$^{\circledR}$ 

the small systems journal A MCGRAW-HILL PUBLICATION

**FLOPPY DISKS** 

ROBERT

**SPINSTERS** 

**WE SHO** 

## 7hink **BIG**

State of the art "Winchester"type hard disk with a data storage capacity of nearly 16 Megabytes, makes the SWTPC 6809 system the most flexible as well as the most powerful eight-bit microcomputer system in the world. The intelligent controller, using DMA data transfer, makes maximum use of the "Winchester" capability. It is completely compatible with the F LEX9 operating system used on the SWTPC 6809 floppy disk system.

**CDS-1 "Winchester" disk drive with controller .. \$3,995.00 Cabinet-matching our 6809 computer desk.** .. **\$150.00** 

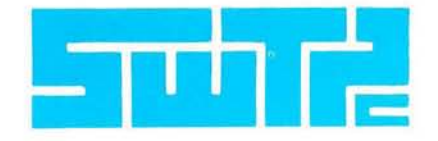

**SOUTHWEST TECHNICAL PRODUCTS CORPORATION 219 W. RHAPSODY SAN ANTONIO, TEXAS 78216 (512) 344-0241** 

Circle 325 on inquiry card.

ECE

**Swift** 

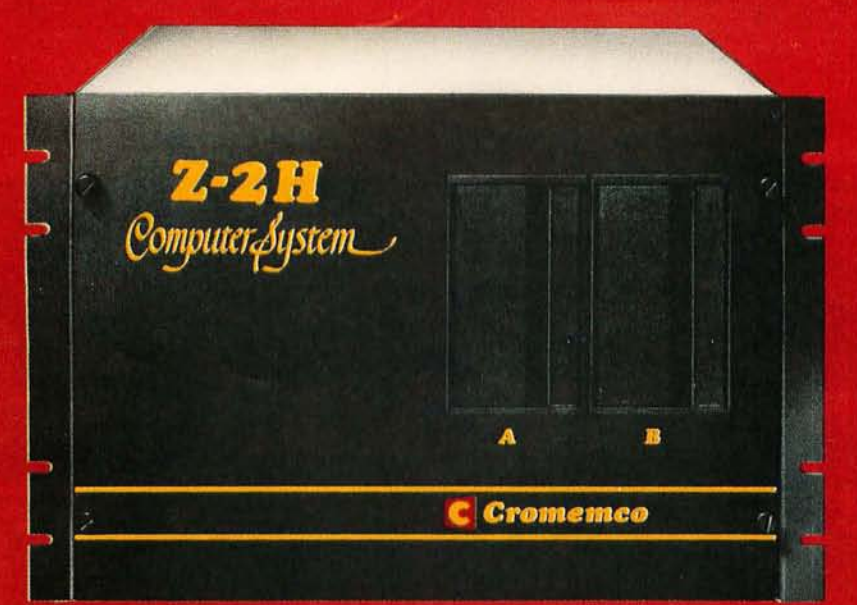

## **Low-cost hard disk computers** are here and field proven

11 megabytes of hard disk and 64 kilobytes of fast RAM in a Z80A computer for under \$10K. Two floppy drives, too. **Naturally, it's from Cromemco.** 

It's a reality. In Cromemco's new Model Z-2H you get all of the above and even more. With Cromemco you get it all.

In this new Model Z-2H you get not only a large-storage Winchester hard disk drive but also two floppy disk drives. In the hard disk drive you get unprecedented storage capacity at this price-11 megabytes unformatted.

You get speed-both in the 4 MHz Z80A microprocessor and in the fast 64K RAM which has a chip access time of only 150 nanoseconds. You get speed in the computer minimum instruction execution time of 1 microsecond. You get speed in the hard disk transfer rate of 5.6 megabits/ sec.

#### EXPANDABILITY

You get expandability, too. The high-speed RAM can be expanded to 512 kilobytes if you wish.

And the computer has a full 12-slot card cage you can use for additional RAM and interface cards.

#### BROADEST SOFTWARE SUPPORT

With the Z-2H you also get the broadest software support in the

microcomputer field. Software Cromemco is known for. Software like this:

- Extended BASIC
- **FORTRAN IV**
- RATFOR (RATional FORtran)
- COBOL
- Z80 Macro Assembler
- Word Processing System
- Data Base Management

with more coming all the time.

#### SMALL, RUGGED, RELIABLE

With all its features the new Z-2H, including its hard disk drive, is still housed in just one compact cabinet.

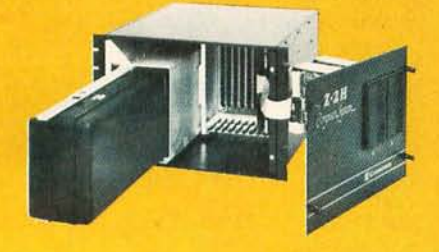

Hard disk drive at lower left can be interchanged just by sliding out and disconnecting plug . Seven free card slots are available. Z-2H includes printer interface card.

**CroJIIC!Jlleo** nco r p 0 rat e d

Tomorrow's computers today

280 BERNARDO AVE., MOUNTAIN VIEW, CA 94040 • (415) 964.7400

Included in that cabinet, too, is Cromemco ruggedness and reliability. Cromemco is time-proved. Our equipment is a survey winner for reliability. Of course, there's Cromemco's all-metal cabinet. Rugged, solid. And, there's the heavy-duty power supply (30A @ 8V, 15A @  $+18$  V, and 15A  $@ -18$ V) for circuitry you'll sooner or later want to plug into those free card slots.

#### SEE IT NOW

Last summer we told you this new Z-2H would be a smash. And it is. So see it at your dealer's now. Have him put you in touch with a userthere are lots of them because Cromemco has been delivering for months. See for yourself how pleased our users are.

#### PRESENT CROMEMCO USERS

We've kept you in mind, too. Ask about the new Model HDD Disk Drive which can combine with your present Cromemco computer to give you up to 22 megabytes of disk storage.

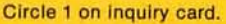

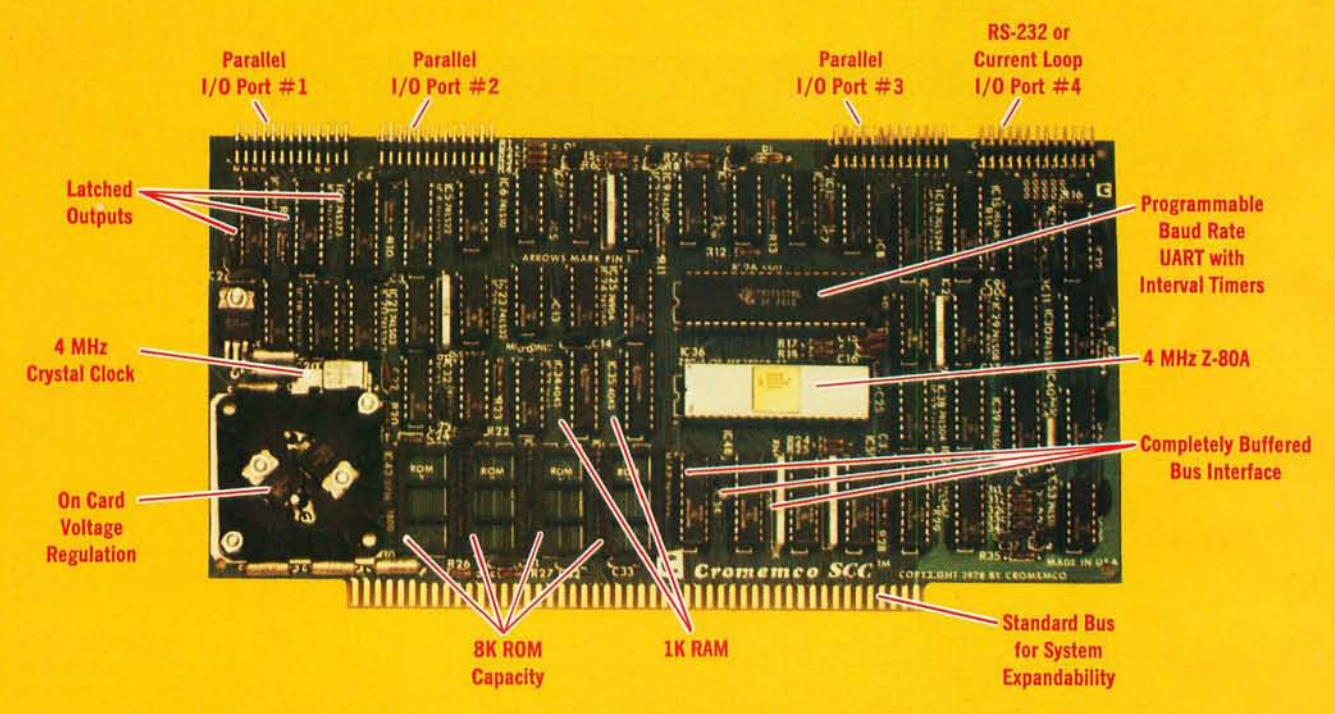

## **The single card computer with the features that help you in** real life

#### **COMPLETE COMPUTER**

**In** this advanced card you get a professional quality computer that meets today's engineering needs. And it's one that's complete. It lets you be up and running fast. All you need is a power supply and your ROM software.

The computer itself is super. Fast 4 MHz operation. Capacity for BK bytes of ROM (uses 2716 PROMs which **can be programmed by our new 32K** BYTE-SAVER® PROM card). There's also 1K of on-board static RAM. Further, you get straightforward interfacing through an RS-232 serial interface with ultra-fast speed of up to  $76,800$  baud  $-$  software programmable.

Other features include 24 bits of bidirectional parallel I/O and five onboard programmable timers.

Add to that vectored interrupts.

#### **ENORMOUS EXPANDABILITY**

Besides all these features the Cromemco single card computer gives you enormous expandability if you ever need it. And it's easy to expand. First, you can expand with the new Cromemco 32K BYTESAVER PROM card mentioned above. Then there's Cromemco's broad line of S100-bus-compatible memory and I/O interface cards. Cards with features such as relay interface, analog interface, graphics interface, optoisolator input, and  $A/D$  and  $D/A$  conversion. RAM and ROM cards, too.

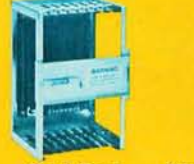

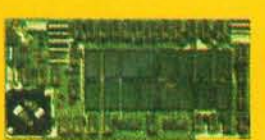

Card Cage 32K BYTESAVER PROM card

#### **EASY TO USE**

Another convenience that makes the Model SCC computer easy to use is our Z-80 monitor and 3K Control BASIC (in two ROMs). With this optional software you're ready to go. The monitor gives you 12 commands. The BASIC, with 36 commands/functions, will directly access I/O ports and memory locationsand call machine language subroutines.

Finally, to simplify things to the ultimate, we even have convenient card cages. Rugged card cages. They hold cards firmly. No jiggling out of sockets.

#### **AVAILABLE NOW/LOW PRICE**

The Model SCC is available now at a low price of only \$450 burned-in and tested (32K BYTESAVER only \$295).

So act today. Get this high-capability computer working for you right away.

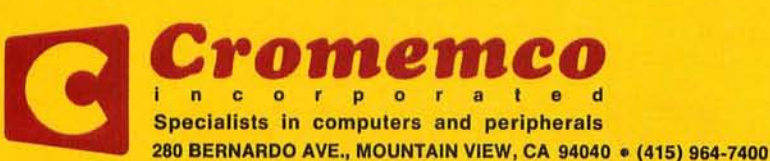

## In The Oveve

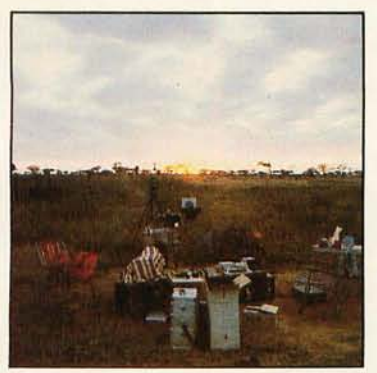

*page 6* 

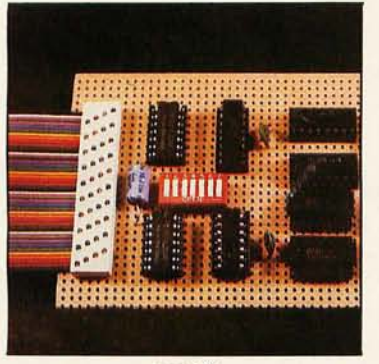

*page 22* 

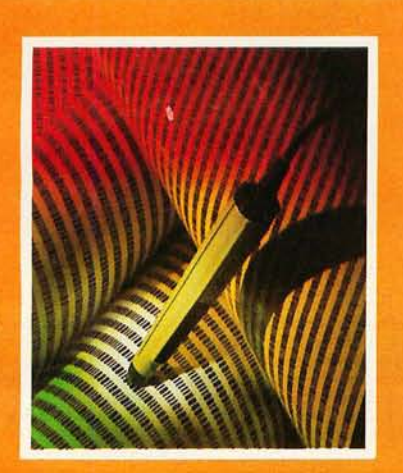

#### **ON LAST MONTH'S COVER**

The April cover, which has received so many compliments, was a creation of the photographic artistry of Ed Crabtree. Ed is a professional commercial photographer in Peterborough, N H and has been BYTE's photographer from day one. This was Ed's first BYTE cover. We're sure it won't be his last.

#### Foreground

#### 20 A DC-TO-DC CONVERTER *by Michael Picco*

Here's a simple converter that uses a standard integrated circuit for producing a 25 mA bipolar source from a single-ended power supply.

#### 22 I/O EXPANSION FOR THE RADIO SHACK TRS-80, Part 1: Principles of Parallel Ports *by Steve Ciarcia*

This month Steve explains the operation of parallel input/output as a prelude to next month's design for an economical RS-232C interface.

44 KIMDOS, Using Your KIM-1 with a Percom Floppy-Disk Drive *by Joel Swank*  Using the LFO-400 disk-controller board, the KIM-l can access up to 87.5 K data bytes on several 5-inch hard-sectored floppy-disk drives.

#### 72 INTERFACE A FLOPPY-DISK DRIVE TO AN 8080A-BASED COMPUTER *by John Hoeppner*

Building a disk-controller board for a Shugart SA400 disk drive can be done easily and with commonly available parts.

#### 196 GIVE YOUR COMPUTER AN EAR FOR NAMES *by Tom Munnecke*

With the Soundex code, you can locate people's names in your data base by similar, but not exact, spellings.

#### 214 THE COSMAC DOODLER *by Jeff Duntemann*

An electronic sketchpad? Even a small system like the COSMAC ELF can draw designs using a video display.

#### 250 ERROR CHECKING AND CORRECTING FOR YOUR COMPUTER *by Gregory* J *Walker*

Storage devices can introduce data errors. The system presented here can increase reliability and speed of these peripherals.

#### Background

#### 12 THE CASSETTE LIVES ON, An Alternative to Floppy-Disk Mass Storage *by Emory Cook*

Floppy disks may be the glamorous way to store programs and data, but the cassette is far from obsolete.

#### 104 A GRAPHICS TEXT EDITOR FOR MUSIC, Part 2: Algorithms *by Randolph Nelson*

The conclusion of this article sets forth the routines to create and use the various arrays described in part 1.

#### 120 USING THE COMPUTER AS A MUSICIAN'S AMANUENSIS, Part 2: Going from Keyboard to Printed Score *by Jef Raskin*

Part 2 continues the examination of the subtle problems encountered when translating information from performance to written score.

#### 130 COMPARING FLOPPY -DISK DRIVES BY SOFTWARE SIMULATION *by Dennis Nendza*

Now you can get some idea of the relative performance of different units by simulating their mechanical functions in a BASIC program.

#### 202 THE CLUB COMPUTER NETWORK *by Joe Kasser*

If your club is considering to form a program- and data-exchange network, the telephone and amateur radio links described here will be a valuable source of ideas.

#### Nucleus

- 6 Editorial: Computer-Controlled Viewing of the 1980 Eclipse
- 
- 8 Letters<br>144 BYTEL 144 BYTELINES (formerly BYTE News)<br>152 Technical Forum: Simplifying the
- Technical Forum: Simplifying the Curve-Plotting Calculation by Geometric Means; Alpha Locking in Software; Maintaining a Single Exit Point
- 190 Programming Quickies: Decisions, Decisions; Formatted Program Out-

#### put for the KIM-1

- 226 Book Reviews
- 230 Clubs and Newsletters<br>234 BYTE's Bits
- 234 BYTE's Bits<br>236 BYTE's Bugs
- 236 BYTE's Bugs
- 238 Event Queue
- 280 NCC Information<br>286 What's New?
- 286 What's New?<br>335 Unclassified
- 335 Unclassified Ads, BOMB Results Reader Service, BOMB
- 

#### Publishers

Virginia Londoner, Gordon R Williamson Associate Publisher John E Hayes Assistant Cheryl A Hurd

Editorial Director Carl T Helmers Jr

Editor-in-Chief Christopher P Morgan Book Editor Bruce A Roberts **Editors** Richard S Shuford, Gregg Williams, Curtis P Feigel Chief Copy Editor David William Hayward Copy Editors Faith Hanson, Warren Williamson, Robin M Moss, Anthony J Lockwood Assistant to the Editors Faith Ferry Assistant Debe Wheeler New Products Editor Clubs, Newsletters Charles Freiberg **Drafting** Jon Swanson

Production Director Nancy Estle Production Art Wai Chiu Li, Christine Dixon, Holly Carmen LaBossiere, Deborah Porter Typographers Sherry McCarthy, Debi Fredericks, Donna Sweeney

Advertising Director Thomas Harvey **Assistants** Ruth M Walsh, Ms. Marion Gagnon

Special Projects Coordinator **Jill E Callihan** Assistant Karen A Cilley Marketing Coordinator Laura A Hanson

Circulation Manager Gregory Spitzfaden Assistants Pamela R H Spitzfaden, Agnes E Perry, Melanie Bertoni, Barbara Varnum, Louise Menegus Dealer Sales Thomas Yanni

Receptionist Jacqueline Earnshaw Traffic Department Mark Sandagata, Rob Hannings

**Controller** Daniel Rodrigues Assistant Mary E Fluhr Accounts Receivable Specialist Karen Burgess Accounts Receivable Assistant Jeanne Cilley

National Advertising Sales Representatives: Hajar Associates Inc East 280 Hillside Av, Needham Heights MA 02194 (617) 444·3946 521 Fifth Av, New York NY 10017 (212) 682·5844 **Midwest** 2405 Lawndale Evanston IL 60201 (312) 864·3467 West, Southwest 1000 Elwell Ct, Suite 227, Palo Alto CA 94303 (415) 964·0706/(714) 540·3554

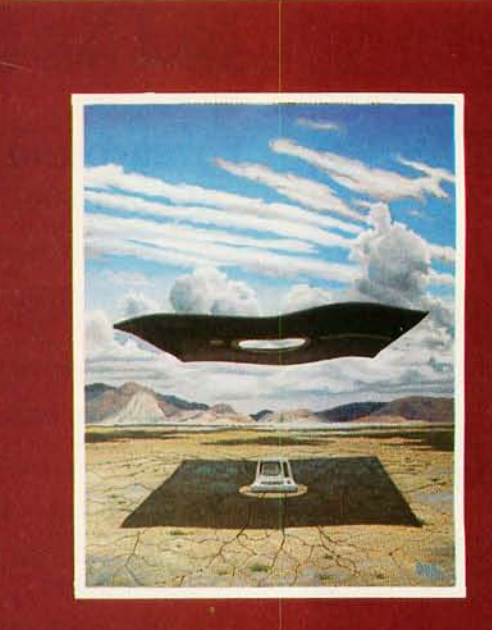

### **ON THE COVER**

On May's cover, Robert Tinney has formed an abstraction of the most important medium of mass storage in today's era of small computers, the floppy disk. Heightening its shimmering mystery, we find a disk wavering in the heat above some desert landscape. To enlighten you, this issue features several articles that present valuable information about floppy-disk technology. This technology is no mirage  $-$  it will even work well in a similar, hot environment of East Africa, as the editorial on page 6 describes.

Officers of McGraw·HIII PublIcations Company: Paul F. McPherson, PreSident; Executive Vice Presidents: James E. Boddorf, Gene W. Simpson; Group Vice President: Daniel A. McMillan; Senior Vice President-Editorial: Ralph R. Schulz; Vice Presidents: Kemp Anderson, Business Systems Development; Stephen C. Croft, Manufacturing; Robert B. Doll, Circulation; James E. Hackett, Controller; WillIam H. Hammond, Communications; Eric B. Herr, Planning and Development; John W. Patten, Sales; Edward E. Schirmer, International.<br>Officers of the Corporation: Harold W McGraw Jr, President, Chief Executive Officer and Chairman of the Board;

Robert F Landes, Senior Vice President and Secretary; Ralph J Webb, Treasurer.

BYTE is published monthly by BYTE Publications Inc, 70 Main St, Peterborough NH 03458, a wholly·owned subsidiary of McGraw-Hill, Inc. Address all mail except subscriptions to above address: phone (603) 924-9281. Address<br>subscriptions, change of address, USPS Form 3579, and fulfillment questions to BYTE Subscriptions, PO Box 5 for two years, and \$46 for three years in the USA and its possessions. In Canada and Mexico, \$20 for one year, \$36 for two years, \$52 for three years. \$32 for one year air delivery to Europe. \$32 surface delivery elsewhere. Air delivery<br>to selected areas at additional rates upon request. Single copy price is \$2.50 in the USA and its po

returned if accompanied by sufficient first c lass postage. Not responsible for lost manuscripts or photos. Opinions expressed by the authors are not necessarily those of BYTE. Entire contents copyright © 1980 by BYTE Publica $tions$  *Inc. All rights reserved.* 

BYTE® is available in microform from University Microfilms International, 300 N Zeeb Rd, Dept PR,  $\sqrt[3]{\text{AB}}$ Ann Arbor MI 48106 USA or 18 Bedford Row, Dept PR, London WC1R 4EJ ENGLAND.

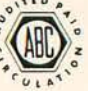

Subscription WATS Line: (800) 258-5485 *'c <sup>u</sup> , ."*  Office hours: Mon-Thur 8:30 AM - 4:30 PM, Friday 8:30 AM - Noon, Eastern Time

- 512 x 484 resolution display supervised by its own Z80 microprocessor
- 32K bytes of dual port memory give a completely undisturbed screen image
- Resident software emulates an ASCII terminal and provides graphics routines for point, line, region, and light pen usage, and more
- Compatible with any S-100 system, yet easily interfaced to other computers
- 72 key keyboard with graphics function keys
- 15" high performance mOnitor

WORDSMITH

**SUBSYSTEM** 

**VIDEO** 

\$1595.00

#### MICROANGELO<sup>"</sup> **HIGH RESOLUTION GRAPHICS SUBSYSTEM**

SUBSYSTEMS

\$1995.00 Light Pen Optional

> **By SCION CORP.**

- Wordsmith Word Processor software
- 40-line page display
- Selectric layout key board plus 20 Word smith function keys
- 15" high performance mOnitor
- $\cdot$  Compatible with S-100 systems
- Complete documentation

**Call or write: SCION CORP. 8455-0 Tyco Road Vienna, Virginia 22180 (703) 827-0888** 

mane 1111

**Altos Computer Systems**  2360 Bering Drive San Jose, CA 95131

**Apple Computer**  10260 Bandley Drive Cupertino, CA 95014

**Commodore Business Machines, Inc.**  3330 Scott Boulevard Santa Clara, CA 95051

**Digital Microsystems Inc.**  4448 Piedmont Avenue Oakland, CA 94611

**Industrial Micro Systems**  628 N. Eckhoff Orange, CA 92668

**Micromation Inc.**  1620 Montgomery Street San Francisco, CA 94111

**Morrow Designs Inc.**  Thinker Toys 5221 Central Avenue Richmond, CA 94804

**North Star Computers Inc.**  1440 Fourth Street Berkeley, CA 94710

**Polymorphic Systems**  460 Ward Drive Santa Barbara, CA 93111

**Tano Corporation**  4301 Poche Court West New Orleans, LA 70129

**Technico Inc.**  9051 Red Branch Road Columbia, MD 21045

**Texas Electronic Instruments**  5075 S. Loop East Houston, TX 77033

**Vista Computer Company**  1401 E. Borchard Santa Ana, CA 92705

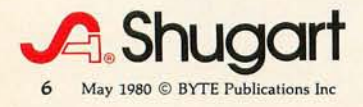

## **Editorial**

### **Computer-Controlled Viewing of the 1980 Eclipse**

#### *by Carl Helmers*

As noted in the March 1980 editorial, I traveled to Kenya in East Africa to observe the 1980 total solar eclipse with an Apple II Pascal system controlling the photographing of the event. This month's editorial is a commentary about the experience. This commentary was written upon my return to New Hampshire a week after the eclipse .

The final preprations for the Kenya eclipse of 1980 were made in an intensive session of 24-hour workdays, February 2, 3, 4, and 5. One physiological consequence of no sleep for 3 or 4 days is that when traveling through 8 time zones there is no possibility for jet lagl One's body is so tired that all memory of the previous time zone is erased completely. Norm Whyte and Laurel Allen, who coordinated many of the details of the trip to Kenya, arrived in Boston from California on the second of February and spent the weekend at my home. During this final weekend's activity, we each had several chores to finish. One detail, for example, was making sure that both computers would operate simultaneously off Norm's portable Honda AC generator. Another was adding a hardwood extension to Norm's telescope mount so that my camera could be attached along with his.

In connection with the program design of my experiment, a number of crucial points had to be verified. With the time allocation procedures completed as described in the March 1980 editorial, writing the real-time procedures to execute the time line proved trivial. These were the procedures left in dummy form in the listing 1 published with the March 1980 editorial. In listing 1 accompanying this editorial, readers will find the final form of the program I used. In approaching this final form I implemented the execution routines using a module named "milli" to carry out time delays of an integer number of milliseconds. The program itself was verified by driving the camera interface using a first approximation to "milli" in the form of Pascal dummy loops used to count time.

Originally I hoped that (by fortuitous circumstance) I could use some combination of Pascal statements in a loop to provide time delays in units of milliseconds. But, after perhaps an hour of fooling with various combinations, I came to the conclusion that this would not be possible. I was either 6% too slow or 6% too fast depending on whether or not I put a unary negation in a timing loop's dummy assignment statement.

Since program development time was limited by a departure schedule, it soon became apparent that the lesser of two evils (imprecision or assembly language) was to write an assembly-language routine called "milli" that links to Pascal with a single integer parameter specifying a loop delay time in milliseconds. I finished this necessary step sometime in the wee hours of February 4. I checked the accuracy with various simple test programs written in Pascal. Of course, my timing assumption was that zero time would be spent outside of "milli" executing the Pascal code of the actual program. This assumption was verified with test runs of the whole eclipse photography sequence, which showed about  $1\%$  error. By adjusting the constants in the delay routine slightly, this error was compensated at the gross level of the entire eclipse sequence's 241-second execution time.

*Text continued on page 52* 

# 1002

"After working all day with the computer at work, it's a kick to get down to Basic at home. And one thing that makes it more fun is my Shugart minifloppy<sup>™.</sup> We use Shugart drives at work, so when I bought my own system I made sure it had a minifloppy drive.

"Why? Shugart invented the minifloppy. The guys who designed our system at work tell me that Shugart is the leader in floppy design and has more drives in use than any other manufacturer. If Shugart drives are reliable enough for hard-working business computers, they've got to be a good value for my home system.

"When I'm working on my programs late at night, I can't wait for cassette storage. My minifloppy gives me fast random access and data transfer. The little minidiskettes ™ store plenty of data and file easily too.

"I made the right decision when I bought a system with the minifloppy. When you lay out your own hard-earned cash, you want reliability and performance. Do what I did. Get a system with the minifloppy. "

**Marine** 

If it isn't Shugart, **it isn't minifloppy. A** Shugart

435 Oakmead Parkway. Sunnyvale, California 94086

See opposite page for list of manufacturers featuring Shugart's minifloppy in their systems. **TM minifloppy is a registered trademark of Shugart Associates** 

## Letters

Information on Potter Printer Needed

Can a reader of BYTE help me? I recently purchased a printer from salvage, and I hoped to obtain documentation and a schematic diagram from the manufacturer.

The printer is a Potter Model LP-3000, manufactured by the Potter Instrument Company, formerly of Plainville, New York. I called the firm, and I was told:

- 1) The company is in the process of moving to New Hampshire.
- 2) This particular model of printer is obsolete.
- 3) They have no documentation or schematic for this model.

From my examination of the circuits and machinery, I believe the Potter LP-3000 is a daisy-wheel type with a serial data input. However, whether it uses ASCII or not, I can't tell.

Can someone tell me how I can inter-

face this printer to my Radio Shack TRS-80 Model I Level II computer with expansion interface?

**Nick Tountas** 838 Juniper Rd Glenview IL 60025

#### Questioning "Affordable"!

When you are on Social Security, an affordable computer system that costs \$6000 is like "# @ \* "I When your monthly income is \$360, to have an editor smugly talk of plunking down \$6000 cash as if it were a minor outlay tends to be *very* irritating.

On top of that, the system Mr Helmers described is just the sort (with minor modifications) I have wanted for ages. Another thing that hurts is the industry-wide disinclination to even consider time payments or credit. I know that I'll have to wait, and probably wait over 5 years, but maybe not. If I were just disgusted with your editorial, I wouldn't have bothered to write. What I

#### **Now** MONTYTM **challenges you to**  *SCRABBLE* \*

MONTY™'s no ordinary Scrabble<sup>\*</sup> player! He spices up his game with music and<br>colorful graphics. And he can challenge you at any skill level- beginner to expert with tens of thousands of words. Available on disk only for Apple II, TRS-80 LEVEL II and CP/M based systems (16K required) for use with your Scrabble game. Send \$29.95 check or money order or CALL NOW Toll Free (see below) for VISA or MASTER-<br>CHARGE purchase. Iowans add sales tax."MONTY™plays Monopoly"also available.

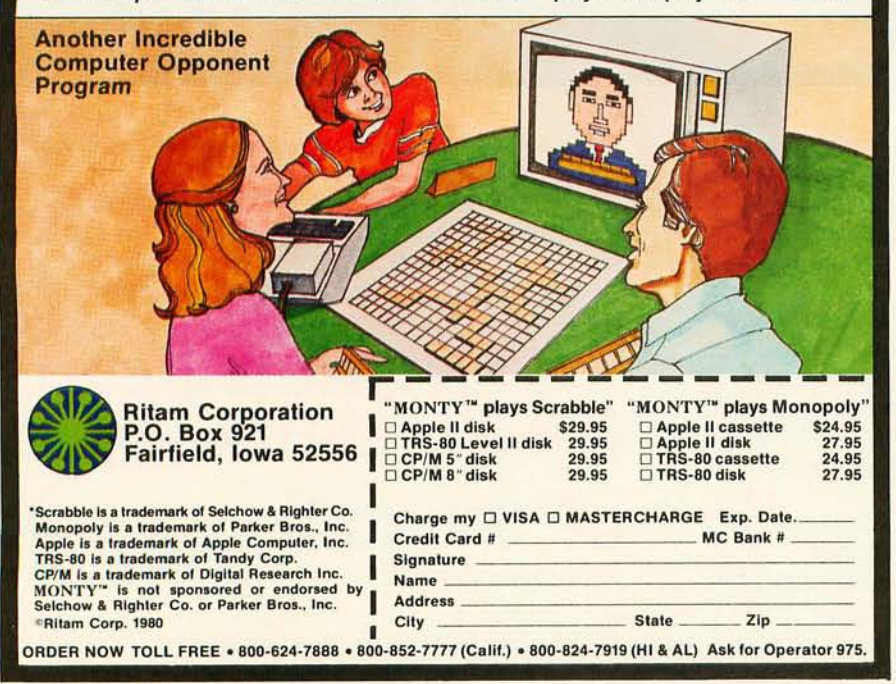

would like to know is if any BYTE reader knows of a way I can obtain such a system as Mr Helmers described  $perhaps$  secondhand  $-$  without paying thousands of dollars cash? By squeezing, I can afford \$100 a month now, and by July I should be able to afford \$150 a month, perhaps more.

In away, I have to thank Mr Helmers for that editorial. It made me mad enough to write, and perhaps there is a solution to my problem.

Fred J Remus Jr POB 2453 San Diego CA 92112

#### Carl Helmers Replies

*Give the industry time. Five years ago, the same system might have been well in excess of \$30,000, with inferior programming languages and comparable on-line storage capacity . Tremendous strides have been made in the past 5 years, and we can expect a certain leveling-off of prices in the future as mass production at 100,000 unit levels per year starts becoming reality. And then , of course, one looks at it from the point of view of increasing demand for these products. If we do not write about the conception of a good machine, we have no interest on the part of users .. .. CH* 

#### Gomoku

I was interested in the "Programming Quickie" by John Allwork ("BASIC Game: GOBANG," November 1979 BYTE, page 56) for Gobang is also called "Gomoku." There has been a competition running for Gomoku programs since 1975; I am the current champion. People interested in the contest should contact:

> Shem Wang Dept of Computer and Information **Science** University of Guelph Guelph, Ontario, CANADA

So far my different programs have run on large mainframe computers, but I hope to have one working on my North Star microcomputer for the next round of competition.

Mike Compton 196 Metcalfe St, Apt 810 Ottawa, Ontario K2P 1P8 CANADA

# At Intersystems,<br>"dump" is an instruction. **Not a** way of **life. (Or, when you're ready for IEEE S-100, will your computer be ready for you?)**

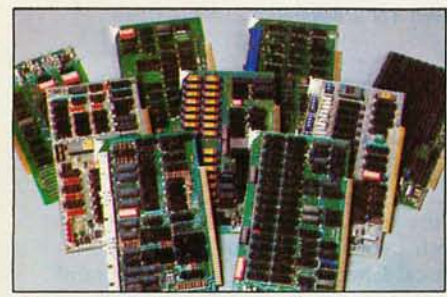

We're about to be gadflies again. While everyone's been busy trying to convince you that large buses housed in strong metal boxes will guarantee versatility and ward off obsolescence, we've been busy with something better. Solving the real problem with the first line of computer products built from the ground up to conform to the new IEEE S-100 Bus Standard. Offering you extra versatility in 8-bit applications today. And a full 16 bits tomorrow.

We call our new line Series II:M And even if you don't need the full 24-bit address for up to 16 megabytes (!) of memory right now, they're something to think about. Because of all the perform-

ance, flexibility and economy they offer. Whether you're looking at a new mainframe, expanding your present one or upgrading your system with an eye to the future. (Series II boards are compatible with most existing S-100 systems and *all* IEEE S-100 Standard cards as other manufacturers get around to building them.)

Consider some of the features: Reliable operation to 4MHz and beyond. Full compatibility with 8- and 16-bit CPUs, peripherals and other devices. Eight levels of prioritized interrupts. Up to 16 individually-addressable DMA devices, with IEEE Standard overlapped operation. User-selectable functions addressed by DIPswitch or jumpers, eliminating soldering. And that's just for openers.

The best part is that all this heady stuff is available now! In our advanced processor-a full IEEE Bus Master featuring Memory  $Map<sup>TM</sup>$  addressing to a full megabyte. Our fast, flexible 16K Static RAM and 64K Dynamic RAM boards. An incredibly versatile and economical 2-serial, 4-parallel Multiple *1/0* board. 8-bit *A/D-DI* <sup>A</sup> converter. Our Double-Density High-Speed Disk Controller. And what is undoubtedly the most flexible front panel in the business. Everything you need for a complete IEEE 5-100 system. Available separate ly, or all together in our new DPS-1 Mainframe!

Whatever your needs, why dump your money into obsolete products labelled "IEEE timing compatible" or other words people use to make up for a lack of product. See the future now, at your Intersystems dealer or call/ write for our new catalog. We'll tell you all about Series **II** and the new IEEE 5-100 Bus we helped pioneer. Because it doesn't make sense to buy yesterday's products when tomorrow's are already here.

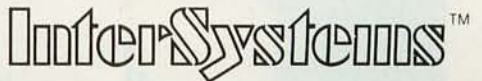

Ithaca Intersystems Inc., 1650 Hanshaw Road/P.O. Box 91, Ithaca, NY 14850 607-257-0190/TWX: 510 2554346

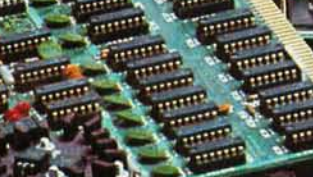

#### Searching for FORTRAN Compiler

I am an avid reader of BYTE and I believe that one of my fellow readers may be able to help me with a problem.

My school is thinking about expanding the courses that are offered in the area of computer science. It is hoped that an extensive course in FORTRAN programming may be offered.

Our computer is a CIP *12200* manufactured by the Cincinnati Milacron Corporation. It has a small disk-operating system and a card reader. The word size is 32 bits, and, at this point in time, the memory size is 32 K bytes. There are plans, however, to expand the memory to 64 K bytes by the time the FOR-TRAN course is offered.

My problem is that the Cincinnati Milacron Corporation does not make a FORTRAN compiler for our machine. I would like to know if any reader of BYTE could suggest any companies that might sell a compiler that is compatible with our machine.

Daniell B McCormick Box 675 Presbyterian College Clinton SC 29325

#### Seeking Computers for the Blind

Does any reader of BYTE know of a source for a computer system that uses audible output instead of characters displayed on a terminal for its customary interaction with the user, such as that produced by the Votrax speech interface? Such a computer system would be used by blind people. It would be desirable if a BASIC interpreter that used audible output were included.

If anyone has or knows of such a system, please contact me.

Walter F Keleher 56 Robin St Rochester NY 14613

#### Altair BASIC Patch Needed

I wonder if any BYTE readers could assist me in locating the patch to Altair 8 K 4.0 Version and Altair Extended 4.0 Version BASICs which will allow these BASICs to run on a Z80.

I recently purchased a TDL ZPU which uses the Z80. The manual notes

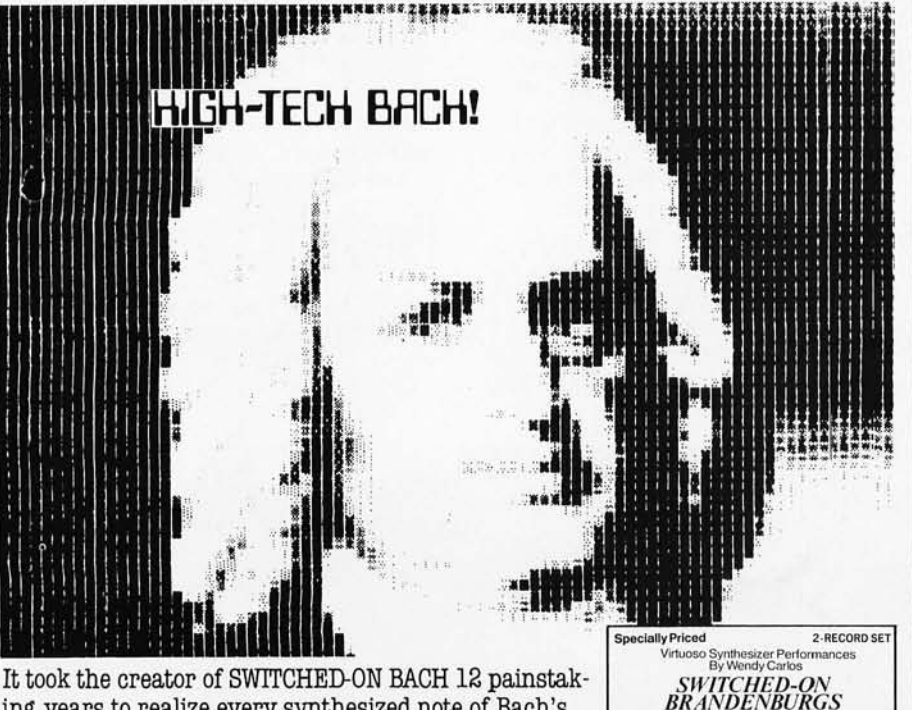

It took the creator of SWITCHED-ON BACH 12 painstaking years to realize every synthesized note of Bach's most popular works, the complete Brandenburg Concertos. Hear a truly electrifying performance from the best-selling artist in electronic music. **Wendy carlos' SWITCHED-ON BRANDENBURGS.**  A specially-priced double album. **On CBS Masterworks Records and Tapes.** 

"CBS" "Masterworks" @ are trademarks of CBS Inc. @ 1980 CBS Inc.

this incompatibility stating that Altair BASIC "has as part of its routines several occasions where the parity flag is checked as part of the function. In the Z80 the parity flag indicates OVERFLOW during math routines, not parity. " The manual states that it contains a patch in Appendix C, but no Appendix C is included.

If any reader of BYTE knows where this patch may be obtained, please let me know.

Hugh Morgan 7725 Berkshire Blvd Powell TN 37849

#### Pascal Examples Needed

Just a short note to tell you how very much I appreciated Carl Helmers' "Pascal Checkbook Balancing Program" which appeared in the January 1980 BYTE.

As a beginner, I don't think he *"profaned* Pascal by writing a simple little ..." etc. The program was *most* in*formative ,* and I studied it in detail. I have adapted it to the formulation of a metrics conversion program. It was certainly clearer than most of the program examples in the few, but confusing, texts on Pascal.

I realize that in general BYTE magazine caters to the experienced programmer, but what we need are more examples like yours-the we being those of us relatively new to the art.

So thank you once again-and *please*  some more tutorials and programs!

Max Nareff 5235 Diamond Heights Blvd San Francisco CA 94131

#### A Satisfied Reader Comments

I couldn't believe it! Ted Carter's article "Implementing Dynamic Data Structures with BASIC Files" (February 1980 BYTE, page 92) was exactly what I needed for a program I am writing to computerize billing on a newspaper route.

I had tentatively planned my file routines, but I scrapped my ideas after reading the article.

James E Nichol 1416 Oak Knoll Dr Cincinnati OH 45224

35895

**COMPLETE CO** 

# New from SSM.

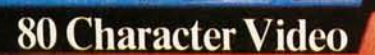

up Desteun

With 80 characters per line our VB3 is the perfect video interface for word processing. It produces a standard 80x24 display of upper and lower case characters or as much as 80x51 for a full page of text. The matrix for graphic display goes up to 160x204. And with optional EPROM, as many as 256 user programmed characters or symbols can be produced.

VB3 is memory mapped for rapid screen updating. But it occupies memory only when activated. So one or more VB3s can be located at the same address with a full 65K of memory still available to the user.

It generates both U.S. and European TV rates and meets the new IEEE S-100 standard. Other features include keyboard input, black on white or white on black, one level of grey, underline, strike thru, blinking char., blank-out char., and programmable cursor. Software includes a CP/M compatible driver and a powerful terminal simulator.

VB3 is available in several configurations. Retail prices start at \$375 kit, \$440 assembled.

#### 7-80 CPU

We spent over a year designing the CB2 to assure that it will be the most fully S-100 compatible Z-80 CPU on the market.

It operates at 2MHZ or 4MHZ by DIP switch selection and includes two sockets for 2716/2732 EPROMs or TMS 4016 2K RAMs. Memory sockets can be disabled. Separate run/stop and single step switches allow system evaluation without the benefit of a front panel.

CB2 also features an **MWRITE** signal, firmware vector jump, and an output port to control 8 extended address lines (allowing use of more than 65K of memory). Jumper options generate the new IEEE S-100 signals to insure future S-100 compatibility.

Retail price-\$210 kit, \$275, assembled.

> Our line. CPU, Video, I/O, RAM, **EPROM, EPROM Programmer,** Music, Prototyping, Terminator, Extender, and Mother boards. Available assembled or as kits.

#### 8080 CPI

**ERRORAGIA** 

Our new CB1A is identical to our popular CB1 with the exception that the on-board RAM has been increased from 256 bytes to a full 1K.

TOPT 1 /

It also features an optional 2K of 2708 EPROMs, power-on/ reset vector jump, MWRITE, parallel input port with status and DIP switch addressing.

Retail price - \$159 kit, \$219 assembled.

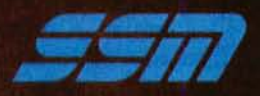

**SSID BOBO CPU Board ...** 

**SSM Microcomputer Products** 2190 Paragon Drive San Jose, CA 95131 (408) 946-7400

Send for our free brochure and find out why SSM has become the favorite of discerning Hobbyists and OEMs.

## **The Cassette Lives On An Alternative to Floppy-Disk Mass Storage**

Emory Cook Cook Laboratories Inc 375 Ely Ave Norwalk CT 06854

In a world where floppy and hard disks are becoming more affordable for the average small-business user and hobbyist, sequential mass storage in the form of cassette tape is gaining disfavor. Still, many disk users get into trouble when something happens to a floppy disk and they have *not*  made backup copies. Although any backup system requires the time and inconvenience of regularly carrying out the file-copying procedure, one problem with using floppy disks for file backup is the cumulative cost of the number of disks needed to maintain backup copies of all records.

#### The Cassette Solution

What is needed is a low-cost filing medium. Cassette storage is the answer, provided we take the necessary precautions to make it reliable. Old files, such as files of records for last quarter, last year, and the years before, *belong* on cassette. The disk-to-cassette transfer for backup purposes becomes sensible in terms of both expense and security. With adequate tape recorders and high-quality cassette tapes (which use both quality tape material and quality mechanical housings) cassette storage can and does become highly dependable .

Let's go a step further. Anyone who is using a microcomputer and needs its daily functioning will be acquiring a spare microprocessor. With a three-head, audio-cassette

machine, which has a separate playback head following the record head (a common piece of highfidelity equipment), the spare microprocessor can readily be set up with a machine-language program. This program verifies a backup tape by reading the information immediately as the tape is written. *[The same result can be accomplished (a bit slower, however) for those of us who cannot afford a spare microprocessor board* or *an expensive cassette recorder. This can be attained by using a verification program running on the same microprocessor to reread the newly created tape and compare its information with the contents of computer memory .... GW]* 

#### Floppy disks may be a glamorous way to store programs and data, but the cassette is far from dead.

When records are backed up at the end of some reasonable period (ie: day, week, month, etc), the extra time needed to dump the records to cassette at a low transfer rate is not an overwhelming disadvantage. A second backup tape simultaneously made with a second recorder is always a good idea. In other cases, one cassette copy can simply serve as

a backup for printed records, thus saving time, printer wear, ribbons, and paper.

For even the most inexpensive cassette deck, a small amount of money and attention can result in the following:

- excellent performance and reliability (no more trial-and-error adjustment of the volume control)
- a very low error rate (statistically as good as that of a 5-inch floppy disk)
- the lowest possible cost per bit stored

#### Problems with Cassette Storage

The main problems with currently used cassette-storage methods are dirt, variation in tape speed, problems with azimuth alignment, and inferior tape quality.

Dirt collects on the tape recorder head from several sources, from the room, from dust left on poorly manufactured tapes, and sometimes from sweaty fingers attempting to wipe the head clean. The tape head and the pressure roller can be cleaned using pure alcohol and a cottontipped swab.

Periodic cleaning is imperative when using poorly manufactured tapes. Cassette tapes are manufactured by slitting a 30.5 cm(12-inch) wide sheet of magnetic material called a *web .* Slitting is accomplished with knives, which often get dull from cut-

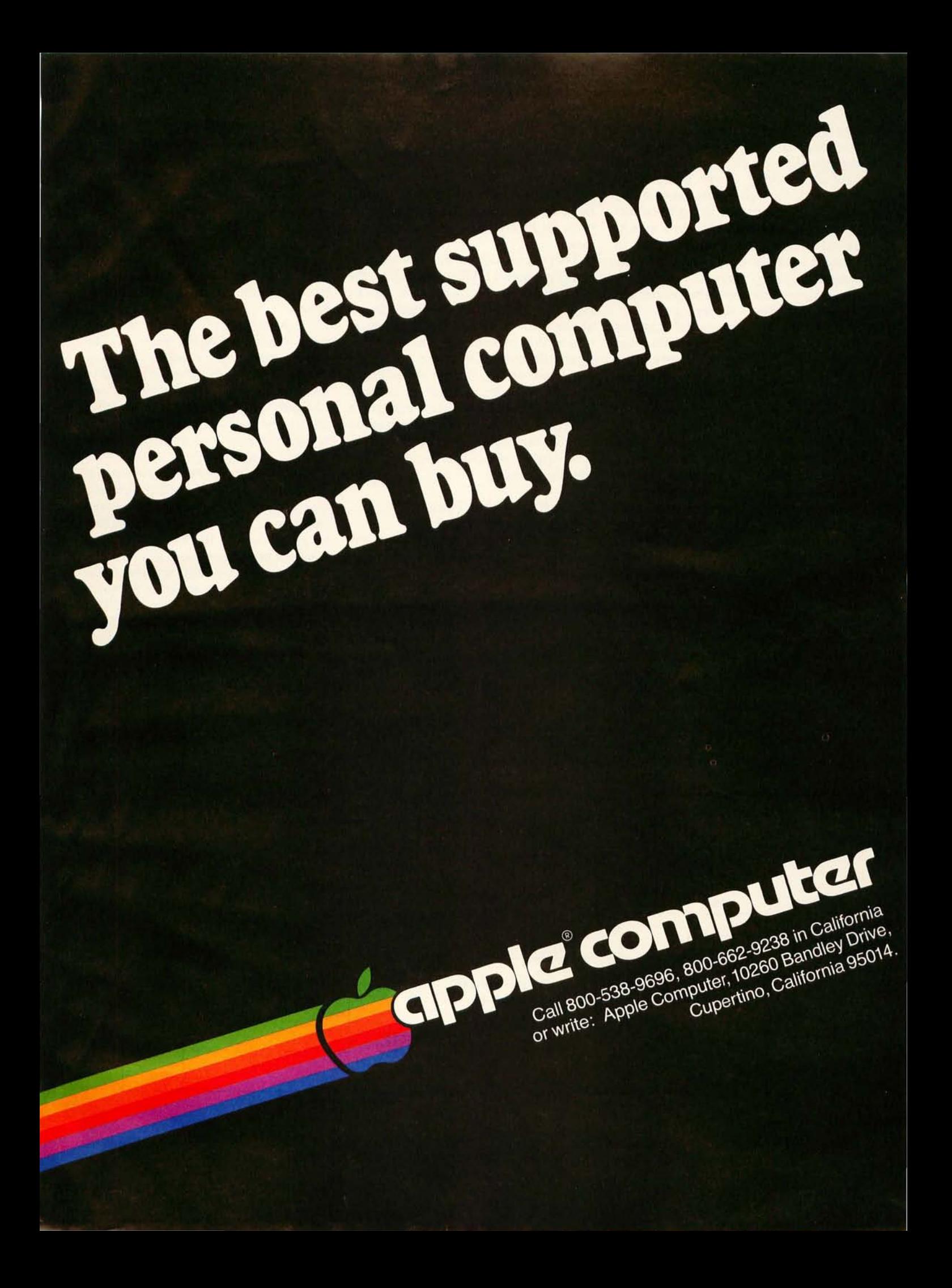

ting the inherently abrasive magnetic coating. If the knives are not periodically sharpened (which is the case in making some inexpensive cassettes), the dull knives cause a fine powder of magnetic coating to collect on the edges of the tape. As a result, abrasive magnetic powders come in contact with the tape head when the cassette is later played. The poorer the quality of the tape, the greater the chance that this is occurring.

Variation in tape speed can be caused by belts slipping within the cassette recorder, but it is more often caused by flaws in the pressure roller, which with the capstan is meant to push the tape through the machine at a constant speed. Leaving the tape recorder set in play mode with the motor disengaged (as is done in several current personal computer systems that let the computer control the tape motor) may eventually cause indentations on the pressure roller, with some inevitable variation in tape speed. This variation impairs the reliability and the data-transfer rate of the cassette interface, so it is important to keep the pressure roller clean at all times and disengaged when not in use.

*Azimuth* of the tape head refers to the angle between an imaginary line drawn in the direction of tape movement and the vertical, magnetic gap on the record/ playback head of the cassette recorder. This angle should be 90°-that is, the tape should run straight across the tape head, perpendicular to the magnetic gap. If the tape head is somehow knocked out of alignment (which happens frequently, although nobody knows how), it must be restored if the tape recorder is to faithfully play back a recorded tape.

There is an adjustment mechanism, usually a small Phillips screw, on the left-hand side of most tape heads. However, some tape recorders do not allow you to reach the mechanism when the recorder is in the play mode. Because of this, it is important to do one of two things: either buy a cassette recorder that has an azimuth access hole, or have a good craftsman carefully drill a hole over the screw so that it can be reached with a tiny screwdriver when the recorder is in the play mode.

#### Recording with a Peak-Signal-Strength Meter

It is the peak output, not the average or the root-mean-square value of the cassette signal, that most tape interfaces are sensitive to. In order to repeatedly load cassette tapes on the first try, you must be able to send a signal of known strength to the cassette interface. However, most computer systems give us no feedback on cassette signal strength-in other words, we are operating "blindly." Let us use the TRS-80 Level II tape format as an example. The cassette input port terminates within

the TRS-80 with a resistance of 100 ohms. A signal from the cassette with a peak level of about 2 V is needed to insure a correct load. If the cassette record/ playback head is correctly aligned with the tape, and the signal is adjusted (via the volume control and our peak-signal-strength meter) to a peak level of 2 V, then the TRS-80 (or whatever computer you have) should load correctly every time.

Figure 1 presents the circuit for a peak-signal-strength meter. The signal from the cassette recorder comes in jack 1 and goes out jack 2 to the computer. Two halves of an LM358N dual operational-amplifier device are used to create a circuit that is highly sensitive to voltage changes in the 2 V region.

Although component layout is not critical, a full-size, printed-circuitboard pattern for this circuit is given in figure 2. A 9 V transistor radio battery will have a life of around 2000 hours of continuous use. The unit can be calibrated by marking the milliammeter dial while applying a known voltage from a DC 1.5 V flashlight battery cell; the reading should not change significantly when the polarity of the input voltage is reversed. The circuit is reasonably accurate in measuring peak voltages of signals with a frequency of up to 20 kHz, and it will then give good accurate readings as long as the 9 V battery supplies 5 V or greater.

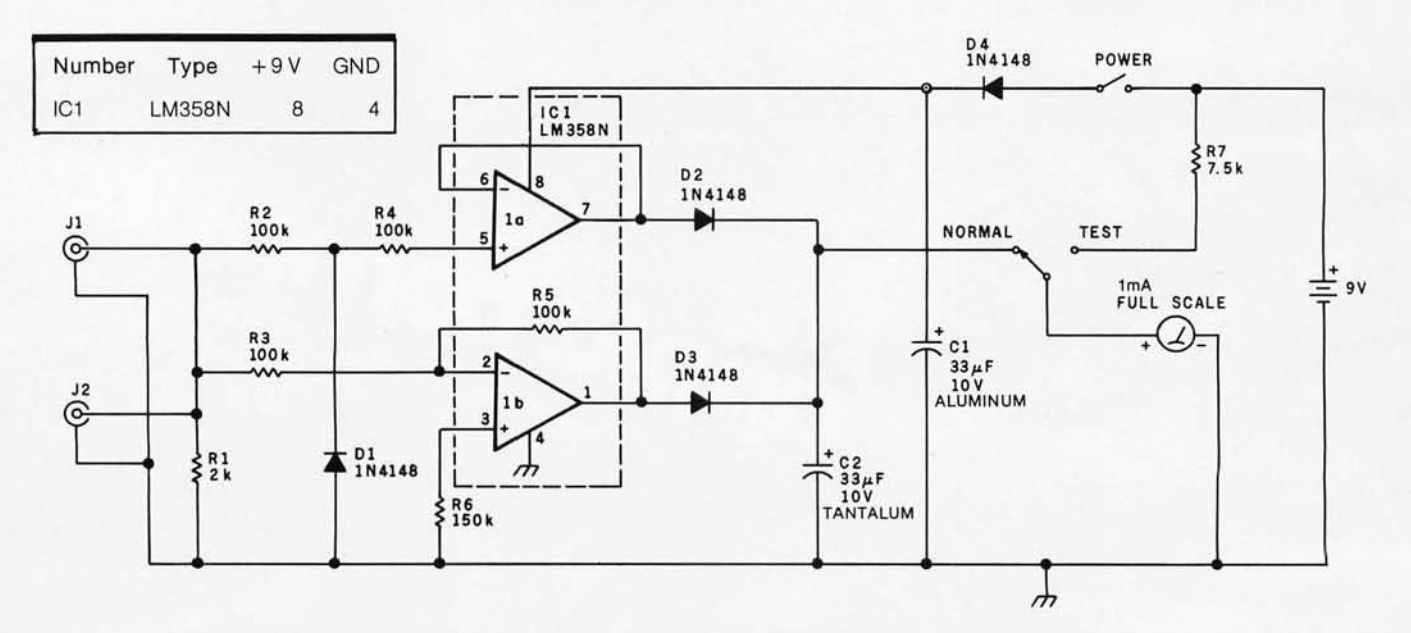

Figure 1: *Schematic diagram of peak-signal-strength meter. This meter enables the user to present the cassette interface with a signal of know,n peak intensity-usually, about* 2 V. *The circuit is designed to be sensitive to voltage changes around the* 2 V *area.* 

#### **From Percom**

### **Low Cost Mini-Disk Data Storage for EXORciser' Bus Computers**

- Compatible with EXORciser\* and other 6800/6809 computers based on EXORciser\* bus concept.
- 40- or 77-track drives in one-, two- and threedrive configurations add 102K bytes to 591K bytes of random access data on-line.
- $\bullet$  40-track LFD-400EX $\degree$  drives store data on both surfaces of mini-diskettes - almost 205K bytes per disk.
- EXORciser\* bus compatible controller includes 1K of RAM, provision for 3K of PROM. Mature design features explicit clock-data separator, drive motor inactivity time-out function, and more.
- Support software includes disk operating systems, a file manager, text editor, assembly language program development/debugging aids , an extended BASIC interpreter, an SPLIM compiler and business programs. Numerous programs available from other suppliers may be used with LFO-400/800EX mini-disk systems with

little or no modification. Watch for FORTRAN & Pascal announcements.

Low cost Percom LFD-400/800EX mini-disk data storage systems are a fast, dependable alternative to tape storage for 6800/6S09 EXORciser\* bus computers. A single 40-track LFD-400EX"" drive adds 102K bytes of formatted on-line storage; a single 77-track LFD-800EX\* drive adds almost 200K bytes. And data may be stored and read from either surface of LFD-400EX'"' minidiskettes. Fast mini-disk data storage makes your Motorola EXORciser\* or other

EXORciser\* bus computer more than just a development system or limited evaluation system.

For example, at the low LFD-400/800 EX prices it becomes economical to use your development system as the final working system.

Data capture/retrieval in research, test and production environments is another application where versatile, random-access LFD-400/800EX storage can

Equipment control is yet another area where the speed and facility of mini-disk storage greatly expands application possibilities. Even if you use a mini-disk only to load and control programs you'll save simply by taking a lot less time than with slow, inconvenient tape storage. Moreover, by storing programs on fast-loading, low cost minidiskettes you eliminate the overhead of burning PROMs - an expense that quickly adds up to far more than the price of

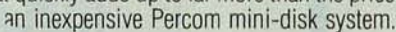

The bottom line? An EXORciser\* or Micromodule\* , with percom LFD-400/S00EX mini-disk data storage, is a remarkably adaptable microcomputer - a system that meets the quality and dependability de-**PERDOM PERDOM** mands of industry yet is competitively priced with personal computing systems. (PESIDENS) OERDOM

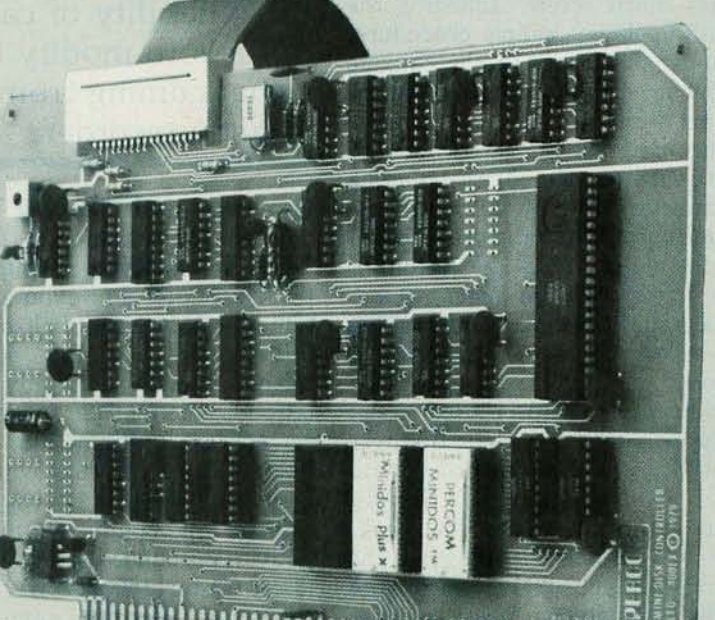

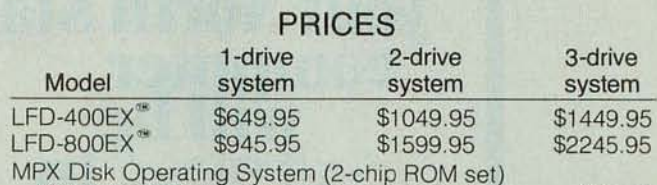

Standard versions for most popular monitors ..... \$69.95

LFD-400/800EX Users Instruction Manual: Includes driver utility listings, controller schematic \$15.00

The system prices are single-quantity prices. A system includes (1) the drives, power supplies and enclosure, (2) the EXORciser\* bus compatible controller PC card with 1K RAM and provision for three 2708 EPROMs, (3) an interconnecting cable, (4) an 80-page users instruction manual, and (5) a system minidiskette. The Percom Software Services Group will customize the MPX DOS for a nominal charge if one of the standard versions is not suitable for your monitor. LFD-<br>400EX<sup>\*\*</sup> systems use 40-track drives; store 102K bytes of formatted data per minidiskette side. LFD-800EX<sup>®</sup> systems use 77-track drives; store almost 200K bytes on one side of minidiskette.

. 'Orders may be placed by dialing 1-800-527-1592 (outside of Texas) or (214) 272-3421 (in Texas). For additional technical information dial (214) 272-3421.

PERCOM DATA COMPANY, INC.<br>211 N. KIRBY GARLAND, TEXAS 75042

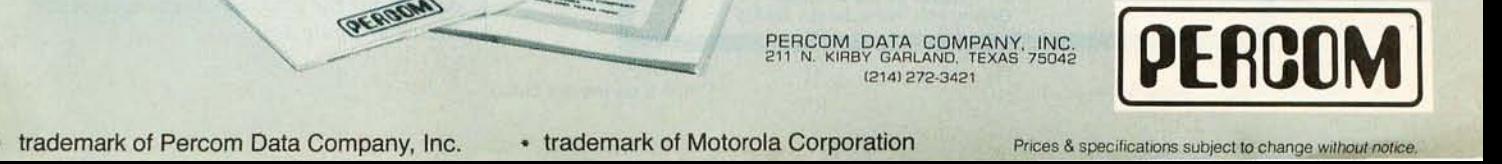

#### Checking the Recorder Azimuth

If your tape recorder has an azimuth-adjust screw, adjusting the azimuth angle is a simple procedure. You must first place in the cassette recorder an azimuth-calibration tape {see text box} or a similar cassette tape recorded on a machine *known* to be properly aligned. Then, playing the cassette and monitoring the recorder output with the peak-signalstrength meter, turn the azimuthadjust screw until the meter reaches its maximum reading. The reading drops off on both sides of the optimal position.

The meter can also be used to get the best reading from a tape that was produced on a tape recorder with faulty head alignment. Simply monitor that tape with the peaksignal-strength meter, adjusting the azimuth-adjust screw until the recorder gives the strongest reading, and use the recorder to load and verify the tape. Once this has been done, the recorder can be realigned and a new tape can be made that you can later load without the same kinds of adjustment.

One method of improving the reliability of cassette tapes is to modify the signal coming from the cassette recorder.

#### Problems with Reading Tapes

With most computers, you will need to load a tape using an input peak-signal level of about 2 V {which will appear as about half-scale on the milliammeter of the peak-signalstrength meter}. With only slight variations due to a particular computer/recorder combination, the same reading from the peak-signal-strength meter will result in effective loads. A cassette tape coming from a recorder with a misaligned head will give a lower reading than a correctly recorded tape for the same volume setting.First try to load the tape after increasing the recorder volume until the peak-signal-strength meter gives the customary peak reading. If this does not work, you will have to load the tape after adjusting the azimuth in

the manner previously described.

Whenever the tape head is misaligned with respect to the tape path, the peak-signal intensity will flutter, even if the tape being played was recorded correctly. This effect is called *skew.* If the signal variation is severe enough, you will be unable to load the tape properly due to data dropout. Signal flutter due to skew is a subtle problem: it will not show on a meter because no meter needle can move fast enough to follow the flutter.

Flutter can also be caused by *tape weave,* which has a variety of causes. If the pressure pad opposite the record/ playback head is not positioned properly, it will tend to push the tape away from the center of the head. This is aggravated by the fact that most cassette recorders do not maintain tension on the supply reel, allowing the pressure pad to pull out tape freely and push the tape away from the center line of the head. Also, a tape with a thin backing is more susceptible to tape weave.

#### Altering Tape Waveforms

Another method of improving the reliability of cassette tapes is to modify {and sometimes rerecord} the signal coming from the cassette recorder. For example, several waveform-changing interfaces that improve the loading reliability of the cassette are available for the Radio

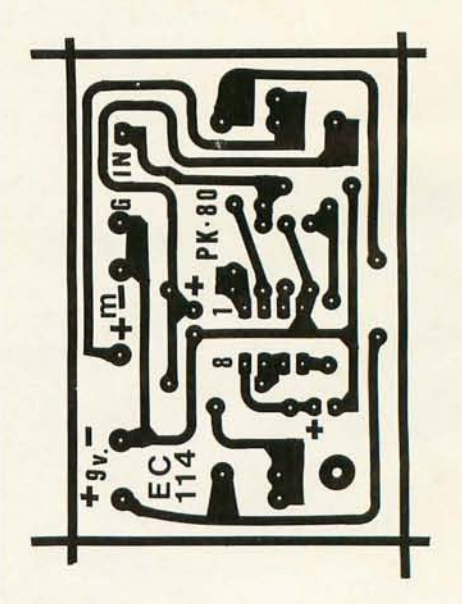

Figure 2: *Full-sized, printed-circuit-board pattern for the peak-signal-strength meter circuit of figure 1.* 

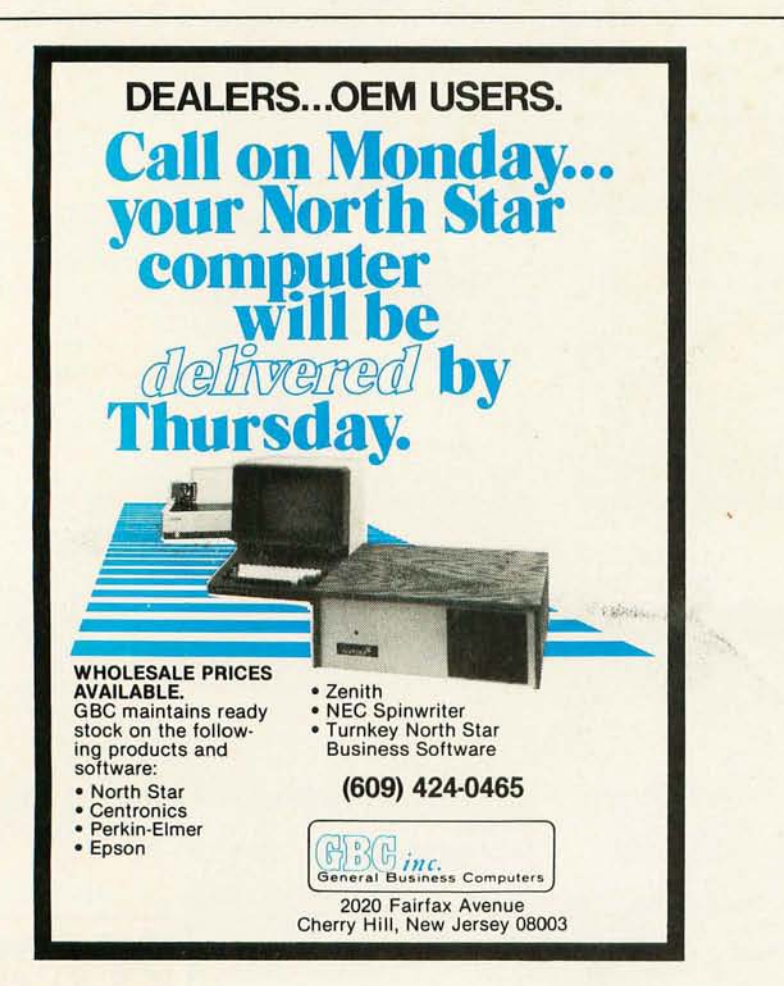

# There **is** only one high **performance**  VLSI **computer solution.**

# Intel delivers it.

# Tools to solve the

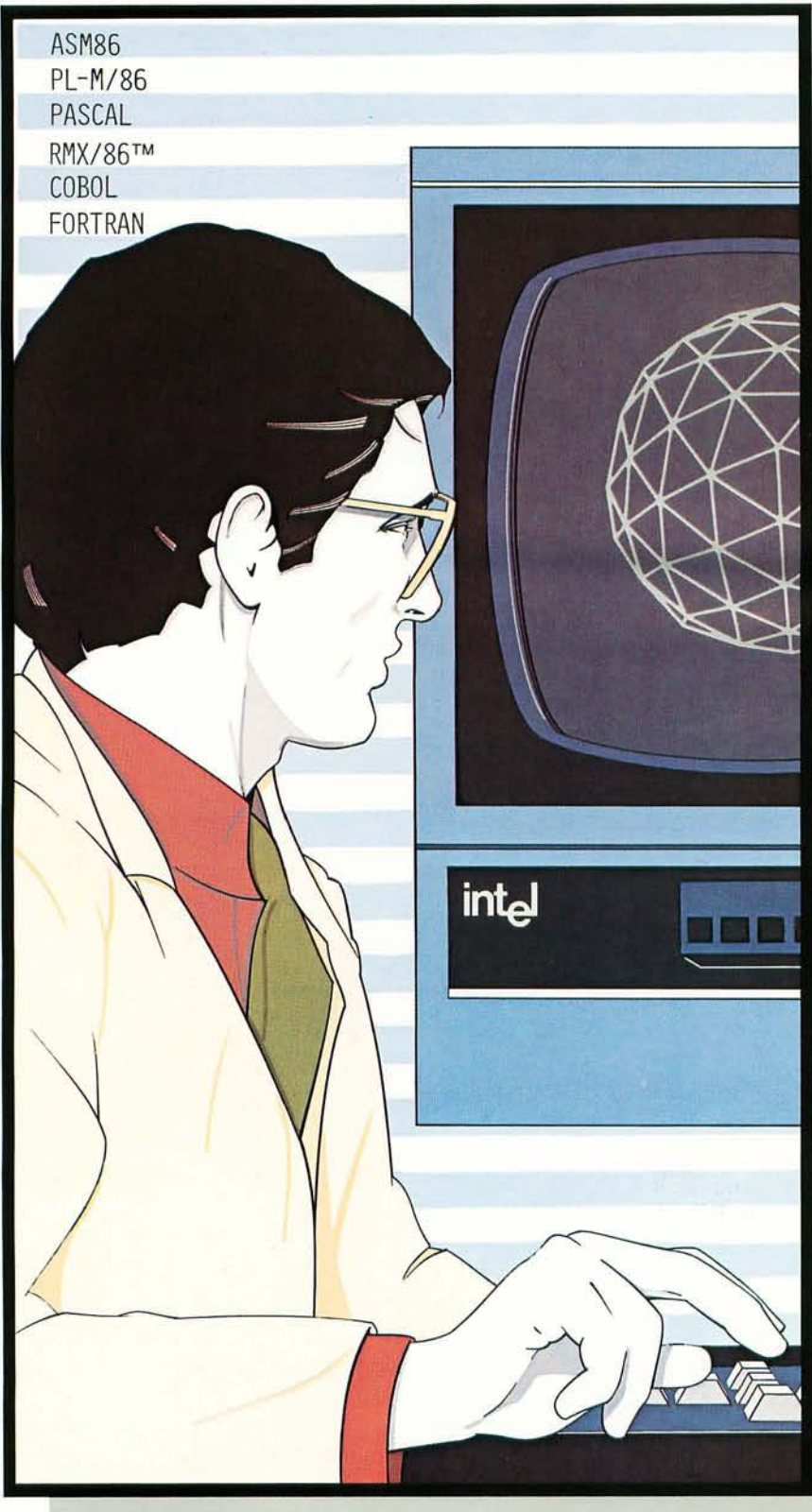

#### **How Intel delivers the key to productivity in the '80s.**

A s we *move* into the '80s, the increasing demand for comp lex computer programs, the critical shortage of programmers, and the seemin g ly unstoppab le rise in softw are *develop*ment costs will reach crisis proportio ns. To understand how to bring this situation under control, we have to understand its cause.

In the 1970s, the microcomput er was used successfully to lower the cost of hardware engineering. Each new microcomputer generation integrated more and m ore of the system , lowering the cost of design and making it easier to put e lectronic intelligence anywh e re and *everywhere.*  As h ardw a re cost dropped, rising software costs became increasi n gly visible.

So, today, as costs climb, m a nagement puts *everyone* under increasing pressure to deliver projects on time and on budget. Yet, the cost of prog r amming is still outp acing productivity. Software developm ent and integrati on still lag the syst em hardware . The softw a re cr isis of the '80s rages on.

#### **Tools for structured solutions**

Once a problem grows beyond a certain point, the most efficient way to *solve* it is with a top down approach. You break the problem into units, program and d ebug each one, and co m bine the units into a unified soluti o n .

That's the concept. But you can't stop there. In the '80s, brid ging the gap between a conceptual solution and a w orking one will require too ls as effic ient as t he top d own m e thod . New too ls, like a CPU with a dramat ically different architecture. An a r chitecture uniquely suited to a w orld of hi g h er *level*  languages and structured programming. Too ls like a m odul ar ope rating sys tem , of a kind n ever befo re availab le on a 16-bit microprocessor. Too ls like the

# software crisis.

only complete family of programming languages, because no one language is right all the time.

Different languages have different strengths and weaknesses, and using the

Co-

processors

right language for the right job can make your programming easier. So, Intel delivers ASM86 Macro Assembly Language for space and speed sensitive modules. Our PL-M/86 systems programming language and PASCAL support structured programming at the systems and applications levels. FOR-TRAN and COBOL will also be available.

With Intel's relocation and linkage tools, modules written in the

different languages are combined, with library utilities and operating system routines, into one, complete solution, automatically. Using this modular approach, and the right language for the right job, your finished product is clean, reliable, maintainable, and understandable.

#### The critical module

Since complex software requires sophisticated operating systems support, the operating system is the most critical module in your solution. It is the foundation upon which your application is built. It is also available, off the shelf, from Intel.

Today, Intel delivers the RMX/86™ operating system. RMX/86 is new, and it's the first modular, real-time, multitasking operating system for 16-bit microcomputers. File manipulation, task scheduling, and interrupt control are configured by have a known, working hardware you, according to the needs of your application. There's no unnecessary burden.

Intel's investment in the development of RMX/86 is substantial. Depending

upon the features you select, you save from two to forty man years of programming effort. That's an additional two to forty man years you can devote to your application.

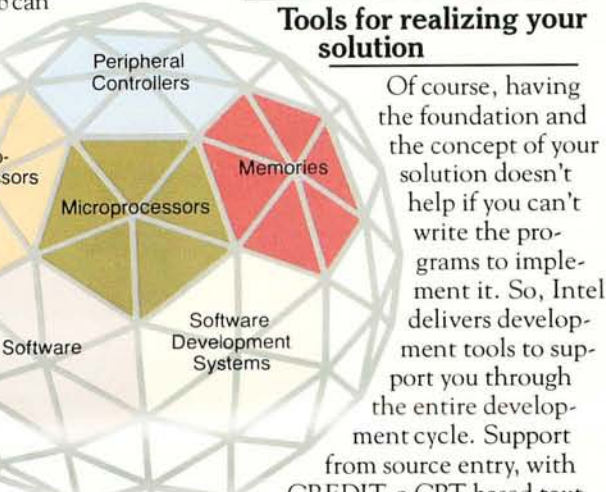

**Intel Structured System** 

from source entry, with CREDIT, a CRT based text editor, through compiling and debugging, with an Intellec® development system

and ICE<sup>TM</sup> hardware/software debugging system. Intel's tools work with you. They shorten development time and support the structured approach you've taken.

But debugging software on a development system is not the same as testing it on the actual hardware. The ICE modules help here, too. During development, these tools let you trace through your software and debug it, symbolically, at the source language level. Now, these In-Circuit Emulators replace your prototype hardware's CPU to speed hardware/ software integration.

If your hardware is built from components, ICE Modules will help you separate the hardware and software bugs, so you don't spend your time fixing engineering problems. If your hardware is built around an Intel iSBC 86/12ATM Single Board Computer, you'll already environment for program testing. You can use ICE Modules to concentrate your efforts on debugging your software.

Either way, the same software, operating system support and debugging tools are available to help you bring your application to life.

#### Synergy for high performance

In the '60s and '70s, programs were used to instruct computers. Applications of the '80s require programs to be the solutions to problems. High performance solutions will be the result of synergy between the hardware and the software.

To create this synergy today, Intel delivers the 8086 processor. The 8086 processor is unique. Instead of a linear, or flat architecture, the 8086 is the only microprocessor optimized to work with high level languages and the structured solutions they implement.

For the specialized needs of the '80s, the 8086/87 and 8086/89 co-processing systems will set the standard of performance for mathematical processing and I/O bound applications.

And Intel peripheral controllers contribute to your system throughput by freeing processors for more computation.

Your software design may be revolutionary. And with help from an architecture designed to support your structured solution, its performance can be revolutionary, too.

Intel's software tools let you concentrate your planning on the payoffgetting to market today with a superior product. To take your first step to higher productivity, fill out and mail the coupon on the other side of this page. It's a productive use of your time.

Europe: Intel International, Brussels, Belgium. Japan: Intel Japan, Tokyo. United States and Canadian distributors: Alliance, Almac/Stroum, Arrow Electronics Avnet Electronics, Component Specialties, Hamilton/Avnet, Hamilton/Electro Sales, Harvey, Industrial Components, Pioneer, L.A. Varah, Wyle Distribution Group, Zentronics.

# **Your first step toward productivity**

#### **How to get more information on solving the software crisis of the '80s.**

To find out more about our solutions, fill out the informa-

tion requested below and send it to Intel Corporation, Literature Department, 3065 Bowers Avenue, Santa Clara, CA 95051. Indicate what your particular interests are, including workshops, and we'll make sure you get the appropriate material. If you don't have a pair of scissors handy, give us a call at 4081734-8102 (Literature Department) and we'll rush the material out to you. Or call your local Intel distributor.

Intel wants to help you solve the software crisis of the '80s. It all starts right here.

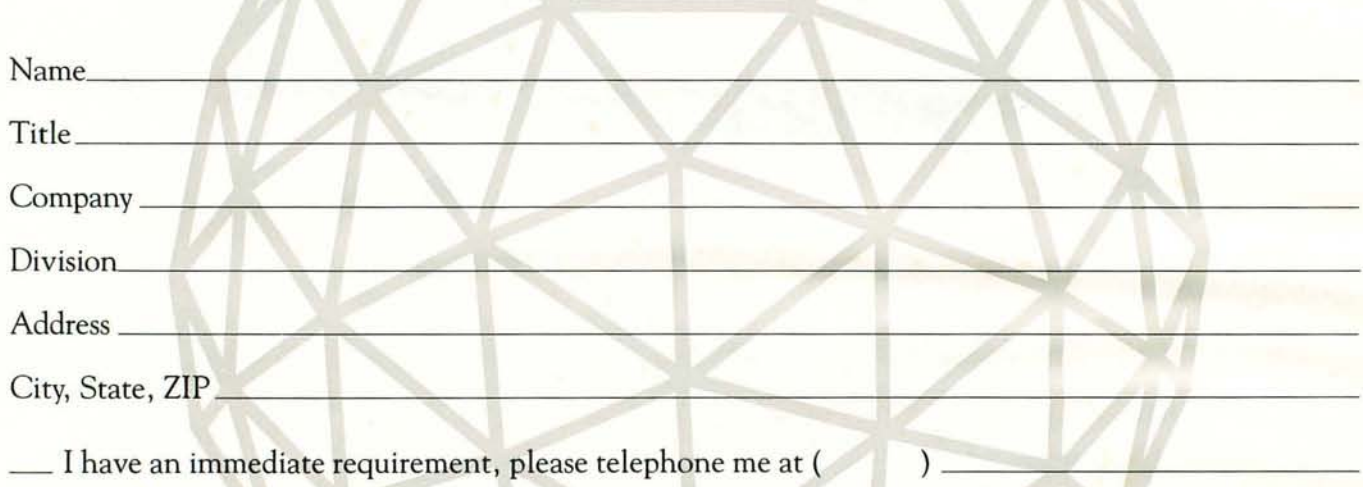

\_\_\_ I need additional information.

Please put the letter corresponding to your yearly requirements in the line to the left of those products of interest.

- W for 1-10 per year
- X for 11-99 per year
- y for 99-999 per year
- Z for over 1,000 per year
- \_\_\_ A 16-bit Microprocessors
- \_\_\_ B 8-bit Microprocessors
- \_\_\_ C Single-Chip Microcontrollers
- D Peripheral Controllers
- $E$  RAMS
- \_\_\_ F EPROMS
- \_\_\_ G Bubbles
- \_\_\_ H Single Board Computers
- \_\_\_ I Development Systems
- $\Box$  J Debug Tools
- \_\_\_ K High-Level Languages

(-----:-::--:-:----,---------- **Indicate languages** 

- L Macroassembler
- M Operating Systems (RMX/86™)
- \_\_\_ N Telecom Products
- \_\_\_ 0 Military Products
- \_\_\_ P Workshops

Circle No. 426 for information.

012345

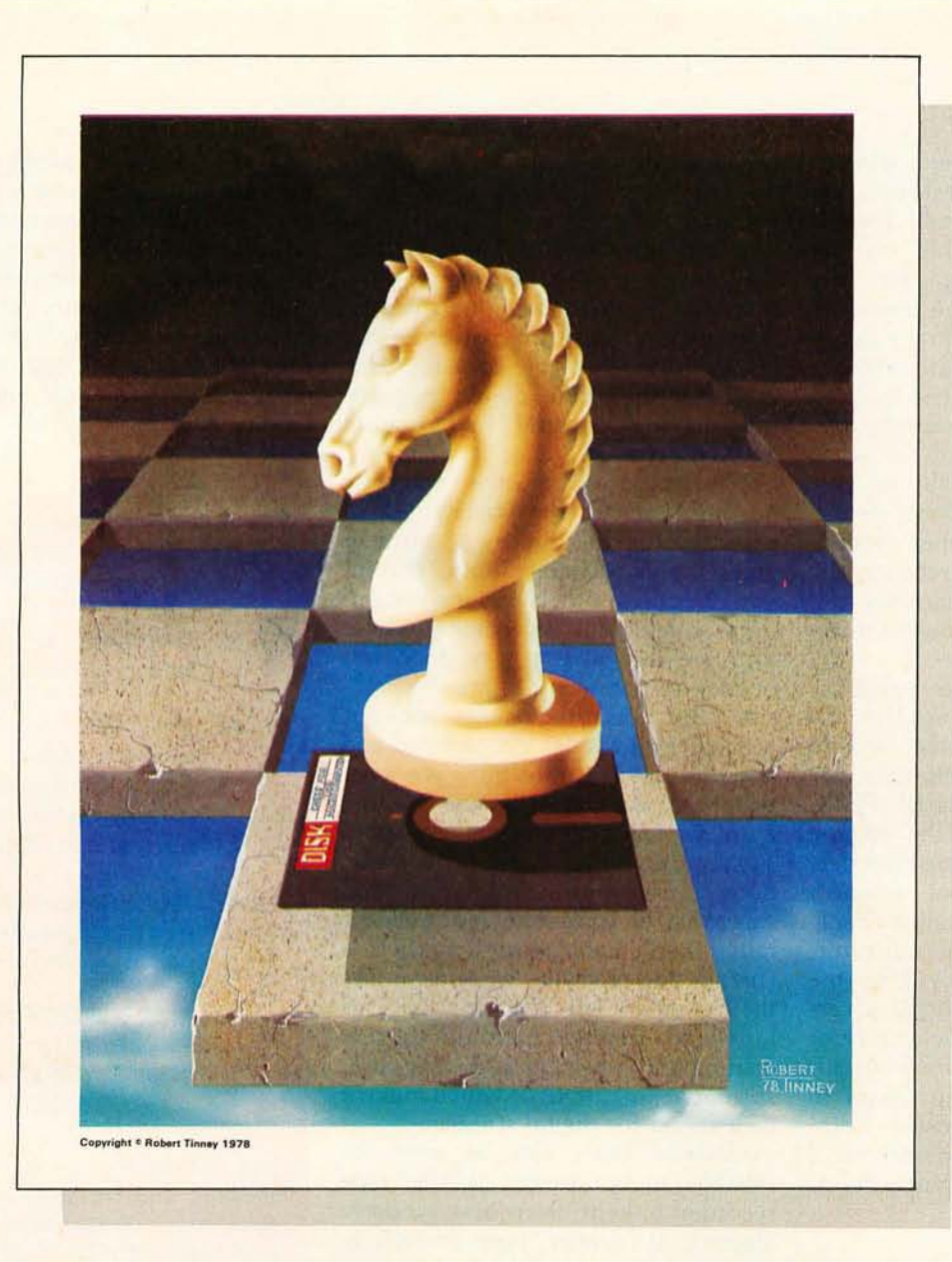

#### **Beautiful "Computer Chess" Reproduction-only \$4.95!**

This dramatic reproduction of the October '78 Byte cover art has been produced with the same care and quality as limited edition prints-yet it is available for the price of a poster.<br>The overall size is 18" x 22", which includes a 1½" border. It is printed on

The overall size is 18" x 22", which includes a  $1\frac{1}{2}$ " border. It is printed on heavy, 80 lb., matte finish, coated stock, excellent for the finest framing if  $\frac{1}{2}$ desired. **The same complete** of the three the mest huming in

The price of this quality reproduction is \$4.95, plus \$1.00 for mailing tube, handling, and postage. In addition, the artist, Robert Tinney, will select the **,, with the computation** of the computation of the computation of the computation of the computation of the computation of the computation of The price of this quality reproduction is \$4.95, plus \$1.00 for mailing tube,<br>handling, and postage. In addition, the artist, Robert Tinney, will select the<br>100 finest prints from this first edition for his personal signat number. These 100 signed and numbered prints will be sold on a strictly first-come basis for \$24.00 plus \$1.00 non-time and prints from this first edition for his personal signature and number. These 100 signed and numbered prints will be sold on a strictly first-come basis for \$24.00 plus \$1.00 postage and handling. and of the 524 Obstantino error contact of the contact of the contact of the contact of the contact of the contact of the contact of the contact of the contact of the contact of the contact of the contact of the contact of

of the charge

Please charge this Charge: signal

Send me.

, op posters, and to my and a formulate the payable of a rout of a foot 10895 , we check the y and this to charge: We check the y act the

a.me Please Cisal Mask and Littlessie and the care alon Rouse

arge of Change Change Line and Change Line and Change Line

See coupon below for ordering. The same states in the same of the same of the same of the same of the same of the same of the same of the same of the same of the same of the same of the same of the same of the same of the

Shack TRS-80. About two winters ago here at Cook Laboratories, we developed a modified tape format that records more reliably on the TRS-80. Without going into the details of the TRS-80 tape format, I can say that the unaltered tape signal crowds too much information into a given space and thus opens itself to reliability as well as saturation problems. The latter problem is what makes the TRS-80 normally so volume sensitive. The waveform we use at Cook Laboratories, when recording tapes for the TRS-80, reorders the waveform shape and narrows the pulse width so that the cassette interface does not get confused.

The various waveform modifications could certainly be used to improve the reliability of the cassette storage on other microcomputers. For example, on the old-model PETs, there is no way to alter the volume level of the built-in cassette recorder. However, Commodore can provide a documented program called S-21. This program, when running, monitors tape being played in the PET cassette deck and displays certain information about the quality of the tape signal on the PET screen. This is a very effective program to have if you know how to use it; Commodore is the only manufacturer I know that supplies a program like it.

the cassette tape itself can also affect the reliability of tape loading. As I mentioned before, a tape that is too thin will likely give in to tape weave. Tape stiffness is a property of the thickness of the backing and is proportional to the third power of the gauge thickness of the backing. This indicates that you should not use long-playing cassettes for program and data storage.

The thickness of the magnetic coating affects the reliability of cassette storage, but in a different way. Standard audio tapes, chromium dioxide or otherwise, are not optimal for digital recording because they are designed to give good frequency response in the low frequencies. But low frequencies are not needed here; rather, well-defined and sharp waveform transitions are what count. A thinner magnetic coating than what is used in standard audio cassettes results in nice improvements both in waveform resolution and sharpness of transition. Not incidentally, Cook Laboratories markets a custom line of digital cassettes under the trademark MICROFUSION. This tape has a thinner chromium dioxide coating and a heavier and, therefore, stiffer backing, both of which make it well suited for digital storage.

Cassette tapes can be used for reliable mass storage if the tape recorder is kept clean and properly aligned, if quality tape (especially tape made for digital storage) is used, and if the signal going from the cassette to the computer is monitored and kept constant (from tape to tape) with a peak-signal-strength meter. Although disks are readily available and bubble memories are not far away, no medium will ever become obsolete as long as it provides a needed function. Cassettes, too, are here to stay.

*The following items are available from Cook Laboratories,* 375 *Ely Ave, Norwalk CT 06854:* 

- *AZ-80 Precision azimuth cassette, chromium dioxide.*  \$14.95
- *PK-80* Kit *for peak-signalstrength meter, including board, litho panel, screwdriver, meter, case, and instructions, less battery \$25.90*
- *AZ-B1 Printed-circuit board for pea k-s ign a l-s tren* g t *h meter, etched and drilled \$2.50 MICROFUSION digital*

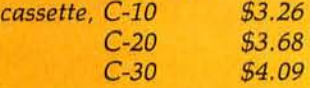

*Add \$2.00 for each order for handling and shipping within the continental United States. Connecticut residents add* 7% *tax.* 

#### Tape Is Also a Factor

Several factors having to do with

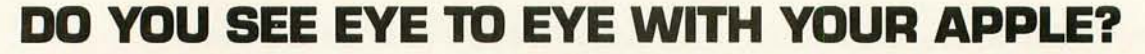

The DS-65 Digisector® opens up a whole new world for your Apple II. Your computer can now be a part of the action, taking pictures to amuse your and for the fittends, watching your house while you're away, taking computer

- **High resolution: 256 X 256 picture element scan**
- Precision: 64 levels of grey scale
	- Versatility: Accepts either interlaced (NTSC) or industrial video input • Economy: A professional tool priced for the hobbyist

The OS·65 is an intelligent peripheral card with on·board software in 2708 EPROM. Check these software features:

- 
- 
- Full screen scans directly to Apple Hi-Res screen<br>• Easy random access digitizing by Basic programs<br>Line-scan digitizing for reading charts or tracking objects<br>Utility functions for clearing and copying the Hi-Res screen
- Let your Apple see the world!

OS·65 Price: \$349.95

Advanced Video FSII Camera Price \$299.00 SPECIAL COMBINATION PRICE: \$599.00

**William** 

**APPLE SELF-PORTRAIT** 

**P.O. BOX 1110 DEL MAR, CA 92014** 714-942-240~

# **PROGRAM EPROMS<br>WITH YOUR APPLE**

# **NEW FROM**<br>MOUNTAIN HARDWARE ROMWRITER™

#### FASTER THAN A SPEEDING DISKI

Firmware in ROM is as fast as your software in RAM, but in ROM it frees up RAM memory space for companion programs. And, there never needs to be a LOAD from diskl Create firmware for your Apple<sup>s</sup> by programming **2716 EPROMs (5V), AII2K**<br>EPROMs with RomWriter.

#### FIRMWARE NOT SOFTWARE.

Many frequently used programs really ought to be installed as firmware. ROM-based firmware permits a "power up and go" configuration. Use RomWriter to create firmware for peripherals such as printers or create program cards. By installing EPROMs that you have programmed on Mountain Hardware's ROM-PLUS+<sup>T</sup> board, program cards of up to 12K in length may be created.

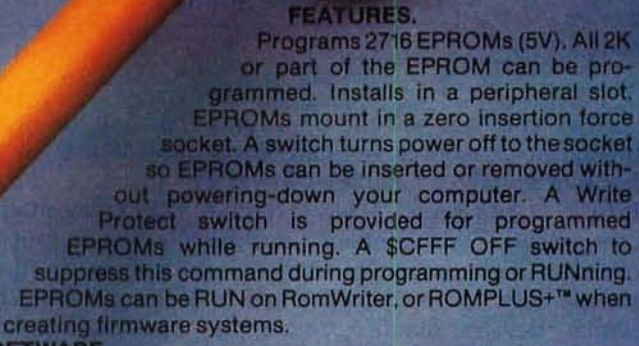

**SOFTWARE** 

Virtually foolproof programming. Specify a Start and End address in the EPROM and either a Disk File name or a starting address in memory. Desired code will be BURNed followed by a VERIFY. Additionally, existing EPROM code can be merged with desired changes to facilitate EPROM debugging. Easy data entry and high reliability are designed Into RomWrlter. Programmed EPROMs can be RUN while residing on RomWriter or can be transferred to Mountain Hardware's ROMPLUS+ board, requires Applesoft firmware.

THE RIGHT PRICE.<br>See for yourself how firmware can enhance the power of your Apple system. Drop by your local computer store for a demonstration. RomWriter and Mountain Hardware's full line of computer products are available at dealers worldWide.

"Apple is a trademark of Apple Computer, Inc.

**ire, Inc.<br><sup>ERALS</sup>** 

I

Available through dealers worldwide

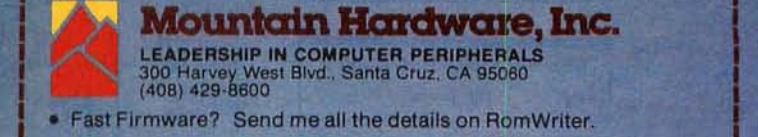

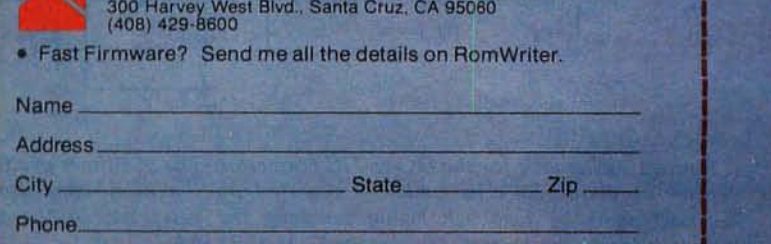

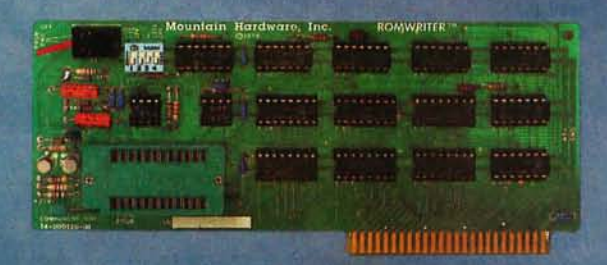

## **A DC-to-DC Converter**

Michael Picco POB 516 Corte Madera CA 94925

Have you ever had the need for a bipolar power source, but had only a positive voltage available? With the help of a timer and a few external components, this problem can be overcome. The circuit in figure 1 is sufficient for powering op amps or similar devices requiring a supply current of 25 mA or less at  $-12$  V.

The heart of this circuit is a 555 timer that provides a drive signal of approximately 20 kHz to a voltage doubler. This signal is removed if the magnitude of the output voltage exceeds that of the supply voltage. In this sense, the converter operates as a switching-mode regulator.

The output voltage is set by controlling the timer via the reset input (ie: pin 4). When the output voltage reaches a negative potential with the same magnitude as the supply voltage, a low logic state is placed on the reset input, causing the timer output to go low and the increase in voltage magnitude to cease. $\blacksquare$ 

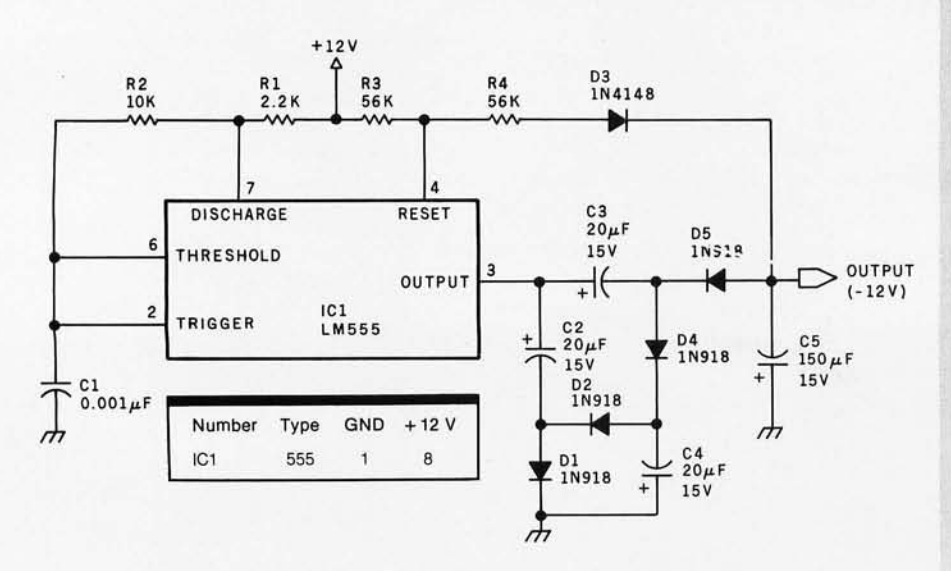

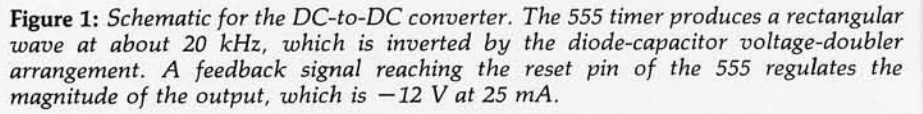

#### rowing tools to **of** expand the Apple.

7440A Programmable Interrupt Timer Module. Time events in four operating modes-continuous, single shot, frequency comparison, and pulse width comparison. Includes three 16-bit interval timers, plus flexible patch area for external interface. Programmable interrupts, on-board ROM, and much more.

7720A Parallel Interface. Two bi-directional 8-bit I/O ports will connect your Apple to a variety of parallel devices, including printers, paper tape equipment, current relays, external on/off devices. Full featured, programmable interrupts, supports DMA daisy chaining.

7811 B Arithmetic Processor. Interfaces with Applesoft, so you just plug in and run. Based on the AM 9511 device, provides full 16/32-bit arithmetic, floating point, trigonometric, logarithmic, exponential functions\_ Programmed I/O data transfer, much, much more.

7710A Asynchronous Serial Interface. Conforming to RS-232-C A thru E 1978 standard, this card will drive a variety of serial devices such as CRT terminals, printers, paper tape devices, or communicate with any standard RS-232 device, including other computers. Full hand-shaking, and fully compatible With Apple PASCAL!

7470A 3% BCD A/D Converter. Converts a DC voltage to a BCD number for computerized monitoring and analysis, Typical inputs include DC inputs from temperature or pressure transducers. Single channel A/D, 400 ms per conversion.

7490A GPIB IEEE 488 Interface. A true implementation of the IEEE 488 standard-the standard protocol for instrumentation and test devices. Control and monitor test instruments such as digital voltmeters, plotters, function generators, or any other device using the IEEE 488.

7114A PROM Module. Permits the addition to or replacement of Apple IT firmware without removing the Apple IT ROMs. Available with ort-board enable/disable toggle switch.

7500 A Wire Wrap Board. For prototyping your own designs.

7510A Solder Board.

7590A Extender Boord.

#### 7016A 16K Dynamic Memory Add-On.

Watch this space for new CCS products for the Apple. We've got some real surprises in the works. To find out more about the CCS product line, visit your local computer retailer. The CCS product line is available at over 250 locations nationally, including most that carry the Apple. Or circle the reader service number on this ad.

Apple II, Apple II Plus, and Applesoft are trademarks of the'Apple Corporation.

#### **ecs makes the difference.**

# We see the Apple<br>a little differently.

### **We** see it **as a good way to get things done.**

Apple has built a great computer. We at CCS have built a great line of peripherals and components to expand the Apple. To do almost anything you want to get done with a computer.

If you want to do business with an Apple, we've got tools to connect the Apple to standard business printers and terminals. Or to modems, for communications over telephone lines, with other computers, even with other Apples.

If you want to apply your Apple to engineering, scientific, or graphic projects, we've got tools for high-powered,

high-speed math functions, and fast, high resolution graphics. And tools to connect the Apple to lab test equipment like function generators or plotters.

And we have tools to connect the Apple to the outside world, including *AID* converters and interval timers with external interface.

We make components for the S-100 bus, the PET, and the TRS-80, too. We built our products to deliver hard· nosed value to the OEM, and to the inventor who knows the best, at prices that are unbeaten.

To find out how much computer your Apple II can be, see things our way. Because for serious users with serious uses for the Apple, we've got the tools.

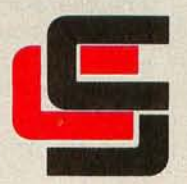

**California Computer Systems**  250 Caribbean Sunnyvale, CA 94086 (408) 734-5811

#### **Ciancia's Cincuit Cellan** Copyright @ 1980 by Steven A Ciarela. All rights reserved.

## **1/0 Expansion for the Radio Shack TRS-80**

### **Part 1: Principles of Parallel Ports**

Steve Ciarcia POB 582 Glastonbury CT 06033

I receive a lot of mail: enough that I'm beginning to feel like the "Dear Abby" of the personal computer ranks. The sources of the letters range from high school students asking for advice on science fair projects to major corporations seeking consultant services. Even though it takes considerable time to answer this mail, I regard it as a significant opportunity to gauge reader interest. Every letter in some way contributes to my choice of article topics, either through suggestions or by continued occurrence of similar questions.

Recently, my mail has been dominated by owners of the Radio Shack TRS-80 Model I thirsting for hardware expansion by means other than Tandy Corporation equipment. The majority of questions concern connection of my interfaces to the TRS-80 expansion connector.

In general, I have tried to present projects that are computer independent. That is, the interfaces described are driven through parallel input/ output  $(I/O)$  ports rather than directly from a computer bus. This had not been a problem in the past, because virtually all of the early personal computers incorporated some parallel I/O capability. For those experimenters interested in enhanced  $I/O$ capabilities, I presented the article

"Memory-Mapped I/O" in the November 1977 BYTE on page 10 (reprinted in *Ciarcia's Circuit Cellar*  Volume I, BYTE Books), which detailed parallel-port construction.

In the  $2\frac{1}{2}$  years since that article was first published, a number of

A *port* is a hardware channel for the computer to transmit and to receive *data* via an *external*  peripheral device.

significant changes have occurred in personal computing. Most importantly, the Radio Shack TRS-80, the Apple II and the Commodore PET were introduced. The difficulty in maintaining and operating a computer is no longer a serious consideration for most computer enthusiasts. Much of my mail indicates that a new explanation of parallel and serial I/O is in order, and that it is time for hardware-expansion circuits to be detailed.

This month's Ciarcia's Circuit Cellar is the first of a two-part article on serial and parallel I/O port expansion of the TRS-80. The first part emphasizes parallel I/O, and the second part is concerned with serial interfacing. The result will be a complete Radio Shack software-compatible communications interface capable of supporting a variety of serial- and parallel-interfaced peripheral devices. The hardware was designed and the components were selected to be economical to build and easy to check out. First, here is a brief review of the basics.

#### What Is an I/O Port?

Just as some people are initially confused with the terms *hardware*  and *software,* some find the concept of input and output ports difficult to understand without substantial explanation. The classical definition: a *port* is a hardware channel for the computer to transmit and receive *data* via an *external* peripheral device. The key words in this definition are *external* and *data* which imply externally collected information; the channel through which this data is obtained is called a *port.* A printer is a typical external peripheral device. The characters to be printed are sent from the computer to the printer. In some of the more sophisticated units, status signals such as *busy* and *out of paper* are returned to the computer from the printer.

Ports can be either parallel or serial. In *parallel* mode, data is transferred in increments equivalent to the word size of the computer. On the Z80, for instance, an 8-bit microprocessor, an output instruction through a parallel port transfers 8 bits at a time. A 16-bit processor such as the Intel 8086 transfers data in 16-bit increments. The number of bits transmitted simultaneously by a parallel port is dependent upon the size of the microprocessor data bus and how many bits the processor can transfer simultaneously.

However, serial data is always transmitted a single bit at a time, according to a fixed schedule defined by the data rate (usually expressed in bits per second, or *bps)* and a few specific options. The microprocessor has no single instruction that transmits serial data. It must rely on another device called a universal asynchronous receiver/ transmitter (UART) to put the data word into serial form and transmit it. Any communication between the processor and the UART is in parallel form and is done through the processor's memory reference or I/O data-transfer instructions. A more in-depth discussion of serial ports will be presented next month in Part 2.

#### Address, **Data, and Control Buses**

Consider a computer system that includes a printer, video terminal with keyboard, and an audio cassette recorder as peripherals. Data would have to be relayed to the printer, to and from the video terminal, and to and from the cassette recorder. How can the computer tell the difference between data destined for the terminal and the data destined for the printer?

Most microprocessors incorporate a bidirectional *data bus* and an *address bus:* this is shown in figure 1. To keep track of the data transfer between the processor and its peripherals, the system uses a quantity of control signals which together can be called the *control bus.* The usual 8-bit processor has an 8-bit data bus, a 16-bit address bus, and a dozen or so control signals.

When the microprocessor is reading a data byte from memory, the address of the memory location being referenced is placed on the address bus. Memory information stored at

that location goes on the data bus and flows from memory to the processor. When data is being written into memory, the operation is reversed. A 16-bit address bus allows the processor to directly address 65,532 (ie: 64 K) memory locations.

In an 8080 or Z80 processor there is a specific set of instructions that perform input/output functions. The operation of these I/O instructions is similar to that of memory-reference instructions, except that only 8 bits of the address bus are used. These 8 bits

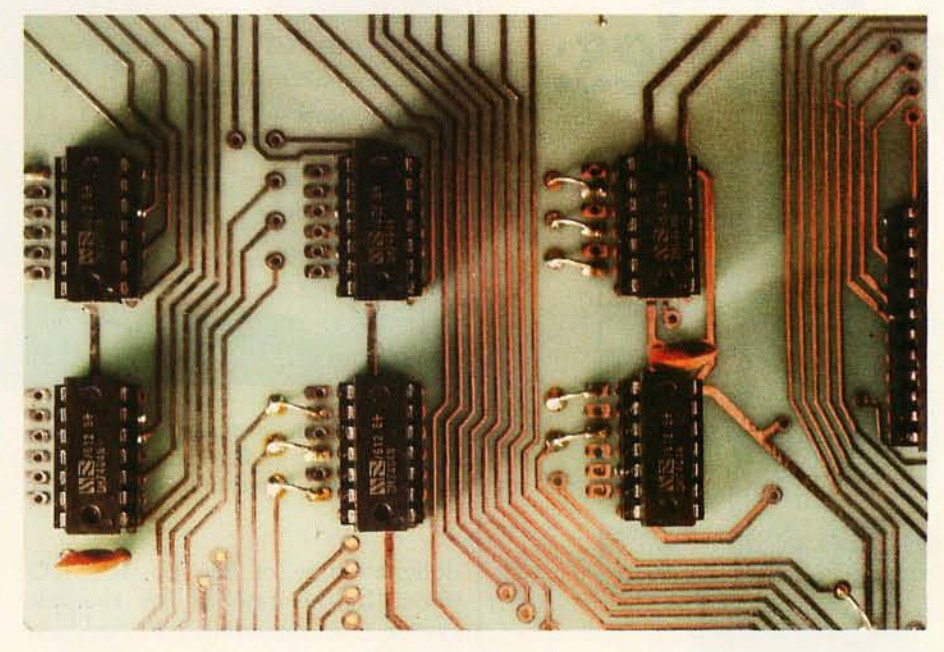

Photo 1: There are a variety of ways to decode the address for a particular input/output *(110) port from the signals present on the address bus. The least expensive method uses inverters and printed-circuit-board jumpers to select the correct logic polarities. Three address lines are connected through each 7404 hex inverter with two possible connections for each address line. A connection to the upper trace on the circuit board decodes a logic* I; *a connection to the lower trace decodes a logic* O.

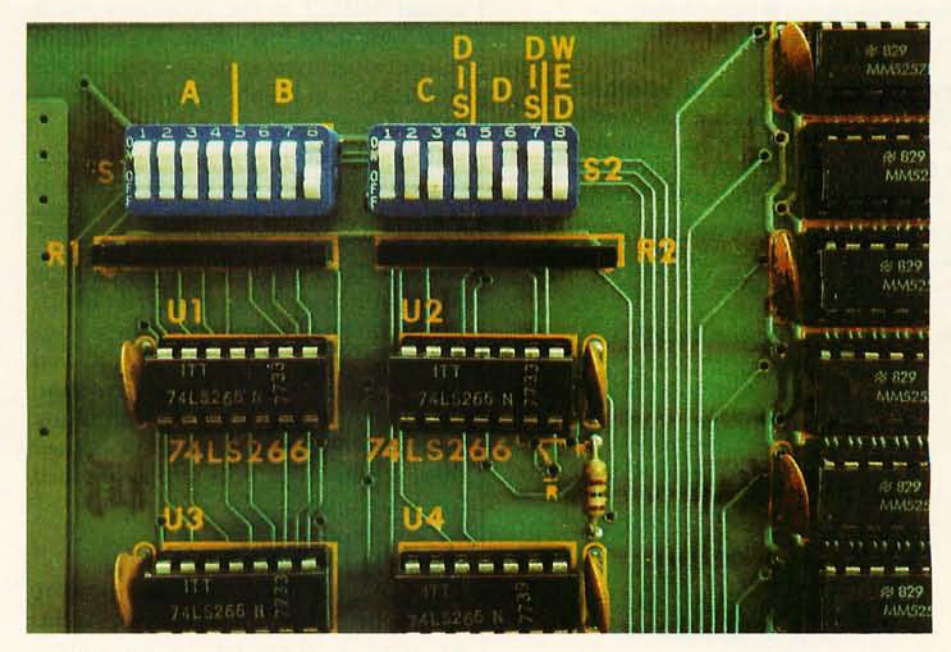

Photo 2: *A more expensive and more easily changed addressing scheme employs dualin-line-pin (DIP) switches and exclusive-NOR gates. The schematic diagram for this is shown in figure 3b.* 

# Have some **great memories.**

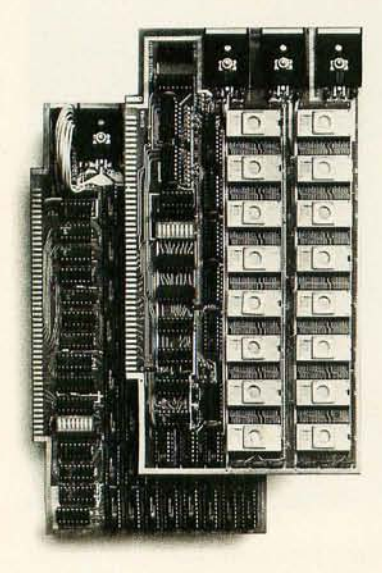

#### **16K PROM boards.**

**PROM** card has 2708-type memory  $\blacksquare$  Quality board construction  $\blacksquare$  0-4 wait states Address any 4K group to any 4K boundary **Control up to 8 banks of memory** Fully

assembled and tested **PRICE-\$300 (California residents add 6% sales tax)** 

#### **Expandable 5 MHz RAM boards.**

8-32K expandable RAM board uses II 4044 memory ■ Runs at 5MHz ■ Fast 250ns access time ■ Bank select ■ Address any 4K block to any 4K boundary **Quality board construction** 

PRICE-8K-\$210; 16K-\$378; 24K-\$570; 32K-\$744; 8K add-on kits-\$162 **(California residents add 6% sales tax)** 

#### **CaU or write Artee for details**

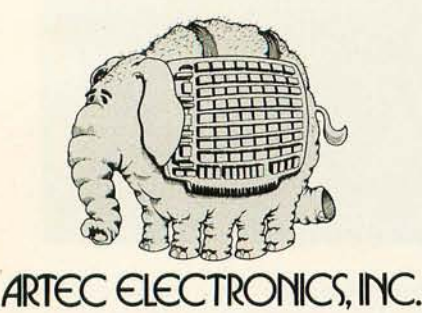

605 Old County Rd., San Carlos, CA 94070 Telephone (415) 592-2740

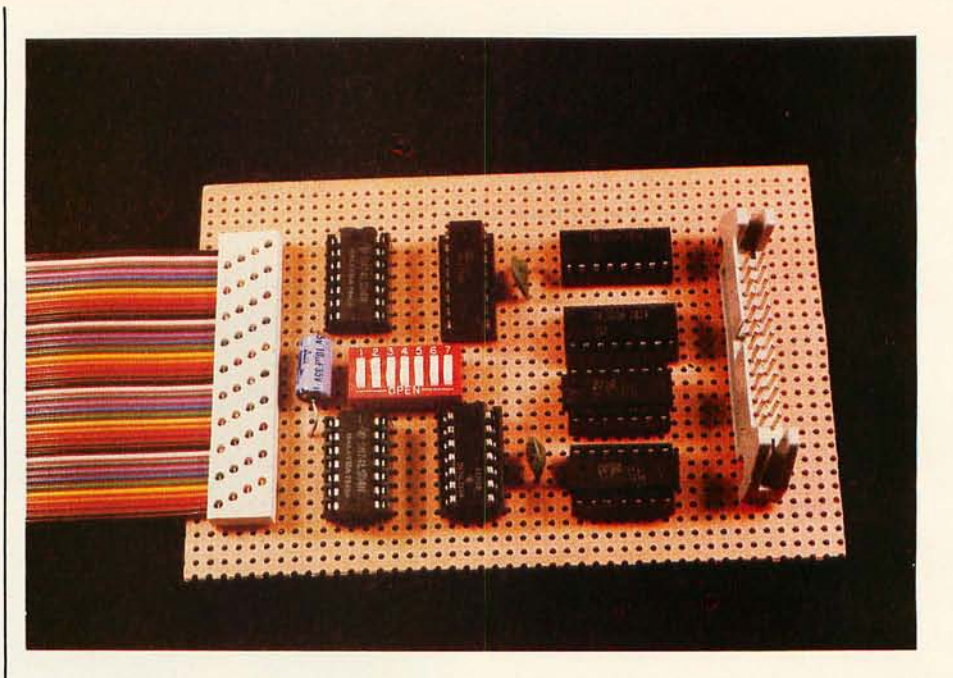

Photo 3: *Prototype of an 8-bit I/O port for the Radio Shack TRS-80. The ribbon cable at left connects to the expansion port on the keyboard/ processor unit. The two I/O ports are brought out to the ribbon-cable connector on the right edge of the board.* 

designate one of 256 possible I/O ports. In the case of the example system, a separate port address would be used for each peripheral.

Keeping track of bus direction and information flow is a matter of properly decoding the control signals during program execution. In a Z80 for instance, any memory-reference operation is signified by the control signal MREQ in the processor going to a logic 0, or low, state. An input or output operation is designated by the I/OREQ control signal being at logic 0.

The direction of the data bus depends on whether the processor is trying to read or to write data . If the processor is in a read mode, the RD control signal becomes a logic 0; if the processor is writing, the WR line is in the 0 state. Monitoring these four lines, MREQ , I/OREQ, RD, and WR, gives us all the information necessary to support I/O decoding functions. Figure 2 demonstrates how these control outputs are combined for system use.

#### Address Decoding

So far we have discussed how to determine when the processor wants to send a character to an output device. In such an operation the I/OREQ and WR lines are both low. To tell the difference between data for the printer and data for the terminal, we must decode the 8-bit port address.

The port address is determined by the logic voltages present on the loworder eight lines (that is, the 8 least significant bits) of the address bus during I/O operations. Various techniques can be employed to decode these lines. Figure 3 outlines a few simple methods. The objective, whatever the logic employed, is to produce a single pulse (ie: a strobe) whenever the logic states representing a particular address appear on the address bus. To eliminate false outputs when the processor is executing instructions not dealing with I/O, it is best to combine control and address signals as demonstrated in figure 4.

If you own a 6800- or 6502-based system, you have probably noticed that the processor has no special I/O instructions. This does not mean that these processors have no external communications capability, only that these processors communicate with peripheral devices differently. How can we discover this different method? Let us begin by looking closely at the I/O functions of the 8080 and Z80 that we have just discussed.

A close inspection of the I/O functions of an 8080 or Z80 should point *Text continued on page 30* 

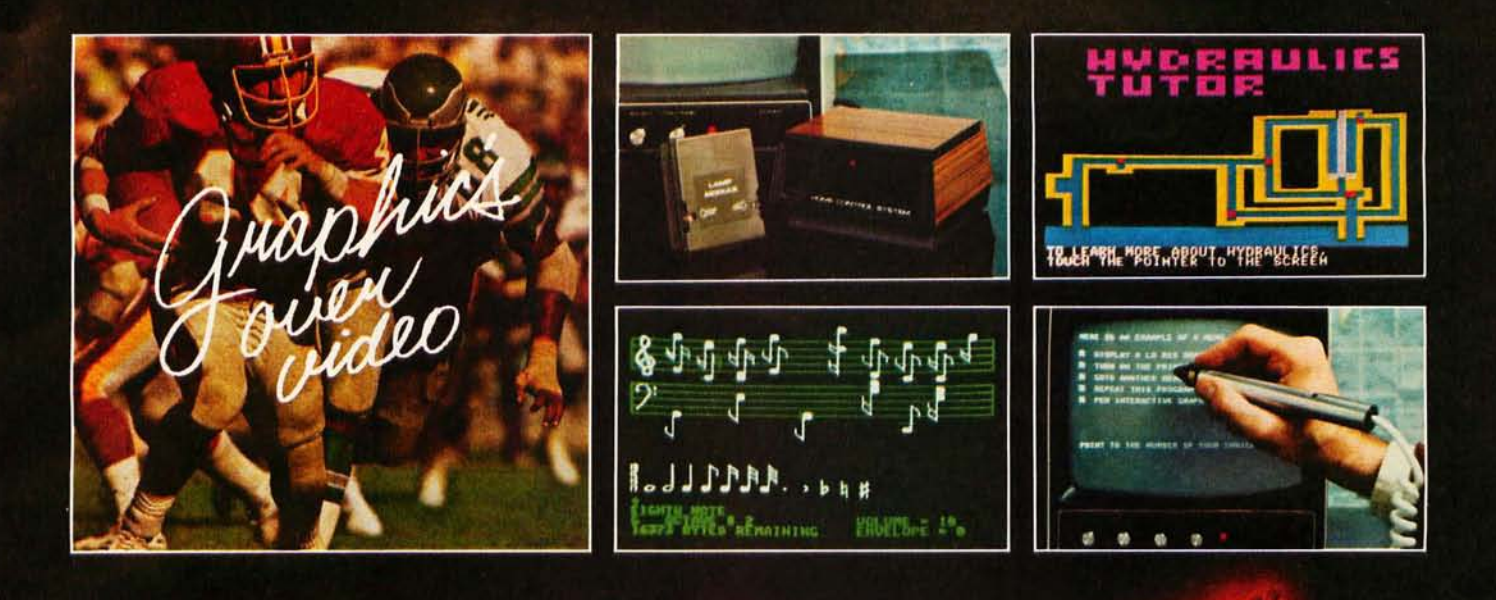

# $\frac{1}{2}$

#### **VIDEO DATA PROCESSOR**

Called the VDP, comes complete with 16K memory, its own color text and graphics generator and is designed to superimpose its graphics and text over incoming video signals from video tape, video disk, TV camera, Apple Video or Broadcast . Color text and graphics on an independent screen . Video titling or video interactive training uses. It's like your own TV station, works with **OUR Light Pen too! Available** directly from Symtec at \$1500.00.

#### **SPECIAL PROBLEMS**

We can help. Symtec does custom engineering, fabrication, hardware and software design for microprocessor. Beginning at \$1500, these services can solve your custom application needs for industrial, scientific, medical, engineering or personal uses.

#### **SUPER SOUND GENERATOR**

Apple Music Power with a plus . 3 voices, 6 in stereo version · Noise generator · Independent control of volume, envelope and shape by channel . Full power, easy to use software to compose, edit, play in hi-res graphics, PLUS, input and output ports allow extra uses: · Printer interface · Remote ASCII or music keyboard interface · and, optional BSR X-10 Adapter is available. Suggested retail \$159.95 mono, \$259.95 stereo.

#### **SYMTEC X-10 CONTROL**

Now for the Apple II, a low cost control to link your computer to the **BSR X-10 Home Control System.** Control your home or office lighting and appliances • Energy management · Display lighting Security and more. Suggested retail \$49.95.

See your Apple Dealer for a demonstration of the Symtec Light Pen, Supersound Generator or Symtec Apple X-10 Control. Other products and services are available<br>directly from Symtec. Apple is a trade mark of Apple Computer Inc. BSR System X-10 is a trade mark of BSR Ltd. Muse is the trade mark of Micro Users Software<br>Exchange, Inc.

#### **LIGHT PEN**

A professional quality, full feature light pen for the Apple II Computer • Hi-resolution - draw on the screen • X, Y and sensitivity adjustments - fits any standard TV . Sync adjustment for remote video source . Touch switch sets interface flag · Rugged metal case • Recommended by Apple.

Complete, ready to go, the Symtec Light Pen is provided with software and documentation in Basic. Applesoft and machine code. Muse's Pilot II Language using the Symtec Light Pen is also available. The Light Pen is useable for graphics, games, education, exhibits, freedom from the keyboard. Suggested retail \$249.95.

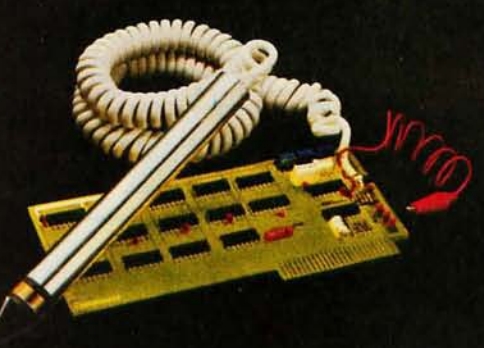

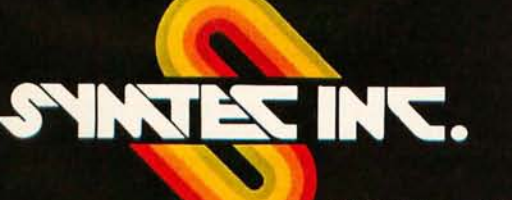

Circle 12 on inquiry card.

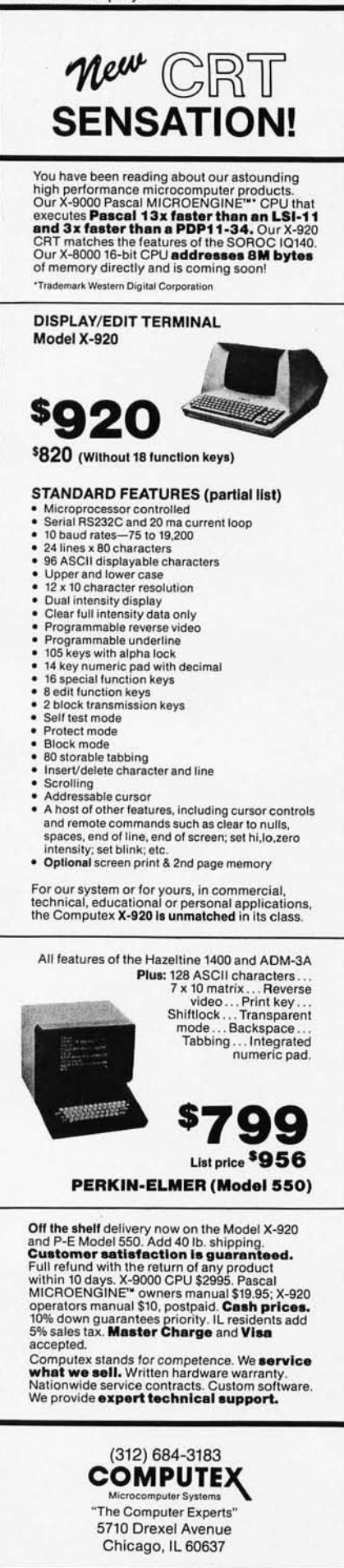

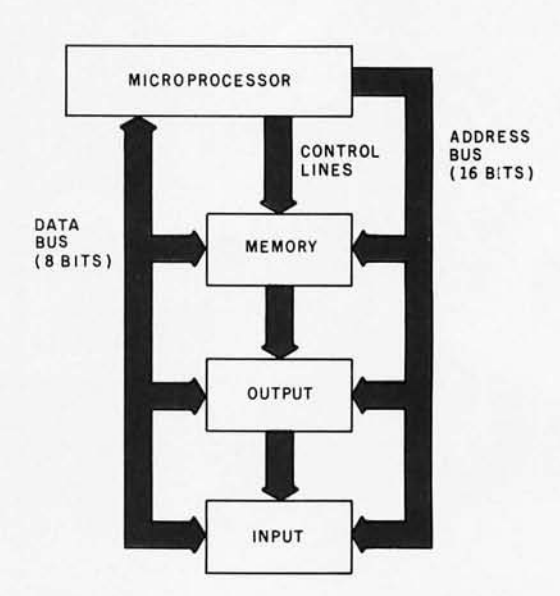

Figure 1: *Block diagram of a microcomputer system that uses an 8-bit microprocessor such as the Z80. This system uses bussing techniques that are both multiplexed and bidirectional.* 

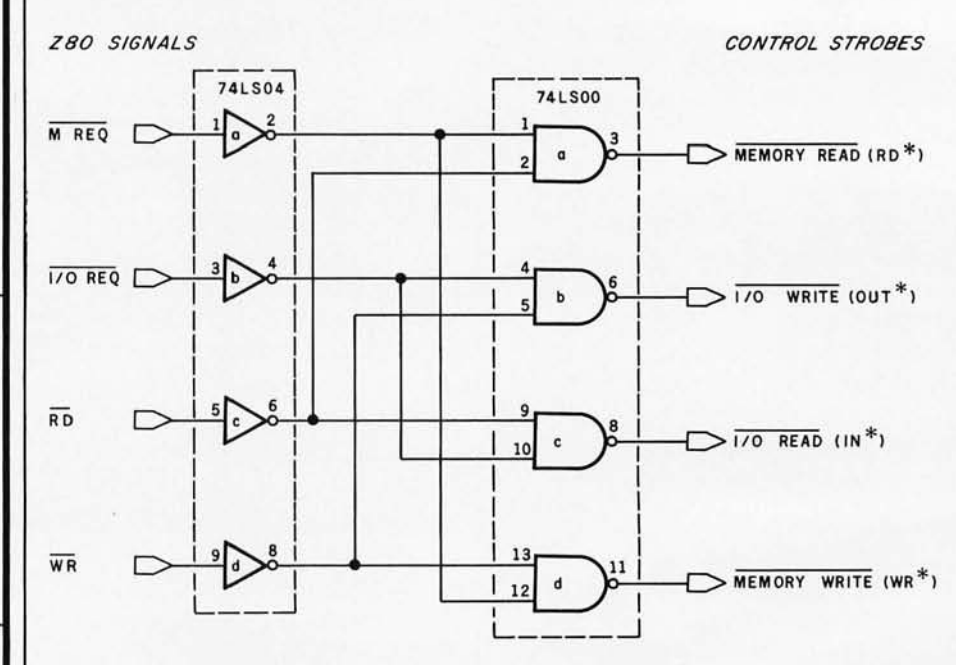

Figure 2: *Control signals on the 280 microprocessor. The 280 uses a variety of control signals to keep data flowing at the right time and in the right direction . Four control signals are as follows: the MREQ line goes to a low state* (ie: *a logic 0) when a memory- reference operation is in progress; the*  $\overline{I/OREQ}$  *line goes to a low state when an input/output (lIO) operation* is *in progress; the RD line goes low when the processor* is *reading data from memory* or *from a peripheral device; the WR line goes low when the processor* is *writing data to memory* or *to a peripheral device . The RD and WR signals control the direction that data flows along the bidirectional data bus. Monitoring these four lines gives us all the information necessary to support I/O decoding functions.* 

*Signals from the four processor control lines are logically combined to form controlstrobe signals that perform specific functions. The characters in parentheses give the names by which the control-strobe signals are known in the documentation for the Radio Shack TRS-80.* 

# **COMPARE SMARTS.**

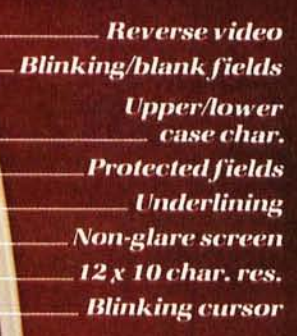

DATE : BEEL

al Cornia 95051

#950.

SALES ORDER FORM

**PRICE / PERFORMANCE LEADER IN** 

DISPLAY TERMINALS

**BATTE** 

(4505)

• 9 Baud rates (75-9600 Baud) • Self test · Auxiliary port

**Function/edit keys Typewriter/TTY keyboards** 

**Numeric pad** 

Model 920C shown.

Feature-for-feature our smart CRT terminals cost less than their dumb ones. Much less. Compare smarts. Then compare price. You'll pick TeleVideo.

Four different models to choose from. Each with features you'd expect to pay extra for. But with Tele-Video, they're standard.

We put a lot of engineering savvy into our CRTs. Their modular design means high reliability. It also lets us build in high volume. And sell to you at low prices.

Find out how you can make your next CRT buy a smart one. Contact TeleVideo today for information.

Nationwide Field Service is available from General Electric Co., Instrumentation and Communication Equipment Service shops.

### **TeleVideo**

TeleVideo, Inc., 3190 Coronado Dr. Santa Clara, California 95051 Phone (408) 727-5428

# **COMPARE PRICE.**

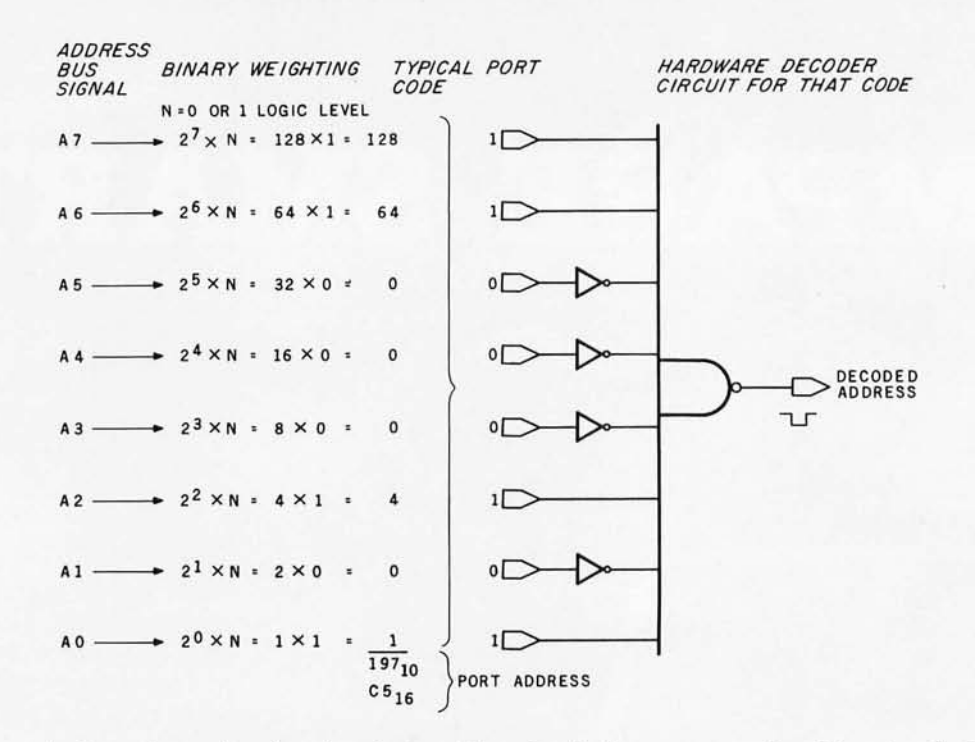

Figure 3a: Various methods can be employed to decode the address signals that appear on the address bus during I/O operations. *Here, various inverters and an eight-input NAND gate are hardwired in a configuration that will produce a logic 0 output for one of 256 possible lIO port addresses. The logic* 0 *output can be used to activate the interface for the peripheral device. Here the circuit decodes the address hexadecimal* C5, or *decimal* 197.

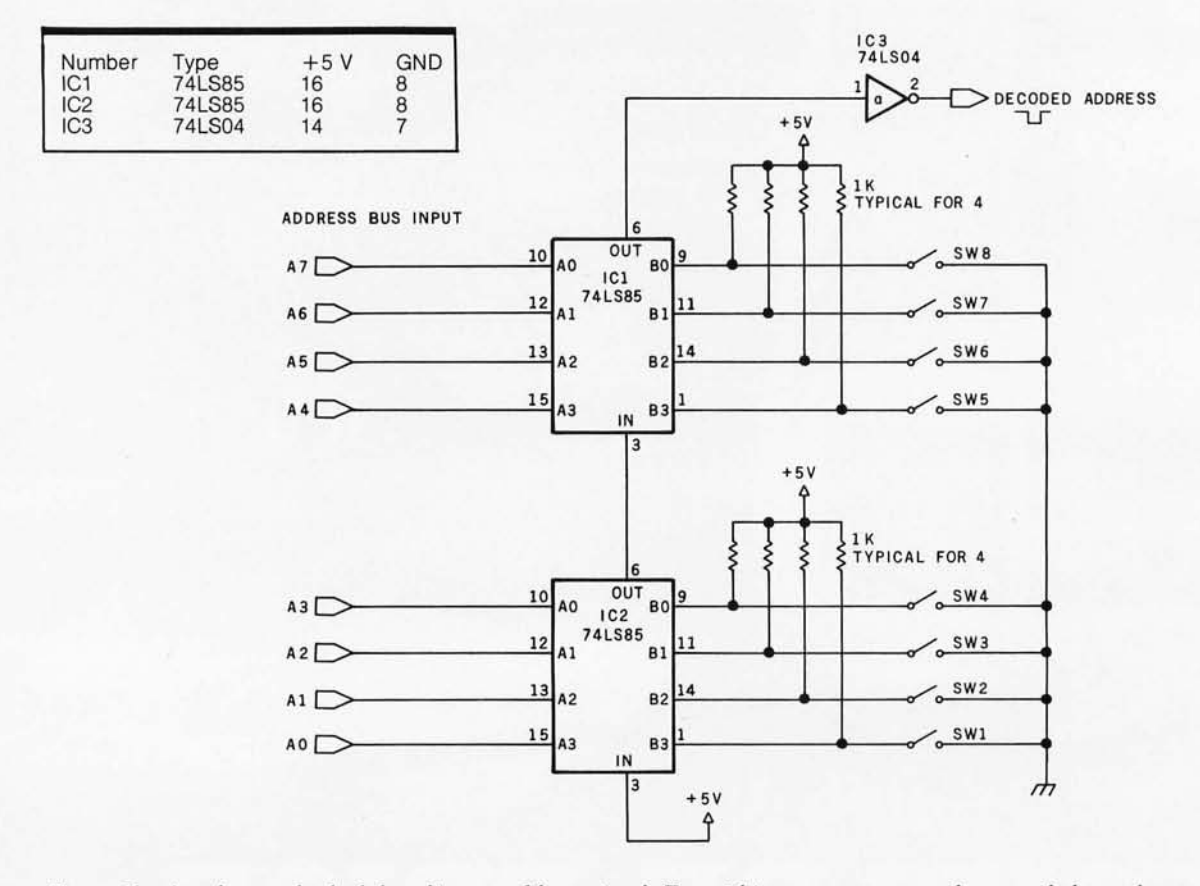

Figure 3b: *Another method of decoding an address signa/. Two 4-bit comparators can be cascaded together to decode an B-bit address. The desired B-bit port address* is *set up on switches SWB thru SW1. When the combination of high and low logic states that corresponds to the desired address appears on the address bus, the output signal produced at pin* 2 *of IC3 (the 74LS04 inverter) will go low to a logic 0 state. This decoding method allows the port addresses to be easily changed, but the method here is considerably more expensive than the decoding method shown in figure 3a. The switches are single-pole, single-throw (SPST) types; an open switch shows logic* 1, *and a closed switch shows logic* o.

# **Now! North Star Application Software!**

North Star now offers application software for use on the HORIZON! Now you have one reliable source for both hardware and software needs! The first packages available are:

#### **NorthWord-**

NorthWord is a simple-to-operate word processing system designed for use with the popular North Star HORIZON. NorthWord enables you to increase office efficiency and cut document typing time and cost. NorthWord incorporates the most sought-after word processing features: easy editing, on-screen text formatting, simultaneous document printing, and much more. NorthWord can be integrated with other North Star software packages to produce customized letters, labels and reports quickly and efficiently.

#### **Mail Manager-**

MailManager enables you to compile and maintain complete organized mailing lists. Lists are easily accessible and can be compiled with a great deal of flexibility. Entries, corrections and deletions are easily made. The North Star MailManager can print your list on individual envelopes, on mailing labels, or in compact summary form.

#### InfoManager-

InfoManager is a powerful listoriented, data management system. It will accept up to 50 categories of information for each record and has the ability to select and sort before printing. The North Star InfoManager has power and flexibility for many applications: product inquiry, inventory, customer/client records, calendar reminders, and as an easy way to fill in often-used forms.

#### GeneralLedger-

General Ledger and Financial Reporting, two programs in one, maintains general ledger accounts based on such input as checks, bank deposits and journal entries, and uses the information in the general ledger to produce customized financial statements and financial reports.

NorthWord is the central building block for all the North Star application software to follow. Packages now being tested include other accounting and professional application packages. For more information or a demonstration, contact your local North Star dealer.

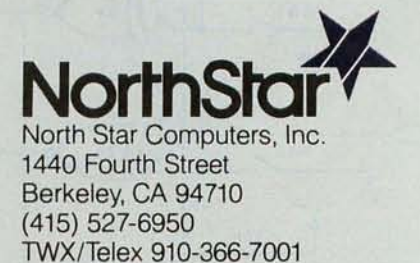

NorthSto

NorthWord

#### *Text continued from page 24:*

out that the I/O instructions bear a surprising resemblance to memoryreference instructions. The 6800 and 6502 microprocessors actually allocate a certain portion of their memory address space to be decoded and to function as I/O ports.

This technique, which can be used on the Z80 and 8080 just as easily, has certain advantages in speed and ease

of use over direct I/O instructions. This technique is referred to as *memory-mapped I/O .* An illustration of the logic associated with this method is in figure 5. For a more rigorous analysis of memory-mapped I/O, I refer you to the November 1977 "Ciarcia's Circuit Cellar" article previously mentioned.

The final area for consideration is the actual transfer of data to and

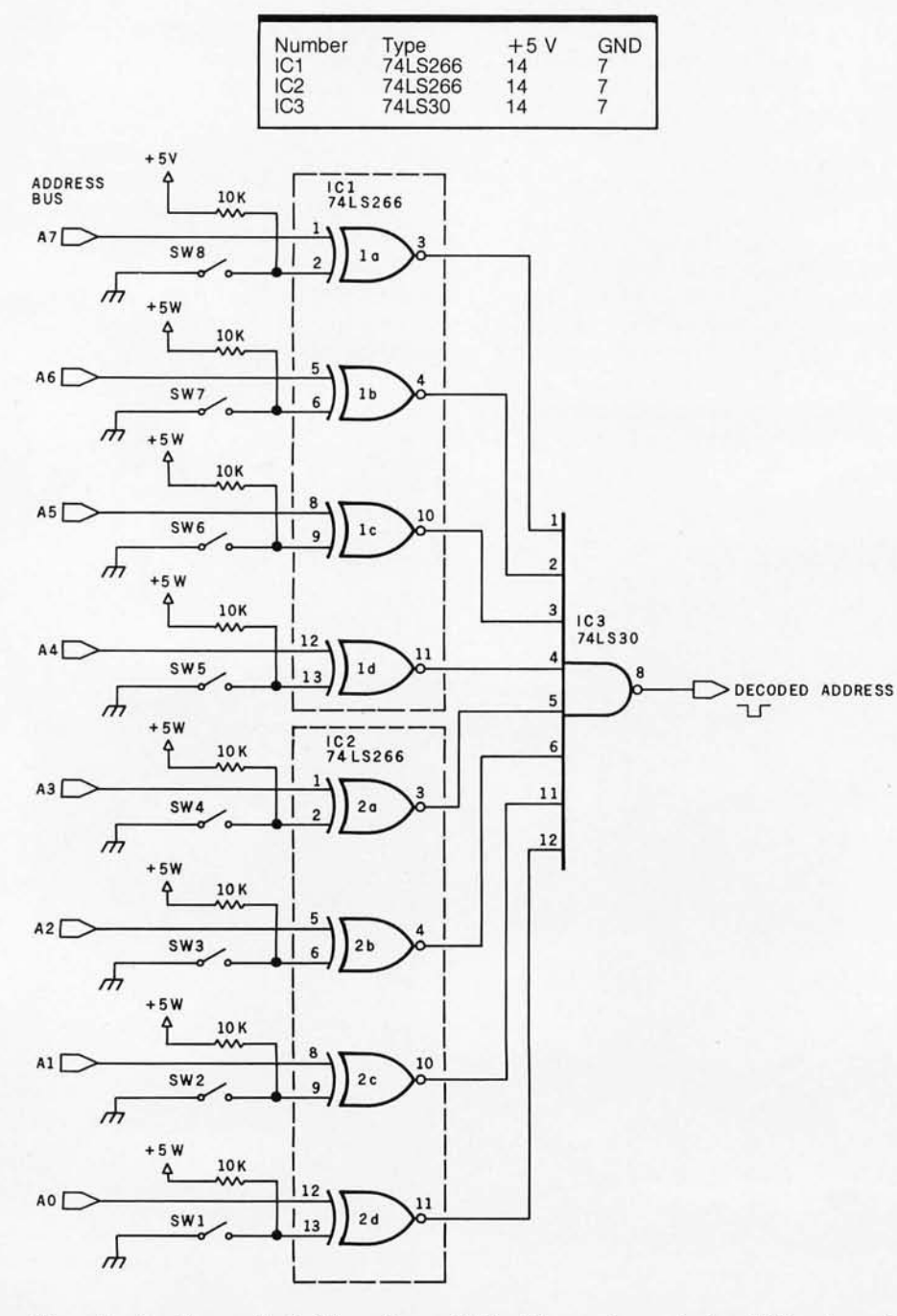

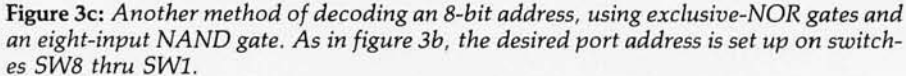

from the bidirectional data bus. The circuits of figure 4 and figure 5 tell only *when* the I/O operation occurs. Additional logic has to be provided to place data on the bus during an input instruction or to latch and hold the contents of the data bus during output instructions.

When the 8080 or Z80 assembly language instruction OUT (N),D is executed, the contents of the accumulator, D, are placed on the data bus and written into device N. The same is true for the BASIC-language instruction OUT N,D. The data is actually valid during only a few clock cycles, perhaps 500 ns. Making this data available for longer periods of time requires the addition of an 8-bit *latch:* the latch is made from a set of clocked flip-flops.

The output lines are attached to the data bus. When the proper output instruction is executed, signified by a strobe signal from our address and I/O WRITE decoder circuit as shown in figure 6, the contents of the data bus are transferred into the 8-bit register in synchronization with the processor clock signal. This combination of circuitry is commonly called an *8-bit latched parallel output port.* 

External devices cannot be directly connected to the data bus for input, because of the possibility that interference and bus-loading problems will result. A three-state buffer is used as a *gate* to allow signals from the peripheral device to be placed onto the bus at the appropriate time.

During an input operation the process used for output is reversed. When the proper input sequence is executed, signified by the appropriate output from the address decoder and I/O READ decoder, the 8-bit threestate buffer is strobed into operation during the few clock cycles it takes for the processor to execute the input instruction. Logic levels present on the buffer input lines during that instant become impressed onto the data bus and are transferred into the accumulator. Figure 6 shows the logic elements that perform these functions.

#### Add Parallel I/O to Your TRS-80

I have been told that the TRS-80 Model I is currently the largest-selling personal computer. Unfortunately it *Text continued on page 38*
# r The **Paper Ti@iputs more bite into**  everything you do.

The Paper Tiger strikes again. With a DotPlot<sup>"</sup> graphics option that lets you make the most of your Apple II, TRS 80<sup>+</sup> or other personal computer.

With DotPlot and available software drivers, you can print screen graphics, draw illustrations, write block letters, plot charts. And DotPlot includes an expanded, 2K-byte buffer.

That's not all. Every Paper Tiger gives you 8 software-selectable character sizes. 80 and 132 column formats. Multi-part business forms handling. Forms control. Reliable steppermotor paper drive. Adjustable width tractor feed. Continuous duty cycle operation. Plus lots more.

tApple II is a trademark of Apple Computer Inc. FRS-80 is a trademark of Radio Shack, a division of Tandy Corp.

The Paper Tiger costs only \$995. The DotPlot option only \$99 more. But don't let these low prices fool you. Because the Paper Tiger is rugged enough to stand up to the

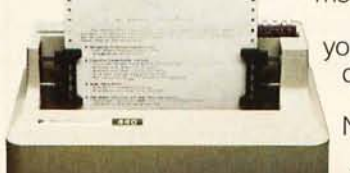

most demanding printer-plotter requirements. For the name of the Paper Tiger dealer nearest you, call toll-free 1-800-343-6412 (except Massachusetts, Alaska, and Hawaii). Integral Data Systems, 14 Tech Circle, Natick, MA 01760. (617) 237-7610.

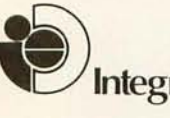

Eircle 15 on inquiry card.<br>**Integral Data Systems, Inc.** 

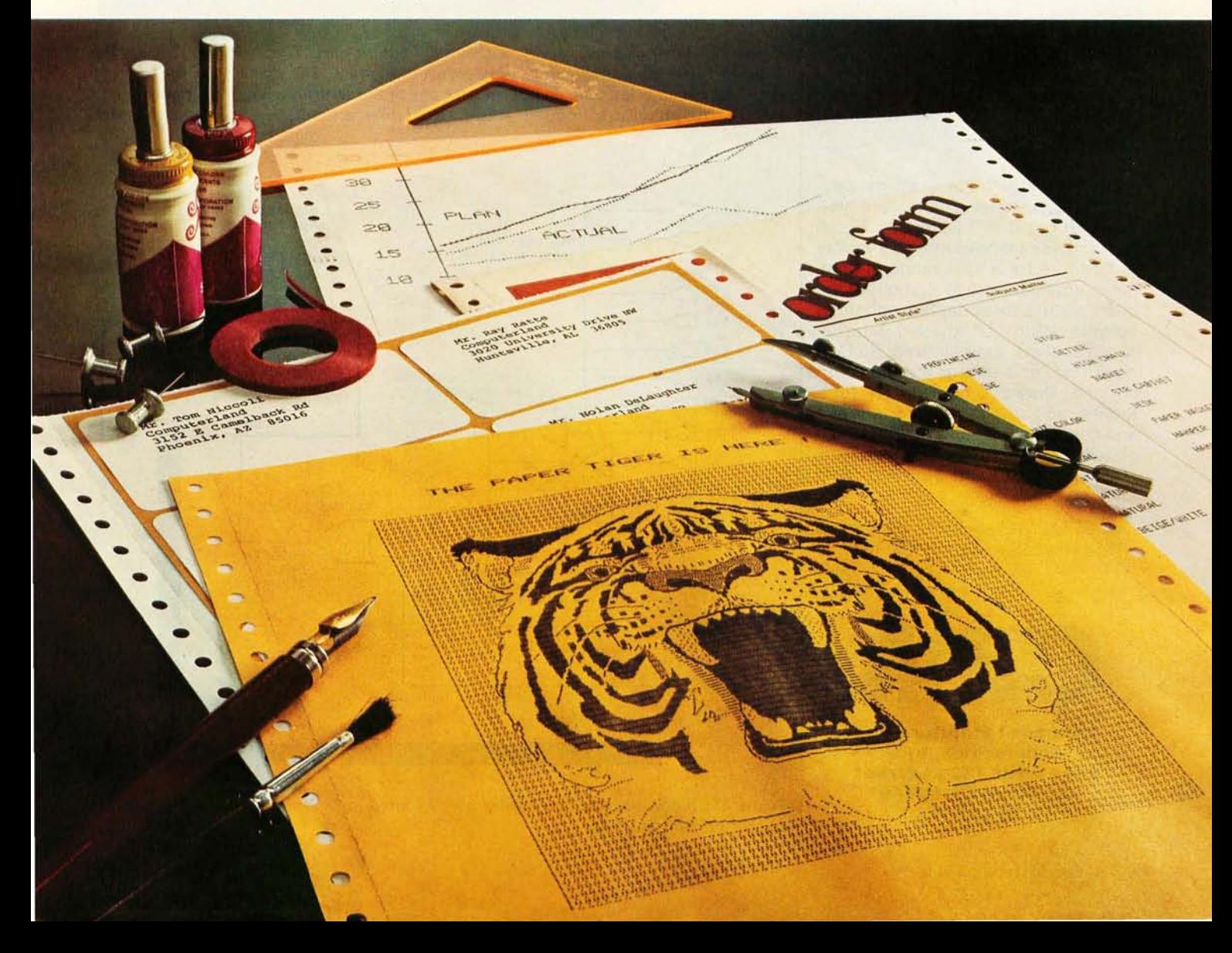

#### Circle 16 on inquiry card.

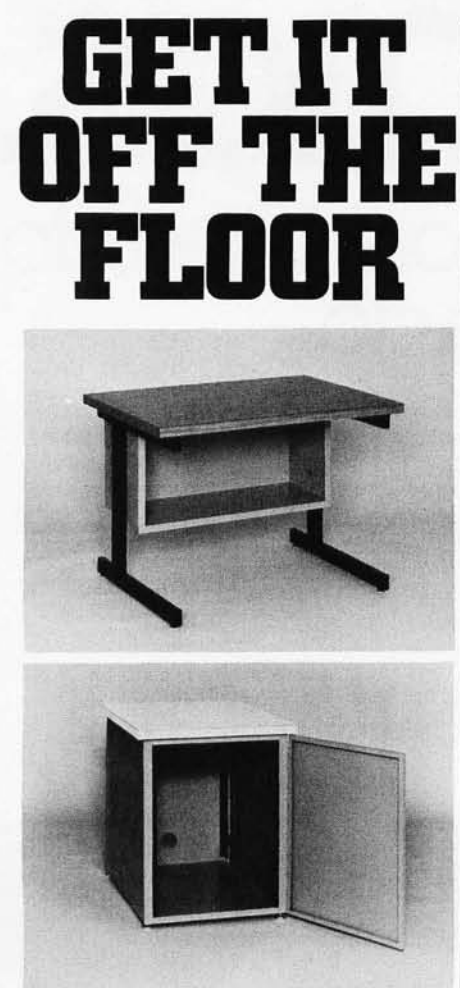

Now that you have a shiny new computer terminal, what are you going to put it on? Computer Furniture and Accessories makes a variety of furniture for a wide range of computer applications. In combinations of six widths, three depths, and three heights. With "L" shaped returns, Micro shelves, data shelves, RETMA mounting, and printer stands. With optional drawers, doors, CRT turntables, and casters. Sizes, shapes and colors designed to fit your office or computer room environment. Reasonably priced and shipped from stock.

Call CF&A. We'll get your system up where you can really put it to use.

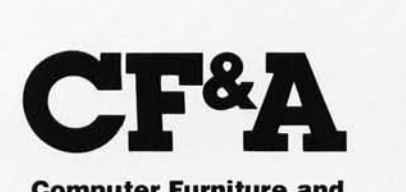

**Computer Furniture and Accessories, Inc. 1441 West 132nd Street Gardena, CA 90249 (213,327.7710** 

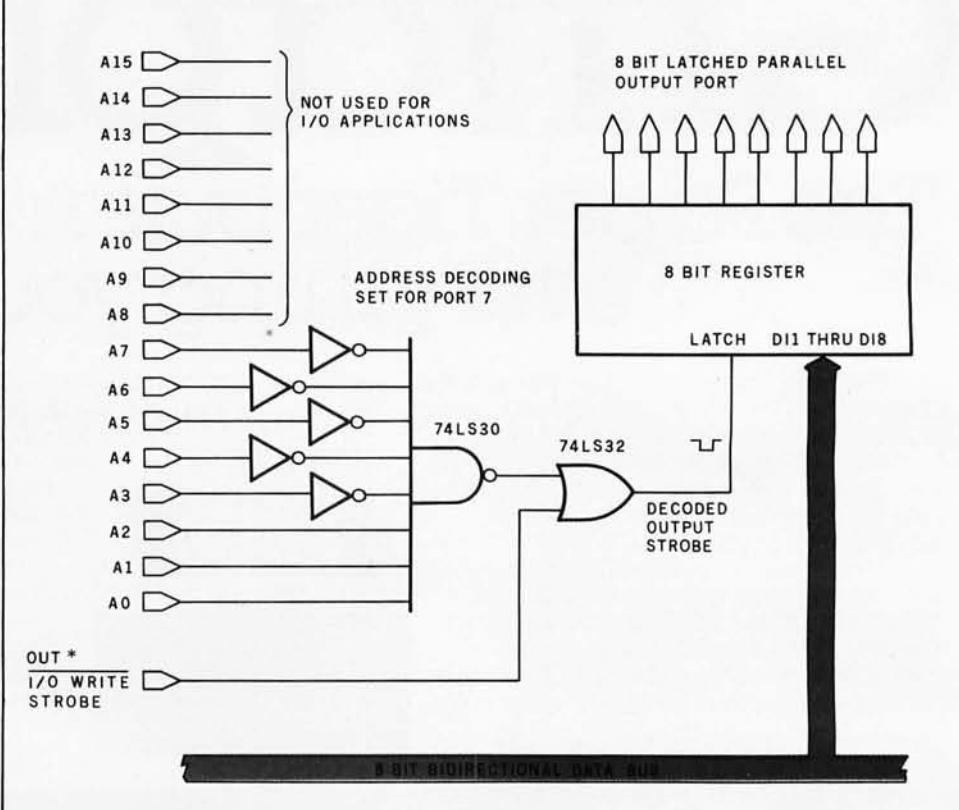

Figure 4a: *Block diagram of a typical parallel output port. The logic that decodes the 8-bit port address was shown in three forms in figure* 3. *The signal from the addressdecoding circuit is logically combined with one of the control signals from figure* 2 *(I/O WRITE) to produce an output strobe signal that activates the 8-bit output latch register.* 

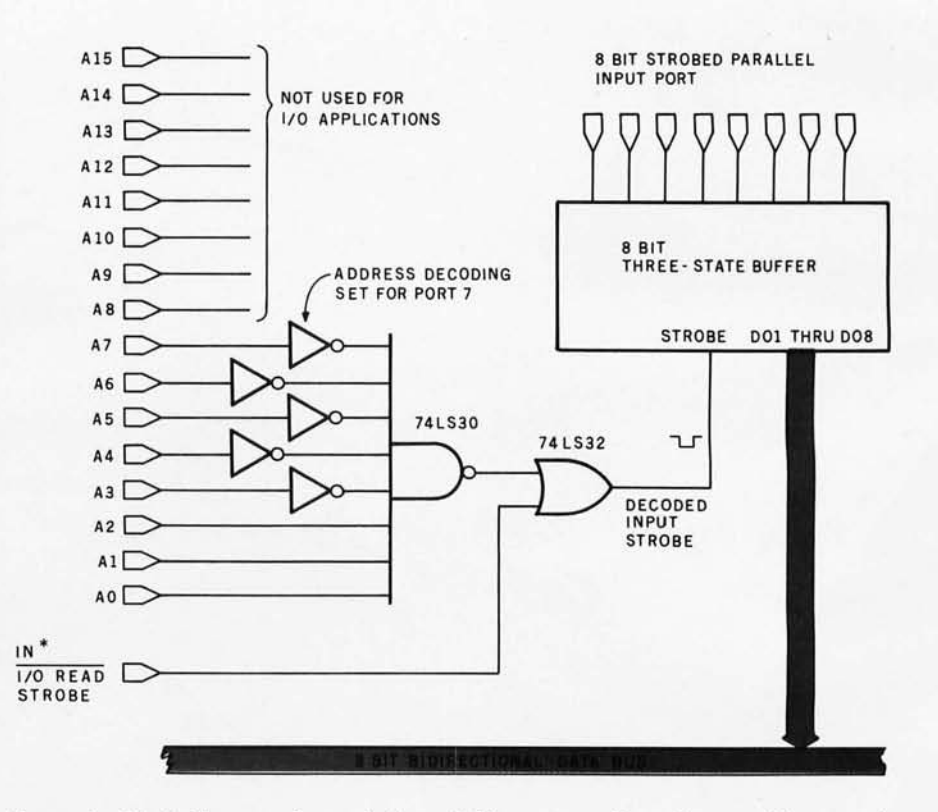

Figure 4b: *Block diagram of a typical parallel input port. Note the resemblance to the output port of figure 4a.* 

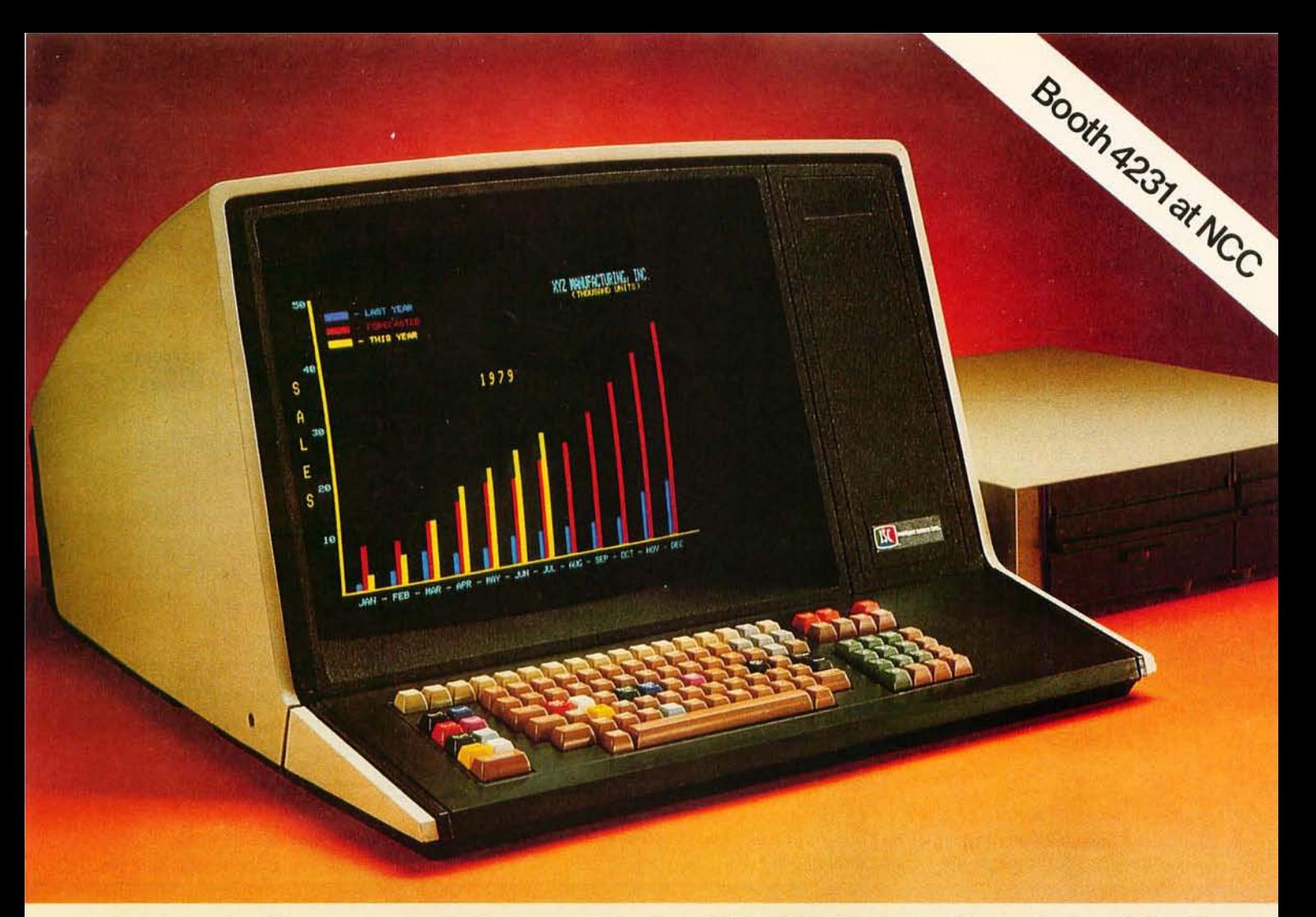

#### **Color communicates better. That's the obvious benefit of ISC's new CP/M®compatible desktop computer.**

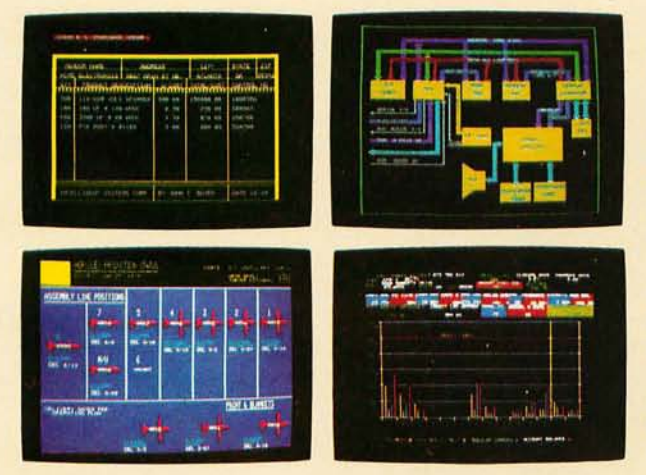

What isn't as obvious is how easy it is to operate the Intecolor® 8963. Because the CP/M operating system lets you choose from an abundance of prepared CP/M business software, you don't have to write programs unless you want to. And with ISC's color-coded word processing program, you can take advantage of the 8-color graphics display immediately! Color-enhanced programs are also available from Peachtree Software\* to handle your General Ledger, Accounts Receivable and Payable, Payroll, Mailing List and Inventory Management System.

The Intecolor 8963 is complete with 19" CRT display, 32K of user RAM (now expandable to 64K), 591K dual 8" floppy disk drive and a color version of Microsoft® Business BASIC. At just \$6395<sup>†</sup>, it's perfect for the small business.

If you 'd rather get down to business than write programs, ask for a demonstration of the Intecolor 8963. Available at selected computer dealers, or contact your nearest ISC sales representative.

tU.S. domestic price. Unretouched photo of screen.

CP/M is a registered trademark of Digital Research Corp. \*TM Retail Sciences. Inc.

ISC SALES REPRESENTATIVES: AL: 205/83-836. 00: 303/355-2363. C0: 303/355-2363. C0: 303/355-2360. Ochida 2012/26-851. CHIVED AND REPRESENTATIVES: ALIGAD AND REPRESENTATIVES: 100 100 100 20238-3773. Twitted: 100 100 100 100

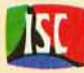

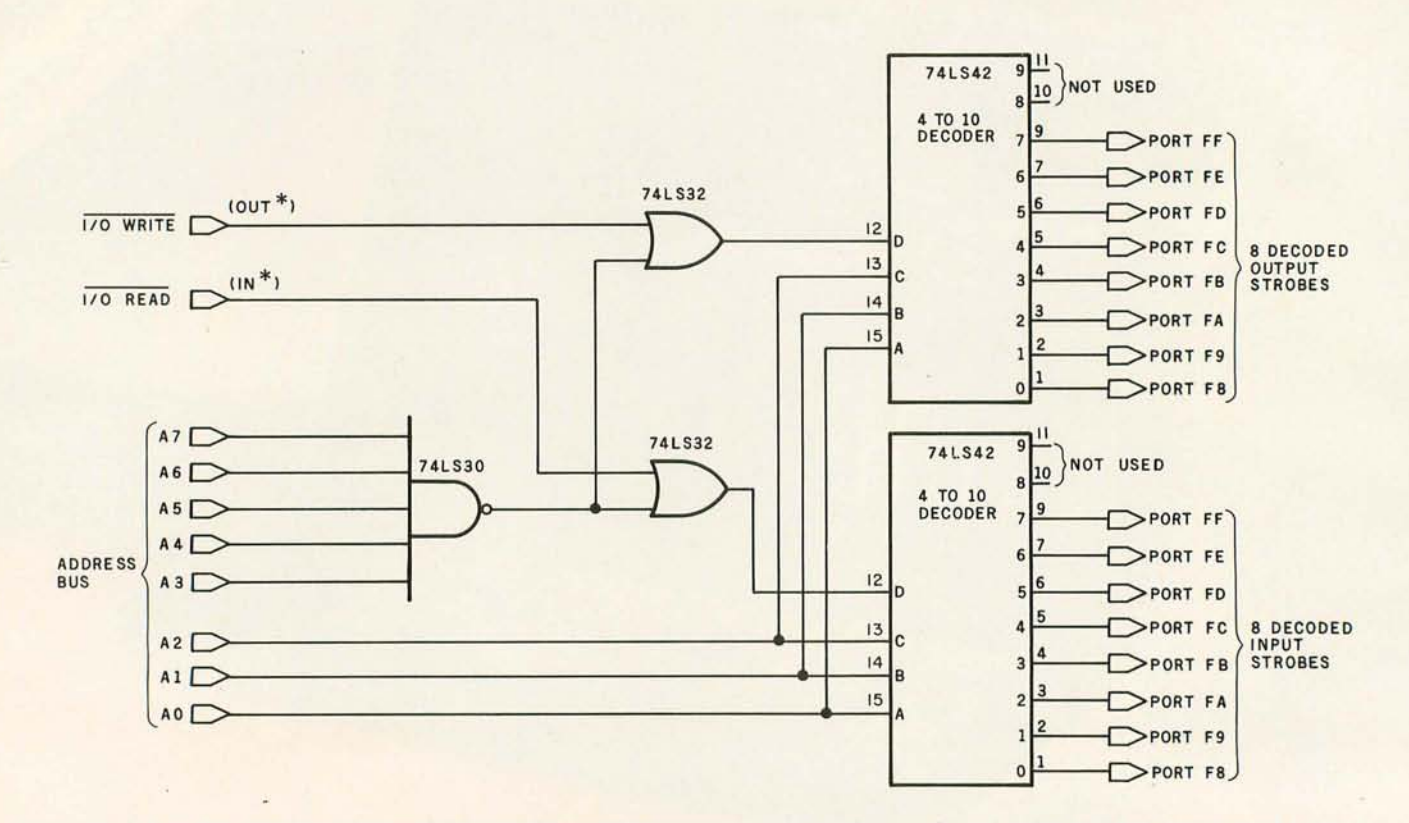

Figure 4c: Schematic diagram of a circuit that produces eight decoded input-strobe signals and eight decoded output-strobe signals. The port addresses produced are hexadecimal F8 thru FF. Circle 18 on inquiry card.

**SHORES** (P)

MARK READER

### "A pencil, a card, and this low-cost reader... it's the new, fast way to enter data into your microcomputer.

#### Interfaces to TRS-80, Apple II, PET, and others.

Good news! Now, all you need is a standard #2 pencil, a card, and our new MR-500 mark sense card reader to quickly and easily enter data into your favorite microcomputer.

#### As Easy as One, Two, Three...

Here's all you have to do. One  $-$  program the card by marking with the pencil. Two - feed the card into the reader slot. Three - the reader automatically turns on, the card is fed through, and data is instantly entered into memory. It's the simple low-cost alternative to keyboard data entry.

#### For Educators, Small Businessmen, and...

The applications for our low-cost MR-500 are endless. For small businesses, it's ideal for inventory, time cards, labor distribution (just to name a few). Educators will find that the MR-500 streamlines test scoring, attendance records, and grade reporting. Bet you can find a use already.

#### **The Small Reader for the Small Computer**

The MR-500 is lightweight - 4 lbs. Compact a 4½-inch cube. And at \$750, it's the only mark sense card reader that makes sense for the small computer.

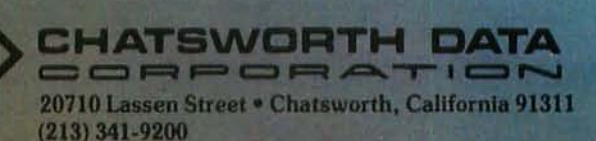

**Phone or write** for details. Or better yet, order yours today.

## **Combine the POWER of PASCAL with the MUSCLE of your MICRO! Get the tool to do your job right:**

# **PASCAUMT ® 3.0**

# **Compile in Complete System ROMABLE 32K CP/M<sup>®</sup>! Complete System 8080/Z80 DEBUGGER \$250 MINIMUM**

Industrial features : Bit, byte & string • 95 Page User's Guide Commercial features : Interrupt procedures. Inline assembly code. [18 digit BCD] User formatting

AMD 9511 support.  $\begin{array}{|c|c|c|c|c|c|}\n\hline\n\text{MMD 9511 supports.} & \text{Dynamic Strings.}\n\hline\n\end{array}$ 

for REAL implementation.

## **Complete System 8080/Z80 SYMBOLIC for CODE!**

- 
- manipulation.<br>Floating Point math. **•** Industrial/Scientific Compiler **18 digit BCD REALs.**<br>Floating Point Point (Reading Point)
- 8085 Support.<br>  **Commercial Compiler**<br>
[18 digit BCD]
- Multiple HEAPs. **•** Source code for run-time library
	- Pascal/MT Library in Multiple HEAPs.<br>Pascal source
- Note: Both compilers are **•** Interactive Symbolic Note: BCD Reals are 18<br>
exactly the same except **Debuccing Package decimal Debugging Package digits with 4 fixed digits with 4 fixed digits with 4 fixed digits with 4 fixed decimal**

# **Includes all these items: CVERHEAD 1280 Bytes!**

CP/M<sup>®</sup> sequential and<br>RANDOM File *I/O*.

routines.

Printer Support.

Manual available separately for \$30 , refundable with system order

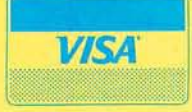

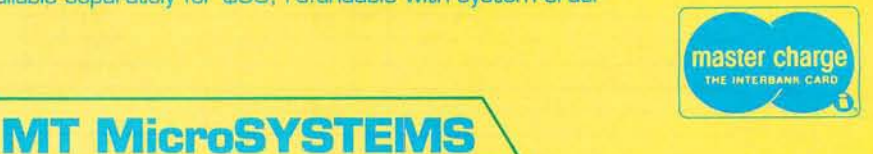

1562 Kings Cross Drive Cardiff, CA 92007 [714] 753-4856

We ship on 8" single density disks

OTHER DISK FORMATS: LIFEBOAT ASSOC (212) 580-0082, FMG (TRS-80) [817] 294-2510<br>© CP/M trademark of MT MicroSYSTEMS <sup>®</sup> CP/M tradename of DIGITAL RESEARCH

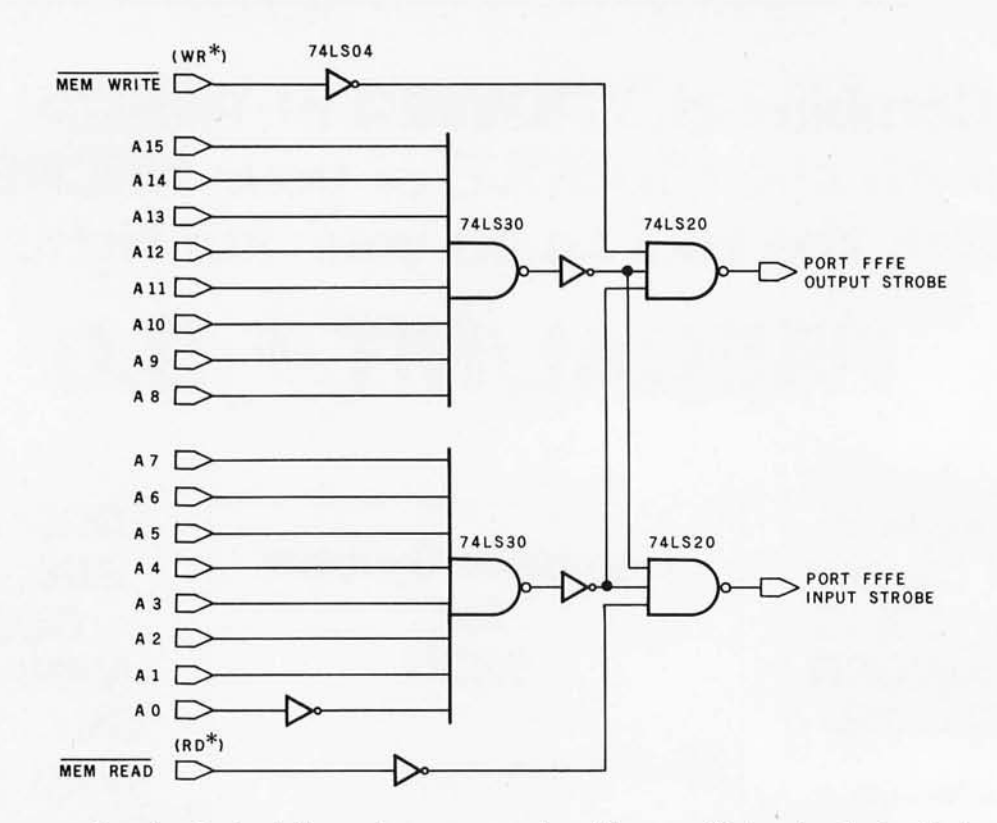

Figure 5: *Memory-mapped input and output. Some microprocessors do not have specific input and output instructions. In systems*  that use such microprocessors, the I/O port hardware is wired as a memory location; I/O operations take place using the memoryreference instructions (eg: load-into-accumulator and store-in-memory instructions) of the microprocessor. This type of addressing is *called memory-mapped I/O, and all sixteen lines on the address bus must be decoded to perform an I/O operation.* 

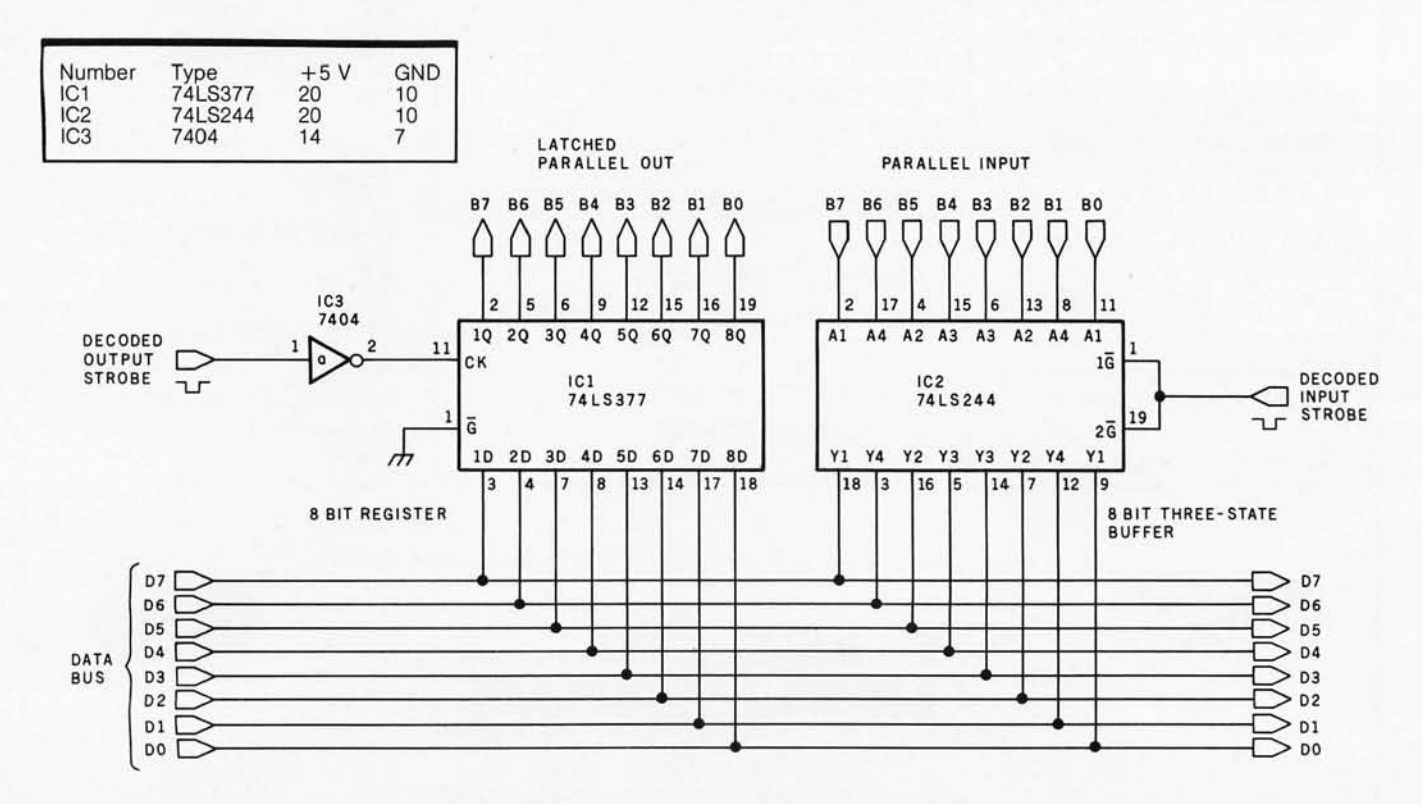

Figure 6: *Data connections in input and output ports. Once the proper port address has been decoded and combined with the read- or write-control signal to form an I/O strobe signal, the actual process of accessing the data bus for data transfer is relatively easy. For input to the accumulator (the most common pathway for I/O), a three-state buffer is used in conjunction with the decoded input-strobe signal that controls the enable line of the buffer.* 

For output from the accumulator, an 8-bit latch is connected to the data bus. During the execution of the output instruction, the *contents of the data bus are clocked into the latch register and are latched there by the output-strobe signal.* 

# who play the **computer specify rbatin**

Virtuoso performers at computer keyboards deserve the ultimate in recording quality. That's why you should specify Verbatim brand diskettes, minidisks, cartridges and data cassettes for your computer or word processing system.

At Verbatim, the whole message is quality. We specialize in digital data recording media and have become the world leader by setting the standards for flawless, dropout-free magnetic media. Every size, every format, and available everywhere. Order them from

your computer supplies dealer. Simply specify Verbatim.

For the name of your nearest Verbatim distributor, call: 800-538-1793 In California call: (408) 737-7771 collect

Verbatim Corporation 323 Soquel Way Sunnyvale, CA 94086

#### **In Europe:**

data cartrida

data cartridge

erbatim

Verbatim S.A. Case Postale 296 1215 Genève 15 Switzerland Telephone: 41(22) 34-90-55 Telex: 22647 ITGE CH.

See us at NCC, booth 1228·1234

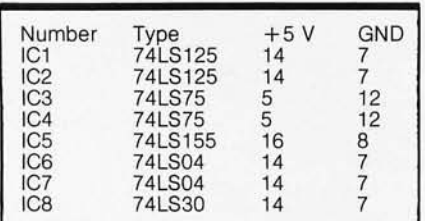

#### Text continued from page 30:

is not configured to be easily interfaced to the projects I present each month. The widely sold Level II<br>BASIC, 16 K-byte memory version has no parallel I/O capability, aside from the single-bit cassette-motor control. With the addition of the expansion interface, the user gets one

parallel output port and one half (ie: 4 bits) of an input port. If these ports are used, as Radio Shack intends, to drive a printer, then the only way to provide usable parallel I/O capability is to add a separate I/O interface.

Considering the pertinent elements of the previous discussions, it is easy to construct both parallel input and

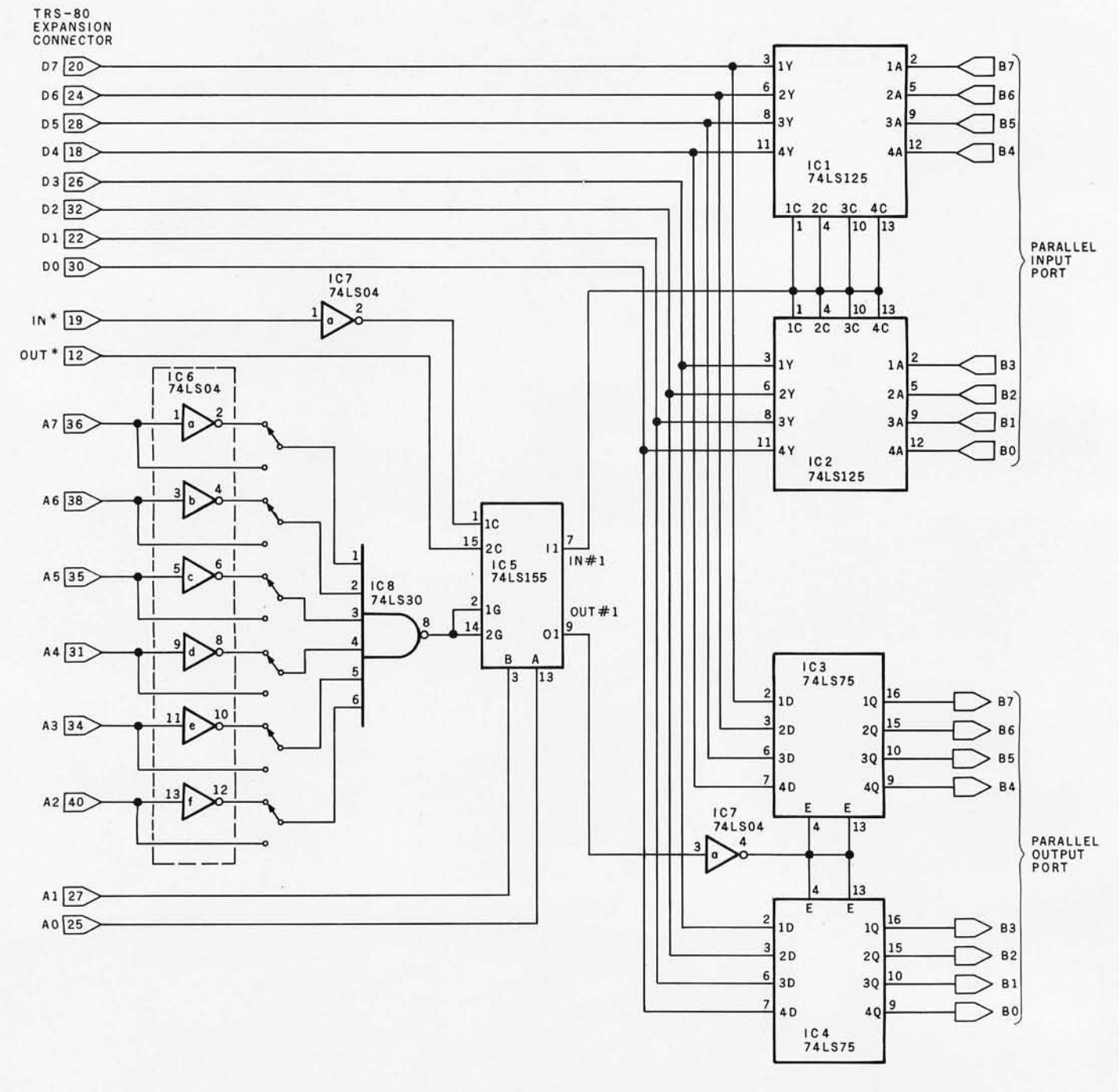

Figure 7: A complete, economical, parallel I/O interface circuit for use with the Radio Shack TRS-80 computer, or with other computers that use a similar bidirectional data bus. This interface can be connected directly to the expansion connector at the rear of the TRS-80 keyboard/processor unit, or it can be connected through the expansion-interface unit. As the circuit is shown here, there are six presently undefined additional strobes available on IC5. These six strobes can be used to support three additional ports. Refer to figure 3 and figure 4 to determine the proper selection of the I/O port address for this interface.

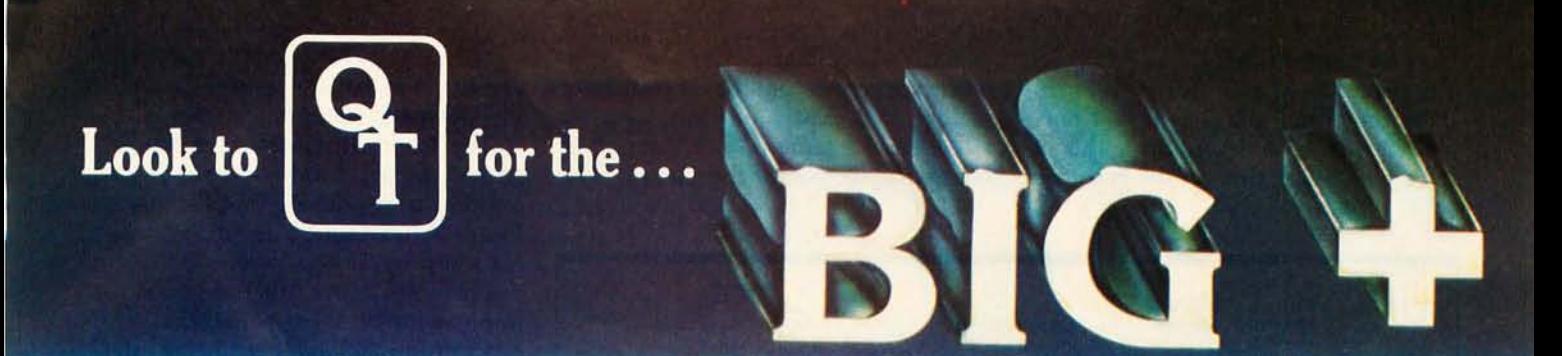

**IEEE** S-100 There's a BIG<sup>+</sup> in every interface that QT manufactures. That's because every one of our products is an improvement over any other on the market. And every one is an S-100-based unit that meets the exacting I **COMPATIBLE** What's more, we have the S-100 mainframe available for all our boards.<br>All our boards.

## **EXPANDABLE + DYNAMIC MEMORY(16K to 64K)**

- + Works With Cromenco Systems + Bank Selectable Write Pr<br>+ Uses 3242 Refresh Chip + Phantom Output Disable
- + Uses 3242 Refresh Chip<br>+ 4 Layers Mean A Quiet Board
- 
- 

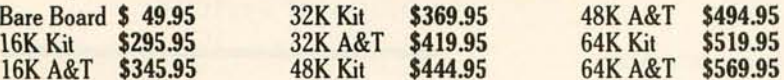

- 
- + Switch Selectable Output Disable Bare Board \$ 49.95 32K Kit \$369.95 48K A& T \$494.95

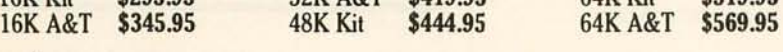

### **Z+ 80 CPU**

- + IK Ram On Board + 2 Programmable Timers + Programmable Baud Rate Selection (110 to 9600)
- 
- + Switch Selectable 2 or 4 MHZ + On-Board EPROM May be Used in Shadow Mode,<br>+ Power On Jump to On-Board 1K or Allowing Full 64K RAM to be Used Power On Jump to On-Board 1K or<br>2K EPROM (2708-2716-2732) Can be Addressed on any 1K, 2K or 4K Boundary
- Bare Board \$ 45.00 A&T \$229.95<br>Kit \$169.95 1K Memory Kit \$ 12.00

- + Time of Day in Hours, Minutes and Seconds<br>+ 24 Hour Time Format
	-
- 
- Bare Board \$45.00 Kit \$99.95 A&T \$149.95

#### **SILENCE + MOTHER BOARDS**

+ No Need for Termination + Fits in Most Mainframes + Very High Crosstalk Rejection + 6, 12 and 18 Slots Available

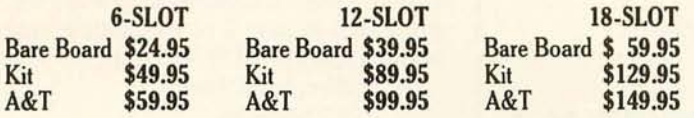

## **ASK FOR THE FOLLOWING NEW INTERFACES:**<br>● 1/0<sup>+</sup> ● Disk Controller<sup>+</sup>

- 
- 
- EPROM Programmer +
- $\bullet$  I/O +  $\bullet$  Disk Controller +  $\bullet$  Modem +  $\bullet$  Modem  $+$ <br> $\bullet$  Mainframe  $+$ 
	-

#### Three of our newest dealers are:

DAL-COMP 2560 Electronic Lane Suite 108 Dallas, TX 75220<br>214/350-6895

PRIORITY ONE (L.A. Area)<br>16723 Roscoe Blvd.<br>Sepulveda, CA 91343<br>213/894-8171 800/423-5633

SANTA ROSA<br>COMPUTER CENTER 604 7th Street Santa Rosa, CA 95404<br>707/528-6480

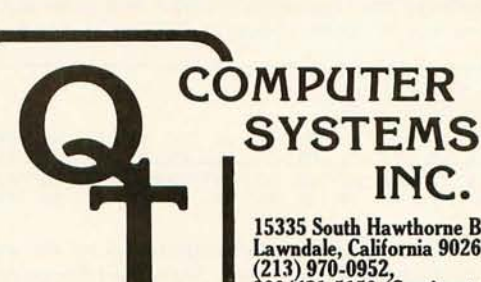

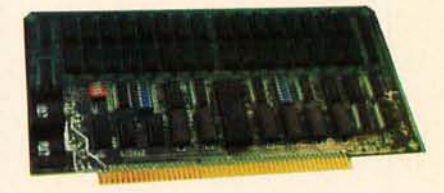

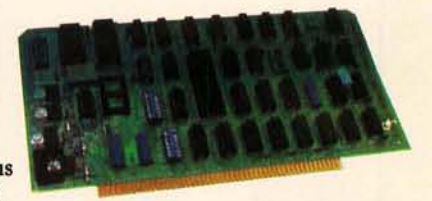

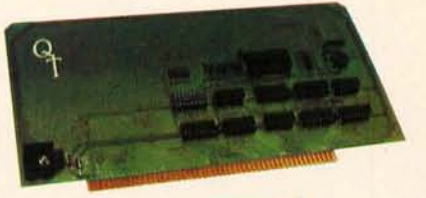

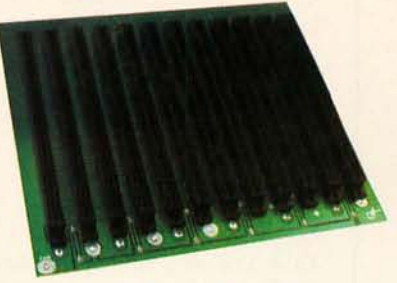

**INC.**  15335 South Hawthorne Boulevard Lawndale, California 90260 (213) 970-0952 800/421-5150 (Continental U.S. Only)

"QUICK & TIMELY"

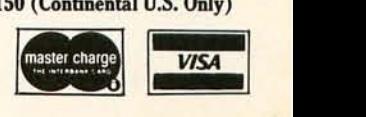

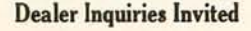

- 
- 1K Memory Kit \$ 12.00
	-
	-
	-
- 
- **CLOCK CALENDAR +** + Simple Read Instructions Allow Simple
- + 24 Hour Time Format + Will Run With 4 MHZ Processors<br>+ Month and Day Date Function + Can be Located at any Group of 4
	- + Can be Located at any Group of 4 I/O Port Addressed

<sup>2</sup> On-Board USART for Synchronous or Asynchronous<br>RS-232 Operation (On-Board Baud Rate Generator)

parallel output ports for the TRS-80. The interface shown in figure 7 provides one input and one output port. The signals necessary to drive this interface are available on the forty-pin expansion connector of the keyboard / processor unit or on connector J2 on the expansion interface. In either case, a separate +5 V supply is necessary to power the circuit. The

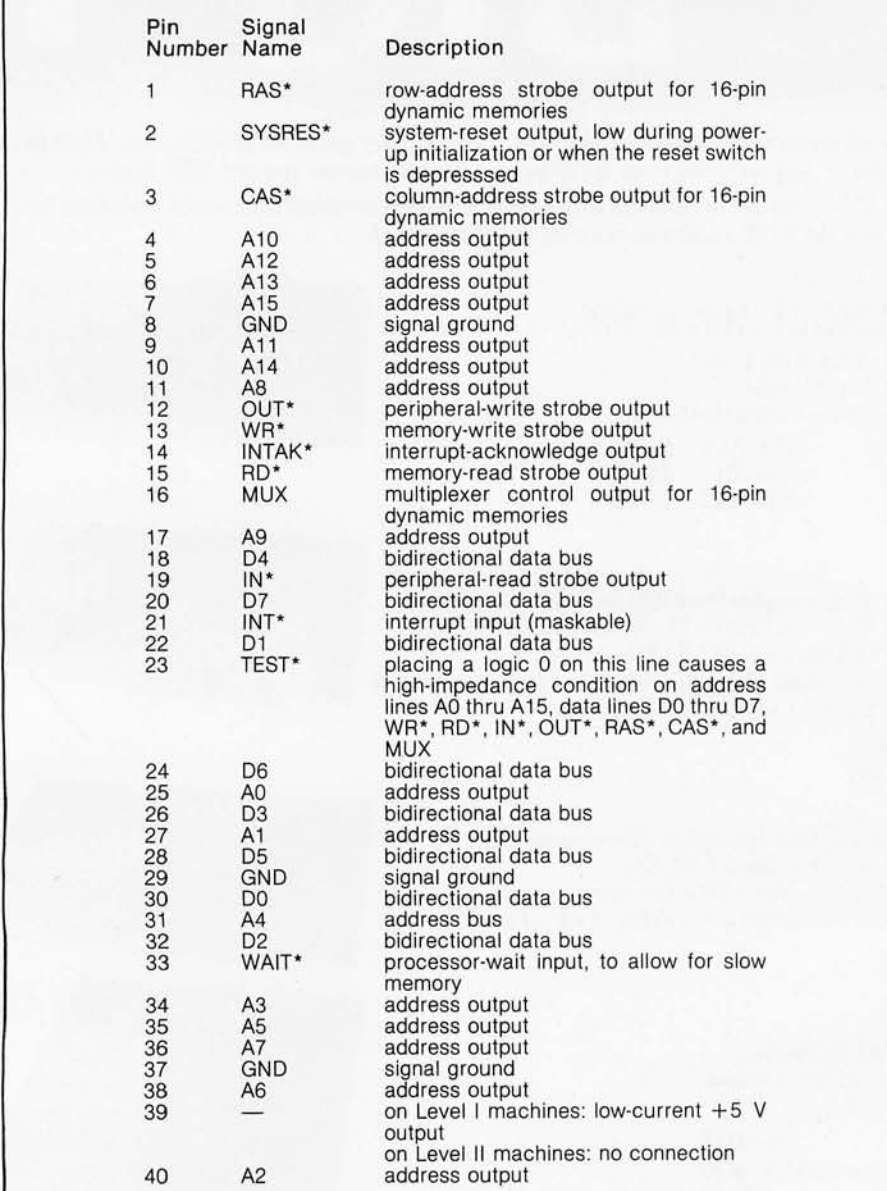

Table 1: *Description of function for the pins on the expansion port at the rear of the TRS-80 keyboard/ processor unit. This pin assignment* is *also used* in *expansion slots* in *the expansion-interface unit. This information* is *prov ided th rough the courtesy of Radio Shack, a division of Tandy Corporation .* 

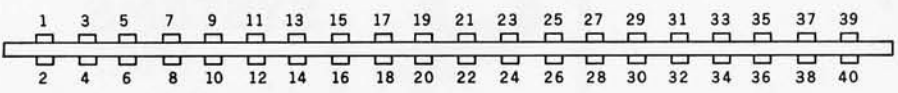

Figure 8: *The configuration of output pins on the expansion port on the rear of the TRS-80 keyboard/ processor unit. See table* 1 *for an explanation of the function of each pin.* 

40 May 1980 © BYTE Publications Inc

signals on the expansion connector are listed in table 1, and the pinouts are shown in figure 8.

The schematic diagram of figure 7 shows a port address FF. To set another port address simply refer to figure 3 and 4 and place the switches for the proper code.

There are many other methods for implementing I/O capability. An 8255 programmable peripheral interface, a parallel I/O device, could have been used. The circuit I have

I hope to enable many TRS-80 owners to build this  $I/O$  circuit and to use it to attach other "Circuit Cellar" projects to their computer systems.

chosen to present is intended to be inexpensive and easy to operate. By minimizing potential parts-acquisition problems and keeping down the software handshaking necessary when using large-scale circuits like the 8255, I hope to enable many TRS-80 owners to build the circuit and use it to attach other "Circuit Cellar" projects to their computer system.

Those experimenters who hesitate to build hardware might want to purchase the entire communications interface. An assembled and tested unit, with power supply and containing a parallel port (for the Centronics printer) and a serial RS-232Ccompatible interface, is available. The complete communications unit, called the COMM-80, will be presented in part 2 of this article and is available for \$179.95 from:

MicroMint Inc

917 Midway

Woodmere NY 11598

Telephone (513) 374-6793

(New York residents please add applicable sales tax .)

#### Next Month

*I shall complete the COMM-80 presentation by discussing the construction of a software-compatible RS-232C interface for the TRS-80 that has selectable data rates from* 50 *to 19200 bps.*■

**ALTOS** 

LSI-11 ·

S-100 BUS .

**TRS-80** MODEL 1 · MODEL 2  $\cdot$ 

Now you can transform your personal computer into a multi-user system for business or educational applications. From two to sixty-four computers can be linked together sharing up to 40 million bytes of Corvus hard disk capacity.

A true multi-processing system, the CONSTELLATION™ provides open or secured access to all data files on the Corvus disk drive. Additional benefits include the ability to share peripherals and communicate with other computers in the CONSTELLATION network. Providing performance usually found in much more expensive systems, the price of the CONSTELLATION multiplexer is only \$750. Interfaces for additional computers are as low as \$235.

The CONSTELLATION is another innovative new product in the growing family of intelligent peripherals from Corvus. Our 10 million byte disk drives, MIRROR™ back-up/archival storage system, and now the CONSTELLATION, are all fully compatible with the most popular microcomputers available today: APPLE\* (DOS and Pascal), TRS-80\*\* (Model I & II), S-100 BUS, LSI-11, and ALTOS. Our Z-80 based intelligent controller handles up to four 10 million byte Winchester disks of proven performance and reliability-the IMI-7710.

Corvus-recognized leader in intelligent peripherals for microcomputers-provides solutions, not just hardware.

For complete information call or write Corvus today.

\*Trademark of Apple Computers, Inc.<br>\*\*Trademark of Radio Shack, a Tandy Co.

Corvus CONSTELLATION photo courtesy Science Graphics, Tucson, Ariz.

**CORVUS SYSTEMS, Inc.** 

2029 O'Toole Avenue San Jose, California 95131 408/246-0461 TWX: 910-338-0226

# NOW CLEANING YOUR<br>COULD SAVE YOU A<br>AND A LO

The recording heads on your diskette drives may be filthy-and that can cause you a lot of grief. There's the serviceman you have to call when the machine doesn't perform. (You know how much service calls cost these days!) There's machine down-time. Idle data entry clerks. All the other delays a cranky machine can cause.

And that service call might not even be necessary.

#### **3M SOLVES THE PROBLEM IN SECONDS-AND LEAVES YOUR HEADS** "COMPUTER ROOM CLEAN".

The new Scotch® 7400 headcleaning diskette kit lets you clean the read-write heads on your 8" or 51/4"<br>diskette drives. In just 30 seconds, without any disassembly, mess or bother, the heads can be completely

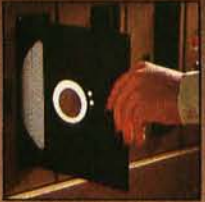

dust, magnetic oxides - all the things that can get into your machines every day. And foul them up. Just saturate the

cleansed of dirt.

special white cleaning pad in its jacket with the cleaning solution. Then in-<br>sert the jacket into the diskette drive and turn it on. Your machine does the rest. The heads are microscopically cleaned without wear or abrasion.

This new 3M head-cleaning diskette kit has been evaluated and approved by major diskette drive manufacturers. It's the best possible way to clean your heads without service calls or machine teardowns.

#### AT ONLY S1 PER CLEANING IT'S THE **BEST INSURANCE YOU CAN GET.**

This fast-cleaning new Scotch kit comes with everything you need (in-<br>cluding special fluid, applicator tip, cleaning diskettes) to handle up to 30 cleanings. That's only about a dollar a

cleaning. Frankly, it's outstanding insurance. Use the **Scotch** cleaning diskette

# **DWN DISKETTE HEADS<br>\$40 SERVICE CALL.<br>T MORE.**

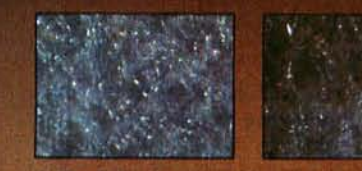

A Scotch cleaning diskette shown before and after 15 cleanings of recording heads.

heads are kept dean, And to help them. perform at the level specified by the manufacturer

You could save yourself a lot more than just a service call. So we want you to try this remarkable new kit now. Order before June 30 and get \$6.00 off... a full 20% discount. Order from your

local Scotch Brand Information Processing Products distributor, or send it right to us. Coupon must accompany order. One kit per coupon.

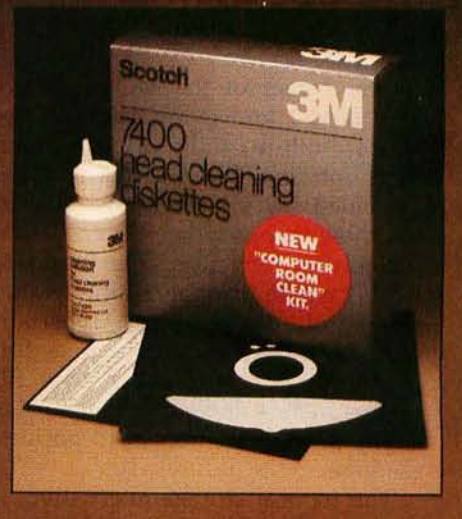

Circle 23 on Inquiry card.

## **DO OFF!**

We'll take \$6 off the list price when you order the 7400 Kit with this coupon and your check or money order. So send for this special offer today. (Send to: 3M,<br>Dept. P, P.O. Box 33984, St. Paul, MN 55133.)

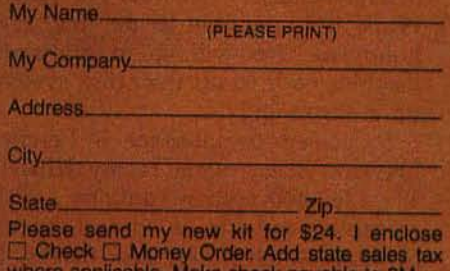

Diskette size: [3 5%" [3 8" (Not yet available for Burroughs Mini-Disk II or Vydec drives.)

(Offer good in U.S. and Canada only Void where prohibited by law. Expires June 30, 1980.) Offer valid only if 85

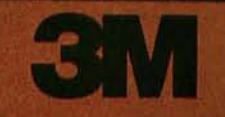

# **KIMDOS Using Your KIM-l with a Percom Floppy-Disk Drive**

Joel Swank 4655 SW 142nd Apt 186 Beaverton OR 97005

Any owner of the MOS Technology KIM-l knows the utility of the KIM's built-in audio-cassette interface. But, any KIM-l owner who has expanded his system knows just as well how inappropriate the cassette is for storing long files. The standard KIM cassette format is intolerably slow, and even using the Hypertape method (a faster cassette-storage format for the KIM), a 4 K-byte file takes a minute and a half to load, not counting the time needed to position the tape.

The natural storage alternative is, of course, the floppy disk. However, there are some difficulties. A floppydisk system requires a considerable amount of software to make it useful. In addition, many floppy-disk systems available today come with proprietary software for the 8080/ 280 or 6800 processors. Interfacing such systems to a KIM-l requires the hobbyist to write his or her own 6502 software, working from the machine code for the other processor. While it is possible to do this, few hobbyists are willing to translate machine code to get their disk system up and running.

I decided to interface a Percom LFD-400 disk system to my KIM-I. The LFD-400 system contains a disk controller capable of controlling up to three 5-inch floppy-disk drives. It comes with complete, annotated source code for the 1 K-byte MINIDOS disk-operating system, written for the 6800 processor. MINIDOS allows the reading and writing of contiguous memory files, and is the nucleus of MINIDOS-

PLUSX, a 6800-based disk-operating system sold by Percom.

KIMDOS is a KIM-I-compatible version of the Percom MINIDOS. It allows a KIM-l to read and write files that are compatible with the Percom format. This article will concentrate on explaining the workings of the KIMDOS software. The LFD-400 system easily interfaces to the bus lines of any KIM-l system (see table 1); because of this, hardware interfacing will not be discussed here.

read-only memory (EPROM). KIMDOS has been written to fit in one 2708 device. The controller board requires

unregulated power supplies of  $+14$  V,  $-14$  V, and  $+8$  V; or regulated power supplies of +12 V,  $-5$  V, and  $+5$  V. The controller is

disks with ten 256-byte sectors per track and thirty-five tracks per disk . This gives 87.5 K bytes of usable data per disk. The controller board has sockets for up to 3 K bytes of 2708-type erasable programmable

The LFD-400 uses hard-sectored

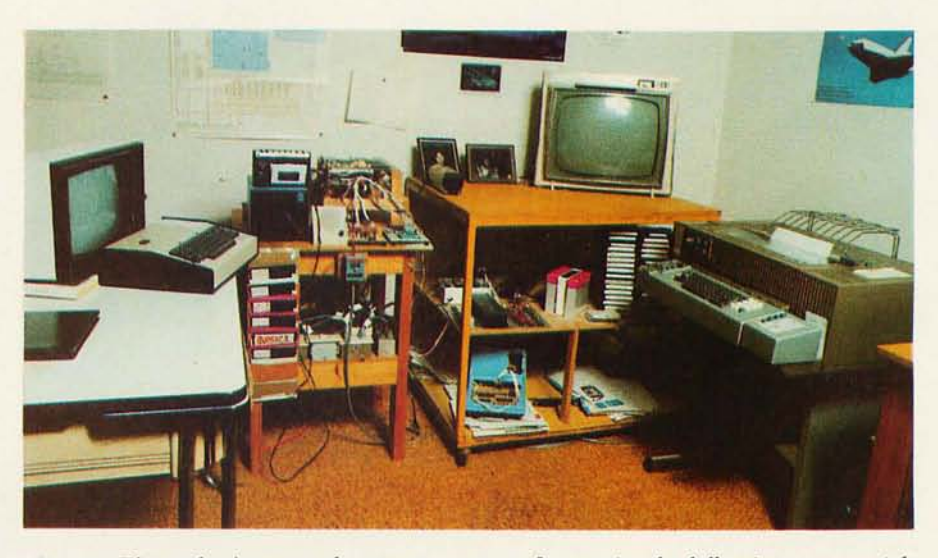

Photo 1: *The author's personal computer system. It contains the following commercially built equipment: a MOS Technology KIM-l microcomputer, three* 8 *K-byte Digital Group static memory boards, a Percom LFD-400 floppy-disk controller and two Shugart 5-inch floppy-disk drives, a Southwest Technical Products Corporation GT-6144 graphics board, an ACT-IA terminal with Leedex monitor, an Olivetti TE-300 hard-copy terminal, and several Lambda power supplies. Homebrew equipment in the system includes a programmer for erasable programmable read-only memories (EPR OMs)* , *a programmable integrated-circuit tester, a calculator interface, the motherboard, and the input/ output (I/ O) interface board.* 

*Photograph taken by John* M *Hannam.* 

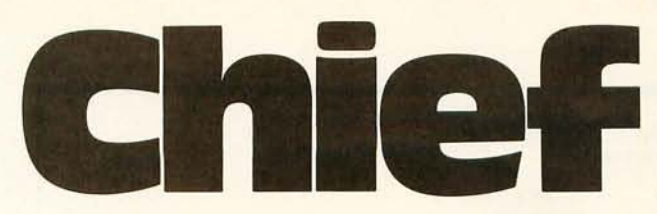

For years many small business system buyers thought that in order to get "real" performance and enough storage to be a "real" business system they would have to sacrifice the family jewels.

But with the introduction of the Smoke Signal Chieftain series office computers a lot of people's minds have been changed.

Because we designed the highly reliable Chieftain small business system with the most innovative combination of performance and efficiency around.

At your fingertips there are 64,000 characters of random access memory and you can address anywhere from 740,000 characters to 2 million characters with Smoke Signals's new double density controller. For larger concerns, there's a 20M byte hard disk available.

At a time when other small computer manufacturers tell you "you're on your own", Smoke Signal offers an abundance of easy-to-use software programs such as order entry, inventory control.

**CHITRYADE** 

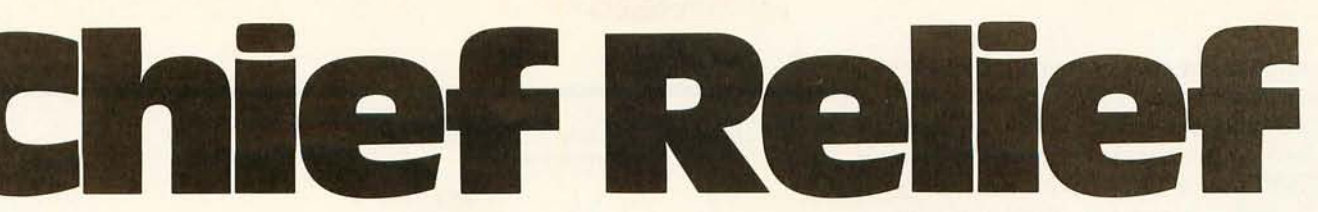

accounts receivable, invoice entry, payroll, word processing and much, much more. There's BASIC, COBOL and FORTRAN - even a multi-user BOS (Business Operating System) that allows for numerous users simultaneously.

Chieftain systems

starting at under \$200.00 per month display performance on par with systems costing twice to three times as much.

So call (213) 889-9340 for your nearest autho-

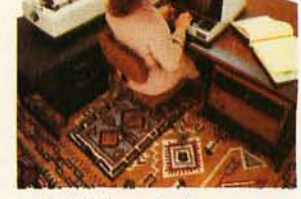

rized Smoke Signal dealer  $-$  he'll be glad to demonstrate the Chieftain's high reliability and ease of operation. **For dealers only, circle 25 All other inquiries, circle 24** 

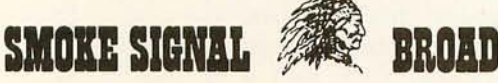

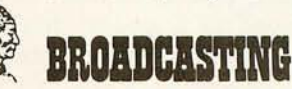

31336 Via Colinas. Westlake Village. California 91361. (213) 889-9340

composed of twenty-seven transistortransistor logic (TTL) integrated circuits and the Z5023 universal synchronous receiver/transmitter (USRT) on a 15.24 by 25.4 cm (6 by 10 inch) two-sided printed-circuit board. Low-power Schottky (LS) components are used to reduce power consumption and minimize bus loading.

#### Floppy-Disk Drive

The Shugart 5-inch floppy-disk drive comes assembled and tested from Percom. A copy of the Shugart instruction manual is included in the system documentation; it is thirtythree pages long, and contains schematic diagrams and complete specifications for the drive and its operating principles. Troubleshooting procedures are also detailed.

Each disk drive must be set up to respond to a specific drive number. This programming is accomplished by plugging a shunt block into a fourteen-pin dual-in-line pin (DIP) socket. A seven-pole DIP switch can replace the shunt block; the drive numbers may be easily changed using the switch.

Because the Shugart floppy-disk drive allows only three drive-select lines, the controller board in the Percom LFO-400 system uses only the drive-select lines that are numbered 01 thru 03. A drive-select line for device 00 exists, and can be selected by the KIMDOS software; however, this line is not usually connected to anything. With the addition of the proper jumpers to the controller and disk-drive boards, a four-drive disk system can be configured using device numbers 00 thru 03. The Micropolis disk drive could be used for this purpose, since it has a fourth drive-select line on pin 34 of the thirty-four-pin ribbon cable.

#### Functions of the Controller

The LFO-400 uses a crystal oscillator to time the data and clock bits from the drive. The data is separated from the clock bits and is shifted into the universal synchronous receiver/transmitter. The USRT latches each 8-bit byte and sets a flag to notify the processor to read the byte. For a write operation, the USRT sets a flag when it is ready to receive data from the processor. After the processor has stored the data in the USRT, the data is shifted out,

| <b>LFD-400</b>  | KIM<br>Connector | Function                         | Comments                                           |
|-----------------|------------------|----------------------------------|----------------------------------------------------|
| 9<br>10         | $E-7$<br>E-V     | <b>RST</b><br>R/W                |                                                    |
| 11              | $E-22$           | <b>VMA</b>                       | VMA always true on KIM-1                           |
| 12<br>19        | $E-U$            | $\phi$ <sub>2</sub><br>$+14V$    | or use regulated $+12$ V                           |
| 20              |                  | $-14V$<br>$+8V$                  | or use regulated $-5$ V<br>or use regulated $+5$ V |
| $\frac{21}{22}$ |                  | $+8V$                            |                                                    |
| 23<br>24        | $E-22$           | $+8V$<br>ground                  |                                                    |
| 25              |                  | ground                           |                                                    |
| 26<br>27        | E-A              | ground<br>A <sub>0</sub>         |                                                    |
| 28<br>29        | E-B<br>E-C       | A1<br>A <sub>2</sub>             |                                                    |
| 30              | E-D              | A <sub>3</sub>                   |                                                    |
| 31<br>32        | E-E<br>E-F       | A4<br>A <sub>5</sub>             |                                                    |
| 33              | E-H              | A6                               |                                                    |
| 34<br>35        | E-J<br>E-K       | A7<br>A <sub>8</sub>             |                                                    |
| 36              | $E-L$            | A <sub>9</sub>                   |                                                    |
| 37<br>38        | E-M<br>E-N       | A10<br>A11                       |                                                    |
| 39<br>40        | E-P<br>E-R       | A12<br>A13                       |                                                    |
| 41              | $E-S$            | A14                              |                                                    |
| 42<br>43        | E-T<br>$E-8$     | A15<br>D7                        |                                                    |
| 44              | $E-9$            | D <sub>6</sub>                   |                                                    |
| 45<br>46        | $E-10$<br>$E-11$ | D <sub>5</sub><br>D <sub>4</sub> |                                                    |
| 47<br>48        | $E-12$<br>$E-13$ | D <sub>3</sub><br>D <sub>2</sub> |                                                    |
| 49              | $E-14$           | D <sub>1</sub>                   |                                                    |
| 50              | $E-15$           | D <sub>0</sub>                   |                                                    |

Table 1: *Hardware connections from the* KIM-l *single-board computer to the Percom LFD-400 disk-drive controller. Also given* is *the function of each line used.* 

merged with the clock bits, and is sent to the drive.

The controller also takes care of maintaining the current sector count. The motor-control circuit contains a monostable multivibrator (commonly called a one-shot) that turns the motor off after about 3 seconds of nonuse. The drive select is a 2-bit number that is latched and decoded to select one of three drive-select lines, as discussed previously. The drive-select line for device 00 is not used. The step and direction bits are also latched. The track-O and the write-protect lines are buffered for the microprocessor. Address decoding is provided for all controller addresses and for the 2708s. The data bus is buffered with 8835 three-state buffer devices.

#### Hardware Modifications

The only incompatibility between the KIM-1 and the LFO-400 lies with the use of a "low-true" logic convention on the SS-50 data bus. In the low-true convention, a voltage potential of 0.4 V or less is regarded as a true or binary 1 logic signal. This convention is used because the 8835 devices are *inverting* buffers.

The KIM-1 uses a high-true convention on its data bus; potentials of 3.5 V or greater are regarded as a true or binary 1 logic condition. To remedy this problem, I replaced the 8835 buffers with their noninverting counterparts, 8833 buffers. Since the disk-controller board does not have sockets, the 8835s had to be unsoldered. An alternative method would have been to write software that accepts and translates the inverted data coming from the controller, but the software method seemed more difficult and errorprone than the hardware method of replacing the three-state buffers.

My KIM-1 system has regulated voltage sources of  $+5$  V,  $-12$  V, and +12 V. I chose to bypass the

**Z8000 IEEE S-100 Board \$495** 

Z80 Emulator \$250 (with purchase of Board)

# Z-8000

16 Bit Z8000 / S100 bus **Complete Computer. Programs, Emulator to** run Z80 programs on **Z8000** 

Prices good until next Magazine issue Domestic & International Dealer Inquiries Invited

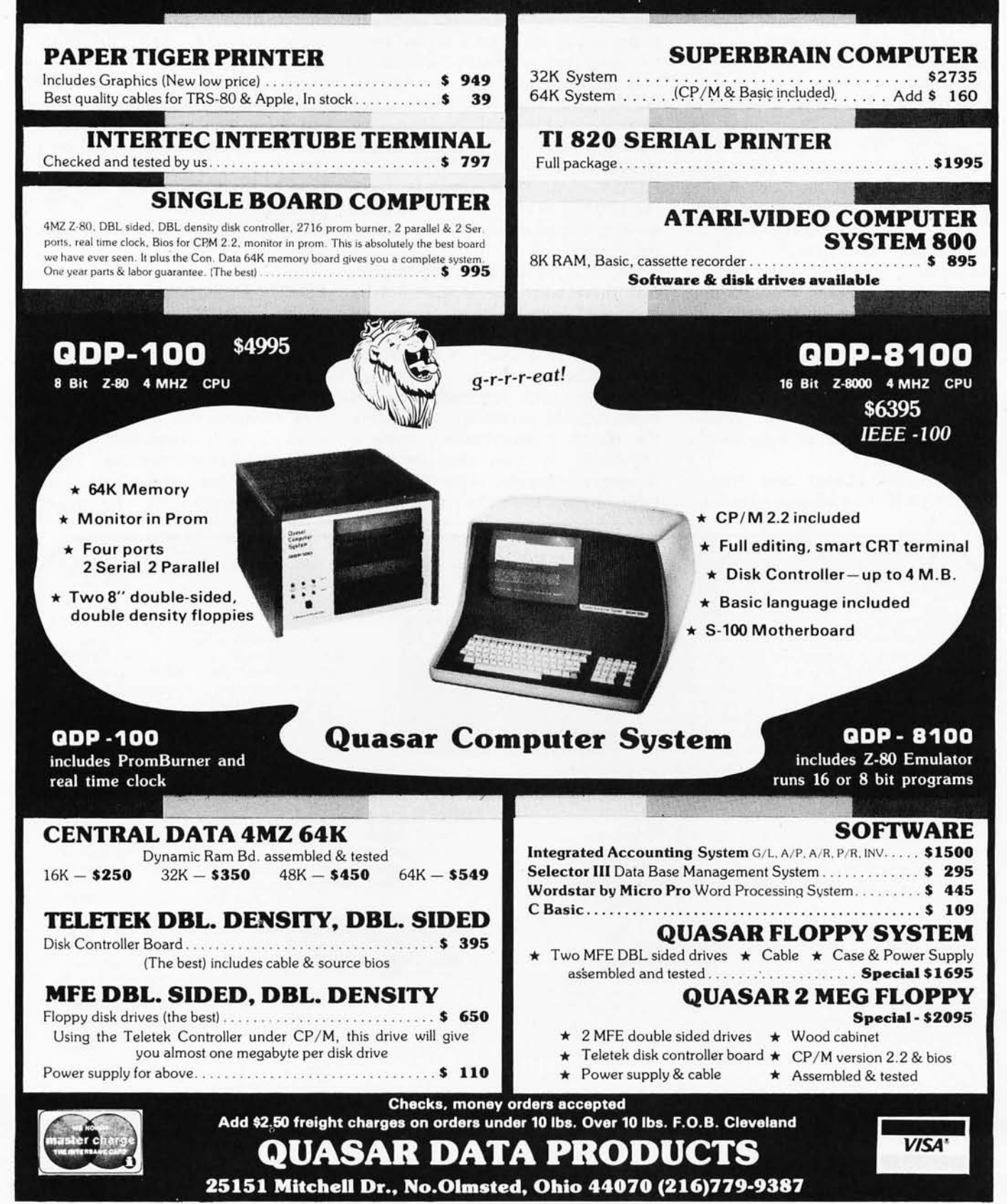

Circle 47 on inquiry card.

contact your nearest authorized TI distributor. For more information, write Texas Instruments Incorporated, P.O. Box 1443, M/S 6404, Houston, Texas 77001.

## **Neweasy-to-use educational module. Your best ticket** to the **microprocessor world. Ideal for teaching.Yourself. Or others.**

Tl's new *TM990/189* University Module is a stand-alone learning lab. Fully assembled and designed for maximum hands-on experience. To ease and simplify learning and teaching.

Outstanding features include powerful 16-bit microprocessor with easy-tolearn, easy-to-use minicomputer instruction set; 45-key alphanumeric keyboard and ten-digit seven-segment display for easy assembly-language programming; ROM-resident software including system monitor for program debug and symbolic assembler; audio cassette interface; easy-to-add EIA and TTY interface; 1K-byte RAM expandable to 2K; 4K-byte ROM and 2K-byte expansion EPROM socket; 16-bit programmable I/O controller;

user addressable LEDs, and sound indicator.

TM 990/

A 570-page tutorial text accompanies the module. It is a detailed guide for self-paced learning. Or the basis for a

#### OPTIONAL ACCESSORIES

#### TM990/189 Kit K1 \$72.00\*

- An I/O expansion kit that provides the following options to TM990/189:
	- 1. Asynchronous Communication port 2. On-board relay for audio cassette interface
	- 3. Off-board CRU expansion

#### TM990/189 Kit K2 \$34.00\*

A RAM expansion kit that will double onboard RAM from 1K bytes to 2K bytes. · U.S. prices , subject to change without notice.

TEXAS INSTRUMENTS IN <sup>C</sup> ORPORATED

three-hour university course. Chapters include an overview of microprocessors; programming exercises; assembly language; memory systems; I/O concepts and designs; software engineering; product development; a variety of lab experiments, and much more. Also with the module: a 300-page user's guide.

9900

The University Module complete with tutorial text and user's guide is only \$299.00. \*

To order your University Module

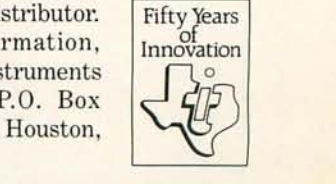

LFD-400 regulators for  $+5$  V and + 12 V and drive the circuits that require these voltages directly from the system power supply. I fed the  $-12$  V source into the  $-5$  V regulator on the LFO-400 to obtain that regulated voltage.

The only other modification required was due to a problem with the oscillator circuit, which did not always start when the system was powered up. To correct this, I shortcircuited the 0.001  $\mu$ F capacitor near the crystal, effectively removing it from the circuit. According to the engineers at Percom Data Corporation, no one else has reported this problem.

There are five ten-pin Molex connectors on the controller board. Mates for these are available from Percom; however, it may be more convenient to simply remove the Molex connectors and replace them with

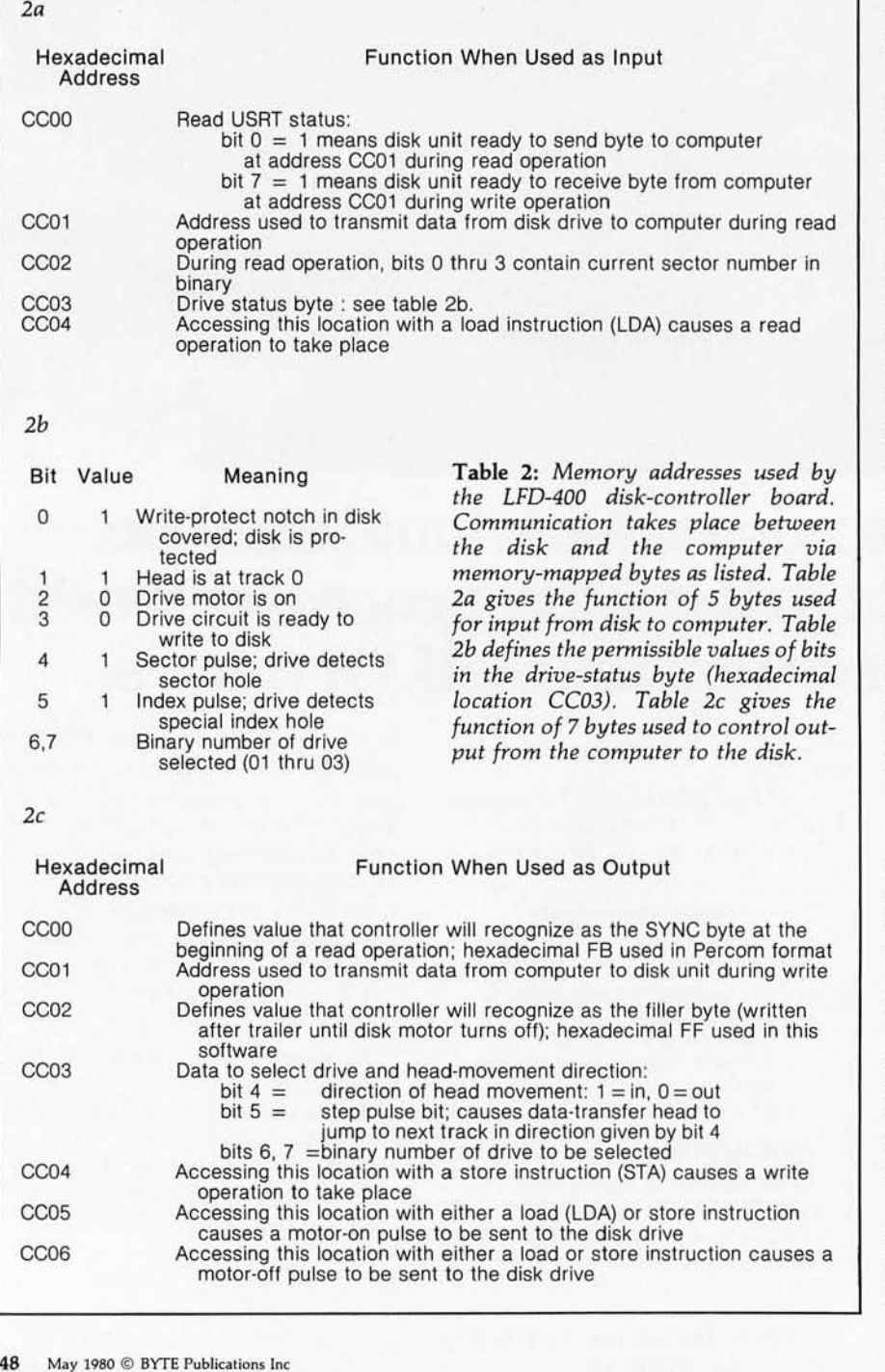

another type. The pin numbers on the controller board and the KIM-1 equivalents are given in table 1.

#### Software **and** Hardware Interaction

All· communication between the microprocessor and the disk controller takes place through hexadecimal memory addresses CCOO thru CC06. Because address lines A4 thru A9 are not decoded, addresses as low as hexadecimal CC10 to CC16 and as high as hexadecimal CFFO to CFF6 also respond identically; but these addresses are not used. A complete list of controller addresses and functions is found in table 2.

The data on each floppy disk is arranged in thirty-five *tracks* or concentric circles. The motor rotates the  $disk$  at 300 rpm  $-$  one rotation takes 200 ms. Each track is divided into ten sectors in this hard-sectoring scheme.

In *hard sectoring,* the sector boundaries are detected by means of physical holes punched through the recording surface of the disk. As the disk rotates, these holes pass between a light-emitting diode (LED) and a photoelectric detector. Percom floppy disks have ten sector holes evenly spaced around the hub hole of the disk, with a single additional *index hole* placed halfway between two of the sector holes. This index hole is used to identify one sector on the disk as sector O. Timing circuits in the controller detect the shorter distance between holes when the index hole passes the photodetector. When the index hole is detected by this method, the sector counter is reset.

Each sector occupies one tenth of the circumference of a track on the disk and passes across the disk datatransfer head in 20 ms. Data is written to the disk at a rate of 1 byte every 64  $\mu$ s, theoretically giving room for up to 312 bytes per sector. It is not possible to fully use these 312 bytes. The Percom format uses a maximum of 287 bytes for leader, header, useful data, and trailer, with the data length variable from 1 to 256 bytes. Table 3 details the format of data stored in each sector.

Each track on the disk has ten sectors. The sectors are numbered in decimal from 000 to 349. In this threedigit numeral, the two high-order digits denote the track number in

# The Missing **Link** WORD PROCESSING QUALITY OUTPUT

for the Apple II is now affordable with IBM's Electronic Typewriters - Models ET50 (proportionally spaced), 60, and 75. Our "Missing Link" plugs directly into Apple's I/O BUS and to the IBM electronics. It's fully isolated; uses no solenoids, linkages, baseplates, etc; does not affect normal typewriter operation; does not void IBM's warranty or the availability of an IBM maintenance contract. The intelligence on the card handles everything totally "transparent" to the user. (No peeks, pokes, etc.) IBM's attractive purchase plans on these so phisticated typewriters further reduce the barrier to Apple II Word Processing. The ET50 and 60 are currently priced at \$1,590, leasing

**KANANA SE** 

at \$85 per month, and several time pay plans are avail able. Check with your local IBM sales representative for exact<br>prices.

#### WORD PROCESSING QUALITY INPUT

THE REAL PROPERTY AND REAL PROPERTY.

for Wycliffe Bible Translators (a 3500 member missionary organization which has already translated the New testament into over 100 languages) was the major design criteria in the development of the PTP (Programmable Text Processor) language and Manuscripter word processing program. Since their conception in 1976, PTP and MANUSCRIPTER have evolved within Wycliffe and are now working on 8080, Z80, and PDP11 computers. The newest 6502 version for the Apple II incorporates all of the sophistication and ease of use gained by this experience. (All the normal features as well as "virtual" disk storage, merging of names and addresses, assembling new text automatically from a paragraph library, conditional hyphenation, global search and replace, and much much more). The 130 page manual offered below describes all the features.

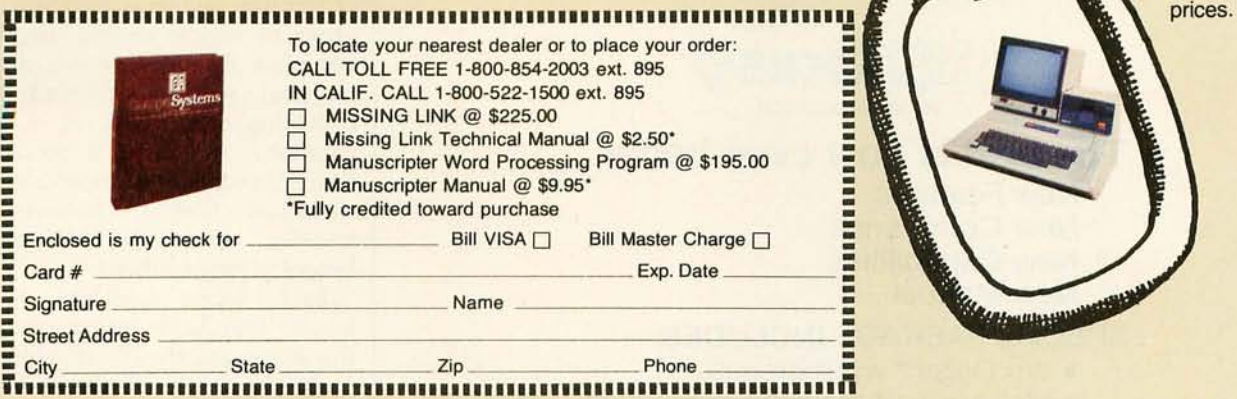

#### WE DON'T PLAY BINGO:

Our industry is blessed with fantastic interest but plagued by many who circle "Bingo" numbers purely for their entertainment value. Obviously the cost of all this free literature is ultimately paid by those who actually buy the products. If you're genuinely interested in our products we feel<br>you'll appreciate paying only for the literature and manuals you receive.

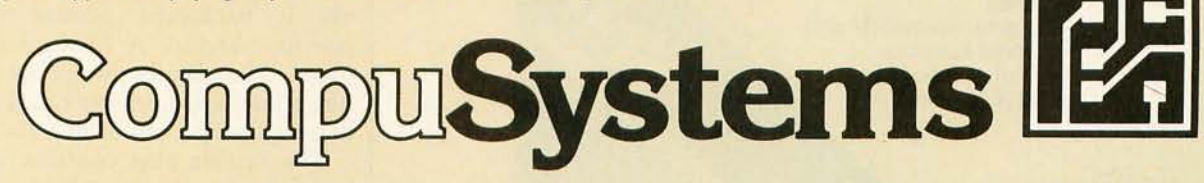

P.O. BOX 5144· 2301 DEVINE ST. • COLUMBIA, S.C. 29205. (803) 254-0804

which the sector is located. The loworder digit specifies the sector within the track. When we prefix this threedigit numeral with the number of the disk drive, we obtain the *external*  drive/track/sector (DTS) number, a four-digit quantity which is stored in binary-coded-decimal (BCD) form in 2 bytes.

For use in actual disk-addressing operations, the external DTS number

is reformatted into a binary, *internal*  drive/track/sector number. The internal DTS number has the following properties. The number of the disk drive (1 thru 3) is stored in binary form in the 2 high-order bits of the first byte of the internal DTS number. The track number (1 thru 34) is stored in the 6 low-order bits of the first byte. The individual sector number (1 thru 9) is stored in binary form in the

| Field<br>Name                | Length in<br><b>Bytes</b> | Contents                                                                                             |
|------------------------------|---------------------------|----------------------------------------------------------------------------------------------------|
| Leader                       | 16                        | <b>Binary zeros</b>                                                                                  |
| Sync                         |                           | Hexadecimal FB to indicate start of data                                                             |
| <b>Current DTS</b><br>number | $\overline{2}$            | Drive/Track/Sector numbers of this sector                                                            |
| <b>Backward link</b>         |                           | DTS number of previous sector in file                                                                |
| Forward link                 | $\frac{2}{2}$             | DTS number of next sector in file                                                                    |
| <b>Byte count</b>            |                           | Length of data in this sector, in hexadecimal (00 means)<br>hexadecimal 100)                         |
| <b>Target address</b>        | $\overline{2}$            | Address of memory from which data was written                                                        |
| File type                    |                           | Indicator of the nature of the data                                                                  |
| Data                         | 1 to 256                  | Data being stored                                                                                    |
| Check sum                    | $\overline{2}$            | 2-byte cyclic redundancy check sum of all bytes after<br>sync byte                                   |
| Trailer                      | $\overline{2}$            | DTS number of first sector of this file, or execution<br>address if this is last sector in this file |

Table 3: *Table of sector fields and format\_ The drive/ track/ sector (DTS) number, stored here in interrral binary format, points to a given sector.* 

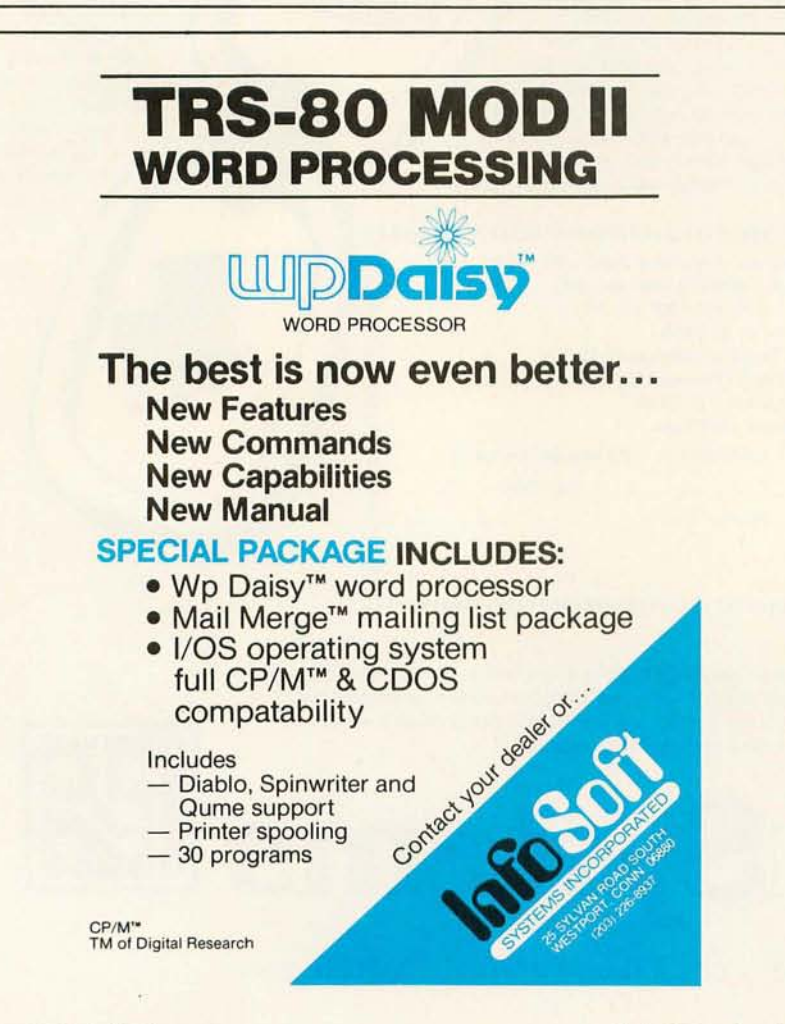

second byte.

While the reformatting of the drive and track numbers from external to internal format involves only a simple decimal-to-binary conversion, the reformatting of the sector number employs a technique called *alternating-sector addressing.* 

Why is alternating-sector addressing necessary? The sectors of the spinning disk pass under the read/write head consecutively, and there is no time between sectors during which the disk-operating system can perform housekeeping functions. While KIMDOS is performing the housekeeping routines for one sector, the next sector is already passing the head. Since housekeeping and sector reading cannot take place simultaneously, reading the sectors in sequential order would require the computer to wait for a full rotation of the disk to occur to read the sector that passed the head during housekeeping. Since every sector must be treated this way, only one sector could be read during each rotation of the disk if sectors were to be read sequentially. To remedy this problem, the sequential sector numbers are converted into alternating sector numbers.

KIMDOS reads or writes alternate sectors on the disk; the disk must rotate twice for all sectors on the track to be read or written. The order of physical sectors is therefore not the order of logical sectors. In the two complete rotations of the disk, *the*  physical sectors are read in the following order: 0, 2, 4, 6, 8 (first rotation); 1, 3, 5, 7, 9 (second rotation). Sectors are accessed alternately to allow time in between datatransfer operations for executing housekeeping routines.

Each sector contains a *sector header* that holds information about the sector and the file of which it is a part. The first two bytes of the sector header contain the DTS number of the current sector; this is used to assure proper head position when reading. Each sector is linked via a forward pointer to the next sector and via a backward pointer to the previous sector. A forward pointer equal to 0 indicates the last sector in a file; a backward pointer equal to 0 indicates the first sector in a file.

The header also contains a datalength byte, a file-type byte, and the *Text continued on page 158* 

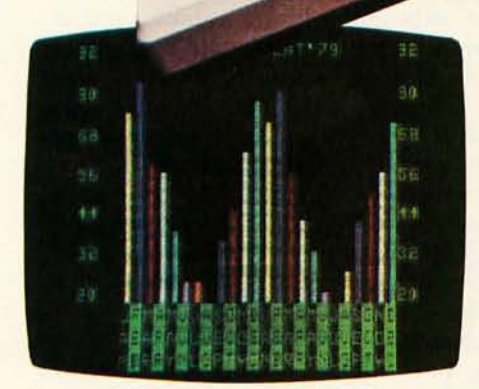

The Imagination Machine offers more at its price than any other personal computer on the market today.

Consider these features: 9K RAM, with 14K BASIC in ROM,53-key typewriter keyboard. A fine resolution picture, generated on your television set or monitor in 8 colors!

## **The only computer with color,**  sound, user programmability and expandability at \$599.

A built-in, dual-track cassette tape deck with 1500 baud rate, for APF's digitally recorded, "saturated", tape programs. A built-in sound synthesizer. And two, built-in, game style controllers, with joysticks and numeric keypads.

When you want to go beyond APF's library of educational. homeand-personal management or entertainment programs ... when you want to create your own programs .. . you can. The Imagination Machine is programmable in BASIC and 6800 machine language. The Imagination Machine

is also expandable. Just add our "Building Block", an optional. fourport expansion device, and you can hook up a printer, telephone modem, and additional memory cartridge or mini-floppy disk drive. For the name of your nearest Imagination Machine dealer call, TOLL FREE: 1-800-223-1264. (New York residents call: (212) 758-7550) or write: APF Electronics, Inc. 444 Madison Avenue, N.Y., N.Y. 10022.

S599. Manufacturer's suggested retail price.

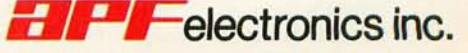

**"YOUR LIFE WILL NEVER BE THE SAME!'**  See us at NCC, Booth 85

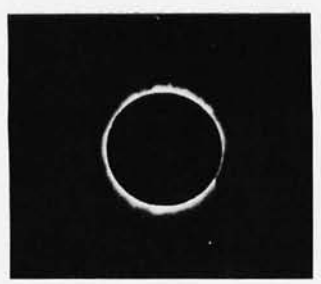

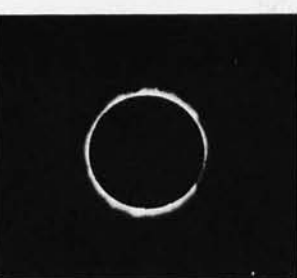

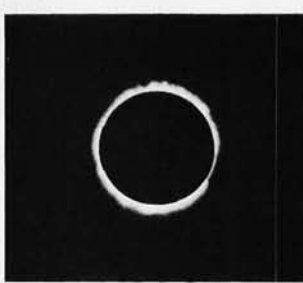

*(3a)* 1 *millisecond (3b)* 2 *milliseconds (3c)* 5 *milliseconds (3d) 10 milliseconds* 

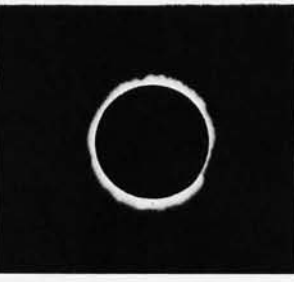

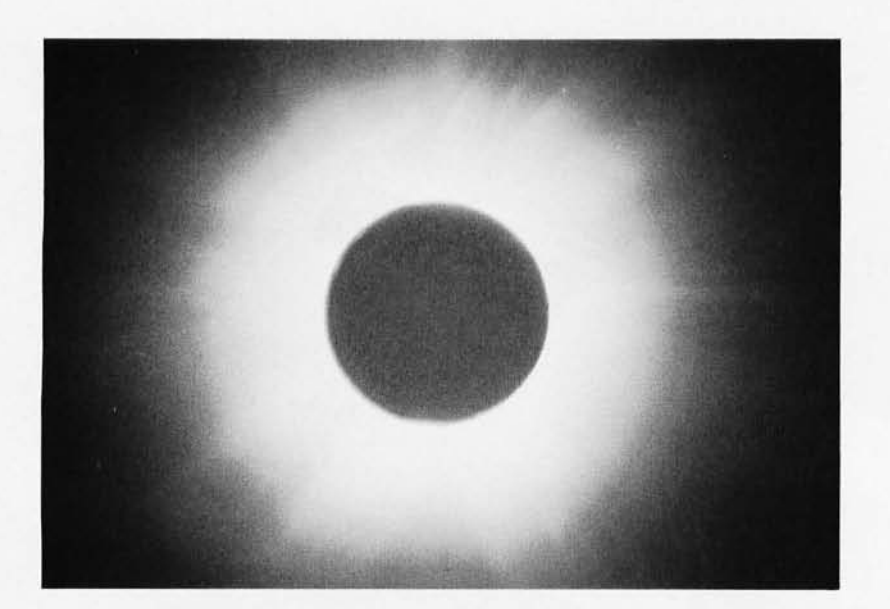

Photo 1: *A 5-second exposure with ASA* 64 *Ektachrome brings out significant coronal detail twice per 25-exposure cycle.* 

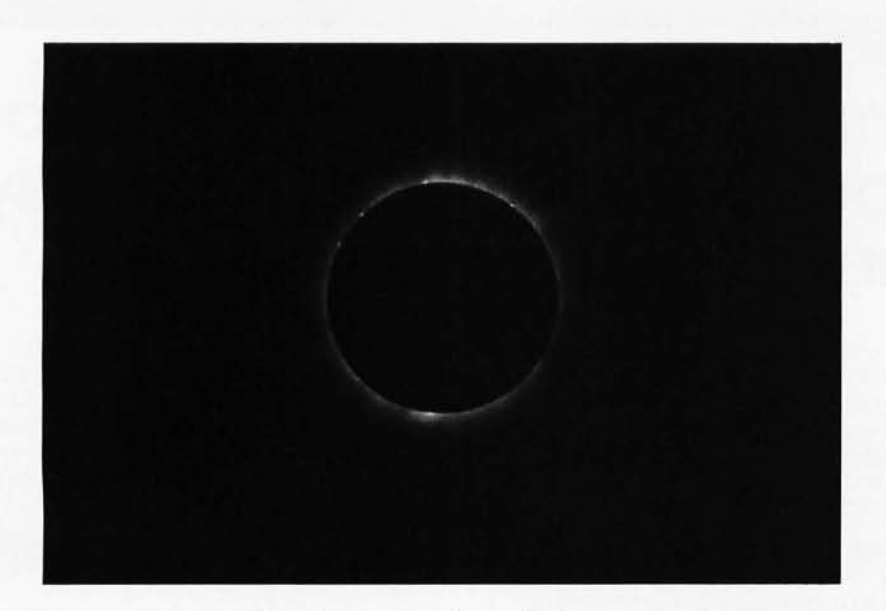

Photo 2: *A minimal length exposure shows the beginnings of some prominence detail and the inner corona. This exposure corresponds to the shortest nominal exposure time,* 1 ms *plus the minimum trigger-pulse width of 20 ms. The electromechanical system which* is *the Nikon MD-2 Motor Drive unfortunately has a minimum shutter-open time on the order of 20 ms. Thus the exposures nominally programmed at* 1, 2, 5, *and 10* ms *were actually on the order of* 21, 22, 25, *and 30 ms.* 

*Text continued from page 6:* 

With this crucial timing step completed, I turned my attention to refining the Pascal program shown as listing 1 in the March 1980 BYTE editorial. These refinements included one conceptual change and some trivial changes in the experiment's design.

The conceptual change was that of adding a single long exposure made during the "slack time" interval at the end of the eclipse sequence during totality. As noted earlier, the model for the eclipse photography sequence used two manual inputs: one to start a sequence of diamond-ring exposures followed by automatic totality photography, and a second manual input to start the final diamond-ring sequence after a "slack time" for synchronization. My conceptual change was to open the shutter of the camera during this slack time, thus allowing one extremely long exposure to take place while waiting for the second manual input. Thus by specifying a smaller number of exposures during totality and a longer slack time, I would obtain this one long exposure.

The relatively trivial changes began with the alteration of the table of exposure times to provide a total of twenty-five different times instead of ten. In making this change I used the UCSD text editor to change the name of the table in every occurrence throughout the program. I also changed the initialization to provide a I, 2, 5 sequence of exposure times in each decimal order of magnitude. (See photo 3's captions for the values resulting.)

Another relatively minor change was to allow multiple tries at allocation of the exposures, rather than falling inexorably into a run of the photography sequence. This change proved quite useful in the field where it provided a means of verifying that

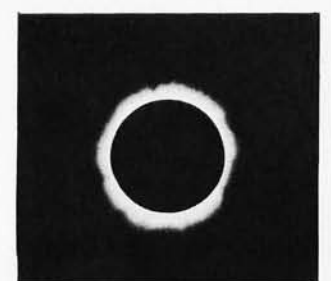

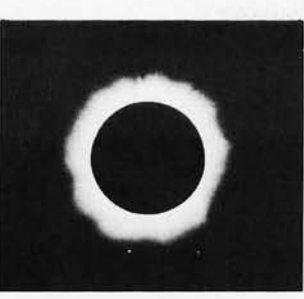

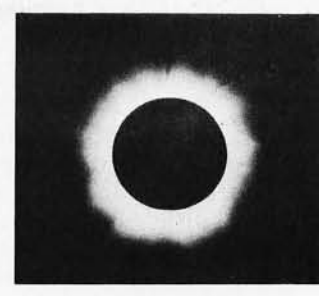

the computer had not died in the last minutes prior to totality. The program also had to be modified to talk

*(3e)* 20 *milliseconds (3f) 50 milliseconds (3g) 0.1 second* 

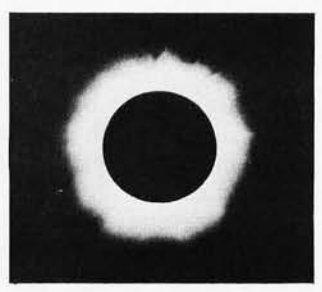

*(3h)* 0.2 *second* 

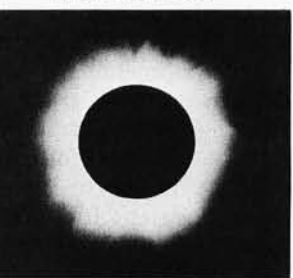

*(30 0.5 second* 

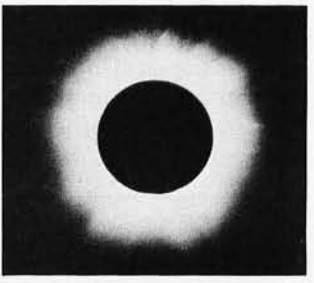

*(3j) 1.0 second* 

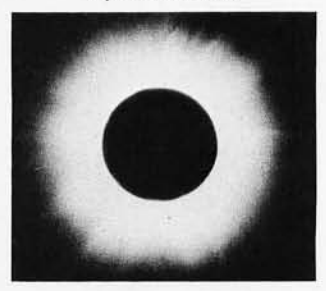

*(3k) 2.0 seconds* 

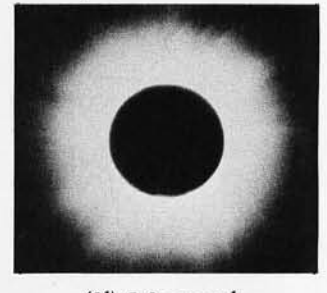

*(31) 5.0 seconds* 

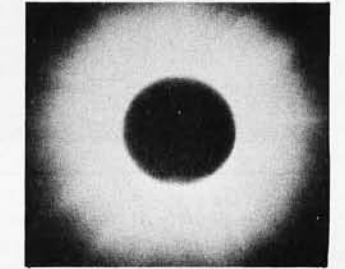

*(3m) 10.0 seconds* 

to a 40-character-wide field on the Apple II video display instead of the 80-character width available on the terminal I normally use. This change amounted to condensation of the texts displayed during the allocation procedures. The final form of the pro-

gram as used by the shores of Lake Jipe on February 16, 1980 is shown in listing 1. The final equipment check prior to leaving was the verification that the display on a 2-inch diagonal Sanyo television screen was adequate. A jumper cord once used to interface between a tape recorder and my old homebrew computer provided the means for routing the output of the Apple's auxiliary RF modulator to the Sanyo television. The display wavered a bit when running on the portable generator. It was a tiny display but adequately readable for my purposes.

After this crucial experiment, the final detail was to make redundant copies of my eclipse application program's disk, as well as the UCSD Apple Pascal system's disks Apple1, Apple2, and Apple3. Redundancy was important. If I were to have a directory crash due to dust or dirt while on . the other side of the equator 11,000 miles from home, a second chance would have been well worth it.

On Tuesday morning February 5, we hastened to Boston where the air travel to Kenya began with a trip to New York's Kennedy Airport. The party at this time consisted of myself, Tully Londoner, Norm Whyte, and Laurel Allen. Rick Lutman, the fifth member of our party, would join us in Nairobi. In due course we boarded Pan American's flight 190, an 18-hour international puddle jumper with stops at Roberts Field, Liberia, and Lagos, Nigeria. The computer equipment and telescope mount in addition to trunks and pack frames full of clothes, sleeping bags, and tools constituted our luggage.

On reaching Nairobi at about 8 PM that Wednesday, we met our guide, lain Allan, and his associate Vince Fayad. lain does business as Tropical Ice (Mountain Guides) Ltd, Post Office Box 57341, Nairobi, Kenya. Making the connection with lain was the only redeeming virtue of an otherwise hopelessly botched set of travel arrangements made by our US travel agents (who shall remain anonymous). lain was our guide to the wilds of Kenyan culture for the next two weeks. His good humor and knowledge of local flora, fauna, and climate are highly recommended to anyone traveling in East Africa for purposes of game trekking or technical mountain climbing. lain wrote the guidebook on Mt Kenya and other climbs in Kenya. He also frequently guides technical climbing trips on Tanzania's Kilimanjaro, when not tackling various other challenging rock climbs in places as diverse as Nepal and Yosemite.

As in any trip of this kind, there were some difficulties. The most significant (and in retrospect, completely avoidable) difficulty was the need to post a 30,000 shilling bond on our equipment with Kenyan customs on entry. We later had to recover our customs bond on departure (minus an exorbitant 10% fee exacted by the local branch of a major US multinational bank). The fact that we had to post a bond at all was due to an un-

**Photo** 3: *Black and white reproductions of the entire series of different exposures taken with the aid of the final version of the Pascal control program for the camera. Times are nominal shutter-open intervals stored in a table in the program. Actual times reflect a fixed lower-limit overhead of approximately* 20 *ms.* 

fortunate mistake by one of our party, a slipup which can possibly be avoided by readers in similar circumstances.

When listing personal computer equipment being carried for such an expedition, never ever list its monetary value or speak of its value. To satisfy US customs, all you need is a list of serial numbers of your personal equipment carried abroad. This list can be used to advantage when entering another country. But if you give the customs officer at another country the list of items and values you prepared for your insurance agent, it is like waving a red flag in front of a bull.

We had to post a customs bond on Norm's equipment using credit cards to obtain nearly \$4000 in cash, then retrieve the cash bond at the end of the trip by pleading lack of time to Kenyan customs officials in order to

get all the paperwork completed by our departure. We wasted two out of sixteen days figuring out all the "catch-22"-style sophistries of this problem.

Kenya is a very British relic of a former era, where dual languages of Swahili and English dominate. Iain pointed out that it would have been much more complicated in several countries in which he has traveled for purposes of mountain climbing. In one Asian country he has visited for climbing, lain points out, there is not even a recognizable set of paperwork to be filled out. It was quite a relief to get back to a (relatively) sane United States at the end of the trip.

So much for the bureaucratic problems of taking computers abroad to equatorial Africa. What about the engineering problems? We did as thorough a job of preparation as we could, yet would the computers and

generator still play together when we reached our final encampment on the shores of Lake Jipe in Kenya's Tsavo West National Park?

We answered this question by an ancient technique: crossing fingers and applying power. We arrived at Lake Jipe 2 days before the eclipse, after a 6-hour trek over some incredible roads in lain's Volkswagen bus with trailer in tow. The computers were inside the bus with seven human bodies and food packed with solid  $CO<sub>2</sub>$  in the famous Tropical Ice Box. All the rest of our gear was carried in the trailer. The roads we traveled from Amboseli to Lake Jipe included one 5-mile stretch of a semi-improved lava flow, an unmarked dead end which looked like the main road of two alternatives, and other miscellaneous "hazards" like herds of elephants and troops of baboons.

The day before the eclipse, Norm

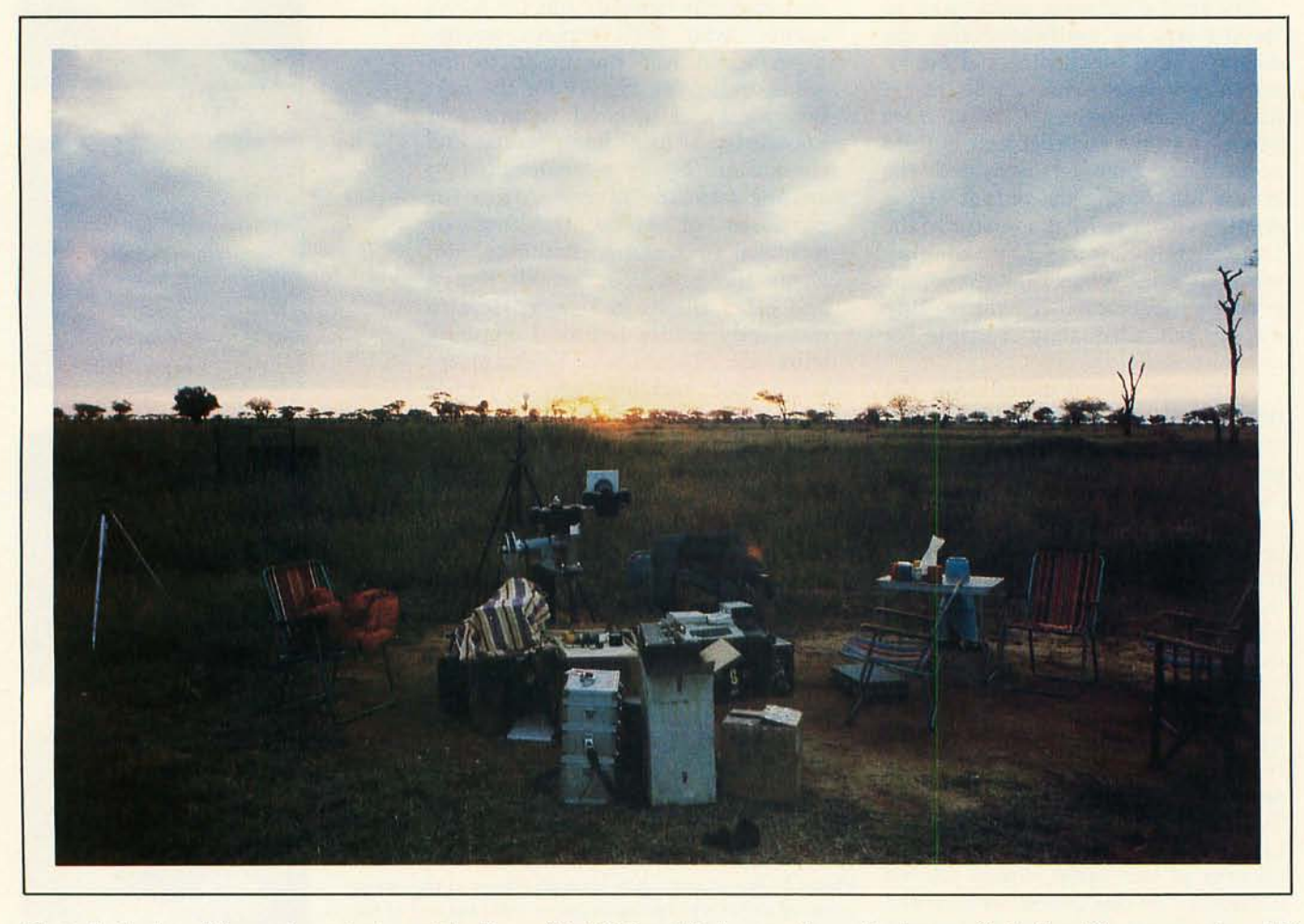

Photo 4: *A view of the equipment set up at the Tsavo West National Park campsite on the shores of Lake Jipe. Norm was using a 500*  mm *reflex lens with his camera; I was using* my *1000* mm *reflex lens. The two Nikon cameras were mounted on the equatorial telescope mount carted to Africa along with the* 110 *VAC generator* in *Norm 's homebrew plywood shipping trunk. The Apple Pascal system* is *shown sitting* in *the bottom of* its *carrying case on top of a trunk.* 

# **MULTI-USER<br>MULTI-TASKING<br>MULTI-PROCESSOR<br>TIETEM II**

#### THE FINEST OPERATING SOFTWARE **AVAILABLE ON A MICRO**

- The enormously popular UCSD PASCAL<sup>14</sup> ۰ extended by IBS to allow up to 8 simultaneous and independent timeshared users, including
- · powerful screen oriented text editor
- · PASCAL and BASIC compliers
- . file handling system with interlocks for multiple access files
- · segmentation and precompiled "units" **facilities**
- · easily reconfigurable I/O unit assignment
- CP/M<sup>T\*</sup> and MP/M<sup>T\*</sup> available
- Multiple independent Z-80 processors for up to 10 users. Each processor card has 64K RAM, Z-80 processor, 2 serial, 2 parallel ports, optional hardware floating point (available **July. 1980)**
- · Wide variety of applications software including medical office, retail point-of-sale, and general accounting and taxes

#### **WIDE RANGE OF CONFIGURATION OPTIONS**

- . 2 to 4 Micropolis<sup>78</sup> 5.25" floppy drives for 1.2 **Mbyte storage**
- . 11 to 40 Mbyte 8" winchester drives
- 17 Mbyte cartridge or 110 Mbyte video tape backup
- . Up to 400kbyte RAM, 336k configurable as<br>super-fast "RAM DISK"
- . I/O cards (each with 4 bidirectional fully buffered parallel ports with hardware stobe generation and 4 software-selectable baud rate serial ports) to drive virtually ANY combination of peripherals
- · Low price floppy systems from \$4,695.00

#### THE SINGLE HANDSOME DESKTOP **ENCLOSURE WITH ALL THE FEATURES YOU'VE DREAMED OF**

- . 12 slot S-100 fully terminated bus, giving the versatility of components from many different manufacturers
- . 4 Mhz Z-80 processor for high throughput and extended software compatibility
- · Dual Whisperfan cooling and optimal heatsinking for maximum reliability and long life.
- . High capacity power supply adequate for all system configurations and upgrades
- . Chassis designed for easy interchange of mass storage media
- · On-off-reset switch protects against inadvertent reset or unauthorized access
- · Furniture quality cabinet

5476 Cleo Ct., Livermore, CA 94550 (415) 443-3131 **INDEPENDENT BU/INE// / YVTEM/** Inc. TYPE III. 3021 Germantown Pike, Fairview Village, PA (215) 539-0122 Distributors:ELIF, 725 DeCarie, Suite 304, Saint-Laurent, Canada; H4L3L4 (514) 747-4751 P.O. Box 5088, Sharjah, U.A.E. Tel: 354688, Telex: 68188 EEI SH EEI.

**DEALER INQUIRIES INVITED** 

UCSD PASCAL is a trademark of the Regeants of the University of California. CP/M and MP/M are trademarks of Digital Research, Inc.

Listing 1: *This* is *the final version of my Pascal Eclipse Control Program as used in Kenya, February* 16, *1980. Major changes from the previously published version include filling in the details of real-time execution and modifying the exposure table to provide twenty-five shots instead of ten. Also added was an interactive option to reenter the the exposures allocation phase* so *that different combinations of diamond ring and totality exposures could be tried. Initialization now puts in a symmetrical rising and falling sequence of exposure times from* 1 ms *to 10,000* ms. *All interactive texts have been adjusted* so *that they will fit the 40-character width of the Apple's built-in video display .* 

NOTES ABOUT THE DESIGN PROCESS  $\rightarrow$  $\overline{c}$  ) Ster 1: Hish Level Description - besun November 22, 1979 This is a first cut at a program to simulate the eclipse photosraphy process, and define some of the necessary slobal daLa of the problem. COMPLETED *11 /24/79*  $($  $C$  Step 2: Fill in allocation details -Achieve a complete allocation of the eclipse camera control function as evidenced by calculation of a detailed time )<br>line for the eclipse event given various conditions: ) Given: } number of totality exposures<br>number of diamond rins exposures ) m ) = totality time<br>= slack in allocated totality time L s = slack in allocated totality time<br>Then let us seek the following... ( \* d2 = diamond rins time at 2nd contact )<br>( \* d3 = diamond rins time at 3rd contact )<br>( \* z = extra slack (one half of diamond rins total)) = extra slack (one half of diamond rins total)) ( \* \* \* z and the chalf first diamond rin since the term in the chalf first diamond rin since the second term of the second term of the second term in the second term in the second term in the second term in the second term in the s  $\boldsymbol{x}$  p  $* a = 311$ ocated totality time for<br> $* x = 27$  and the frame in lotality. ( Theorems: ) ( d2,d3 derived from Lable of diamond ring frames ) A derived from table of totality frames  $z = (d2 + d3)/2$ <br>  $p = d2 / 2$  $\begin{array}{ccc} c & p = d2 / 2 \\ a = t - s - z \\ 0 & \end{array}$ (<br>  $a = 1 - s - z$ <br>  $x = (a - A) / n$  $\epsilon$  ) and  $\epsilon$  ) and  $\epsilon$  (i.e.  $\epsilon$  ) and  $\epsilon$  (i.e.  $\epsilon$  ) and  $\epsilon$  (i.e.  $\epsilon$  ) and  $\epsilon$  (i.e.  $\epsilon$  ) and  $\epsilon$  (i.e.  $\epsilon$  ) and  $\epsilon$  (i.e.  $\epsilon$  ) and  $\epsilon$  (i.e.  $\epsilon$  ) and  $\epsilon$  (i.e.  $\epsilon$  ) and  $\epsilon$  (i.e.  $\epsilon$  ) and ( PROCEDURES DeLailed Here Are •• • ( initialize ( normalize ( COMPLETED *12/16/79*  ٠  $($ ( Step 3: Fill in the simulated details...<br>(  $\Gamma$  create a program which uses the r C Create a prostam which uses the results of step 3 to 1<br>3 so through a detailed time line of the experiment on paper 1<br>3 cor terminal screen). Each event (shutter transition<br>2 cent-->close or close-->open will be marked b its nature and time of execution relative to  $\langle start \rangle$  signal } ( PROCEDURES DeLailed Here Are... ) ( awai Lcue ) (dia",ond\_rins\_bursL ) c totality and the control of the control of the control of the control of the control of the control of the control of the control of the control of the control of the control of the control of the control of the control ( )<br>( Ster 4: Adart to real time control -Put in ausmentations of the software to actually demon-Compared to the Nikon F2A camera via a relay plussed into the Apple II Game Paddle Socket<br>Compared to the FINAL FORM OF THE PROGRAM TO BE USED IN THE<br>CFIELD CONTROLLING THE EXPERIMENT...<br>CREED CONTROLLING THE EXPERIMENT... ( inter va ls from Lhe CPU clo~K which is consistent with UCSD ( Pascal. Possibly use assembl~ lanslla~e subrouline. C )

PROGRAM eclipse\_monitor\_simulation;

 $\epsilon$ 

 $\overline{c}$ ( (  $\epsilon$  $\epsilon$ 

 $\epsilon$ ( (

( (  $\epsilon$  $\epsilon$ (  $\epsilon$ 

> CONST ,<br>"inimum\_pulse\_width = 210 (milliseconds);<br>overhead\_duration = 210 (milliseconds);<br>open\_shutter\_address = -16296 (resets ANO output to "0");<br>close\_shutter\_address = -16296 (resets ANO output to "0");  $post\_rins\_delay = 500$  (milliseconds); TYPE<br>seconds = INTEGER;<br>milliseconds = INTEGER; absolute\_time =<br>RECORD Listing 1 *continued on page 58*

fired up the generator to supply power. We then set up our respective Apples. We naively thought that final programming details could be accomplished that day sitting in the tropical sun. But our preparations had neglected to include a canopy or sun shade. Norm's Apple worked quite well in the heat, perhaps because he had rigged up a sort of sun shade using his towel, two camera tripods, and a large piece of gaily colored cloth.

My Apple, however, had been baking in its carrying case all morning before I set it up. Its integrated circuits were hot to touch even before I turned it on. I turned it on and Pascal booted as usual. I entered my eclipse program and proceded to check it out. But after one or two allocation runs, the operation of the program was rather unusual and erratic. As often happens in such situations, I cycled the power switch in order to reboot the system's software. With this, the system simply refused to operate in a normal fashion! After leaving the system off for about 2 minutes, I was again able to get it started. But it crashed again more quickly.

My conclusion was that the direct sunlight was baking my computer, giving it the electronic equivalent of the sunburn I was so carefully avoiding for myself. It seems that Apples do not work too well when temperatures are elevated to the point where components are too hot to touch. I estimate that the surface temperature of the main board at this time was in the range of  $150^\circ$  to 180°Fahrenheit (66° to 82° Celsius). Noting the excessive heat, I just turned off the system and thought about strategies for keeping it cool and out of sunlight until the eclipse happened. That evening after sunset and before the nightly parade of hippos began, I verified that the computer was still functional.

As it turns out, heat was not a problem the next day, February 16, 1980. The day of the eclipse broke with a solid overcast, not an auspicious beginning. If first contact were to have occurred at 8:30 in the *Text continued on page 66* 

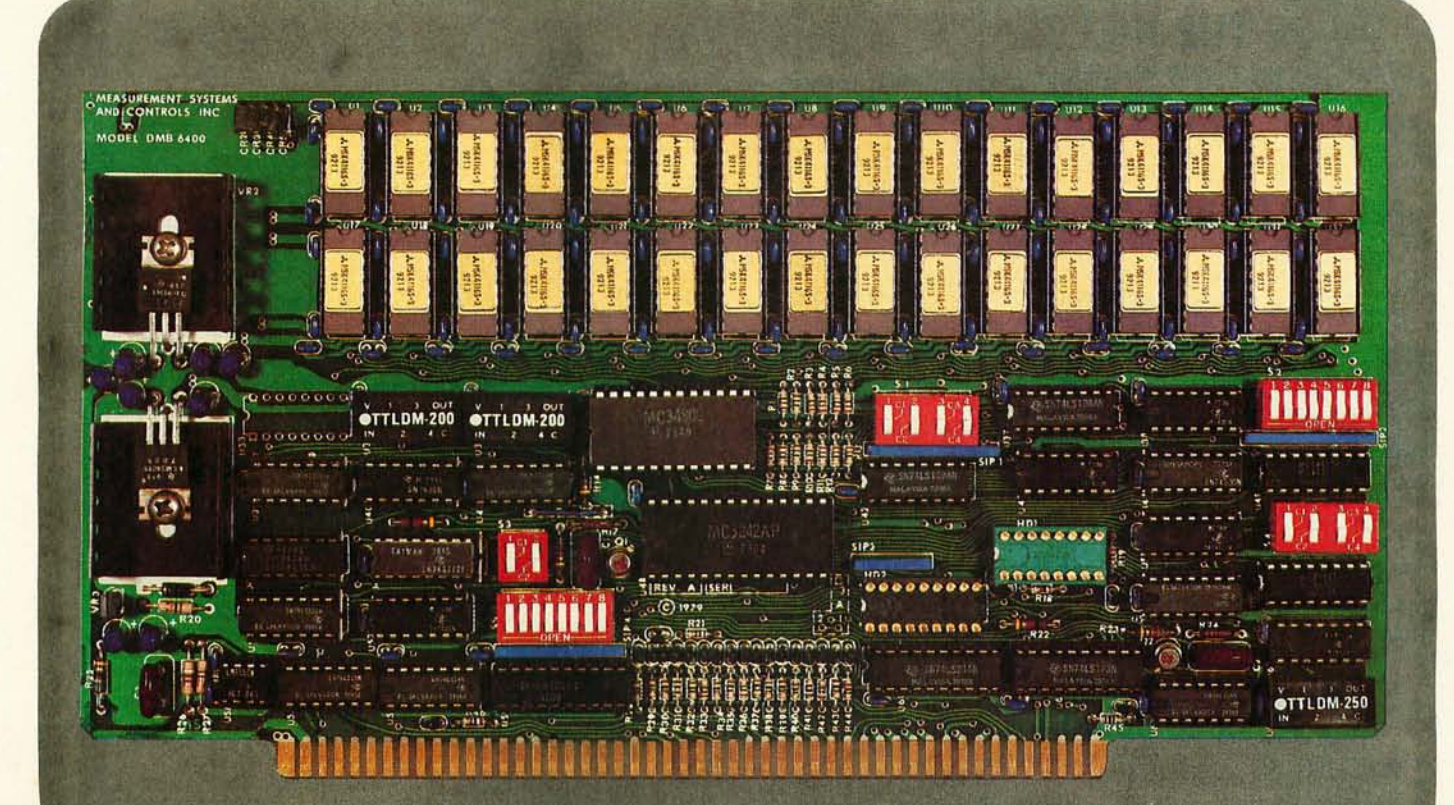

#### **BANK SELECT - 64K BYTE EXPANDABLE MEMORY BOARD**

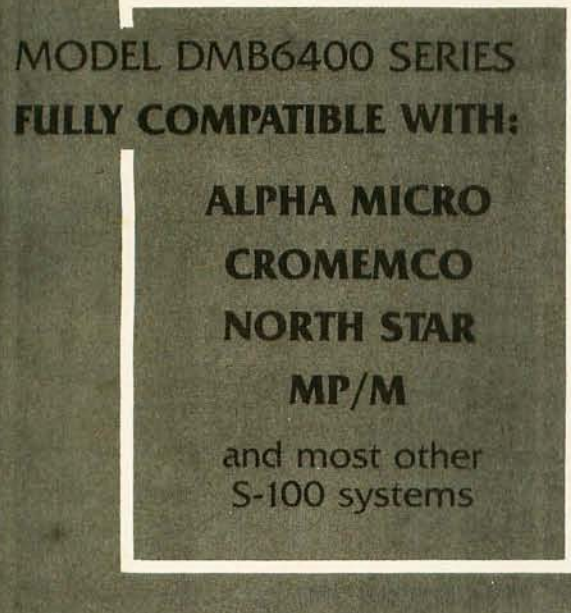

- Four independent, 16K software selectable banks.
- Switch selectable bank sizes from 16K to 64K in 16K increments.
- Eight banks (512K) per I/O port for each of the 256 ports.
- Z-80 4MHz operation with no wait states.
- $\bullet$  Low power  $-$  8 watts maximum.
- Reliable, tested and burned-in memory.
- **ONE YEAR GUARANTEE**
- IEEE S-100 compatible timing.
- Attractive Dealer & OEM Prices

## **MEASUREMEN** systems & controls incorporated

867 North Main Street . Orange, CA 92668 Telephone: 714/633-4460

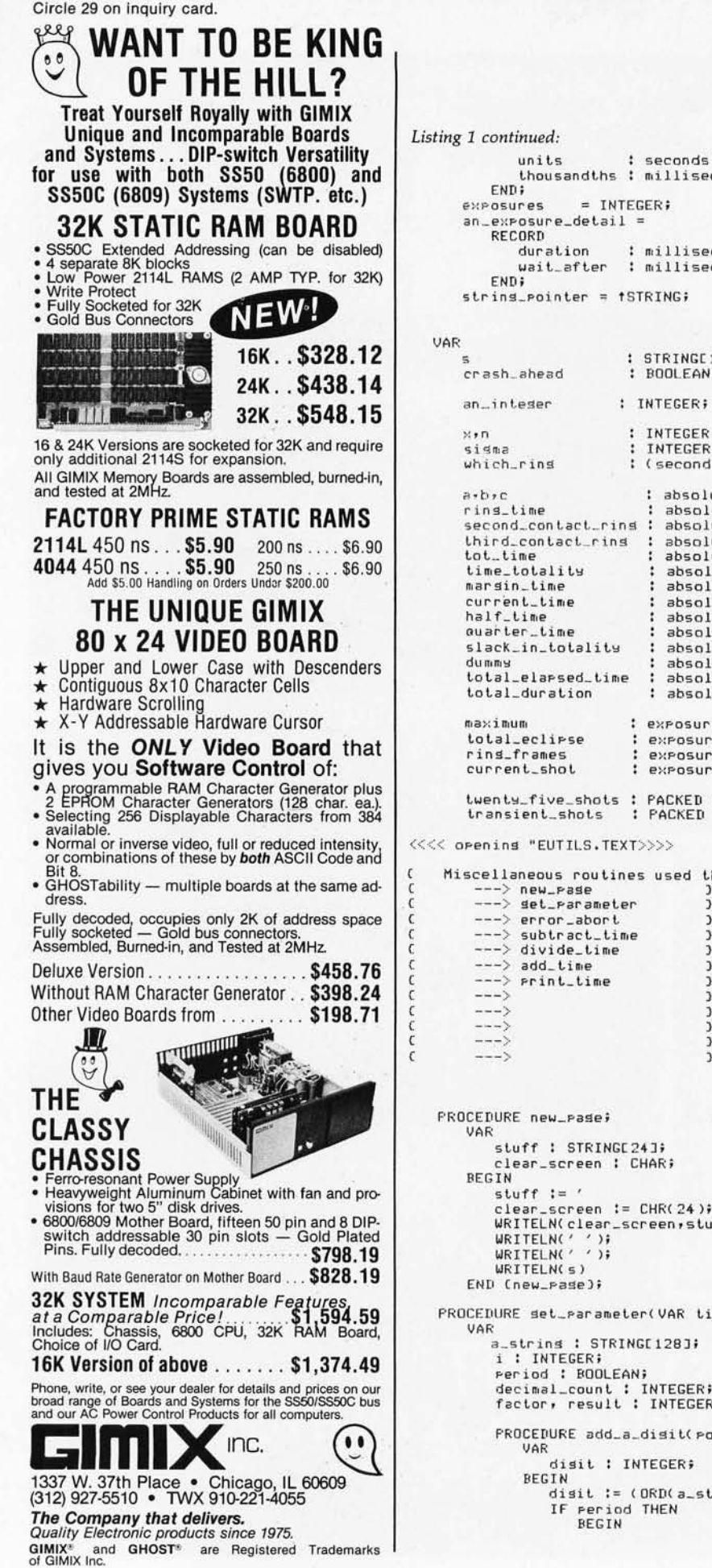

```
: absolute_time;<br>: absolute_time;<br>: absolute_time;
 : absolute_time;
 exposures;
 exposures;
 exposures;
 exposures;
 PACKED ARRAYEO..241 OF an_exposure_detail;<br>PACKED ARRAYEO..11 OF an_exposure_detail;
\ggs used throushout the prosram )
           \frac{3}{3}\overline{\mathbf{3}}\mathfrak zر<br>د
           \mathfrak z\frac{3}{3}24 ] ;<br>CHAR ;
                             ^\prime ;
CHR(24);
reen,stuff);
er(VAR time : absolute_time);
G[128]INTEGER;<br>INTEGER;
disit(position : INTEGER);
TEGER
ORD(a_string[position])-ORD('0'));
THEN
```
seconds; milliseconds

milliseconds;  $m$ illiseconds

STRINGE1281; BOOLEAN;

: absolute\_time;<br>: absolute\_time;<br>: absolute\_time; : absolute\_time;<br>: absolute\_time; : absolute\_time; : absolute\_time; : absolute\_time;<br>: absolute\_time; : absolute\_time;

INTEGER; INTEGER; (second, third);

Listing 1 continued on page 60

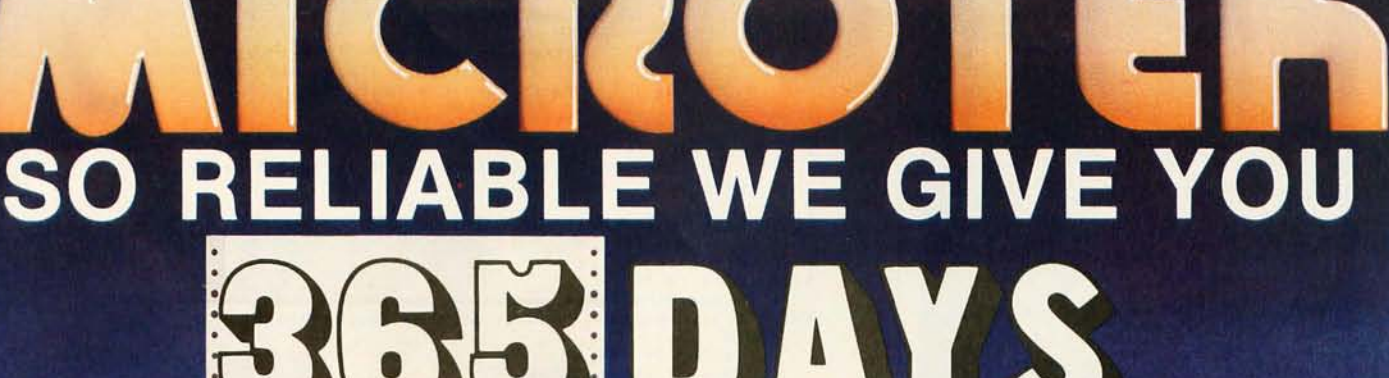

# WARRANTY

#### **TOTAL PEACE OF MIND.**

We are business people, just like you. We wouldn't stick our neck out unless we were certain we could back our claims and promises to the last letter. We wouldn't offer a legally binding long-term warranty on our Microtek MT-80, unless we were positive of its solid reliability.

We are sure that our versatile, alphanumeric line printer will provide you consistent, dependable performance. This is why we give you, not the usual 90-days in fine print, but an incredible 365-days warranty. We stand behind every product we make.

#### LOADED WITH INNOVATIONS

- 40, 80 or 120 columns (software selectable)
- Non-thermal paper, pin feed
- 125 CPS, 70 lines per minute
- $9 \times 7$  dot matrix
- Vertical format unit

Interfaces available

- 96·character ASCII (upper and lower case)
- Adjustable forms width to *9V2"*  • Parallel and serial (RS·232C)

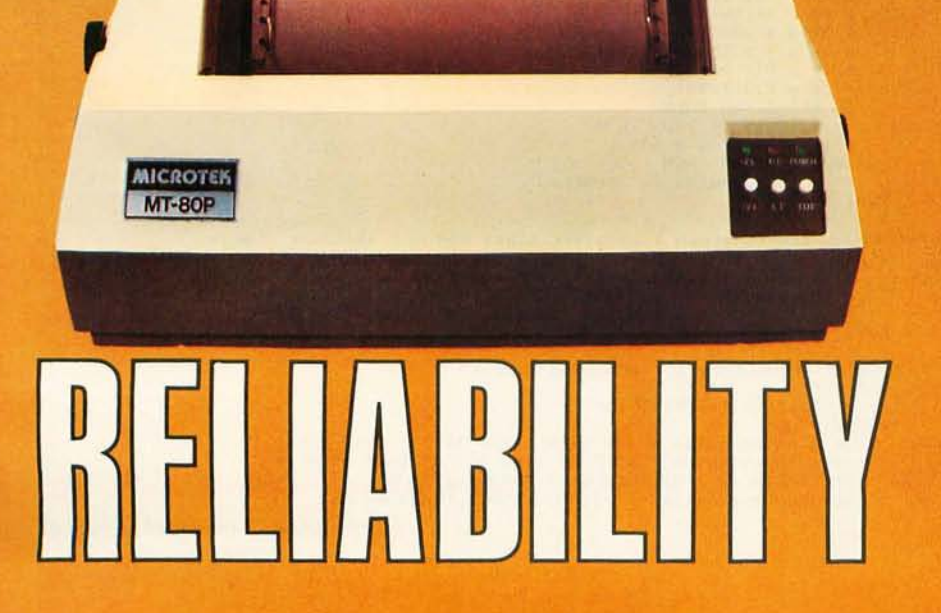

245 246 247

240 241 242 243 244 235 236 237 238 239 230 231 232 233<br>225 226 227 228 225 226 227 228 229

> OUR UNIT PRICE \$795 Parallel \$895 Serial (RS-232C)

For more information contact: MICROTEK, Inc. 9514 Chesapeake Dr. San Diego, CA 92123 Tel. (714) 278-0633 TWX 910-335-1269

Circle 31 on inquiry card.

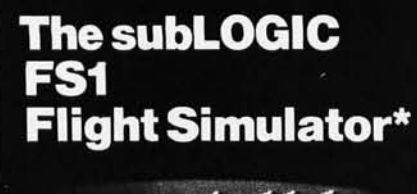

Listing 1 continued:

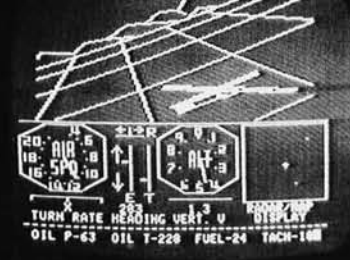

is just one pplication of vare.

#### Other **applications** can be yours!

Choose from a coordinated software and hardware collection to fit your graphic needs...

#### **SOFTWARE**

A23D1 animation package for the Apple II (\$45 on cassette, \$55 for disk).

8080/Z80 3D package for most S100 systems (\$41 on tarbell cassette or paper tape, \$51 on 5" North Star disk, or \$52 on 8" CPM disk).

#### **HARDWARE (S100)**

**Biotech CGS 808** \$399 \$395 **Matrox ALT-256 Matrox ALT-512** \$595

Write or call for an informative catalog describing these and other graphic products and their easy use in your applications.

Most subLOGIC software is at your dealer's. If he doesn't stock it, order direct from subLOGIC. Add \$1.25 for UPS or \$1.75 for first class mail. Visa and Mastercharge accepted.

\*The FS1 Flight Simulator is available for Apple II and TRS-80 Level I & II for \$25 on cassette.

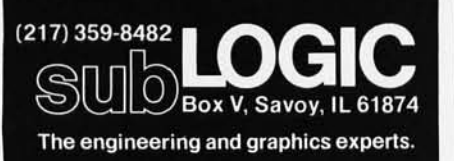

```
decimal\_count := decimal\_count + 1;IF decimal_count < 4 THEN
                            BEGIN
                                time.thousandths := time.thousandths
                                time:<br>+ ((1000 * disit) DIV factor);<br>factor := 10 * factor
                            FND
                     FND
                 ELSE (before period)
                     time.units := (time.units * factor) + disit
              FND:
       BEGIN (set parameter)
       PAGE( QUTPUT);
       time.units := 0:
        time.thousandths := 0;
       WHILE ((time.units=0) AND (time.thousandths=0)) DO
          BEGIN
              factor := 10;
              decimal_count := 0;Period := FALSE;
              WRITELN(s);
              READLN(a_string);
              FOR i := 1 TO LENGTH(a_string) DO<br>BEGIN
                     CASE a_string[i] OF<br>'0','1','2','3','4','5','6','7','8','9';
                            add_a_disit(i);
                         1.11period := TRUEEND
                  END
           END CWHILE)
    END (set_rarameter);
PROCEDURE error_abort;
    BEGIN
       maximum: = 250;
       total_eclipse := 200;<br>rins_frames := 25;
       WRITELN('Unrecoverable error in data');
       crash_ahead := FALSE
    FND:
PROCEDURE subtract_time(a,b : absolute_time; VAR c : absolute_time);
    BEGIN
       c.thousandths := a.thousandths - b.thousandths;
       sisma != 0;IF
           c.thousandths < 0 THEN
           BEGIN
              c.thousandths := c.thousandths + 1000;
              sigma != -1END;
       c.units
                   := a.units - b.units
                                                 + sigma
    END;
PROCEDURE divide_time(
                           VAR a : absolute_time;
                           b : absolute_time;
                           n : INTEGER
                          ٠;
    (a \leq -b DIV n 3
    VAR
        Pra : INTEGERE163;
    BEGIN
        a. thousand ths t = 0;
        a.units t = 0;
        a := b.units;
        \alpha := \alpha * 1000;<br>\alpha := \alpha + b.thousandths;
        a := a DIV nia := a DIV 1000;<br>
IF p \le a DIV 1000;<br>
IF p \le 32768 THEN<br>
a \cdot units := TRUNC(p);<br>
p := a - (1000 * p);
        IF P < 32768 THEN
           a. thousand ths := TRUNC(P)
    FND:
PROCEDURE add_time(a,b : absolute_time; VAR c : absolute_time);
    BEGIN
        ,<br>sigma := a.thousandths + b.thousandths;<br>c.thousandths := sigma MOD 1000;
                   != a. units+ (sisma DIV 1000)
        c.units
                                   + b.units
    END:
PROCEDURE print_time(a : absolute_time);
```

```
VAR
        z1000,z100 : STRING[1];
BEGIN
        IF a.thousandths \langle 100 THEN z1000 := '0' ELSE z1000 := '';<br>IF a.thousandths \langle 10 THEN z100 := '0' ELSE z100 := '';<br>IF LENGTH(s) > 25 THEN s := COPY(s,1,25);<br>WRITELN(s,a.units,'.',z1000,z100,a.thousandths)
```
Listing 1 continued on page 62

# **The Solution Stor**

# MicroAge. **COMPUTER STORES**

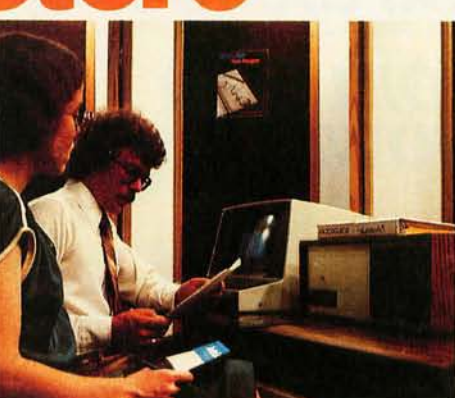

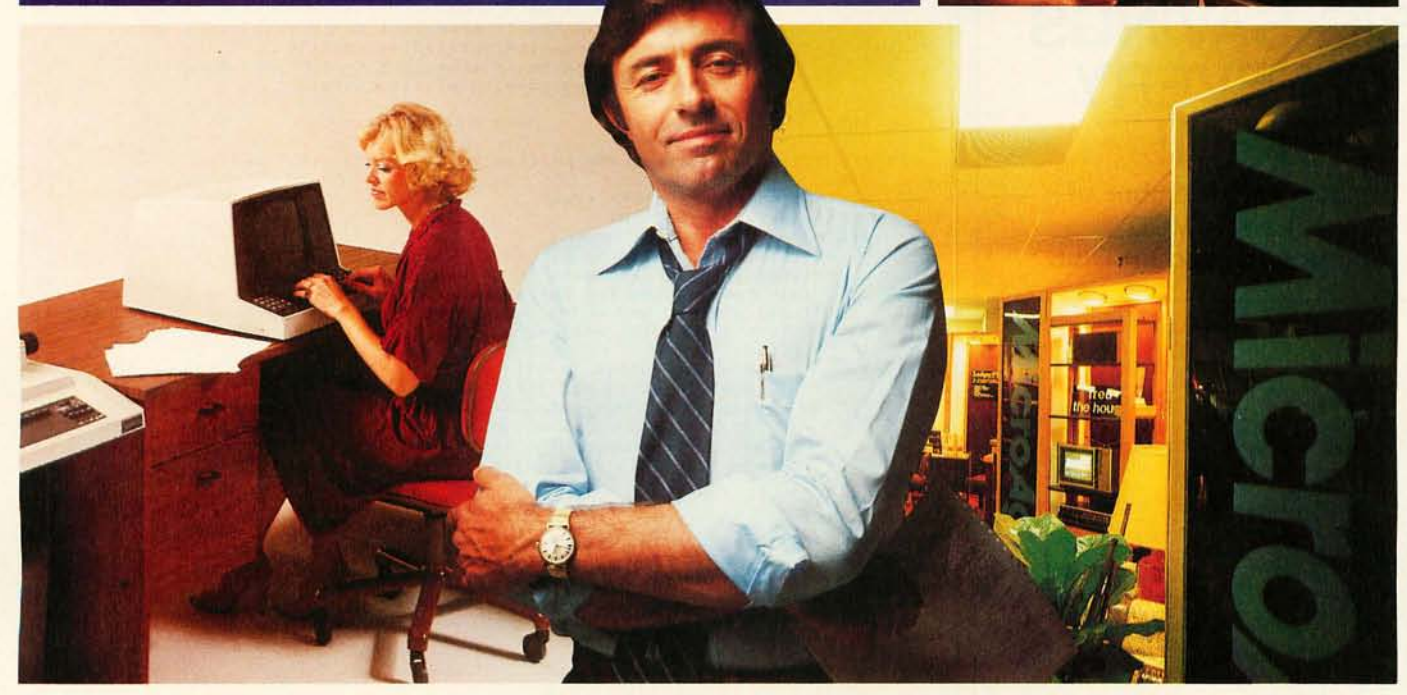

# **Your Computer Store forthe SO's.**

MicroAge Computer Stores were designed for the 80's ... and beyond. Designed to provide solutions, not just to sell hardware. From systems integration to easy-to-use application software. From research and development to warranty service and repair.

From systems consulting to training and installation. In all these, we are the acknowledged leaders, the industry pioneers. The model for all

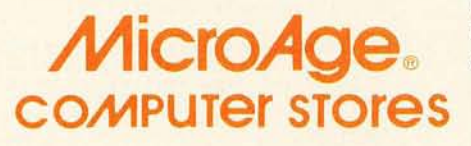

computer stores of the future. Don't just take our word for it. Visit the MicroAge Computer Store nearest you. You'll leave with a whole new idea about what a computer store is all about ... and will be for years to come.

Circle 32 on inquiry card.

Paradise Valley Mall 1220 Melbourne Dr. 2525 N. Scottsdale Rd. Spring Valley Rd. & Coit St.<br>|Cactus Rd. & Tatum Blvd.| Hurst. Texas Scottsdale. Arizona Richardson. Texas **ICactus Rd. & Tatum Blvd.)** Phoenix. Arizona

2612 East Broadway Tucson. Arizona

24 West Camelback Rd. Phoenix. Arizona

For franchise opportunities, contact the director of franchising, (602) 967-1421.

Listing 1 continued:

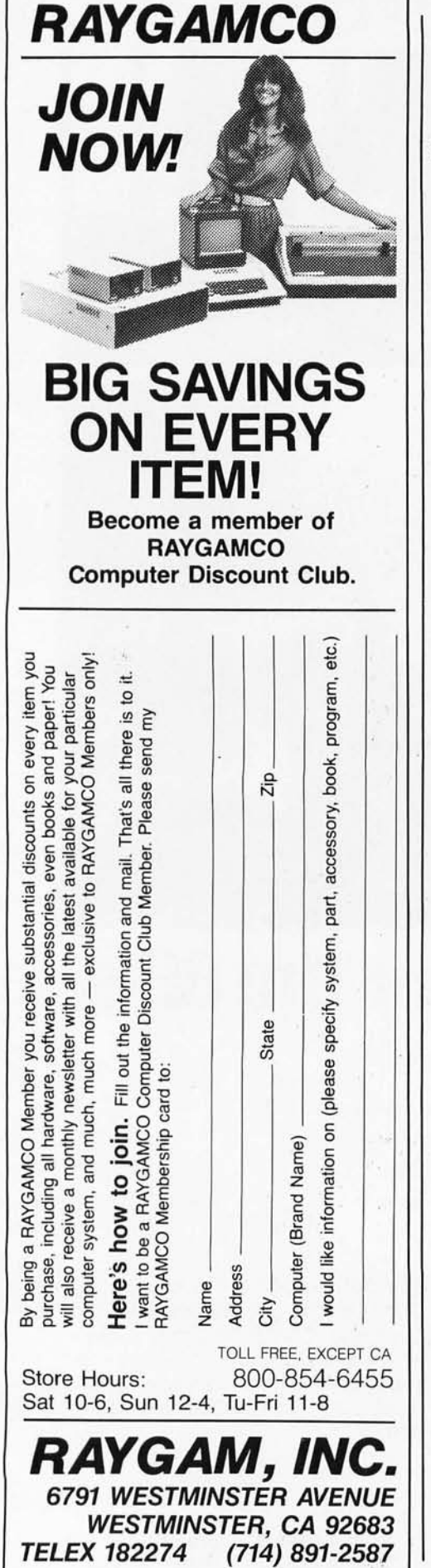

```
END;
 <<<< opening "ENORMAL.TEXT>>>>
PROCEDURE normalize_timins;
    VAR
                        : INTEGER;
   PROCEDURE sum_up_ring(ring: INTEGER; VAR ring_total : absolute_time);
       VAR
          index,i : INTEGER;
          this_ring : absolute_time;
          rins_total.units
          ring_total.units := 0;<br>ring_total.thousandths := post_ring_delay;<br>FOR i := 1 TO ring_frames DO
              BEGIN
                 this_ring.units := 0;
                  this rind. thousandths := transient shots[ring].wait_after;
                  add_time(this_rins,rins_total,rins_total);
                  this_ring.thousandths := transient_shots[ring].duration;
                 add_time(this_ring,ring_total,ring_total)
              END
       END;
    PROCEDURE sum __ up_eclipse(VAR eclipse_total : absolute_time);
       VAR
          this_shot : absolute_time;
           index, i, J : INTEGER;
       BEGIN
          eclipse_total.units := 0;
           eclipse_total.thousandths := overhead_duration;
           ( this compensates for the minimum wait after one )<br>( frame started and ended durins the slack time period)
           FOR i := 1 TO total_eclipse DO
              BEGIN
                 this shot units != 0;<br>index != (i-1) MOD 25;
                  this_shot.thousandths := twenty_five_shots[index].wait_after;
                  add_time(this_shot,eclipse_total,eclipse_total);
                  this_shot.thousandths := twenty_five_shots[index].duration;
                  add_time(this_shot,eclipse_total,eclipse_total)
              END
       FND:
PROCEDURE Preliminary_allocation;
    BEGIN
       s := 'Allocation of Eclipse Times...';
       new_page;<br>s := 'Total time of eclipse
                                       = \prime :
       Print_time(time_totality);
       WRITELN('--
                                       which_rins := second;
       sum_up_rins(ORD(which_rins),second_contact_rins);
                                       = 11s := 'Second context timePrint_time(second_contact_ring);
       which-ring != third;
       sum_up_ring(ORD(which_ring),third_contact_ring);
       s := 'Third contact time
                                        = 12print_time(third_contact_ring);
       add_time(second_contact_rins,third_contact_rins,rins_time);
       s := 'Tot, diamond rins time = ';
        Print_time(rins_time);
        divide_time(auarter_time,second_contact_rins,2);
        s := 'Anticipation time
                                        = ';
       print_time(auarter_time);
       WRITELN('-----
                                                 ---------------/ );
       sum_up_eclipse(tot_time);
         := 'Totality time
                                         = ';
       print\_time(tot\_time);<br>s := 'Marsin at end totality = ';
        print_time(slack_in_totality);
       divide_time(half_time,rins_time,2);
        s := 'Diamond rins slack
                                           ^{\prime} :
                                        = \,Print_time(half_time);
       add_time(tot_time+slack_in_totality+total_duration);<br>add_time(total_duration+half_time+total_duration);<br>s := 'Total time initially = ';
       print_time(total_duration);
       URTTELN(
        subtract_time(time_totality,total_duration,marsin_time);
        s := 'Marsin for allocation = ';
        print_time(marsin_time)
    END (preliminary_allocation);
                                                             Listing 1 continued on page 64
                                                            Circle 34 on inquiry card. -
```
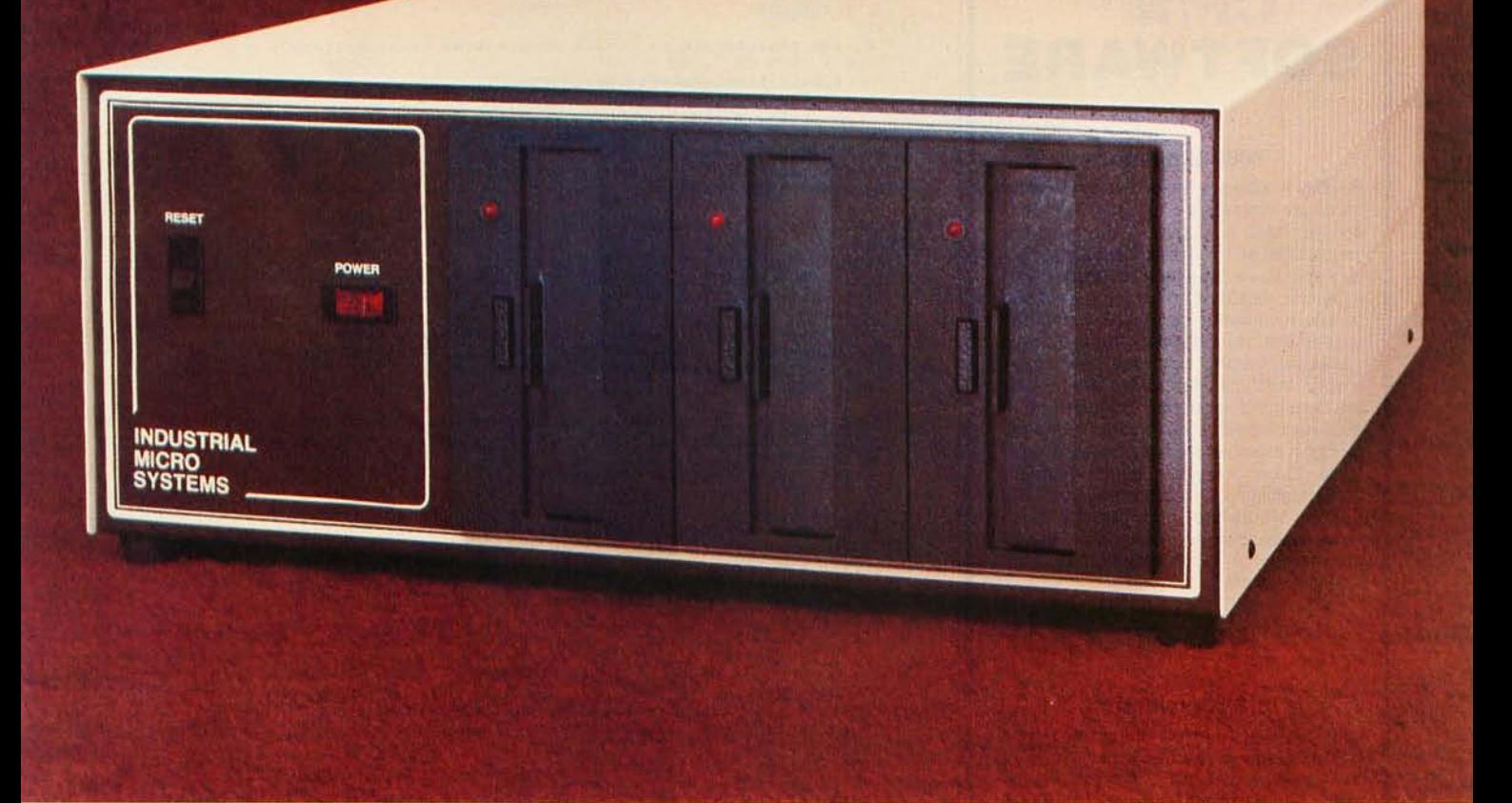

# **More than meets the eye.**

The new Series 5000 is mighty for its size. In more than several thousand ways!

In fact, it's the first small system offering over a megabyte of integrated mini-floppy capacity. And with its super memory management, you can have better than 300k of RAM in desk or desktop versions. But hardware is just the beginning of the story .

It's the wide selection of software that really makes this system mighty.

Operating systems? Choose CP/M<sup>\*</sup> with CBASIC†-the most widely accepted small computer operating system ever. Or MVT-FAMOS,\*\* a multiuser, multi-tasking operating system with file management like the big guys, Or MICROCOBOL, tt also for multiple users, but implemented in COBOL, familiar to commercial users the world over.

And applications programs for these operating systems number in the thousands. From real estate to accounting, taxes to inventory control. they're all available at low cost-ready to run.

When you add these software and hardware features to Industrial Micro Systems' reputation for rugged, reliable quality products you 'll begin to see it all. A lot more systems than your first glance reveals.

See even more at your dealer. Call us to find out the name of your nearest dealer. He'll tell you everything you need to know. And really open your eyes!

\*Trademark of Digital Research Inc.

• • Trademark of MVT Microcomputer Systems Inc.

t Trademark of Software Systems ttProduct of CAP-CPP

### **INDUSTRIAL MICRO SY**

628 N. Eckhoff St., Orange, CA 92668, (714) 978-6966 2800 Lockheed Way, Carson City, NV 89701

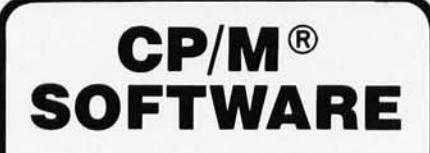

#### 8080 Emulator

RAID is a software-based system rivaling hardware emulators costing thousands of dollars. RAID is absolutely the most advanced and sophisticated debugging system ever developed for a computer. Fully symbolic, including labels, operands and op-code mnemonics, RAID combines real-time and emulation modes in a single package. Tracing by prime path, individual instructions, subroutines and breakpoints is supported. Special feature allows emulation and real-time modes to function together for high speed emulations. Other features include memory search facilities, disk access by track and sector, single-step, multi-step, block move, user-selectable radix, etc. Over 70 commands in all. Requires 24K min. CP/M®2 system.

Raid .... . ....... ...... .. .... . . \$150 Manual only . . . . • . . . • . . .... \$ 25

#### ISIS 1 Conversion

ISIS' to CP/M ® conversion utilities permit CP/M® users to read or write files to or from an ISIS<sup>1</sup> diskette. The package consists of three utility programs that read, write and display the ISIS<sup>1</sup> directory.

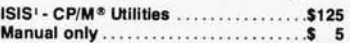

#### Floating Point Package

'FPP' is a set of 8080 assembly language subroutines that provide 12 digit BCD arithmetic functions for add, subtract, multiply, and divide. BCD arithmetic means no conversion errors and minimal conversion time. Source code is supplied on standard 8" diskette.

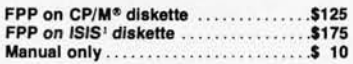

'ISIS is a trademark of Intel Corporation. ''CP/M'' is a registered trademark of Digital Re· search.

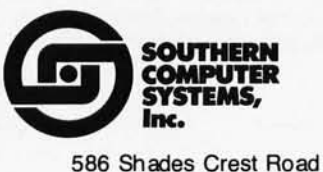

Birmingham, AI.

Send check or money order to: P.O. Box 3373 A Birmingham, AI. 35205 Phone: 205 933-1659

11

#### *Listing* 1 *continued:*

```
PROCEDURE marsin_dispersal; 
     VAR marsin_per_frame : absolute_time;
      i : INTEGER; 
BEGIN divide_time(margin_per_frame,margin_time,total_eclipse);
           FOR i := 0 TO 24 DO<br>twenty_five_shotsCi].wait_after :=<br>twenty_five_shotsCi].wait_after +<br>(1000 * marsin_per_frame.units) +
           ~ar~in_ per frame.thousandths; 
s := 'Har!:iin per tot. fran.e ' ; 
           print_LimeCmarsin _pe r_frame) 
      END (marsin dispersal);
PROCEDURE final_allocation;<br>BEGIN
           sum_{i}up_eclipse(tot time);
           s := 'Adjusted total phase = ';<br>print_time(tot_time);
           add_time(tot_time,slack_in_totality,total_duration);
           add_time(total_duration,half_time,total_duration);<br>s := 'Adjusted commitments = ';
           print_time( total_duration );
           add_time(tot_time,slack_in_totality,total_elapsed_time);
          add Lime( total elapsed_time,rind _time,time,total elapsed_time);<br>s := 'Total elapsed time = '; ' ;
           s := 'Total elapsed time = '<br>print_time(total_elapsed_time);
           WRITELN( , - ------------------------------------------------------'); s ubLr acL_Lime( lime_l oL lil flolal_duraLion'rnar~in_lime ); 
           subtract_time\time_totalltsrtutal<br>s := 'Margin after allocation= ';
           print_time(marsin_time)
      END Cfinal_allocalion); 
PROCEDURE alloc _e xposures ; BEGIN 
           rins_frames :=
           .  (maximum – total_eclipse) DIV 2;<br>IF ring_frames < 2 THEN error_abort;<br>sigma := maximum – (total_eclipse + (2 * ring_frames));
           total_eclipse := total_eclipse + sigma;<br>WRITELN('');
           WRITELN( , E:·:posures map:' ); 
IJRITELN( ' Firs L dian,ond ring ' ,rins_fran,es); IJRITELN( ' Tot. a lit", ' ,LolaLeclipseli 
           WRITELN( 'Second diamon d rins ' ,rins_frames); WRITELN(' --------, Ii 
WRITELN(' TOTAL ' ,n, a:·:i n,um ); 
           WRITELN('<br>WRITELN('');
           WRITELN( ' ' );
           WRITELN( ' Pr ess relurn Lo continue' ); 
           READLN( s ) END (alloc.exposures);
     BEGIN (normalize_timins)
           alloc_exposures;
          preliminary_allocation;
          marsin_dispersal;
          final allocation
     END (normalize_timins);
PROCEDURE milli(time : INTEGER);
      EXTERNAL; 
PROCEDURE ref_memor y( address: INTEGER); 
      (This procedure uses the variant record technique to reference an address passed to it as a 16 bit signed
           INTEGER. The Apple-II hardware will set or reset the<br>annunciator outputs of the Game I/O connector if the<br>appropriate addresses are simply referenced by a program.
     \mathbf{A}TYPE
           ptr = tCHAR;nemory_access = (pointer, number)
           (this is a dummy statement required by the syntax of<br>Pascal variant records such as "memory" below. The<br>variant record "tricK" is not the most elesant way
                to reference an absolute hardware address, since it
                requires an implementation-dependent assumption about<br>variant records, ie: that a 16 bit signed two's complement<br>INTEGER type maps bit for bit into the 16 bit positive
                inteser value of an address,stored in a Pascal pointer<br>data Lype,
```
*Listing* 1 *continued on page 66* 

Created by Dayner/Hall\_Inc. Winter Park, FL

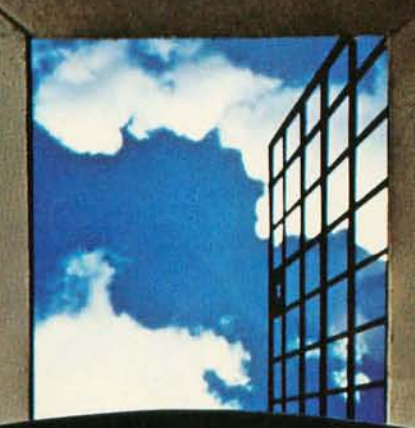

**圆 Universal Data Systems** 

## . **Breakout**  with our breakthrough

#### **Give your small computer a UDS 103-LP modem for less than \$200**

End your isolation. Talk to the rest of the world. Add a UDS 103-LP modem to your personal or small business computer system and you'll have access to the whole dial-up telephone network.

You can communicate with time-sharing services, fellow computer buffs or the larger systems of your customers and suppliers. And, thanks to our breakthrough, the investment is less than \$200. Patent Applied For

You get a fully Bell-compatible, originate only, Model 103 modem. It offers full duplex communications. capability at any speed from 0 to 300 bps. It fits right under your phone, is FCC certified for direct connection to the telephone network and requires no AC power source. All required operating power comes directly from the phone line itself.

Break out now by getting full details. Contact Universal Data Systems, 5000 Bradford Drive, Huntsville, AL 35805. Telephone 205/837-8100. TWX 810-726-2100. Member IDCMA

"Confidence in Communications"

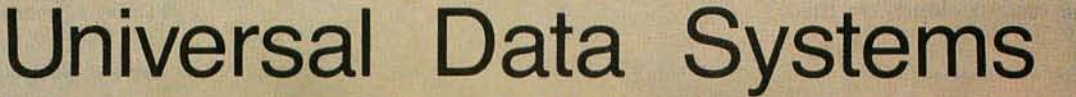
#### *Text continued from page* 56:

morning as was the case in Montana last year, we would have missed the eclipse. But by the time of first contact, about 10 AM, the clouds had dissipated somewhat in the hot sun, to the point where maybe 50% of the time the sun was obscured. What this early cloudiness did, however, was keep my Apple from getting too hot too soon.

As the eclipse progressed, the air cooled off. Whether this lack of insolation due to the early phases of the eclipse affected the weather or not, it certainly helped guarantee the performance of my Apple during the total phase of the eclipse. At 11 AM when I turned on the power to my computer, it was delightfully cool in comparison with the previous afternoon. The weather had also improved considerably. We seemed by this time to be in a beautiful bowl of clear blue sky with the nearest clouds perhaps 5 to 10 miles away. This perfect eclipseviewing weather lasted until well after the end of the event.

The Pascal system booted properly, and I proceeded to set up the final allocation I would use. Because I wanted to take a few partial phase shots manually, I had decided earlier that morning to limit the shots of totality to 200 exposures, with 120 taken during actual totality and the balance of 80 split equally between the two diamond-ring events. A slack time of 40 seconds was chosen to allow for the extra long exposure toward the end of the eclipse. Just to keep verifying the operation of the computer, I kept reentering the allocation phase of the program every few minutes.

Finally, at 11:21 AM, totality was heralded by a beautiful set of "shadow bands." After watching these last glimmers of direct sun, I removed the filter from my camera and gave the first manual cue to my eclipse program. I then had four enjoyable minutes of direct viewing of the eclipse, its effects on the local animal life, a glimpse of sunlight still illuminating the upper part of Kilimanjaro, and the incredible colorations of the distant clouds on the

```
Listing 1 continued: 
     VAR 
          memory =
              RECORD
                   CASE memory_access OF<br>| pointer : (a_pointer : ptr);<br>| number : (a_number : INTEGER)
              END; 
          anybyte : memory;<br>anychar : CHAR;
     BEGIN 
      anybyte.a_number := address;<br>anychar := anybyte.a_rointerf<br>END (ref_memory);
PROCEDURE take_ricture(rhotosrarh : an_exrosure_detail);
     BEGIN 
         ref_ffieruory(open _shulLer_address); 
         millifPhotograph.duration );
         ref _me mory(close_s huller_address); milli(photograph,wait_after)
     END (taKe_picture);
```
PROCEDURE initialize;

```
VAR 
    running _ index : INTEGER; 
BEGIN (initialize)<br>5 := '';
    ref_memory(close_shutter_address);<br>current_time.units := 0;
    current\_time. thousandths := 0;current_shot := 0;<br>current_shot := 0;<br>twenty_five_shots[0].duration
     twenty_five_shots[1].duration
     twenty_five_shots[2].duration
     twenty_five_shots[3],duration<br>twenty_five_shots[4],duration
     twenty_five_shots[5].duration
     twenty_five_shots[6],duration<br>twenty_five_shots[7],duration
     twenty_five_shots[8].duration
     twenty_five_shots[9], duration
     twenty_five_shots[10J.duration
     twentY_five_shots[llJ,duration 
     lwenly_five_shots(12].duralion 
     twenty_five_shots[13].duration
     twenty_five_shots[14],duration<br>twenty_five_shots[15],duration
     twenty_five_shots[16].duration
     twenty_five_shots[17].duration
     twenty_five_shots[18].duration
     twenty_five_shots[19],duration
     twenty_five_shots[20].duration
     twenty_five_shots[21J,duration<br>twenty_five_shots[22],duration
     twenty_five_shots[23],duration
     twenty_five_shots[24].duration
     FOR running_index := 0 TO 24 DO<br>twenty five shots[cunning_index].wait_after := overhead_ducation;
                                                      \begin{array}{c} \n \cdot \cdot \cdot \\
 \cdot \cdot \cdot \\
 \cdot \cdot \cdot\n \end{array}<br>
\begin{array}{c} \n \cdot \cdot \\
 \cdot \cdot \\
 \cdot \cdot\n \end{array}:= 10<br>:= 20<br>:= 50"- 50 
                                                      := 100<br>:= 200<br>:= 500:= 500<br>:= 1000<br>:= 2000:= 5000<br>:= 1000:= 10000<br>:= 5000<br>:= 2000:= 1000<br>:= 500:= 200<br>:= 100<br>:= 50:= 20<br>:= 10<br>:= 5
                                                      := 2<br>:= 1+ minimum_Pulse_width
                                                                    + minimum_rulse_width
                                                                    + minimum_rulse_width
                                                                    + minimum_rulse_width<br>+ minimum_rulse_width
                                                                    + minimum_rulse_width
                                                                    + minimum_rulse_width
                                                                    + minimum_rulse_width
                                                                    + minimum_rulse_width<br>+ minimum_rulse_width
                                                                    + minimum_rulse_width<br>+ minimum_rulse_width
                                                                    + minimum_rulse_width
                                                                    + minimum_rulse_width<br>+ minimum_rulse_width
                                                                    + minimum_rulse_width
                                                                    + minimum_pulse_width
                                                                    + minimum_rulse_width
                                                                    + minimum_rulse_width<br>+ minimum_rulse_width
                                                                    + minimum_rulse_width
                                                                    † minimum_pulse_width<br>† minimum_pulse_width
                                                                    + minimum_rulse_width
                                                                    + minimum_pulse_width
                                                                             mum_rulse_width
                                                                             mum_pulse_width
                                                                             mum_pulse_width
                                                                             mum_rulse_width
                                                                             mum_pulse_width
     transient_shots[O].duration := 5 + minimum_pulse_widlh;<br>transient_shots[1].duration := 50 + minimum_pulse_width;
     transient_shots[1].duration := 50 + minimum_pulse_width;<br>FOR running_index := 0 TO 1 DO
          transient_shots[runnins_index].wait_after := overhead_duration;
     s := 'Restarting the program';
     new_paSe; 
     new_pase,<br>WRITELN('Enter 0 to end, 1 to continue');<br>WRITELN('   then <return>      ');
     WRITELN(' then <return><br>READLN(an_integer);
     IF an_inteser > 0 THEN<br>BEGIN
              s := 'Preliminary data initialization';
              new_pase;<br>s := '  Enter number of exposures';
              set_parameter(dummy);
              maximum ¦= dummy.units;<br>s := 'Enter exposures in totality';<br>REPEAT
                  BEGIN 
                      get_parameter(dummy);
                       total\_eclines := dumm...units
                  END Listing 1 continued on page 68
```
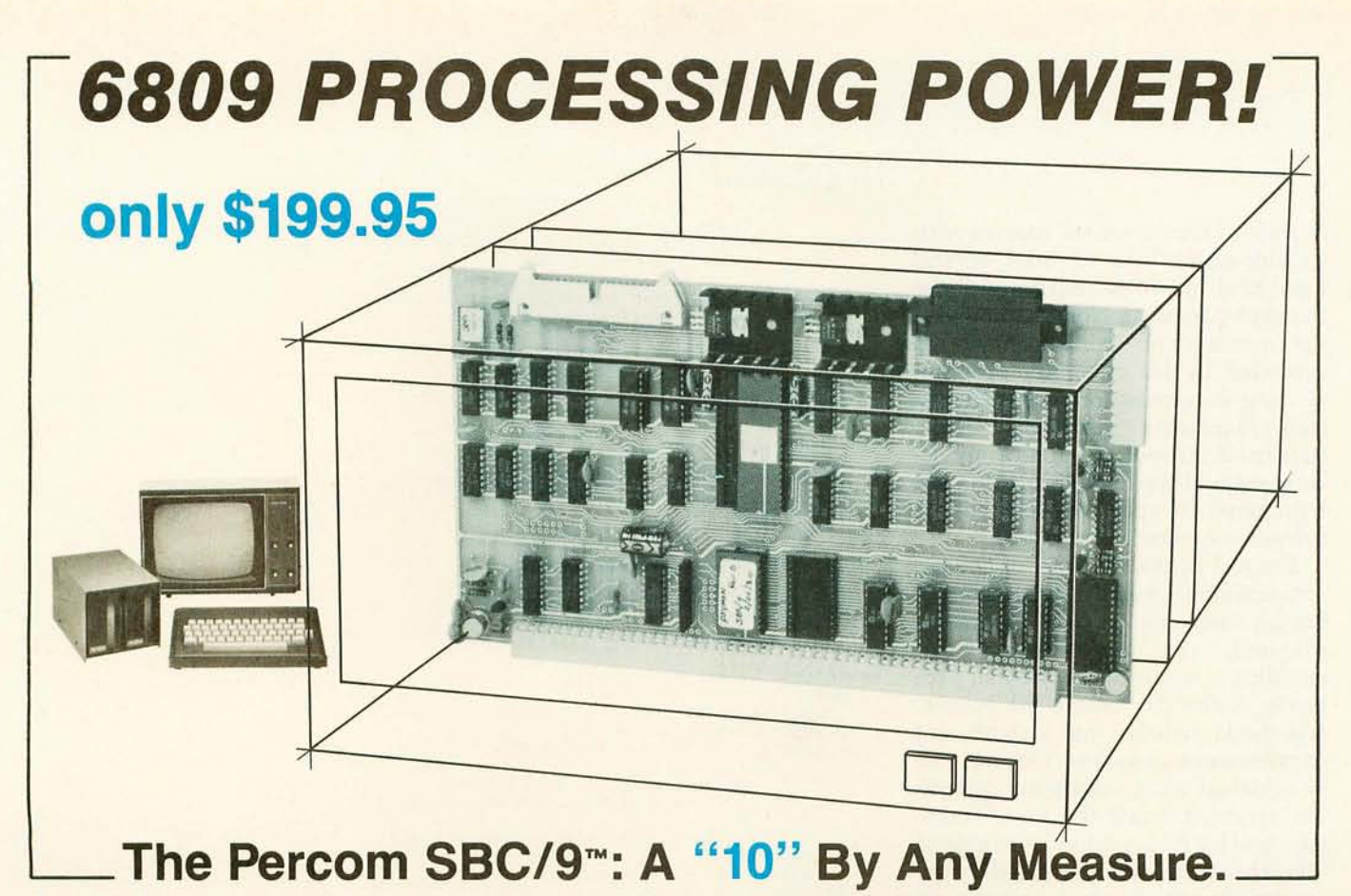

Available with either the new, powerful  $6809 \mu$ P or an optional  $6800$ -software-compatible **6802, here are 10 beautiful reasons why the Percom SBC/9"" is not just another runner-up MPU/Single-Board-Computer card.** 

- **o** SS-50 bus direct, plug-in-compatible upgrade MPU. Requires **no** modification of the system bus, I/O or memory.
- <sup>2</sup> Full-capability stand-alone single-board computer. Accommodates a 6809 microprocessor or optional 6802 microprocessor **without modifica**tion.
- **@** On-card 1 K ROM monitor "auto-links" to optional second 1 K PROM - if installed. Second PROM may be used to easily extend or modify the primary monitor command set.
- **a** Eight-bit parallel port is multi-address extension of system bus. Accommodates an exceptional variety of peripheral devices ranging from game paddies and keyboards to memory management modules. Connector is optional.

Plug the SBC/9™ into your SS-50 system bus, and just that easily you've upgraded to the new superfast super-powerful 6809 MPU with such programming amenities as 10 addressing modes, 16-bit instructions, auto-increment/auto-decrement and position-independent code. Plus, you now have extended addressing capability, and operation under control of PSYMON™, the most powerful and flexibile 1K ROM 6809 operating system yet written.

#### Percom SYstem MONitor

**PSYMON™** provides the usual ROM monitor functions in 1 Kbyte. It is easily extended and customized because its unique "look-ahead" program structure first searches an alternate command table. The table, if present, may be used to redefine or extend PSYMON's™ command set.

And with PSYMONTM, I/O is easily directed to any peripheral device even a disk system - through a Device Control Block table located

€) Serial port includes a full-range selectable bit rate generator. Optional subminiature '0' connector provides RS-232 compatibility.

- **G** Extendable addressing via SS-50 bus baud lines to 1 Mbyte. Extendable addressing to 16 Mbytes or more through the parallel "super port."
- **O** Includes 1 Kbyte of static RAM.
- <sup>3</sup> All on-card I/O is fully decoded so that adjacent memory space may be used.
- ROM circuit may be jumper-wired for single- or triple-voltage 2716 EPROM.
- ® On-card power regulators simplify power supply design by minimizing regulation demands.

in memory. This allows you to leave the details of *1/0* software to the separate *I/O* device drivers.

A PSYMON™ ROM is included free with the purchase of an SBC/9™. The Users Manual includes a source listing.

The 1 Kbyte ROM monitor for the SBC/9™ 6802 option includes a primary set of typical 6800compatible monitor commands. As for PSYMON™, the commands are easily extended or modified.

Products are available at Percom dealers nationwide. **Call toll.free, 1-800-527-1592, for the address of your** nearest dealer, **or to order direct.** Prices and specifications subject to change without notice.

PERCOM DATA COMPANY. INC. (214) 272-3421

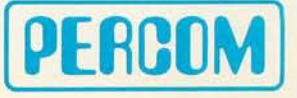

#### *Listing* 1 *con tinued:*

horizon. I used a second camera with a wide-angle lens to take several hand-held pictures. Eventually the moment passed as Norm announced the coming of third contact as predicted by his computer program running in conjunction with a Mountain Hardware real-time clock. Perhaps a bit too late, I gave my second manual cue to my program, and I prepared to apply the lens cap to protect the camera and optics.

The rest of the trip was, of course, anticlimactic. I had the satisfaction of having had my program work as planned, the good fortune of avoiding a repeat of the thermal problems of the day before the eclipse, and the knowledge that a significant improvement in eclipse viewing can be achieved using a computer system. We returned home the next Thursday, and by Friday noon I was able to view the images photographed by my system during those 4 minutes in Tsavo the Saturday before. I don't know when I will next see a solar eclipse, but I am sure that whatever the state of the art of microcomputers at the time, I will be using one to improve my automation of photography of the 1980 eclipse.

#### Articles Policy

*BYTE* is *continually seeking quality manuscripts written by individuals who are applying personal computer systems, designing such systems, or who have knowledge which will prove useful to our readers. For a more formal description of procedures and requirements, potential authors should send a large* (9 *by* 12 *inch, 30.5 by 22. 8 em), self-addressed envelope, with 28 cents US postage affixed, to BYTE Author's Guide,* 70 *Main St, Peterborough NH 03458.* 

*Articles which are accepted are purchased with a rate of up to \$50 per magazine page, based on technical quality and suitability for BYTE's readership. Each month, the authors of the two leading articles* in *the reader poll (BYTE's Ongoing Monitor Box* or *"BOMB") are presented with bonus checks of \$100 and \$50. Unsolicited materials should be accompanied by full name and address, as well as return postage.* 

```
UNTIL
                  (total\_eclisse > 0)<br>AND
               (total_eclipse \leq maximum);<br>s := 'Enter totality duration (sec)';<br>set_parameter(time_totality);
               s := 'Enter slack time (sec)
               get_parameter( slack_in_totality)
           END;
       cr ash_a head := TRUE 
    END (initialize);
PROCEDURE_auait_cue;
    VAR anschar : PACKED ARRAYEO .. OJ OF CHAR:
    BEGIN (await_cue)<br>WRITELN('');
        WRITELN( ' ' );
        WRITELN('' );<br>WRITELN('***********************' );
        WRITELN('<mark>********************</mark>***');<br>WRITELN('Awaiting manual cue');
        WRITEL N('<mark>*********************</mark>*');<br>UNITREAD(2,anschar.1,0,0)
    UNITREAD(2,anschar,1,0,0)<br>END (await_cue);
PROCEDURE diamond ring burst;
    VAR : INTEGER;
    BEGIN (diamond rins_burst)
        FOR i := 1 TO rins_fras = 00BEGJN 
               IF which right = second THEN
                   Lake_ricture( transient_shots[0])
               ELSE take picture( transient shots[1])
        END;<br>milli(rost_rins.delaw)
    END (diamond_ring burst);
PROCEDURE totality;
       exposure_count : INTEGER;
    cyclic_choice : INTEGER;<br>BEGIN (totality)
        WRITELN('Besin totality sequence' );
        cyclic choice := 0;FOR exposure_count := 1 TO total_eclipse DO
           BEGIN
               take_picture(twenty_five_shots[cyclic_choice]);
               cyclic\_choice := (cyclic\_choice + 1) MOD 25END;
        WRITELN('End totality sequence')
    END (totality);
PROCEDURE summarize;
    BEGIN (summarize)
        WRITELN( 'Fress return to end prosram' );
        REAILN(< 5)END (summarize);
PROCEDURE perform_eclipse_dance;
    BEGIN<br>await_cue;
        diamond_ring_burst;<br>totalite;
        ref memory (open shutter address); (sneak in one core enposure)
        await_cue;
        ref_memory(close_shutter_address);
        milli( overhead duration );
    diamond_ring_burst
BEGIN (eclipse monitor simulation)
    an_integer := 100;<br>WHILE an_integer > 0 DO
        BEGIN
            initialize;
            IF an integer > 0 THEN
               BEGIN
```
normalize\_timins;<br>WRITELN('Is this an eclipse rin? (Y = ses)';;

IF LENGTH(s) < 1 THEN s 1= ' ')<br>IF ((sE11 = 'y') OR (sE11 = 'Y')) THEN<br>perform\_eclipse\_dance

END

END. Ceclipse\_monitor\_simulation3

 $REAILNC = 1$ ;

END; summarize

### **Your micro-computer deserves the best in data base management**

**Get the most out of your micro-computer.** Use an advanced and progressive data management system . . . one with many large-computer features .. . one designed to meet your present and future needs.

**HOBS** is an extended hierarchical data base system offering

- 1. fixed length records
- 2. file-level read/write protection
- 3. one-to-many set relationships

**MOBS** is a full network data base system offered as an upgrade from HDBS ... or it may be ideal as your initial system. Unique and versatile, it adds these features:

- 4. full network CODASYL-oriented data structures
- 5. variable length records
- 6. multiple levels of read/ write protection
- 7. one-to-one, many-to-one, and many-to-many sets
- 8. non-redundancy of data, easy updating
- 9. occurences of a record type may own other occurrences of the same type
- 10. a single set may have multiple owner and member record types

**MDBS-DRS.** As an add-on to MDBS, the DRS system offers extraordinary flexibility in data base restructuring to meet new needs.

11. Item, record, and set types can be added, deleted, or renamed in an existing data base as well as other data base characteristics. You can redesign the data base after it is already on-line!

#### **HOBS and MOBS Packages include:**

- DDL data definition language analyzer/editor
- 260-page users manual
- DMS data management routines callable from host language
- Sample application program and DDL files
- Relocator to re-org all routines
- System specific manual for bringing up our software

**DATA BASE MANAGEMENT SYSTEMS** 

**Write or call for free copy of 54-page "primer" on data base systems for micro-computers.** 

#### Both HDBS and MDBS Systems...

- a. Run under CP/M (and similar derivatives) with Microsoft BASICs, FORTRAN or COBOL; under North Star DOS with North Star BASIC; under TRSDOS or NEWDOS with TRS Disk BASIC and with Apple DOS and Applesoft BASIC. Machine language callable forms also available.
- b. Up to 254 record-types definable in the data base; each record-type may contain up to 255 itemtypes; each item-type may be up to 9,999 bytes in length.
- c. Names of data items, records, sets, and files are wholly user definable.
- d. Command to add, delete, update, search, and traverse the data base.
- e. Straightforward use of ISAM-like structures.
- f. Records can be maintained in several sorted orders.
- g. Written in machine language for maximum execution efficiency and minimal memory usage.
- h. Independent of types and sizes of disk drives. Support data base spread over several disk drives (max. 8); disks may be mini- or full-sized floppies or hard disks.
- Available in versions Z80 (requires approx. 18K), 6502 (approx. 26K). and 8080 (approx. 22K).

#### **Ordering and pricing information:**

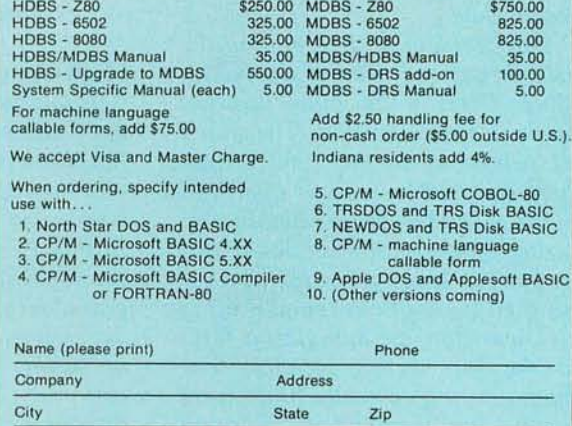

Visa # **Expr. date (either card)**  Finally, our software may cost a little more. **but it's worth a 101' more in quality and versatility.** 

Bank #

**Master Charge #** 

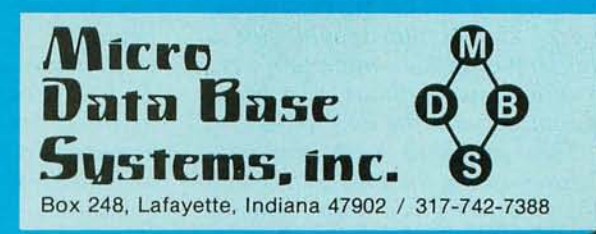

#### **Critique of Technique**

*This use of computer automation in photographing a solar eclipse provided a valuable improvement over manual methods. Computer automation allowed me to plan an exposure sequence which would be executed without relatively error-prone manual operations. This goal was achieved in the experiment described here. But by building on experience, one can always improve the techniques.* 

*A relatively simple improvement would be to devote some automation* to *the partial phases of the eclipse. This would be accomplished by adding a loop* to *take photographs, for example, every five minutes, listening for the manual cue of imminent totality between partial phase shots. This would also assume cool enough temperatures for reliable operation over a 90-minute time span. I left this feature out because I had no idea of the proper exposure time to use and was too busy getting the main goal accomplished.* 

*The problem of determining the mechanical overhead of the Nikon Motor Drive in the "bulb" position needs further attention. The shortest exposures in the 1980 eclipse were dictated by a fixed overhead time needed to ensure reliable triggering of the motor drive. If this time* is *too long, given the film used, then two options remain: using a slower film, or applying a filter to the lens during totality. The diamond-ring exposure times were much too long for a good photographic result. This problem would go away if a slower film or filters were applied. Since an equatorial telescope mount was tracking the sun during the eclipse, use of slower film would give a shorter effective minimum exposure time without sacrificing resolution with the long shots.* 

*Two problems with my procedures during the 1980 eclipse will not go away given improvements*  *in computer systems techniques. The first problem* is *that of inadequate timing cues. While it would be possible to use a real-time clock to coordinate with universal time, such an open-loop operation would not necessarily guarantee better timing of the start of the sequences of totality photographs due to imprecision in our knowledge of latitude and longitude at a remote site.* 

*The second difficult problem* is *forgetting to verify focusing of the camera during the automatic sequence. In this eclipse, I was lucky, because I did not jar the camera while removing the filter. But, quite frankly, I forgot to even look through the viewfinder while the automatic programming sequence was in operation. Had I twisted the barrel of the lens while removing the filter I could have had a real disaster of unfocused results.* 

*And of course, the next time I go*  to *the tropics with a computer, a sun shade of some sort will accompany me.* 

#### **High-Level Conference**

*A key part of the success of this application of a personal computer to eclipse photography was the use of a high-level language system for nearly all of the programming. Listing* 1 *shows the fina l version of the eclipse camera-control program with an additional month's development from the state shown in listing* 1 *of the March 1980 editorial. This very successful use of Pascal in a relatively sophisticated engineering application helps emphasize the importance of the high-level-language design approach.* 

*The importance of high-level languages in design extends far beyond any particular application. T o help provide our professionally oriented readers with an intensive exposure to the design philosophy of modern software tools for small computers, we have created a* 

*seminar on the subject. The seminar* is *organized in conjunction with the McGraw-Hill Conferences and Seminars group.* It *will be held at the McGraw-Hill building in New York City, June 16 and* 17, *1980. The sessions of ''The BYTE Conference on Languages and Tools for Microcomputing" will include six important talks on several essential high-level-language systems concepts for small computers.* 

*Dr Fred Martin of Intermetrics Incorporated will talk about the high-level language-oriented software tools developed for the realtime systems programming of the NASA Space Shuttle flight computers. Dr Peter Grogono, author of* Programming in Pascal, *will present the philosophy of Pascal, the predominant block-structured, strongly typed language of contemporary microcomputer usage. Dr Ken Bowles, the driving force behind UCSD Pascal, will provide a fascinating talk entitled "After Pascal, What?" which concerns proposed microcomputer* im*plementations of the US Defense Department's Ada language . John Morse of Digital Equipment Corporation will set Bell Laboratories'*  C *language into a microcomputer context, describing its value as a systems and applications program implementation language.* Dr *Charles Moore of Forth Incorporated will describe the characteristics of Forth as a programming tool appropriate for small computers. Dr Henry Baker of the University of Rochester will complete this suite of language-oriented tools for microcomputers by presen ting information on LISP and its applications. This 2-day intensive conference will end with a panel session in which all the speakers will participate.* 

*For further information, contact The McGraw-Hill Conference and Exposition Center,* 1221 *Avenue of the Americas, Rm* 3677, *New York*  NY *10020, or see the advertisement in this issue.* 

## **Now...** You, the small systems user can enjoy the advantages of HI-performance  $L_{\alpha\mu\nu}$  cost computer graphics

#### **HIPLØT** Digital Plotters

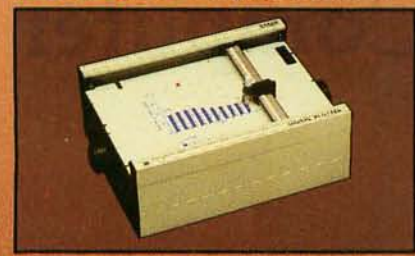

The perfect small system output device

- Displays data in easy to read graphical format
- Both serial and parallel inputs built-in.
- Uses standard 81/2" x 11" paper  $(DIN A4)$
- Plotting speed up to 2.4 lps (60) mm per sec)
- Resolution of both 0.01 and 0.005 in. (0.2 mm and 0.1 mm)
- Baud rate and step size easily. changed
- Completely assembled and ready lo use
- Priced a 51885\*

 $\frac{1}{\sqrt{2}}\int_{0}^{1}f(t)dt\int_{0}^{1}f(t)dt\int_{0}^{$ 

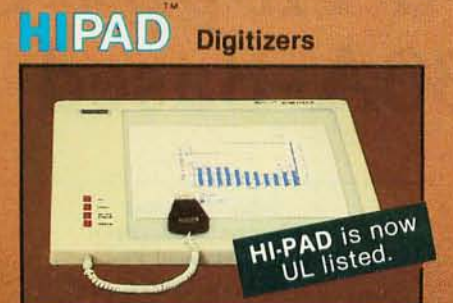

The perfect small system input device

- Resolution and repeatability of  $0.005$  in.  $(0.1$  mm)
- Origin is completely relocatable RS232C and 8 bit parallel inter-
- face selectable at the connector
- Accuracies of  $\pm 0.015$  in. (0.4 mm) Optional LC display shows actual
- values being inputted. Digitizing surface 11" x 11"  $(28 \text{ cm} \times 28 \text{ cm})$
- Priced at \$795\*

 $\mathcal{L}_{\mathcal{L}}$ 

For complete information contact Houston Instrument, One Houston<br>Square, Austin, Texas 78753. (512)837-2820. For rush literature requests persons outside Texas call toll free 1-800-531-5205. In Europe contact Houston Instrument,<br>Rochesterlaan 6, 8240 Gistel<br>Belgium. Phone 059/27 74 45.

#### houston www.uwig

"the graphics - recorder company" **HIPLOT-Circle inquiry #39** 

**HIPAD-Circle inquiry #40** 

**TM Trademark of Houston Instrument** U.S. Domestic Price Only

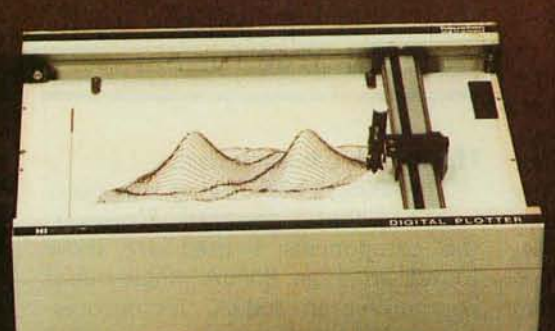

## **Interface a Floppy-Disk Drive to an 8080A-Based Computer**

John Hoeppner Shugart Associates 415 Oak mead Pky Sunnyvale CA 94086

The audio cassette has been used by most of us for off-line storage of programs and data. It has two advantages: it is inexpensive, and it is easy to implement because of the wide variety of cassette interfaces available.

However, I grew tired of waiting for the BASIC interpreter and all my data to be loaded every time I powered up my system. Even then, I sometimes had to load and reload the data until the interpreter and my programs were transferred correctly. I decided to try an alternative.

On one hand, the Shugart minifloppy 5-inch disk drive, which costs about \$350, was a little more expensive than my cassette recorder; but, on the other hand, the 5-inch floppy disk it uses costs about the same as a quality cassette tape  $-$  around \$4. And, despite a higher initial investment, the floppy disk is more reliable, and it can transfer programs and data as much as thirty times faster than the audio cassette. It seemed the more programs that were developed, the more worthwhile the additional investment would be. Also, with a recently introduced integrated circuit from Western Digital, the FD1771 floppy-disk formatter/controller, I could design a controller myself that could be interfaced to my

*Minifloppy is a registered trademark of Shugart Associates used to describe their 5-inch floppy-disk drives.* 

8080A-based microcomputer system.

This article describes the hardware developed to connect a Shugart floppy-disk drive to an 8080A-based system using the Western Digital FD1771 chip, as well as the software routine necessary to drive the FD1771.

The FD1771 disk formatter / controller device is compatible with the IBM 3740 format.

#### Hardware Characteristics

The 8080A-based microcomputer was one that I designed. However, the components I used are those found on most 8080A single-board computers: an 8080A microprocessor, an 8224 two-phase clock, an 8228 system controller and bus driver, and an 8255 programmable peripheral interface. (See figure 1.) For temporary data storage, I used 2 K bytes of programmable memory, and for my bootstrap loader, I used a 256-byte programmable read-only memory. The microcomputer interfaces to the FD1771 through the programmable peripheral interface (PPI), which can be programmed as three input/output (I/O) ports of eight lines each.

The FD1771 disk controller is compatible with the IBM 3740-type, softsectored format, but it can be programmed for other formats. It contains five registers: data, command, sector, track, and status. These registers hold the data and commands transferred from the 8080A processor. The FD1771 has a cyclic redundancy check (CRC) generator for performing a validity check on data transfers. It is also equipped with an internal data separator for **separating clock** and data bits from the disk into two separate streams. I chose not to use the internal data separator for the following reason.

Each bit of data on the disk is stored during a time interval called a *bit cell.* The bit cell is the space between two of the clock pulses that are recorded on the disk; the beginning of the bit cell is defined by the clock pulse. If the bit is to be recorded as a 1, a pulse is written in the center of the bit cell. If the bit is to be recorded as a 0, no pulse is written in the cell.

The bit pulse must be written on the disk inside certain boundaries. When the pulse is read by the disk drive, the pulse is presented to the controller within a certain time frame called the *data window.* The length of the bit cell is  $8 \mu s$ . When the clock pulse is detected by the controller, a timer is activated. This timer counts 2  $\mu$ s; after 2  $\mu$ s have elapsed, the data window is deemed to be "open." The data window is open during  $4 \mu s$ , and the bit pulse is expected to be found during the data-window interval. After the interval of the data window in over, the controller looks for another clock pulse to begin the next bit cell.

## uperBrain<sup>®</sup>

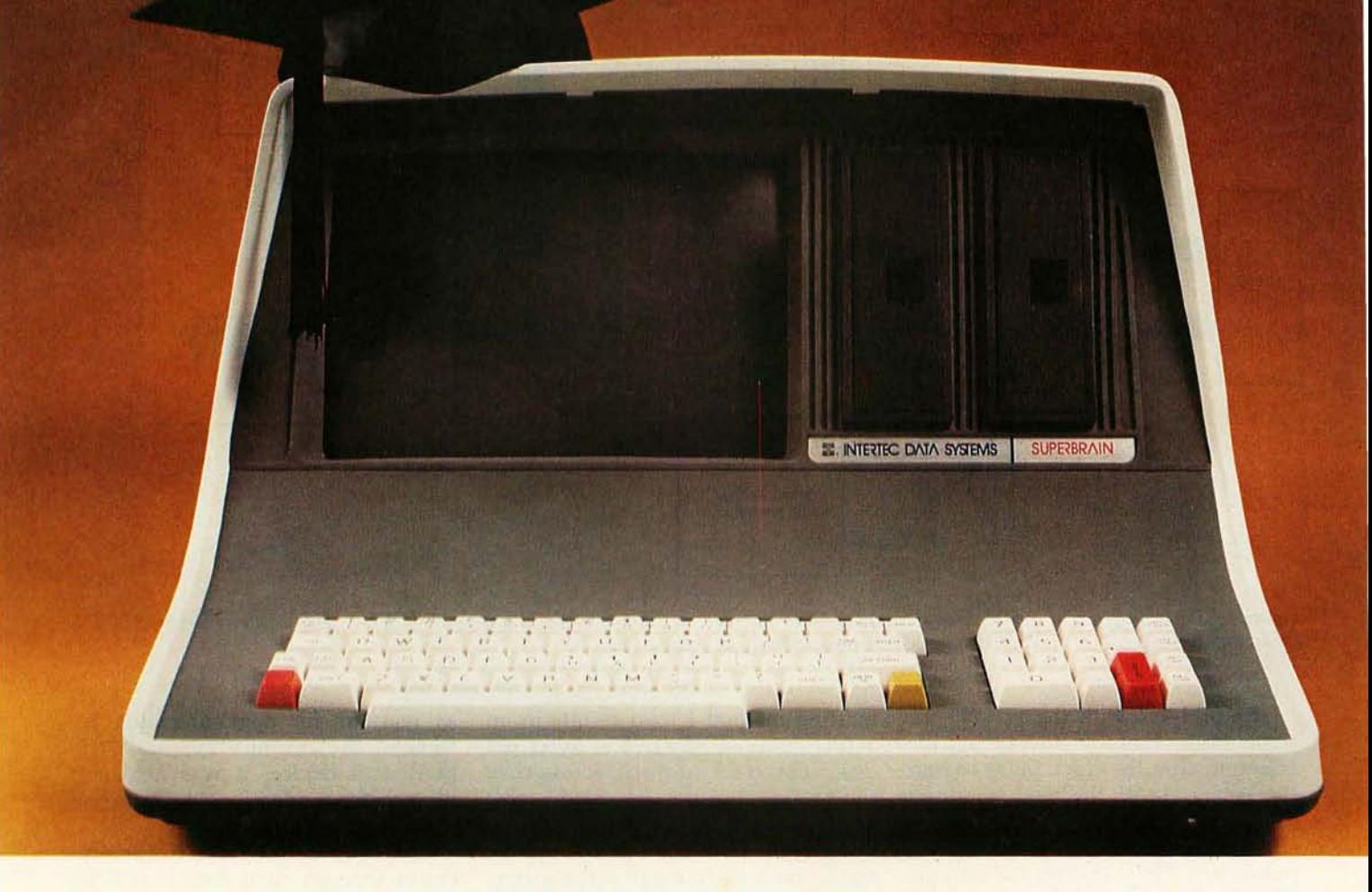

## **The Honor Graduate**

There's been a lot of talk lately a bout intelligent terminals with small systems capability. And, it's always the same. The systems which make the grade in performance usually flunk the test in price. At least that was the case until the SuperBrain graduated with the highest PPR (Price/Performance Ratio) in the history of the industry.

For less than \$3,000\*, SuperBrain users get exceptional performance for just a fraction of what they'd expect to pay. Standard features include: two dual-density mini-floppies with 320K bytes of disk storage, up to 64K of RAM to handle even the most sophisticated programs, a CP/M Disk Operating System with a high-powered text editor, assembler and debugger. And, with SuperBrain's S-100 bus adapter, you can even add a 10 megabyte disk!

More than an intelligent terminal, the SuperBrain outperforms many other systems costing three to five times as much. Endowed with a hefty amount of available software (BASIC, FORTRAN, COBOL), the SuperBrain is ready to take on your toughest assignment. You name it! General Ledger, Accounts Receivable, Payroll, Inventory or Word Processing ... the SuperBrain handles all of them with ease.

Your operators will praise the SuperBrain's good looks. A full ASCII keyboard with a numeric keypad and function keys. A non-glare, dynamically focused, twelve inch screen. All in an attractive desktop unit weighing less than a standard

See us at NCC booth 2240

office typewriter. Sophisticated users will acclaim SuperBrain's twin Z-80 processors which transfer data to the screen at 38 kilobaud! Interfacing a printer or modem is no problem using SuperBrain's RS-232C communications port. But best of all, you won't need a PhD in computer repair to maintain the Super-Brain. Its single board design makes servicing a snap!

So don't be fooled by all the freshman students in the small systems business. Insist on this year's honor graduate .. . the SuperBrain.

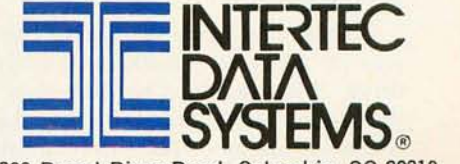

2300 Broad River Road, Columbia, SC 29210 (803) 798-9100 TWX: 810-666-2115

\*Quantity one. Dealer inquiries invited.

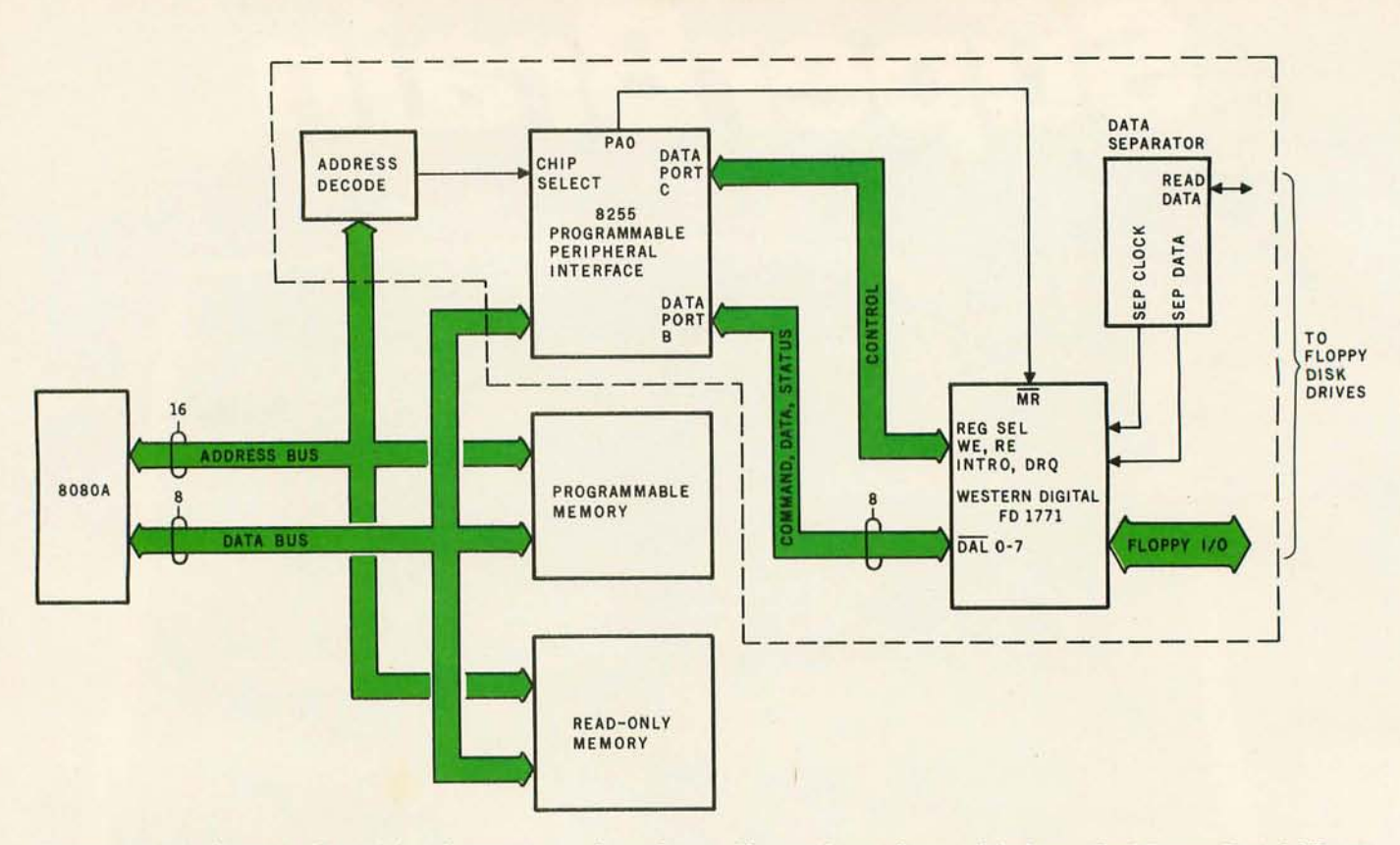

Figure 1: *Block diagram of BOBOA-based computer and interface to Shugart SA400110ppy-disk drive . The Western Digital FD1771 disk-controller circuit* is *illustrated here as the area within the dotted lines.* 

The problem with the FD1771 internal data separator arises from the counting after the clock pulse to find the beginning of the data window. The counter in the FD1771 is synchronous with the system clock pulses (at 1 MHz) that are fed into the FD1771. However, the pulses from the disk arrive at the controller *asynchronously;* the variation in the arrival intervals of the pulses is caused by a host of factors. Therefore, the data window as determined by the FD1771 can occupy varying positions within the bit cell. The position may vary by as much as  $1 \mu s$  (ie: 1 clock cycle) within the  $8 \mu s$  bit-cell interval.

In worst-case data patterns, this problem may lead to errors and loss of data. Therefore, I provided a data separator of my own design to replace the internal data separator of the FD1771. My data separator was built using a number of discrete logic gates of the 7400 family, as presented in figure 2.

The 5-inch floppy-disk drive I used was a Shugart SA400 minifloppy drive. It is organized to store data in thirty-five independent tracks. Each track contains 3125 unformatted bytes for a total unformatted capacity of 109.4 K bytes per disk. The for-

matting method I used results in an actual capacity of 71.68 K bytes per disk. The track-to-track access time of the data-transfer (ie: read/write) head is 40 ms. Once the read/write head is positioned above the correct track, another 10 ms of settling time must be allowed before a read or write operation can be performed. The basic data-transfer rate of the drive is 125 K bits per second, which translates to 15.6 K bytes per second. This compares to the audio cassette recorder's transfer rate of about 500 bytes per second.

#### **Connecting the 8255 PPI**

The 8255 programmable peripheral interface provides a universal means of interfacing peripheral devices to the 8080 microprocessor. It interfaces to the data bus through the 8228 system controller and bus driver. Three address lines (AO, AI, and A15) of the 8080A are connected to the 8255. Line A15 is connected to the chip select ( $\overline{CS}$ ) line of the 8255, giving the PPI a memory address of hexadecimal 8000. Lines AD and Al directly access registers in the 8255. This method of I/O addressing is called memory mapping, because it makes certain memory addresses act

as registers for communication between the computer and the peripheral device: it was necessary because the conventional I/O instructions were too slow.

The FD1771 interfaces to the processor through eight data lines (PBO thru PB7) and seven control lines (PAl, PCO, PC1, PC2, PC3, PC6, and PC7), as shown in figure 2 (page 78). Ports A and B of the PPI, each providing eight lines for transfer of data, interface with the data lines of the FD1771. Three lines of port A also connect directly to the disk drive. Port C of the PPI handles the FD1771 control lines. The eighth control line of the FD1771 is not used, so it is tied to ground.

Six of the outputs of the PPI (PA0 thru PA3, PC2, and PC3) are logically inverted. Because the outputs of *all*  ports on the 8255 go low when *any*  port is commanded to change direction (from input to output, or vice versa), this inversion is necessary to prevent false signals from going to the FD1771, deselecting the drive and turning off the motor.

Due to total system-timing constraints, disk read and write routines must be performed within 56  $\mu$ s. *Text continued on page 80* 

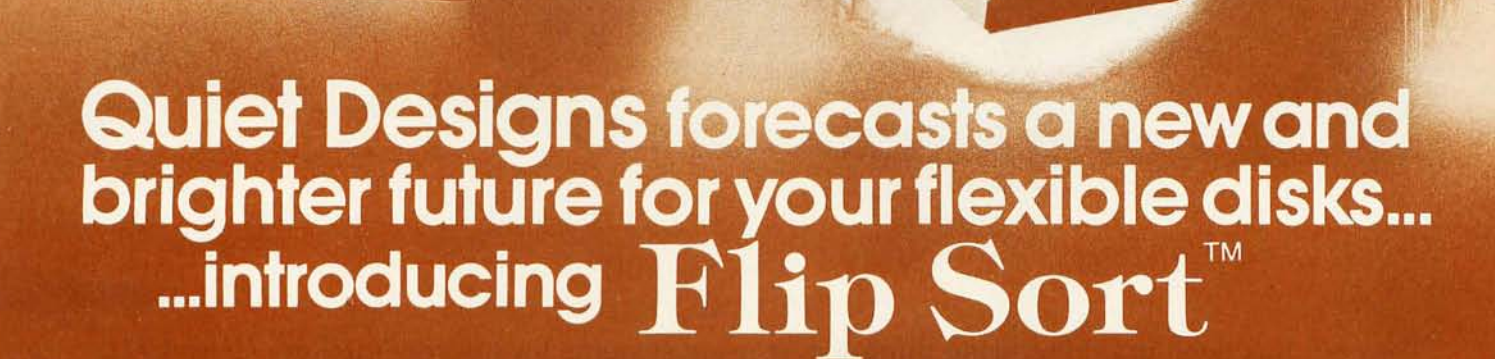

- Library Concept Easy filing, easy retrieval.
- · Index Dividers Adjustable tabs can be set to desired positions.
- Durability Each unit is molded from a highly-durable, transparent, smoke-colored acrylic.

Quiet Design

Quiet L

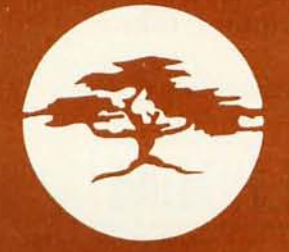

## **Quiet Designs**

Quiet Designs Bay Area 473 Macara #706 Sunnyvale, Ca. 94086<br>(408) 739-5215 **Contact Debbie Sherrick** 

Quiet Designs Inc. 1330 W. Robinhood Dr., Suite F<br>Stockton, Ca. 95207<br>(209) 957-8631 **Contact Garry Potten** 

• Storage Capacity Each unit has a storage capacity of 50-60 disks. The unique lid design provides for easy access and also doubles as a carrying handle.

 $\overline{h}$ 

**Sizes** Both Mini Disk (5¼") and<br>Large Disk (8") sizes available.

See us at NCC booth 26.

Quiet Designs Ltd.<br>2nd floor, 1198 W. Pender<br>Vancouver, B.C. V6E 2R9<br>(604) 681-7532 Contact Ken Magoski

Quiet Designs Calgary Ltd.<br>101 Tenth Ave. South east<br>Calgary, Alberta T2G 0V8<br>(403) 237-6187. Contact Roy Moore

*"Percom Sells More Microcomputer Disk Systems Than* **Any**  *Other Peripherals Manufacturer. I'd like* **to**  *show* **you**  *why.***"** 

in mari

**MARINA** 

AVION

"Percom has been manufacturing mini-disk storage systems for microcomputers since 1977 when we introduced the 35-track, single-drive LFD-400<sup>™</sup>. Now we produce 1-, 2- and 3-drive systems in 40- and 77 -track versions, a multi-density MEGABASE™ system and a host of accessories and software.

LEE STOCKING

inzh=itha

**DE EILEINE** 

**LEE FICTEINE** 

Hotel Dealer Hotel

 $8011$ 

MAGINA

"Volume not only means experience in critical production and testing operations, it also means we can offer superior design features, extra testing and qualified backup support at very competitive prices.

"I know of no other microcomputer disk system manufacturer who even begins to offer the broad spectrum of disk equipment and programs available from Percom."

"So before you buy a mini-disk system for your 6800, 6809 or TRS-80\* computer, take a good look at what the people at Percom have to offer." *Harold Mauch* 

Percom disk systems start at only \$399.00. Disk systems and other quality Percom products are available at computer dealers nationwide. Call toll-free, 1-800-527-1592, for the locations of dealers in your area, or to order direct.

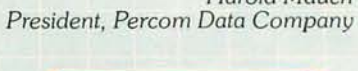

 $|P$ ergum $|$ 

PERCOM DATA COMPANY, INC. {214J 272·3421

PRICES AND SPECIFICATIONS SUBJECT TO CHANGE WITHOUT NOTICE.<br>TM trademark of Percom Data Company, Inc. Company, Inc. 'trademark of Tandy Radio Shack Corporation which has no relationship to Psrcom Data Company.

" From an efficient 1K-byte control system DOS to high level languages such as FORTRAN

 $\sum_{i=1}^{n}$ 

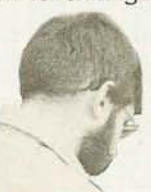

and Pascal, no other microcomputer disk systems manufacturer provides the range and quality of development and application programs available from Percom."

> :/ .j

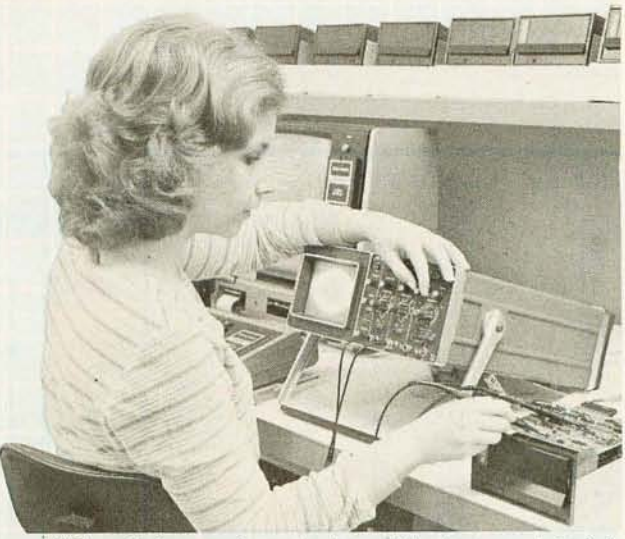

"Connie is running a 'cats eye' test on a mini-disk drive to check radial track alignment. Drive motorspeed timing and sensor alignment tests have already been performed. Disk formatting and format verification tests are next. These measurements are part of the 100% testing every single unit receives."

"Whether you call about a shipping date or ask a tough technical question, you get a competent courteous answer. Outstanding customer service is a hallmark of Percom."

> " Richard's making final changes to a disk controller which will allow Percom drives to be used with yet another computer. We're constantly developing and introducing new products that extend<br>and enhance the value of and enhance

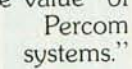

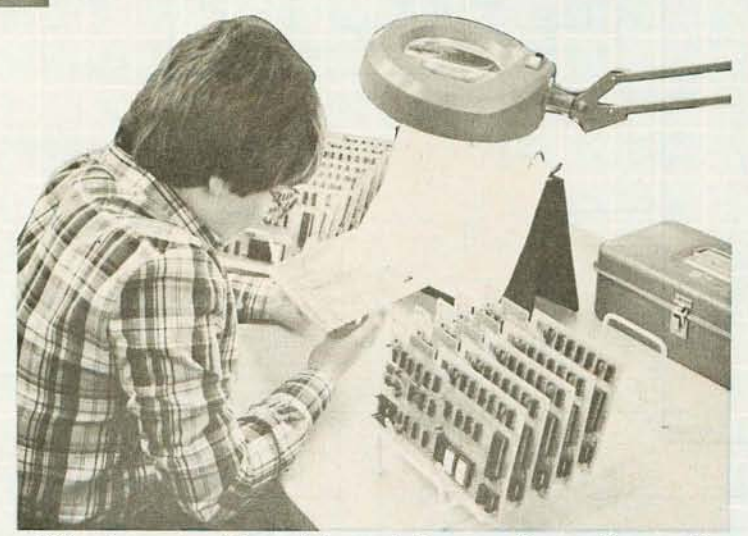

 $\mathbf{v}$ 

"Slipping a circuit board through the eye of a needle would be easier than slipping a cold solder joint past Beverly. These are four-drive LFD-400/BOO disk system controllers she's inspecting."

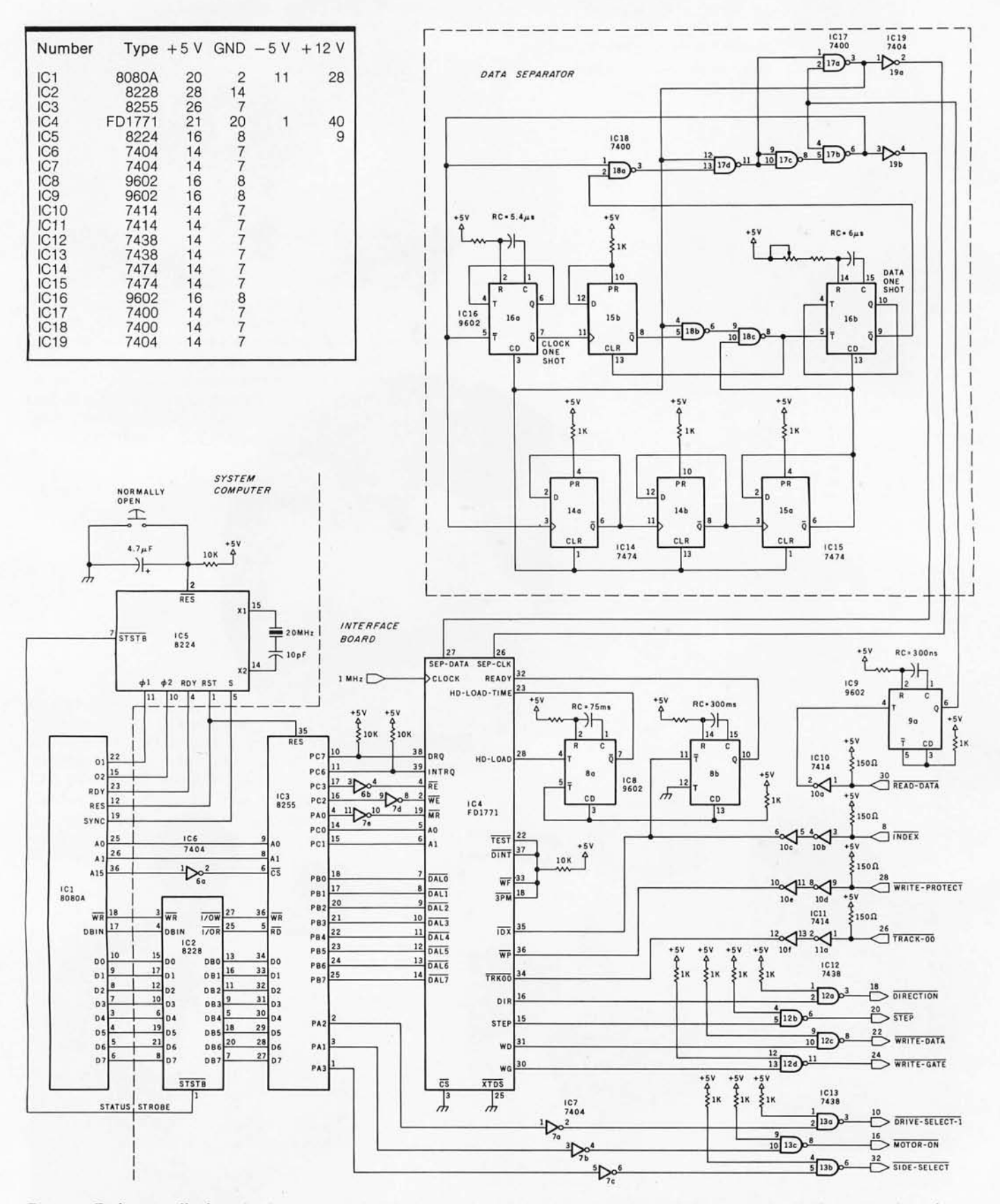

Figure 2: Disk-controller board. The circuit to the left of the dotted line is part of the computer being interfaced; the part to the right is the interface to the floppy-disk drive. The area in the dotted box is a data separator made from 7400-series TTL devices. It separates the clock bits from the data bits as they come from the disk drive.

## Meet two new Printers from Anadex. **Resolutionary!**

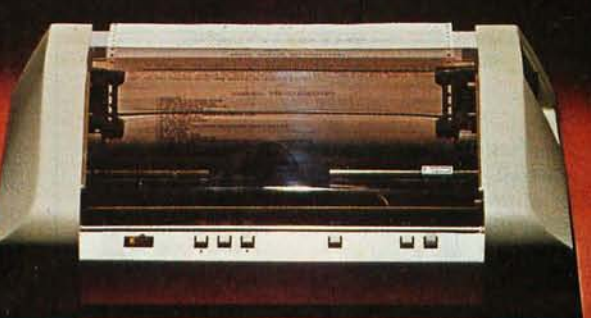

Introducing two totally new line printers from Anadex - Models DP-9500 and DP-9501 - offering 132/158/176 and 132/165/198/220 columns, respectively, and featuring true high-density graphics under direct control of the data source.

Both models employ a rugged, Anadex-built 9-wire print head life-tested to 650 million characters. Combining long life with high resolution, this new head provides dot resolutions of 72 dots/inch vertical and up to 75 dots/inch horizontal.

The full standard ASCII 96 character set, including descenders and underlining of all upper and lower case letters, is printed bi-directionally on the original and up to 5 crisp copies at speeds up to 200 CPS. Print densities are switch- or data-source selectable from 10 up to 16.7 characters/inch, and all can be printed double-width by communications command.

The three ASCII compatible interfaces (parallel, RS-232-C, and Current Loop) are standard in both models; so interfacing is usually a matter of "plug it in and print." Also standard is a sophisticated communications interface providing control of Vertical Spacing (6 or 8 lines/ inch), Form Length and Width, Skip-Over Perforation, Auto Line Feed, and full point-to-point communications capability.

Other standard features are: forms width adjustment from 1.75 to 15.6 inches, shortest-distance sensing logic, self-test, quick-change ribbon cartridge with 6 million character life, and a 600 character FIFO buffer. (An additional 2048 character plug-in buffer is optional).

For complete details, quantity discounts and a demonstration, contact Anadex today.

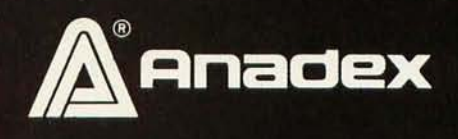

ANADEX, INC. • 9825 DeSoto Avenue • Chatsworth, California 91311, U.S.A. • Telephone: (213) 998-8010 • TWX 910-494-2761 ANADEX, LTD. . Dorna House, Guildford Road . West End, Woking, Surrey GU24 9PW, England . Tel: Chobham (09905) 6333 . Telex: 858762 ANADEX G

#### *Text continued from page 74:*

Therefore, it was necessary during the design process to shorten the time for checking the status of the drive. To allow fast status checking, bit 7, the most significant bit, of port C is tied to the FD1771's data-request line (DRQ). The value of the DRQ is brought into the accumulator by performing a memory-access instruction. It is then possible to perform an inclusive-OR of the accumulator with itself (ORA A), which results in the

sign bit being set to 1 if there is a data request (ie: if DRQ is high). Based on the status of the sign bit, control can branch to the appropriate routine. This arrangement eliminates the need to perform a separate check on the status bits using one of the logical instructions, thereby saving a significant amount of time.

#### Interfacing to the SA400

The SA400 drive has connections for twelve transistor-transistor logic

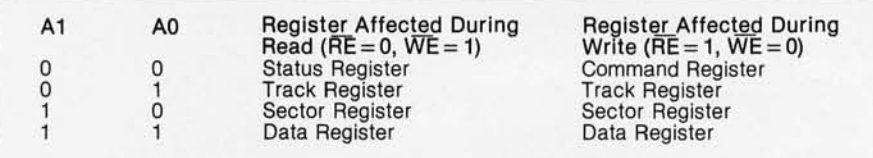

Table 1: *Access* to *registers within the Western Digital FDI771 disk formatter/ controller device . The FDI77I has five internal registers: command, data, sector, status, and track. A given register* is *read or written by placing the appropriate values on lines Al and AD and pulling down either the READ-ENABLE (RE) line for a read operation,* or *the WRITE-ENABLE (WE) line for a write operation. The sector and track registers specify the sector and track when these parameters are needed by a given command byte. The command register, when filled , causes one of eleven high-level instructions* to *be executed (see table* 2). *Data passes between the computer and the disk drive through the data register. After a command has been executed by the FDI 771 , the status register must be read before another command can be executed.* 

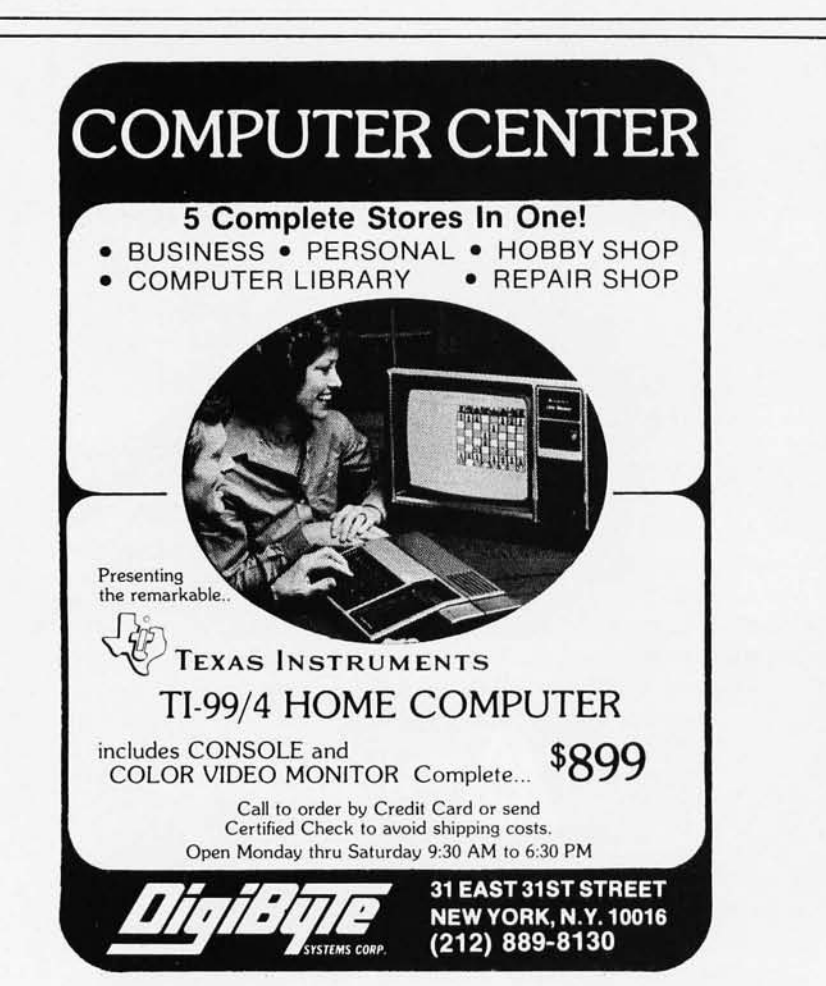

(TTL) compatible signal lines. Seven of them connect directly to the FD1771 lines through type-7414 Schmitt-trigger inverters used as line drivers and 7438 open-collector NAND buffers used as line receivers.

The WRITE-DATA line transmits digitized serial data to be written on the floppy disk. The WRITE-GATE signal, when activated, causes the data to be written on the disk. The WRITE-PROTECT line, when active in a low state, indicates that a write-protected disk has been inserted in the drive. The STEP line, when pulsed, causes the read/write head to move radially a distance of one track. The DIRECTION-SELECT line defines the direction that the read/ write head moves when the  $STEP$  line is pulsed. The TRACK-OO line, when low, indicates when the read/write head is positioned over the outermost track, track O. The INDEX line transmits the pulse that occurs once for every revolution of the floppy disk to indicate the beginning of a track. (The pulse comes when the index hole passes the photodetector.)

Three drive-select lines, which assign the logical drive address, are connected to port A of the 8255 through 7414 and 7438 circuits used as line drivers and receivers. A MOTOR-ON line, also tied to the 8255, controls the spindle-drive motor. The READ-DATA line is tied to the monostable multivibrator (commonly known as a one-shot) that shortens the pulse width from the drive to 300 ns before sending it to the data separator.

The FD1771 has nine other control lines, which control head positioning and data transfers, but which do not interface directly to the disk drive. Four of the lines to the FD1771 are not used. Lines TEST , DINT , WF and 3PM are therefore tied to +5 V through a 10 k-ohm resistor.

Of the remaining five control lines for the FD1771, the SEPARATED-CLOCK and SEPARATED-DATA lines transmit the clock and data bits from the data separator. (Clock pulses are used in frequency modulated (FM) encoding to signal the beginning of a bit cell.)

The READY line, which signals that the drive is ready for a read or write operation, must be active for the FD1771 to perform any function.

*Text continued on page 84* 

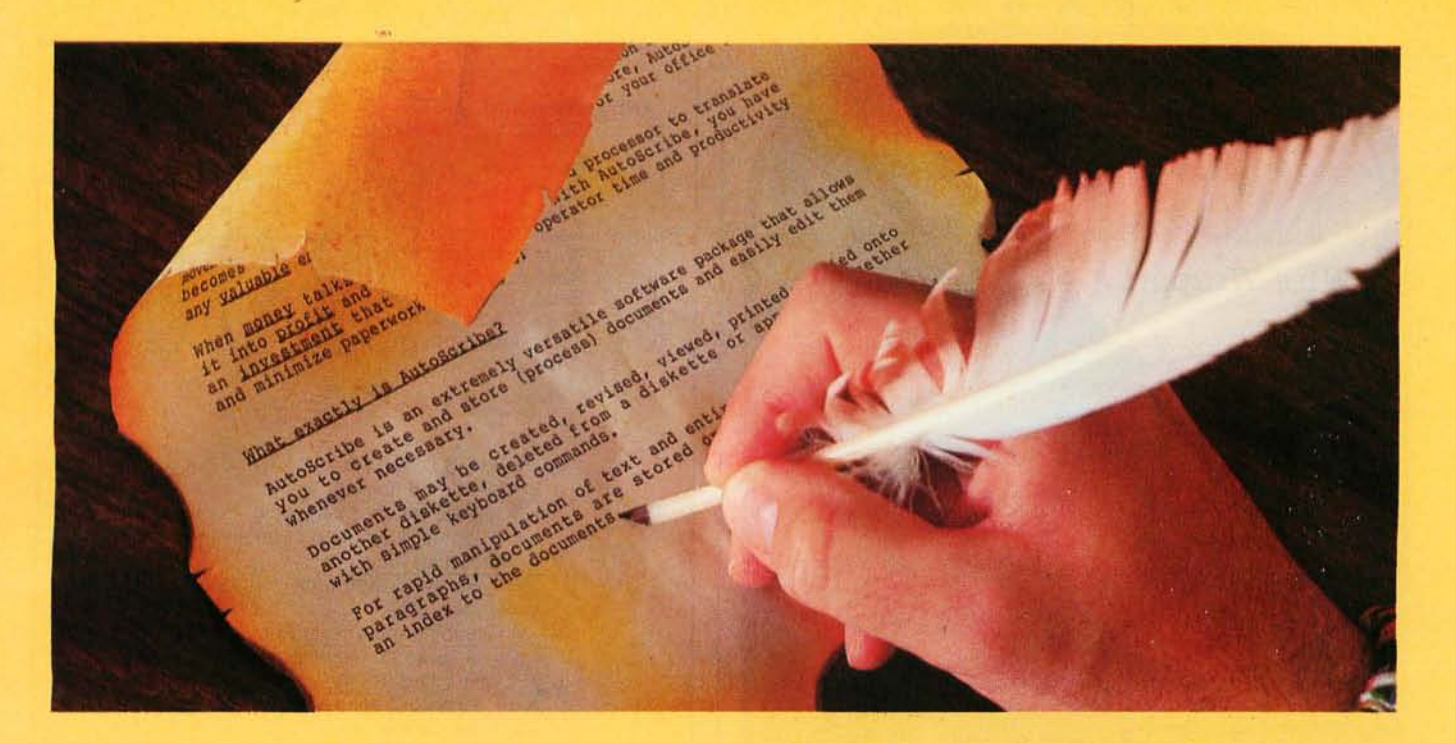

## **The Masterpiece Machine**

#### **AutoScribe ™ and Your MicroComputer**

#### Word Processing Anyone Can Operate. Immediately.

If you've seen other word processing systems, you probably find it hard to imagine. You know other systems require special codes and initials. secret words and annoying pauses. before you can even *think*  about creating copy.

AutoScribe is ready to perform at the touch of a key.

With just a handful of simple, logical keyboard commands, the AutoScribe user rapidly learns to create, revise, generate, duplicate, edit, store and retrieve . . . effortlessly and conveniently.

#### Word Processing That Gets Results

With AutoScribe, every document is a masterpiece ... justified columns, letterperfect correspondence, reports that impart the impact of a discerning professional.

Performance? Global search and replace, block move and copy, infinite reverse scroll, page numbering, mailing list merge for customized letters, complete format

flexibility . . . the traits of the most advanced state-of-the-art in word processing are standard features of AutoScribe.

#### AutoScribe puts word processing in Proper Perspective

Word processing should be an efficient, cost-effective business tool . .. not a mysterious and cumbersome operation requiring weeks of training and highly specialized. expensive hardware.

Supported by lucid. self-teaching documentation. AutoScribe makes your general-purpose microcomputer into an easy-to-use but sophisticated word processor to efficiently complement your other business applications.

Make Your Micro Into a Masterpiece Machine

Put AutoScribe to work in your business operations. Now available for CP/M

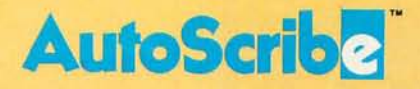

operating systems and Zenith-Heath systems, as well as double-density NorthStar systems. AutoScribe is also available as a complete turnkey system. including: fast Z80 processor with dual ports and two

disk drives for doubledensity and quad-density

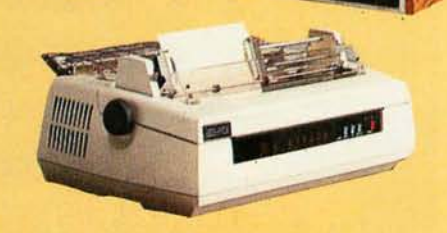

floppy disk storage, letter-quality printer. and professional text-editing videoterminal.

See your MicroSource" dealer for other powerful, user-oriented applications software: LedgerPlus"-the company bookkeeper, Bookkeeper"- - the office accountant, MoneyBelt" - the money manager, TimeKeeper" - the time accountant. For the MicroSource dealer nearest you, call (602) 894-9247, and ask for Customer Service. Or write us at 1425 W. 12th PI., Tempe, AZ 85281.

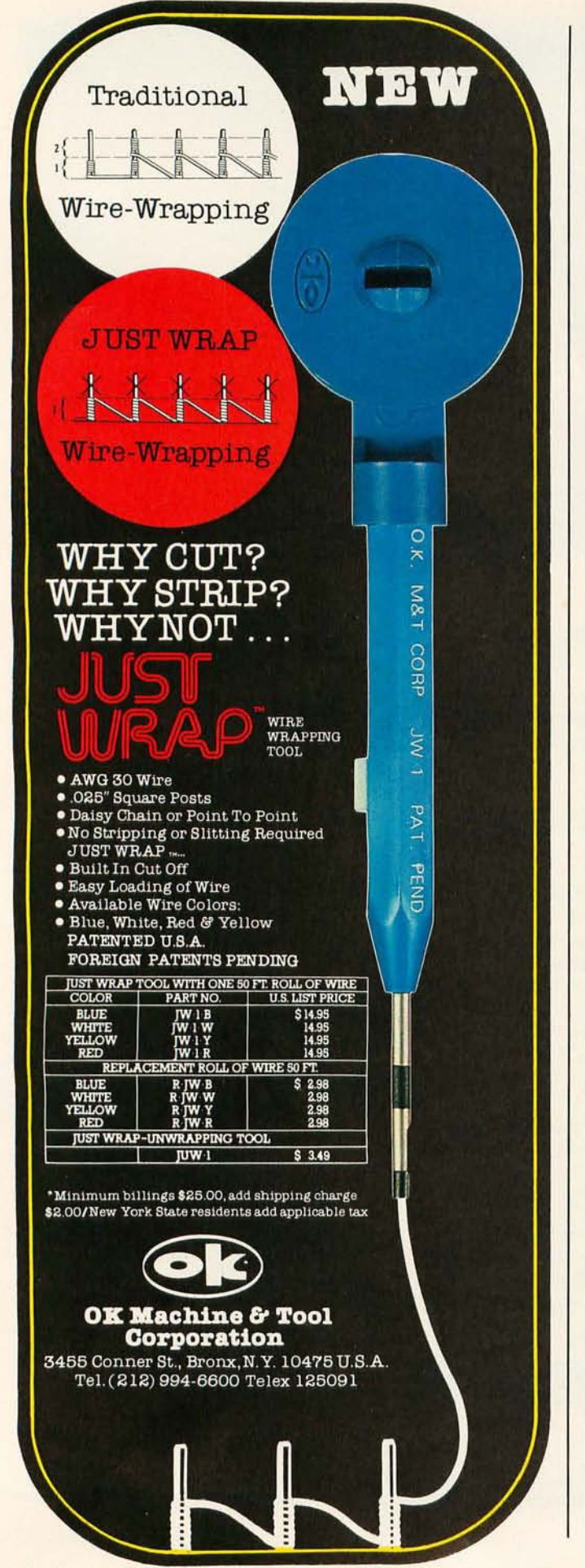

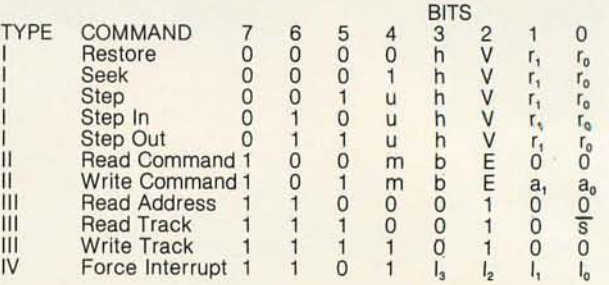

(a)

BIT VALUES FOR TYPE 1  $h =$  Head Load flag (Bit 3) <sup>h</sup>= 1, Load head at beginning  $h = 0$ , Do not load head at beginning  $V =$  Verify flag (Bit 2)  $V = 1$ , Verify on last track  $V = 0$ , No verify  $r_1 r_0$  = Stepping motor rate (Bits 1 thru 0)  $r_1r_0 = 11$  gives 40 ms step time  $u =$  Update flag (Bit 4)<br> $u = 1$ , Update Track register

 $u = 0$ , No update

(b)

BIT VALUES FOR TYPE II  $m =$  Multiple Record flag (Bit 4)  $m = 0$ , Single record  $m = 1$ , Multiple records  $b = Block$  length flag (Bit 3)<br> $b = 1$ , IBM format (128 to 1024 bytes)  $b = 0$ , Non-IBM format (16 to 4096 bytes)  $a_1a_0$  = Data Address Mark (Bits 1 thru 0)  $a_1a_0 = 00$ , FB (Data Mark)  $a_1a_0 = 01$ , FA (User defined)  $a_1a_0 = 10$ , F9 (User defined)  $a_1a_0 = 11$ , F8 (Deleted Data Mark)

(c)

BIT VALUES FOR TYPE III  $\overline{s}$  = Synchronize flag (Bit 0)  $\overline{s} = 0$ , Synchronize to Address Mark  $\overline{s} = 1$ , Do not synchronize to Address Mark

(d)

BIT VALUES FOR TYPE IV  $I_0$  thru  $I_3$  = Interrupt Condition flags (Bits 3 thru 0)  $I_0 = 1$ , Not Ready to Ready transition  $I_1 = 1$ , Ready to Not Ready transition  $I_2 = 1$ , Index pulse  $I_3 = 1$ , Immediate interrupt  $E =$  Enable HLD and 10 ms Delay

 $E = 1$ , Enable HLD, HLT and 10 ms delay

 $E = 0$ , Head is assumed engaged and there is no 10 ms delay.

(e)

Table 2: The high-level instructions of the FD 1771 disk for*matter/ controller device . When one of the instructions as defined by table 2a* is *loaded into the command register of the FD1771 , the FD1 771 executes one* or *a series of actions. Bits represented by a letter within a command are defined in the bit value tables for that type instruction, tables 2b thru 2e.* 

#### *Text continued from page 80:*

Since the Shugart SA400 floppy-disk drive has no "ready" signal, the drive's index signal is used to determine a ready condition.

The disk drive transmits the index pulse only when the drive door is closed, the disk is inserted, and the spindle motor is turning. Because the index pulse is transmitted once for each rotation of the disk, the speed of rotation may be determined by measuring the interval between pulses. When the drive spindle has reached final speed, the index pulse is transmitted at intervals of 200 ms.

I used the index pulse to trigger a monostable multivibrator, which generates a one-shot pulse with a length slightly greater than 200 ms. When the drive is up to speed, the one-shot is continuously activated, since the index pulse retriggers it at 200 ms intervals. This one-shot pulse is connected to the ready line on the FDI771, and the derived "ready" signal remains true as long as the drive is ready.

The HEAD-LOAD and HEAD-LOAD-TIME lines are related in function. When the FDI771 issues a command to the drive, the drive may have to first load the head. The headload time for a Shugart SA400 drive is 75 ms. Since the FDI771 is designed for use with drives having a shorter head-load time, a time-out signal to indicate that the head is loaded must be generated externally. To insure that the head is loaded, the HEAD-LOAD signal from the FDI771 is tied to a monostable multivibrator having a pulse duration of 75 ms. The output is fed back to the FDI771 as its HEAD-LOAD-TIME input to force the FDI771 to wait for 75 ms before sending a read or write command to the drive.

The FDI771 controls the floppydisk drive with one of several 8-bit command words; these command words are high-level in the sense that each initiates a series of operations that define the function requested. Generally, each command requires some type of parameter. So, before the 8080A microprocessor sends a command, it must first load the necessary parameter in the form of an 8-bit byte into the appropriate register of the FDI771, whether the destination is the data, sector, or track register.

To place the necessary data in a register, address lines AO and Al are set according to the data in table 1, the READ-ENABLE (RE) line is held high and the WRITE-ENABLE (WE) line is pulled low. To implement a command, lines AO and Al must address the command register. An' 8-bit byte representing the appropriate command is placed on the data lines of the FD1771 (via the B port of the 8255) and is sent to the command register as the WRITE-ENABLE line is toggled from high to low.

#### **FD1771 Commands**

The FD1771 recognizes eleven high-level commands; these are illustrated in table 2 with their binary representations. They can be divided into four types. Type I commands are used to move the drive's read/write head. Type II commands are readand write-sector commands. Type III commands are read-address, readtrack and write-track or formatting

#### **INSTEAD of a catalog, have you ever seen those dreaded words: I/O ERROR?**

#### **Track. Sector List""**

Is all lost? NO! Now you may be able to save your disk. With this interactive assembly language utility program, which enables the disk to be directly accessed, you can "undelete" a deleted file, protect a bad sector from access, remove invisible control characters embedded in file names, and much more. Because the data

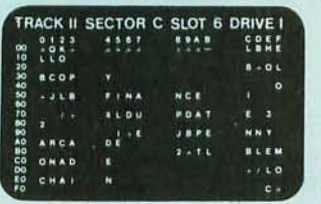

on an entire sector is displayed on one screenpage, it is possible to identify an I/O ERROR and recover from it. The 32-page tutorial manual begins with basic concepts of disk operation and progresses to detail the directory, the VTOC , track bit maps, etc. If you use Track & Sector List only once to recover a lost program, it is worth itl Disk only (32K) .. ........ . . 29.95

#### **AppleAids ™**

#### **Form-It-Out"**

A series of routines in Integer Basic and Applesoft containing detailed explanation and examples of programming techniques necessary to format your screen output. Included are cursor positioning and location, right and center justification, text windowing and error subroutines.

Disk (48K) ............. 19.95

#### **Scroll Control™**

Have you ever wondered why you cannot list an Integer Basic or Applesoft program one screen-page at a time? So have we, and we did something about itl Our machine language Scroll Control, hidden in RAM so as not to "bump" into your program, can be engaged or dis-engaged at a flick of the keyboard. Why be frustrated when instead you can control the scroll? Cassette . . . . . . . . . . . . . . 9.95 Disk . . . . . . . . . . . . . . . . 14.95

Add \$1 .50/item, shipping and handling Apple II, Apple II plus and Applesoft are<br>registered trademarks of<br>Apple Computer, Inc.

#### **LiHle Tricks'"**

A series of carefully explained subroutines containing a potpourri of useful programming techniques in Integer Basic and Applesoft, such as specific key stroke identification, timing loops, simple sort, iterative solution, no return key entry, and many more.

. . . . . . . . . . . 19.95

#### **Hex and Decimal Learning Tree**

**My ABC's** and **Now I Can Rhyme** are both early learning Integer Basic programs requiring 48K, incorporating high resolution graphic letters and pictures in a drill-and-practice format. **My ABC's** is designed to develop identification of capital letters with pictures. **Now I Can Rhyme**  is designed to develop rhyming skills. Score-keeping capabil ities allow adult monitoring of progress. Child tested and teacher recognized. Each program: Cassette ... 14.95 Disk . . . . 1995

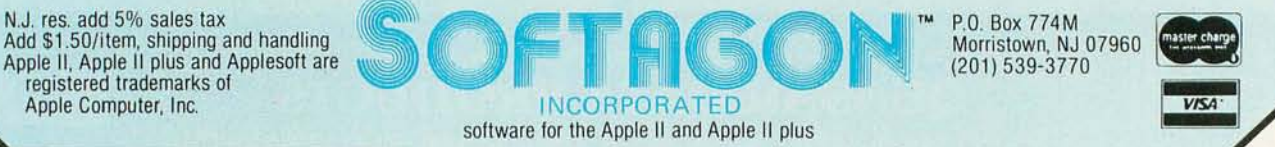

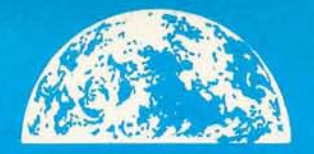

#### **New Products**

**VISA** 

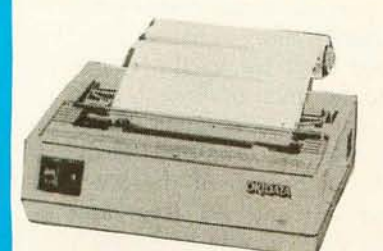

#### **OklData** MicroLine 80

Compact, lightweight 80 cps line printer; 9X7 matrix . . . friction, pin<br>or tractor feed! 132 column w/compressed print, graphics, and more! **Call for Pricel** 

free

freight!

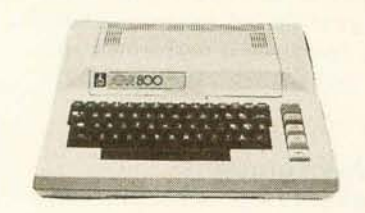

#### Atarl 800

The "timeless" home computer system: expandable memory, advanced components, comprehensive software library.

**Call for Pricel** 

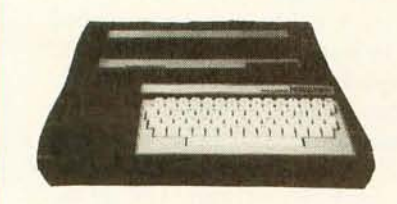

#### **Mattel Intellivision**

Transforms your home TV into a family center for games, entermanagement. Separate master and keyboard components.

**Call for Pricel** 

Prices subject to change without notice; products subject to availability.

#### **MicroWorld<sup>®</sup>Attacks Inflation With Free Freight, Low Pricing...**

MicroWorld introduces the most attractive mail-order offer in the computer industry. The nation's largest inventory, plus our own automated order processing, allows us to pass along unrivaled cost savings. And now, as an additional measure to counter inflation, we offer free freight on any product featured on this page. We'll pay the surface freight on all pre-paid products in this ad, to any of 18,000 U.S.<br>tariffed locations. No handling charges, add-on costs, insurance fees or credit card fees! Most items are in stock for fast delivery at exceptional discounts!

**DITT** 

#### **Soroc IQ 120**

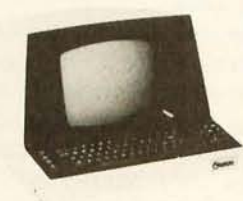

**Comprint GP** 

**TeleVideo 920B** 

**ASSESSMENT** 

**Novation Cat** 

7222233

High quality. text editing ter-<br>minal, 73-key<br>board, built-in 2KRAM, RS232 interface. \$789

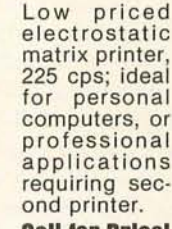

**Call for Pricel** 

Low-cost terminal loaded with features: full-function keyboard,<br>24X80 display, blink, reverse, self-test!

#### **Call for Pricel**

Acoustic modem with originate or answer modes over phone lines: compatible 103 modem.

Call us before you buy anywhere else. Find out their total cost. Then compare with our low, freight-free price. Our industrytrained staff stands behind every order. We're the source you can trust. We grew up with the microelectronics revolution. We helped pioneer its growth. Our Free Freight program, our attractive pricing, and off the-shelf delivery are our "thanks' to the thousands of satisfied computer users who made MicroWorld the world's leading mail-order source for microcomputers and peripherals!

#### **Texas Instruments** 99/4 Home Computer

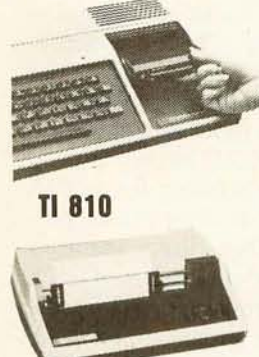

Superior sound, 16 col-<br>ors, graphics; low price in-<br>cludes 13" color monitor, 16 bit CPU, TI **BASIC** and more!

#### **Call for Pricel**

150 cps, RS<br>232C tractors, 3" to 15" form<br>width; bi-directional printing. An industry standard. \$1589

Two Z80 pro-

cessors, mini-

floppy drives,<br>25X80 display,

16K expand-<br>able to 48K!

**Call for Pricel** 

#### **Zenith-Heath Data Systems**

Z-89 All-in-One Computer

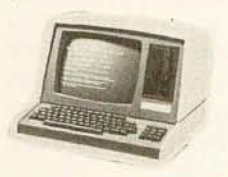

#### **North Star Horizon**

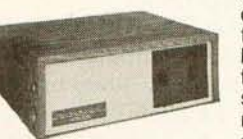

Quad- or doubledensity, while<br>they last! Plus, hard disk drives for expansive storage requirements.

**Call for Pricel** 

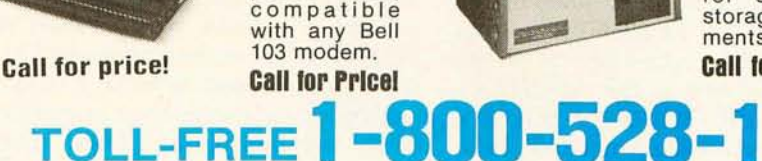

1425 W. 12 Pl. • Tempe, AZ 85281 • 602-894-1193

commands. Type IV includes a class of command that raises the FD1771 interrupt line on a given condition.

The *restore* command causes the addressed drive to move the head to (or *seek)* track O. When the *seek* command is executed, the addressed disk drive positions the read/write head over the track specified by the 8080A. The *step* command causes the drive to step the head one track in the direction previously selected. The *step-in*  command causes the head to step one track toward track 35, the innermost track. With the *step-out* command, the head steps one track toward track  $\Omega$ .

A *read* command transfers a full sector of data, 1 byte at a time, from the disk to the 8080A. A *write* command transfers data for one sector from the microprocessor to the drive. A *read-track* command transfers all bytes of data on a track to the microprocessor. A *read-address* command transfers the next-encountered identification (10) field to the microprocessor, places the sector address into the sector register, and checks the 2-byte cyclic-redundancycheck (CRC) field. During a *writetrack* (format) command, the microprocessor must supply all gap, lO-field, and data bytes except for address marks and CRC bytes.

Data transfers between the 8080A and the floppy-disk drive can be performed using either direct memory access (DMA) or programmed I/O, both of which are supported by the FD1771. I chose programmed I/O, because it is the simpler method of the two, and because it is fast enough for single-density disk drives. With single-density recording, 1 byte is transferred every 64  $\mu$ s. An average 8080A instruction takes 5 to 6  $\mu$ s to execute, so that about ten instructions can be executed during the transfer time. This is enough time to gather the data and perform the required housekeeping functions.

#### Initializing the FD1771

Before the FD1771 can execute commands, it must be initialized. The program shown in listing 1 sets up the control ports of the 8255 PPI so that port A controls certain aspects of disk selection (as well as the MASTER-RESET  $(MR)$  pin of the FD1771); port B transmits the command, data, and status words for communication between the  $8255$  and the FD1771: and port C controls data exchanges between the two devices. All commands and parameters come from the computer to the FD1771 through port B of the 8255. All data and status information from the disk to the computer uses the same path.

Data transfers can be performed with either direct memory access (DMA) or programmed input/output.

The initialization routine of listing 1 also checks the status of the FD1771 and initializes all the registers. The stack pointer is set to memory location hexadecimal OBEF. For large applications, code for a disk-file library could be established in this routine as well.

#### Formatting the Disk

Formatting the disk is a matter of loading the track-address register with the point at which formatting is to begin, issuing the seek command which moves the head to that location, loading the data register with the format values, and issuing the write-track command to place that format on the disk .

Assuming that the formatting is to begin at track 0 on the disk, for example, a seek routine (such as the one given in listing 2) is executed. First, the seek routine places the track address (which is 0) on port B of the 8255. Then, holding line AO high and Al low (see table 1), the routine causes a write operation to the FD1771 to take place by holding the READ-ENABLE line (RE) high and pulling the WRITE-ENABLE line (WE) low. (See line 2 of table 1.) Similarly, the command code for a seek operation (hexadecimal 10) is placed on port B of the 8255 and is deposited into the command register of the FD1771 by holding both AO and Al low and causing a write operation to take place. When the FD1771 receives the command byte, it executes the seek command, ending with the read/write head in position over the appropriate track (here, track 0).

At the end of the operation, the FD1771 automatically raises the logic state on the interrupt line. At the same time, a byte of status information that indicates whether the command operation was successful is made available to the 8080A. Although the byte of status information does not *have* to be interpreted, the status register *must* be read before another operation can be performed. This is the purpose of the code marked "status handshake" in listing 2.

To format each track, the writetrack command must be issued. This is done by placing the command byte for the write-track command (hexadecimal F4) on port B of the 8255, setting lines AO and Al low, and strobing the write-enable line with a high-to-Iow transition. Once this command is received, the FD1771 waits for an index pulse from the disk. The data register must then be filled with the contents of the entire track, 1 byte at a time. At the end of the track the disk drive sends the next index pulse, which causes an interrupt. To write the next track, a seekto-track-1 operation is performed and another write-track command is issued.

#### Floppy Disk Format

Although the FD1771 permits non-IBM data-storage formats, I chose to use a modified version of the standard IBM format illustrated in figure 3. This is a 16-sector-per-track, 128-byte-per-sector format. In other words, each of the thirty-five tracks of the floppy disk contains sixteen records (see figure 3).

Each track starts with a gap, called G1, of 16 bytes, each containing the value hexadecimal FF. Next come sixteen records, each of which contains an identification (10) field, a second gap (G2), a data field of 128 bytes, and an inter-record gap, G3, of 26 bytes. The track is finished with approximately 101 bytes of a final G4A gap field.

A 6-byte synchronization, or sync, section begins the identification field and is included to insure that the data separator is in phase with the data. The single-byte address mark (abbreviated as AM) field contains a unique character that defines the beginning of the ID2 section; here, it has a value of hexadecimal FE. The ID2 section  $Text$  *continued on page 100* 

## IN<del>G THE HOTTEST THIN</del><br>ROARDS A COMPUTER **DRAIING** BOARDS: A **CoMPURR TRIO THAT TAKES YOU FRUM SMALL TO BIG.** Sincector of Systems Development

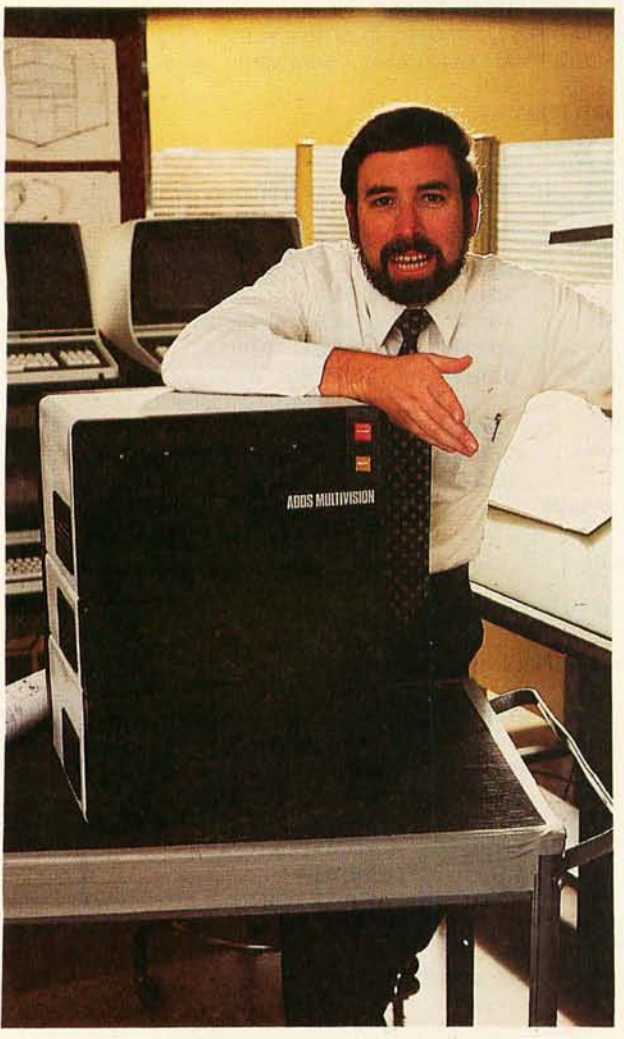

If you're considering your first computing system, you need to know more than what it will do for you today. You need to know what it will do tomorrow.

Many businesses outgrow their first computer within a year or two. And when they do, they find their system is difficult if not impossible to add onto-because adding on requires a different manufacturer's equipment, different operating system, different programming languages.

At ADDS, we've just solved this problem with Multivision, a compact trio of stacking computers with ADDS' CP/M®-compatible, multi-user operating system. You can begin with one and expand as needed.

MULTIVISION 1 (top module) is a get-started computer with 5 MHz processor, 64K bytes of RAM (Random Access Memory) and floppy-disk storage capacity of 700K bytes. It's available with a wide range of business application software. We even offer our own word processing package. A fully loaded Multivision 1 is list-priced at \$3,785 without terminal.

MULTIVISION 2 (top and bottom modules) uses the new Winchester technology to provide 5M or 10M additional bytes of hard-disk storage. List-priced at \$7,995 for 5M bytes of disk, it is thousands less than other hard-disk systems.

MULTIVISION 3 (entire stack) turns your computer into a multi-user system with up to 256K bytes of RAM that supports up to four display terminals. It allows four different parts of your business-i.e. , accounting, marketing, purchasing, and shippingto share data and simultaneously use the system. No other microsystem offers so much for so little.

Before you decide upon any small computer, look into ADDS Multivision . For years we've been the largest supplier of display terminals to computer giants.

Now we're making a system for you.

For information, write: Systems Division, Applied Digital Data Systems Inc., 100 Marcus Boulevard, Hauppauge, N.Y. 11787. Dealer inquiries invited.

CP/M is a registered trademark of Digital Research, Inc.

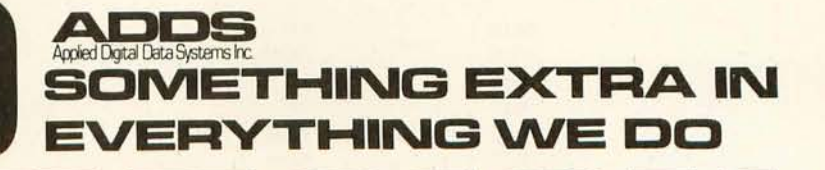

**Listing** 1: *Program header and initialization routines. This routine initializes the* 8255 *programmable peripheral interface and sets the read/write head in the floppy-disk drive to track O.* 

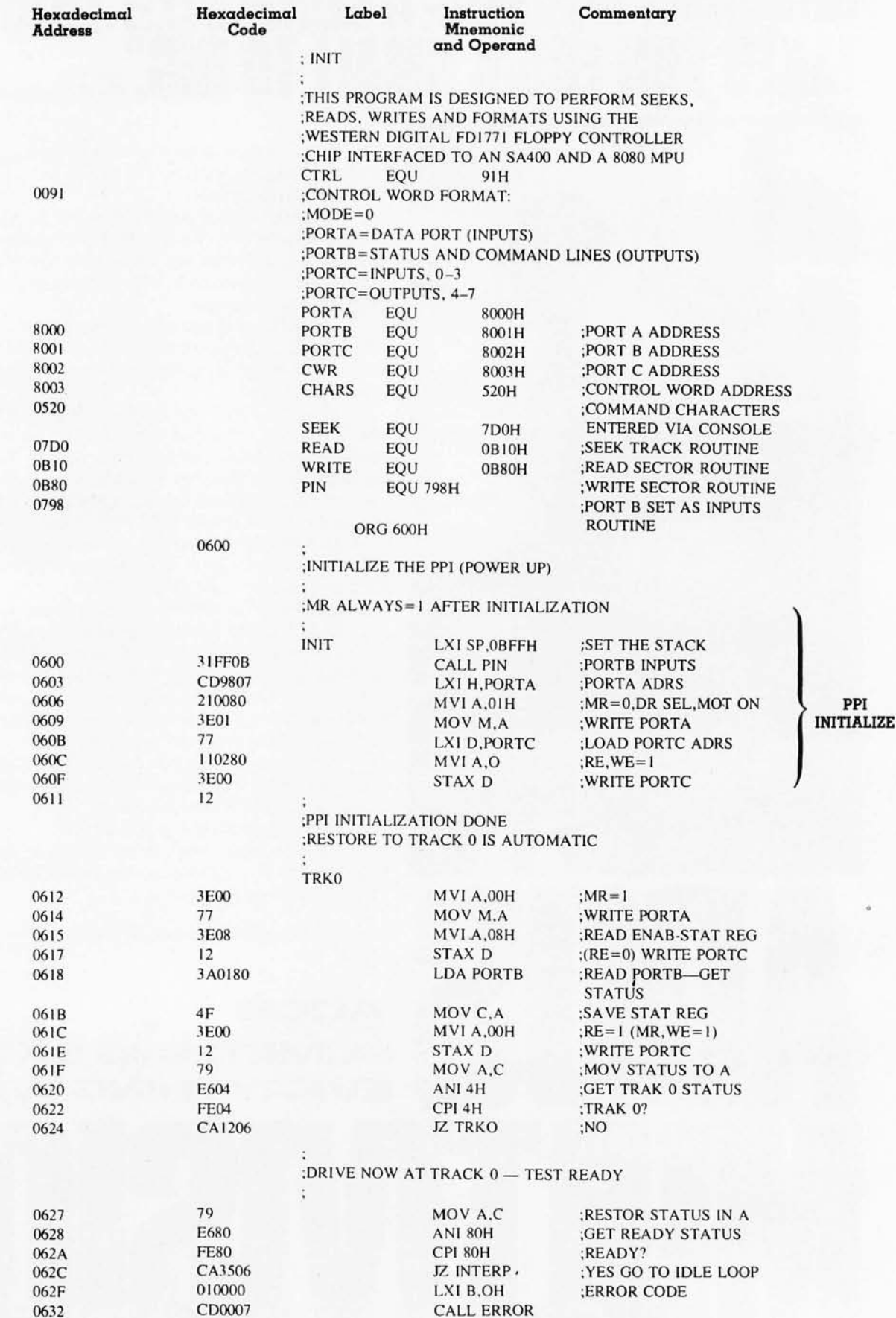

**PPI** 

# **LilTED DITION**

Offered for the first time, Volumes II and III of BYTE back issues, packed with articles by your favorite authors, are a real collector's item. Volume II contains issues from January '77 thru December '77 and Volume III contains issues from January '78 thru December '78. Each volume is priced at \$100.

These gold embossed, hard-cover volumes are individually numbered with only 100 sets available. Orders will be handled on a firstcome, first-served basis. Based on our quick sell-out of Volume I, we know that this limited offer will sell rapidly. So fill out the coupon below and rush your order to BYTE BOOKS today.

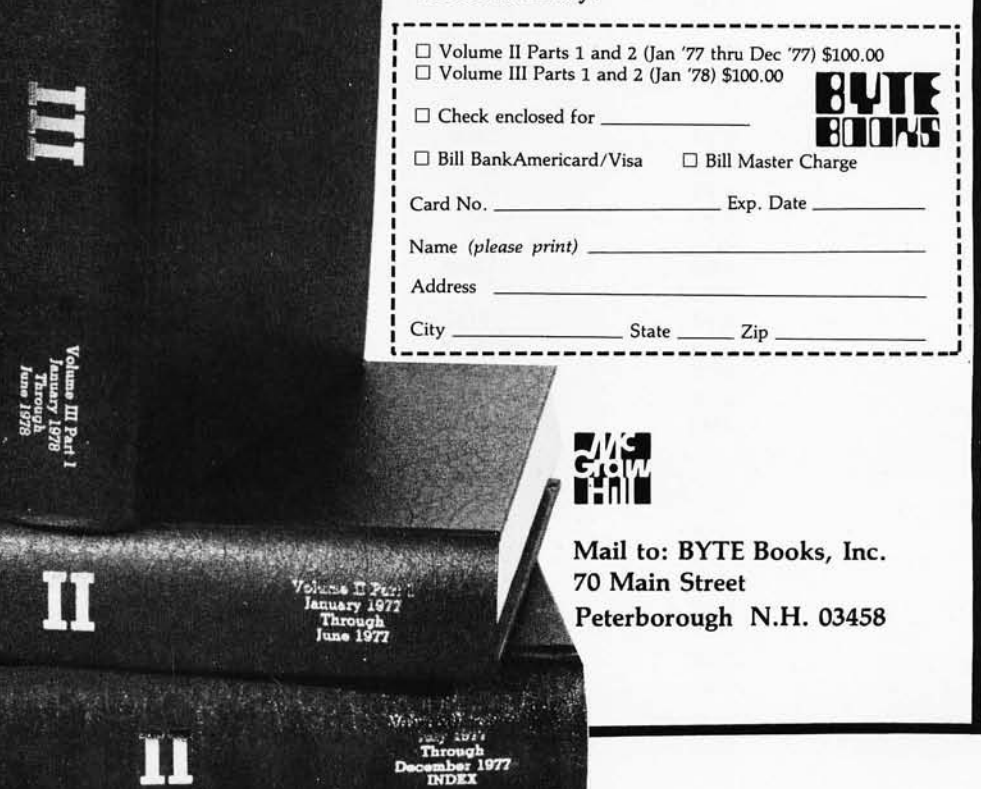

**Listing 2:** *Seek routine. This routine causes the read/write head to go to (or seek) the track specified by a* 2-digit *number entered from the system console.* 

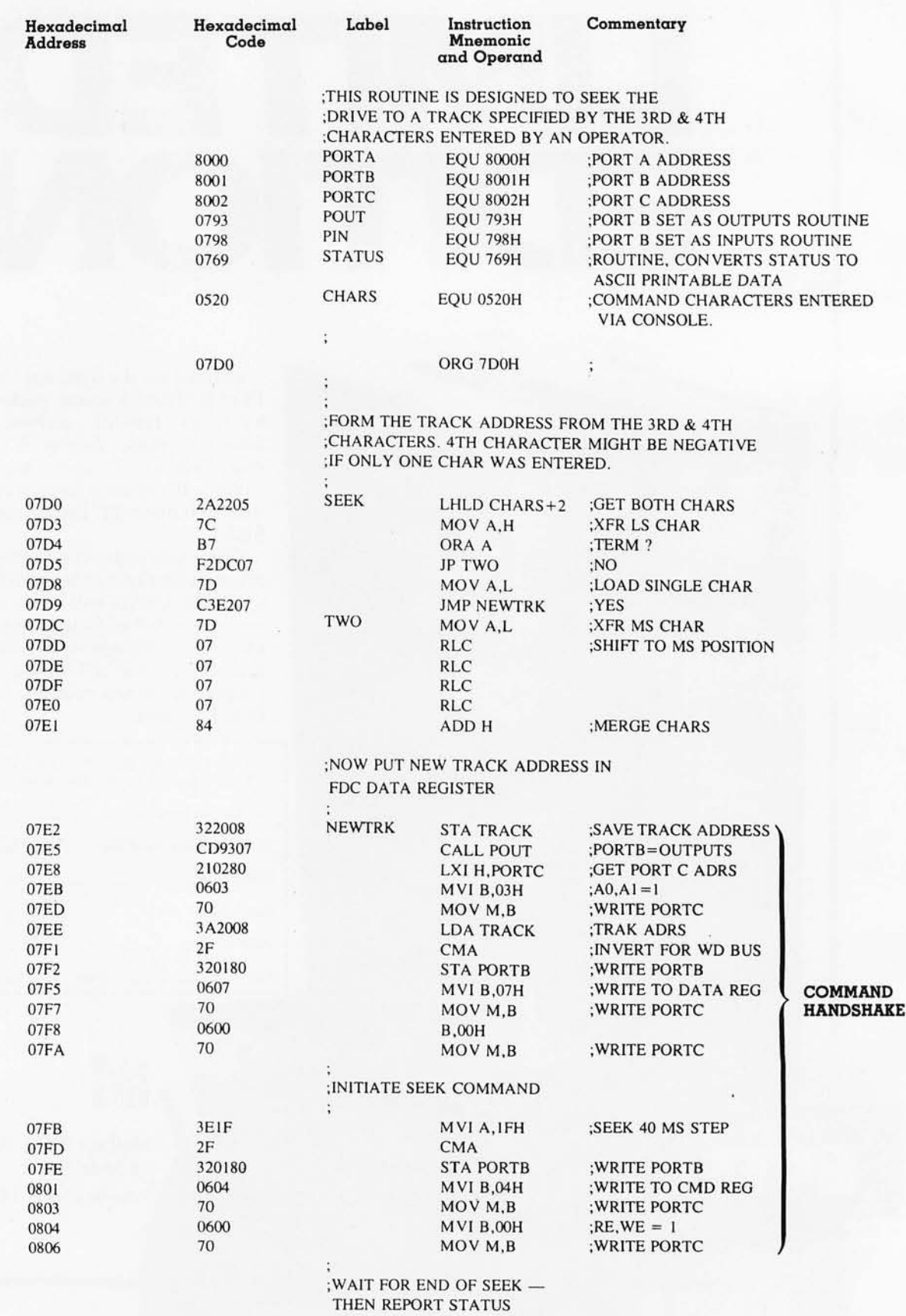

*Listing* 2 *continued on page 92* 

## **MICROSOFT. NOBODY DOES IT BETTER.**

In 1975. Microsoft wrote the first BASIC Interpreter for the 8080. Today, hundreds of thousands of microcomputers run with Microsoft software. And tomorrow- a full line of system software for the SOS6 and Z8000. With microcomputer software, nobody does it better.

**BASIC Compiler** Microsoft's BASIC compiler is the ideal software tool for the development of BASIC applications programs for resale. Compiled object code for any application may be distributed to your customers on diskette or ROM, thus safeguarding the source program . And execution speeds with our compiled BASIC code are faster than with any other BASIC. Highly optimized. compact object code means maximum efficiency in any application. The BASIC Compiler supports all the language features of our BASIC-SO Interpreter. Comes with macro assembler and loader. Runs with CP/M, ISIS-II, TRSDOS. \$395.

#### **BASIC Interpreters for 8080, Z80, 8086, 6800, 6809** Language

leatures above and beyond any other BASIC have made Microsoft's BASIC the world's most popular interpreter. And now three new versions are available for the 8086, 6800, and 6S09. The latest releases of BASIC-SO and BASIC-86 support the new WHILE conditional, plus CHAINing of programs with COMMON variables. dynamic string space allocation and variable length records in random files. All versions have double precision arithmetic. full PRINT USING, tracing . renumbering. edit mode. and many other features. BASIC-80 for CP/M. ISIS-II. TEKDOS: \$350. BASIC-86 standalone on SBC S6/ 12: \$600. BASIC-6S for FLEX: \$200. BASIC-69 for FLEX: \$250.

**COBOL-80 Compiler** The best implementation of the world's most widely used programming language is COBOL-SO from Microsoft. As small business applications become not-so-small, COBOL-SO is ready with powerful use of disk files , data manipulation facilities. CHAIN, segmentation and interactive ACCEPT/DISPLAY Plus threedimensional arrays, full COPY facility. indexed and relative files and an optional packed decimal format that saves on mass storage by as much as 40%. Comes with macro assembler and loader. Runs on CP/M. ISIS-II, and TRSDOS. \$750.

#### **NEW! muSIMP/muMATH·79**

At last, a sophisticated math package for microcomputers. muMATH performs mathematical operations efficiently and accurately. Use it to solve equations and simplify formulas; or perform exact arithmetic, symbolic integration and differentiation, infinite precision integer arithmelic and symbolic matrix inversion. muMATH is an invaluable tool for engineering and scientific applications involving lengthy. analytical computations. It is also an ingenious teaching method for all levels of math from arithmetic to calculus. muMATH is implemented in mu-SIMP, a highly structured language for complex symbolic manipulations. muSIMP/ muMATH Package, CP/M versions: \$250.

**NEW! muLISP-79 LISP-the** lingua franca of the artificial intelligence world-is now available in this efficient. lowcost version for microcomputers. Features include dynamic allocation of storage resources; program control structures such as an extended COND and a multiple exit LOOP: user functions defined as CALL by Value or CALL by Name; and 83 LISP functions. muLISP-79, CP/M version: \$200.

**NEW! XMACRO·86** For the development of 8086 programs, our new XMACRO-S6 cross assembler has just been released, It supports the same features as our MACRO-SO assembler. Develop SOS6 programs now on your current CP/M. ISIS-II. or TEKDOS system. \$300.

**NEW! Micro·SEED DBMS** If you are developing applications software inhouse or bundling hardware and software for resale, a database manager could be the software tool you've been looking for. Micro-SEED is the first CODASYL compatible database management system to run with CP/M: and Microsoft's FORTRAN-80 has been implemented as the host language . When an application becomes limited by traditional floppy disk file handling, but remains overpowered by the cost and maintenance of a minicomputer. the solution is Micro-SEED. \$900.

**FORTRAN·80 Compiler** Microsoft FORTRAN-SO is the most complete microcomputer FORTRAN available. It has all of ANSI-66 FORTRAN (except COMPLEX data). plus unique enhancements for use in the microcomputer environment. An extensive library of single and double

precision scientific functions. too. Comes with macro assembler and loader. Versions for CP/M, ISIS-II, TEKDOS. \$500.

**MACRO·80 Assembler** The most powerful microcomputer assembler on the market today is Microsoft's MACRO-80. It is fast, and it supports Intel-standard macros. relocation pseudo-ops. conditionals and listing controls. MACRO-SO comes with a relocatable linking loader and runs with CP/M, ISIS-II, and TEKDOS. \$200.

**EDIT·80 Text Editor** Random access to floppy disk files makes EDIT-SO the fastest microcomputer text editor. It's the essential tool for creating and maintaining all files. EDIT-80 includes FILCOM, a file compare utility. EDIT-80. CP/M version: \$120. Prices quoted are USA domestic only. OEMs should contact Microsoft for prices.

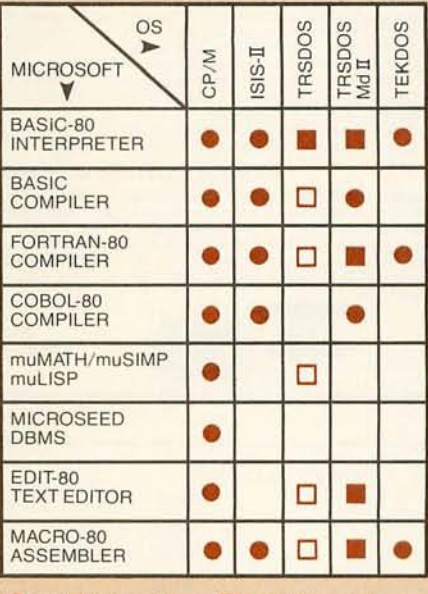

**Contact Microsoft** . **Contact Manufacturer** 

Contact Microsoft Consumer Products

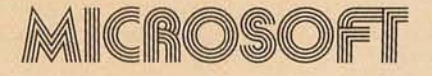

10800 NE 8th, Suite 819<br>Bellevue, WA 98004<br>206-455-8080 Telex 328945 206-455-S0S0 Telex 328945

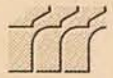

**We set the standard.** 

#### FOR THE VERY BEST IN NORTHSTAR® COMPATIBLE SOFTWARE

#### DATA BASE MANAGERS SPECIALII \$10.00 OFF of Selector-III C2

SELECTOR-III C2: SuperSoft is proud to offer the Selector-III C2 at a special \$10.00<br>discount. Selector III allows instant recall of any record using any information item in the<br>record. This makes Selector-III the most pow

#### INSURANCE AGENTS

CRS - Client Record System. A complete program package for the Insurance agent. CRS will provide you with very fast online access to your client records, print reports and mail labels, and give you all the information you will need to increase your sales through the use of CRS as a MARKETING TOOL.

CRS stores a complete record for each client that includes the name, address, telephone<br>#, as well as provisions for customer #, salesman # and up to six policies (expandable, if needed). Write for details.

CRS comes with two(2l user's manuals, one for the owner, and one for office person-neiliminimal system: one drive, 40K RAM starting 2000HI \$250.00 IManual: \$40.00)

#### TEXT PROCESSORS

TFS Text Formatting System. At last a full featured text processor for NorthStar that you<br>can rely on! TFS has left & right margin justification, page numbering, chaptering, page<br>headings, centering, paged output & MORE. S

#### SPEECH SYNTHESIZER SOFTWARE

"ANGLOPHONE" - Lets any 8080/Z80 computer convert ordinary English into phonetic<br>codes to drive Votrax, computalker, and TRS-80 Voice synthesizes. This is a hardworking,<br>tested program suitable for use in the most demandin

#### COMPUTER AIDED INSTRUCTION

M IS S - Microcomputer Instructional Support System. A complete, self-contained CAI<br>package applicable to home, school or business education. Includes everything needed to<br>create a sophisticated computer learning environme

#### ASSEMBLERS

ARIAN - A complete 8080 assembler that interfaces directly to your DOS. ARIAN is com-pletely ' load and go'. Features include: dynamic file and RAM allocation, custom disk and RAM command capability, several library routines directly accessable by the user. Also, a<br>complete text editor, and system executive. ARIAN is both powerful and easy to learn and<br>use; it is an assembler that you can grow w ARIAN Utility Package - Several disk based utilities. Includes a complete DEBUG Package: \$50.00

**PROGRAMMING LANGAUGES**<br> **THING TURED.** Local and global variables plus procedure and trunch TURED. Local and global variables plus procedure and trunch Pascal. FAST - ELEGANT - STRUC-<br>
Pascal great for high speed applicat

#### UTILITIES

**D E B E** - (Does Everything But Eat!) This is a must for NorthStar user's. You can: COM-<br>PACT & EXPAND BASIC programs. Compacting removes unnecessary spaces and<br>remarks. This saves money and makes programs run faster. Exp again.

Energy-Miser

Energy-Miser is a complete heating/cooling analysis program for your home, office or<br>business! With Energy-Miser you can calculate heat loss because of poor insulation, leaky<br>doors and windows, poor planning and more. With

Energy-Miser is a proven program written by a professional and includes a complete user's manual for \$22.50. (Minimum System 16K Level II, No Disk Required)

"TALKING TERMINAL": The 'Talking Terminal' program turns a TRS-80 into a talk-<br>ing computer terminal. The 'Talking Terminal' program receives input from a remote com-<br>puter and converts it to spoken words. Its many user op

Cross-reference BASIC programs by variables and transfer statements . Global substitutions of variables and transfer statements. Formatted print outs of BASIC programs as well. \$40.00

#### SPECIFY SINGLE OR DOUBLE DENSITY

#### TRS-80 COMPATIBLE SOFTWARE

#### 'Tiny' Pascal FOR TRS-80

Now you too can have Pascall The famous Chung/Yuen 'tiny' Pascal has been specially<br>designed for the TRS-801 The full power and elegance of 'tiny' Pascal is at your command.<br>Programs written in 'tiny' Pascal run at least 4

TION, IF THEN ELSE REPEAT/UNTIL, 'PEEK' & 'POKE', WHILE DO, CASE, MOREI (Plus full graphics for your TRS-80).

You can save and load programs to and from tape in both source or compiler form . You get all this and more, plus a user's manual for \$40.00

#### SPEECH SYNTHESIZER SOFTWARE

\*ANGLOPHONE\*: At last you can take complete advantage of your TRS-80 voice syn-<br>thesizer. Forget about cumbersome phonetic codes. With \*Anglophone\* you can simply<br>use ordinary English. Completely interfaces with BASIC, or Level II, 16K, Voice Synthesizer. Comes complete with user's manual and test program.<br>....\$45.00

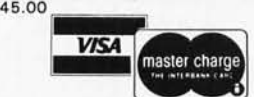

ILLINOIS RESIDENTS ADD 5% SALES TAX ALL ORDERS PREPAID OR C.O.D. (217) 344-7596

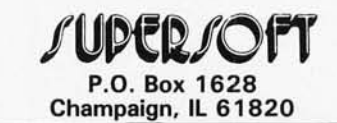

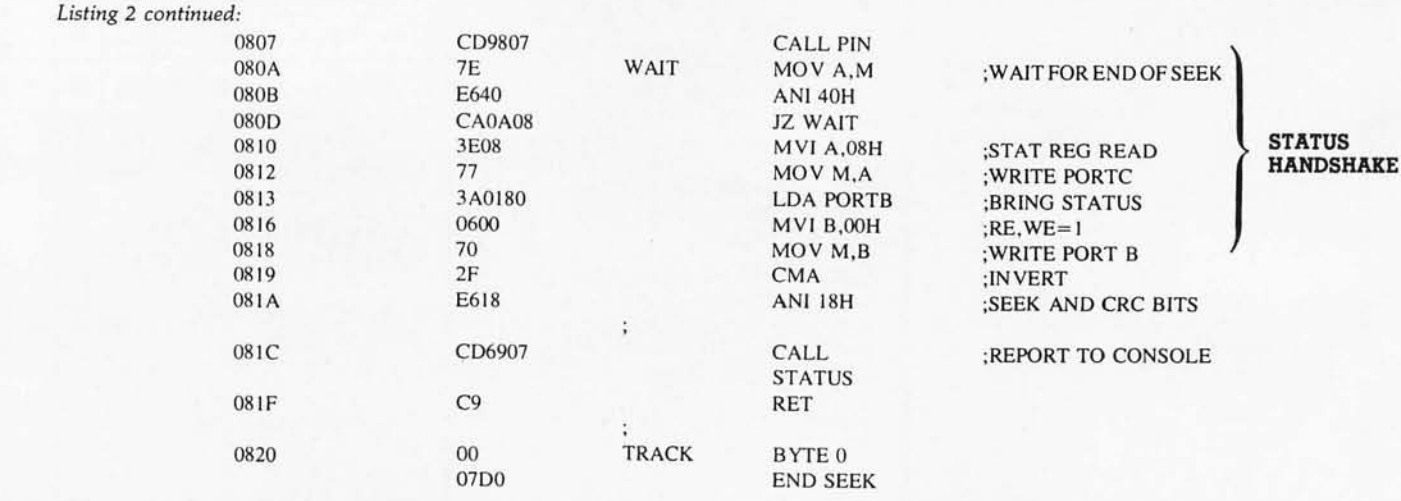

# **ELl <sup>R</sup><sup>2</sup>1/0 ••• The S·100 ROM, RAM (, I/O BOGrd**

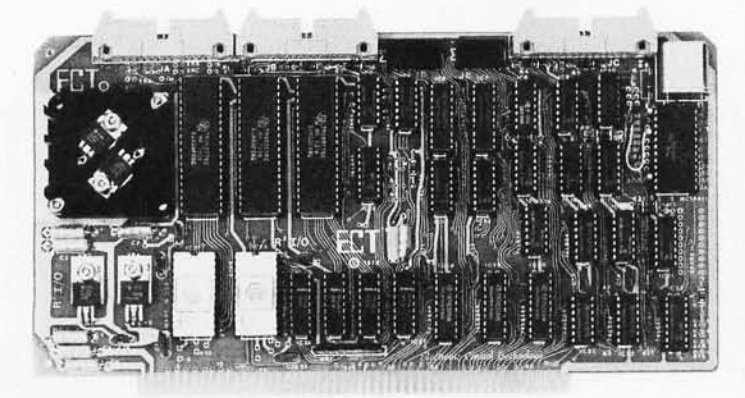

- **S-100 BUS .3 Serial I/O Ports** 
	-
- **2K ROM 1 Parallel I/O Port**
- **2K RAM 4 Status Ports**
- **ROM Monitor (Operating System)**

ELECTRONIC CONTROL TECHNOLOGY's R<sup>2</sup>I/O is an S-100 Bus I/O Board with 3 Serial I/O Ports (UART's), 1 Parallel I/O Port, 4 Status Ports, 2K of ROM with Monitor Program and 2K of Static RAM. The R<sup>2</sup>I/O provides a convenient means of interfacing several I/O devices, such as - CRT terminals, line printers, modems or other devices, to an S-100 Bus Microcomputer or dedicated controller. It also provides for convenient Microcomputer system control from a terminal keyboard with the 8080 Apple ROM monitor containing 26 Executive Commands and I/O routines. It can be used in dedicated control applications to produce a system with as few as tWo boards, since the R21/0 contains ROM, RAM and I/O. The standard configuration has the Monitor ROM located at FOOO Hex with the RAM at F800 Hex and the I/O occupies the first block of 8 ports. Jumper areas provide flexibility to change these locations, within reason, as well as allow the use of ROM's other than the 2708 (e.g. 2716 or similar 24 pin devices). Baud rates are individually selectable from 75 to 9600. Voltage levels of the Serial I/O Ports are RS-232.

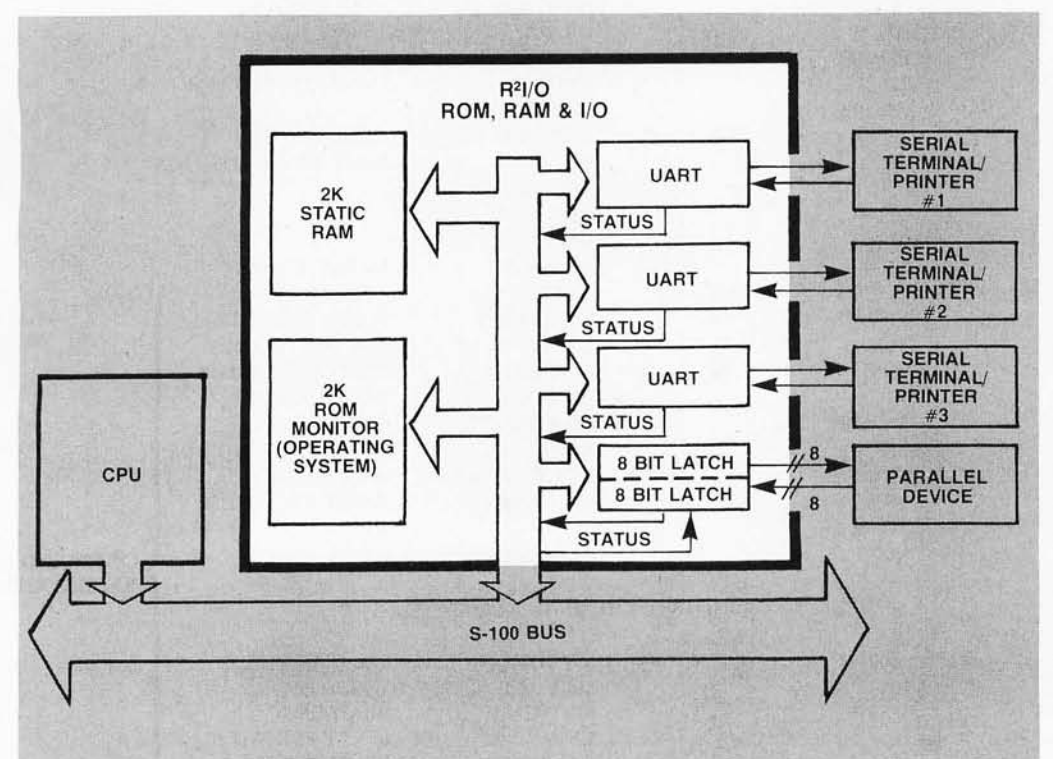

#### **8080 APPLE MONITOR COMMANDS**

- A -Assign 1/0
- B -Branch to user routine A-Z<br>C -Undefined
- Undefined
- D -Display memory on console in Hex
- E End of file tag for Hex dumps
- F Fill memory with a constant
- G -GOTO an address with breakpoints
- H-Hex math sum & difference
- I User defined
- J -Non-destructive memory test
- K-User defined
- L Load a binary format file
- M Move memory block to another address
- N -Nulls leader/trailer
- o -User defined
- P-Put ASCII into memory
- $Q Q_{\text{U}}$  /  $Q$  ports:  $QI$  (N)-read  $I/Q$ ;  $QO(N, V)$ -send  $1/O$
- Read a Hex file with checksum
- S -Substitute/examine memory in Hex T - Types the contents of memory in
	- ASCII equivalent
	- Unload memory in Binary format
- V Verify memory block against another memory block
- W-Write a checksummed Hex file
- X Examine/modify CPU registers
- 'Yes there' search for 'N' Bytes<br>in memory
- -'Z END' address of last R/W memory location

**ELl'· Specializing In Qualify Microcomputer Hardware Building Blocks for Microcomputer Systems, Control and Test Equipment Card Cages, Power Supplies, Mainframes, CPU's, Memory, I/O** 

**ECTRONIC CONTROL TECHNOLOGY** (201) 686-8080

**763 Ramsey Ave., Hillside, N.J. 07205** 

**Listing** 3: *Read-sector routine. This routine causes the contents of a given sector of the current track (specified by a 2-digit number entered from the system console) to be transferred from the disk drive to an area of memory starting at the location given by the value of DA TBUF, using decreasing memory addresses.* 

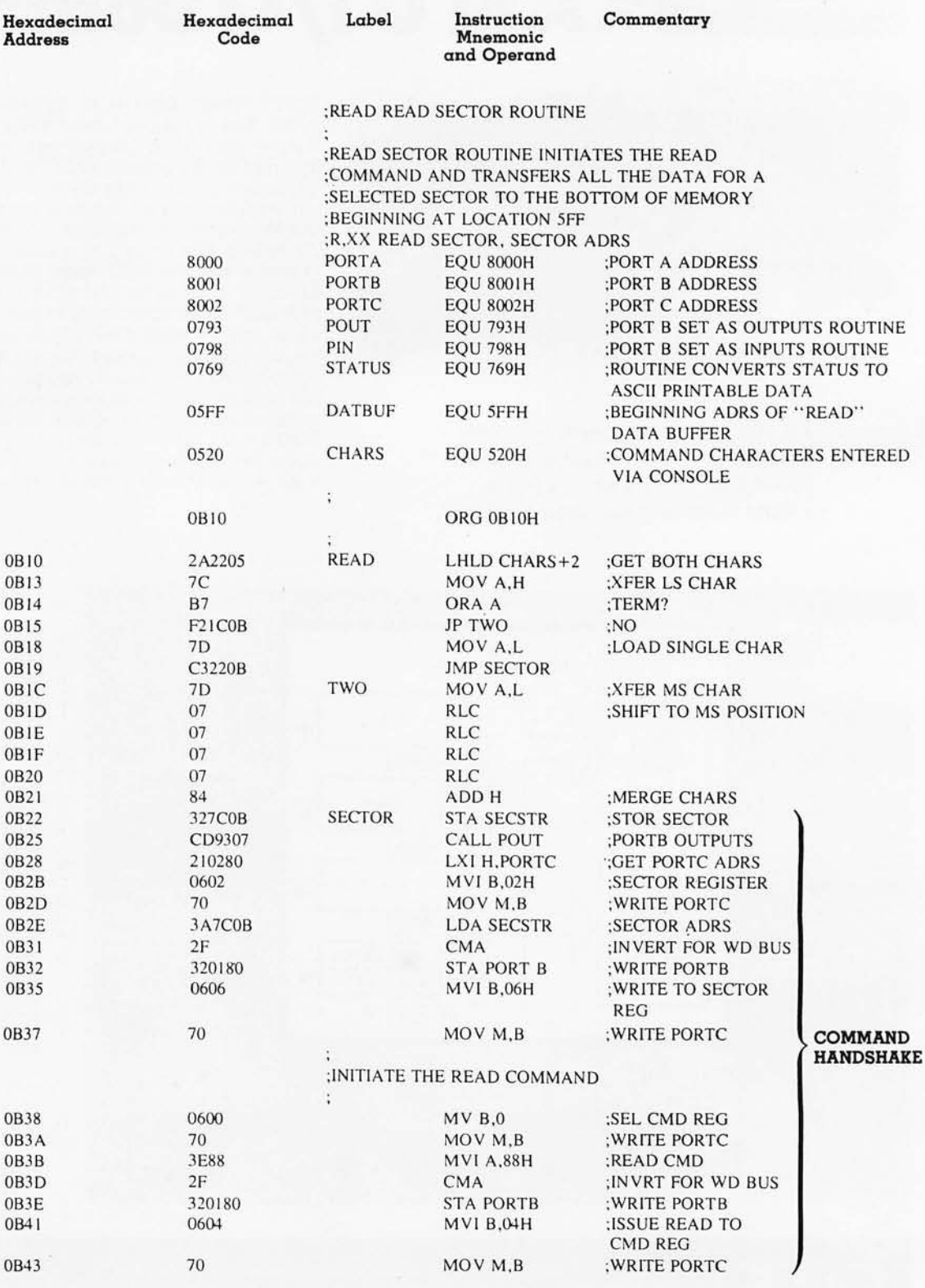

; WAIT FOR END OF READ - THEN REPORT

*Listing* 3 *continued on page 96* 

## **POWER-ONE D.C. POWER SUPPLIES**

#### **NoW available for small systems applications**

Power-One, the leader in quality open-frame power supplies, now offers a complete line of single, dual, and triple output models for small computer systems . Also available are special purpose models for Floppy Disk and Microcomputer applications .

Below are just a few popular examples of the over 90 "off the shelf" models now available from stock.

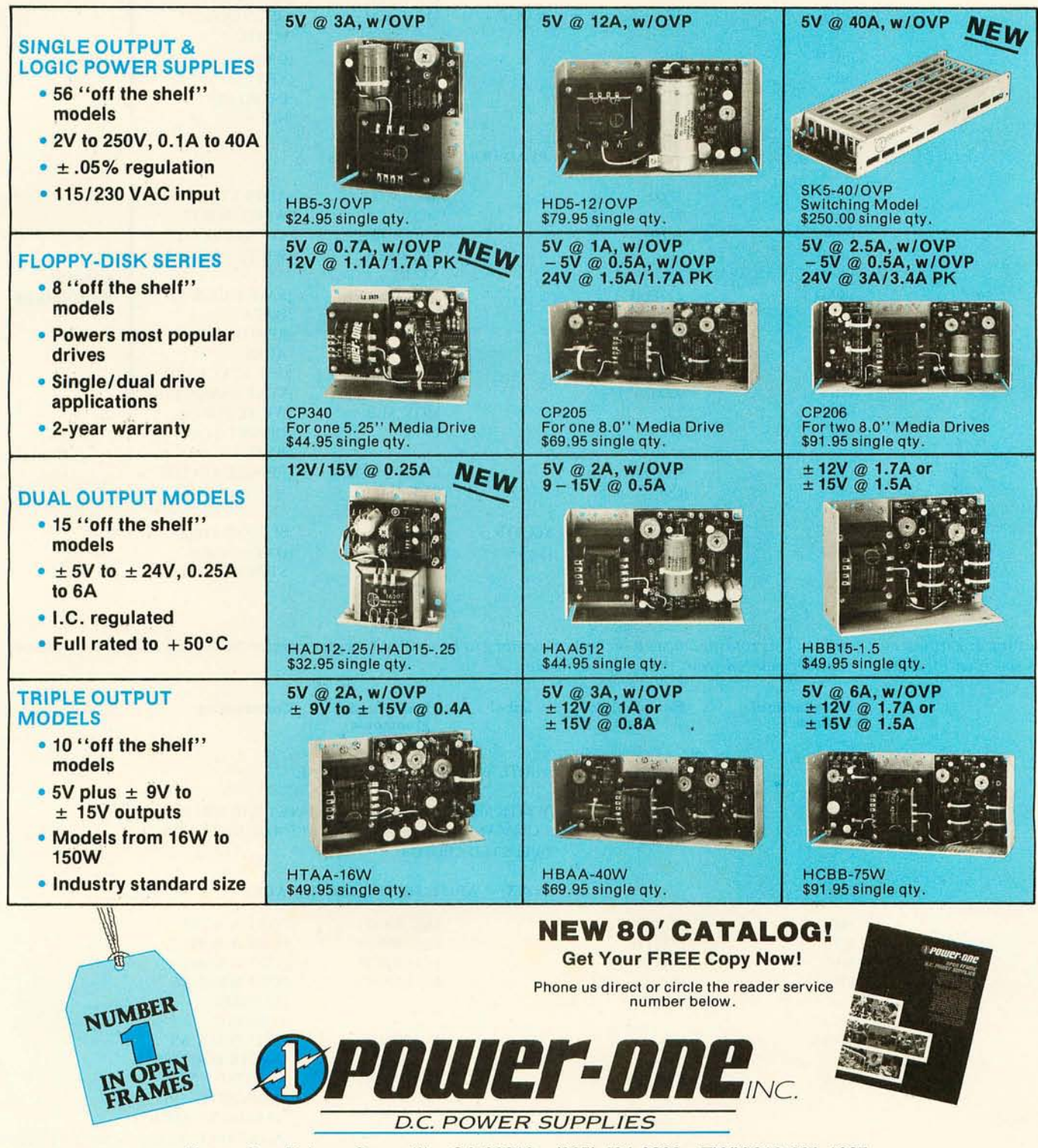

Power One Drive . Camarillo, CA 93010 . (805) 484-2806 . TWX 910-336-1297

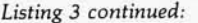

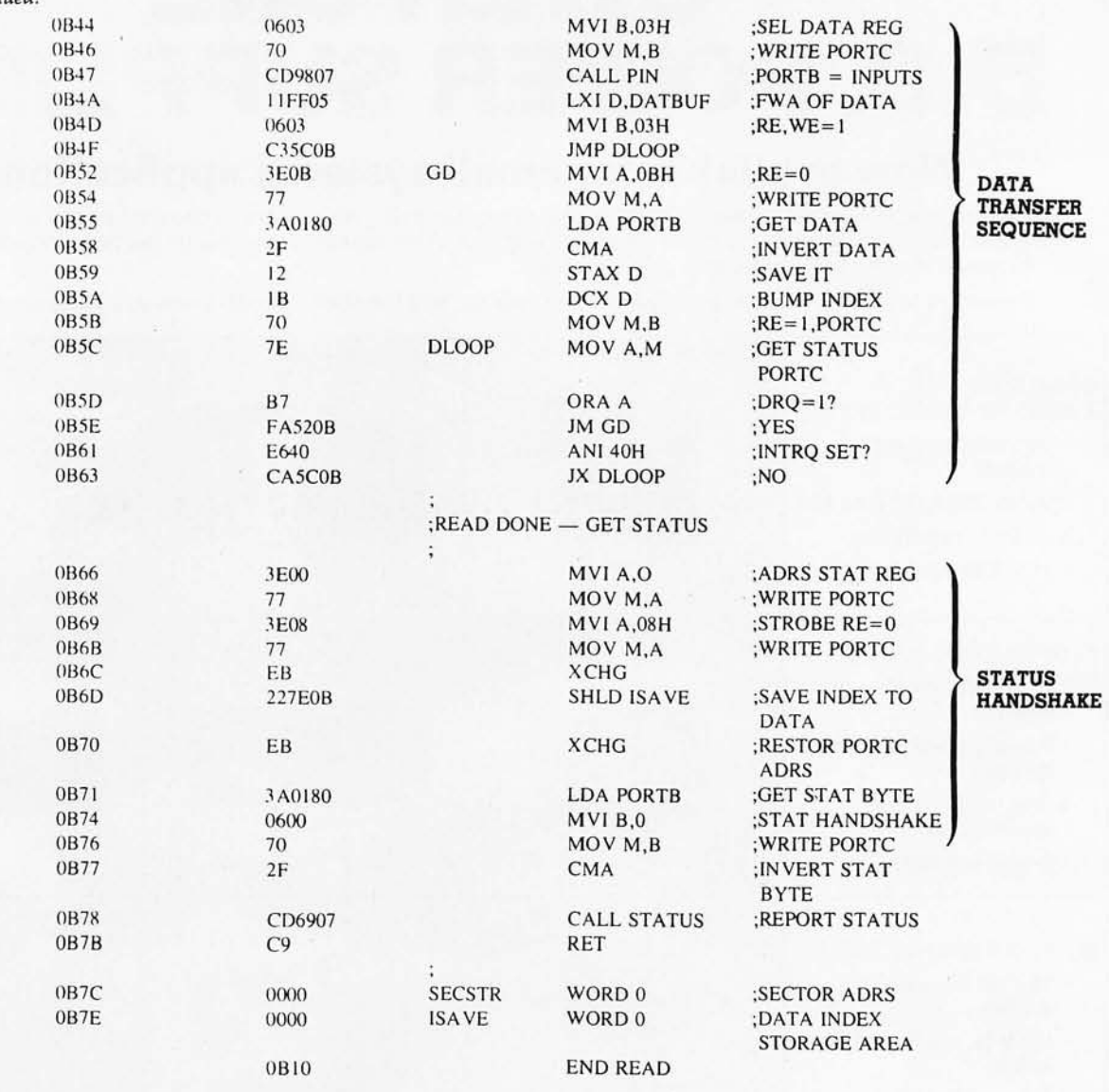

Listing 4: Write-sector routine. This routine causes a section of memory to be written to a given sector on the disk. The sector number *is specified by a 2-digit number entered from the system console,* 

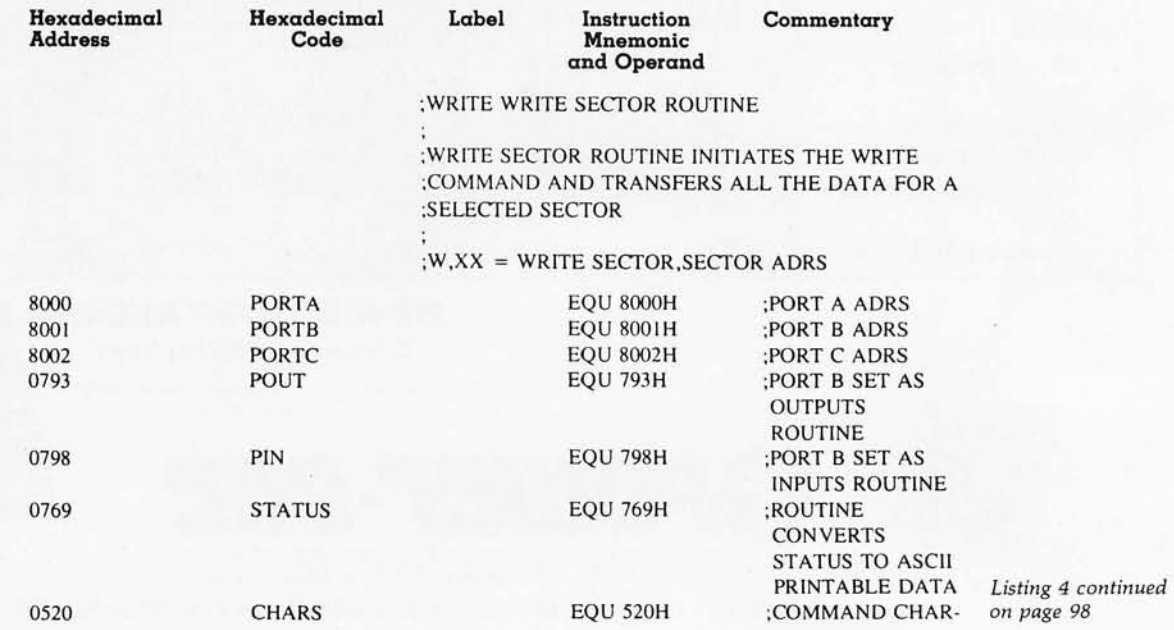

96 May 1980 © BYTE Publications Inc

## **icroQuote Your personal computer becomes a window on Wall Street.**

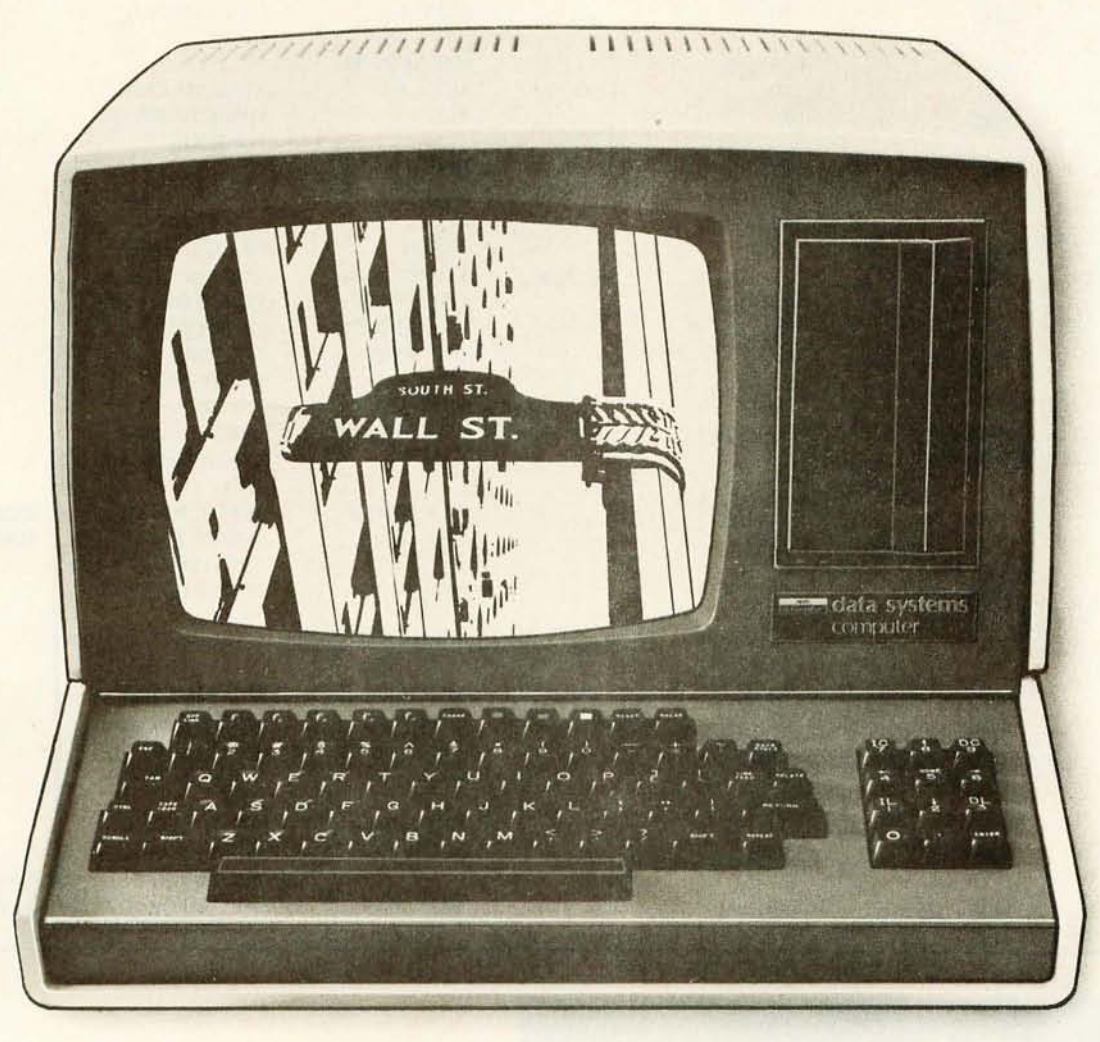

MicroNET, the personal computer service of CompuServe, now offers MicroQuote, a comprehensive securities information system.

With MicroQuote you can gain information from a data bank of over 32,000 stocks, bonds and options from the New York, American, OTC and major regional markets plus Chicago options. MicroQuote contains price and volume data from January, 1974 with cumulative adjustment factors and dividend information from January, 1968. You can determine indicated annual dividends,

earnings per share, shares outstanding, BETA factors, open interest on options and amount outstanding on debt issues. MicroQuote can provide issue histories on a daily, weekly or monthly basis and even performs certain statistical analyses on the data. It's a vital tool for any investor.

#### It's **just part of the MicroNET service**

MicroNET also allows error-free downloading of software via the new software exchange and executive programs (now available for the TRS-80,\* Apple II<sup>\*</sup> and CP/M<sup>\*</sup> systems). It also provides electronic

mail service and can be accessed with a 300 baud modem via local phone calls in more than 175 U.S. cities. Write for full details on how your microcomputer can control one of the nation's largest and most sophisticated time-sharing computer centers for about 8 cents a minute!

TRS-80 is a registered trademark of Tandy Corporation Apple II is a registered trademark of Apple Computer. Inc. CP/ M is a registered trade mark of Digital Research

- Regional distributors and local dealers wanted. Inquire to Dept. R
- Software authors: MicroNET seeks to license quality programs for software exchange. Write to Dept. S

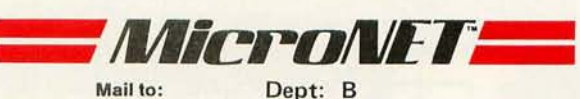

Mail to: Dept: B<br> **CompuServe** Personal Computing Division<br>
CompuServe 5000 Arlington Centre Blvd. 5000 Arlington Centre Blvd. Columbus, Ohio 43220

*Listing* 4 *continued:* 

#### ACTERS ENTERED VIA CONSOLE

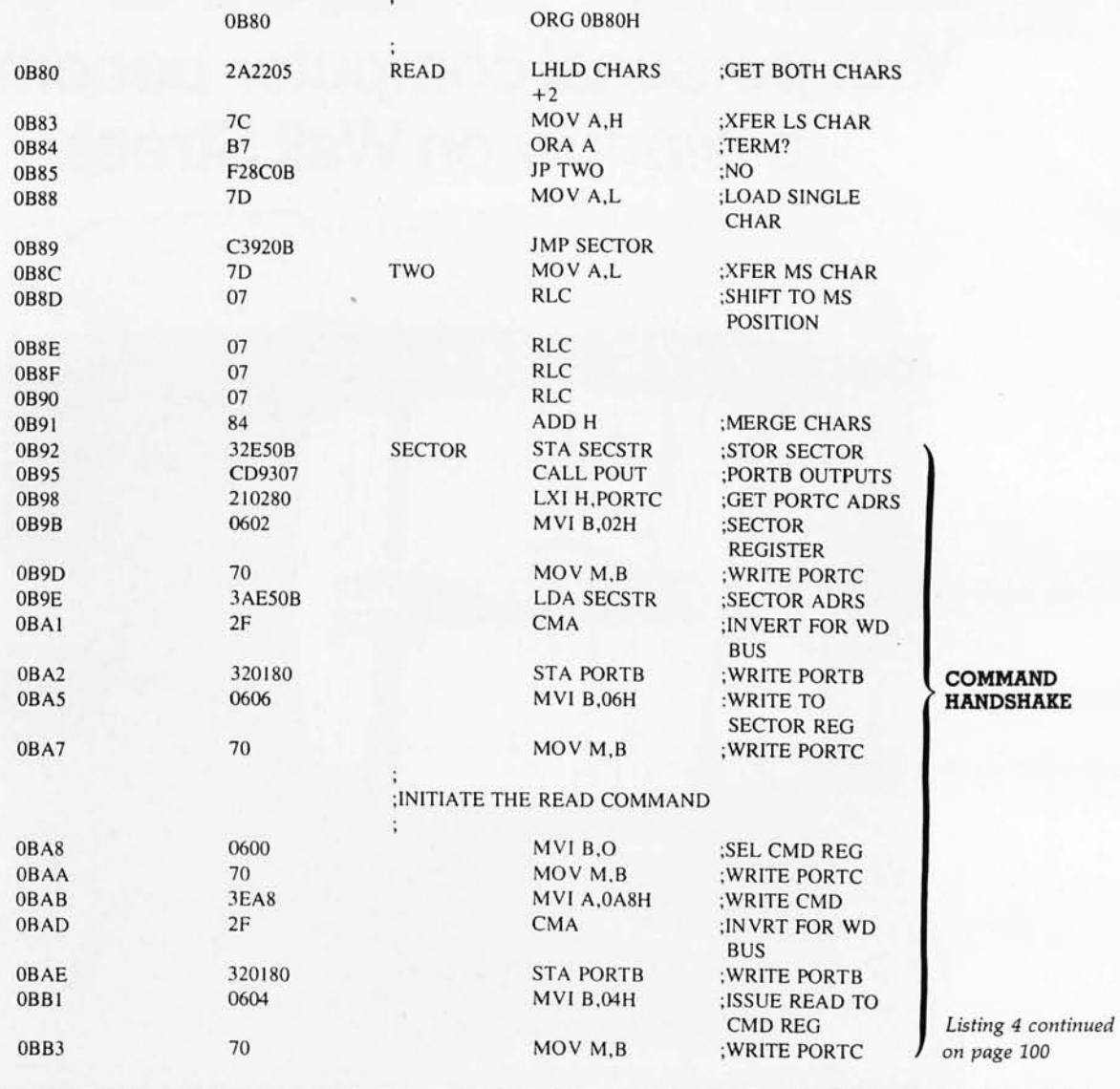

The Mainframe.

(or how to get a good night's sleep)

More than a decade

of reliability.

There is no other mainframe that compares with the performance and reliability of a TEl mainframe. Its unique design enhances substantially the reliability of any S-100 computer system by providing high efficiency power, brown out protection, line noise rejection and a sophisticated high-speed bus packaged in a durable enclosure.

TEI manufactures the broadest selection of S-100 mainframes .. . 8, 12 and 22 slot, desk top and rackmount models. Whether your requirements are standard or custom, TEI's extensive manufacturing capacity and knowhow can solve your mainframe problems today!

Successful OEM's, system integrators and computer dealers worldwide rely on TEl mainframes and enjoy a good night's sleep knowing that their systems are still running. Call TEl today . .. you too can enjoy a good night's sleep!

5075 S. LOOP E., HOUSTON, TX. 77033 (713) 783-2300 TWX. 1 910-881-3639

## **The Universal™ Intelligent Controller and** the 5 Little Plugs

**This little pluggy** went to the S-100, This little pluggy stayed with fixed disks. **Thislittle pluggy** had floppies, **This little pluggy** supported tape, went all the way home, to the Universal" Controller.

Five plug sets is all it takes for simultaneous, multi-device storage control. DML's Universal™ Intelligent Controller makes it possible.

- S-100 Bus, with CP/M<sup>\*</sup> support
- Plug adaptable device support
- Control of up to 8 storage devices: 4 fixed disks, 4 floppy or tape cartridge drives
- EEE DMA or port transfer

Circle 58 on inquiry card.

Call or write for full information. Data Management Labs, 2148 Bering Drive, San Jose, CA 95131 (408) 248-2104.

\*CP/M is a trademark of Digital Research

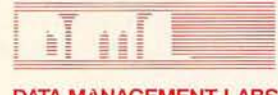

**DATA MANAGEMENT LABS** 

*Listing* 4 *continued:* 

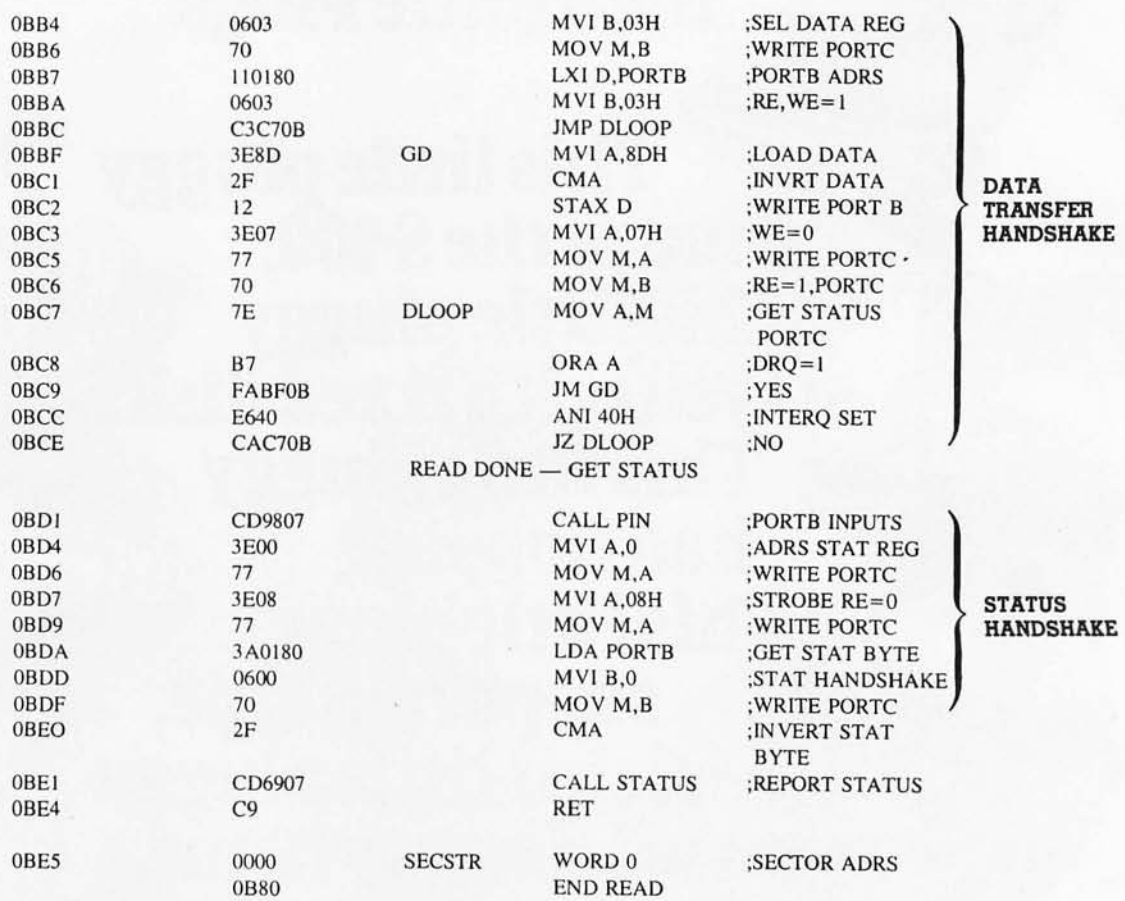

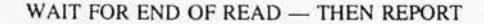

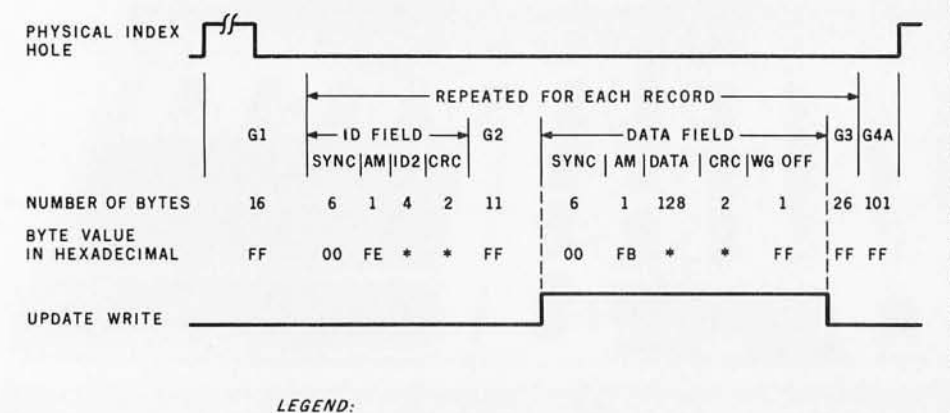

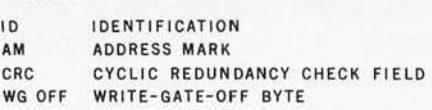

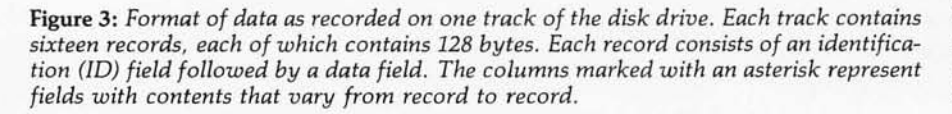

*Text continued from page 86:* 

contains the following: track address, side-select byte (set to 00 here), sector address, and sector length (set to 00 here because the sector length is constant); each field is 1 byte long. The cyclic-redundancy-check (CRC) section contains a 2-byte value that serves to check the accuracy of the previous bytes as written onto the disk. A command byte of hexadecimal F7 sent to the FD1771 controller causes it to generate and write the CRC bytes.

The data field also begins with a sync section. The address mark for this section, hexadecimal FD, is a different value than for the sync section in the identification field. A data section of 128 bytes follows and can be filled with any desired data. The last section within the data field is the write-gate-off (WG-off) byte, which allows the head an area in which to be

# standard on our 900 SERIES<br>microcomputer system ....<br>under \$4,000.00\*

Having so much disk capacity as standard in a low cost microcomputer system is reason enough to make the 900 Series your logical choice - but the fact is, it's only one of the reasons why this system offers the best<br>price/performance value of any now on the market.<br>There's also a simple modular design, a reliable single board computer, dual flexible disk drives, a versatile disk operating system, plenty of room for expansion, and attractive quantity discounts - plus a lot more.

Just check out these standard features and expansion capabilities.

#### **STANDARD ON THE 900 SERIES:**

- Single board microcomputer: Z80 based; 4 MHz. operation; DMA controlled disk access.
- Dual eight inch flexible disk drives: on-line formatted capacity of 2.5 megabytes expandable to 5 Mb; access time of 3 milliseconds track-to-track; 8000 hour MTBF reliability rating.
- $\Box$  IBM 3740 format compatible
- □ 48 kilobytes of dynamic RAM, expandable to 65 Kb.
- □ CP/M<sup>®</sup> Disk Operating System with assembler, editor and debug subsystems.
- □ RS232 or TTY serial port for system console.
- $\Box$ Parallel line printer port (Centronics-compatible).

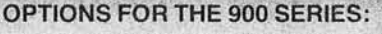

- $\Box$  Disk expansion: up to 5 Mb formatted capacity.
- Serial I/O expansion: two additional RS232 ports (serial printer, modem, etc.)
- $\Box$  S100 bus adaptor for system expansion.
- $\Box$  Multi-user operation
- □ Hard disk subsystem

#### **AVAILABLE SOFTWARE FOR THE 900 SERIES:**

- High level languages include: BASIC, FORTRAN, COBOL and PASCAL.
- □ Application packages include: Inventory, Word<br>Processing, GL, AR, AP and Payroll.

the Quay 900 Microcomputer System offers the most complete package for the money

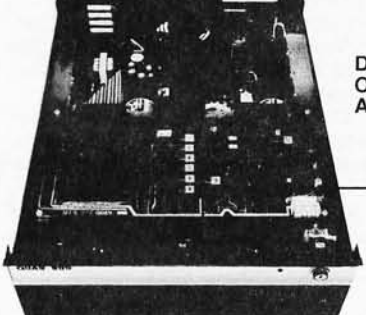

'Unit price (\$3,996.) in small quantities; please<br>contact factory for complete discount schedule CP/M<sup>\*</sup> is a registered trademark of Digital Research

#### **DESIGNED FOR OPTIMUM RELIABILITY AND EASY SERVICING**

Single board design Quad-density flexible disk drives Turn-key operation and security **Expansion capabilities** Industrial quality construction

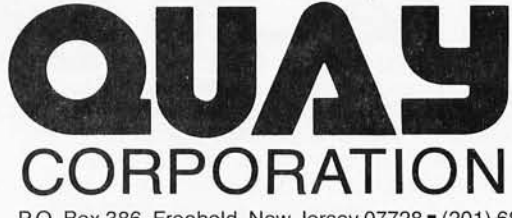

P.O. Box 386, Freehold, New Jersey 07728 (201) 681-8700 Factory: Route 34, Wall Township, New Jersey 07719

**DISTRIBUTOR AND REPRESENTATIVE INQUIRIES WELCOME** Circle 59 on inquiry card.

#### \$\$\$SAVE\$\$\$ TRS·80\*/ZENITH/APPLEI MATTEL ATARI COMPATIBLE HARDWARE

#### DISK DRIVES

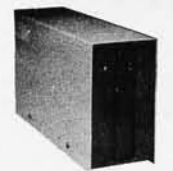

More capacity than Radio Shack 35 Track (BO K Bytes) drives. Fully assembled and tested. Ready to plug·in and run the moment you receive it. Can be intermixed with each other and Radio Shack drive on same cable. TRS·BO· compatible silver enclosure.

90 DAY WARRANTY. ONE YEAR ON POWER SUPPLY.

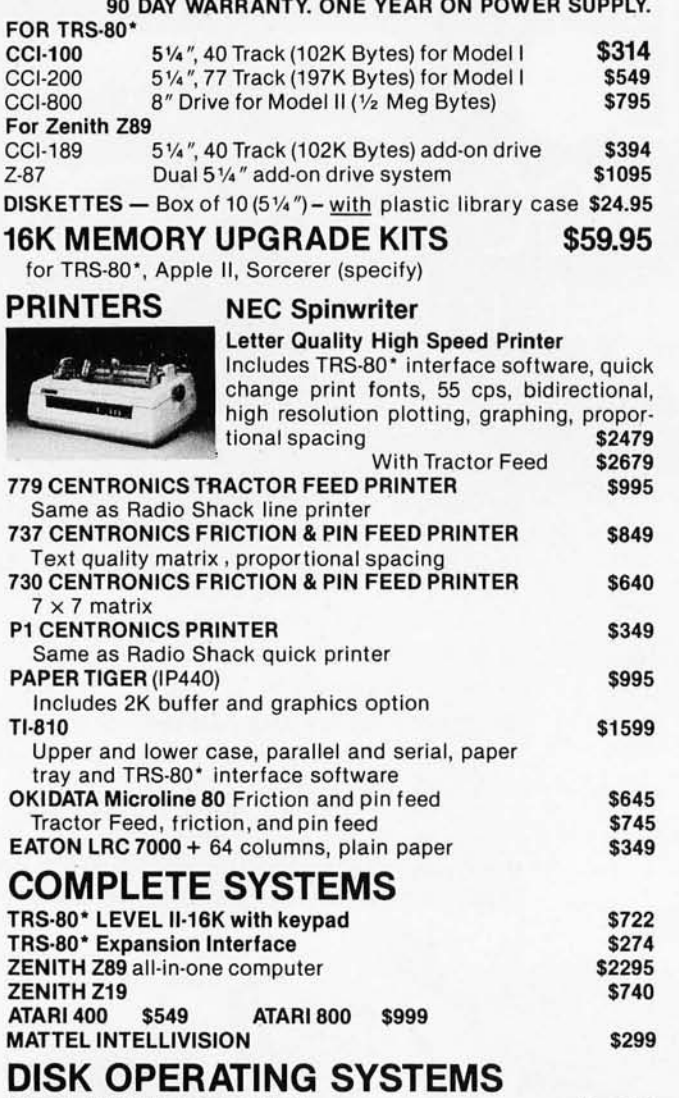

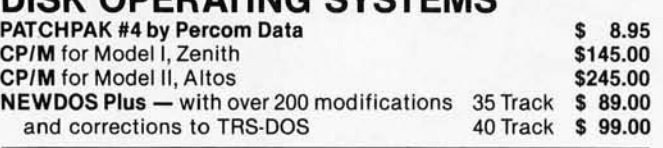

CAT MODEM Originate and answer same as Radio Shack Telephone Interface II

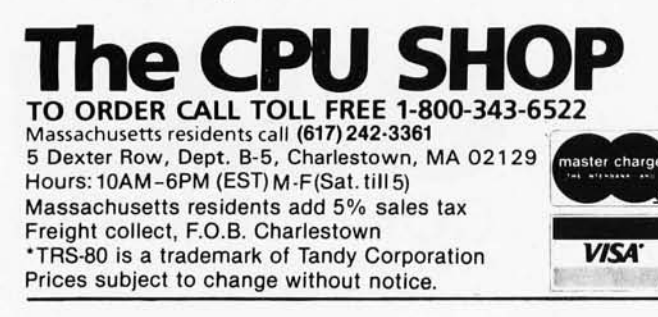

turned off from the write mode without destroying any valid data. Although a hexadecimal FF is written to this field, we do not care what value resides in the WG-off field on the floppy disk.

Once the disk is formatted, reading or writing can begin. The read and write commands are similar in several respects to other commands such as the seek command. Each must be part of a software routine in which a command parameter is loaded into the data, sector, or track register, and the command itself is loaded into the command register. All commands also generate an interrupt signal at their completion. This interrupt must be reset through a status handshake routine that reads the status register.

However, the read and write commands differ from commands like the seek command in the following one respect: data must be transferred. For example, a write command, in a datatransfer routine like that presented in hexadecimal locations OBB4 thru OBCE of listing 4, places a byte of data in port B and points the address pointers (lines AO and AI) to the data register. When the FDI771 raises the DRQ line, the WRITE-ENABLE line is brought low. The byte of data, which is placed in the FD1771 data register, is transferred from the FD1771 to the disk. The BOBOA places another byte in the port and pulls the WRITE-ENABLE line low again when the FDI771 signals that it is ready to accept another byte of data. A similar procedure is followed for a read command (see listing 3), except that this command uses the READ-ENABLE line.

This concludes our discussion of the hardware and software necessary to interface a Shugart SA400 disk drive to an 8080A-based microcomputer system. Additional application information is given in the application notes available from the companies listed in the references.  $\blacksquare$ 

#### References

- 1. SA400/450 Minifloppy Diskette Storage Drives with an 8080AlFD1771 Single Den· sity System Application Bulletin, Shugart Associates, 415 Oakmead Parkway, Sunnyvale CA 940B6
- 2. FD1771 Floppy Disk Formatter/Controller Data Sheet, Western Digital Corporation, 3128 Red Hill Ave, POB 2180, Newport Beach CA 92663
- 3. /nte18080 Microcomputer Systems User's Manual, Intel Corporation, 3065 Bowers Ave, Santa Clara CA 95051

\$157.50
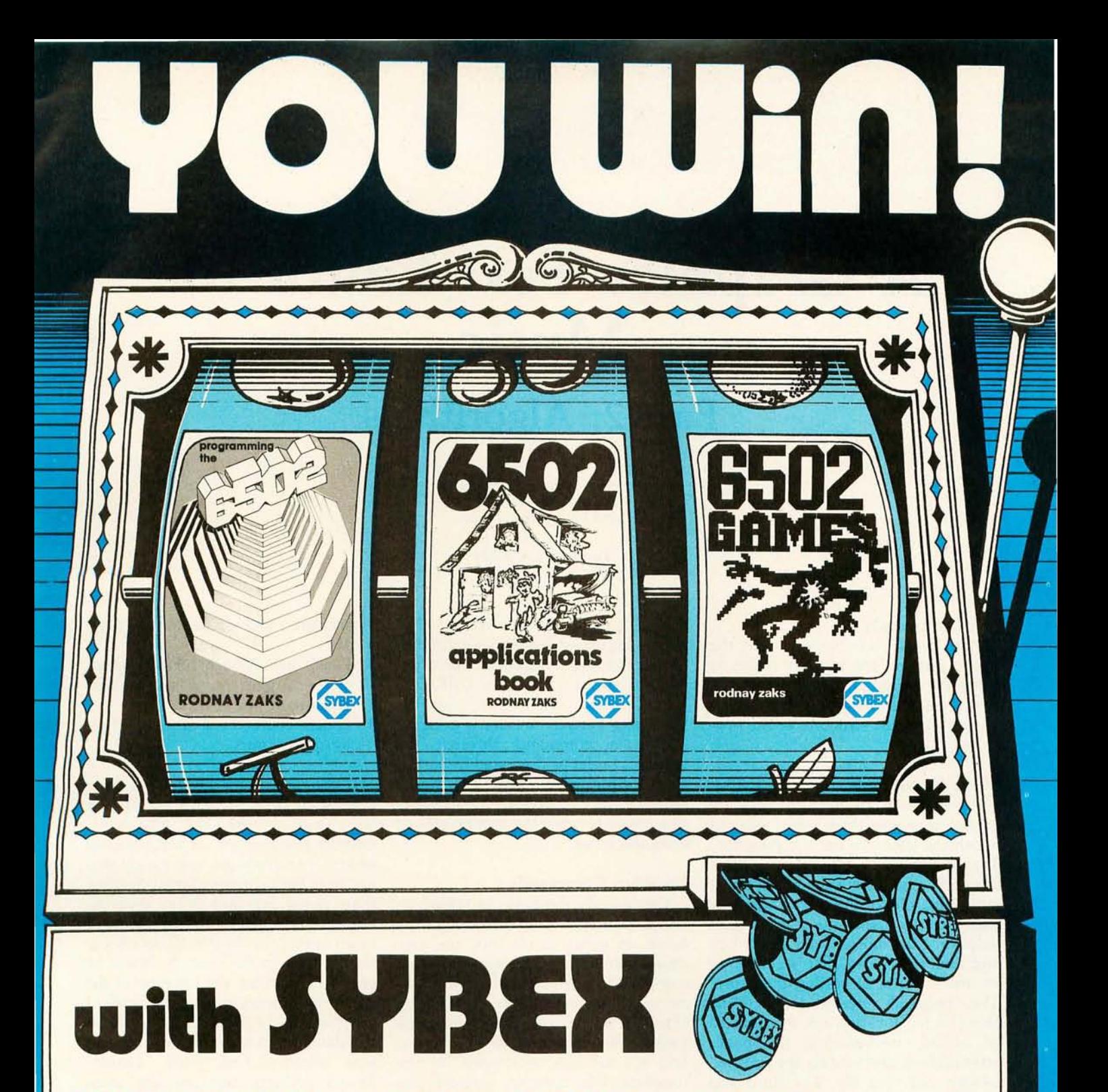

#### **PROGRAMMING THE 6502**

This book is designed as a progressive, step-by-step approach to assembly language programming-with excercises developed to test the reader at every step. Learn to write complete applications programs. Features: Programming and addressing techniques, input/output techniques and devices, application examples, data structures, program development and more.

Ref. C2O2 \$12.95

#### **6502 APPLICATIONS BOOK**

This title presents real life application techniques for any 6502 based microcomputer board. Programs presented cover building a complete home alarm system, electronic piano, motor speed regulator ... and more. Learn techniques ranging from simulated traffic control to analog-digital conversion. The KIM-1, 5YM-1 and AIM 65 are thoroughly covered.

#### 6502 GAMES

Designed as an educational text on advanced programming techniques, this book presents a comprehensive set of algorithms and programming techniques for common computer games. All of the programs were developed for the 6502 at the assembly language level. Learn how to devise strategies suitable for the solution of complex problems commonly found in games.

Ref. D 302 512.95 Ref. G402 \$12.95

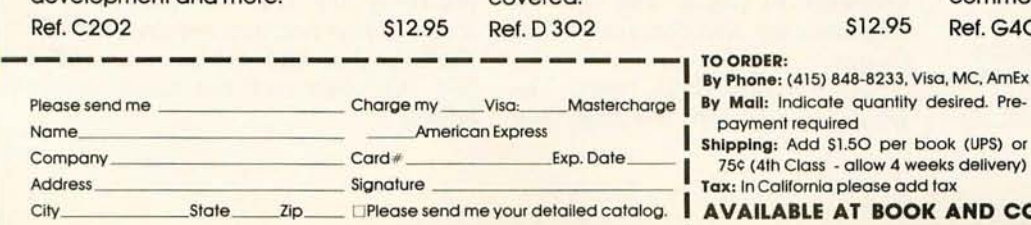

I

By Phone: (415) 848-8233, Visa, MC, AmEx<br>By Mail: Indicate quantity desired. Prepayment required

Shipping: Add \$1.50 per book (UPS) or

75¢ (4th Class - allow 4 weeks delivery)<br>Tax: In California please add tax

**AVAILABLE AT BOOK AND COMPUTER STORES EVERYWHERE** 

# **A Graphics Text Editor for Music**

**Part 2: Algorithms** 

Randolph Nelson 2039 West Artesia Blvd Apt 121 Torrance CA 90504

#### The Commands

With what commands should the editor provide the user in order to make the program easy to use, and how does the nature of these commands affect the structure of the program?

#### Mode Commands

We begin to answer this question by distinguishing three major ways in which the user will use the program. The first is when the user creates a score of music. Here the editor must establish a file for the score and allow the user to overwrite the default values for the music, such as the key and time signatures. The second major use consists of editing the score. The program needs to provide facilities for locating the measure to be edited, reformatting the pages after editing, and writing the finished version out to a file. The third and hardest facility the editor must provide is the ability to display the score on the screen.

A multitude of problems must be handled automatically by the editor in adjusting the format of the score as

#### Note

it will appear on the screen. The above discussion leads to a definition of three separate modes of operation for the editor called the CREATE, EDIT, and DISPLAY modes. Switching between modes is done by issuing a command through the graphics tablet as discussed in part 1. The editor also switches modes automatically to display the contents of a measure while the user creates or edits the score.

#### Location Commands

Commands must be provided to allow sequential passage through the score. In order to do this, the user must first set a symbolic-operation mode which determines the units to be used as increments in moving. through the score. These units are pages, lines, measures, or characters, and are set via commands on the template. For example, suppose you are located on page two, line one, measure three, and character twentyone of the score, and you wish to edit page five, line four, measure one, and character three. The following sequence of commands will accomplish this:

- 1. Touch page. This sets the increments to pages, and sets the line, measure, and character values to one.
- 2. Touch forward three times. This positions you on the first line,

measure, and character of page five.

- 3. Touch line. Touch forward three times. You are now at the first measure of line four.
- 4. Touch character and touch forward two times.

If you are editing the end of a unit, it is often faster to back up. If you were editing the last character, number thirty-seven, of measure one above, you could go to measure two and then back up one character rather than going forward from measure one, thirty-seven times. If the program is to provide this flexible location scheme to the user, it should be easy to determine the location of the page, line, measure, and character at any place in the score . A look back at the data structures indicates that this was accomplished using doublylinked pointers between the score area arrays.

#### Edit Commands

The program must support all editing features that allow easy text manipulation. Commands to insert, delete, replace, or move pages, measures, lines, or characters must be provided, as well as methods of searching the text for patterns of music. These facilities require a set of routines that will automatically adjust the paging of the music after editing.

*The figure numbering sequence* is *continued from part* 1 *which appeared in the April 1980 BYTE.* 

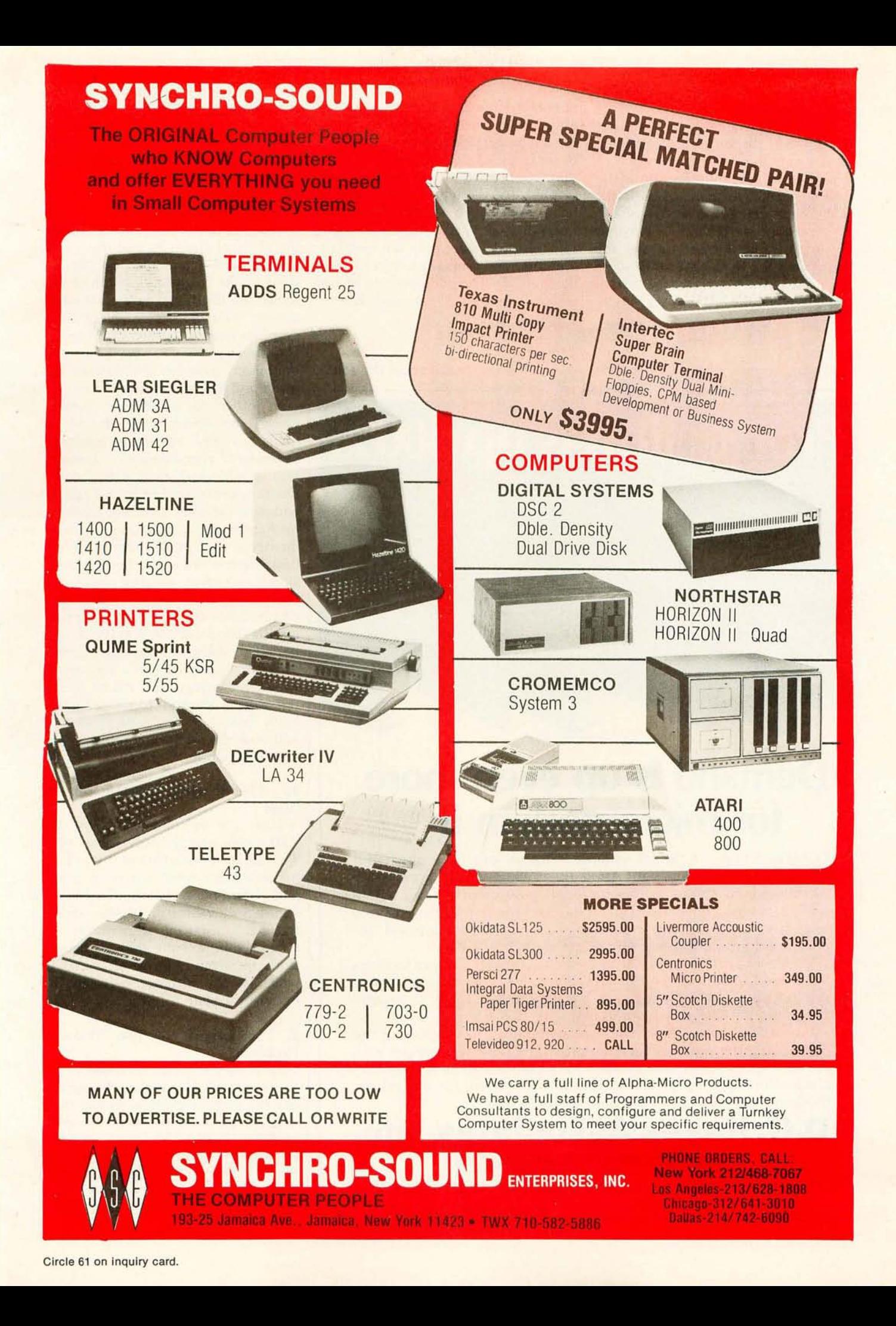

#### Exit Commands

After editing a measure, the user either wants the version to become a permanent part of the score, or wishes to inform the program to ignore any changes made. This is the function of the EXIT and NULL-EXIT commands on the template. Note that the exit command must transfer the contents of the work area to the score area and make the necessary format changes while the NULL-EXIT simply does nothing.

#### Symbols

Music abounds with symbols. The

template shown in part 1 indicates only a few. The actual design allows for one hundred different symbols. In order to avoid cluttering the template you would have to cull the necessary symbols for the type of music that is being scored. To transfer from one notational style to another is not a difficult task, since only the template and interface program would have to be changed. The main portion of the editor is protected from such alterations.

#### **Output**

The hardest problems of the editor

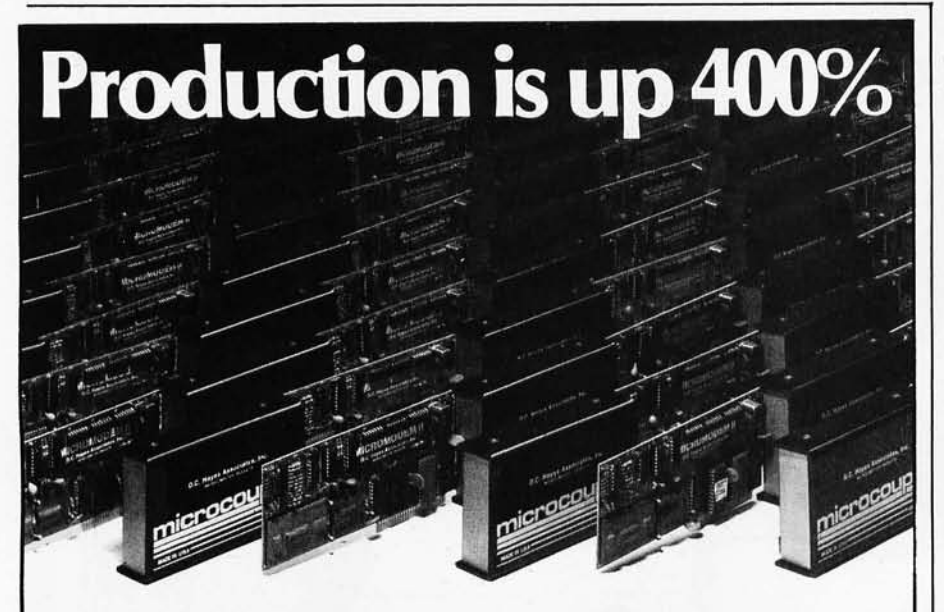

### **Demand is up even more**  for micromodem

Congratulations! A lot of you have found out how much our micromodem II adds to your Apple 11.\* We knew it was good when we developed it, but we couldn't tell how many of you would realize that too. Since the Apple II has become so popular and very low cost time sharing networks have evolved, demand for micromodems has been increasing.

We've expanded production capacity, moved to new facilities and added personnel in order to meet the demand. But, like most of the industry, availability of parts has limited our ability to expand production as fast as we would like.

We at D.C. Hayes Associates are committed to supporting the microcomputer industry through providing your local dealer with superior quality products, as rapidly as supplies and our high quality production techniques allow. Thanks for waiting for our micromodems, we know you'll be glad that you did.

#### **D.C. Hayes Associates, Inc. MICROCOMPUTER PRODUCTS**

10 Perimeter Park Drive, Atlanta, Georgia 30341 (404) 455-7663

"Registered trademark of Apple Computer, Inc. Micromodem ll is a registered trademark of D.C. Hayes Associa tes, Inc.

score on the screen in a pleasing and useful format. I will touch on three classes of problems, and outline their solutions in this section.

are related to displaying the musical

#### Dimension Problems

This set of problems is caused by the physical dimensions of the screen output. The actual physical dimensions of the height and length of the screen are fixed, and you must work around their limitations. Since most graphics screens represent points in a coordinate system, the maximum and minimum absolute coordinates for the X and Y axis are set.

In order to achieve a flexible design, no commitment should be made to any of these machinedependent characteristics. Instead, you should work in a virtual coordinate space controlled by the editor, and write another interface program to handle the conversion of coordinates in the virtual space to the actual screen coordinates. Every dimension that is given will then represent a dimension of the virtual space in the editor. Since the option of determining the size of a score of music should be left to the user, you must understand that all dimensions are subject to scaling factors that will be set by the user on entrance to the program. With these considerations in mind, I will now discuss three problems and their solutions.

#### 1. The Spacing Problem for the **Staff**

How are the dimensions for the staff, notes, and symbols determined? The solution was found by taking measurements from scores of music and determining the standard sizes. Figure 5 shows the dimensions of the staff and lists the dimensions for other symbols. Note that all dimensions are given in terms of LSPACE, which is the distance between the lines of the staff.

#### 2. The Length of the Measure Problem

How do you assign a virtual length to a measure? Although each measure has the same number of beats, their lengths can differ radically. Observe in figure 7 that the length between notes of the same value is not always equal. This eliminates a simple method in which you would assign virtual lengths to specific note values

# **TRS-80 OWNERS MAKE PROGRAMMING EASY WITH THE BALCODE SYSTEM ·**

- OP codes based on IBM 370 BAL.
- Non-primitive BALCODE instructions do the work of six to eight Z-80 instructions.
- Dual macro expanders for flexibility and higher order coding structures.
- Super editor includes copy, move, find and change commands with stop at CRT fill-up.
- Editor, assembler, source code and object code all reside in memory at the same time. Edit, assemble and run without dumps or loads.
- Fortran equations are permitted.
- Special OP codes for printer and CRT displays.

#### **WHEN ORDERING PLEASE SPECIFY DOS OR CASSETTE SYSTEM.**

- **BALCODE 80-Available now, Super editor,** dual macro expanders, BALCODE assembier, user's manual ........ . .. ... . **\$69.00**
- **BAlCODE** SOA-Available now, same as BALCODE 80, includes 32/56 bit floating point assembler .. . . .... . .. . . . . . **\$79.00**
- **BALCODE 80B-Available in July 1980.** Same as 80A. Allows inclusion of Fortran statements. (\$10to purchasersof 80A) .•.• **\$S9.00**
- **BALCODE 11-Available in July 1980. Trans**cendentals and complex variable operations . . ... .. ..... . . .. ...... . .... . . **\$15.00**
- **BALCODE 21-Available in July 1980. Matrix** operations, Kalman digital filter, polynomial curve fitting . .. . ..... .. ... . .. **\$75.00**
- **BALCODE 31-Numerical integration. Gravity** and atmospheric m0gels . .... . . . . **\$49.00**  Additional BALCODE manuals .. . **\$15.00**

#### **ALL FUTURE UPGRADES \$10.QO TO ORIGINAL PURCHASERS CHECK,MONEY ORDER, VISA &** MASTER CHARGE

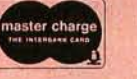

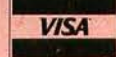

The BALCODE SYSTEM is designed to provide a universal assembly language, standard subroutine and macro libraries, and a compiler to permit Fortran equations. The full capability of the Z-80 can now be achieved with the BALCODE SYSTEM.

**BALCODE SOFTWARE INC.**  P.O. BOX 3750 WOODLAND HILLS, CA 91365 (213) 889-4394

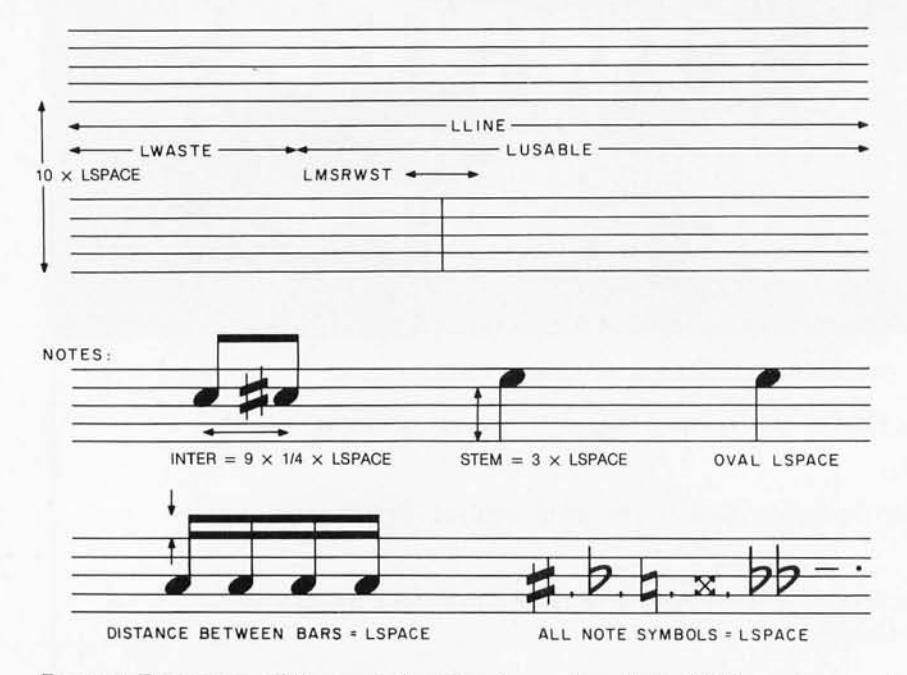

Figure 5: *Dimensions of the musical staff, notes, and symbols. All dimensions are given*  in *terms of LSPACE, the distance between the lines of the staff.* 

and determine the total length of the measure by summing their values. A modified approach to this simple scheme can be adopted, however. You must first determine the minimum distance between notes that allows sharps and flats to be inserted, while still preserving readability. This distance can be fine-tuned to the eye of the user, but it is approximately nine-fourths the distance between the lines of the staff, or  $(\frac{9}{4}) \times \text{LSPACE}$ . This dimension will be called the *internote distance,* denoted by INTER. Second, a *beaming group* is defined as a set of notes that are connected by beams. Later I will discuss a routine that determines beaming groups in the measure. Assume here that the job has been done. Next, a code for

each possible note value is determined (this code was actually developed much earlier and is used throughout the program in most of the data structures). This information is shown in table 5. Notice that all the values are integer quotients of 20160. There are several reasons for this particular encoding scheme. First, the editor allows for twenty-six different note values. In order that the subgroupings of these notes add up to correct total values, each note must have the same common denominator. The value 20160 fulfills the requirement. The code for one beat is 5040. Other reasons for this encoding concern the eventual placement of the notes in their proper screen locations. The total length of the measure is

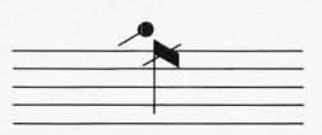

Figure 6: *An example of a rarely occurring musical symbol. Of the many thousands of symbols which are used to communicate different forms of expression, some are used only infrequently. This particular symbol* is *found in piano music.* It *directs the performer to reach inside the instrument and strike the string corresponding to the indicated note with a mallet.* 

now the sum of the lengths of all of the beaming groups of that measure plus the lengths of the rests. The algorithm for determining the length for the beaming groups can now be stated:

- 1. Determine the total number of beats for the beaming group. This Can be done by summing the codes for all the notes in the group and dividing by 5040, the value for one beat. Let this value be NUM.
- 2. Find the minimum value for the beaming group. Call this MIN.
- 3. Determine the number of notes required if the total number of beats were to be taken up by the minimum note. This is simply NUM / MIN.
- 4. Multiply this number by the internote distance. Thus you finally get the length, which is equal to (NUM / MIN X INTER.

You can now perform the above routine for all of the beaming groups of the measure and sum up the lengths, with rests included. The total value represents the virtual length of

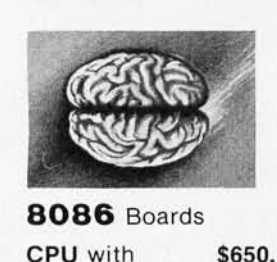

**CPU** with \$650. Vectored Interrupts PROM-I/O \$495. **RAM** \$395. 8K x 16/16K x 8

**ANALOG** Boards A/D 16 Channel, \$495. 12 Bit, High Speed D/A 4 Channel, \$395. 12 Bit, High Speed

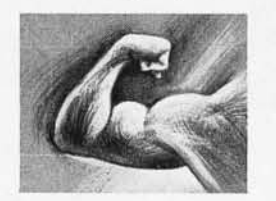

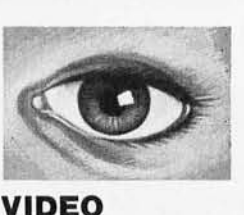

**DIGITIZA TION** 

Real Time Video \$850. Digitizer and Display Computer Portrait System \$4950.

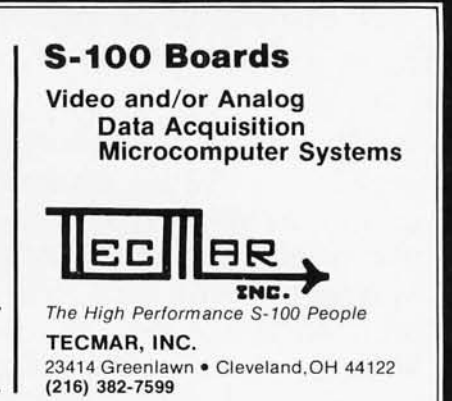

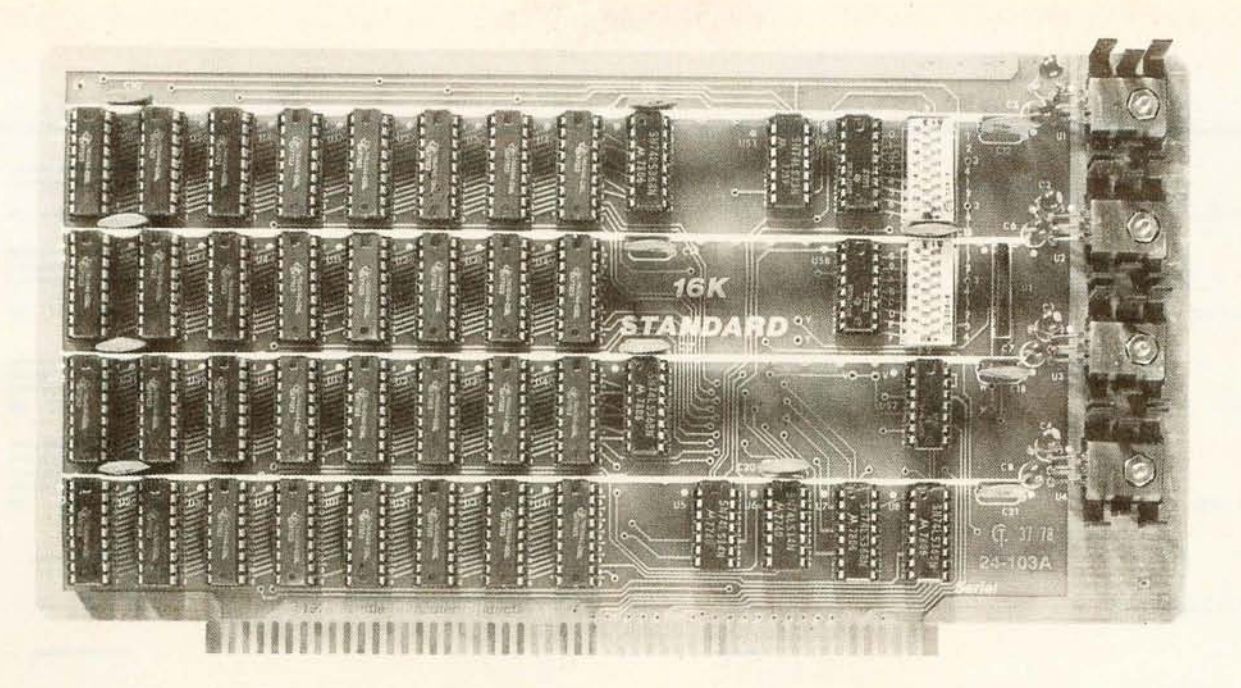

# **16KRAM Fully Static 300 nsec. for 4 Mhz. Z-80 \$265**

The Model 24-103 "STANDARD RAM" was designed for the smaller system which does not require bank select. It has been in production since late 1978 and has earned an enviable record for reliability. Although it does not have some of the options of the commercial cards listed below, its manufacturing quality has not been cut in any way. The card has DIP switch addressing - any

#### **OTHER S-100 BUS STATIC RAMS**

#### **16K PLUS**

This board has been sold primarily to dealers/system integrators during the past 20 months. It has become the reliability standard against which other boards are compared. It is fully static, 16K by 8 bits, and a premium quality product featuring Schmitt triggers for all signal inputs. The board has been optimized for the Cromemco systems using output port 40H for its bank select. It also has startup options which allow the board to come up in either the enabled or disabled condition. It is addressable by DIP switches in any continuous 16K on 4K boundaries. Prices with 300 nsec. chips (for 4 Mhz. Z-80 systems): 1-4, \$365; 5-9, \$295. Add \$30 per board for 250 nsec. chips for faster CPU clock speeds.

#### **16K APEX**

This board is very similar to the PLUS card. It differs in that its bank select can use any of 256 output port addresses and it can be addressed on 16K boundaries only. Pricing is the same as for the PLUS.

continuous 16K on 4K boundaries. All inputs are buffered and it comes fully assembled, tested and guaranteed for one year. Prices for the card with 300 nsec. chips start at \$265 and drop to \$225 for quantities 5-9. Add \$30 per board for 250 nsec. chips for faster CPU clock speeds.

#### **8/16 RAM**

This board was designed for the 1980s. It is configured as 16K by 8 bits when accessed by an 8-bit processor and configured 8K by 16 bits when used with a 16-bit processor. The configuration switching is automatic and is done by the card sampling the "Sixteen Request" signal sent out by all 16-bit CPU boards. The card has all the high noise immunity features of the PLUS and APEX as well as "extended addressing". Extended addressing is a replacement for bank select which makes use of a total of 24 address lines to give a directly addressable range of over 16 megabytes. (For older systems, a switch will cause the card to ignore the highest 8 address lines) This card ensures that your memory board purchase will not soon be obsoleted. It comes with 200 nsec. memory chips only and is guaranteed to run without wait states with our 8086 CPU using an 8 Mhz. clock. Prices: 1-4, \$445; 5-9, \$345.

#### **MEMORY CHIPS**

We have 4044 type 4K by 1 fully static memory chips available. See our ad in March BYTE for prices.

#### **ALL SCP BOARDS ARE FULL Y ASSEMBLED, TESTED AND GUARANTEED ONE YEAR**

#### HOW TO **ORDER**

There are two ways to go. You can check with your local dealer or order directly from the factory. Bank cards, personal checks, CODs okay. There is a 10-day return privilege on factory orders. All boards are guaranteed for one year - both parts and labor. Shipped prepaid by air from stock in US and Canada. Foreign purchases - must be prepaid in US funds. Also add \$10 per board for overseas air shipment.

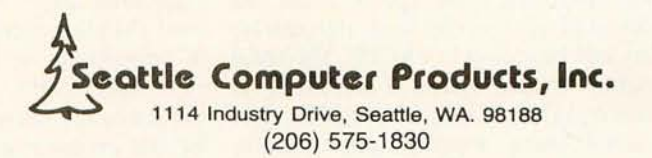

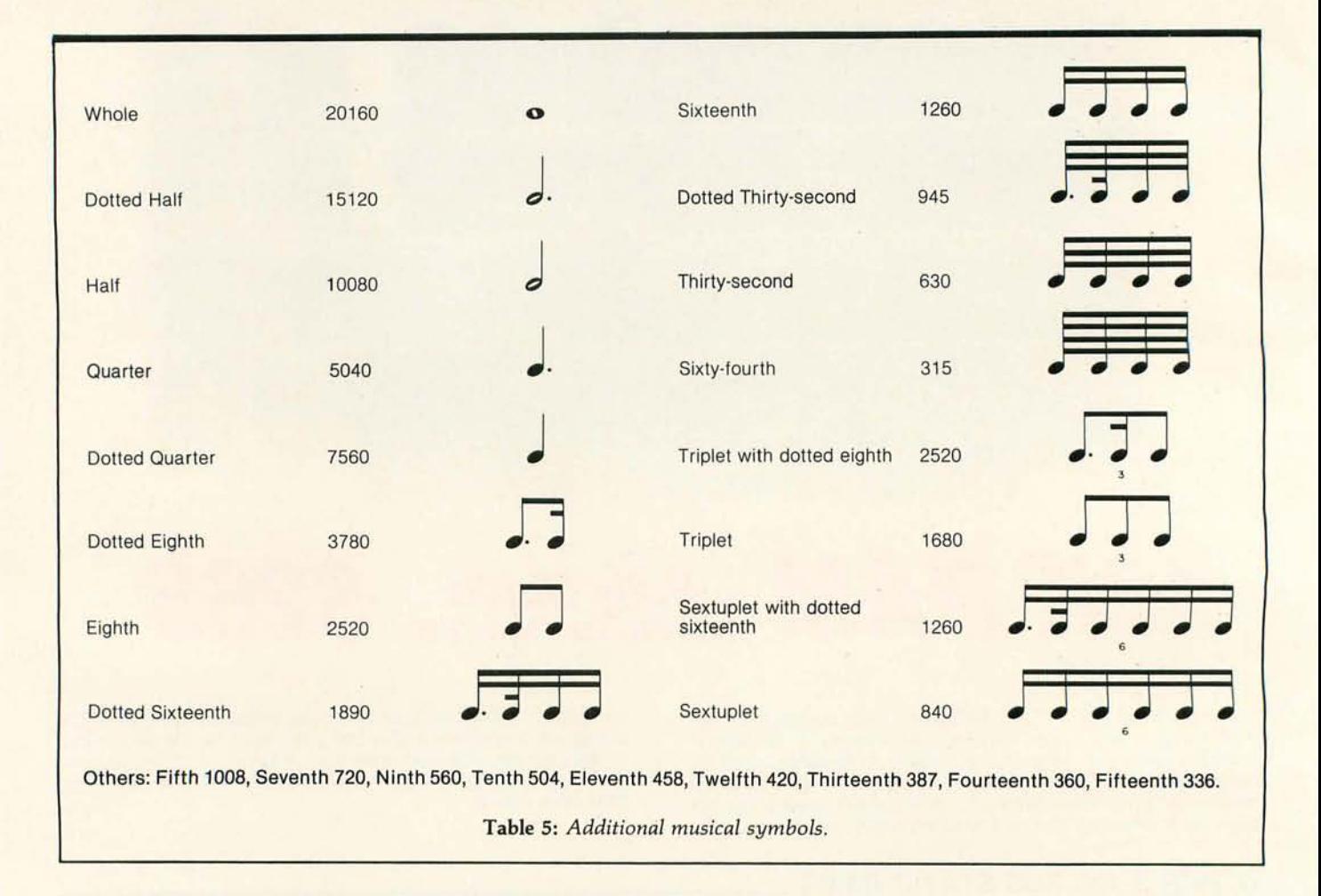

the measure. This is stored in the character array of the score area.

#### **3. The Line Length Problem**

With different sized measures, how do you determine the number of measures that will fit on each line, thus assuring that the bar lines at the end of each line are aligned? The difficulty of this problem is increased by the fact that not all of the space in a line is used. Each line of music starts with a clef, key signature, and time signature. Every bar line of every measure is bounded by empty space. (Refer to figure 5.) All of these spaces must be accounted for in determining the number of measures that can fit on each line.

Assume that the total length of the line in virtual space is LUNE. The first part of that space must be allocated to the clef and signatures; this will be called LWASTE. The total usable virtual space, LUSABLE, is then equal to LLINE-LWASTE. The wasted space around each measure will be called LMSRWST. If N

measures are on the line, then N X LMSRWST space has been wasted in these measures. Now suppose that you are positioned at the first measure that will go on the line. You know the virtual lengths of this measure and all that follow. Denote the sum of the lengths of these first N measures as SUMN. The problem is then to find the largest N such that:

#### $LUSABLE \geq SUMN + N \times LMSRWST$

This says that you want to find the greatest number of measures that can be put on the line before going past the end of the line. In general, the measures will not fit perfectly on the line; therefore there will be excess space at the end. This excess must be distributed equally among the measures, and to do this you must find a scaling factor to transform each X coordinate of the measure into a new coordinate. This scaling factor can be easily determined. Let EXCESS be the excess space at the end of the line. It is equal to  $LUSABLE$  -

 $SUMN - N \times LMSRWST$ . The scaling factor then is simply LUSABLE/(LUSABLE - EXCESS). The solution to the line length problem is shown in algorithmic form in listing 1.

#### **Beaming**

Before this problem can be formulated I will review some of the questions that must be answered when writing music on the page. These are various conventions used for writing music. The following lists a few of these problems.

#### **Stems** Up or Down?

You must first decide if a group of eighth or sixteenth notes will be underbeamed or overbeamed (ie: whether the ligature is placed at the top or bottom of the note stems which point up or down, respectively). The easiest solution to this problem consists in finding the maximum note displacement from the center line of the staff and then drawing the note stems in that direction. There are several exceptional cases for this simple algorithm. For example, if the previous group of notes was underbeamed and the maximum displacement of the next group is above the middle line of the staff (but not by much), the score will read easier if the group is underbeamed rather than overbeamed.

#### **Determining Beam Inclination**

Note in figure 7 that the ligature inclination of beaming groups is not always the same. To determine the angle of the beam, you must find the height difference between the stems of the maximum note and the minimum note. For each octave of this difference, increase the height of the tilt by one unit. Notice that the tilt can be

either up or down. In the following discussion I will talk about one of the four cases: underbeamed and tilting upward. The other three cases are easy modifications to the algorithms.

#### **Determining the Stem Lengths**

The length of the stems from the notes depends on several factors. Suppose you have an underbeamed, upward-inclined beaming group. The shortest note stem must be at least a certain minimum length for readability. Once this distance is set, determine the lengths of the stems for the other notes of the beaming group. These distances depend on the location of the note and the angle of the beam. Although the algorithms are quite involved, they basically consist

Listing 1: *Solution to the line-length problem* in *algorithmic form .* 

- 2.  $N = 1$  SUMN = Virtual length of first measure
- 3. VALUE = SUMN + N x LMSRWST
- IF LUSABLE < VALUE THEN GO TO 4
	- $N = N + 1$
- SUMN = SUMN + VALUE of virtual length of Nth measure GOT03 4. EXCESS = LUSABLE - VALUE
- LSCALE = LUSABLE / (LUSABLE EXCESS)
- 5. Store scale into the scale portion of the line array for future use when displaying the measure.

Listing 2: *Algorithm used to determine whether a group of notes should be under* or *overbeamed.* 

- 1. Find the minimum note in the beaming group. MINX, MINY Find the maximum note in the beaming group. MAXX, MAXY Let OCTAVE be the height of an octave. Let MID be the height of the middle note of the staff. Let STEM be the minimum length of a stem. Let LENGTH be the virtual length of the beaming group. 2. IF (MAX - MID)  $\geq$  (MID - MIN) then overbeam, ELSE underbeam.
- Assume underbeam. 3. TILT = (MAX - MIN) / OCTAVE (integer division)

4. For each note in beaming group: Get coordinates into NOTEX, NOTEY M = TILT / LENGTH  $B = (MINY - STEM) - MINX \times M$ The height of the stem for this note is then equal to NOTEY -  $M \times \text{NOTEX}$  - B.

Listing 3: *Algorithm to determine the beaming groups.* 

1. BEATCOUNT = 0

- MEASURECOUNT = Number of beats to a measure times 5040.
- 2. BEATCOUNT = BEATCOUNT + 5040<br>IF MEASURE  $\leq 0$  GO TO 5
- IF MEASURE  $\leq 0$ 3. Get value of next note into NOTEVAL BEATCOUNT = BEATCOUNT - NOTEVAL
- MEASURECOUNT = MEASURECOUNT NOTEVAL
- 4. IF BEATCOUNT  $\leq$  0 THEN output group and GO TO 2. IF encountered a rest THEN output group and go to 3
- 5. Finished with measure, either continue or stop.

of solving equations to find the intersection point for the lines of the stems and the beam. A complete description of an example with all the equations is given in figure 8.

The algorithms for each of these problems are not difficult, and for the most part they consist of only a few instructions. However, the exceptional cases which make the music more readable are complex and tedious. Given the ad hoc nature of musical notation there seems to be no mechanical way to eliminate these exceptional cases. Let me briefly outline the basic algorithms. Once again, you assume that you have a routine that provides the beaming groups and that you are dealing only with an underbeamed upward-inclined group.

The beam-characteristic algorithm is shown in listing 2.

Next I will discuss how to determine the beaming groups. The basic strategy is to collect notes with flags until one either goes past a beat or encounters a rest. Then output a beaming group, and if a rest is encountered, continue within the beat to collect the remaining notes of the beat. Only in cases of syncopated rhythms will beaming groups cross over a beat. I might add that this is the reason for the strange initialization:

> BEAT COUNT = BEATCOUNT + 5040

in step 2 of the algorithm, for if BEATCOUNT comes back negative from step 4, a beat has been crossed over. The algorithm is shown in listing 3.

#### **Symbol Problems**

Several ways are presented for routines that draw the notes and symbols on the screen. You must keep in mind that the eventual size of the symbols is left to the discretion of the user, and the program must therefore allow for scaling. Scaling sometimes distorts characters, so the editor must have procedures to keep this distortion within a readable limit. I found that for symbols consisting mostly of straight lines, simply storing a set of relative points and drawing lines between them is sufficient. For symbols that are curves, such as the G clef, a better approach is to use a splinefitting routine to draw the symbol.

<sup>1.</sup> LUSABLE = LLINE - LWASTE

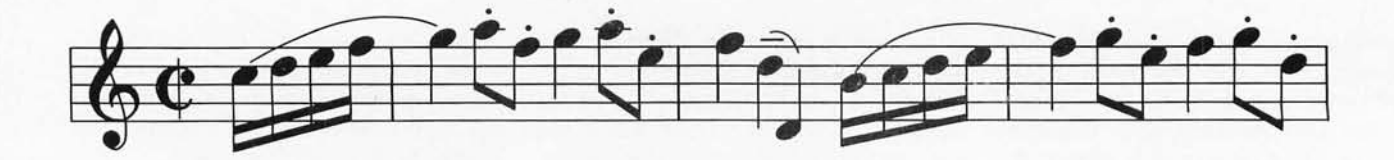

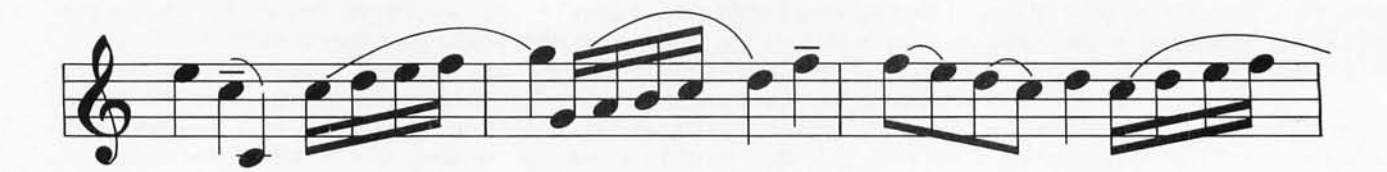

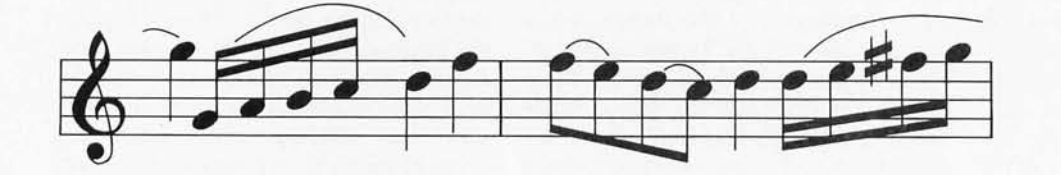

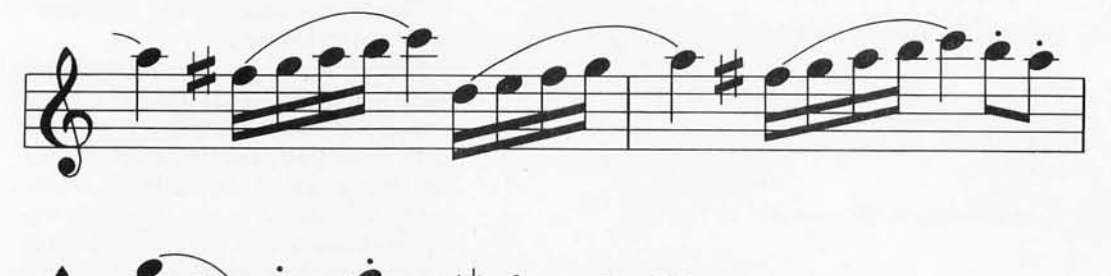

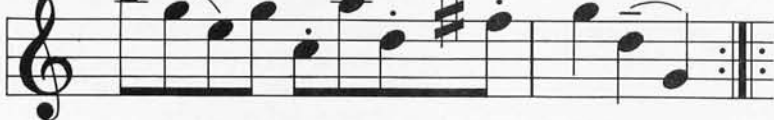

Figure 7: Sample of a musical score, in this case part of a bourrée by J S Bach. Note the difference in note spacing and in angles of *beams.* 

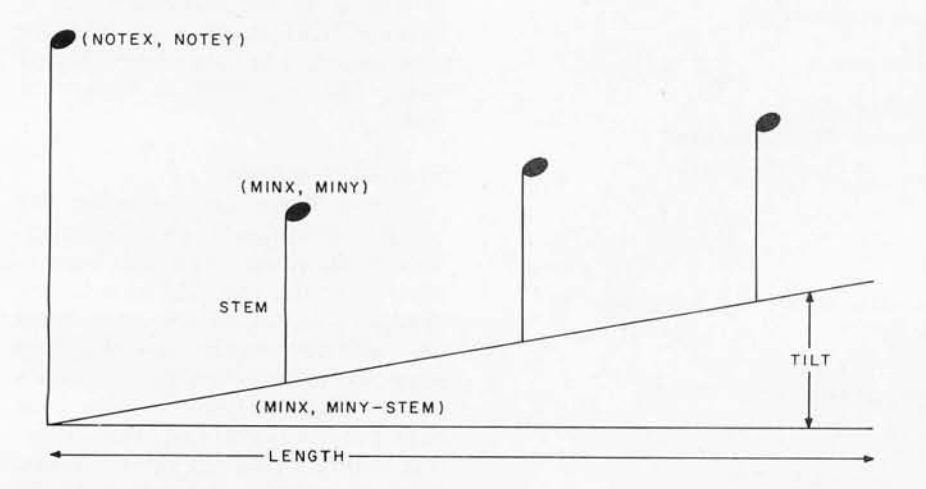

Figure 8: *Calculating the equation of the line segment forming a beam. The standard slope intercept equation*  $Y = mX + b$  *is used. We know that the slope is*  $M =$ *TIL T* / *LENGTH, and that the value of one point on the line* is *(MINX, MINY* - *STEM). Fitting this to the equation of the line, we can find*  $b = (MINY - STEM) - M \times MINX$ *. The heights for alI the other stems can then be calculated. For each note, put the* X *and* Y *coordinates in NOTEX and NOTEY. The height for this stem is then HEIGHT = NOTEY-MXNOTEX-b .* 

Although this requires much more computation time on the computer, it does produce an aesthetically pleasing symbol and allows the user to fine-tune the form of the symbol by simply moving a few of the interpolation points.

#### Other Points

Now that the basic design of the editor has been presented, I will discuss some of the finer points of the design.

#### Patterns and Sequences

Although the input format is satisfactory for most music, the use of the current template becomes taxing, if not impossible, when creating a score of complex music. There is no facility that allows the user to input complex rhythms. In order to provide this ability, the concept of a pattern

# **TODAY MAY BE THE BEST TIME TO MAKE YOUR CAREER MOVE But first make sure your new employer measures up.**

With all of those prospective employers trying to attract your engineering skills, now is the best time to look beyond "just a job" and consider your career, Your real objective is to find the perfect combination- challenge, satisfaction, security, and reward. To assist you, we've prepared a checklist of points to consider when you're evaluating a new employment possibility. It's a good way to compare the companies seeking your expertise,

#### **Career Opportunity Checklist for Engineers** INDUSTRY GROWTH AND STABILITY<br>No one wants to be "phased out," so check for security: *No one wants to be "phased out," so check for security:* **YES** ? NO Is the company part of an industry that's vital, growing, dynamic?  $\Box$   $\Box$ Will the growth continue throughout the 1980s and beyond? ........  $\Box$   $\Box$   $\Box$ COMPANY HISTORY AND REPUTATION *You can tell a lot about afirm by its track record:*  Is the company recognized and respected in the industry? ... 000 Is the company recognized and respected in the industry?  $\dots$ ,  $\Box$   $\Box$   $\Box$ <br>Have sales and profits increased at a steady rate?  $\dots$ ,  $\Box$   $\Box$   $\Box$ Have sales and profits increased at a steady rate?<br>
Is it known for its technological innovations?<br>  $\Box$ Are its employees motivated and well rewarded? . ......... .. 000 Does the company seek technological employees on a permanent,  $\Box$   $\Box$   $\Box$ WORKING CONDITIONS AND ENVIRONMENT *Look for good people, team spirit, and top-notch facilities:*<br>Is the atmosphere one of loyalty, pride, and achievement? . . . . . . . . . . . □ □ Do employees welcome the challenge of difficult assignments? ...... $\Box$  $\Box$  $\Box$ Are creativity and independent thinking encouraged?  $\dots\dots\dots\dots\Box\Box\Box$ Are the company's engineering goals clear-cut and attainable?  $\dots \dots \square \square \square$ THE COMPANY LOCATION *Relocation* is *a big professional and personal commitment,*  Is the company located in an existing or emerging electronics center? . .  $\Box$   $\Box$   $\Box$ Are there major universities and other technological resources nearby? .  $\Box$   $\Box$   $\Box$ Will the company assist me in relocating?  $\dots\dots\dots\dots\dots\dots\dots\ldots\Box\Box\Box$ Can I provide my family a comfortable lifestyle in this area? . . . . . . . . .  $\Box$   $\Box$   $\Box$ Are there cultural and entertainment opportunities? . . . . . . . . . . . . . . . .  $\Box$   $\Box$   $\Box$ Is there a variety of recreational and leisuretime activities? . . . . . . . . .  $\Box$   $\Box$   $\Box$ Is there a variety of recreational and leisuretime activities?  $\dots \dots \dots \square \square \square$ PERSONAL AND PROFESSIONAL GROWTH *Job satisfaction means more than just a paycheck:*  Does the company give full recognition to the engineering role? . . . . . .  $\Box$   $\Box$   $\Box$ Willi be working and interacting with other talented professionals in my field? . . . . . . . . . . . . . . . . . . . . . . . . . . . .0 0 0 Will my accomplishments be acknowledged, appreciated, rewarded? . .  $\Box$   $\Box$   $\Box$ Will I be encouraged to seek more challenge and responsibility? . . . . . .  $\Box$   $\Box$   $\Box$ Will the company pay for advanced training in technology and management? . . . . . . . . . . . . . . . . . . . . . .. . .. 0 0 0 Can I pursue my own career goals within the company framework?  $\ldots \Box \Box \Box$ THE LONG RANGE PICTURE *Where will you be professionally in 5 years?...in 10 years?* Are there plenty of opportunities for rapid advancement within the company? . . . . . . . . . . . . . . . . . . . . . . . ........... 0 0 0 Does the company encourage engineers to assume positions of authority? $\Box$   $\Box$   $\Box$ Willi be allowed to move into those engineering areas that interest me most? ................ . ........ . .. 0 0 0 Can I choose my own career path-into technological leadership or executive management? . . . . . . . . . . . .. 0 0 0

~---------------------------- **Racal-Milgo'**

**· Racal-Milgo, Inc.**  8600 NW 41st Street Miami , FI. 33166

#### **One Company to Evaluate**

At Racal-Milgo, we're looking for capable communications hardware and software people to join our engineering team. Our success has created needs at every level, from entry to top management. We have a lot to offer you.

The mainstream of our business is data communications-where today's action is. We're a pioneer, and a recognized leader in the field. Our state-of-the-art product lines include modems, multiplexers, data encryption, and systems for sophisticated network control and performance assessment,

We're proud of our growth - \$64 million in sales two years ago, \$80 million last year, and over \$100 million this year- and we're still growing. Applied research and technology keep us on the leading edge in data communications; our engineers face some of the industry's most challenging (and rewarding) responsibilities.

Racal-Milgo is a great place to work. We encourage our technical people to think creatively, to turn their innovative ideas into successful products-in an atmosphere of friendly, professional teamwork. We provide them with one of the nation's most advanced enginee ring facilities, Our salaries and benefit programs are among the best in the business.

We're located in suburban South Florida, one of the growing new electronics centers in the sunbelt. It's an international area, gateway to Latin America, blessed with a pleasant climate year-round, There are excellent cultural and entertainment opportunities, plus swimming, diving, boating, sport fishing, golf, tennis, and all the other benefits of a cosmopolitan resort. There's a wide choice of employee clubs to introduce you and your family to new activities. And if you're interested in furthering your professional or business related education, we'll pay for your coursework at any of the m ajor universities nearby.

At Racal-Milgo, we're experiencing dynamic growth, and we need good people at all levels, The working conditions are excellent... advancement and rewards come fast. .. and our new two-track career program lets you decide whether to rise to the top on the technical side or to move into management. (Our president and board chairman are both EE's.)

We're looking for the best. If you are too, let's get together. I hope to personally welcome you aboard. Send me your resume today; no letter reqUired. You 'll receive a prompt reply.

Ed Hilpert Vice-President. Engineering

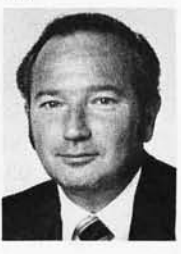

| HALF         | QUARTER           | EIGHTH        | SIXTEENTH           | THIRTY-SECOND           | TRIPLET        | SEXTUPLET        |
|--------------|-------------------|---------------|---------------------|-------------------------|----------------|------------------|
| 0            |                   |               |                     |                         | 3              | 6                |
| DOTTED HALF  | DOTTED<br>QUARTER | DOTTED EIGHTH | DOTTED<br>SIXTEENTH | DOTTED<br>THIRTY-SECOND | DOTTED TRIPLET | DOTTED SEXTUPLET |
| 0            |                   |               |                     |                         | 3              | $6\phantom{a}$   |
| WHOLE        | SIXTY-FOURTH      |               |                     |                         |                |                  |
| $\mathbf{o}$ |                   | 5 TH          | 7TH                 | 9TH                     | IOTH.          | <b>ILTH</b>      |
| SET          | END               | DISPLAY       | 12TH                | 13TH                    | 14TH           | I5TH             |
| PAT          |                   | S             | $\overline{3}$      | $\sqrt{4}$              | 5              | $\mathbf 6$      |
| SEQ          |                   | S             | $\overline{3}$      | 4                       | 5              | 6                |

Figure 9: *Extensions to the musical template for more advanced editing.* 

of rhythm is created. Here the user can establish any rhythmic pattern with a code number. When this code number is touched on the template, the interface program organizes the notes which are entered after it according to that rhythm. The template must now have more fields on it to accommodate this ability, and the interface program must be expanded to perform these computations. The extensions to the template are shown in figure 9. In order to create a rhythmic pattern the user must issue the following commands:

- 1 . Push SET and PAT. This informs the interface program that a pattern is to be created.
- 2. Push a number on the PAT row. This will be the number of the pattern, and any existing pattern with this number is overwritten.
- 3. Push the series of note values which determines the pattern.
- 4. Push END. This signifies the end of the pattern.

To use the pattern the user issues the following commands:

- 1. Push the number of the pattern.
- 2. Push the pen onto the correct pitch positions on the staff, preceding them with any attached symbols such as sharps, dots, slurs, etc. Note that the order of the notes and symbols is now important, but the X locations on the staff are immaterial.

The end of the pattern occurs when the number of notes of the pattern is pushed onto the screen. If more notes are entered before another pattern number is pushed, the interface program issues a warning to the user signifying that the pattern is ended. If an insufficient number of notes is entered before another command is issued, the user is warned and the incomplete input is discarded.

A sequence, as used here, is simply a series of patterns. Suppose that sequence 1 consists of the patterns 2, 5, 1. The use of sequence 1 will cause the notes pressed to follow the rhythm of pattern 2. When all of its notes are used up, it will follow the rhythm of pattern 5, and when that is finished, it will follow pattern 1. Setting a sequence is similar to the setting of a pattern. The steps are:

- 1. Push SET and SEQ.
- 2. Push a number in the SEQ row. This is the sequence number.
- 3. Push a series of numbers in the PAT or SEO row.
- 4. Push END.

Sequences can cross over measures and can consist of other sequences. To clarify these concepts, input the music in figure 7, using patterns and sequences. There are many ways to input that section of score. Break up the rhythms into their smallest components and then form sequences from them. Thus, three patterns are defined first: one consisting of a quarter note only, the other of two eighth notes, and the last of four sixteenth notes. The following commands do this:

- 1. Push SET, PAT, and 1.
- 2. Push QUARTER.
- 3. Push END.
- 4. Push SET, PAT, and 2.
- 5. Push EIGHTH twice .
- 6. Push END.

# **\$10000.00 + PLUS \$**

**SPONSORED BY THE MAKERS OF THE** 

# **BASIC SOFTWARE LIBRARY NOW \* 10 \* Volumes and Growing**

And unlike others we are giving a portion in CASH that you Don't have to spend with us.

In addition to the \$10,000 Give Away we are going to celebrate July 4th by giving a Special<br>Bonus to purchasers of an entire set of the Basic Software Library on a single order.

#### $\star$  SPECIAL BONUS  $\star$  15% discounts on single purchase of full set by July 4th, 1980

We have over 100,000 in circulation since 1975 and we are still around and That's more than Anyone else can say. We used to sell hundreds of programs individually, the programs in Volume X were sold for several years at over \$10,000, in Volume III for over \$6,000 but a few years ago we decided to promote software to the mass public and it was an instant success. We are still several years ahead of our time in our marketing concepts as well as our products and we are going to be making another major change in the market. We are going to offer our programs in cassette form. NOT just one of two programs like everybody else. But a book full of programs for just \$9.95.

#### For Homeowners, Businessmen, Engineers, Hobbyists, Doctors, Lawyers, Men and Women

Games & Contains Sleigh Utility<br>Pictures Snoopy Show Show Pictures Snoopy Virgin

Vol. IS24.95 Vol. IIS24.95 Vol. IIS24.95 Vol. III Vol. IV<br>Personal Animals Four Binomial Beam S39.95 S9.95<br>Porsonal Astronaut Chi-Sq. Conv. International Bingo<br>Bookkeeping Bagel Coeff. Filter Inventory Bonds BU Siness & Animals Four Binomial Beam \$39.95 \$9.95 Personal Astronaut Chi-Sq . Conv . Billing Bingo Bookkeeping Bagel Coeff . Filter Inventory Bonds Personal Astronaut Chi-Sq. Conv. Bulling Bingo<br>Personal Astronaut Chi-Sq. Conv. Bulling Book<br>Programs Bio Cycle Confidence Fit<br>Programs Confidence 1 Integration 1 Risk Enterprise<br>Bull Checkers Correlations Integration 2 Sh Bond Checkers Correlations Integration 2 Sched. J2 Football<br>Building Craps Curve Intensity Shipping Funds 1 Building Craps Curve Intensity Shipping Funds 1<br>Compound Dogfight Differences Lola Stocks Funds 2<br>Cyclic Golf Dual Plot Macro Switch Go-Moku<br>Decision Judy Exp-Distri Max.Min. 3 Cyclic Golf Dual Plot Macro Switch Go-Moku<br>Decision 1 Judy Exp-Distri Max. Min. Jack Jack Decision 2 Line Up Least Squares Navaid Vol. VI Life (Navaid Vol. VI Life )<br>Depreciation Pony Paired Depreciation (S49.95 Loans<br>Efficient Roulette Plot Planet Mini-Ledger Mazes Flow Sky Diver Plotpts PSD Poker<br>Interactiment Tank Polynomial Fit Rand 1 A/R<br>Interest Teach Me Regression Rand 2 Inventory Profits<br>Investments Stat 2 Solve Profits<br>Mortgage A. Newman Stat 2 Sphere-Trian Peprec. Qubic<br>Ordi Pert Tree Ms. Santa Variance 1 Triangle Vol. VII SBA PertTree Ms.Santa Variance1 Triangle Vol. VII SBA<br>Rate Nixon Variance2 Variable S39.95 Tic-Tac-Toe<br>Return1 Noel Noel XY. Vector S39.95 Tic-Tac-Toe Portinuo – Mixon – Variance 2 Variable – VOI.<br>Return 1 Noel Voet – Vector – \$39.95<br>Return – Nude Return 2 Nude Chess Schedule 1 Peace APPENDIX A Medbil<br>Schedule 1 Peace APPENDIX A Webroc

Mini-Ledger Mazes<br>Payroll Poker<br>A/R Popul<br>Inventory Profits

Log<br>Print<br>Rev

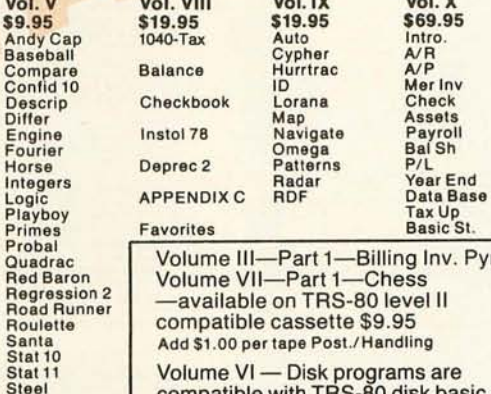

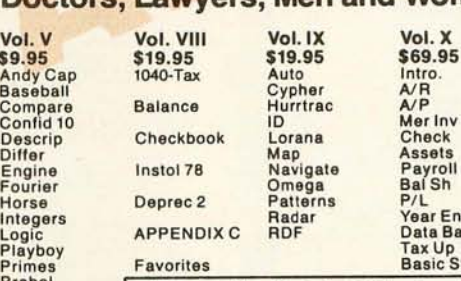

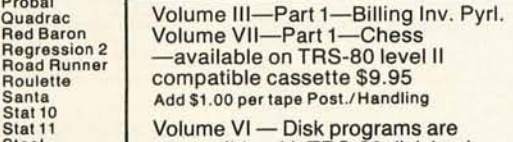

Stat 11<br>
Stat 11<br>
Top<br>
The disk programs in Volumes VI, VII and X<br>
Yary<br>
Xmas<br>
Xmas<br>
Natition in (CP/M) M Basic and Disk Extende Vary The disk programs in Volumes VI, VII and X are<br>Xmas Written in (CP/M) M Basic and Disk Extended<br>Microsoft Basic. Other programs written in 8K APPENDIX B Basic

SELECTED PROGRAMS AVAILABLE ON CASSETTE

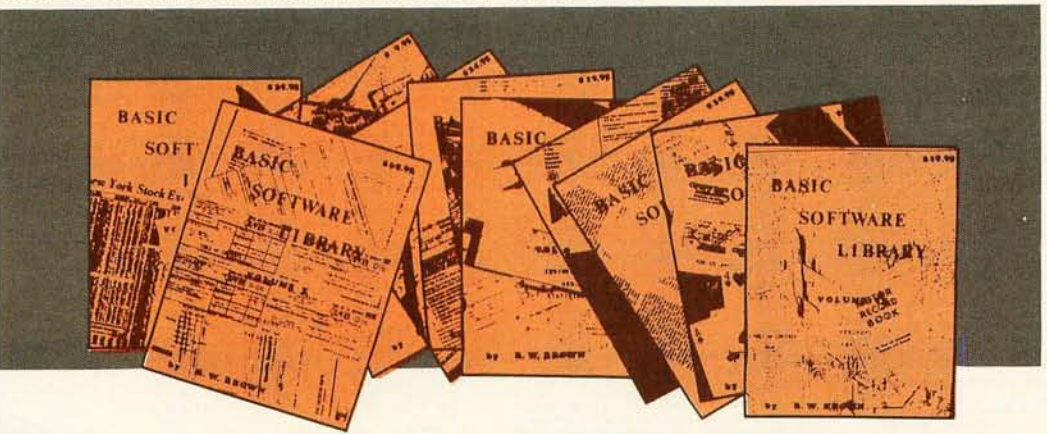

Add \$1.50 per volume handling, all domestic shipments sent U.P.S. except APO<br>and P.O. Box which go parcel post. Foreign orders add \$6.00/volume for air<br>shipment and make payable in U.S. dollars only.

AVAILABLE AT MOST COMPUTER STORES Master Charge and Bank Americard accepted. Our Software is copyrighted and may not be reproduced or sold.

Unlike others we have NOT raised our prices in five years

No Purchase Necessary, to enter send name & address on a 3 x 5 card. You are automatically entered everytime you make a purchase from us. ted by law

**KEMCO, LTD.**<br>P.O. Drawer 2208L Petersburg, VA 23803 24 Hour HOT LINE 800·528·6050 ext. 1184 In Arizona call 800·352·0458

# **No.12: Sourmet** nn

Cenuine CP/Mfor Apple II.<br>Coming soon! Call for details. Software for most popular 8080/280\* computer disk systems including NORTH STAR, ICOM, MICROPOLIS, DYNABYTE DB8/2<br>& DB8/4, EXIDY SORCERER, SD SYSTEMS, ALTAIR, VECTOR MZ, MECA, 8" IBM, HEATH H17 & H89, HELIOS, IMSAI VDP42 & OHIO SCIENTIFIC, DIGI-LOG, KONTRON PS180, IMS 5000 DISKETTE formats and CSSN BACKUP cartridge tapes.

#### CP/M<sup>®</sup> VERSION 2 FOR TRS-80 MODEL II NOW AVAILABLE

#### Software Mar

EL CP/M\* FLOPPY DISK OPERATING SYSTEM - Digital search's operating system configured for

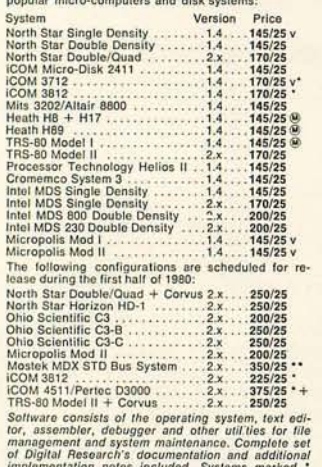

d Digital Research's documentation and additional and and the internal computer internal and  $\cdot$  internal and 2716. Systems and the internal computer specific systems and the internal computer of the specific systems  $\big$ 

- MP/M\* Intel MDS single density only (Documenta-<br>tion includes CP/M 2.0 manuals) .........\$300/\$50
- Z80 DEVELOPMENT PACKAGE-Consists of: (1) disk the line editor, with global inter and intra-line facilities; (2) disk<br>ties; (2) Z80 relocating assembler, Zilog/Mostek metallities; (2) Z80 relocating assembler, Zilog/Mostek metallities; (3) linking loader producing abso roducing abso-<br>\$95/\$20.
- The Total Monitor Debugger to break and examine<br> **a** registers with standard Zilog/Mostek mnemonic dis-<br>
assembly displays. \$35 when ordered with 280 Development Package
- Discovery and the masses of the matrix of the matrix of the conditionals and full range of pseudo operations. Assessmbler with nested<br>tonditionals and full range of pseudo operations. As-<br>sembles from standard Motorola MC6
- XASM-65 As XASM-68 for MOS Technology MCS-<br>6500 series mnemonics
- bourseles memoints<br>
TDLISTEL Disk based disassembler to Intel 8080 or<br>
TDL/Xitan 280 source code, listing and cross reference files, Intel or TDL/Xitan peoplo or<br>
Plums on 8080 source Code, listing and cross reference fi
- 
- Runs on 8090<br>
ISILOG As DISTEL to Zilog/Mostek memorie<br>
ISILOG As DISTEL to Zilog/Mostek memorie<br>
ISILOG As DISTEL to Zilog/Mostek memories<br>
ISINALES and something through simplese text macro<br>
Package of powerful gen 5
- 
- The control of the control of the control of the control of the control of the control of the control of the control of the control of the control of the control of the control of the control of the control of the control
	-

#### Everything on #12<br>runs on 64k TRS-80 model II

#### oftware<br>with / Manual<br>Manual / Alona

BASIC-80 - Disk Extended BASIC, ANSI compatible<br>with long variable names, WHILE/WEND, chaining,<br>variable length file records  $\overline{\mathcal{O}(x)}$  $9.7$ 

**MICROSOFT** 

- **BASIC COMPILER Language compatible with<br>BASIC COMPILER Language compatible with<br>standard Microsoft relocatable binary output. In-<br>cludes MACRO-80. Also linkable to FORTRAN-80 or<br>COBOL-80 code modules .................**
- 
- 
- MACRO-80 8080/280 Macro Assembler. Intel and Zilog mnemonics supported, Relocatable linkable output. Loader, Library Manager and Cross Reference and Cross Reference
- $XMACRO-86 8086$  cross assembler. All Macro and utility features of MACRO-80 package. Meamonics slightly modified from intel ASM86. Compatibility data shelt available  $1.001$  and  $1.001$  and  $1.001$  and  $1.001$  and  $1.001$
- EDIT-80 Very fast random access text editor for text<br>with or without line numbers. Global and intra-line<br>commands supported. File compare utility included.<br>sommands supported. File compare utility included.
- 
- memory magnetous respectively. The PASCAL complete Processor (PM) and the particle of the factor of the factor of the factor of the package included. ROM complete Mark of the package included is complete. Microsoft complet
- The ASCALINT Subset of standard PASCAL, General and National Contract CRU (See Included Supports interview of the CRU (See Included Supports interview of the CRU (See Earth CRU )<br>
(See Included Supports interview include
	- $\tilde{P}$  quires 32%.<br>
	The Maximum conomical truck through a property planet contribution conomical running dynamic allocation<br>
	tion of memory, Very compact (24K total RAM) system<br>
	tem implementing almost all Alqid 60 repo
	- **CBASIC-2** Disk Extended BASIC Non-interactive<br>BASIC with pseudo-code complier and run-time in-<br>terpreter. Supports full file control, chaining, integer<br>and extended precision variables, etc........\$120/\$15

#### **MICRO FOCUS**

- **MCRO FOCUS COBOL** ANSI <sup>17</sup>74 COBOL, stand-<br> **STANDARD CIS** COBOL ANSI <sup>17</sup>74 COBOL, stand-<br>
ANSI level 1, Supports many features to level 2 in-<br>
cluding dynamic loading of COBOL modules and a prime<br>
cluding dynamic
- sum terminal control of the COM and COM and COM and COM and COM and COM and COM and COM and COM and COM and COM and COM and COM and COM and COM and COM and COM and COM and COM and COM and COM and COM and COM and COM and CO

#### Tastylown prices!

#### **EIDOS SYSTEMS**

**EXECUTE THEORY Sequential Search.** Offers com-<br>plets Mills Sequential Search. Offers com-<br>plets Multi-Reyed Index Sequential and Direct Access file management. Includes built-in utility func-<br>lions for 16 or 32 bit arithm

#### Prices reflect distribution on  $\mathbb{S}^n$  single density diskettes.<br>If a format is requested which requires additional diskettes a surcharge of \$3. per additional diskette will be added.<br>A surcharge of \$25 will be added f All Lifeboat programs require CP/M, unless otherwise stated.

#### oftware<br>with Manus<br>Manusi Alcon

The RSIC -- Microsoft Disk Extended BASIC with all and the GNS facilities, integrated by implementation of nine<br>GNS facilities, integrated by implementation of nine<br>additional commands in language. Package includes<br>RSS, RE \$435/\$45

111 1115

- 
- **BASIC UTILITY DISK Consists of:** (1) CRUNCH-14<br>
-- Compacting dility to reduce the size and increase<br>
the speed of programs in Microsoft BASIC and TRS-<br>
80 BASIC. (2) DPFUN -- Double precision subroutines<br>
for compausi
- 
- STRING/80 source code available separately \$295/n.a. THE STRING BIT - FORTRAN character string handling.<br>THE STRING BIT - FORTRAN character string handling.<br>Routines to find, fill, pack, move, separate, concatenate and compare character strings. This<br>package completely elimi
- 
- 
- CPM/374X Has full range of functions to create or<br>re-name an IBM 3741 volume, display directory information and edit the data set contents, Provides full<br>life transfer facilities between 3741 volume data sets<br>and CP/M fi
- and GP/M lies that the SSTAR. Allows file transfer also equiped with BSTAR. Allows file transfer also data apeed for conversion to health CRC block control check to the and the and the and the and the and the and the and

#### 

- □ WHATSIT?\* Interactive data-base system using associative tags to retrieve information by subject.<br>Hashing and random access used for fast response.<br>Requires CBASIC-2
- **NGUVE CONSUMER SERVER CONSUMERED SERVER SERVER SERVER SERVER SERVER SERVER SERVER SERVER SERVER SERVER SERVER SERVER SERVER SERVER SERVER SERVER SERVER SERVER SERVER SERVER SERVER SERVER SERVER SERVER SERVER SERVER SERVER** richt.
	-
- Check register, and Clienty Patient Appointments, etc.<br>
Theories CBASIC-2. Supplied in source ... \$295/\$20<br>
1 Recurses CBASIC-2. Supplied in source ... \$295/\$20<br>
1 II-C2. Interactive system provides for customized<br>
COA Uni NEW

Prices and specifications subject to change without notice

#### ioffware<br>with Mamus<br>Manus Albon **MICRO DATA RASE SYSTEMS**

- **IT HORS Hierarchical Data Base System. CODASYL**<br>
oriented with FILES. SETs, RECORDS and ITEMA<br>
which are all user defined. ADD, DELETE, UPDATE,<br>
SEARCH, and TRAVERSE commands supported. SET<br>
ordering is sorted, FIFO, LI
- over multiple loppy or hard of sk covices.<br>
The Moster Constant Conservation and the procedure of HD and Moster Wind I can be with a leading but with the protection for FILE, SET, RECORD and ITEM.<br>
Explicit representation
- MDBS-DRS MDBS with Dynamic Restructuring System option which allows altering MDBS data bases<br>when new ITEMs, RECORDS, or SETs are needed<br>without changing existing data.

#### 1250/\$40<br>HDBS-Z80 version<br>MDBS-Z80 version<br>MDBS-DRS-Z80 version<br>8080 Version available at \$75, extra.

#### When ordering, specify one of the<br>languages listed below.

Note MDBS and MDBS manuals purchase issued below.<br>
Without specific language interface manuals. Manuals<br>
are available for the following Microsoft language:<br>
1) MBASIC 4.51, 2) BASIC-80, 5.0, 3) Complied<br>
BASIC-80 or FORTRAN-80

#### 

#### all Microproprices are MICROPRO discounted!

- **SUPER-SORT | Soft, merge, extract utility as absolute the security of the section of the section of the section of the section of the section of the section of the binary. BCD, Packet Decimal at EBCDIC, ASCII, and in b**
- Even variable number of the available as absolute pro-<br>SUPER-SORT II Above available as absolute pro-局
- gram only<br>SUPER-SORT III As II without SELECT/EXCLUDE 등
- WORD-STAR Menu driven visual word processing<br>system for use with standard terminals. Text formats and system fing performed on screen. Facilities for text fraginale,<br>page number, justify, center and underscore. User all
- WORD-STAR Customization Notes -- For sophisticated<br>users who do not have one of the many standard terminal or printer configurations in the distribution<br>version of WORD-STAR
- WORD-MASTER Text Editor-In one mode has super-<br>set of CP/M's ED commands including global search-<br>ing and replacing, forwards and backwards in file in<br>video mode, provides full screen editor for users with<br>serial addressab

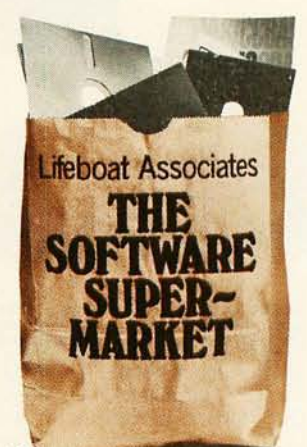

- 
- 
- 
- 
- Supplied with source  $\frac{365}{100}$ <br>
Supplied with source  $\frac{365}{100}$ <br>
Supplied with source  $\frac{365}{100}$ <br>
Supplied with fixed or variable length fields. VSORT<br>  $\frac{1}{2}$  can be used as a statuate lene package or loaded NEW

- POLYVUE/80 Full screen editor for any CRT with<br>at a screen positioning, includes vertical and horizon-<br>tal screening, interactive search and replace, auto-<br>matic text wrap around for word processing, operations<br>for manip
- heative 70 page manual communications and allows a page of PDVTKT/R6 Text formation for word processing applications. Justifies and paginales source text files, and conditional processing. Support for Osisy Wheel printer
- TEXTWRITER III Text formatter to justify and pagi-TEXTWHITER III - Text formatter to justify and paper<br>natio letters and other documents. Special features in<br>the detailed insertion of load during acception from other disk files or conside, permitting recipe documents<br>to b

#### who was your court with the case of the term when the court of the

# Now-applications<br>software for Microsoft's<br>BASIC interpriter.

#### PEACHTREE SOFTWARE

- **PEACHTREE SOFTWARE.**<br> **CERENT CONTRACT CONTRACT CONTRACT CONTRACT CONTRACT CONTRACT CONTRACT CONTRACT CONTRACT CONTRACT CONTRACT CONTRACT CONTRACT CONTRACT CONTRACT CONTRACT CONTRACT CONTRACT CONTRACT CONTRACT CONTRACT CO**
- 
- ACCOUNTS RECEIVABLE Concrete is more to the control of the condition of the and omplete monthly statements. Tracks current ing incelar and account is main and account is instantly a<br>valid of concrete in indication and acc **ACCOUNTS RECEIVABLE - Generates invoice register and complete monthly statements. Tracks current**
- 
- 
- Mericant BASIC<br>
Merican distance and advantagement of the contract and advantagement of the<br>
MAILING ADDRESS Keeps track of name and advantagement of the<br>
method of the system between the system of the system of the<br>
th

#### **GRAHAM-DORIAN SOFTWARE SYSTEMS**

- 
- 
- 
- **GRAHAM-DORIAN SOFTWARE SYSTEMS**<br>
SCRIPTORE SYSTEMS<br>
COEREAL LEDGER An on-line system, no balch-<br>
Jing is required. Entries to other GRAHAM-DORIAN<br>
accounting packages are automnically posted. User<br>
register, record of
- SOURCE ACCOUNTS RECEIVABLE Creates trial balance re-<br>posts, prepares statements, ages accounts and records involces. Provides complete information describing<br>customer payment activity. Receipts can be posted to different
- Supplied in Source<br>
PA/FROLL SYSTEM -- Maintains employee master file.<br>
Computes payrell withholding for FICA. Federal and<br>
State Insec. Frints payrell register, checks, quarterly<br>
reports and W-2 forms. Can generate at ho
- sources, sales, ages, turnover, markup, etc.<br>action information and action information and action information may be entered for reporting by<br>action information may be entered for reporting by<br>assissment, type of state, da
- Program Construction Control of the Control Control Constructions.<br>To be used interactively with other GRAHAM-DORIAN and accounting packages for tracking and analysing ex-<br>persons. User established costenization cost categ

Orders must specify disk<br>systems and formats<br>in a p North Star single,<br>double or quad density<br>iBM single or 2D/256,<br>After, Helios II.<br>Mecropolis Mod I or II,<br>SW- soft sector (Micro<br>COM-SD Systems)<br>Dynabyte), etc. Manual cost applicable<br>against price of<br>subsequent software<br>purchase

Prices F.O.B. New York<br>Shipping, handling and<br>C.O.D. charges extra

package conveys a<br>license for use on one<br>system only 

<sup>16</sup>The Software Supermarket is a trademark of Lifeboat Associates

The sale of each<br>prophetary software

- 
- 

#### **STRUCTURED SYSTEMS GROUP**

- **STRUCTURED SYSTEMS GROUP**<br> **STRUCTURED SYSTEMS** CONDUCTS (CONDUCTS)<br>
CONDUCT INTERFERIT INTERFERIT CONDUCTS (CONDUCTS)<br>
COA created interactively. Multiple branch accounting<br>
ing centers. Extensive chocking performed at d
- CBASIC-2<br>
The COUNTS RECEIVABLE Open literature and external of the distinction<br>
The duput for internal aged reports and extension-oriented<br>
and statement and billing purposes. On-Line En-<br>
dury permits information for C
- ACCOUNTS PAYABLE Provides aged statements<br>
1 d accounts by vendre with check writing for selected<br>
invoices. Can be used alone or with General Ledger<br>
and/or with NAD. Requires CBASIC-2.... \$1250/\$25
- amov win NAD. Hequites CHASIC-2.......TR200432<br>
EAVROLL Flexible paytell system handles weekly, semi-monthly and monthly paytell periods.<br>
Diversity, semi-monthly and monthly paytell periods.<br>
Tips, bonuses, re-imburseme
- 
- tion and He-order List. Requires CBASIC-2 states<br>(2018) The MALIST Customized data entry and reporting systems that<br>model to the specific system in the condition of the term of the condition<br>that calculate the distribut
- **EXECUTERIGHT** Program to create, edit and type letters or other documents. Has facilities to enter, display, delote and move text, with good video acreem presentation. Designed to integrate with NAD for presentation. In
- Form letter mailings. Requires GBASIC-2 ... \$2000525<br>
TARD Name and Address selection system —interactive mail list creation and maintenance program with<br>
they mail list creation and maintenance program with<br>
couply as fu
- 

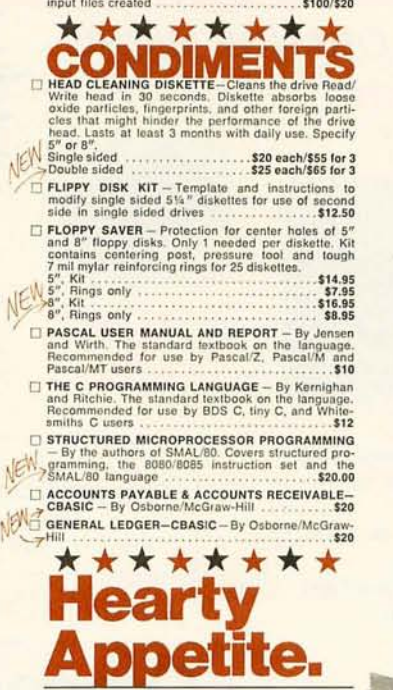

CP/M and MP/M are trademarks of Digital Research,<br>280 is a trademark of Zilog, Inc.<br>UNIX is a trademark of Zilog, Inc.<br>UNIX is a trademark of Computer Headware.<br>Electric Pencil is a trademark of Computer Headware.

Software.<br>TRS-80 is a trademark of Tandy Corp.<br>Pascal/M is a trademark of Sorcim.

FRecommended system configuration consists of 48K<br>CP/M, 2 full size disk drives, 24 x 80 CRT and 132<br>CP/M, 2 full size disk drives, 24 x 80 CRT and 132

Wodified version available for use with CP/M as implemented on Heath and TRS-80 Model I computers. OUser license agreement for this product must be signed and returned to Lifeboat Associates before shipment may be made.

 $\overline{0}$   $\overline{0}$  This product Includes/eXcludes the language manual recommended in Condiments.

7. Push SET, PAT, and 3.

- 8. Push SIXTEENTH four times.
- 9. Push END.

Note that there are now four sequences that can be defined. They are labelled on the score. I will create the commands for the first one only. since the others are similar:

- 1. Push SET, SEQ, and 1.
- 2. Push 3, 1, 2, 1, 2, 1, 1, 1 on the PAT row.
- 3. Push END.

The other sequences consist of:

 $#2 - 3,1,3,1,1,2,2,1$  $#3 - 3,1,3,1$  $#4 - 2, 2, 2, 2, 2, 1, 1, 1$ 

The different ways of ordering sequences and patterns are numerous. The above score in particular could have been entered in several ways.

Using a scheme like this, any score of music can be entered into the editor. Other schemes could be devised to tailor the input form to the type of music being edited. The only changes to the program, however, would occur in the input-interface program; the main part of the editor would remain unchanged.

#### **Symbols That Cross Over Measures**

I have not yet approached the problem of symbols that cross over measures and, thus, over lines and pages. Nor have I discussed the placement of nested slurs or ties and how to draw them on the screen. These problems are complex; their solutions lie in keeping pointers in the character array to the locations where the symbol begins and ends. Any changes to these measures, such as deletion, must also change these pointers - for example, we do not have a beginning of a crescendo with no end. Thus these pointers must again be doublylinked. Drawing the correct arcs for slurs and ties presents a problem because they can be separated by long distances. A routine must be called when the screen locations are known to fit a curve through these points.

#### **Reformatting**

**Lifeboat Associates** 

**LLID** 

SOFTWARE<br>SUPER-<br>MARKET

After editing a page, the format of the pages from then on is usually different. If you simply added a

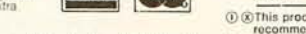

character in a measure, the paging will probably remain the same; however, if you add thirty notes to the measure, it is much longer, and might change the number of measures on the line and hence the format of the page. How far this change will carry depends upon the size of the change and the scaling factors of the measures. (If the scaling factors were all 1.0, then any change to a measure would cause a complete repaging of the score.)

Whenever the user wants to display or edit the score, a formatting program must be called to repage the score. This routine must execute the algorithms given previously, which determine the beaming groups of the measures and the measure lengths of all changed measures. It must then determine which measures will go on the lines. It needs to alter the existing paging only as far as the change propagates, but there is no way to predict this in advance. Thus a simple change could cause considerable computation.

I hope that the reader has begun to

**Conclusion** 

appreciate the problems involved in creating a text editor for music. What is the utility of such a program? To anyone who has ever tried printing a score of music with india ink, the virtues of an editor with hard-copy facilities are obvious. A number of uses for the program present themselves. For example, very often music written in one key needs to be changed into one of the other keys. This is called *transposition.* A program can easily be written which takes the contents of the character array and performs the transformation.

You might wish to create computer music and display it on the screen. You could write a music-generation program and feed its output to a conversion routine that would convert its output into the format of the editor. If actual sounds were converted into pitches and durations with an electronic device, this could be placed in the editor, and you could see the music that was being played. If several scores by a composer are entered into the program and statistical analysis is performed on them to determine the probabilities of

certain patterns of music, the results could, in theory, be used to drive a music-generation program that would simulate the composer's style. This same approach could be applied to music from different historical periods, thus enabling the computer to create a classical symphony or a twelve-tone quartet.

*Editor's note: The data-entry system for musical scores described* in *this article has a bias toward transcription of scores containing a single melodic line. Other types of musical scores contain elements which are not dealt with here. For instance, music for keyboard instruments, such as the piano, usually contain chords con*sisting *of several notes to be sounded simultaneously. These chords are often written as several note heads sharing a single stem. It would be difficult at best to work with such music using this system. Enhancing the system to handle these elements would be a good project for the ambitious reader .* . .. RSS

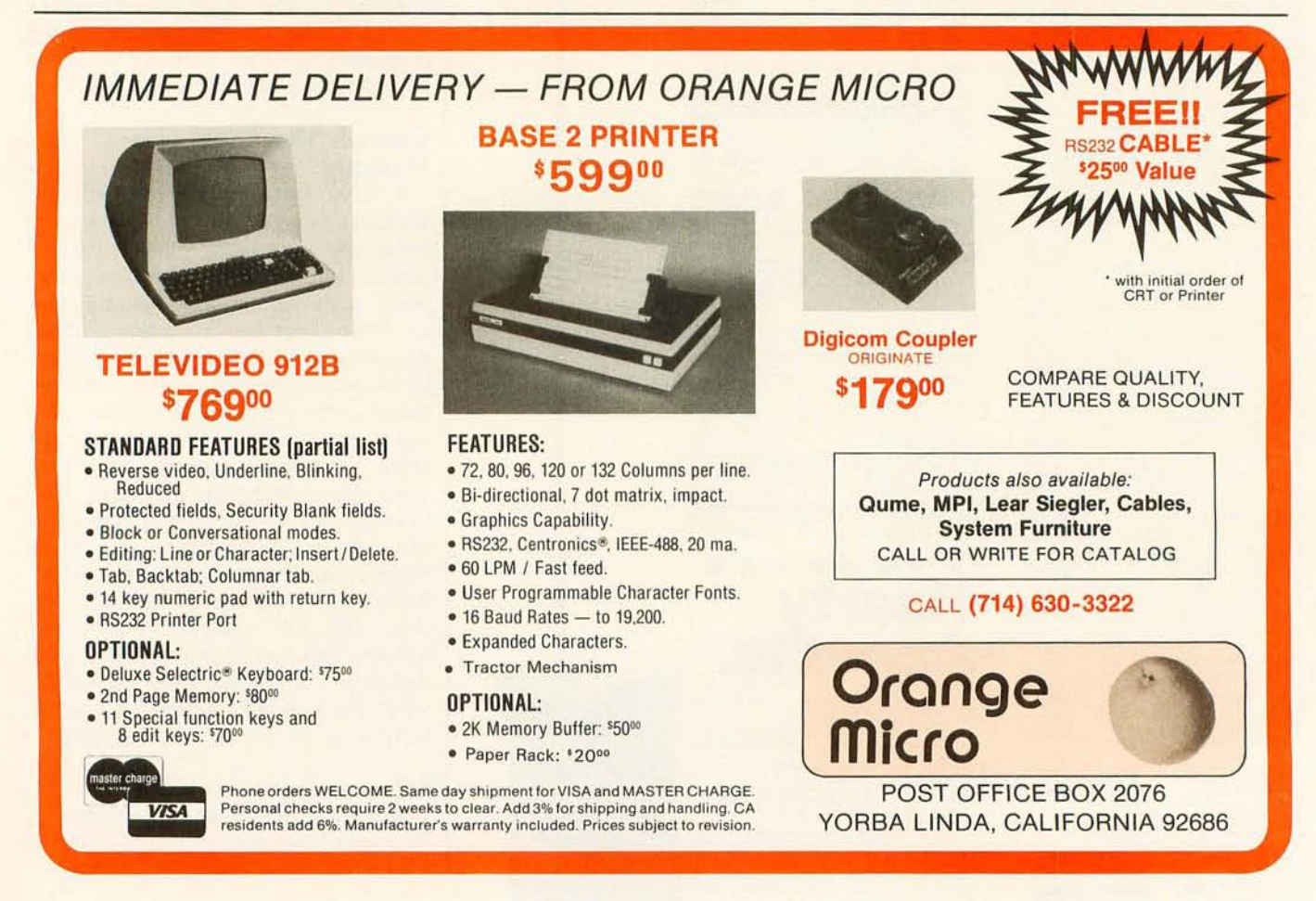

# The FLEXTM Disk **Operating System**

FLEX<sup>TM</sup> is a powerful, easy-to-use disk operating system which has become the standard for 6800 and 6809 microprocessor systems. Two new versions are now available and both include a disk editor and assembler: FLEX for the EXORciser<sup>1</sup> \$150.00

Runs on a Motorola EXORciser with EXORdisk<sup>to</sup> II or III. Requires no hardware modifications with the possible exception of memory re-addressing. Uses the same \$150.00 boot as MDOST

**FLEX for General Use** Fully documented to allow a user to write his own terminal and disk I/O routines to adapt to most any hardware. Three system requirements are: (1) at least 12K of RAM equirements at the Mat \$A000 for 6800 or \$C000 for 6809; (3) floppy disk drive capable of 256-byte, soft sectors. This package is not for beginners! **FLEX Support Software**  $$100.00$ 

Extended BASIC 75.00 New! 6809 Diagnostics Package 60.00 75.00 Text Processing System 250.00 100.00 68000 Cross Assembler Sort/Merge 60.00 6809 Cross Assembler 100.00 6809 FLEX Utilities 75.00 6800 FLEX Utilities 55.00 6809 Debug Package 90.00 6800 Debug Package Be sure to specify disk size and 6800 or FLEX for SWTPC 6809. All orders should include 3% postage and handling (10% on foreign orders). Mastercharge and Visa are welcomed. FLEX is a trademark of Technical Systems

Consultants, Inc.<br>EXORciser, EXORdisk, and MDOS are Consultants, Inc. trademarks of Motorola, Inc.

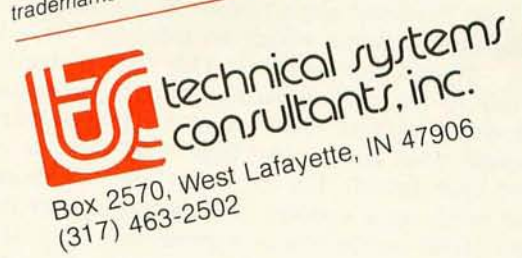

65.00

# **Using the Computer as a Musician's Amanuensis**

#### **Part 2: Going from Keyboard to Printed Score**

Jef Raskin Apple Computer Co 10260 Handley Dr Cupertino CA 95014

#### More Problems with Rhythm and Tempo

The would-be Composer's Aid designer plummets into another pile of programming problems when tempi change. The beat, *sometimes* constant within a piece, may abruptly slow down, as may happen in a reflective refrain in a blues number, or gradually accelerate, as in a Greek folk dance. Changes of tempo present problems that are worse than the problems in transcribing rhythms that we have already seen.

It is not difficult to see that an abrupt change in tempo cannot be detected the instant that it happens, but only after a few notes have been played at the new speed, establishing, as musicians say, the new tempo. This brings up the concept that rhythm does not exist only in relation to the length of individual notes, but exists also in a much larger musical context.

#### About the Author

*Jef Raskin's credentials in music include his years as a professional musician and a music teacher. He is presently the manager of Advanced Systems at Apple Computer Co. His personal music and computer equipment includes a piano, a harpsichord, an organ, a PDP-11* , *and three Apple II computers.* 

Therefore, a computer (or a human being) cannot notate rhythm in real time (ie: as it happens). The notator must wait and accumulate a significant sample (je: listen for a while) before making any decision how to write down what has been heard. A computer program that must deter-

#### A computer (or a human being) cannot notate rhythm in real time.

mine rhythms will most probably have to backtrack through the data, perhaps a number of times, before deciding how to notate the music.

Much of the fun in listening to music comes from anticipation of the rhythm; the composer or performer can use rhythmic expectations as a background against which to introduce rhythmic novelties. This is similar to the use of harmonic and melodic "surprises" that cannot be assessed until some time after they have been heard. The fact that we hear music in a context of expectations built on previous experience stands as a sentinel, guarding against the possibility that there is an easy algorithm that might "understand" music on a note-by-note basis.

#### Further Consequences of Changes of Tempo

A gradual change of tempo is either *accelerando* (getting faster) or ritar*dando* (getting slower). In ritardando (very common at the ends of pieces or sections of pieces), how is the computer to tell the difference between a gradual lengthening of the written note values on one hand, and the use of the word "ritardando" along with an actual constant note length, on the other? This is very easy for a human to do, but it is very difficult to tell a computer how we do it.

In many pieces that require this slowing down, there is no notation for a ritardando at all. In these cases, the ritardando is inherent in the nature of the music. The conventional notation is to write the score as if nothing at all happens to the tempo.

This last problem afflicts score-toperformance transforming programs more than it afflicts programs that transform performances to scores. It is one of the symptoms of "soulless" computer performances. The computer too often is programmed with only the notes, but not with the *style-that* part of the music which is indigenous to a culture or time. Without the proper style, music tends to sound "wooden" or "dead."

# Ten reasons<br>why your floppy a BASF FlexyDisk.

More than four decades of experience in magnetic media-BASF invented magnetic recording tape, the forerunner of today's wide range of magnetic media, back in 1934, and was the first independent manufacturer of IBM-compatible floppy disks.

Tough Tyvek sleeve-no paper<br>dust, no static electricity.

liner help eliminate data errors<br>and media wear and tear.

# IBM-compatible floppy disks.<br>Tough Tyvek sleeve – no paper<br>dust, no static electricity. **BASF FlexyDisk**

Special self-cleaning jacket and  $\int$  Center hole diameter punched to liner help eliminate data errors  $\int$  more accurate standards than industry specifications, for top performance.

**BASF FlexyDisk** 

fors: soft<br>ord Length 128 Bytes

Bi-axially oriented polyester substrate - for uniform and reliable performance year after year.

Cross-linked oxide coating-for low head wear and long troublefree media life.

Total capability - one of two man-<br>ufacturers in the world that makes both 8" and 5.25" models, has tape and disk experience, and manufactures floppy disk drives.

Double lubrication-lubricants both in the formula and on the disk surface, to minimize media wear due to head friction.

Packaging to suit your requirements - standard flip-top box , Kassette 10® storage case, or bulk pack.

100% certification- every single disk is tested at thresholds 2-3 times higher than system requirements, to be 100% error-free.

For the name of your nearest supplier, write BASF Systems, Crosby Drive, Bedford, MA 01730, or call 617-271-4030. See us at the NCC, Booth 1121

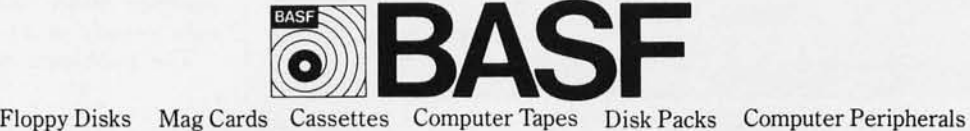

Circle 70 on inquiry card.

#### **Someone Tries to Sell the Author a "Notating Machine"**

*An entrepreneur tried to interest*  me *in funding a device he was in the process of patenting. Accord*ing to him, it would do the *"simple" task of transcribing any rhythm tapped out on its surface into standard musical notation. It was to be the size of a hand-held calculator.* 

*I asked him the questions that I have brought up in this discussion, and* it *soon became clear that he had not given the matter even as much thought as I have been giv-*

There are many other problems with rhythm-for example, *rubato*, where one part momentarily goes faster or slower than accompanying parts. Another class of problems are rhythmic complexities such as triplets, grace notes (so short that their time value is not notated), and other groups of notes that break the simpler rhythmic patterns. .

A *triplet* is a melodic phrase consisting of three notes of equal length,

*ing the problem in this article. As an answer to the question of accelerando and ritardando, he suggested that the instructions would specify that the user must not slow down* or *speed up.* 

*As happens too often in the world of computing, he was forced to lean toward a device that would-perhaps-write down the easy rhythms, leaving the difficult ones for the user to figure out. Most users, I suspect, would rather have a device to write down the difficult rhythms. The users can figure out the easy ones without*  *mechanical aid.* 

*Incidentally, one of the most difficult problems for a beginner to solve* is *determining on which beat of a measure a piece begins. Pieces very often begin in the middle of a measure. This* is *also a vexing problem for anyone who would program a computer* to *notate rhythms.* 

*Placing any restrictions not . found in the music itself on the user seems inherently wrong to me. The system must accommodate the person, not the other way around.* 

three quarter notes, for instance. These three quarter notes are played in the same time interval that two quarter notes occupy in the normal rhythm of the piece . It is difficult to tell what has happened when a few triplets are introduced in a piece. When they first occur in a piece, you may ask yourself (if you are a trained musician), "Has the tempo suddenly changed, or have triplets been introduced?" The program will be hard

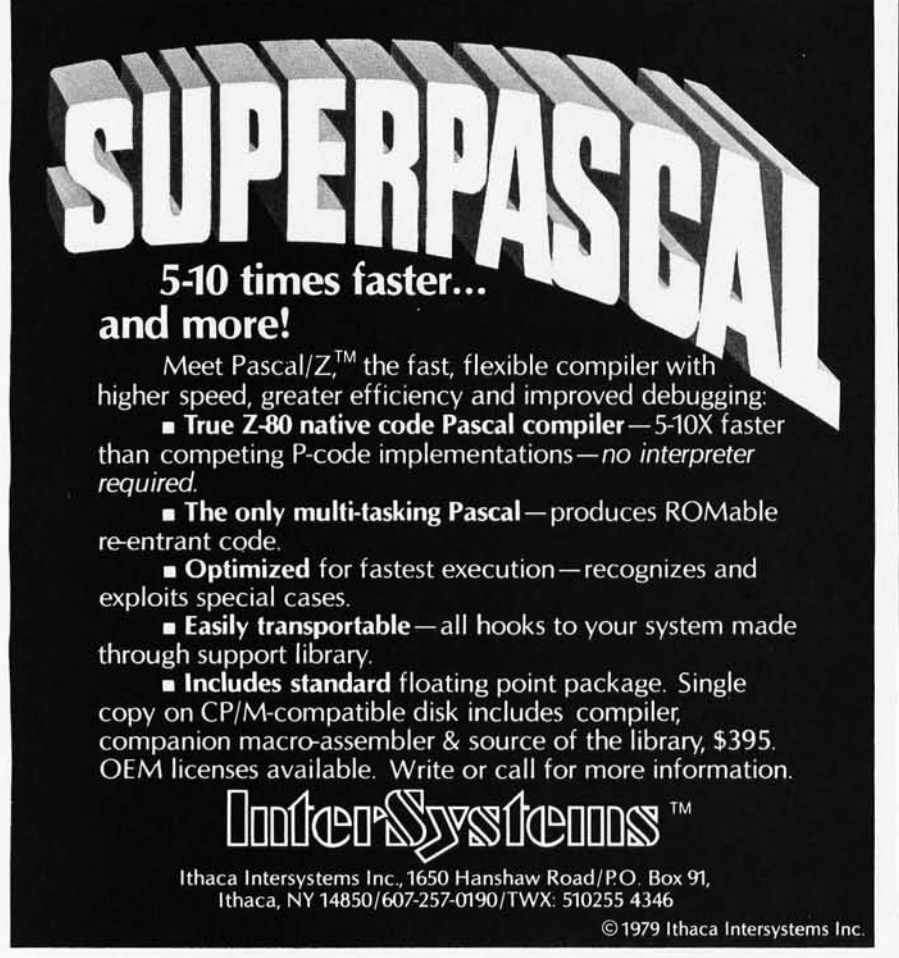

put to guess at the difference.

Another problem occurs when very long notes occur in a piece which previously consisted only of relatively short notes. You must decide, for instance, whether to write them as tied shorter notes or as longer note forms. Of course, they might be written as the *same* note-length notations as the earlier, shorter notes, but with a tempo change!

All of this judgment of tempo must be done in the face of the first problem, that the note lengths and inception times are not coming in precisely, but with considerable variation. Often, the amount of this variation may mask tempo or rhythmic changes. Consider, too, that the people who need the Composer's Aid most are those who may be least proficient at performing upon conventional instruments. The designer probably has a more difficult task to make the Composer's Aid accurately portray the muddled attempts at rhythmic regularity of a beginner, than to make it follow the (probably) more precise playing of a master.

Before leaving the subject of rhythm, I shall take the liberty to give the following advice to all would-be designers of automatic music-transcribing systems. First, build one that has but one key or button, and get it to determine rhythms correctly. By "correctly " I mean without unreasonable limitations. It should be able to handle any rhythm found in a Mozart or a Beatles' melodic line. If you cannot master that, then you certainly cannot transcribe more complex music, which might have a solo melody as a part of a piece .

The problems of rhythm are not

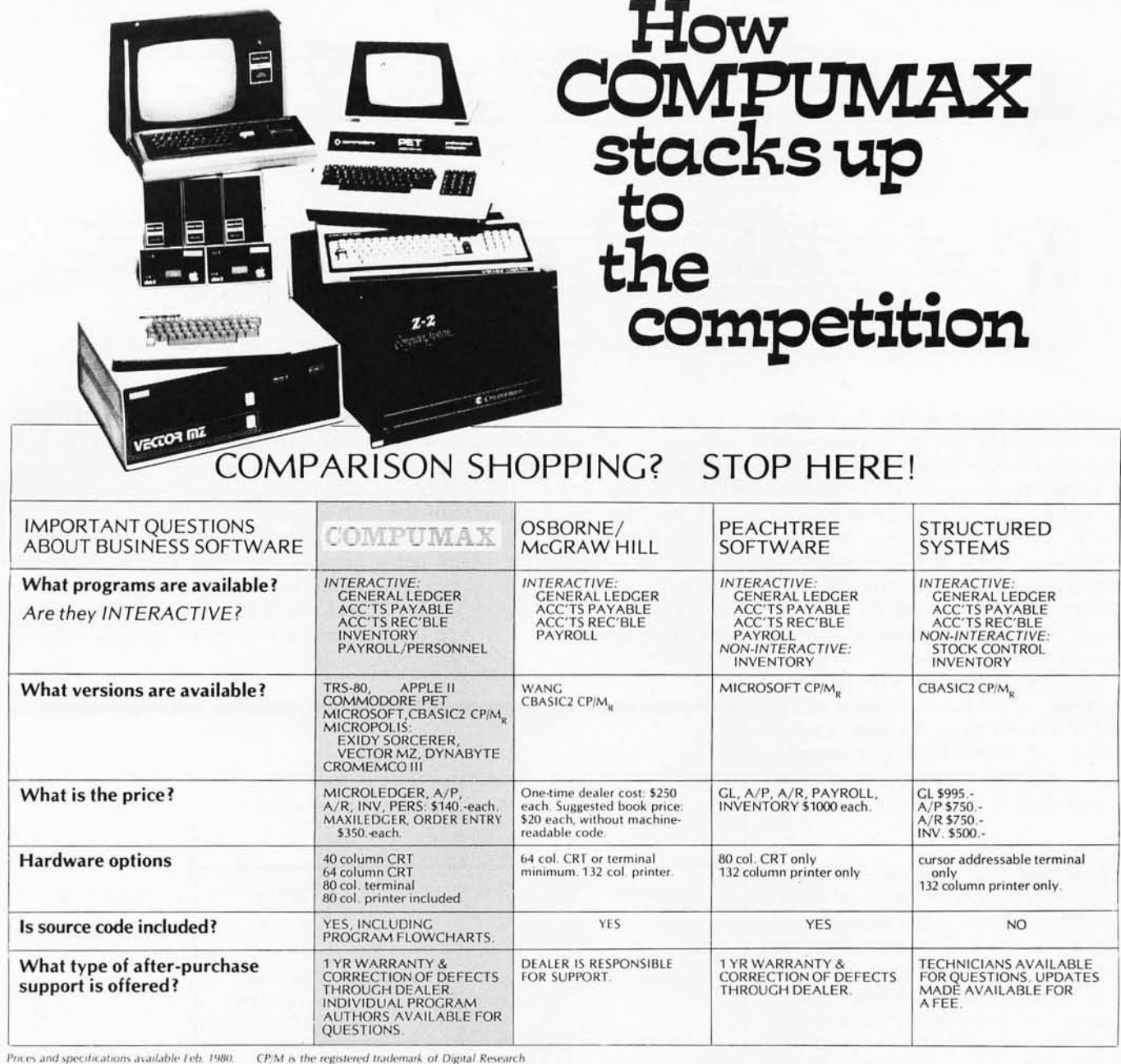

#### **COMPUMAX** is

#### your one-stop shop for all your business bookkeeping software.

You've been led down the path before, but not this time. No more promises of turnkey computers without the key. It's YOUR turn to tell the computer how to run the business, not vice versa.

With COMPUMAX software you have a beginning. With 5 years of experience and over 3,000 systems installed, they are professionals, when it comes to solutions for the businessman.

COMPUMAX software is designed with CHANGE in mind, since everybody really wants his own touch added. The programs are SIMPLE, YET ELOQUENT.

COMPUMAX supplies ready, working programs. You can, then, easily customize them, as your additional requirements develop. Or do as many have done-keep it simple by running the programs in their ready form. Join the microcomputer revolution the simple way.

For a demo, visit your local computer store. If you local retailer does not carry COMPUMAX software, have him give us a call at (415) 321-2881.

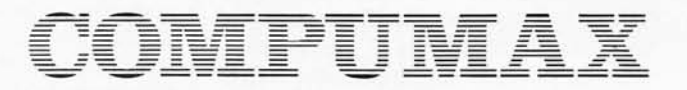

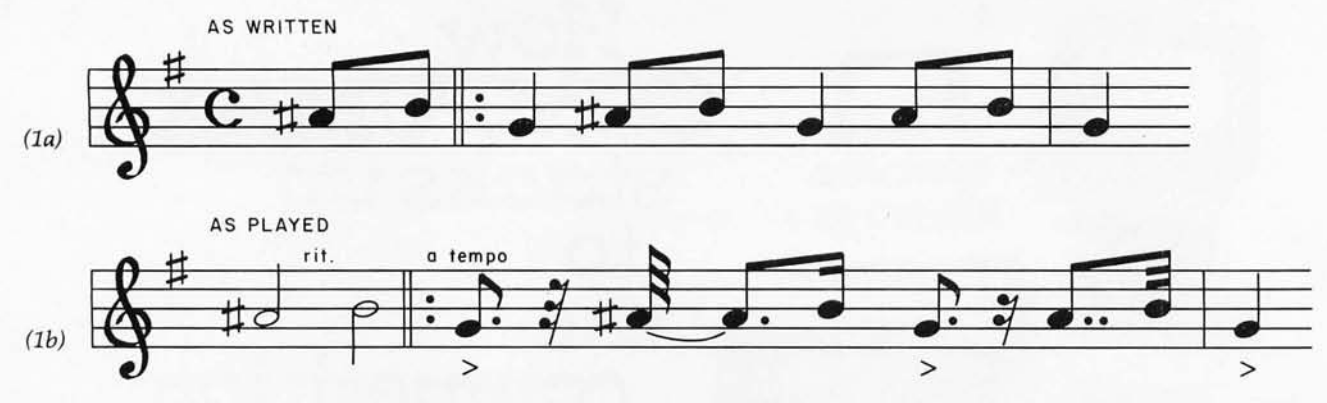

Figure 1: *The same passage as written (la) and as performed (lb). Both examples here are from the "St Louis Blues."* 

unexplored. Some of the algorithms that adaptively follow varying-rate Morse code may be useful. A number of moderately successful programs, all quite large and complex (using many techniques from artificial intelligence work, and *not* operating in real time), have been created. *[The October* 1976 *issue of BYTE contained several discussions of Morsecode decoding problems .* ... RSS)

If you first succeed with rhythm, *then* you might have a chance at the rest of the problem. At least a good portion of the problem of transcribing a musical performance into a standard score will have been solved.

#### More **and** Less

It is clear that a performance of a piece often contains *more* information than is given in the score: things happen in the performance that are not specified in the written music. Jazz, usually played from sketchy "charts," is an especially good example. The lilting "dotted" rhythms of jazz are notated as equal notes on the page. But everyone "knows" how it should sound. Look at the example from W C Handy's "St Louis Blues" in figure 1.

It is clear that the performance in figure 1b is quite different from the written notation in figure la, as it must be in order to sound right. The figure shows just one possible way of singing the opening measure of. the chorus to the "St Louis Blues" (and it is not an especially extreme example).

It is rare, if not unheard of, that two live performances are the same. Some of the changes are minor, such as changing two eighths to a dotted eighth and a sixteenth. More surprising is the modification of the opening two eighth notes into half notes (with a ritard, no less). But that is the way

it is done.

Strangely enough, the same convention about playing eighth notes with a certain uneven lilt occurs in much baroque music, in spite of the fact that the notes were written down as being of equal length. Many performances of Bach's music, for example, are marred by a "wooden" playing of such passages.

Many conductors and performers play baroque music exactly as it is notated. It sounds as if you tried playing jazz or rock exactly as written in songbooks and sheet music: the result is dull music. This may help to account for some of the comments about baroque music sounding like a melodic sewing machine-some performers play it as though their in-

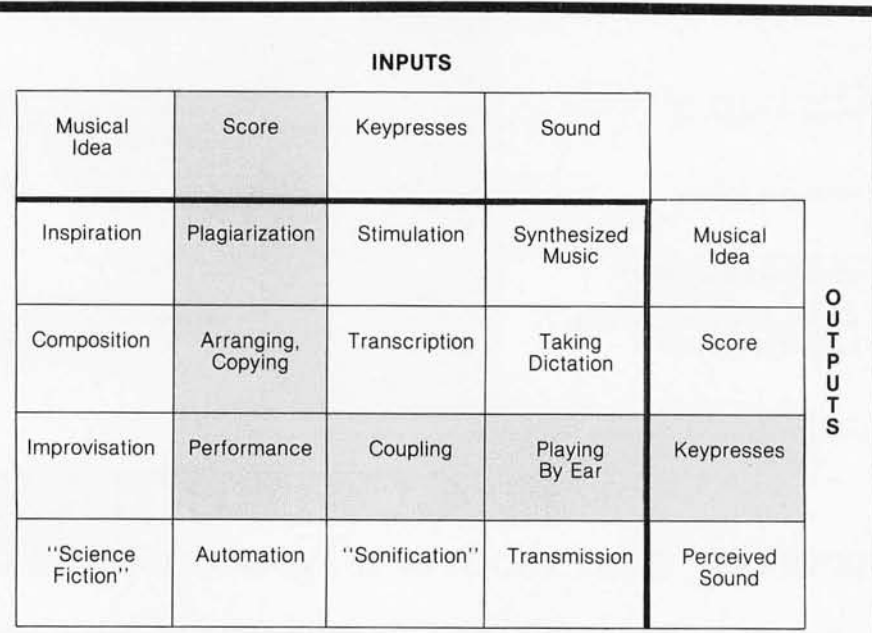

Table 1: *Musical transformations, representing the various ways of obtaining musical results. The table* is *read by starting at the top at a given input and proceeding downward and to the right to read the output. The shaded example il*lustrates that the term performance *describes the connection between a printed score and the production of keypresses. (For simplicity 's sake, · the table deals only with keyboard instruments.) Similarly, to go from a musical idea* (ie: *input) to a score (ie: output) requires "composition.* " *The term* coupling *refers to the mechanical addition of extra voices to an organ keyboard* so *that th e organist can play more than one pipe with a single keystroke.* Automation *refers to the procedure by which mechanical musical instruments (such as music boxes and player pianos) take a score in machine-readable form and generate perceived sound. For want of a better word,*  sonification is *used to describe the production of perceived sound from pressing a key on a keyboard. The terms in the row called "musical idea" are meant to be taken tongue-in-cheek.* 

# **No typing skills required**

It's easier and more accurate to enter alphanumeric data with a BIT PAD than a keyboard. Now anyone can...

- Enter whole lines of characters with a single stroke.
- Enter data directly to business forms by simply checking a box.
- Enter variable alphanumeric data from a menu keyboard.

Take a printed form-price list, order entry, loan or insurance application, laboratory request-lay it on the BIT PAD tablet and touch the pertinent items with the pen. The information is entered directly into your data processing system.

Plus, the BIT PAD does even more. Try to describe a fluctuating business trend to your computer through a keyboard. With BIT PAD you simply trace the trend with the pen. Special keyboard menus can be created by the user to enter high level languages, foreign languages or special symbols.

Before you order any kind of data entry equipment, ask Summagraphics to give you the full story on the BIT PAD ONE.

Summagraphics Corporation, 35 Brentwood Avenue, Fairfield, Connecticut 06430; or call Marketing Department, Peripheral Products (203) 384-1344 .

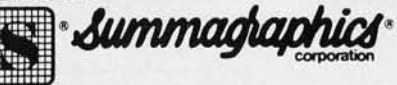

See us at NCC booth 1345.

# The BIT PAD" **alternative to keyboard**  data entry

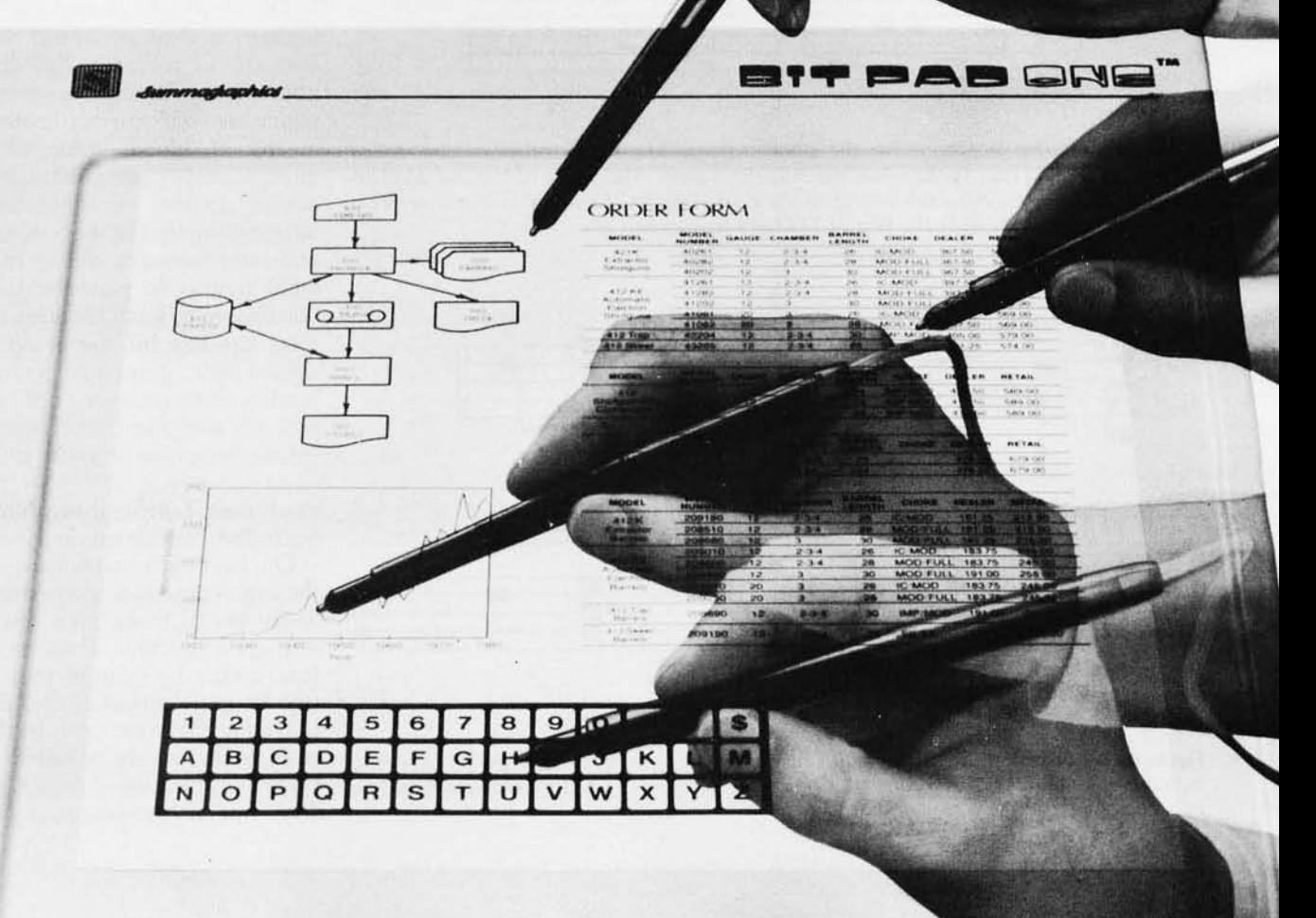

struments *were* sewing machines, without any regard for the original stylistic intent.

#### Problems Caused by Repeats and Larger Musical Structures

Here is another dilemma: how can a computer (or a human) tell if a section of a piece being performed has been repeated (perhaps with embellishments), or if it is a new section merely similar to the old one?

For example, in a Mozart rondo for the piano, almost all of the embellishments will be written out in full. In a Mozart sonata for the piano, there will usually be repeats marked and any variety will be at the performer's option. Does this mean that the computer must first be told the form of the piece before it can transcribe it? Knowing the form of a

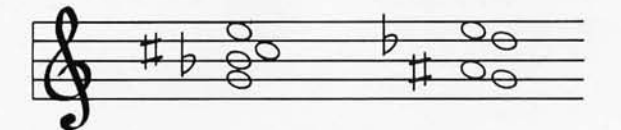

Figure 2: *Example of the equivalence of two musical notations. The chords notated here are played the same way on a keyboard instrument and sound the same, but they are written in different ways. This difference, however small, subtly influences the way many musicians interpret the chord.* 

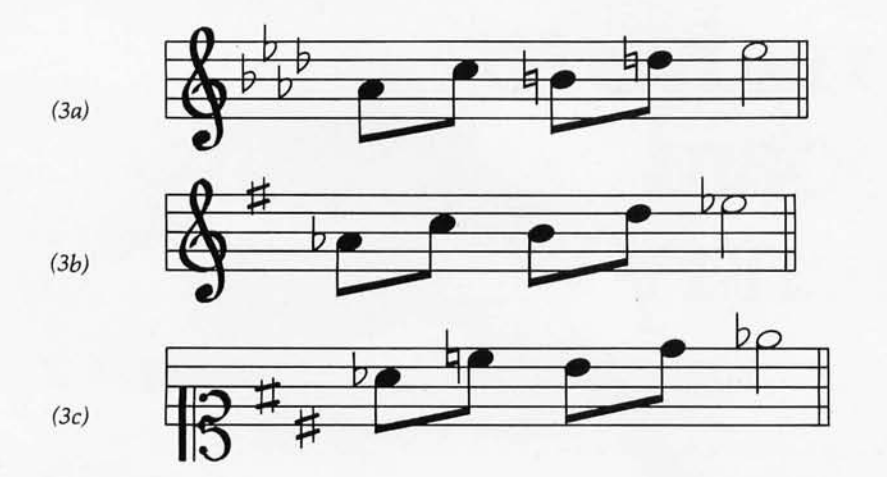

Figure 3: *Different notations for the same sounds. The three melodies here, when*  played, will sound exactly the same; the only difference is the choice of clef and acciden*tals. The first two melodies are written in the keys of A-flat Major and* G *Major in treble clef; the third melody* is *in the key of* D *Major in soprano clef.* 

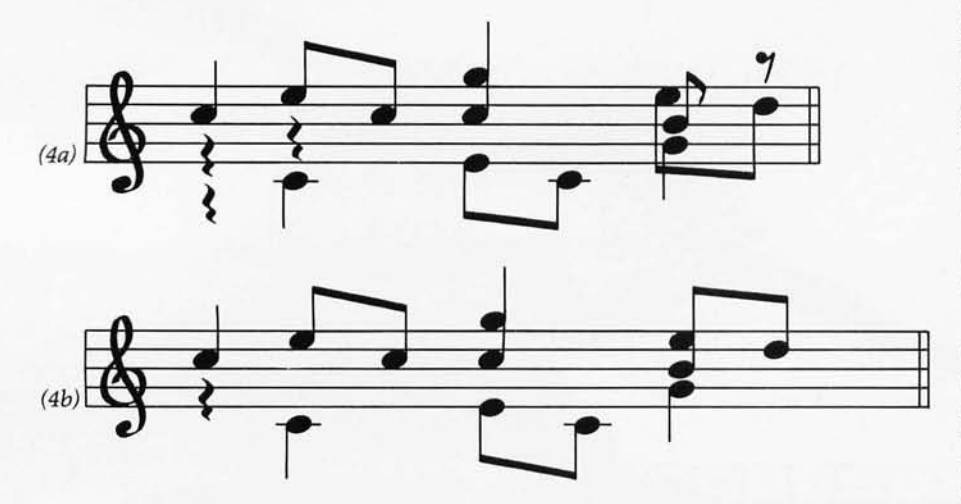

Figure 4: *A musical phrase played with two different voicings. These two phrases may sound the same, but the two correct, differing notations convey different meanings to a musician.* 

piece beforehand certainly aids a human transcriber.

Again, there is vague and general information that must somehow find its way into the program. As in having the computer play chess, methods have been found for translating an imprecise notion (eg: control the center of the board) into algorithms. Chess is a rich field, rife with human invention and complexity. Music is a more complex environment.

#### Problems With Notating Pitch

Having shown that there is information in a performance that is not to be found in the score (this is always the case), I would like to show that often there is information in the score that cannot be gleaned from the performance. The "spelling" of chords is one example. The two chords in figure 2 sound exactly the same on our equal-tempered organ. Nevertheless, they would be thought of differently by a musician playing them.

The notes of the two chords actually represent different pitches if sung or played on violins (or any instrument which allows the performer to vary pitch continuously rather than in discrete steps, as with an organ or piano).

The three sets of melodic notes in figures 3a thru 3c sound the same, and are all correctly but differently notated. Again, a human might guess which is the correct notation by means of global information, the musical context in which the passage occurs. In this example, the global information is the key of the piece and the customary clef of the instrument that is to play the tune. Is it reasonable to have the user predetermine the key for the computer? Or should the computer wait, as a human often must do, until the very end of the piece has been played before beginning to write it down?

#### Problems Transcribing Notes Sounded Simultaneously

On keyboard instruments such as the organ or piano, the performer can easily sound more than one note at any given instant. These notes may form a chord, or can be thought of as two or more melodies that are being played at the same time. In this latter case, each melody is called a *voice.*  (This use of the word "voice" in music does not imply singing.) Multiple,

## Please send your free software catalog.<br>
(Check which software is of particular interest)

C COMPILER. Optimized native code for VAX 11/780, PDP-11, LSI-11, Z80, 8085, 8080. Full C language as defined in Kernighan and Ritchie, with comprehensive portable library. Cross compilers available. Runs under VMS, IAS, RSX-11D, RSX-11M, RSTS/E, RT-11, UNIX, Idris, CDOS, CP/M. From \$500.

IDRIS OPERATING SYSTEM. System calls and file system identical to UNIX V6, including pipelines. Utilities include shell, editor, assembler, loader, archiver, compare, copy, grep, etc., plus system utilities for file system maintenance. Runs on LSI-11, PDP-11. From \$1000.

□ PASCAL COMPILER. Optimized native code for VAX 11/780, PDP-11, LSI-11, Z80, 8085, 8080. Full Pascal language as defined in Jensen and Wirth, with standard library. Includes C compiler and portable library,<br>permitting intermixed C and Pascal. Cross compilers available. Runs<br>under VMS, IAS, RSX-11D, RSX-11M, RSTS/E, RT-11, UNIX, Idris, CDOS, CP/M. From \$750.

ldris is a trademark of Whitesmiths Ltd.<br>UNIX is a trademark of Bell Laboratories.<br>CP/M is a trademark of Digital Research Co.

VMS, RSX-11, RT-11, RSTS/E, VAX,<br>PDP-11, LSI-11 are trademarks of Digital<br>Equipment Corporation,

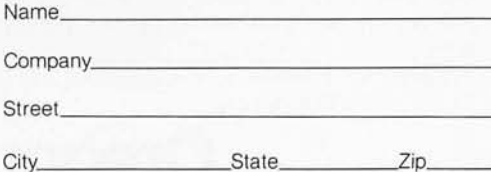

St

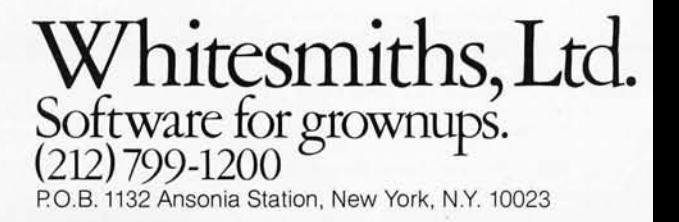

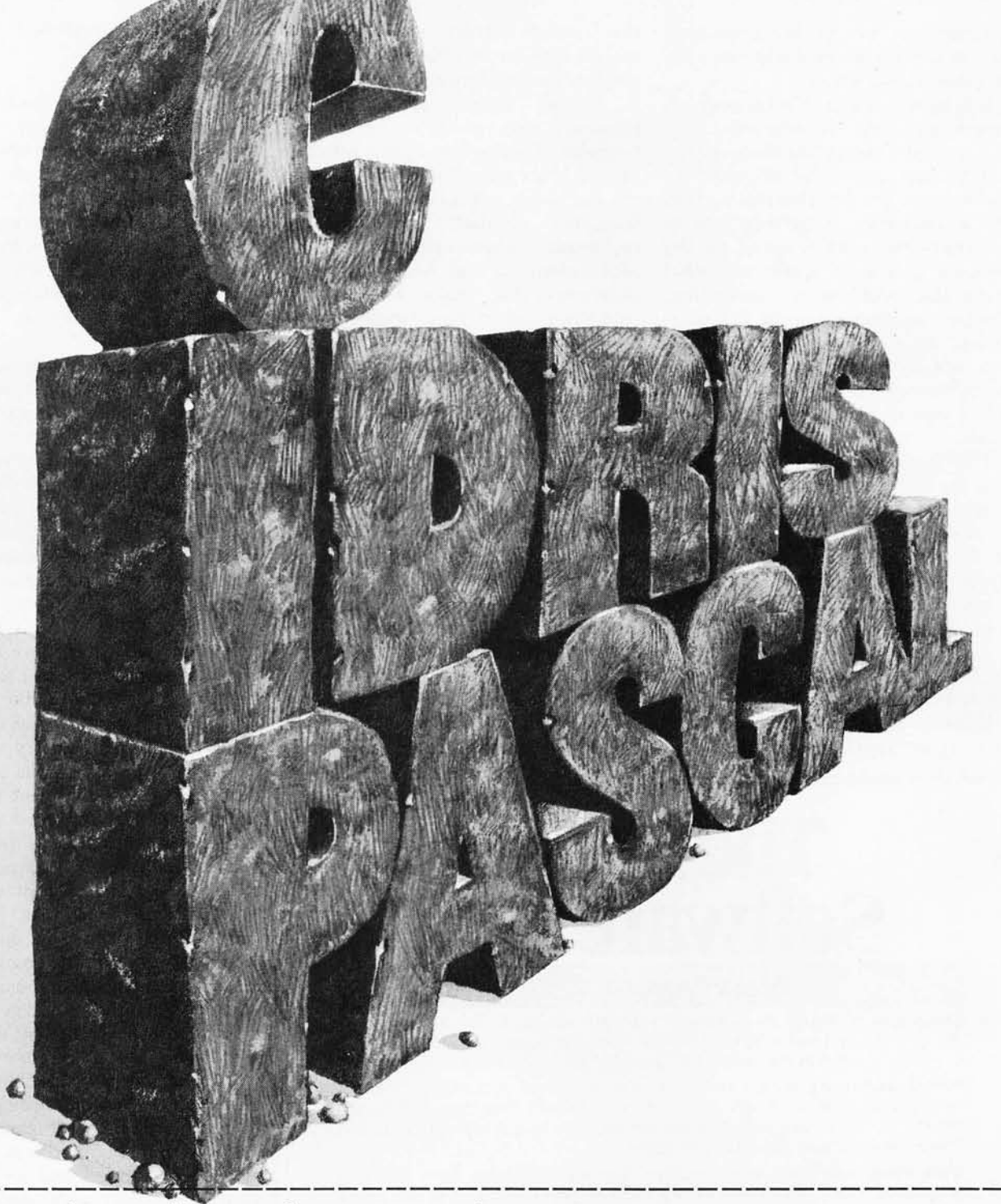

simultaneous voices bring another host of difficulties to the attempt for accurate transcription.

It is nearly impossible for even an expert musician to determine unambiguously, from listening alone, which note should be allocated to which voice. I realize that this portion of the discussion is delving heavily into the terminology of music, but the intricate details of music are what make this problem so fascinating. The two segments of music in figures 4a and 4b sound the same, and are both notated correctly. Nevertheless, the differences are significant and useful to the musician performing the music.

This is not the place to go further into the musical significance of these notational differences. Enough examples of problems have been amassed to give you a starting place at which to begin to think about having a computer "listen" to and "understand" music.

#### Problems in Determining Pitch With a Computer

If things were not difficult enough given direct input from a keyboard,

many people (eg: ethnomusicologists) would love to be able to play a recording into a computer and produce a written score. So would I. However, two new problems are introduced. Finding what pitch is being played is not easy. To be sure, a simple sine wave could be digitized by a frequency counter. Unfortunately, real musical sounds are far more complex, often having harmonics and overtones that make almost any frequency-determining method unsure. And what do you do when a note slides from one frequency to another *(portamento* in musical jargon)? Or when a chorus finishes singing a chorale a semitone lower then when they started-will the computer notate it as a sudden modulation in the middle?

Even determining how long a note lasts is difficult. Try playing a piano note; strike a key and hold it down. How long does it last? Just when does its gradual dying away cease? In a quiet room, with a good piano, it may take several minutes. You might as well ask where the rainbow changes colors. Musical sounds often do not have well-defined edges with

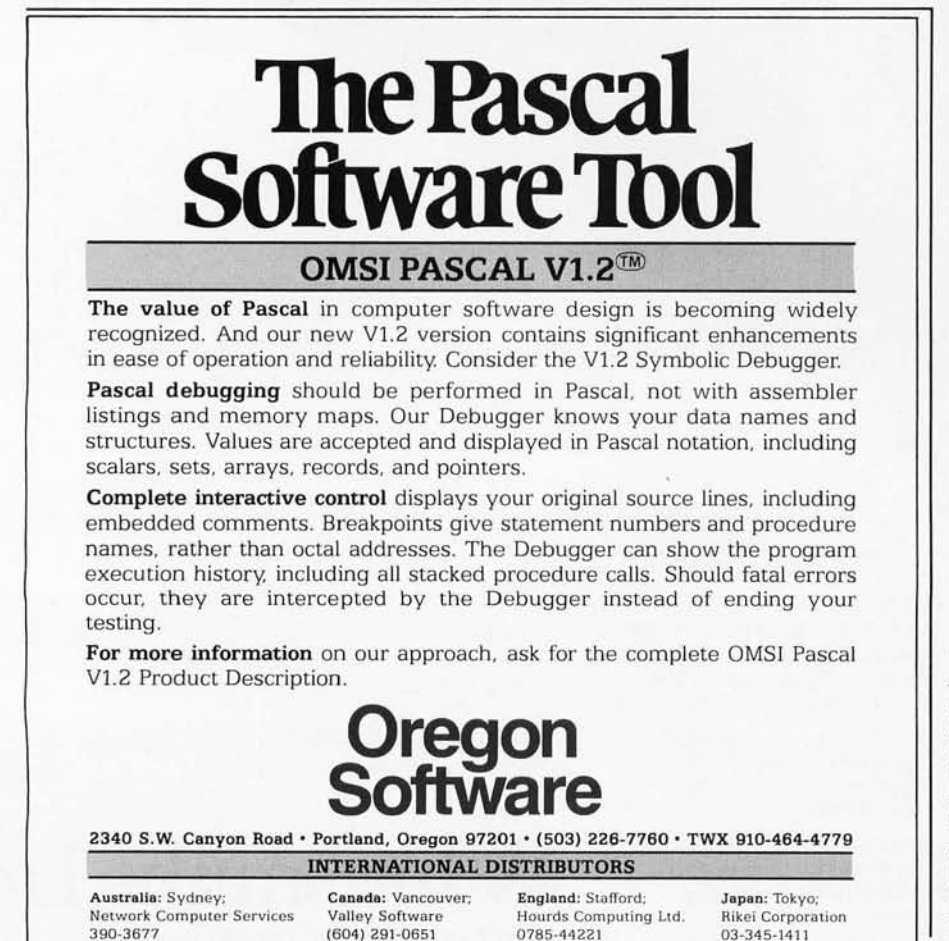

respect to time or pitch.

#### Summary

The point has been made, and it is possible to show many more examples than have been shown here that you cannot go from a performance to a score, or vice versa, in any easy fashion while preserving the qualities that make the notation of music readable to most musicians and the properties of a performance that make it worthwhile listening material.

A score is a highly idiomatic rendering of a piece of music, and a piece of music is a unique instance of the composition that the composer had in mind when the score was written .

These facts assure that the building of a perfect music transcriber is literally impossible. Whether it is possible to make the Composer's Aid good enough for most practical purposes remains to be seen, If we put low enough limits on the idea of "good enough," I am sure that it can be done quite easily. If it is to satisfy me (and musicians of like mind), it will probably not be easy at all.

A final suggestion: if you want to tackle any project of this sort, make sure that you know music well. Also make sure that you know your computing well or forge a partnership that can provide the needed experience. I have met many people who do not know the first thing about music trying to achieve difficult goals combining computers and music. I have also met musicians who imagined that they could get the computer to do some task that they found very easy-only to discover that they did not understand the difficulty of what they themselves could easily do.

The greatest benefit the computer confers upon mankind is that it forces us to truly understand what we are doing, for it is only through such understanding that we can instruct a computer.

#### Acknowledgments

*I would like* to *thank the many people who have made useful suggestions about this article, and I would like* to *specially mention Doug Wyatt of the Xerox Palo Alto Research Center for many useful discussions about the nature of music, Brian Howard of Apple Computer* Co *for his excellent editing and criticisms, and both of them for the many hours of rehearsal,*   $performance$ , and programming that they have *shared with me.* 

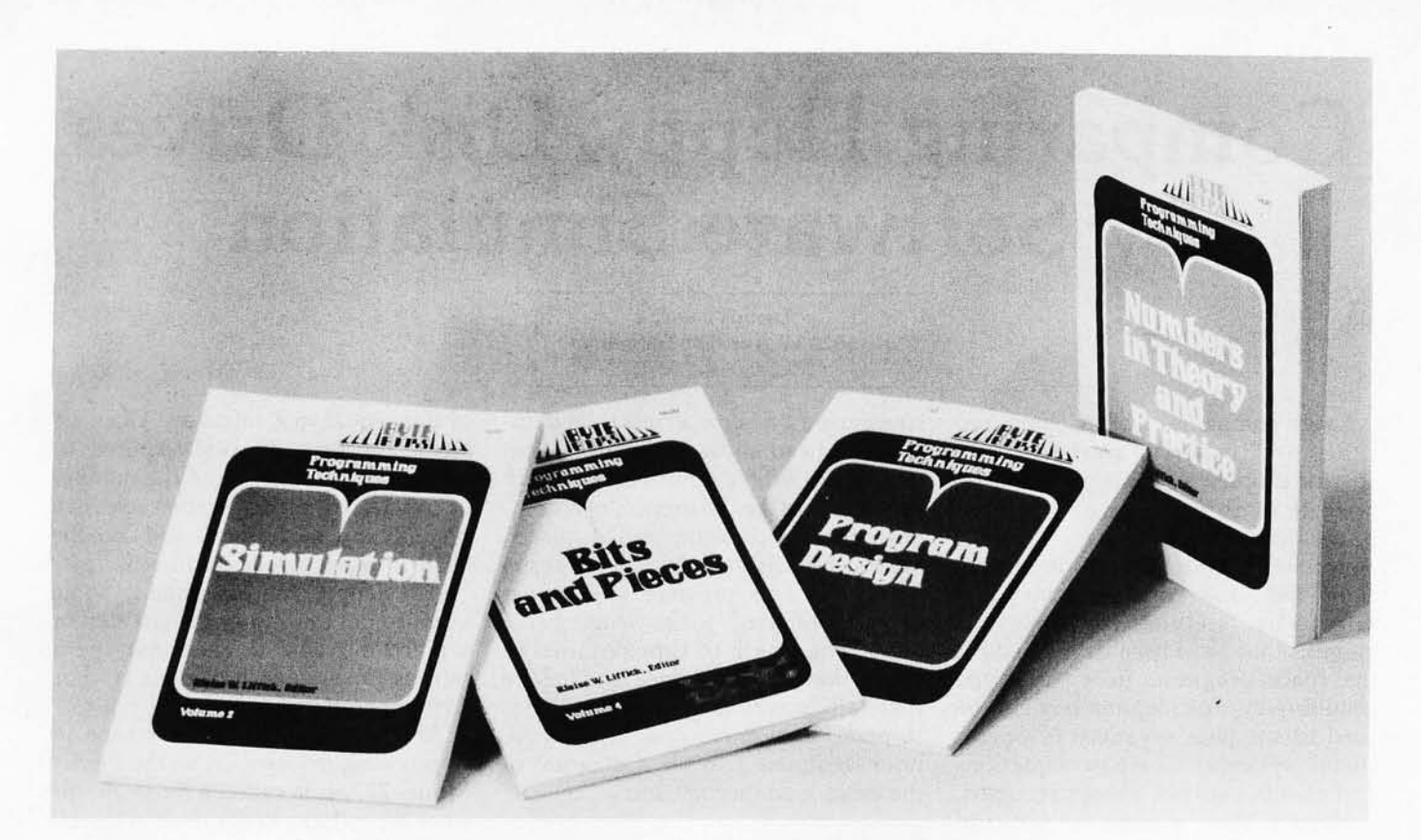

# **Let this New Series from BYTE BOOKS™ answer your programming questions**

Programming Techniques is a series of collected articles concerned with the art and science of computer programming. The first volume in the Programming Techniques series is entitled Program Design. The purpose of the book is to provide the personal computer user with the techniques needed to design efficient, effective, maintainable programs.

ISBN 0-07-037825-8 Pages: 96 Price: \$6

Editor: Blaise W. Liffick

Simulation is the second volume in the Programming Techniques series. Both theoretical and practical applications are included. Particularly stressed is simulation of motion, including wave motion and flying objects, and the use of simulation for experimentation.

ISBN 0-07-037826-6 Pages: 126 Price: \$6

Editor: Blaise W. Liffick

Numbers in Theory and Practice is the third book in the series. It includes information of value to both the novice and the experienced personal computer user. The mechanics of the binary system are discussed, including software division and multiplication, as well as floating point

numbers, numerical methods, random numbers, and the mathematics of computer graphics. ISBN 0-07-037827-4 Pages: 192 Price: \$8.95

Editor: Blaise W. Liffick

The 4th volume of the Programming Techniques series, Bits and Pieces, covers various topics of interest to programmers. It is a collection of the best articles from past issues of BYTE magazine plus new material collected specifically for the series, on subjects such as multiprogramming, stacks, interrupts optimation, and real time processing. ISBN 0-07-037828-2 Pages: 160

Price \$8.95 Editor: Blaise W. Liffick

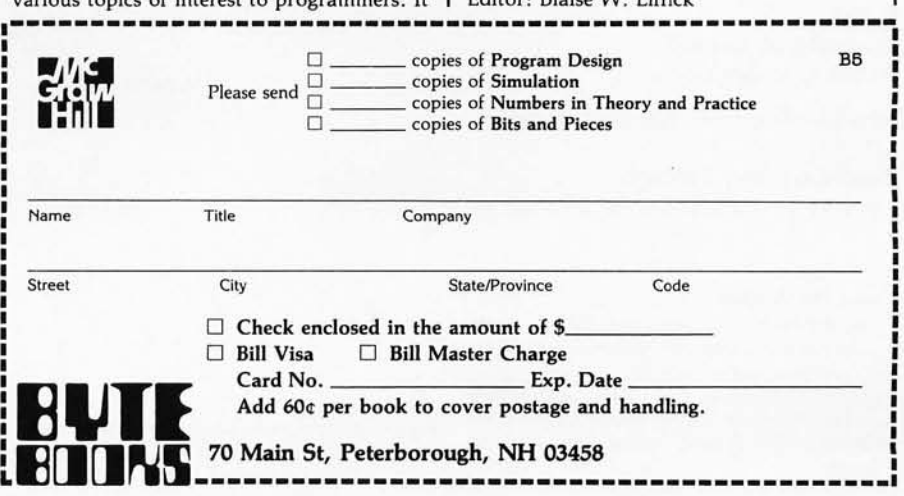

# **Comparing Floppy-Disk Drives by Software Simulation**

Dennis Nendza 1622 W Ave de Maximillian Tucson AZ 85704

Large companies learned long ago that preliminary performance specifications of systems can be predicted reasonably well by computer simulation. The National Aeronautics and Space Administration (NASA) saved much money and effort by simulating numerous systems that have been developed for the space program. In a somewhat smaller way, microcomputers can be used to simulate a variety of operational systems. Complex equations and analysis are not always required.

Here I shall present a practical simulation. I have chosen a topic of interest to myself and many smallcomputer enthusiasts: a comparison of the operating speeds of floppy-disk drives. This article will explain basic mechanical drive movements and illustrate the transformation of these physical events into the algorithmic steps of a computer program. Estimating one drive's performance in relation to others is the goal.

To do such a comparison, we need some knowledge of the operational parameters of floppy-disk drives. These parameters are the lengths of time required for a drive to perform a given function. All drives have at least these four parameters:

- head load
- seek
- rotational latency
- data-transfer rate

I shall look at each function in detail.

#### Head-Loading Motion

Before any data can be located or

#### About the Author

*Dennis Nendza* is 32 *years old and* is *currently working as a computer systems consultant, after previous experience as a systems progrummer, analyst, and data processing manager.* He *wrote .his first computer program while in high school, using the ALGOL language.* 

transferred on some drives, the datatransfer head must be *loaded;* firm contact between the head and the disk surface must be assured. To accomplish this, a pressure pad is placed against the disk on the side opposite the head. This pressure pad movement is referred to as *loading the head.* The length of time required to move the pad into place and insure that all mechanical bouncing has stopped is termed *head-load time.*  Look at figure 1 to see a diagram of the head-load mechanism.

#### Track-Seeking Motion

Once the head is loaded, it may be necessary to move the head to a position over another data track on the disk. In most drives, the track-totrack movement, or *seeking,* is accomplished by a *stepper motor.*  This motor rotates in steps of fixed, discrete increments; a specific interval of time is required for each incremental movement. Thus, to move the head across X tracks takes an amount

of time equal to X intervals. Once we know the time interval required to perform a movement and the number of tracks to move across, we can predict how much time it will take the head to reach the desired track.

All stepper motors exhibit some vibration at the end of the last step in a given movement. There may be a settling time required before a read or write operation can begin.

Another type of motor is used in floppy-disk drives such as the PerSci Model 277. It is called a *linear motor*  since it produces linear motion directly. The method is also called "voicecoil" positioning, due to the similarity to the action of a loudspeaker mechanism. Figure 2 depicts the stepper- and linear-motor positioning systems in simplified form.

The amount of time required per track for the linear motor to perform a seek operation varies according to the total number of tracks to be skipped. Unless the manufacturer supplies data describing the seek-time

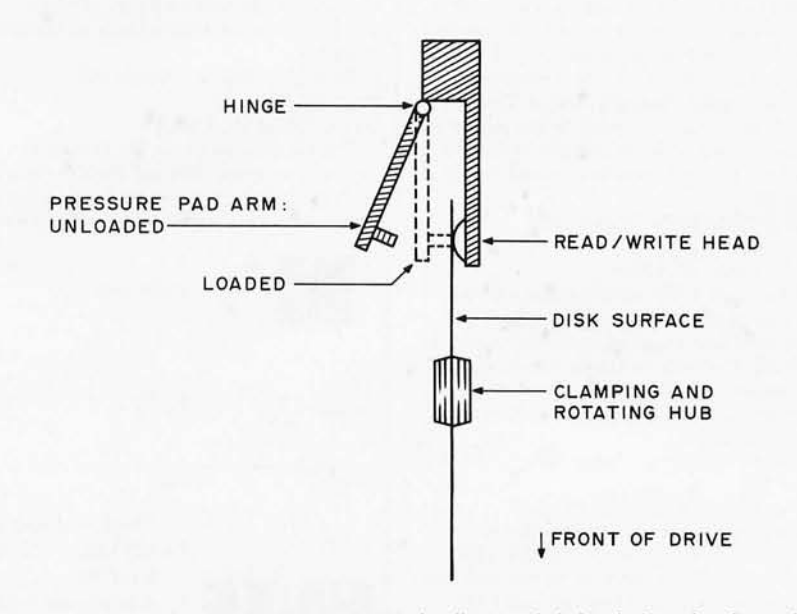

Figure 1: *Diagram showing a* side *view of the floppy disk loaded* in *the drive . When loaded, the read/ write head* is *pressed against the surface of the disk by the pressure pad.* 

# **ATAST**

# **But you don't have to be one to use it.**

Now, from those wonderful folks that brought you WordStar™ comes DataStar.™ A general purpose key to disc data entry software package you don't have to be a graduate from M.LT to operate.

#### **DataStar makes life a breeze because DataStar makes data entry and verification a breeze.**

It has two distinct phases. One allows you to actually design on the CRT the exact form you need. Just name the job. If it can be done on a CP/M<sup>\*</sup> based microcomputer, then DataStar can do it. From handling inventory and billing to entering names in the office football pool.

How's that for flexibility!

The other phase allows you to store and retrieve data. All kinds of data. Quickly and accurately. Which also allows you a chance for that second coffee break, you genius you. And don't worry, DataStar makes

sure that what you put into the system is right; because even a genius like you can sometimes make a mistake.

#### **So go ahead. Let DataStar bring out the genius in you.**

Simply call us at (415) 457-8990. After all, with over 300 dealers around the world, we've made *buying* DataStar as easy as *using* DataStar. .

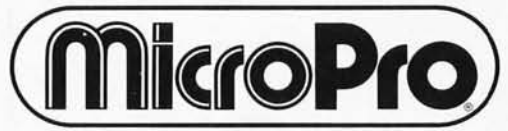

The world leader in microcomputer word processing.

MicroPro International Corporation 1299 4th Street, San Rafael, California 94901 Telex 340388 Dealer/ Distributor/ O. E. M. inquiries invited.<br>Trademark of Digital Research Corporation Prices and specifications subject to change without notice.

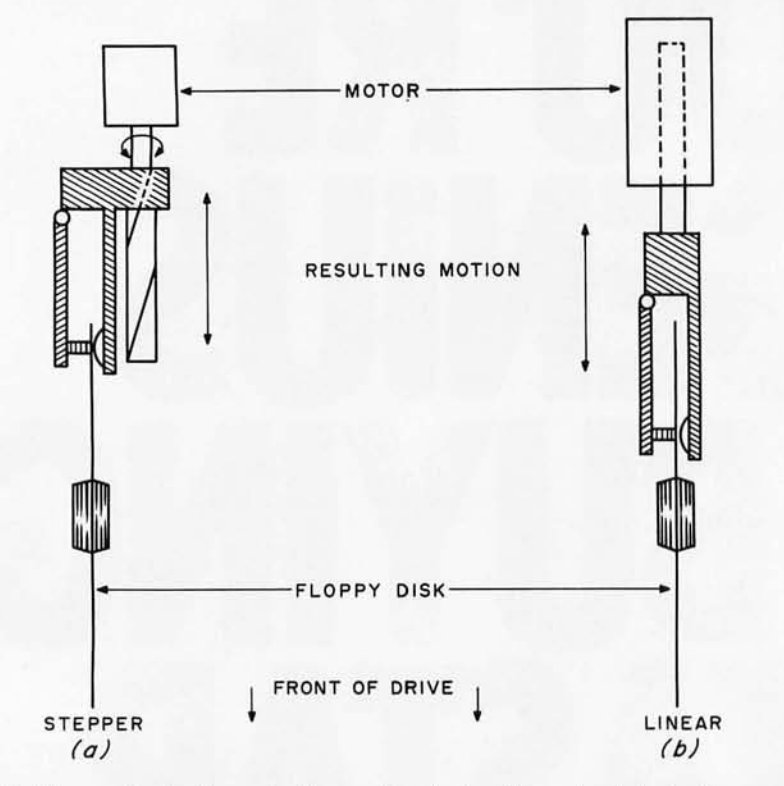

Figure 2: *Two methods of moving the read/ write head from track to track across the disk. A stepper motor* is *shown as (a); a linear* or *"voice-coil" motor* is *shown as (b). The rotary motion of the stepper motor must be converted into linear motion by a gear arrangement.* 

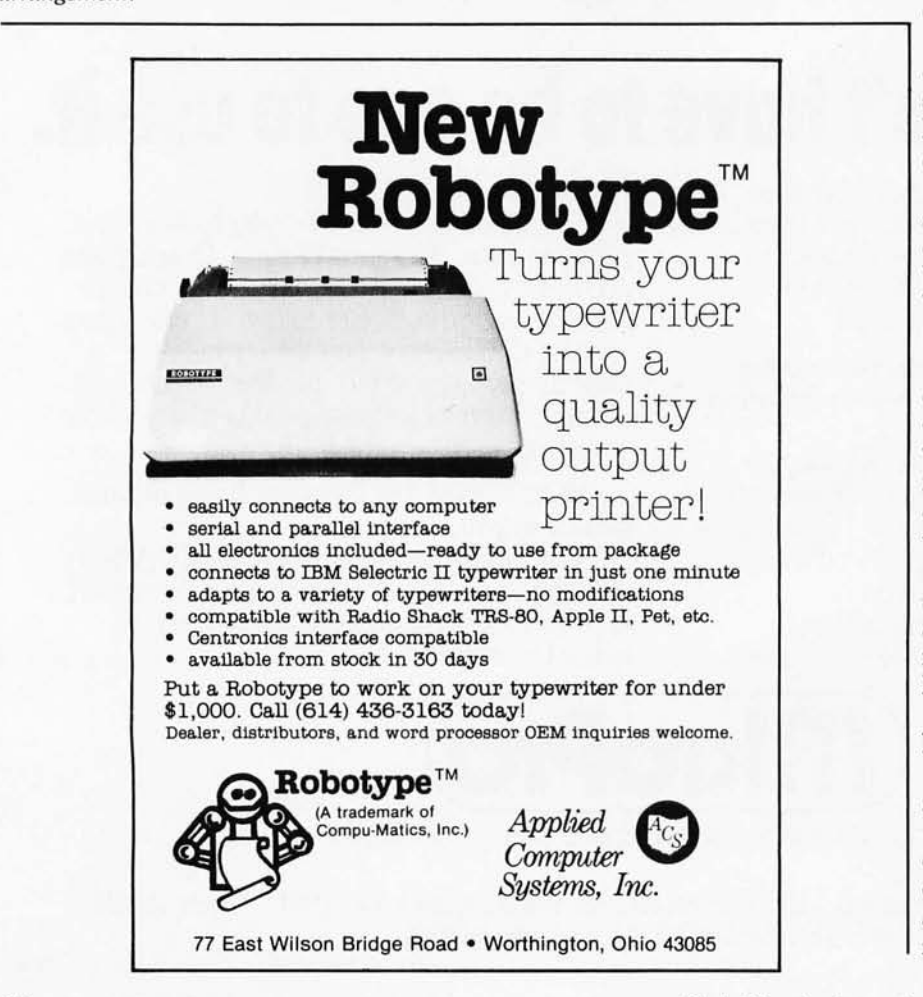

function, it must be derived from empirical measurements. This derivation, however, is not within the scope of this article .

#### Rotational Latency

Reading and writing operations are equivalent functions with respect to the actual time required for completion. With that in mind, the discussion will proceed as if a read operation is being executed. Assuming that the head is now loaded and positioned over the proper track, it remains for us to examine how long a delay may be expected in waiting for the desired record to spin past the head.

A look at figure 3 shows how most soft-sectored disk formats appear. Actually, the soft-sectored format contains 128 bytes of user data; the other data locations are used as address marks and gaps between certain fields. To determine the extent of the delay that must be endured before the desired sector is available, I will consider two cases.

The first case occurs when we begin a read operation and find the correct sector just about to pass by the head. In this event, there is no wait or *latency,* as it is called, before starting the transfer of data. The second case shows that the beginning of the desired sector just went by an instant before the read operation was started. We must now wait for one full rotation of the disk, or the *maximum rotational latency,* for the record to appear at the head again. These two extreme cases show that there are well-defined minimum and maximum rotational latencies. Of course, most delays will be at some random point within this range for actual read operations. The absolute delay for a single read operation is not predictable, but the average for a group of read operations is predictable within limits.

#### Data-Transfer Time

Finally, there is the most obvious function of the disk drive, data transfer. Data-transfer time is dependent on three basic parameters: disk rotational speed, data density, and format. The faster the disk surface spins past the head, the faster the

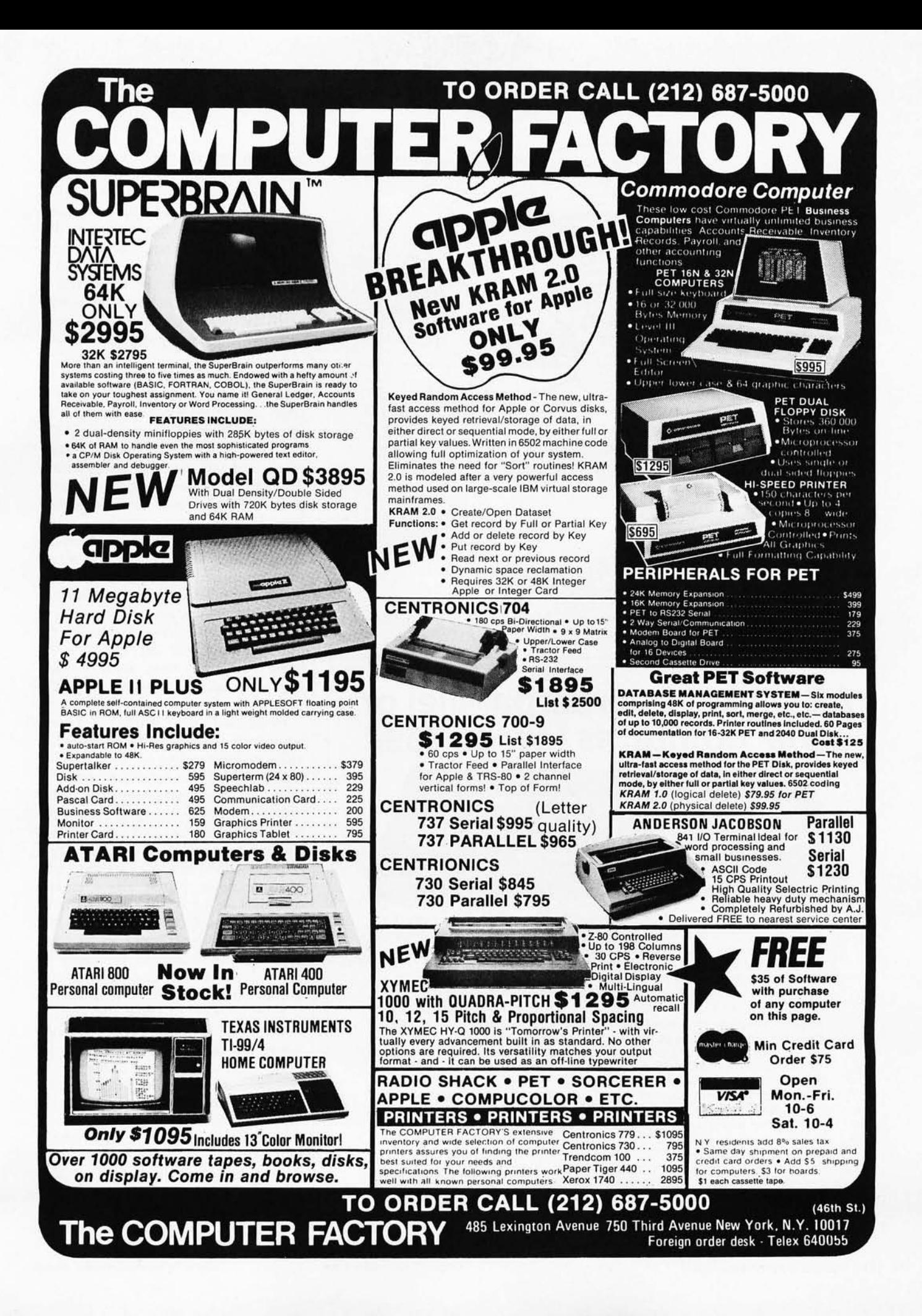

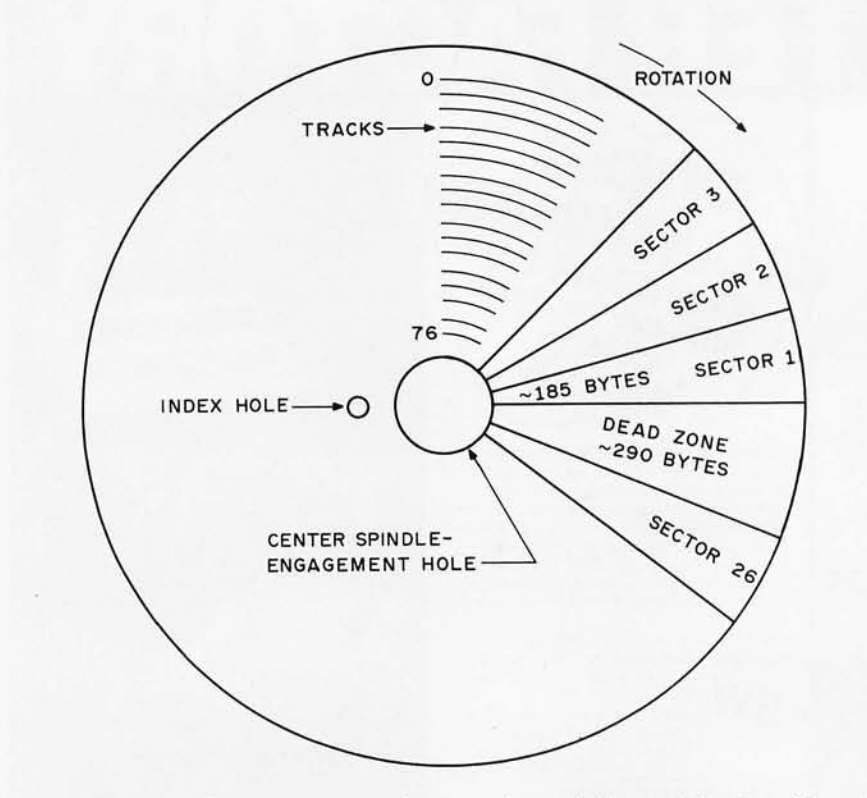

Figure 3: Format of data storage on a soft-sectored, 8-inch floppy disk, viewed from the **from** the manufacturer's specifica*side that faces the pressure pad.* **has the pressure padel in the pressure padel of the side that faces the pressure pad. tions for a given drive. Typically, the manufacturer will list the time for** 

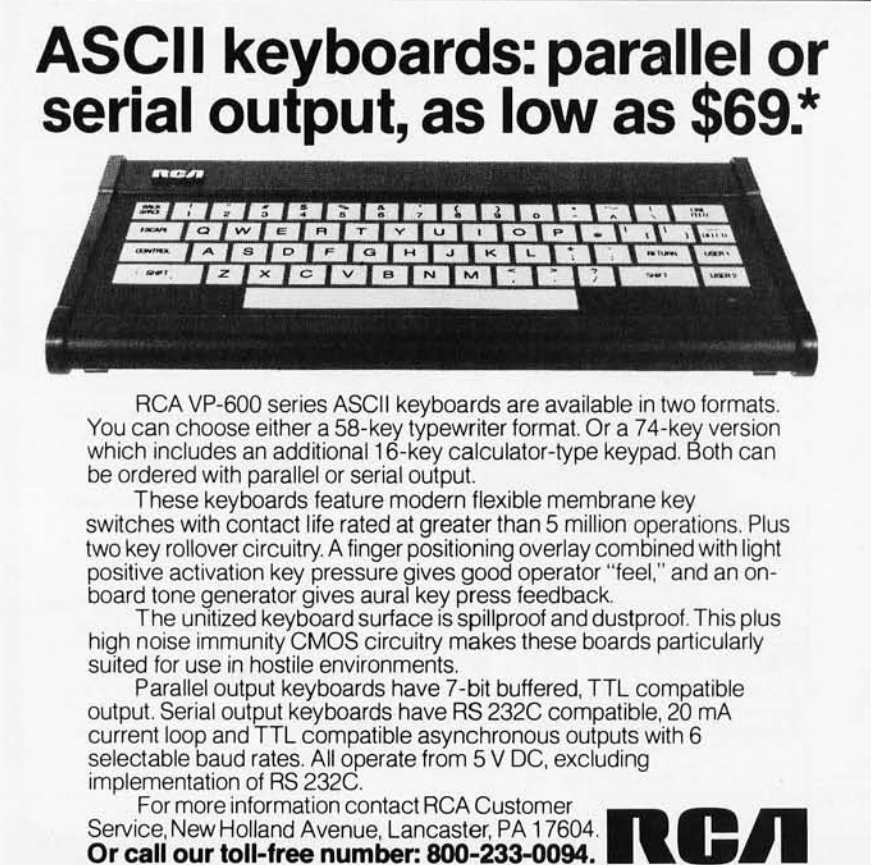

**'Optional user price for VP-601**. Dealer and OEM pricing available

head can read the data. (Large 8-inch disks spin faster than the smaller 5-inch disks.) The higher the density, the more data can be transferred in a given interval of time. Format differences can account for different effective transfer rates on large records, but will not be dealt with in this simulation. I will deal primarily with the standard IBM 3740 softsectored, 8-inch floppy-disk format.

#### **Building the Simulation**

We now have an understanding of what happens when a function of the floppy-disk drive is requested. We can now construct a program framework that will use this information. To read or write a record, we must pass through four distinct states: head-loading, track-seeking, rotational-latency waiting, and datatransferring. To compute the actual time required to pass through these states, we must get some information head load, track step, average latency, and sector transfer in milliseconds.

Head-load time calculation is easy . Each time that the head is loaded, a value corresponding to the head-load time is added to a total-time accumulator. As a matter of practice, most drives and control software leave the head loaded for a fixed-time interval following a disk operation. This reduces head-loading delays and acoustic noise, but it also increases disk surface wear slightly. For most programs (such as assemblers) that engage in almost continuous disk activity, the head will probably go through the load cycle only once during an execution of the program.

Computation of track-step time is not difficult in most cases. We merely figure the number of steps we must make from the current track to the desired track, and multiply that value by the specified track-step time. Do not forget to add the *settling* time, if the manufacturer gives it. (Remember that the settling time indicates the time taken by the head to stop vibrating from its track seeking and to start reading.)

Thus, for disk drives using stepper

# **Diagnostics I for CP/M\* & TRSDOS\***

Someday your computer is going to break; even the most reliable computer systems "go down". Often, finding exactly what is wrong can account for the most time consuming part of repairing the system, and the longer the system is down, the more money you lose.

DIAGNOSTICS I is a complete program package designed to check every major area of your computer, detect errors, and find the cause of most common computer malfunctions, often before they become serious. For years, large installations have run daily or weekly diagnostic routines as a part of normal system maintenance and check-out procedures.

DIAGNOSTICS I is designed to provide that kind of performance testing for 8080/Z80 micro computers.

DIAGNOSTICS I will really put your system through its paces. Each test is exhaustive and thorough. The tests include:

- •Memory Test<br>•Disk Test
- CPU Test (8080/8085/Z80)<br>- CRT Test -Printer Test

To our knowledge, this is the first CPU test available for 8080/Z80 CPU's. Many times transient problems, usually blamed on bad memory, are really CPU errors.

A good set of diagnostics is an indispensable addition to your program library even if your system is working fine. Hours have been wasted trying to track down a "program bug" when actually hardware was to blame!

DIAGNOSTICS I also allows you to be confident of your system. This can be critical when file merges or sorts and backups are involved. You want to be as sure of your computer as possible during these critical times. Running DIAGNOSTICS I prior to these and other important functions helps to insure that your system is operating at peak performance.

DIAGNOSTICS I is supplied on discette with a complete users manual.

DIAGNOSTICS I: \$50.00 Manual: \$15.00

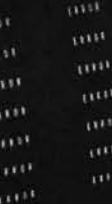

 $1111$ 

Requires: 24K CP/M; 16K disc tor TRS-80 formats: CP/M 8" SOFT SECTORED, NORTHSTAR CP/M AND TRS-80 DOS

> All Orders and General Information: SUPERSOFT ASSOCIATES P.O. BOX 1628 . CHAMPAIGN, IL 61820 (217) 344-7596 Technical Hot Line: (217) 384-0847<br>(answered only when technician is available)

Give your computer a "physical" today!

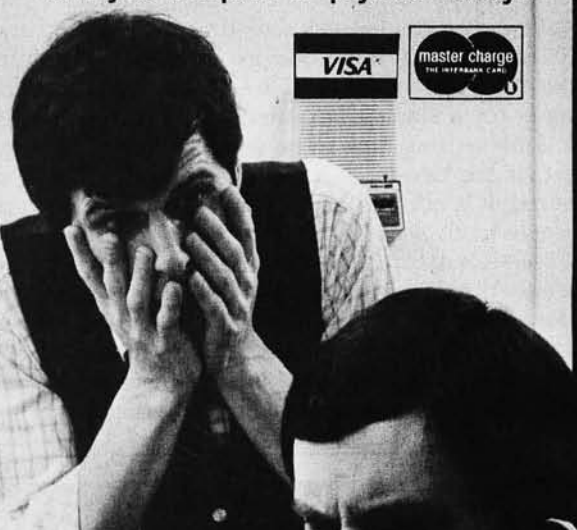

SuperSoft **First in Software Technology**  motors, the seek time is the absolute value of the distance from the current track to the desired track multiplied by the track-step time, all added to the settling time, or:

$$
T_{seek} = \underset{\times}{ABS}(P_{current} - P_{desired})
$$

where T is used for values of time, and P shows the position of the head in relation to data tracks on the disk.

But what should be done when the disk drive uses the linear-type motors to move the head from track to track? The specification sheets for the PerSci unit give only a single-track seek time of 10 ms. Is that the same as the stepper-motor drive timing? No-this timing is for a single-track step, and there is no settling time to be added. In fact, if the two-track seek time is measured, it is one and one-half times the single-track seek time. If a tentrack seek is measured, we find that it takes only three times as long as moving the head a distance of one track.

Well then, what can be done about this device? For this simulation, my plan of attack was direct. I merely

measured the time that it took for all possible seek distances (seventy-six values) and then computed an approximating function by using a leastsquares polynomial curve-fit calculation. The concepts behind this computation are not simple. Fortunately, the routine is adaptable from a book that addresses such problems, *Data Reduction and Error Analysis for the Physical Sciences* by Philip R Bevington (McGraw-Hill Book Company Inc, 1969).

When the seek time for the PerSci drive is needed in my simulation, the number of tracks the head crosses is evaluated and is given as an argument to the empirically derived seek-time function. The result of the function evaluation is the number of milliseconds required to complete the seek. Thus, the PerSci drive becomes a special case in the simulation, but handling it is not so awkward.

To compute the rotational latency, one of two possible techniques is employed. For any large number of discrete read operations, the actual, average rotational latency experienced will approach one-half of the

#### **NOW, FROM MOUNTAIN HARDWARE.** THE 100,000 DAY CLOCK.

#### Put your 5-100 Computer on the clock.

A real time clock could double the utility of your computer. Time events in  $100\mu$ S increments for up to 100,000 days (over 273 years). Program events for the same period with real time interrupts that permit preprogrammed activities to take place ... without derailing on-going programs. Maintain a log of computer usage. Call up lists or appointments. Time and date printouts. Time events. An on-board battery keeps the clock running in the event of power outage.

Mountain Hardware also offers a complete line of peripheral products for many fine computers.

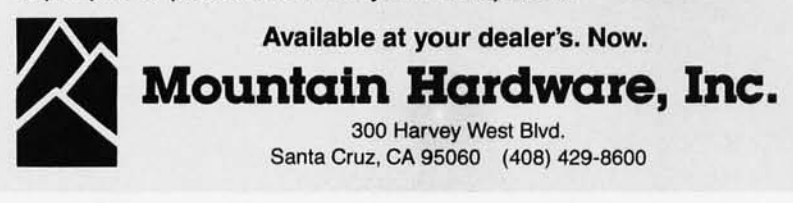

maximum latency. This value can be used for each read operation as a typical latency. I prefer to calculate a random latency for each read operation. Approximately the same results will appear as in the first method for a large sampling of read operations. You will notice that the results from using random latency values are not likely to be the same each time the program is executed. This is due to the accumulation of random variability, which is an effect you would see if the simulation were carried out on real hardware as well as in a program. The function for randomly determining a latency time is simply: the value of the maximum latency multiplied by a random number between 0 and 1.

The final item which must be dealt with is the actual time it takes the drive to transfer the data to (or from) the disk. The time to transfer 128 bytes of data has been chosen for this simulation. The time values for each drive in this simulation were calculated based on the rotational speed and data density. Record overhead bytes and interrecord gaps were not considered. In the simulation program, the computed values are reflected in the appropriate field in DATA statements that describe the characteristics of each drive. Transfer time for *n* bytes is calculated by multiplying *n* by 8, and then dividing by the *transfer rate,* in bits per second.

#### About the Simulation Program

Now that we understand the basic drive mechanics, there should be no difficulty in comprehending how the simulation works. The program performs two simulations for each disk drive under consideration.

The first simulation is a set of 500 sequential-read operations, as you would find in a sequential file-copy operation. The second simulation involves a random reading of 500 records, as you might encounter in a program that reorganizes an indexed file according to an unordered secondary key field.

These two modes of access will exhibit the characteristics of general interest concerning floppy-disk drive performance. Briefly, the program steps through the DATA statements that supply the drive name and parameters for that drive. Both simulations are run for a given drive,

#### **Large System Performance I Small System Price**

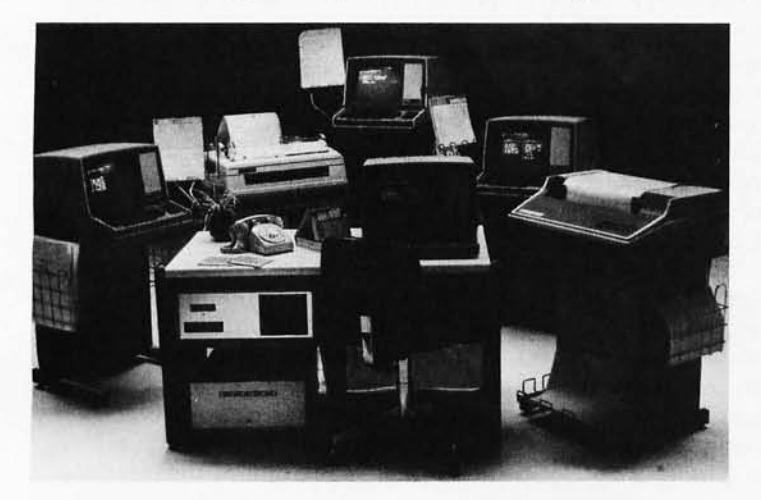

#### **North star Horizon Hard Disk COMPLETE Timesharing Computer Systems**

#### by

#### **Micro Mikes, Inc.**

Another minor miracle in advanced microcomputer technnology Is sending shock waves reverberating throughout the micro-computer and minicomputer industry. Micro Mike's interrupt-driven, bank-switching North Star Horizon timesharing coupled with Shugart 26 megabyte (29 megabyte, unformatted) hard disk unit(s) has sent the nearest competitors scrambling back to the drawing board.

Now as many as seven users, each with 32K to 56K RAM, + + + can simultaneously use the same North Star Horizon computer. As many as four 26 megabyte (29 megabyte, unformatted) Shugart<br>Winchester-type, sealed-media hard disk units can be used *in* conjunction with the Horizon's 51/4" minifloppy drives, providing users access to more than 105 million characters (formatted) of stored information in a flash.

Virtually any North Star BASIC program, in any precision of BASIC, will run with TIMESHAVER TM, Micro Mike's timesharing/hard disk operating system. Each user is allotted a specific bank of memory for that user's individual use. With each memory bank operating independently, each user may simultaneously run a different program.

The standard real time clock and vectored-interrupt header features of the North Star Horizon computer's motherboard make Micro Mike's interrupt-driven, bank-switching timesharing scheme<br>a natural evolutionary progression of the Horizon's foresightful engineering.

The Shugart SA4008 double-platter. winchester-type, sealedmedia hard disk drive is interfaced to the Horizon via a single 5-100 buss controller card. The hard disk drive employs eight read/write heads while the controller communicates with the buss through three I/O ports (command, status and data) for lightning-quick data transfer.

Through JOEDOS, ™ Micro Mike's hard disk operating system, each drive may be considered to be one drive or divided into many dif-ferent " segments" (for convenient backup and separation of dif-ferent user's files). As many as four of these 26 megabyte units can be operated with the same controller card.

#### Four-User North Star Horizon/Hard Disk **COMPLETE**  Timesharing Computer System

One North Star Horizon computer. including: 48K RAM per user (as much as 56 K RAM, optional). Fully populated motherboard. Two 360K quad capacity 5%" disk drives (as many as four. optional) Four Zenith ZIg intelligent (Z80-based) CRTs.

Two Printers: One Texas Instruments TI 810 dot matrix, 150 character per second, bi-dlrectional tractor pin feed printer with all available options.

One NEC Splnwrlter document-quality, 55 character per second, full character printer with friction feed and tractor pin feed.

One Shugart 26 megabyte (formatted) Winchester-type, sealedmedia hard disk unit with 5-100 buss controller. power supply, cabinet, all cables, ports and connectors, Interfaced to BASIC through Micro Mike's interrupt-driven, bank switching<br>timesharing/hard-disk-operating-system, **TIMESHAVER** ™ (as<br>many as four 26 megabyte hard-disk-units, seven-users, optional).

All cables, ports and connectors required for operation. Ten  $5\%$ " diskettes,  $-$  and

tMicro Mike's Program Library membership.

Total System (including Program<br>Library Membership)............................\$21,497

Micro Mike's will. for a fee, deliver and set up a system anywhere in the USA. Personal user training and/or custom programming Is also available.

Shugart SA 4008 26 megabyte (formatted) Wichester-type, sealed media hard disk units completely interfaced through JOEDOS,<sup>TM</sup> Micro Mike's hard disk operating system, to BASIC, ready to go, complete with 5-100 buss controller, cabinet, power supply, all cables, ports and connectors. As many as four 26 megabyte drives can be operated with

the same controller card .. . ... . . . ............... \$5,495 Additional 26 megabyte drive, cabinet

- and power supply .. ............ . .... . .. . ........ \$4,495 Micro Mikes offers a complete selection of top-notch business application software written in North Star BASIC around a " skeleton" program, CSUB (Common SUBroutines). Among comprehensive CSUB-based business application program packages offered:
- Programs included in Micro Mike's Program Library are indicated by (t) They are also available separately. These are:tGeneral Ledger t Accounts Receivable t Accounts Payable t Inventory tCSUB (Common SUBroutines) tPayroll tMail list/Directory Sort + Word Processing/Text Editing + Project Cattle Profits<br>+ Timesharing (for the Horizon) + Double density/quad capacity 8" drive interface to DOS and BASIC (DOSCHG) and  $\dagger$  Commodities Charts. t Many more as they are developed, plus hundreds of outstanding utilities programs, games and public domain programs.
- Programs indicated by (.) shown below are not included in Micro Mike's Program Library, and are available separately. They are: e Time and Expense Package for Accountants, Attorneys and other professionals e Patient Daily Record Program (Doctor/Patient Ledger) for Physicians • Land Subdivision Package<br>• Pharmacy • Hotel/Motel Reservation with Night Audit<br>• Banker's Trust • Feedlot Package • Oil and Gas Producer's<br>Package and • Builders Job Cost Package.

IN STOCK:

North Star Horizon computers

Zenith Z19 intelligent CRTs (Z80 based)

- Shugart SA 4008 26 megabyte (formatted) hard disk units with 5-100 controller card, interfaced to BASIC
- DISCUS<sup>™</sup> double density and quad capacity eight inch disk drives complete with S-100 buss controller, interfaced to DOS, BASIC<br>and CP/M <sup>TM (optional) (512K to more than one megabyte each,<br>formatted)</sup>

Printers: NEC Spin writer, IDS-440 Paper Tiger, Texas Instruments TI 810 and TI 820.

Used Intertec Intertube CRTs, Closeout .. . ....... .. .............. . . . ..... . ..... \$495

t t t Using 56K RAM per user may involve "wasting" or turning off as much as 8K RAM per user. The present maximum number of 56K RAM users is four. As many as seven 48K users can presently be supported.

> Prices are subject to change without notice Complete North Star Horizon Service Center Call or write for descriptive literature

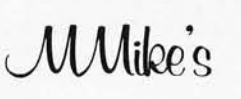

Micro Mike's, Inc. 905 South Buchanan Amarillo, Texas 79101 - USA Telephone: (806) 372-3633

Making technology uncomplicated ... for People DISCUS<sup>TM</sup> is a registered trademark of Morrow Designs, Inc. JOEDOS<sup>TM</sup> and TIMESHAVER <sup>TM</sup> are registered trademarks of Micro Mike's, Incorporated.CP / M is a registered trademark of Digital Research. Copyright 1980 Micro Mike's, incorporated All Rights Reserved Worldwide

and the results are printed. Look at the program shown in listing 1 to see the simple logic and computations.

#### **Results and Notes**

If this simulation were run using a true random-number generator, you would find that the resulting timings will vary on each run. As noted earlier, this is random variation that is to be expected. Do not expect to see exactly the same results as printed here; the values *will* be within a few percent on all runs.

Referring to the simulation output shown in listing 2, observe that, on sequential-read operations, the transfer times for the 5-inch floppydisk drives are about 25 % slower than the times for the standard size (je: 8-inch) drives. Allowing for random variation, this is very close to the 20 % speed difference that might be predicted based on the different rotational rates of the two sizes of floppy disks. The 8-inch disk drives also outperform the 5-inch drives during random-access operations. Most, but not all, of the smaller drives are slower in seeking from track to track, and this really shows during random access.

The fastest-seeking drive of the group, the PerSci Model 277, does not get a chance to show off while reading sequentially, but its capability becomes apparent during randomaccess operation. This device really moves the head fast! The second and third places go to the Memorex Models 552 and 550 respectively; these use fast stepper-motor drives.

Now that you have read this far, I can reveal some bad news concerning this simulation. The timings obtained are not likely to be a true indication of how' long it would take to actually perform these operations on a running computer system. Accomplishing so realistic a simulation involves additional simulation of the interface

Listing 1: *Program to simulate mechanical characteristics of various 8-inch and 5-inch floppy-disk drives, written in BASIC-E and running under the CP/M operating system. One step is the simulation of 500 sequential-read operations; the other is the simulation of 500 random-access read operations. Due to the use of random numbers, some variation of results* is *expected between different executions of this program.* 

REM PROGRAM TO COMPARE ACCESS TIMES OF VARIOUS FLOPPY·DISK DRIVES FOR REM SIMULATED SEQUENTIAL AND RANDOM READING. REM<br>REM REM THE FIRST TEST IS FOR 500 SEQUENTIAL READS, 128 BYTES PER READ.<br>REM STARTING TRACK IS 0. THE HEAD IS LOADED AND REMAINS LOADED. REM STARTING TRACK IS 0. THE HEAD IS LOADED AND REMAINS LOADED.<br>REM WHERE A DRIVE HAS SECTORS GREATER THAN 128 RYTES, THE SECTO WHERE A DRIVE HAS SECTORS GREATER THAN 128 BYTES, THE SECTOR TRANSFER REM RATE HAS BEEN ADJUSTED IN THE DATA FOR THAT DRIVE. REM REM ALL TIMES ARE IN MILLISECONDS. REM<br>READ DRIVES REM GET NUMBER OF DRIVES TO SIMULATE INPUT "ENTER ANYTHING TO SEED THE RANDOM-NUMBER GENERATOR";A\$ PRINT : PRINT : PRINT REM UPSPACE A FEW LINES PRINT TAB(30); "FOR 500 READ OPERATIONS" PRINT TAB(25); "DRIVE SPEED COMPARISON SIMULATION" PRINT TAB(30); "ALL TIMES IN MILLISECONDS" PRINT PRINT "DRIVE NAME"; TAB(25);"SEQUENTIAL";TAB(40);"RANDOM" PRINT TAB(25);"................ + ........' PRINT RANDOMIZE REM SHAKE UP RANDOM-NUMBER GENERATOR  $FOR D = 1 TO DRIVES$ READ DNAME\$, TTRK, TSETL, HLOAD, LATENCY, SECREAD, NSECS, NTRKS  $\begin{array}{lll}\text{CURTRACTING}=\text{O} & \text{REM STATING} \text{TRACTION} \\ \text{TCTALTIME}=\text{O} & \text{REM SET TIME ACCUMI} \end{array}$ REM SET TIME ACCUMULATOR TO 0 REM LOAD THE HEAD ONCE FOR THIS SEQUENTIAL TEST GOSUB 1000 REM GO ACCUMULATE HEAD-LOAD TIME FOR I=1 TO 500 REM 500 SEQUENTIAL READS LOOP GOSUB 2000 REM STEP TO NEXT TRACK IF NEED REM STEP TO NEXT TRACK IF NEEDED. ACCUMULATE TIME GOSUB 3000 REM READ NEXT RECORD. ACCUMULATE TIME NEXT I REM PRINT RESULTS FOR TEST 1 PRINT DNAME\$;TAB(28);INT(TOTALTIME\*10)/10;TAB(40); REM NOW FOR 500 RANDOM READS IN A FILE 35 TRACKS LONG TOTALTIME=O REM SET TIME ACCUMULATOR TO 0 LOWTRACK = 0 REM LOWER FILE TRACK LIMIT REM UPPER FILE TRACK LIMIT REM UPPER FILE TRACK LIMIT CURTRK = 0 REM START AT TRACK 0 REM SOO RANDOM READ: REM 500 RANDOM READS LOOP<br>REM NEXT RANDOM TRACK  $NEXTRK = LOWTRACK + INT(RND*35)$ TRACKSTOMOVE = ABS(CURTRK-NEXTRK) REM NUMBER OF TRACKS TO TRAVERSE GOSUB 2500 REM COMPUTE TIME TO DO SEEK. ACCUMULATE IT GOSUB 2500 REM COMPUTE TIME TO DO SEEK. ACCUMULATE IT GOSUB 2500 GOSUB 3000 REM COMPUTE RECORD READ TIME. ACCUMULATE IT REM NEXT TRACK HAS BECOME THE CURRENT TRACK NEXT I PRINT INT(TOTALTIME\*10)/10 REM PRINT RANDOM READ RESULTS NEXT D STOP REM SUBROUTINES FOLLOW 1000 REM ACCUMULATE HEAD·LOAD TIME *Listing* 1 *continued on page 140*
~ **PROGRAM STORE** (202) 337-4691

4200 W isconsin AveNW POBox9609 W oshington D.C. 20016

IF YOU'RE LOOKING FOR PROGRAMS GIVE US A CALL, WE SUPPORT ALL RADIO SHACK TRS-80 MODELS, THE ATARI 400 & 800, AND ApPLE COMPUTERS, OR, VISIT OUR STORE WHILE IN WASHINGTON,

Credit card callers may phone us 24-hours a day at (202) 337-4691.

**.............................................**  These programs, unless otherwise<br>indicated, are for the 16k, Level II TRS-80.

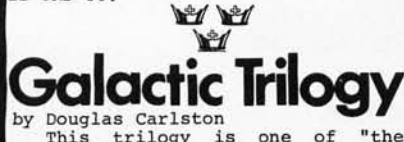

This trilogy is one of "the hottest new games of the Eighties" **says Softside. "Galactic Empire"**  is a sophisticated game of strategy and tactics of trying to unify the **three dimensional universe. As in**  all the games, the universe is randomly created for a new challenge each time you take challenge each time you take<br>control of the Galactica.<br>After peace is declared.

After peace . is declared, **IIGalactic Trader" starts. Now as**  on outcast you barter Microbes,<br>Feelies and other commodities to<br>gain riches and power. But, watch<br>out for assassins and the energy out for assassins and the energy<br>cartel.

**"Galactic Revolution" is a game** tactics, diplomacy, social of tactics, diplomacy, social manipulation, and Machiavellian ruthlessness. Unlike the other two in the series, you can play with more than one player and there are sound effects.

Start with any of the Galactic Trilogy today for \$14.95 each.

### **Dunjonquest** from Automated Simulations

This first in the DunjonQuest(tm) series, lets you take your hero Sinto a magical and mythical<br>
labyrinth of over 200 rooms which<br>
is populated by over 30 kinds of<br>
fearsome monsters who guard over 70 varied treasures. Some of the treasures are magical and can help you in exploring the underground complex, but look out for monsters and traps that spring at you from the walls and shadows of the rooms and passages you traverse. The Book of Lore fills in the background and describes the appearance of the temple as you go. You combat monsters, move, and grab **treasure in real-time. Bring in**  characters from other fantasy role playing games, or le't the innkeeper find thee a hardy fellow. Test your mettle against the servants of evil! For D&D players, serious garners \$24.95 with Book of Lore. On disk, \$29.95 -"Temple"of Apshai"

**Also available are Datestones**  of Ryn "the microquest which is or kyn, the introduction to the Dunjonquest<br>series and "Morloc's Tower," the deadliest of the series. \$14.95 on tape, \$19.95 on disk, each.

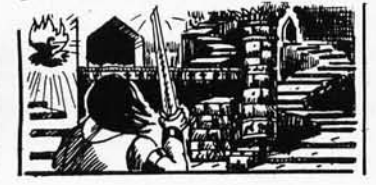

by Cottage Software<br>This is the ultimate editing tool for BASIC program lines. There are five commands which allow easier reading of BASIC programs and more efficient execution by the

computer.<br>The 'unpack'<br>multiple statement The 'unpack' command breaks multiple statement lines into single statement lines with extra **spaces for easier reading and editing. The 'short ' command**  deletes any unnecessary words like LET and all REMarks. **The 'pack' commmand compresses** 

lines into multiple statement lines up to the maximum length you specify while maintaining complete program logic. This can easily reduce the memory requirement by more than 33%! As you can imagine this also speeds up execution of a **program, saves time in loading a**  program from either tape or disk and saves disk space.

And the 'move' command allows<br>you to move any section of your<br>program to a new location. With<br>the 'renumb' command you can renumber your BASIC lines.<br>So if your manner

**So if your programs need more memory, or you need more time,**  order your 'packer' ! 16k, 32k and 48k versions supplied on two cassettes for \$29.95.

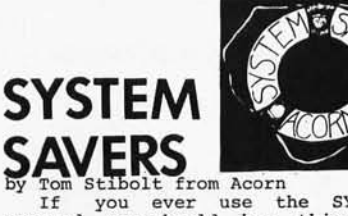

If you ever use the SYSTEM command, you should buy this two program package. These programs allow you to save any system format tape on tape or disk, plus offer several features for machine several features for machine<br>language programmers. Many two<br>part, protected system tapes like<br>the system format.

Sargon II are not system format.<br>With FLEXL, which is one of the With FLEXL, which is one of the two programs , you can make back-up copies of any system format tape. Most often a cassette that you make will load easier than an original.<br>Plus you can find the filename on Plus you can find the filename on any system tape because it is displayed on the screen. And at any time you can stop the reading any time you can stop the reading<br>of the tape by pressing <BREAK>.

For any machine language<br>
programmer, FLEXL offers the<br>
efficient tapes than the assembler.<br>
Also, it is written to interface<br>
directly with monitor programs.<br>
And you can merge machine language tapes into one file.<br>Disk drive owners can use TDISK

to save any system format tape onto disk. Adventure, Airaid, Ting-Tong, Editor/Assembler and other<br>programs cannot normally be loaded<br>programs cannot normally be loaded allows you to save these programs onto disk. After DOS READY you will be able to simply type the filename and be up and running. It **even loads non-contiguous tapes.** 

FIDEX will greatly increase the<br>penefit of owning a disk drive.<br>And as a FREE BONUS, Accorn<br>provides instructions on how to<br>load MicroChess 1.5 onto disk.<br>Complete your system with the<br>routines not found in either Level<br>IT your System Savers, today I

FRS-BODISK & OTHER<br>We don't usually list books, but this one is so unique that we thought you<br>would want to know about it. There are now over i00 pages about it. There are would want to know about it.<br>over 100 pages about how DOS over 100 pages about how DOS works, how<br>a disk is organized, and how to recover<br>from errors. This is THE technical<br>backup for NEWDOS+ with great

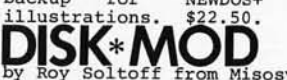

by Roy Soltoff from Misosys<br>modifies machine language program<br>modifies your copy of the Radio Shack<br>Editor/Assembler for use with your modifies your copy of the Radio Shack<br>Editor/Assembler for use with your<br>minidisk and any disk operating system. You can save and load both text source and assembled object files. Unlike the NEWDOS+ version you can read the directory and the allocation of granules while in the EDTASM. You can also kill files. It is a complete disk

**modification for one or more drives.**  Other capabilities are also added which are not found on NEWDOS+. The block move command relocates a section of text to any other area. The global of text to any other area. The global<br>change command permits, for example,<br>changing a label throughout the text. changing a label throughout the text.<br>The pagination feature provides hardcopy<br>on 8 1/2 by 11 pages on either single<br>sheets or continous paper. In addition,<br>high memory can be reserved, like in<br>BASIC, for machine language

display the amount of memory remaining. The <CLEAR> key is functional, the symbol table is sorted alphanumerically and output 5-across, the scroll up/down allows 15 lines on the screen, and the input is now permitted and you can branch to any address. Plus, it also corrects the errors in the Radio Shack<br>tape version. \$19.95

Also available for \$239.95 for the TRS-80 Model II is a similar Editor<br>Assembler from Galactic Software. Write<br>for a complete list of Model II for a complete list software.

## **DISASSEMBLER**

by Roy Soltoff from Misosys & Acorn This two-pass Z-80 disassembler produces symbolic labels with output to either the video monitor, printer or tape. Radio Shack's Editor / Assembler Editor/Assembler, complete the package<br>with this program. Program on tape for<br>two different memory locations.<br>Cassette version NOW only \$14.95<br>Version which creates disk files \$19.95

DDDDDDDDDDDDDDDPCOCCCDDQgQgQQQDcq .

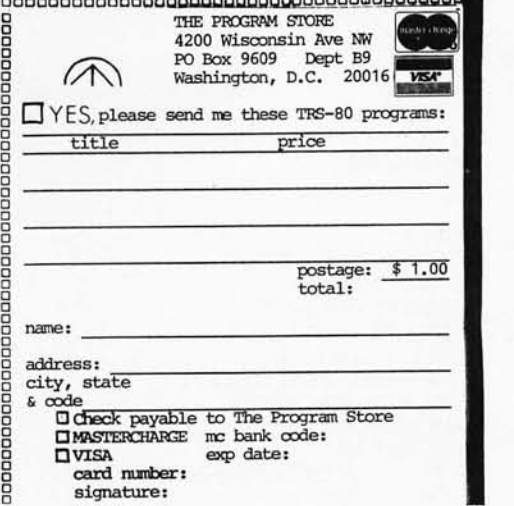

*Listing* 1 *continued:*  TOTALTIME = TOTALTIME + HLOAD RETURN 2000 REM COMPUTE SEQUENTIAL TRACK READ-SEEK TIME<br>IF I/NSECS NE INT(I/NSECS) THEN RETURN REM NO TRACK ADVANCE IF I/NSECS NE INT(I/NSECS) THEN RETURN 2500 IF TTRK  $=$  0 THEN 2800  $\,$ REM USE SPECIAL PERSCI FUNCTION REM COMPUTED SEEK TIME  $SE{\small\bf{\textcolor{blue}{E+T}}}\normalsize$  FRACKSTOMOVE<br>  $\small\bf{\textcolor{blue}{T}}$  TRETL 2600 TOTALTIME = TOTALTIME + SEEKTIME RETURN 2800 REM PERSCI-277 DERIVED SEEK TIME FUNCTION IF TRACKSTOMOVE =  $0$  THEN : SEEKTIME = 0: REM THEREFORE SEEKTIME IS ZERO RETURN X = TRACKSTOMOVE  $SEEXTIME = 10.89605 + 2.178647 \cdot X - 4.846975E - 2 \cdot X \cdot X + 7.936448E - 4 \cdot X \cdot X \cdot X - 4.406022E - 6 \cdot X \cdot X \cdot X \cdot X$ GOTO 2600 3000 REM COMPUTE RECORD READTIME INCLUDING ROTATIONAL LATENCY<br>REM RANDOM ROTATIONAL LATENCY  $\verb|RNDLATENCY=INT(RND+LATENCY)$ TOTALTIME = TOTALTIME + RNDLATENCY + SECREAD REM ACCUMULATE READ TIME RETURN REM FIELD ORDER IN DATA STATEMENTS REM DRIVE NAME, TRACK-TO-TRACK TIME, SETTLING TIME, HEAD-LOAD TIME, REM MAX LATENCY, TRANSFER TIME, SECTORS PER TRACK, TRACKS PER DISK DATA 12 REM NUMBER OF DRIVES TO SIMULATE DATA "PERSCI 277",0,0,40,166.7,4.096,26,77 DATA "REMEX RFD 1000A/B",6,24,50, 166.7,4.096,26,77 DATA "SHUGART SA800",8,8,35,166.7,4.096,26,77 DATA "SHUGART SA400 MINI",40, 10,75,200,8. 192,18,35 DATA "SHUGART SA450 MINI" ,25,15,50,200,4.096,18,35 DATA "PERTEC FD200 MINI",25,10,35,200,8.192,16,35 DATA "ICOM FD3800 DUAL-DENSlTY", 10,0,40, 166.7,2.048,26,77 DATA "ICOM MICROFLOPPY",40, 10,75,200,8. 192,16,35 DATA "MEMOREX 550",6,10,35,166.7,26,77 DATA "MEMOREX 552",3,15,35,166.7,26,77 DATA "MICRO PERIPHERALS B51 MICROFLOPPY" ,5,15,35,200,8.192,16,40 DATA "ALTAIR 88-DCDD",10,10,45,166.7,4.096,32,77 END

and software delay characteristics. However, the relative standing of the drives is unlikely to change if these factors are included.

The important elements to consider for additional simulation are: the record formats on the disk, the interface and controller characteristics, processor speed, and the algorithm of the program performing the access.

As an example of the discrepancy

between the simulation and the speed of the total system, I offer the following. My system uses a 280 microprocessor running at a 2 MHz clock rate, and contains 24 K bytes of zerowait-state memory. The drive controller, designed by George Morrow, connects to a PerSci Model 277 with the fast-seek option. The operating system is CP/M. The time to read 500 records sequentially using BASIC-E is

Listing 2: *Output of simulation results produced by the program of listing 1.* 

FOR 500 READ OPERATIONS DRIVE SPEED COMPARISON SIMULATION ALL TIMES IN MILLISECONDS

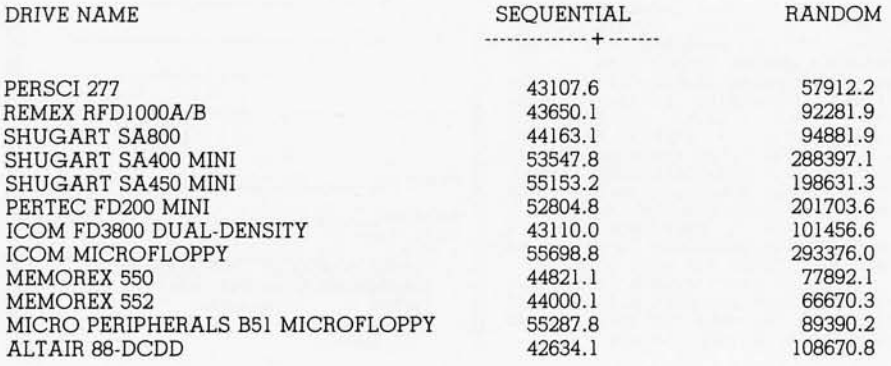

109 seconds; to read 500 records randomly takes 525 seconds. Compare these times with those in the results of the simulation for the PerSci drive. Beware of making system estimates based only on a part of the total operation. Does anyone want to write an article that describes operating-system timing simulation?

### **Two for One**

There are two basic lessons to be learned from this exercise. The first one concerns an elementary introduction to the motions that occur in floppy-disk drives and affect their speed of operation. The second lesson concerns derivation of mathematical functions that describe these mechanical motions; it also concerns putting the functions into a program for the purpose of obtaining an estimate of performance. Performance, for the purpose of this article, considers only the relative speed of operation of the various drives. In making a decision to select a particular floppy-disk drive, you must understand that overall performance, not just speed of operation, should be examined. $\blacksquare$ 

# **IDS Announces 8-100 Energ, Management Module**

The 100-EMM Energy Management Module provides temperature measurement at four separate locations indoors or out; monitors eight (8) doors, windows, or fire sensors; controls six external devices via relay or optoislator; and provides an intrusion alarm with battery backup (alarm operates even during primary power outages). Put the 100-EMM to use in your home or business and claim a30% tax credit for the cost of your S-100 computer system including the 100-EMM. (Purchasing the 1 OO-EMM can actually save you several times its cost in tax credits. Full instructions for filing are included in the 100-EMM manual.)

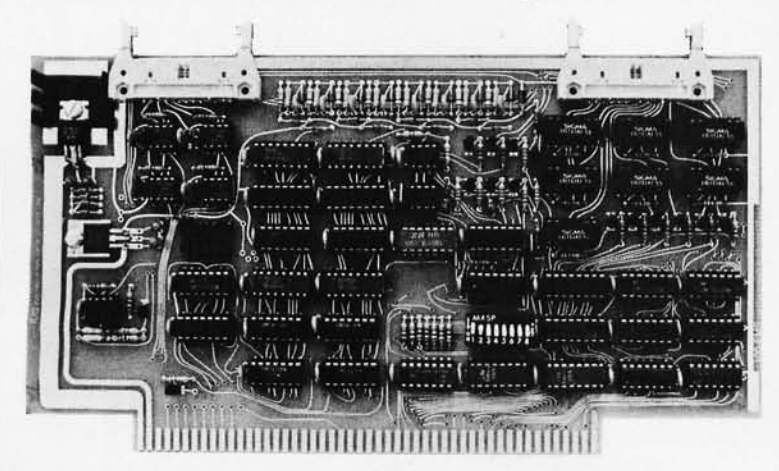

BUY THIS S-100 BOARD AND GET UP TO A 30% TAX CREDIT BASED ON THE COST OF YOUR COMPUTER SYSTEM!

100-EMM Energy Management Module Assembled and Tested \$395.00 Kit \$345.00

### Options for 100-EMM:

CP-52 Cable Panel- Terminates two 26-conductor flat cables in 26 screwlugs. Use it for convenient interconnection of the 100-EMM to the "outside world". \$45.00

CABL-26-STD 26-Conductor Flat Ribbon Cable - Four feet in length with connectors for 1 OO-EMM and CP-S2 above. \$35.00 Other lengths available on special order. Add \$1.00 per foot.

OTHER PRODUCTS FROM IDS. The most complete source of S-1 00 compatible modules for process control, data acquisition, energy management, and data communications.

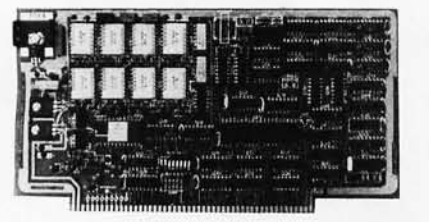

88-MODEM S-100 ORIGINATE/ANSWER MODEM WITH AUTO-**DIALER.** Software selectable baudrate provides any baudrate from 66-600 baud. Provides 1.5 stop bits when operated in 5-bit code mode. Auto-answer programs available for CROMEMCO CDOS, CP/M, North Star Horizon and MDS, and Alpha Micro.

Assembled and Tested \$395.00 Kit \$245.00

### SS·UFC UNIVERSAL FREQUENCY COUNTER

Four software selected inputs. Measure frequency from 0-650 MHz and period from .luS to 1 Second. Extensive software included.

Assembled and Tested \$299.00 Kit \$199.00 Temperature-Compensated Crystal Oscillator option \$145.00

### **88-SAI SYNCHRONOUS/ASYNCHRONOUS INTERFACE**

The most versatile serial interface on the market. Computer access/control of all data and handshake lines and provision for masked interrupts, inversion of any input or output signal, and onboard baudrate generation for 110, 134.5, 150, 300, 600, 1200, 2400, 4800, 9600, and many other baud rates. Many more features.

Assembled and Tested \$299.00 Kit \$199.00 Mailing Address: Shipping Address:

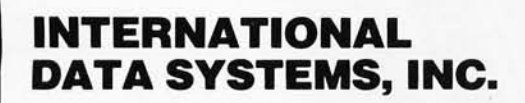

Post Office Box 17269 Dulles International Airport Washington, DC 20041 Telephone (703)661-8442

1977 page 12)

88-SPM TIME OF DAY CLOCK with battery backup. Set the clock with three out instructions: no delays! Programs included in North Star BASIC, CBASIC, and 8080 assembly language. Assembled and Tested with crystal option \$199.00 Kit less

16 Relays on one board. Control appliances, production equipment, or even musical instruments (See BYTE Magazine Sept

crystal option \$99.00 Crystal Option Kit \$25.00

Assembled and Tested \$299.00 Kit \$199.00

SS·RCB RELAY CONTROL BOARD

400 West Service Road, Suite 130 Dulles International Airport Washington, DC 20041 USA TELEX 901112 IDS CTLY

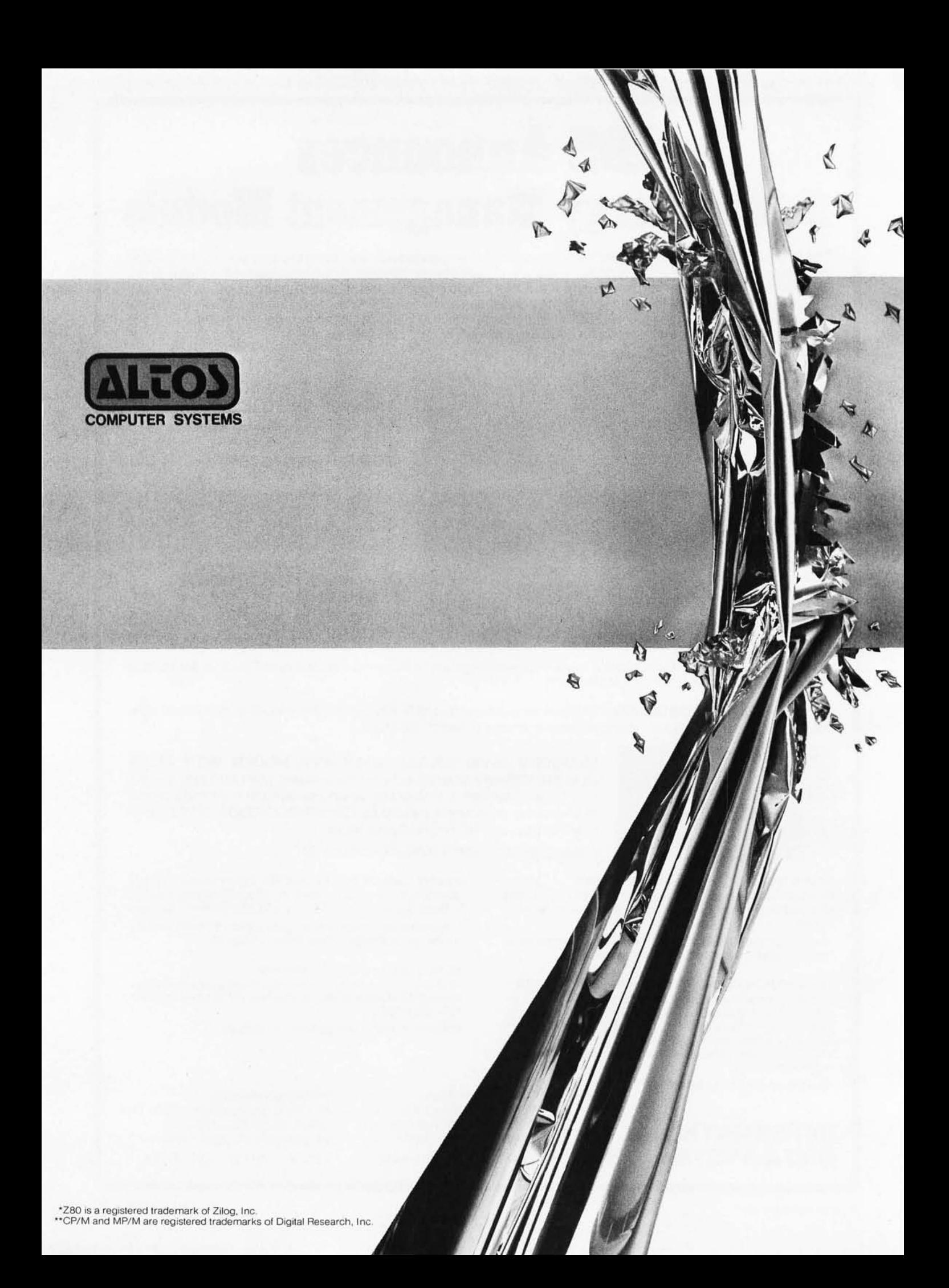

# **ALTOS BREAKS THEMICRO BARRIER.**

Yesterday, microcomputer meant micro performance. Once you outgrew it, you had to step up to a mini. Which meant a big step up in price.

Today, there's the new Altos ACS8000-6 singleboard microcomputer system.

It's the first system for the OEM, small businessman and personal user, that offers minicomputer performance and minicomputer storage capacitiesat a microcomputer price.

### MULTI-USER, WINCHESTER STORAGE, FLOPPY BACK UP: \$14,260.

The new Altos ACS8000-6 is a highly advanced Z80' based microcomputer system with high-speed

RAM, floppy disk and Winchester harddisk controllers, DMA, six serial and two parallel I/O ports and the AMD 9511 floating point processor all on asingle board. A typical four-user system configuration with two megabytes of Shugart floppy and 29.0 megabytes of Shugart Winchester storage, including CPU and 208K bytes of RAM, costs only \$14,260-compared to \$30,000 or more for a similar minicomputer system. And that adds up to mini performance at less than half the cost!

MULTI-USER EXECUTIVE SUPPORTS FOUR INDEPENDENT USERS **RUNNING CP/M\*\*** COMPATIBLE PROGRAMS.

This revolutionary new microcomputer system features the MP/M\*\* Multi-User Executive software program that's unique in two ways. It includes a multi-user CP/M capability and the ability to handle Winchester-type hard disks. The advanced Z80 operating program supports four independent CP/M

compatible programs in any of six popular languages: BASIC, FORTRAN, COBOL, PASCAL, APL, C, and a large assortment of additional business application packages. MP/M is compatible with both the 1.4 and 2.0 versions of Digital Research's CP/M, which means programs based on either version can run under MP/M without modification.

With MP/M at the helm, your Altos ACS8000-6 system can support up to four simultaneous users with 48K bytes of RAM each plus 58 megabytes of Winchester storage and 4 megabytes of floppy back up. And that adds up to the first microcomputer to give you the power and

### performance of a minicomputer. SINGLE-USER, HARD-DISK SYSTEMS START AT \$9450.

The Altos ACS8000-6 series. It's a barrier breaker in every sense. Our entrylevel. single-user, hard-disc system with floppy back up is priced under \$10,000 and even our 4-user CP/M model is available for under \$12,000. And all configurations are easily upgraded. For specific details about pricing or performance, call or write: Altos Computer Systems,

2360 Bering Drive, San Jose, CA (408) 946-6700. TELEX 171562 ALTOS SNA.

Circle 83 on Inquiry card.

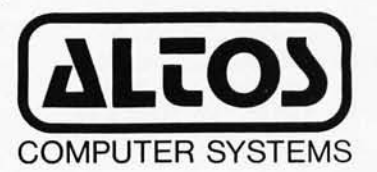

# BYTELINES **NEWS AND SPECULATION ABOUT PERSONAL COMPUTING**

**Conducted by Sol Libes** 

**W hat To Look For At** It was built at the trajectory tables. ENIAC 1113, 19 W 34th St, New COLOGIC The computer show University of Penn-**NCC:** The computer show University of Penn-<br>of the year is the Na- <br>ylvania and became tional Computer Con-<br>
ference (NCC), which will ENIAC contained subroutines, and was allbe held this month (May thousands of vacuum electronic, while prior last month (May tubes, filled 150,000 machines were elec-19 thru 22) at the tubes, filled 150,000 machines were elec- mentioned a rumor about a red-<br>Anaheim Convention square feet of space, and tromechanical and very a new printer to compete Anaheim Convention square feet of space, and tromechanical and very a new printer to competent of square feet of space, and tromechanical and very a new printer to compete to compete the sanders Center in Anaheim, weighed 30 tons. It was limited in power. Some with the Sanders california. In 1979, used for ten years. parts of ENIAC can be Technology word-California. In 1979, used for ten years. parts of ENIAC can be Technology word-<br>60.000 people attended Mauchly and Eckert seen at the Smithsonian processing dot-matrix the NCC. Many new pro-<br>
ducts are introduced tronic Control Company<br>
Washington, DC. Never have been formally anducts are introduced tronic Control Company Washington, DC.<br>each year at NCC. The (later called the Eckert- At the time of his death 1980 show will see many Mauchly Computer Cor- Dr Mauchly was believed Corporation of West<br>more Japanese manufac- poration) to manufacture to be working on a word- Melbourne, Florida. It ofturers displaying, among BINAC (Binary Automatic processor project using a fers up to 900 characte<br>other things, 8-inch Win- Computer), which became Radio Shack computer. per second (cps) speed other things, 8-inch Winchester disk drives and the prototype for the He was an active propo- with correspondence-<br>microcomputer systems. UNIVAC I (Universal nent of personal com- quality type and highmicrocomputer systems. UNIVAC I (Universal nent of personal com-<br>Furthermore, look for Automatic Computer). puting, and he will be Furthermore, look for Automatic Computer). puting, and he will be resolution graphics (at a given and he resolution graphics (at a given and he will be resolution graphics (at a given and he will be resolution graphics (at several manufacturers The UNIVAC I was the missed by many. Slower speed). It is said from the United States to first commercial comshow complete microcom- puter; it was installed at  $\parallel$  **N**<sub>ews</sub> Bits: Friends energy print head, and to puter systems that use the United States Census **N**<sub>ews</sub> Bits: Friends offer an almost unlimited puter systems that use the United States Census **News Bits:** Friends offer an almost unlimited the Zilog Z8000 and Bureau in 1951. Amis has developed an choice of type fonts, full Motorola 68000 16-bit When the company was interface for the Craig graphics, and extended-Motorola 68000 16-bit When the company was interface for the Craig graphics, and extended<br>microprocessors. Last purchased by Remington- M-100 hand-held character format. The microprocessors. Last purchased by Remington- M-100 hand-held character format. The vallable year's show saw the in-<br>
Rand in 1950, Dr language translator that machine will be available troduction of 8086-based Mauchly continued with allows the user to add in the fourth quarter of microcomputers. Also, the Univac Division as read-only memories con- 1980, and it should be microcomputers. Also, the Univac Division as read-only memories con-<br>
look for disk-operating- Director of Applications taining data bases such look for disk-operating-<br>
system-based languages and worked on weather- as wine lists, Olympic Micro Peripherals Incorsystem-based languages and worked on weather-<br>and applications forecasting projects. In scores, history, or metric porated of Salt Lake<br>packages for these new 1959 he left to form conversion.... Panasonic City, Utah, plans packages for these new 1959 he left to form conversion.... Panasonic City, Utah, plans an and-<br>16-bit microcomputer Mauchly Associates, a will introduce a hand- under-\$1000 word-pro-16-bit microcomputer Mauchly Associates, a will introduce a hand- under-\$1000 word-pro-<br>systems. Several consulting firm that held computer to sell for cessing printer using a systems. Several consulting firm that held computer to sell for multiprocessing and developed the critical about \$180 in late 1980. multiuser microcomputer path method for con- The RLT500 Electronic systems will also be struction. Data Center can be consystems will also be struction.<br>
In 1967 he founded hected to a television set time Diablo. Qume, and<br>
nected to a television set time Diablo. Qume, and

**John Mauchly, Com-**<br>puter Pioneer, Dies: Dr tronic digital computer.

Mauchly and Eckert seen at the Smithsonian processing dot-matrix<br>ater formed the Elec-<br>Institution in printer. The unit has (later called the Eckert- At the time of his death | nounced by Florida Data<br>Mauchly Computer Cor- Dr Mauchly was believed | Corporation of West poration) to manufacture to be working on a word-<br>BINAC (Binary Automatic processor project using a fers up to 900 characters

since 1973 he had served munication, to a printer

inventor of the digital Mauchly and Eckert audible output. Quasar introduce a daisy-wheel<br>computer, died on met in 1941 at the will bring out the printer; some observers computer, died on met in 1941 at the will bring out the printer; some observers<br>January 8, 1980 at the University of Penn-HC2000RA Information speculate that it will sell January 8, 1980 at the University of Penn- HC2000RA Information speculate that it will sell<br>age of 72. Together with sylvania's Moore School Processor for \$150, for 20 to 30% less than age of 72. Together with sylvania's Moore School Processor for \$150, for 20 to 30% less than that sylvania's Moore School Processor for \$150, for 20 to 30% less than that sylvania's Moore School which should work with curr his colleague Dr J of Electrical Engineering, which should work with current daisy-wheel<br>Presper Eckert, Dr where both were instruc-<br>the accessories for the units.... Next year, where both were instruc-Mauchly conceived, tors. They first proposed Panasonic machine.... General Motors (GM) will designed and built the building of the digital Amateur robot builders make much use of ondesigned, and built the building of the digital Amateur robot builders make much use of on-<br>ENIAC, the first elec- computer to the US Army have a new source for board microcomputer ENIAC COMPUTE COMPUTER TO THE FIRST ENDING TO THE COMPUTER TO THE RESULT TO THE CONFERENCE CONSULTER THE USE OF THE USE OF THE USE OF THE USE OF THE USE OF THE USE OF THE USE OF THE USE OF THE USE OF THE USE OF THE USE OF

sylvania and became cumulators, had internal<br>operational in 1944. memory, used FINIAC contained subroutines, and was all-<br>thousands of vacuum electronic, while prior last month's column I

Rand in 1950, Dr anguage translator that machine will be available machine will be available mass and many matter of developed the critical-<br>
multiprocessing about \$180 in late 1980. Seventeen-wire matrix<br>
seventeen-wire matrix<br>
nead and printing at 60 In 1967 he founded nected to a television set time Diablo, Qume, and Dynatrend, a computer for display, to an Nippon Electric Compan for display, to an Nippon Electric Company consulting firm, and acoustic modem for com- (NEC) are rumored to be since 1973 he had served munication, to a printer developing under-\$1000 **puter Pioneer, Dies:** Dr as a consultant to Sperry for hard copy, or to a daisy-wheel printers....<br>John W Mauchly, co-<br>Univac. Speech synthesizer for Dataproducts will soon

energy print head, and to Dataproducts will soon

# Put your applications<br>to work on the Mostek<br>STD-Z80 BUS.

You're ready. You've gone beyond the learning stage and are using your personal computer to implement real time control applications.

We can take you one big step further. By showing you how to take the programs you have developed using your TRS-80 (or other Z80 based computer) and place them in PROM on a low-cost stand-alone micro card system. This will hot only free up your main computer for new applications, but will also permit your current application to be "on-line" continuously,or even "cloned" -for multiple installations or sales to other users.

Mostek's MO Series" of STO-Z80 BUS compatible microcomputer cards makes all this possible. documentation. And much more. There are more than twenty dif-<br>Contact us for details so they can ferent boards in this off-the-shelf be put to work for you, by family available now, including sending in the coupon below.<br>data processing boards; memory Today. QC MicroSystems, P.O. data processing boards; memory Today. QC MicroSystems, P. O. Ferent boards in this off-the-shelt<br>family available now, including sending in the coupon belo<br>data processing boards; memory Today. QC MicroSystems, i<br>boards (Static and Dynamic RAM, Box 401326,<br>ROM/PROM): I/0 cards: A/D: ROM/PROM);  $V0$  cards; A/D; D/A; Garland, TX high speed floating point math;  $75040, (214)$   $\bullet$  Systems and floppy disk controller cards.  $343-1282$ . and floppy disk controller cards.

directly, including a full range of support

support software and, of course, extensive

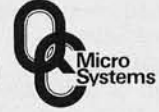

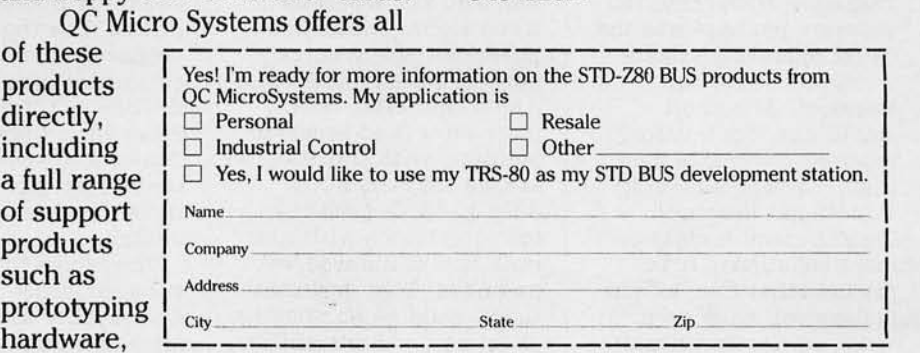

meet the stringent re- AT&T, and GT&E, with manufactured after July turing where automation<br>nuirements for emissions the US Postal Service get- 1 will have to comply will substantially reduce quirements for emissions the US Postal Service get- 1 will have to comply will substantially reduce<br>control and fuel ting about one quarter of with the standards. economy. GM's need for the business.... A new General Electric, General workers on the assembly<br>electronic parts will be so supercomputer project Telephone and Electronic line. On the other hand, electronic parts will be so supercomputer project Telephone and Electronic line. On the other hand,<br>
great that the company has been started. (GT&E) Services Corpora-<br>
the report predicted an great that the company has been started. (GT&E) Services Corpora- the report predicte will use 56% of the Denelcor of Denver, Col- tion, Honeywell, Control increased need for will use 56% of the Denelcor of Denver, Col- tion, Honeywell, Control increased need for verific is upply of 8 K- crado, is planning to Data Corporation, Atari, systems and software byte read-only memories manufacture a computer American Telephone and 40% of the analog-<br>and 40% of the analog-<br>that uses 50 processors, Telegraph (AT&T), the and 40% of the analog-<br>to-digital converters, acceptional capable of performing and computer and Business to-digital converters, ac- capable of performing Computer and Busine<br>cording to a GM estimate. 500 million instructions Equipment Manufaccording to a GM estimate. 500 million instructions Equipment Manufac-<br>
The all GM will buy 13 to per second in parallel.... turers Association **Reader For Deaf:** The In all, GM will buy 13 to per second in parallel.... turers Association **Reader For Deaf:** The 15 million electronic Texas Instruments and (CBEMA), and Electronic Research Triangle In-15 million electronic Texas Instruments and (CBEMA), and Electronic parts each day, more Hitachi are developing Industries Association parts each day, more Hitachi are developing Industries Association stitute in North Carolina,<br>than 3 billion parts per 64 K-bit programmable (EIA) have also filed peti- working with funds from year.... Chase Manhattan memories, which should tions. Most of these peti-<br>Bank is developing the become available next tioners asked for a 2-year and Space Administration Personal Computer Bank year.... extension, while some (NASA) and the Veterans of the Veterans of the Veterans of the Veterans of the Veterans of the Veterans of the Veterans of the Veterans of the Veterans of the Veterans  $\begin{array}{c|c}\n\hline\n\text{Communications System.} \\
\text{Any bank customer who}\n\end{array}$ Any bank customer who has a home terminal or<br>computer system will be computer system will be **Ruling On TI Modulator:** able to access (via **The District of Columbia** able to access (via The District of Columbia **Word-Processing Stan-** The device, called telephone) his or her ac-<br>count, get an up-to-the-<br>geted an appeal by Atari American National Stan-<br>trained lip-reader's comsecond status report, and Corporation (see last dards Institute (ANSI) prehension from the cause funds to be month's column). Atari Group (number 4 of typical 25% to about cause funds to be month's column). Atari Group (number 4 of typical 25% to about transferred. The user challenged the ruling of  $X4Al(2)$  has completed a 90%. A light-emitting with a computer will also  $\begin{array}{|l|l|}$  the Federal Communica- working draft of the display be able to do batch-mode tion Commission (FCC) bage-image format of a be able to do batch-mode tion Commission (FCC) page-image format of a jects representations of transfers and off-line that allows Texas In- word-processor standard. sounds as nine simple transfers and off-line that allows Texas In- word-processor standard. sounds as nine simple<br>processing of bank ac- struments (TI) to sell its The purpose is to patterns corresponding count data.... The precur- stand-alone radio- facilitate communications or of flat solid-state data frequency (RF)  $\begin{array}{c|c}\n\text{for of flat solid-state data} & \text{frequency (RF)} \\
\text{displays may have ano-dulator while the FCG}\n\end{array}$ displays may have ap-<br>
peared. Crokroft Interna-<br>
reexamines its own a common language. The peared. Crokroft Interna-<br>
reexamines its own a common language. The **Commodore Introduces**<br>
stional of Sunnyvale, guidelines for electronic present draft is con-<br>
New 4-bit Micropro-California, has introduc- television accessories. Sidered only a first step; **cessor:** While other ed a liquid-crystal argued that the FCC the first part of the staned a liquid-crystal Atari argued that the FCC the first part of the stan-<br>display (LCD) panel with should have forced Texas dard is expected to be are going to larger display (LCD) panel with should have forced Texas dard is expected to b<br>32-by-32-dot display. It Instruments to abide by adopted by midyear. operates about four times<br>faster than current LCD displays. The company The present regulations **Nuicroprocessor** has decided to go in the also expects to have a prohibit the marketing of **Technology Seen Affect** other direction. Chuck variable-color display in stand-alone modulators. **ing Employment:** A Peddle, the wizard who the near future.... For Texas Instruments uses report presented at a re- created the 6502 microthe near future.... For Texas Instruments uses report presented at a re- created the 6502 micro-<br>the first time, a these modulators with its cent conference of the processor (used in the the first time, a these modulators with its cent conference of the processor (used in the processor of the processor of the processor of the processor of the processor of the processor of the processor of the processor of package has been placed computer system.<br>
on the prestigious and Development (OECD) computers) and who also Datamation magazine Honor Roll of Software **Ladio Shack And Apple** impact on employment in PET computers, has now Packages. Naturally, the **Ask FCC For Deadline** Japan by microcom- turned his efforts to software package was the **Extensions:** Tandy Cor- puters. The report was designing a "super" 4-bit software package was the **Extensions:** Tandy Cor-<br> **CP/M** operating system, poration (parent com-<br>
prepared by a special microprocessor called the  $CP/M$  operating system, poration (parent com- prepared by a special microprocessor called a product of Digital pany of Radio Shack) and committee organized by MCS4500. Using com-Research. Microsoft Apple Computer Com- the Japan Information plementary metal-oxide<br>BASIC and UCSD Pascal pany have filed separate Processing Development semiconductor (CMOS) BASIC and UCSD Pascal pany have filed separate Processing Development semiconductor (CMOS)<br>received honorable men-<br>petitions with the FCC, Center and sponsored by technology, it has thirtyreceived honorable men-<br>tion.... A report from In-<br>asking that the FCC's the Ministry of Interna-<br>four instructions, on-

### **Court Upholds FCC**

jected an appeal by Atari | American National Stan- trained lip-reader's corporation (see last | dards Institute (ANSI) | prehension from the challenged the ruling of  $\begin{array}{c|c} \text{X4A12} \text{ has completed a} & 90\% \text{. A light-emitting} \\ \text{the Federal Communication} & \text{working draft of the} & \text{diode (LED) display pro-} \end{array}$ struments (TI) to sell its The purpose is to patterns correstand-alone radio-<br>facilitate communications to the sound. guidelines for electronic present draft is con-<br>television accessories. <br>adered only a first step; **cessor:** While other 32-instruments to abide by adopted by midyear. microprocessors (typical-<br>the present rules until ly 16-bit or enhanced changes became final. prohibit the marketing of **Technology Seen Affect-** other direction. Chuck stand-alone modulators. **ing Employment:** A Peddle, the wizard who Model 99/4 personal Organization for PET, Apple, Ohio Scien-<br> **Example Formal PECOLOGY Example Cooperation Example 1 EXAMPLE EXAMPLE EXAMPLE AT A EXAMPLE EXAMPLE EXAMPLE EXAMPLE EXAMPLE EXAMPLE EXAMPLE EXAMPLE EXAM** 

pany of Radio Shack) and tion.... A report from In-<br>ternational Resource duly 1, 1980 deadline tional Trade and In-Development, a manage- for compliance with new dustry.<br>
ment consulting firm, radiation standards be The report forecasts ment consulting firm, radiation standards be The report forecasts memory and 176 nybbles<br>predicts that four billion extended. They feel that substantial job layoffs of scratch-pad memory), predicts that four billion extended. They feel that substantial job layoff dollars will have been there could be an adverse due to labor-saving spent on electronic-mail effect on products still in microcomputer-con- to four multiplexed<br>services and equipment dealer stocks, which trolled equipment. The liquid-crystal displa services and equipment dealer stocks, which trolled equipment. The liquid-crystal displays<br>by 1990. The field will be could take 6 to 9 months biggest effect will be felt (LCDs). Memory can be by 1990. The field will be could take  $6$  to 9 months biggest effect will be felt dominated by IBM, to sell. All units in assembly manufac-

ting about one quarter of  $\begin{array}{c|c}\n\text{with the standards.} \\
\text{the number of unskilled} \\
\text{the business... A new} \\
\end{array}$ orado, is planning to bata Corporation, Atari, systems and supplying and supplying  $\overline{a}$  and supplying  $\overline{b}$ 

# **Microprocessor**

and Development (OECD) computers) and who also in Paris, France, cited an created the KIM-1 and in Paris, France, cited an created the KIM-1 and<br>impact on employment in PET computers, has now

in assembly manufac- expanded, and many of

64 K-bit programmable (EIA) have also filed peti- working with funds from<br>memories, which should tions. Most of these peti-<br>the National Aeronautics become available next tioners asked for a 2-year and Space Administration<br>year.... extension, while some (NASA) and the Veterans developing a micropro-<br>cessor-based system to help the deaf read lips.

> 8-bit devices) Commodore the Board memory (including 2 K bytes of read-only and can directly drive up

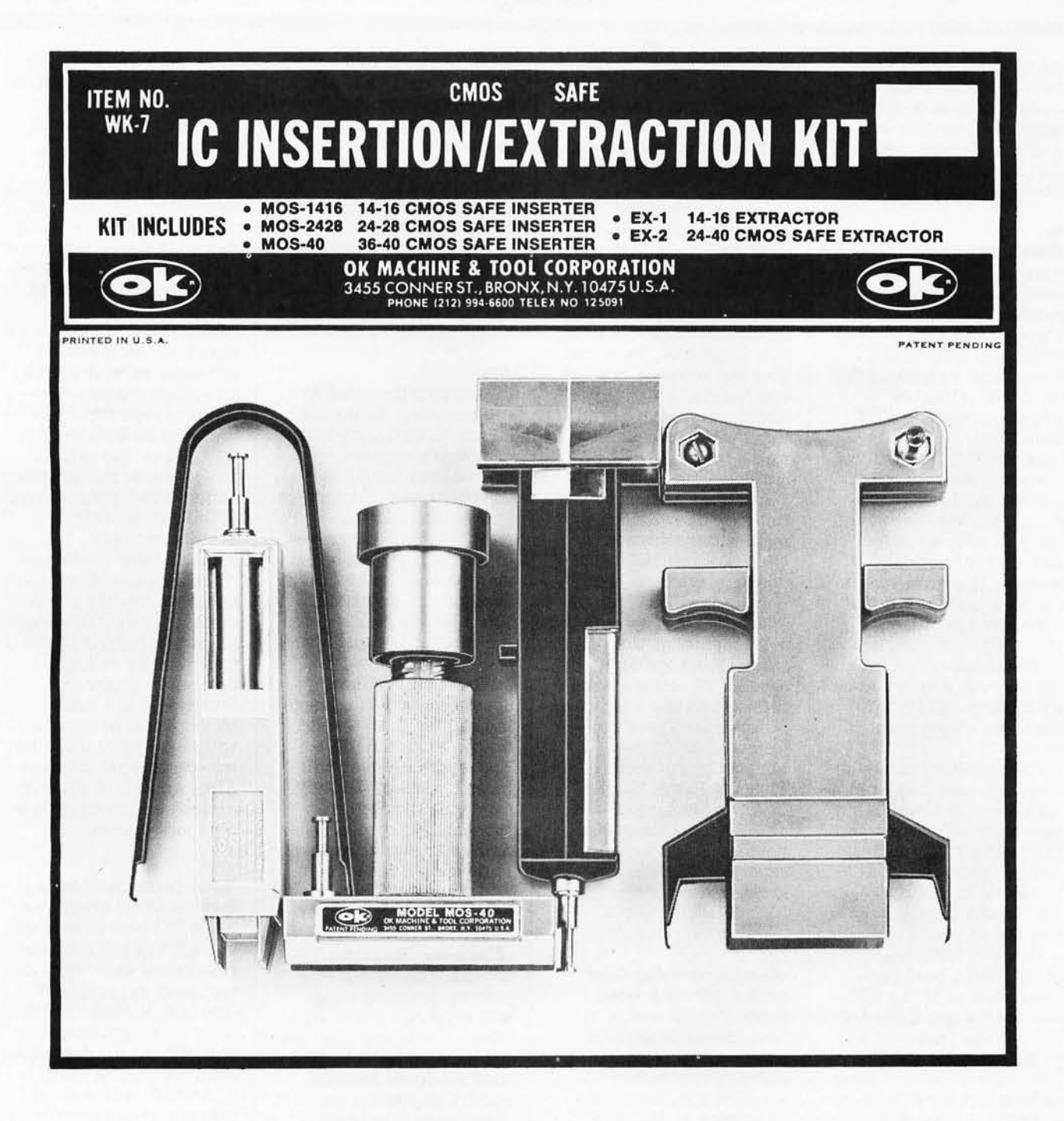

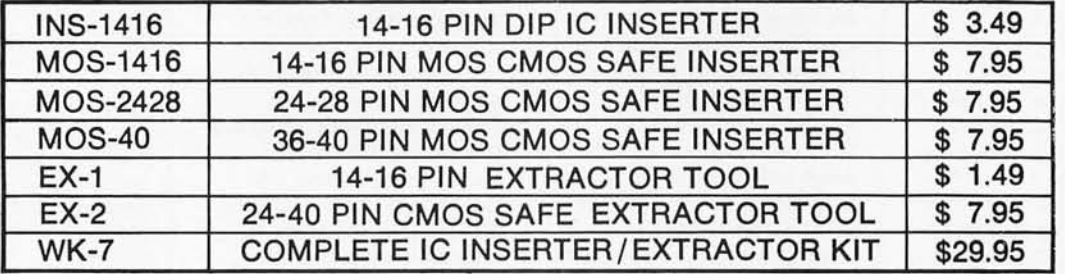

MINIMUM BILLING \$25.00. ADD SHIPPING CHARGE \$2.00. NEW YORK RESIDENTS ADD APPLICABLE TAX.

OK MACHINE & TOOL CORPORATION 3455 CONNER ST., BRONX, N.Y. 10475 (212) 994-6600/TELEX 125091

# **LEEE Developing<br>Assembly-Language Stan-**

Electrical and Electronics terface and IEEE S-100 home television screen. Taiwan.... It is rumore Engineers (IEEE) is bus standards) have met. developing a standard for You can obtain a copy of assembly language on the Assembly Language assembly language on the Assembly Language **and CRT Unveiled At** an experimental voicemicroprocessors (IEEE Standard draft by send-<br>
Task P694/D11). It is ing a self-addressed 10 demonstrated a prototype unit will be able to type Task P694/Dll). It is ing a self-addressed 10 demonstrated a prototype long overdue and will be by 13 inch (25.4 by 33 of their flat-screen of enormous value to all cm) envelope with \$0.54 cathode-ray tube (CRT) at ferent words in Japanese<br>assembly-language pro- US postage affixed to Dr the Consumer Electronics and will recognize words assembly-language pro- US postage affixed to Dr the Consumer Electronics and will recognize words and will recognize words are extended by the Consumer Electronics and will recognize words are used as a securacy. grammers who are strug-<br>
gling to write code for man of Computer Stan- January. Sinclair hopes Toshiba recently different micropro- dards Committee, IEEE to use it in a \$125 televicessors. The group work-<br>Computer Society, 1658 sion receiver to be ing on the standard has Belvoir Dr, Los Altos CA available in late 1981.<br>done some genuinely 94022. worthwhile things, such Incidentally, the IEEE mounted sideways, with surfacing regarding the as demonstrating that all is also working on the beam deflected to future plans of Apple as demonstrating that all is also working on the beam deflected to future plans of Apple the current major micro-<br>several other standards strike the phosphor- Computer Company. the current major micro-<br>
processors can be han-<br>
relevant to the microcom-<br>
coated screen. The image<br>
Reportedly the new processors can be han-<br>dled by a single stan- puter area. These pro-<br>is brighter than images model Apple computer dled by a single stan-<br>dard.  $\begin{array}{|l|} \hline \text{quad} & \text{in order} \\ \text{in order} & \text{in order} \\ \hline \end{array}$  is brighter than image

sent inconsistency are in-<br>
Floating Point, High-<br>
Level Languages, Pascal<br>
12.7 cm (1 by 4 by 5 assembly code for some and Relocatable Object processors, MOV A,B Format. I will try to processors, MOV A,B Format. I will try to doing additional research<br>means "move the con-report on IEEE's pro-<br>to develop large-screen means " move the con-<br>
tents of register B to A," gress in a future and color flat CRTs.<br> **Two Personal Computer** and color flat CRTs.<br> **Two Personal Computer** while for others it means just the opposite.

The new IEEE standard should cure prob-<br>lems such as those that **hanies Off To A Good** plier of printers today troduced in Congress? lems such as those that **panies Off To A Good** plier of printers today, troduced in Congress?<br>
plier of printers today, the congress?<br>
plier of printers today, the congress?<br>
One is H.R.3822, which occurred when Zilog did **Start:** The Source, a will soon cut prices 20 to not use the Intel telecomputing service 30% on existing low-cost mnemonics for the Z80's provided by Telecom-<br>instructions, which are a puting Corporation of hew products directed computers. The other is instructions, which are a puting Corporation of new products directed computers. The other is<br>superset of the 8080's in-<br>America (or TCA, head-<br>specifically at the per-<br>H.R.4326, which would superset of the 8080's in-<br>structions (probably quartered in McLean, sonal computer market, create a presidential combecause Intel copyrighted Virginia), is just six including both impact mission to make recom-<br>the mnemonics). months old. The Source and nonimpact serial mendations about the

covers instruction is adding 500 more per names, address modes, week. The company, pression evaluation, con-<br>stants, labels, including the services via a

8-bit processors are in-<br>cluded. Commodore will panies that all too often to have 1200 customers the late fall (see the cluded. Commodore will panies that all too often to have 1200 customers offer an assembler and intentionally create in-<br>slready. However, there offer an assembler and intentionally create in- already. However, there February 1980 column emulator for the device compatibilities to protect is a dark cloud on the for previous rumors).... emulator for the device compatibilities to protect is a dark cloud on the for previous rumors)...<br>that runs on a PET their competitive posi-<br>horizon, in the form of Reports have been cirthat runs on a PET their competitive posi- horizon, in the form of microcomputer.  $\begin{array}{c|c}\n & \text{then}\n\end{array}$ 

assembly-language stan-<br>dard will meet with the Texas Instruments, and **dard For Microcom-** other IEEE standards much lower cost but less floppy-disk drives, and **puters:** The Institute of (such as the IEEE-488 in-<br>**puters:** The Institute of (such as the IEEE-488 in- flexible data access to t (such as the IEEE-488 in- flexible data access to the will be made in<br>terface and IEEE S-100 home television screen. Taiwan.... It is rumored bus standards) have met.<br>You can obtain a copy of

**elecomputing Com-**<br>panies Off To A Good The standard also has 3000 subscribers and matrix units....<br>covers instruction is adding 500 more per Dataproducts, Okidata,

called MicroNet, provided time on this **1776 Raritan Rd** by CompuServe Incor-<br>by CompuServe Incor-<br>**1776 Raritan Rd** tivities in developing by CompuServe Incor- technology.... Radio **Scotch Plants Incorrect Scotch Plants Incorrect COV 1989** computer standards, porated of Columbus, Shack might introduce

on. <br>
The Teletext and culating that Data<br>
I predict that this Viewdata systems now General is developi

January. Sinclair hopes Toshiba recently<br>to use it in a \$125 televi- demonstrated prototype Computer Society, 1658 sion receiver to be voice-activated television<br>Belvoir Dr. Los Altos CA available in late 1981. and high-fidelity equipdard. jects are: Multibus, on conventional CRTs. will be a Pascal machine Microbus, Futurebus, The entire receiver will for educational users.<br>Floating Point, High- measure 2.5 by 10.2 by Also, Apple will place in-Level Languages, Pascal  $\begin{array}{|l|l|} 12.7 \text{ cm} & 1 \text{ by } 4 \text{ by } 5 & \text{creased emphasis on the} \\ \text{and Relocatable Object} & \text{inches).} \text{ The company is} & \text{business market} \dots \end{array}$ 

**Random Rumors:** Cen-30% on existing low-cost would set up a national quartered in McLean, sonal computer market, create a presidential con<br>Virginia), is just six including both impact mission to make recome mnemonics). months old. The Source and nonimpact serial mendations about the metric is not be matrix units... names, address modes, week. The company, and a number of **MAIL:** I receive a large operand sequences, ex- which provides informa- Japanese manufacturers number of letters each pression evaluation, con- tion retrieval and s stants, labels, ware services via a numered working on column. If you wish a comments,<br>and assembler telephone network, has multipass, high-density, response, please include a dot-matrix printers to stamped, self-addressed directives. The standard grown to thirty-five dot-matrix printers to stamped, self-addressed<br>does not specify the syn-<br>tax necessary to support revenue of \$100,000. TCA Sanders Technology<br>sol Libes tax necessary to support<br>
macroinstructions or is aiming to have systems Media 12/7.<br>
conditional assembly. 100,000 customers by printer. However, at preconditional assembly.<br>
The IEEE Computer the end of 1980.<br>
Society is to be con-<br>
A competing service has about a 2-year lead (ACG-NJ) Society is to be con-<br> **A** competing service has about a 2-year lead **(ACG-NJ)**<br> **A** competing serviced time on this **1776 Raritan Rd** 

the features found on which are overcoming Ohio, is aimed more at more than one new per-<br>8-bit processors are in-<br>problems created by com-<br>the hobbyist. They claim sonal computer system in Viewdata systems now General is developing a<br>being tested by GT&E, desk-top computer, codedard will meet with the Texas Instruments, and named Wing. It will use a wide adoption that the others. This may provide microprocessor, have two **Assembly-Language Stan-** wide adoption that the others. This may provide microprocessor, have two dard **For Microcom-** other IEEE standards much lower cost but less floppy-disk drives, and Company is working on by 13 inch  $(25.4 \text{ by } 33$  of their flat-screen 100,000 to 200,000 dif-<br>cm) envelope with \$0.54 cathode-ray tube (CRT) at ferent words in Japanese 4022. The electron gun is ment.... More rumors are<br>Incidentally, the IEEE mounted sideways, with surfacing regarding the

> **Bills:** Did you know that two bills about personal

month as a result of this

# **1111 EXCITING MAIL ORDER DISCOUNTS (111)**

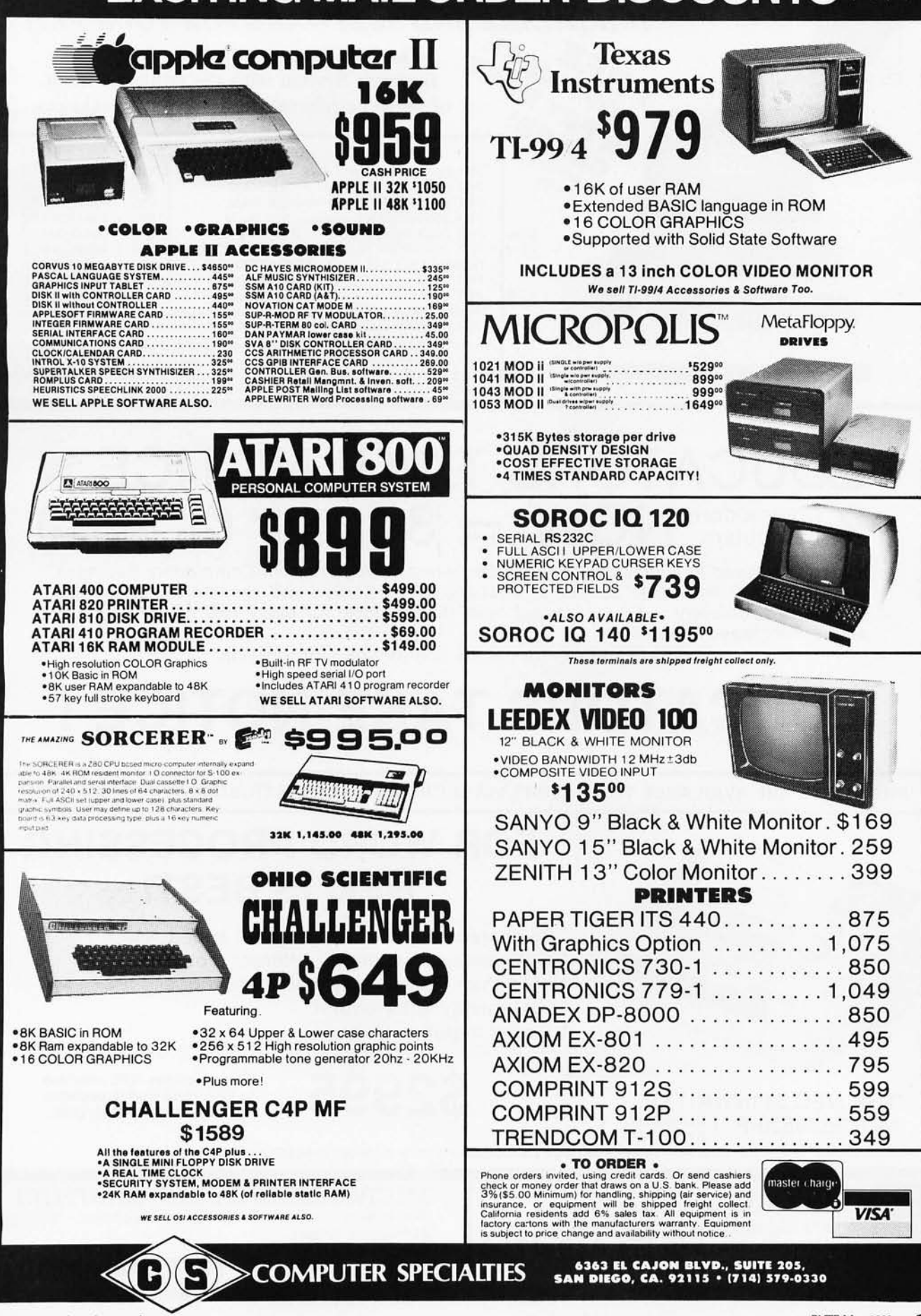

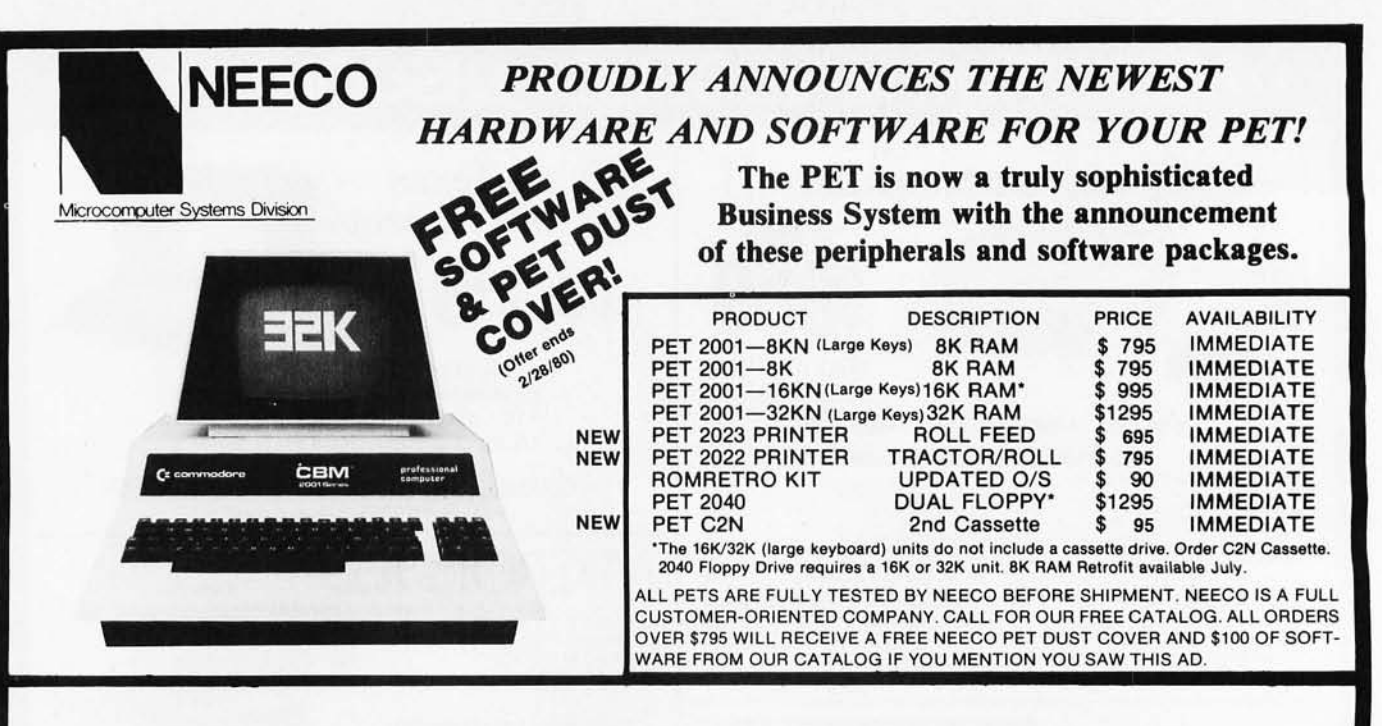

# **EDUCATORS TAKE NOTICE !**  $2$  Commodore  $\text{NUM} = 3$   $2$  Commodore (At least until  $\text{Country}$ )

Neeco is pleased to announce a Special Educational Program from Commodore Business Machines. Any bona fide school or educational institution will receive one CBM/PET Computer absolutely  $\star$  Free  $\star$  (direct from Commodore) for every two CBM/PET Computers Purchased at retail!

Contact NEECO for details and ordering information

# **EDUCATORS TAKE NOTICE** <sup>I</sup> •

PRODUCTS ARE AVAILABLE TO DEALERS VIA MICROAMERICA DISTRIBUTING (617-449-4310)

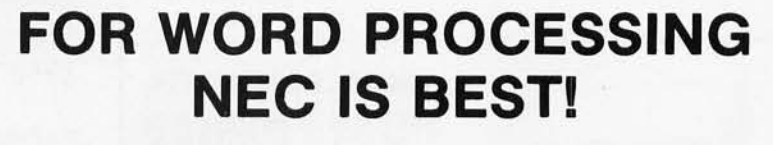

- \* 55 characters per second output speed
- \* Changeable thimble for different typestyles
- Less than 1% warranty malfunction rate
- \* IBM quality letter output
- Dealer inquiries invited

THE NEC SPINWRITER  $\text{MODEL 5530-P}$  ( Centronics I/O )

**\$2995** -Price includes IEEE interface to PET. IEEE Port is available for use with 2040 Dual Disk.

\*The NEC 5530-P is the output printer recommended by Commodore for their Word Processing System.

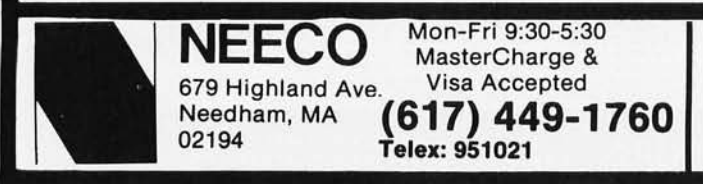

MICROAMERICA DISTRIBUTING "Nationwide distributors of Computer Equipment" 21 Putnam Street Needham, MA <sup>02194</sup>**(617) 449-4310** 

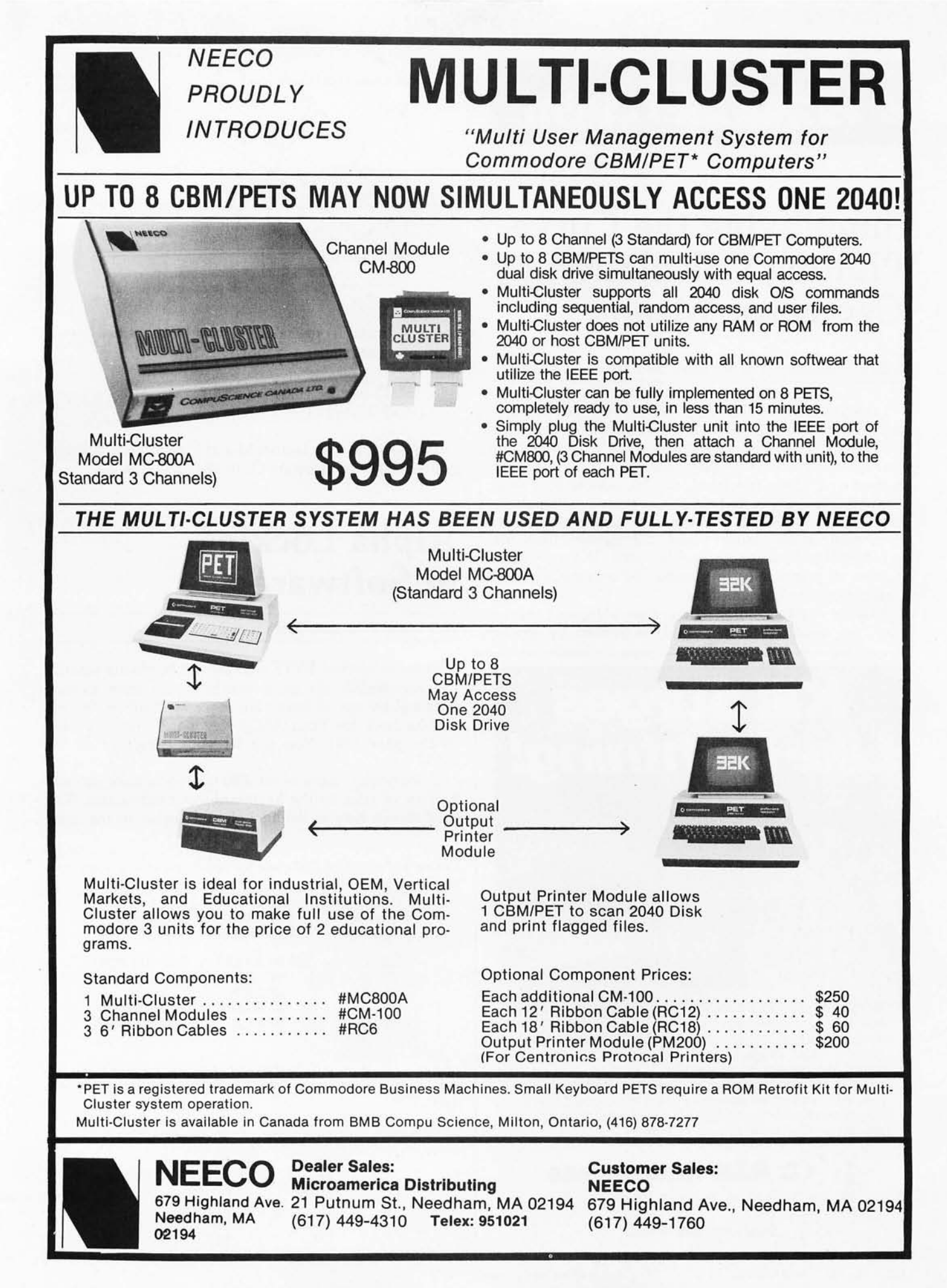

# **Technical Forum**

## **Simplifying the Curve-Plotting Calculation by Geometric Means**

A David Nawrocki, 1101 Wiltshire, San Antonio TX 78209

I enjoyed reading Timothy G Bowker's interesting article 'Minimizing Curve-Plotting Calculation" (December 1979 BYTE, page 134). Perhaps it is worth pointing out that his equation (1) on page 138, which involves arctangent and cosine functions, can be reduced to a more efficient form for computational purposes. Although the improvement is slight, the use of a single square-root term will allow more rapid calculation than the trigonometric functions originally used. If a very large number of points must be plotted, the accumulated savings in time can be significant.

First, let us note from the illustration in figure 1 that his  $\triangle x_5$  (the quantity to be found) is related by similar

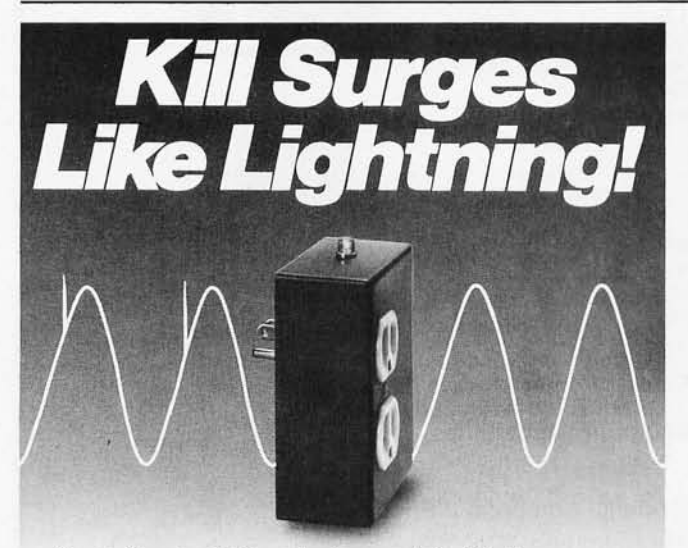

Surge Sentry 120 works in parallel with the power line to shunt destructive power surges in less than 1 nanosecond! Triggers at 10% above the nominal peak Voltage. Plugs into any standard 120-volt outlet for immediate protection.

Ideal for small computers, communications, medical, and other sensitive electronic equipment. Suggested retail price \$89.50. OEM model also available. Call or write:

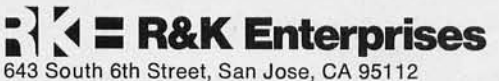

(408) 288-5565.

Dealer inquiries invited.

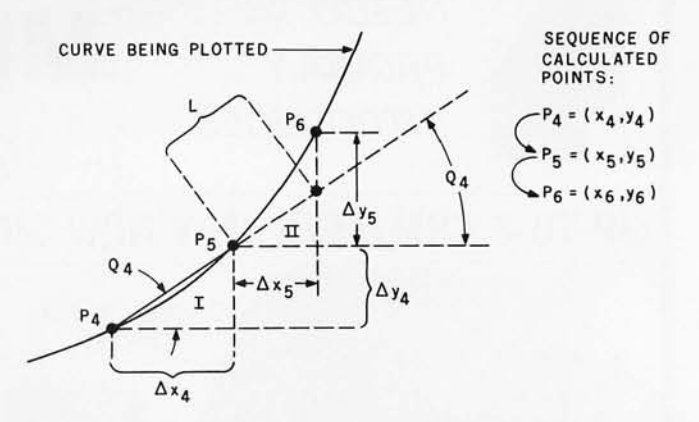

triangles (I and II) to  $\triangle x_4$ ,  $\triangle y_4$ , and L (quantities known from previous steps) as follows:

$$
\frac{\triangle x_5 = L \triangle x_4}{\sqrt{\triangle x_4^2 + \triangle y_4^2}}
$$

The possible scale factors M and N cancel out, and it is not necessary to compute  $Q_4$  to obtain  $\triangle x_5$ .

# **Alpha Locking in Software**

### W S Lewis, POB 1555, East Canton OH 44730

Those readers of BYTE who are not hardware fanatics can accomplish the same results in software as was obtained by use of hardware in Terry Conboy's article "Alpha Lock for Your ASCII Keyboard" (January 1980 BYTE, page 156). You can let your computer do the workl

In particular, users of the Z80 microprocessor can add 8 bytes of code to the keyboard-input subroutine. The code shown here as listing 1 should appear in the input

Listing 1: *Portion of 280 code for uppercase to lowercase con* $version, input section.$ 

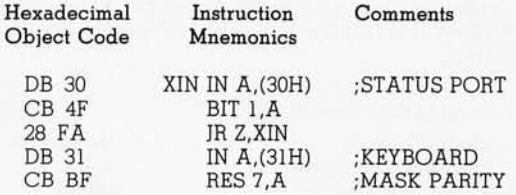

Listing 2: *Final portion of 280 code for uppercase to lowercase conversion.* 

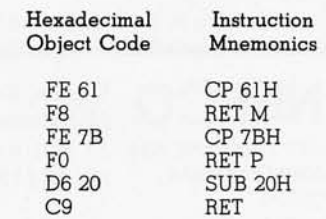

# YOUNG AND B ANT

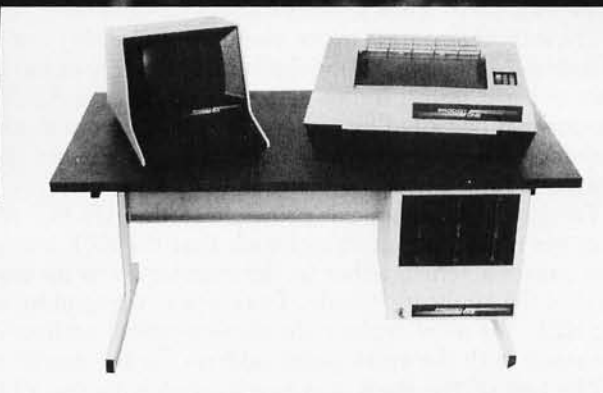

Every so often an individual is born exhibiting extraordinary talent at a very early age. Often, they rise above the multitude establishing themselves as masters in their fields. These individuals are called prodigies.

The Prodigy computer is so advanced, it clearly establishes itself as a master in the field of small business computing.

Modular design and single board construction mean reliability, expandability, and ease of service.

But it is SOFTWARE which truly sets Prodigy apart. Unlike other computers, software was a major design consideration rather than an afterthought. Prodigy utilizes a highly advanced operating system and PROTEGE' to provide some very impressive features:

- DATA BASE MANAGEMENT INDEXED FILES<br>■ VIRTUAL CODE SPOOLING
	-
- 
- 
- **DATA COMPRESSION**
- VIRTUAL CODE SPOOLING

The result? Incredible speed and storage capacity, and economical systems development and maintenance.

... **"Though it may look like many other microcomputer systems .** .. **Prodigy One literally speeds away**  from them . . ." - Max Schindler, Software Editor-**ELECTRONIC DESIGN.** 

Your local Prodigy dealer maintains an extensive library of field proven application software. Available applications include General Ledger, Accounts Receivable, Accounts Payable, Payroll, Medical Billing, and a remarkable system for the Personnel Placement Industry. All are easy to use yet provide a level of sophistication unheard of in its price class. And Prodigy also does word processing!

Prodigy systems are supported by a nationwide organization of thoroughly trained, experienced professionals. Your Prodigy dealer is a SINGLE source for hardware, software and a level of service that continually insures effective, trouble free operation.

Speed, sophistication, and low cost; an incredible combination for a small business computer. Would you expect less from a PRODIGY?

PRODIGY **SYSTEMS, INC.** 

497 LINCOLN HIGHWAY . ISELIN, N.J. 08830 . (201) 283-2000

\*Prodigy's easy to use compiler-based small business applications development language. Prodigy also supports other popular languages such as FORTRAN, COBOL, BASIC, and PASCAL.

# **The Working Analyst.**

If you would like to put a computer to work collecting, organizing, and summarizing the information you need to make better decisions, take a look at Analyst. Analyst is a software package designed to let you store and analyze virtually any information involving numbers, dollars, dates, and descriptions. Simply tell Analyst what kind of information you want to store. Analyst creates a computerized file for that information. And Analyst

creates an information entry program for your file that asks you for each entry, and checks your data for errors. (You can create any number of different files.)

Then tell Analyst what reports you want from your data file. There are all sorts of record selection and report formatting options, so you can design an unlimited variety of reports to focus on different aspects of the same data file.

Analyst is so flexible, you'll find a million ways to use it. It is easy to use, so you don't need

to be a programmer to make your computer really work for you. If this bit of information intrigues you, find out the rest. You'll like what you see. Structured Systems Group

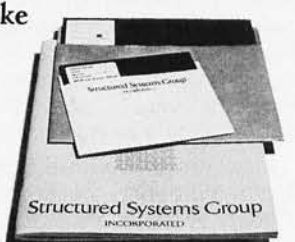

Analyst is a part of a full line of working software solutions from Structured Systems Group, all ready to run on any CP/M\* microcomputer system. For more information, see your computer retailer, or call us.

·CP/ M is a trademark of Digital Research.

# **Structured Systems**

5204 Claremont Oakland, Co, 94618 (415) 547-1567 154 May 1980 © BYTE Publications Inc Circle 93 on inquiry card.

subroutine. The code in listing 2 goes at the end of the input subroutine, just before it returns to its calling routine .

Note that the uppercase option is completely under software control. The first compare-immediate (the CP 61H) instruction in listing 2 can be changed to a return (RET) instruction when lowercase is desired, and restored to CP when uppercase is desired. $\blacksquare$ 

# **Maintaining a Single Exit Point**

Armond Inselberg, 234 Central Ave, Mountain View CA 94040

I agree with James Lewis, author of "Some Notes on Modular Assembly Programming" (December 1979 BYTE, page 222), in his emphasis on modular programming. However, another important tenet of structured programming is the use of a single entry point and a single exit point for a given program module.

The ABORT routine in the modular 8080 code example of listing 2 (on page 224) violates this principle of having only one exit point. In this case we find that the ABORT routine can be exited by either the JNZ (ie: jump if accumulator is not equal to 0) instruction or by the RET (return from subroutine) instruction.

To apply the single-exit principle to the ABORT routine, we must arrange things such that the RET instruction causes a return either to the monitor or to the main level of the application code. To return to the monitor using RET, we must replace the current return address on the stack with the entry-point address for the monitor.

The top of the stack can be changed with the XTHL instruction, which exchanges the contents of the H and L registers with the top of the stack. The ABORT routine would then be coded:

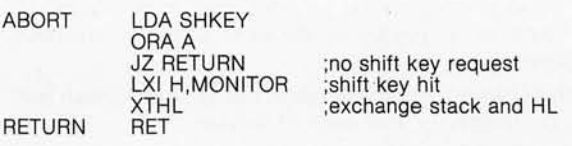

However, my preference is that the return to the monitor never be made at all from the ABORT routine, since ABORT is nested below the main level of code. I would rather proceed as follows.

First, in ABORT, test for the conditions requiring a monitor return, and set up the stack (if necessary) for the return to the monitor. Then, ABORT should set a signal requesting a return to the monitor, and then just return to the main level of the application code. At the main level, either a return to the monitor or a jump to the starting point of the application would be made.

The main level would then be coded:

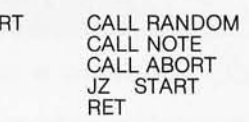

**STA** 

; no monitor request ; monitor return requested. $\blacksquare$ 

### **SuperSoft announces a complete line of CP/M\* compatible software**

### ACCOUNTING-

SuperSoft offers a complete, interactive accounting system at an affordable price. We started with the Osborne accounting system, the standard of the industry, and made it even better. Since either the General Ledger and the Accounts Payable/ Receivable can stand alone, you do not need to purchase the entire system at once. This means that you can start with what you need and up-grade later. Look for a compatible Payroll package in the future.

ACCOUNTS PAYABLE/RECEIVABLE: A complete, user oriented package which features:

automatic postings to general ledger (optional)<br>accounts payable: <br> • check printing with i

- check printing with invoice invoice aging
- accounts receivable: progress billing customer statements<br>partial invoice payments invoice aging
	- partial invoice payments

The entire package is menu driven and easy to learn and use. It incorporates error checking and excellent user displays. This package can be used stand alone or with the General Ledger below. Requires: 48K CP/M, terminal with cursor positioning and clear screen, one 8" disk or Two 5" disks. CBASIC2 required.<br>Supplied with extensive user manual: \$200.00. Manual alone: \$20.00. Supplied with extensive user manual: \$200.00.

GENERAL LEDGER: A complete, user oriented package which features:

- Accepts postings from external programs (i.e. AP/AR above)
- Accepts directly entered postings
- Maintains account balances for current month, quarter, and year and previous three quarters

• Financial reports: trial balance, income statement balance sheet, and more.

Completely menu driven and easy to learn and use. Excellent displays and error checking for trouble free operation. Can be used stand alone or with Accounts Payable/Receivable above. Minimal requirements: 48K CP/M, terminal with cursor positioning, home and clear screen, one 8" disk or Two 5" disks. C8ASIC2 required.

Supplied with extensive user manual: \$200.00. Manual alone: \$20.00.

### TEXT PROCESSING-

TFS-Text Formatting System: An extremely powerful formatter. More than 50 commands. Features include:

- 
- left & right margin justification tabbing<br>• headers and footers auto paragraphing headers and footers
- 
- page numbering auto list numbering<br>chaptering centering centering
- 
- dynamic insertion from disk file user defined macros<br>exdented & indented paragraphs underlining and backspace
- centering<br>• user defined macros
- ex dented & indented paragraphs underlining and backworks with any orinter or CRT much, much more works with any printer or CRT

TFS lets you make multiple copies of any text. For example: Personalized form letters complete with name & address & other insertions from a disk file. Text is not limited to the size of RAM making TFS perfect for reports, manuals or any big job .

Text is entered using CP/M standard editor or most any CP/M compatible editor. TFS will link completely with Super-M-List making personalized form letters easy.

Requires: 24K CP/M.

Supplied with extensive user manual: \$85.00. Manual alone: \$20.00. Source to TFS in 8080 assembler (can be assembled using standard CP/M MAILING L1ST------ assembler) plus user manual: \$250.00.

SUPER-M-LIST: A complete, easy to use mailing list program package. Allows for two names, two address, city, state, zip and a three digit code field for added flexibility. Super-M-List can sort on any field and produce mailing labels direct to printer or disk file for later printing or use by other programs. Super-M-List is the perfect companion to TFS. Handles 1981 Zip Codes!

Requires: 24K CP/M.

Supplied with complete user manual: \$75.00 Manual alone: \$10.00 UTILITIES---------

Utility pack #1: A collection of programs that you will find useful and maybe

- even necessary in your daily work (we did!). Includes:<br>
CMP: Compare two files for equality. CMP: Compare two files for equality.<br>ARCHIVER: Compacts many files into one.
	- Compacts many files into one, useful when you run out of directory entries.
	- SORT: In core sort of variable length records.
		- XDIR: Extended, alphabetical directory listing with groupings by common extension.
	- PRINT PG: ... plus more... Formatted listings to printer. Lists files to CRT a page at
- Requires: 24K CP/M.
- Supplied with instructions on discette: \$50.00. First in Software Technology

### SYSTEM MAINTENANCE

DIAGNOSTICS I: Easily the most comprehensive set of CP/M compatible system check-out programs ever assembled, Finds hardware errors in your system, confirms suspicions, or just gives your system a clean bill of health, Tests:<br>• Memon

• Memory • CPU (8080/8085/Z80) • Terminal

• Printer

To our knowledge the CPU test is the first of its kind anywhere. Diagnostics I can help you find problems before they become serious. A good set of diagnostic routines are a must in any program library.

Minimal requirements: 24K CP/M. Supplied with complete user manual:<br>\$50.00 Manual alone: \$15.00 Manual alone: \$15.00.

### SOFTWARE SECURITY

ENCODE/DECODE: A complete software security system for CP/M. Encode/ Decode is a sophisticated coding program package which transforms data stored on disk into coded text which is completely unrecognizable. Encode/ Decode supports multiple security levels and passwords. A user defined combination (One billion possible) is used to code and decode a file. Uses are unlimited. Below are a few examples:

- 
- data bases general ledger inventory<br>• payroll files correspondence accounts
	-
	- payroll files correspondence accounts pay/rec<br>programs tax records mailing lists
- - mailing lists
- Encode/ Decode is available in two versions:

Encode/ Decode I provides a level of security suitable for normal use. Encode/ Decode II provides enhanced security for the most demanding needs. Both versions come supplied on discette and with a complete user manual.

Encode/ Decode I: \$50.00

### Encode/Decode II: \$100.00 Manual alone: \$15.00 PROGRAMMING LANGUAGES

ENHANCED 'TINY' PASCAL: We still call it 'Tiny' but it's bigger and better than everl This is the Famous Chung/Yuen 'Tiny' Pascal with more features added. Features include:

- 
- recursive procedures/ functions integer arithmetic CASE<br>• FOR (loop) sequential disk I/O one di • FOR (loop) • sequential disk I/O • one dimensional arrays<br>• IF... THEN... ELSE • WHILE • PEAK' & 'POKE'
- $\cdot$  IF ... THEN ... ELSE WHILE PEAK' & 'POKE'<br>  $\cdot$  READ & WRITE REPEAT ... UNTIL more
- $\cdot$  REPEAT . . . UNTIL  $\cdot$  more

'Tiny' Pascal is fast. Programs execute up to ten times faster than similar BASIC programs.

SOURCE TOOl We still distribute source, in 'Tiny' Pascal, on each discette sold, You can even recompile the compiler, add features or just gain insight into compiler construction.

Tiny' Pascal is perfect for writing text processors, real time control systems, virtually any application which requires high speed. Requires: 36K CP/M. Supplied with complete user manual and source on discette: \$ 85 .00.

Manual alone: \$10.00.

### -INTERCOMPUTER COMMUNICATIONS

TERM: a complete intercommunications package for linking your computer to other computers. Link either to other CP/M computers or to large timesharing systems. TERM is comparable to other systems but costs less, delivers more and source is provided on discettel

With TERM you can send and receive ASCII and Hex files (COM too, with included convertion program) with any other CP/M computer which has TERM or compatible package. Allows real time communication between users on separate systems as well as acting as timesharing terminal.

- Engage/disengage printer error checking and auto retry
- terminal mode for timesharing between systems conversational mode<br>• send files • receive files
- 
- Requires: 32K CP/M.

Supplied with user manual and 8080 source code: \$100.00 Manual alone: \$15.00

### formats: CP/M 8" SOFT SECTORED. NORTHSTAR CP/M

All Orders and General Information: SUPERSOFT ASSOCIATES P,O. BOX 1628 CHAMPAIGN, IL 61820 (217) 344-7596 Expersion a time.<br>
a time.<br> **SUPERSOFT** CHAMPAIGN, IL 61820<br> **SUPERSOFT** CHAMPAIGN, IL 61820<br> **SUPERSOFT** CHAMPAIGN, IL 61820<br> **SUPERSOFT** CHAMPAIGN (217) 384-0847<br>
CP/M REGISTERED TRADEMARK DIGITAL RESEARCH

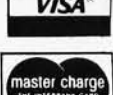

Technical Hot Line: (217) 384-D847 (answered only when technician is available)

\*CP/M REGISTERED TRADEMARK DIGITAL RESEARCH

Circle 94 on inquiry card. BYTE May 1980 155

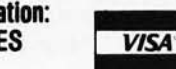

- -

# **COMPUTADNICS! EVERYTHING FOR YOUR TRS-80 .**

### \* All Orders processed within 24-Hours

\* Free Shipping within U.P.S. areas (add \$3 for orders outside of the U.S.A. or U.P.S. areas). \* 30-Day Money Back Guarantee on all Software (less a \$3 penalty for handling). \* 10-Day Money Back Guarantee on Disk Drives and Printers PLUS 120-Days Free Service.

- **LEARNING LEVEL II** by David Lien The Original Author Of The Level Manual A Step By Step approach to Learning Level II especially geared to new TRS-80" Owners \$15.95
- TRS-80 DISK AND OTHER MYSTERIES \$19.95 (\$22.95 after 2/1/80). Over 100 pages of indespensible information for disk owners Learn to recover information from bad disks how to make Basic programs unlistable and 12 more chapters of never published tips and information Written by H C Pennington (For all Disk Owners)

### **NEW SBSG BUSINESS SYSTEM FOR MODEL I OR MODEL II - IN STOCK**

- General Ledger
- **Accounts Receivable**
- **Accounts Payable**
- Payroll
- Inventory Control With Invoicing

• Each module can be operated individually<br>or as a coordinated SYSTEM. Turn-Key error catching operation for beginners

- Complete manual and documentation<br>accompany each program
- Minimum System requirements 2-Disk<br>• Minimum System requirements 2-Disk<br>Drives for Model I...1-Disk Drive for Model II · Each module can be formatted to span data
- on Upto 4-Disk Drives<br>• Free 30-Day telephone consultation
- Call for complete specifications
- · Model I Version \$125 per module
- \$495 per System

156

**BYTE May 1980** 

· Model II Version \$225 per module \$995 per System

### **DATA MANAGEMENT SYSTEMS**

- DMS replace index cards or any data<br>requiring long lists of information. . TBS In-Memory Information System (for cassette systems) \$24.50
- · TBS Disk Data Manager (requires 1 or more The Unit of the Unit of the Mathematical State of the State of the State of the State of the State of the State and 255 characters per record. Supports upper and lower case RS-232 or TRS-232 Features complete editing \$49.50<br>• Personal Software CCA Data Management

• Personal Soliware CAS Data Management<br>System...Completely user oriented, menu<br>drive, 130 page Step by Step Manual...<br>capable of inventory control, sorting data,<br>reporting data in nearly any form (for reports and mailing labels). Sorts data by up to 10 fields for zip code, balance due, geographic location or whatever. Prints reports with subtotals and totals automatically calculated. \$75.00 Fast random access

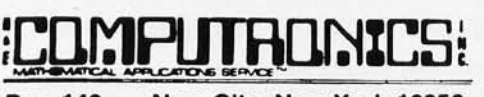

### New City. New York 10956 **Box 149**

### 48-Page Catalog \$2 FREE With Any Order Order by Phone or Mail No Shipping Charge

Add \$3 for C.O.D. Add \$3 for all Foreign and non-UPS shipments Add \$3 for UPS Blue Label

- FROM RACET COMPUTES<br>• REMODEL-PROLOAD Renumbers program lines, combines programs. The only renumber program that will renumber the middle of a program Specify 16K, 32K or 48K Works with Cassette or Disk . . . \$34.95
- GSF Use in your Basic Programs for Instant Sorting (will sort 1000 items in 9 seconds). Other commands include Compress and Uncompress Data, Duplicate Memory, Display Screen Controls and Fast Graphic Controls . . . \$24.95
- (For Cassette or Disk, specify 16K, 32K or 48K)<br>DOSORT All G S F commands plus special<br>Multiple Disk Sorting Routines... \$34.95 Specify 32K or 48K)
- **INFINITE BASIC Adds 70 commands to** your TRS-80 including Instant Sort, Matrix Commands, String Commands, Left and Right Justification, String Centering, Simultaneous Equations, Upper and Lower Case Reverse and more . . . \$49.95 (For Cassette or Disk)
- . INFINITE BUSINESS (Requires Infinite Basic) -Eliminate Round-off error. 127-Digit Calculation Accuracy. Insert New Elements in Sorted Arrays, Automatic Page Headings, Footings,<br>and Pagination, Multiple Precision Arithmetic and more . . . \$29.95. (For Cassette or Disk).
- · COPSYS Copy Machine Language Programs . . . \$14.95 (For Cassette only)

### FROM SMALL SYSTEM SOFTWARE

- RSM-2 Machine Language Monitor . . . \$26.95<br>RSM-2D Disk Version of RSM-2... . \$29.95
- DCV-1 Converts Machine Language Programs  $\bullet$
- from tape to disk... \$9.95
- AIR RAID The ultimate TRS-80 game converts your TRS-80 into a real time shooting
- gallery . . . \$14.95<br>BARRICADE A fast pong style game . . \$14.95
- 
- CPM \$150 (for Disk only)<br>TRS-232 INTERFACE Interface with Software driver RS-232 printers to your<br>TRS-80...\$49.95<br>TRS-232 FORMATTER -Additional
- (optional) Software for TRS-232 owners Ads many printei commands to your TRS-80 . . . \$14.95 (\$9.95 with purchase of TRS-232)
- MAIL PAC For Model I or Model II Disk Systems only . . . \$99.95. Quick-sorting full user control over mailing list from Gallactic Software

FROM ADVENTURELAND INTERNATIONAL **ADVENTURE #1 - #8 by Scott Adams** \$14.95 each available on Cassette or Disk

> **SARGON II** THE CHESS CHAMP \$29.95

**FROM APPARAT NEW DOS + \$99.95** 35, 40 and 77 Track Versions available

### **FROM THE BOTTOM SHELF**

- **CHECKBOOK II** (for Cassette or Disk).
- **INFORMATION SYSTEM** (for Cassette or × Disk . . . \$24.50<br>SYSTEM DOCTOR (a complete diagnosis of
- your TRS-80 checks memory, video. cassette, disk, ROM and all other parts of your system) -<br>for Cassette or Disk . . . \$28.50
- **CHECKBOOK REGISTER ACCOUNT-**
- ING SYSTEM (requires 2 disk drives).. \$49.50 LIBRARY 100 - 100 established business.
- game and educational programs plus FREE Tiny Pilot all for . . . \$49.50<br>BASIC TOOL KIT - lists all variables, GOTO's
- and GOSUB's in your program . . . \$19.80
- SOUNDWARE Ads sound to your TRS-80. Just plus it in . . . \$29.95. Sample programs **Included**
- TING TONG Can be used with Soundware for a Sound version of pong . . . \$9.95.
- VIC-The Carta Visual Instructional \$19.95 **Computer Program** The Level II 16K Cassette is designed to teach

beginners the Basics of Machine Language and Assembly Language Programming See every Machine Language Instruction Display on your.Video<br>VIC includes a Step By Step 55 page manual

### VISTA V80 DISK DRIVE 110 K OF STORAGE

\$395

Add \$29.95 for Cable (Free with Purchase of Two Disk Drives) - 10 Day Money Back Guarantee -

### **FROM HOWE SOFTWARE**

MON-3 - Machine Language Programming for Beginners. MON-3 is a Complete System Monitor with Users Manual \$39.95

MON-4 - Disk Version of MON-3... \$49.95

LEVEL III BASIC . . . \$49.95 FROM MICROSOFT - Now Cassette owners can add Disk Commands to their TRS-80 without owning a Disk Drive

**BRAND NEW OLIVETTI PRINTER . . . \$2495** Business Letter quality print, Automatic Line Justification (on request), Quick Printing, can<br>be used as a Memory Typewriter, plugs right<br>into your TRS-80 without any modification or software

> THE ELECTRIC PENCIL Cassette . . . \$99.95 Disk . . . \$150.00

**HORSE SELECTOR II by Dr Hal Davis** \$50. The TRS-80 version updated for the TRS-80 and originally reviewed in Systems and Methods

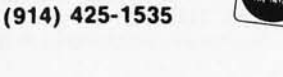

24

**HOUR ORDER LINE** 

VISA

Circle 75 on inquiry card.

naster charg

### **THE ORIGINAL MAGAZINE FOR OWNERS OF THE TRS-80™\* MICROCOMPUTER**

**SOFTWARE** FOR TRS-80'·

# OFTWARE "LUMPUTRUNICS" NONTHLY **MONTHI V MONTHLY NEWSMAGAZINE Practical Support For Model I & II**

- **PRACTICAL APPLICATIONS**
- **BUSINESS**
- **GAMBLING GAMES**
- **EDUCATION**
- **PERSONAL FINANCE**
- **BEGINNER'S CORNER**
- **NEW PRODUCTS**
- SOFTWARE EXCHANGE
- **MARKET PLACE**
- **QUESTIONS AND ANSWERS**
- **PROGRAM PRINTOUTS** 
	- **AND MORE**

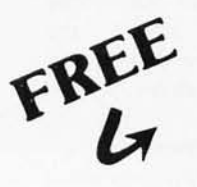

### **WORD PROCESSING PROGRAM**  (Cassette or Disk)

For writing letters, text, mailing lists, etc., with each new subscriptions or renewal.

### **LEVEL II RAM TEST**

(Cassette or Disk)

Checks random access memory to ensure that all memory locations are working properly.

- PROGRAMS AND ARTICLES PUBLISHED IN OUR FIRST 12 ISSUES INCLUDE THE FOLLOWING:
	- A COMPLETE INCOME TAX PROGRAM (LONG AND SHORT FORM) INVENTORY CONTROL
	- **STOCK MARKET ANALYSIS**
	- WORD PROCESSING PROGRAM (FOR DISK OR CASSETTE)
	- LOWER CASE MODIFICATION FOR YOUR VIDEO MONITOR OR PRINTER
	-
	- PAYROLL (FEDERAL TAX WITHHOLDING PROGRAM)<br>• EXTEND 16 DIGIT ACCURACY TO TRS-80'\* FUNCTIONS (SUCH AS SQUARE ROOTS AND TRIGONOMETRIC FUNCTIONS)
	- NEW DISK DRIVES FOR YOUR TRS·80'·
	- PRINTER OPTIONS AVAILABLE FOR YOUR TRS·80'·
	- A HORSE SELECTION SYSTEM-\*-ARITHMETIC TEACHER • COMPLETE MAILING LIST PROGRAMS (BOTH FOR DISK OR CASSETTE SEQUENTIAL AND RANDOM ACCESS)
	- RANDOM SAMPLlNG\*\*\*BAR GRAPH
	- CHECKBOOK MAINTENANCE PROGRAM
	- LEVEL II UPDATES\*\*\*LEVEL II INDEX
	- CREDIT CARD INFORMATION STORAGE FILE
	- BEGINNER'S GUIDE TO MACHINE LANGUAGE AND ASSEMBLY LANGUAGE
	- LINE RENUMBERING
	- AND CASSETTE TIPS. PROGRAM HINTS. LATEST PRODUCTS COMING SOON (GENERAL LEDGER. ACCOUNTS PAYARLE AND RECEIVABLE. FORTRAN 80. FINANCIAL APPLICATIONS PACKAGE. PROGRAMS FOR HOMEOWNERS. MERGE TWO PROGRAMS. STATISTICAL AND MATHEMATICAL PROGRAMS (BOTH ELEMENTARY AND ADVANCED) ... AND

### **DATA MANAGEMENT SYSTEM**

**HOUR 24 ORDER LINE** 

**(914) 425-1535** 

(Cassette or Disk)<br>Complete file management for your TRS-80"

### **CLEANUP**

(Cassette or Disk)  $\overline{\phantom{a}}$  Fast action Maze Game.

SEND FOR OUR NEW 48 PAGE SOFTWARE CATALOG (INCLUDING LISTINGS OF HUNDREDS OF TRS 80<sup>\*</sup> PROGRAMS AVAILABLE ON CASSETTE AND DISKETTE). \$2.00 OR FREE WITH EACH SUBSCRIPTIONS OR SAMPLE ISSUE . . . . . . . . . . . . . ..... . . . . . . . . . . . . . . . . . . . . . . . . . . . . . . . . . . . . . . . . . . . . . . . . . . . . . . . . . . . . . . . . . . . . . . . . . . . . . . . . . . . . . . . . . . . . .

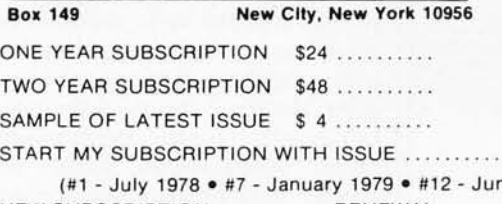

1e 1979 · #18 - January 1980) NEW SUBSCRIPTION ........ RENEWAL

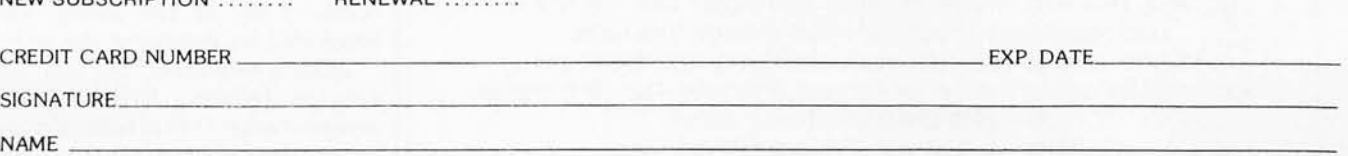

ADDRESS ZIP

••• ADD \$6/YEAR (CANADA, MEXICO) . ADD S12/VEAR AIR MAIL · OUTSIDE OF U.S.A., CANADA & MEXICO •••

### *Text continued from page 50:*

address in the computer's memory from which the data was written onto the disk. All DTS numbers written on the disk have the bits that indicate the disk-drive number masked to 0 so that the file can be read from any disk drive, regardless of the drive in which it was loaded when it was written.

The *sector trailer* is 4 bytes long. The first 2 bytes contain the check sum. The last 2 bytes, except in the last sector in a file, contain the DTS number of the first sector of the file. In the last sector of the file, the last 2 bytes of the sector trailer contain the address at which execution of the contents of the file begins.

### Software: The Basic Disk Routines

The basic disk routines handle head positioning, drive selection, sector selection, motor control, and computation of the check sum. Head positioning is performed by the use of the step and direction bits of the driveselect/status word (hexadecimal location CC03). Since the only indication of the position of the head is the track-O bit in the drive-select/status KIMDOS is a KIM-l compatible version of the Percom MINIDOS disk operating system.

word, the position of the head must be kept by software as a value in memory.

In a multiple-drive disk system, it is desirable to keep track of the head positions of all drives in the system. The drive-selection routine (subroutine DRIV in listing 1) takes care of this. It saves the current track number of the current drive, restores the current track of the desired drive, and latches the desired drive into the controller. KIMDOS reinitializes the track registers (hexadecimal locations OOOF thru 0013) with each operation so that preservation of these bytes is not necessary. However, if the system should be expanded with additional software, the track registers become very important. Inadvertant altera-

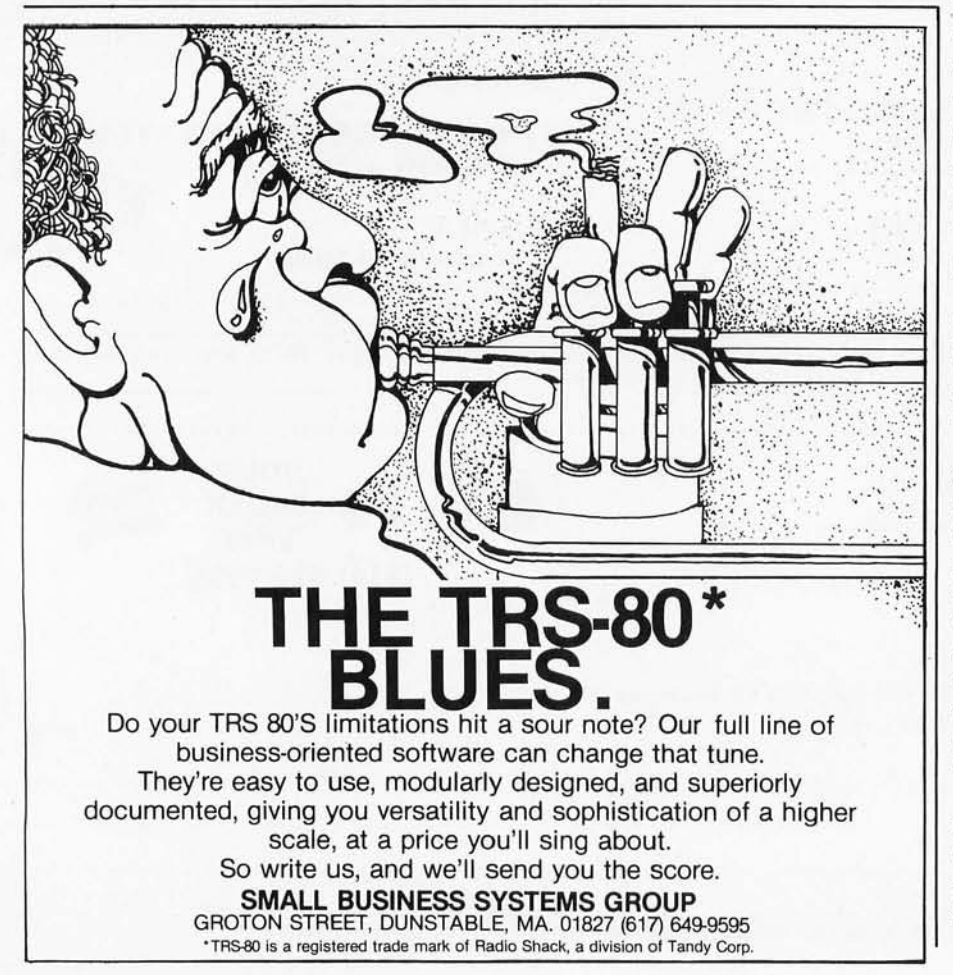

tion of these locations would cause reading or writing of the wrong track.

In a multiple-drive system, drive motors are either all running or all stopped. The motors cannot be controlled individually since the driveselection circuitry does not affect the motor-on signal. This necessitates some special handling of drive selection,

The drive-selection routine must insure that the write head is disabled before switching drives, or the area currently under the head of the newly selected drive will be overwritten. The drive-selection routine must also insure that the sector counter on the controller board is synchronized with the newly selected drive. This can be done only after at least one index pulse has been received from the new drive to reset the sector counter.

The sector-selection routine reads the sector number from the controller. It must catch the leading edge of the desired sector so that the read or write operation does not begin in the middle of the sector; it does this by looking for the change from the previous sector to the desired sector. The sector-selection routine detects the disk-missing condition by setting a KIM hardware timer located on one of the 6530 devices for a quarter of a second. If the timer times out before the desired sector is found, the routine assumes that the disk is not properly inserted in the drive.

### Read and Write Routines

The read and write routines are a fundamental part of KIMDOS, which is given in listing 1. Listing 2 is a cross-reference table for the symbols used in listing l.

The read routines are designed to automatically try again to read incorrectly read sectors. They will try to read a sector up to six times before reporting a read error. Intermittent errors (such as those caused by random electrical noise, airborne contaminants, slight fluctuations in motor speed, small defects in the written data or track surface, or any combination of the above) can be recovered by rereading the sector.

After a read error, the read routine acts as follows: first, the routine rereads twice. If that fails, the routine moves the head to track 0 and back in an attempt to clear any interfering *Text continued on page 178* 

# The VIP hobby computer:<br>Start programming for only \$99.

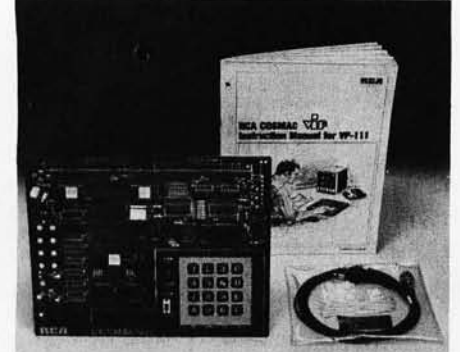

### New! VP 111<br>Microcomputer. . Assembled\* and tested.

Features:

- RCA 1802 Microprocessor.
- 1K Bytes static RAM.

Expandable on-board to 4K. Expandable to 32K Bytes total.

- 512 Byte ROM operating system.
- CHIP-8 interpretive language or machine language programmable.
- Hexidecimal keypad.
- Audio tone generator.
- Single 5-volt operation.
- Video output to monitor or modulator.
- Cassette interface-100 Bytes/sec.
- Instruction Manual with 5 video game listings, schematics, CHIP-8, much more!

### Ideal for low-cost control applications.

Expandable to full VIP capability with VP-114 Kit.

'User need only connect cables (included), a 5-volt power supply, and speaker.

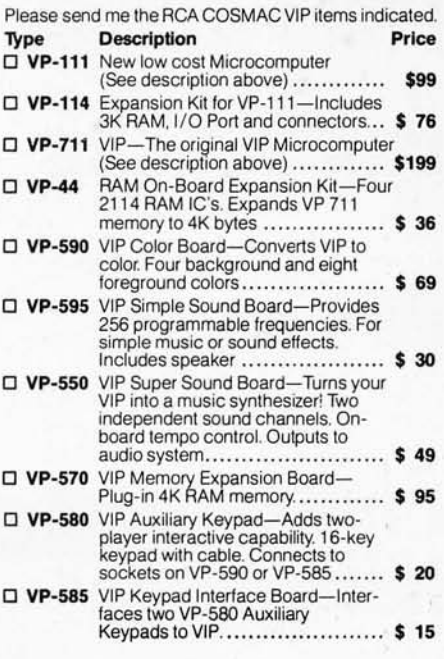

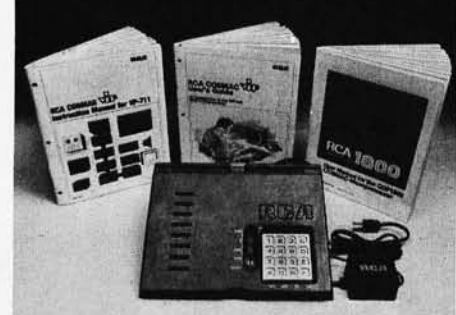

### New low price! \$199. Completely assembled and tested.

All the features of the VP-111 plus:

- A total of 2K Bytes static RAM.
- Power supply.
- 8 Bit input port.
- 8 Bit output port.
- I/O port connector.
- System expansion connector.
- Built-in speaker.
- Plastic cover.
- Three comprehensive manuals:
- VIP Instruction Manual-20 video

game listings, schematics, much more. • VIP User's Guide-operating instruc-

tions and CHIP-8 for the beginner.

• RCA 1802 User's Manual (MPM-201 B) - complete 1802 reference guide.

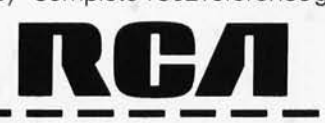

2716 EPROMs to VIP.................. \$ 34

With software............................ \$ 99

expansion sockets. ................... \$ 59

use of 2 Accessory Boards in either<br>I/O or Expansion Socket............. \$ 20

o VP-560 VIP EPROM Board-Interfaces two

□ VP-565 VIP EPROM Programmer Board-<br>Programs 2716 EPROMs.

o VP-575 VIP Expansion Board-Provides 4 buffered and one unbuffered

D VP-576 VIP Two-Board Expander-Allows

□ VP-601 ASCII Keyboard-128-character ASCII Encoded alphanumeric keyboard. ........ .... ................ \$ 69

without notice.

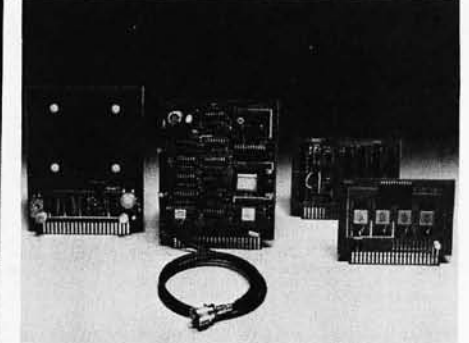

### COSMAC VIP lets you add computer power a board at a time.

With easy-to-buy options, the versatile RCA COSMAC VIP means even more excitement. More challenges in graphics, games and control functions. For everyone, from youngster to serious hobbyist.

Built around an RCA COSMAC microprocessor, the VIP is easy to program and operate. Powerful CHIP-8 interpretive language gets you into programming the first evening. Complete documentation provided.

### Send the coupon now...

Complete the coupon below and mail to: RCA VIP Customer Service, New Holland Avenue, Lancaster, PA 17604 .

### Or call toll free (800) 233-0094

to place your Master Charge or VISA credit card order. In Pennsylvania, call (717) 397 -7661 , extension 3179. Please send me the RCA COSMAC VIP items indicated. <br> **Please send me the RCA COSMAC VIP items indicated.** <br> **Please send me the RCA COSMAC VIP items indicated.** <br> **Please send me the RCA COSMAC VIP items indicated.** <br> **Pl** 

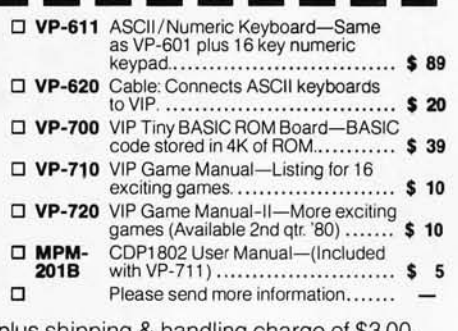

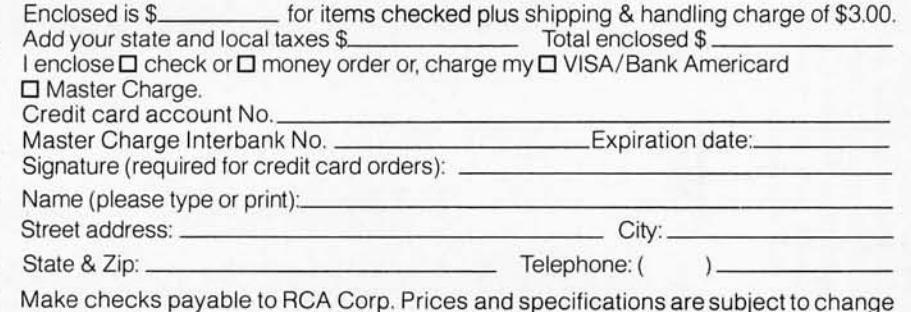

Circle 96 on Inquiry card.

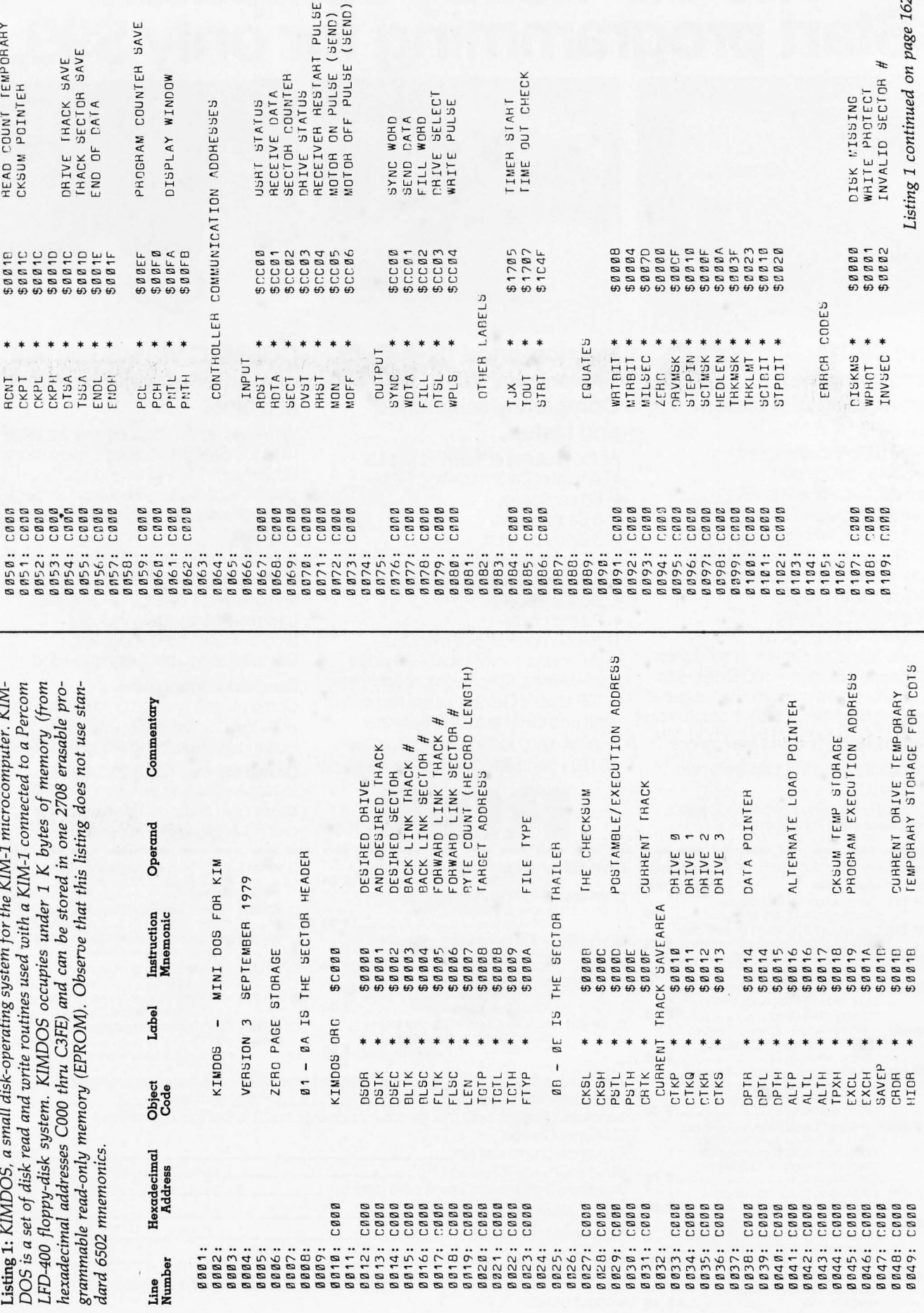

# **Fantastic Introductory Savings.**

lapple computer

### TEXAS INSTRUMENTS IN <sup>C</sup> ORPORATED

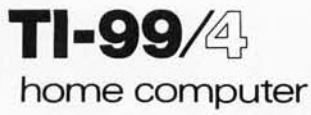

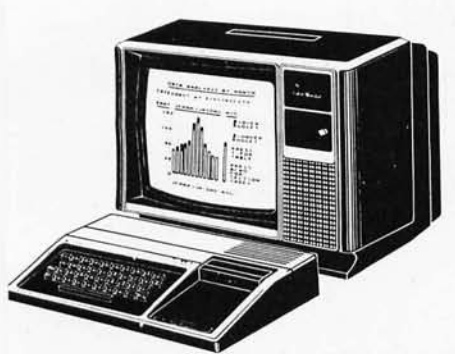

You can begin using the TI Home Computer in minutes  $-$  Without any previous computer experience. You simply snap in one of TI's Solid State Software™ Command Modules. Step-by-step instructions are displayed right on the screen.

Solid State Software Command Modules come in a wide range of application areas  $-$  from education to entertainment to personal finance and home management.

### FEATURES:

- Powerful TI-BASIC
- Up to 72K total memory capacity • Outstanding graphic, music and
- sound capabilities
- 13" color monitor included
- Revolutionary Solid State Speech<sup>™</sup> Synthesizer is optional

 $\begin{picture}(100,10) \put(0,0){\line(1,0){150}} \put(15,0){\line(1,0){150}} \put(15,0){\line(1,0){150}} \put(15,0){\line(1,0){150}} \put(15,0){\line(1,0){150}} \put(15,0){\line(1,0){150}} \put(15,0){\line(1,0){150}} \put(15,0){\line(1,0){150}} \put(15,0){\line(1,0){150}} \put(15,0){\line(1,0){150}} \put(15,0){\line(1,0){150}}$ OUR PRICE **\$995** 

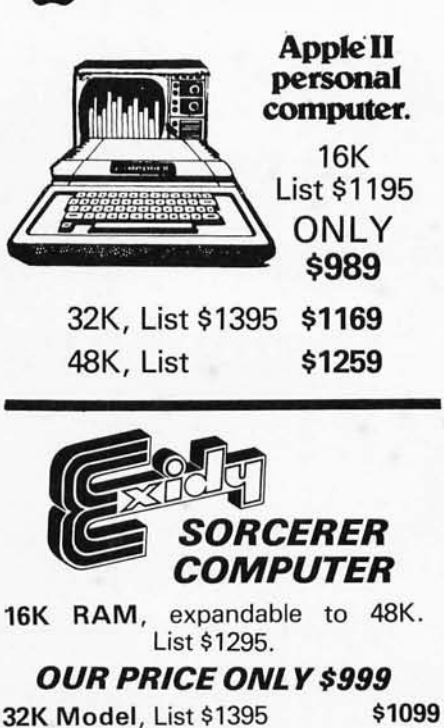

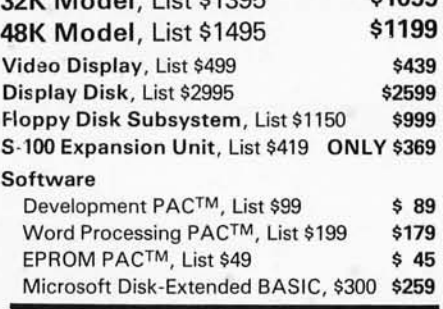

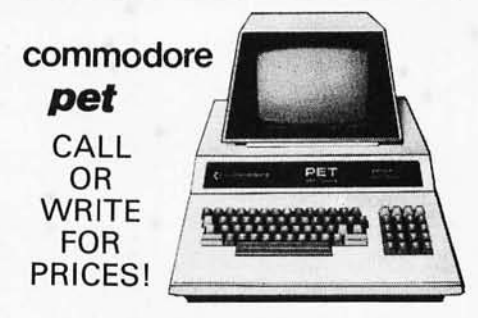

Immediate delivery on most items. Prices do not include shipping by UPS. Prices and offers subject to change without notice.

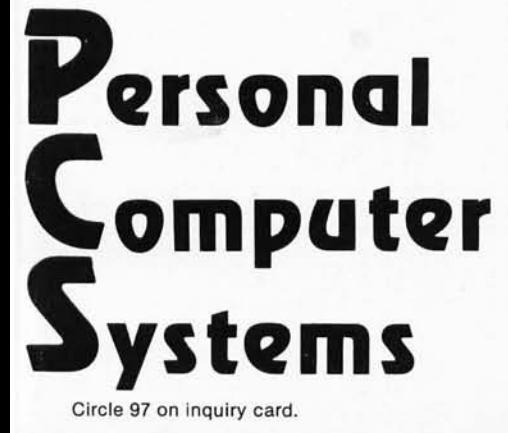

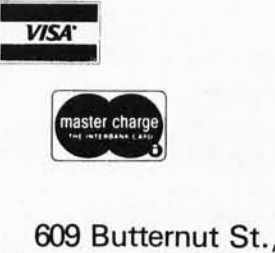

Syracuse, NY 13208 (315) 478-6800

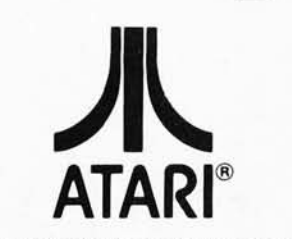

A Warner Communications Company

### ATARI® 400™ PERSONAL COMPUTER SYSTEM

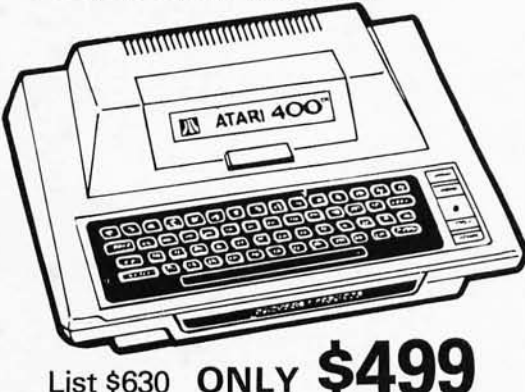

ATARI® 800™ PERSONAL COMPUTER SYSTEM.

List \$1080

### ONLY \$849

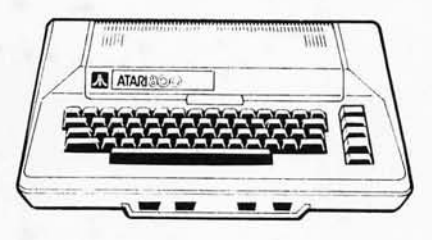

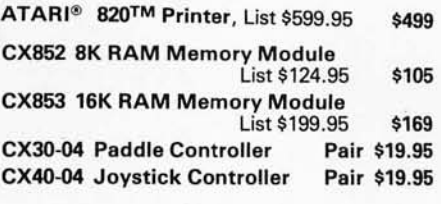

### ATARI® 810 DISC DRIVE

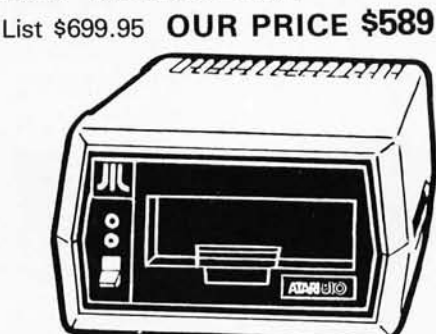

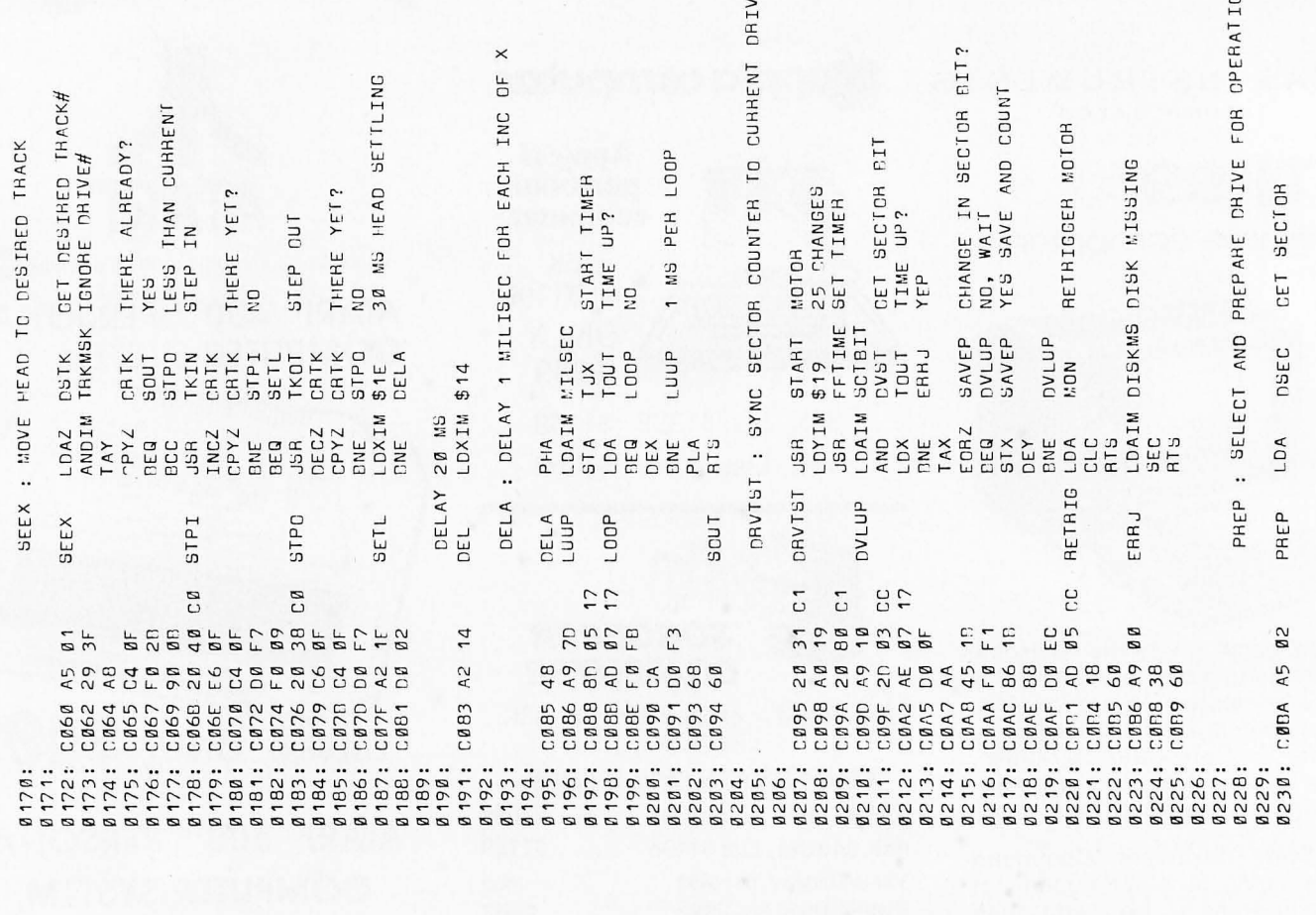

 $\overline{z}$ 

DISK OVERHUN<br>PERMINENT READ ERHOR : MOVE HEAD IN CH OUT 1 THACK STRETCH PULSE WIDTH INITOV : INITIALIZE THE THACK REGISTERS UNCONDITIONAL BRANCH NSB 5 TRACK HEGISTERS<br>INIT A REGISTER<br>COUNT ZERO CURENT THACK  $\sim$ BLANK SECTOR RETRIGGER MOTOR RESET STEP BIT CET DHIVE# IN SET DIRECTION OFFLINE CODE WHITE SECTOR STPBIT SET STEP BIT READ SECTOR STEPIN STEP IN RIT THE PASIC ROUTINES MOVE OUT : MOVE HEAD TO TRACK Ø TRACK Ø? MOVE IN INTLUP NEXT  $\frac{1}{2}$ CVIBIN **CVTDEC** *<u>PRVMSK</u>* DRVMSK 9<br>99888<br>99888 TKIN<br>TKIN<br>TKIN<br>TKOT<br>DVST DTSL SAVX LODX<br>PHEP FWDC CRTK **1135**  $DVS1$ **NTVR RSEX** WSEX STAZX CRTK GFTP **DVST DTSL** hTSL **MON**<br>DEL \$ØØ LDXIM \$04  $50<sup>F</sup>$ INITOV LDAIM SFF DEL ANDIM<br>STA<br>LDA<br>JMP LDA<br>ANDIM LDA<br>ANDIM , TKOT ORAIM **NINC** MIARC LSRA LSHA ST<sub>NZ</sub> JUMP TABLE  $rac{18}{15}$ SECTION 1 DPL<br>RTS  $AT<sub>2</sub>$ ទី ទី ទី<br>ដំនើង **BCS** BEQ ao. DEX L<sub>DA</sub>  $\frac{p}{2}$ NOP PON **PLNKSC \***  $\ast$ READER \* INTLUP **UNHAD** GTKX TKIN CTKX CETP TKIN TKDT HALL taatsmmm 8<br>8<br>0 0 0 0<br>0 **B**<br>C<br>C<br>C C<sub>C</sub>  $\begin{array}{c} C & \mathfrak{D} \\ C & \mathfrak{D} \end{array}$ CC **CCC**<sup>O</sup>  $\begin{array}{rcl}\n\cdot & \text{MZF} & \text{4A} \\
\cdot & \text{CDJ} & \text{B} & \text{F}\n\end{array}$ CØ1A A2 Ø4<br>CØ1C 95 ØF<br>CØ1F CA<br>CØ1F 10 FB<br>CØ21 60 8<br>8<br>8<br>8<br>8<br>8<br>8 FBBF7<br>FBBF7  $0.5$  $\frac{3}{2}$  $18$ <br>B 20<br>03 **FS53** Listing 1 continued:  $\tilde{C}$ Ŗ, 9 0<br>4 C 47 89  $83$  $\leq$ E F 노 **BEARA**<br>BEARA C000 4C<br>C003 4C<br>C006 4C COOPE<br>COOC 4C<br>COOF 4C CØ12 4C<br>CØ15 4C 8880<br>280 R 9<br>B 9<br>F 9<br>B C055 29<br>C057 8D CØ18 A9 50 de  $AC$ CØ4Ø AD CØ43 29 6Ø C047 8D CØ4A 20 C045 C054 CØ5A C034<br>C036 CØ3D CØ4D CØ5D ្នួង គួន<br>ព្រម គួន  $C@3B$ CØ52 CØ53 **B118: CBBB** 0141: C028<br>0142: C028 CØ3N CØ4F 8111:<br>8112:<br>8113:<br>8114: 0167:<br>0168:<br>0169: Ø115:<br>Ø116: 0119:  $g_1$ <sub>17:</sub>  $8118:$ 

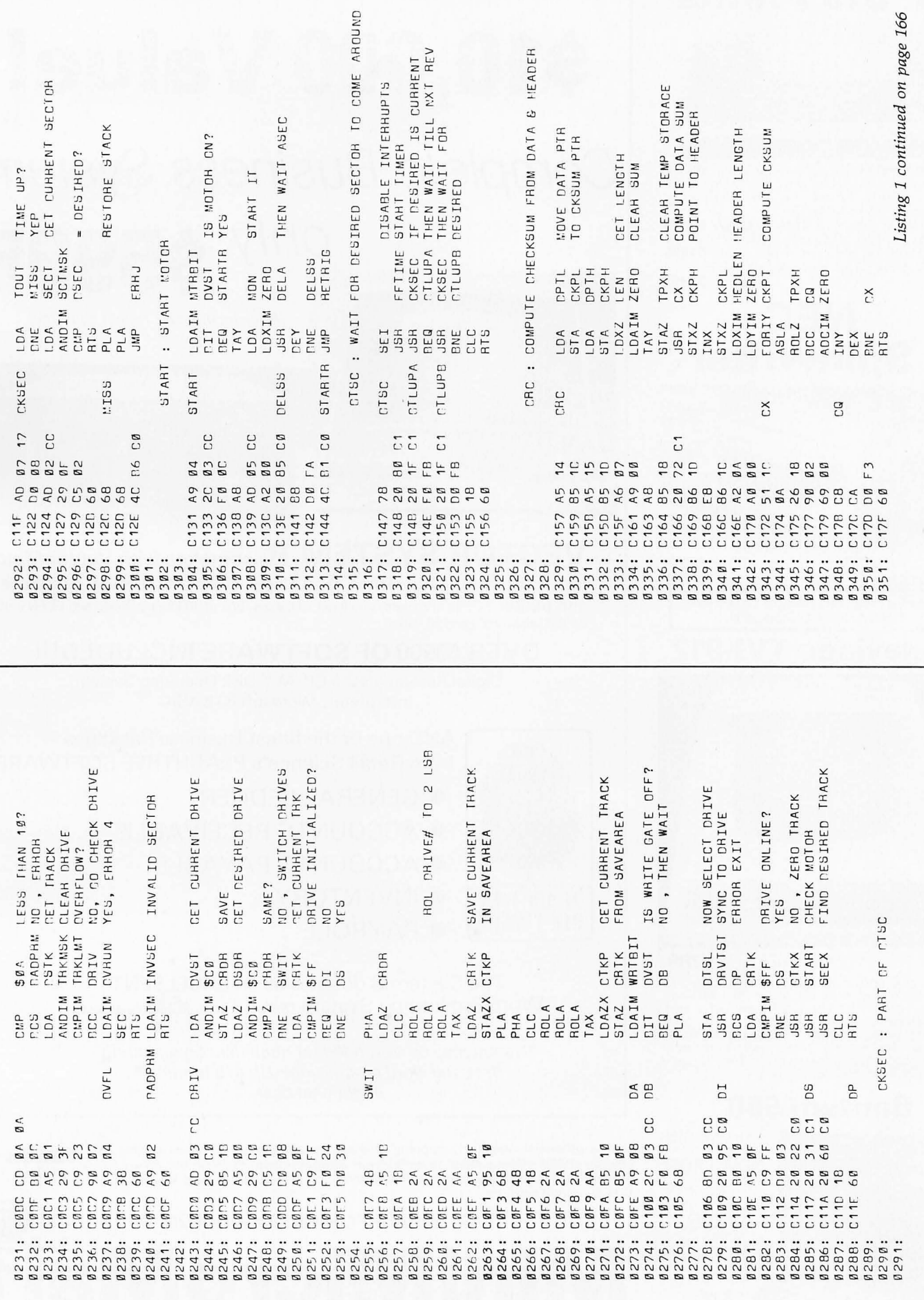

 $\mathfrak{a}$ 

# **T.I. 810 Printer**

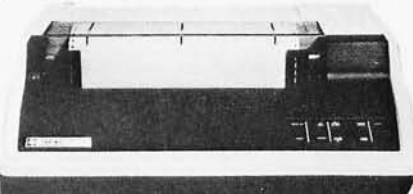

Bi-directional; 150 cps; logic seeking; adjustable tractor. Available with lower case com-<br>pressed print; Forms Length Control or<br>Vertical Forms Control option.

TI-810 Basic Unit, List \$1895 ONLY \$1695<br>TI-810 w/full ASCII (lower case), vertical<br>forms control, and compressed print : \$1895 TI-825 75 cps, w/lower case, List \$1565 \$1395 

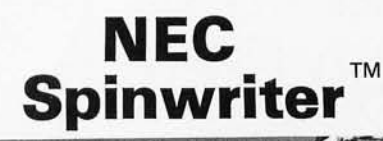

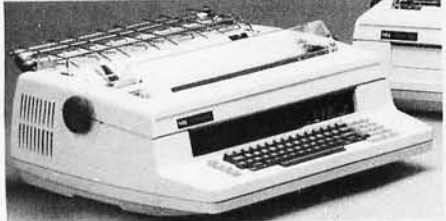

5510 or 5530 Centronics parallel interface w/Tractor, List \$3285 ......... ONLY \$2889 5510 or 5530 w/o Tractor, List \$3265 \$2689

Call us for Centronics, Integral Data, Paper Tiger, Anadex, Okidata, et.al.

### Televideo TVI-912

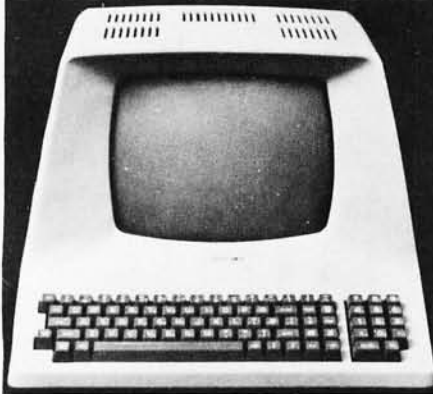

OUR PRICE ONLY \$789

Upper case and lower case; 15 baud rates: 75<br>to 19,000 baud; dual intensity; 24 x 80-char.<br>display, 12 x 10 resolution. Numeric pad.<br>Programmable reversible video; aux. port; Figure That indeed to the teversion of the task mode; block mode;<br>tabbing; addressable cursor, Microprocessor<br>controlled; programmable underline; line and<br>character insert/delete.

### **Bantam 550**

PERKIN ELMER **NOW FROM** US AT \$799 with anti-glare CRT only \$829

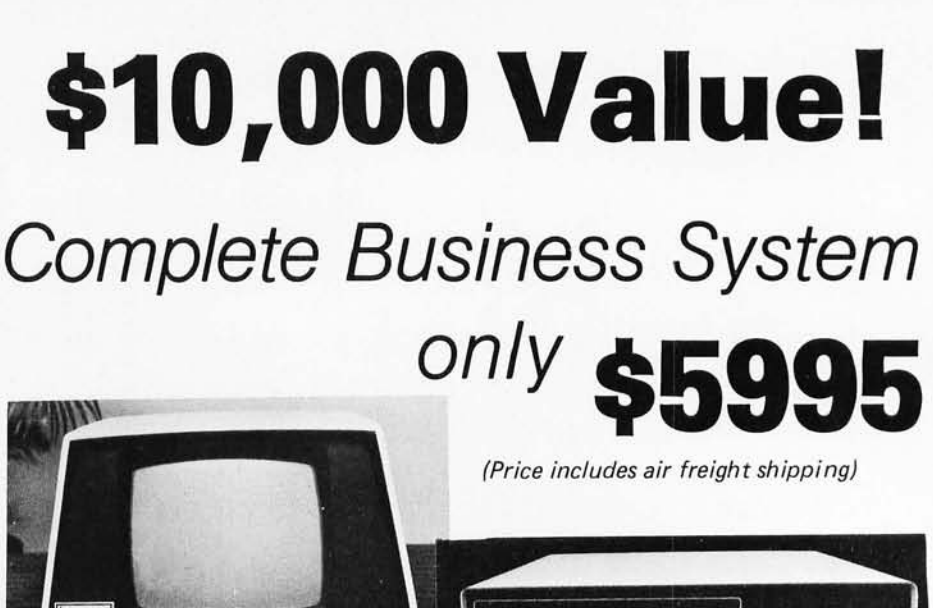

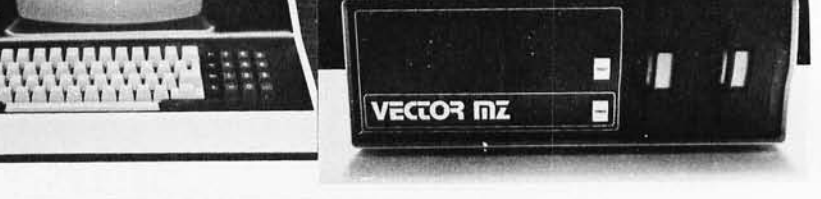

### **VECTOR SYSTEM B**, complete with Vector Mind-

less Terminal, 64K of RAM, Dual Floppy Disks (630 kilobytes of storage), and printer . . . so complete, you'll get all cables, box of 10 Floppy Disks, and EVEN a box of 3500 sheets of Fanfold Paper.

### **OVER \$3500 OF SOFTWARE INCLUDED!!!**

Digital Research's 2.0 CP/M™ Disk Operating System, Interpreter, Microsoft 80 BASIC

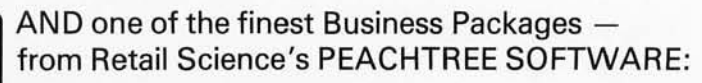

- $\bullet$  GENERAL LEDGER
- **ACCOUNTS RECEIVABLE**
- **ACCOUNTS PAYABLE**
- **INVENTORY**
- **PAYROLL**

The System B doubles as an EXCELLENT Word Processing System (Software at slight additional cost).

System may be expanded for multi-user time-sharing data and word processing! Up to 5 terminals at nominal cost.

Unless otherwise specified, shipping charges are additional. All prices subject to change and all offers subject to withdrawal without notice. Prices in this ad are for prepaid orders. Slightly higher prices prevail for other-than-prepaid orders, i.e., C.O.D., credit card, etc.

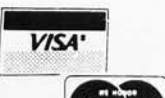

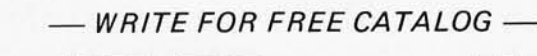

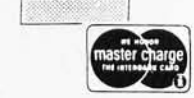

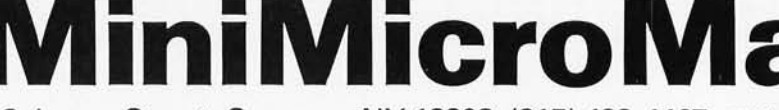

1618 James Street, Syracuse NY 13203 (315) 422-4467 TWX 710-541-0431

# **MiniMicroMart: Your No. 1 Supplier of Systems for Business Applications and Word Processing . ..**

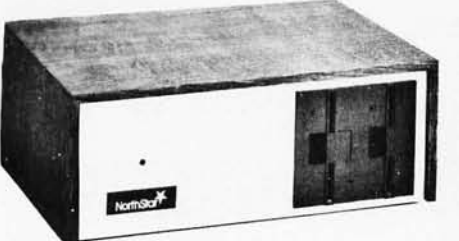

### **HARD DISKS**

MiniMicroMart is your best source for Hard Disk Systems ' Cromemco, North Star, Vector, Dynabyte, Morrow Thinker Toys® Corvis, Lobo, et. a!.

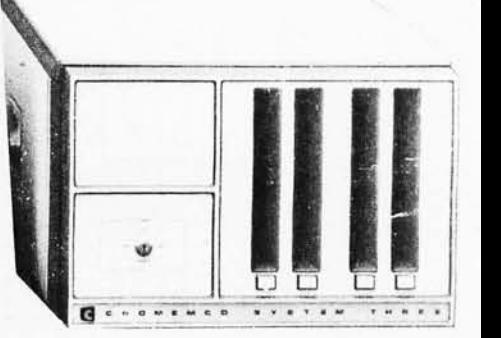

# **North Star Horizon 2 Cromemco System 3**

32K 4 MHz, dual-drive, with double density controller board, two RS232C serial ports, a parallel port. Included is DOS and North Star Extended Disk BASIC.

**Horizon 2, 32K, DO, List \$3095 ONLY \$2619**  32K, Quad Density, List \$3595 \$3049 64K, Double Density (\$3830) \$3239 64K Quad System also available.

 $\frac{1}{2}$ 

# SI IPE?BI

32K or 64K totally self-contained computer, uses two Z-80 CPU's. Commercial-type terminal with 12" monitor (like the Intertube). Dual double density minifloppies (quad density available). Comes with CP/M™operating system; BASIC included.

**32K, List \$2995 ONLY \$2685**  SuperBrain, 64K OUR PRICE \$2883 Circle 98 on inquiry card.

System 2, List \$3990

### **Complete your system with a Terminal, Printer, Business Software:**

INCLUDES:

- **Your choice of Terminal**  P-E Bantam 500 Intertube II Televideo 912 SOROC 120
- **10 Floppy Disks**
- **Two RS232 Cables**

### **Over \$2500 Value .. . Limited Time Special** *\$1795*

**With T.I. 810 Printer - Retail Value over \$3400 .. ONLY \$2595** 

**When purchased with SuperBrain** (Terminal not required or furnished) **With Anadex DP-8000 Printer .** ............. **\$1049 With T.I. 810 Printer .** ............................. **\$1695**   $-$  THIS OFFER EXPIRES JULY 10, 1980  $-$ 

Features 4 MHz CPU, 64K of RAM, dual-sided Per-Sci 299B Floppy Disk Drive, RS232C interface, and printer interface.

**Cromemco System 3, List \$6990 ONLY \$5890**  Z-2H Hard Disk Computer System, List \$9995 \$8489

> **• Software with Manuals**  General Ledger Accounts Receivable Accounts Payable

**• 3500 Sheets of Paper • Anadex DP-8000 Printer** 

Payroll

HEAD a<br>Mb<br>S  $\overline{C}$ e<br>C 0472: C24B 4C CHECK FOH LAST SECTOR<br>(FOHWAHD LINK ZEHO) COPY FORWARD LINK TO DESIRED TRACK/SECTOR A SECTOR WITH ERROR RETRY READ NEXT SECTOR<br>COPY EXEC ADDRESS EAHOA EXIT<br>TAY UP TO 3 TIMES FFTIME : STAHT TIMER FOR 1/4 SECOND.<br>STCHE TWICE FOR 6530 BUG. LODX : READ A WEMORY FILE FROM DISK ERHOH CODE IN A READ A SECTOR<br>PERMINENT ERROR SAVE INTERRUPT T<sub>D</sub> READ A SECTOR WITH 2 RETHYS RE-SEEK THACK SHOHT DELAY TO KIM'S PC PEPARE DRIV FIND SECTOR HEADER READ ERHOH THY AGAIN SYNC CHAH **SUCCESS** 3 THYS SECTION 2 READ ROUTINES END **MOREC**<br>MOREC<br>51E **COPPL** PCL<br>PSTH<br>PCH TOUT<br>TOUT RSEX<br>RDRT FLSC<br>NEND<br>FLTK FLSC<br>DSEC<br>DSTK<br>DSTK<br>DDX PHEP<br>RDB<br>RDB<br>RDBT<br>RDRT<br>RDRT SEEX<br>HDS \$FB<br>SYNC PSTL **HDRT**  $903$ <br>HCNT CTKX RDRT  $\overline{\mathfrak{s}}$ FF LDAIM<br>SEC<br>RTS LDAIM FFTIME LOAIM<br>STIMER STA : HEAD LDAIM **BCS**<br>LDXIM **JSR<br>BCS<br>LDAZ**<br>LDAZ<br>LDAZ STAZ LDAZ<br>STAZ<br>STAZ<br>STAZ<br>SMP  $\begin{array}{c}\n 214 \\
 \hline\n 214 \\
 \hline\n 214 \\
 \hline\n 215\n \end{array}$ AHE<br>BHP  $37A$ <br> $-07A$ <br> $-07A$ <br> $-07B$ មិន<br>មិនទីទីទីខ្លួន<br>ដំបូង ទីទីទីខ្លួន **HSL** nEQ LDA **BNE** .. **COPPL** RSEX NEND **RDS** READ RSEX RDRT **LODX RDS**  $17$  $\tilde{C}$ C Ø  $\tilde{C}$  $\tilde{C}$ **BBC** C.C δ en<br>STES<br>STES  $\begin{array}{c} 47 \\ 80 \\ 1 \end{array}$  $\begin{array}{c} F & F \\ \hline 0 & 7 \end{array}$ EPDRENECEDE Listing 1 continued: ØŊ  $\begin{array}{l} \underline{\mathbf{B}} \to \underline{\mathbf{B}} \\ \mathbf{F} \end{array}$  $\frac{1}{L}$ A DA CORRA<br>COA CORRA 20<br>B 8 A5<br>DØ<br>A5 85<br>45<br>85 A5<br>B5  $20$ E 8<br>2 8 B<br>C N N N E<br>C N N N E  $\mathsf{F}$ Ø  $A5$  $4C$  $5v$ 85 60  $\mathbb B$ Ø DØ A9<br>38<br>68 C 182<br>C 182<br>C 185<br>C 188 C1A5<br>C1A7<br>C1A9 **C1AA**<br>C1AD C109 **2010**<br>001000<br>001000 C1D1<br>C1D4<br>C1D6  $C<sub>1</sub>$   $\wedge$  1  $C1A3$ C<sub>182</sub> C1B4 C106 C1PC<br>C1BF 0103<br>0103<br>0108<br>0108 **C19F** C<sub>1AF</sub> 8391:<br>8392:<br>8393:<br>8394: 0371:<br>0372: 1987:<br>83888:<br>83898:<br>8398: 0405:<br>0406: **B373:**<br>B374:  $0410$ : Ø361: 03533:<br>03545:<br>03556:<br>0356: Ø357: Ø359:  $1360:$ 8363:<br>83655: : : : :<br>83655: : : : : :<br>83655: 83 0369: 1370: Ø385:<br>Ø386: **BAB4:** 12000 8488: 0358:  $BAB1$ : 16000 0362: **B4B2: B483:** Ø352:

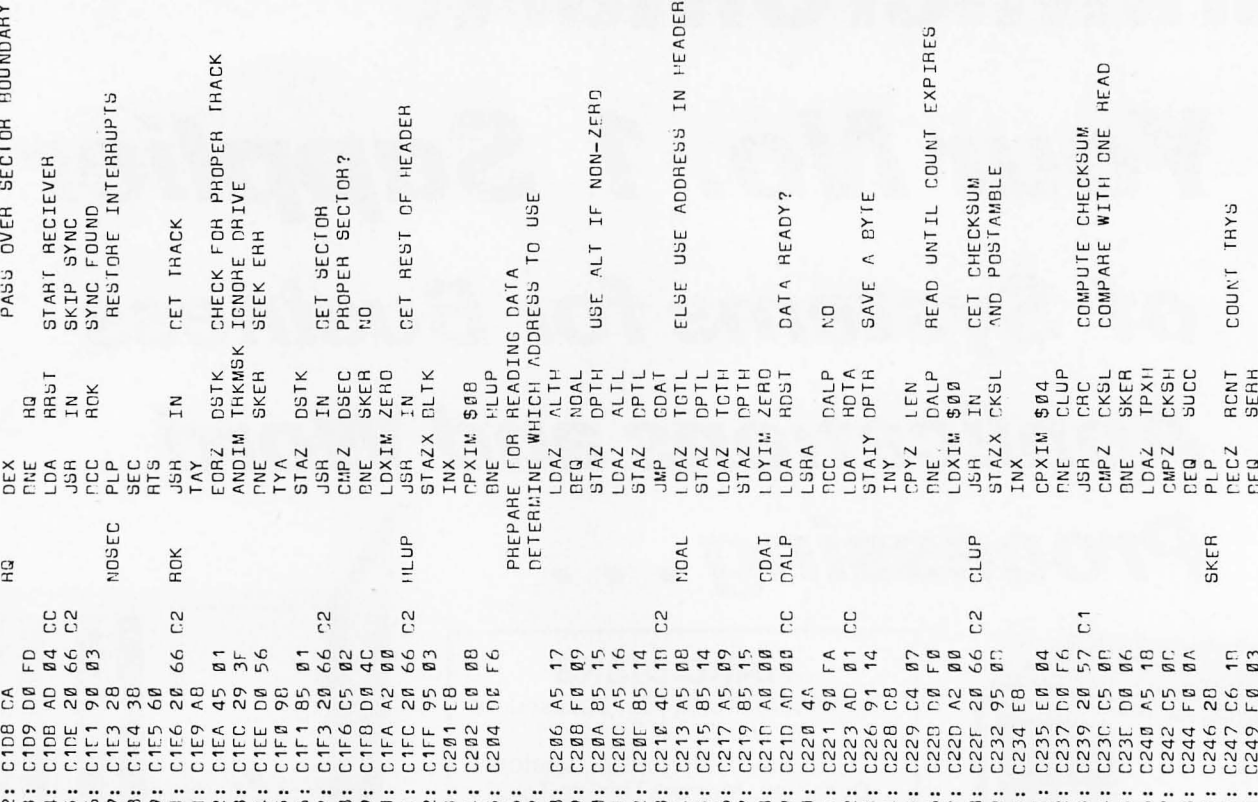

Listing I continued on page 168

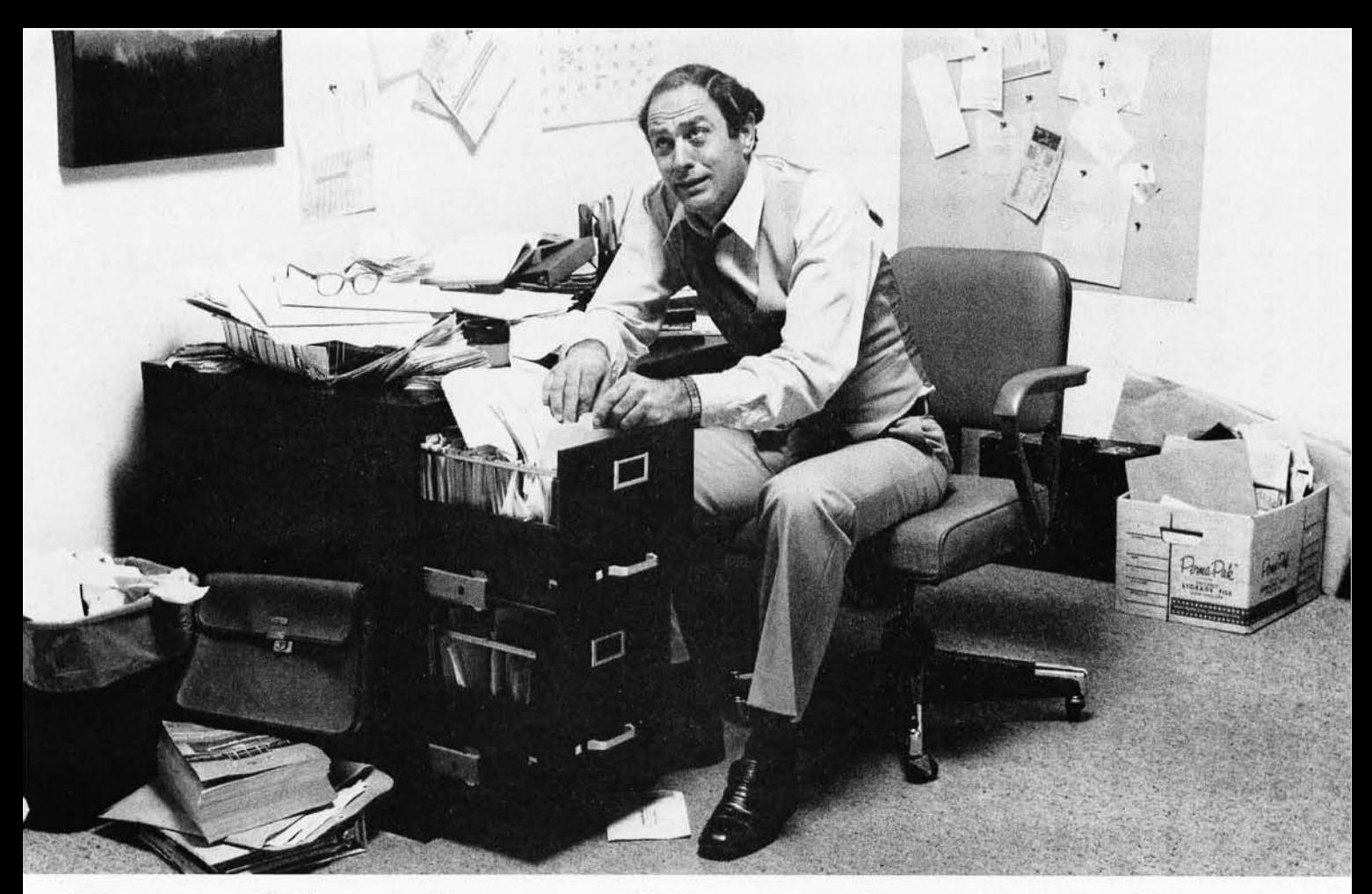

# **Record keeping problems? Our CCA Data Management System solves them easily.**

Having information at your fingertips can make your job a whole lot easier. And that's what the CCA Data Management System is all about.

With this Personal Software " package and an Apple II" or TRS-80" disk system, it will be far easier to keep inventories, customer lists, accounts receivable and payable records, patient histories and many more items.

In fact, you can use the CCA OMS for all of your data management needs, rather than buying (expensive) or writing (time consuming) separate programs for each application. That's because OMS lets you create your own filing systems, adapting itself to the types of records you keep. You specify the number and names of each data field-without any programming.

mmmmmuu

With OMS keeping all of your records, you only have to learn how to use one system. That's easier; too. It's menu driven, with plenty of prompts to help you create files and add, update, scan, inspect, delete, sort, condense and print data. Our comprehensive 130-page step-by-step instruction manual even provides  $6 - 10$ complete "how to" inventory and mailing list applications so you can start processing immediately.

OMS is a very powerful system, with more file and record storage capacity than other data base programs on the market.

\*Apple is a trademark of Apple Computer,<br>Inc.; TRS-80 is a trademark of the Radio Shack Div. of Tandy Corp.

Circle 99 on inquiry card.

And it also gives you greater data handling flexibility. To customize OMS, write add-on BASIC programs that read or write OMS files and perform any kind of processing you want.

You can sort and print your data in nearly any form of report and mailing label you want. Sort data by up to 10 fields for zip code, balance due, geographic location or whatever. And print reports with subtotals and totals automatically calculated.

The CCA Data Management System, written by Creative Computer Applications, has two years of field testing on other microcomputers. Now Personal Software makes OMS available on the TRS-80 Level II and Apple II and II Plus 48k disk systems. And at under \$100, OMS is also easy to afford. One demonstration will convince you how easy computerized record keeping is. Ask your Personal Software dealer to show you. To locate your nearest dealer; contact Personal Software, Inc., (408) 745-7841, 592 Weddell Dr., Sunnyvale, CA 94086.

See us at NCC booth 48 and 49.

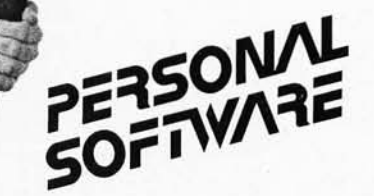

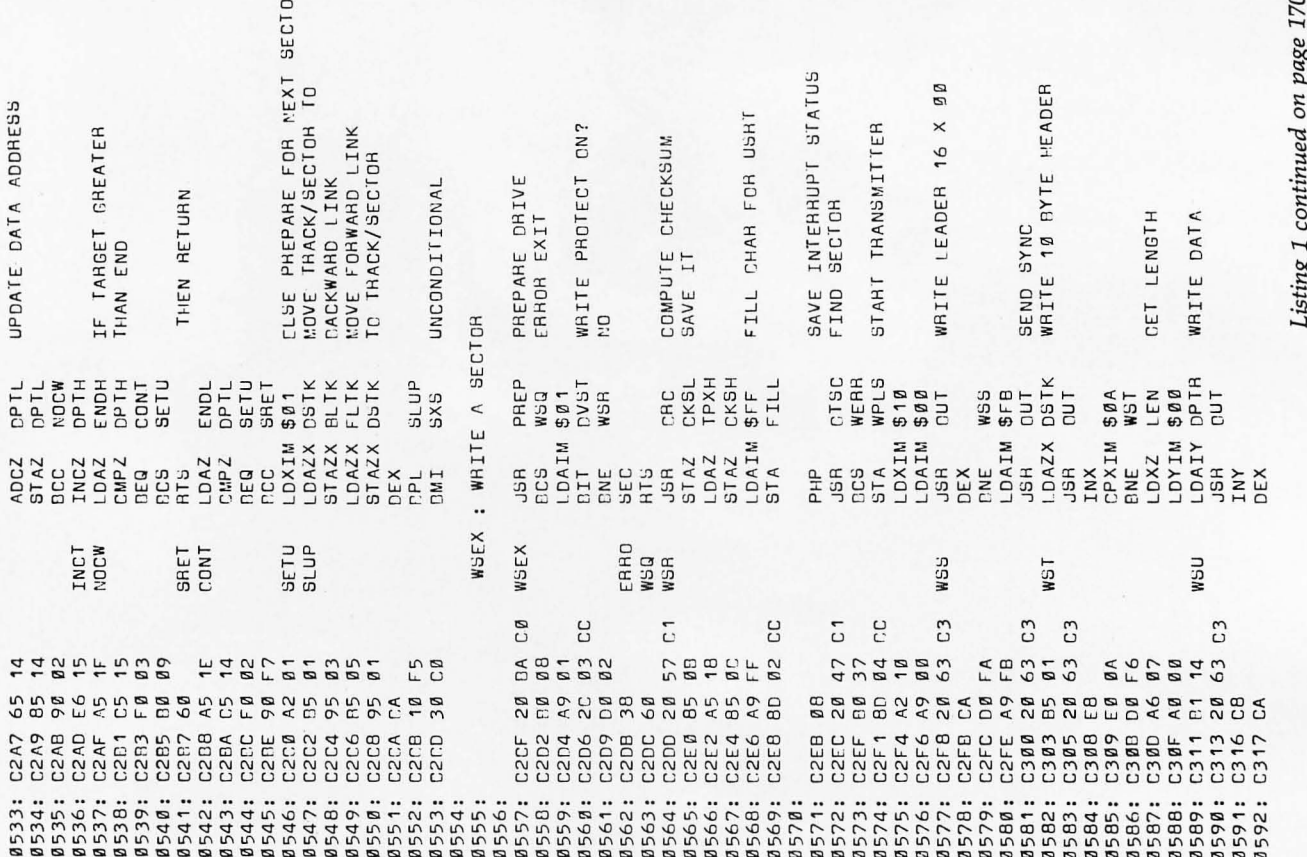

 $\sigma$ 

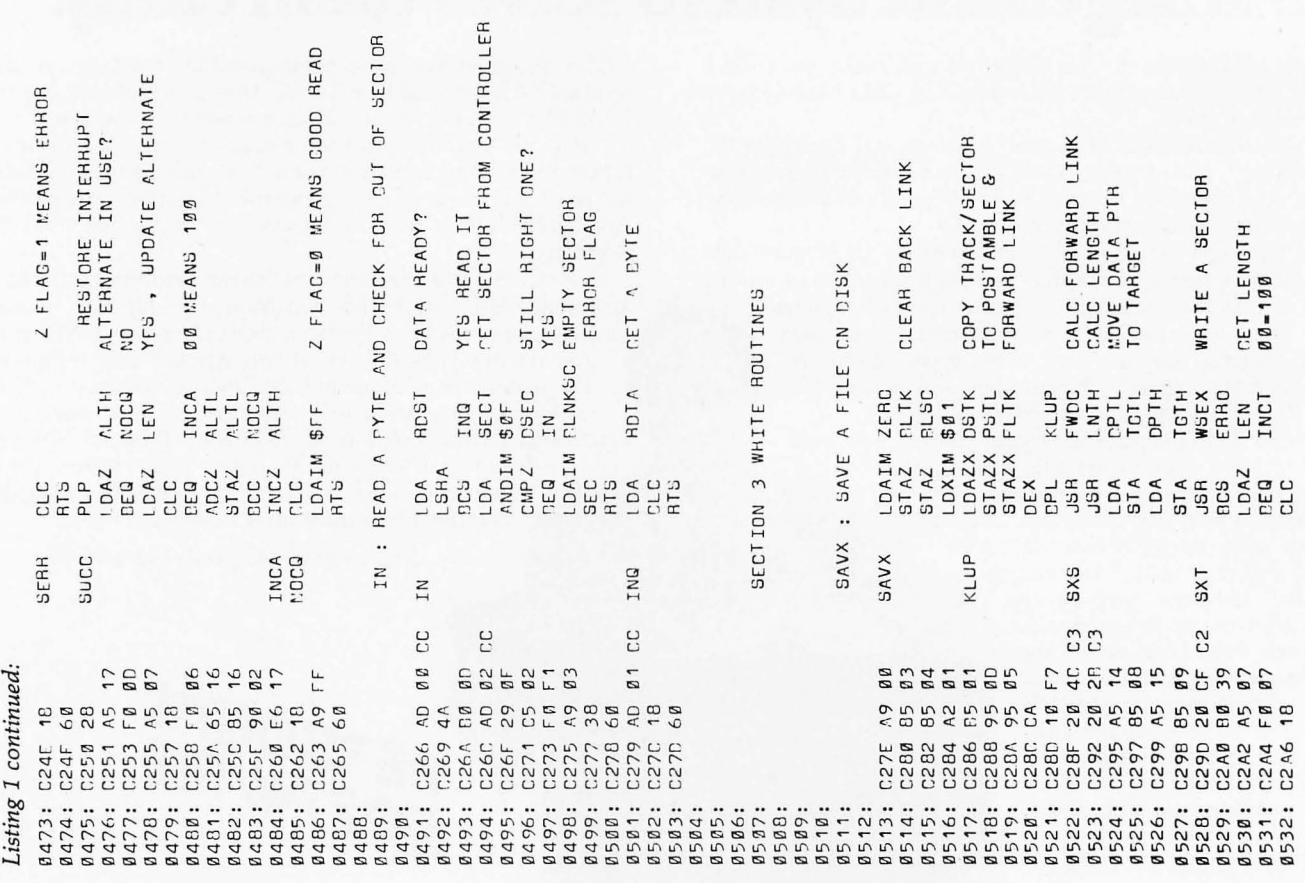

# Settle for More<br>from Your TRS-8

**BASIC Compiler.** With TRS-80 BASIC **muMATH Symbolic Math System** Compiler, your Level II BASIC programs will run at expands your TRS-80 beyond the limits of numeri-Compiler, your Level II BASIC programs will run at record speeds! Compiled programs execute an average of 3-10 times faster than programs run sophistication.<br>under Level II. Make extensive use of integer symbolic mathematics is muMATH's power. For under Level II. Make extensive use of integer Symbolic mathematics is muMATH's power. For

the language you already know. By compiling in a fraction of the same source code that your current BASIC the same source code that your current BASIC manually.<br>Interprets, BASIC Compiler adds speed with a vet for all its power, muMATH is simple to use. interprets, BASIC Compiler adds speed with a minimum of effort.

And you get more BASIC features to program | ?DIF (A\*X  $\uparrow$  3 + SIN(X  $\uparrow$  2),X);<br>h, since features of Microsoft's Version 5.0 | In almost no time, the computer would reply with, since features of Microsoft's Version 5.0 In almost no time, the computer are included in the package. With:  $@2^*X^*COS(X \uparrow 2) + 3^*A^*X \uparrow 2$ . BASIC Interpreter are included in the package. with:  $@2^{\star}X^{\star}COS(X \uparrow 2) + 3^{\star}A^{\star}X \uparrow 2$ .<br>Features like the WHILE . . .WEND statement, long Or to add fractions: ?1/3 + 5/6 + 2/5 + 3/7; Features like the WHILE  $\ldots$  WEND statement, long  $\phantom{0}$  Or to add fractions:  $21/3 + 5/6 + 2$ <br>variable names, variable length records, and the The instantaneous answer: 419/210. variable names, variable length records, and the<br>CALL statement make programming easier. An CALL statement make programming easier. An | Or to perform a more difficult trigonometric exclusive BASIC Compiler feature lets you call expansion you enter: SIN(2\*Y)\*(4\*COS(X)13–COS exclusive BASIC Compiler feature lets you call<br>FORTRAN and machine language subroutines<br>much more easily than in Level II.

Simply type in and debug your program as  $@4^*SIN(Y)^*COS(X)*COS(Y).$ command line telling the computer what to  $\vert$  accuracy up to 611 digits.

Voila! Highly optimized, Z-80 machine code that your computer executes in a flash! Run it now tool for engineers and scientists. A learning tool or save it for later. Your compiled program can be for students at any level from algebra to calculus.<br>Saved on disk for direct execution every time. And if you want to expand your capabilities

Want to market your programs? Compiled ver- even beyond the standard muMATH, the option is sions are ideal for distribution. You distribute only open. muSIMP, the programming language in the object code, not the source, so your genius

stays fully protected. ~~~;;;;~~;;;;;;;;~~~ package. A superset of the landrive. The package includes  $\mathbf{M}$   $\mathbf{U}$   $\mathbf{R}$   $\mathbf{L}$  and mathematics and other artificial BASIC Compiler, linking loader **intelligence applications. intelligence applications.** BASIC Compiler, linking loader **FROM** intelligence applications.<br>and BASIC library with complete **FROM** muMATH and muSIMP were documentation. \$195.00.

\* Microsoft royalty information for the sale of programs compiled with BASIC Compiler is available from Microsoft.

cal evaluation to a much higher level of math<br>sophistication.

operations, and get speeds 20-30 times faster  $\vert$  the first time, algebra, trigonometry, calculus, operations, and get speeds 20-30 times faster the first time, algebra, trigonometry, calculus, integration, differentiation and more can be per-<br>Best of all, BASIC Compiler does it with BASIC, formed on a system smaller th formed on a system smaller than an IBM 370. And<br>in a fraction of the time you could do them

To perform a differentiation you could enter:<br>?DIF (A\*X  $\uparrow$  3 + SIN(X  $\uparrow$  2),X);

Just a few seconds later, the computer replies:<br>@4\*SIN(Y)\*COS(X)\*COS(Y).

usual, using the BASIC interpreter. Then enter a  $\parallel$  muMATH has virtually infinite precision with full

compile and what options to use.<br>Voila! Highly optimized, Z-80 machine code time and effort with muMATH. It's a professional

ed on disk for direct execution every time. And if you want to expand your capabilities<br>Want to market your programs? Compiled ver-even beyond the standard muMATH, the option is open. muSIMP, the programming language in<br>which muMATH is written, is included in the muMATH

stays fully protected.<br>BASIC Compiler runs on your difference and the state of the language LISP, muSIMP is designed<br>TRS-80 Model I with 48K and disk **TRS-80 MORE** And the specially for interactive symbolic mathematics and other artificial

**documentation** of the Soft Warehouse, Honolulu, Hawaii. Priced at \$74.95, the package includes muMATH, muSIMP and a complete manual.

It requires a Model I TRS-80 with 32K and single disk. muMATH for the Apple II Computer will be available later this year.

You can buy muMATH and BASIC Compiler at computer stores across the country that carry Microsoft products. If your local store doesn't have them, call us. 206-454-1315. Or write Microsoft Consumer Products, 10800 Northeast Eighth, Suite 507, Bellevue, WA 98004.

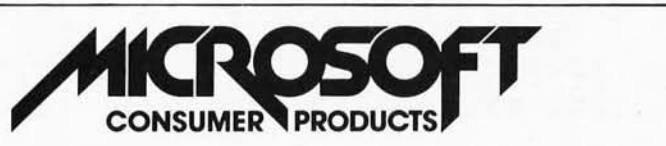

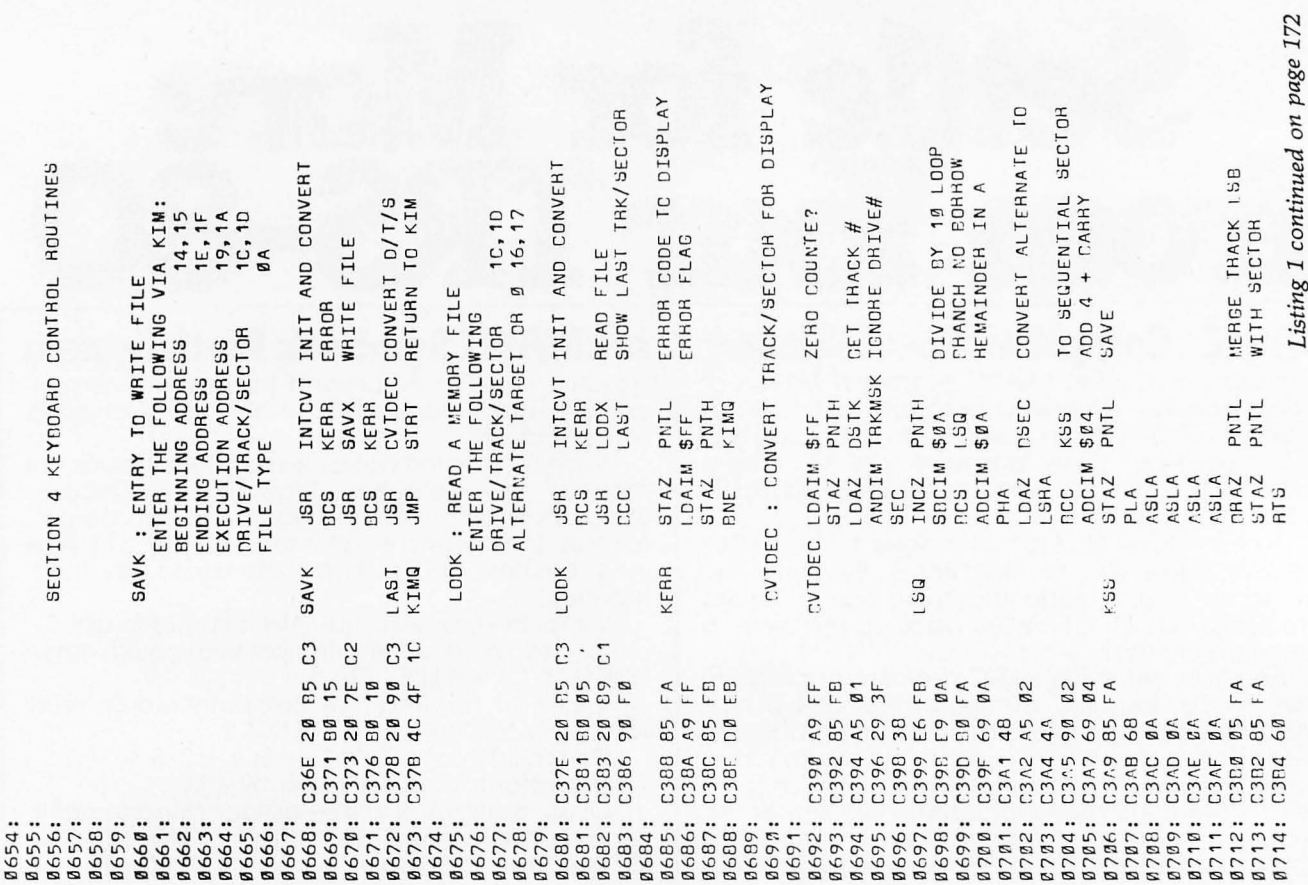

WHITE CHECKSUM & POSTAMBLE LNTH : COMPUTE LENGTH AND FIND LAST BLOCK HOVE EXECUTION ADDRESS FIND NEXT ALTERNATE<br>IF NOT 8 FWDC : CALCULATE FORWARD LINK, ASSUMES<br>FWDC : CALCULATE FORWARD LINK, ASSUMES NO THEN LENGTH=100 RESTORE INTERRUPTS LAST BLOCK<br>CLEAR FORWARD LINK CET CURRENT SECTOR RESTORE INTERRUPT SEND A DYTE WHEN USHT IS HEADY SUBTHACT TAHGET UNCONDITIONAL<br>NEXT THACK<br>TIHST SECTOR<br>UNCONDITIONAL TO GET LENGTH LAST BLOCK? NEXT SECTOR USRT READY? SEND A RYTE THEN ADD 2 FROM END NO, WAIT CR<sub>9</sub> YES JSR<br>LDAZX CKSL<br>LDAZX CKSL<br>LDAZX CKSL LDAZ FLSC<br>CMPIM \$Ø8<br>BEQ FR<br>BCS FQ<br>ADCIM \$Ø2 ENDH<br>DPTH ENDL **UPTL TELESCHER**<br>FERSCHER FLTK  $\begin{array}{c}\n\mathfrak{g}\mathfrak{g}\mathfrak{1} \\
F\mathfrak{L}\mathfrak{S}\mathbb{C}\n\end{array}$ DILID<br>LISCH **WDTA BEN**<br>TEN **ASA** 98 B  $\begin{bmatrix} 0 \\ 1 \end{bmatrix}$ ES မှာ DNE<br>INCZ<br>LDAIM<br>UDAIM LDAIM 1962<br>1963<br>1963<br>1963<br>1962 STAZ<br>RTS<br>INCZ ST AZ<br>ST AZ Z AZ Z<br>ST AZ Z AZ Z<br>ST AZ Z AZ Z<br>BT ST AZ Z STAZ EEQ CLS<br>RTS<br>PLP i<br>SEC<br>RTS **TNK**<br>DEY<br>PLP<br>PLP RT<sub>5</sub> PHA  $P_{L A}$ <br> $P_{L A}$ <br> $P_{L A}$ <br> $P_{L B}$ LDA .. WERR LNTH **LND**  $\frac{1}{2}$ FWDC WSV ū  $\frac{a}{b}$ E 3<br>E 3 096348 000<br>10964 AD 000 CC<br>10967 10 FB<br>1096A 80 01 CC<br>10960 60  $C<sub>3</sub>$ 0.5933 0318 000 F7<br>0.5934 0310 A00 04<br>0.5955 0310 05 060 05<br>0.5963 0320 050 050 0597<br>0.5993 0323 060 F7<br>0.5993 0325 28 Listing 1 continued: 0326 18<br>03227 288<br>003229 38<br>003224 60<br>0324 60 8683 :<br>8684 :<br>8685 : **8687:<br>86888:<br>8689:<br>8618:** Ø613: 8615:<br>861618<br>8618:<br>8618: Ø621:<br>Ø622: 88888888<br>444400000<br>444400000<br>444400000 **B644:<br>B645: 0602:** Ø611: **Ø612: Ø614:** Ø620: 0641: 0642: 0643: Ø606:  $0601$ :

### **NEECO COMMODORE'S NEW 8000 PROUDLY INTRODUCES SERIES (80 column) COMPUTERS**

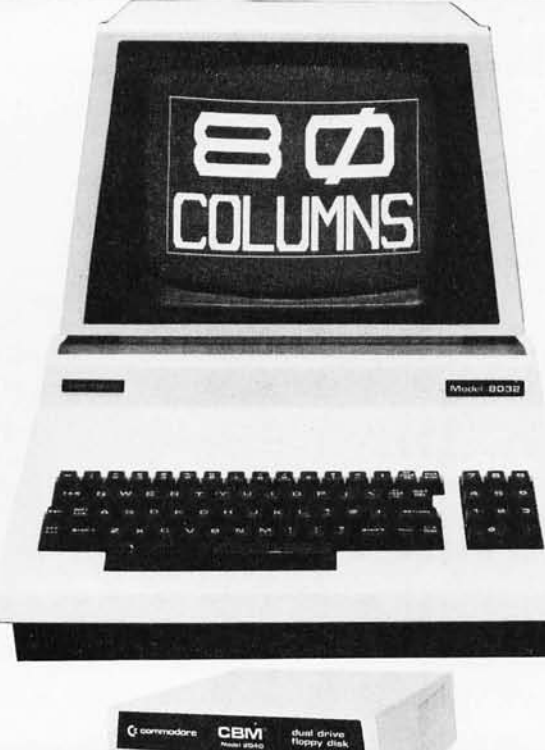

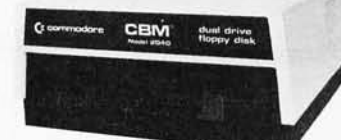

\$1695 (available May/June '80)

### CBM™ 8050 DUAL DRIVE FLOPPY DISK

The CBM 8050 Dual Drive Floppy Disk in an enhanced version of the intelligent CBM 2040 Disk Drive. The CBM 8050 has all of the features of the CBM 2040, and provides more powerful software capabilities, as well as nearly one megabyte of online storage capacity. The CBM 8050 supplies relative record files and automatic diskette initialization. It can copy all the files from one diskette to another without copying unused space. The CBM 8050 also offers improved error recovery and the ability to append to sequential files.

HARDWARE SPECIFICATIONS FIRMWARE **Dual Drives** Two microprocessors 974K Bytes storage on two 5.25" diskettes (ss) Tracks 70 Sectors 17-21 Soft sector format IEEE-488 interface Combination power (green) and error (red) indicator lights Drive Activity indicator lights Disk Operating System Firmware (12K ROM) Disk Buffer (4K RAM)

DOS version 2.0 Sequential file manipulation Sequential user files Relative record files Append to sequential files Improved error recovery Automatic diskette initialization Automatic directory search Command parser for syntax validation Program load and save

### CBM™ 8000 SERIES BUSINESS COMPUTERS

The new Commodore 8000 series computers offer a wide screen display to show you up to 80-character lines of information. Text editing and report formatting are faster and easier with the new wide-screen display. The 8000 series also provides a resident Operating System with expanded functional capabilities. You can use BASIC on the 8000 computers in both interactive and program modes, with expanded commands and functions for arithmetic, editing, and disk file management. The CBM 8000 series computers are ideally suited for the computing needs of the business marketplace.

**SCREEN** 2000 character display, organized into twenty-five 80-column lines 64 ASCII, 64 graphic characters 3 x 8 dot matrix characters Green phosphor screen **Brightness control** Line spacing: 11/2 in Text Mode 1 in Graphics Mode **KEYBOARD** 73-key typewriter style keyboard with graphic capabilities Repeat key functional with all keys **MEMORY** CBM 8016: 16K (15359 net) random access memory (RAM) CBM 8032: 32K (31743 net) random access memory (RAM) POWER REQUIREMENTS Volts: 110V

**CAPABILITIES** Full cursor control (up, down, right, left) Character insert and delete Reverse character fields Overstriking Return key sends entire line to CPU regardless of cursor position INPUT/OUTPUT Parallel port IEEE-488 bus 2 cassette ports Memory and I/O expansion connectors **FIRMWARE** 24K or ROM contains: BASIC (version 4.0) with direct (interactive) and indirect (program) modes 9-digit floating binary arithmetic Tape and disk file handling software

**SCREEN EDITING** 

The 8000 Series will be available May/June '80 **Model 8016 Model 8032** 2040 Dual Floppy

\$1495

Cycles: 60 Hz

**Watts: 100** 

\$1795 \$1295

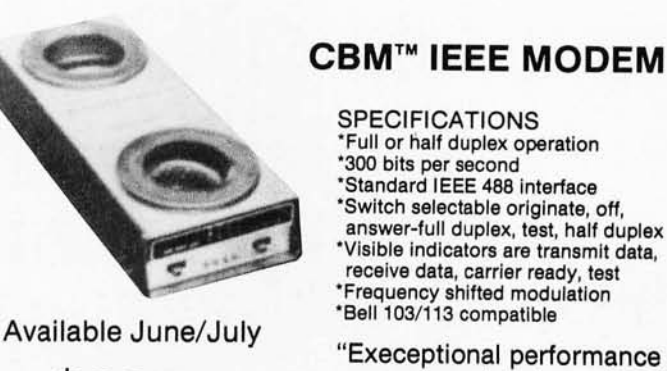

- \*Standard IEEE 488 interface
- 'Switch selectable originate, off,
- Visible indicators are transmit data.
- receive data, carrier ready, test
- 
- 

"Execeptional performance even on noisy phone lines"

(617) 449-4310

\*CBM is a registered trademark of Commodore. All prices and specifications are subject to change without notice.

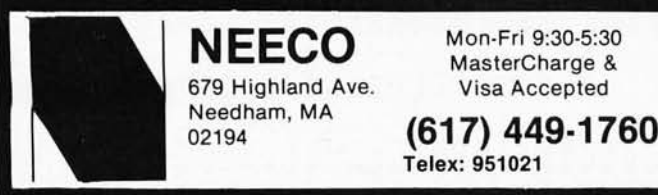

**MICROAMERICA DISTRIBUTING** "Nationwide distributors of Computer Equipment" 21 Putnam Street

Needham, MA 02194

1707<br>0010 13255F<br>192555F<br>05000D 3881<br>CSSC<br>CSS1C NITRE CORPORATION CONTRACT CONTRACT CONTRACT CONTRACT CONTRACT CONTRACT CONTRACT CONTRACT CONTRACT CONTRACT CONTRACT CONTRACT CONTRACT CONTRACT CONTRACT CONTRACT CONTRACT CONTRACT CONTRACT CONTRACT CONTRACT CONTRACT CONTRA CTKQ<br>CVTDEC<br>CD<br>DI<br>DI NETL'INTERNATIONAL CONTROL CONTROL CONTROL CONTROL CONTROL CONTROL CONTROL CONTROL CONTROL CONTROL CONTROL CONTROL CONTROL CONTROL CONTROL CONTROL CONTROL CONTROL CONTROL CONTROL CONTROL CONTROL CONTROL CONTROL CONTROL CON -oop 75N<br>15V C 2 9 0 0<br>0 0 0 0 0<br>0 0 0 0 5<br>0 0 0 5 5 CC 04<br>C2DC<br>C311 **Ø010**<br>C3B8 C14D SECT<br>SETU<br>SHET<br>STIMER<br>STAT<br>SAT CTKP<br>CVTBIN<br>CALP<br>CALP<br>CEL<br>CELH<br>CPTH STLUPA<br>HIDRI<br>HIDRI<br>LANTLUP<br>LAST<br>LAST<br>LAST **DSEC<br>DVLUP<br>ERHJ<br>ERTIME<br>FWDC<br>FWDC** RKMSK **SSSSEPHE**<br>COSSEPHE<br>COSSEPHE **TGTP**<br>TKOT IPLS<br>ISQ<br>ISU ann-**SAVK** CC 20200F3<br>CC 20200F3<br>CC 20200F3 BBBF<br>CB7F<br>CB94 **0000** HEDLEN A<br>INCA (<br>INTCVT (<br>KERR SAVEP<br>SCIMSK 1<br>SCIMSK 1<br>SCIMSK 1<br>SCIMSK 1<br>SCIMSK 1<br>SCIMSK 1<br>SCIMSK 1<br>SCIMSK 1 LSG<br>MENDISCO<br>MENDISCO<br>MENDISCO<br>MENDISCO<br>MENDISCO CHTKS<br>CTKS<br>DELSS<br>DELSS **EXCL<br>FLTK<br>FTYP** .DDK DRIV **DSDR** ENDL ្សង់ ROK CODBOCCODDO BROCDBOCCODD A FROR<br>LANDBUNNA COFBIL BLALADH BBL BB<br>ANDBUNNA COFBIL BLALADH BBL BB<br>LANDBUNNA COFF BBL 8800880088800<br>88768876888000<br>8876887888800  $22FB$ 9889 NIG<br>INVER<br>INVERT SS SALLER<br>INVERT SS SALLER<br>INVERT STERN PSIL<br>INVERT STERN PSILL RETAID<br>RUCTBIT<br>SOTBIT<br>SULPARTT<br>SULPARTT<br>SULPARTR<br>TOTH TJX<br>TPXH<br>WDTA<br>WHTBIT DELA<br>DISKMS<br>DPIR **CTSC** CHDR<br>CTKR hTSA ENDE<br>EXLIS<br>ENDE<br>ENDE **ZERC RDS** 199  $\overline{z}$  $\frac{1}{2}$  $\overline{5}$ 

CVTBIN : CONVERT DECIMAL DRIVE/THACK/SECTOM<br>TO INTERNAL FORMAT SAVE LOW CHDEH THACK ADD CNCE (5X)<br>MULTIPLY BY 2 (10X)<br>ADD LOW OHDEH 09000<br>09000<br>0902F<br>0.157 INITDV INIT AND CONVERT SAVE SECTOR<br>CET HIGH NYBBLE BADPHM<br>CDQ<br>CKPT UNCONDITONAL<br>WULTIPLY BY 2  $\sim$ V AB ATHILTON INVALID SECTOR EXTHACT SECTOR<br>VALID? CONVERT IT TO ALTERNATING SECIOR<br>CWPIN \$05<br>ECC CWPIN \$05 THAN 57<br>ECC CDQ YES CLEAR DRIVE # AB ATHILINA **CLUP**<br>CHC DSTK SAVE LOW OBD<br>OBDER TRACK DY 1*9*<br>DTSA CLEAR DRIVE<br>1\$ØF CLEAR DRIVE CET DRIVE  $#$ **S SONIA** VALID? NDD<sub>1</sub> endan<br>Parang<br>Parang<br>Parang SAVE  $\frac{1}{2}$  $\frac{1}{2}$ TSSA<br>SCTMSK E DSTK<br>TAKLMT<br>INVS<br>DSTK<br>DTSA **SANT** DSEC<br>TSSA CMPIM \$0A<br>BCS INVS **SØA**<br>INVS HIOR CMPIM \$05<br>BCC CDQ<br>SEC CDQ<br>SBCIM \$05 HIDR **INV5 DSDR** ALTK<br>ELKPL<br>CK5L 979<br>934  $\frac{661}{100}$ INVS LDAIM \$02<br>THEEND RTS SCIENCE<br>SANCTA<br>SANCTARA<br>SANCTARA<br>SANCTARA H<br>FOAZ<br>LOAZ<br>LOAZ<br>MUIPLY HI NUDIM<sub>S</sub><br>CMPIM<sub>S</sub> CMPIM<sub>S</sub> CVTBIN LDA<br>ANDIM ASLA<br>ADCZ<br>CMPIM<br>DCS ASLA<br>ASLA<br>CLC<br>ADCZ LSRA<br>LSRA STAZ ASLA STAZ ASLA<br>STAZ<br>RTS LDAZ **AJBN** INTCVT JSR ALTL<br>BLSC<br>EXPH<br>COPPL<br>COPPL **BOC** CØ תמספפו-מפיכו:מסתומספפסי<br>השווע השלושי השלושי השלושי<br>האד ה בטריבו:ספה פ isting 1 continued:  $18$ A9 02<br>60  $\frac{1}{2}$  $M \times C$ **a** 5<br>**a** 8 ø5  $\overline{a}$  1  $87$  $\begin{array}{c}\n 2 \\
 0 \\
 0 \\
 0\n \end{array}$  $\mathfrak{g}$  1 C3CD<br>C11F<br>C2CB E000<br>B000 O B B D A D B A D D<br>C D M D B D C D B B A  $440000$  $20$  $\widetilde{4}$  $4A$ 0765: C3FC *!*<br>0766: C3FE é<br>0767: **C3E7** C3EF<br>C3F1 CORA<br>CORE<br>CORE **CODE4**<br>CODE4<br>CODE6 **C3F8**<br>C3F9 C3B5 C3RB C3D3<br>C3D4 C3D9  $0.300$  $\begin{array}{c} 13 \text{ } \text{F} \\ 13 \text{ } \text{F} \end{array}$ **DLNKSC** C300 C3D2 C3D5 C3D7 C3DB<br>C3DD<br>C3DF C3EB C3FB C3E1 C3D1 C3F7 CKSEC<br>CCNT ALTH CDR 8729 :<br>8738 :<br>8731 :<br>8731 : 87445:<br>874445:<br>874445:<br>87445: 0755:<br>0756:<br>0757: 8759:<br>8760:<br>8761:<br>8762: 8715<br>8716<br>87178<br>8718921<br>87221<br>87221 87225 :<br>87245 :<br>8725 :<br>8726 : **0727:<br>0728:** 1746: 1758: 1763: 1764:

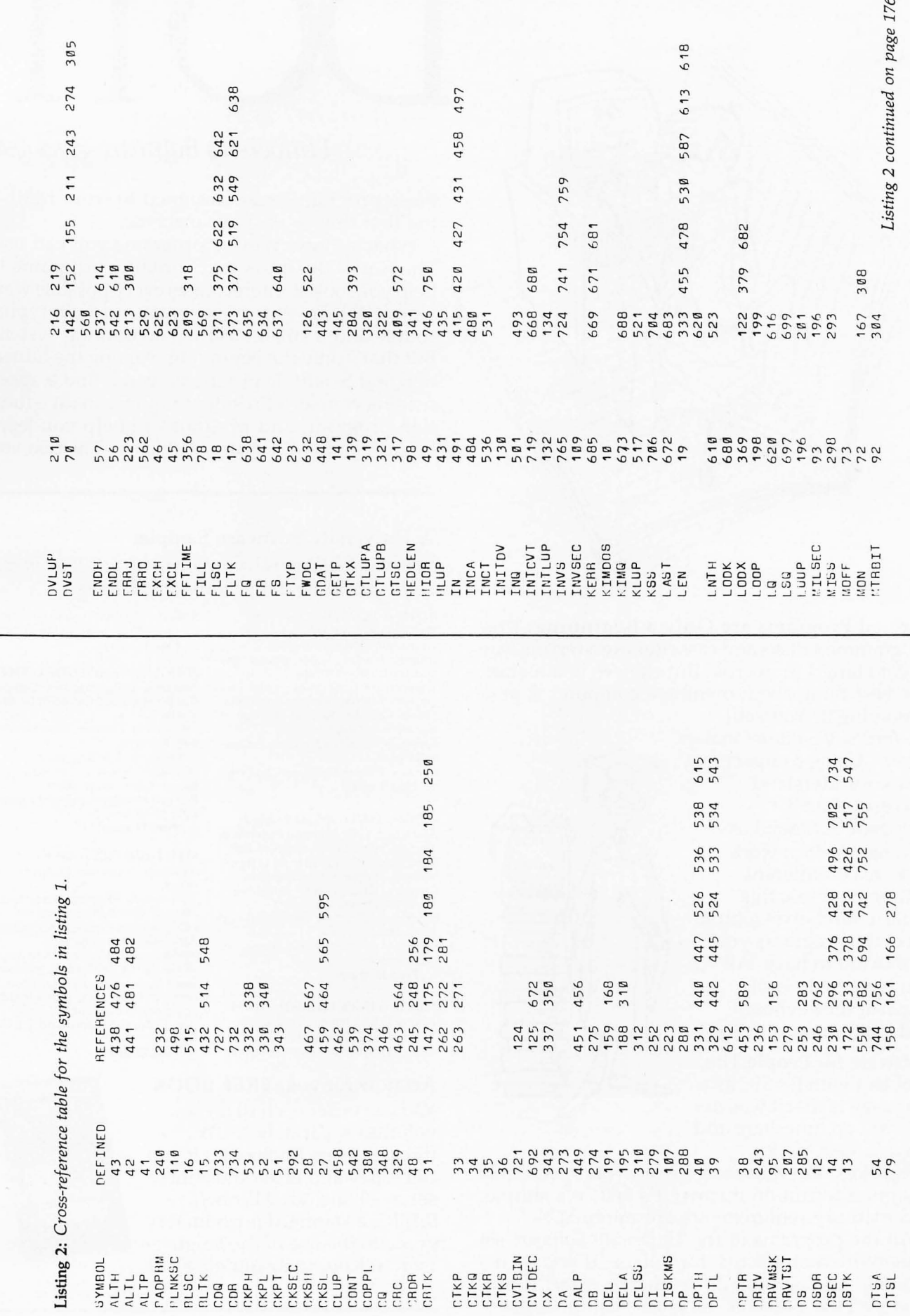

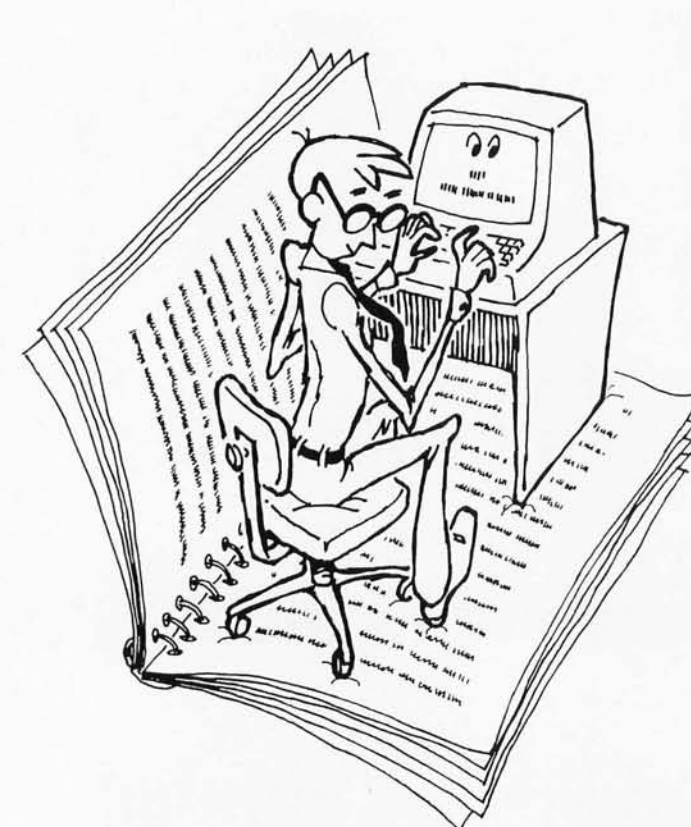

Canned Programs are Only a Beginning. Preprogrammed disks and cassettes are a terrific way to get started in micros. But they're just a start. The best thing about owning a computer is programming it. Yourself.

*University Software* makes it easy. Using compact, easy-to-understand Microsoft BASIC; *University Software* has selected the best work of scores of different authors to create this spiral-bound, five-volume set of the programs you most want to have. All you have to do is sit down at the keyboard and enter them.

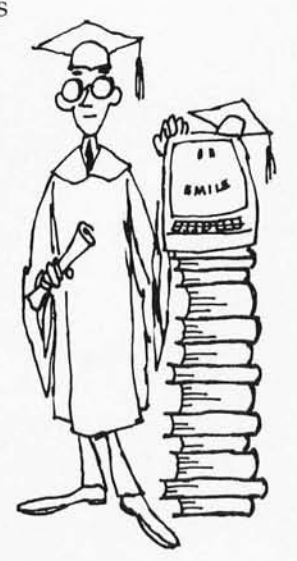

Software for People.The problem with BASIC as a language is that it was developed on timeshare and other large capacity

computers. But Microsoft BASIC was specifically designed to run on micros; it's fast, it's simple, and memory requirements are minimal.

All the programs in the *University Software* set were written on micros, for micros. If you own a TRS-80, Apple, Texas Instruments, Atari, Commodore PET, Sorcerer, or Ohio Scientific micro,

### *University Software gives you*

these programs were designed to work rightthe first time  $-$  on your machine.

What's more, they're programs you can use. The Small Business text contains programs to help you look at interest rates every possible way, a materials inventory program, a touch typing course and a small business accounting system. But that's only the beginning. Among the Education and Scientific programs, you'll find a speed reading course, a President's quiz, a math education program, and programs to help you learn English and build your vocabulary. The two vol-

### A University Software Sampler

*Here is a small sample of the programs you'll get in each of th e five* University Software *volumes.* 

*/-lOME* & *ECONOMICS -\$24.95 Texl Edilor:* Compose a nd *correc <sup>t</sup>*your notes, letters, invoices. *Utililies:* Electric, water, phone, gas

and trash bills control. Temperature Conversion: Lets you<br>convert different temperature units. *Eternal Calendar:* Returns the day of the week for a given date.

*Recipes Book:* Sets up recipes on cassette tape.

*Chcckillg AccoIIIII:* Checkbook ana lysis. ... Plus 9 more!

*FUN* & *GAMES Volllme 1-\$14.95 Space Race: You command Federation Trading Ships in the Asteroid Belt.*<br>*Mastermind: Players attempt to figure out one another's combinations.* Combat: Battle game employing<br>numbered board on screen. *Biorhythm: Physical, emotional and* intellectual patterns. *Merchant of Venus: Make money in* 

outer space. . .. Plus 10 more!

*FUN & GAMES Volume II-\$14.95 Blackjack:* The famous card game. *Wol'id Wnr III:* War game . *Bridge:* Deals four hands on screen.

### Act now for your FREE BOOK

You can order each of these volumes separately NOW through Folio Books. But if you call today and order the entire set, we'll include *Microsoft*  BASIC, a standard introductory guide to the use of the language by Ken Knecht absolutely FREE.

**Battlestar Galactica: You have to reach** Earth passing many Cylon stations. · . . Plus 17 more!

*EDLlCA nON* & *SCIENTIFIC-S34.95 Astronomical Computations: Compute* the positions of the planets; draw orbits.

Pythagorean Theorem: Review geometry theorems.

Word Search: Spelling puzzle.

*Qllallllllll Chelllistry:* Compute quantum numbers of an atom.

Program Manager: Load and run multiple programs. · .. Plus 21 more!

*SMALL BUSINESS - \$49.95 Mortgage Analysis: Outputs loan* tables.

*Distl'iblltiolls Mappillg:* Maintains Ii, brary of distribution functions.

*Billing System:* Creates and manages<br>data base containing bills.<br>*Investment Management: A*nalysis of<br>stocks, funds, debentures, real estate.

**Small Business Accounting: Posts in**come and expenses, prints trial bal-<br>ance; chart of accounts.

*Tnx:* Federal Income and F.I.C.A. taxes.

... Plus 22 more!

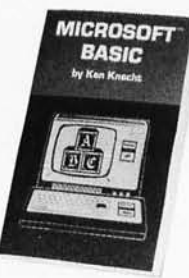

*Offer expires June 30, 1980*
# •

*105 Microsoft programs. For less than a buck and a half apiece.* 

umes of Fun & Games programs offer a total of 35 games and graphics to challenge every level of skill. Finally, the Home & Economics text contains the programs you need to help you manage your life more efficiently — an appointments calendar, metric conversions, and programs to help you balance your checking account and budget the family income.

Do Your Pocketbook a Favor. It's this simple: if you input your own programs, you save money. Lots of money. Preprogrammed cassettes and disks nowadays cost anywhere from \$10 to upwards of \$50. And if the program you want is not available in a format for your computer, you're just flat out of luck.

If you buy the entire set of *University Software*  programs, on the other hand, you get 105 programs for \$139.75-about \$1.33 each. Plus, there's a conversion appendix in the back of *each* volume to help you convert any Microsoft BASIC program written on one computer to run on yours.

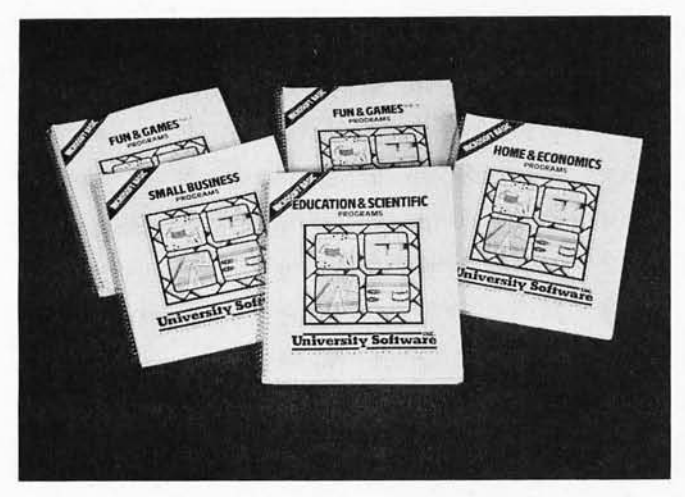

Do Yourself a Favor. To really master and understand your computer, you can't be content to sit back and let *it* do all the work. You've got to roll up your sleeves and accept the challenge to your own creativity. *University Software* programs will help you run your life . And they'll help you grow.

You can order any of the *University Software*  volumes separately, but if you *act now* and order the entire set, we'll include Ken Knecht's *Microsoft BASIC,* a complete introduction and tutorial book on programming in Microsoft BASIC, FREE! It's yours-a \$10 value-just for ordering the whole *University Software* set at one time.

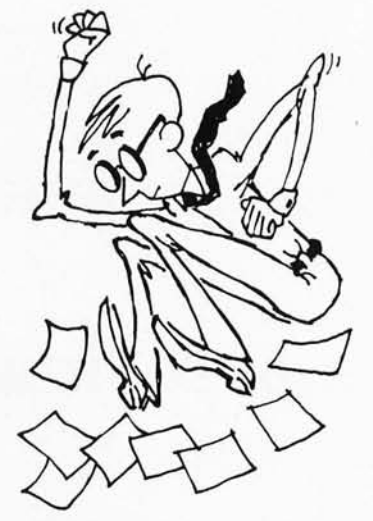

We'll jump right on your order. There's only one place you can get the entire *University Software* set shipped directly to you almost as soon as you call: Folio Books. We are specialists in computer books for micro and mini computers, and honestly believe that *University Software* is the finest set of application Microsoft programs available to the general public.

Call us today. Do it for yourself.

ORDERING INFORMATION: Call toll-free (800) 423-4864, M-F 9-5 p.m. Pacific Time. Mail order: include name, address and telephone. *M/C*  and Visa customers include: your name as it appears on your card, card number, expiration date. All orders add \$1.00 per volume for shipping and handling. California residents add 6% sales tax. We ship UPS or Parcel Post. Introductory offer: order 3 or more volumes and receive a 10% discount; order all 5 and we also pay shipping anywhere in U.S.A.

**(800) 423-4864**  In California call collect:  $(213) 795 - 5224$ 

*University Software* is available from

 ${\rm Folio B_{\rm OO} \ll P_{\rm CO.~Box} \times P_{\rm CO} \ll P_{\rm CO.~Box} \times P_{\rm CO.~BA\,r, Califormia\,90041}}$ *<i>University Software Also Available at Leading Computer Stores Everywhere.* 

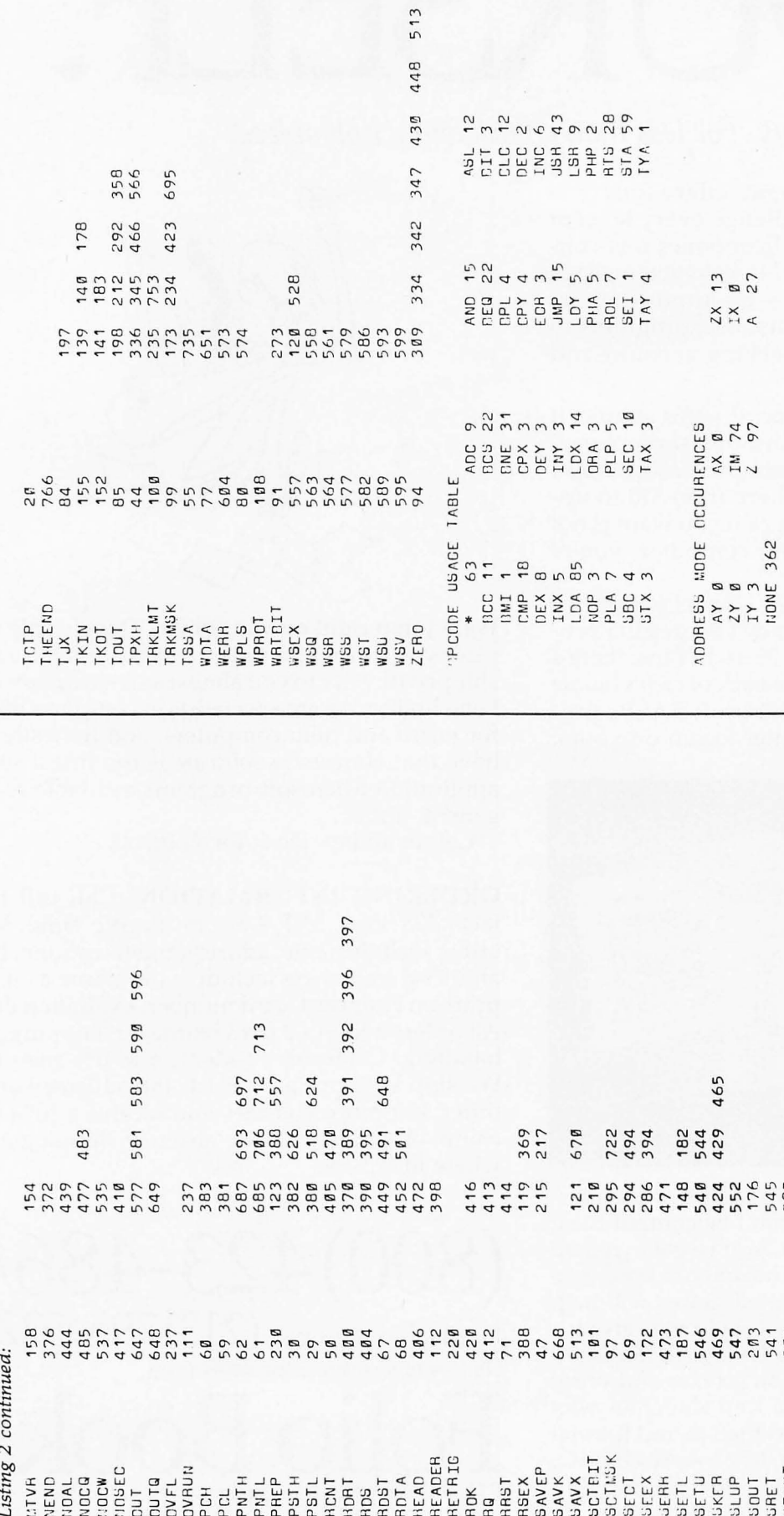

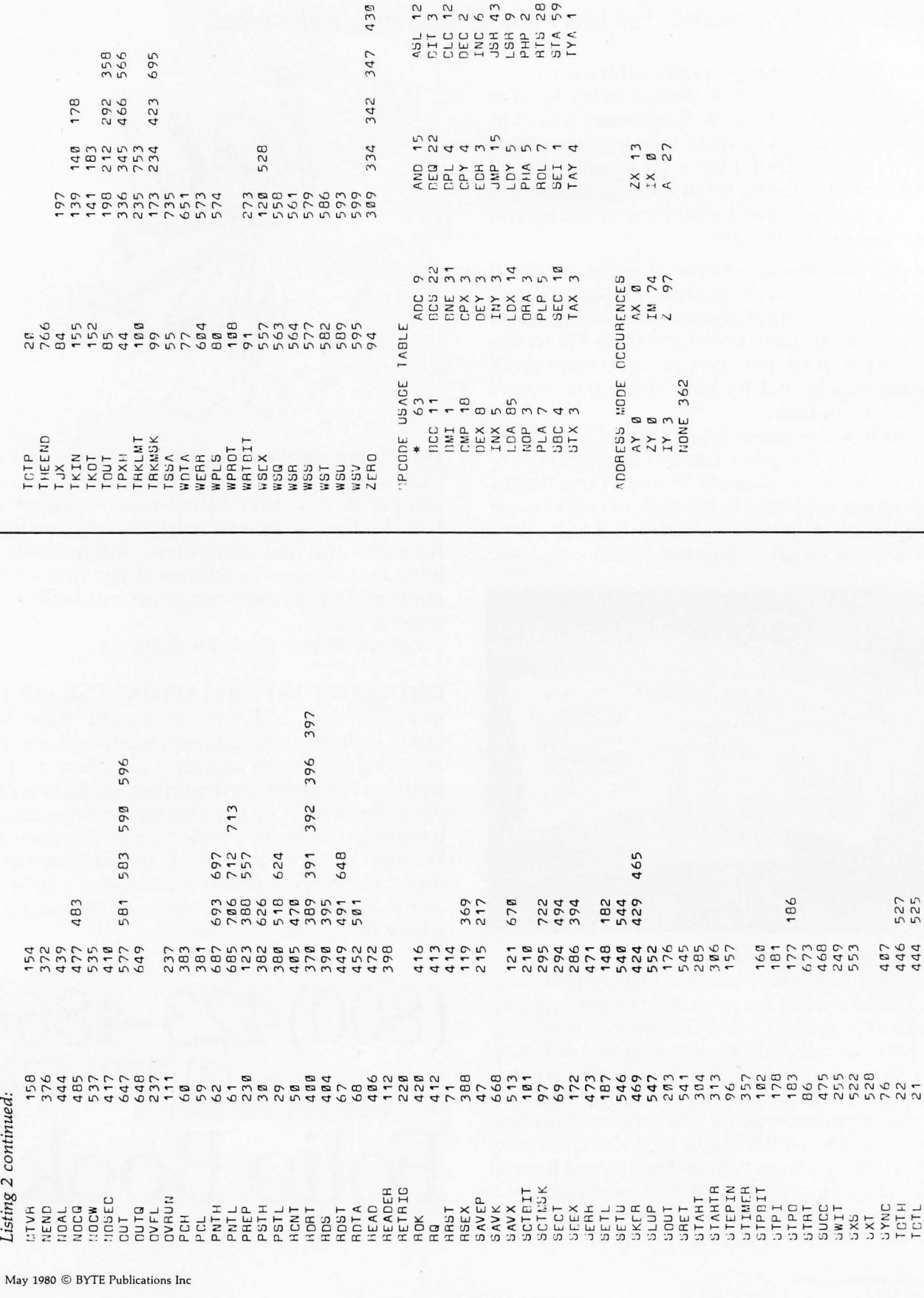

176

# the FIRST of the New Genera

Our innovative Z-80A CPU board is truly the first of a new generation of S-100 bus equipment . . . a generation that's designed to accomodate multi-user setups and other high level industrial, scientific, and commercial applications.

This CPU card contains all the good Z-80 features of other boards, but also features full compliance with the proposed IEEE S-100 bus standards, provision for adding two EROMs for 4K to 8K of on-board ROM (2716 or 2732 - not included with board), power on jump to any of 256 boundaries, on-board fully maskable interrupts at port FE (hex) for interrupt driven systems, 2 or 4 MHz operation, power on clear that generates preset and slave clear according to IEEE specs, selectable automatic wait state insertion for servicing M1<sup>\*</sup> instructions - MRQ<sup>\*</sup> - I/O RQ<sup>\*</sup> - or the on-board ROM (individually or severally selectable), non-maskable interrupt on bus pin 12 as per IEEE specs, and we've also included on-board IEEE compatible extended addressing at port FD (hex).

These advanced features give you the power you need for future expansion, as well as the system flexibility that comes from superior design ... but perhaps best of all, the price is competitive with boards that do a whole lot less. The Z-80A CPU board is available for \$225 unkit, \$295 assembled, and \$395 for units qualified under our Certified System Component program.

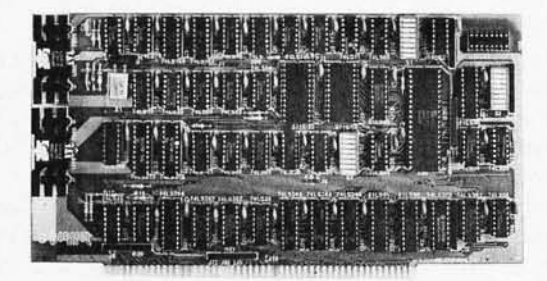

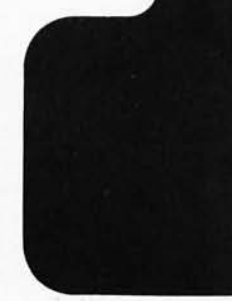

Next month: The second new generation CPU board; featuring our 8085/8088 dual processing technique, as well as the Spectrum color graphics board. Please do not call for information on these products; send an SASE and we'll send the information to you.

#### HIGH PERFORMANCE S-100 MOTHERBOARDS

6 slot: \$89 unkit, \$129 assm

12 slot: \$129 unkit, \$169 assm 19 slot: \$174 unkit, \$214 assm Ideal for use with the above enclosure. Unkits have edge connectors and termination resistors pre-soldered in place for easy assembly. Meets or exceeds IEEE 5-100 specs; includes true active termination, grounded Faraday shield between all bus signal lines, and edge connectors for all slots.

### LOOKING FOR MEMORY?

Our boards are static, run up to 5 MHz, meet the IEEE 5-100 standards, low in power, and include a 1 year warranty. Choose from unkit (sockets, bypass caps pre-soldered in place), assembled, and boards qualified under our high-reliability Certified System Component (C5C) program.

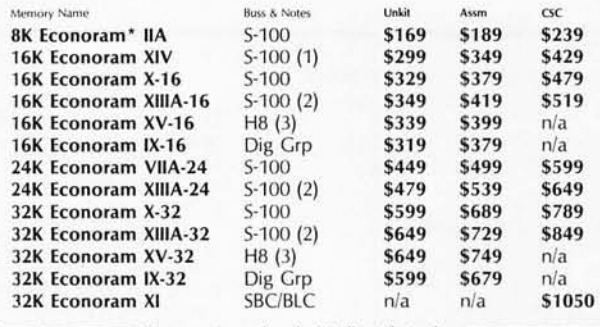

Econoram is a trademark of Godbout Electronics.

(1) Extended addressing (24 address lines). Addressable on 4K boundaries,<br>(2) Compatible with all bank select systems (Cromemco, Alpha Micro, Etc.); addressable on 4K<br>boundaries,<br>(1) Bank select option for implementing mem

**TERMS:** Cal res add tax. Allow 5% for shipping, excess refunded.<br>VISA\*/Mastercharge\* call our 24 hour order desk at<br>(415) 562-0636. COD OK with street address for UPS. Sale prices<br>good through cover month of magazine; oth

#### THE GODBOUT COMPUTER BOX<br>\$289 desktop, \$329 rack moun \$329 rack mount

Quiet fan, dual AC outlets and fusehold, heavy-duty line filter, black anodized front panel, and card guide. Ask about our matching power supply.

S-100 2708 EROM BOARD \$85 unkit

4 independently addressable 4K blocks. Includes all support chips and manual, but does not include 2708 EROMs.

S-100 ACTIVE TERMINATOR BOARD \$34.50 kit

Plugs into older, unterminated motherboards to improve performance.

#### S-100 MEMORY MANAGER BOARD \$59 unkit, \$85 assm, \$100 CSC

Adds bank select and extended addressing to older S-100 machines to dramatically increase the available memory space.

> 2S "Interfacer I" S-100 I/O BOARD \$199 unkit, \$249 assm, \$324 CSC

Dual R5-232 ports with full handshake. On-board crystal timebase, hardware UART5, much more.

#### 3P PLUS S "INTERFACER II" I/O BOARD \$199 unkit, \$249 assm, \$324 CSC

Incl udes 1 channel of serial *1/0* (RS-232 with full handshake), along with 3 full duplex parallel ports plus a separate status port.

### PASCAUM™ + MEMORY SPECIAL

PASCAL can give a microcomputer with CP/M more power than many minis. You can buy our totally standard Wirth PASCAL/M™ 8" diskette, with manual and Wirth's definitive book on PASCAL, for \$150 with the purchase of any memory board. Specify Z-80 or 8080/8085 version. PASCAL/M™ available separately for \$350.

SEE COMPUPRO PRODUCTS IN PERSON: Many of these products are stocked by finer computer stores world-wide, or write us if there's no dealer in your area.

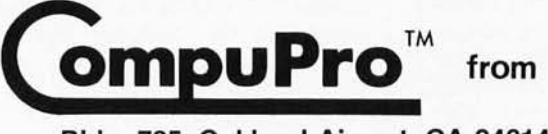

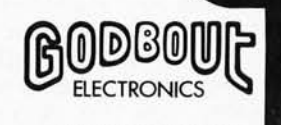

(415) 562·0636

Bldg. 725, Oakland Airport, CA 94614

Circle 104 on inquiry card.

to change without notice.

#### *Text continued from page 158:*

particles from the head surface. In addition, this operation insures that the head is on the proper track. Another three reads are attempted; if this fails, the data is assumed to be unrecoverable.

The memory locations that must be initialized before a read operation are given in table 4.

The write routines write a contiguous block of memory to the disk on the required number of sequential sectors. They are also responsible for calculating the forward and backward links and the check sum for each sector. Each sector except the last contains 256 bytes of data; if the number of bytes to be saved is not an integer multiple of 256, the last sector may be shorter. Each sector is preceded by 16 bytes of Os before the sync character. This is followed by the sector header, the data, and the trailer. No read operation is done after writing to verify the data, because the infrequency of write errors does not warrant the extra overhead.

The memory locations that must be initialized before an area of memory can be saved on disk are given in table 5.

### **Control Routines**

The routines SAVK and LOOK provide the interface between the user and the disk routines. These routines expect the appropriate information to

be preset in memory by use of the KIM keyboard. The only incompatibility with the Percom MINIDOS routines here is in the indication of an omitted value. The Percom routines use the value hexadecimal FFFF to indicate a field not in use, and KIMOOS uses a high-order byte of O. This is not important since the 6800 and 6502 microprocessors store their high- and low-order address bytes in the opposite order and are not compatible anyway.

The control routines SAVK and LODK convert their parameters into the proper format where necessary and call the disk subroutines. Upon return, these two routines display the results of the requested operation on the KIM display and return control to the KIM monitor. The information displayed is either the OTS number of the last sector read or written in decimal, or FFnn, where nn is an error code. The error codes are given in table 6.

#### **Interrupts**

In any system, it is often desirable to use interrupts for various processes. Because KIMOOS is involved in time-critical functions when doing disk input/output  $(I/O)$ , an interrupt at the wrong time could cause catastrophic errors. Therefore, the nonmaskable interrupt (NMI) line cannot be used during disk I/O.

However, KIMOOS does allow for

the use of the maskable interrupt request (IRO) line. This is done by saving the status register and disabling the IRQ line before starting any timecritical functions. The status register is then restored after the critical function is completed. This causes the servicing of the IRQ interrupt to be delayed for as much as 20 ms at a time. Any interrupt-driven system that can tolerate this limitation can function properly with KIMOOS.

#### **Testing**

Since the drive and controller both come assembled and tested, the checkout procedure is relatively simple. The only equipment I used was a logic probe and a multimeter.

The first step is to connect the drive and controller to the KIM bus and verify all power-supply voltages. When they are correct, basic communication with the controller can be verified by entering the hexadecimal address CC05 via the KIM-1 keypad. This should start the motor and keep it on until the address is changed. If the motor does not start, then there is probably a bad connection to KIM.

Next, the motor-off pulse can be checked by pressing the  $+$  key on the KIM keypad to increment the address on the display to hexadecimal CC06. This should turn off the motor immediately. The motor time-out circuit can be checked by entering hexadecimal CC05 on the KIM display,

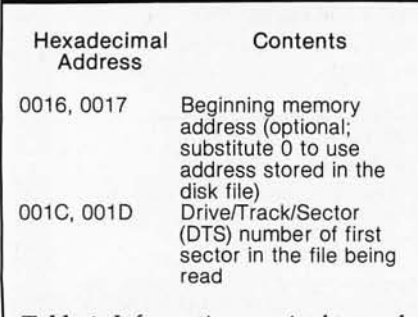

Table 4: *Information required to read a file into memory from disk . The file being read into memory will begin at the address pointed to by hexadecimal memory locations 0016 and 0017. However, if the contents of these two bytes are* 0, *the file will be loaded into memory beginning at the address stored with the file. The DTS number*  is *stored here in binary-coded decimal format, with the high-order byte stored first.* 

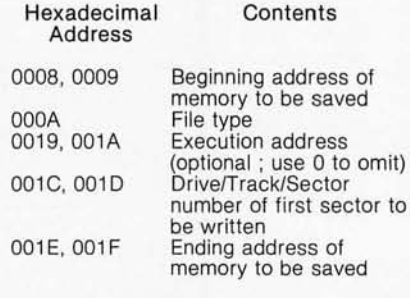

Table 5: *Information required to save a file. These are the hexadecimal memory locations that must be set before the SA VK (save a file) routine from listing* 1 is *called. The DTS number* is *stored here* in *binary-coded decimal format, with the high-order byte stored first.* 

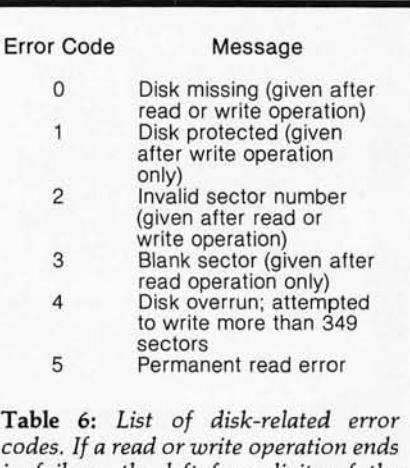

*codes. If a read or write operation ends in failure, the left four digits of the KIM display will read FFnn, where* nn is *one of the error codes listed in this table.* 

# **The 1980's: Hard Disks**

**for your Microcomputer!** Cromemco, North Star and other S-100; TRS-80® ; SuperBrain® ; Apple, Alpha Micro, et. al. ...

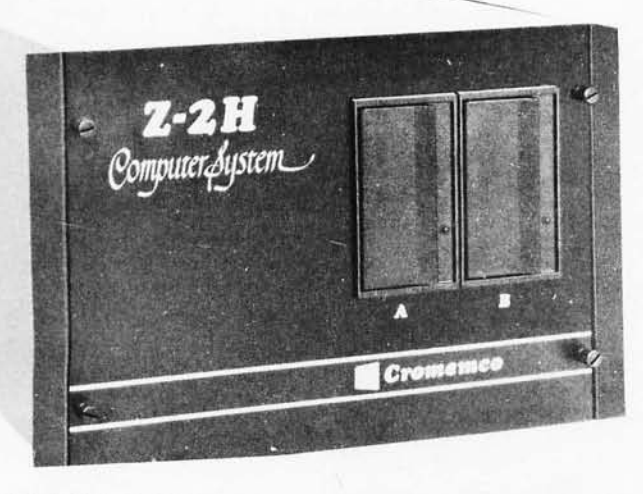

### CROMEMCO HOD

11/22 megabyte Hard Disk System, for use with existing systems. DMA controller, transfer rate of 5.6 megabytes per second.

HDD-11, single drive, List \$6995 OUR PRICE \$5,939 HDD-22, dual drive, List \$11 ,995

OUR PRICE \$10,189

### NORTH STAR HD-18

18 megabytes (expandable to a 4-drive system). North Star uses a tried-and-proved 14" Century Data Marksman. The interface is through the North Star parallel port and runs with existing software. List \$4.999

OUR PRICE \$4,199

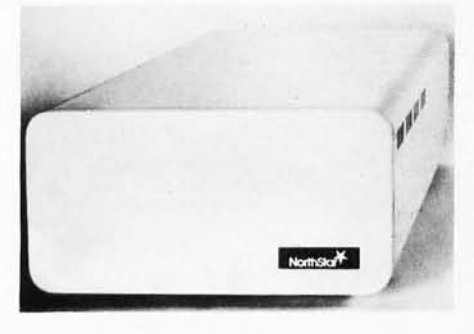

CORVUS for TRS-SO/Appie/S-100

The Corvus and Lobo interfaces use the new<br>IMI 7710 8″ Winchester with 10 megabytes of formatted storage. Either system is available from MiniMicroMart. The Corvus is \$5,300 list

### OUR PRICE \$4,795

### MICROAGE

MicroAge has for some time been marketing hard disk interfaces to the North Star Horizon and to the Alpha Micro System. They have utilized the Konan controller with two popular drives: The Control Data 9448 (PHOENIX)<br>with 32 megabytes of capacity and the<br>Fujitsu M-2201 with 50 megabytes.

EITHER MODEL, List \$9,995 . . \$7,495

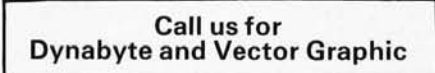

### MICROMATION

Comes another array of hard disks, utilizing<br>14" Shugarts Their model MD-L utilizes Shugarts. Their model MD-I utilizes the Shugart 4001, which provides for over 10 megabytes of formatted storage. The Model MD-II utilizes a Shugart 4008, and provides for over 20 megabytes of formatted storage.

**MD-I, List \$5,995. our price \$5,095** MD-II, List \$6,995 .......... \$5,945

### XCOMP KB10

One of the early firms to bring a hard disk to the S-100 bus, it interfaces to the popular, removable cartridge types of disk drive, w hich have become an industry standard for mini-computers over the past few years. They supply a system<br>utilizing the top-loading 5440-type of cartridge. These drives have been traditionally available with one fixed drive on the bottom with a removable cartridge on top. Some operate at 100 tracks per inch, with a high-density one operating at 200 tracks per inch. The highdensity unit allows storage of 5 megabytes per cartridge, or 10 megabytes per drive. The XCOMP controller provides for handling four drives, for a total capability of 40 megabytes. Since the top cartridge is removable, backup is simple, fast, and practical.

### CALL US FOR PRICE!

### **Cromemco Z-2H**

Full 11-megabyte Hard Disk System

- Fast Z80A 4 MHz processor
- 11-megabyte Hard Disk Drive
- Two Floppy Disk Drives
- 64K RAM Memory
- RS232 Special Interface
- Printer Interface
- Extensive software available

MiniMicroMart price: **\$8489** 

### MORROW THINKER TOYS\* DISCUS M26™

26 megabytes of formatted storage (expandable to 104 megabytes). The system is com-<br>plete with Shugart SA-4008 14" Winchester, cabinet, power supply, controller board, and CP/M 2.0. It features a 512-byte sector buffer on board; each sector can be individually w rite-protected for data base security. The S-100 controller incorporates intelligence to supervise all data transfers and communicates w ith a CP/U via 3 I/O ports (command, status, data). The controller has the ability to generate interrupts at the completion of each command to increase system through-put. List \$4,995 **ONLY \$4,199** 

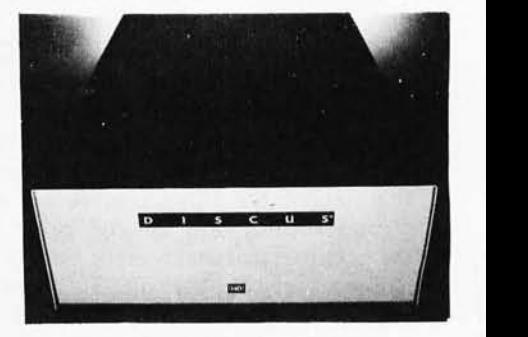

SHIPPING AND INSURANCE: Most Hard Disk Systems are shipped freight collect.

All prices subject to change and all offers subject to withdrawal without notice.

Prices in this ad are for prepaid orders. Slightly higher prices prevail for other-than-prepaid orders, i.e., C.O.D., credit card, etc.

 $-$  WRITE FOR FREE CATALOG  $-$ 

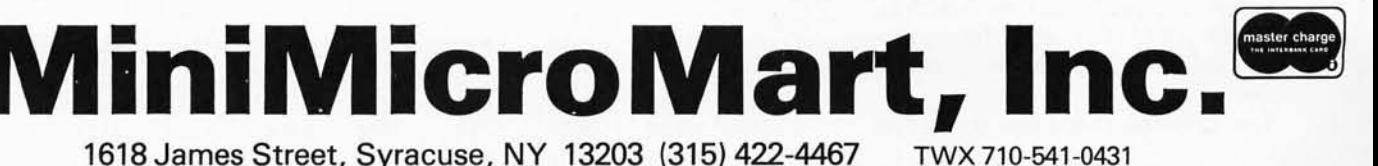

1618 James Street, Syracuse, NY 13203 (315) 422-4467

Hard sectoring means that sector boundaries are detected by means of holes punched in the floppy disk.

followed by another address. The motor should run about 3 seconds and stop.

Now the sector-counting circuitry can be checked. With a disk inserted in the drive, enter hexadecimal CCOS and then hexadecimal CC02. The rightmost digit of the KIM display (which shows the low nybble of the contents of hexadecimal location CC02) should be rapidly changing as long as the motor is running. When the motor stops, this digit should contain a decimal digit (0 thru 9) indicating the last sector passed.

After all of the previously mentioned tests have been completed, the software can be used to do further testing. The TEST routine, given in listing 3, is included for this purpose. TEST does a static test of most of the controller functions and their interaction with various subroutines within KIMDOS. It uses the number of the key pressed on the keypad as an index into a table of subroutine addresses. From there, it does a subroutine jump to the routine thus addressed.

Upon return, the TEST routine displays the value of the accumulator in the rightmost two digits of the KIM display. It also displays the value of the carry flag in the left four digits  $-$ FFFF for carry set and 0000 for carry clear. (This is done for those routines that return the carry flag set as an error indicator and use the value in the accumulator as an error code.)

Execution of the TEST routine begins at hexadecimal 0200. The appropriate data must be set in the 0 page for the subroutines to be tested. Some subroutines must be used together. For example, the motor must be started and the drive must be selected before the head-movement routines will work. To add more subroutines, increase the value in the compare instruction at hexadecimal location 020C and add the appropriate addresses to the end of the table.

The final test that I had to do was

Listing 3: *Listing for program TEST. This program executes a given KIMDOS routine (see documentation at the beginning of the listing) depending on which key on the KIM keypad is pressed.* 

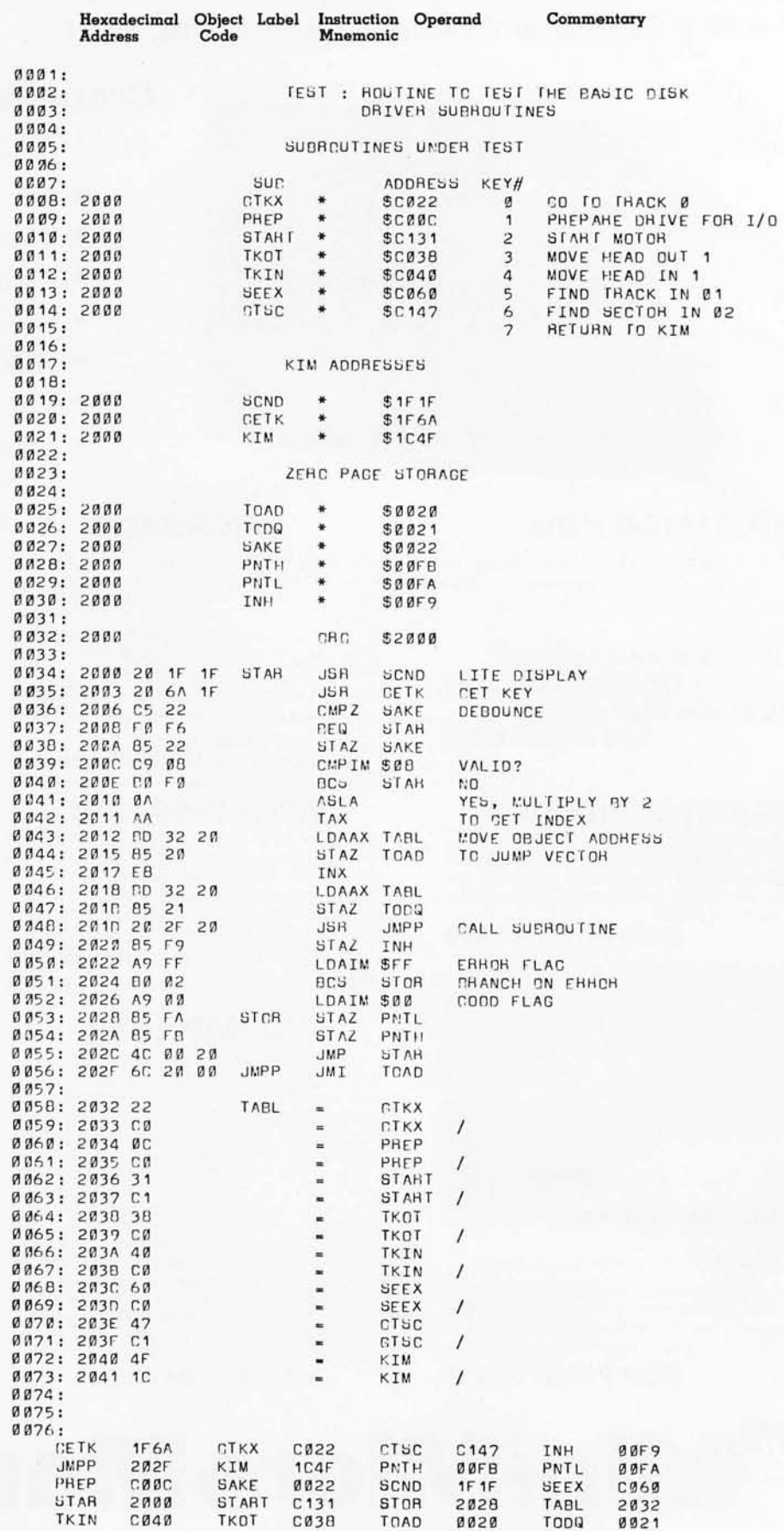

# **Diablo introduces the first** printer that runs on four wheels.

The Diablo 630 printer is the most versatile printer you can get.

It's the only one that gives you a choice of 4 different interchangeable print wheels and over 100 different type styles.

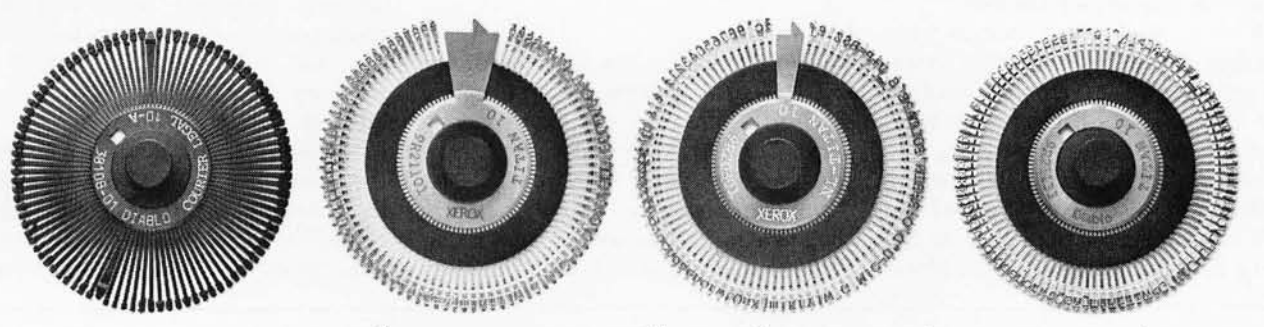

Every 630 works just as well with a 96-character plastic daisy print wheel as it does with an 88, 92, or 96-character metal daisy print wheel.

The 630 also has fewer moving parts than competitive printers, which makes it exceptionally reliable.

This new addition to our line offers unsurpassed print quality. Compatibility with existing Diablo supplies. And automatic bi-directional printing.

The Diablo 630 printer. Probably the best thing to happen to printing since we re-invented the wheel.

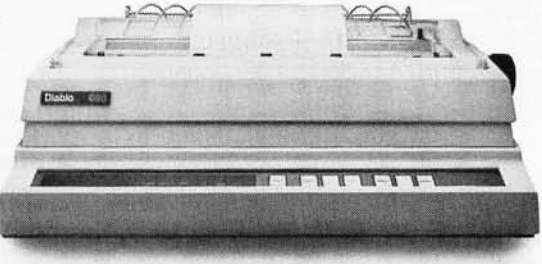

**Diablo Systems** 

Visit us at NCC Booth 1631 and Personal Computing Festival Booths 79 & 80.

Diablo® and XEROX® are trademarks of XEROX CORPORATION

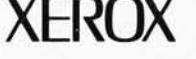

to read and write data using a floppy disk previously recorded in the Percom format. I did this to confirm that the KIMDOS software produces results using the controller board and disk that are identical to the results produced by the Percom 6800 code. Since I found this to be the case, no one using KIMDOS needs to repeat that test.

#### Error Recovery

As in all systems, there will occasionally be unrecoverable errors. The Percom format allows for recovery of broken files. Since each sector contains the DTS number of the first sector of the file, each sector can be associated with its file. Reading does not have to start with the first sector; it can start on any sector and will continue to the end of the file.

When a read error occurs, try rereading the sector several times. Also try to read a sector on another track of the disk (to move the head around some) before rereading the original sector in error. Reinserting the disk may also help. If all of the above measures fail, then execute the' routine LAST at hexadecimal address Alternating-sector addressing allows time for the housekeeping routines that must be executed between reading and writing sectors.

C378. This will display the number of the sector containing the error. To try a partial recovery, start the read operation at one sector past the displayed address. If that fails, try the next sector, and so on. Any valid sector can be read in this way. A file may have only one bad sector, with the rest readable.

#### Expansion

To fully utilize the features of the LFD-400 disk system, a more extensive disk-operating system is necessary. This software is designed to be the basis of such a system. These subroutines can be used to perform the basic functions needed by a larger disk-operating system that provides

for named files, automatic space management, and buffered I/O.

To facilitate expansion, KIMDOS has a jump table located at the beginning of the executable code that contains JMP instructions to all subroutines in KIMDOS needed by external software. This allows KIMDOS to be updated (in case of bugs or enhancements) without reassembling the calling routines. With the nine routines in the jump table, any disk  $I/O$  can be performed under external program control.

RSEX and WSEX are used to read and write individual sectors. To use them, the data at hexadecimal locations 0000 thru OOOA must be supplied. (See the beginning of listing 1.) To read an individual sector, the alternate address pointer, hexadecimal locations 0016 and 0017, must point to the starting location of the file when it is loaded into memory. If the value of the alternate address pointer is 0, the sector will load beginning at an address stored in the sector header. Similarly, to write an individual sector, the data pointer, hexadecimal locations 0014 and 0015, must point to the beginning byte of

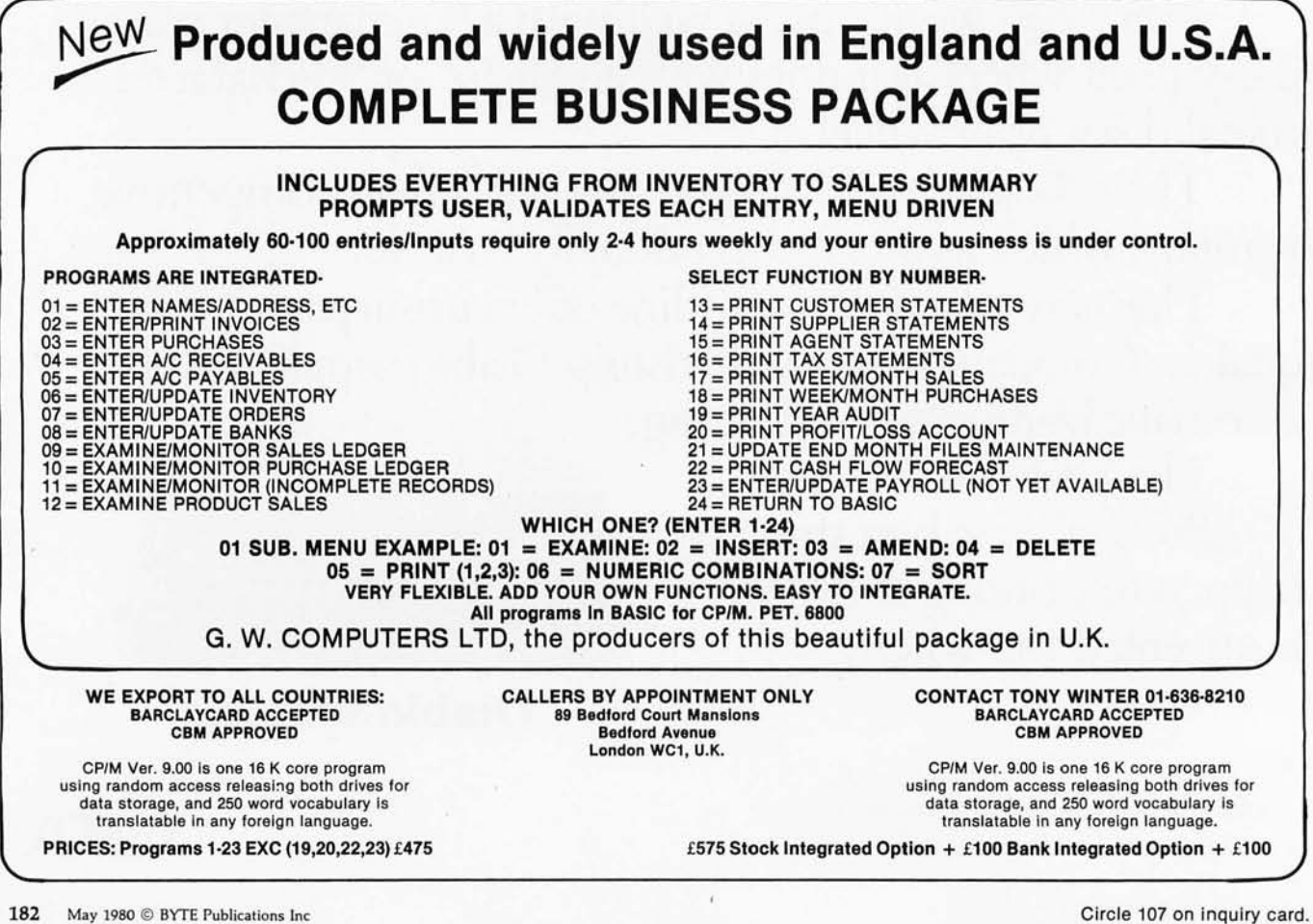

### But, do you know all the compon

You Know

When someone soys 'Tarbell" there's no doubt what's meant ... the cassette interface whose reliability and solid engineering made it an industry standard.

Since that first breakthroughproduct, Don Tarbell has expanded his list of .useful, dependable components . . . components to meet your needs of today, and keep you prepared for tomorrow.

Check this partial list of quality components Don Tarbell has ready for you. You're probably ready for them, right now.

• When it comes to RAM memory, Tarbell means reliability. 16K and 32K static memory that offers you easier trouble shooting, and far easier maintenance. Remember that.

• Tarbell BASIC brings simplicity and sophistication to your programs. Our BASIC is easier to program, and offers. unique commands and statements not found in regular BASICS under any name.

· CP/M® disk operating system is, of course, the standard for software exchange. At Tarbell we provide our own approved CP/M system modified for all Tarbell floppy disk interfaces. Note. We also have MP/M® for those interested in multi user systems.

• The Tarbell VDS line comes as a complete package . . . or, as separate units. For example, the Tarbell mainframe can be ordered with 1 or 2 Shugart or Siemens drives, or no drives. Whichever way you go, you get the reliability of Tarbell tested components.

### **Don Tarbell has ready for you?**

• With the Tarbell Double Density floppy disk interface, storage capacity, speed and versatility are greatly increased. Under our DD CP/M, single and double density disks may be intermixed with no penalty. The system automatically determines which is in place.

We also still have our Single Density floppy disk interface. It's specifically designed to operate with many different and unusual drives. Naturally, they're Tarbell tested.

950 Dovlen Place, Suite B Carson, California 90746 (213) 538-4251 / 538-2254 ·CP/M & m>/M ore products of Digiral Research Corp.

**MARK AND MARKET** 

**Since the drive and controller both come assembled and tested, the checkout procedure is relatively simple.** 

the area to be stored on the disk file. All head positioning and drive preparation is taken care of.

LODX and SAVX are the subroutine versions of LODK and SAVK. They require the same data as LODK and SAVK, except that the DTS number must be converted to three single-byte quantities and stored in hexadecimal locations 0000 thru 0002. The subroutine PREP can be used to select the desired drive and seek the desired track. The CVTBIN and CVTDEC subroutines convert the DTS number to binary and decimal, respectively. Subroutine FWDC calculates the next sector in a file. The INITDV subroutine sets the track registers to hexadecimal FF. If any errors are encountered, control is

returned to the calling routine with the carry bit set and the error code in the accumulator. This allows complete external control of the disk system.

Since developing KIMDOS, I have developed ZAPDOS. ZAPDOS is modeled after Percom's MINIDOS-PLUSX disk-operating system. It allows loading and saving of up to thirty-one named files per disk. It occupies the upper two read-onlymemory sockets in the LFD-400 board. ZAPDOS contains thirteen read-only-memory resident commands to manipulate and display disk space and memory. When used with its ten disk-resident utility programs, ZAPDOS transforms KIM into a powerful microcomputer system.

### **Conclusion**

I have been independent of cassette tape for over two years now. It has been a great pleasure to be able to load even the largest file in 1 or 2 seconds. I no longer leave my KIM system on for days to keep from spending the time necessary to write all of memory to tape and verify that the tape is good. The Percom

LFD-400 is a viable and cost-effective answer to the mass-storage problem.

KIMDOS should be easily converted for use on other 6502 systems. An interface for the Apple II should be straightforward. KIMDOS is available in a 2708 read-only memory from Percom. (See below.) I would like to express thanks to Bob Haas for his valuable consultation on this project.

*Percom Data Company (211 North Kirby, Garland TX 75042)* is *making available the current version of KIMDOS on a 2708 erasable programmable read-only memory (EPROM) part to be used on the disk-controller board of the Percom LFD-400 5-inch floppydisk drive. This can be obtained along with a Percom LFD-400 disk drive for* \$15 *above the current price of the disk-drive unit. A floppy disk containing KIMDOS-related software (including the ZAP-DOS disk-operating system mentioned at the end of this article)* is *also available from Percom.* 

### **A REFURBISHED "SELECTRIC" ASCII TERMINAL FOR THE SMALL BUSINESSMAN OR SERIOUS HOBBYIST.**

### The AJ 841 I/O terminal. Now available **from dealers nationwide.**

Demand for our AJ 841 I/O computer terminal has been great. And now it's getting even greater. So call your local computer shop dealer right away. Supply is limited! You may never have another opportunity like this one to buy your own professional terminal.

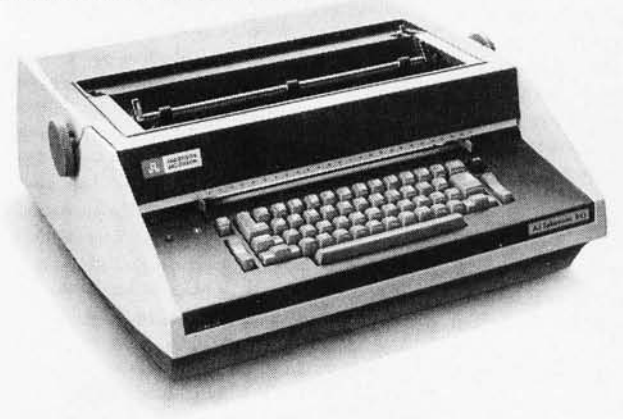

### **The AJ 841 features:**

- Choice of serial RS 232 or parallel interface
- ASCII code
- 14.9 cps printout
- High quality Selectric printing
- Heavy-duty Selectric mechanism
- Off-line use as typewriter
- Documentation included
- 30-day warranty on parts and labor (details available on request)

### **Call toll-free now**

For location of your nearest AJ dealer, call toll-free:

### **800/538-9721**

California residents call 408/263-8520.

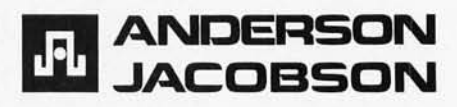

# **BUTEBUTEBUTE LAGE ENGER** LANGUAGES **AND** TECLS FFR MICHOCOMPUTING: **A BYTE** CONFERENCE BUTF-BUTF-BUTF

June 16-17, 1980 McGraw-Hill World Headquarters **New York City** 

The microcomputer revolution in system design, engineering, and technology is here!

Sophisticated 32 bit computer architectures are appearing in single packages that may be used in a personal computer, a word processor, or even automobile or microwave oven controls. A typical microcomputer-oriented, finished-product design can incorporate total memory, with an address-space utilization of 16K to 64K bytes. With high-volume manufacturing, the total package may cost as littie as \$100 to \$500.

Over the past 25 years there has been a tremendous evolution in the functional capabilities of language systems. These systems need no longer be confined to "big" machines. Much of the improvement in function is becoming available in language systems for microcomputers.

Yet, major manufacturers are still promoting their "super" micro assemblers/debuggers as the best software tool for applications software of computer systems. Consequently, many programmers and designers continue to work with primitive language tools.

This first BYTE-sponsored conference on languages and tools for microcomputing will infroduce designers, systems analysts, implementers, and managers to various high level languages and associated systems tools that are becoming commercially available. Knowledge of these recent developments is absolutely essential to productive use of microcomputer techology when that scarce resource, programmer/designer time, is being spread more and more thinly among a myriad of potential applications.

The conference will zero in on five specific high level languages because they are-or shortly will become--readily available for implementations with small computers. Speakers will explore these languages and tools for programming in terms of their usefulness for practical microcomputer applications.

Three of the featured languages are members of a family of languages evolved from FORTRAN by way of Algol: Pascal, C, and Ada. These are most appropriate for uses in which documentation is as much a part of the design philosophy as the achievement of a functional design itself. HAL/S, also in this family, will be discussed at the conference in terms of the history of software tools used in the NASA space-shuttle project's flight-control system design. These languages share purposes with some of the more common commercial languages available on large computers, such as PL/I and COBOL.

Differing in philosophy and point of view-but also commercially available-are two other languages and corresponding language concepts: LISP and FORTH. Each is characterized by a concept of language extensibility, which is implemented in a highly interactive approach. The central and dominant theme of LISP is one of list structures, which may be either data or program material. The concept of tree structures and relationships underlies LISP's usefulness in the artificial-intelligence milieu. FORTH has a central theme of a stack-oriented processor, emulated as a threaded code interpreter, and an extensible library of operations that may be defined beyond a basis set of standard primitives.

### THE PROGRAM.

### **Introdudion**

### Carl T. Helmers, Jr. *Editor-in-Chief*  BYTE Magazine

Writing in high level languages has numerous well-publicized advantages: programs are more portable; they have superior structures; they are easier to write and debug. At this first session of the conference, Carl Helmers will survey and define language systems, analyze language systems as complete tools, discuss the evolution of all high level languages, and establish reasons why specific high level languages are appropriate for microcomputers.

### **The Importance of Tools**

Dr. Fred H. Martin *Executive Officer*  Intermetrics, Inc.

The use of software tools in the development of systems involving computers is crucially important. Fred Martin, one of the designers of the HAL/S language, will review the advantages of high level language techniques and automated aids to programming from the point of view of his NASA experience with HAL/S, developed specifically to replace the machine-dependent, low-level programming that plagued the Apollo project. The crucial importance of high level languages in reliable software design will be reviewed in the context of this system-in which a software crash can literally lead to a pile of broken parts on the ground.

### **The Pascal Perspective**

### **Peter Grogono**

*Analyst/ Programmer*  Concordio University

The Pascal language is one of the most attractive alternatives in the small computerfield . It has steadily gained popularity in use on machines as small as the Apple-II. Peter Grogono, the author of Programming in Pascal, will provide an introduction to the language and discuss its use as a more powerful, more modular, more elegant solution to business data problems.

### **After Pascal, What?**

**Dr. Kenneth L. Bowles**  *Director, Institute for Information Systems*  University of California, San Diego

While Pascal is an immensely useful language, it is not necessarily a panacea. Limitations of the language in areas of real time control and handling of multiple concurrent processes, in particular, argue for a new look at the design of the language. Ken Bowles will introduce one evolutionary variant that will become very important over the next decade-the Ada language, originally designed for the Department of Defense. Microcomputer implementations of this language, using machine-independent techniques, will make it a strong alternative for programming microcomputer applications systems.

### **Trees And Lists as Tools**

**Dr. Henry G. Baker, Jr.**  *Assistant Professor*  University of Rochester

Not all programming problems are amenable to convenient solutions using conventional blockstructured, sequential languages. Many require representing complex heterogeneous objects and relationships among those objects. This approach is attractive for selected applications: symbolic mathematical computation, computer-aided design, commercial integrated databases, English front-end processors, computer-aided manufacturing, robotics control, interactive graphic systems, and interactive integrated circuit-design systems.

The LISP language offers the block-structured control of Pascal, together with the friendly interactive nature of BASIC. In addition, it offers lists and trees as data structuring primitives and a tireless "garbage collector" to keep memory neat and clean .

Henry Baker will discuss the LISP language and the kinds of automated tools required to use it.

### **What is C?**

### **John A. Morse**

*Principal Engineer, Corporate Research*  Digital Equipment Corporation

The language C was originally developed at Western Electric for use as a tool for development of the UNIX operating system at Bell Laboratories. Now that C compilers are starting to become available for microcomputer systems, this language becomes a viable alternative for both operating system and application developers. John Morse will give an overview of the language C and will detail the types of applications for which it is most appropriate.

### **The Forth Alternatives**

### **Charles H. Moore**

*Chairman of the Board*  Forth, Inc.

One viable and unconventional approach to programming is the highly interactive language FORTH, a language in which the feature of extensibility is emphasized. The typical implementation of FORTH is a highly integrated combination of software development tools and programming aids oriented toward a conceptual stack machine with integers as the primitive data type. In any given application, unique extensions that fit into the matrix basic core of the language are created by the designer. Charles Moore, the inventor of FORTH, will demonstrate some of the more dynamic uses of the language in real-time applications.

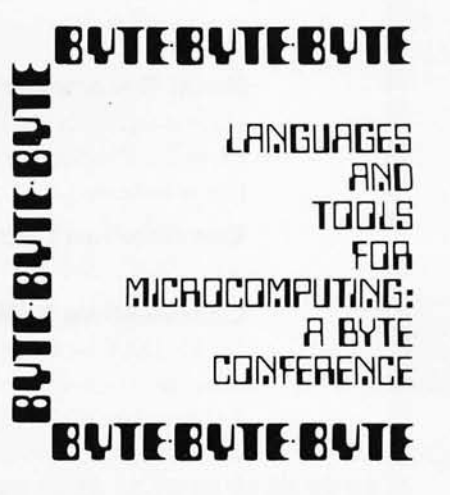

### **Tentative Schedule**

### **Who Should AHend**

Designers, systems analysts, implementers, and managers with an interest in holding down costs on their software projects. Fields with special applicability include electronics and electronics design, automated manufacturing, scientific instrumentation design, and aerospace control systems.

### **June 16, 1980**

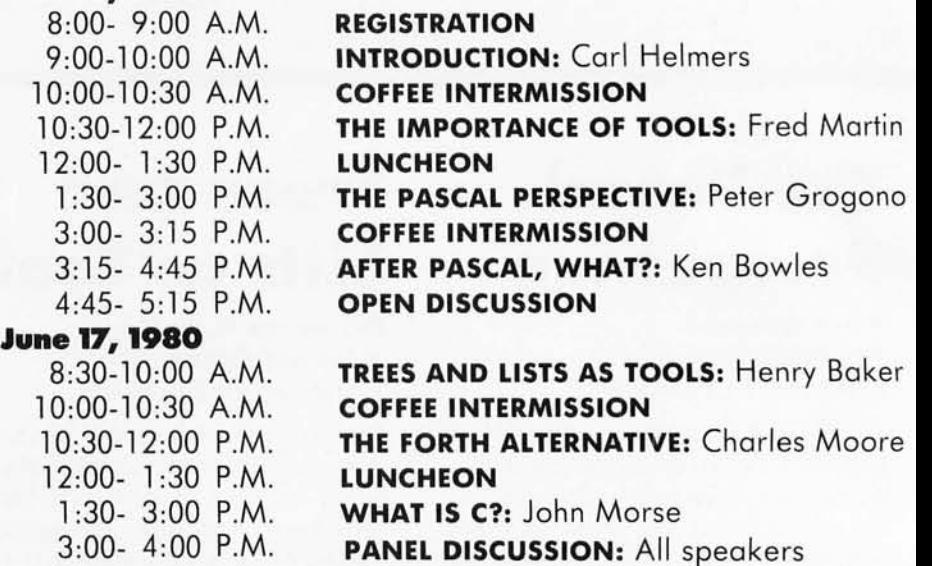

#### Circle 110 on inquiry card.

•

·

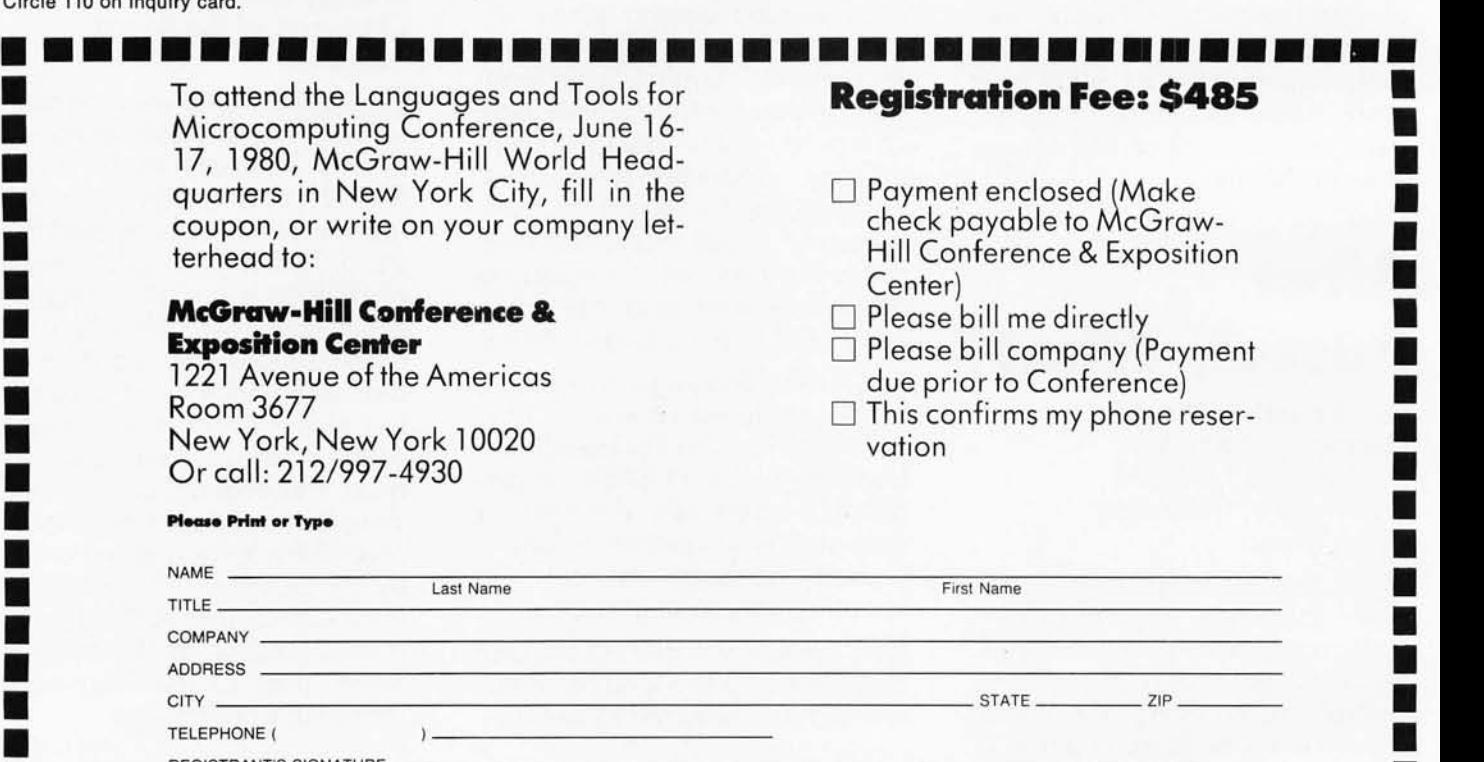

**• Hotel Reservations:** The New York Hilton (212-586-7000) is holding a block of *recoms* up to three weeks prior to the Conference. For reservations, contact the botel • rooms up to three weeks prior to the Conference. For reservations, contact the hotel • **Example 3** directly. Please be sure to identify the title and dates of the Conference for preferen-• tial treatment. • tial treatment.

end and a registration of the contract of the contract of the contract of the contract of the contract of the contract of the contract of the contract of the contract of the contract of the contract of the contract of the

**• Cancellation Liability:** In the event of cancellation of the Conference for any reason, McGraw-Hill's liability is limited to the return of the registration fee.

**Cancellation Policy:** Confirmed registrants who cancel within FOURTEEN BUSI-NESS DAYS of the Conference are subject to a \$100 service charge. Cancellation • must be received in writing . Confirmed registrants who fail to attend and do not can- • • cel prior to the Conference are liable for the entire registration fee. You may, if you • wish, send a substitute. **•••••••••••••••••••••••••••••••••••••** 

### **"WHAT WOULD YOU SAY TO BIG COMPUTER PERFORMANCE FROM YOUR MICROCOMPUTER?"**

### **"YOU'RE TALKING OUR LANGUAGE: PL/I-80:"**

### **New p'L/I.aO from Digital Research Brings Big Computer Programming Power to Microcomputer Systems.**

### **PL/I·80 is the biggest**

**news** for small system users and OEMs since we introduced CP/M<sup>®</sup> and MP/M. PL/I-80 is ANSI's General Purpose Subset of full PL/I, tailored into a language for 8080, 8085 and Z80 users who expect the software revolution they've seen in hardware -better results at lower cost. PL/I-80 works harder than any other generalpurpose language for business, science, research and education.

The PL/I-80 software **package** includes a native code compiler, comprehensive subroutine library, linkage editor and relocating macro assembler. And it's backed by our *CP/M* and MP/M operating systems.

Best of all, **the complete PL/I·80 system disk· ette and documenta· tion costs iust \$500.** 

**PL/I·80:** There's no better way to get bigmachine results from your 8-bit processor.

### **Single-and Multi-User Operating Systems That Set Industry Standards.**

**CP/M is the industry standard operating system for small machines.** With thousands of users throughout the world, it's the most popular and widely used. It's the original, hardwareindependent 'bus' for users working with a broad array of languages, word-processing and applications software available from scores of suppliers at affordable prices.

Now we've made a great CP/M even better. CP/M 2 .2 is the latest release of the efficient, reliable system that's truly universal, able to manage virtually any 8080, 8085 or Z80 micro and its floppy or hard-disk subsystems. Named to the 1979 Datapro Software Honor Roll, CP/M comes on a diskette with its own operating manual, **for just \$150 in unit quantity.** 

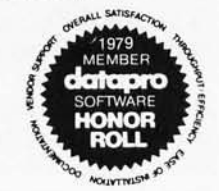

**MP/M provides bigcomputer power at small-computer cost.** It provides multi-terminal access with multiprogramming at each terminal. And it's CP/M compatible, so you can run many programming languages, applications packages and development software on your system .

Check these advanced capabilities. Run editors, translators, word processors and background print spoolers simultaneously. Use MP/M's real-time facilities to monitor an assembly line and schedule programs automatica Ily, or control a network of micros. Even write your own system processes for operation under MP/M. The possibilities are endless, **yet MP/M costs just \$300 (unit price for diskette and manual).** 

### **Utilities That Work**  For 'You.

**Use our utilities. Thousands do.** They're designed to make your small system work extra hard, yet they cost surprisingly little.:

- MAC<sup>TM</sup> (Macro Assembler)-\$90.
- SID™ (Symbolic Instruction Debugger)-\$75.
- ZSID™ (Z80 Symbalic Instruc tion Debugger)-\$100.
- TEX (Text Formatter)-\$75.
- DESPOOL™ (Background Print  $Utility$ -\$50.

All are supplied on a diskette, with operating manual.

**Digital Research**  P.O. Box 579 801 Lighthouse Avenue Pocific Grove, CA 93950 408649-3896 TWX 9 10 360 5001

## **Order the professional's choice.** <sup>I</sup> **UCSD Pascal:**

The Pascal everyone is talking about is UCSD Pascal ... with over 10,000 users and growing. The fully developed Pascal is available with support from a professional software company. Implemented on most major microprocessors.

Not just another compiler, but complete development software — from operating system to screen-oriented editor. Language extensions for systems development and commercial applications programming.

Program portability that allows programs written on one microcomputer to run without recompilation on different microcomputers. This protects your software investment .. . without restricting your

If you have  $CP/M$ , visit your local computer store or order below. System supplied on singledensity, soft-sectored, 8" floppy disks and requires 48K of contiguous RAM. For other systems call us or write for more information. Telephone orders accepted with Master Charge or VISA.

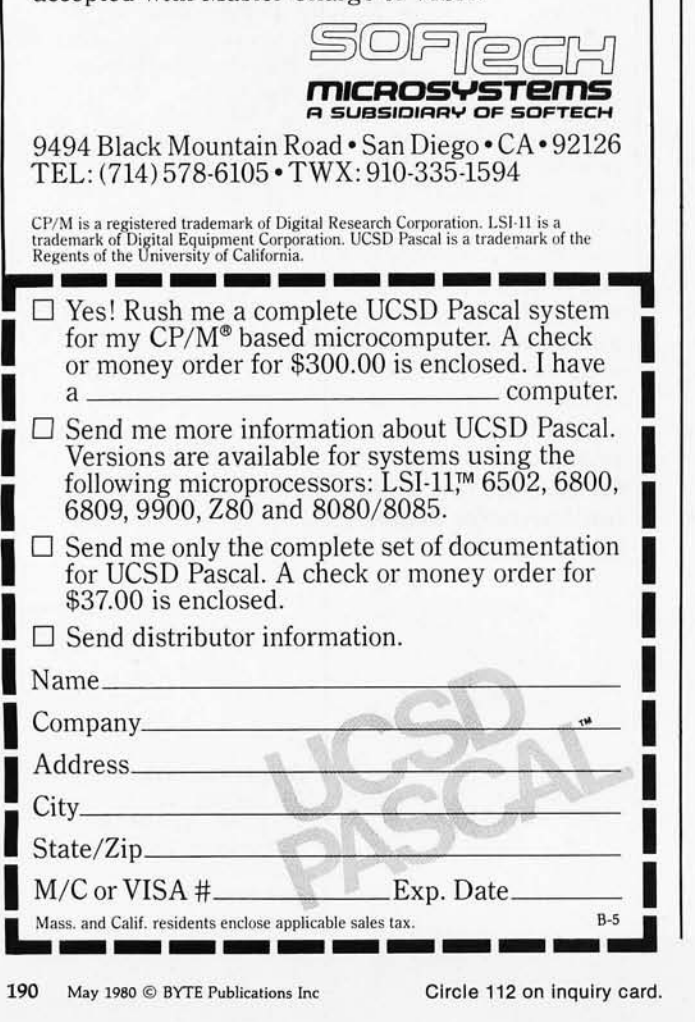

### **Programming Ouickies**

### **Decisions, Decisions**

Geoffrey Gass, 5240 SW Dosch Rd, Portland OR 97201

Frequently, a program has to select one of two positive actions as the result of a test (eg: print a "+" or a "-" after checking the sign of a number).

Conventionally, it might be done in a skip chain like this 6800 code:

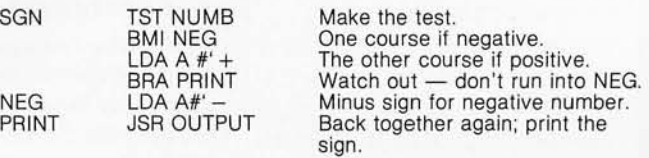

It's awkward, running into yourself like that. Here is how to avoid the awkwardness and save a couple of bytes:

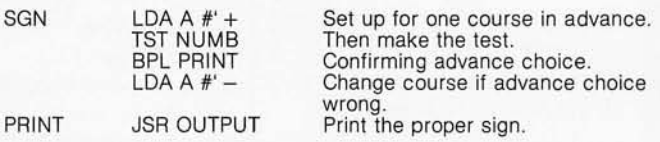

The bytes saved (if not otherwise needed) can be used after the TST NUMB to BEQ (branch on accumulator equal to 0) past the PRINT routine if the number is zero, so 0 will be output without a sign, assuming we are dealing with a 1-byte number. $\blacksquare$ 

### **Formatted Program Output for the KIM-l**

Lawrence A Ezard, PhD, Associate Professor of Engineering, Pennsylvania State University, Capitol Campus, Middletown PA 17057

Here is a short program that might be useful for owners of the MOS Technology KIM-I system. It can be used to find bugs, and to print out and document programs.

The flowchart in figure 1 illustrates the algorithm utilized. This program will examine the contents of programmable memory and print the program instructions found there. The output is in a format of address, operation code, and operand. The user specifies the starting and stopping addresses to be examined by storing values in the appropriate locations. At the end of its execution, the program returns control to the KIM monitor.

In writing the program, I made use of the fact that, with three exceptions, the least significant digit (in hexa-

### **MORE COLOR. MORE SOUND. MORE PERSONAL/BUSINESS POWER.**

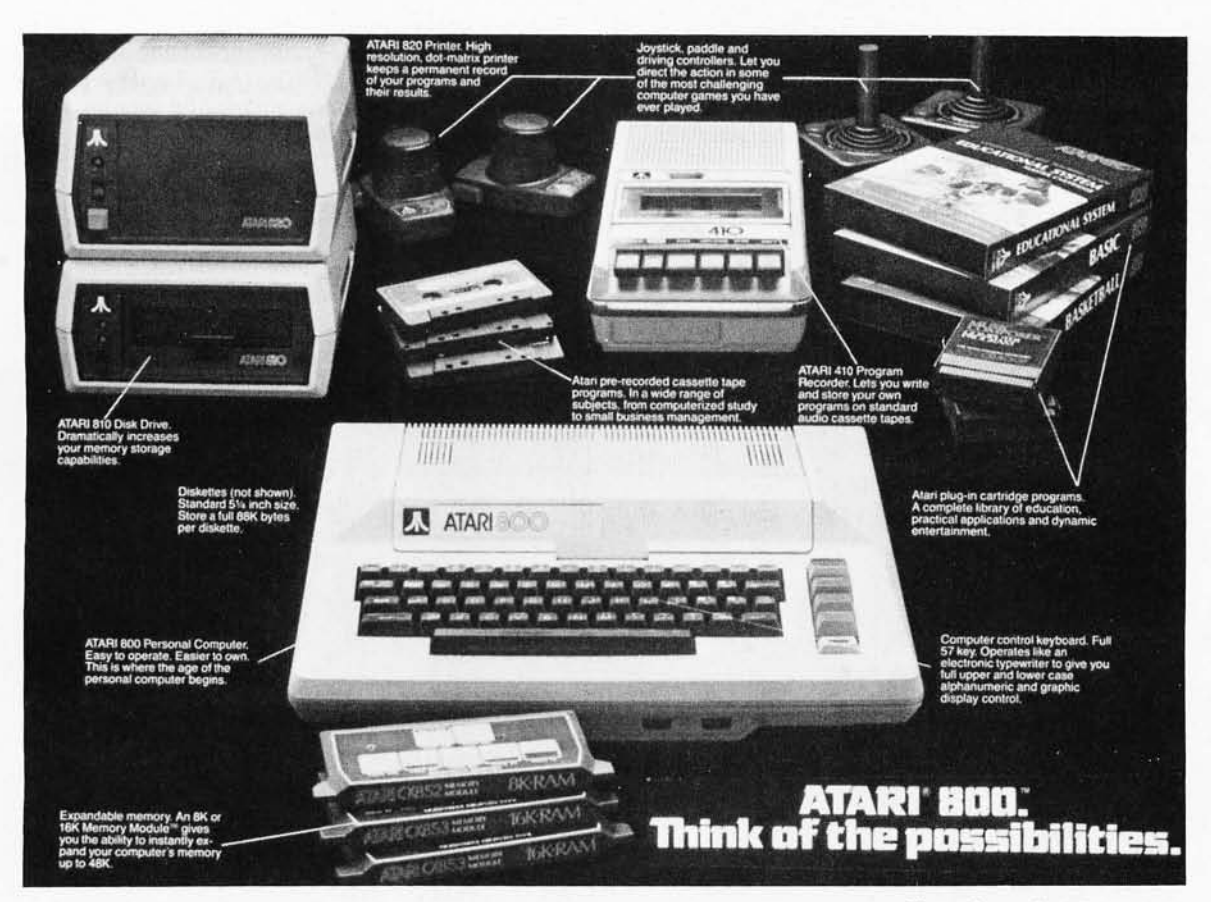

Compare the built-in features of leading microcomputers with the Atari personal computers. And go ahead, compare apples and oranges. Their most expensive against our least expensive: the ATARI<sup>®</sup> 400™.

Start with graphics capabilities. The ATARI 400 offers 128 color variations. 16 colors in 8 luminance levels. Plus 29 keystroke graphics symbols and 8 graphics modes. All controlled from a full 57 key ASCII keyboard. With upper and lower case. And the system is FCC approved with a built-in RF modulator. That's just for openers.

Now, compare sound capabilities. Four separate sound channels and a built-in speaker. With the optional audio/digital recorder, you can add Atari's unique Talk & Teach™ Educational System cassettes.

Here's the clincher: Solid state (ROM) software. For home management, business and entertainment. Or just plug in an Atari 10K BASIC or Assembler language cartridge and the full power of the computer is in your hands.

Memory? 8K expandable to 16K. And that's just for the ATARI 400 at a suggested retail of only \$599.99.

The ATARI<sup>®</sup> 800<sup>™</sup> gives you all that and much more.

User-installable memory to 48K. A full-stroke keyboard.

With a high-speed serial I/O port that allows you to add a whole family of smart peripherals. Including up to four individually accessible disk drives. And a high speed dot-matrix impact printer. And, the Ata'ri Program Recorder is included with the 800 system. Suggested retail price for the ATARI 800 (including recorder) is \$999.99.

Make your own comparison wherever personal computers are sold,

Or, send for a free chart that compares the built-in features of the ATARI 400 and 800 to other leading personal computers.

Atari promises to be the most popular Personal Computer System of the 1980's! Feel free to contact us for Atari literature.

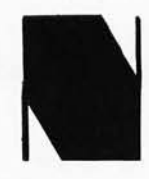

### **NEECO**  679 Highland Ave. Needham, MA 02194

#### Customer Sales: **NEECO**

679 Highland Ave., Needham, MA 02194 (617) 449-1760 Circle 114 for NEECO

### Dealer Sales: Microamerica Distributing 21 Putnum St., Needham, MA 02194 (617) 449-4310 Circle 113 for microamerica

nine exceptions, the least significant digit of 3-byte op codes is always C, D, or E.

Listing 1 was produced by the program. The labels,

decimal) of 1-byte op codes is always 8 or A. Also, with source code mnemonics, and comments were added later.<br>nine exceptions, the least significant digit of 3-byte op The program uses several subroutines from the KIM-1 monitor: CRLF, PRTPNT, OUTSP, PRTBYT, and INCPT.

Listing 1: *Program in 6502 code to print out hexadecimal instruction codes from* KIM-l *memory. Before running the program , do the following. Load the starting address for examination in locations 17F5 (SAL, low-order) and 17F6 (SAH, high-order). Load the ending address plus* 1 *in locations 17F7 (EAL, low-order) and 17F8 (EAH, high-order). Clear the decimal mode by entering 00 in location OOFI. The starting address for execution is hexadecimal 0301. The memory used is 0300 to O3DO.* 

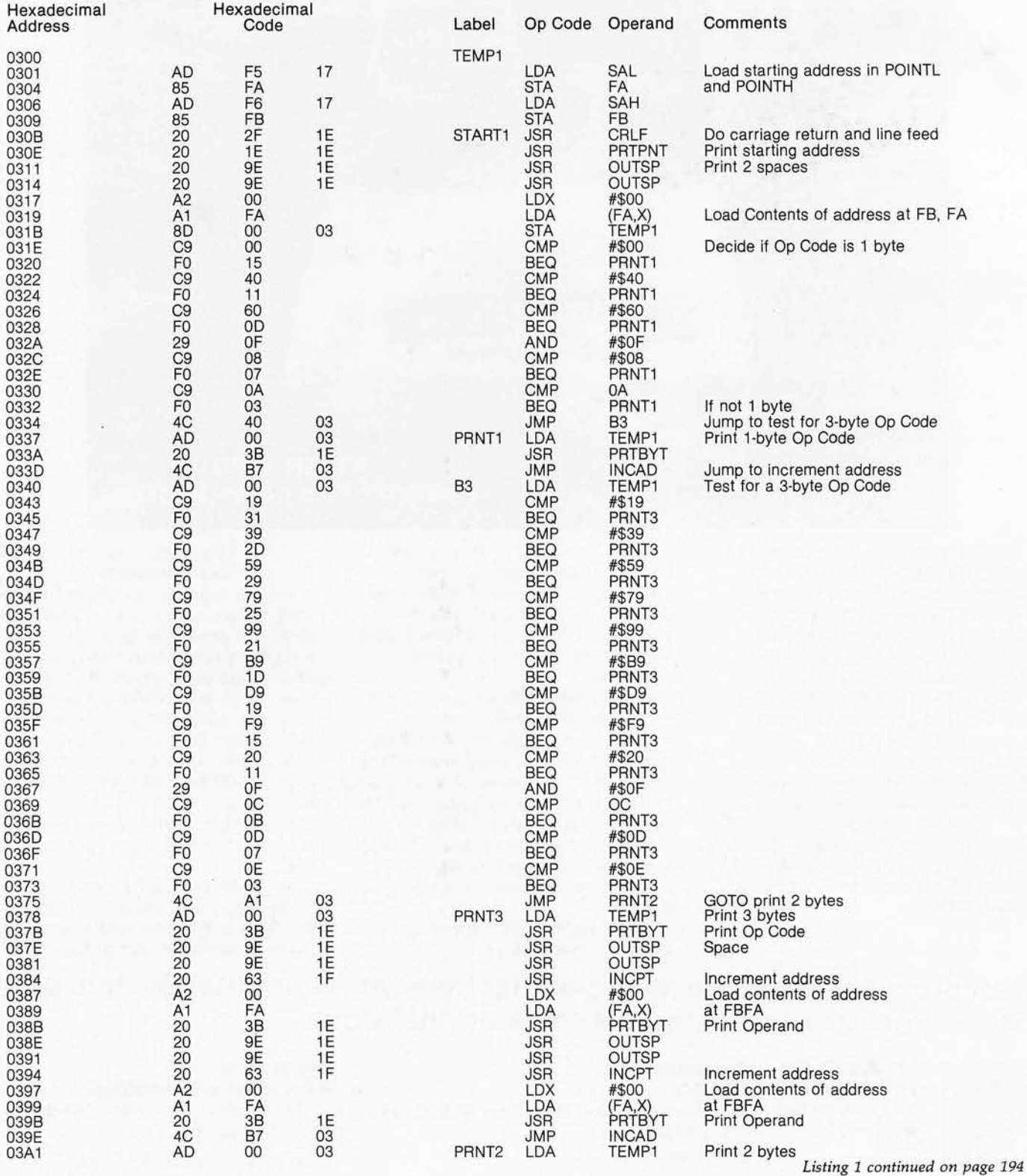

By Nelronlcs

### ASCII/BAUDOT, **STAND ALONE**

### Computer STAG95 **Terminal \$149<sup>95</sup>**

<u> Martin ya</u>

The Netronics ASCII/ BAUDOT Computer Terminal Kit is a microprocessor-controlled, stand alone keyboard/terminal<br>requiring no computer memory or software. It allows the use of<br>either a 64 or 32 character by 16 line professional display for-<br>mat with selectable baud rate, RS232-

set with 96 printable characters. Features include onboard<br>regulators, selectable parity, shift lock key, alpha lock jumper,<br>a drive capability of one TTY load, and the ability to mate<br>directly with almost any computer, in

includes 1 k of memory, character generator, 2 key rollover, processor controlled cursor controll, parallel ASCII/BAUDOT to serial conversion and serial to video processing—fully to serial controlled for superb accuracy. P long life.

**VIDEO DISPLAY SPECIFICATIONS**<br> **The heart of the Netronics Computer Terminal** is the micro-<br>processor-controlled Netronics Video Display Board (VID)<br>
which allows the terminal to utilize either a parallel ASCII or<br> *BAUDO* Video Output: *1.5 P/P into 75 ohm (EIA RS-170)* • Baud Rate:<br>*110 and 300 ASCII* • Outputs: *RS232-C or 20 ma. current loop*<br>• ASCII Character Set: *128 printable characters*--

αβΪδεθιλμνπΣΦΦοΩο123<sup>02</sup>2÷2[∫|←<del>>++</del> !"#\$%&'()\*+,-./0123456789:;<=>? InBCDEFGHIJKLMNOPORSTUUMXYZ[\]^

abcdefghijklnnopqrstuwxyz{:}~} **BAUDOT Character Set:** *A B C D E F G H13 K L M N O P Q* **R S T U V W X Y Z - ? : • 3 5 # ()... 9014 ! 57 ; 2 / 68 •** 

Cursor Modes: Home, Backspace, Horizontal Tab, Line Feed,<br>Vertical Tab, Carriage Return. Two special cursor sequences<br>are provided for absolute and relative X-Y cursor addressing •<br>Cursor Control: Erase, End of Line, Erase Continental U.S.A. Credit Card Buyers Outside Connecticut

### CALL TOLL FREE 800-243-7428<br> $\frac{1}{10}$  To Order From Connecticut Or For Technical

Assistance, Etc. Call (203) 354-9375

Netronics R&D Ltd., Dept. PE-9 333 Litchfield Road, New Milford, CT 06776 *Please send (he items checked below-*

- 
- □ Netronics Stand Alone ASCII Keyboard/ Computer<br>Terminal Kit, \$149.95 plus \$3.00 postage & handling.
- **O Deluxe Steel Cabinet** for Netronics Keyboard/ Termi-<br>nal In Blue/Black Finish, **S19.95** plus \$2.50 postage<br>and handling.
- o and handling.<br>
Dideo Display Board Kit alone (less keybcard), \$89.95<br>
plus \$3 postage & handling.<br>
Plus \$3 postage & handling.<br>
Plus \$3 postage & handling.<br>
Plus asem-
- $\Box$  12" Video Monitor (10 MHz bandwidth) fully assembled and tested, \$139.95 plus \$5 postage and handling.
- $\Box$  RF Modulator Kit (to use your TV set for a monitor).

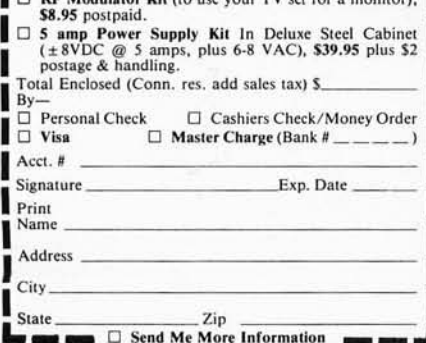

### **Explorer/85**

100% compatible with all 8080A and 8085 software & development tools!

No matter what your future computing plans may<br>be  $Lewell$  "At  $\ell$ -at \$129.95  $-$ is your starting point.<br>Starting at just  $S129.95$  for a Level "A" operating system,<br>you can now build the exact computer you want. Explorer/8

*applying* the principles discussed in leading computer maga-zines. *. developing* "state of the art" computer solutions for both the industrial and leisure environment.

Level "A" Specifications<br>Explorer/85's Level "A" system features the advanced Intel 8085 cpu, an 8355 ROM with 2k deluxe monitor/operating system, and an 8155 ROM-1/O—all on a single motherboard

with room for RAM/ROM/PROM/EPROM and S-100 expansion, *plus* generous prototyping space.<br>(Level "A" makes a perfect OEM controller for industrial<br>applications and is available in a special Hex Version which<br>end to the prog

Display.)<br>
PC Board: glass epoxy, plated<br>
through holes with solder mask<br>
• 1/0: provisions for 25-pin<br>
(DB25) connector for terminal

Level "A" at \$129.95 is a serial 1/O, which can also sup-<br>complete operating system, port a naps or perfect for beginners, hob- $\ldots$ , provision for 24-pin DIP<br>biests, or industrial con-socket for hex keyboard/dis-<br>troller four 8-bit plus one 6-bit 1/O ports •Crystal Frequency: 6.144<br>
MHz • Control Switches: reset and user (RST 7.5)<br>
interrupt...additional provisions for RST 5.5, 6.5 and TRAP<br>
interrupts onboard • Counter/Timer: programmable

system monitor ROM located at F000 leaving 0000 free for user<br>RAM/ROM. Features include tape load with labeling ... tape<br>dump with labeling... examine/change contents of menory<br>dump with labeling... warm start... examine a

tape dump with labeling . . . examine/change contents of memory . . . insert data . . . warm start . . . examine and change all

- 
- 

 $\Box$  Level "B" (S-100) Kit, \$49.95 plus<br>\$2 p&h.

 $\square$  Level "C" (S-100 6-card expander) Kit, \$39.95 plus \$2 p&h.

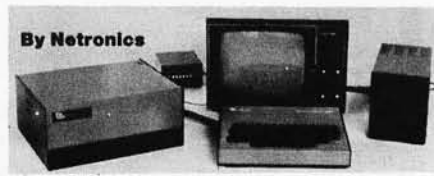

registers...single step with register display at each break point...go to execution address. Level "A" in the *Hex Version* makes a perfect controller for industrial applications and can<br>makes a perfect controller for indu

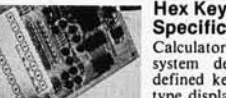

Hex Keypad/Display Specifications

Calculator type keypad with 24<br>defined keys. 6 digit calculator<br>type display which displays full<br>thex Keypad/Display.<br>register and status information.

**Level "B" Specifications**<br>
Level "B" provides the S-100 signals plus buffers/drivers to<br>
Level "B" provides the S-100 signals plus buffers/drivers to<br>
support up to six S-100 bus boards and includes: address<br>
decoding fo

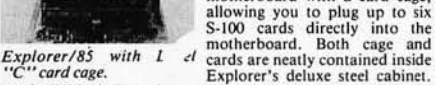

**Level "C" Specifications**<br>
Level "C" expands Explorer's<br>
motherboard with a card cage,<br>
allowing you to plug up to six<br>
S-100 cards directly into the

Level "e" includes a sheet metal superstructure, a 5-card gold plated S-100 extension PC board which plugs into the mother-<br>board. Just add required number 0f S-100 connectors

#### Level "0" Specifications

Level "D" provides  $4k$  or RAM, power supply regulation, filtering decoupling components and sockets to expand your Explorer/85 memory to  $4k$  (plus the original 256 bytes located in the 8155A). The static RAM can be loca

#### Level "E" Specifications

Level "E" adds sockets for 8k of EPROM to use the popular<br>Intel 2716 or the T1 2516. It includes all sockets, power supply<br>regulator, heat sink, filtering and decoupling components.<br>Sockets may also be used for soon to be

### Order A Coordinated<br>Explorer/85 Applications Pak!

Explorer/85 Applications Pak!

Experimenter's Pak (SAVE \$12.50)—Buy Level "A" and Hex<br>Keypad/Display for \$199.90 and get FREE Intel 8085 user's<br>manual plus FREE postage & handling!<br>Student Pak (SAVE \$24.45)—Buy Level "A," ASCII Key-<br>board/Computer Termi

Engineering Pak (SAVE \$41.00)—Buy Levels "A," "B,"<br>"C," "D," and "E" with Power Supply, ASCII Keyboard/<br>Computer Terminal, and six S-100 Bus Connectors for \$514.75<br>and get 10 FREE computer grade cassette tapes plus FREE<br>80

...automatic baud rate selection...variable display line length<br>control. North Star S-1/4" Disk Drive (includes<br>routine with 8-bit parallel output for high speed printer... S1599.40 and get 10 FREE 5-1/4" minidiskettes (\$4 Star BASIC) with power supply and cabinet, all for just<br>\$1599.40 and get 10 FREE 5-1/4" minidiskettes (\$49.95 value)<br>plus FREE 8085 user's manual plus FREE postage & handling!

### Continental U.S.A. Credit Card Buyers Outside Connecticut<br>CALL TOLL FREE 800-243-7428<br>- <sup>To</sup> Order From Connecticut Or For Technical<br>Assistance, Etc. Call (203) 354-9375

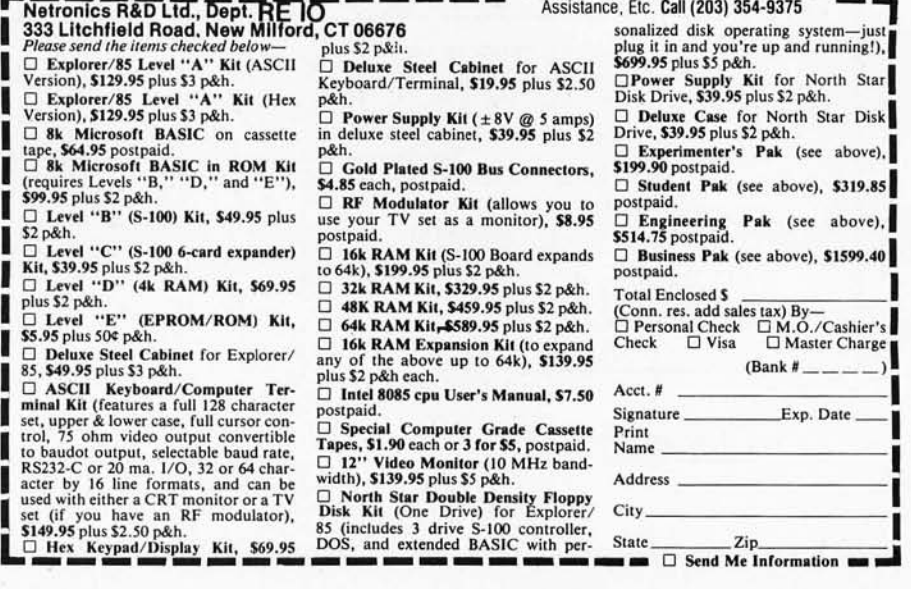

o Explorer/ 85 Level "A" Kit (ASCII 0 Deluxe Steel Cabinet for ASCII 5699.95 plusS5 p&h. I

Keyboard/Terminal, \$19.95 plus \$2.50 p&h.  $\Box$  Power Supply Kit ( $\pm 8V$  @ 5 amps) in deluxe steel cabinet, \$39.95 plus \$2 p&h.

 $\Box$  RF Modulator Kit (allows you to use your TV set as a monitor), \$8.95 postnaid.

 $\Box$  Level "D" (4k RAM) Kit, \$69.95  $\Box$  32k RAM Kit, \$329.95 plus \$2 p&h.<br>  $\Box$  Level "E" (EPROM/ROM) Kit,  $\Box$  64k RAM Kit, \$459.95 plus \$2 p&h.<br>  $\Box$  Level "E" (EPROM/ROM) Kit,  $\Box$  64k RAM Kit, \$889.95 plus \$2 p&h.

55.95 plus 504 p.<br>
S. 95 plus 504 p.<br>
C. Deluxe Steel Cabinet for Explorer/<br>
C. Disk RAM Expansion Kit (to expand<br>
E. S. 549.95 plus 53 p.<br>
S. 549.95 plus 53 p.<br>
S. 549.95 plus 53 p.<br>
C. ASCII Keyboard/Computer Ter-<br>
C. I

acter by 16 une formats, and can be wavely buy buy buy the state of the send of the send of the send of the state of the state of the state of the state of the state of the state of the state of the state of the state of

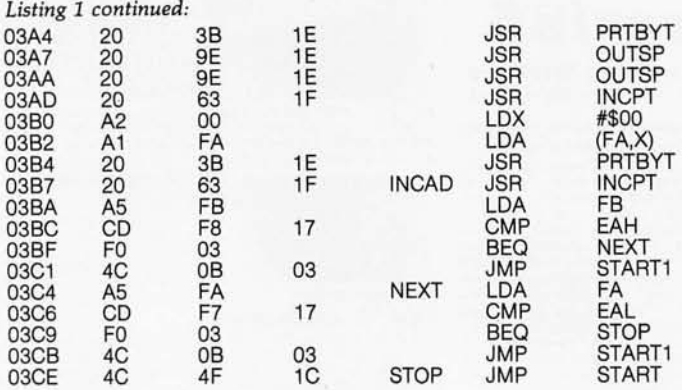

Print Op Code Space

INCPT Increment address #\$00 Load contents of address at FBFA Print Operand Increment to next Op Code Address

If this address is FA equal to the ending<br>EAL address then stop<br>STOP Otherwise go to START1<br>START1 and print the Op Code

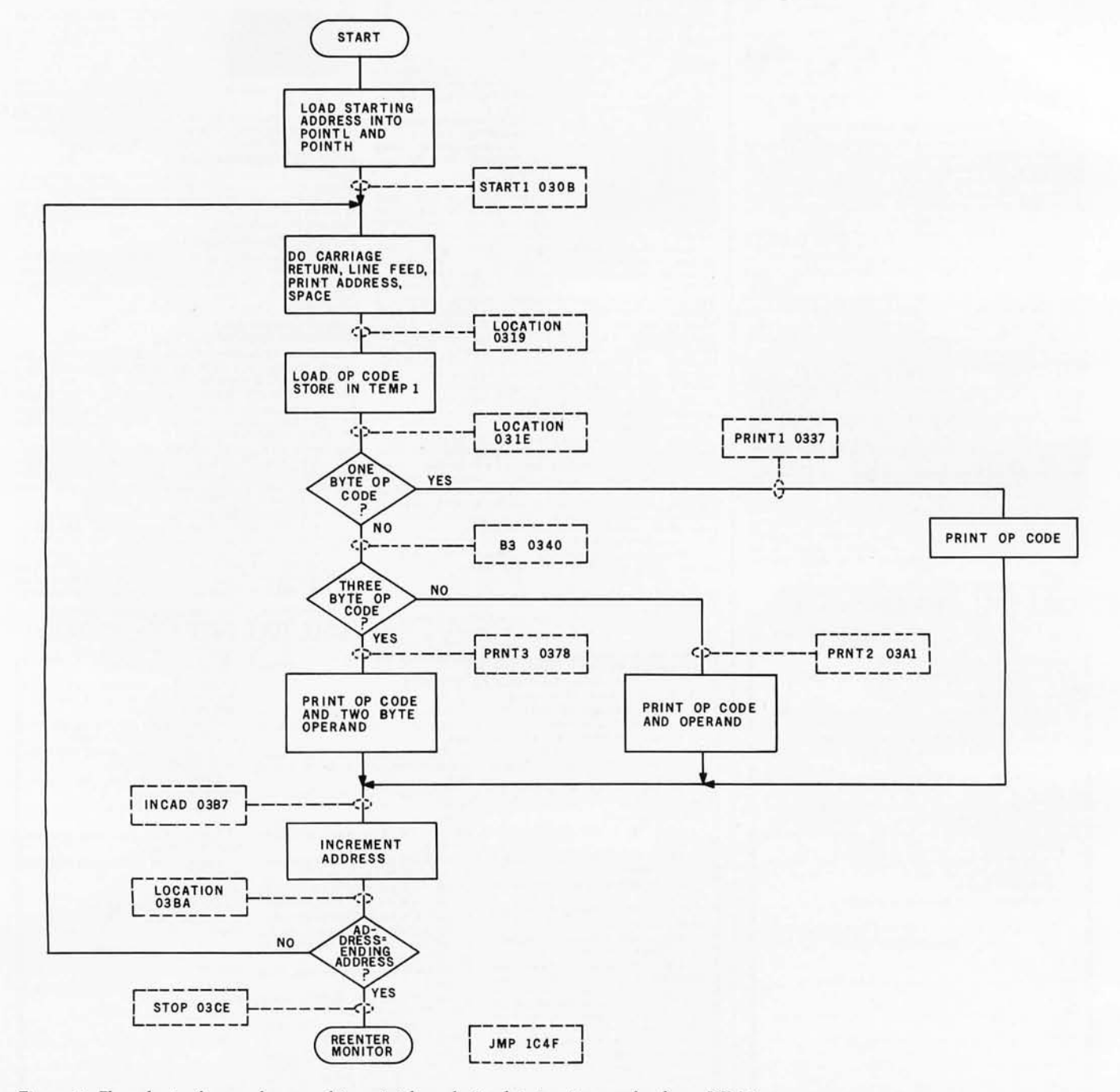

Figure 1: *Flowchart of procedure used to print hexadecimal instruction codes from KIM-1 memory.* 

# Until now,  $\mathbf{computer\,graphics\,sutter}$ from terminal high cost.

If you 've ever considered displaying Tektronix' graphics data from a host computer, you know all about terminal high cost. A hunk of hardware like a Tektronix 4010 graphics tenninal can set you back quite a few kilobucks. It's enough to drive a person of modest means to the drafting table,

#### **The Affordable Alternative**

ABW Corporation has just made graphics display as practical as the personal computer. With TEKSIM. The Apple II/Tektronix 4010 Simulator. TEKSIM is a read-only memory (ROM) that plugs directly into an inexpensive Apple 11\* computer. Combining an advanced programming technique known as distributed pmcessing with Apple's high resolution plotting capabilities enables TEKSIM to emulate Tektronix 4010-series terminals at a fraction of the cost. (A symbolic representation of TEKSIM in operation is provided below for the technically minded.)

#### **Outstanding Features**

The TEKSIM-Apple combination functions in the same way as a Tektronix terminal, displaying graphical output from a host computer without any modification to the host-resident program. You can also input data to the host using game padclles or a joystick. And a TEKSIM-Apple terminal even has features not available in the 4010-series. Six-color "palette" for multicolored displays. Selective erase. Video output. to allow any size television to serve as the screen. Plus the added benefits of a powerful Apple II computer to use both in and out of graphics mode, Any comprom ise? Just one, Apple's resolution is about a fourth that of a Tektronix terminal. Still more than adequate for most applications.

#### **Best Buy for Business; Education**

TEKSIM is the logical choice for corporations and educators. A Tektronix terminal can be too much for a limited budget. And investing in TEKSIM-Apple terminals will make any budget-big or small-go a lot further.

Exceptional performance. Affordable price. That's TEKSIM, from ABW. At S795t,TEKSIM marks the end of terminal high cost.

For more TEKSIM information, mail this coupon to: *ABW* Corporation

#### **P.O. Box M 1047 Ann Arbor, MI 48106**

Or call (313) 971-9364.

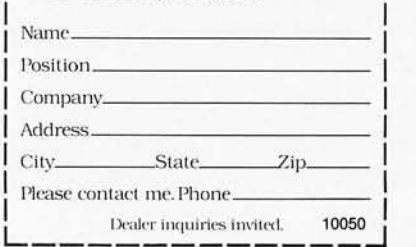

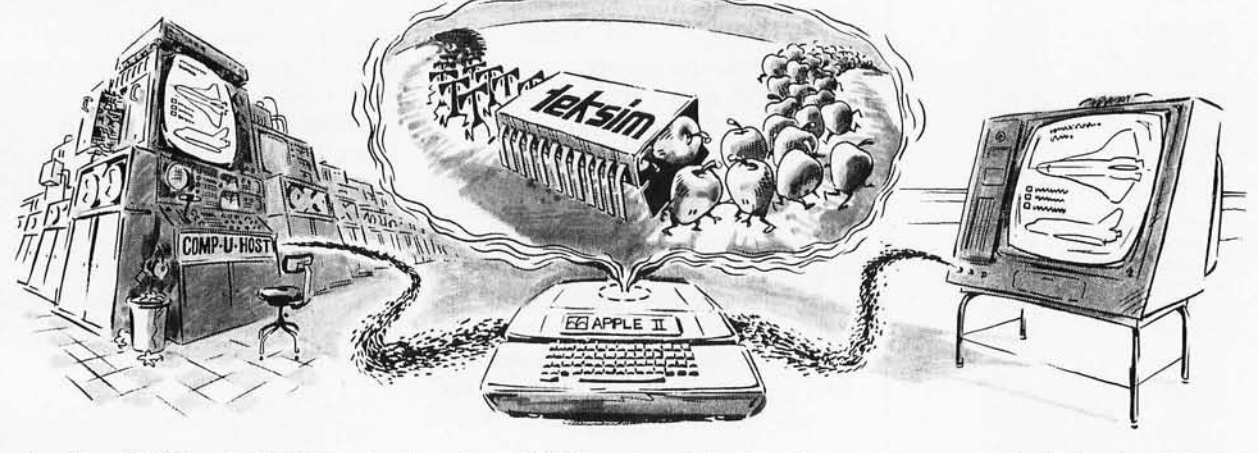

Here's how TEKSIM works: First. Tektronix data Then TEKSIM transforms it into Apple data... comes out of the host computer.

.so it can be displayed on the Apple's TV screen.

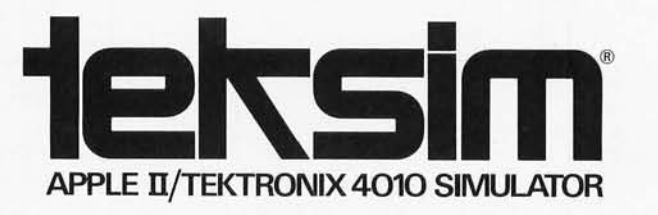

**0 1979 bv ABW Corp. "TektroniX IS a registered trademark 0 1 TektroniX. Inc Apple II IS a registered trademark 01 Apple Computer Inc tMtgr.** s suggested retail price Quantity discounts available. **ABW Corp. is not affiliated with, and TEKSIM is not endorsed by, Tektronix , Inc.** 

Circle **117** on inquiry card.

**ORPORATION** 

### **Give Your Computer an Ear for Names**

Tom Munnecke c/ o Metasystems 6199 Shaker Dr Riverside CA 92506

One of the major criticisms of the computer is that it is too literal (ie: unable to accept minor errors from fallible human operators). When the computer asks a question, if an answer is not *exactly* right the computer rejects it, even if the answer was *nearly* correct. The computer does not apply a human's reasoning ability

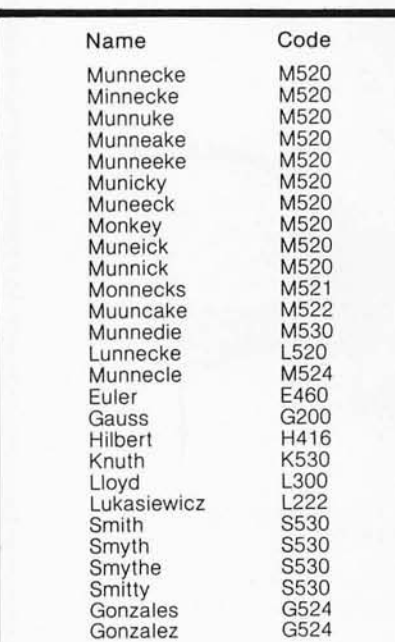

Table 1: *Sample Saundex code for several names. The first fourteen names fo llowing the author's are misspellings of his name, actually found on mail, along with their respective Soundex codes. Notice that most of the misspellings reduce to the same Saundex code and could identify the correct name.* 

to determine the intent of the operator. Instead, it works only with the exact response .

There is a technique which has been used since the turn of the twentieth century to retrieve names based on pronunciation, rather than their spelling. It is called the Soundex code, and was originally developed to search for names in the 1890 census files. The technique is to give each name a four-character code, consisting of the first letter of the last name followed by three digits representing the sounds found in the rest of the name. This code is then used to group together all names which "sound like" each other.

The Soundex code allows the user to enter a name in a form believed to be the proper spelling. The computer responds with a menu listing all sound-alike names, allowing the user to make a selection. If only one name is found, the computer could confirm the name identity and proceed. For example the user could

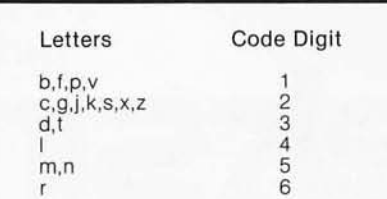

Table 2: *Numeric single-digit codes that are assigned to letters from the corresponding groups as they occur in a name being encoded in the Soundex system.* 

misspell "Gonzales" as "Gonzalez"; "Smythe" as "Smith"; or "Andersen" as "Anderson." I amparticularly sensitive to this problem because my name (loosely pronounced "moneykey") is regularly misspelled. Table 1 shows a sample of the misspellings, as collected from actual mail I have received during the last two years.

The exact use of the Soundex code varies greatly with the computer's file-management system. Some database management systems support Soundex codes directly; others require the programmer to structure the search logic. The program is easily modified to arrange sounds in groups other than as shown. Therefore, there are many modified versions of this technique in use around the country to account for local variations in names and programmer's whims.

The user might see the Soundex routine working as follows (user input is italicized):

WHAT NAME: SMITH

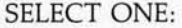

1. Smith, Jack 123 Main St<br>2. Smith. John 456 Central St

- 2. Smith, John
- 3. Smythe, Zachary 789 First Ave<br>Enter Choice:\_\_\_\_\_\_\_\_\_\_
- 

If there is only one name with the sound, the computer might respond:

WHAT NAME: SMITH John Smith, 123 Main St

This approach is only the most simple technique. It can be enhanced by adding the first initial of the first name, sex, birthdate, or other characteristic

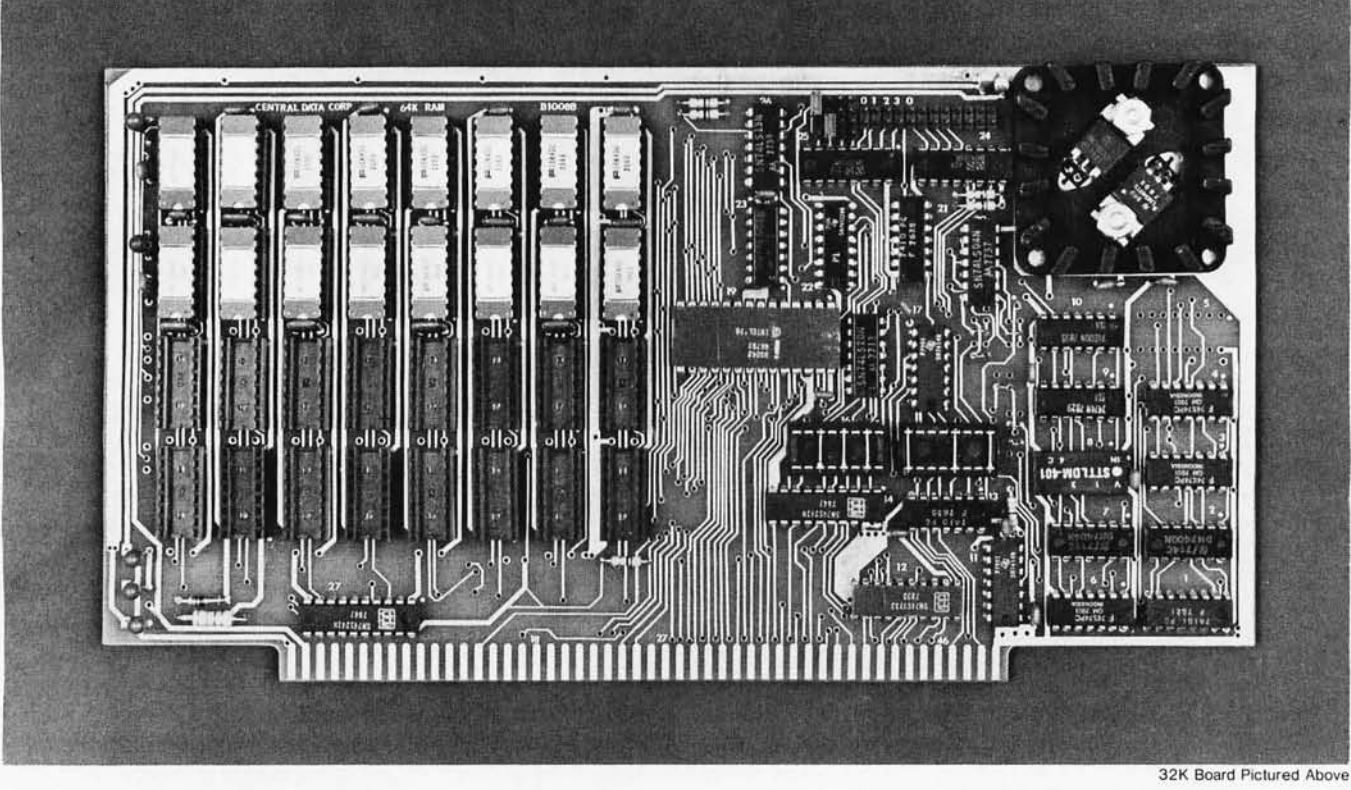

## **Why Not the Best? From The Dynamic RAM Company.**

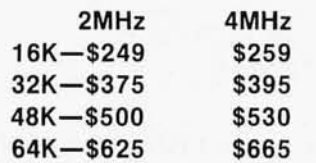

We have now been shipping our 2MHz dynamic RAM boards for over two years. Hundreds of 4MHz boards have been going out every month since early 1979. Our reliability is proven in the thousands of systems which contain our board. Many qualityminded systems houses across the country and overseas are using our boards for their equipment.

Our prices still beat all. Despite rising 16K memory chip prices (at least from reputable suppliers), Central Data continues to give you the best buy in memory today. Nobody offers a board with a capacity of 64K, assembled, tested, and guaranteed for a full year at the price we do.

Deselect around PROMs. Our boards have the important deselect feature which lets you overlap any fixed memory in your system with no interference.

Our features make the board easily used and expanded. You address our boards on 16K boundaries with mini-jumps (small shorting plugs that slide over wirewrap pins) near the top of the board for easy access . If you want to expand your board after you have purchased it, all that you need to do is add memory. We can supply you with expansion packages (\$150-2MHz, \$1 60-4MHz) which include eight RAMs that you can' depend on as well as two mini-jumps for addressing. And of course, our board never generates wait states.

Low power consumption keeps your computer running cool and reliable. The total power consumption of our 16K board is typically less than 4 watts  $(+8V \omega)$ 300ma, + 16V @ 1 50ma and

 $-16V$  @ 20ma). Boards with additional memory typically increase power consumption only 1 watt per 16K!

Standard S-100 Interface. Our board is designed to interface with any standard S-100 CPU. All of the timing of the board is independent of the processor chip, and the board is set up for different processors by changing two plugs on the board.

Call or write us today. That will guarantee a fast response with more information on the board. Or make an order  $-$  you'll probably have the board in two weeks! If you're interested, also ask for a catalog on our ZSOOO 16-bit processor board designed for the **MULTIBUS.** All of these products are available to your local dealer, also.

Central Data Corporation, 713 Edgebrook Drive, PO Box 2530, Station A, Champaign, IL 61820. (217) 359-8010

Listing 1: *Soundex program written in Microsoft BASIC for the Commodore PET. Table* 3 *describes variables used in the program.* 

100 REM TEST DRIVER FOR SOUNDEX<br>110 INPUT "LAST NAME":N\$<br>120 GOSUB 2000:REM EXECUTE SUBROUTINE 130 PRINT "SOUNDEX CODE = ";S\$ 140 GOTO 100 2000 REM SOUNDEX ROUTINE TOM MUNNECKE *2/22n9*  2010 REM RETURNS SOUNDEX CODE S\$ FROM LAST NAME N\$ 2020 REM SEE KNUTH, "ART OF COMPUTER PROGRAMMING", VOL #3, P 391<br>2030 REM L\$=" ": REM LAST SOUND<br>2040 S\$ =MID\$(N\$,1,1):REM START WITH FIRST LETTER OF NAME<br>2050 F LEN(N\$) < 2 THEN 220  $\begin{array}{ll} \texttt{2070} & \texttt{ES} = \texttt{MID\$ (N\$, I, I): REM SELECT I-TH LETTER} \\ \texttt{2080} & \texttt{E} = \texttt{ASC (ES) - 64:REM CONVERT A THEN Z TO NUMBER 1 THEN U 26} \\ \texttt{2090} & \texttt{IF E} > 26 \texttt{OR } E < 1 \texttt{ THEN 2160:REM USE ONLY LETTERS} \\ \texttt{2095} & \texttt{REMLS} & \texttt{SE.DEX CODE} \\ \texttt{2100} & \texttt{K\$ = MID\$ ("0 1 2 3 0 1 2 0 0 2 4$ 2140 S\$ = S\$ +K\$:REM BUILD UP SOUNDEX RESULT 2150 IF LEN(S\$» 3 THEN 2200:REM ONLY FIRST 4 SOUNDS 2160 L\$=K\$:REM SAVE LAST SOUND<br>2170 NEXT:REM DO NEXT CHARACTE 2170 NEXT:REM DO NEXT CHARACTER IN NAME<br>2200 S\$=LEFT\$(S\$+"000",4):REM PAD TO RIGHT 2200 S\$=LEFT\$(S\$+"000",4):REM PAD TO RIGHT WITH ZEROS AND SHORTEN TO 4 CHARS 2210 **RETURN** 2999 END

to identify the person with greater accuracy.

### Constructing the Soundex Code

The technique for constructing the Soundex code is found on page 391 of *The Art of Computer Programming, Volume* 3: *Sorting and Searching* by Donald Knuth (published by Addison-Wesley, Reading MA). The four steps in generating a Soundex code are:

1. Retain the first letter of the name, and drop all occurrences of a,e,i,o,u,w,y,h and q in

**IMS 5000 SYSTEM** .........\$2,765<br>Z-80 CPU, S-100. Runs CP/M.<sup>®</sup> Dual, double

lMS 8000 ' . , , . , , , .. , , ... , .\$4,185 Like 500 system but with 8 inch drives,

density 51/4 drives, 32K RAM.

other positions.

with RS232. . . . . . . . . .

- 2. Assign *group numbers* to the remaining letters after the first according to the scheme given in table 2.
- 3. If two or more letters with the same code are adjacent in the original form of the name

TELETYPE MODEL 43, . . , ... \$985

220 v. transformer, installed ..........\$100 tractor feeder mechanism . . . . . . . . . . . \$100

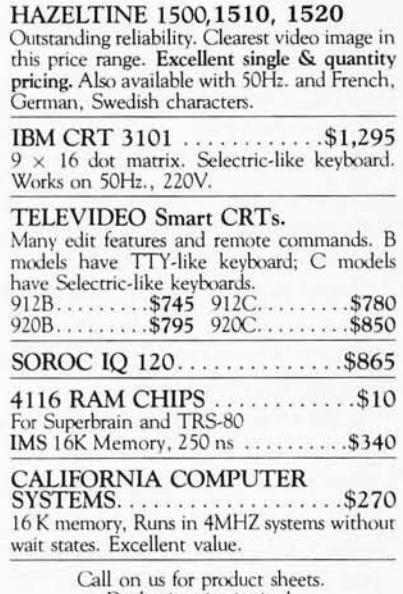

Dealer inquiry invited. (Prices subject to change without notice.)

WE EXPORT or TWX 710 588 2844 or Cable: OWENSASSOC

Double sided drives also available. Expansion to 64K. four drives. MARINCHIP 9900 16 BIT CPU . . . . . . . . . . . . . . . . \$700 Extensive software package included in price. Text editor and word processor worth over \$500 by itself! Manuals skillfully written. CruK <sup>~</sup>. .. , , .. . ,.,." ' .. .. \$~O DRIVES SIEMENS . . . . . . \$450 SHUGART . . \$525<br>MPI 851 . . . . . . . . \$275 PER SCI 277\$1,210 and the beautiful INNOTRONICS . . . \$525 (John favors the INNOTRONICS for their construction and performance. ) TEl MAINFRAMES 12 slots.......\$500 22 slots.......\$670 TEXAS INSTRUMENTS PRINTERS 810 .... .. .. \$ 1,695 PRINTERS 810 . . . . . . . . \$1,695<br>820 . . . . . . . . \$1,795 745 . . . . . . . \$1,075 PAPER TIGER . . . . . . . . . . . . . . \$945 with graphics . .. , . , ,\$ 100

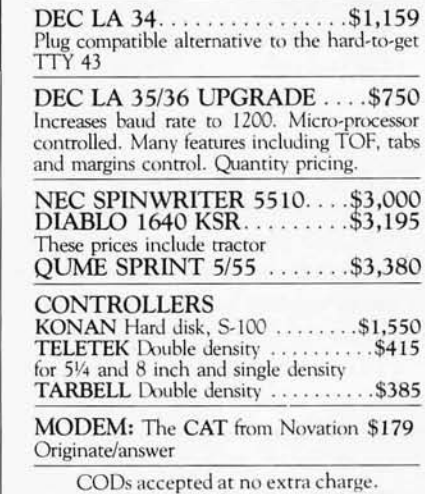

COOs Hccepted at no extra charge. Shipping: \$ 13 for light printers and CRTs. Credit cards add 4%. NY residents add tax.

WE EXPORT **JOHN D. OWENS** Phone 212 448·6298 **Associates, Inc.**  12 Schubert Street Staten Island, New York 10305

212 448·6283 • 212 448~6298

We Are Known for Our Prompt and Courteous Service!

> We have no reader inquiry number. Please call or write.

# **Basic In A Nutshell**

#### Name: Step-By-Sfep

Vendor: Program Design, Inc., 11 Idar Court, Greenwich CT 06830 Price: \$49,95

**Purpose: Teaches how to program** a tRS-80 using BASIC

Documentation: Outstanding Loading: OK-Level 6, not critical Implementation: This is a case of a BASIC program that teaches BA-SIC programming. It starts out with the assumption that the student only knows how to turn the TRS-80 on, Three cassette tapes are mounted in the cover of a looseleaf notebook that also contains supplementary information frames. The course is divided into ten twopart lessons, From a simple PRINT "HI" through arrays and graphics to complex programs, all of the Level II commands and statements are exercised.

The instruction method consists of explanation, example, trial and testing. Commands and statements are presented and explained, examples are shown both on the screen and in the notebook, and then the student is presented with some problems to solve using the BASIC elements under discussion, If an Incorrect answer is given, two more tries are allowed, and then the correct answer is displayed. Each lesson ends with a test that Is administered and scored by the computer. The results are then entered into the student's progress chart, More comprehensive examinations are given at the end of Lesson 5 and at the end of the course,

Suitability: This is the kind of educational programming that personal computing needs more of, The student (my teenage son) learned much more Quickly than I could have taught him, and at his own pace. However, this course isn't just for youngsters but for anyone who wants to be able to program effectively using the BASIC language, In a household where there isn't anyone to do the teaching, this course would be especially useful. I'd like to see a similar course for assembly-language programming, .

Other software available from the same vendor: IQ Builders (four different kinds), Memory Builder and story Builder,

Reprinted with permission: 80 Microcomputing, February 1980

Step by Step also available for Apple II and Pet. Apple II version also available on disks for \$59,95, Available at Computerland and other fine computer dealers, Or, use the coupon below,

Program Design, Inc. 11 Idar Court Greenwich, Conn. 06830 203-661-8799

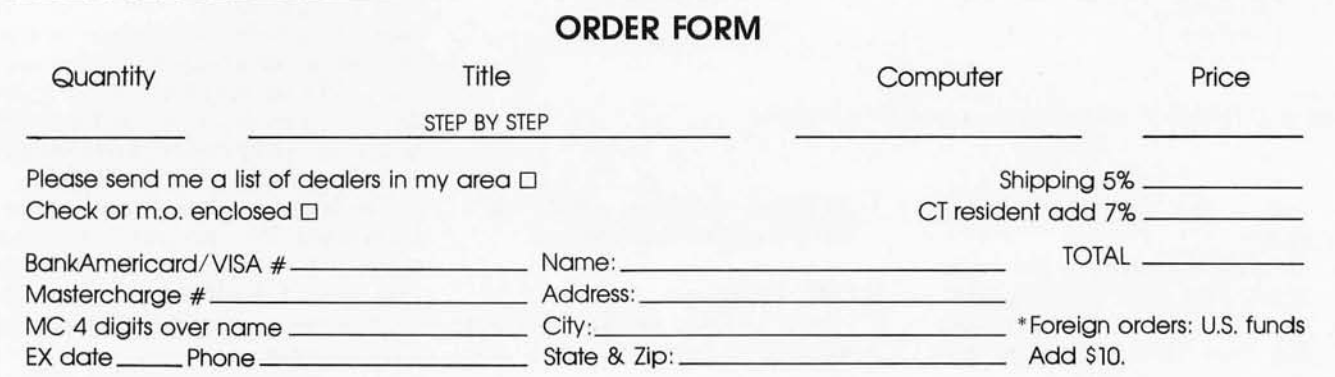

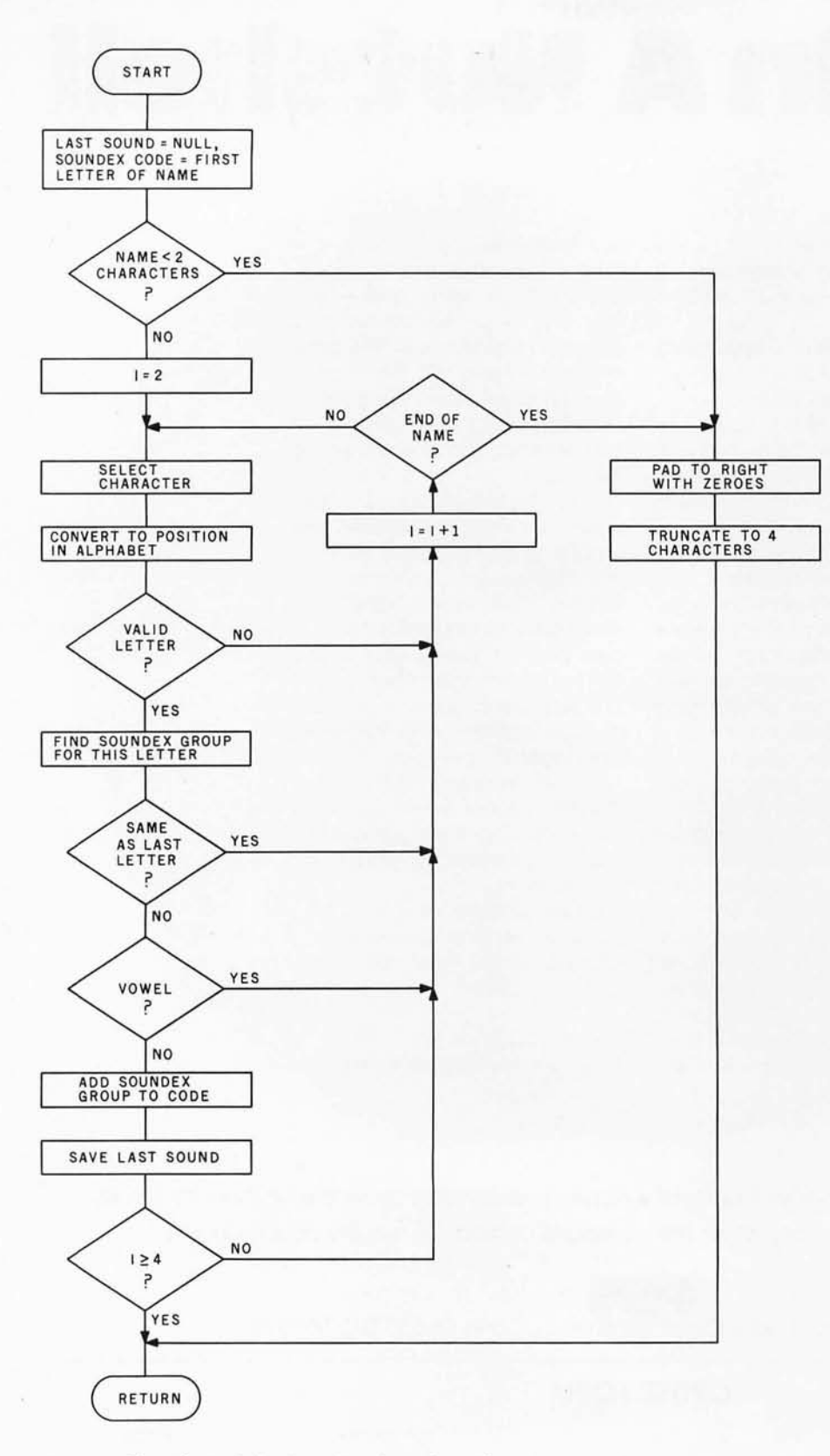

Figure 1: *Flowchart of the Soundex algorithm subroutine.* 

(before step 1), omit all but the first.

4. Convert the name to the form *letter, digit, digit, digit* by adding trailing zeroes (if there are less than three digits), or by dropping rightmost digits, if there are more than three.

#### **BASIC Program**

Listing 1 shows the Soundex code generating subprogram that con-

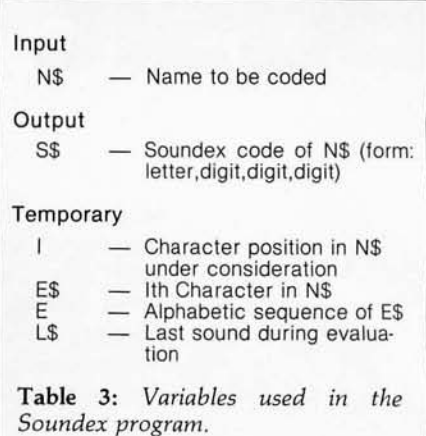

structs the encoded form from a last name. It was written and tested on a Commodore PET 2001 computer, but it should work on any computer using Microsoft BASIC. It should work on other BASICs which have LEFT\$, RIGHT\$, and MID\$ functions, and use "+" for string concatenation.

Figure 1 shows the flowchart describing the program's operation. Line numbers on the flowchart correspond to the BASIC line numbers in listing I. The program is separated into two parts: the Soundex routine, starting at line 2000, and a test driver starting at line 100. The driver is used to ask for a name, invoke the Soundex generator, then print the results. It will be replaced by your program logic for filing and retrieving. The Soundex generator in line 2000 accepts as input the variable N\$, representing the last name to be converted. It returns S\$, the Soundex code for N\$.

The only tricky part of the program is contained between lines 2080 and 2110. Instead of testing each letter individually, as shown in the original technique above, the program converts the letter to a number from 1 to 26, representing its position in the alphabet. It then uses this number to index a character string, containing the group codes for each letter. The comment below the index line at line 2110 documents this technique, and provides a reference in case the codes need to be changed.

The Soundex subroutine may be incorporated into programs that require the computer to understand user input. The addition of a Soundex routine can increase the usefulness of a computer. $\blacksquare$ 

# IME **after**

# FLI-BB MICROMODULED, **BATTERY SUPPORT** LOCKS

### $PDP-11*$

### **TCU-100 • \$495**

- **Provides month, day, hour, minute and second.**
- **Can interrupt on date/time, or periodic intervals.**

NEW! \$325 DULE BUS Compatible

### **TCU-150 • \$460**

- **Provides year, month, day, hour, minute and** second.
- **Automatic leap year.**
- Patches for RSX-11M, RT-11 FB/SJ VO2, VO3 and UNIX.

### **LSI-11/2\***

### **TCU-50D • \$325**

- **Provides month, day, hour, minute and second.**
- Dual size board.
- **Patches for RT-11 SJ/FB VO2, VO3B.**

### **Lockheed SUE**

### **TCU-200· \$550**

- Provides year, month, day, hour, minute, second and milli-second.
- **Interval interrupts between 1/1024 seconds and** 64 seconds.

### **Computer Automation (Naked Mini)**

### **TCU-310 • \$385**

Provides year, month, day, hour, minute and<br>second.

### **Multi-Bus\*** \*

**TCU-410 • \$325** 

- **Provides year, month, day, hour, minute and** second.
- **B** SBC/BLC compatible.

### **HP 2100**

- **TCU-2100 \$395**
- **Correct time restored after power failure.**
- **Compatible with the HP TBG card.**

### **Serial Clock (RS 232 or 20 rnA)**

### **SLC-1 • \$640**

- **Connects between any terminal and host computer.**
- Provides date, time and more!

All Digital Pathways TCUs have on board NICAD batteries to maintain time and date during power down. Timing is provided by a crystal controlled oscillator. Prices are U.S. domestic single piece. Quantity discounts available.

For more information on these products, contact: Digital Pathways Inc. 4151 Middlefield Road Palo Alto, CA 94306 Phone: (415) 493-5544

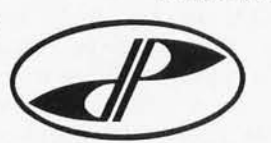

**DIGITAL PATHWAYS** 

\*Trademark of Digital Equipment Corporation **but a contract to the Corporation** \*\*\*Trademark of Intel Corporation "'Trademark of Computer Automation Incorporated

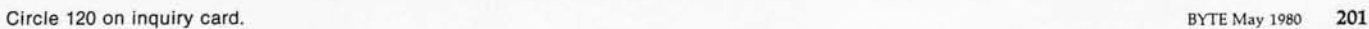

### **The Club Computer Network**

Joe Kasser 11532 Stewart Ln Silver Spring MD 20904

Does a club need a computer network? What are its uses? What are the advantages of having such a network?

This article attempts to answer these questions and provide ideas on the techniques used in implementing the network.

#### Basic Communications Needs

An important aspect of any hobby is communication. The sharing of information and experiences can add a great deal of enjoyment and save much time. If the techniques used to solve some problem are made available by the solvers to others, the recipients of the solution can advance the state of the art. This is done by building upon the foundations developed by the original solvers, rather than by rebuilding the same foundations.

In the computer field, communications fall into two similar but distinct categories: the exchange of personal messages and the exchange of computer data (programs or data bases).

Personal messages may contain any plain language text. Computer data may contain programs, data bases, and instructions for processing files.

#### About the Author

*Joe Kasser* is *vice-president of the Chesapeake Microcomputer Club, director of information and publicity of the Radio Amateur Satellite Corp (AMSA T), and editor*  of ORBIT. He has worked with microcom*puters professionally since* 1975, *and has built an 8080-based, S-100 computer system which served as the prototype for the club's construction project.* He *has contributed other articles*  to BYTE, including "AMSAT 8080 Standard *Debug Monitor" (September* 1976, *page 108, with Richard* C *Allen), "The Sky 's the Limit" (No vember* 1978, *page* 48) *and "The AMSA T-GOLEM-80" (September* 1979, *page*  182).

Computer data comes in many forms. In the personal computer area, data may be on paper tape, cassette tape, or floppy disk. If it is on cassette, it may be in a digital saturation format or some modulated audio format. It may also be recorded at one of several data rates.

If data is on a floppy disk, the disk may be soft-sectored or hardsectored. Data may be on 5- or 8-inch disks, which may be single or double density, single or double sided. The disk format may be compatible to a disk operating system such as CP *1M*  or North Star, or it may not.

Most computer users do not have the means for reading or writing all of the different types of off-line storage media. Thus, two users who wish to share software may have what is known as a "media incompatibility problem. "

A typical example occurs in the Chesapeake Microcomputer Club (CMC). Two members own 8080 or Z80-based systems, each running the Digital Research CP/M disk operating system. One member, however, uses 8-inch soft-sectored disks, while the other uses a North Star system (5-inch hard-sectored disks). They have no compatible medium such as tape. How then are they to share computer files?

The club is spread out over a wide geographic area. Several of the officers require access to the club roster or membership list. Currently the list is kept by one officer who has to update it, see that labels are printed for mailings, and send physical copies of the list to the other officers. Since officers may live 30 to 50 miles apart, the telephone and postal services are the only practical method for information exchange. There must be a better way.

The club has a need for disseminating information. Reports concerning main meetings, chapter meetings, group purchases, surplus information, and special interest groups have to be made available to the membership. Currently the information is passed out at meetings and through the mails by a monthly newsletter. Is there a better way?

Many of the members possess their own computer systems. The degree of sophistication ranges from a simple KIM-l to a system with dual disk drive, large amounts of memory, and line printers. A number of members have become involved with the club computer project and the grouppurchase plan for equipment. Each one of these systems is in a different stage of development. Many people are finding that their system cannot perform the tasks that they wish it to perform, because several system components (such as extra memory or disk storage capability) are lacking for one reason or another. Perhaps the capital outlay involved is not available, or they are waiting for deliveries to take place.

When contemplating the purchase of additional hardware and software, decisions involving hundreds of dollars must be made, sometimes with little factual information. At club meetings members can discuss their requirements and experiences, but that just results in acquisition of information about how a particular item of computerware works in someone else's environment and how it meets *his* requirements.

It would be nice to be able to get together with a friend and gain hands-on experience of the way that a computer system component performs in one's own environment before purchasing it. Visiting friends

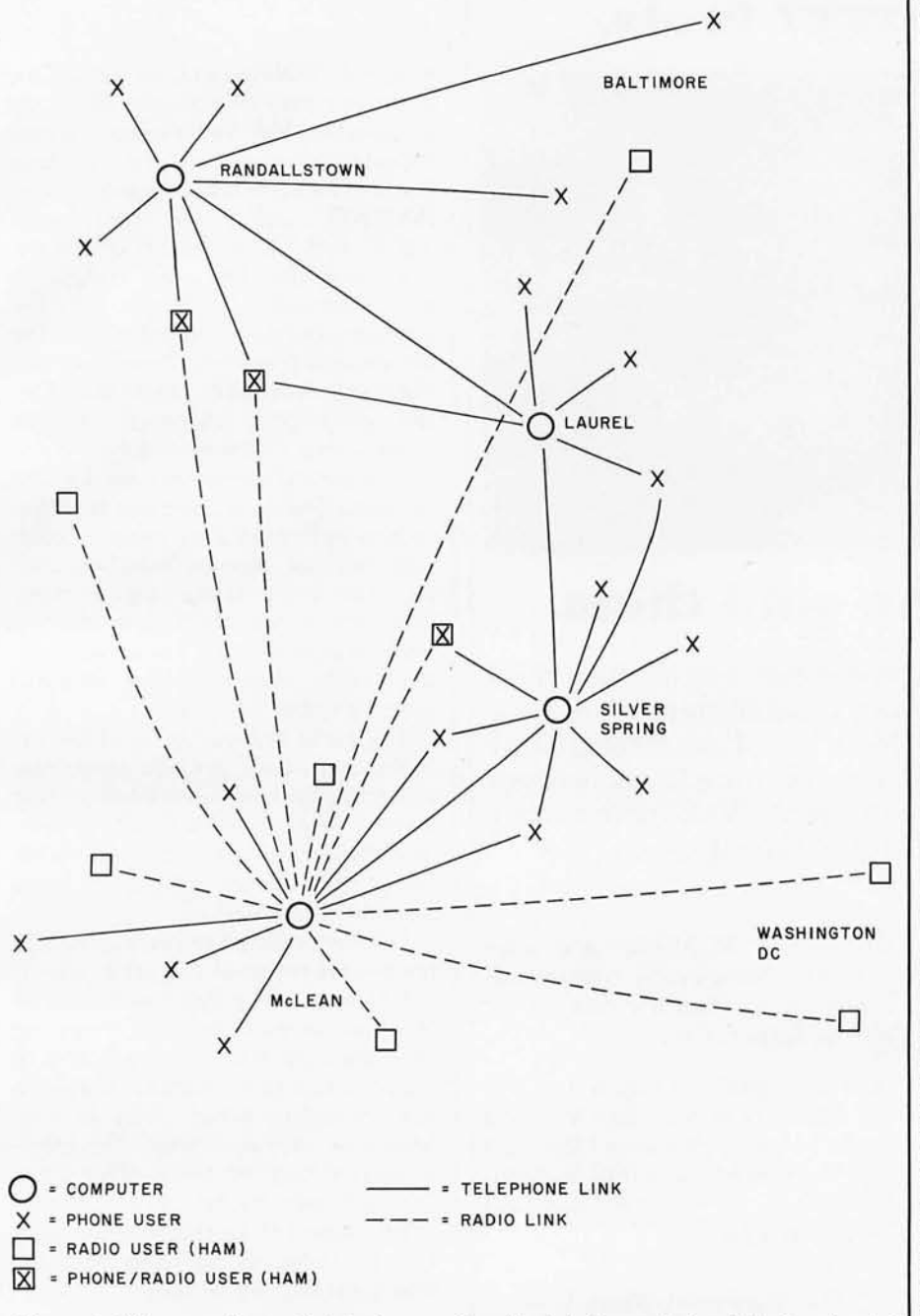

Figure 1: *Diagram of sample telephone and radio-data transmission links in a typical club computer network, Several computers form nodes in the network, Solid lines indicate telephone links; dotted lines indicate links through a 2-meter band amateur radio repeater system (at the same location as one of the computers), Communities identified are located in northern Virginia and in Maryland (except for Washington DC),* 

and using their systems can provide this facility, but it is inconvenient, especially when a long session is planned or the traveling distance is great. There must be a better way.

### Basic Network

There is a better way. It is called a *club computer network.* All club members can have access to it. It may be centralized or distributed, but it will provide a service to the club members. Access may be via the telephone line or via amateur radioteletypewriter (RTTY) circuits. Each access method has its own advantages and disadvantages.

An example of such a network is shown in figure 1. It incorporates both radio and telephone links. It also allows for a number of computers in the system. It is spread out over a  $\mathbf{i}$ 

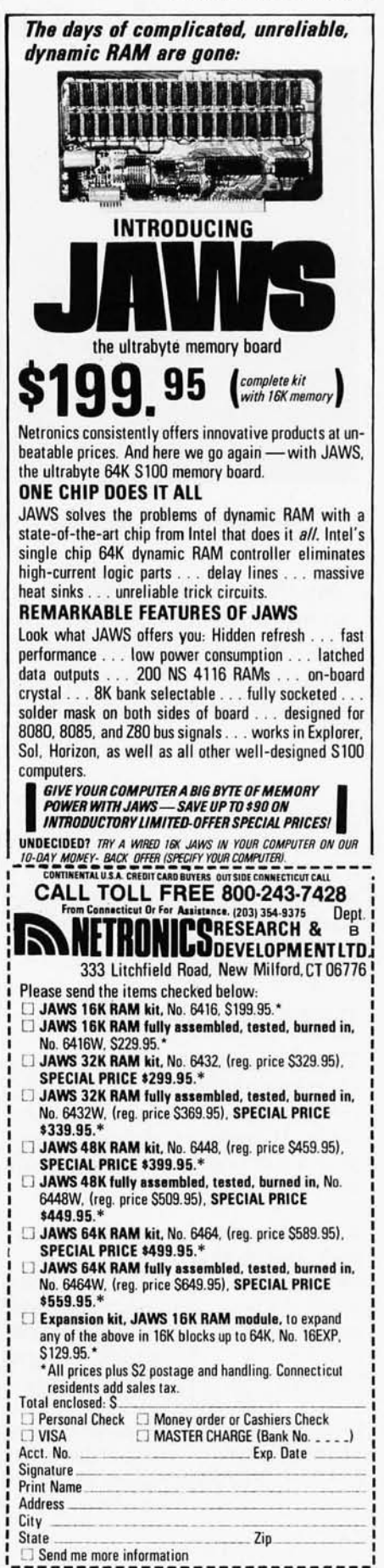

Circle 121 on inquiry card,

### **Jack McAlister had \$12,000**  worth of power tools.

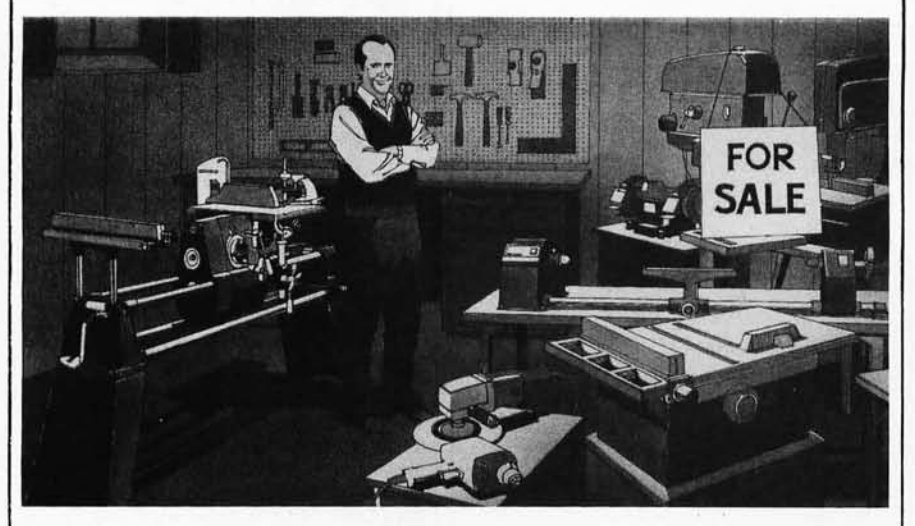

### **Here's why he sold them.**

"My shop was equipped with commercial tools in which I had an investment of \$12,000 or more. I sold all my machines at a nice profit, and purchased one Mark V . . . I can do anything I was doing on all the machines, this gives me a lot more room and I have several thousand in the bank. What more could I ask for?" — Jack McAlister, Tucker, Georgia

Jack McAlister found something out that a lot of woodworkers at all levels already know. You don't need a shop full of expensive power equipment to do just about any job you could imagine. All you need is a Shopsmith Mark V.

### The 5-in-l tool that does it all.

The Shopsmith Mark V is actually a complete workshop in a single, compact unit no bigger than a bicycle. It includes the five basic power tools no home shop should be without.

It's powered by a rugged precisionbuilt motor that any power tool owner would be proud to own. And it can do more than your standard power tools because it actually lets you borrow features and set-ups from one tool to enhance the capabilities of the others. So you can tackle jobs you now wouldn't dream of doing yourself. And, thanks to the Mark V's built-in precision and control, you'll do them successfully.

Maybe it's time for you to find out

what Jack McAlister and over 350,000 Shopsmith owners already know. Mail the coupon for all the facts today.

Don't you owe it to yourself to find out more about the Mark  $V -$  the single piece of equipment that can actually replace \$12,000 or more in power tools  $-$  yet costs less than 1/10 that figure?

> The Shopsmith Mark  $V$ the tool to start with ... the system you grow with.

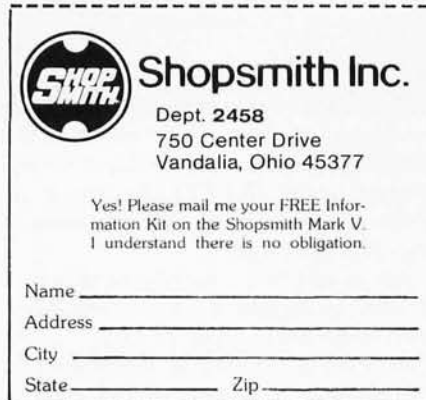

relatively wide geographic area. One computer may be accessed either via a 2-meter FM radio-teletypewriter repeater (operated by the Amateur Radio Development Association, AMRAD, using the frequencies 147.81 and 147.21 MHz), or via the telephone line. The other computers are operated on behalf of the Chesapeake Microcomputer Club Inc by various members. Note that this area-wide operation is necessitated by the geographic dispersal of the membership of the two clubs.

The central computers are located so that at least one computer is within local telephone-dialing range of each club member. Several members may be within local dialing range of more than one. If one machine in the network is down, or in use at any particular time, these members can try to access another computer.

The radio link can be used by virtually any amateur radio teleprinter station in the area that is equipped for 2-meter FM operation. Of course, any member of the club can access any computer by making a longdistance telephone call.

Data is collected in each computer for remote retrieval at a later time. If the data in one machine is addressed to a user outside the local telephone area, the data is automatically sent to the computer in the distant area in the late evening, when long-distance telephone rates are lowest. This intercomputer transfer takes place once per night per machine in a predetermined sequence to transfer the maximum number of messages with the minimum number of calls.

### Link Types

Consider first the characteristics of the radio links. Many amateur radio operators already use noncomputerized automatic-starting radioteletypewriter equipment for receiving message traffic. A computer network for message handling is a logical successor to these existing autostart networks.

The existing noncomputerized network works as follows. All stations monitor the same frequency. Messages are sent blind; when a message is originated into the network, the sender does not know for certain if the destination station is

### **DECIDE FOR YOURSELF ...**

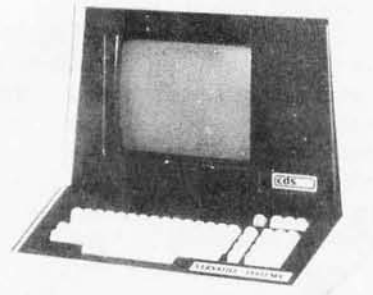

### **WISE 1 TERMINAL**

Totally intelligent terminal which can be used for single or multi-user capabilities. Expandable into a complete system. Suggested List Price \$ 1695

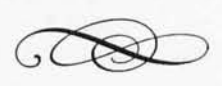

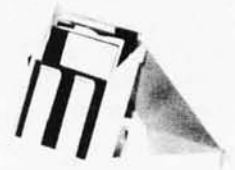

### **IPS·l00 MICROCOMPUTER MAIN FRAME**

Functions with the Wise 1 as a complete system or with most other dumb terminals. *Suggested List Price* \$ 3495

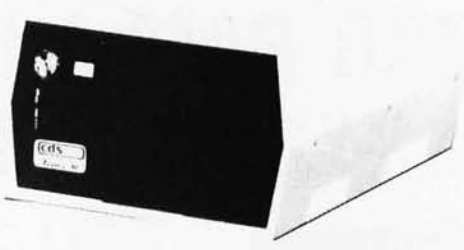

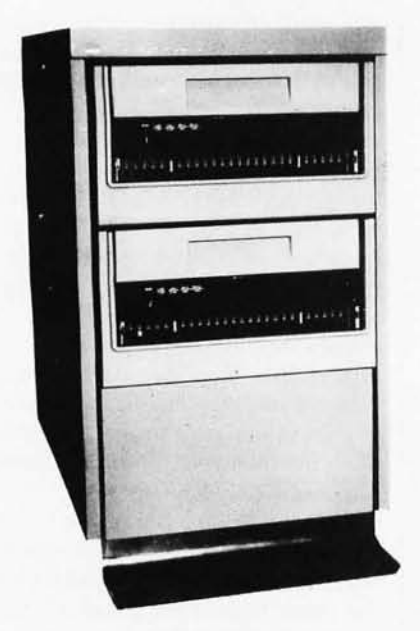

DEALER INQUIRIES INVITED

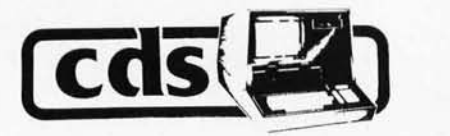

Bldg.#3, Drummond Plaza<br>Newark, DE 19711 (302) 738·0933

### **HARD DISK MODULE**

32 Megabytes of on-line storage ... 16 fixed / 16 removable **Suggested List Price \$11,995** shown w/ opt, rack & 2nd drive

### **... WHICH CDS SYSTEM BEST SUITS YOUR NEEDS**

### AUTHORIZED DISTRIBUTORS

*In Florida In Italy* Datatron 11041 N.W. 44th Street Coral Springs, FL 33065 (305) 753-7514

In Canada House of Computers, Inc. 368 Eglinton Ave., West Toronto, Ontario, Canada M5N lA2 (416) 482-4336

**DEALERS**<br>
Computer Data Systems. Inc. - 25 West Woodbine · Youngstown, 0H 44505 · (216) 747-5539<br>
Computer Data Systems · 57 Verdi Street · Farmingdale. NY 11735 · (516) 249-4650<br>
Mil Type Business Systems · 57 Verdi Stre Dewalt Computer Sales - POB 233 - Lightstreet, PA 17639 - (117) 764-4430<br>Modulo-2 - 709 Supreme House, Penang Road, Singapore 0923 - Phone: 39843, 30539

Computer Data Systems, SRI Scali D'Azeglio, 52 Livorno, Italy 57100 0586-376461/7

*In Spain* **Polytronica** Cavanilles, 30 Madrid, 7, Spain 252 55 89-433 27 34 monitoring the frequency, unless 2-way contact is first established. In the evening, or during weekends, this may not pose much of a problem, because the probability of someone being at home is great. However, during the working day, that probability decreases. Thus, if contact cannot be established directly, the message can still be *sent,* but there is a probability that the destination receiver will not be on line, and the message will be lost.

If, however, the message can be stored in a central computer by the sender, and retrieved later by the receiver, the probability of successful transmission of the message from sender to receiver is almost certain. The addition of a computer therefore becomes an asset to the network.

If several stations in the network have computers capable of answering back to the sender, the utilization of the computer may be reduced. A sender can put out a direct call. If an answer is not received (indicating that the destination is not on line or monitoring at the time), the message can either be transmitted to the computer for storage, or held and transmission attempted again at a

### **64KB RAM MEMORIES LSI-11 - \$750.00 • SBe 80/10 - \$750.00 S-100 - \$750.00 • 6800 - \$750.00 • 6800-2 - \$995.00**

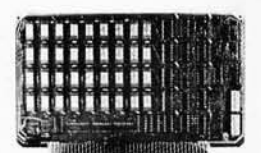

**CI-680Q-2 64K x 9** 

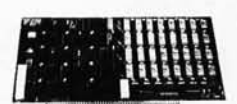

**CI-S100 64K x 8** 

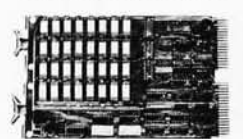

**CI-1103 32K x 16** 

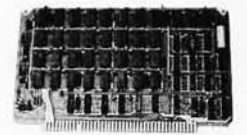

**CI-6800 64K x 8** 

**CI-8080 64K x 8** 

 $CI-6800-2 - 16KB$  to  $64KB$ . Plugs directly into Motorola's EXORciser I or II. Hidden refresh up to 1.5 Mhz. Cycle stealing at 2 Mhz. Addressaple in 4K increments with respect to VXA or VUA. Optional on Board Parity. 64K x 9 \$995.00.

**CI-S100** - 16KB to 64KB. Transparent hidden refresh. No wait states at 4 Mhz. Compatible with Alpha Micro and all Major 8080, 8085 and Z80 Based S100 Systems. Expandable to 512 K bytes thru Bank Selecting. 64K x 8 \$750.00.

**CI-1103 - 16KB to 64KB on a single** dual height board. On board hidden refresh. Plugs directly into LSI 11/2, H11 or LSI 11/23. Addressable in 2K word increments up to 256 K Bytes. 8K x 16 \$390.00. 32K x 16 \$750.00.

 $CI-6800 - 16KB$  to  $64KB$  on a single board. On board hidden refresh. Plugs directly into EXORciser I and compatible with Rockwell's System 65. Addressable in 4K increments up to 64K. 16K x 8 \$390.00. 64K x 8 \$750.00.

 $CI-8080 - 16KB$  to  $64KB$  on a single board. Plugs directly into MDS 800 and SBC 80/10. Addressable in 4K increments up to 64K. 16 KB \$390.00. 64K \$750.00.

Test and burned-in. Full year warranty.

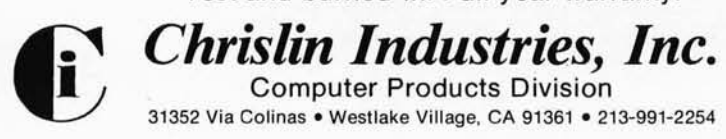

later time. It is also possible for the assignment of which network computer will perform the store and forward operation to be rotated among the various member-station computers on basis of availability, as long as the network computer has a distinctive identification.

With a radio network set up in this way, anyone equipped either with simple radio-teleprinter equipment or with sophisticated computer equipment may make use of the full network message storage and forwarding capabilities. This concept of allowing minimally equipped stations to access the network requires that simple techniques be used for data transfer. These include 5-level ("Baudot") or ASCII plain language text, a control language that is readable by both man and machine, with minimal error checking. The advantages of more sophisticated techniques mean that many people will want to use them. That leads to a hierarchical concept of the network utilization. This will be discussed later.

The disadvantage of the radio network is that since everyone is on line, the privacy level is zero. Therefore, data that is not intended for public knowledge cannot be passed over the network. For this reason, mailing lists and other confidential club data should not be passed over the radio link. *[Also, FCC regulations require that* no *message traffic pertaining to any business or commercial activity may be transmitted by an amateur*  radio station...RSS]

Use of the telephone line for gaining access to the computer limits the number of users that can be on line at the same time. One great advantage of the telephone line is security. The connection between the user and the computer is private. Mailing lists can be accessed and changed remotely without compromising the security of the data, provided that only authorized users are allowed access to these data files.

#### System **Implementation**

Bringing up the network for the first time can be simple or complex. One method is to install a computer equipped with dual floppy-disk drives, 32 K bytes of memory, and the phone line, and make it available 24 hours per day. It is an 'expensive method, especially when the demand

### **The 1980 Business & Home Computer Shows.**

Boston broadens its reach this year into the primed with purchasing power in mini- and<br>prosperous Chicago and Washington/ microcomputers, word processors, periph-Baltimore markets as well . The Business & . erals, and software. They come to buy. And But space is going fast. So call now if you **CALL NOW! SPACE IS RUNNING LOW.**  want to be a part of the hottest thing ever<br>in regional end-user computer expositions.<br>Square feet of floor space for each of the

### **A SMASH LAST YEAR; EVEN BETTER** three shows may sound big, and it is. But<br>over half that space has already been solo

attended the first of these shows in 1979, a companies tried single booths last year and three-day affair in Boston. This year's are back again with reservations for 12 to events are broadened to four days, and will 16 booths!) So hurry. Call Bill Mahan or have even bigger promotional budgets Joan Donahue at (617) 524-4547 to get than ever. *In fact, the Business & Home Com-* more facts and assure your reservation.<br>
puter *Shows have the largest national* WASHINGTON/ BALTIMORE: D.C. *and regional advertising budget of any*<br> *and regional advertising budget of any*<br> *and regional advertising budget of any*<br> *amory/Starplex, Thu., Sept. 18 thru*<br> *amory/Starplex, Thu., Sept. 18 thru*<br>
Sun., Sept. 21. and regional advertising budget of any<br>
computer exhibits except NCC.<br> **SELLING SHOWS**<br> **ELLING SHOWS** 

Produce solid results. These the produce solid results. These Thu., Nov. 20 thru Sun., are eager audiences-about  $\frac{1}{28}$  and  $\frac{1}{29}$  and  $\frac{1}{29}$  and  $\frac{1}{29}$  and  $\frac{1}{29}$  and  $\frac{1}{29}$  and  $\frac{1}{29}$  and  $\frac{$ 

Last year's spectacular success in 70% businessmen and the rest hobbyistsmicrocomputers, word processors, periph-Home Computer Shows are coming up again. cash sales are permitted throughout the show.

square feet of floor space for each of the over half that space has already been sold, A record-breaking 31,000 people mostly to last year's participants. (Several

**CHICAGO: McCormick WHERE PEOPLE** ..... :..:~.::~!;~~ :.:::::~=-\_\_ Place, Thu. , Oct. 16 thru .

WHERE PEOPLE<br>
The Business &<br>
Home Computer Shows<br>
Home Computer Shows<br>
The Content of Strategy of the Business &

P.O. Box 678, Brookline, MA 02147 BYTE May 1980 207

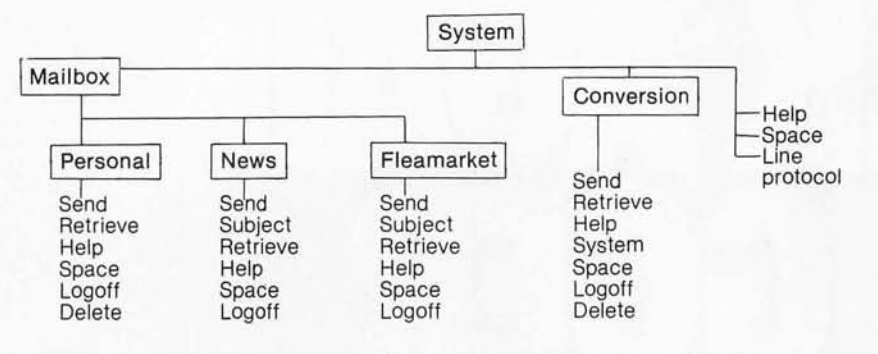

Figure 2: *Hierarchy of software modes in the club computer network software. Names of program routines are enclosed in boxes. Commands available with each program are listed below.* 

### *A Message to our Subscribers*

From time to time we make the BYTE subscriber list available to other companies who wish to send our subscribers promotional material about their products. We take great care to screen these companies, choosing only those who are reputable, and whose products, services, or information we feel would be of interest to you. Direct mail is an efficient medium for presenting the latest personal computer goods and services to our subscribers .

Many BYTE subscribers appreciate this controlled use of our mailing list, and look forward to finding information of interest to them in the mail. Used are our subscribers' names and addresses only (no other information we may have is ever given).

While we believe the distribution of this information is of benefit to our subscribers, we firmly respect the wishes of any subscriber who does not want to receive such promotional literature. Should you wish to restrict the use of your name, simply send your request to BYTE Publications Inc, Attn: Circulation Department, 70 Main St, Peterborough NH 03458. Thank you.

**111111111111111111111111111111111111111111111111111111111111111111111111111111111111111111111111111111111111111111111111111111111111111111111IlIIlllJ** 

### A Message from North Star **Computers Inc.**<br>Due to a miscommunication between our advertising agency and Computers Inc. *Star*

BYTE Magazine, an advertisement for North Star Computer new Applications Software ran in April instead of May. This ad was not intended to appear until all North Star dealers had been informed of our new software products and were prepared to handle customer inquiries.

We regret any inconveniences and embarrassment this has caused<br>orth Star dealers and customers, and we are grateful to BYTE for<br>lowing us to clarify this situation. The new Application Software<br>ickages will be available th North Star dealers and customers, and we are grateful to BYTE for allowing us to clarify this situation. The new Application Software packages will be available through North Star dealers in early May.

 $\frac{1}{2}$  Sincerely Charles A. Grant President North Star Computers Inc.

*\_1\_-----=* 

**==**

**11111111111111111111111111111111111111111111111111111111111111111111111111111111111111111111111111 U 1111111111111111111111111111111111111111111111 m** 

for such a service has not yet been demonstrated in the club.

A second method is to bring the service on line gradually, using equipment belonging to club members, and then put together a club system as club finances allow. This method has the advantage that the cost can be spread out over a period of time, but does have a disadvantage because there will be many intervals during the early stages of the network implementation when the system is not available.

The network can be started by one or more club members making their personal systems available. On the radio link, there will be no noticeable difference with the different computers, since they should all answer to the same call sign, and the user need not know which machine is storing his traffic. In practice each computer will also transmit its own station call sign as required by law.

Telephone access is a little more difficult, because a list of numbers must be made available to the network members, and a rule must be established for dialing the computer. An example of such a rule is that if the computer does not answer by the second ring, dial another number.

When the system is first put into use, it will be lightly loaded. It can thus be used for secondary purposes apart from the message storage or media transfer applications. Club members will have a chance to use the sophisticated system and to play with it. The availability of any single computer during the early stages may be intermittent: since it is the personal system of a club member, it will be available for club use only when the owner is not using it. This unreliable accessibility will encourage members to upgrade their systems as fast as possible for their noncommunication uses. However, the system as a whole will have a greater reliability, since there is a good probability that at least one computer will be available when one is required.

#### **Using the Telephone Link**

~i\_-------=

The typical telephone communication system operates at a data rate of either 110 or 300 bits per second (bps), allowing the use of simple Bell 103-compatible modems. In order to set the data rate for a transmission, each user must transmit a carriage

**Huge Books** For Only \$1.99

croprocessol

book

Trac

57 PRACTICAL **PROGRAMS & GAMES** IN BASIC

for everything from space was

**Microprook** 

You

Get ALL **FIVE Of These** 

#### **Microprocessor Cookbook**

A chip-by-chip comparison of the most popular modern microprocessors-including programming, architecture, addressing, instruction sets, and applications! You get complete data on what makes up the structure of a microprocessor chip and a microcomputer, how to give instructions, the overall organization of a computer system, and more. Then you get a chip-by-chip profile of modern microprocessors-with thorough discussions of applications, architecture, functions, etc. Included are the Intel 8080, Motorola 6800, Fairchild's F8 family, Zilog Z80, Tl's TMS 9900, National Semi SC/MP, Intel's 8021, and many more. 266 pps., 124 illus. List \$9.95

#### **The BASIC Cookbook**

A complete dictionary of all BASIC statements, commands, and functions-with programming examples and flowcharts. Thoroughly defines the BASIC vocabulary in alphabetical order, illustrates the definitions with sample programs, and further clarifies the programs with matching flowcharts  $\ldots$  plus clarifies the programs with matching flowcharts explaining BASIC system commands. You 'll learn how to professionally manipulate and use each BASIC term in a workable program. Also defines programming terms that apply to APl, ALGOL, COBOL, FORTRAN, RPG, PLI, etc. 140 pps., 49 illus. List \$7.95

#### **57 Practical Programs & Games in BASIC**

57 of the hardest working, most enjoyable BASIC programs you 've ever seen ... everything from space war games to blackjack, from craps to I Ching, from arithmetic progression to statistical permutations to one-arm bandits! It's an easy-to-use manual that gives you 57 different simplified BASIC programs .. . all ready to run! You can program your minibrain for all kinds of fun and games, or for solving many different types of problems. 210 pps., 64 illus. List \$10.95

### **Complete Microcomputer Systems Hdbook.**

A complete guide to microcomputers-how they operate, how to use them, how to program them, and how to troubleshoot, test, and repair them . . . plus the very latest on modern applications<br>like magnetic bubble memories, computers in networks, computer decision making, simulation and forecasting, teaching machines to learn, robot control, speech synthesizers, digital music, mobile computers, etc. There's extensive coverage of computer problems and how to diagnose and repair them, plus lots of hard debugging data. You'll learn how to find and fix all types of mechanical and electronic troubles-plus how to use test signals and closed loop signals, how to replace chips, how to<br>align disc drives, etc. 322 pps., 147 illus. List \$15.95

### **The Giant Handbook of Computer Projects**

This MAMMOTH 504-page step-by-step guide to building modern computers and accessories-CPUs, memories, 1/0 hardware, etc. - is a HUGE collection of ready-to-use construction info. It's a builder's dream, with projects, complete schematics, parts lists, and step-by-step construction instructions that let you build your own systems. Also contains a thorough discussion of microprocessors, with comparisons of several units, including the Kim-1, the Z-80, and the 8080, etc.... plus data on memory boards, RAM checkout, PROM programmers, memory chips, inexpensive input/output devices, paper lape systems, interfacing

Let us send you this 5-volume, 1,442 page<br>Computer Library as part of an unusual offer **1,442 data-** of a Trial Membership in Electronics Book Club.  $\Box$  **1.442 data-** Here are quality hardbound volumes, each **packed pages and the example of a Trial Membership in Electronics Book Club.**  $\Box$ 

**An Extraordinary Offer to introduce you to the benefits of Membership in** 

**ECTRONICS BOOK CLU** 

**this 1,442-page** 

**for only** 

**Computer Library** 

**COMPLETE** 

**NICROCOMPUTER** IICROLUMPUTER<br>YSTEMS HANDBOOK

**invites you to take** 

especially designed to help you increase your know-how. earning power, and enjoyment of elec-tronics and computers. Whatever your interest in electronics/computers, you'll find Electronics Book Club offers practical, quality books that you can put to immediate use and benefit.

This extraordinary offer is intended to prove to you, through your own experience, that these very real advantages can be yours ... that it is possible to keep up with the literature published in your areas of interest, and to save substantially while so doing. As part of your Trial Membership, you need purchase as few as four books during

### **Facts About Club Membership**

• The 5 introductory books carry a publisher's retail price of \$60.75. They are yours for only \$1.99 for all 5 (plus postage/ handling) with your Trial Membership.

. You will receive the Club News, describing the current Selection. Alternates. and other books. every 4 weeks  $(13 \times a$  year).  $\bullet$  If you want the Selection, do nothing: it will be sent to you automatically. If you do not wish to receive the Selection, or if you<br>want to order one of the many Alternates offered, you simply give Instructions on the reply form (and in the envelope) provided.<br>and return it to us by the date specified This date allows you at<br>least 10 days in which to return the form If, because of late mail delivery. you do not have 10 days to make a decision and so receive an unwanted Selection. you may return it at Club expense

 $\bullet$  To complete your Trial Membership, you need buy only four additional monthly Selections or Alternates during the next 12<br>months. You may cancel your Membership any time after you rchase these four books

 $\bullet$  All books -- including the Introductory Offer -- are fully return-<br>able after 10 days if you're not completely satisfied.

· All books are offered at low Member prices. plus postage and handling charge.<br>• Continuing Bonus: If you continue after this Trial Membership,

u will earn a Dividend Certificate for every book you purchase. Three Certificates.plus payment of the nominal sum of \$1.99 will entitle you to a vatuabte Book Dividend of your choice which you may choose from a list provided Members

{ **{ 500,000 words** 

The GIANT Handbook

 $\alpha$ f

Computer Projects e Editors of

**\$ 99** 

{ **Only \$1.99 for ALL FIVE!** 

**Price \$60.75<br>Price \$60.75<br>Internal Hardbinding<br>Contains the Price \$60.75** 

**Top-Quality**<br> **P** Gontains the very latest<br>
info on **Hardbinding** 

**V** Contains the very latest<br>
info on<br>
computers!<br> **J** Over 600 **very latest info on computers!**  very late:<br>
info on<br>
computer<br> **V** 0ver 600<br>
illustratio

**illustrations Contains over** 

the coming 12 months. You would probably buy at least this many anyway. without the substantial savings offered through Club Membership.

To start your Membership on these attractive terms, simply fill out and mail the coupon today. You will receive the 5-volume Computer Library for 10-day inspection. YOU NEED SEND<br>NO MONEY. If you're not delighted, return the books within 10 days and your Trial Membership will be cancelled without cost or obligation.

ELECTRONICS BOOK CLUB, Blue Ridge Summit, Pa. 17214

### **-------------. I ELECTRONICS BOOK CLUB**

**I Blue Ridge Summit, Pa. 17214** 

**Please open my Trial Membership in ELEC-<br><b>TRONICS BOOK CLUB and send my 5-volume Computer Library, invoicing me for only \$1.99** plus shipping. If not delighted, I may return the I **plus shipping. If not delighted, I may return the books within 10 days and owe nothing, and I have my Trial Membership cancelled. I agree**  to purchase at least four additonal books dur**ing the next 12 months after which I may**  cancel my membership at any time.

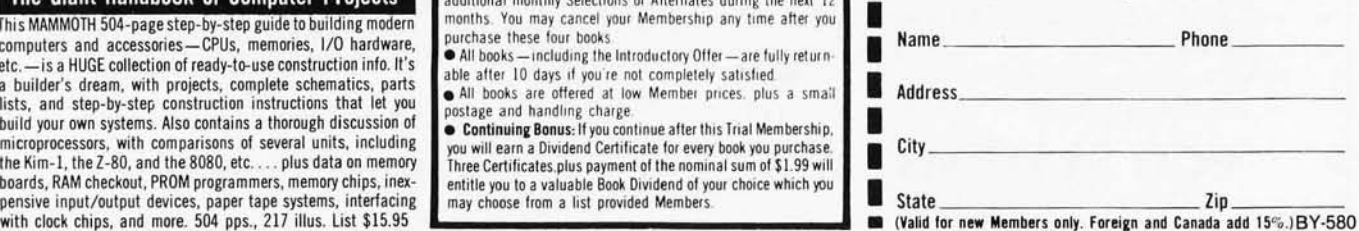

CMC NETWORK. ENTER LOGON: - **G3ZCZ**  G3ZCZ LOGON IN PROGRESS AT 1115 ON 6 NOV 1978 4 MESSAGES READY **MAILBOX**  MAILBOX READY **HELP**  CHOOSE BETWEEN 'SEND, RETRIEVE, HELP, SPACE, LOGOFF' MAILBOX READY **SPACE**  DISC SPACE = 25K MAILBOX READY **SEND**  DESTINATION? **WB4APR**  BOB. WE HAVE TO DISCUSS THE RADIO PROTOCOL. CALL ME WHEN YOU HAVE A MOMENT, BETWEEN 9 AND 11 **PM ANY NIGHT EXCEPT FRIDAY.** [control-Z] MESSAGE ACCEPTED MAILBOX READY **RETREIVE**  RETREIVE IS NOT VALID MAILBOX READY **RETRIEVE**  MESSAGE 1 2 3  $\tilde{4}$ **SOURCE** WB4APR CMC 105 TERRY FOX G8BTB DATED 1 NOV 1978 3 NOV 1978 5 NOV 1978 5 NOV 1978

#### MAILBOX READY **RETRIEVE** 2 BRING THE DOCUMENTATION ON THE GLOOP BOX TO THE MEETING. FRED. MAILBOX READY

Figure 3: *Sample interaction between the author* (G3ZCZ) *and the Chesapeake Microcomputer Club-Amateur Radio Development Association (CMC-AMRAD) computer system. Characters sent by the system are shown in regular type; those typed by the user are shown in boldface type. Note that when the "RETREIVE" command (a misspelling) is entered, an error message is generated by the system.* 

return character so that the computer can set up the correct data rate. Once the data rate is established, the computer sends out a sign-on message and asks the user to log in with an identification code. This identification can be a membership number, an amateur radio call sign, or some arbitrary name. It is limited to a length of eight characters. The computer will then indicate the presence or absence of any personal messages addressed to the user that has just logged in.

The software in each computer is identical in behavior and is organized in a structured top-down approach as shown in figure 2. The user has a choice of programs as shown that

perform the various functions. Various commands are associated with each program as listed. Consider each program and mode in turn.

The *mailbox* program is designed to enable club members to send short messages (up to 256 characters) to each other. The messages are in plain language. The response to a SEND command is to prompt the user with DESTINATION? Upon entering the identification code of the destination, the user is prompted to send the message and terminate it with a control-Z character. Should more than 256 characters be entered, the entire message will be rejected. This discourages long messages.

command is to list the sender identification of each message in the system awaiting the user.

A sample user session is shown in figure 3. The computer output is shown in regular type, the user input in boldface type.

The other messages may be retrieved in tum. The RETRIEVE command has the following characteristics: If followed by a carriage return, it lists all messages. If followed by a 0, it lists all messages. If followed by a number, it lists the corresponding message .

Identification numbers are assigned to the messages only to allow the user to retrieve them. The numbers are reassigned as messages are deleted.

The response to the RETRIEVE

### **D Pascal\* for TRS-80<sup>†</sup> Mode**

**The Standard Package:** Operating System □ Compiler □ Screen Editor □ Filer □ Library □ Z-80 Assembler  $\Box$  Patch Utility Program  $\Box$  280 page User Manual  $\Box$  Jensen & Wirth Pascal Reference Manual  $\Box$  Bowles' Beginners Guide To UCSD Pascal  $\Box$  tutorial disk.

#### **Plus:**

- Single or double density diskettes in one or more standard formats.
- Disk Formatting program. **\$350**

• Configuration program for serial I/O. Complete

### **Optional Utility Programs:**

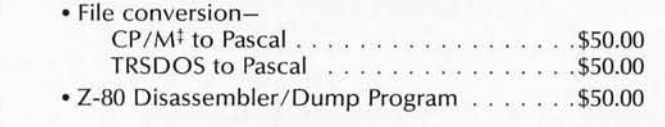

SYSIE 323 Keuka St. • Penn Yan • New York 14527 • 315-536-3734 \*Trademark of the Regents of the University of California tTrademark of Tandy Corp. #Trademark of Digital Research Corp.
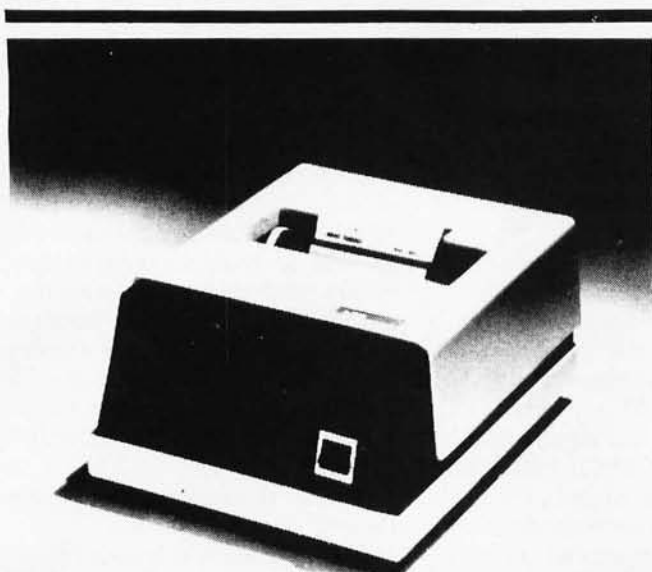

No matter what type of personal computer you have, or are thinking of buying, Eaton LRC's new 7000 + dot-matrix impact printer can be interfaced with plug-in simplicity and be printing in just a matter of seconds.

The 7000 + features uni-directional printing with a line speed of 1.25 lines per second. It accepts any single or two-ply paper roll from 3/4-inch to 3-7/8 inches wide and prints a 3-1/3 inch line. Capacity is adjustable and can be 40 columns at 12 characters to the inch using the single width font; or 20 columns at 6 characters to the inch using the double-width font. The 7000 + accepts the full ASCII character set (upper and lower case). An available option allows the unit to print 64 columns at the single width setting, and 32 columns using a double width font, selectable under software control.

The new  $7000 + \text{comes equipped with }$  Eaton LRC's newest printhead with a minimum life of 100-million characters. This new, long-life head has been carefully designed to print continuously without overheating.

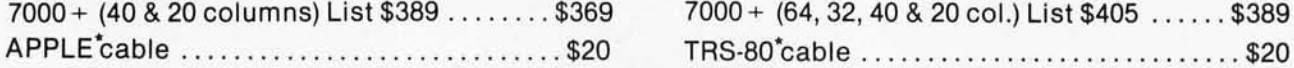

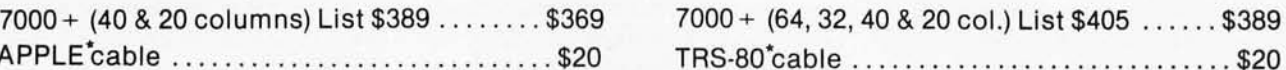

DEALER INQUIRIES INVITED

### TRS·80·COMPUTERS:

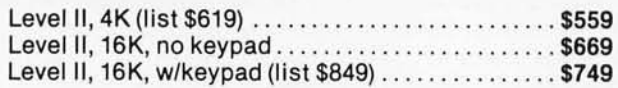

#### EXPANSION INTERFACES:

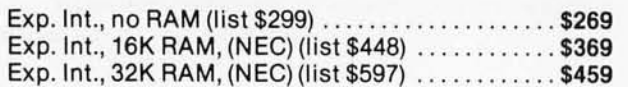

## DISK DRIVES:

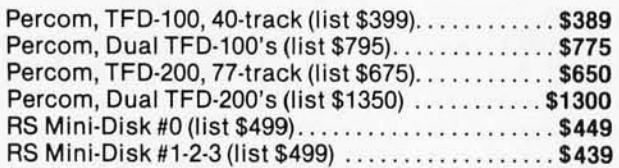

## DISK DRIVE ACCESSORIES:

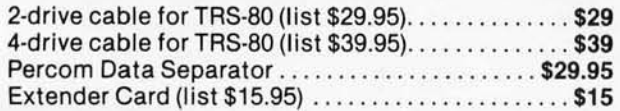

## PRINTERS:

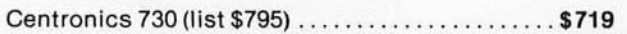

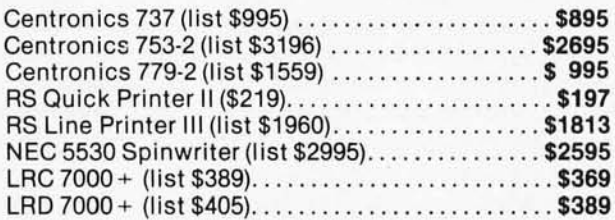

## PRINTER CABLES:

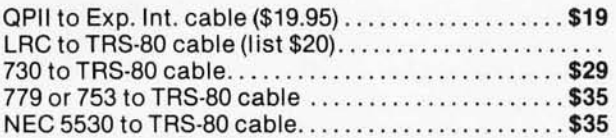

### PERIPHERIALS:

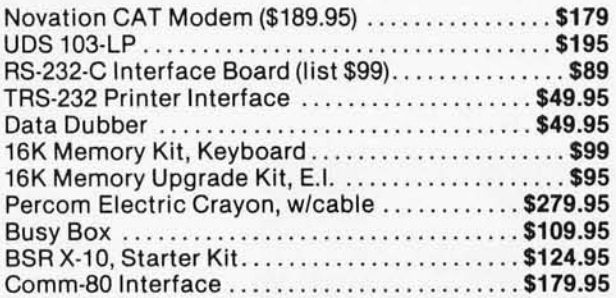

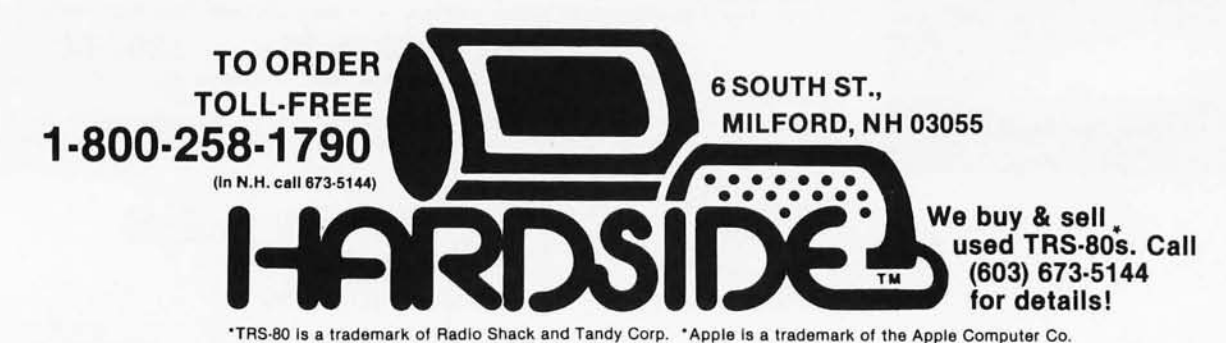

Deletion of messages is allowed by the system under restricted conditions. Only the system manager, the sender, or the retriever can delete messages. Each user is assigned a password that must be entered prior to a DELETE command. This allows some degree of security. Messages will be deleted by the system manager periodically, depending on the storage requirements of the system.

In the *news* and *fleamarket* modes, updates are handled by a single club member designated for that duty. All messages for input to the system are routed to this person for scanning before being placed on the system. This is to keep the system from being cluttered up with undesirable messages. Updates of these messages take place as time permits, with a maximum delay time of one week.

The *conversion* program is designed for exchange of data between different media. One club member desiring to receive a data file from another will arrange for the second member to put the file into the system for retrieval within hours. The expected life of a file in the conversion mode is about 24 hours. Conversion uses a different protocol than the mailbox mode. Since long files are being exchanged, the data flow has to be stopped from time to time to allow disk read and write operations. A full-duplex mode is used.

The maximum message length of 256 characters applies in all modes except conversion. Messages with more than 256 characters are rejected in their entirety. This encourages brevity. A rejection message is printed by the computer to the sender in the case of a message rejection. A user who has to retype messages will soon get the idea .

Several existing network systems carry a large number of undesirable messages. We hope to minimize them in the CMC-AMRAD network. Any user trying to enter unwanted messages may have them rejected by the system manager.

#### Data Complexity Levels

Data may be transmitted over a link at one of several levels of complexity of internal organization. The basic level (level 0) is plain ASCIIencoded text in half-duplex mode. Level 1 is a simple ASCII-based, fullduplex mode developed by Tim Pugh. Level 2 is an emulation of the PCNET (personal computer network) protocol. Level 0 is used by anyone in talking to the computer during execution of any user program. Level 1 may be used in the conversion mode, while Level 2 is used for intercomputer data exchange. Any properly equipped user can request any level when he logs onto the system.

Any club member having an *answer-mode modem* can run the basic network system software on his or her machine. An extension can be made to the system to allow access to the disk operating system so that other club members can play with the other software available on the machine.

#### Radio Restrictions

Mailbox and news are the only categories of data exchange available via radio links. Conversion-mode data may contain binary or other unusually coded files, and fleamarket may contain advertisements; radio transmission of both of these classes of messages is forbidden by law.

The procedure for logging onto the system is different from the one used

over the telephone. Half-duplex mode is employed when using a single-band repeater, such as the 147.81/147.21 MHz AMRAD machine. If the inputs and outputs were on different amateur frequency bands, full-duplex operation would be easily achievable. In order to avoid the requirements for duplex exchanges and to reduce the amount of information exchanged, the modified Q *code* is employed. See my article 'The Sky's the Limit: Use Ham Radio Bands for Intercomputer Communication" (November 1978 BYTE, page 48), for a more complete discussion of the use of these Q codes.

*[The* Q *code* is *a system of 3-letter abbreviations that all begin with the letter* Q. *Various* Q *codes are used during Morse-code radio transmis*sions *to speed up message exchange. An adapted set of* Q *codes* is *used for computer network communication ...*  RSS]

Any amateur can log into the network and receive a reply from any on-line computer that has a message for him or her. Thus, users without computers can store their messages in the network computer; those with computers can leave messages on their own machine for later remote retrieval. Possible contention interference (from more than one machine simultaneously trying to communicate over the network) can be overcome initially by employing a different time-delay response characteristic for each computer in the network (both user and system computers).

The radio link can also be used for long-distance links between the club network and other club networks. Again, see "The Sky's the Limit" for a more complete discussion.<sup>•</sup>

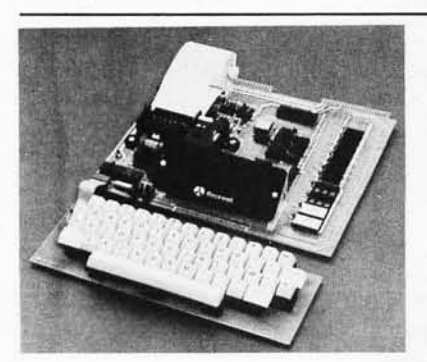

#### **AIM 65**

AIM 65 is fully assembled, tested and warranted. With the addition of a low cost, readily available power supply, it's ready to start working for you. It has an addressing capability up to 65K bytes, and comes with a user-dedicated 1K or 4K RAM.<br>• Thermal Printer

- 
- Thermal Printer **Built-In Expansion Capability**<br>• Full-Size Alphanumeric Keyboard **FITY** and Audio Cassette Inter • Full·Size Alphanumeric Keyboard • TIV and Audio Cassette Interfaces
- 
- Proven R6500 Microcomputer System Devices
- 
- 
- ROM Resident Advanced Interactive Monitor<br>• Advanced Interactive Monitor Commands

#### **PRICE: \$375.00**(1K RAM) **\$369.00**

Plus \$4.00 UPS (shipped in U.S. must give street address), \$10 parcel post to APO's, FPO's, Alaska, Hawaii,Canada, \$25 air mail to all other countries

We manufacture a complete line of high quality expansion boards. Use reader service card to be added to our mailing list, or U.S. residents send \$1 .00 (International send \$3.00 U.S.) for airmail delivery of our complete catalog. Circle 193 on inquiry card.

 $\overrightarrow{RRB}$   $\overrightarrow{EN}$   $\overrightarrow{LR}$   $\overrightarrow{ER}$   $\overrightarrow{PR}$   $\overrightarrow{IS}$   $\overrightarrow{ES}$ 

2967 W. Fairmount Avenue . Phoenix, AZ 85017 . (602) 265-7564

# INTRODUCING A GREAT WARGAME<br>FOR TWO GREAT HOME COMPUTERS.

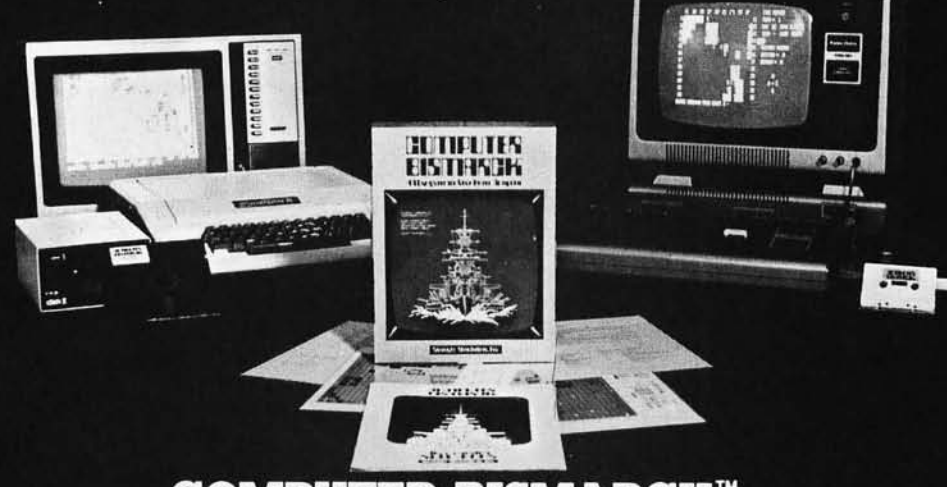

# **COMPUTER BISMARCK**

Historical wargaming may be the only intellectual hobby which creates more intensely devoted fanatics than home computing. When two wargamers spend an evening refighting a famous battle, they'll spend several hours happily setting up the gameboard, firepower charts, unit strength tables and so forth ... all before the first shot can be fired! There are such paper & pencil simulations of every famous battle from Shiloh to El Alamein. It you've ever tried one, you already know the excitement and challenge of trying to be a better general than Rommel.

#### **Home Computer**

Now there's a true historical wargame for your home computer. Computer Bismarck accurately simulates the epic battle between the awesome German battleship and the British Home Fleet. Best of all, the computer program eliminates the drudgery of paper & pencil wargames - remembering all the rules and details while keeping track of the battle on a North Atlantic map on your video display.

#### **Play the Computer**

It maneuvers the Bismarck and Prinz Eugen so well that you'll have to command the British ships brilliantly to avoid losing your vital merchant convoys.

#### **Playa Human**

The two of you plot your strategies in grease pencil on an off-screen mapboard while the battle is fought on the video screen (monochrome or multi-color depending on your display capabilities). You deploy battleships,  $cru isers, carriers - each with unique and realistic$ operating parameters. You must deal with all the variables which challenge an actual battle commander: firepower and damage; shadowing ability (better in radar-equipped vessels); and visibility  $$ which depends on weather, which varies with geography and time. If the game is interrupted, the computer saves it on a minidisc for resumption later.

#### **More like Chess than Pong**

Computer Bismarck is a test of intellect and courage rather than hand-eye coordination. If you can imagine playing chess with pieces like a knight who must return to the stables periodically for a fresh horse or a queen whose radius of action can be affected by battle damage .. . all on a 360 square chessboard partially obscured by fog .. . that's Computer Bismarck!

#### **Cassette for Your TRS-80**

We've just described the cassette version of Computer Bismarck which is played on a 16K Level II TRS-80 system. For \$49.95 you get a programmed cassette, a 12-page rule book, 2 mapboard charts (for plotting secret strategies in grease pencil between moves), 2 ship data charts, and a set-up instructions sheet.

#### **Disc for your Apple**

The disc version includes all of the cassette features plus actual submarine, destroyer, convoy, and aircraft units that are moved by the players. Players must also deal with fuel restrictions on both ships and planes and with the ever-changing weather of the North Atlantic.

It you've got an Apple II Plus (or an Apple II with Applesoft ROM Card) with  $48K$  memory and a 51/4" mini floppy disc drive, you can be playing Computer Bismarck in a few days. For \$59.95 you get the game program disc, 2 mapboard charts, 2 ship data charts, 2 system command cards, a loading instruction sheet, and  $a$  rulebook  $-$  everything you need to play one of the most exciting wargames ever designed!

Credit card holders call **800-648-5600** (toll free) and ask Operator 180 to charge your order to your VISA or MASTERCHARGE (Nevada only call 800-992-5710). Or send a check to Strategic Simulations, Incorporated, P.O. Box 5161, Stanford, CA 94305 (California residents add 6.5% sales tax).

For complete details and an inside look at Computer Bismarck. we'll mail you its rulebook. Just send us a check tor 55 along with your name and address. Please indicate cassette or disc version rulebook. The 55 will be credited to your purchase of Computer Bismarck.

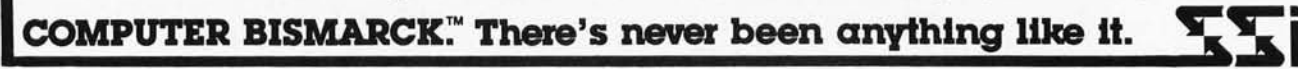

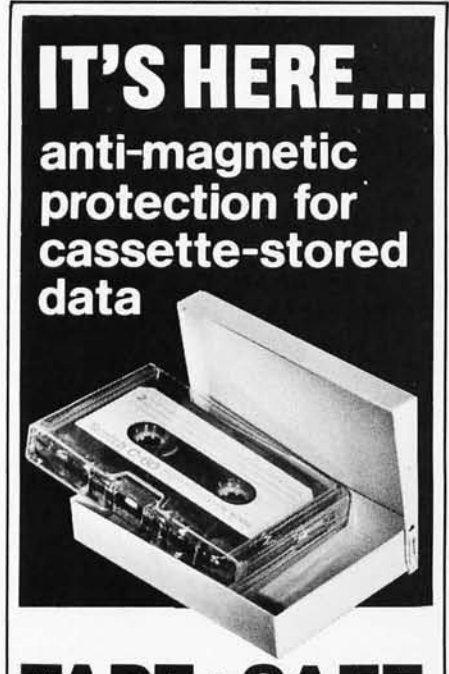

**TAPE·SAFE**  METAL CASSETTE SHIELDS

Don't risk the erasure of valuable cassette-stored data through accidental magnetic-field exposure. Such irretrievable loss can occur during storage or transit if unprotected tapes are exposed to the magnetic fields produced by motors, transformers, generators, electronic equipment-even the intense transient fields induced by electrical storms. TAPE - SAFE Cassette Shields are constructed of the same special magnetic alloy used to shield cathode ray tubes and other magnetic-sensitive components. Heliarc -welded seams and hydrogen annealing assure optimum shielding properties. Each attractivelyfinished TAPE\*SAFE Shield accommodates one cassette in its original plastic box. The handsome FILE DECK, in contrasting color, stores six TAPE\*SAFE Shields (One FILE DECK sent FREE with each six Cassette Shields). Order direct from this ad. Visa and MasterCharge telephone orders accepted.

TAPE \*SAFE Cassette Shields- \$14.95 ea., postpd. Six or more at one time-\$12.95 ea., postpd. Inquire about quantity discounts

**Data-Safe Products, Inc.**  1926 Margaret SI. Phila , PA 19124' *215/535-3004*  Dealer Inquiries Invited

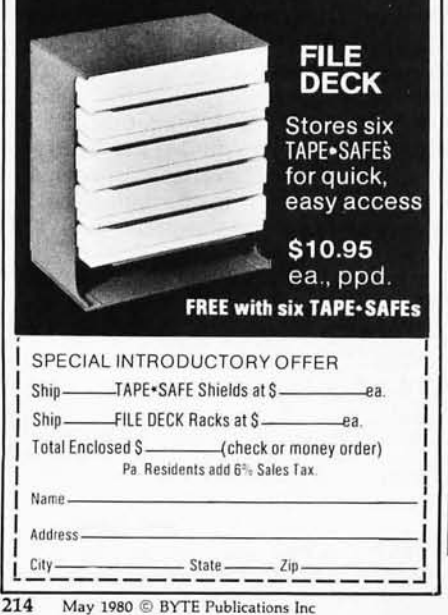

# **The COSMAC Doodler**

Jeff Duntemann 301 Susquehanna Rd Rochester NY 14618

When the COSMAC ELF microcomputer first appeared several years ago, its designer called it a microcomputer trainer. That meant that you had a few hexadecimal displays and a light-emitting diode (LED) to play with in your programs, and nothing else. Clever people managed to make the ELF play music or even generate Morse code without much additional hardware.

As far as I know, the ELF is the only microcomputer that has often been built from scratch by hobbyists without using a predesigned printedcircuit board. There is *no* better way to learn microprocessor hardware than to buy a handful of parts and wire-wrap all of the connections. In ironing out your mistakes, you will become familiar with every processor timing signal, every kink in every system timing diagram, and every little architectural quirk that can grow up to be a big bug in later programs. It is a rigorous education, I promise you, but an excellent one.

Then RCA released the CDP1861 video-display-controller integrated circuit for sale, and suddenly the ELF could do something no comparable computer could do for triple the price. With the CDP1861, the ELF displays a bit-map of 1024 bytes of memory on a video screen (in black and white), with no hardware needed except the CDP1861 and several resistors, and with software consisting of a 30-byte interrupt routine.

This development was not purely a gift to hobbyists, of course. The

#### About the Author

*Jeff Duntemann works for Xerox Corp. He has built a small robot (named Cosmo) that he controls with his computer, and enjoys amateur radio operation (as KB2JN).* His *writing* is *not confined to technical articles; he has had a science fiction story published in*  Isaac Asimov's Science Fiction Magazine.

CDP1861 formed the heart of RCA's Studio One home video game. In such games cost is probably the most important factor. Video-game-type graphic displays are now easily done on the ELF. The fourth article in the ELF series ("Build the PIXIE Graphics Display," Joseph A Weisbecker, *Popular Electronics,* July 1977, page 41) outlined the hardware required and included a simple test program, but it was up to hobbyists to come up with video software to make the ELF earn its keep.

The Video Doodler program presents a winking cursor in the upper left-hand corner of the screen. By actuating toggle switches, the cursor can be made to move horizontally, vertically, or diagonally. As it moves, it either leaves behind a trail of white dots against the black background, or it "eats" previously written white dots and lines back to blackness. Once you fill the screen, one push of the INPUT switch wipes it clean again.

#### Memory Requirements

The only problem is the program's size. Within the limits of a typical ELF one-page memory system, there is no room left in memory after you toggle in the program to do any drawing on the screen. The only way out of this problem is to expand memory to at least two 256-byte pages. If you shop wisely, you can do this for less than \$9.00. Adding another page of memory requires only two additional 2101 static memory chips and a CD4042 complementary metal-oxide semiconductor (CMOS) latch. Figure 1 details an ELF two-page memory system.

If you do not intend to add much more memory beyond two or three pages, you might consider replacing *Text continued on page 218* 

# **OSBORNE/McGraw-Hill presents...**

**An Introduction to Microcomputers** 

An Introduction to Microcomputers: Volume 1 - Basic Concepts 2nd Edition, by Dr. Adam Osborne

This new edition of Volume 1, published in April 1980, incorporates all of the newest technology. Basic microprocessor concepts are discussed in terms of modern hardware configurations, and examples of common microcomputer applications are drawn from today's most popular devices. For example, the logic Instructions and programming concepts of the new 16-blt microprocessors are discussed in detail, and current logic distribution configurations are used throughout the text, illustrations and examples. Programming mnemonics conform to the newly proposed IEEE standard. This book Is the first In print to use them, a feature which will be appreciated by beginners and professionals alike.

Basic Concepts presents the fundamental logic framework upon which microcomputer systems are built, so that the reader can evaluate the applicability of microcomputers to any practical problem. Using concepts that are common to all microprocessor systems, Volume 1 develops a detailed picture of what a microcomputer can do, how It does what It.does, and how Its particular capabilities can best be applied.

#34-9, \$12.50

Over 200,000 copies sold since December 1975. Now completely revised! The most current and topical book on the market!

The Worl The World's<br>Best Selling<br>Best Selling<br>Microcomputer Tex

Also in the Introduction to Microcomputers series:

#### Volume 0 - The Beginner's Book by Adam Osborne

This book introduces com-**STATE** puter logic and ter-AN INTRODUCTION minology to the complete  $\mathbf{c}^{\mathbf{A}}$ beginner in the field of microcomputers. Numerous illustrations and photographs combine with clear, easy-to-follow text to provide an elementary but broad-based background. #26-8 S7.95 Volume 2 - Some Real Microprocessors by Adam Osborne et al.

This unique reference provides objective descriptions of virtually every microprocessor on the market today. Lets you know what's available, how they work (or don't work), and how-to use them. Loose-leaf. Binders and yearly updates (six issues) sold separately.

Vol. 2 book. 1978 ed. Vol. 2 binder Vol. 2 1978/79 updates # 15·2 S25.00 #16-0 \$ 5,00 #97 \$25.00

Volume 3 - Some Real Support Devices by Jerry Kane et al.

Same objective, in-depth coverage as Volume 2, but applied to support devices: memory, data converters, data communication devices, direct memory access controllers, busses, and much more. Loose-leaf. Binders and yearly updates (six  $\mathbf{r}$  sold separately.

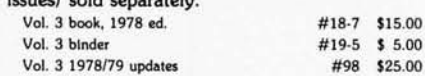

Combined update subscriptions can be purchased for both Volume 2 and 3, a total of twelve update issues. #99 \$40.00

# # # # Book Calif. residents add 6% sales tax. S.F. BART residents add  $6^{1}/\sqrt{26}$  sales tax.<br>No tax on update subscriptions. Price Quantity Amount  $NAME:$ ADDR ESS: \_\_\_\_\_\_\_\_\_\_\_\_\_\_ \_ CITY : \_\_\_\_\_\_\_\_\_ STATE: \_\_\_\_ \_ ZIP: \_\_\_\_\_\_ PHONE: \_\_\_\_\_\_\_ \_ Subtotal No tax on update subscriptions. California residents tax **California a conders** to be a conders to be a arranged)  $\Box$  All foreign orders \$4.00 per item for air mail  $\Box$  No charge In the U.S. on update subscriptions  $\Box$  \$0.75 per Item 4th class in the U.S. (allow 3-4 weeks)  $\Box$  \$1.25 per Item UPS in the U.S. (allow 10 days)  $\Box$  \$2.50 per Item special rush shipment by air in the U.S. For faster shipment or credit card. phone (415) 548·2805 Shipping TOTAL 630 Bancroft Way, Dept. B4 Berkeley, CA 94710 (4 1 5) 54B-2805 TWX 910-366-7277

S 1089

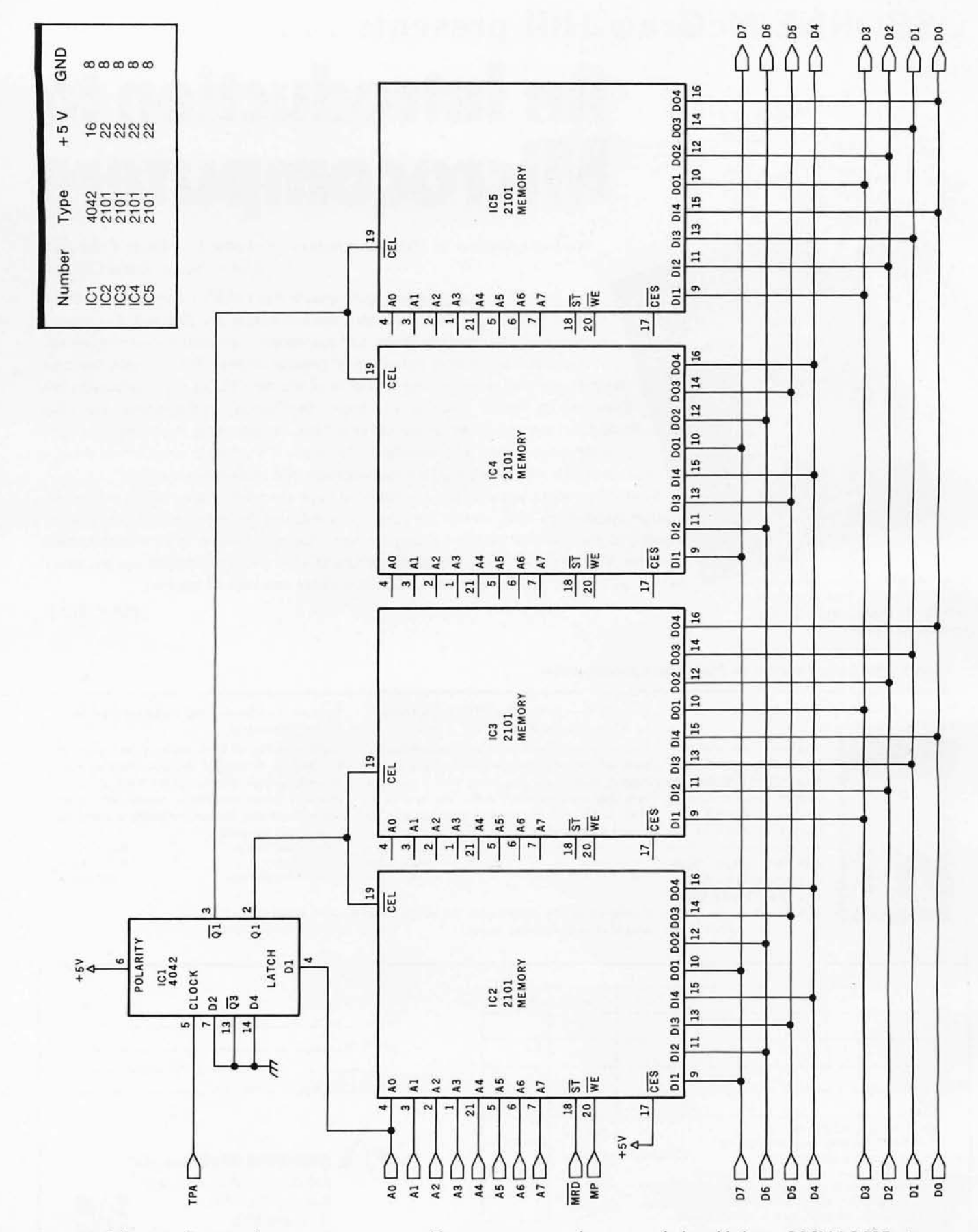

Figure 1: Schematic diagram of a two-page programmable-memory system that can easily be added to a COSMAC ELF microcomputer. Pins 17 and 22 of the memory parts should not be connected together. Instead of 2101 memory devices, it is possible to substitute CMOS 5101, 74C920, or CDP1822CD parts. Use of complementary metal-oxide semiconductor memories enables the use of batteries to retain data in memory even when the main power supply is shut off.

**Telecommunications Software Professionals:** 

**COMPUTERS**  Some of the best<br>Computer systems in the business are looking for new

business are looking for new<br>ways to express themselves. May-<br>be you're the one to make this happen.<br>Wang is one of the top manufacturers of<br>computers and word processing systems of all Wang is one of the top manufacturers of Wang is one of the top manufacturers of<br>computers and word processing systems sizes. We're #1 in CRT-based word processing, #2 in small business computers. Now we're seeking to estab-Wang is one of the top manufacturers of<br>sizes. We're #1 in CRT-based word processing, #2 in<br>small business computers. Now we're seeking to estab-<br>lish and maintain a leading posture in telecommunications,<br>involving state-o

**OUR** 

Wang is committed to providing the resources you need to get results.<br>We're moving into a brand new facility—a 12 story tower with fully modern Wang is committed to providing the resources you need to get results.<br>We're moving into a brand new facility—a 12 story tower with fully modern<br>equipment. The right kind of environment for you to achieve your best. We're<br>d together we'll start new telecommunications projects.

Last year this group grew 400%. We expect our telecommunications development and support staff to double in the next 12 months, and you can shape your career as you grow with us.

If you're talented in telecommunications ... then let our computers know what you have to say.

#### **Telecommunications Systems Programmers Associate to Senior Level Project Leaders**

If you're a design oriented software development<br>specialist who is not only comfortable with on-going<br>telecommunications standards such as 3270, HASP, x.25<br>and SDLC/SNA but also capable of addressing the long<br>range project maintain telecommunications systems for our total product line. Positions exist in our Development, Systems<br>Engineering, and Product Support areas and offer a<br>challenge unparalleled in other organizations.<br>These positions opportunities for total systems responsibilities.

#### **Telecommunications Software Technical Writers**

Positions exist for qualified writers who are interested in researching, organizing, and writing telecommuni-<br>cations related documents. Projects include Opera-<br>tors' Manuals, Network/Operations/Communications<br>Managers' Manuals, Technical Staff Programmers'<br>Guides and data sheet experience and a Bachelor's Degree are required. wouch are interested in the above positions please send<br>your resume, including salary history to Susan Morse,<br>Professional Recruiter, Wang Laboratorles, Inc.,<br>Dept. B-1 , One Industrial Avenue, Lowell, MA 01851

**WANG** 

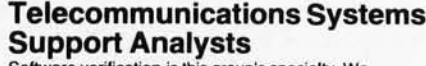

Software verification is this group's specialty. We make crucial decisions regarding the effectiveness of new developments in a hands-on environ-ment. from minis to mainframes.

Working with all Wang's product lines you will be<br>responsible for the support activities of all Wang's<br>TC products and write telecommunication application<br>software in higher level languages. Frequent<br>interaction with marke

The Telecommunication Support Analyst will support the pre and post development and pre-installation ac- tivities as well as participate in the definition, specification ahd evaluation of Wang's telecommuni- cation products.

To qualify, you should have a strong data communica-<br>tions background including experience with protocols, modems, networks, and telecommunication<br>hardware and software. Prior experience with large<br>IBM systems 3270 networks or RJE terminals is desirable.

#### **Telecommunications Remote Diagnostic Engineers**

Individuals with strong hardware background (BSEE or MSEE) are needed to locate potential problem areas in the entire Wang line of telecommunication products. You will design fault isolation diagnostics and<br>power-up diagnostic software and real-time,<br>remote, micro-code, environment utilizing micros<br>through mainframe. You must be able to effectively<br>interface with both hardware a

ment teams.

mem ... wans.<br>If you are interested in the above positions please send<br>Professional Recruiter, Wang Laboratories, Inc.,<br>Dept. 8-1 , One Industrial Avenue, Lowell MA 01851. Wang offers excellent salary and benefits including<br>profit sharing, stock purchase plan, stock bonus plan,<br>medical and dental insurance.

# **Making the world more productive.**

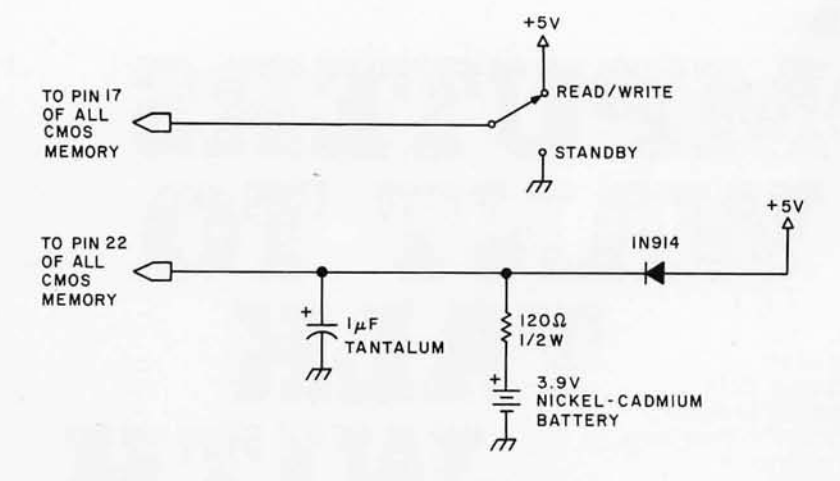

Figure 2: *Memory data-retention circuit for CMOS memories.* Do *not use this circuit*  with a 2101-type memory. The nickel-cadmium battery cells charge during normal *operation, and thereafter maintain data in the memory when main power has been turned off.* 

#### *Text continued from page 214:*

your 2101 devices with CMOS 5101 or CDP1822 memory. A small 3.9 V battery can allow data to be retained in CMOS memory even when the main power is off, thus keeping you from facing the exasperating job of toggle-loading 195 bytes every time you want to show off the Doodler.

If you can locate a 3.9 V nickelcadmium battery, the circuit in figure 2 can be built and then forgotten about. The ni-cad will charge while the power is on, and keep memory alive when power is off. If you operate your ELF at least a few hours per month, the battery will never fully discharge.

#### Register Use

The Doodler program makes heavy use of the CQSMAC general-purpose registers. A register-use summary is given in table 1 to keep everything straight while you are trying to understand the program's operation.

#### Where Is the Cursor?

It takes two pointers to specify a

cursor position on the screen. The *byte pointer* is the memory address of a single byte somewhere among the 256 bytes displayed on the screen.

The *bit pointer* is a byte stored in half of a general-purpose register. Only one bit of this byte ever contains a binary 1. This bit represents the position of the cursor within the byte indicated by the byte pointer.

The Doodler actually has two sets of pointers for its cursor. The permanent pointers contain the actual position of the cursor at any given time. The temporary pointers are modified during each scan of the toggle switches.

The toggle switches are read and separately tested by shifting bits out of the D register (COSMAC's accumulator). Each of the first five switches controls a program function. If the first toggle switch is actuated, the temporary bit pointer is shifted one bit to the right. If during this shift the bit crosses over into the next byte, the temporary byte pointer is incremented by one.

Actuating the second toggle switch shifts the bit pointer to the left, and decrements the byte pointer if the bit crosses the border into the next byte leftward. The third toggle switch adds the hexadecimal value 08 to the byte pointer. This does not affect the

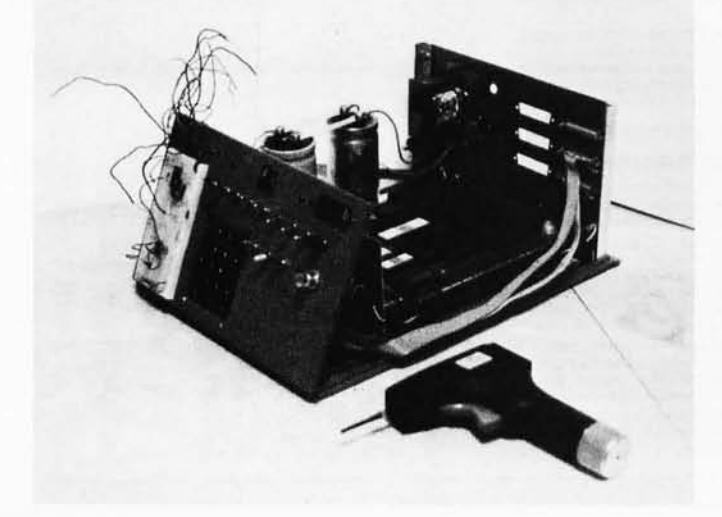

Photo 1: *The author's homebrew COSMAC computer system.*  It *contains 2560 bytes of memory and uses a full 16-bit address display. Important processor and input/output signals are brought out through the front panel for ease in breadboarding.* 

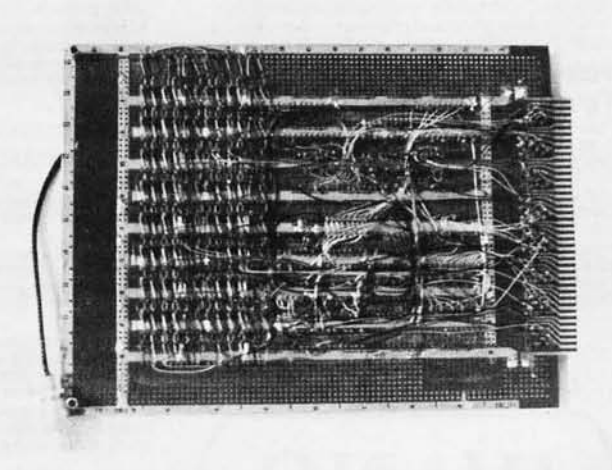

Photo 2: *Bottom side of the processor board. Six weeks of evening work with an OK Tool Hobby Wrap wire-wrap gun and 150 feet of wire were needed to complete the connections.* 

# **Did you read about the Dungeonmaster who became so enchanted playing a real life version of Dungeons and Dragons that he disappeared for a month?**

**You'll be able to hold on to reality just a little better when you play the Dunjonquest™ computer version, the greatest of all the role-playing** 

fantasies. But don't bet on it.

Sit at your computer. You're the hero. Enter the Dunjonquest "Temple of Apshai" and into the greatest fantasy adventure you've ever experienced . The Temple has over 200 rooms and catacombs in which lurk more than 30 kinds of monsters and beasts ready to do you in - in real time - before you can reach any of the 70 or so treasures waiting for the hero. You may spend days, weeks, months . .. the rest of your life ... striking at the forces of evil, or running from them, or calling on powers you can never completely understand. Always, always demonstrating in varying degrees your strength, constitution, dexterity, intelligence, intuition, the force of your ego.

முழுவில் கண

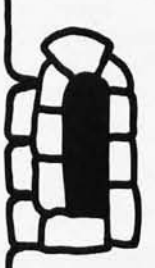

Unlike chess or bridge or monopoly, this role-playing game-like other good  $role$ -playing games  $-$  is an experience rather than a game: it is not played so much as it's lived or experienced. Your alter ego goes forth into the world of demons and darkness, dragons and dwarves. Your character will do whatever you want him (or her or it) to do .

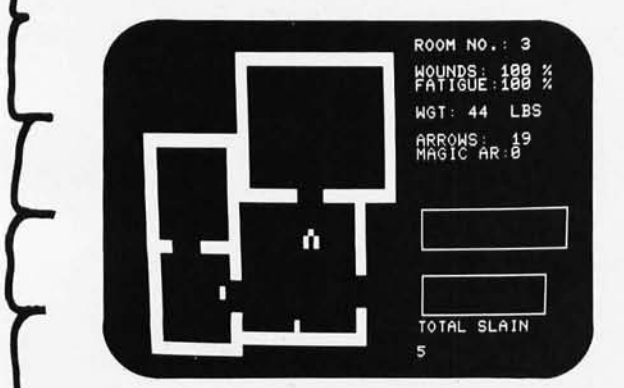

Actual photo of screen during a Dunjonquest game. **In** Room 3 in the Temple of Apshai, our hero observes two treasures unattended by dragons, monsters or demons ... for the moment. He is completely free of wounds; he is not at all fatigued. He carries 44 pounds of armor and 19 arrows in his quiver. He has already slain five demons. Will he capture the treasures before moving on... or before the forces of darkness intercept him?

"The Temple ..." comes complete with a superbly illustrated 56-page rule book and cassette program, designed to operate with the Level II 16K TRS 80, the PET 32K or the Apple II 48K (Applesoft) computer. Only \$24.95 complete, including shipping and handling on orders placed within the next 30 days. (Apple or TRS 80 disk available for \$29.95) .

Dunjonquest's "The Temple of Apshai" is guaranteed to be the best version of Dungeons and Dragons/ Dragons and Dungeons. It's a product of the two guys who are Automated Simulations: Jim Connelley and Jon Freeman. Jim is a Dungeon Master, running continuous D & D campaigns. He's been a data processing professional with Westinghouse, GTE Sylvania, Logisticon . .. an expert in computer-based math-modeling and in simulation of complex phenomena. Jon is a game player, designer and author. He 's a frequent contributor to *Games* magazine; his book, "The Playboy Winner's Guide to Board Games" is a paperback best-seller.

As we said, guaranteed: Guaranteed to be the best version; guaranteed that you'll be happy with it. Order now, use it for two weeks. If you don't enjoy completely this fantasy adventure experience that goes beyond all others, send it back to us. We'll refund your money in full; no questions asked.

Master Charge or Visa card holders: charge "The Temple of Apshai" to your credit card. Just call our toll free number: (800) 824-7888, operator 861 (In California, call operator 861 (800) 852-7777. In Hawaii and Alaska, operator 861 (800) 824-7919) and you can begin enjoying your Dunjonquest game in days. Or send your check for \$24.95\* (or \$29.95)· to

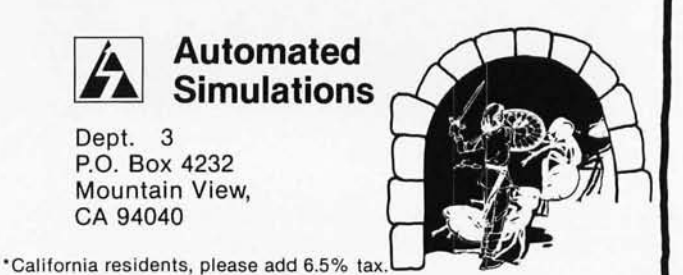

cursor's horizontal position (the bit pointer remains the same), but the cursor is moved down one row. Similarly, the fourth toggle switch subtracts hexadecimal 08 from the byte pointer. This makes the cursor move one row upward.

Only after the toggle switches have been completely scanned are the values in the temporary pointers transferred to the permanent pointers, and the cursor moved to its new position. This makes motion on the diagonal possible without visible up-and-across motion on the way to the new position. If all four toggles are actuated, the cursor does not move. The four motions cancel one another before any information is transferred to the permanent pointers.

The fifth toggle switch determines whether the bit written into the cursor position will be a white dot or a blank space.

#### Operation of Subroutines

Two subroutines accomplish the transfer of information from temporary to permanent pointers and the final writing of the cursor bit onto the screen. If the fifth toggle is actuated, subroutine BNKWRT does the job and writes a 0 (blank) into memory at the cursor position. If the fifth toggle

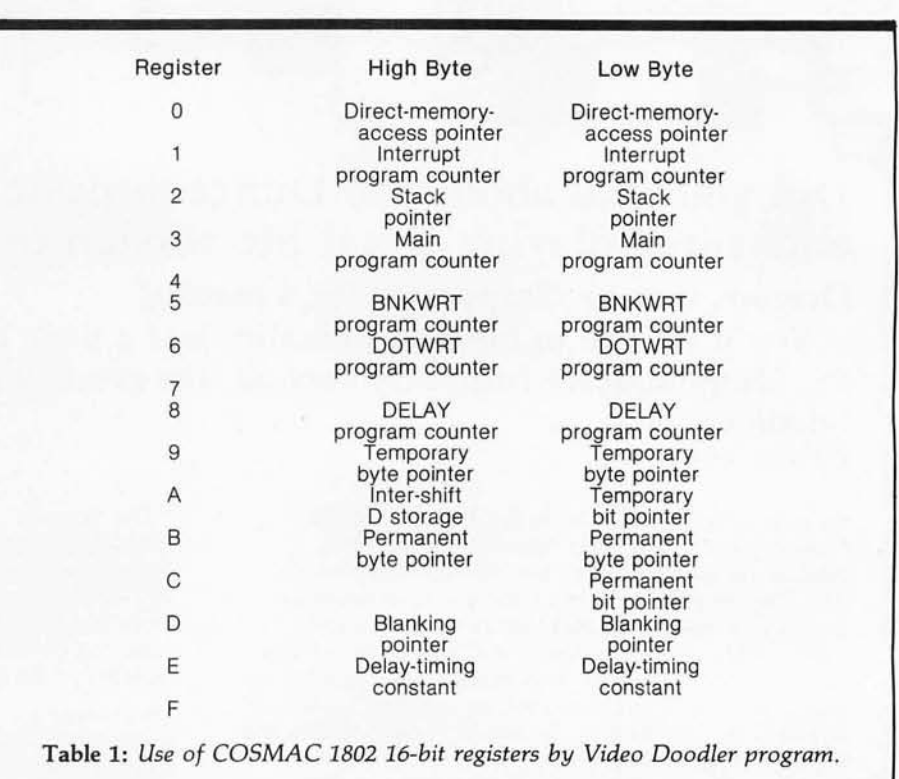

is not actuated, the job is done by DOTWRT, and the cursor leaves a white dot behind in memory and on the screen.

A third subroutine, DELAY, slows the process down so that you can direct the cursor intelligently on the screen. The execution time for DELAY (and thus the speed at which things happen) is determined completely by the constant that begins at memory location 0046. You increase or decrease this constant to slow the program or speed it up.

*Text continued on page 224* 

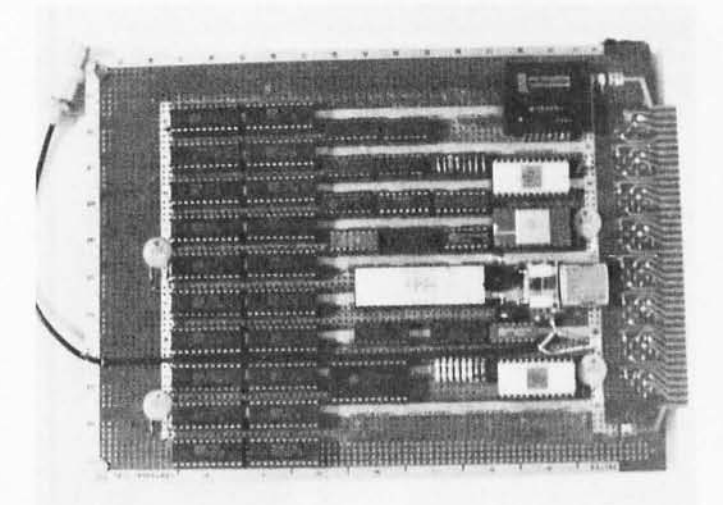

Photo 3: *Component side of the processor board*. The video *signal* is *brought off the board by the miniature 75-ohm coaxial cable.* 

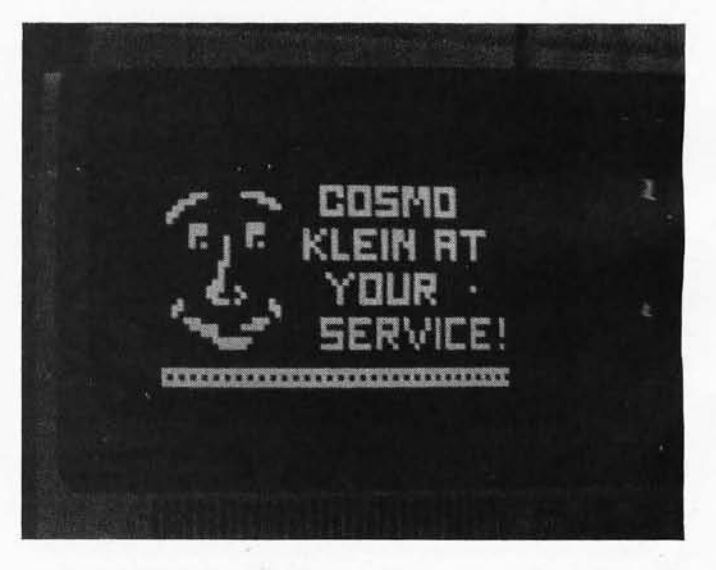

Photo 4: *Display produced using the Video Doodler. The isolated dot at the center right* is *the winking cursor.* 

# **ALMOST** PBREBC.  $\bullet$  the alge<sup>r</sup> The **MAGIC WAND** is the most powerful, **most flexible, most reliable,** most usable **word processing**  software available for a CP/M<sup>2</sup> based computer.

That's not bragging. That's just telling it like it is.

The MAGIC WAND is the best word processing software ever written for a microcomputer, It can do more work in less time with higher quality than any other product you can buy.

The MAGIC WAND is a rock solid piece of software. The command structure is simple and logical and complete. We have not tossed in features without thought to the overall design of the package. Nor have we included any feature that is not thoroughly implemented. The programs are crash-proof and completely reliable.

And the system is supported by what we are told is the best user's manual ever produced for microcomputer software. It contains a step-by-step instructional program designed for the novice. The trainee uses sample files from the system disk and compares his work to simulated screens and printouts in the manual.

Support doesn't stop when you buy the package. As a registered user, you receive our bi-monthly newsletter which answers questions, reports upgrades and teaches new applications of the MAGIC WAND.

It's through a lot of hard work that we are able to offer you a product that is "almost perfect," but we aren't about to stop working until we can say that the MAGIC WAND is perfect.

#### Full screen text editing

The MAGIC WAND has probably the most responsive and easy-to-use editor available for either a serial or DMA terminal. It uses only single stroke control keys to give command and takes advantage of the special function keys on your terminal whenever possible. In addition, you can set up library files with coded sections that you can merge by section name.

#### Full text formatting commands

The MAGIC WAND allows you to set the left, right, top and bottom margins, page length, indentation, paragraph indentation, (incuding "hanging" paragraphs), text left flush, right flush, justified (two ways), literal or centered, variable line and pitch settings, variable spacing (including half lines), bold face, underlining (solid or broken), conditional hyphenation, suband superscripting. You may change any of these commands at run-time without reformatting the file,

#### Merging with external data files

You may access any external data file, with either fixed length or sequential records. The MAGIC WAND converts the record into variables that you define and can use like any other variable. Of course, you may use the data for automatic form letter generation. But you can also use it for report generation.

#### Variables

You may define up to 128 variables with names of up to seven characters . The current value of a variable may be up to 55 characters, and you may print it at any point in the text without affecting the current format. Although the MAGIC WAND stores the variables as strings, you may also treat them as integer numbers or format them with commas and a decimal point. You may increment or decrement numeric variables or use them in formatting commands.

#### Conditional commands

You may give any print command based on a run-time test of a pre-defined condition. The conditional test uses a straightforward IF statement, which allows you to test any logical condition of a variable. You may skip over unneeded portions of the file, select specific records to print, store more than one document in a single file, etc.

#### True proportional printing

The MAGIC WAND supports proportional print elements on NEC. Diablo and Qume printers. Other formatting commands, including justified columns, boldface, underline, etc., are fully functional while using proportional logic.

Available on 8" soft-sectored and 5 1/4" Northstar or Micropolis (hard or soft sectored) diskettes, as well as ONYX hard disk. Terminals supported include- ADDS, Beehive, Cromemco, Dynabyte, Hazeltine, Heath, Imsai, Intertec, Lear Siegler, Microterm Act V, Perkin Elmer, Sol VDM1, Soroc, TEC, TEI, Televideo, TRS80 Mod II, Vector Graphics, plus a variety of video boards.

# small business applications, inc.

3220 Louisiana • Suite 205 • Houston, Texas 77006 • 713-528-5158

#### Circle 135 on inquiry card.

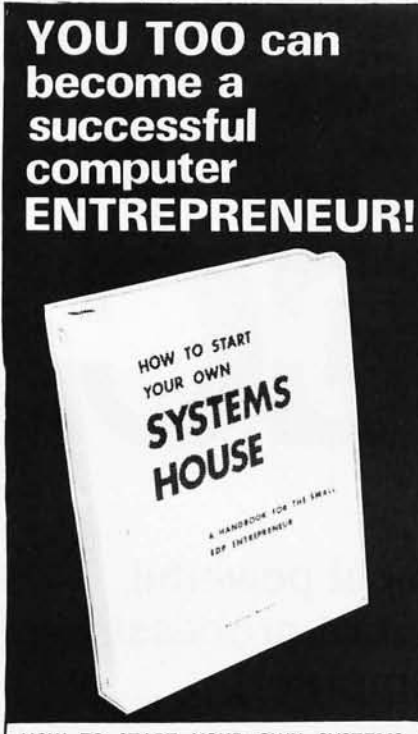

HOW TO START YOUR OWN SYSTEMS HOUSE is a practical step-by-step guide for the EDP professional or small businessman who wants to enter the micro-computer systems business.

Written by the founder of a successful systems<br>house, this fact-filled 220-page manual covers<br>virtually all aspects of starting and operating a<br>small systems company. It is abundant with mentary and approximation samples: contracts, proposals, agreements and a complete business plan are included in full, and may be used immediately by the reader.

Proven, field-tested solutions to the many problems facing the small systems house are presented .

From the contents:

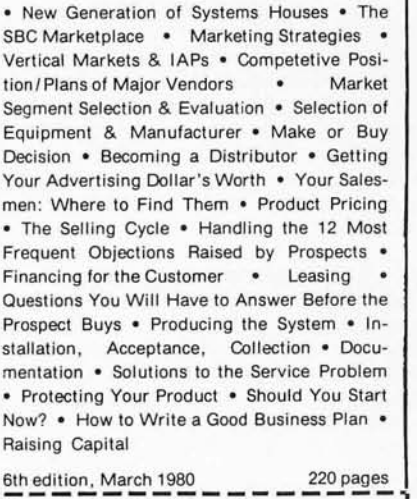

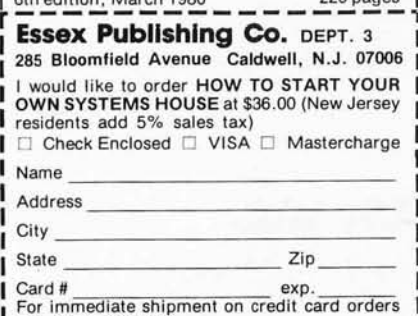

**1** For immediate shipment on credit card orders<br>**1** call (201) 783-6940

**Listing** 1: *Video Doodler program in machine code for the COSMAC ELF.* 

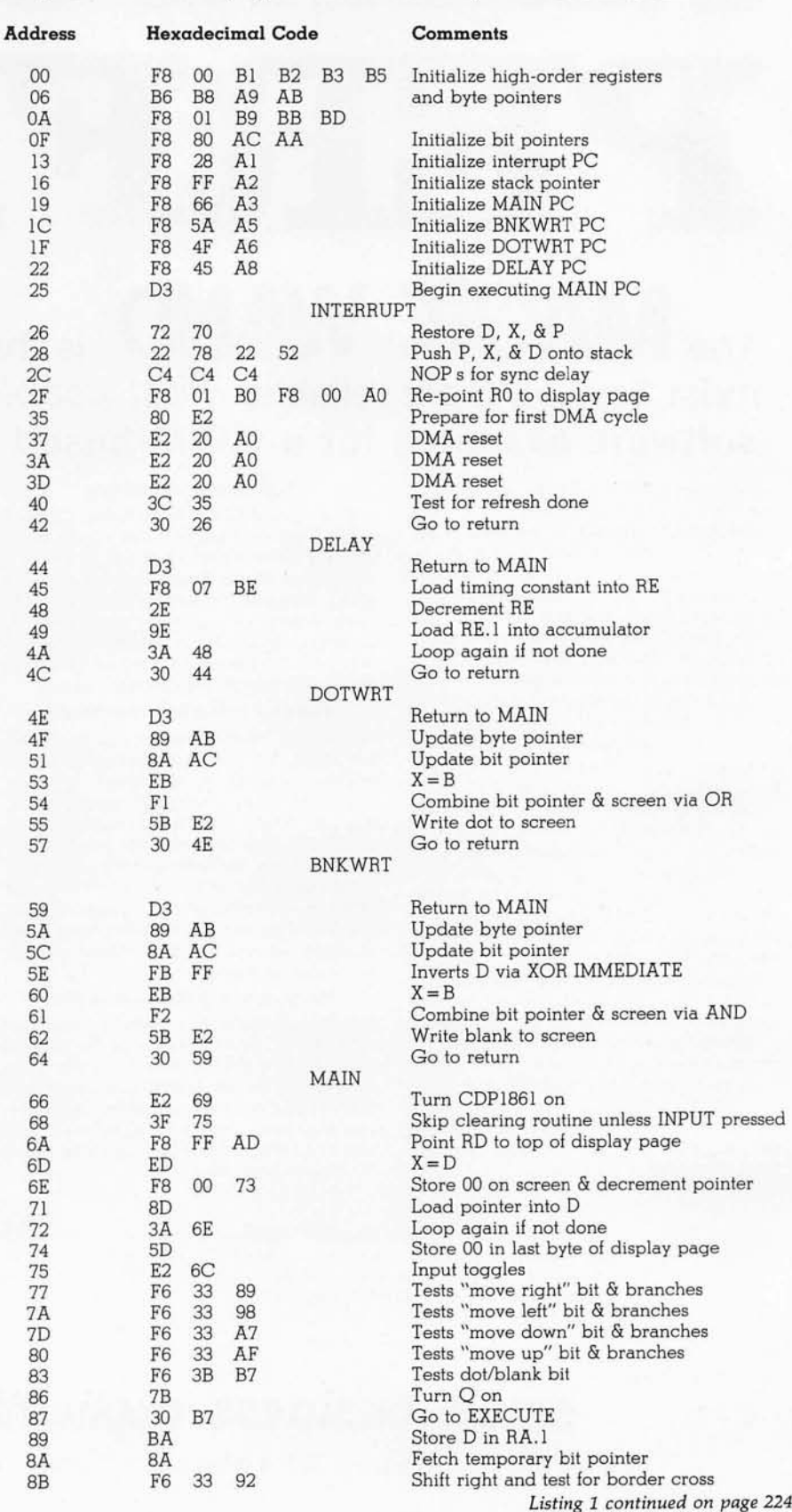

# **Data Terminals From** MICROMAIL? Y

### **Because We Offer....**

1650

1640

#### ... A'Personal Approach'

...Inventory.

LA 34

**SOROC** 

The Equipment You Select is

**Readily Available from Our Stock.** 

**Towards the Quick and Efficient Handling of Your Individual** Order.

2009 MARITAN

#### **DIABLO**

- Prints at 40 cps, using 88, 92, or 96 char. metalized printwheels
- Vertical resolution 1/48"; Horizontal<br>1/120". Capable of proportional<br>spacing, bidirectional printing, and ٠ graphics under software control
- Bidirectional normal and direct tabs.<br>Left, right, top and bottom margins.

R.O. \$2890.00<br>KSR \$3285.00

#### **DIABLO**

# Uses plastic printwheel and prints at<br>45 cps. Otherwise, shares identical<br>features with 1650 including:

- Friction or tractor feed, up to 15" wide
- Cartridge ribbon, fabric or carbon.

R.O. \$2745.00 KSR \$3140.00

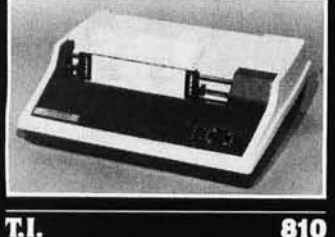

#### TH.

- · Includes upper/lower case option.
- Bidirectional printing at 150 cps. ٠
- Tractor-feed forms, 3" to 15" wide.

#### **Options:**

# \$1599.00

- Forms length control - \$100.00 Vertical Format Control with<br>Compressed Print - \$125.00

#### Write or Call In for Our **Free Cataloguel**

#### $D50$

(Shown with optional forms tractor and numeric keypad

- Prints 10, 12, 13.2, or 16.5<br>characters per inch, upper/lower case.
- 2, 3, 4, 6, 8, or 12 lines per inch. Friction feed, paper width to 15
- *inches.* \$999.00 **Options:** 
	- $-$  Numeric keypad  $-$  \$80.00 Adjustable forms tractor -
- 

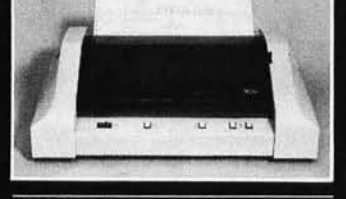

#### DP-9500/9501 **ANADEX**

- **High Density Graphics**
- Parallel, RS-232C, and Current Loop interfaces standard.
- 
- 132/175 or 132/220 columns. 50 to 200+ lines/min., 150/200<br>CPS 9 x 7/7 x 9 font or 120/200<br>CPS with 11 x 9/7 x 9 font.
- 9-wire print head, 650 million<br>character life.
- Bi-Directional printing with shortest distance sensing logic ٠

\$1399.00

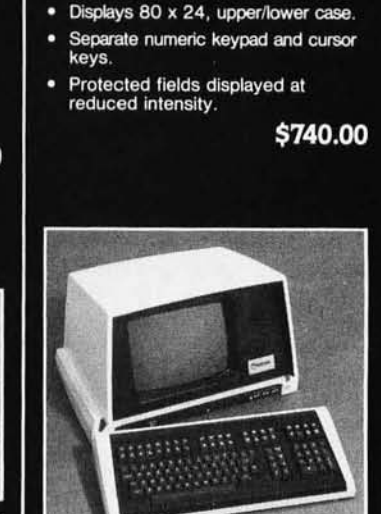

"好好的时候"

e est

**IQ120** 

#### **SOROC**

- 117-key detachable keyboard with numeric cluster and cursor control.
- Insert/delete line, insert/delete character.
- Underline, blink, reverse, 1/2<br>intensity, protected and blank fields.
- Printer port with independent baud<br>rate prints line, partial or full screen.

\$1130.00

**IO 140** 

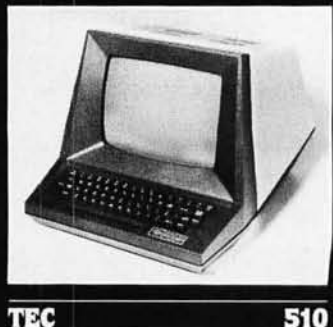

... Terminals Only.

Equipment.

We Specialize in Data Terminal

#### **TIBO**

- Reverse video, blinking, underline,<br>1/2 intensity, protected fields,<br>blank security field.
- Transmit character, line, partial page, page, or unprotected data.
- Cursor up, down, left, right, return,<br>home, plus load and read. ٠

\$699.00

43

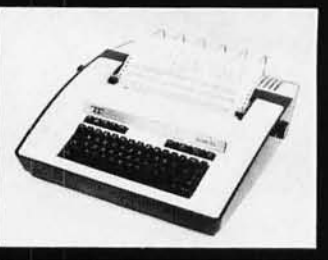

#### **TELETYPE**

- Prints 132 columns, upper/lower case with true descenders
- 30 character/second print speed. 110-300 baud.
- Uses 12" wide by 8.5" pinfeed paper.
- Print position scale, paper guide and supply rack. \$999.00

Visit MICROMAIL at the **NCC-Personal Computing** Festival, Booths 65-66!

TO ORDER: Send check or money order to: MICROMAIL, P.O.<br>Box 3297, Santa Ana, CA 92703. Personal or company checks<br>require two weeks to clear. Terminals in stock are shipped the<br>business day after receipt of certified funds

SHIPPING: We ship freight collect by UPS when possible. Larger<br>terminals are shipped by motor freight. Air and express delivery<br>is available on all products.

HANDLING: All orders are subject to MICROMAIL's handling<br>charges. Less than \$750.00, add 3%. \$750.00 to \$2,000.00,<br>add 2%. Over \$2,000.00, add 1%.

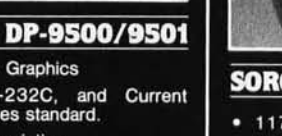

- 
- Double width printing
- 
- 

Adjustable width tractor paper feed. Complete forms control.

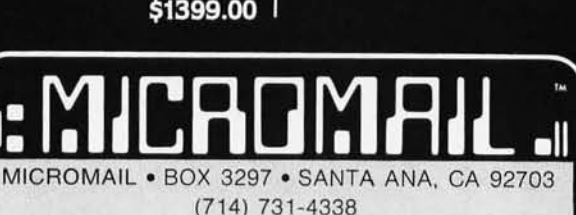

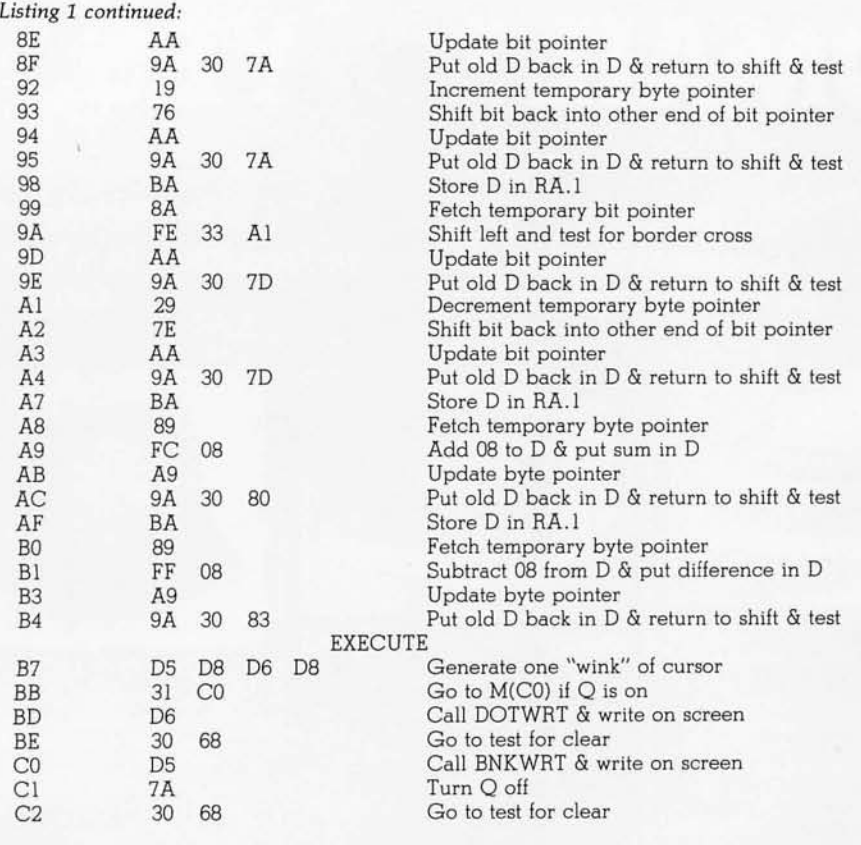

*Text continued from page 220:* 

One novel effect may be produced by changing the sequence of bytes beginning at location 0046 to 01, AE, 2E, BE. This permits the program to run at maximum speed. The cursor will streak across the screen almost too quickly for the eye to follow. As you flip the toggle switches up and down, it will paint a crazy-quilt pattern across the screen.

To clear the screen, simply hold INPUT depressed while flipping RUN up. This branches to a simple routine that writes zeroes consecutively in memory from the top of the displayed page on down.

#### **Design Storage**

Saving a design produced with the Doodler for later display involves dumping the contents of the display page of memory into some massstorage medium. Lacking a cassette tape interface or some other storage, you will have to step through memory and write the hexadecimal contents of each byte in the page.

Doodle away!■

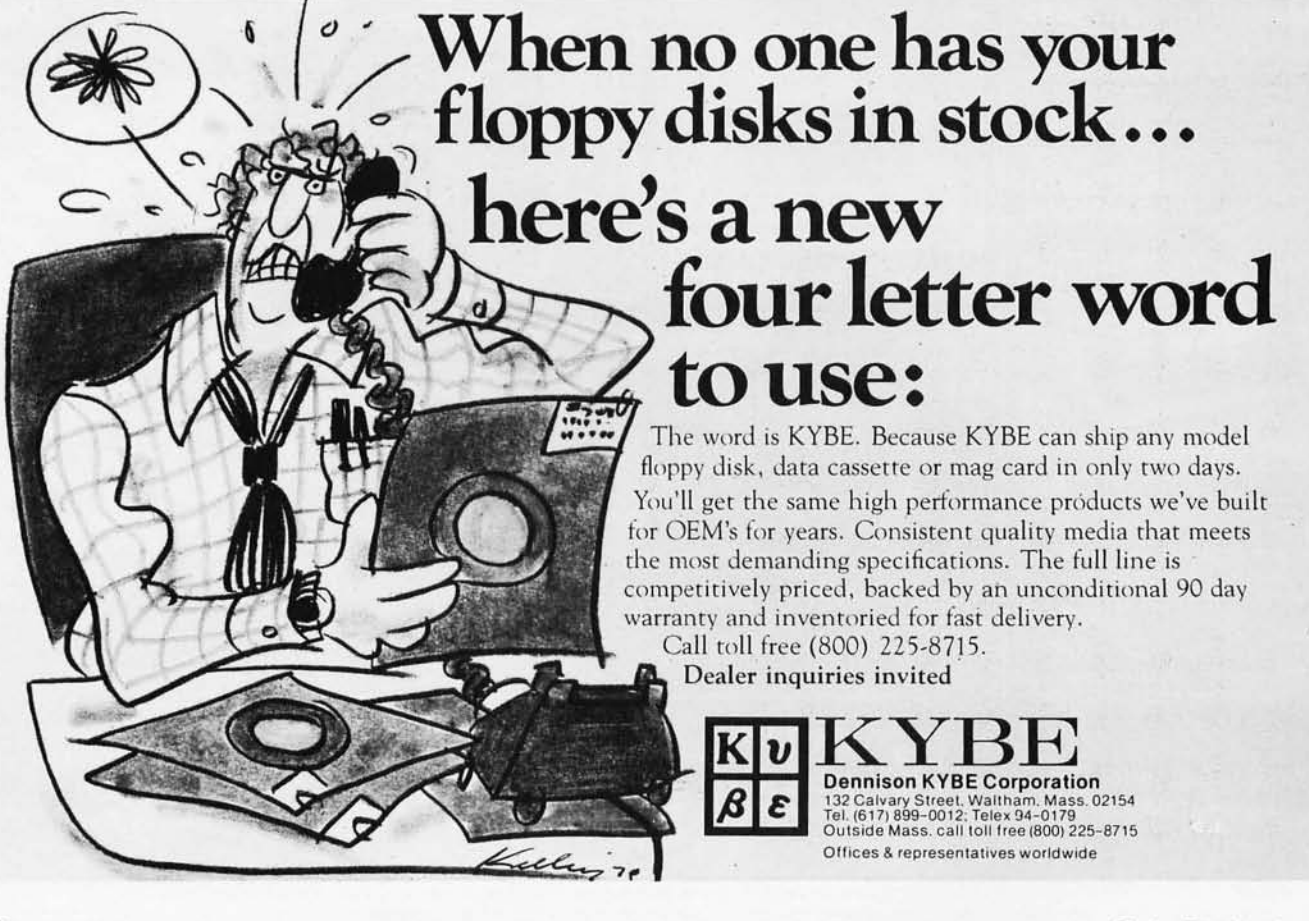

# **Great Games! Bargain Price!**

united States Space Shuttle Enterprise

mostres

 $0.026$ 

FLIGHT MANUAL

# **Unbeatable documentation!**  Magazine, **cassette or disk!**

**We want to buy your 5·80, APPLE, and ATARI**  programs!

# Now, Too!  $\bullet$   $\bullet$   $\bullet$ **ATARI** A Warner Communications Company

**SoftSide: S-80<sup>\*</sup> Edition . . . . 12 issues, \$18., Bulk Rate: ● \$25., 12 issues, First Class; \$39.50., 6 issues with cassette; • \$69., 6 issues with diskette.** 

**SoftSide: Apple\* Edition ..... \$15.,12 issues, Bulk Rate; • \$22.,12 issues,**  First Class;  $\bullet$  \$69. 6 issues with diskettes.

**SoftSide: Atari Edition ........** \$15., 12 issues, Bulk Rate; **•** \$22., 12 issues **First Class** 

**PROG/SO .. Programming Methods, Utility Programs, Timesharing Section, Reviews, Hardware Projects, \$15. 6 issues, Bulk Rate, • \$21.6 issues, First Class.** 

**USE YOUR MASTERCHARGE OR VISA AND CALL TOLL·FREE 1·800·258·1790 (In NH call 673·5144) SoftSlde Publications, P.O. Box 68, Milford, NH 03055** 

# **Buy SoftSide at these dealers:**

Datel Systems 1211 Ave. of Americas New York, N.Y. 10036 Personal Computer South 104 Freya Suite 104 Spokane, WA 99202 Computerland 1500 S 336 St. #12 Parkway Center Federal Way, WA 98003 Byte Shop 6019 W. Layton Greenfield WI 53220 Computerland 10111 W. Capitol Dr. Milwaukee, WI 53222 Team Elect. 2321 E. Claire Eau Claire, WI 54701 Ye Old Computer Shop 1301 George Washington Way Richland, WA 99352 Camera & Computer Emporium 921 Southwest Morrison Portland, OR 97205 Neighborhood Computer Store 13045 W. Alameda Lakewood, CO 80215 Camera & Computer Emporium 16144 SE McLoughlin Milwaukee, OR 97222

Byte Shop Computer Store 6041 Greenback Ln. Citrus Hgts, CA 95610 Santa Rosa Computer Center 604 7th Street Santa Rosa, CA 95454 Computerland 611 5th St. Santa Rosa, CA 95404 Computerland 1077 Saratoga Sunnyvale Rd San Jose, CA 95129 Micro Sun Computer Center 2989 N. Main Walnut Creek, CA 94596 Computerland 6743 Dublin Blvd Dublin, CA 94566 Byte Shop 1122 B St. Hayward, CA 94541 Computerland 11074 San Pablo Ave. EI Cerrito, CA 94530 Computerland 4546 EI Camino Real Los Altos, CA 94022 Byte Shop 123 Yorba Linda Blvd. Placentia, CA 92670

Computerland 289 E. Highland Ave. San Bernardino, CA 92404 Computerland 4233 Convoy San Diego CA 92111 Byte Shop 8036 Clalremont Mesa Blvd. San Diego, CA 92111 Computerland 171 E. Thousand Oaks Bld #1 Thousand Oaks, CA 91360 Computers Are Fun 2268 Westwood Blvd. Los Angeles, CA 90064 Computerland 3152 E. Camelback Rd. Phoenix, AZ 85016 Computer Room 1515 S. 150E Salt Lake City, UT 84105 Byte Shop 6019 W. Layton Greenfield, WI 53220 Byte Shop 3464 S. Acoma Eaglewood, CO 80110 Computerland 1537 Howe Ave. #106 Sacramento, CA 95625

Computerworks Liberty Plaza 1439 Post Rd E Westport, CT 06880 Computers Plus 61206120 Franconia Rd. Alexandria, VA 22310 Computerland 1520 E. Fowler Ave. Tampa, FL 33612 Compu Shop Dallas N. Central Espy Dallas, TX 75234 Computerland of South Bay 16720 Hawthorne Blvd. Lawndale, CA 90280 Computer Store 820 Broadway Santa Monica, CA 90401 Computer Metrics Inc 1251 Broadway EI Cajon, CA 92021 Computerland 4546 EI Camino Real Los Altos, CA 94022 Capitol Computer Systems 3396 EI Camino Ave. Sacramento, CA 95821 Computer Haven 6 South St. Milford, NH 03055

·TRS-80 Is a trademark of Radio Shack and Tandy Corp. • Apple Is a registered trademark of Apple Computer Co.

Circle 138 on inquiry card.

# **Book Reviews**

#### TRS-80 Assembly Language Programming

*William Barden* Jr *Radio Shack, 1979 224 pages, softcover*  \$3.95

'The goal of this book is to take a TRS-80 user

familiar with some of the concepts of programming in BASIC and introduce him to TRS-80 assembly language." With that statement in the preface, Mr Barden proceeds to do exactly that. He introduces the user of the Radio Shack TRS-80 computer to that mysterious element of programming called assembly language.

For you old-timers, *TRS-80 A ssembly Language Programming* is a refreshing review of how we used to program way back in the good old days. For you novices, perhaps discouraged after trying to debug a BASIC program, this book is the change of pace you need. Throwaway, or at least put aside, that BASIC

## *DIGITAL DATA RECORDER*  MODEL CC-9B

For five years now, the CC series recorders have been the industry NRZ Asynchronous recorder standard. Now the B model sets a new standard in stability and reliability with its tachometer feedback LC stabilized motor circuit.

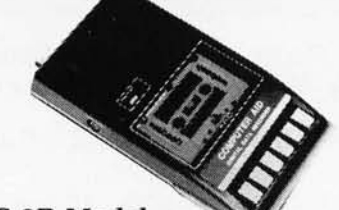

CC-9B Model *Price \$275.00*  CC-9 Model *\$225.00*  4800 or 9600 Baud (3" or 6" per second)

10-8 Error Rate RS232 or TTL In and Out RTS motor start, CTS Data start

DB 25 or special connector optional

*110/220* - *50/60 Hz Wow* & *Flutter* ± .3% Speed Stability (long term)  $\pm .1\%$ 

*DOUBLE DENSITY DISK CONTROLLER*  The D4S Disk Controller for Z80 based S-100 systems. Gives you megabytes on line. Controls up to 8 each 5" or 8" drives (even mixed sets) single or double sided when used with CP/M 2.2. This second generation double density controller utilizes the WD 1797 chip to read all single and double density formats. Fits North Star and we have a CP/M 2.2 for NorthStar or any other Z80 based S100 machine. Has on board serial I/O Port for optional terminal or list device .

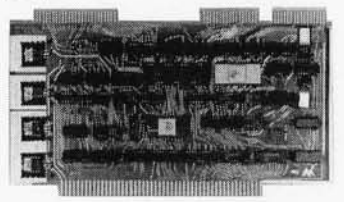

#### SPECIAL COMBINATION Two Double Sided Double Density MFE Drives in simulated walnut case with Power Supply, cable, fan, D4S CON-TROLLER and CP/M 2.2. Puts 2.3 Megabytes on line. *\$2,250.00*  Need 8" Double Sided Drives? - Call for quote.

NATIONAL MULTIPLEX CORPORATION 260 Lackland Drive East Middlesex, New Jersey 08846 Tel. (201) 356-9200 TWX 710-997-9530

user's manual, type in "SYSTEM" when the prompt character appears, and load that Editor/ Assembler or TBUG tape you just bought. Now you are going to see what computer programming is all about!

Although the author states that the Radio Shack Editor / Assembler package or its equivalent is not a requirement, you will miss half the fun of reading this book if you do not have it. Also, TBUG is recommended by the author in order to fully appreciate some material.

Barden has developed a unique presentation to introduce and explain the general concepts of the TRS-80 assembly language, the mnemonic system for the Z80 microprocessor. I say a unique presentation because this is the first assemblylanguage book which I have enjoyed reading. Barden is not averse to injecting a little humor into his writing. After all, who says that programming books should be all bits, bytes, and syntax restrictions?

Barden begins with the architecture of the Z80, its instruction set, and its addressing modes. He then proceeds through the Editor/Assembler and the TBUG commands and formats in the first section of the book.

There is quite a bit of information packed within these first eighty-four pages, and it pays to read through Section 1 with a highlighting marker in hand. In fact, I skimmed through these pages for my first reading and then reread them more carefully the second time. This method tends to fix certain important details in your mind and will act as a referencing tool.

After you feel confident with the introductory material, move on to Sec-

# **MULTI-USER OASIS HAS THE FEATURES PROS DEMAND.**  READ WHY.

Computer experts (the pros) usually have big computer experience. That's why when they shop system software for Z80 micros, they look for the big system features they're used to. And that's why they like Multi-User OASIS. You *will* too.

#### DATA INTEGRITY: FILE & AUTOMATIC RECORD LOCKING

The biggest challenge for any multi-user system is co-ordinating requests from several users to change the same record at the same time.

Without proper co-ordination, the confusion and problems of inaccurate or even destroyed data can be staggering.

Our File and Automatic Record Locking features solve these problems.

For example: normally all users can view a particular record at the same time. But, if that record is being updated by one user, automatic record locking will deny all other users access to the record until the up-date is completed. So records are always accurate, up-to-date and integrity is assured.

Pros demand file & automatic record locking. OASIS has it.

#### SYSTEM SECURITY: LOGON, PASSWORD & USER ACCOUNTING

Controlling who gets on your system and what they do once they're on it is the essence of system security.

**(THEN COMPARE.)**  Without this control. unauthorized users could access your programs and

data and do what they like. A frightening prospect isn't it?

And multi-users can multiply the problem.

But with the Logon, Password and Privilege Level features of Multi-User OASIS, a system manager can specify for each user which programs and files may be accessedand for what purpose.

Security is further enhanced by User Accounting-a feature that lets you keep a history of which user has been logged on, when and for how long.

Pros insist on these security features. OASIS has them.

#### EFFICIENCY: RE-ENTRANT BASIC

A multi-user system is often not even practical on computers limited to 64K memory.

OASIS Re-entrant BASIC makes it practical. How?

Because all users use a single run-time BASIC module, to execute their compiled programs, less

memory is needed. Even if you have more than 64K, your pay- off is cost saving and more efficient use of all the memory you have available-because it services more users. Sound like a pro feature?

It is. And OASIS has it.

#### **AND LOTS MORE...**

Multi-User OASIS supports as many as 16 terminals and can run in as little as 56K memory. Or, with bank switching, as much as 784K.

**OASIS IS AVAILABLE FOR:** Altos;<br>Bell Controls; Billings; Compucorp; Cromemco; Corvus; Delta Products;<br>Digital Group; Digital Microsystems; Dynabyte; Godbout; IBC; Industrial<br>Micropolis; North Star; Onyx; SD<br>Systems; Tarbell; Thinkertoys;<br>Systems; Tarbell; Thinkertoys;<br>TRS 80 Mod. II; Vector Graphic<br>Vorimex; X Comp; and others.

Multi-Tasking lets each user run more than one job at the same time.

And there's our BASICa compiler, interpreter and single-user debugger all in one. An OASIS exclusive.

Still more: Editor; Hard & Floppy Disk Support; Keyed (ISAM), Direct & Sequential Files; Mail-Box all from OASIS. Our documentation is

recognized as some of th

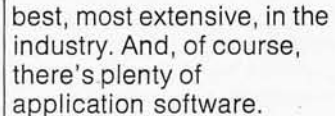

Put it all together and it's easy to see why the real pros like OASIS . Join them. Send your order today.

#### CIRCLE WHAT YOU WANT

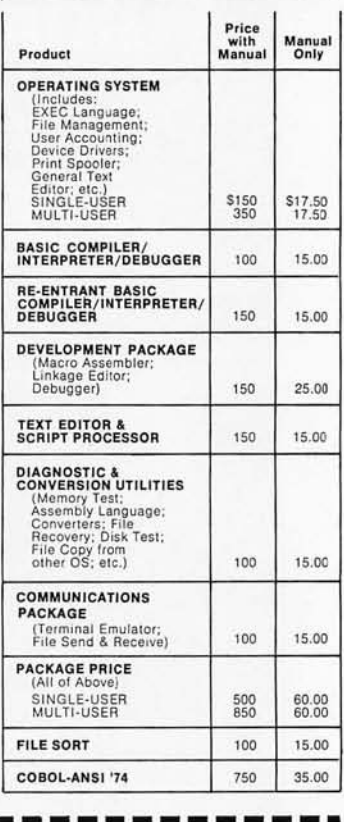

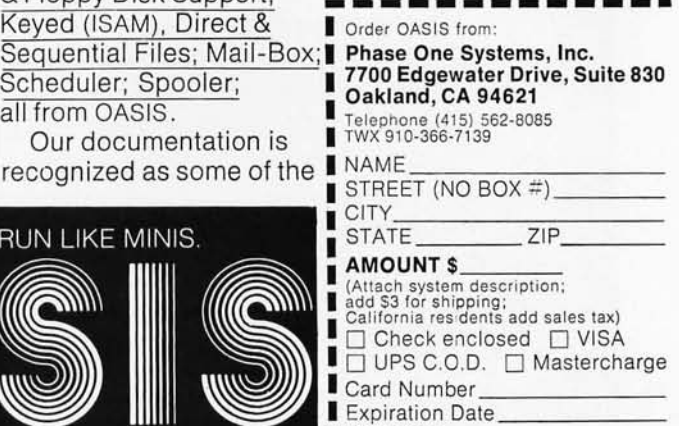

Signature\_

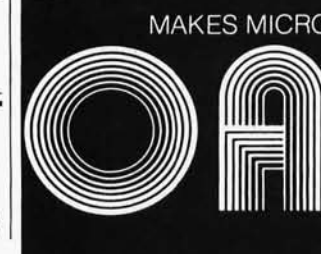

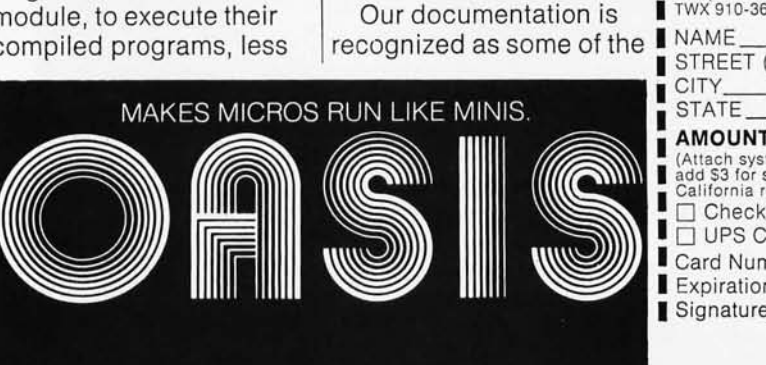

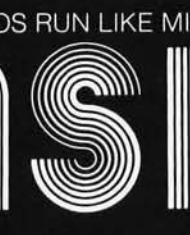

tion 2. Barden not only explains the how and the why of assembly language, but does so with useful examples of assemblylanguage coding. When he explains how to move data, he does it by coding the instructions and discussing the pertinent background. Arithmetic and comparison operations, logical and bit operations, shifting, strings, and tables are explained and presented with appropriate coding. If you have TBUG

or Editor/Assembler, you can code along with the text and actually see the operations being executed. This interactive approach works well.

In *TRS-BO Assembly Language Programming,*  Barden handles the discussion of input/output  $(I/O)$ operations in an easily readable, yet informative fashion. After you complete this phase of your education, the mystery of assembly language magically evaporates, and you are ready to tackle some sophisticated assemblylanguage programming.

But that's not all. Barden ties together most of the loose threads by including some interesting and useful subroutines. If you want a quick routine to fill a block of memory with any given 8-bit value or move the contents of a block of memory from one area to another, you need only assemble the subroutines already coded

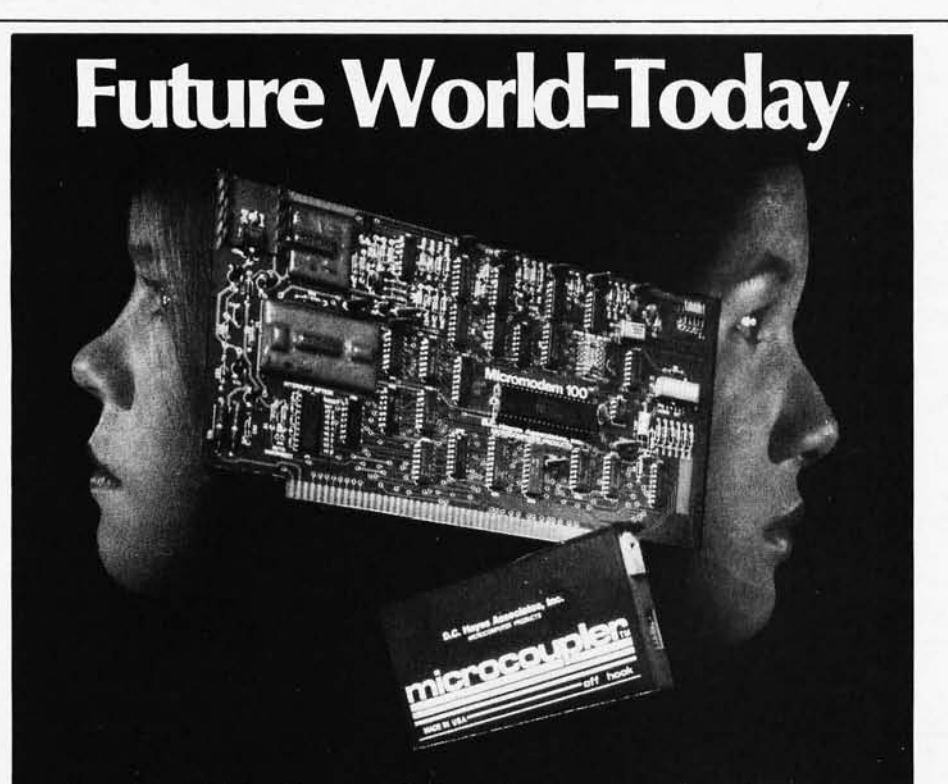

# **Instant Nationwide Communications**

A Micromodem 100 in your S-100 bus adds: Automatic Time **Sharing, Nationwide Communications, Remote Data Base** Access, TWX Simulation, Branch Office Communications, and much, much more. The D.C. Hayes Associates Micromodem 100 is compatible with 300 baud modems and the proposed IEEE S-100 bus standard. It is built to the highest quality standards and tested with automated equipment to assure reliability. Whether built-in to original equipment, or added on from your local computer store, the Micromodem 100 adds new communications capabilities to every S-100 bus computer.

## **D.C. Hayes Associates, Inc. MICROCOMPUTER PRODUCTS**

10 Perimeter Park Drive, Atlanta, Georgia 30341 (404) 455-7663

Registered trademark of Apple Computer, Inc. MicromodemII is a registered trademark of D.C. Hayes Associates, Inc

for you and presented in the book.

Some arithmetic subroutines are also given: adding or subtracting operands containing up to 256 bytes, and multiplying or dividing 16-bit numbers. The compare subroutine is useful since it compares two 8-bit operands in true algebraic fashion. A routine for converting an 8-bit value into two American Standard Code for Information Interchange (ASCII) characters is included, as is a search subroutine. Finally, three subroutines that operate in a manner similar to the SET, RESET, and POINT statements in BASIC are given in the book.

Barden offers four complete assembly-language programs to start your program library off on the right foot. These perform the functions of writing data to the screen (good for looking at the contents of memory locations), moving patterns at high speed (great for animated graphics), a graphic bubble sort (good for demonstrations), and a program to play music via the cassette output port.

The appendices include a listing of the Z80 instruction set and a listing of the Z80 op codes. (For quick reference to Z80 mnemonics, Zilog offers the *ZBO-CPU Programming Reference Card,* which I have found more convenient to use than flipping through the pages of a book.)

One further note: William Barden is also the author of *The ZBO Microcomputer Handbook* (Howard W Sams Co Inc, 1978), which takes the Z80 software a few steps deeper into the assembly-language forest.

So, what can you get for \$3.95 in addition to Barden's excellent introductory text dealing with Z80 assemblylanguage programming? Quite possibly you will get a hard-to-shake bite from the assembly-language bug.  $\blacksquare$ 

Len Gorney Box 91 RR 5 Salisbury Rd Clarks Summit PA 18411

# **Your Discount**

# **Software Source!**

## **STRUCTURED SYSTEMS**

Cash Price/Manual

**GENERAL LEDGER - Interactive and** flexible system providing proof and report outputs. Customization of COA created interactively. Multiple branch accounting centers. Extensive checking performed at data entry for proof, COA correctness, etc. Journal entries may be batched prior to posting. Closing procedure automatically backs up input files. Now includes Statement of Changes in Financial Position. Requires CBASIC-2.......... \$749/\$25

**ACCOUNTS RECEIVABLE - Open** item system with output for internal aged reports and customer-oriented statement and billing purposes. On-Line Enquiry permits information for Customer Service and Credit departments, Interface to General Ledger provided if both systems used.

Requires CBASIC-2 . . . . . . . . . \$749/\$25 **ACCOUNTS PAYABLE - Provides** aged statements of accounts by vendor with check writing for selected invoices. Can be used alone or with General Ledger and/or NAD. Requires CBASIC-2

......... \$749/\$25

PAYROLL - Flexible payroll system handles weekly, bi-weekly, semi-monthly and monthly payroll periods. Tips, bonuses, re-imbursements, advances, sick pay, vacation pay, and compensation time are all part of the payroll records, Prints government required periodic reports and will post to multiple SSG general ledger accounts. \$749/\$25

Requires CBASIC-2........ **INVENTORY CONTROL SYSTEM -**Performs control functions of adding and depleting stock items, adding new items and deleting old items. Tracks quantity of items on hand, on order and back-ordered. Optional hard copy audit trail is available. Reports include Master Item List, Stock Valuation and Re-order List<br>\$449/\$25 include Master Item List, Stock Activity,

**ANALYST** - Customized data entry and reporting system. User specifies up to 75 data items per record. Interactive data entry, retrieval, and update facility makes information management easy. Sophisticated report generator provides customized reports using selected records with multiple level breakpoints for summarization.

Requires CBASIC-2 . . . . . . . . . . . . \$199/\$15 LETTERIGHT - Program to create, edit and type letters or other documents.

Has facilities to enter, display, delete and move text, with good video screen presentation. Designed to integrate with NAD for form letter mailings. Requires CBASIC-2 . . . . . . . . . . . \$169/\$25

**NAD** Name and Address selection system - interactive mail list creation and maintenance program with output as full reports with reference data or restricted information for mail labels. Transfer system for extraction and transfer of selected records to create new files.

Requires CBASIC-2............ \$89/\$20 QSORT - Fast sort/merge program for files with fixed record length, variable field length information. Up to five ascending or descending keys. Full back-up of input files created . . . . . . . . . . . . \$89/\$20

### **PEACHTREE**

**GENERAL LEDGER, \$1000 \$749/30** ACCTS. PAYABLE, \$1000 \$749/30 ACCTS. REC., List \$1000 \$749/\$30 **INVENTORY**, List \$1200 \$749/\$30 MAILING ADDRESS, \$800 \$599/\$30

# **Business Packages Microsoft BASIC • General Ledger**

- 
- **Accounts Receivable**
- **Accounts Payable**
- **Payroll**

**Extremely well documented with** source code. BEST VALUE ON THE MARKET, Support Limited.

ONLY \$99 per pkg.<br>All four for only \$339

## **GRAHAM-DORIAN**

GENERAL LEDGER..... \$849/\$35 ACOUNTS PAYABLE... \$849/\$35 ACCOUNT RECEIVABLE\$849/\$35 PAYROLL SYSTEM..... \$499/\$35 INVENTORY SYSTEM... \$499/\$35

JOB COSTING - Designed for general contractors. To be used interactively with other GRAHAM-DORIAN accounting packages for tracking and analysing expenses. User establishes customized cost categories and job phases. Permits comparison of actual versus estimated costs. Automatically updates GRA-HAM-DORIAN general ledger or runs as stand alone systems. Requires CBASIC-2. Supplied in source. \$849/\$35

## **APARTMENT MANAGEMENT**

**SYSTEM** - Financial management system for receipts/security deposits of apartment projects. Captures data on vacancies, revenues, etc. for annual trend analysis. Daily report shows late rents, vacancy notices, vacancies, income lost through vacancies, etc. Requires CBASIC-2. Supplied in source................\$499/\$35

All packages available in 8" CP/M™ and 5¼" CP/M™ FOR North Star, Micropolis, Vector Graphic, SuperBrain, and others.

SHIPPING AND INSURANCE: Add \$2.50 per order. All prices subject to change and all offers subject to withdrawal without notice.<br>Prices in this ad are for prepaid orders. Slightly higher prices prevail for other-than-prepaid

**MiniMicroMart,** 1618 James St., Syracuse NY 13203 (315) 422-4467 TWX 710-541-0431

# **MICROSOFT**

**BASIC-80 - Disk Extended BASIC.** ANSI compatible with long variable names. WHILE/WEND, chaining, variable length file records . . . . . . . . . . . . \$269/\$25 **BASIC COMPILER** - Language compatible with BASIC-80 and 3-10 times faster execution. Produces standard Microsoft relocatable binary output, Includes Macro-80. Also linkable to FORTRAN-80 or \$325/\$25 COBOL-80 code modules . . . FORTRAN-80 - ANSI 66 (except for COMPLEX) plus many extensions. Includes relocatable object compiler, linking loader, library with manager. Also includes<br>MACRO-80 (see below) ....... \$389/\$25

**CBASIC-2** Disk Extended BASIC -Non-interactive BASIC with pseudo-code compiler and runtime interpreter. Supports full file control, chaining, integer and extended precision variables, etc.\$89.95/\$15

# **MICROPRO**

SUPER-SORT I - Sort, merge, extract utility as absolute executable program or linkable module in Microsoft format, Sorts fixed or variable records with data in binary, BCD, Packed Decimal, EBCDIC, ASCII, floating, fixed point, exponential, field justified, etc. Even variable number of fields per record! . . . . \$219/\$25

**WORD-STAR** - Menu driven visual word processing system for use with standard terminals. Text formatting performed on screen. Facilities for text paginate, page number, justify, center and underscore, User can print one document while simultaneously editing a second. Edit facilities include global search and replace. Read/Write to other text files, block move, etc. Requires CRT terminal with addressable \$395/\$40

cursor positioning . . . . . . . **WORD-STAR/MAIL-MERGE - As** above with option for production mailing of personalized documents with mail list from Datastar or NAD . \$525/\$25

**OSBORNE Business Software** Only \$89 per Package All 4 for only \$289 General Ledger, Accounts Receivable, Accounts Payable, and Payroll (with Cost Accounting). Available in the following BASICs: CBASIC2, Cromemco 16K, North Star, Microsoft, and TRS-80

# **Clubs and Newsletters**

#### Newsletter for Ohio Scientific **Users**

The OSI Users' Independent Newsletter is edited, published, and written by Charles Curley, 6061 Lime Ave, Number 2, Long Beach CA 90805. A year's subscription is \$10 for six issues. The newsletter includes

r

articles on software, hardware, bugs and fixes, and reviews of items of interest to OSI users. Articles are welcome from enthusiastic owners and users.

Salem, Oregon Area **Computer Club** Club membership is open to all those that are interested in using microcomputers for fun and business. Membership dues are \$5 per year. The club meets the first Monday of each oddnumbered month at **McKinley Community** School, 461 McGilchrist St, Salem, Oregon. On evennumbered months, they meet at Computer Pathways Unltd Retail Store, 831 Lancaster Dr, Salem, Oregon. A monthly newsletter is published. Each meeting features a presentation by a club member or invited guest. For information, contact Salem Area Computer Club, c/o Doug Walker, 4554 Jan Ree Dr NE, Salem OR 97303.

#### North London Hobby Computer Club (NLHCC)

The NLHCC has scheduled their meetings for the next 3 months. The theme for the May meeting is "Computer-Aided Instruction." The meeting will be held May 7 at 7 PM in the Students Common Room in the Polytechnic of North London. On June 4, the meeting is entitled "The House Computer." July third's meeting is on "The Personal Computer and Restel/Teletext." Contact NLHCC, Holloway, London N7 8DB, ENGLAND.

#### TRS-80 Users Group of Sacramento

The TRS-80 users group of Sacramento meets at the Sacramento Country Branch Library, 2443 Marconi Blvd (Marconi and Fulton), Sacramento, California, from 7 to 10 PM as called. For more information, contact the TRS-80 Users Group of Sacramento, POB 255704, Sacramento CA 95825.

> University of New Hampshire **Computer Services** Newsletter

On Line is a well-produced newsletter covering software programs, schedules of events and other activities of interest to students in the computer programs. For more information, contact Computer Services, University of New Hampshire, Kingsbury Hall, Durham NH 03824.

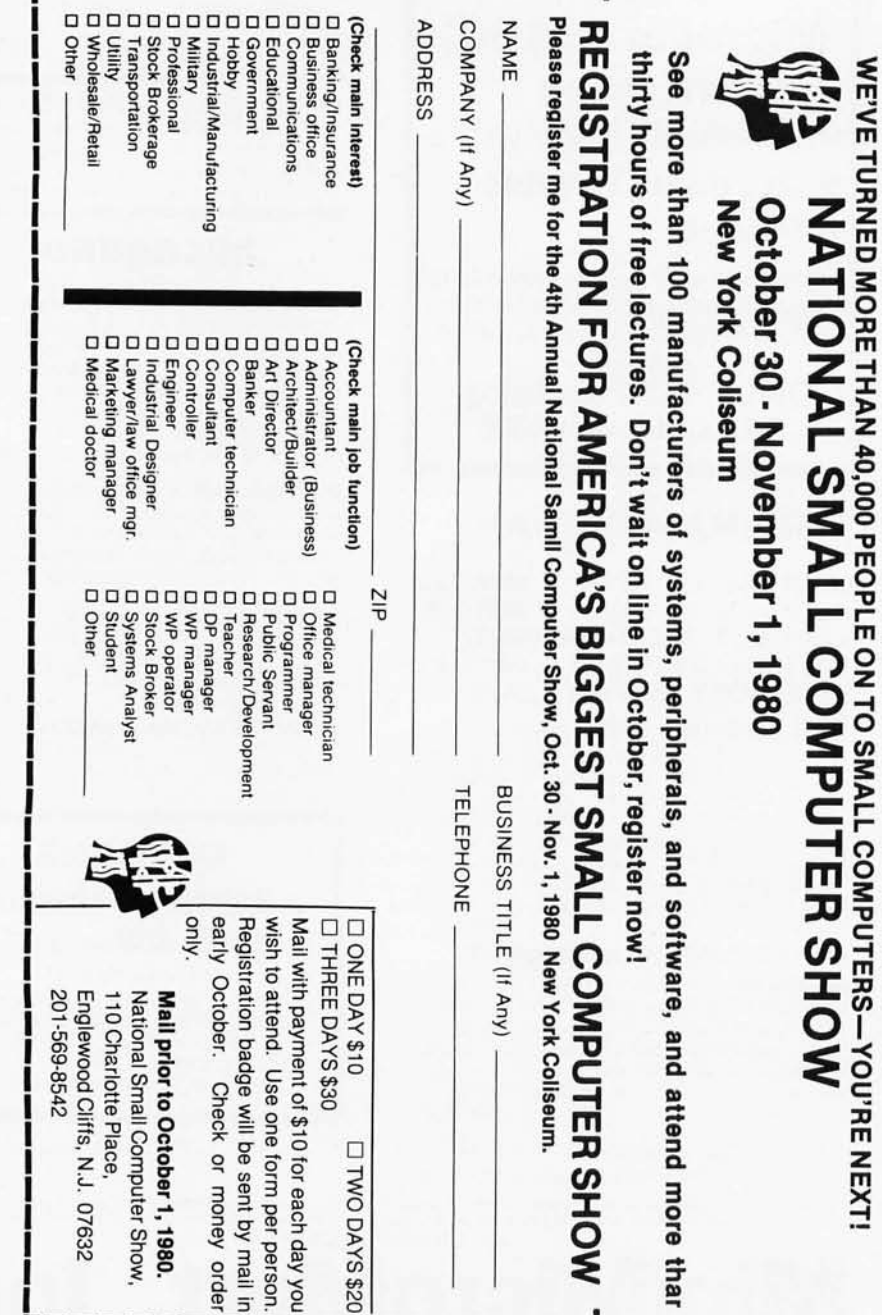

# **BUY ONE** of these great professional books and

(values up to \$60.00) when you join the **APIT OFESSIONALS' DOK CLUB** 

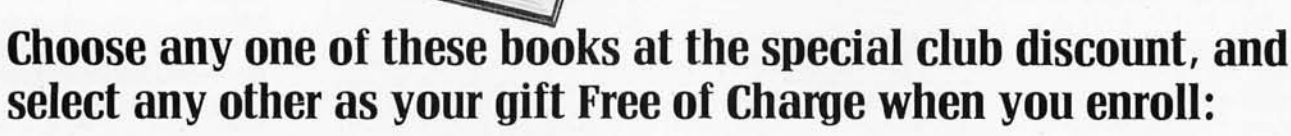

AUTOMATIC DATA PROCESSING HANDBOOK Edited by The Diebold Group, Inc. 1681075 Pub. Pr., \$38.95 Club Pr., 525.75

DESIGN <sup>10HNB</sup>

- PROGRAMMING LANGUAGES By A. B. Tucker, Jr.<br>654/158 Pub. Pr., \$22.00 Club Pr., \$16.50
- MINICOMPUTER SYSTEMS, 2nd Ed. By R. H. Eckhouse<br>787/026 7871026 Pub. Pr., \$21.95 Club Pr., \$16.50
- 
- THE 7951498 Pub. Pr., \$22.50 Club Pr., \$16.50<br>MICROPROCESSOR APPLICATIONS MANUAL
- By Motorola, Inc. 4351278 Pub. Pr., \$38.00 Club Pr., \$26.50
- 
- MICROCOMPUTER-BASED DESIGN By J. Peatman<br>491/380 Pub. Pr., \$26.50 Club Pr., \$18.95 PRINCIPLES OF INTERACTIVE COMPUTER GRAPHICS, 2nd Ed. By W. M. Newman & R. F.<br>Sproull<br>463/387 Pub. Pr. \$24.95 Club Pr. \$19.95 **PROGRAMMING FOR MINICOMPUTERS By J. C.**<br>Cluley **785/49X** Pub. Pr., \$17.50 Club Pr., \$13.50 REAL-TIME PROGRAMMING WITH MICRO-<br>COMPUTERS By R. C. Turner<br>786/372 Pub. Pr., \$16.95 Club Pr., \$13.95

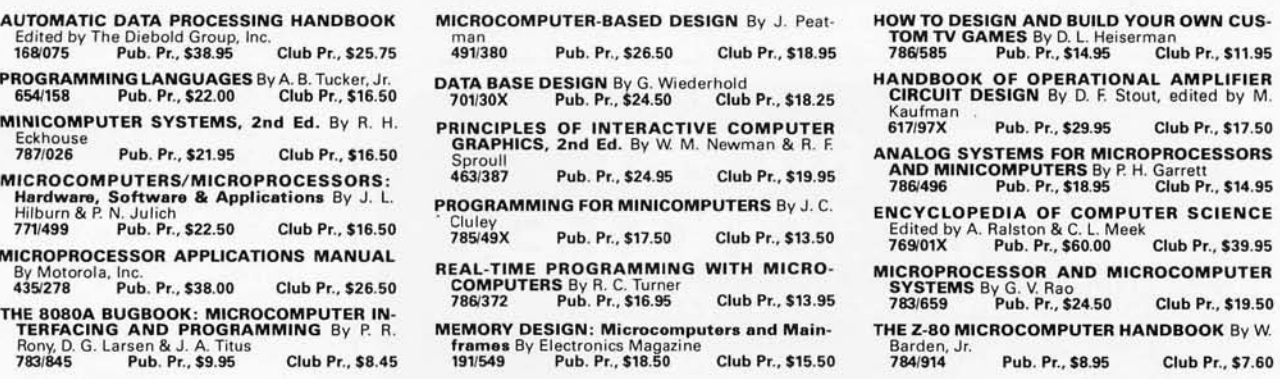

# **Why YOU should join now!**

• BEST BOOKS IN YOUR FIELD-Books are selected from a wide range of publishers by expert editors and consultants to give you continuing access to the latest books in your field.

**MCROPROCESSOR**<br>PPLICATIONS<br>MANUAL

CICLOPEDIA

MPUTER

**NBT \$13** 

tchedbyAnthonyRalston

• BIG SAVINGS - Build your library and save money too! We guarantee savings of at least 15% off publishers' list prices on every book. Usually 20%, 25 % or even higher!

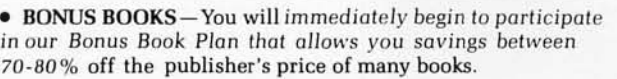

• CONVENIENCE-14 times a year you receive the Club Bulletin FREE, fully describing the Main Selection and alternate selections, together with a dated reply card. If you want the Main Selection. you simply do nothing-it will be shipped automatically. If you want an  $alternate selection—or no book at all—you simply indicate it on the$ regular reply card and return it by the date specified. You will have at least 10 days to decide. If, because of late mail delivery of the Bulletin you should receive a book you do not want, just return it at the Club's expense.

As a Club member, you agree only to the purchase of four books (including your first selection) over a two-year period . See us at NCC, booth 1215

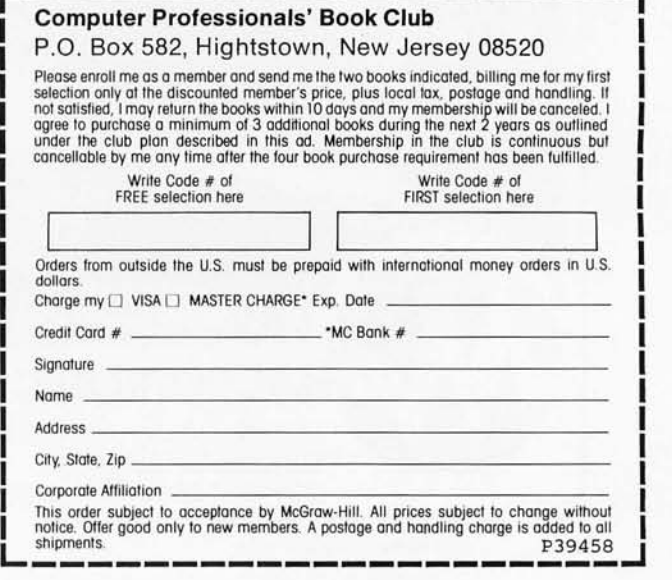

#### Central Oklahoma Amateur Computing Association (CENOACA)

CENOACA meets the second Saturday of each month at the OSU Technical Institute, 900 N Portland, Oklahoma City, Oklahoma, at 10 AM. Their purpose is to acquaint beginners with personal computing and increase their knowledge of special interest areas, including SwTPC and 6800 systems. Their newsletter, *CENOACA Newsbits,* is published on an irregular basis. Contact CENOACA, POB 2213, Norman OK 73070.

#### Another Group in Florida

The Space Coast Microcomputer Club meets on the fourth Thursday of each month at 7:30 PM in the Merritt Island Public Library Auditorium. They are affiliated with the JF Kennedy Space Center at

Cape Canaveral. The group publishes *Enterprise ,* a monthly newsletter. The primary interests are Z80, 8080, and S-100 systems. Dues are \$5 per year, and inquiries should be sent to Ray 0 Lockwood, 315 Inlet Ave, Merritt Island FL 32952.

#### APL Newsletter

A quarterly newsletter describing tools, techniques, services, and containing general news of interest to APL users, is being published by Southwater Corp, 2348 Whitney Ave, Mt Carmel CT 06518. Subscriptions are \$6 annually and requests should be sent to *APL Market Newsletter,* at the above address.

Newsletters on the UCSD Pascal System

The Institute for Information Systems is publishing

newsletters describing the UCSD Pascal System developed by the University of California, San Diego . For more information, contact the Institute for Information Systems, mail code C-021, University of California, San Diego, La Jolla CA 92093 .

#### Apple Users Group

The Goldcoast Computer Apple II Users Club desires additional members. The group publishes a monthly newsletter with programming tips, and they have a library selection of over 1000 programs. Send for details: Florida's Goldcoast Computer Apple II Users Club, 133 Brenda St, Milton FL 32570.

Feedback From Fujitsu *Feedback From Fujitsu* is a

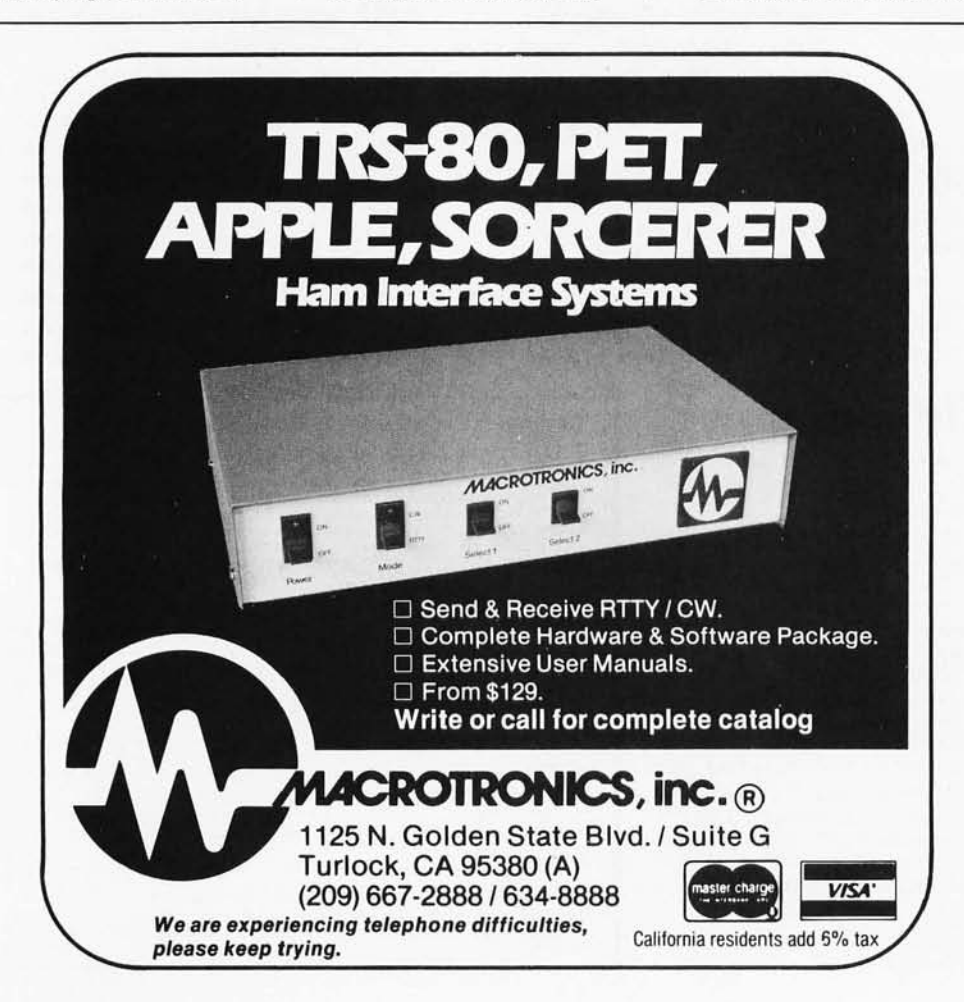

newsletter from Fujitsu Limited, Japan's largest computer manufacturer. It contains items concerning discoveries and general business news of Japan's strides in the computer industry. For more information, contact *Feedback From Fujitsu ,* Ruder and Finn Inc, 110 E 59th St, New York NY 10022.

#### Association for Computers and the **Humanities**

This international organization is devoted to the study of computer applications in language and literary studies, history, musicology, the visual arts, cultural anthropology, and other related social sciences. Members of the association are entitled to discount at the International Conference on Computers and the Humanities and the meetings of the Association for Literary and Linguistic Computing. The annual dues are \$15, and a quarterly newsletter is available for \$15 per year. For details, write Association for Computers and the Humanities, Queens College, Flushing NY 11367.

#### Computers and Gambling Magazine

This quarterly magazine is oriented toward computer hobbyists interested in using computers for all types of handicapping systems, card counting systems, and techniques for stock and future markets investments. Articles describe products and techniques for the computerized gambler, and advertising of products and personal computers is included. Sample issues are available for \$1. Subscriptions are \$5 per year and may be obtained by writing to Joe Computer, 22713 Ventura Blvd, Suite F, Woodland Hills CA  $91364.$ 

# **EVERY TRS-80· MODEL II NEEDS**

# **DataBank**

## Data Management & Reporting System

*"Deposit" data, or make almost instantaneous "withdrawls" with DataBank!* 

A complete modular software system, DataBank provides the new Model II user and professional alike with the ability to quickly and easily generate custom information systems in minimum time. Using Hash Access to records, DataBank gives superfast response time, minimum system overhead, and the facility to deal with very large numbers of records. Fast assembler sorting optimizes Model II's performance. DataBank includes:

Configuration Utilities: interactive programs which guide you step by step through creating definitions for your file system, formatted entry and display screens and reports. These utilities automatically create the information tables which control the rest of DataBank's operation.

User Subroutines: a comprehensive library of software "black boxes" that you can use to extend DataBank where needed to produce custom applications programs. A simple GOSUB can call records from disk by key, fielded and ready for evaluation, inquiry or update. Or, display a prompted input of defined length and data type anyplace on the screen. More...

Run Time Routines: the programs you will use in day to day operation to initialize the system, display a master menu of options, and load DataBank's file maintenance and report programs and other programs which you may create to work with your data. As soon as you specify your file contents, data entry can begin immediately!

Report Generator: an easy to use, fast, flexible reporting system. You create the report headings and formats using the Configuration Utilities. Then, Report Generator reads the specifications, and draws information from your records to produce the finished printouts. Has range and select capabilities, and assembler sorting on any field in your file definition.

The uses of DataBank are unlimited ... inventory, personnel, mailing lists, customer/client files, medical/dental records, membership or subscriber lists, and with your own programming added the possibilities go on and on.

# **DataBank .................... \$189.00**

DataBank Inventory, Order Entry, Accounts Receivable/Payable Point of Sale, General Ledger and Payroll available soon!

Index Sequential Data Management System w/Report. .... \$179. An ISAM based system for the TRS-80 Model I We have Accts. Receivable, Inventory, Gen. Leg. & Payroll for Mod I

**VISA** 

DEALER AND SYSTEMS HOUSE INQURIES INVITED

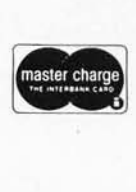

Call or Write for Information:

# **DATA ACCESS CORPORATION**  4221 Ponce De Leon Blvd., Coral Gables, Florida 33146 / (305) 446-0669

*·TRS-80 is a registered trademark of Tandy Corporation* 

# **BYTE's Bits**

#### Observations from BYTE's Ongoing Monitor Box, The BOMB

As the card says, BYTE's BOMB is your direct line to the editor's desk. Ever since the third issue of BYTE (November 1975), BYTE's editors have used the BOMB as an important source of information on how readers react to our magazine. Therefore we thank the readers who have mailed the BOMB card to us and included their comments.

Occasionally we like to share with you some of the more interesting responses received on these cards. The most pictorial BOMB card in recent memory came from a reader in Hackensack, New Jersey, shown front and back in photos 1 and 2. It seems our friend in New Jersey was generally pleased with our January 1980 issue.

Regretfully not all of our readers have been as well pleased. On one February 1980 BYTE BOMB card

most of the articles were rated as being of poor quality, and a single word appeared in the "Comments" section: "PHOOEY." Yet another BOMB card for February said: "Your best issue in my 3 years!!" Clearly, a split decision.

If you have wondered when we stop accepting BOMB cards for a given issue, we cut off tabulation during the second week of the month after the cover date of an issue.

If you have never sent in a BOMB card, but intend to do so, please observe the following points. The card should be sent to our offices in Peterborough, New Hampshire. The card is presently not postpaid, but \$0.10 US postage will suffice for most readers. The card is intended to record your subjective opinion, so just write your reaction, and put any specific comments on the bottom of the card. You are free to remain anonymous, but you may put your name

and address on the card if you wish. In any case, letting us know your responses to our work helps us to work better. . . . RSS

#### The Largest Computer Store in America?

What is the largest personal computer store in America? The answer to that question is debatable, but on the East Coast, it's probably NEECO's (New England Electronics Company Incorporated) new facility in Needham, Massachusetts. The 9000-square-foot showroom was filled with a variety of hardware and software on our recent visit. President Robert Crowell told us about their new nationwide distribution subsidiary, called Microamerica, which was announced last fall and carries most of the major computer product lines.

We have noticed a marked increase in the number of large computer stores like Bob Crowell's with diverse product lines. This supermarket-like approach can be beneficial to the industry when combined with personal service to customers-a vital ingredient to any store's success.

In the West, things are also humming in the personal computer store field. Micro-Age in Tempe, Arizona, is a good example. Run by Jeff McKeever and Alan Hald, Micro-Age has been expanding. We were favorably impressed by their facility and by their approach to the market during a recent visit. . .. CM

#### Texas Instruments Has an Award Winning Bubble Memory

Texas Instruments has been awarded the 1979 Information Product of the Year Award for its Model 763 Bubble-Memory Data Terminal and Model 765 Portable Bubble-Memory Data Terminal. Both terminals have a full, 128-character, alphanumeric keyboard. Up to 80,000 characters can be collected and stored in the nonvolatile bubble memory, then transmitted at rates from 110 to 9600 bits per second (bps) to a host computer system. Both units have a quiet 30-character-per-second (cps) print speed and built-in acoustic coupler modem.

A bubble memory is a small electromagnetic circuit that stores digital information by changing the magnetic polarity of a thin, crystalline film. The bubbles are cylindrical magnetic islands polarized in a direction opposite from that of the film. Bubble memory has no moving parts, and, because it works magnetically, retains information when the power is turned off. It offers higher access

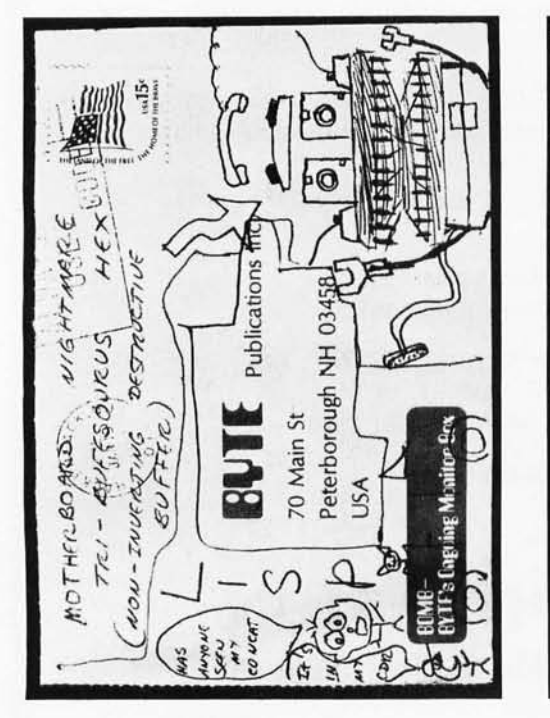

Photo 1

MORE LISE ANTEGO Do don Est Est HOME BREWERS THANKYOU FOR LETTING WENT MY OUT ROAD ... MEMORY FRU STRATIONS ONLove YOUR **BOMB** CARD **BOS OBES PRESSES** RRAVO **COP®®®** BIASED  $10^{+1}$ ORINION HERE.  $I^{\delta}$  JUST 1011213 HAPPEN  $407$   $78$ **SAPPRECIATE** MESSAGE/ REMANDER 16 PROGRAMS, S. EST  $2-951c$ 旨。 Comments **BRAUD** 70 your NEW FORMAT. *EXCELLENT ISSUE*. **HAVE OF SOME MORE**  $L$  $S$   $P$   $A$   $A$  $R$  $P$  $P$  $C$  $A$  $C$ MITCLES. TREMENDOUS (REAL WORLD)

Photo 2

# **"THE CREATOR®" By Complete Business Systems, Inc. Software Division**

High level language program generator develops complete programs in "Basic".

Enables ANYONE to write complete, running, debugged BASIC LANGUAGE Programs in 35 to 40 minutes with NO PRIOR PROGRAMMING KNOWLEDGE OR ABILITY.

Now available for TRS-80®, TRS-80 Model II®, Apple II®, Tandy 10®, Adds System 70 or 75®.

IF you are one of the many who bought a microcomputer in the belief that with just a little studying you could write your own programs, you now know that you can't.

IF you, as a businessman, thought you could have stock software modified at a reasonable cost with reasonable results, you know that's not possible either.

IF you are a hobbyist getting tired of the untold hours it takes to write a program, only to find it takes more hours to debug than to write.

IF you are a skilled programmer you don't have to be reminded of the repetitious time spent on each new application.

IF you have left your micro-computer sitting somewhere gathering dust . . . meet "THE CREATOR®'

"THE CREATOR®" is not just another data base generator!

"THE CREATOR®", at your direction, makes complete running programs that are thoroughly documented, easy to modify at any time by YOU!

"THE CREATOR®" cuts programming time up to 90% for a skilled programmer.

"THE CREATOR®" will make anyone a skilled programmer in 30 to 35 minutes!

"THE CREATOR®" does the work! You answer the simple direct questions and "THE CREATOR®" CREATES .. AND ALL IN BASIC LANGUAGE.

- O. After "THE CREATOR®" has produced a program, can it be modified?
- Yes, the resulting program is modular, fully documented and readily accessible for alterations or deletions.
- O. Does the program created use so much disc space that there is very little space left for record storage?
- A. NO, the code produced is extremely compact despite complete documentation. If requested "THE CREATOR®" will even "pack" or compress information. You may even delete the "remarks" making it even more space efficient.
- O. Must I be expert or even conversant with BaSic Language?
- No, all questions to and answers from the operator require no computer language knowledge, simple every day English will do.
- O. What about math ability?
- A. If you can count your fingers and toes, you'll have no problems.
- O. Will the programs which I produce with "THE CREATOR®" be bulky, slow or amateurish?
- A. No, the resulting programs will be sophisticated and ex· tremely fast operating. For example, should you create a mailing list or inventory program, the time for any record to be retrieved and displayed from a full disc would take a maximum of 1 second.
- O. Must the programs produced conform to a predetermined format and file length?
- A. No, you determine format and file size to fit your requirements. You may have as many as 22 fields or as few as 1.

#### O. Can I develop my own buSiness programs?

- A. For the most part, yes.
- O. What are the limitations? What programs can I produce with "THE CREATOR®"?
- A. Your own ingenuity and hardware limitations.
- O. Will future versions of "THE CREATOR®" make my present copy obsolete?
- A. The purchase price includes your original diskette and user instructions. Your program is registered in your name. For a period of one year from the date of purchase you will be entitled to receive FREE any improvements or modifications. The only expense to you will be a new diskette charge (if appliCable), packaging and mailing.

### **TECHNICAL ASPECTS**

- Record access by a hashing algorithm guaranteeing fast record retrieval.
- Duplicate keys permitted.
- Record deletion automatically supported.
- Record access and file maintenance is user transparent.
- Minimal disc overhead since there is no special assembly language routine called. No "BaSiC" overhead.
- Programs produced can be transported between 6800, 6502, 8080, Z80, 8085, 8086 and Z8000 based systems.
- Can be used with Micro-Soft Basic and CP/M systems.
- On TRS-80 has automatic blocking for maximum number of records per disc.
- Complete file maintenance including up-date of any record in any field, delete and add new records even with duplicate key.

we are seeking qualified dealers and distributors to handle our growing software lines. Address inquiries, on your company letterhead, to: Complete Business Systems, Inc., Software Division, 9420 W. Foster Ave., Chicago, Illinois 60656.

Enclosed is my check (or money order) in the amount of \$250.00. Please send me my serial numbered, registered copy of "THE CREA TOR" as soon as my check clears. (No wait for Certified checks; bank checks or money orders.) Sorry, no credit cards accepted.

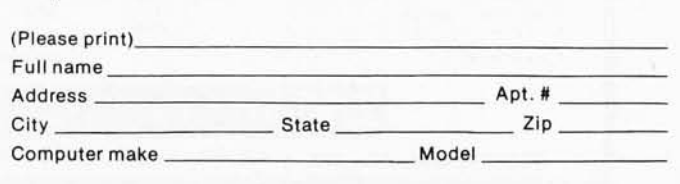

speeds, smaller size, and less weight and power consumption over paper-tape, cassette and floppy-disk systems. Bubble memory terminals can access any indexed record in memory in less than 15 ms (ie: 10 times faster than a floppy disk). If the data location is unknown, the characterstring-search speed is 1000 cps, about 4 times the speed of a cassette search.

For more information, contact Texas Instruments, POB 1444, M/S 7784, Houston TX 77001.

#### The Fifth Annual California Computer Swap Meet

The Fifth Annual California Computer Swap Meet will be held on June 1, 1980, from 10 to 6 PM at the Santa Clara County Fairgrounds (344 Tully Rd, San Jose CAl. Last year's event, held in September at the San

Mateo County Fairgrounds, was attended by over 3000 buyers.

Personal computing hardware and software will be sold by individuals, computer manufacturers, and computer stores. New software and hardware, as well as used, will be offered by vendors and individuals who have cleaned out their back rooms and garages for the event. Admission is free to buyers. Contact the Fifth California Computer Swap Meet, POB 52, Palo Alto CA 94302, or call 415-324-2404.

> Inexpensive Communications Via Meteor Trails

The hundreds of millions of meteors that enter the earth's atmosphere every day leave in their wake a very inexpensive communications medium-the meteor trail. This band of ionized

particles is an effective alternative to satellites for communication. Meteor trails can be used to relay data concerning icebergs, pollution, earthquakes, and oil reserves, and can link remote villages with distant sources of supplies and emergency assistance.

Meteor burst transmission has proven reliable and costeffective for the snow telemetry program operated by the US Department of Agriculture's Soil Conservation Service. By transmitting snowfall data from remote locations, the program has eliminated costly manual measurements ..

Meteor burst transmission systems work in several stages. Remote sensors gather data while a microprocessor-controlled station emits a continuous radio signal, which bounces off a meteor trail whenever one occurs within range. When this signal reaches a transceiver at a remote site,

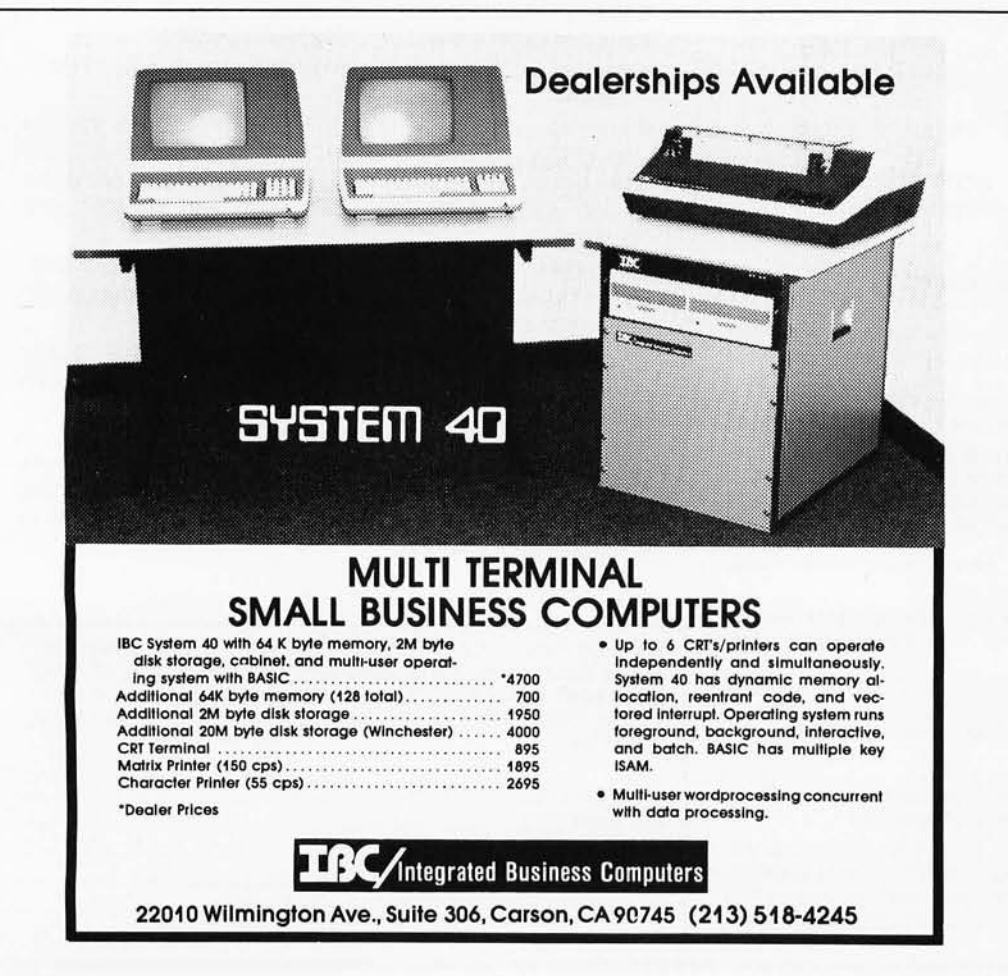

data is transmitted via the meteor trail to the central station.

For more information, contact SRI International, 333 Ravenswood Ave, Menlo Park CA 94025.

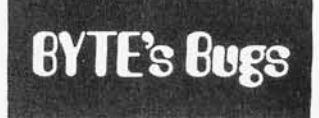

#### Escher's Nationality

I was interested in the February 1980 BYTE cover and in Carl Helmers' editorial concerning the Euler Problem of Königsberg. I immediately noticed when I received the issue the similarity of the cover painting to Escher's work. However, I must take argument concerning the statement that Escher was a Swiss artist.

Maurits C Escher was born on June 17, 1898 in Leeuwarden, *Netherlands,*  and died March 27, 1972 in Laren, also in the Netherlands. He was in fact a *Dutchman* whose works are almost revered today in the Netherlands. I certainly commend artist Robert Tinney for combining two of Escher's more famous prints *Drawing Hands,* from January 1948, and *Reptiles,*  from March 1943. However, the sequence of reptiles in Escher's original work came around and completed the cycle, by returning to the flat paper, whereas these "dragons" seem to disappear around the corner.

Naturally, the Towers of Hanoi did not go unnoticed either.

My commendation to Mr Tinney, but I think that the history of Escher, who may have been the world's greatest graphic artist, should be given correctly .

Neal Koss 3440 Lomita Blvd Suite 452 Torrance CA 90505

# **For the Best and Latest in Computer Technology ... Look to Howard W. Sams & Co., Inc.**

There's something for everyone-from those who want to discover what computers are all about to those who are already utilizing computers and programming. The fundamentals . . . programming . . . interfacing . . . logic--we are the complete knowledge source for home, business, educational and professional users.

## **The "Starters"**

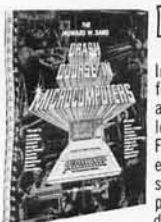

# D The Howard W. Sams Crash Course in Microcomputers

by Frenzel. Introducing . . . the fastest and most ef-<br>fective way for everyone from the aver-<br>age consumer to the doctor of science to learn about today's microcomputers. Focuses on all aspects of microcomput-ers from fundamentals and operatin g systems to programming and modern peripheral eq uipment such as floppy disks. 264 pages. No. 21634. \$17.50

#### How To Buy & Use Minicomputers and Microcomputers by Barden

A single source to buying and using a computer in your home<br>or business to handle recreational or practical tasks from playing games to setting up a burglar alarm. 240 pages, No. 21351. \$9.95

#### Getting Acquainted With Microcomputers by Frenzel.

Gives you a complete working knowledge of the microcom· puter-organization, operation , and programming. 288 pages, No . 21486, \$8.95

Fundamentals of Digital Computers (2nd Ed.) by Spencer.

Unravels the mysteries of computers and programming. 320 pages, No. 21534, \$9.95

#### Introduction to Microcomputers for new by Helms.

Gives the radio amateur an opportunity to be in the forefront of utilizing and developing techniques in "computercations."<br>96 pages, No. 21681, \$4.95

Prepub Offer-Save 10% (expires 8/30/80) Microcomputer Primer, (2nd Ed.)  $\bigcap_{\text{by Waite and Pardee.}} \bigcap_{\text{intra}}$ Completely revised and broadened to reflect the latest advances in microproce ssor tech nology from the new 8-bit microprocessors to solderless breadboards. An excellent starting point for all those<br>interested in computers. Approximately 368 pages, No. 21653. Prepub price—\$10.76. Regular<br>Price—\$11.95

## **The "Programmers"**

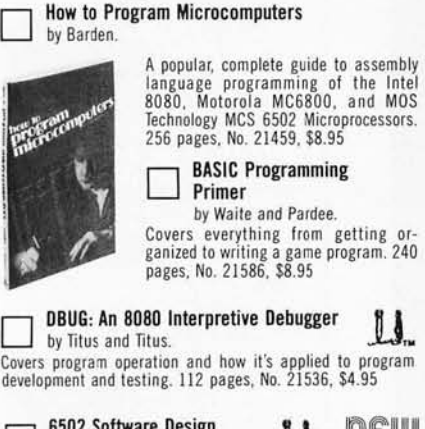

6502 Software Design<br>by Scanlon. **LL. NEW** 

Tells how to program for the 6502 assembly language. Ap-proximately 288 pages, No 21656, \$9.95\*

#### 8080/8085 Software Design, 2 volumes by Bubu/buba Software Design,<br>2 volumes<br>by Titus, Larsen, & Titus

Volume 1 gives you an introduction to assembly language<br>programming. 336 pages, No. 21541, \$9.50—Volume 2 is a<br>unique, one-of-a-kind, computer science book for the design Written in Intel machine code. 352 pages, No. 216 15, \$9.95

Two-volume set No. 21659, \$17.50

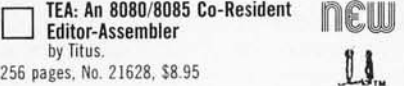

256 pages, No. 21628, \$8.95

### **The "Computer Technology" Leaders**

#### The Z-80 Microcomputer Handbook

by Barden. Gives current and prospective users a microcomputer by Barden.<br>
hondbook Gives current and prospective users<br>
one-stop source to Z-80 technologyhardware and software aspects and in-strumentation problems. 304 pages, No. 21500, \$8.95

Using the 6800 by Poe.

Acquaints you with the hardware and software of the "6800" fun machine. 176 pages; No. 21512, \$6.95

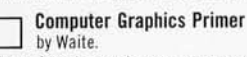

the 4 80

 $\alpha$  -  $\frac{d^2\theta}{d\theta}$  $\widehat{a}$ U)

new

Shows how to create your own graphic affects-from detailed drawings to moving figure animation. 184 pages, No. 21650, \$12.95

#### **Microcomputers for Business Applications** by Barden.

Explains the various types of microcomputers available, points out pitfalls to avoid, and defines computer-related terms, or "buzzwords" in easy-to-understand language. 256 pages, No. 21583, \$8.95.

## **"Interlacing" Bookshelf**

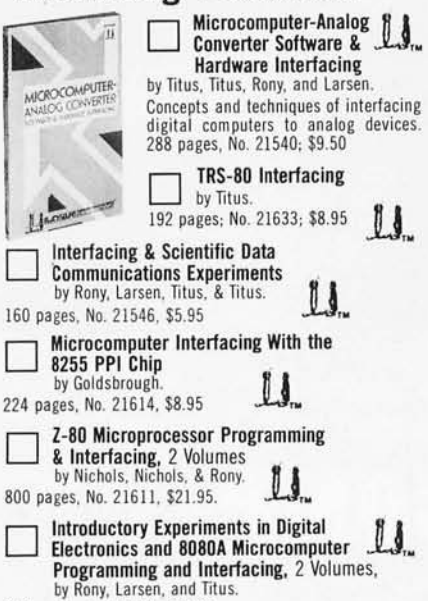

912 pages; No. 21552; \$20.95

Computer Dictionary  $\mathcal{S}$ **HANDBOOK** 

# **"Reference" Library**<br>
computer Dictionary & Computer Dictionary &<br>
By Sippi and Sippi.<br>
By Sippi and Sippi.

The best and latest resource for anyone involved in computers or computer ap-plications. over 900 pages; No. 21632 \$25.95

#### **Computer Dictionary (3rd Edition)**

by Sippi and SippI. Over 12,000 entries, 640 pages, No. 21652, \$11.95\*

## **"Logic" Cookbooks**

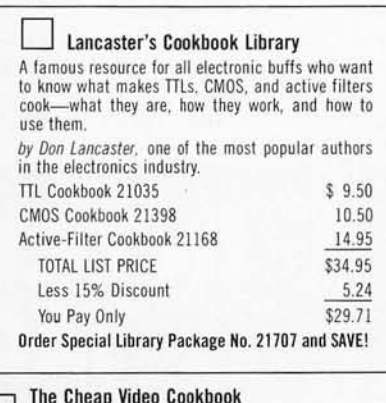

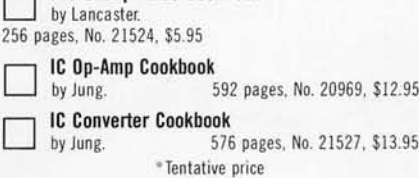

# **Look to Sams . . . In the world of computers**

#### ORDER FORM

HOWARD W. SAMS & CO., INC.<br>4300 WEST 62ND STREET, P.O. BOX 7092 INDIANAPOLIS. INDIANA 46206 (317) 298-5400

Indicate quantity in boxes above and complete ordering information below: Sub Total \_\_\_\_\_\_\_\_\_\_\_\_\_\_ \_

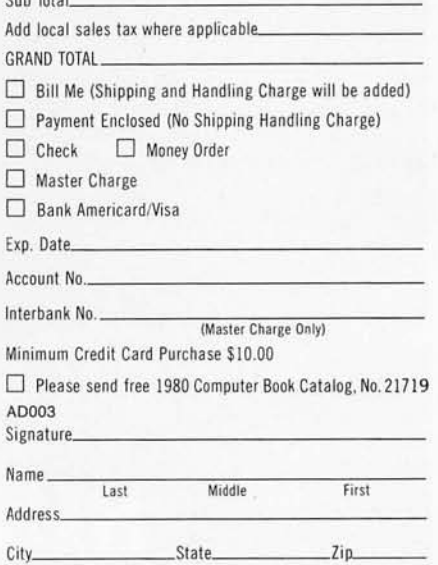

Prices subject to change without notice. All books available from Sams<br>Distributors, Bookstores, and Computer Stores. Offer good in U.S. only. Note: Distributor, computer store and dealer inquiries are welcome.

# **Event Queue**

#### MAY 1980

*May and June*  Microprocessor Training Courses, Cudham Hall, Cudham, Sevenoaks, Kent, ENGLAND. Microprocessor familiarization, microprocessor applications for the equipment user and for the manufacturer, and microprocessor-based equipment design and development are the courses being offered by the Sira Institute Limited. Write to Conference and Courses Unit, Sira Institute Ltd, South Hill, Chislehurst, Kent BR7 5EH ENGLAND.

*May 1-2*  Programming Language Technology and Ada, San Francisco CA. Conducted by Anthony Wasserman, the conference will discuss concepts of programming languages including those which support Ada language definition and development activity. The course costs \$450. Registration information is available from Software Research Associates, POB 2432, San Francisco CA 94126.

*May 5-7*  Software Principles for Management, San Francisco CA. The course is intended for managers who need to understand what software is and how to utilize it properly. Registration is \$675, and

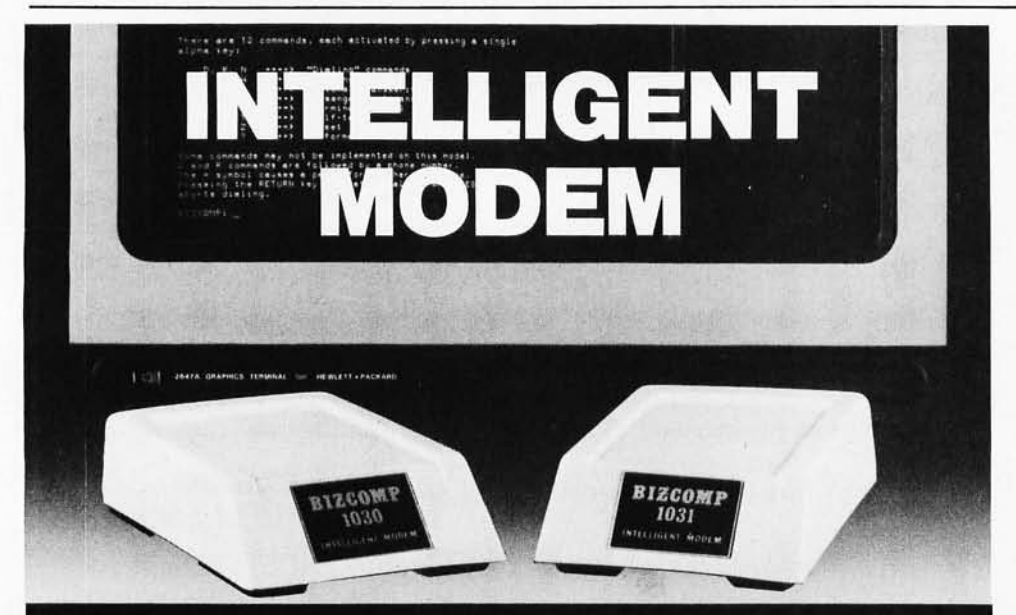

# **Eliminate The Data Comm Hassles of Outmoded "DUMB" Modems**

BIZCOMP's Intelligent Modem is new. Brand new. It teams a Bell 103-type "dumb" modem with a custom BIZ-080 microcomputer in an attractive desk-top enclosure. RESULT: Incredibly simple data comm for professional users. No more mad dash to get a handset into coupler muffs before being disconnected by the remote. No more exclusion-key telephone needed to do the dialing. No more outboard coupler boxes. And for computer sites, communications software written in high level<br>language like BASIC or COBOL. How's that for simplicity!

The 1030 gives you automatic dial, automatic answer and, unique to the industry, The 1030 gives you automate unit, automate answer and, unique to the musus you all pulse dial pulse dialing for TWX net applications and self-test for ensuring full functionality. Both models are FCC registered for direct

### **BIZCOMP Communications...** Why not start with the best?

P.O. Box 7498 . Menlo Park CA 94025 . 415/854-5434

Suggested prices from \$395.00

Patent Pending

additional information is available from Technology Transfer Institute, POB 49765, Los Angeles CA 90049.

*May 5-7* 

Data Communications, George Washington University Library, 2130 H St. NW, Washington DC. This course is intended to highlight major data communication services available, the basic choices in designing a data communications network, and essential engineering aspects of data communications. It is intended for systems analysts, engineers and managers. Contact the Director, Continuing Engineering Education, George Washington University, Washington DC 20052. The course fee is \$510.

#### *May 6-10*

The Eighth Annual Canadian Association for Information Science, Toronto, CANADA. Technology, commodity, and rights are the themes of this conference. Topics will cover information in the marketplace, information transfer and policy issues, right to access, new information technologies and applications, and other subjects. For more information, contact the Program Chairman, Eighth Annual CAlS Conference, Technical Information Centre, Bell Northern Software Research, 12th Floor, 522 University Ave, Toronto, Ontario M5G 1W7 CANADA.

*In order to gain optimal coverage of your organi*zation's computer con*ferences, seminars, workshops, courses, etc, notice should reach our office at least three months in advance of the date of the event.*  Entries should be sent to: *Event Queue, BYTE Publications, 70 Main St, Peterborough NH 03458. Each month we publish the current contents of the queue for the month of the cover date and the two following calendar months. Thus a given event may appear as many as three times in this section if it is sent to us far enough in advance.* 

# we have the largest selection of TRS-80\*, APPLE\* and **ATARI\*** software, anywhere!

 $.995$ <br>14.95

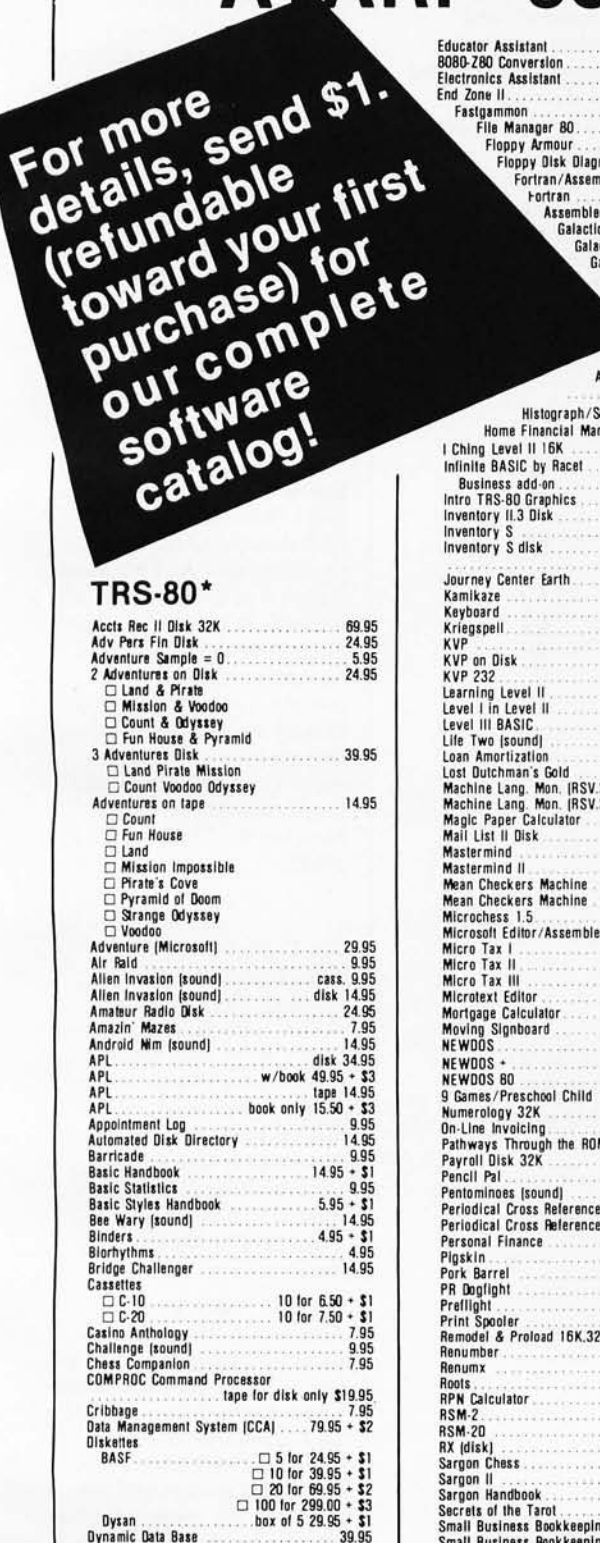

s<br>s

s

Space Battles

Star Trek III 4

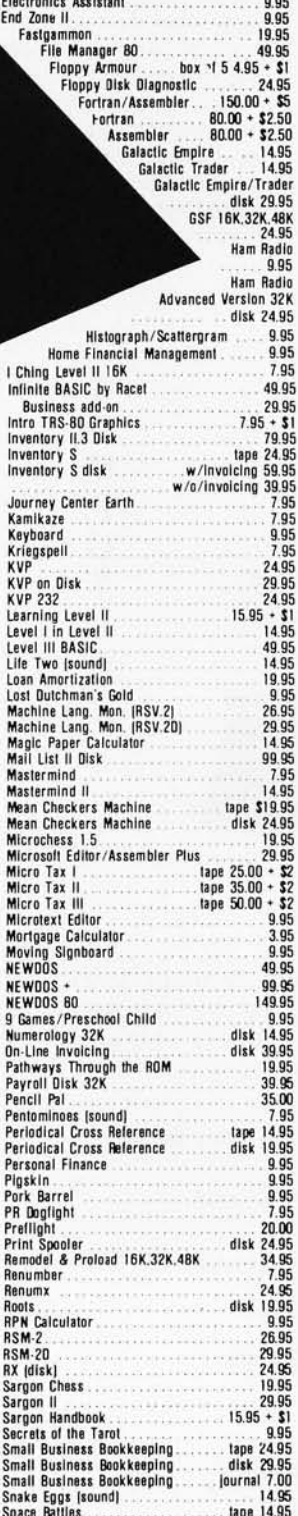

Educator Assistant<br>8080-Z80 Conversion

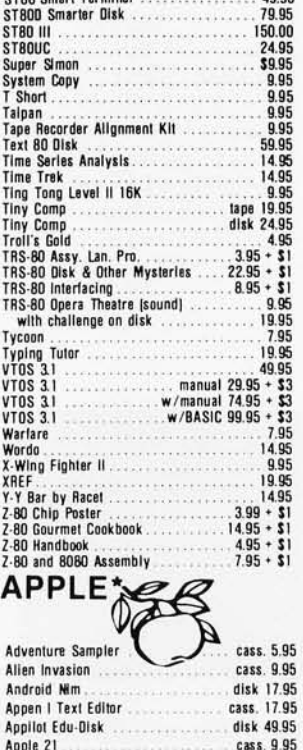

Apple Invader

Appletalker....................

**BASIC Handbook** 

Blitzkrieg .......................

(Works in conjunction with Visicalc)

Dr. Memory ....................

Dungeon Campaign

Electric Crayon

Electric Crayon<br>Engineering Math Tape 1

Fun House Adventure............

Game Playing Tape 3. . . . . . . . . . . . . .<br>General Math Tape 1 . . . . . . . . . . . .

Bridge Challenger<br>CCA Data Base Manager (1986)<br>CCA Data Base Manager (1986)

Count Adventure ................. cass. 14.95 Dan's Disk Utilities .............

. . . . . . . . . . . .

. . . . . . . . . . . . .

Applelistner ..............

**Baseball** 

**Breakthru** 

Forte

Global War

**HI-Res Boxino** 

disk 19.95

24.95

 $\cdots \cdots$ 

Higher Graphics .....

cass. 15.95 disk 1995

cass. 15.95

cass. 15.95

cass, 14.95

 $1495 + 51$ cass. 15.95

cass, 9.95

disk 39.95

disk 49.95

cass. 12.50

disk 14 95

cass, 17.95

cass. 14.95

cass 12.95

cass. 19.95

disk 24.95

cass. 19.95

cass. 1495

 $cases$   $95$ 

cass, 14.95

disk 24.95

cass 15.06

disk 24.95

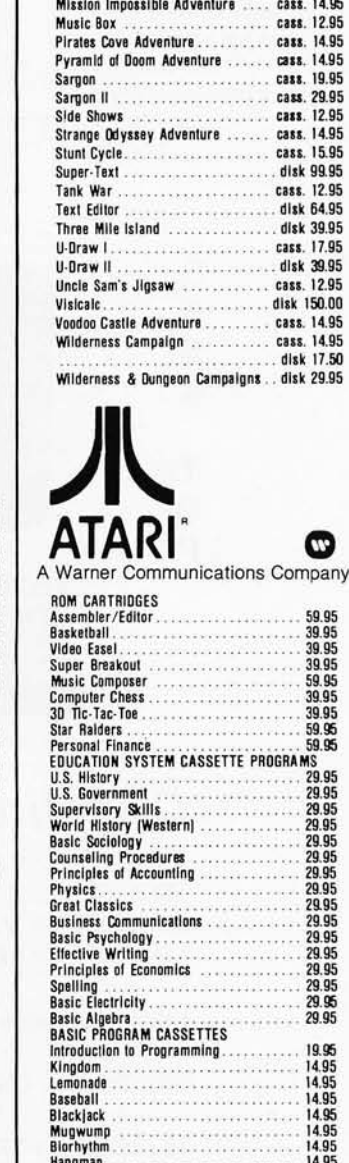

cass. 14.95

disk 34.58

Land Adventure

Memo Calendar .

Little Book of BASIC Style .......... 5.95 + \$1 Malling List Database ...........

Master Catalog . . . . . . . . . . . . . . . . . disk 29.95 Maze Game................... cass. 12.95

Memo Calendar ......................disk 29.95<br>Micro Information System ...........disk 99.95

# **The Software Exchange**

6 South Street, Box 68, Milford, NH 03055 603-673-5144

#### **TO ORDER CALL TOLL-FREE** 1-800-258-1790 (In NH call 673-5144)

'TRS-80 is a trademark of Tandy Corporation Apple is a registered trademark of Apple Computer Co. \*Atari is a registered trademark of Warner Communications.

**Electric Pencil** 

**Electric Pencil** 

Dysam<br>
Dynamic Data Base<br>
Diskette Storage Box<br>
Dosort 32K or 48<br>
DSM Sort Utility for disk<br>
Electric Penciller Plus 16K<br>
Electric Penciller<br>
Plus 16K

purchase)

**OUT COM** 

software

catalog

. . . . . . . . . .

 $w/b$ ool

book only

**TRS-80\*** Accts Rec II Disk 32K 

Land & Pirate □ Land & Pirate<br>□ Mission & Voodoo<br>□ Count & Odystey<br>□ Fun House & Pyramid<br>3 Adventures Disk<br>□ Land Pirate Mission

□ Land<br>□ Mission Impossible<br>□ Pirate's Cove<br>□ Strange Odyssey<br>□ Voodoo<br>Adventure (Microsoft)

Amateur Radio Disk

Android Nim Isoundl

Appointment Log<br>Automated Disk Directory

**Basic Styles Handbook** 

Bee Wary (sound)

**Bridge Challenger**  $\begin{array}{c}\n\text{Case} \text{He} \\
\Box \text{ C-10} \\
\Box \text{ C-20}\n\end{array}$ 

**Casino Anthology**<br>Challenge (sound)

Cribbage

Diskettes **BASF** 

**Chess Companion**<br>COMPROC Command Processor

Data Management System (CCA)

tape for disk

 $\Box$  5 Inc  $\overline{\square}$  10 for

 $\Box$  100 for 3

. . . . . . . . . .

 $5.00 + $1$ 

tape 34.95

T5.00

tape 100.00<br>disk 150.00

ō **Land** 

Air Raid Allen Invasion (sound) Alien Invasion (sound)

API

**APL**<br>APL

**Barricade** Basic Handbook<br>Basic Statistics

Binders...<br>Binders...

Count Voodoo Odyssey

*May 12-13*  Data Communications, Worcester Polytechnic Institute, Worcester MA. This seminar is designed to help professionals develop an effective data communications system. Network design, requirements, software, diagnostics, and controls are some of the issues to be covered. The fee is \$375 which covers everything except hotels. For information, contact Office of Continuing Education, Worcester Polytechnic Institute, Worcester MA 01609. *May 13-15*  Microprocessors: New

Directions for Mankind, Albuquerque NM. This symposium will deal with a variety of microprocessor applications. It is part of the Ideas in Science and Electronics Show. Contact J Arlin Cooper, Div 2331, Sandia Laboratories, Albuquerque NM 87185.

*May 13-15*  Electro/80 Show and Convention, Hynes Auditorium and Boston Sheraton, Boston MA. This show consists of presentations and exhibitions by computer industry manufacturers. Contact Electronic Conventions

Inc, 99 N Sepulveda Blvd, El Segundo CA 90245.

*May 13-16*  The Ninth Annual Conference of MUMPS Users Group, Islandia Hyatt House, San Diego CA. This meeting will bring together scientific, medical, and business professionals to discuss current research and application development. Areas of participation are paper presentations, workshops and tutorials, and vendor exhibits. Contact Dr Jack Bowie, MUG 80 Program Chairman, The Mitre Corp, Mail Stop 641,

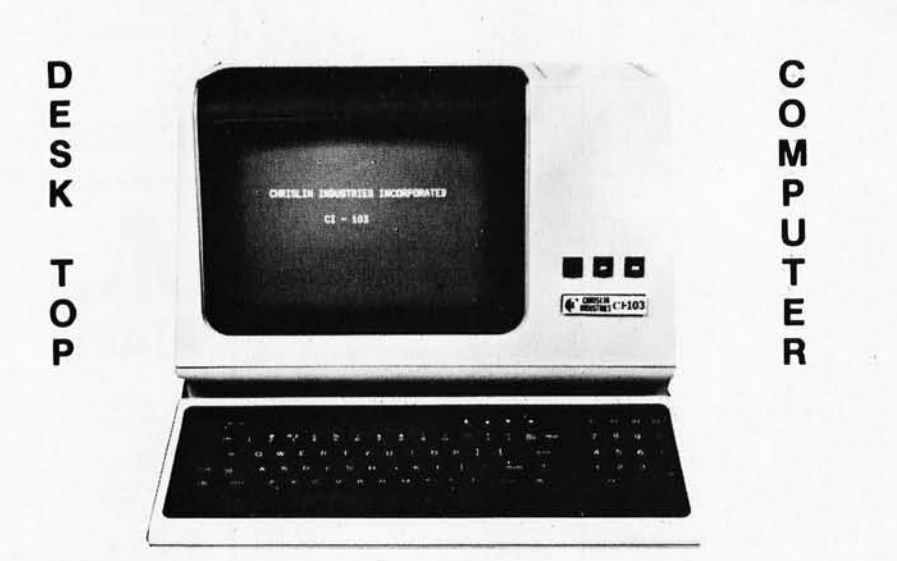

# **Chrislin is First! ! !**

with deliveries of DEC's Desk Top Computers. Available with LSI 11/2 or LSI 11/23 CPU. Complete system totally enclosed within VT100 Video Terminal. Price \$4,500 with LSI 11/2 and 64K bytes or \$8,995 with LSI 11/23 and 256K bytes.

**NOW** Available - PDP 11/23 with 256 KB Memory \$8,900.

**SPECIAL** - LSI 11/2 and 32K x 16 Memory \$1,095.

**10 MEGA BYTE** Cartridge Disk System with Controller, RT11 compatible \$6,100.

**1 MEGA BYTE** RX02 Floppy Disc System \$3045.

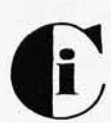

*Chrislin Industries, Inc.* 

Computer Products Division 31352 Via Colinas · Westlake Village, CA 91361 · 213-991-2254 1820 Dolley Madison Blvd, McLean VA 22102.

*May 21-22* 

The Second Clemson Small Computer Conference, Clemson University, Clemson Sc. This program will consist of presentations, discussions and an exhibition. Emphasis will be placed on business, industry, engineering, science, and education. For registration information, contact J K Johnson, Continuing Engineering Education, Clemson University, Clemson SC 29631. For general information, contact W J Barnett, Electrical and Computer Engineering Dept, Clemson University, Clemson SC 29631.

*May 21-23* 

Business and Personal Computer Sales-Expo SO, Philadelphia Civic Center, Philadelphia PA. This show is aimed at a wide range of interests in business and any other area that has a need for computers and computer-related products. Exhibitors will be giving demonstrations of equipment. Contact Produx 2000 Inc, Roosevelt Blvd and Mascher St, Philadelphia PA 19120.

#### *May* 23

The Digital Computer Association, Annual Meeting, Pacifica Hotel, 6161 Centinela Blvd, Culver City CA. A slide show, followed by dinner and an evening program, are the main events of the meeting. The price is \$15 prepaid. Send reservations to Mary Rich, 731 Bayonne St, El Segundo CA 90245.

#### *May* 24-25

Amateur Radio and Computer Hobbyists Second Annual Convention, Cervantes Convention Center, St Louis MO. Speakers, presentations, equipment displays, and a flea market will be featured. For more information, contact the Gateway Amateur Radio Assocation Inc, POB 68, Marissa IL 62257.

Circle 153 on inquiry card.

# **DYNACOMP**

Quality software for: Apple II Plus

TRS-80 (Level II) North Star

All software is supplied with complete documentation which includes clear explanations and examples. Each program will run with standard terminals (32 characters or wider) and within 16K program memory space. Except where noted. all software is available on North Star diskette (North Star BASIC). TRS-80 cassette (Level II) and Apple cassette (Applesoft BASIC). These programs are also available on *PAPER TAPE* (Microsoft *BASIC).* 

#### FLIGHT SIMULATOR Price: \$17.95 postpaid

(as described in SIMULATION. Volume II) A realistic and extensive mathematical simulation of take-off, flight and landing. The program utilizes aerodynamic equations and the characteristics of a real airfoil. You can practice instrument approaches and navigation using radials and compass headings. The more advanced flyer can also perform loops, half-rolls and similar ae robatic maneuvers.

SIMULATION, Volume II (BYTE Publications): \$6.00

VALDEZ<br>A simulation of supertanker navigation in the Prince William Sound and Valdez<br>Narrows. The program uses an extensive 256X256 element radar map and employs physical models of ship response and tidal patterns. Chart your own course through ship and iceberg traffic. Any standard terminal may be used for display.

BRIDGE 2.0 Price: \$17.95 postpaid

An all-inclusive version of this most popular of card games. This program both BIDS and PLAYS either contract or duplicate bridge. Depending on the contract, your computer opponents will either play the offense OR defense. If you bid too high the computer will double your contract! BRIDGE 2.0 provides challenging entertainment for advanced players and is an excellent learning tool for the bridge novice.

HEARTS I.S Price: 514.95 poslpaid An exciting and entertaining computer version of this popular card game. Hearts is a trick-oriented game in which the purpose is not to take any hearts or the queen of spades. Play against two computer opponents who are armed with hard-to-beat playing strategies.

#### DATA SMOOTHER Price: \$14.95 postpaid

I

This special data smoothing program may be used to rapidly derive useful information from noisy business and engineering data which are equally spaced. The software features choice in degree and range of fit, as well as smoothed first and second derivative calculation. Also included is automatic plotting of the input data and smoothed results.

#### FOURIER ANALYZER Price: \$14.95 postpaid

Use this program to examine the frequency spectra of limited duration signals. The program features automatic scaling and plotting of the input data and results. Practical applications include the analysis of complicated patterns in such fields as electronics, communications and business.

MAIL LIST I Price: \$18.95 postpaid (available for North Star only)

A many-featured mailing list program which searches through your customer list by user-defined product code, customer name or Zip Code. Entries to the list can be conveniently added or deleted and the printout format allows the use of standard size address labels. Each diskette can store more than 1000 entries.

#### MAIL LIST SERVICE

DYNACOMP can provide you with a customized mail list service. Your customer/ patient records are placed in a master computer file and you are provided with addressed, self-adhesive labels for your mailings. These labels may be sorted by name, Zip Code, date, or other identifiers. Write for further details and a price schedule.

#### TEXT EDITOR I (Letter Writer) Price: \$14.95 postpaid

An easy to use, line-oriented text editor which provides variable line widths and simple paragraph indexing. This text editor is ideally suited for composing letters and is quite capable of handling much larger jobs.

GAMES PACK I Price: \$10.95 postpaid Seven entertaining games for less than a dollar a kilobyte! Play CATAPULT, CRAPS,

SWITCH. HORSERACE. SLOT MACHINE. BLACKJACK and LUNAR LANDER. This is an excellent and economical way to start your games library.

All orders are processed within 48 hours. Please enclose payment with order. If paying by MASTER CHARGE or VISA, include all numbers on card. Foreign orders add 10% for shipping' and handling.

Write for detailed descriptions of these and other programs available from **DYNACOMP.** 

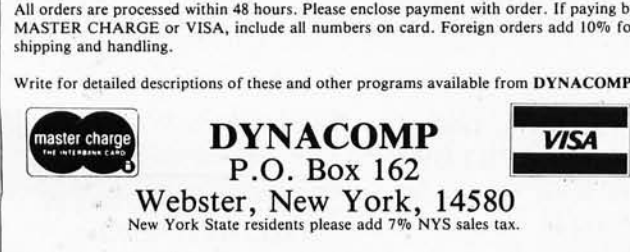

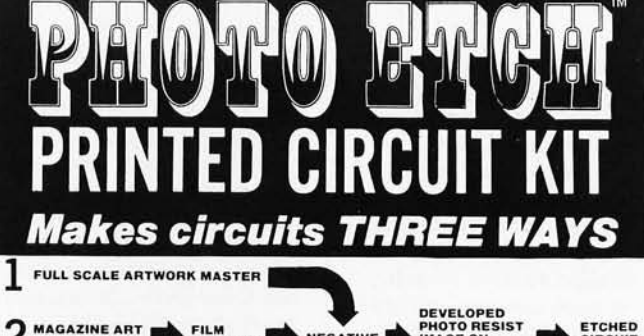

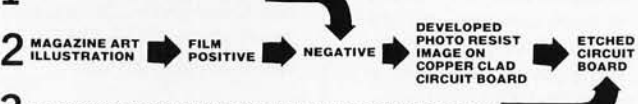

 $\bf{3}$  DIRECT ETCH DRY TRANSFERS APPLIED TO COPPER CLAD BOARD

Copy circuits right from a magazine using special photo film. No camera or darkroom used. Page is not destroyed in process Do your own master art. make negatives. sensitize boards and

etch one or a hundred circuits; all identical, all perfect. For one-of-a-kind PC's. use special dry transfer patterns as

a direct etch resist right on the blank copper board.

Do it all with the ER-4. In stock at parts distributors or order direct. Add 7% shipping. Minimum factory order: \$30.00.

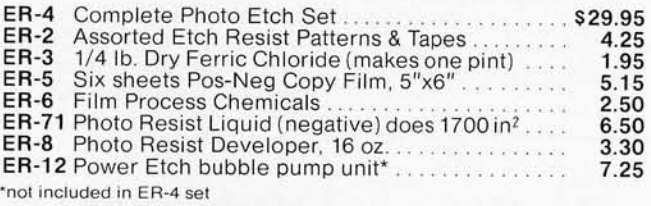

### the **DATAK** corp. 65 71 st St. • Guttenberg, N. J. 07093

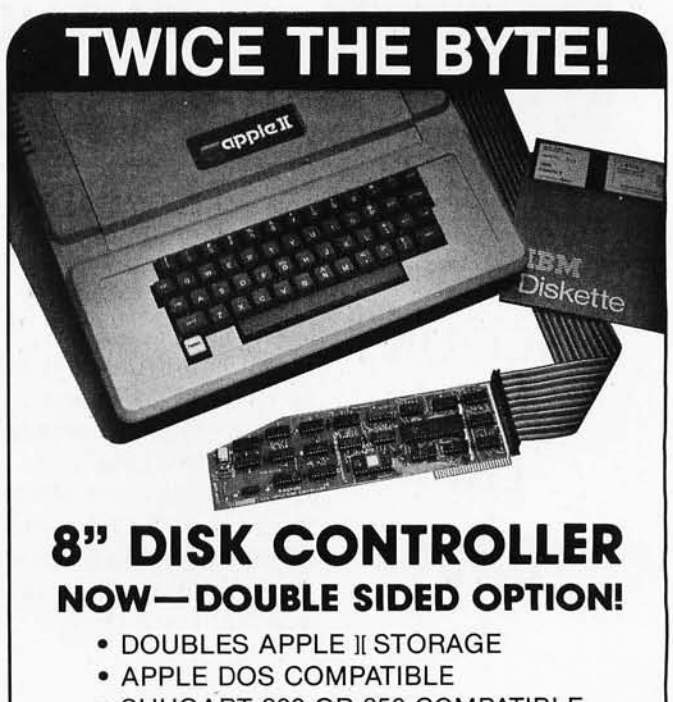

- SHUGART 800 OR 850 COMPATIBLE
- IBM 3740 DATA ENTRY CAPABILITY

• CP/M, UCSD PASCAL CAPABILITY Available at your local APPLE Dealer: \$400\_

SORRENTO VALLEY ASSOCIATES 11722 SORRENTO VALLEY RD. SAN DIEGO. CA 92121

Circle 154 on inquiry card. BYTE May 1980 241

#### *May* 31

Amateur Radio Fair, Minnesota State Fairgrounds, St Paul MN. The North Area Repeater Association is sponsoring this swapfest and exposition for personal computer enthusiasts and radio amateurs. There will be free overnight parking for selfcontained campers on May 30. The admission is \$3. For · information, write Amateur Fair, POB 30054, St Paul MN 55175.

#### *May 31-June 1*

Microcomputers and the Physician's Office, Hyatt Regency Hotel, San Francisco CA. This seminar will provide a realistic look at microcomputer applications in the private practice. Contact Medical Data Systems, POB 193, Ojai CA 93023.

#### JUNE 1980

*June 2-4*  Improving Productivity and Distributed Data Entry,

Sheraton Center, New York NY. The conference and seminar schedule includes discussions on word processing, data processing, future directions of data entry, improving data entry productivity, automated offices, installing a data-entry incentive system, and more. Contact Data Entry Management Association, POB 3231, Stamford CT 06905.

#### *June* 4-5

Microprocessors: Hardware, Software, and Application, Holiday Inn, Boston MA. This course is recommended for technical professionals who need an understanding of microprocessors in relation to their corporate and business careers. Contact Office of Continuing Education, Worcester Polytechnic Institute, Worcester MA 01609.

*June* 4-6 Salon de l'Ordinateur Computer Show, Place Bonaventure, Montreal, CANADA. This exhibition will feature

over eighty manufacturers' hardware and software.

For more information, contact Industrial Trade Shows of Canada, 36 Butterick St, Toronto, Ontario M8W 328 CANADA.

#### *June 9-13*

Microcomputer Workshop, Carnegie-Mellon University, Pittsburgh PA. Engineers, research scientists, educators, and managers will benefit from this course. It covers all aspects of microcomputers and software. Hands-on-training will be provided. The tuition is \$585 and housing can be arranged. Contact the Post College Professional Education, Carnegie-Mellon University, Pittsburgh PA 15213.

*June* 14 Microcomputers in Business and The Professions: Systems Selection, Butler University, 4600 N Sunset Ave, Indianapolis IN. This seminar will cover various types of hardware and software, how to evaluate the kinds and performances of computers, and their applications in business and home use. The registration fee is \$75. For information, contact College of Business Administration, Butler University, 4600 N Sunset Ave, Indianapolis IN 46208.

*June 15-1 8*  International Summer Consumer Electronics Show, McCormick Place, McCormick Inn, Pick-Congress Hotel, Chicago IL. The Consumer Electronics Show (CES) will feature exhibits from many companies; seminars and discussions; and items ranging from televisions, tape recorders, telephones, and translators, to computers, component systems, auto sound systems, and electronic games will be displayed. Attendance is limited to dealers and the press. Contact Consumer Electronics Shows, Two Illinois Center, Suite 1607, 233 N Michigan Ave, Chicago II 6060l.

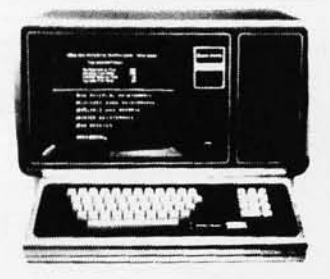

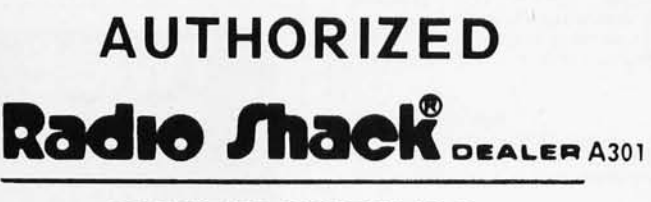

#### COMPUTER SPECIALISTS

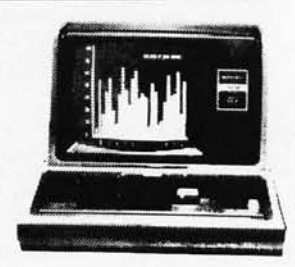

10% **DISCOUNT Off List** 

> 64K 1 Drive \$3499.00

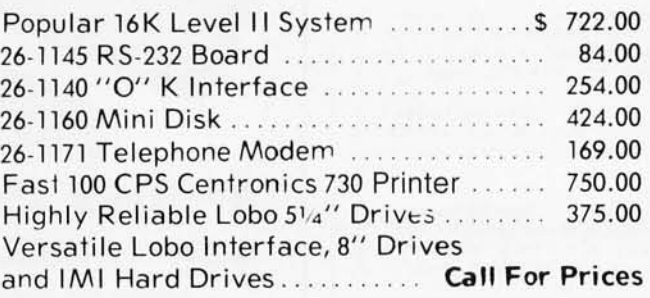

15% **DISCOUNT Off List** 

> 4K Level II \$527.00

No Taxes on Out Of Slate Shipments

Immediate Shipment From Stock.

MICRO MANAGEMENT SYSTEMS, INC. DOWNTOWN PLAZA SHOPPING CENTER 115 C SECOND AVE. S.W. CAIRO, GEORGIA31728 912 -377 -7120

Full Factory Warranty on All Items Sold.

VISA, Master Charge and COD's, Add 3 %

Circle 157 on inquiry card

games.

CITY

## **IGHT PEN** (Level II)

- **B** Bypass the keyboard and interact directly with the screen Makes your computer more versatile for the novice as well as the more sophisticated user
- The use of the 3-G Light Pen is limited only by your imagination! Use it to experiment with graphics, display a menu for quick data retrieval, as a teaching tool with your child, to proportion recipes instantly, or to play unique

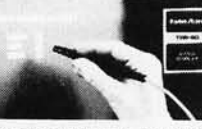

 $ZIP$ 

- At a major medical center an anesthesiologist uses our pen to select proper dosages. In Holland they use it to create graphics. A man in New York uses it to teach his pre-school age daughter how to match capital with lower case letters. Teachers are using it in science and loreign language classes
- NO ASSEMBLY NECESSARY. READY TO PLUG IN. Detailed sample programs included. Complete documentation so you can write your own programs in **BASIC**. No machine language coding necessary. All Professional models plug into machine ports and don't require batteries. Economy model plugs into tape recorder and batteries are included
- YOU GET: 1) 3-G Light Pen 2) Demo-Game Cassette (with Professional TRS-80, PET and Apple) 3) Sample Program
	- 4) Complete documentation and instructions
	- MANY GAMES AND OTHER LIGHT PEN SOFTWARE AVAILABLE.

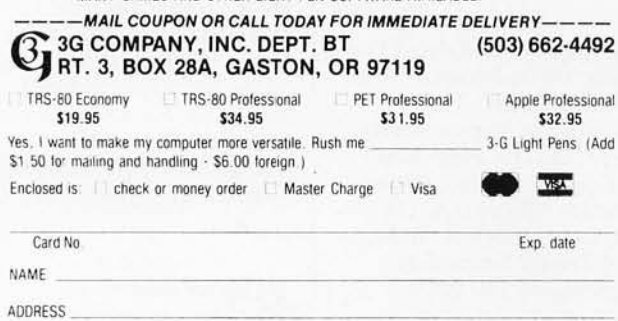

STATE

#### **REMEMBER, 3G OFFERS A 30 DAY UNCONDITIONAL MONEY BACK GUARANTEE!**

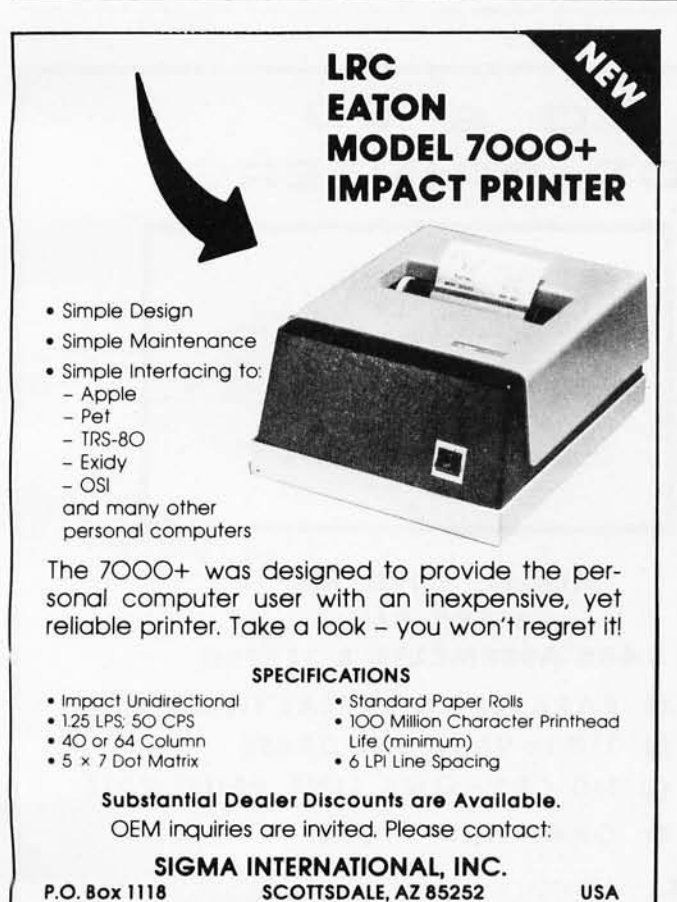

Tix. 165-745 Sigma Cable: SIGMAS

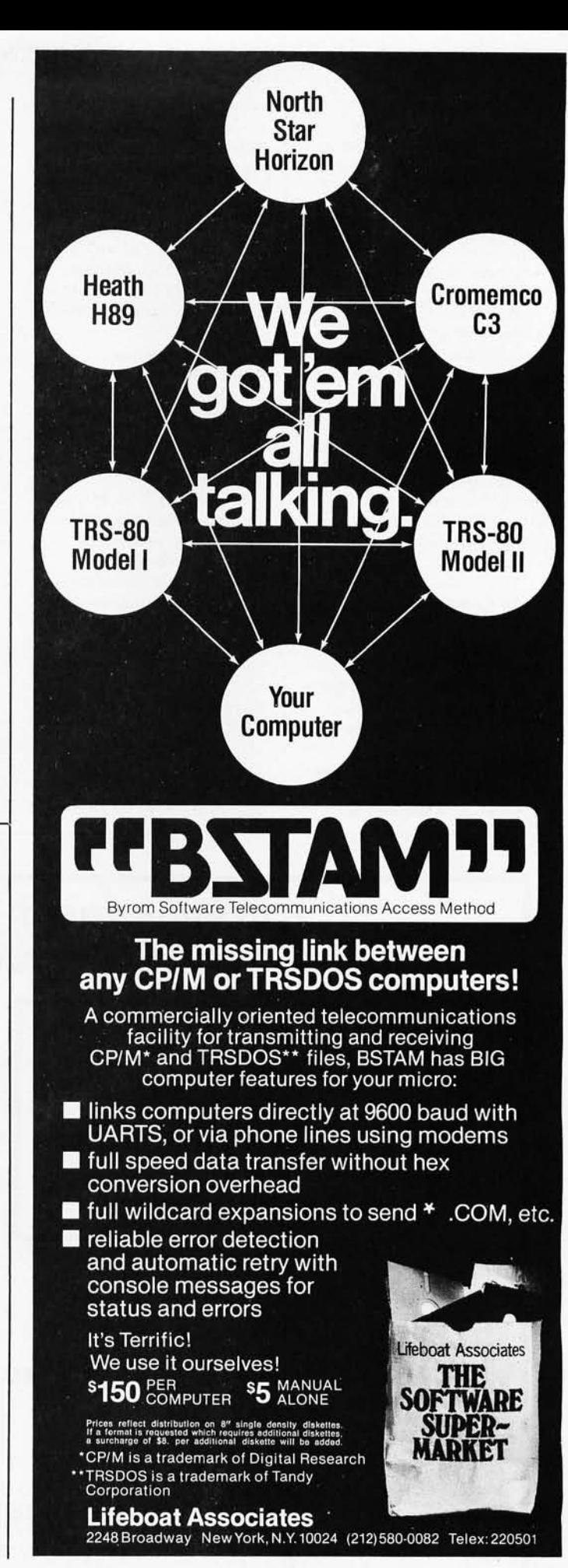

Tel. (6O2) 994-3435

#### *June 16-20*

Data Flow Concepts in Computer Language and Architecture, Massachusetts Institute of Technology (MIT), Cambridge MA. MIT's program will cover principles of data flow computer organization and programming language design and applications. Certain architectures will be covered and techniques will be discussed. Familiarity with languages and architecture is a prerequisite. The tuition is \$750. Living arrangements can be made through the school. Contact the Office of the Summer Session, Room E19-356, MIT, Cambridge MA 02139.

#### *June 17-19*

Data Comm, Palais des Expositions, Geneva, SWITZERLAND. Data communications and distributeddata processing are the main themes of this conference and exhibition. Software development and tools, computer languages, managing data-communications systems, and definitions,

concepts, and applications of data communications and distributed-data processing are some of the topics that will be covered in the conference.

For more information, contact Industrial and Scientific Conference Management Inc, 222 W Adams St, Suite 999, Chicago IL 60606.

*June* 18-21 Association for Computational Linguistics, University of Pennsylvania, Philadelphia PA. The meeting will cover theoretical and methodological problems of computational linguistics, speech acts, analysis of multisentence texts, dialogue, machine translation, and computational semantics. For further information contact Don Walker, Artificial Intelligence Center, SRI International, 333 Ravenswood Ave, Menlo Park CA 94025.

*June 20-22*  The Fifth Annual Computerfest, Franklin University, Columbus OH. Sponsored by the Midwest Affiliation of Computer Clubs, this is a gathering of interested hobbyists, professionals, and businessoriented computer users. Workshops and discussions are the main features of the conference. Contact James Crowley , 4008 Rickenbacker Ave, Columbus OH 43213.

#### JULY 1980

*July 7-11*  Computers and Related Products, Hyatt Regency Hotel, Seoul, KOREA. This show is limited to approximately forty firms for exhibition. For details, contact Robert Wallace, Rm 6015A, US Dept of Commerce, Industry and Trade Commission, Washington DC 20230.

July *14-16*  Diagnostic Software: Planning and Design, Sheraton-Lexington Motor Inn, Lexington MA. The seminar is for design, test, and

diagnostic engineers. Design examples, lectures, informal sessions, and programming are part of the course. The fee is \$450. Contact Professor Donald French, Institute for Advanced Professional Studies, One Gateway Center, Newton MA 02158.

July 14-18 SIGGRAPH '80, Seattle Center, Seattle WA. Panel discussions and readings will be included in this conference. The topics will include graphic displays, animation / dynamics, cartography, input techniques, video and color hardware, and more. For general information, write to SIG-GRAPH '80, POB 88203, Seattle WA 98188.

#### JlIly *22-24*

Microcomputer Show, Wembley Center, London, ENGLAND. New products will be exhibited, along with presentations of papers. For information contact TMAC, 680 Beach St, Suite 428, San Francisco CA 94109.

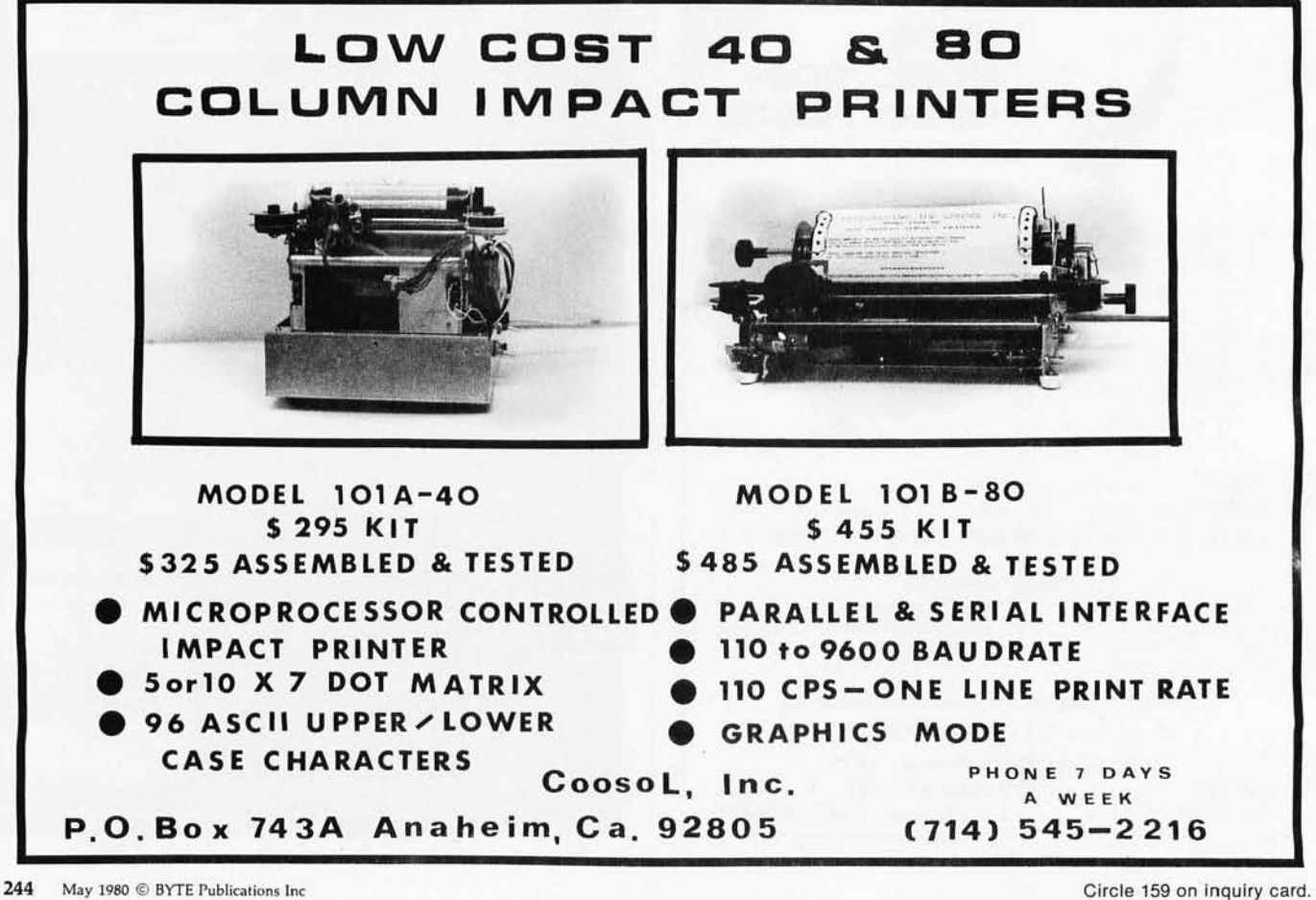

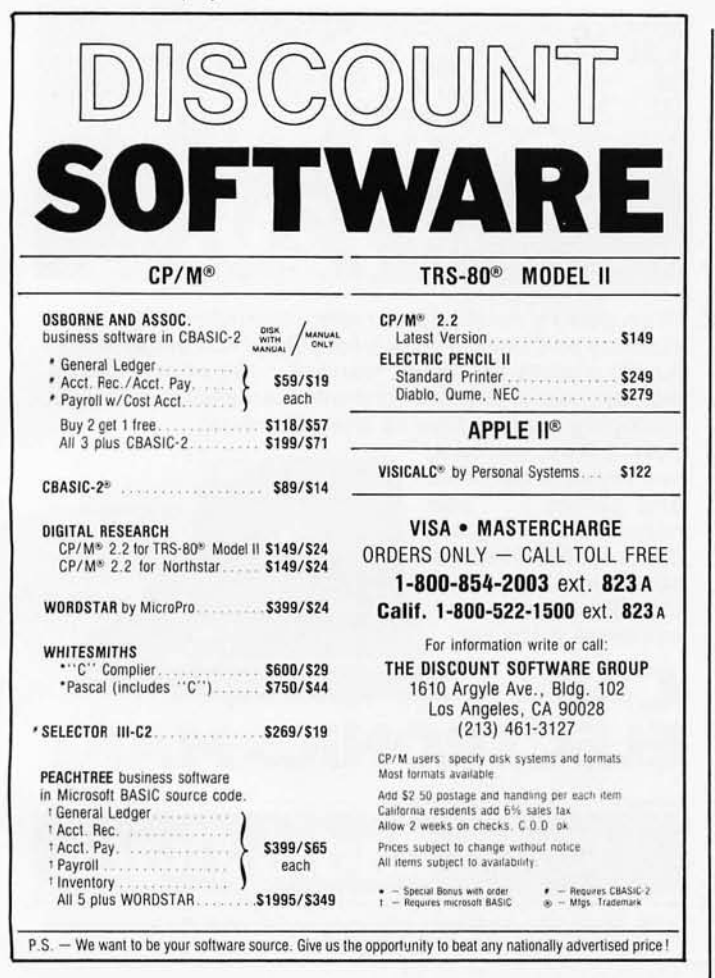

#### **ED SMITH'S SOFTWARE WORKS 6809 SOFTWARE TOOLS**

RRMAC M6809 RELOCATABLE RECURSIVE MACROASSEMBLER. The one assembler that contains real macro capabilities (see our May, June BYTE ad). RRMAC is designed with the assembly language programmer in mind and contains many programmer convenience features. RRMAC<br>contains a mini-editor, supports spooling or co-resident assembly, allows insert files, is romable, generates cross-references, execution times, lists target addresses of all relative references.

M69RR ................ \$150.00

SGEN M6809 DISASSEMBLER/SOURCE GENERATOR will produce source code (with symbolic labels) suitable for immediate re-assembly or source converting. The output source file can be put on tape or disk. A full<br>resembly type output issues with labels and mnemonic instructions can be printed or displayed on your terminal. Large object programs can be segmented into small source files. M69RS ................... \$ 50.00

#### ANNOUNCING TWO NEW M6809 DEVELOPMENT TOOLS

CROSSBAK - A 6809 TO 6800 CROSS MACROASSEMBLER that runs on 

CROSSGEN-A 6800 OBJECT CODE DISASSEMBLER/SOURCE<br>GENERATOR that runs on your M6809 development system. Has all<br>features of M69RS (see above). An invaluable tool for converting all 6800<br>object files over to the M6809. M69CS

All programs are relocatable and come complete with Linking Loader, Programmer's Guide and extensively commented assembly listing.<br>Available on 300 Baud cassette or mini-floppy disk. For disk, specify SSB<br>or FLEX. Source Text input/output is TSC/SSB editor/assembler compatable.

Order directly by check or MC/Visa. California residents add 6% sales tax.<br>Customers outside of U.S. or Canada add \$5 for air postage & handling.

Dealer inquiries welcome. FLEX is a trademark of TSC

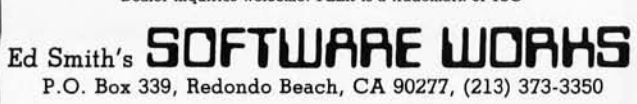

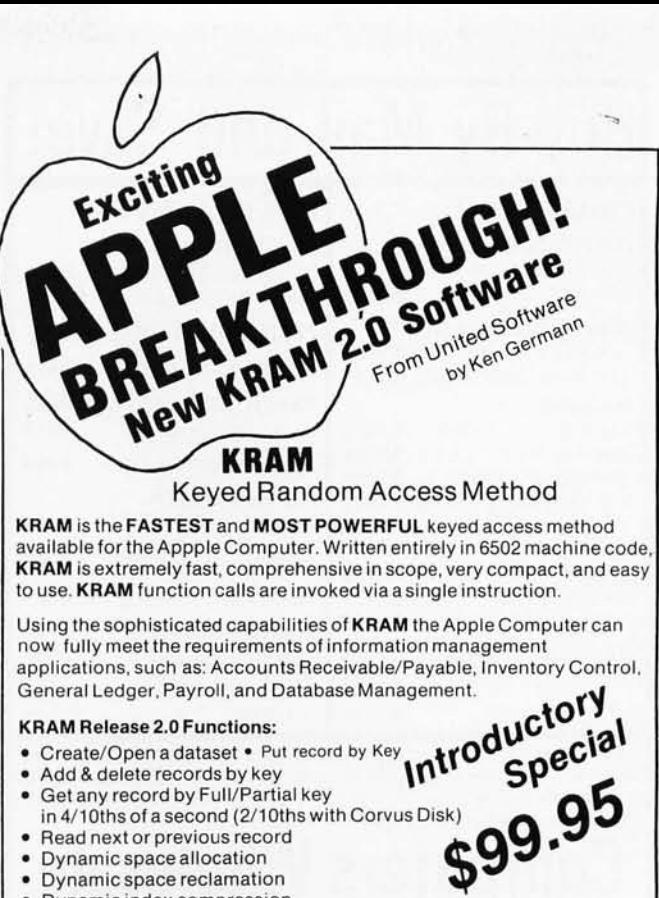

- Read next or previous record
- · Dynamic space allocation
- · Dynamic space reclamation
- · Dynamic index compression

An 80 page manual fully documents KRAM 2.0 detailing KRAM functions and illustrating with programming samples. KRAM architecture is fully explained and a sample mailing list application program is included.

KRAM is designed to work with both Apple's Disk II, or Corvus Systems 10 Megabyte Winchester Disk. KRAM 2.0 requires an integer Apple or Apple Plus with integer card and at least one disk drive. Will not work with language system.

PET/CBM OWNERS - KRAM 2.0 for 40/80 column 16K/32K PETS and 2040/3040/8050 disk units is available for \$99.95

# 3-D Animated **Graphics**  $\mathbf{U}$   $\mathbf{H}$   $\mathbf{L}$   $\mathbf{D}$  by Paul Lutus

The Program made famous on National TV!

APPLE WORLD turns your Apple into a sophisticated graphics system capable of creating animated three-dimensional color images, projecting them in true perspective on the screen, rotate them, move them closer, further away, and many other things.

A powerful screen-oriented text editor is included to facilitate image formation. This program was recently featuredon Tom Snyder's Prime Time Saturday TV Show and is now available for sale.

APPLE WORLD'S powerful editor is so easy to use that children will love it You can now "sketch" your dream house, boat, car, or fantasy empire. Then view it as it would be seen from 10,000 feet, or you can ZOOM in until the screen is filled with a doorknob. You could then go inside and move from room to room examining furniture placement as your screen rotates within the room. Images or specific parts of images can easily be saved to disk or printer.

Does all this sound like science fiction? You won't think so after you have visited Apple World. Introductory Price \$59.95

36 page manual included

Look for USA's Red-White-Blue Software Rack at your local computer store or send in your order plus \$1.00 shipping to:

(212) 682-0347

750 3rd Ave., New York, NY 10017

United Software of America

Circle 163 on inquiry card.

Circle 165 on inquiry card.

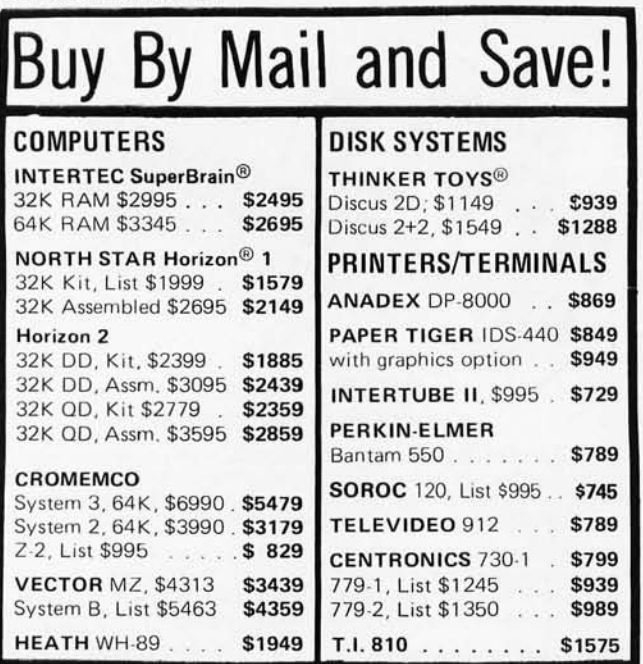

Most items in stock for immediate delivery, factory·sealed cartons, with full factory warranty. N.V.S. residents add appropriate sales tax. Prices do not include shipping. VISA and Master Charge add 3%. COD orders require 25% deposit. Prices subject to change and offers subject to withdrawal without notice. Computers Wholesale

MAKE YOUR BASIC BETTER FOR BUSINESS

Camillus, NY 13031<br>(315) 472-2582

Developing business applications without keyed file support is like  $producting$  a play without the right cast  $-$  you can expend needless time and money, and end up giving an inadequate performance.

#### Enter MAGSAMTM

MAGSAM picks up where your BASIC leaves off by providing It with a powerful Keyed File Management System that's quick and easy to use. The result is applications that do exactly what you want them to - instead of only what BASIC allows you to.

#### **Supporting Cast**

- MAGSAM's advanced features and capabilities include:
	- Random. sequential. and generic access by key
	- Secondary indexing with any number of keys
	- Key and record deletes with automatic space reclamation
	- DynamiC file allocation and extension
	- Complete compatibility with BASIC files
	- $\bullet$  Interactive tutorial program
	- **•** One year update service

The versatile MAGSAM file management is now available in two major versions. MAGSAM IV, the new high performance assembler version, is ideal for business applications in which response time is critical. Complete with an interface for CBASIC. MAGSAM IV IS \$295. MAGSAM III is the standard version and is in use world Wide. Written in BASIC. it is available for CBASIC. Microsoft BASIC. or Micropolis BASIC for \$145. The MAGSAM manual alone is \$25.

#### You're the Ster

MAGSAM is available immediately -- off the shelf. So you can begin saving time and money now while providing your customers and clients with applications that truly meet their needs. Send for a free brochure telling the full story on MAGSAM . or see a demonstration at your computer dealer today.

**Another Business Solution from:** 

**MICRO APPLICATIONS GROUP** 

: 7300 Caldus Avenue. Van Nuys. CA 91606

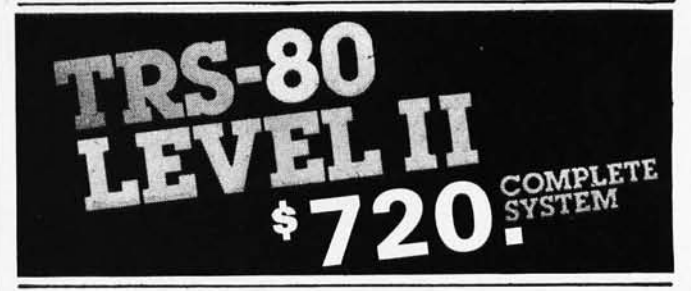

The world's most popular microcomputer, with 16K of memory and Level 11 basic for only \$720, complete with full 90 day Radio Shack warranty. We accept check, money order or phone orders with Visa or Master Charge. (Shipping costs added to charge orders).

Disk drives, printers, peripherals, software and games . . . you name it, we've got it (Both Radio Shack & other brands). Write or call for our

complete price list.

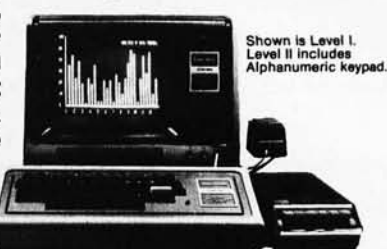

 $\bullet$   $\bullet$   $\bullet$ **CAN** Ltd.

**AUTHORIZED**<br>DEALERSHIP

32E. Main Street @ Milan Michigan 48160 @ (313) 439-1400

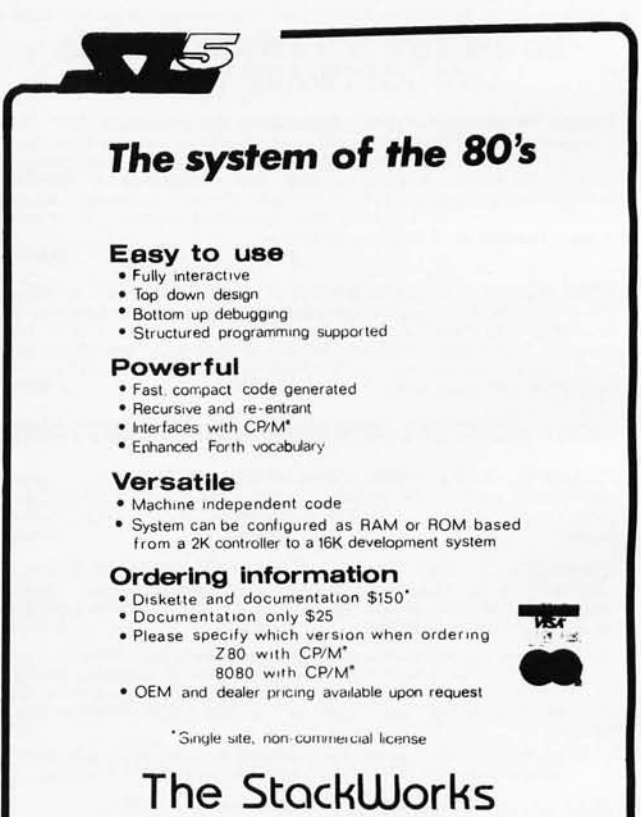

321 E. Kirkwood / Bloomington, Indiana 47401

(812) 336 - 1600

(

246 BYTE May 1980 Circle 164 on inquiry card.

Circle 166 on inquiry card.
#### P&T CP/M® 2 unleashes the POWER of your TRS-80 MODEL II

Pickles & Trout has adapted CP/M 2, one of the world's most popular operating systems, to the TRS-80 Model II and the result is spectacular:

- -596K bytes usable storage at double density
- Runs both single and double density disks with automatic density select
- Single drive backup
- Multi-drive software can run on a 1 drive system
- Operates with 1, 2, 3, or 4 drives
- Full function CRT control
- -Type-ahead buffer for keyboard input
- Full access to both serial ports and parallel printer port
- Fully software programmable serial ports
- Loads an 18K Basic in 2.5 seconds
- Full compatibility with existing CP/M software and application packages
- Full set of 7 CP/M manuals plus our own for the TRS-80 Model II

Introductory price: \$175

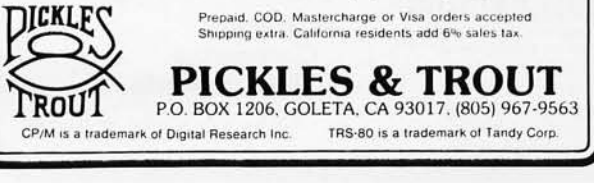

#### 8088 5100 CPU

Want to upgrade your 8 bit system to a 16 bit system? Don't want to discard your 8 bit boards? The LDP88 offers 10 to 20 times the processing power of your present CPU while retaining compatibility with your 8 bit memory and peripherals. The LDP88 is a single board computer with complete IEEE S100 bus compatibility. The board has the following features :

- Up to 8K bytes of ROM/EPROM
- **1K bytes static RAM**
- 8 vectored interrupts
- Serial I/O port
- 16 bit instruction set
- **8086** software compatibility
- Address up to 1 Megabyte of memory

PRICE: \$399.99 (assembled and tested)

Serial monitor for CRT or TTY: \$79.99 (Mass. residents add 5% sales tax)

See your March and April BYTE for Steve Ciarcia's articles about the 8088 .

To order send check or money order to:

Lomas Data Products 11 Cross Street Westborough, MA 01581 Telephone: (617) 366-4335

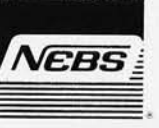

# FREE **COMPUTER** FORMS KIT EACH KIT CONTAINS:

Samples, Prices, Order Form, 4 Checks, 2 Statements, 2 Invoices, Programming Guides.

We specialize in small quantities, low prices. 500 CHECKS ONLY \$29.95

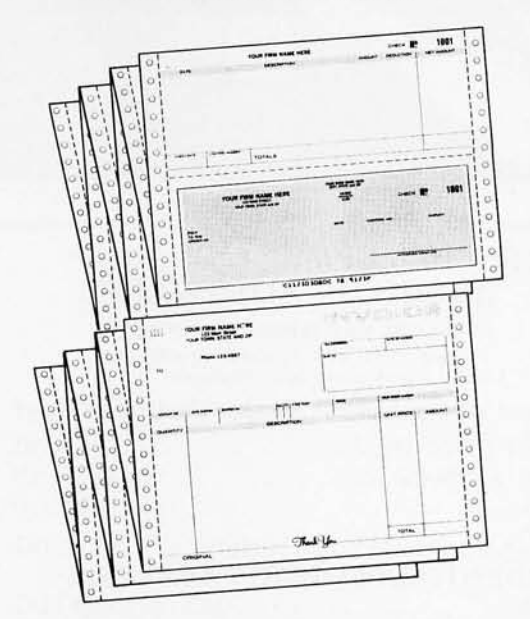

## SEND COUPON, CIRCLE BINGO or PHONE TOLL FREE 1 + 800-225-9540

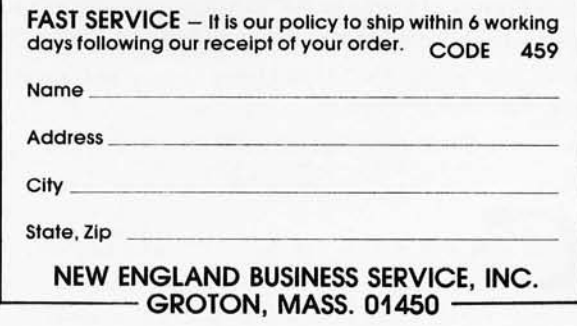

In Stock! **Limited Quantities.** 

\$5 per drive shipping

95

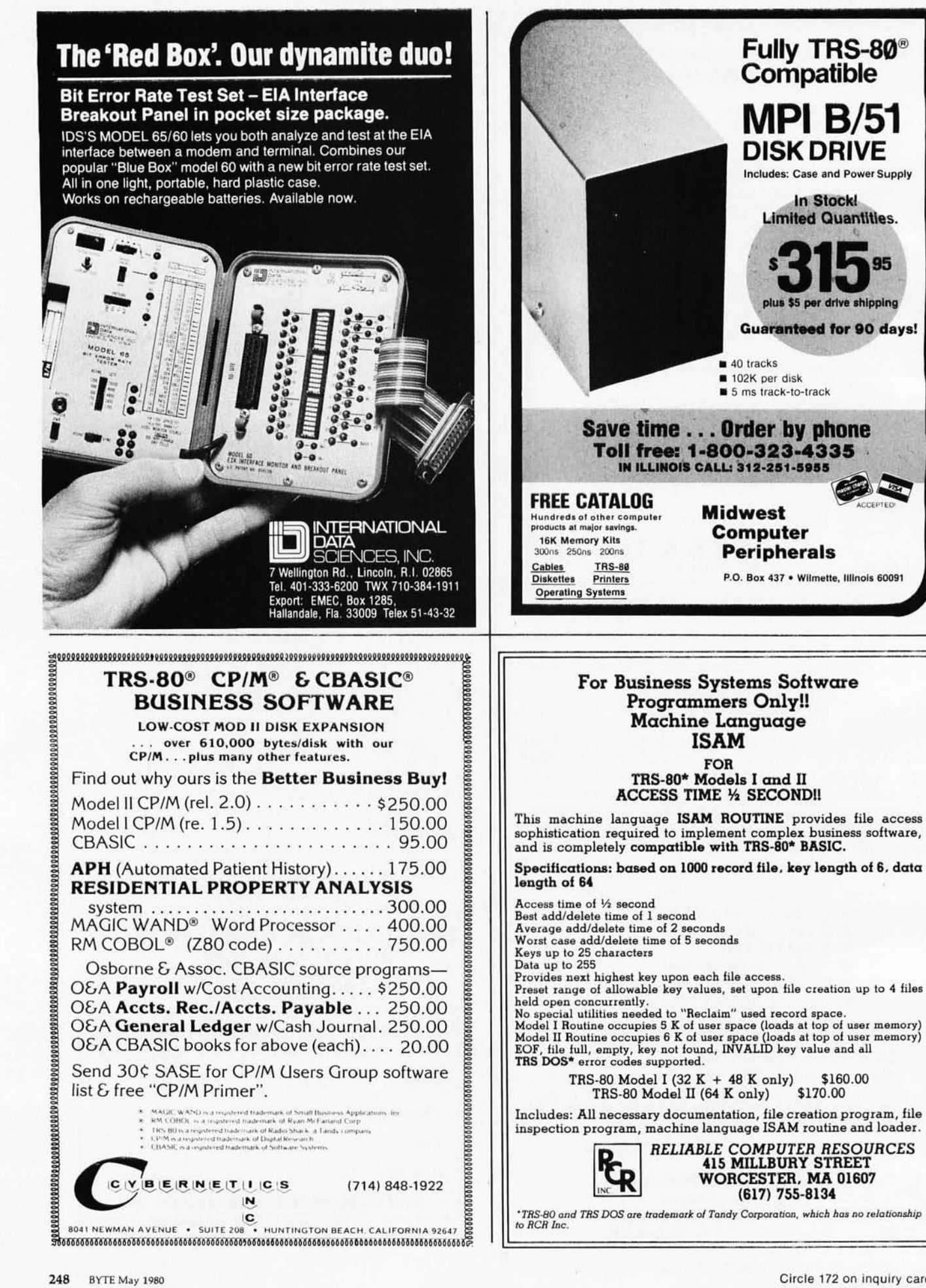

248 BYTE May 1980 \$160.00

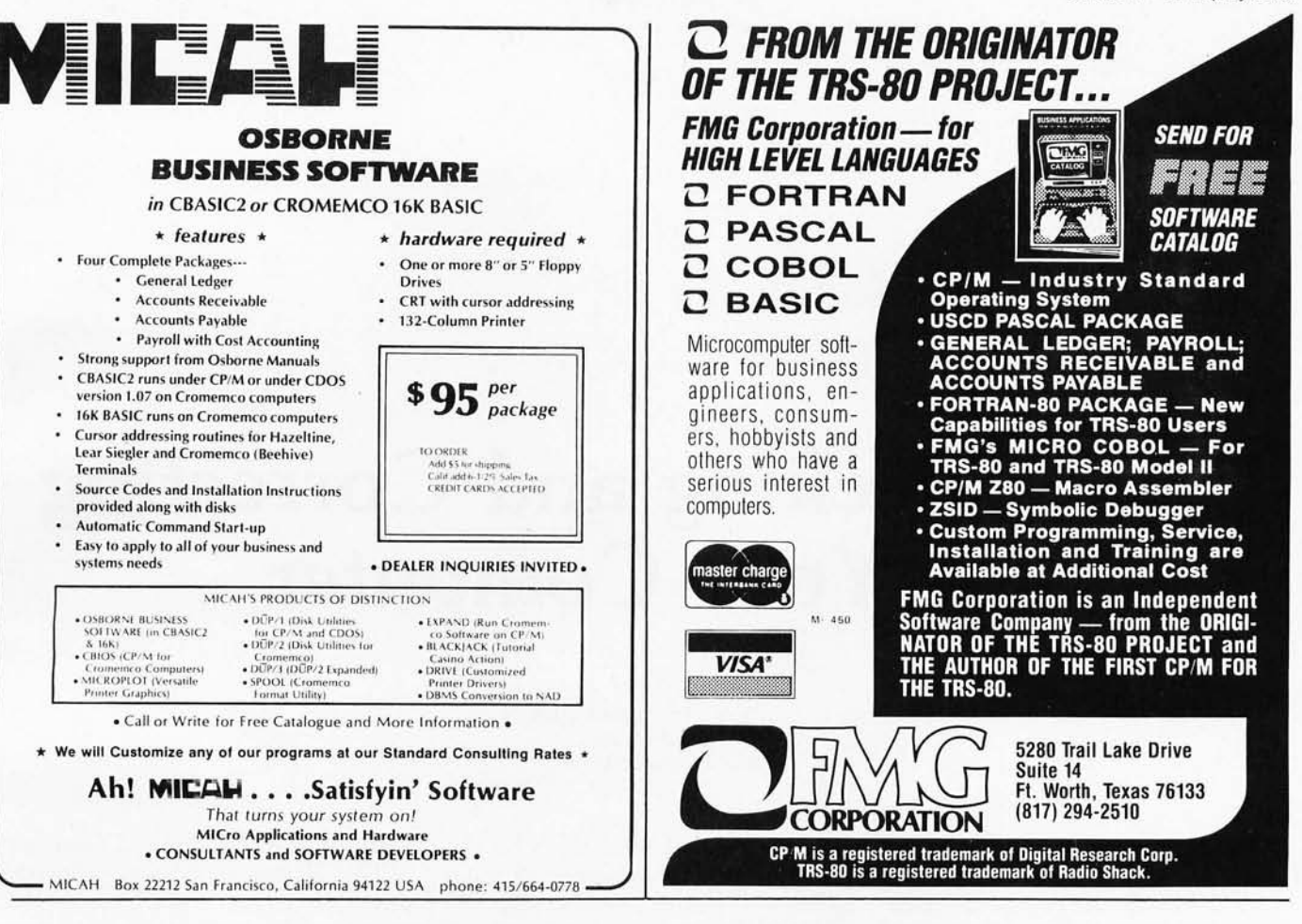

# **HEATH<sup>®</sup> COMPATIBLE**

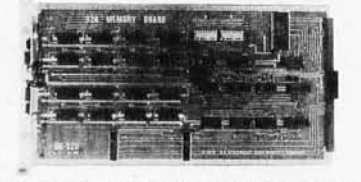

#### DG-32D 32K RAM FEATURES:

- Plugs into Heath \* H8 Computer.
- Ready to use. Fully assembled, tested & burned in.
- Operates with existing Heath" memory.
- Protected memory Output Buffers in the event of Address error.
- ► Utilizes popular 4116 RAM devices.
- Memory Address DIP switch changeable.
- Arranged as 4 Independent 8K Blocks.
- Low Power Consumption: Less than 6 watts, typical.
- **Transparent Refresh.**
- $\triangleright$  One year guarantee.
- $\triangleright$  Compatible with all current H8 peripherals.

DoG Electronic Developments Co. brings you a totally compatible, fully assembled and tested 32K RAM for Heath\* H8 computers. The DG-32D has less than 6 watts power consumption. This allows you to add a full 32K bytes of Random Access Memory without taxing or replacing your computer's power supply. Engineered to plug-in and run without any user modifications, the DG-32D can be

Heath" and H8 are registered trademarks of the Heath Corporation, Benton Harbor, Michigan.

used with or without existing H8 RAM without modification. Protection of the memory output buffers is provided in the event of assigning two blocks to the same address space. The DG-32D is the ideal answer to expansion of the Heath<sup>\*</sup> H8 computer. . . Low power consumption, low price, high capacity, total engineering and exacting production methods.

**BURNED IN 16K MEMORY CHIP SET** H88-H89 ................ \$89.00

ORDERING INFORMATION: DG-32D RAM available only from DG Electronic Developments Co., P.O. Box 1124, 1827 South Armstrong, Denison, Texas 75020. Check, money-order, VISA or Master Charge. Phone orders accepted on charge orders. NO COD's, Foreign orders add 30%. Texas residents add 5%. For VISA or Master Charge orders call 214-465-7805. \$479.00 freight prepaid. Allow three weeks for personal checks to clear banks.

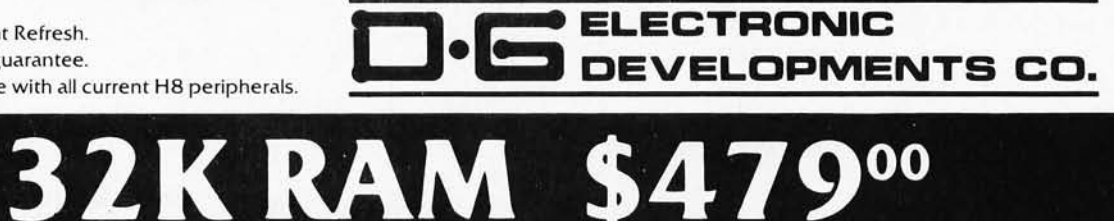

Circle 175 on inquiry card.

# **Error Checking and Correcting for Your Computer**

Gregory J Walker, President Design Innovations, Inc Birch Acres New London NH 03257

An active error-checking and correcting system can go a long way toward solving the occasional problems that hamper the usefulness of low-cost data-storage devices (such as audio-cassette recorders). It offers a means of improving reliability in problem-plagued situations, and in cases where the error frequency is already sufficiently low, the checking and correcting system allows increased data densities and transfer rates with an overall gain in storage system performance. In a welldesigned system, error detection and correction schemes can lead to marked reductions in loading times due to higher average data rates.

Figure 1 shows the connection of the active error-checking and correcting apparatus between the computer and the peripheral data-storage device.

The theoretical development of error-trapping and correcting codes is largely due to the efforts of Richard W Hamming, a mathematician who first published on the subject in the *Bell System Technical Journal* early in 1950. (See reference 1.) Now, thirty years later, *Hamming codes*  still represent one of the more practical approaches to the errorcorrecting problem.

A particularly important aspect of

Hamming's work focused on his formulation of the concept of *code distance* (indicated by the letter D). This relates the uniqueness of (or "distance between") meaningful codes to the number of *simultaneous* errors (indicated by the Greek theta, *f))* that can be detected and corrected.

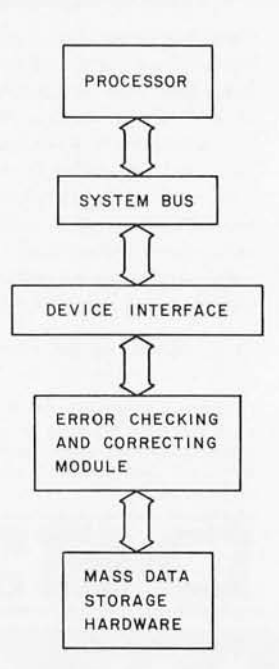

Figure 1: *Block diagram showing interconnection* of *error-checking and correcting system with the computer.* 

Definition of Hamming Distance

The Hamming distance between any two words is defined as the number of bit positions in which they differ. In terms of logical processes this is merely the total number of bits set to logic 1 following an exclusive-OR operation between the two words, as shown in figure 2. Simple binary coding has a Hamming distance of 1. This unitary distance is precisely the source of the problem, because any given code value appears to be as valid as any other.

Normally, as a processor receives binary data from a peripheral device, no mechanism is present which can correct a bit inversion. If a bit is read erroneously, it will either invalidate the check sum and cause an error trap, or it will be loaded into main memory without detection, thus propagating the error. It may or may not be a critical fault.

Consider the following 4-bit code:

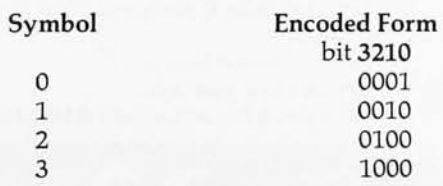

This limited shifting pattern generates a code format with a Ham-

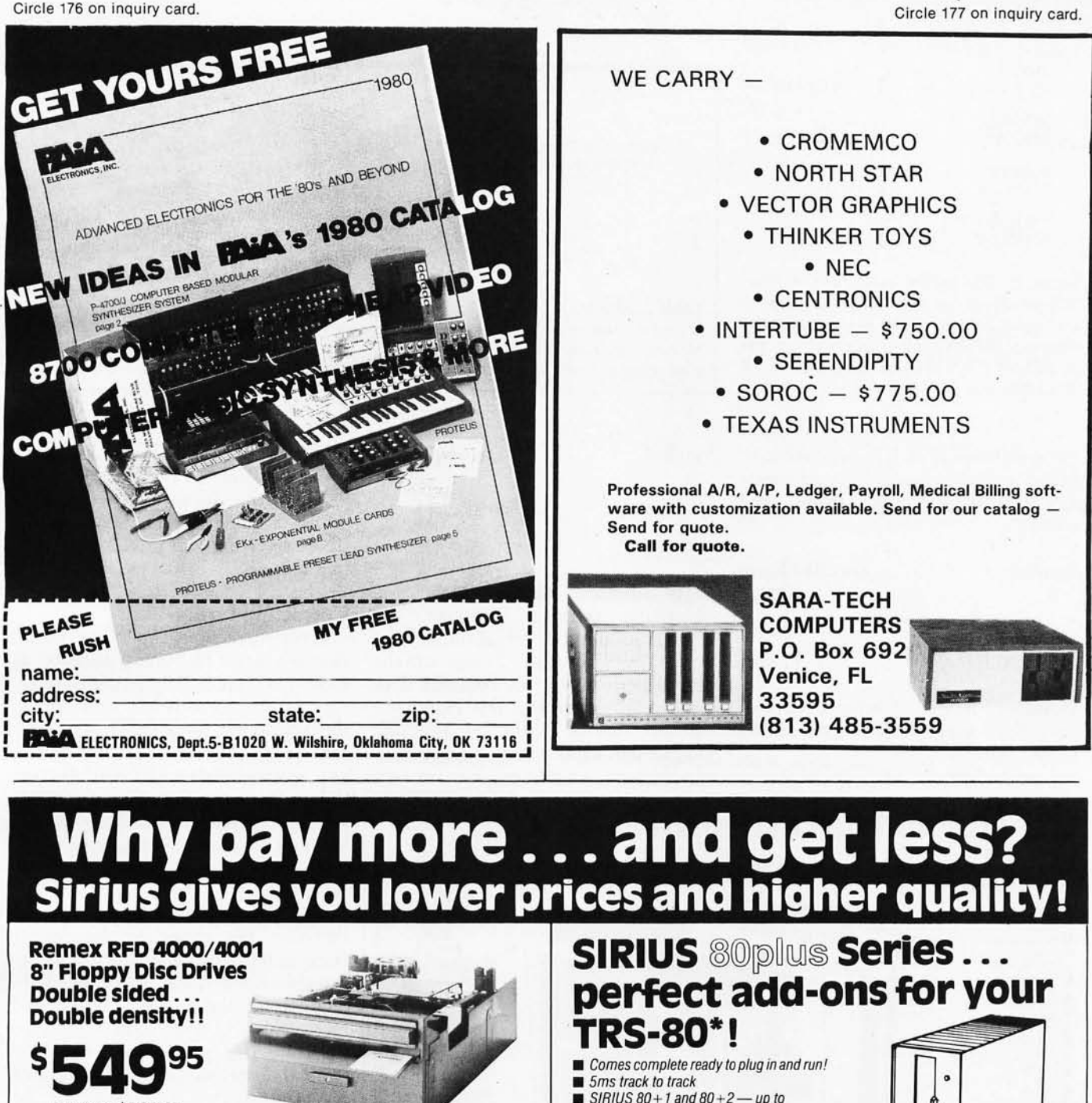

- 
- **5ms track to track** SIRIUS  $80 + 1$  and  $80 + 2$  - up to
- 102,000 bytes
- $\blacksquare$  SIRIUS 80+3 and 80+4 240K and 4BOK bytes
- SIRIUS 80+1 (Single Head) \$34995
- SIRIUS 80+2 (Dual Head) \$419.95

SIRIUS 80+3 (Single Head) \$439.95 SIRIUS 80+4 (Dual Head) \$539.95

## **MPI 51/52... A Great Reliable Mini-Drive!**<br> **Exatl 5ms track to track access**

- 
- **Exclusive Pulley-Band Design** Unique Door/Ejector Mechanism
- **Reliable 11/2% Speed Stability**
- MPI-51<br>
(Single Head) \$259.95<br>
MPI-52 (Dual Head) \$349.95

#### MPI91/92 \_\_ \_ More Drive For Your Money! 240K/480K!

MPI-91 (Single/240K) \$349.95 MPI-92 (Dual/480K) \$449.95 TRS-80<sub>©</sub> Tandy Corp.

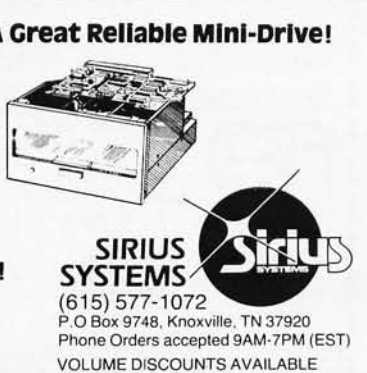

RFD 4001, \$564.95 Offers quality and features found in drives costing much

more! **•** Single or Double Density **•** Double-Sided Drive **•** Door Lock INCLUDED **UM** Write-Protect INCLUDED 180 Day Warranty **Compatible with Shugart** 850/851 Low Power Operation ensures LONGER LIFE!! Model RFD 4001 offers Data and Sector Separator

AVAILABLE OPTIONS/ACCESSORIES

Single Drive Power Module, \$119.95 **RFD4000 Manual, \$5.95** Drive Cabinet, \$29.95 Dual Drive Power Module, \$139.95 | Interface Manual, \$2.95

Remex 1000B , . , If you've been looking for a less expensive floppy disc drive, but not wanting to sacrifice quality -<br>this is it!

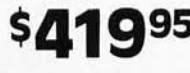

You get both in the Remex 1000B! For only \$419.95 look<br>at what you get: ■ 8' Floppy Drive ■ Single or Double Density<br>■ Hard or Soft Sectoring ■ Media Protection Feature ■ Single Density<br>Data Separator ■ 180 Day Factory Wa

**AVAILABLE OPTIONS/ACCESSORIES**<br>□ Door Lock, \$19.95 □ Co

Door Lock, \$19.95 0 Connectors, \$9.95<br>Write-Protect, \$19.95 0 Drive Cabinet, \$29.95 □ Boor Ecck, 319.95<br>
□ Write-Protect, \$19.95 □ Drive Cabinet, \$29.95 □ Interlace Adapter (Remex to Shugart), \$12.95

□ Interface Manual, \$2.95 1000B Technical Manual, \$5.95

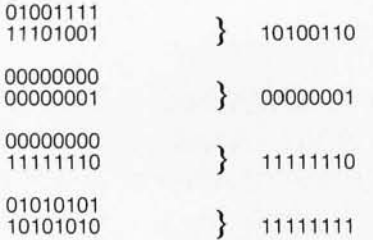

Figure 2: The logical exclusive-OR function produces the output bytes shown in the right column from the input bytes shown in the left column. For each bit, the output bit is a 1 if and only if one of the input bits is a 1.

ming distance of 2. It is impossible to invert a single bit position and create any one of the other three valid words.

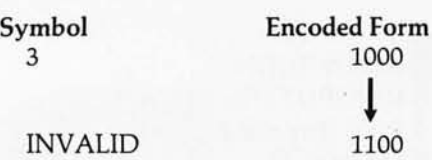

However, if a dual error occurred, the code's error-detection capability would fail:

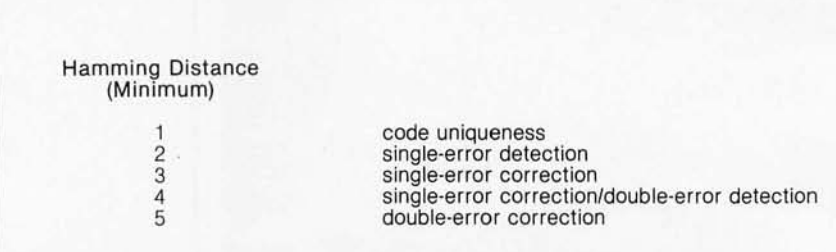

Table 1: Minimum Hamming code distances necessary to obtain the listed properties in a particular coding scheme. Capabilities increase directly as Hamming distance increases (for small distances). Correction of an arbitrary number of errors requires a Hamming distance of at least twice the number of errors plus 1.

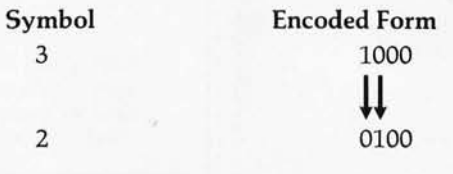

As indicated above, when the Hamming distance increases, the allowable number of simultaneous errors,  $\theta$ , also rises. Errors can be trapped effectively as long as  $\theta$  does not equal or exceed the Hamming distance minus  $1(D - 1)$ . This should be clear, any sequence of

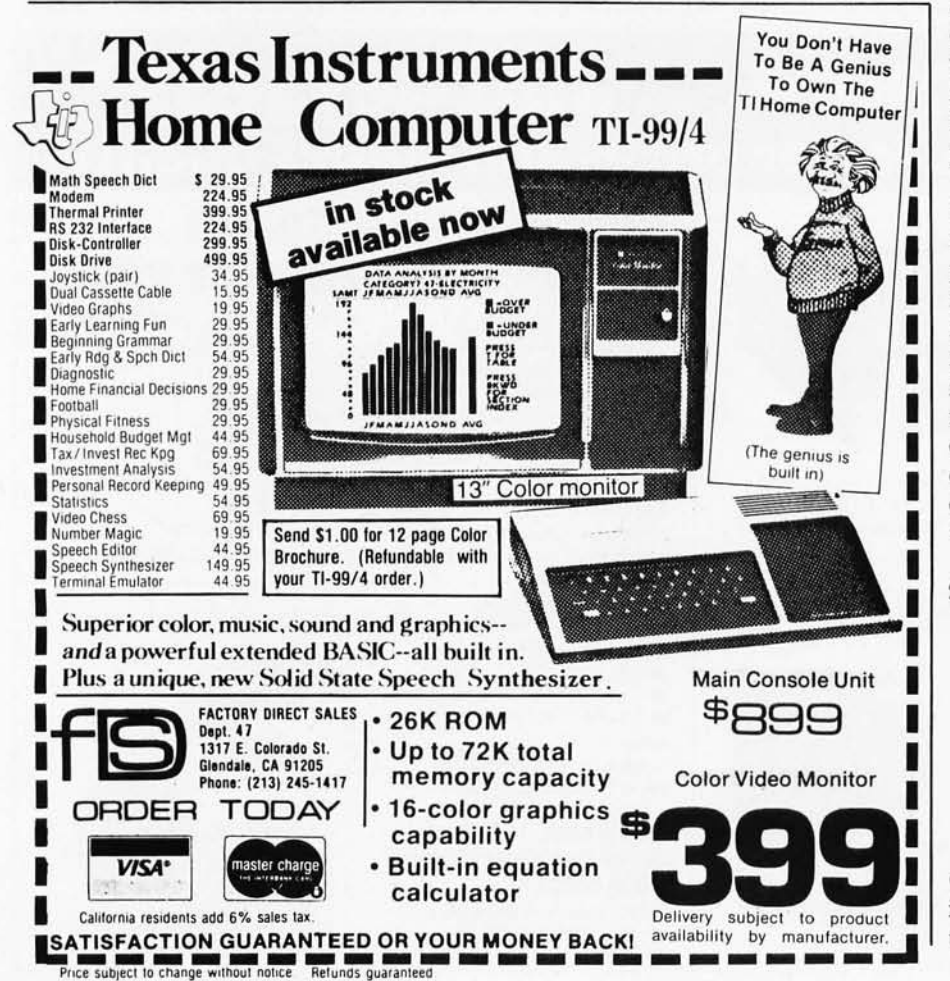

 $(D - 1)$  errors will result in the generation of a meaningless code word if the distance between code words is given by D. No series of  $(D - 1)$  errors will produce a meaningful code.

#### **Correcting Errors**

Error-correction capability necessitates a larger Hamming distance, as shown in table 1. Any pattern of  $\theta$  errors can be corrected if, and only if the Hamming distance D is greater than or equal to  $(2\theta + 1)$ . In this case, any received data word with  $\theta$  errors differs from the transmitted, correct word in  $\theta$  positions, but it also differs from all other meaningful words in at least  $(2\theta + 1 - \theta)$ , that is,  $(\theta + 1)$ positions.

The erroneously received word therefore lies closer to the correct transmitted word than to any other possible word. Thus, it is possible to reconstruct the proper coding and recover the correct data word. To illustrate this point, the 4-bit code from the previous example does not meet the criterion of D greater than or equal to  $(2\theta + 1)$ , and is therefore uncorrectable. A single bit error in either of the two positions can lead to the same erroneous code:

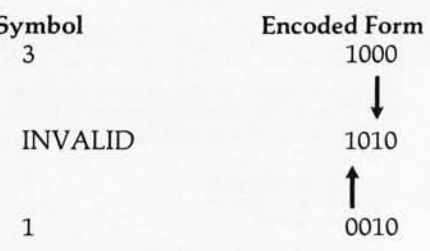

Examination of the invalid code (1010) yields no information concerning what the correct pattern was initially. This meaningless value (1010)

# **SuperBrain Software.**

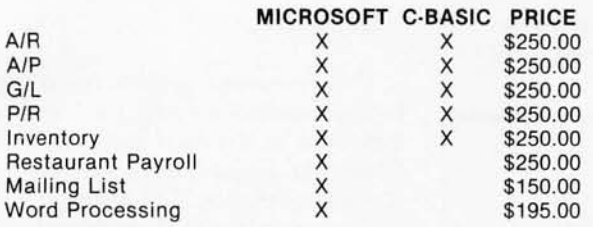

"Industry Standard" programs on 5%" diskette include source and complete professional documentation. Ready to run on Super-Brain.® One time charge, non exclusive<br>license. license. CARD CAGE CARD CAGE

## **•••** COMPl..ITER **C M C** MARKETING<br> **•••** CORPORATION

116 South Mission Wenatchee, WA 98801 (509) 663·1626 Ask for wholesale division Also SuperBrain® computers check on prices.

® Trademark of Intertec Data Systems

## **Z<sub>S</sub>-SYSTEMS** ZOBEX INC.

Complete computer on 3 S-I00 boards for UNDER \$1000.00· Runs M/PM, C/PM and OMNIX

64K RAM 4MHz No WAIT States IEEE Std. Z80 CPU 2-4 MHZ IEE Std.

**DISK CONTROLLER**  $8''$  and  $5''$ **DRIVES** 

and Fan

Low power, DMA operation, Bank select in 16K sections Can be disabled in 4K increments

3 serial ports, 3 parallel, one 4K EPROM, Vectored interrupts, real time clock, Software controlled baud rates, Drives daisy wheel printer directly

All digital design for stable and reliable performance. No oneshots or analog circuitry.

Wide-spaced 6 slot shielded motherboard for good cooling and low noise .

SEND FOR FREE INFORMATIONS 6 months warranty on our boards with normal *use* 

#### $Z<sub>S</sub>$ -SYSTEMS / ZOBEX INC.

P.O. Box 1847, San Diego, Ca. 92112 (714) 447-3997 -introductory offer for limited time only

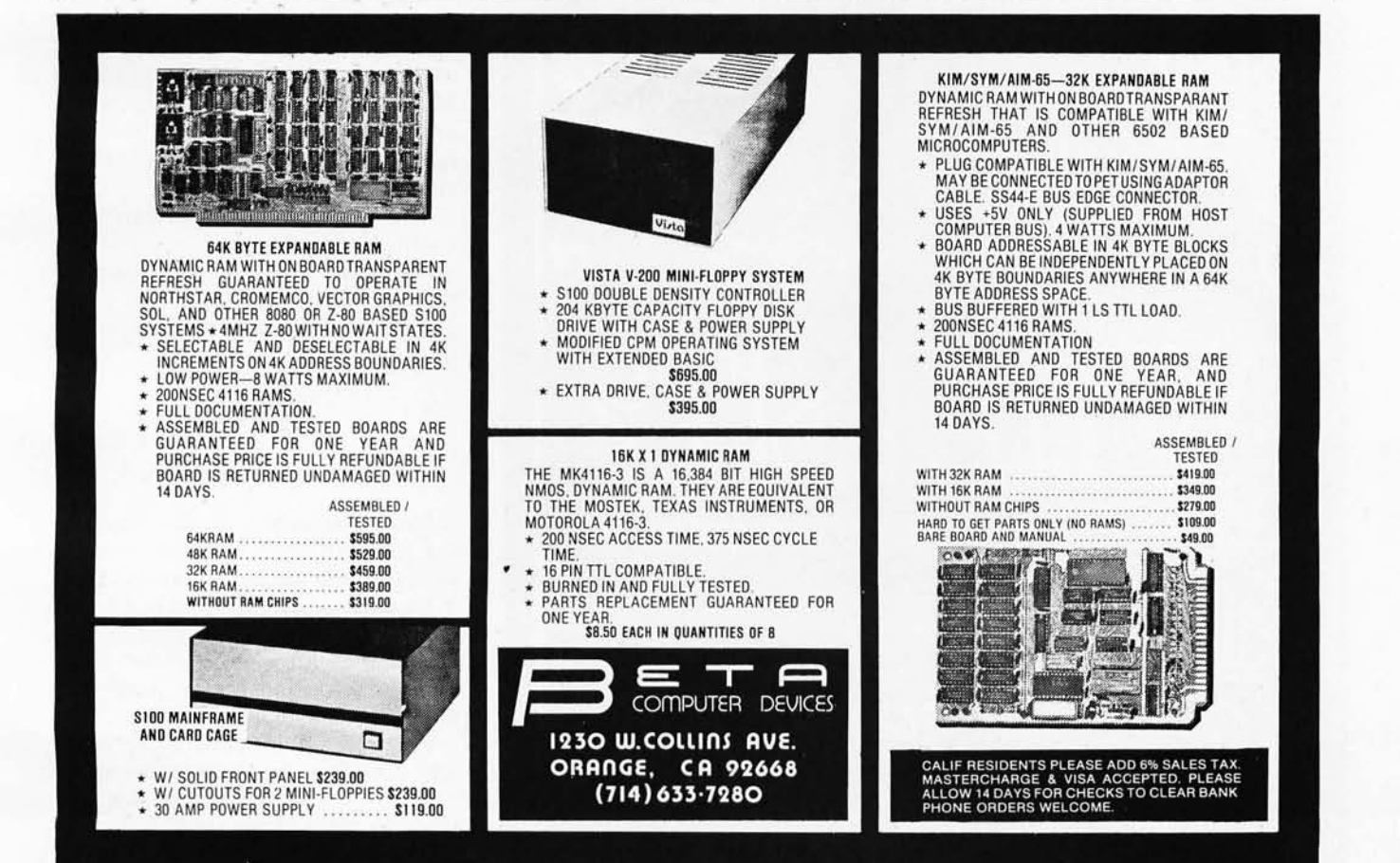

could have been generated from an originally encoded 3 (pattern 1000), with an error in bit 1, or from an encoded 1 (pattern 0010) with an error in bit 3. Without any additional information, it is impossible to distinguish between these cases. Once an error occurs, although it can be trapped by searching for invalid codes, it cannot be corrected.

Now consider the correctable code:

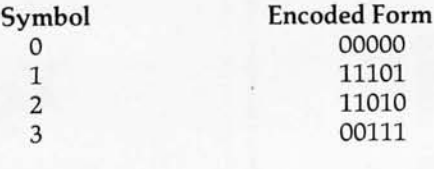

Examination of this new code reveals a minimum Hamming distance (D) of 3 between the various states, permitting single error correction. (See table 1.) The inefficiency of

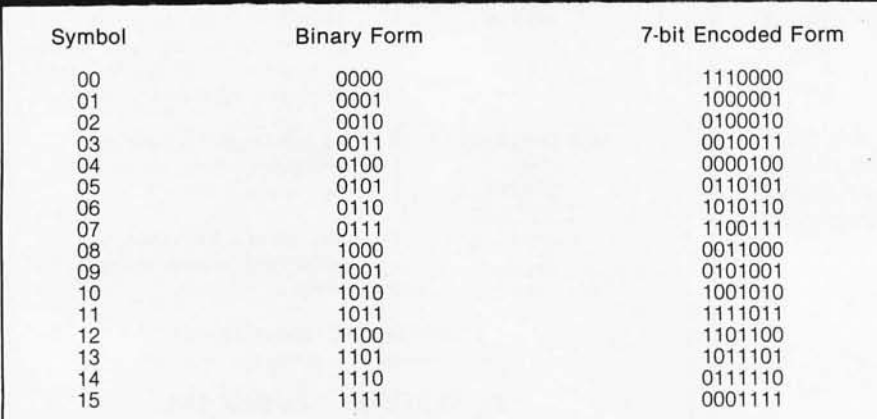

Table 2: *Sixteen different logical entities* or *symbols can normally be represented by a 4-bit code. Use of a unique 7-bit encoding increases the Hamming distance to* 3 *and allows a single-bit error correction. .* 

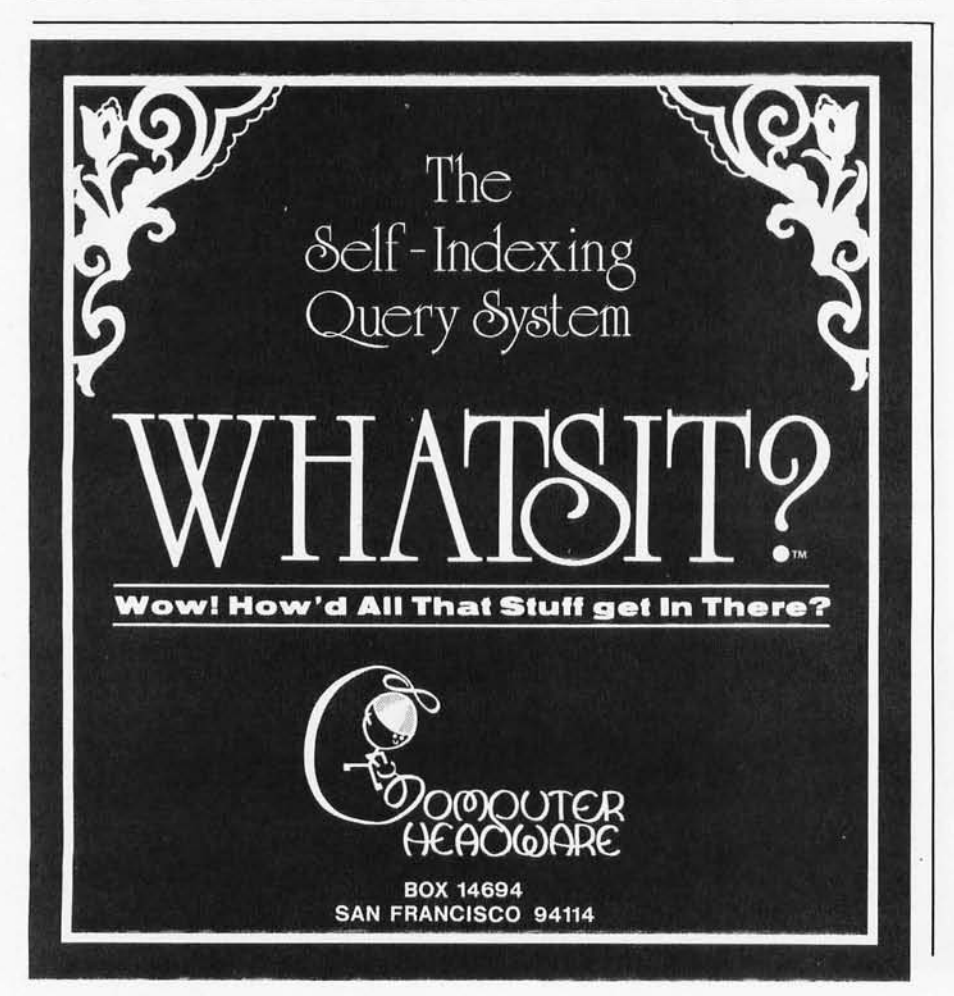

this code is obvious; however it should be clear that any single error can be detected and *located* using this scheme.

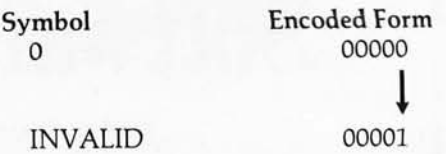

The erroneous pattern could only be the result of encoding a 0 with an inversion in the least significant bit. Given the word 00001, the original, correct coding could be restored. This can be attributed to the fact that even the invalid, meaningless patterns display a limited uniqueness, and are directly traceable to specific *valid*  codes subject to a small number of errors.

#### Uses of Parity

Clearly, coding efficiency is hampered as the Hamming distance is increased and as the requirements for trapping and correcting power are made more stringent. It becomes a matter of systematically generating a code that displays enough "correcting power" to handle data words of a useful length, without creating an excessive code-redundancy overhead. Here, the concept of *parity* plays an important role. Parity is established in a data word through the setting of an *additional* bit, such that the total number of bits set to logic 1 is either always odd or always even.

The operation of simple parity encoding and decoding is easy to understand. Assume, for example, that a data word 4 bits wide undergoes an odd-parity test across the entire word:

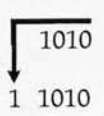

During encoding in this example, the fifth bit (the parity bit) is set to establish *odd* parity. Upon decoding, if the parity bit is included in an identical parity check, namely odd parity across the entire word (now 5 bits wide), the output of the parity test will be a logic 0.

If at some point between encoding and decoding, an error forces an inversion in a single bit (eg: with an error in bit 3, input to the decoder will be 10010), the odd-parity test will

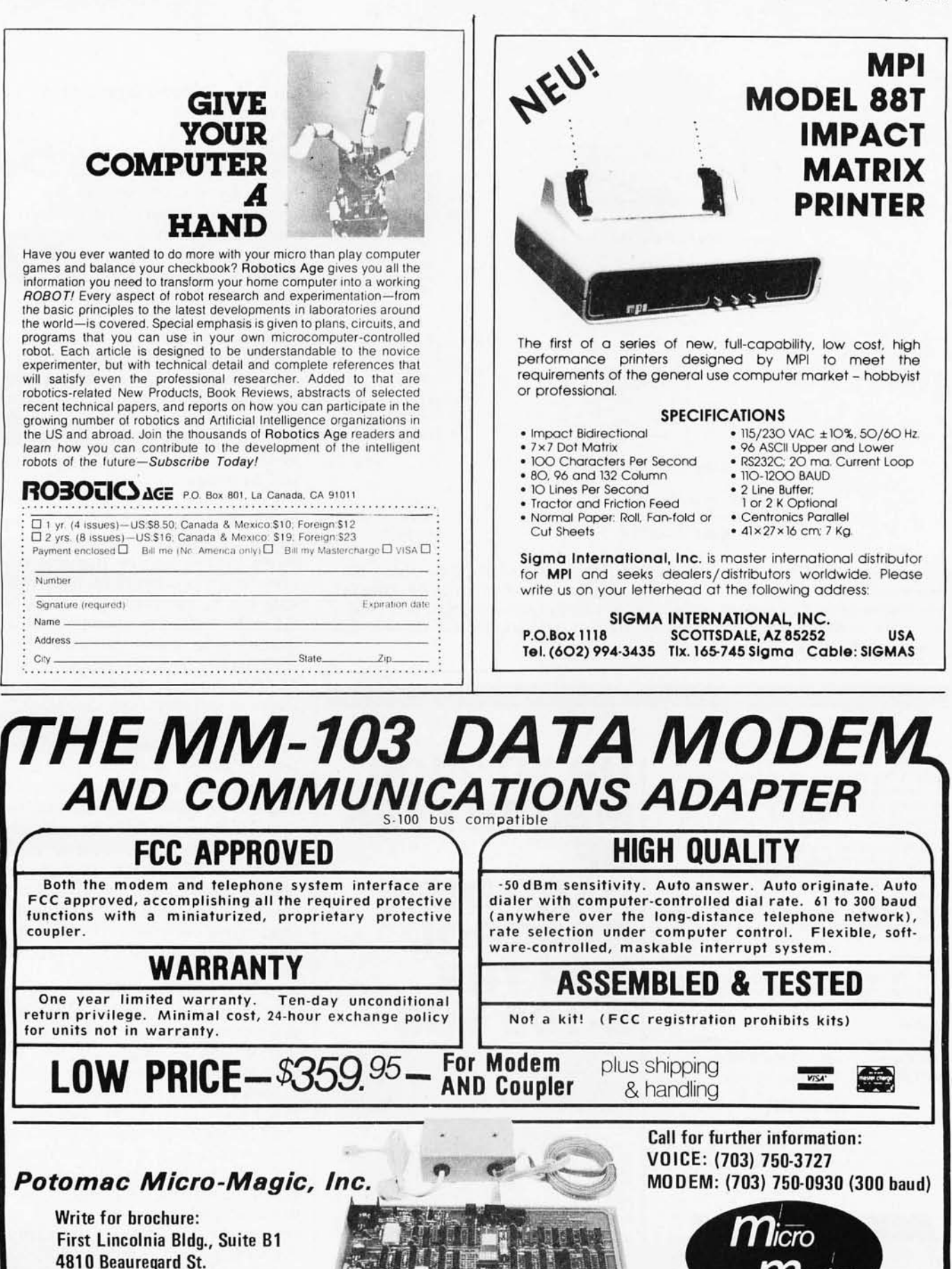

Alexandria, Va. 22312

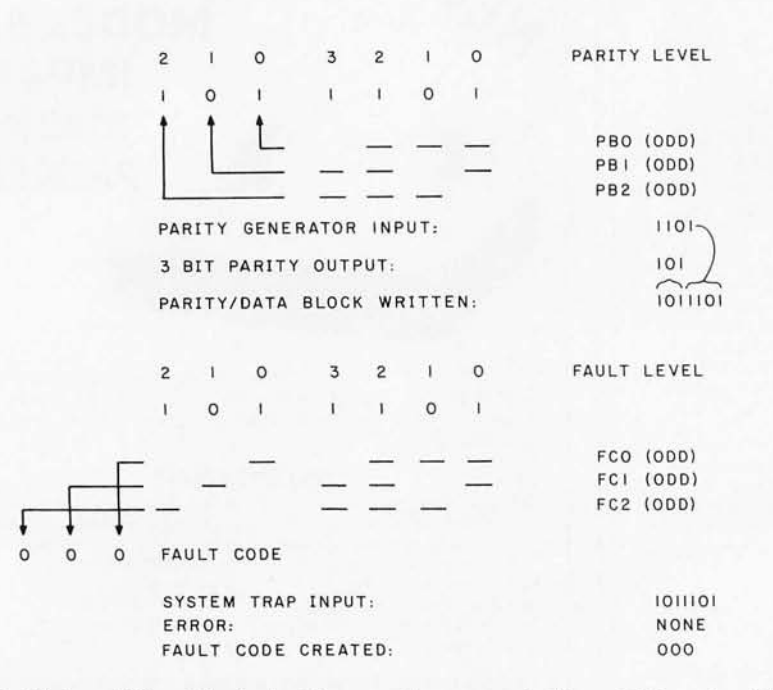

**Figure** 3: *Sixteen different logical states may be represented in a 7-bit code with a Hamming distance of* 3. *Single-bit errors may be detected and corrected. Encoding in 7 bits is accomplished by performing three distinct parity checks on 4 data bits. Table 4 shows the possible fault codes. The fault code of* 000 *indicates that no error was detected* in *decoding.* 

#### **Versatile**

Konan's SMC-100 is available with software drivers for the most popular operating systems. It interfaces S-100 bus micro computers with all hard disk drives having the Industry Standard SMD Interlace. Each SMC-l00 controls up to 4 drives ranging Irom 8 to 600 megabytes per drive, including most " Winchester" drives· - such as Kennedy, Control Data, Fujitsu, Calcomp, Microdata, Memorex, Ampex, and others.

#### **Fast**

SMC-l 00 translers data at fast 6 to 10 megahertz rates with onboard sector buffering, sector interleaving, and DMA.

#### **Cost Efficient**

SMC-l00 uses very low cost per megabyte technology to keep your micro computer system micro-priced . Excellent quantity discounts are available .

#### **Available**

Off the shelf to 30 days in small quantities. (Complete susbystems are on hand for immediate delivery .) Call Konan's TOLL FREE ORDER LINE today:

#### **800-528-4563**

Or write to Konan Corporation. 1448 N. 27th Avenue, Phoenix, AZ 85009 . TWX/ TELEX 9109511552

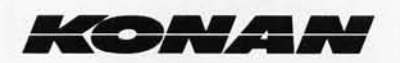

**UPT02400 MEGABYTES OF**  HARD DISK **CONTROL**  FOR TI **5·100 BUS** 

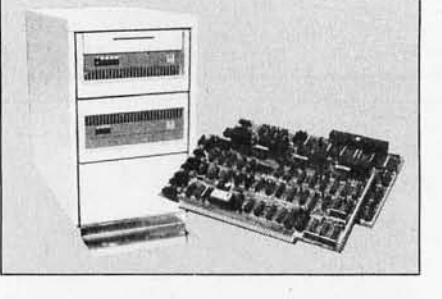

fail and produce a logic 1 signifying an error.

#### **Operation of Hamming Codes**

Certainly this mechanism can be fooled by multiple errors. but it is possible to construct *multiple-level*  parity checks which will trap a surprising number of errors. This is precisely how the Hamming codes operate. Fundamentally, Hamming's algorithm performs multiple-level parity generation on a data word at the data source. This parity code is then transmitted along with the data, and the entire code block (data plus parity code) is subsequently decoded under an analogous process. Any bit errors occurring during transmission will be detected.

Clearly, the efficiency of this error trap will approach 100 % only in very simple cases. Several parameters have direct bearing on the trapping success: total word length N, number of data bits K, number of parity bits M  $(M = N - K)$ . The ultimate goal, of course, is to realize the ideal where the quantity *N/K* approaches 1, and M is minimized without sacrificing trapping and correcting capability.

A 4-bit binary code is normally capable of representing sixteen different states with a Hamming distance equal to 1. Momentarily setting aside questions of efficiency, the same sixteen states can also be represented in a 7-bit code at triple the Hamming distance, as shown in table 2. Again, referring to table 1, a Hamming distance of 3 facilitates single-error correction. Encoding in 7 bits is accomplished by performing three distinct parity checks on the 4 data bits. Details of the three parity checks are summarized in table 3 and diagrammed in figure 3.

It should be understood that the actual encoded form of each symbol is irrelevant and need not be known. When no error is present, decoding of the 7-bit word will reset all three parity checks to logic 0, and will restore the data to its original form. The error-handling process is demonstrated in figure 4. With an error in the third data bit, the paritydecoding procedure flags a fault code of 110, which in table 4 is seen to correspond uniquely to an error in data position 3.

Circle 187 on inquiry card.

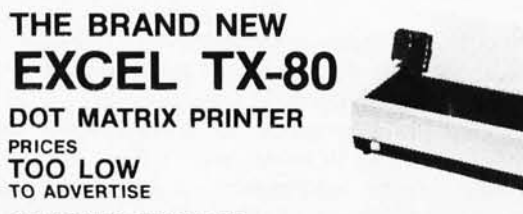

#### **STANDARD FEATURES:**

- 80 columns on plain paper with adjustable paper width
- 150 Characters per second (70 LPM) throughput
- 7X5 dot matrix. 96 ASCII set (upper & lower case) plus 7X6 dot matrix PET's· graphic set
- Centronics compatible parallel interiace plus your choice of a TRS-80· . Apple *W.* IEEE 488 or RS232C IF
- Microprocessor control with 2716 EROM character set
- Double width elongated printing for labels
- New improved sound dampening foam lined casing
- Tractor Feed & Friction Feed Version not interchangable
- 90 days warranty for parts and labor

#### **OPTIONAL INTERFACE BOARDS & CABLE SETS:**

- PET/CMB· . 2K Buffer/RS232C. Loadable RAM full graphics interiace available at extra cost
- Cable sets for each interface are at extra cost
- CALL or SEND for free brochure & price list.

#### **TERMS**

 $\bullet$  Checks, Master Charge and Visa accepted . Allow **up 10 4 weeks tor delivery**  • Please odd S 15 per **prrn tpr for shlppmg & handling . Calif residents add 6% sa les lax** 

**EXCEL COMPANY 618 GRAND AVENUE OAKLAND, CALIF. 94610 (415) 465-4240** 

We are the original PET" Keyboard Interface people<br>
Trade Marks of Commodore, Apple & Tandy Corp.<br>
Trade Marks of Commodore, Apple & Tandy Corp.

\*Trade Marks of Commodore, Apple & Tandy Corp.

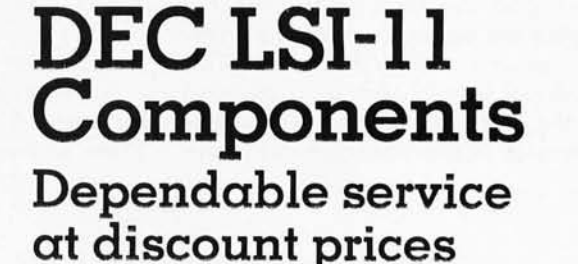

**Domestic and Export** 

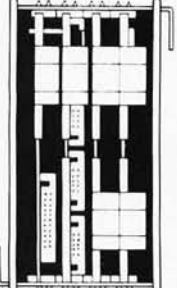

**m.n. Computer Suppliers, Inc.**<br><sup>25 Chatham Rd., Summit, N.J. 07901</sup>

Since 1973

**(201) 277-6150 Telex 13-6476** 

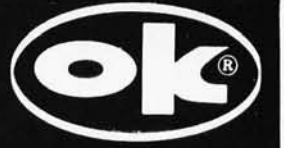

## **PRB-1 DIGITAL LOGIC PROBE**

Compatible with DTL, TTL, CMOS,<br>MOS and Microprocessors using a 4<br>to 15V power supply. Thresholds au-<br>tomatically programmed. Automatic<br>resetting memory. No adjustment re-<br>estitured. Visual indication of logic lev-<br>els, us

- 
- DC to  $>$  50 MHZ<br>10 Nsec. pulse response<br>120 K  $\Omega$  impedance
- - Automatic pulse stretch-<br>ing to 50 Msec.<br>Automatic resetting memory
- 
- **Open circuit detection**
- 
- 
- Open circuit detection<br>Automatible with all logic<br>Compatible with all logic<br>families 4-15 VDC<br>Range extended to 15-25 VDC<br>with optional PA-1 adapter<br>Supply O.V.P, to  $\pm$  70 VDC
- 
- No switches/no calibration

\* ADD \$2.00 FOR SHIPPING (N. Y. CITY AND STATE RESIDENTS ADD TAX)

OK MACHINE & TOOL CORPORATION 3455 Conner St., Bronx, N.Y. 10475 (212) 994-6600 / Telex 125091

Admittedly, this does not constitute a true Hamming code, in the sense that the fault code does not display the binary form of the errorbit position within the word. This feature is convenient to implement for the shorter codes, but need not be attempted in the more comprehensive

correction schemes where fault-code interpretation can be readily handled in a read-only memory.

#### **Practicality of** Use

An overhead of three parity flags for every 4 data bits is undesirable . These techniques become useful only

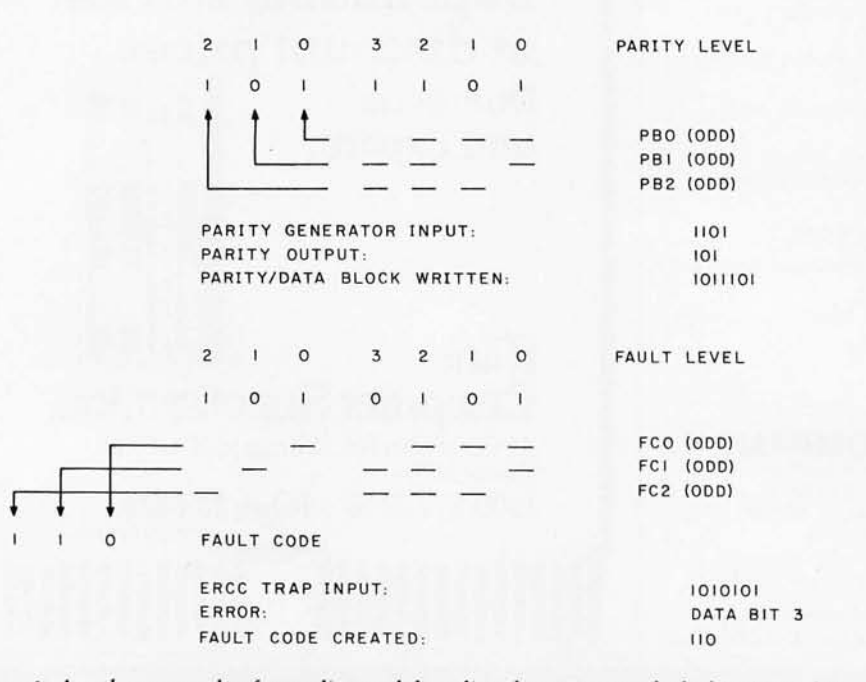

Figure 4: *Another example of encoding and decoding data composed of* 4 *bits in a 7-bit*  word. In this case an error has been detected; the fault code of 110 *indicates an error in data bit 3.* 

for larger word lengths. Initially, performance increases as the data word length becomes longer, up to  $N = 31$ . It is possible to correct single-bit errors in words with 8 data bits and four additional parity flags, an overhead of 50%. Single-error correction of 16 bits requires five flags, an overhead of 32 % .

In the case of an 8-bit system, an overhead of 50% may seem exorbitant, but it can pay off rapidly. Assuming that with correcting logic in operation, single errors are virtually nonexistent, it may well be possible to realize a decrease in loading time by a factor of 2, 5 or even 10. It is true that 1.5 times as many bits are being moved into and out of the storage medium, but if the data rate merely doubles, loading times will fall to

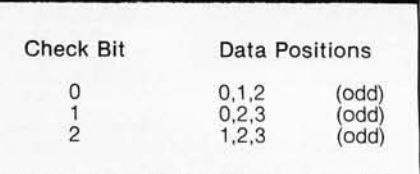

Table 3: *Encoding 4-bit data into* 7 *bits*  is *done by performing* 3 *distinct parity checks on the* 4 *data bits. Each of the 3 check bits corresponds to the parity value of the data positions shown here.* 

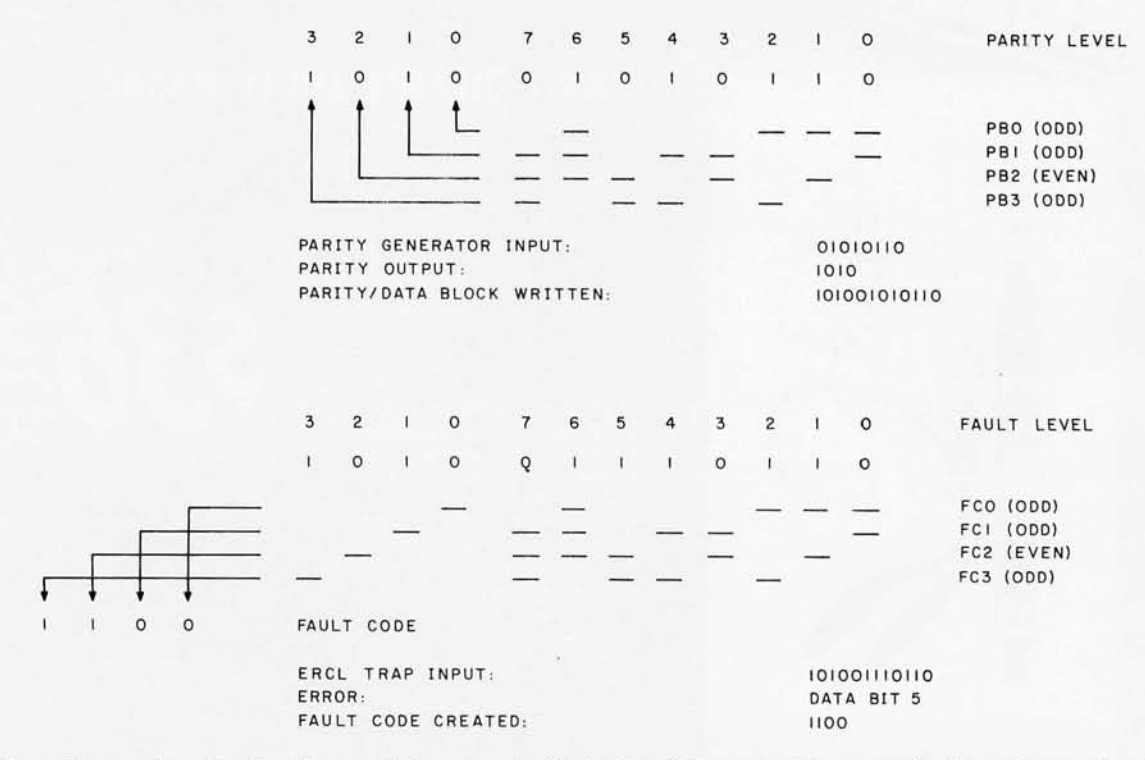

Figure 5: *Encoding and decoding for data consisting of an 8-bit byte. Four bits are used for error checking; the possible fault codes are given in table 6.* 

Circle 189 on inquiry card.

Circle 190 on inquiry card.

# **FREE Catalog**

New 4-way relief from problems with minicomputer supplies and accessories.

1. One-stop shopping.

I nmac (formerly known as Minicomputer Accessories Corporation) has a catalog of over 1 000 products. Everything from racks and lineprinter paper to connectors and cables. Each designed to help keep your minicomputer or word processing system up and running.

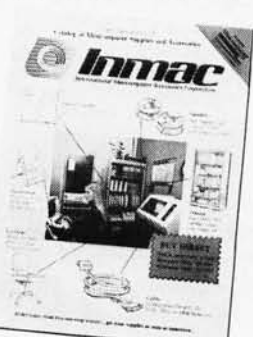

#### 2. Hassle-free ordering.

Inmac lets you order by

mail or phone. So keep this free catalog close. It makes those once-tough tasks like ordering your magnetic media easy, fast and foolproof.

3. Fast shipment of just the quantity you need. Inmac ships your order within 24 hours from centers in California, New Jersey and Texas. In a bind? Call us for the many special services that can get your products to your installation even faster, with no minimum-order requirement.

4. Field-proven quality means precision performance. Inmac guarantees every product in these 70 pages for at least 45 days. And even some for up to ten years .

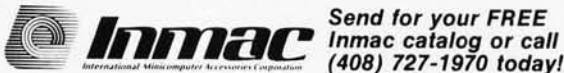

*""""",,,0" ''''''''00,,,,,",,,,,,.,,,,,·,,,,,,,,,,.,,,,"* (408) 727-1970 today! 2465 Augustine Drive, P.O. Box 4780, Santa Clara, CA 95051<br>
<sup>
©</sup> 1979 International Minicomputer Accessories Corporation

# **Desk Main/Frame LOW COST & ATTRACTIVE STYLING**

- . MAIN/FRAME INTEGRATED INTO FURNITURE QUALITY DESK
- 
- ELECTRONICS PACKAGE SLIDE MOUNTED FOR EASY ACCESS<br>• SUPPORTS TWO 8" FLOPPY DRIVES FROM SEVERAL MANUFACTURERS (DRIVES NOT INCLUDED)<br>• 10 SLOT MOTHERBOARD INCLUDES CONNECTORS
- 
- 
- POWER SUPPLY FOR DRIVES AND CARDS<br>• DESK AND MAIN/FRAME AVAILABLE SEPARATELY
- **MATCHING PRINTER DESK AVAILABLE**

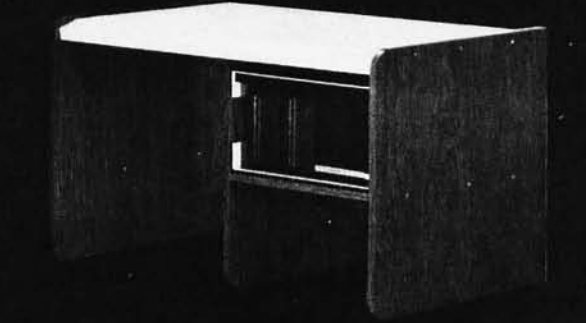

WRITE OR CALL FOR OUR BROCHURE WHICH INCLUDES **OUR APPLICATION NOTE: 'BUILDING CHEAP COMPUTERS'** 

8474 Ave. 296 . Visalia, CA 93277 . (209) 733-9288 We accept BankAmericard/Visa and MasterCharge

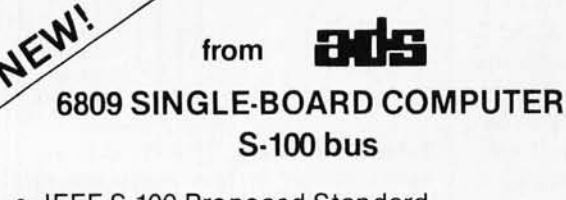

- IEEE S-100 Proposed Standard
- 2K RAM
- 4K/8K/16K ROM
- PIA, ACIA Ports
- adsMON; 6809 Monitor Available

P.C. Board & Manual Presently Available

ALL PC BOARDS FROM ADS ARE SOLDER MASKED, WITH GOLD CONTACTS, & PARTS LAYOUT SILK SCREENED ON BOARD. Add 50 $\texttt{c}$  postage & handling per item. III. residents add sales tax.

## **Sound Effects ... Sound Effects ... !!!**  © **NOIDEMACER** \* & © **NOIDEMACER II**<br>S-100 bus

Apple II<sub>tm</sub> bus

ADD "SPACESHIP" SOUNDS, PHASERS, GUNSHOTS, TRAINS, MUSIC, SIRENS, ETC.! UNDER SOFTWARE CONTROL!!!

- Soundboards Use GI AY 3-8910 I.C.'s to Generate Programmable Sound Effects.
- On Board Audio Amp. Breadboard Area With + 5 & GND.
- Noise Sources Envelope Generators I/O Ports

PCB & Manual: \*39.95 (NM): \*\*34.95 (NM II)

!!!!!!ATTENTION APPLE II USERS!!!!!! Assembled and Tested NM II Units Now Available!!!

Call orWrite for Details.

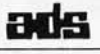

Ackerman Digital Systems, Inc., 110 N. York Road, Suite 208, Elmhurst, Illinois 60126 (312) 530·8992

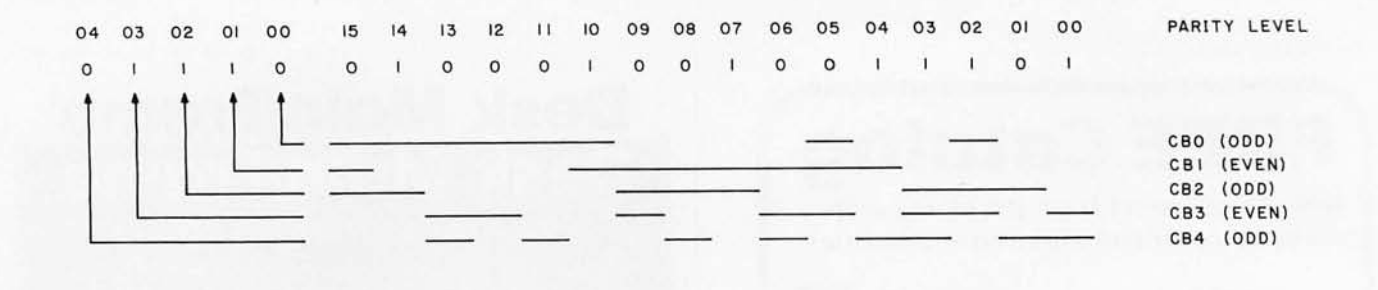

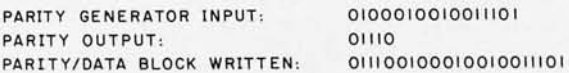

**Figure** 6a: *Encoding of 16-bit data using five bits for error checking; this results* in *a 21-bit data word being written to the peripheral*  device. Check bits based on even parity are set to 1 if there are an even number of 1s in the corresponding data-bit group; an odd*parity check bit* is *set to* 1 *if the number of* Is in *its data-bit group* is *odd. This figure , figure 6b, and table* 8 *originally appeared* in *slightly different form* in Electronics *magazine, November* 13, 1975, *page* 135. *Copyright* © *McGraw-Hill Inc, 1975.* 

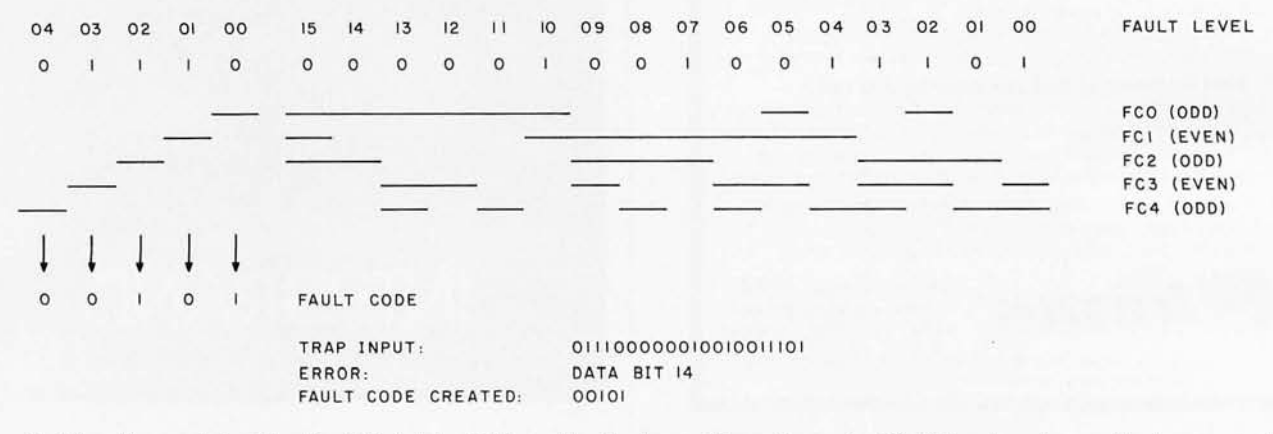

**Figure** 6b: *Decoding and checking the 16-bit data , 5-bit parity-check word from figure 6a. Bit* 14 *has been transmitted erroneously; therefore a fault code of 00101 (reading from check bit* 04 *to bit 00) is generated.* A *complete list of possible fault codes is given in table* 8 *(in reverse order, reading from check bit* 00 *to bit 04).* 

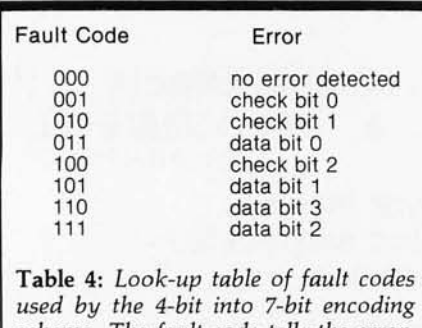

*scheme. The fault code tells the errorcorrecting logic where the error has occurred.* 

75% of the initial value. A ten-fold increase in data rate decreases loading time by 85 %. Sixteen-bit systems are even better suited to the use of error checking and correcting systems (ERCC), though the majority of microprocessors in use today operate with an 8-bit data word.

Encoding for 8 and 16 bits is shown in figures 5 and 6. The detailed parity tests for these appear in tables 5 and 7 respectively. The fault-code look-up tables are shown as tables 6 and 8. This 16-bit system was developed by the Data General Corporation. It will correct single-bit errors throughout the entire word, and will reportedly trap an average of 97% of the multiple faults that occur. Eight-bit coding logic has been verified in macroassembler routines on a DECsystem 10 by my associate Stephen J Gross, who is now at Stanford University.

#### **Error-Reducing Hardware**

Hardware implementation utilizes standard 7400 series transistortransistor logic (TTL). Schematic diagrams are shown in figures 7 and 8 . Parity encoding and decoding is accomplished with 9-bit parity trees (using a 74180 parity generator/tester).

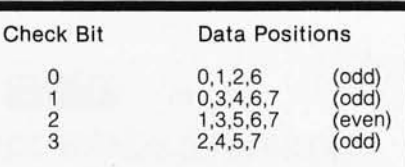

**Table** 5: *Encoding of 8-bit data requires the use of four parity bits to allow single-bit error correction. The correspondence of each check bit to specific bits within the 8-bit data byte is shown here.* 

Worst-case data path for both 8-bit and 16-bit error checking and correcting amounts to about 120 ns delay. Certainly, this interval is short enough to prevent it from imposing any constraint at even unusually high data-transfer rates. It should be clear that when handling errors, operation

## PET TWO-WAY RS-232 and PARALLEL **OUTPUT INTERFACE**

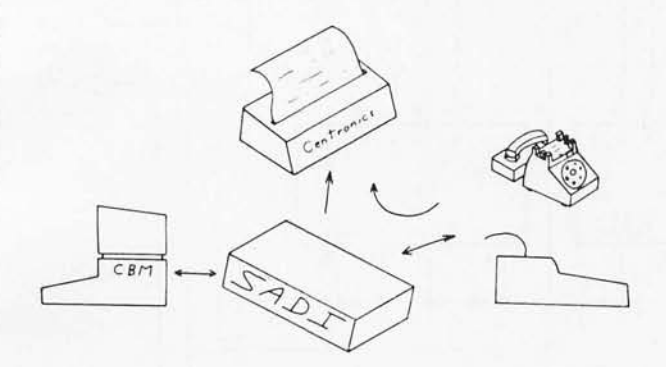

SADI - The microprocessor based serial and parallel interface for the Commodore PET. SADI allows you to connect your PET to parallel and serial printers, CRT's, modems, acoustic couplers, hard copy terminals and other computers. The serial and parallel ports are independent allowing the PET to communicate with both peripheral devices simultaneously or one at a time. In addition, the RS-232 device can communicate with the parallel device.

Special Features for the PET interface include: Conversion to true ASCII both in and out Cursor controls and function characters specially printed Selectable reversal of upper and lower case

PET IEEE connector for daisy chaining Addressable - works with other devices

Special Features for the serial interface include: Baud rate selectable from 75 to 9600 Half or full duplex 32 character buffer X-ON, X-OFF automatically sent Selectable carriage return delay

Special Features for the parallel interface include: Data strobe - either polarity Device ready - either polarity Centronics compatible

Complete with power supply, PET IEEE cable, RS-232 connector, parallel port connector and case. Assembled and tested.

SADIa (110VAC) \$295 SADIe (230VAC) \$325

Order direct or contact your local computer sto

CONNECTICUT microCOMPUTER, Inc. 150 POCONO ROAD **BROOKFIELD, CONNECTICUT 06804** TEL: (203) 775-9659 TWX: 710-456-0052

VISA AND M/C ACCEPTED-SEND ACCOUNT NUMBER, EXPIRATION DATE AND SIGN ORDER.<br>ADD \$3 PER ORDER FOR SHIPPING & HANDLING - FOREIGN ORDERS ADD 10% FOR AIR POSTAGE.

## ANNOUNCING:

## **MICROSTAT**

**NEW!** 

A complete statistics package for business, scientific, education and research work. No other package has the features of MICROSTAT. For example:

#### • File oriented with COMPLETE editing

• A Data Management Subsystem for editing, sorting, ranking, lagging, data file transfers PLUS 11 data transformations (e.g., linear, reciprocal, exponential, etc.) • Frequency distributions • Simple and multiple regression . Time series (including exponential smoothing) • 11 Non-parametric tests • Crosstabs/Chi-square • Factorials (up to 1,000,000!), permutations, combinations

• 8 Probability distributions • Scatterplots

• Hypothesis test (Mean, proportion) • ANOVA

(one and two-way) • Correlation • Plus many other unique features

Users manual: \$10.00 (credited towards purchase) and includes sample data and printouts. Uses **NORTH STAR BASIC 32K of memory, one or two disk** drives (2 recommended). Printer optional. Price: \$200.00

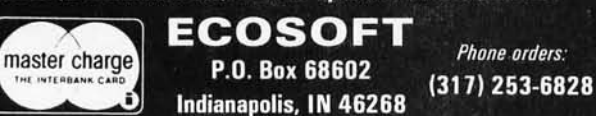

#### **FULL COLOR GRAPHICS** The original 256-color imaging system with high resolution video FRAME GRABBER for the S-100 bus. Capture and digitize a video frame in 1/60 of a second. Select the best resolution for your<br>application, from 256 to 1280 pixels per TV line. Display your digitized or computer processed image<br>with 256 gray levels or 256<br>colors on standard mpact two-board<br>basic system **Features:** Highest possible quality 480x512x8 digital video Image presently available on the market<br>Input capability from TV camera or other sources Variety of synchronization choices 2 selectable video A/D conversion circuits<br>Choice of 1, 2, 4, 8, 16 or 32 bits per pixel 32K-byte image memory on the basic system • 32, 64, 128 & 256K byte system capacity · Lightpen input · Photographic trigger control input breastics is at • Software selectable system parameters<br>• Interfaces for TRS-80 and other processors arrere Comprehensive line of accessories, monitors and support software 480x512 Comp **SEND FOR FREE CATALOG DIGITAL GRAPHIC SYSTEMS** 441 California Ave., Palo Alto, CA 94306 415/494-6088

Circle 193 on inquiry card.

Circle 194 on inquiry card.

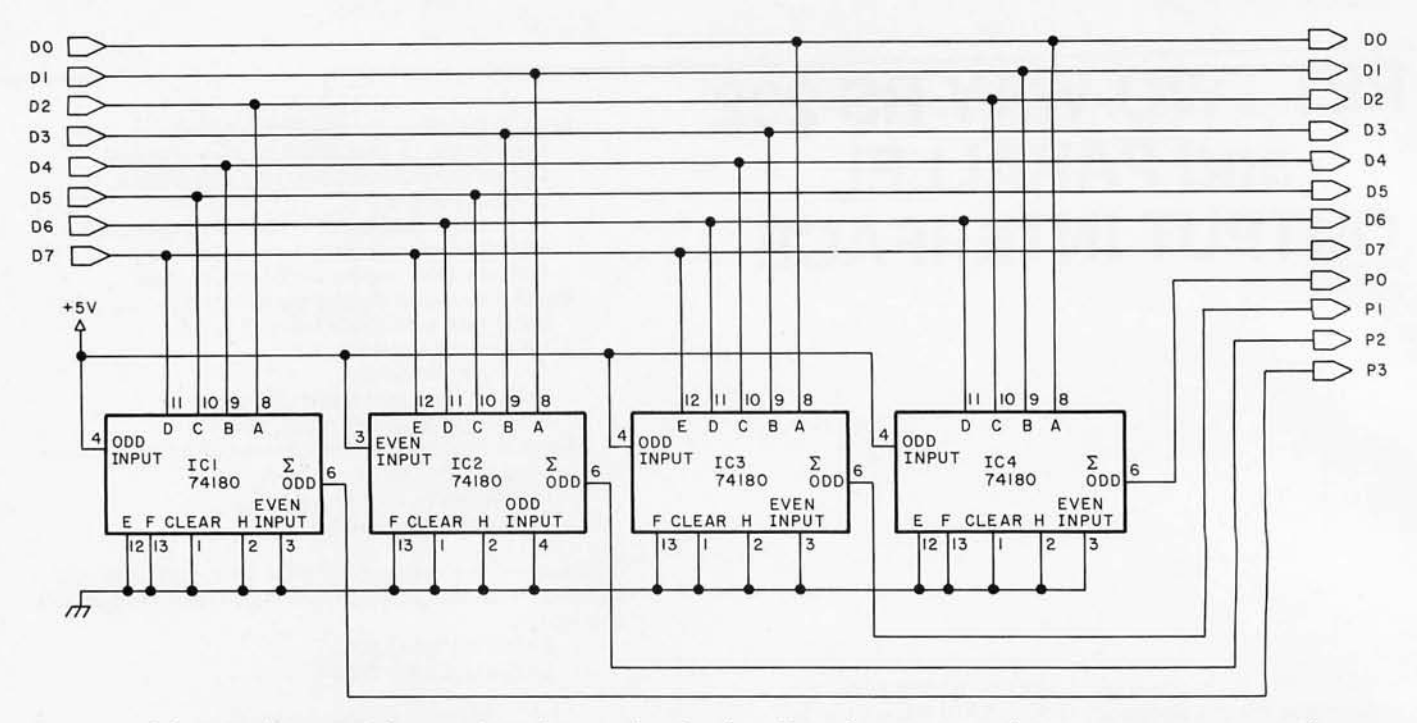

Figure 7a: *Schematic diagram of electronic logic that encodes 8-bit data . Unused input pins on the 74180 parity-generator and tester devices are connected to ground.* 

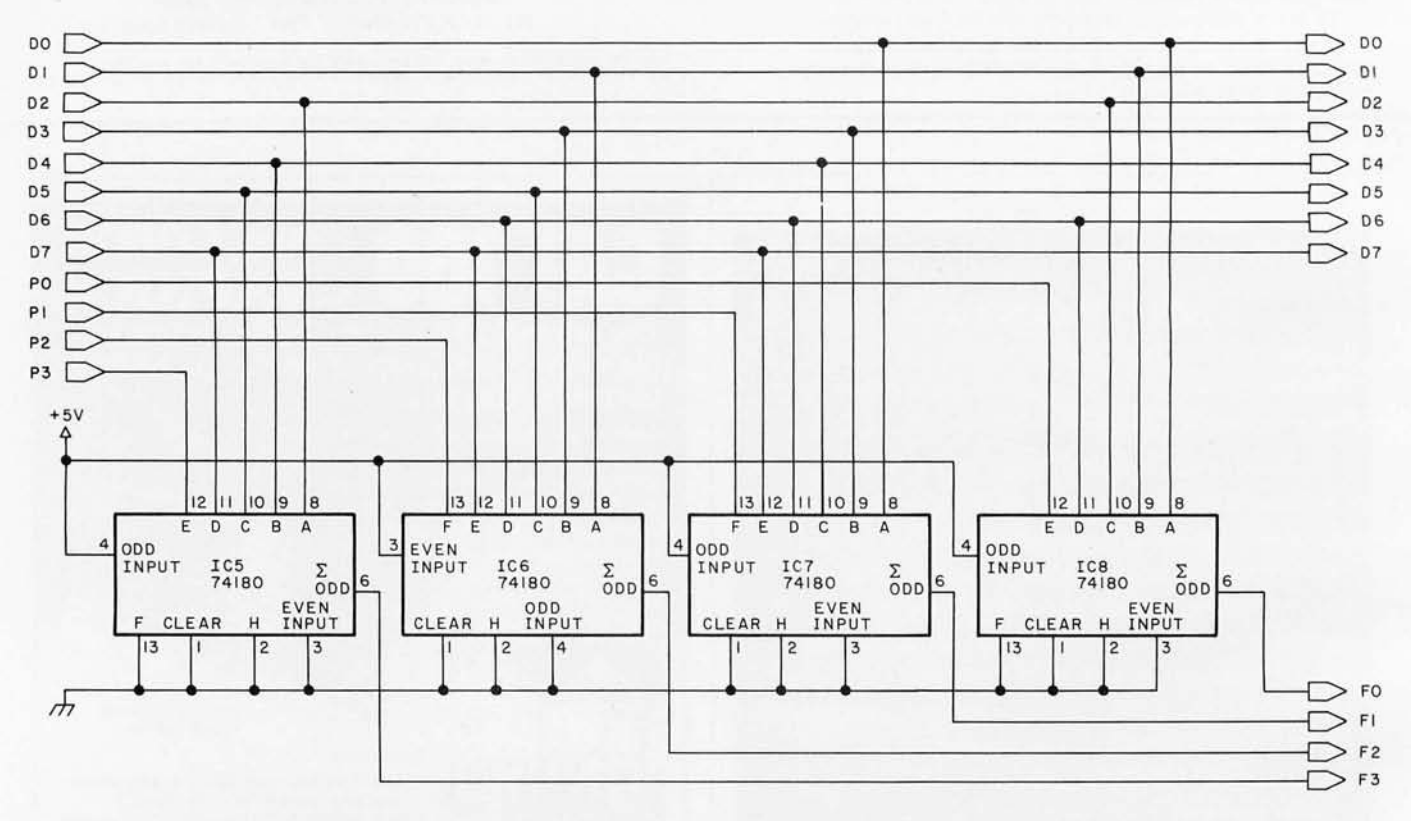

Figure 7b: *Schematic diagram of circuit for trapping errors in the 8-bit data encoded by the circuit in <i>figure 7a. The 12-bit word received from the peripheral device* is *separated into* 8 *bits of meaningful da ta and* 4 *bits of parity-checking data. Unused inputs on the* 74180s *are grounded.* 

of the error checking and correcting apparatus is rapid enough to make it entirely transparent to the processor and the system bus.

Though the underlying theory requires the writing of additional parity

bits, the generation and interpretation of these flags are contained entirely within the error-processing system. (See figure 9.) The parity bits do not appear on the bus and are not seen by the processor; therefore no

interface modification is necessary . Additional data-transfer logic is required to deal with the parity bits. The circuits in figures 7 and 8 create pa rallel data which must undergo a *Text contin ued on page 274* 

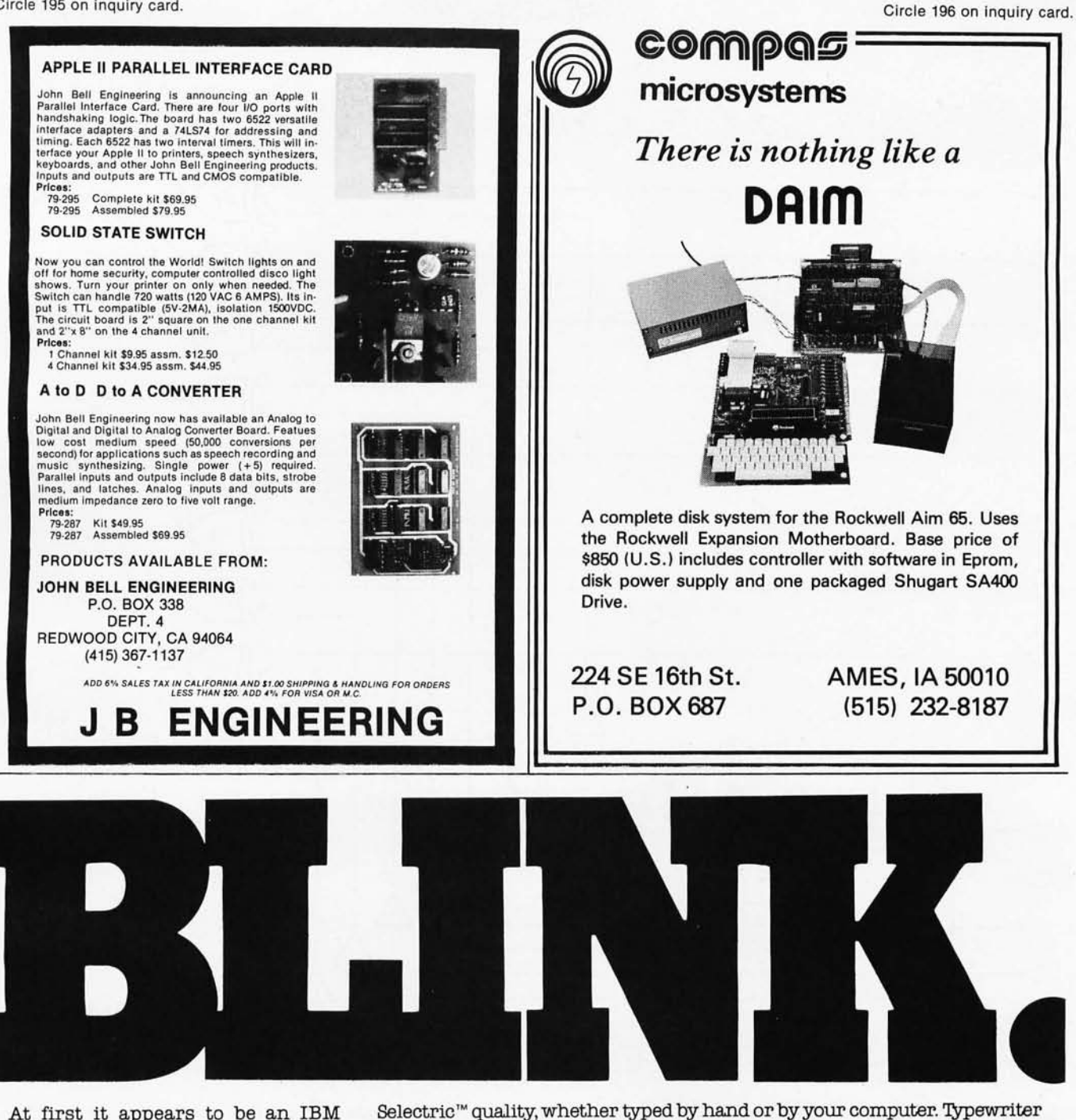

At first it appears to be an IBM Selectric<sup>"</sup>. It is! A standard keyboard, familiar operation that does such a good job on day-to-day typing. Look, closer. There are extra controls: CON-TBDL ESCAPE DELETE REPEAT ABORT TEST. The full functions of a communications terminal. It is! Connect the cable to your system's RS232C connector and quick as a blink you can communicate. Input and receive? That's right. It's a printer, too. And, what a printer! Sharp, neat, clear impressions. IBM

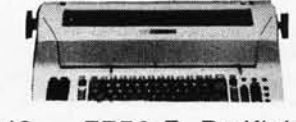

Western I/O 7750 E. Redfield Road Scottsdale, Arizona 85260 Area Code (602) 948-3162

single machine for \$1595.

switch. In the blink of an eye.

PSTer

yes, communicator yes, printer yes. All three beautifully packaged in a

Buy one, today, and expand your present system with the flick of a

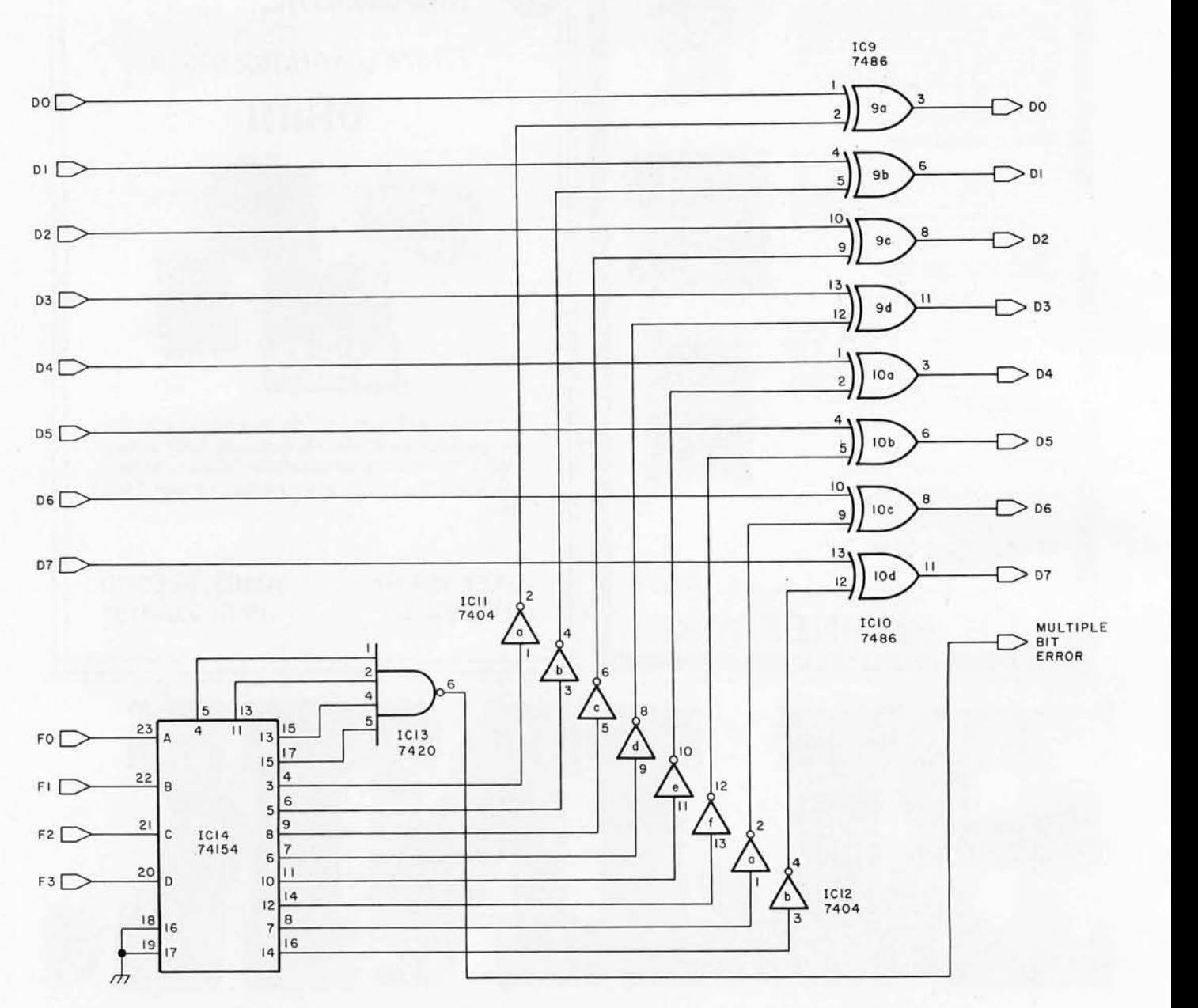

Figure 7c: *Schematic diagram of the circuit which corrects single-bit errors trapped by the circuit of figure 7b, M ultiple-bit errors are made known to the processor, but cannot be corrected using this scheme,* 

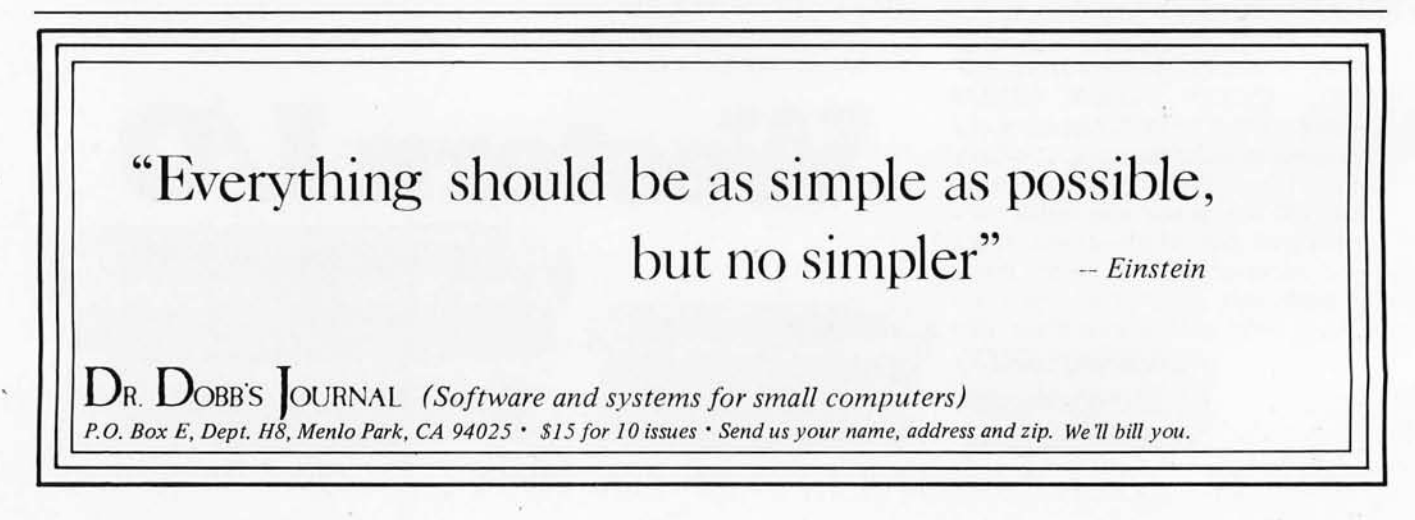

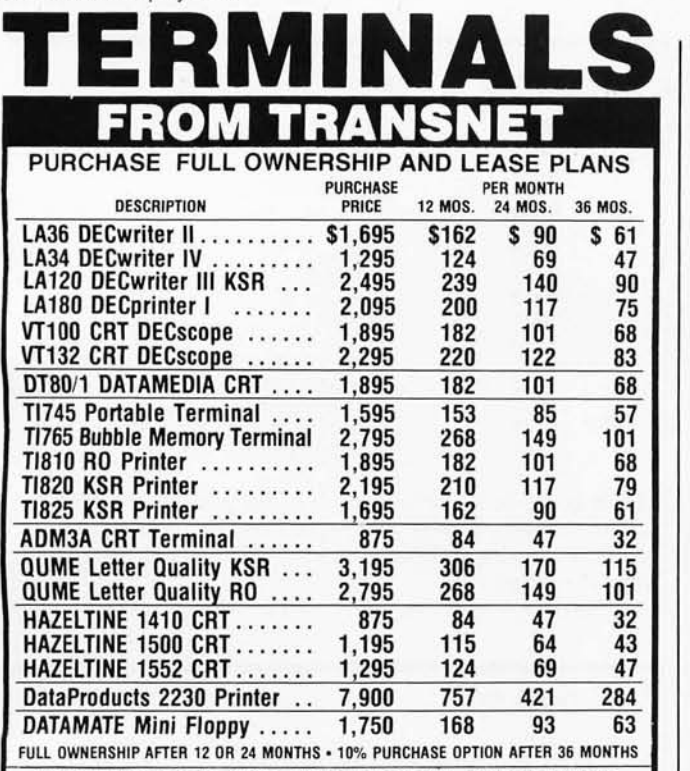

ACCESSORIES AND PERIPHERAL EQUIPMENT ACOUSTIC COUPLERS . MODEMS . THERMAL PAPER<br>RIBBONS . INTERFACE MODULES . FLOPPY DISK UNITS

PROMPT DELIVERY . EFFICIENT SERVICE

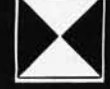

*TRANSNET CORPORATION* 1945 ROUTE 22, UNION, N.J. 07083 201-688-7800 TWX 710·985-5485

#### **INFINITE BASIC** For MOD I TRS·80™ Tape and Disk Systems

#### Extensions to Level II and Disk BASIC \$49.95

Full MATRIX Functions - 30 BASIC commands!!

Mathematical and common matrix functions. Change arrays in mid·program. Complete array handling. Tape array read and write, including strings. Common subroutine calls.

Over 50 more STRING Functions as BASIC commands!! String manipulation, translation, compression, copying, search, screen control, pointer manipulation and utility functions. Includes multikey multivariable machine language sorts. Load only machine language functions that you want! Where you want in memory! Relocating linking loader! More than you ever expected!!

#### $\infty$  BUSINESS (Requires Infinite BASIC) \$29.95

20 Business oriented functions including:

Printer Automatic Pagination with headers and footers! Packed Decimal Arithmetic  $(+,-,*,')$  127 digits!

Binary array searches and hash code generator!

#### COMPROC Command Processor for Disk Systems \$19.95

Auto your disk to perform any sequence of DOS commands, machine language loads, BASIC, memory size, run program, respond to input statements, etc. Single BASIC command file defines execution! Includes auto key·debounce, screen print and lower case software driver.

REMODEL + PROLOAD Specify 16, 32, or 48K Memory \$34.95 REnumber any portion or all of BASIC program. MOve any portion of program from one location to another. DELete program lines. MERGE all or any portion from tape. Save and verify portion or all of combined merged programs to tape.

#### GSF (Specify 16, 32, or 48K) \$24.95

18 Machine language routines. Includes RACET sorts.

CHECK, VISA, M/C, C.O.D.<br>
Calif. Residents add 6%<br>
DEALER INQUIRIES INVITED<br>
Calif. Residents add 6%<br>
ADVISE PUBLICATION SOURCE Telephone Orders Accepted (714) 637-5016 ADVISE PUBLICATION SOURCE **702 Palmdale, Orange CA 92665 703 Palmdale** 702 Palmdale 702 Palmdale 702 Palmdale 702 Palmdale 702 Palmdale 702 Palmdale 702 Palmdale 702 Palmdale 70 P

Circle 200 on inquiry card.

#### CONTROL THE WORLD THROUGH A EIA RS·232C PORT

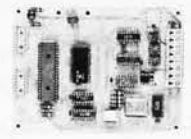

ALI has designed a new control system that uses a standard serial port to communicate to over<br>1000 output points and read over 1000 input points. With this system you can now control relays.<br>lights, motors, D/A, and sense control modules, per your I/O requirement. Up to 225 modules can be connected to a single EIA RS-232C port .

The modules consist of an I/O CONTROL COMMANDER by itself or in conjunction with one of the<br>specific I/O interface boards. Each I/O CONTROL COMMANDER has 8 TTL inputs and 4 TTL solt-<br>puts, plus all of the circuitry necessa selectable from 150 to 9600 baud.

Various peripherals can be plugged into the 1/0 CONTROL COMMANDER to handle specific 1/0<br>functions ASSM KIT

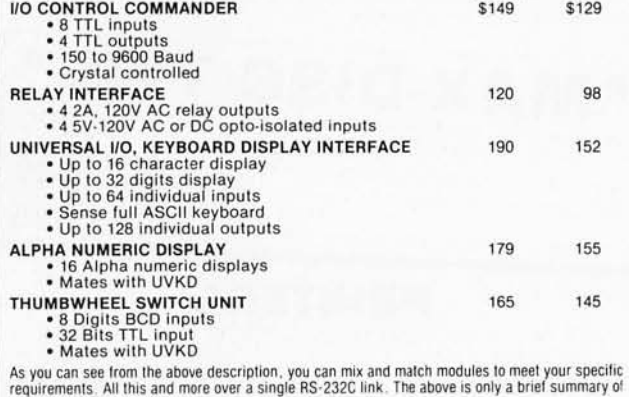

the available options. TO ORDER CALL OR WRITE:

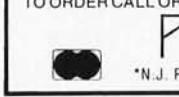

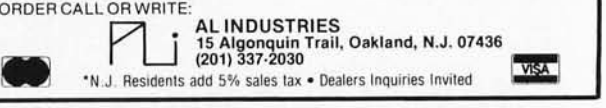

#### **DISK SORT MERGE 'DSM'** For MOD I and MOD II TRS-80™

**FAST**  $\rightarrow$  Now you can sort an 85K diskette  $\frac{1}{2}$  in less than 3 minutes\*  $-$  FAST

Perfect for your mUlti-diskette RANDOM file mailing lists, inven· tory, etc. Ideal for specialized report generation. Sort, merge or combination. All machine language stand-alone package Efficient and easy to use. No separate key files required! Physical records are rearranged on diskette! Supports multiple sub records per sector including optional sector spanning. Sorts on one or more fields - ascending or descending. Sort fields within records may be character, integer, and floating-point binary. Provides optional output field deletion, rearrangement, and padding.

' Sort timings shown below are nominal times. Times will vary based on sort and system configurations. Nominal times based on Mod I 48K 4-drive configuration, 64 byte records, and 5 sort keys.

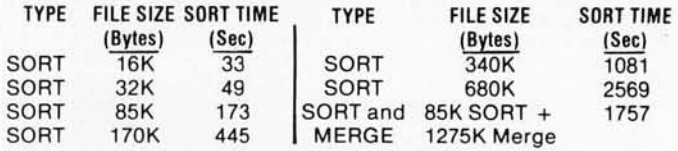

DSM for Mod I (Minimum 32K, 2-drives) \$75 On-Disk DSM for Mod I! (Minimum 64K, 1-drive) \$150 On·Disk

Mod I! Development Package \$100

Machine Language SUPERZAP, plus Editor/Assembler and Disassembler patches.

Mod Ii Generalized Subroutine Facility 'GSF' \$50

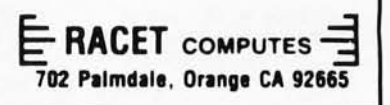

# $\mathbf{F}$  ON ADD-ON  $\mathbf{T}$ <br> $\mathbf{F}$  PRODUCTS FOR  $\mathbf{T}$

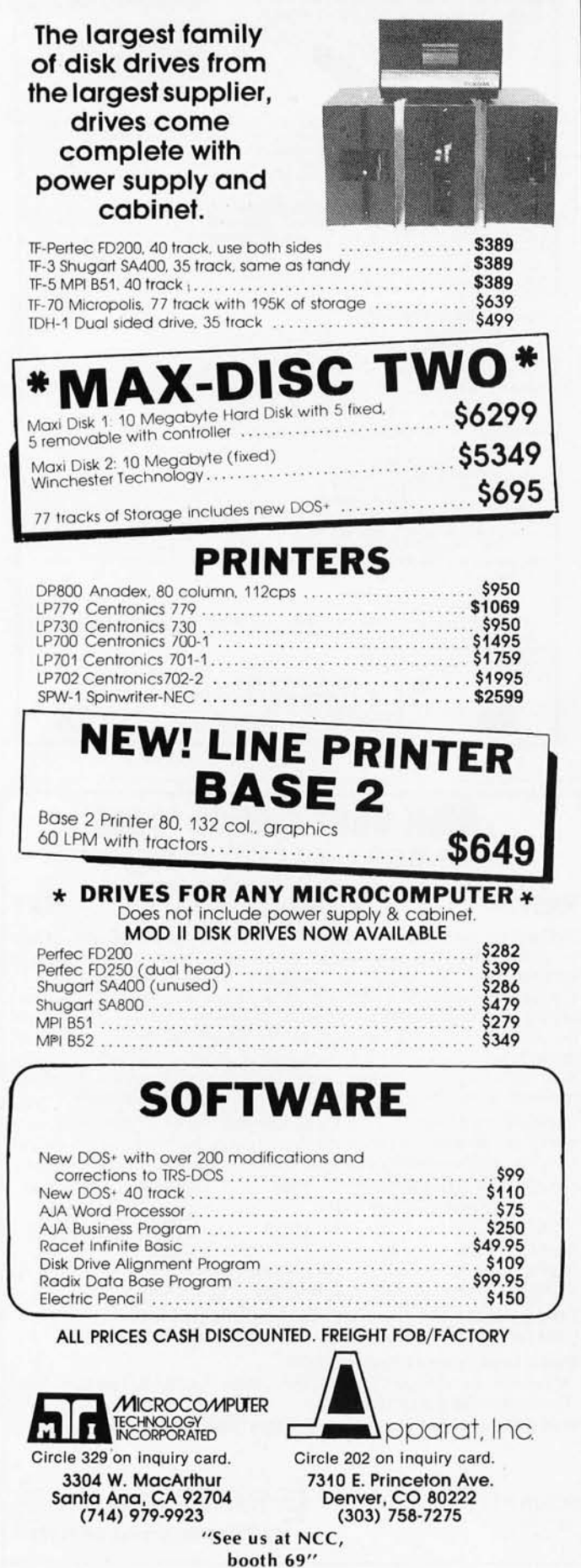

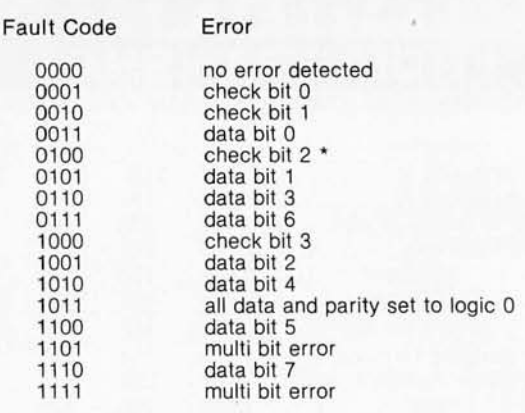

Table 6: Look-up table of fault codes used by the 8-bit to 12-bit encoding scheme. Setting of the check-bit-2 fault code *(indicated by an asterisk) shows that all data and parity bits are set to logic 1.* 

> Check Bit o

#### Data Positions

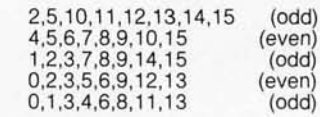

Table 7: The 16-bit encoding scheme uses 5 parity bits that *enable single-bit error correction. Each parity-check bit per*forms its check operation upon the data-bit positions shown *here.* 

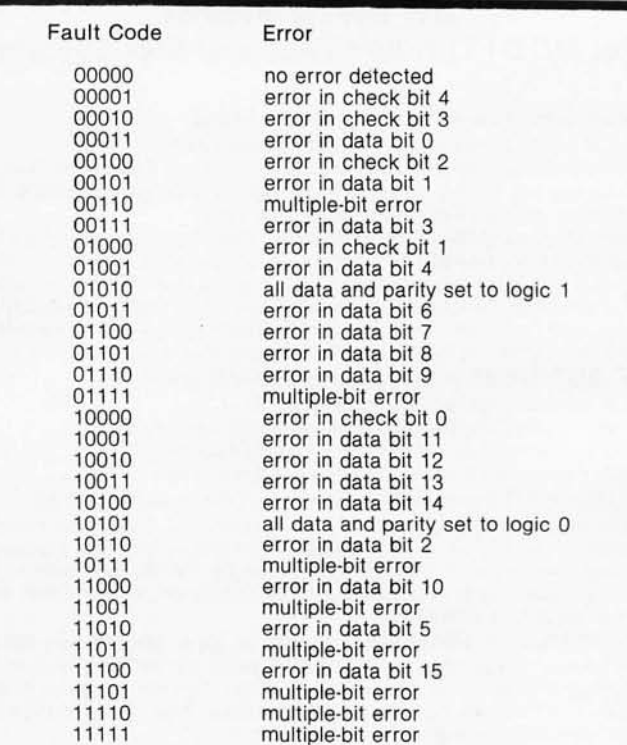

Table 8: *Look-up table of fault codes used by the 16-bit to 21-bit encoding scheme. The codes are shown here in order from check bit* 00 *to bit 04, reversed from the representation in figure 6.* 

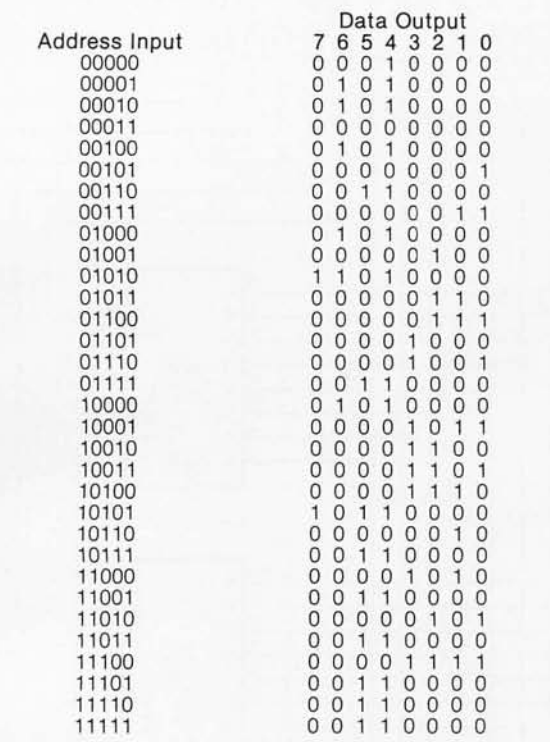

Table 9: *Truth table which* is *programmed into a programmable read-only memory for use in the electronic circuit of the 16-bit error-checking and correcting system.* 

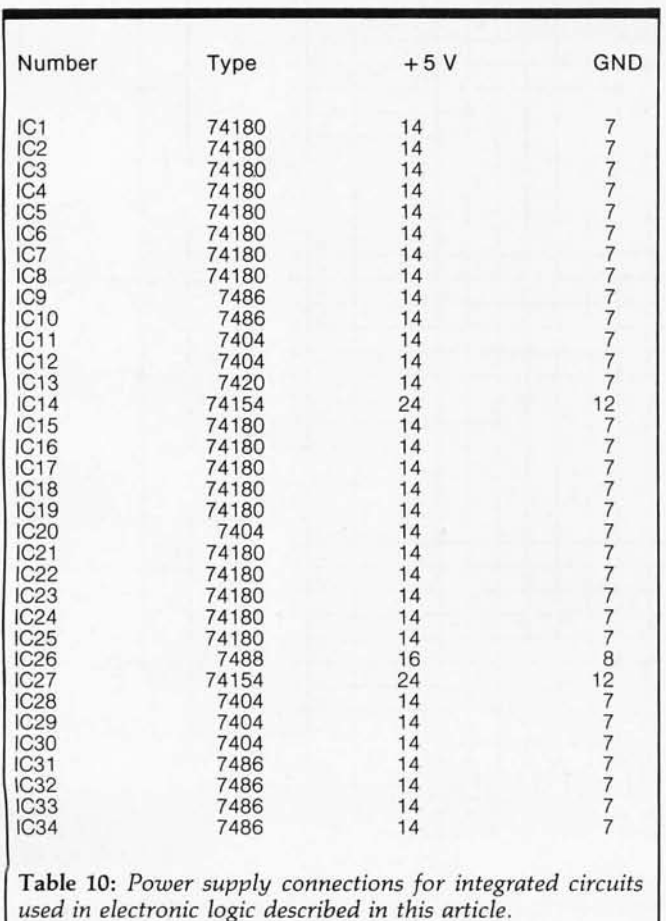

# **VEDITCP/M Visual Editor**

**Now Edit 5 to 10 Times Faster in Word Processing, C-Basic, Fortran, Assembler and more.** 

VEDIT is a customizable screen-oriented editor which ends tedious editing of C-8asic, Word Processing, Fortran, Assembler and other text files. No longer will you have to retype long lines, and cumbersome commands and editing errors become a thing of the past. You simply move the cursor to any place in the file and make necessary changes by typing new text or hitting a function key. VEOIT provides a full array of easy to use cursor movements, including zip to the end of line. Function keys allow for character deletion, line deletion, and lines to be concatinated or split. For full flexibility, the normal set of ED commands is included, plus macros with imbedded visual mode and text move.

Special Features: Included

allows you to customize VEOIT to your screen characteristics and keyboard<br>layout. You decide which key or control code to use for each cursor movement or visual function. Tab key<br>allows insertion of tab character or spaces to settable tab positions. Lines longer than the screen are eloquently handled by writing them on multiple screen lines and indicating in the first reserved column those that are continuation lines. Continuation lines are automatically created as necessary while you type. Sophisticated disk buffering can do automatic READ and WRITE commands for files larger than the available main memory space. Good program documentation is encouraged because now all editing becomes natural and easy.

is a setup program which

Availability: VEDIT is available immediately for CP/M Systems with any memory mapped displays, including the YOM, SSM or Matrox boards, or Piiceon I/O mapped display board. Please call or write on availability for VDM 8024 (May), smart CRT terminals, Sorcerer (May) and the TRS-80 (June).

Ordering: Specify memory or I/O mapped, 8080/Z80 or zao code versions. All packages include 8" disk, VEDITS (all features of VEOIT except regular ED-like commands), customization program and documentation on disk.

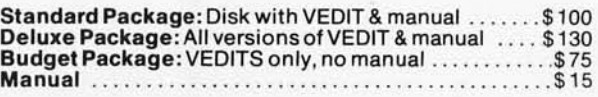

5% discount for money orders, certified checks. Michigan residents ad 4% sales tax. Visa and Master Charge welcomed.

Dealer Inquiries Invited CP/M is a trademark of Digital Research Corp.

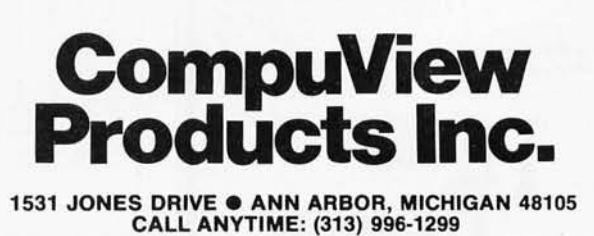

Circle 204 on inquiry card.

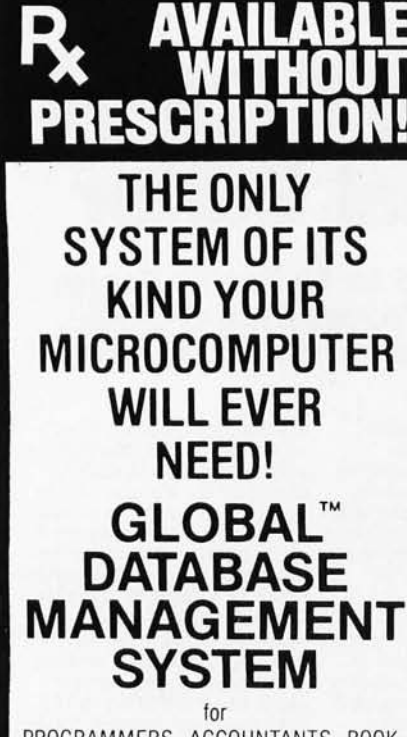

PROGRAMMERS, ACCOUNTANTS, BOOK-KEEPERS, DOCTORS, LAWYERS, PUB-LISHERS, SCIENTISTS, MANUFAC-TURERS, WHOLESALERS, RETAILERS, MANAGERS, LANDLORDS, REAL ESTATE AGENTS, TEACHERS, STUDENTS, ETC.

Extremely comprehensive, versatile user-oriented management system for database creation and list maintenance. Runs under CP/M\* and CBASIC2\*\* on a microcomputer system in only 40K RAM.

Completely user-defined file structure with sequential, random and linked file maintenance; user-defined number of fields; data transfer between records; automatic high speed search algorithms with global search function; built-in ISAM; fast sort/merge utility; record selectable output can be formatted (with/without headings, column titles, totals, etc.) and printed on various forms (labels, envelopes, preprinted forms, etc.); links to CP/M commands or programs with automatic return to Global; provides status reports on diskette, data file and hardware environment; disk used as extended memory.

Supplied on standard 8" IBM disk (inquire about other formats), complete with BASIC subroutine library in source code, with comprehensive manual. **MANUAL ONLY...\$25** Shipping \$2.00<br>C.O.D. 1.00<br>Sales Tax \*Trademark of  $Add$ Digital Research where applicable \*Trademark of Software Systems **DEALER INQUIRIES INVITED** LOBAL **ARAMETERS** 

1505 Ocean Ave., Brooklyn, N.Y. 11230

212/252-5002

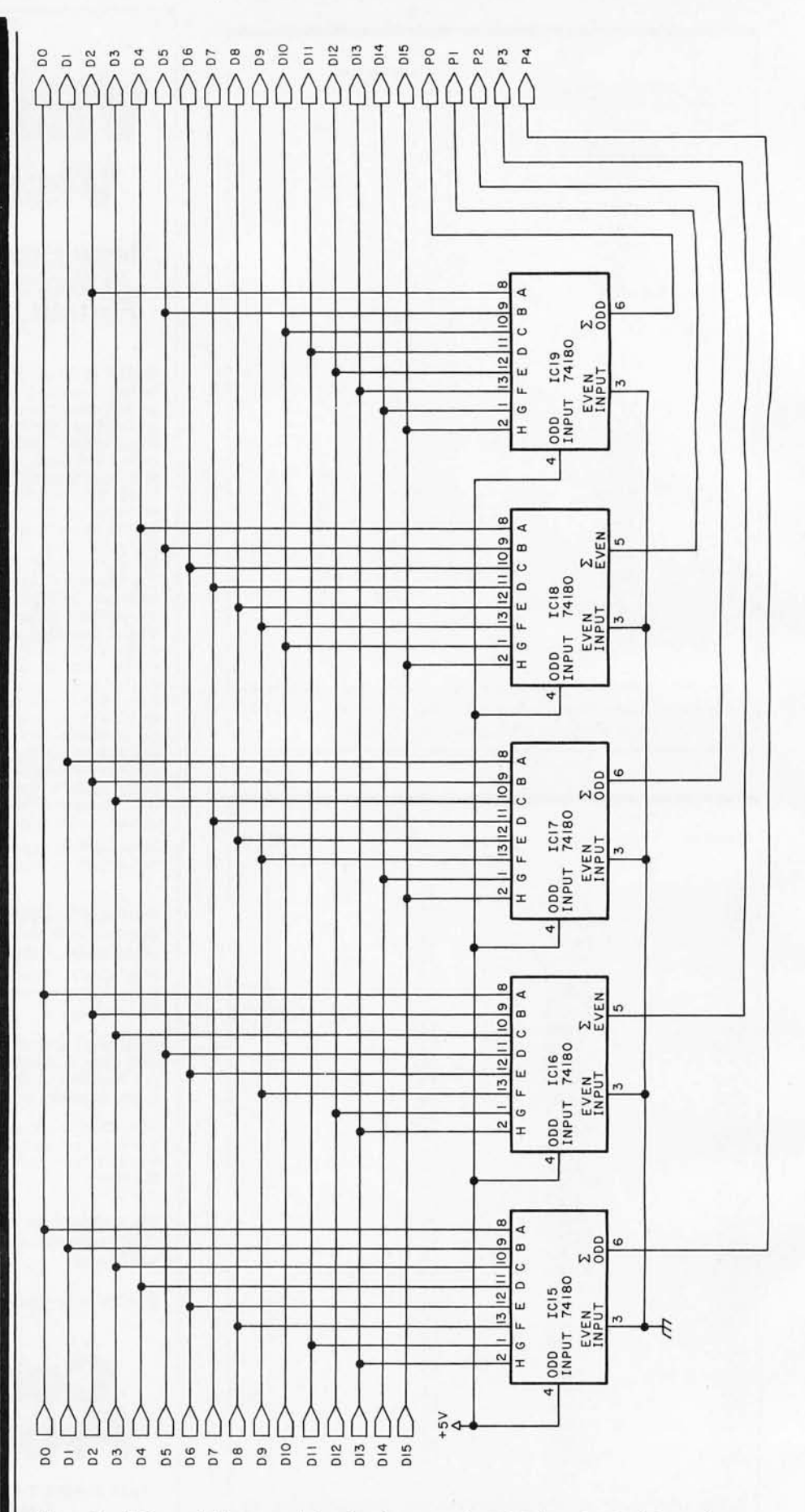

Figure 8a: Schematic diagram of the circuit to encode 16-bit data into 21-bit words containing 5 parity bits.

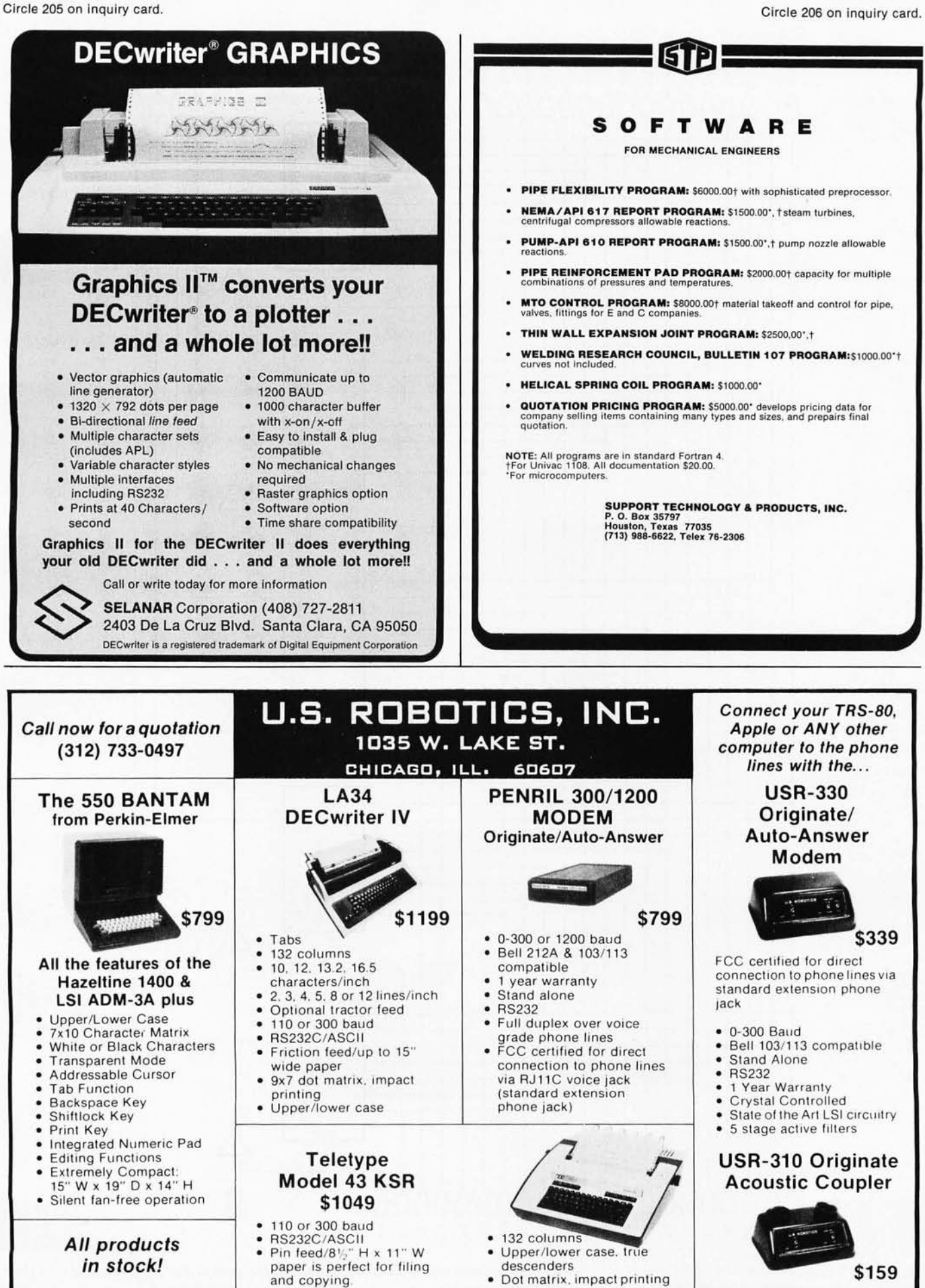

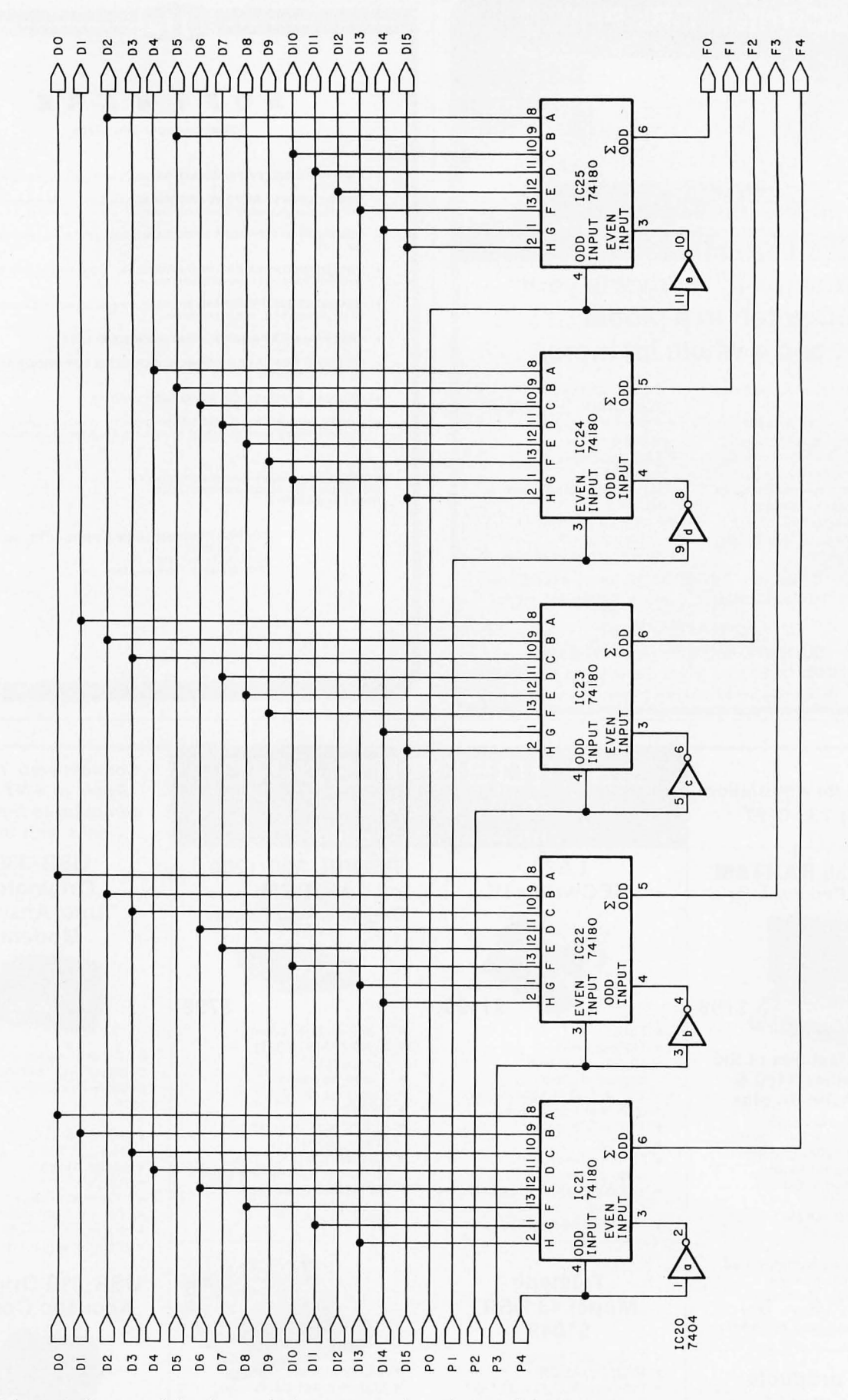

Figure 8b: Schematic diagram of the circuit which traps errors from the encoded 16-bit data. Five error-detecting bits are sent to the error-correcting circuit of figure 8c.

Circle 208 on inquiry card.

Circle 209 on inquiry card.

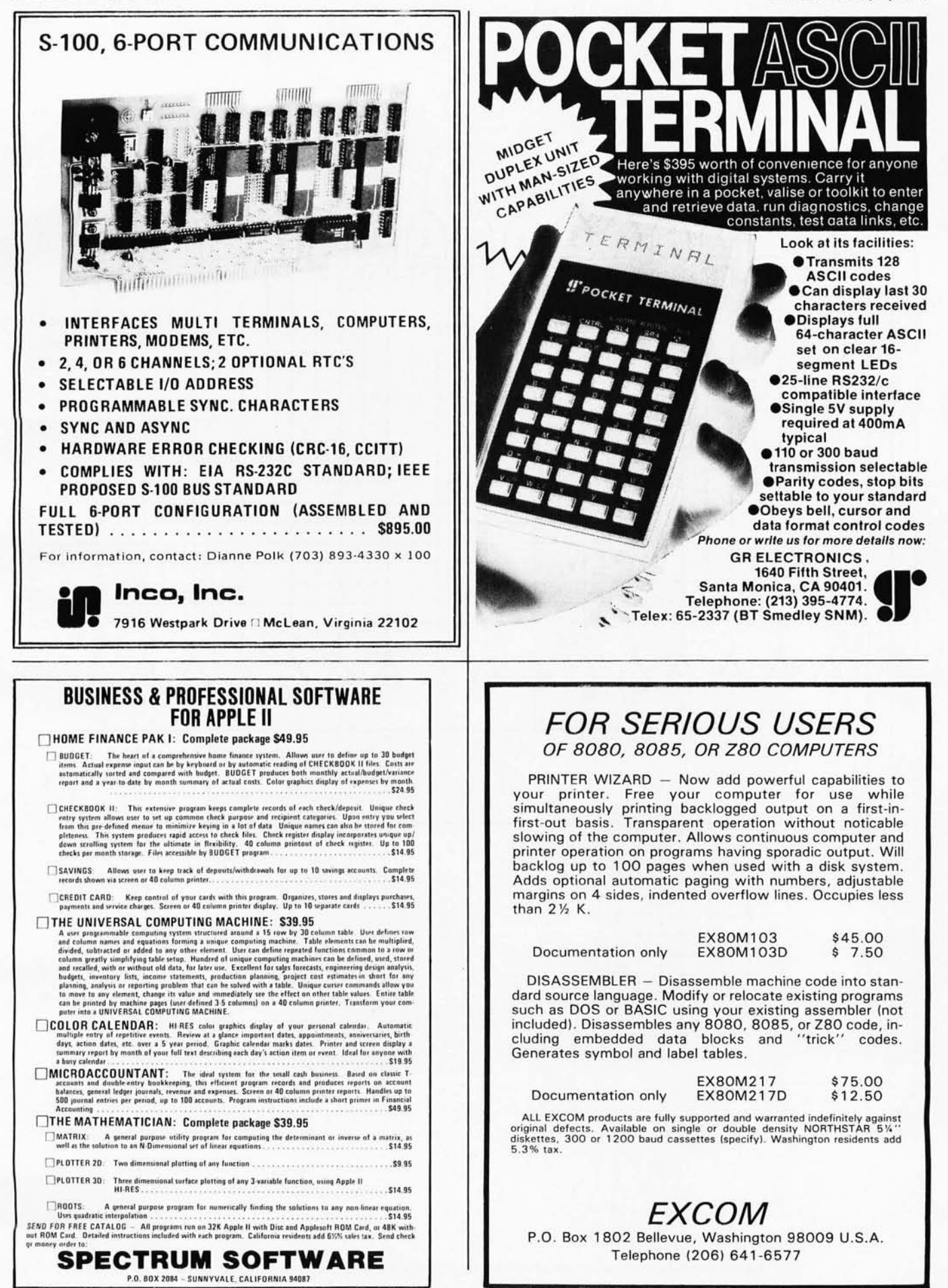

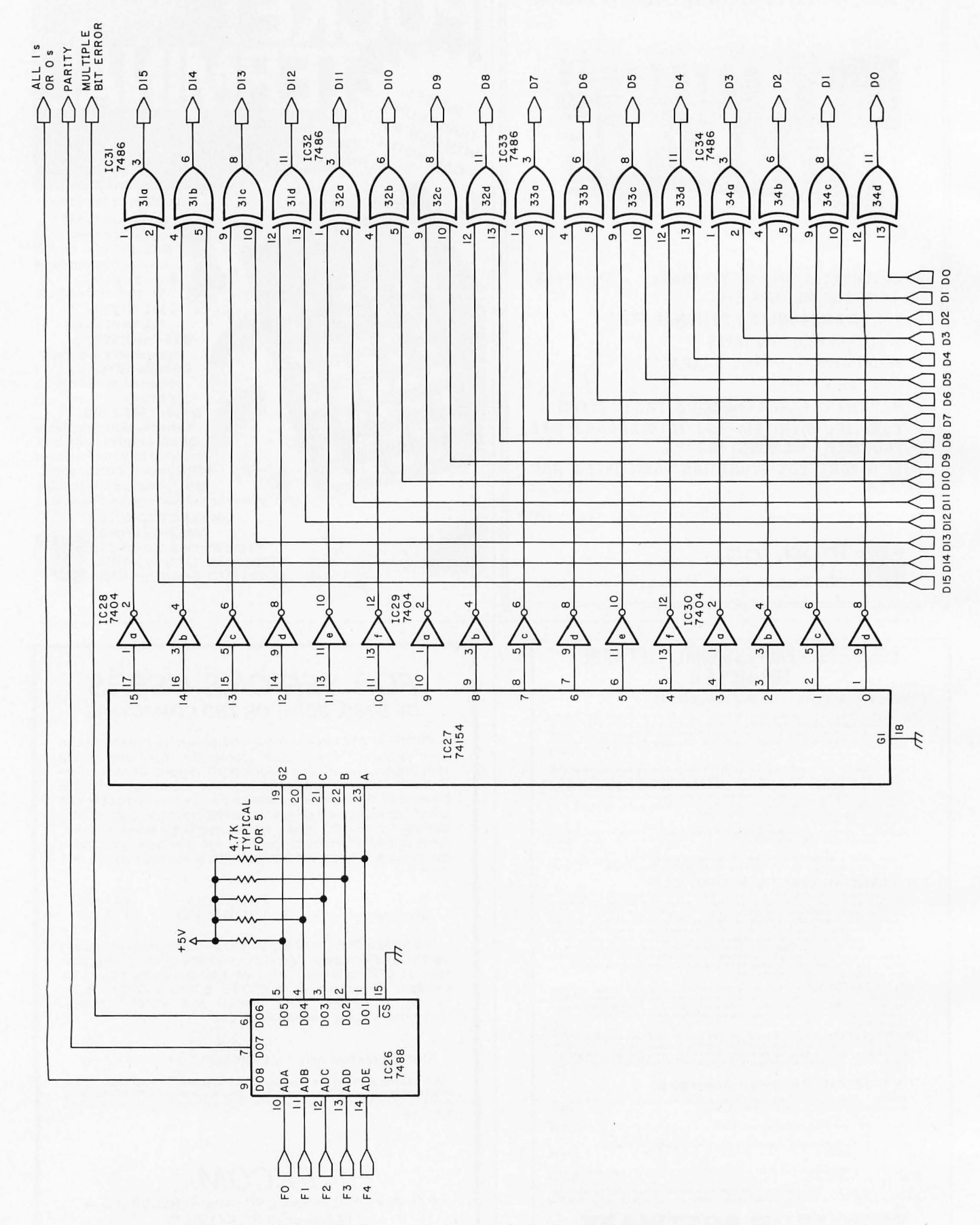

Figure 8c: Schematic diagram of electronic logic that corrects errors in 16-bit data.

## the electric pencil II"

is now available for the TRS-80 Model II\* Computer

#### **Standard Printer Version \$275**

#### SERIAL DIABLO, QUME and NEC Printer versions \$300

#### Features

· CP/M COMPATIBLE ONLY

- 
- · DIABLO and NEC printer packages
- Maine mn farn ting in one pass
- Prost value chaining<br>Prost value chaining<br>Page at a time scrolling

- Bidirectional multispeed scrolling controls
- Substystem with print value scoreboard<br>Automatic word and record number tally
- Full margin control<br>End-of-page control
- $\bullet$  Non-pr

ting text comm · Line and paragraph indental

- 
- 

Bold face

The Electric Pencil II is a Character Oriented Word<br>Processing System. This means that text is entered as a *A* constant proposition is the main state is entered as such. This allows the user enormous freedom and ease in the movement and handling of text. Since line endings are never define<br>ated, any number of characters, words, are never defined<br>ated, any number of characters, words, lines or paragraph may be inserted or deleted anywhere<br>in the text. The entirety of the text shifts and opens closes as needed in full view of the user. The typing of<br>carriage returns or word hyphenations is not required

since lines of text are formatted automatically.<br>As text is typed and the end of the line is reached, a partially completed word is shifted to the beginning of the following line. Whenever text is inserted or deleted,<br>existing text is pushed down or pulled up in a wrap straining states to provide a property on the video display<br>as it occurs, which eliminates guesswork. Text may be<br>reviewed at will by variable speed scrolling both in the Forward at will by variable speed scrolling both in the<br>forward and reverse direction. By using<br>the search or search and replace functions,<br> $[LOU\text{E} \text{MV}]$  any string of characters may be located<br> $ELECTRIC \rightarrow$  characters as desi

> ever an i Demand a demo from your dealer!

> > MICHAEL SHRAYER SOFTWARE, INC

Palm Springs, CA. 92262

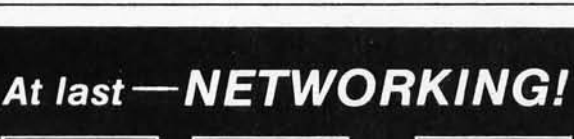

m

SS

OPENCIL.

學

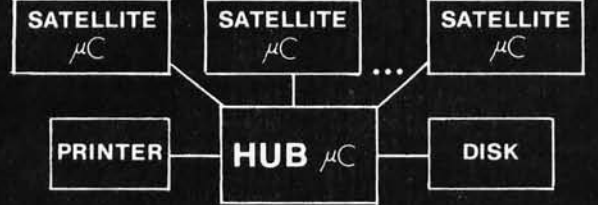

The CDL Network Operating System in your computers will give you:

**SAVINGS** One disk and printer can be shared among any number of satellite computers. Hard and floppy disk versions are available.

POWER All satellites have a full CPM environment. You can access the largest collection of software available for microcomputers.

FLEXIBILITY The network software can be adapted<br>to your input/output hardware. It even adapts automa-<br>tically to available RAM.

The CDL Networking Operating System is a quality soft-<br>ware product with excellent documentation backed by<br>extensive testing.

Write for information.

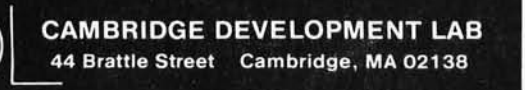

## NO FRILLS! NO GIMMICKS! JUST GREAT **DISCOUNTS MAIL ORDER ONLY**

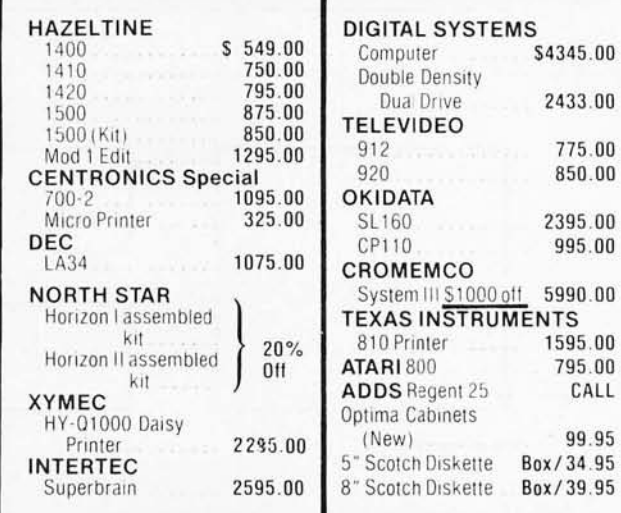

Most items in stock for immediate delivery. Factory-fresh, sealed cartons. **DATA DISCOUNT CENTER** Box 100 135-53 Northern Blvd., Flushing, New York 11354, 212/465-6609

N.Y.S. residents add appropriate Sales Tax. Shipping FOB N.Y.<br>BankAmericard, Master Charge add 3%. COD orders require 25% deposit.

## **HE ESSENCE** of output quality

- Any IBM SELECTRIC<sup>®</sup>can be converted to produce high quality output at an affordable price!
- Interfaces directly to S100, Parallel, RS-232 or IEEE-488.
- Compatible with TRS-80, Sorcerer, Pet, Apple, Horizon, etc.
- Why be printer bound? Prices from \$496 to \$675.

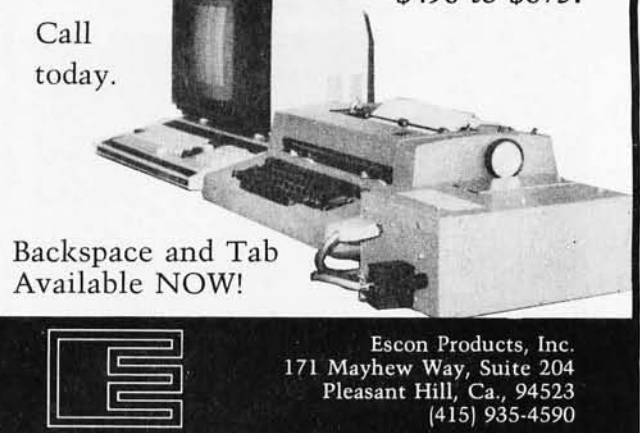

Circle 215 on inquiry card.

#### *Text continued from page 262:*

parallel-to-serial conversion during a write operation, and a serial-toparallel conversion during a read process. Details of this hardware will depend upon the actual data-transfer logic present in existing systems.

Locating single errors is accom-

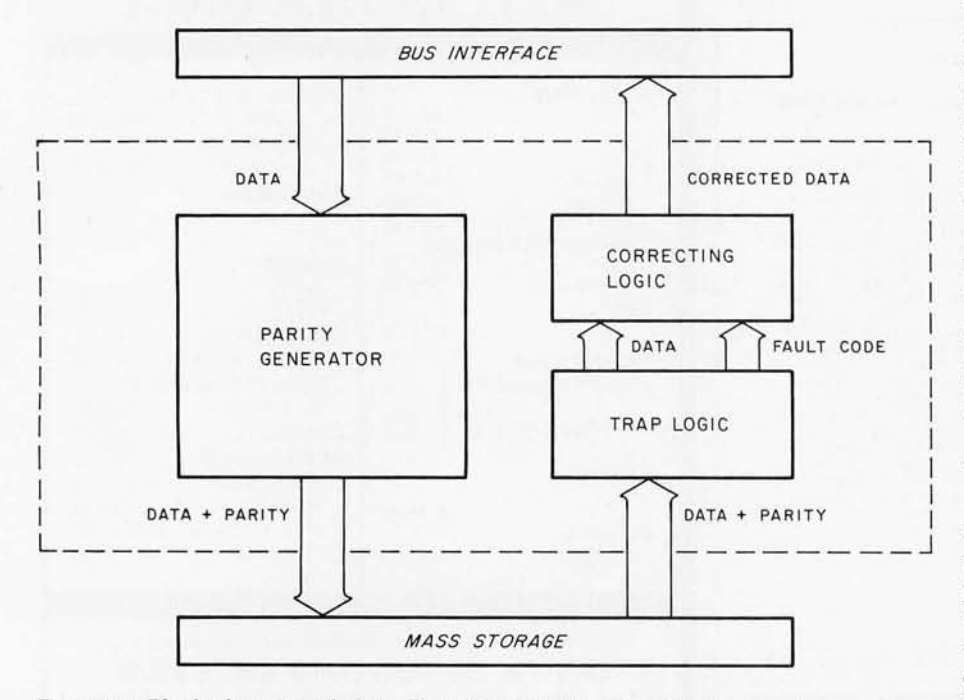

Figure 9: *Block diagram of data flow through the error-checking and correcting system. The extra parity bits are never seen by the processor, and make the system transparent from the point of view of the system bus.* 

plished by interpreting the fault code generated by the error-detection logic. This interpretation is done by use of an 8-bit by 32-word programmable read-only (8223/7488) which produces a binary output corresponding to the error-bit position in the data word. Error correction is achieved by loading the binary pointer into a 4-to-16 line demultiplexer that flags the proper bit line and corrects the fault with an exclusive-OR inversion. (See figure 10.) With an 8-bit system, the inconvenience of programming the readonly memory may be avoided by loading the fault code directly into the demultiplexer and then "picking off" the corresponding output.

#### Treatment of Multiple Errors

Although single-bit errors are far more common, multiple failures within one data word can and do appear. For all intents and purposes, these are uncorrectable- particularly in longer data words. Prohibitively extensive logic would be required to locate multiple-fault bits; therefore, these errors are simply trapped to cause a processor interrupt. The

## **BUILD YOUR COMPUTER BREADBOARDS & INTERFACES FASTER AND EASIER**  WITH NEW VECTOR PLUGBORDS

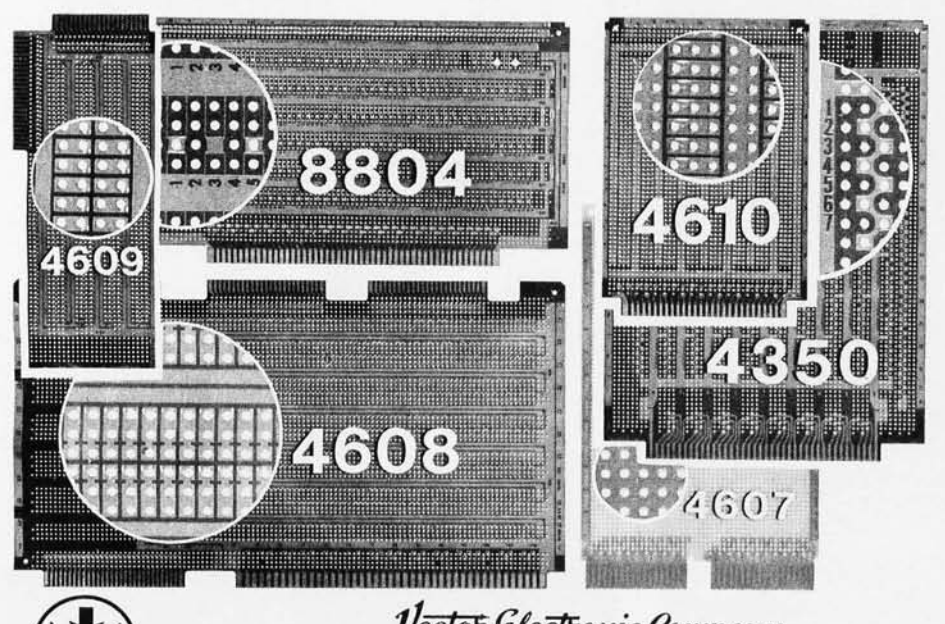

**EASY TO USE! COST EFFECTIVE! CLEAN HOLES!** 

4610 Series - For STD-BUS-WW, solderable and un patterned models

4608 Series - For *Intell*  National SBC/BLC *80-WWI*  solderable, or unpatterned

8804 Series - For S100 - 5 models available

4607 - For DEC LSI 11/ PDP8-11, Heath H-11

4609 - For Apple II, SuperKim, Pet Commodore with Expandamem

4350 - For TI 980 Computer

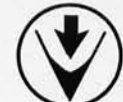

275

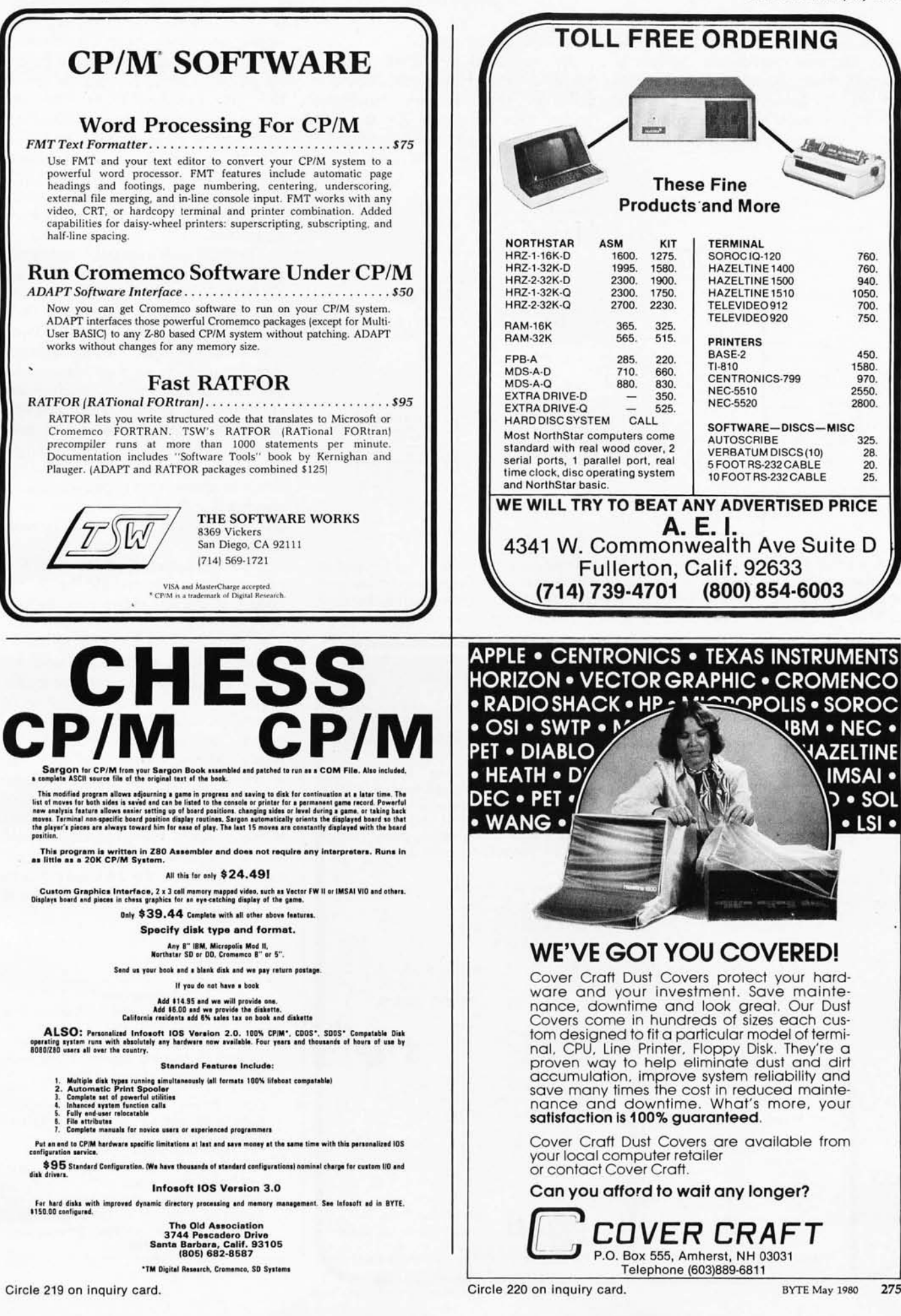

loader program can either abort the data transfer immediately, initiate a second read attempt from the last record, or display an error message on the computer terminal prompting direct operator intervention.

#### Theoretical Advances

As reviewed by Peterson and Weldon, the Hamming algorithm falls in the category of *cyclic codes.* (See reference 3.) In cyclic codes, executing a one-unit right-shift

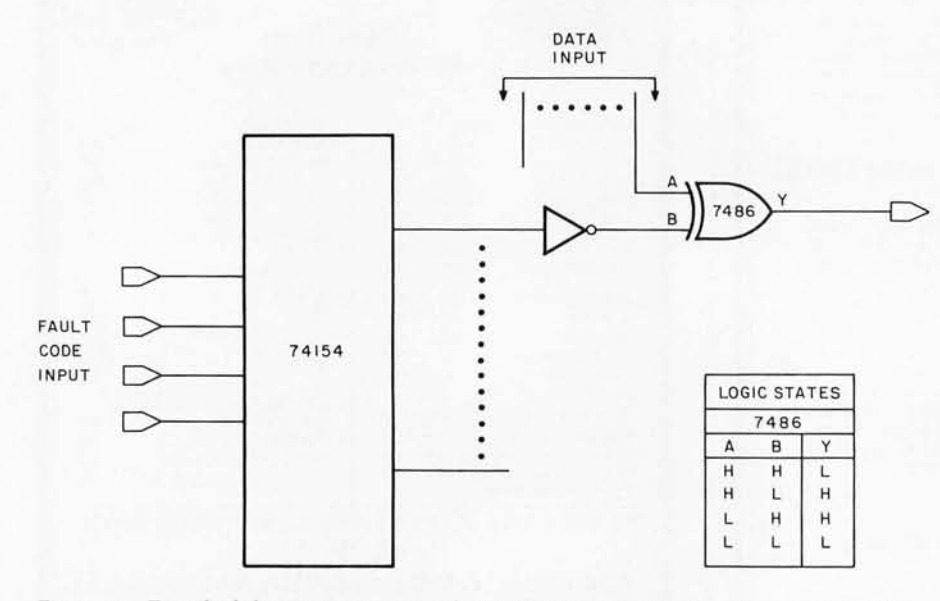

Figure 10: *Detail of the error-correcting logic. Error correction* is *achieved by loading a binary pointer into a 4-to-16 line demultiplexer that flags the proper bit line and corrects the fault with an exclusive-OR inversion. Eight-bit systems may load the fault code directly into the demultiplexer and avoid the use of a read-only memory.* 

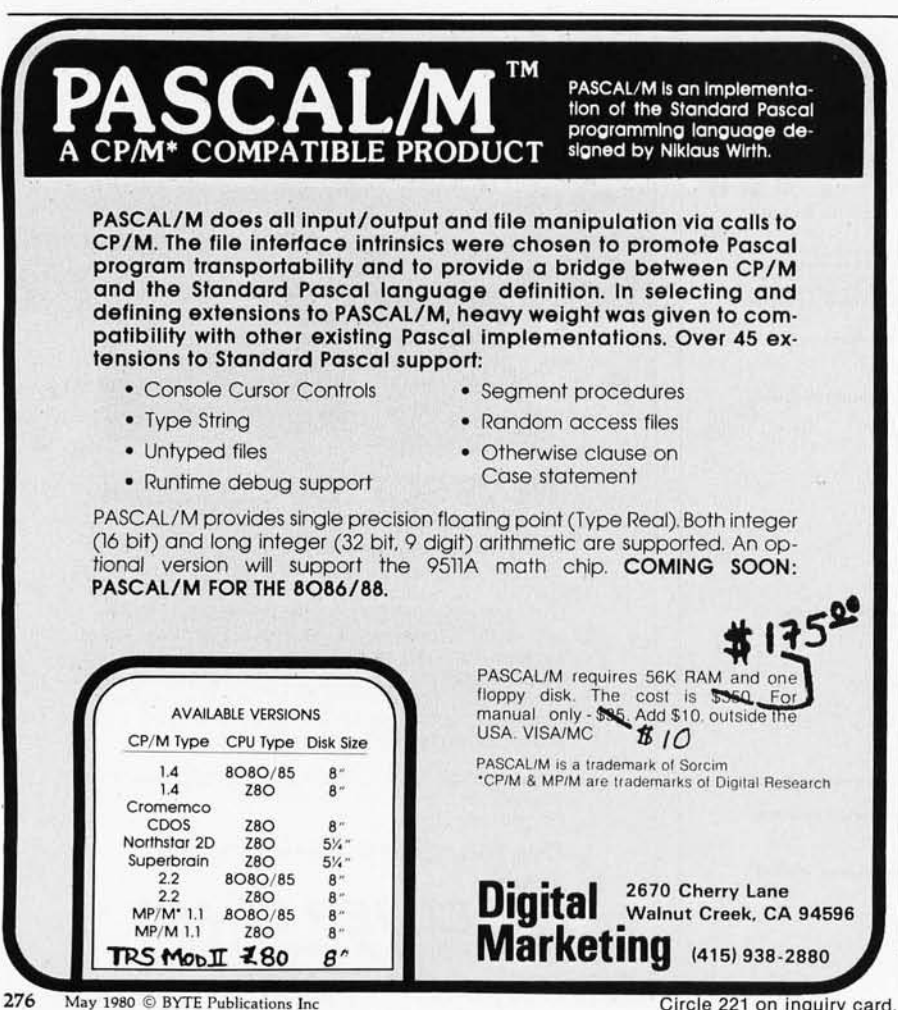

operation on any symbol in the complete code set will produce a binary bit pattern identical to that of one of the *other* members of the code set. Since Hamming's initial publication, an extensive array of cyclic codes has been derived. Perhaps the best known are the Bose-Chaudhuri-Hocquenghem (BCH) codes, which are related to the Hamming algorithm.

The BCH codes actually represent a generalized expansion that is particularly suited to coping with multiple-bit errors. None of these newer solutions offer major advantage over the basic Hamming check when correcting an 8-bit data word. Several mathematical difficulties are encountered when attempting to derive more effective encoding procedures. Not only is word length relatively short in these systems, but it can be shown that code redundancy overhead can be minimized to a tolerable level in only a small number of cases.

The alternative method, which is not unreasonable, would be to encode and decode entire data blocks, as opposed to individual data words. This would take advantage of the increased coding efficiency found for the longer codes, but would probably require a software implementation to minimize hardware design and expense. Such an approach would certainly increase system reliability, but it would defeat the purpose of increasing the speed and efficiency of data transfer to and from mass storage, since the processor would spend considerable time encoding and decoding the parity and data blocks before and after each data transfer.

#### References

- . Hamming, R W, " Error Detecting and Error Correcting Codes." Bell System Technical Journal, Volume 26 Number 2 pages 147 thru 160. American Telephone and Telegraph Company, 1950.
- 2 . West. J T, " Product Development Profile: Data General Corporation," Electronics Volume 48 Number 23 pages 130 thru 136, November 13. 1975.
- 3 . Peterson. W Wesley and E J Weldon Jr. Error-Correcting Codes, Second Edition, MIT Press, Cambridge 1972.
- 4 . Seliers, F, Hsiao, M Bearnson, L, Error Detecting Logic for Digital Computers, IBM Corporation Systems Development Division. McGraw-HilI.

Circle 221 on inquiry card.

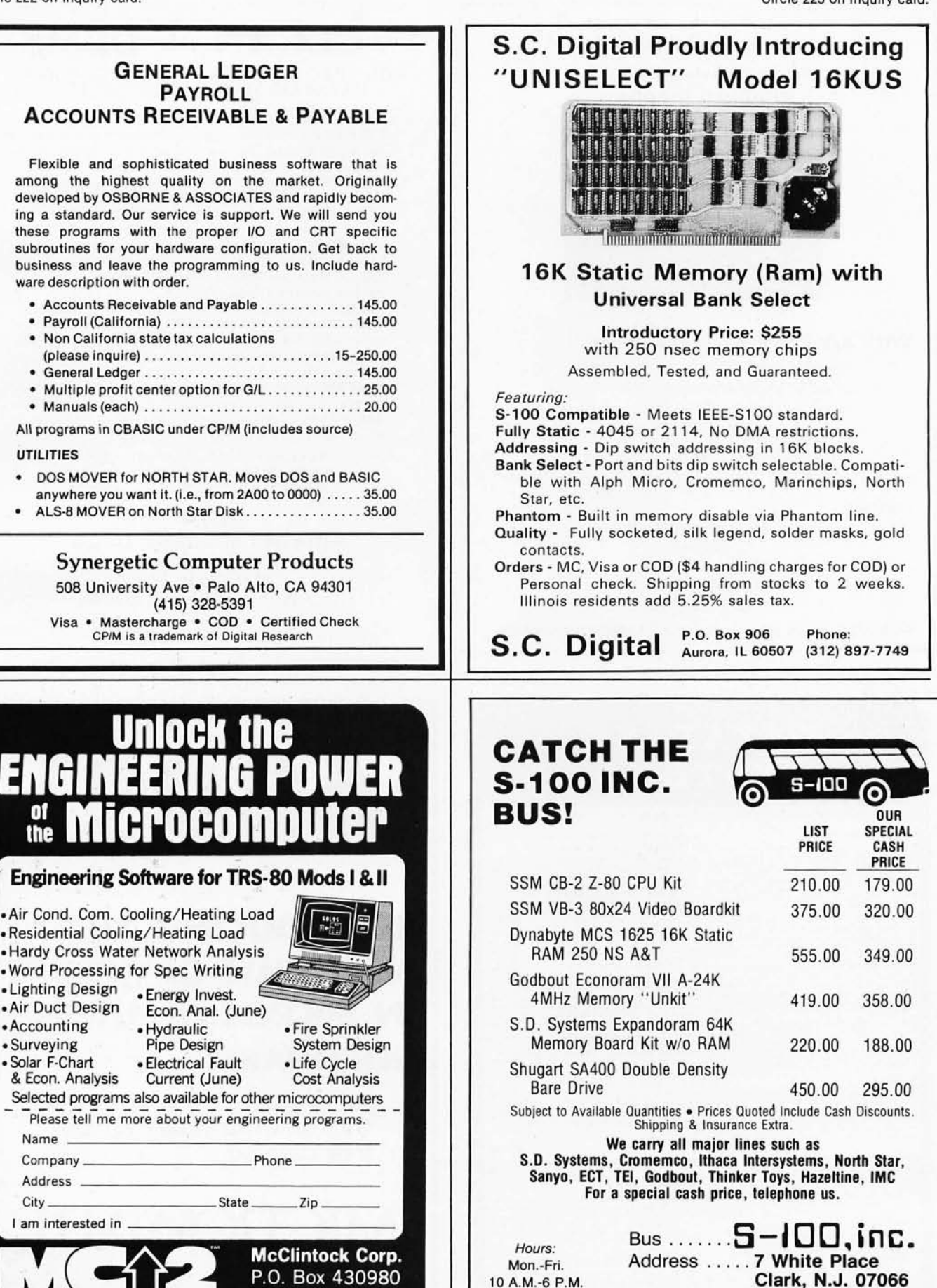

Circle 224 on inquiry card.

c

formerly scot-ware

Miami, FL 33143

(305) 666-1300

Interface . ... 201-382-1318

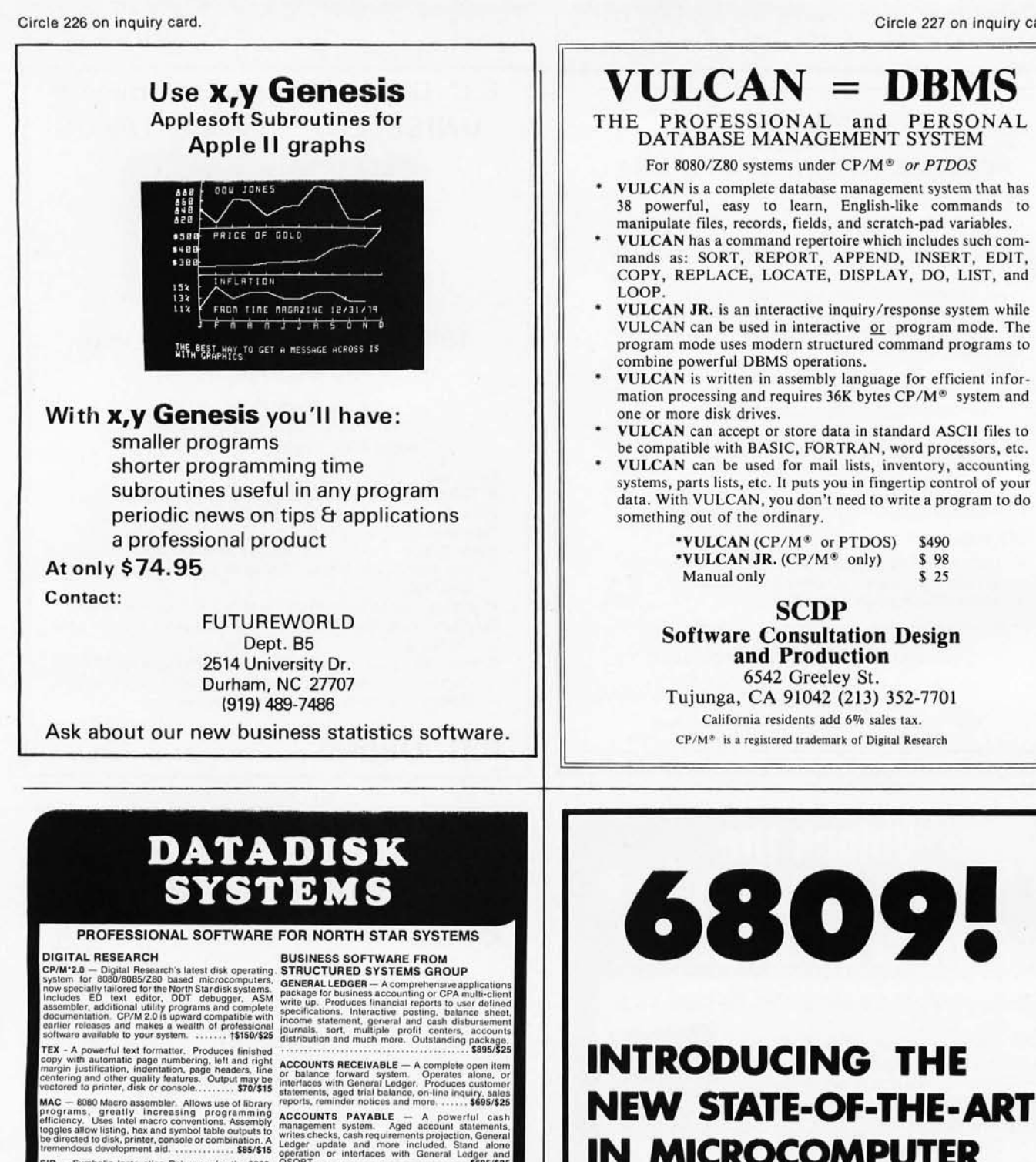

California residents add 6% sales tax.<br>
With report ange option. Menu driven and rule/<br>
Specify single, double or quad capacity.<br>
Miditional formats available soon.<br>
Structured Systems Group programs require<br>
OFM and CBASI

2500 — Same as SiD except incorporates complete Premeuter and model in the business and SIS and 250 instruction set and uses 2-80 memonics.<br>
2500 instruction set and uses 2-80 memonics.<br>
259/\$15 LETTERIGHT — Word processio

without releasing source code.<br>
Strain and the capacity only by your disk size. On-line<br>
California residents and disk size. The capacity of the sales tax.<br>
Strain report on the capacity of the capacity of the Strain and t

NOW-AN AFFORDABLE HARD DISK<br>Ask about our 13.2 megabyte Winchester technology<br>hard disk business system. Uses all above listed<br>software. Price varies with software configuration.

Datadisk Systems, P.O. Box 195, Poway, CA 92064, (714) 578-3831

## **IN MICROCOMPUTER SOFTWARE.**

Call or write today for our free catalog.

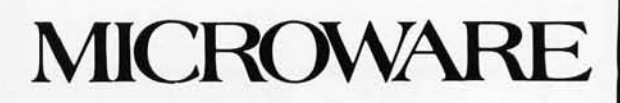

5835 Grand Ave. • P.O. Box 4865 Des Moines, IA 50304 • 515/279-8844

# Take the **mystery out of programming**

## *with the latest from BYTE Bookstm*

## The BYTE Book of Pascal Beginners Guide for the

#### *Edited by Blaise* W. *Liffick*

Based on the growing popularity of Pascal as a programming language, numerous articles, language forums and letters from past issues of BYTE magazine have been compiled to provide this general introduction to Pascal. In addition, this book contains several important pieces of software

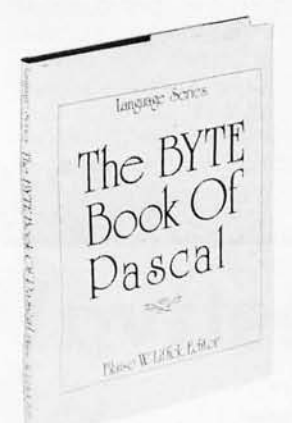

including two versions of a Pascal compiler - one written in BASIC and the other in 8080 assembly language; a p-code interpreter written in both Pascal and 8080 assembly languages; a chess playing program; and an APL interpreter written in Pascal. \$25.00 Hardcover pp. 342 ISBN 0-07-037823-1

# UCSD Pascal System

#### *by Kenneth Bowles*

Written by the originator of the UCSD Pascal System, this highly informative book is designed as an orientation guide for learning to use the UCSD Pascal System. For the novice, this book steps through the System bringing the user to a sophisticated level of expertise. Once familiar with the System, you will find the guide an invaluable reference tool for creating advanced applications. This book features tutorial examples of programming tasks in the form of self-study quiz programs. The UCSD Pascal Software Systems, available from SofTech Microsystems Inc, 9494 Black Mountain Road, San Diego CA 92126, is a complete general purpose software package for users of microcomputers and minicomputers. The package offers several interesting features including:

Beginner Guide for the Pascal System

by Kenneth L. Bowks

• Programs which may be run without alteration on the General Automation or DEC PDP-ll minicomputers, or an an 8080, 8085, Z80, 6502, 6800, or 9900 based microcomputers.

• Ease of use on a small, singleuser computer with display screen and one or more floppy disk drives. \$11.95 ISBN 0-07-006745-7

These and other BYTE/McGraw-Hill books are available from BYTE Books or your local computer store.

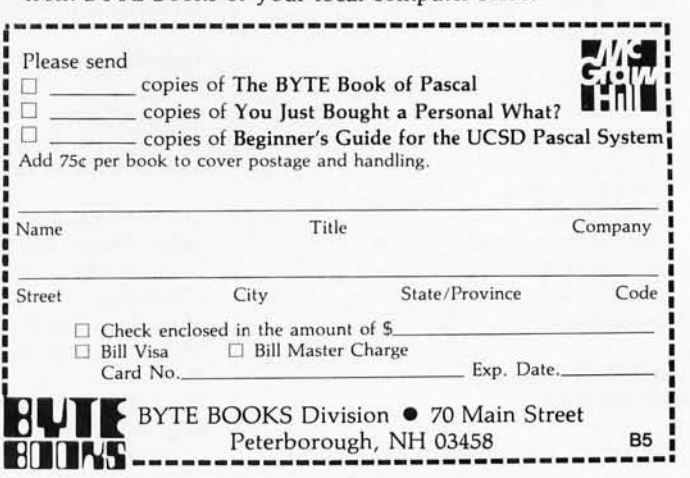

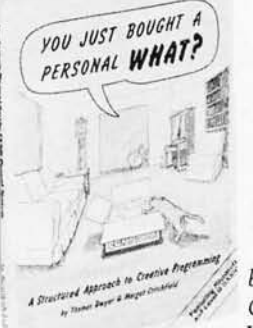

#### YOU JUST BOUGHT A PERSONAL WHAT?

 $by$  Thomas Dwyer and Margot  $C$ ritchfield Whether you are a novice programmer or an experienced

computer user, this book is filled with practical ideas for using a personal computer at home or work. It will take you through the steps necessary to write your own computer programs, and then show you how to use structured design techniques to tackle a variety of larger projects. The book contains over 60 ready-to-use programs written in Microsoft and Level II BASIC in the areas of educational games, financial record keeping, business transactions, disk-based data file and word processing. \$11.95 pp. 256 ISBN 0-07-018492-5

## **The NCC: New Emphasis on Personal Computing**

What's happening in personal computing? The American Federation of Information Processing Societies, Inc (AFIPS) is banking that you'll find out at the National Computer Conference's Personal Computing Festival, to be held on May 20-22 in Anaheim, California at the Anaheim Convention Center. In the 3 years that personal computing has had a separate exhibit area at the NCC, the number of exhibitors has increased from 76 to 154. Over 20% of those who came to the NCC last year registered specifically for the Personal Computing Festival, and over half of the 60,000 plus attendees Visited the Festival.

The booming show-attendance figures reflect the fast growth of the personalcomputing industry as a whole. Highlights include the Apple Computer Company's expectations to triple its sales by the end of 1980. Commodore International computer sales may increase by a factor of 2 during the first quarter of 1980, and Radio Shack expects similar increases. According to industry estimates, the market value of personalcomputer software sold in 1980 could surpass \$150 million.

Judging from the attendance at last March's West Coast Computer Faire in San Francisco (approximately 20,000), there is an ever-increasing interest in personal computing among a wide variety of people. We expect to see a trend toward more sophisticated software at the 1980 NCC Personal Computing Festival. There will be a flood of new Pascal packages, new simulation programs, the appearance of new Forth software (look for the special section on the Forth language in the August

1980 BYTE), as well as intriguing new hardware like Microsoft's new Z80 processor circuit card for the Apple computer that allows Apple owners to use programs written to run under Digital Research Corporation's CP/M operating system. Word-processing and smallbusiness software are two other rapidly growing areas that will be well represented at the conference .

Will some major consumer electronics companies enter the personal computer market? Is there a move toward some standardization in the microcomputer industry? Will Japanese companies make any major moves into personal computing? [Nippon Electric Company (NEC) is rumored to be unveiling a new computer at the show]. We'll keep our eyes open at the show to find out! $\blacksquare$ 

# **Personal Computing Festival Preliminary List of Exhibitors**

ABC Computer Inc American Word Processing Co Apple Computer Co Applied Digital Data Systems Inc Artec Electronics Inc Atari

BASF Systems Benwill Publishing Corp BYTE Publications Inc

California Computer Systems Cardamation Co **Centronics** Comprint Compucolor Corp Compucorp Computer City Computer Textile Computerworld Computhink Control Data Corp Corvus Systems Inc Creative Computing Cromemco Inc

Diablo Systems Inc Dilithium Press

Electronic Data Systems-Evolution I

Executive Information Systems Inc Exidy Inc

Findex Inc

Harris Technology Hayden Book Co Inc H & E Computronics Heath/Zenith Hewlett-Packard Co

Industrial Micro Systems International Memories Inc (IMI)

Jade Computer Products

Leedex Corp Lobo Drives International LRC/An Eaton Co.

3M-Data Recording Products Div MAS (Micro Application Systems Inc) Memory Media Products MicroAge Microamerica Distributing Co Inc Microcomputer Technology Inc Micromail MicroPro International Corp Microsette Co Microsoft

NEC America Inc North Star Computers Inc

Omni Magazine Osborne/McGraw-Hill

Personal Software Priam Prodigy Systems Inc

RCA MicroComputer Products Radio Shack Realizations Etudes Electroniques (R2E) Rockwell Microelectronic Devices

SD Systems Inc Sharp Electronics Corp Smoke Signal Broadcasting Spectra Logic Corp Sybex Inc

TEl Inc TSA Software

Xymec

# **Baek,ancI Bigger IhanEver. NCC Personal Computing Feslival**  May 20-22, Disneyland **Hotel**

So great is the interest in personal computing, so dynamic is the personal computer industry, that this year's Personal Computing Festival is again being held separate from the rest of NCC, at the Disneyland Hotel.

The 3-day festival features its own impressive roster of exhibitors plus over 50 learning sessions on every aspect of personal computers and their use.

Personal computers at home, at school, and in the executive suite. Personal computers as word processors, entertainment devices, and aids to the handicapped. Personal computer operating systems, programming languages, and software evaluation.

In addition, we've set aside a special area where demonstrations of personal computers will be conducted throughout the show. And we're awarding prizes for the most interesting use of personal computers.

If you're coming to NCC '80, be sure to make The Personal Computing Festival part of your visit.

Who knows-you may even win a prize.

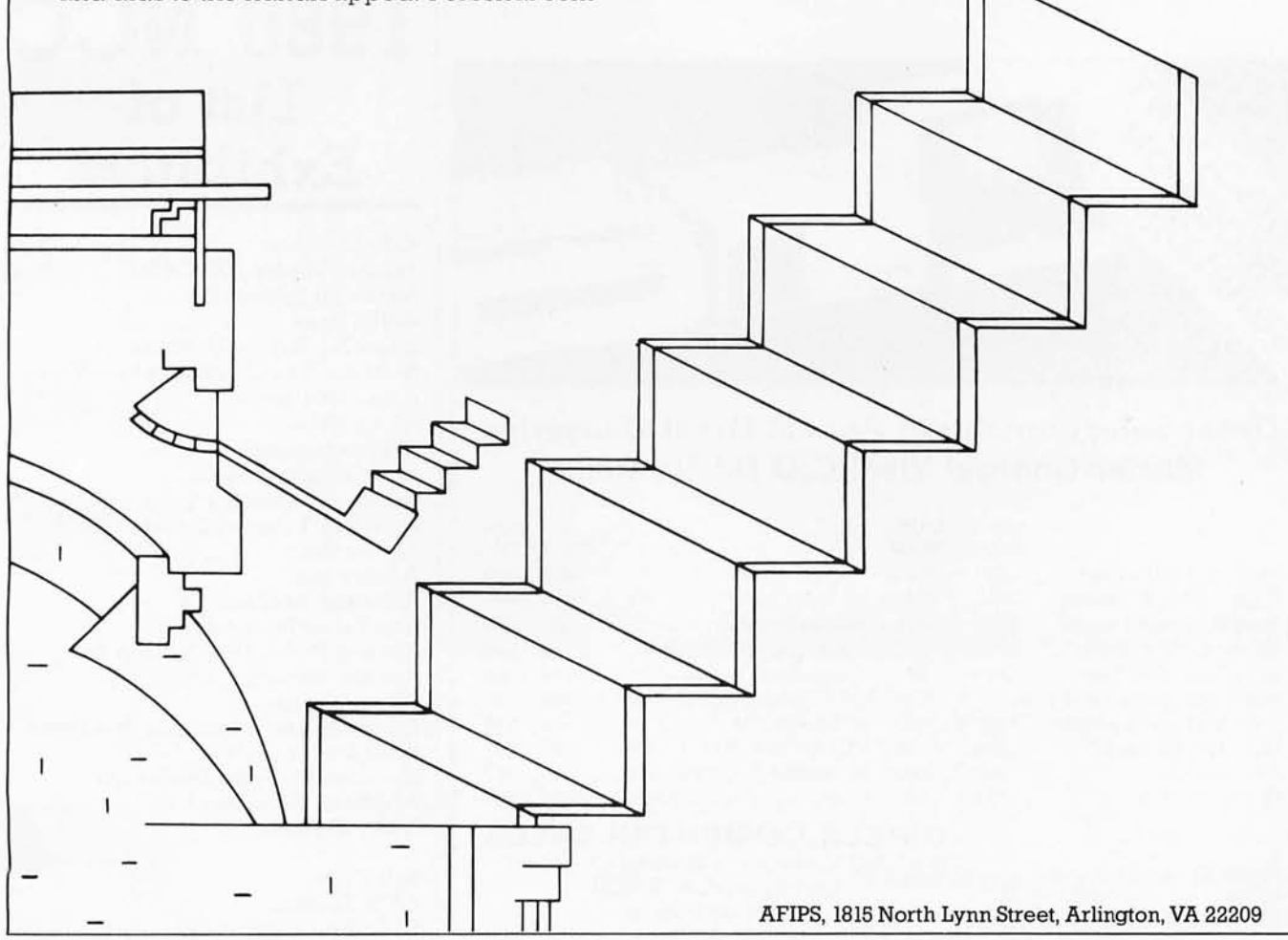

## **Personal Computing Festival Program Schedule**

 $May 20 - Tuesday - 10:00 AM$ High-Level Languages Pascal Part I *Jim Gagne* 

Word Processing Shopping by Objectives *Bill Radding* 

Portable Personal Computing *Jim Flournoy* 

1:00 PM Higher-Level Languages Pascal Part II *lim Gagne* 

Computer Hardware Considerations & Applications *L Silvern* 

Forth Business Applications *Jim Flournoy* 

2:30 PM Networks *You* Can Access With Your Personal Computer *Cliff Barney* 

 $May 21 - Wednesday - 10:00 AM$ Using Computers to Overcome Disability Handicaps Part I *Jeff Moyer Mary Anne Glicksman* 

The Future of Personal Computing Panel *Verne Kallejian* 

Operating Systems *Roger Vass* 

1:00 PM Using Computers to Overcome Disability Handicaps Part II

Computer Networks-Technical *Craig Vaughn* 

Software Evaluation *Tom Williams* 

2:30 PM Computer Music *Carl Helmers* 

 $May 22 - Thursday - 10:00 AM$ Medical Computing for Microprocessors *Jim Gagne* 

Data Base Management *Doug Seeley* 

Computers In Education *Chris Morgan* 

1:00 PM Use of Computers in Kindergarden thru Ninth Grade *Flora Russ* 

Business Applications *Nancy Leeper* 

Computers In Education Panel *Chris Morgan* 

2:30 PM Programming Potpourri

## **1980 NCC List of Exhibitors**

Able Computer Addison-Wesley Pub Co Inc Advanced Systems Inc AFIPS Press Aham Inc/Rubber Urethane Alanthus Data Communications Corp Alpha Data Inc Alpha Micro AM International Amco Engineering Co American Magnetics Corp American Terminal Leasing Ampex Corp Anadex Inc Anderson Jacobson Inc Ann Arbor Terminals Inc Applied Digital Data Systems Inc Applied Magnetics Corp Aspen Ribbons Association for Computing Machinery Atlas Energy Systems Audiotronics Video Display Div Auerbach Publishers Inc Aydin Controls

Ball Corp BASF Systems Basic Four Corp

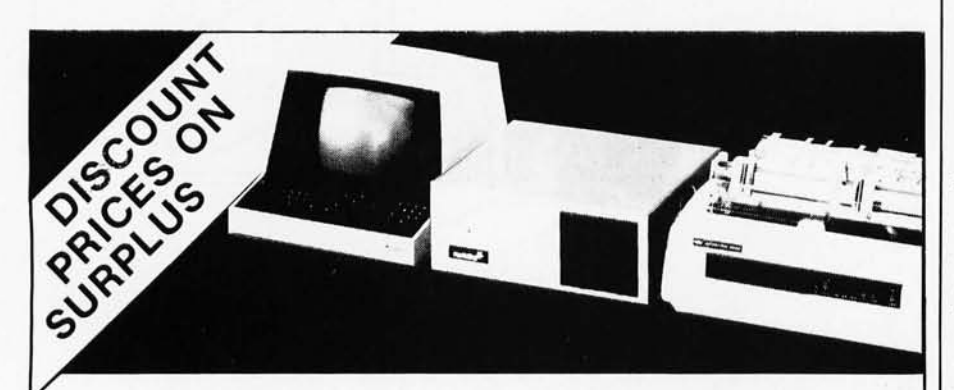

#### Great Selection! Great Prices! Great Deliveries Master Charge! Visa! C.O.D.! No Risk!

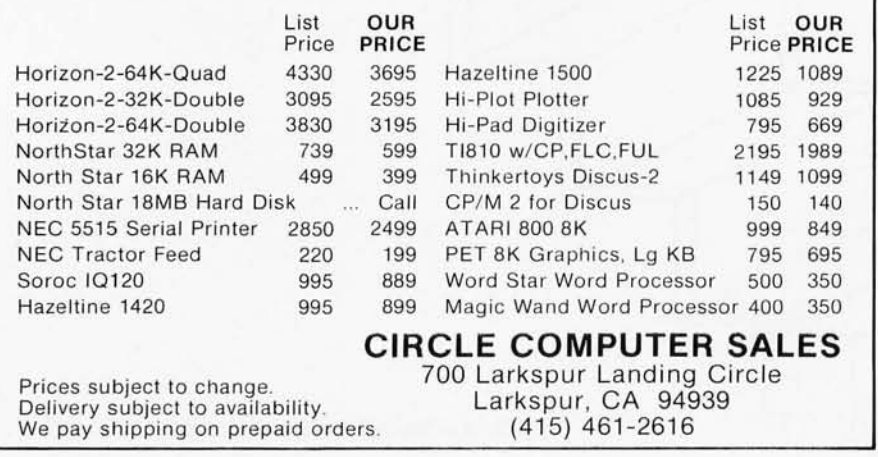
Battelle Memorial Institute BDT Buro-und Datenztchnik Gabil Beehive International Bell & Howell Display Devices Bell System Benson-Varian Int Benwill Publishing Corp Berger-Lahr Corp Boschert Inc British Trade Development Office BTl Computer Systems Burroughs Corp

CalComp Caracters USA Inc Centigram Corp **Centronics** Century Data Systems-A Xerox Co Chromatics Inc Cii Honeywell Bull Cipher Data Products Inc Circuit Assembly Corp Clinton Electronics Corp CMP Publications Codex Corp Compugraphic Computer Automation Computer Decisions Div of Hayden Pub Co Inc Computer Design Computer Devices Computer-Link Corp Computer Power Systems Computer Products Magazine Computer Roomers Inc Computer Science Press Inc Computer Transceiver Systems Inc Computerworld Computer Business News (CW Communications) Computron Technologies Corp Contal Corp Conrac Continental Resources Control Data Corp Cortron & Licon Div IIW Cullinane Corp Curtis 1000 Inc Custom Systems Inc Cyberex Inc

Daily Business Products Data Access Systems Inc Data Communications/McGraw-Hill Publications Data Dimensions Inc Data Electronics Inc Data General Corp Datagraphic Data-Mate/Maine Manufacturing Co Datamation Datamedia Corp Data Motion Data Printer Corp Datapro Research Corp Data Processing Management Assoc Data Processing Power Dataran Corp Data Specialities Inc Dataware Inc Datum Inc

**Deciteck** Delta Data Systems Corp Deltec Corp Diablo Systems Inc Digi-Data Cor. Digi-Log Systems Digital Associates Corp Digital Computer Controls Digital Equipment Corp Digitech Data Industries Inc Digitronics Div Contec Information Systems Distributed Logic Corp Diva Inc Documation Inc DOSC Inc (Digitron) Dranetz Engineering Labs Inc

Eastman Kodak Inc Edge Technology Inc Educational Data Systems Eichner Systems Inc Electronic Component News Electronic News Elgar Corp Emergency Power Engineering Inc Emerson Electric Co Emulex Corp Epic Data Epicon Inc Epson America Inc Exide Power Conversion ESE Inc

Facit Inc Fairchild Camera & Instrument Floating Point Systems Inc Florida Data Corp Four-Phase Systems Fujitsu Ltd

General Automation Inc General DataCom Industries Inc General Electric Co General Robotics Corp General Terminal Corp GMT Automatic Inc Graphic Controls GTE Sylvania

Hamilton Avnet Harris Haveg Industries Inc Hazeltine Corp HEI Inc Hitachi America Ltd Honeywell Information Systems Inc Houston Instruments Hutchinson Industrial Corp

IBM Corp ICI American Inc IEEE Computer Society (Computer Magazine) Incoters Corp Industrial Engraving Co Inc Information Processing Inc Informer Inc Infosystems Magazine/Hitchcock Pub Co INMAC

Innovative Electronics Inc Input Integral Data Systems Integrated Software Systems Corp (ISSCO) Intelligent Systems Corp Interdyne Co Interface Mechanisms Inc (Intermec) International Data Corp International Mathematical & Statistical Libraries Inc (IMSL) International Power Machines Corp Interstate Electronics Corp Intertec Data Systems Corp C Itoh Electronics Inc

Japan Market Consultants Div Engineers International Inc

Kennedy Co Key Tronic Corp Knickerbocker Case Kybe Corp

Liebert Corp LogAbax SA-US Div

3M Magnavox Display Systems Mag-Tek Inc Management Science America Mathematics Products Group Inc Maxell McCormack & Dodge Corp McGraw-Hill Book Co MDB Systems Inc Megatek Corp Melco Sales Inc Memorex Corp MFE Corp Micon Systems Inc Micon Industries Microcomputer Systems Corp Microdata Corp Micro Peripherals Inc Micropolis Corp Micro-Term Inc MiniComputer Systems Inc Mini-Micro Systems Cahmers Pub Monolithic Systems Corp Mostek Corp Motorola Inc MBI Systems Corp

Nanodata Corp National Computer Communications Corp National CSS National Electric Cable National Technical Information Service NCR Corp NEC Information Systems Inc Network Systems Corp Newman Computer Exchange Inc Nicolet Zeta Corp Nippon Peripherals Ltd Nixdorf Computer Corp Northern Zelecon Systems Corp Nortronics Co Inc Nova Electric Manufacturing Co

Ohio Scientific Inc Okidata Corp Ontel Corp

Panasonic Co Paradyne Corp Peripheral Dynamics Inc Perkin-Elmer PerSci Inc Pertec Computer Corp Philips Test & Measuring Instruments Inc **Plessey Peripheral Systems** PolyMorphic Systems **Practical Automation Precision Handling Devices Prentice Corp** Prentice-Hall Inc Prime Computer Inc **Princeton Electronic Products** Printronix Inc Pro-Log Corp

Qantel Corp Qantex Quantor Qume

Rascal-Milgo Inc Racal-Vadic **Radio Shack Ramtel Corp** Randomex Inc

Raymond Engineering Inc Remex Div/Ex-Cell-O Resource Management-Div of **Cutler Williams** Ranco Electronic Systems

SAS Institute Inc Scientific Measurement Systems Inc **SCI** Systems Inc Sheldon Industries Inc **Shugart Associates** Society for Computer Simulation Software AC Sola-A Unit of General Signal Spatial Data Systems Inc Specialized Products Co Sperry Univac Storage Technology Structured Methods Inc Summagraphics Corp Systems Furniture Co

TAS Products Co **Tally Corp** Tandberg Data Inc **Tandem Computers Inc T-Bar Inc TEAC Corporation of America Technology Transfer Institute** Techtran Industries Inc Tektronix Inc **Teledyne Instruments** 

#### Professionally written Software for  $\bullet$  Apple®  $\bullet$  CP/M  $\bullet$  TRS-80™  $\bullet$

#### **USMAIL FOR CP/M**

USMAIL is by far the best mailing list program available! Written completely in machine language. Only requires 32K. Easy to use, interactive, command driven, comes with 2 demos that automatically show how to use it. Suppo manual, \$20 for manual only.

**APPLE®** 

LINKER - A linkage editor/<br>loader for APPLE DOS. Includes France in Fig. 1. The Library of subroutines (PRINT,<br>OPEN, READ, etc.) A must for all<br>assembler programmers.<br>32K APPLE \$49.95 DISKETTE

BABBLE - Teach your APPLE to **BABBLE** create its own stories, poetry,  $\overleftrightarrow{\cdot}$ cludes editor, compiler, inter-<br>preter and demo programs, 16K APPLE

\$15 CASSETTE \$20 DISKETTE ASTROAPPLE - An astrological

**BENEATH APPLE MANOR - Ex**plore an underground labyrinth, fighting monsters and finding<br>magical treasures. Uses color graphics for floor plans.<br>16K APPLE \$15 CASSETTE \$20 DISKETTE

are a package that produces natal and compatability ratings. In-32K APPLE

\$15 CASSETTE \$20 DISKETTE

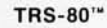

Available by mail or at your local computer store. California residents add 6% sales tax. CP/M,<br>APPLE, and TRS-80 are registered trademarks of Digital Research, Apple Computer Co., and<br>Tandy Corp.

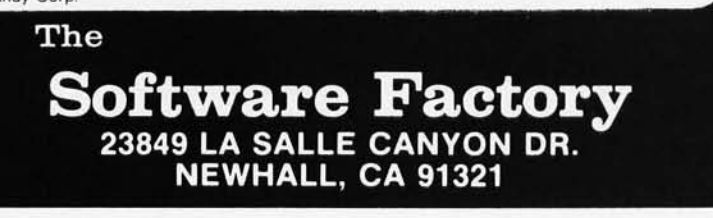

Telefile Computer Products Inc **Telenet Communications Corp Teletype Corp** Televideo Inc **Telex Computer Products Terak Corp Termiflex Corp** Tesdata Systems Corp **Texas Instruments** Timeplex Inc Tokyo Juki Industrial Co Ltd **Topax Electronics** Toshiba International Corp Trilog Inc Triple I Inc Tymnet Inc

**Universal Data Systems** 

Van Nostrand Reinhold Van San Corp Vector Graphic Inc Verbatim Corp Versatec Victor Data Products Vistron Corp Vu-Data Corp

Wabash Tape Corp Wall Street Journal Wang Labs Inc **Warrex Computer Corp Wavetek Data Communications** Wescorp **Western Peripherals Westrex OEM Products** John Wiley & Sons Inc Wintek Corp

**Xerox Business Systems** 

Yourdon Inc

Zenith Radio Corp Zilog Inc

### **NCC Main** Conference Proceedings

During each of the 4 days of the NCC. there will be discussions and papers related to the following major topics. A detailed schedule of events will be available at the conference.

#### **Computer Architecture**

Covers design of equipment and supporting technologies, and distribution through networking. Includes decisions relating to supersystems, survivability systems and data-base installation.

#### Applications of Computer Technologies

Explores the use of computers in entertainment, microcomputers and their impact, management of the computing tool and staff, and the role of inhouse and academic education and training.

#### Data Base Management & Communications

State-of-the-art, user-oriented sessions on the storage, retrieval, and transfer of data . From hardware considerations to natural-language access to a data base.

#### Office Automation

Every computer-related aspect of this explosive growth area, including electronic mail. How computers are used, managed, and integrated in an overall automated office.

#### Simulation Technologies

Where we've been, where we are, and where we're going with computer modeling. Its value to small and large businesses and its role in decision support will be discussed. Special sessions on solar energy-simulation modeling will be included.

#### Software Engineering Technologies

Sessions on programming standards, software quality assurance, languages, and requirements engineering. Emphasis upon the needs and responsibilities of the user.

#### Social Dynamics and Special Topics

A broad spectrum of critical subjects: data security, legal issues, transborder data flow, societal impact, voice communications, venture capital and its effect upon technology.

#### Image Processing and Computers in Medicine

How image processing is used and will be used in industry and medicine. Trends in facsimile data coding, compression, and standards. How doctors use image-analysis display.

#### Professional Development Seminars

Full and half-day seminars for the professional who wants to come away with solutions and ideas he can implement now. Half-day seminars tie in with regular program sessions.

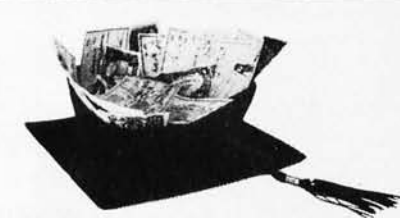

Make America smarter. Give to the college of your choice.

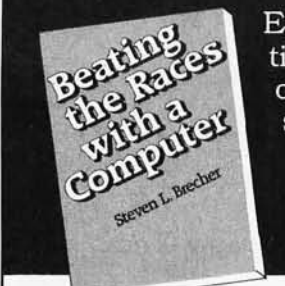

Explains the theory and application of statistical techniques which yielded a profit of 5-25% per dollar bet on a computerized sample of 1,345 thoroughbred races. "Elegant work...creative thinking... impressive"-Tom Ainslie, foremost handicapping author and former Daily Racing Form columnist.

#### $-$ CONTENTS $-$

If I'm So Smart, Why Ain't I Rich? • Horse Racing is a Stochastic Process: "Darkness likely tonight, increasing chance of lightness towards morning ..." . What We Need to Know to Bet: Don't Expect the Expected • Multiple Regression: Declarations of Dependence· The Database: Telling the Computer What Happened· Data Weighting and Normalization: 1 Apple + 1 Orange 1 Fruit Salad • Generation of the Model Equations: Getting

Involved in Meaningful Relationships • The Kelly Criterion for Bet Sizing: If You Lose You Can Always Go Out and Work to Get Even • Simulated Wagering Tests: "Even if I made as little as a million a day, then ..." • Getting Started: For Do-It-Yourself Types •

Regression Coefficients and Statistics • Annotated Bibliography

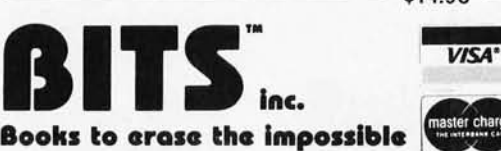

\$14.95

SHIPPING CHARGES We ship UPS insured unless Postal 4th class is requested. US: \$1 .75 1st book. \$.75 each additional

book. to a maximum charge of \$4.00. Foreign: \$1 .50 per book to a maximum charge of \$5.00; Air Mail \$7.00 per book.

25 Route 101 w. PO. Box 428. Peterborough. NH 03458 USA Mon-Fri 9-5 TOLL FREE 800-258-5477 (in NH dial 924-3355). Ask for book #999-B

## **BYTE** BACK ISSUES FOR **SALE**

#### *The following issues are available:*

*1976: July;* 1977: *March, May thru December;* 1978: *February thru October, December;* 1979: *January thru December except March; 1980: January and March Cover price for each issue thru August* 1977 *is* \$1.75 *Domestic;* \$2. 75 *Canada and* 

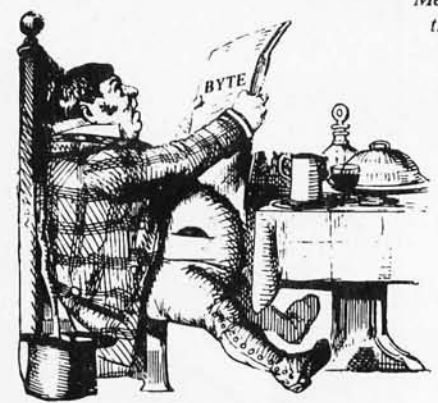

*Mexico;* \$3.75 *Foreign. September 1977 through October* 1979 *issues are \$2.50 Domestic;* \$3.25 *Canada and Mexico; \$4.00 Foreign. November* 1979 *to current is \$3.00 Domestic;* \$3.75 *Canada and Mexico; \$4.50 Foreign.* 

> *Send requests with payment to: BYTE Publications 70 Main Street, Peterborough, NH 03458 A ttn: Back Issues*

### **M ISCELLAN EOUS**

**AT'S NP** 

#### **RS-232C-Compatible Paper-Tape Reader**

The Model 612 stand-alone paper-tape reader has the ability to read five- to eightlevel tape and to transmit seven to eleven frames per character at 50 to 9600 bits per second (bps). It also features starting and stopping on character at all speeds, manual control or automatic on and off, 90 to 260 VAC, 50 to 60 Hz, and even, odd, or no parity. RS-232C, current

loop, or parallel outputs are available. The price of the 612 is \$656 to \$854. Contact Add-

master Corp, 416 Junipero Serra Dr, San Gabriel CA 91776. Circle 562 on inquiry card.

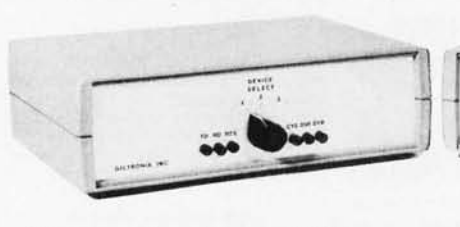

**Legenter** 

#### **Centronics-Compatible Switching and Monitoring Units**

#### **Large Capacity Winchester Backup from Corvus**

This backup system, the Mirror, employs a standard video cassette with a total capacity of 100 megabytes. In less than ten minutes, the 10 megabytes of data on the Corvus 8-inch hard disk can be transferred to a Mirror cassette. The video cassette should be of the VHS, Beta, or U-Matic format. If a larger data capacity is required, a reel-to-reel videotape recorder can be used. This approach to storage embodies standard television technology and proven cassette reliability. The Mirror uses the same Z80 and Corvus interface bus as the Corvus disk. The Mirror will interface to the Apple II, TRS-80, S-100, and LSI-ll computers. Data format in the Mirror is fully compatible with the standard NTSC signal. For error detection, the Mirror contains cyclic redundancy check (CRC) detection hardware. If unattended or remote operation is desired, a low-cost option is available to interface the Mirror to the Panasonic Omnivision NV-8200 cassette recorder allowing archival storage files to be created without operator interaction. The price of the Mirror is \$790. Write Corvus Systems, 900 S Winchester Blvd, San Jose CA 95128.

Circle 565 on inquiry card.

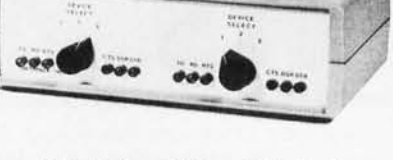

Giltonix Inc, 450 San Antonio Ave, Suite 44, Palo Alto CA 94306, has introduced a family of switching and monitoring units. The GRS 232 units are used for interfacing, configuring, and monitoring computer terminals, printers, and other peripherals that comply with the RS-232 and the IEEE-488 specifications. The new family consists of four models: the GRS 232-P24, -S24,

#### **Bidirectionai Interface for the PET**

This interface package is a combination of hardware and software that enables any model of the Commodore PET to send and receive data on printers, terminals, and other peripherals. ASCII/ISO-7 characters are sent from the PET in serial or parallel mode but are received in serial mode only. Serial speeds are selectable at rates up to 240 characters per second (cps). The interface is available for. either 20 mA current loop or transistor-transistor logic (TTL) serial or parallel. The machine-language program may be stored anywhere in programmable memory; the code used to terminate a message is selectable. The price for the package is £70 (approximately \$160). Further details from Allen Computers, 16 Hainton Ave, Grimsby, South Humberside, ENGLAND.

Circle 563 on inquiry card.

-2P24, and -2S24. Each unit consists of a standard three-way switching system and an optional interface monitor. All the units can be cascaded and thereby allow interfacing of more than five devices. The systems can be ordered with signal monitoring capability. The units are priced at approximately \$130.

Circle 564 on inquiry card.

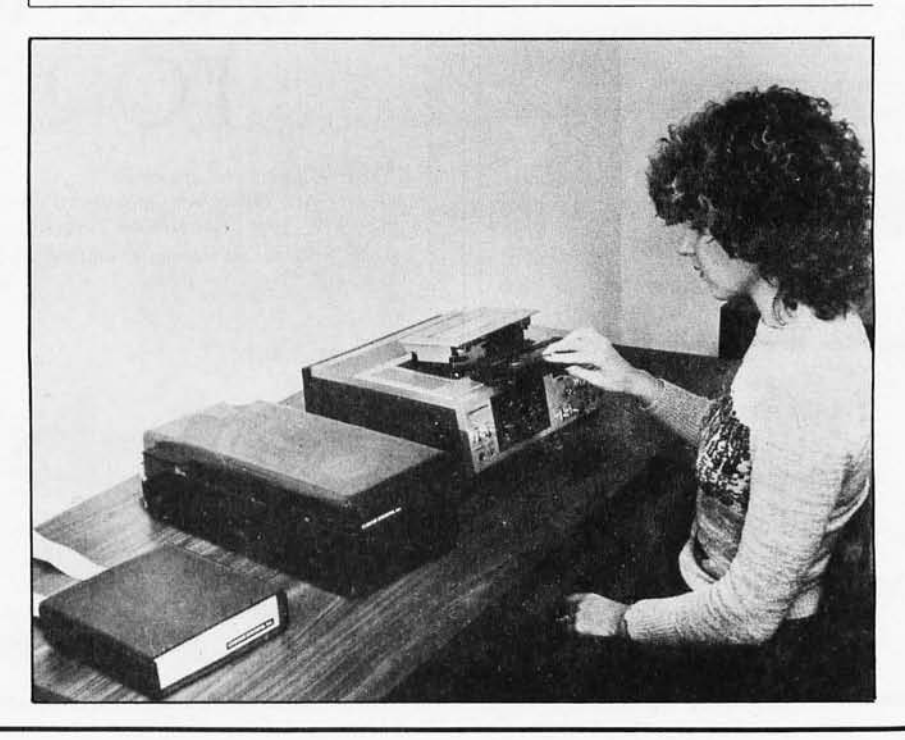

#### **MISCELLANEOUS**

**What's New?** 

#### **5peechlink Voice Recognition for 5-100 Computers**

Heuristics has announced its Model 20S-64 Speechlink 64-word voice input unit for S-100 bus computers. The 20S-64 is a speaker-programmed, isolated word-recognition device that recognizes up to 64 words at each instant. Vocabulary sets may be stored away and recalled when needed. This system will produce a usable vocabulary of several hundred words for data entry and system control applications. Word recognition is completed in 200 ms. Successive words must be separated by at least 100 ms of silence. Preprogramming of the Speechlink is necessary. The unit requires 2 K bytes of programmable memory for programs, and 64 bytes for each word in the vocabulary, up to a maximum of 4 K bytes. The price is \$299 including board, microphone, and manual. Contact Heuristics Inc, 1285 Hammerwood Ave, Sunnyvale CA 94086.

Circle 441 on inquiry card.

#### **Hardware and Software for Homebrewers**

Snow Micro Systems Inc, POB 1704, Silver Spring MD 20902, provides lowcost hardware and software to personal computer users and clubs. Their bare boards are sold with schematics, layout drawings, and component lists. They are

#### **CP** *1M* **Package for the STD Bus**

Micro/sys has developed a CP/M system for the STD Bus microcomputer card system. The *Micro /sys* package consists of two STD Bus-compatible cards, the SB8500 Floppy Disk Controller, the SB8420 Dual Serial Interface, and an eight-inch floppy disk containing the CP/M system. The SB8500 can control up to four floppy disk drives from a single STD Bus slot. The SB8420 provides communication with a console device, and a second serial port that can be used for printers and other devices. The cards are compatible with 8085 and Z80 microprocessors.

CP/M provides a disk file management, a text editor, and an 8080 assembler, a dynamic debugger, and various utilities. Price of the *Micro lsys*  CP/M package is \$695. For more information, contact Micro/sys Inc, 1353 Foothill Blvd, La Canada CA 91011. Circle 444 on inquiry card.

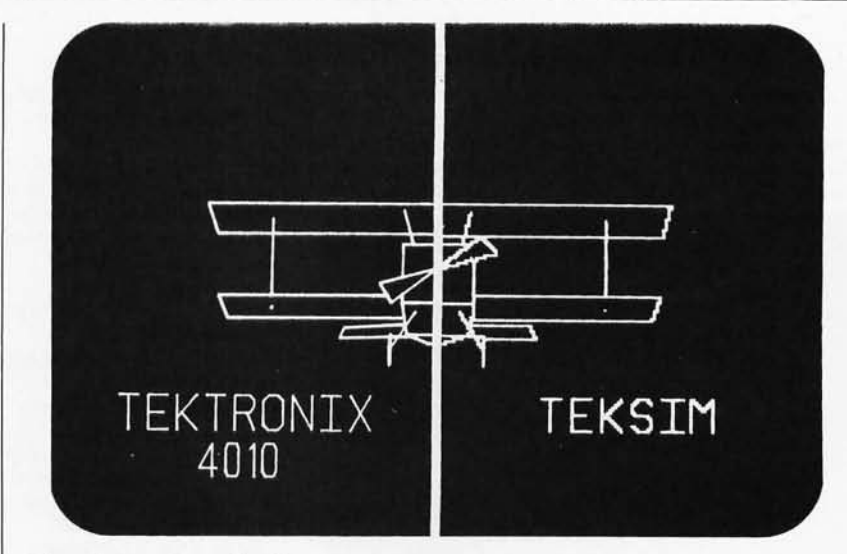

#### **Graphics Terminal Emulator for Apple lIs**

TEKSIM, the Tektronix Simulator, employs distributed processing in its programming approach and uses the Apple's high-resolution plotting capabilities to emulate Tektronix 4010-series graphics terminals. No modification to the program in the remote computer is required to display

unassembled and come without parts. The company offers a troubleshooting service, if necessary. Some of their products include a front panel interface card, the Golem-80 S-100 Troubleshooter, a Station Controller Card, and more. Snow Micro software

or input graphic data. The TEKSIM-Apple combination features multicolored displays, selective erase, and a standard video output that lets any television set used with an RF converter function as a monitor. The suggested price for the plug-in device is \$795, and it is available from ABW Corp, POB M 1047, Ann Arbor MI 48106.

Circle 442 on inquiry card.

includes AMS-80 Version 5.8 debug packages, object code and source code, and other AMS-80 software related items. For prices and information, contact Snow Micro Systems at the above address.

Circle 443 on inquiry card.

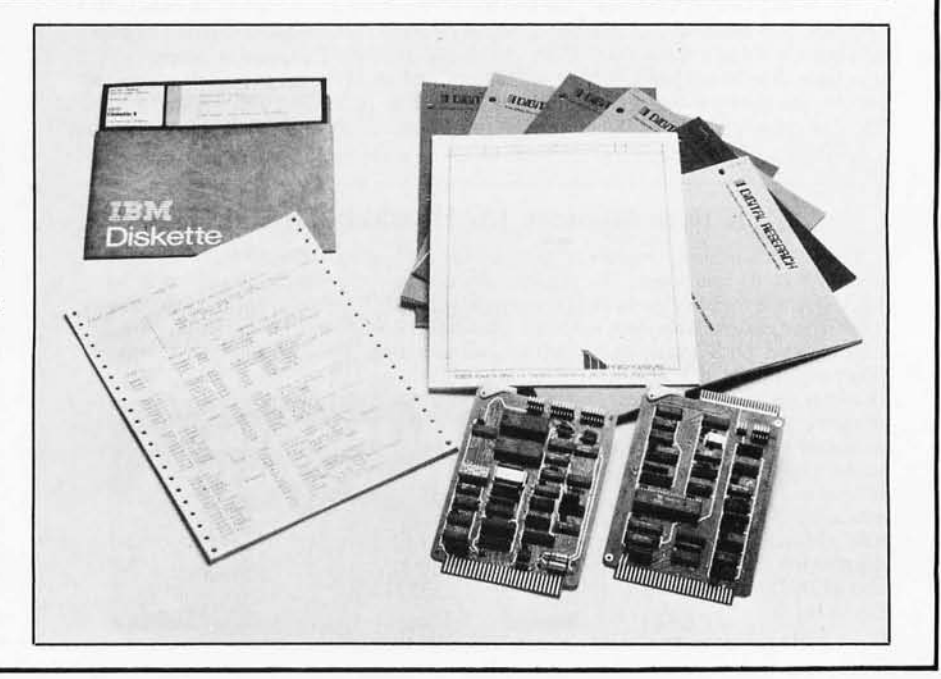

#### **MISCELLANEOUS**

**\\'bat's NswP** 

#### **Video Graphics for S-100 Bus Systems**

A single-card, high-density, computer-display system is being offered for the S-100 bus by International Product Development Incorporated (IPDl). The VG100 is designed for text-oriented applications. It has programmable fonts allowing any set of up to 256 characters to be defined in programmable memory with available software. The system can generate a combination of 16 gray levels or 16 colors, or combinations of both. The

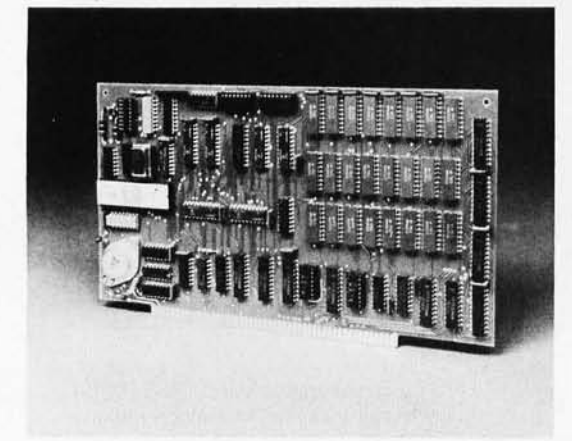

. character field is 9 by 16 (or 144) pixels with a raster scan of 621 pixels. The entire character field can be changed at one time for fast animation. Adjoining character fields of any shape can be combined to create large continuous characters. The VG100 is configured in 12 K bytes of programmable memory and is selectable in three 4 K-byte blocks. The price is \$645. For details, contact IPDl, 1708 Stierlin Rd, Mountain View CA 94043.

Circle 589 on inquiry card.

# **Video Terminal Board**

This board features full uppercase and lowercase, 5 by 7 dot matrix, 16 lines with 64 columns, and serial RS-232 input and output with parallel keyboard input. The data rate generator has a range from 75 to 1200 bits per second (bps) and is jumperselectable. The board has 1 K byte of memory and an SFF96364 processor integrated circuit. The device is S-100 compatible. It requires ± 16 VDC at 100 mA and 8 VDC at 1A. The price is \$199.95 in kit form. Contact Electronic Systems, POB 21638, San Jose CA 95151. Circle 590 on inquiry card.

#### **64 K Byte Memory for Heathkit/Digital Hll**

The CI-1103 memory module is designed for the Heathkit/Digital H11, LSI 11/2, and PDP 11/03 computers. The product uses 200 ns cycle time, type-4027, 4 K by I-bit dynamic memory parts or 200 ns, type-4ll6, 16 K dynamic memory devices. The CI-ll03 is available with either on-board distributed refresh or external refresh control logic . Data access time is 300 ns and cycle time is 525 ns. On-board memory-

select is available in 2 K increments up to 128 K words of memory. Power consumption is under seven watts. The 8 K by 16 board is \$390 and the 32 K by 16 board is \$750. For information, contact Chrislin Industries Inc, 31352 Via Colinas #102, Westlake Village CA 91361.

Circle 591 on inquiry card.

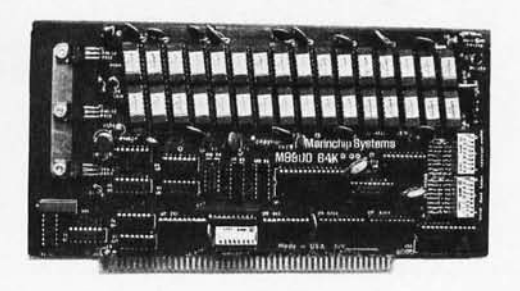

#### **Serial Interface Card for Apple II Computers**

California Computer Systems' 7710A Asynchronous Serial Interface card enables the Apple II to communicate with all RS-232C serial devices. It is fully compatible with Apple Pascal. The card features selectable data rates from 50 to 19,200 bits per second (bps), 8- or 9-bit character transmission, and optional odd, even, or no parity. Software programmable interrupts, double buffered data input/output (I/O), and full handshaking are included. It is available in kit form or fully assembled and tested. The price for the card is \$159.95. For more information, contact California Computer Systems, 250 Caribbean, Sunnyvale CA 94086.

Circle 592 on inquiry card.

#### Perc om **Board Interfaces Speak & Spell to Computer**

Percom Data Co, 211 N Kirby, Garland TX 75042, has announced production of a printed circuit board which will interface the Texas Instruments Speak & Spell learning aid to a computer. The "Speak 2 Me 2" allows communication with a Speak & Spell in BASIC, so a computer can talk using the words and phrases of a Speak & Spell unit. The board is installed in the battery compartment. Installation involves disassembly and some modification of the Speak & Spell unit. The board with instructions, TRS-80 driver software, and a TRS-80 cable sells for \$69.95. The cable connects to the printer port and may be adapted for other computers.

Circle 593 on inquiry card.

#### **Head-Cleaning Floppy Disks from Lifeboat**

Lifeboat Associates, 2248 Broadway, New York NY 10024, has an important product for floppy-disk systems: head cleaning disks. The head-cleaning floppy disks are manufactured by attaching a lint-free nylon mat to a mylar substrate. The design avoids damaging abrasion, which keeps head wear to within industry standards for normal magnetic media. The disk is used by inserting it into the drive in the same manner as a floppy disk, and loading the head for 30 seconds. It is recommended that this procedure be used once per day as prevention against oxide build-up. The disks are available in 5'/4- and 8-inch sizes for \$20 each, or \$45 for three. Each disk is suitable for three months of daily use. Circle 594 on inquiry card.

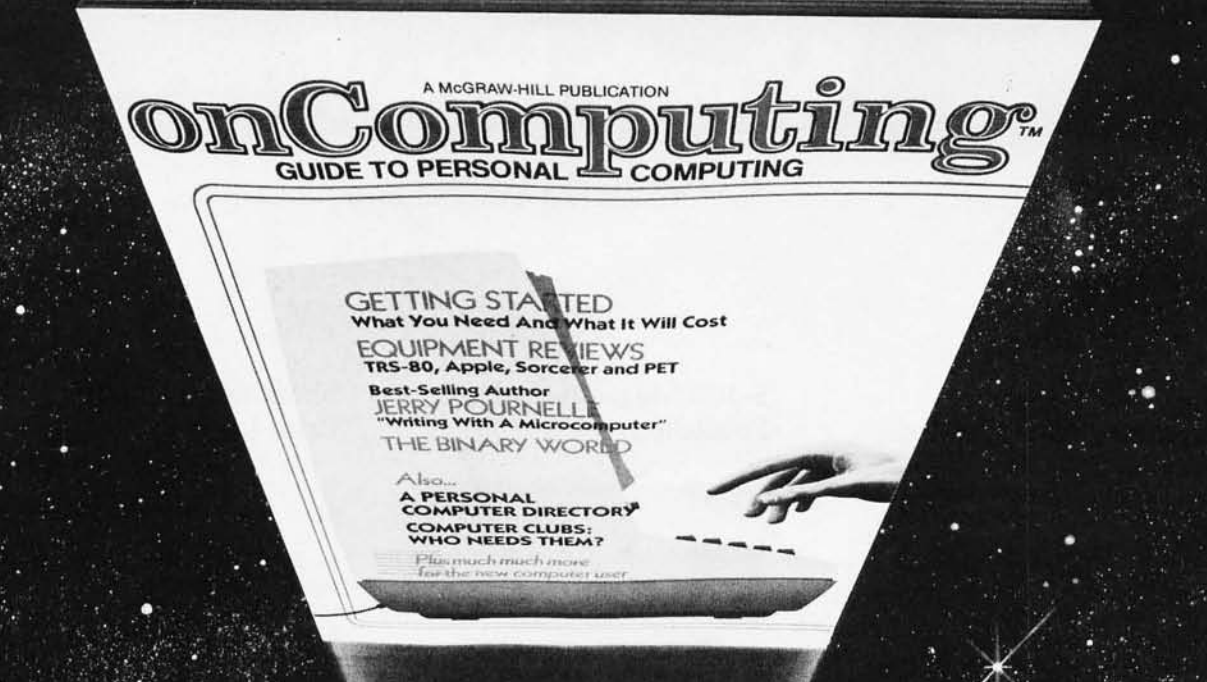

## When will the Personal Computer<br>Explosion touch YOU?

Are you prepared for the explosive transformation? Right in your own home? Electronic mail. Personalized .. investment analysis. Foreign language tutorial. Home energy management. Robots. Computer music. Secretarial service. Diet and menu planning. And more, more, more.

onComputing™ the new McGraw-Hill quarterly, prepares you for the enormous changes coming during the

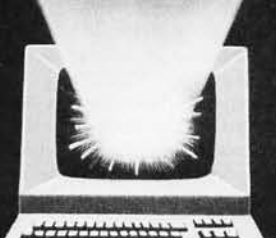

1980's (Some are already here). onComputing<sup>m</sup> explains in nontechnical language what personal computers are, how they work, and how you can use them at home, for fun and profit.

Don't let the personal computer explosion catch you off guard. Know what's happening and help make it happen! Prepare now for the exciting future with a subscription to onComputing<sup>na</sup>!

## Call Toll-Free<br>800-258-5485

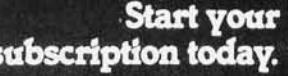

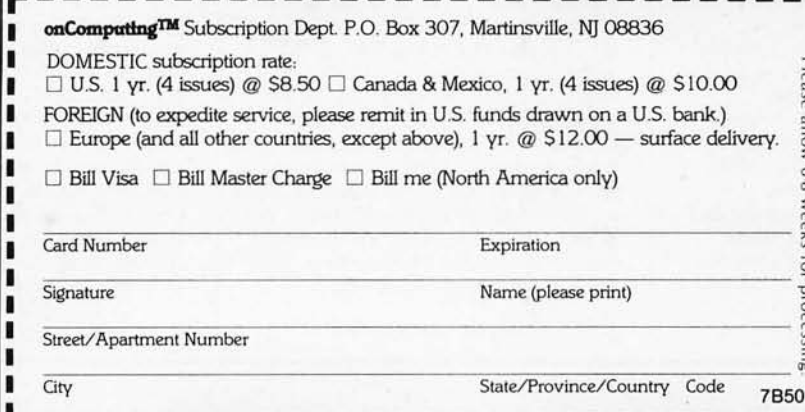

#### **PU BLICATIONS**

What's New?

#### **Hardside Announces Expanded New Catalog**

Hardside, a mail-order hardware company in Milford, New Hampshire, has announced the release of an expanded version of the Hardside catalog. Hardside features Radio Shack computer pro-· ducts at a discount price and also peripherals from other manufacturers which are suited to work with the TRS-80. The company specializes in computers and related hardware. The Hardside catalog is free from Hardside, 6 South St, Milford NH 03055.

Circle 572 on inquiry card.

#### **Monthly Newsletter Covers the Office Computing Industry**

Entitled the *Office Computing In*dustry Report (OCIR), this monthly newsletter focuses on small-scale data processing, word processing, and data communications systems. OCIR also covers the merging of EDP and Business Machine distribution systems and support activities and the relationship of these new office computing systems to network-based information systems and distributed data processing. News analysis, market forecasts, new product reviews, vendor profiles, and technology forecasts are included. The *Office Computing Industry Report* is available from Vantage Research Inc, 2680 E Bayshore Rd, Mountain View CA 94043, for \$195 per year in North America and \$225 in Europe and Asia.

Circle 566 on inquiry card.

#### **Supplies Catalog from Diablo**

A 2S-page brochure from Diablo Systems Inc, 24500 Industrial Blvd, Hayward CA 94545, illustrates and describes the variety of print wheels and ribbon cartridges designed for use on the company's Series 1640 and 1650, HyType, HyTerm, and matrix printers and terminals. The brochure contains a sample type line from all of the plastic and metallized daisy-wheel print elements. For copies of the brochure and the name of the nearest Diablo dealer, call (800) 227-2076, except in California where the number is (415) 443-2273.

Circle 567 on inquiry card

#### **S-100 Magazine Being Published**

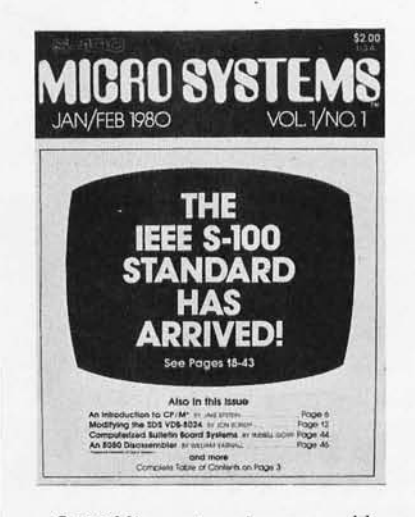

*5-100 Microsystems* is a new publication directed towards users of 5-100 microcomputer systems. It is a forum on such S-100 topics as interfacing, CP/M, Pascal, Assembler, FORTRAN, and BASIC software. The magazine will also cover 16-bit microprocessors, multiprocessors, multitasking, timesharing, word processing, system development, data base management, scientific, and other applications and issues. It will be concerned with 5-100 systems such as Cromemco, North Star, Intersystems, IMSAI, Poly Morphics, Processor Technology (Sol), Xitan, and others.

*5-100 Microsystems* is edited by Sol Libes. Sol has written 13 books, many magazine articles, and has edited several newsletters. He is the founder and past president of the Amateur Computer Group of New Jersey, the largest personal computer organization in the world. The first issue of *5-100 Microsystems* includes the complete proposed Institute of Electrical and Electronics Engineers (IEEE) 5-100 Standard, the first part of a tutorial on  $CP/M$ , an article on modifying the SDS Video Board for Pascal editor functions, the source code for an 8080 disassembler, a directory of Computerized Bulletin Board Systems (CBBS), and more. **5-100** *Microsystems* will be published six times a year. A sample copy is \$2. For subscriptions and additional information, contact *5-100 Microsystems,* POB 1192, Mountainside NJ 07092.

Circle 568 on inquiry card.

#### **Short Form Catalog and Price List**

Sara-Tech Electronics Inc, POB 692, Venice FL 33595, has published a catalog which includes systems and peripherals from Cromemco, North Star, Centronics, Heath, and many more companies. They also have a listing for computer-paper forms for all systems. Sara-Tech sells systems, peripherals, and software of most major companies.

Circle 569 on inquiry card.

#### **A Book on Computerized Typesetting**

Donald Knuth, author of The *Art of Computer Programming ,* has written *TEX and MET AFONT, New Directions*  in *Typesetting,* which describes new techniques in typesetting. Dr Knuth explains how TEX, originally designed for use in setting technical and mathematical text, can be applied to all computerized typesetting. MET AFONT is a system for the design of alphabets. It is suited for implementation on raster-based devices that print or display text. With it, computers can draw new fonts of characters in seconds. TEX and METAFONT represent improvements in typesetting that will benefit the scientific and technical community. The book consists of three parts. The first is a lecture on mathematical typography; the two other parts describe TEX and METAFONT. The book costs \$12 and is available from Dept TM:X, Digital Press, Educational Services, Digital Equipment Corp, 12-A Esquire Rd, N Billerica MA 01862.

Circle 570 on inquiry card.

#### **Software Catalog for Heath Users**

The Heath Users' Group has published a catalog of programs written by Heath users for all Heath computers. The programs described include games, financial applications, utilities, computer-assisted education, and amateur radio. The catalog lists the language and designated computer next to the program. Prices are given, along with services of the Users' Group. For more information, contact Heath Users' Group, Hilltop Rd, St Joseph MI 49085.

Circle 571 on inquiry card

#### **SYSTEMS**

at's Nev

#### **Intellivision from MatteI**

MatteI Electronics is introducing six cartridges for its home computer system, Intellivision Intelligent Television. Soccer, Golf, Skiing, Boxing, Tennis, and Sea Battle join the existing fourteen cartridges, which range from sports and games to children's learning. Intellivision's Master Component contains a 16-bit microprocessor that delivers simulated sound effects, three-part harmony, and color reproduction. Two 12-button, hand-held controllers, each with four play-action keys, and a 16-directional control knob for movement of screen objects are included. The unit attaches to any television set.

The Keyboard Component uses programmed cassettes and features a keyboard and a digital cassette system with fast-forward and tape search. Its programs include Physical Fitness, Speed Reading, Stock Analysis,

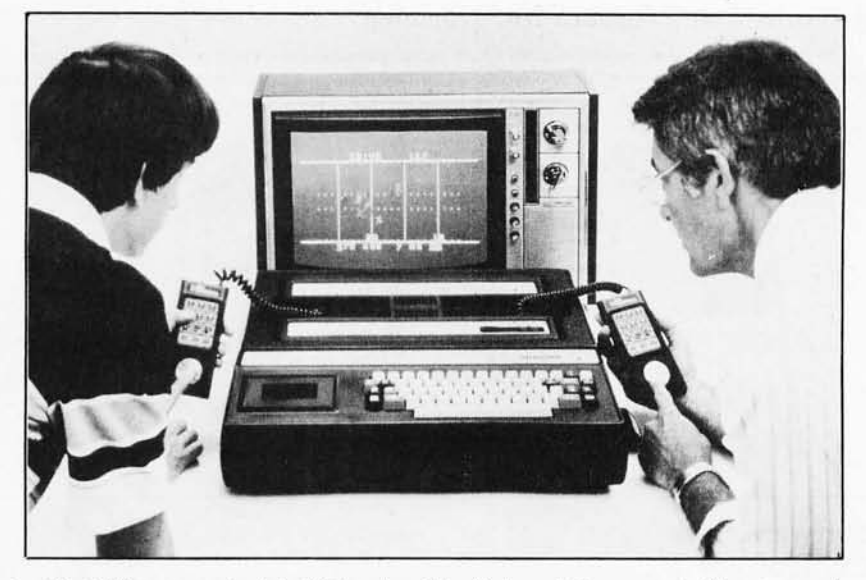

and Guitar Lessons. The Master Component will retail for approximately \$300 or less. The Keyboard Component will cost around \$550 and the cartridges will cost approximately \$30, with the cassettes priced slightly under \$30. For information, contact MatteI Electronics, 5150 Rosecrans Ave, Hawthorne CA 90250. Circle 586 on inquiry card.

#### **Computer System from NNC**

NNC Electronics, 15631 Computer Ln, Huntington Beach CA 92649, has released the System 80 computer. The System 80 uses a 4 MHz Z80 microprocessor and features a floppy-disk controller and two dual-density, 8-inch disk drives, 32 K bytes of programmable memory, two serial ports, and the CP/M operating system. The eight-slot S-100 card cage has five slots available for expansion. The desktop unit weighs less than 29 kg (65 pounds) and retails for \$3995. Circle 587 on inquiry card.

#### **Altos Announces a Hard-Disk System**

The Altos Systems ACS8000-6 can take advantage of as much as 58 megabytes of hard disk storage. The system can control up to four 14.5-megabyte Shugart disks using Winchester-type technology . Altos designed the *ACSBOOO-6* series so that it handles up to four

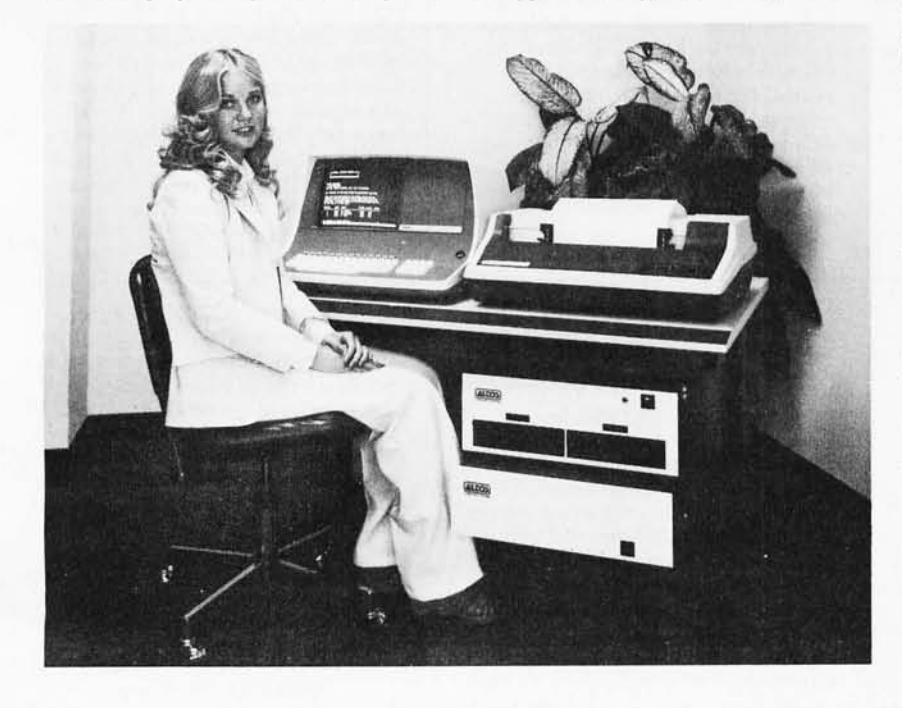

floppy-disk drives. The floppy units could accommodate another 4.0 megabytes of on-line storage. The ACS8000-6 family comes with input/output (I/O) control to support two serial and two parallel ports in addition to the four serial ports to which the users are connected. The hard-disk controller features direct memory access (DMA) operation; firmware address checking; a high-speed first-in, first-out (FIFO) buffer; and intelligent sequencing. The controller firmware contains a routine that automatically double-checks all addresses before performing any disk writes. The FIFO enables the system to transfer data at a 7 million bits per second (bps). The system will support asynchronous, bisynchronous, and networking communications protocols and configurations. Prices range from \$9450 for a single-user system with two floppy-disk drives and one 14.5-megabyte hard disk, to \$14,260 for the four-user, 29-megabyte system with two dual-sided floppy-disk units. For details, contact Altos, 2338A Walsh Ave, Santa Clara CA 95050.

Circle 588 on inquiry carrl.

#### **SOFTWARE**

**nafs** 

#### A **North Star Program for Salesmen**

The Sales Master One is a collection of 22 programs designed by salespeople for salespeople. The Sales Master One is territoryoriented, allowing users to pinpoint selling activities to a particular location. The system generates reports on sales activities,

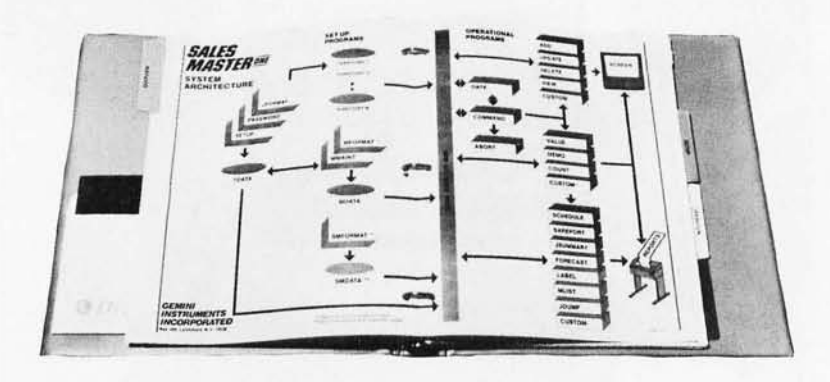

#### **Software from Compucolor**

Compueolor Corp, POB 569, Norcross GA 30091, has released several software programs for the Compucolor II system.

The BASIC Editing package features six programs including FRED (Friendly Editor), RENUM (Renumber), MERGE, COMPAC, REMPAC (Deletes Remarks), and BASSRC (BASIC-to-Source Conversion). FRED, the most

#### **TLC-LISP for Z80 Systems**

The LISP Company has announced its version of the LISP language for the 280. TLC-LISP allows manipulation of functions as data objects; promotes object-oriented programming style; defines functions with a variable number of parameters; includes structured iteration and nonstructured escape mechanisms; contains complete string and character processing capabilities; and includes fixed- and floating-point arithmetic. The language system also contains a table-driven scanner; com-

#### **A Gomoku Program**

Five Stones Software, POB 1369, Station B, Ottawa, Ontario, KIP 5R4, CANADA, has released a Gomoku program for North Star Horizon diskoperating systems and CP/M-based systems. The program features a book of openings with 200 entries, the ability to take back moves, a 19 by 19 board, recent moves displayed along with the board, and the ability to customize to different screen sizes. The program requires a minimum of 32 K bytes of programmable memory and is available on 5-inch floppy disks for \$29.95.

Circle 577 on inquiry card.

useful of the programs, allows the user to edit any line, move existing lines, delete a range of lines, and to search for the occurrence of any string, variable, or command within a program. The package comes on a floppy disk and costs \$29.95.

Statistics is a series of three disks that is useful for engineering applications. The floppy disks are entitled *Statistics* [, II. and *III.* Each disk contains five programs including plot, stat, polreg (polynomial regression), index , and

prehensive error control, an autoload feature that "virtualizes" infrequently used functions and constants to disk files, freeing programmable memory; and execution speeds comparable to a KA-I0 running MACLISP. Over 150 utility functions are provided. TLC-LISP is available for Z80 CP/M systems and other versions will be available soon. A detailed manual is \$15, and the system on 5- or 8-inch floppy disks is \$150. Write The LISP Co, POB 487, Redwood **Estates CA 95044.** 

Circle 575 on inquiry card.

#### **PLMX - A Language That Communicates with All 8 or 16-bit Microprocessors**

PLMX is a universal high-level language for microprocessors. It 'can be used with all 8- or 16-bit microprocessors and was designed primarily for use in microcomputer product development systems and in realtime process-control applications. PLMX syntax is identical to PL/M, so the entire library of existing PL/M programs can be compiled under PLMX. PL/M programs may be used on microprocessors other than the 8080 through

forecasts, and schedules. Various other reports assist in daily selling efforts. The system has room for 400 jobs on one 51/4-inch floppy disk. The package contains a program that allows modifications to be made without the need to refer to the operations manual. A customized disk-operating system allows the package to be run on Cromemco, Dynabyte, and Processor Technology computers. Sales Master One comes on a  $5\frac{1}{4}$ -inch floppy disk with a manual for \$375. Contact Gemini Instruments Inc, POB 205, Larchmont NY 10538.

Circle 573 on inquiry card.

more. Common to all three packages is a file manager program that generates, maintains, and displays files for use by other programs. *Statistics I* sells for *\$24.95. Statistics II* and *III* sell for \$29.95 each.

Compucolor has also released Soundware. This program includes the software and hardware necessary to create sounds on the Compucolor II. It is written in BASIC, with a range of two to three octaves. The price is \$49.95.

Circle 574 on inquiry card.

#### **Software Catalog for TRS-80 Level II**

National Software Marketing Inc, POB 6195, Hollywood FL 33021, has announced a free catalog of software for the TRS-80 Model II. The software described includes accounts receivable and payable, general ledger, payroll, inventory, rental mangagement, and a variety of financial and mathematical programs. These systems will operate on the 64 K-byte model with the built-in disk. The programs have list prices of<br>\$15 to \$100. Circle 576 on inquiry can Circle 576 on inquiry card.

the PLMX compiler. PLMX is a true compiler, allowing fast compiling times -useful for real-time applications. It has been developed as a user-oriented language. There are no arbitrary formatting rules or line numbers. Comments may occur anywhere in the source text, except within reserved words, identifier names, and numbers. PLMX is priced at \$1000, which includes an 8-inch compiler floppy disk and instruction manuals. To obtain additional information, write Systems Consultants Inc, Product Development Group, 4015 Hancock St, San Diego CA 92110.

Circle 578 on inquiry card.

#### **SOFTWARE**

**That's Nex** 

#### **High-Speed Sort Utility for Ohio Scientific**

BPSort is a high-speed, assembly language, sort/ merge utility program for Ohio Scientific floppy and hard disk systems. It is capable of sorting 20 K bytes in ten seconds. Files can be an entire hard or floppy disk in length . BPSort handles fixed length records. Five keys can be specified for ascending and/or descending sequence. Sort parameters are established using a BASIC program. BPSort is OS-OMS compatible and is supplied as part of the BPS, an interactive data management system. It is sold in single-user licensed copies for \$124. Earlier versions can be updated for \$25 . Order from BPS, 322 W 57th St, New York NY 10019.

Circle 579 on inquiry card.

#### **Microsoft Announces TRS-80 Model II Software**

Microsoft is selling TRSDOScompatible versions of its COBOL and BASIC compilers for the TRS-80 Model II. Both compilers provide complete facilities for commercial or in-house software development, including

#### **RCA's BASIC I Compiler/ Interpreter for COSMAC Development System**

RCA's BASIC I Compiler/ Interpreter CDP18S834 is a software package that can accelerate program development on the COSMAC DOS Development System CDP18S007. The package gives the user the option of developing and running programs in BASIC I or converting the programs to object code. The output of the compiler is assembled by the COSMAC macroassembler to produce the executable object code. Some of the features of the compiler/interpreter include: 70 characters per line, variable designation by a single capital letter, and fixed-point arithmetic. BASIC I functions include MOD, AND, OR, XOR, and USR. The USR function extends BASIC I by means of machinelanguage subroutines. Some of the statements available to the programmer are REM, LET, GOTO, IF, INPUT, WFLN, and NEW. With a manual, the package is priced at \$300. Contact RCA Solid State Div, POB 3200, Somerville NJ 08876.

Circle 583 on inquiry card.

#### **Microsoft to Market muLISP and muMA TH**

Microsoft has become the distributor for muLISP-79 and muMATH-79, which were written by the Soft Warehouse of Honolulu, Hawaii. muLISP offers all of LISP's programming features, including 83 LISP functions, flexible programcontrol structures, and infinite precision integer arithmetic in any desired radix (2 to 36). The modular muMATH symbolic mathematics package is useful for scientific and engineering applications. The muMA TH routines are written in muSIMP, which is included in the

Microsoft's macroassembler and linking loader. The COBOL-80 compiler is an ANSI-74 implementation of COBOL. The BASIC compiler produces object code that runs faster than interpreted BASIC programs. All Microsoft BASIC language features are supported. The BASIC compiler is also available in a version for the TRS-80 Model I. Microsoft is the author of Radio Shack's BASICs. The BASIC compiler is \$395, and the COBOL-80 compiler is \$750. Contact Microsoft, 10800 NE Eighth, Suite 819, Bellevue WA 98004;. Circle 580 on inquiry card.

#### **A Data Base System for the TRS-80** I

V R Data Corp, 777 Henderson Blvd,<br>Folcroft PA 19032, has announced a Data Base system for the TRS-80 Models I and II. The Data Base system provides the capability to define and create customized records for various applications. Records may contain up to 25 userdefined variable-length fields and up to 250 characters per record. A dictionary of the fields and their characteristics is maintained by the system. Records may be added, deleted, and extended: field contents may be changed, and fields may be removed or added to the record or renamed at any time. Records may also be linked logically. The records may be sorted by any combination of fields in ascending or descending order. Reports are fully user-definable and may be routed to a printer or the video display. This four-program BASIC system requires 48 K bytes of programmable memory, a minimum of two disk drives and a line printer for the TRS-80 Model I, with 300 records per disk. Programs are available for the Model II with 950 records per disk.

Circle 584 on inquiry card.

package. Both programs run with CP/M systems. The muLISP program costs \$200 and the muMATH/muSIMP-79 program is priced at \$250. Contact Microsoft, 10800 NE Eighth, Suite 819,' Bellevue WA 98004.

Circle 581 on inquiry card.

#### **Six Programs for TRS-80 Level II and Disk-Operating System**

I

Internalional Data Services has developed Microsketch III, a graphics program for the Level II with 16 K bytes of programmable memory for \$7.95. Freakout is a keyboard-generated graphics and sound program for the Level II with 4 K bytes of programmable memory for \$3.95. The number-base conversion program converts any base to any olher base between 2 and 16. It is priced at \$3.95. Three other programs are available for disk BASIC with 16 K bytes of programmable memory. BASIC to Electric Pencil file conversion, machine language to BASIC data statement conversion, and mail-list file uppercase to uppercase-and-lowercase conversion programs all cost \$3.95. Contact IDS, 340 W 55th St, New York NY<br>10019. Circle 582 on inquiry card.

#### **Machine-Language Progfam for TRS-80 Disk Systems**

The ST80-111 machine-language program is written for the TRS-80 Level II system. This package includes programs that *allbw* users to talk to a time-sharing computer, transfer files to and from the central computer, and customize the ST80-111 system. Some of the programs included in the system are a BASIC program that creates translation tables, one that tells if a file is American Standard Code for Information Interchange (ASCII) or binary, a binary-to-ASCII conversion program, and one that changes machine-language programs to binary. The ST80-111 has been run on HP2000, IBM 370 and 360, PDP-11, Burroughs, Apple, and North Star systems. The minimum requirements for the system are the TRS-80 Level II with one disk drive and 16 K bytes of memory, an RS-232C board, and a modem. The package is produced by Small Business Systems Group, Main St and Lowell Rd, Dunstable MA 01827, and is priced at \$150.

Circle 585 on inquiry card.

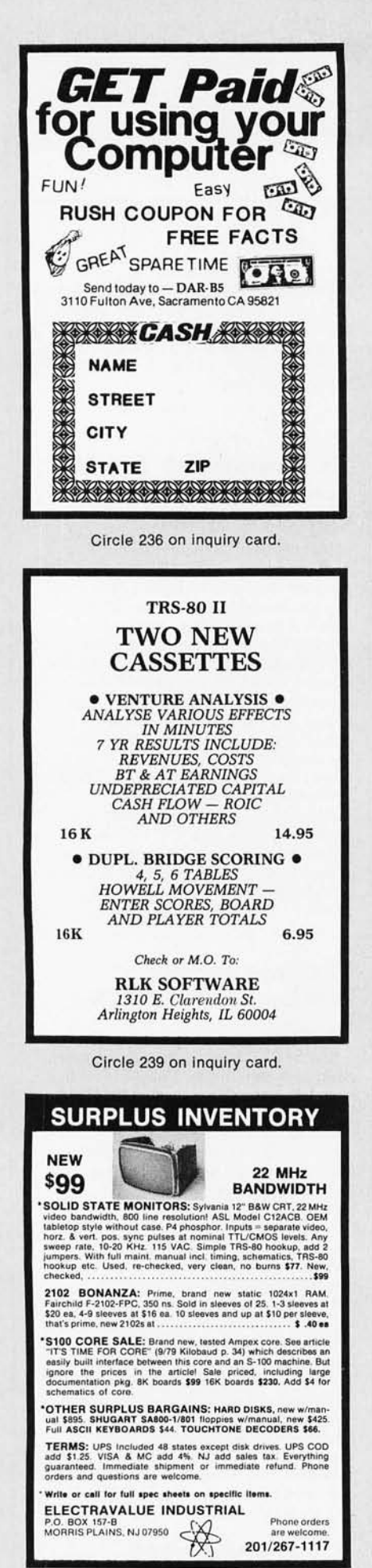

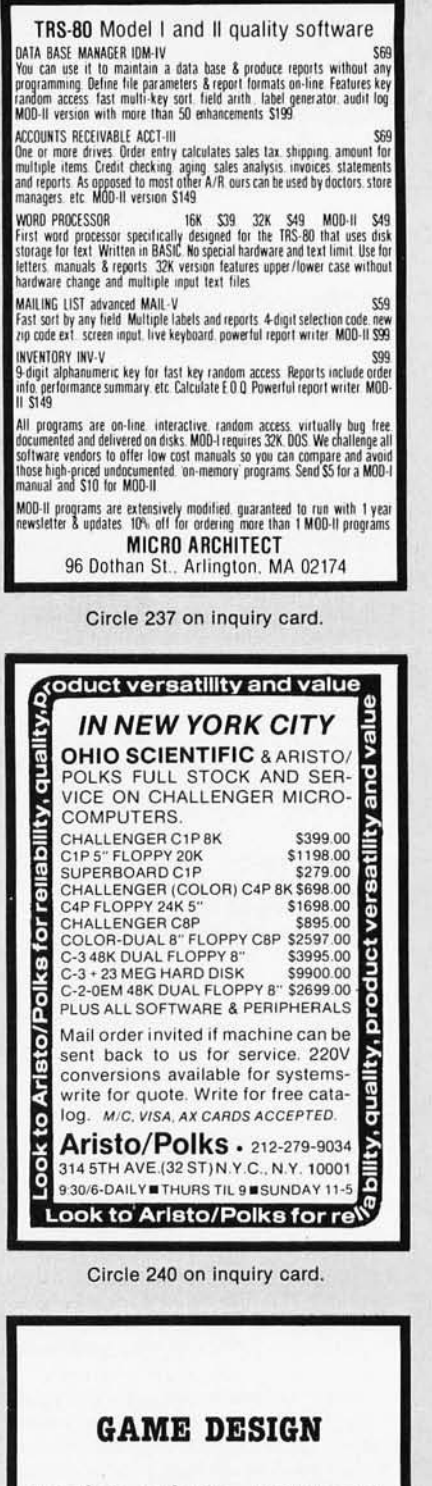

Leading Coin-op Amusement Game company will consider use of YOUR pinball, video or other game idea on a royalty, commission or other basis. WRITE FOR DISCLOSURE FORM BEFORE SUBMITTING GAME IDEA.

> **Department BMA** P.O. Box 236 Bensenville, IL 60106

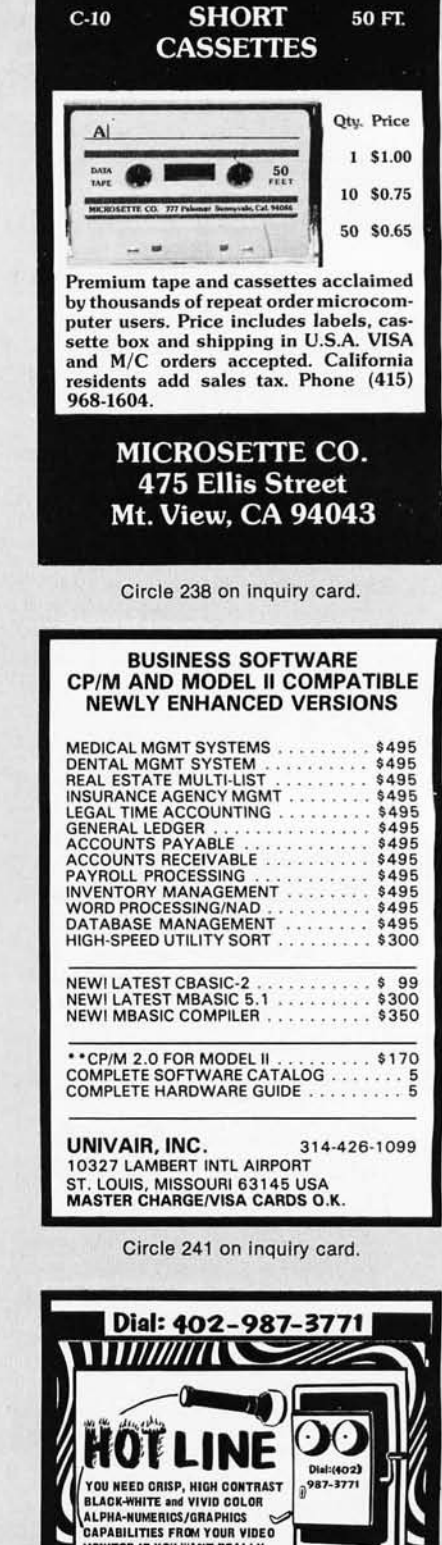

ATV Research 13-B BROADWAY DAKOTA CITY, NE, 68731

Đ,

T FREE<br>TAILS

81*111111* 

MONITOR IF YOU WANT REALLY

SUPER-LOOKING IMAGES FROM YOUR COMPUTER !!

AS SPECIALISTS IN VIDEO<br>have the curve think we have the curve that we may be a set of the set of the property of the polar structure of the polar (GS) and Apple inc. approved<br>(GS) and Apple inc. approved<br>of color and B-W

**NON WARN TO** 

E

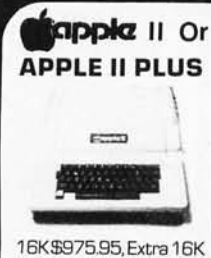

RAM installed \$74.95, extra 32K E.S. RAM installed \$148.95

**APPLE II HOBBY/** PROTOTYPING CARD PartNo.7907 \$14.95

#### **REAL TIME** 100,000 DAY **CLOCK**

MT. HARDWARE Double the utility of your S-100 bus computer with a real-time clock that keeps time in  $100\mu$ S increments for<br>over 273 years. Program events for the entire period with real time interrupts...without derailing the system. Maintain a log of computer usage, time and date transaction printouts, call up lists...virtually any activity where time is a factor. On-board battery backup.<br>\$249.95 MHPX004-

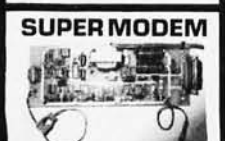

Orignate, RS-232 and 20 mA compatable. Full duplex, and half duplex, direct connect or a-<br>coustic coupled, on board power supply, car-<br>nier detect light, DB25<br>plug , 300 BAUD, Type<br>103 compatable frequencies, Bare board<br>Part No. 2000, \$19,95, Kit Part No. 2000A, \$99.95

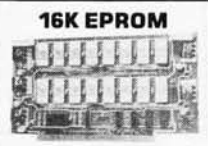

Uses 2708 EPROMS, memory speed selection provided, ad-<br>dressable anywhere in 65K of memory, can<br>be shadowed in 4K increments. Board only \$24.95 part no.<br>7902, with parts less<br>EPROMs \$49.95 part no. 7902A.

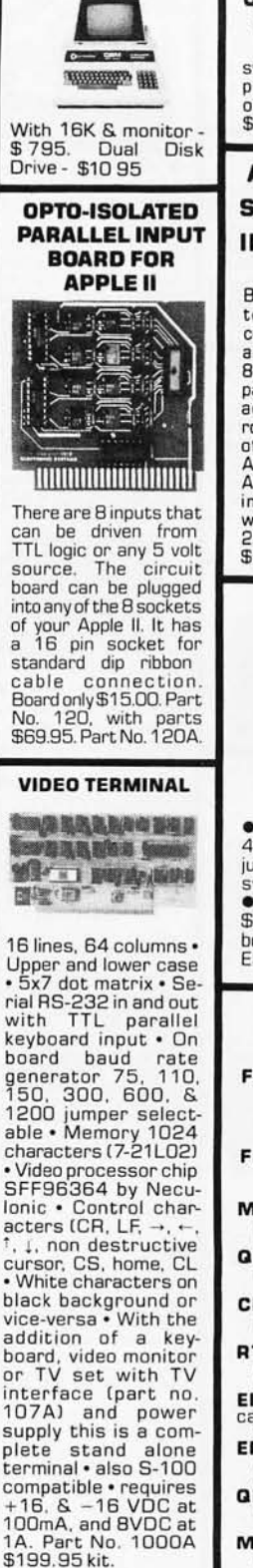

**PET COMPUTER** 

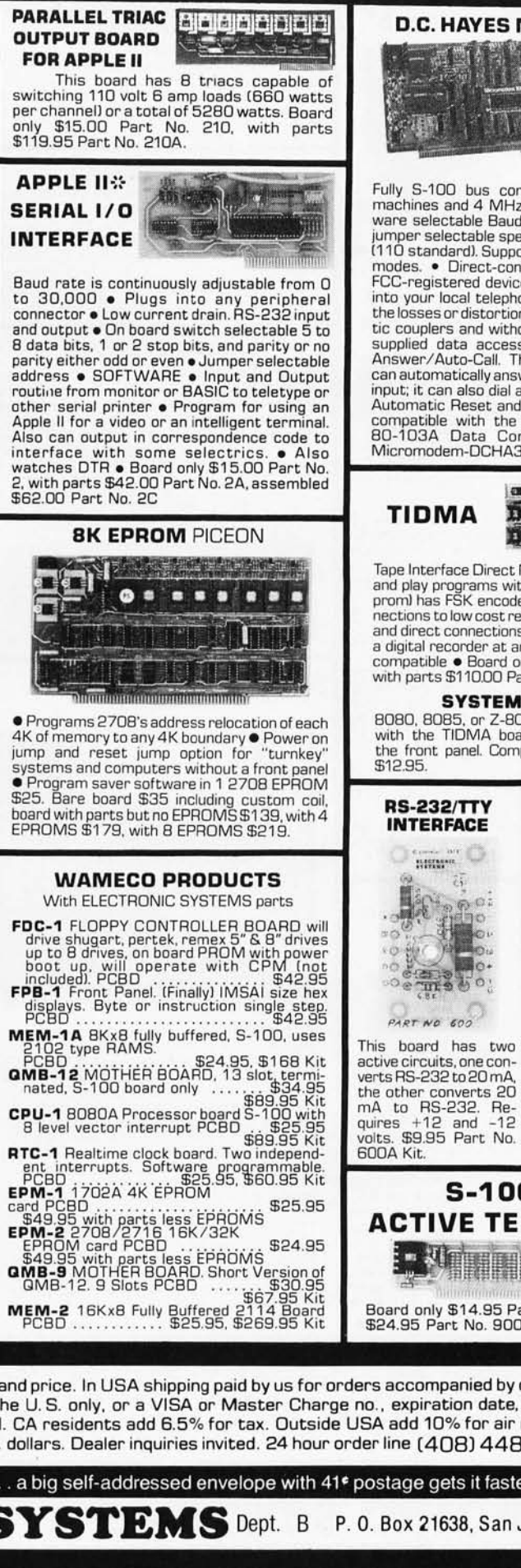

#### **D.C. HAYES MICROMODEM**

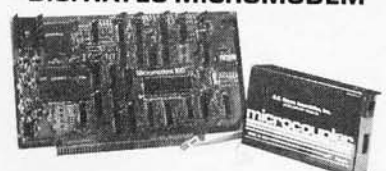

Fully S-100 bus compatible including 16-bit<br>machines and 4 MHz processors. • Two soft-<br>ware selectable Baud rates—300 Baud and a jumper selectable speed from 45 to 300 Baud. (110 standard). Supports originate and answer<br>modes. • Direct-connect Microcoupler. This FCC-registered device provides direct access into your local telephone system, with none of the losses or distortions associated with acoustic couplers and without a telephone company supplied data access arrangement. • Auto-<br>Answer/Auto-Call. The MICROMODEM 100 can automatically answer the phone and receive input; it can also dial a number automatically.<br>Automatic Reset and Disconnect. • Software<br>compatible with the D.C. Hayes Associates 80-103A Data Communications A Adapter.

#### TIDMA

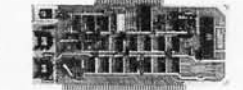

Tape Interface Direct Memory Access . Record and play programs without bootstrap loader (no<br>prom) has FSK encoder/decoder for direct connections to low cost recorder at 1200 baud rate. and direct connections for inputs and outputs to a digital recorder at any baud rate • S-100 bus<br>compatible • Board only \$35.00 Part No. 112, with parts \$110.00 Part No. 112A.

#### **SYSTEM MONITOR**

BOBO, 8085, or Z-80 System monitor for use<br>with the TIDMA board. There is no need for the front panel. Complete with documentation

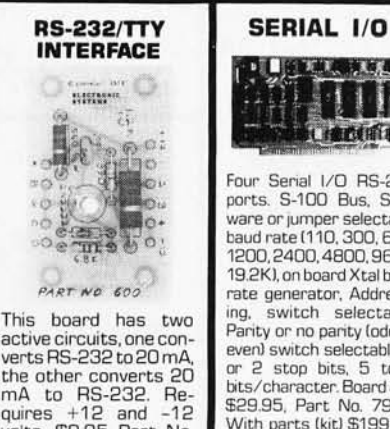

(建立(用)-Four Serial I/O BS-232 ports. S-100 Bus, Soft-

ware or jumper selectable<br>baud rate (110, 300, 600, 1200, 2400, 4800, 9600, 19.2K), on board Xtal baud rate generator, Addressing, switch selectable. Parity or no parity lodd or even) switch selectable, 1 or  $2$  stop bits,  $5$  to  $8$ bits/character. Board only \$29.95, Part No. 7908.<br>With parts (kit) \$199.95. Part No. 7908A.

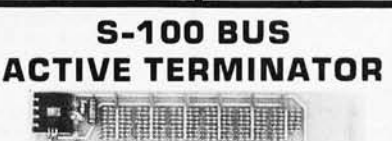

Board only \$14.95 Part No. 900, with parts<br>\$24.95 Part No. 900A

Mention part no. description, and price. In USA shipping paid by us for orders accompanied by check or money order. To Order: We accept C.O.D. orders in the U.S. only, or a VISA or Master Charge no., expiration date, signature, phone no., shipping charges will be added. CA residents add 6.5% for tax. Outside USA add 10% for air mail postage and handling. Payment must be in U.S. dollars. Dealer inquiries invited. 24 hour order line (408) 448-0800

Send for FREE Catalog . . . a big self-addressed envelope with 41<sup>e</sup> postage gets it fastest!

**ELECTRONIC SYSTEMS** Dept. B P. O. Box 21638, San Jose, CA USA 95151

**VISA** 

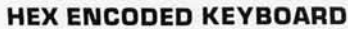

Four onboard LEOs indicate the HEX code generated for each key erated for depression. The board requires a single +5 volt supply. Board only \$15.00 Part No. HEX-3, with parts \$49.95 Part<br>No. HEX- 3A, 44 pin No. HEX- 3A. 44 edge connector \$4.00 Part No. 44P.

**J1** 

#### **T.V. TYPEWRITER**

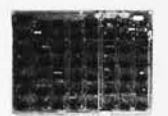

• Stand alone TVT<br>• 32 char/line 16 32 char/line, lines, modifications for 64 char/line induded • Parallel ASCII (TTL)<br>input. • Video output. • 1K on board memory<br>• Output for computer • Output for computer controlled curser • Auto scroll. Nondestructive curser  $\bullet$ Curser inputs: up, down, left, right, home, EOL, EOS • Scroll up, down  $\bullet$  Requires  $+5$  volts<br>at 1.5 amns and -12 1.5 amps, and -12 volts at 30 mA • All<br>Chan. gen. 2513 •<br>Upper case only •<br>Board only \$39.00<br>Part No. 106, with<br>parts \$145.00 Part No. 106A pin gold plated edge connector. Board only **.. \_\_\_\_\_\_\_ ....** \$12.00 Part No. 101,

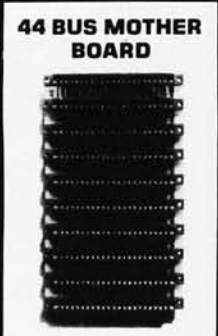

Has provisions for ten 44 pin (.156) connectors, spaced *3/4* of an inch apart. Pin 20 is connected to X, and 22 is connected to Z for power and ground. All the other pins are connected in parallel. This board also has provisions for bypass<br>capacitors. Board .<br>cost \$15.00 Part No.<br>cost \$15.00 Part No. **Connectors \$3.00 each Part No.<br>44WP.** 

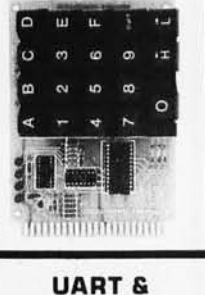

**BAUD RATE GENERATOR** 

• Converts serial to parallel and parallel to serial  $\bullet$  Low cost on board baud rate generator • Baud rates: 110, 150, 300, 600, 1200, and 2400 • Low power drain +5 volts and -12 volts patible • All characters contain a start bit, 5 to B data bits, 1 or 2 stop bits, and either odd or even parity. • All connections go to a 44

\$12.00 Part No. 101,<br>with parts \$35.00 Part No.1 01 A, 44 pin edge connector \$4.00 Part

> **RS·232/20mA INTERFACE**

This board has two passive, opto-isola-ted circuits. One con-verts RS-232 to verts RS-232 to<br>20mA, the other converts 20mA to RS-232. All connections go to a 10 pin edge

connector. Requires +12 and -12 volts. Board only \$9.95, part no. 7901, with parts \$14.95 Part

parts \$14<br>No. 7901A.

No.44P

#### **ASCII TO CORRESPONDENCE CODE CONVERTER**

This bidirectional board is a direct replacement for the board inside the Trendata 1000 terminal. The on board connector provides<br>RS-232 serial in and out. Sold only as an assembled and tested unit for \$249.95. Part No. TA 1000C

#### **ASCII KEYBOARD**

53 Keys popular ASR-33 format· Rugged G-10 P. C. Board · Tri-mode MOS encoding • Two-Key Rollover • MOS/DTL/TTL Compatible· Upper Case lockout· Data and Strobe inversion option • Three User Definable<br>Keys • Low contact bounce • Selectable Par-Keys· Low contact bounce· Selectable Par- ity • Custom Keycaps • George Risk Model 753. Requires + 5, -12 volts. \$59.95 Kit.

#### **ASCII KEYBOARD**

TTL & DTL compatible· Full 67 key array • Full12B character ASCII output· Positive logic with outputs resting low· Data Strobe ive user-definable spare keys . Standard 22 pin dual card edge connector • Requires<br>+5VDC, 325 mA. Assembled & Tested.<br>Cherry Pro Part No. P70-05AB. \$119.95.

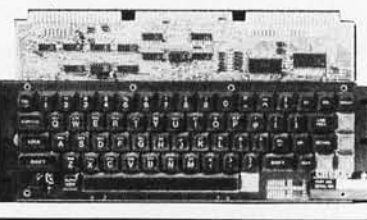

**COMPRINT PRINTER** 

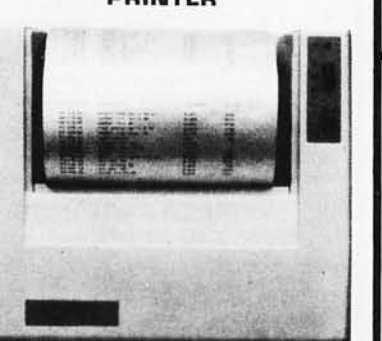

**Printing Characteristics:** 225 characters/ second (170 lines/minute) throughput • 9<br>horizontal x 12 vertical matrix • 96 ASCII character set with upper and true lower case  $\bullet$ <br>80 characters/line  $\bullet$  5.8 lines/inch **Buffer Memory:** standard 256 bytes: •

optional: 2,048 bytes (buffer memory option designated as Model 912-2K), add \$149.95. **Paper Requirements:** electrosensitive type (aluminum coated)  $\bullet$  8-1/2 inch width  $\bullet$  3.7

inch max. (300 ft.J roll diameter. **Model 912·5 Interfacing:** serial interface RS232 and 20 mA current loop . BAUD rates 110, 150, 300, 600, 1200, 2400 and 4BOO are strap selectable.

**Mode1912·P Interfacing:** parallel interface, IEEE-4BB and 8 bit parallel (strobe/ acknow-ledge). Model 912-S, Part No. CPIA, 3211 B, \$579.95. Mode1912-P, Part No. CPIA, 32117, \$559.95.

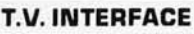

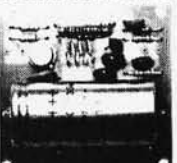

Converts video to AM modulated RF, Channels 2 or 3. So powerful almost no tuning is required. On board regulated power supply makes this extremely stable. Rated very highly in Doctor Dobbs' Journal. Recommended by Apple • Power required is 12 volts AC C. T., or +5 volts DC · Board only \$7.60 part No. 107, with parts \$1 3.50 Part No. 107A

Converts a low cost tape recorder to a<br>digital recorder  $\bullet$  Works up to 1200 baud  $\bullet$  Digital in and out are TTLserial  $\bullet$  Output of board connects to mic. in of recorder  $\bullet$  Earphone of recorder con-<br>pects to input on board • No coils • Requires +5 volts, low power drain • Board only \$7.60 Part No. 111, with parts \$29. 95Part No. 111 A **MODEM** 

**TAPE INTERFACE** 

**• Type 103 • Full or half**<br>duplex • Works up to 300 baud • Originate or Answer . Serial TTL input and output.  $\bullet$  connect 8  $\Omega$  speaker and crystal mic. directly to<br>board • Requires +5<br>volts • Board only \$7.60 Part No. 109, with parts \$29.95 Part No. 1 09A.

With reg. keyboard<br>MOD3 8K \$1595.95<br>MOD4 16K \$1695.95 MOO 5 32K \$1995.95 Now includes \$250 more, worth of software and accessories with 101 key option add \$134.95 with 117 key option add \$179.95

**E WINNER** 

**COMPUCOLOR II** 

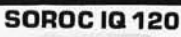

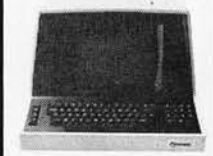

Upper/lower case display • Numeric keypad & cursor keys • Protected fields, <sup>1/2</sup> inten-<br>sity display • RS 232<br>interface & aux. port. IQ120-\$799.95 • IQ140 Detachable keyboard-\$1199.95

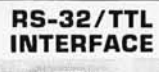

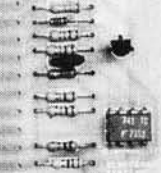

• Converts TTL to RS-232, and converts RS-232 to TTL • Two separate circuits • Re-<br>quires -12 and +12<br>volts • All connections go to a 10 pin edge connector, kit\$9.95 Part No. 232A 10 Pinedge connectar \$3.00 part No. 10P.

#### **DC POWER SUPPLY**

• Board supplies a regulated +5 volts at 3 amps., +12, -12, and -5 volts at 1 amp . • Power required is B volts AC at 3 amps., and 24 volts AC C.T. at 1.5 amps . • Board only \$12.50 Part No. 6085, with parts excluding transformers \$42 .50 Part No. 6085A

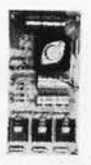

Mention part no. description, and price. In USA shipping paid by us for orders accompanied by check or money order. To Order: We accept C.O.D. orders in the U.S. only, or a VISA or Master Charge no., expiration date, signature, phone no., shipping charges will be added. CA residents add 6.5% for tax. Outside USA add 10% for air mail postage and handling. Payment must be in U.S. dollars. Dealer inquiries invited. 24 hour order line (408) 448-0800

Send for FREE Catalog . . . a big self-addressed envelope with 41<sup>¢</sup> postage gets it fastest!

ELECTRONIC SYSTEMS Dept. B P. O. Box 21638, San Jose, CA USA 95151

**VISA** 

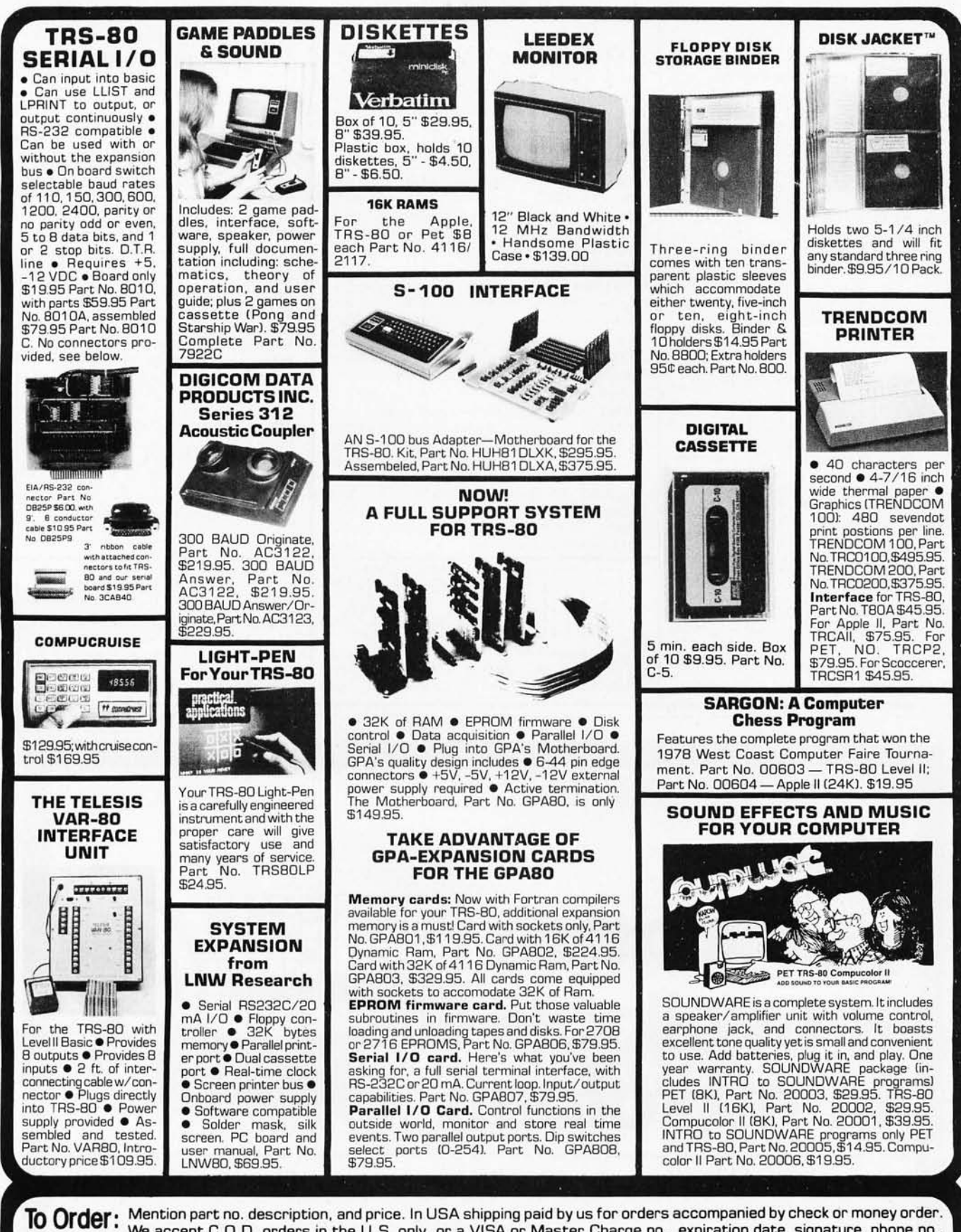

We accept C.O.D. orders in the U.S. only, or a VISA or Master Charge no., expiration date, signature, phone no., shipping charges will be added. CA residents add 6.5% for tax. Outside USA add 10% for air mail postage and handling. Payment must be in U.S. dollars. Dealer inquiries invited. 24 hour order line (408) 448-0800

P. O. Box 21638, San Jose, CA USA 95151

Send for FREE Catalog . . . a big self-addressed envelope with 41\* postage gets it fastest!

**ONIC SYSTEMS** Oept.B

Circle 246 on inquiry card.

**VISA** 

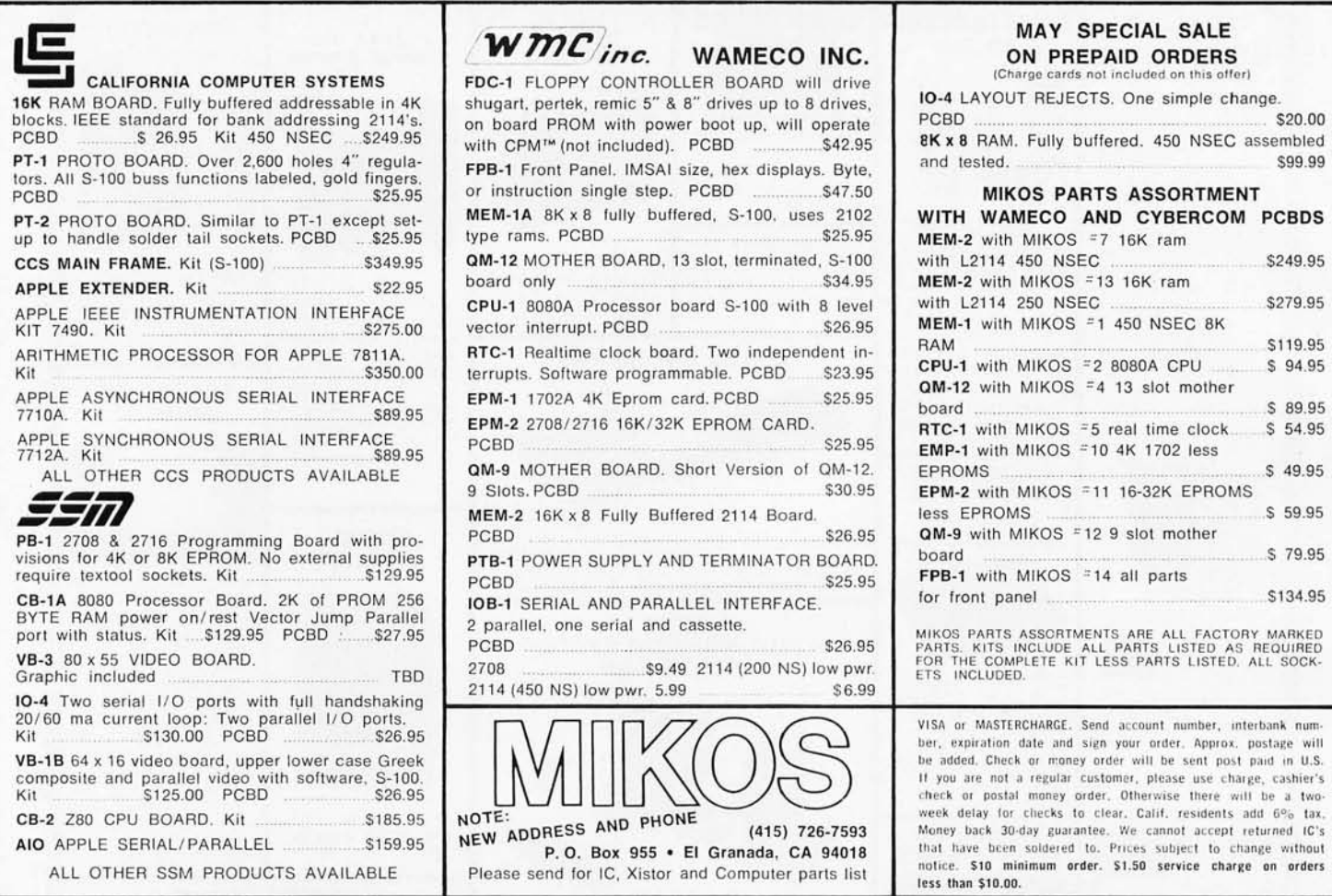

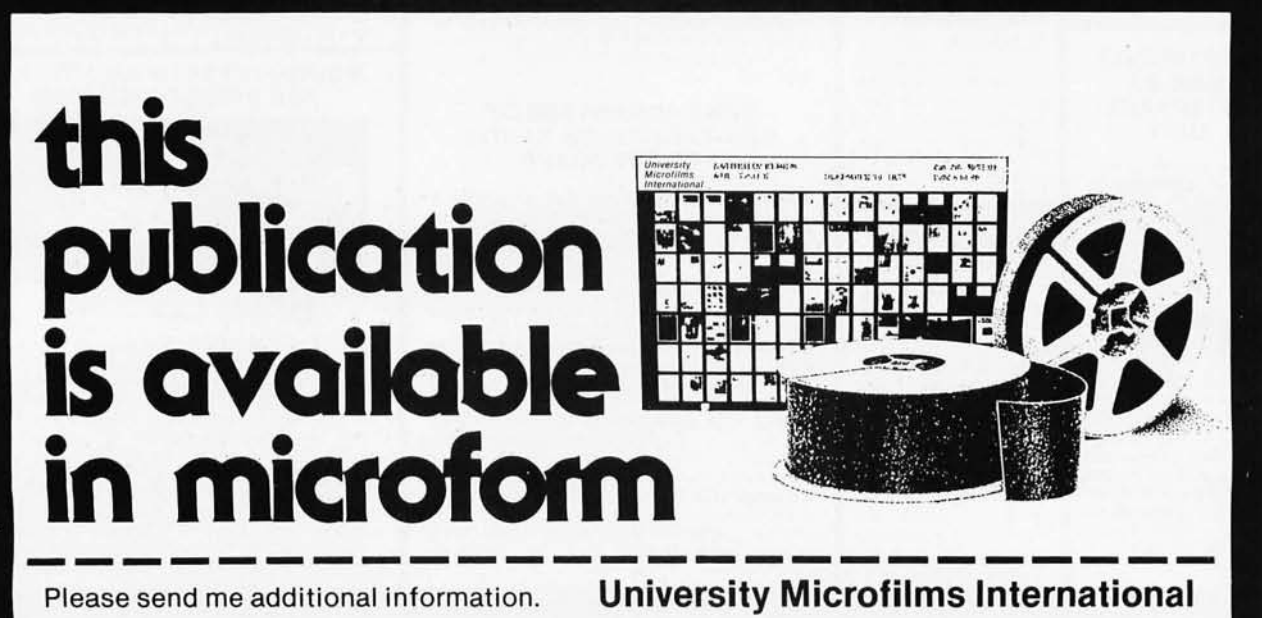

Name Institution Street  $City$ <sub>-</sub>  $\_$  Zip  $\_$  $State$ <sub> $-$ </sub>

300 North Zeeb Road Dept. P.R. Ann Arbor, MI 48106 **U.S.A.** 

18 Bedford Row Dept. P.R. London, WC1R4EJ England

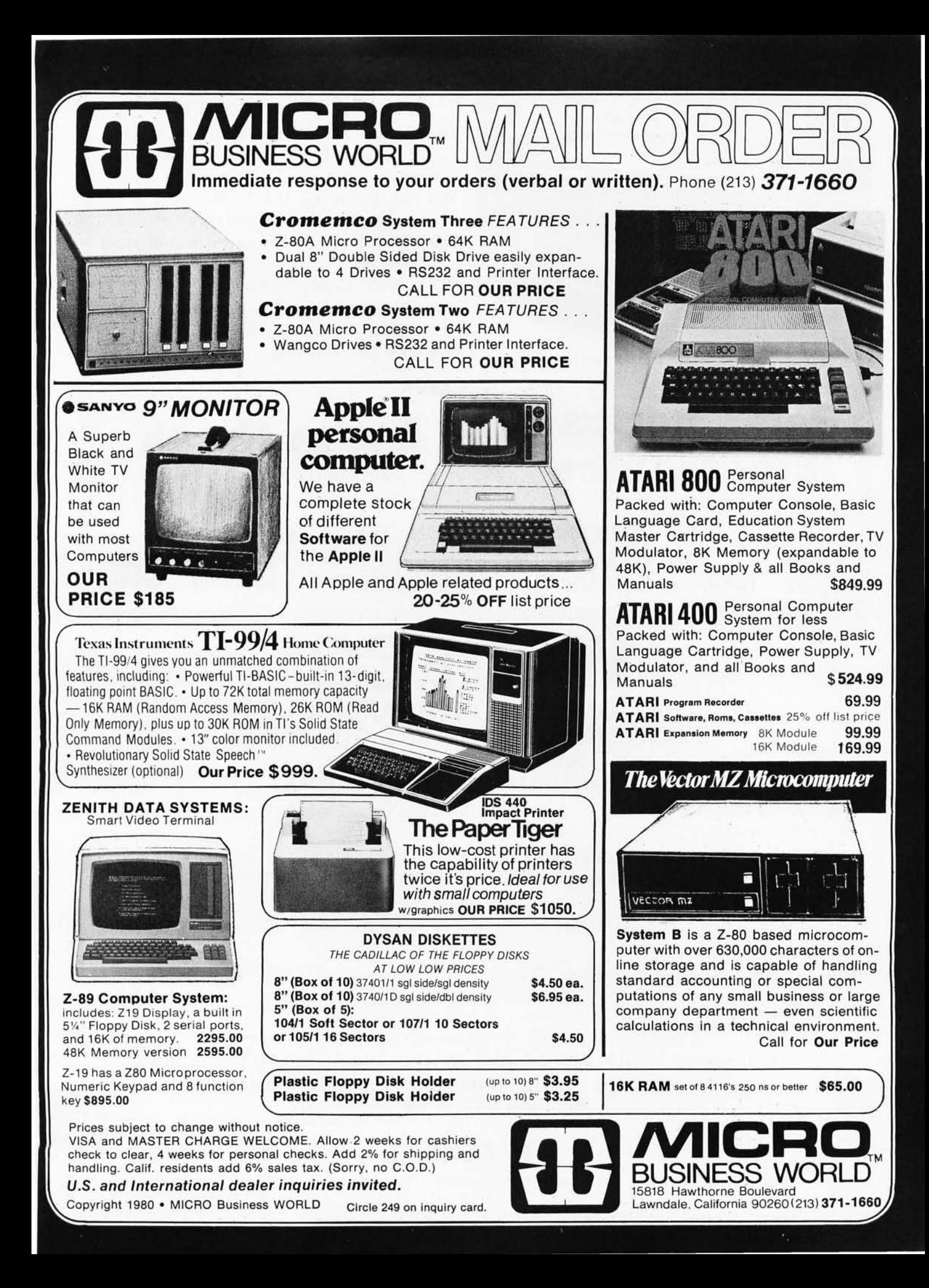

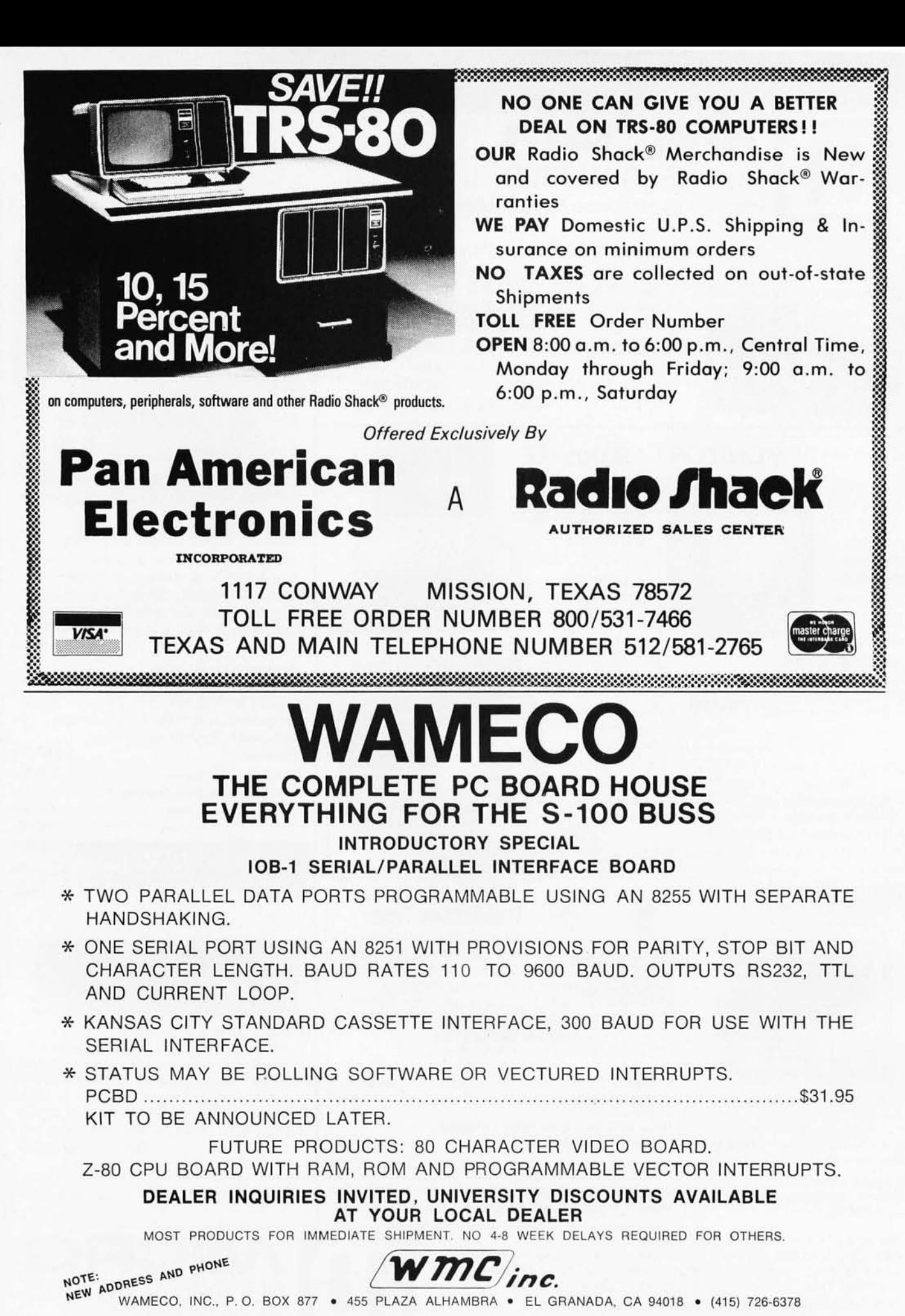

300 BYTE May 1980 Circle 251 on inquiry card.

#### NEW PRODUCTS!<br>it \$99.95 Elf II Adapter Kit \$24.50 Super Color S-100 Video Kit \$99.95<br>Expandable to 256 x 192 high resolution color

Expandable to 256 x 192 high resolution color - Plugs into Elf II providing Super Elf 44 and 50 pin<br>graphics. 6847 with all display modes computer - bus plus S-100 bus expansion (With Super Expansion). High and low address displays, state and mode LED's optional \$18.00.

Gremlin Color Video Kit \$59.95 1802 16K Dynamic RAM Kit \$149.00<br>32 x 16 alpha/numerics and graphics; up to 8 1802/S-100 expandable to 32K, Hidden refresh<br>colors with 6847 chip; 1K RAM at E000. Plugs w/clocks up to 4 MHz w/ 32 x 16 alpha/numerics and graphics; up to 8 1802/S-100 expandable to 32K, Hidden refresh<br>colors with 6847 chip; 1K RAM at E000. Plugs w/clocks up to 4 MHz w/no wait states Addl. 16K into Super Elf 44 pin bus. Not expandable to high RAM \$79.00.

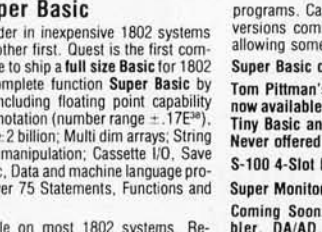

Easily adaptable on most 1802 systems , Re-quires 12K RAM minimum for Basic and user

**AUCST SUPER CLA** 

ting with the unique Quest address and data bus

written. The speaker amplifier may also be used<br>to drive relays for control purposes.

This is truly an astounding value! This board has been designed to allow you to decide how you<br>want it optioned. The Super Expansion Board<br>comes with 4K of low power RAM fully address-<br>able anywhere in 64K with built-in memory pro-<br>tect and a cassette interface. Provision

been made for all other options on the same board and it fits neally into the hardwood cabinet alongside the **Super Elf**. The board includes slots<br>for up to 6K of **EPROM** (2708, 2758, 2716 or Tl 2716) and is **fully socketed.** EPROM can be used<br>for the monitor and Tiny Basic or other purposes. A IK Super ROM Monitor S19.95 is available as an on board option in 2708 EPROM which has been preprogrammed with a program loader/ editor and error checking multi file cassette read/write software. (relocatible cassette file) another exclusive from Quesl. It includes register save and readout, block move capability and video graphics driver with blinking cursor. Break points can be used with the register save feature to isolate program bugs quickly. then follow with single step . The Super Monitor is wrinen with

controlled. Memory mapped. 1K RAM expanda-<br>ble to 6K. S-100 bus 1802, 8080, 8085, Z80 etc.

resolution Graphics **Quest Sup** Quest, the lead announces and pany worldwid systems. A co Ron Cenker in with scientific 32 bit integer arrays; String and load, Basic grams; and of Operalors.

## ssette version in stock now. ROM

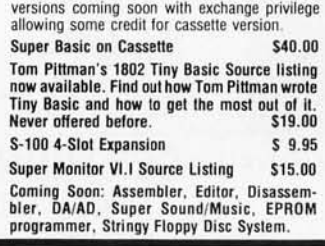

RCA Cosmac Super EIf Computer \$106.95<br>Compare features before you decide to buy any A 24 key HEX<br>other computer. There is no other computer on puts load, reset<br>the market today that has all the desirable bene- tect, monito Compare features before you decide to buy any A 24 key **HEX keyboard** includes 16 HEX keys<br>other computer, There is no other computer on plus l**oad, reset, run, wait, input, memory pro-**<br>the market today that has all the d fits of the **Super Elf** for so little money. The Super board displays provide output and optional **high**<br>Elf is a small single board computer that does **and low address**. There is a 44 pin standard<br>many big things. It is a many big things. It is an excellent computer for connector slot for PC cards and a 50 pin connectraining and for learning programming with its tor slot for the Quest Super Expansion Board.<br>machine language and yet it is ea with additional memory, Full Basic, ASCII cluded in the price plus a detailed 127 pg. instruc-<br>Keyboards, video character generation, etc. tion manual which now includes over 40 pgs. of Keyboards, video character generation, etc. tion manual which now includes over 40 pgs . of Betore you buy another small computer, see if it software info, including a series of lessons to includes the following features: ROM monitor; help get you started and a music program and<br>State and Mode displays: Single step: Optional graphics target game. Many schools and State and Mode displays; Single step; Optional address displays; Power Supply; Audio Amplifier address displays: Power Supply; Audio Amplifier universities are using the Super Elf as a course

and Speaker; Fully socketed for all IC's; Real cost of study. OEM's use it for training and R&D.<br>of in warranty repairs; Full documentation. Pemember, other computers only offer Super 01 in warranty repairs: Full documentation, Remember. other computers only offer Super Elf The Super Ell includes a ROM monitor for pro- features at additional cost or not at all. Compare gram loading, editing and execution with SINGLE before you buy. Super Elf Kit S106.95, High<br>STEP for program debugging which is not in- address option S8.95, Low address option<br>cluded in others at the same price. With SING cluded in others at the same price. With SINGLE \$9.95. Custom Cabinet with drilled and labelled<br>STEP you can see the microprocessor chip opera- plexiglass front panel 524.95. Expansion Cabinet<br>ting with the unique Quest ad Battery Memory Saver Kit \$6.95. All kits and structions. Also, CPU mode and instruction cycle options also completely assembled and tested displays before, during and after executing in-<br>structions. Also, CPU mode and instruction cycle options also completely assembl are decoded and displayed on 8 LED indicators. **Questdata**, a 12 page monthly software pub-<br>An RCA 1861 **video graphics** chip allows you to lication for 1802 computer users is available by<br>connect to your own TV with an in An RCA 1861 video graphics chip allows you to  $\frac{1}{10}$  connect to your own TV with an inexpensive video  $\frac{1}{10}$  modulator to do graphics and games. There is a bound \$16.50, speaker system included for writing your ow

s**peaker system** included for writing your own Tiny Basic Cassette \$10.00, on ROM \$38.00,<br>music or using many music programs already original Eff kit board \$14.95. 1802 software;<br>written. The speaker amplifier may also be

#### Super Expansion Board with Cassette Interface \$89.95

subroutines allowing users to take advantage of monitor functions Simply by calling them up. Improvements and revisions are easily done with the monitor. If you have the Super Expansion Board and Super Monitor the monitor is up and running at the push of a button.

Other on board options include Parallel Input<br>and Output Ports with full handshake. They allow easy connection of an ASCII keyboard to the<br>input port. RS 232 and 20 ma Current Loop for teletype or other device are on board and if you<br>need more memory there are two S-100 slots for static RAM or video boards. Also a 1K Super<br>Monitor version 2 with video driver for full capability display with Tiny Basic and a video interface<br>board. **Parallel I/O Ports \$9.85, RS 232 \$4.50,**<br>TTY 20 ma I/F \$1.95, \$-100 \$4.50. A 50 pin ector set with ribbon cable is available at S15.25 for easy connection between the Super Elf and the Super Expansion Board.

Power Supply Kit for the complete system (see<br>Multi-volt Power Supply below).

TERMS: \$5.00 min. order U.S. Funds. Calif residents add 6% tal. Ban/cAmerlcard and Master Charge accepted. FREE: Send for your copy of our NEW 1980 Shipping charges will be added on charge cards. QUEST CATALOG. Include 28(1 stamp.

Same day shipment. First line parts only , Will calls: 2322 Walsh Ave . (408) 988-1640 Factory tested. Guaranteed money back Quatity IC's and other components at factory prices.

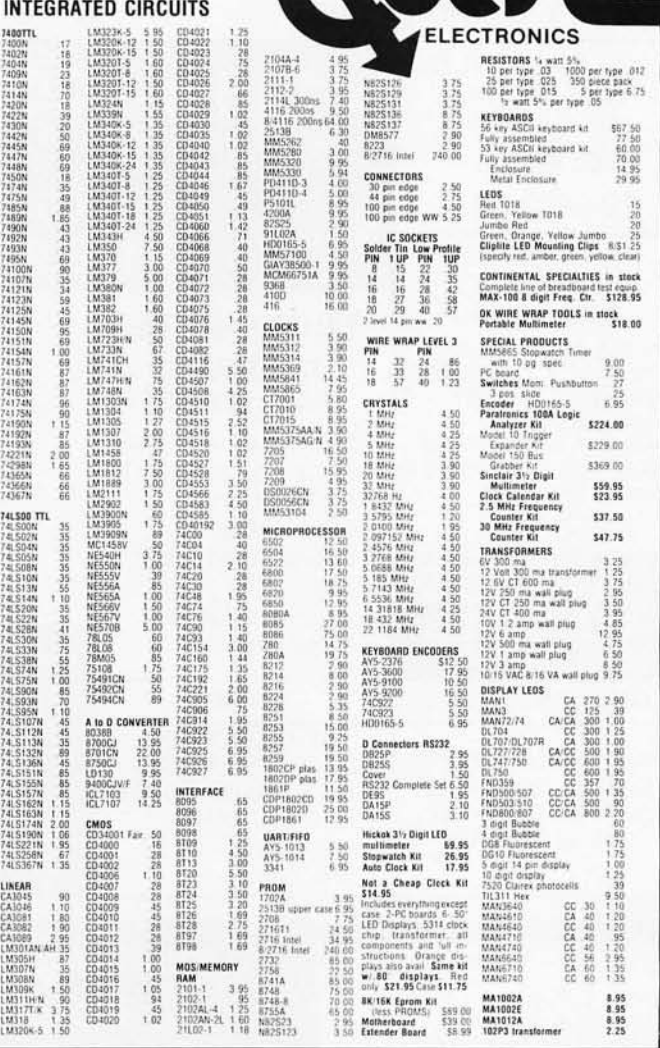

ROCKWELL AIM 65 Computer<br>6502 based single board with full ASCII keyboard<br>and 20 column thermal printer, 20 char, alphanumeric display, ROM monitor, fully expandable, \$375.00. 4K version \$450,00, 4K Assembler S85.00, 8K Basic Interpreter S100,00,

Speciat small power supply for AtM65 assem . in frame \$49.00. Complete AIM65 in thin briefcase with power supply \$485.00. Molded plastic<br>enclosure to fit AIM65 plus power supply \$47.50.<br>Special Package Price: 4K AIM, 8K Basic, power supply, cabinet \$599.00<br>AIM65/KIM/VIM/Super Elf 44 pin expansion

board: 3 female and 1 male bus. Board plus 3 connectors S22.95.

AIM65/KIM/VIM I/O Expansion Kit: 4 parallel and serial ports plus 2 internal timers \$39.00. PROM programmer for 2716 \$150.00.

Multi-volt Computer Power Supply 8v 5 amp. ±18v .5 amp. 5v 1.5 amp. -5v<br>5 amp. 12v .5 amp. -12 option. ±5v, ±12v<br>are regulated. Kit 529.95. Kit with punched frame<br>537.45. 54.00 shipping. Kit of hardware S14.00. Woodgrain case \$10.00. \$1.50 shipping.

PROM Eraser Will erase 25 PROMs 15 minutes, Ultraviolet, assembled \$37.50<br>Salety switch/Timer version \$69.50 Safety switch/Timer version

60 Hz Crystal Time Base Kit \$4.40 Converts digital clocks from AC line frequency to crystal time base , Outstanding accuracy ,

NiCad Battery Fixer/Charger Kit<br>Opens shorted cells that won't hold a charge and then charges them up, all in one kit w/full<br>parts and instructions. \$7.25 parts and instructions.

40/64 column dot matrix impact. std. paper, Interface all personal computers. Televideo Terminal S845.00 102 key, upper, lowercase, 10 Baud rates 24 x 80 char. microprocessor conI. edil. cap . Intertube II Terminal S874 .00 Super Brain Floppy Disk Terminal S2895 .00 791C Update Master Manual \$29.95 Complete IC data selector, 2500 pg. master refer-<br>ence guide, Over 50,000 cross references. Free<br>update service through 1979. Domestic postage S3.50. No foreign orders.

LRC 7000 + Printer S389.00

S-100 Computer Boards

P.O. Box 4430X, Santa Clara, CA 95054

 $\bullet$ 

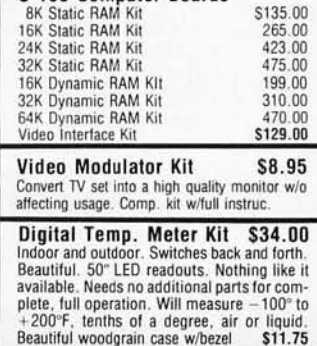

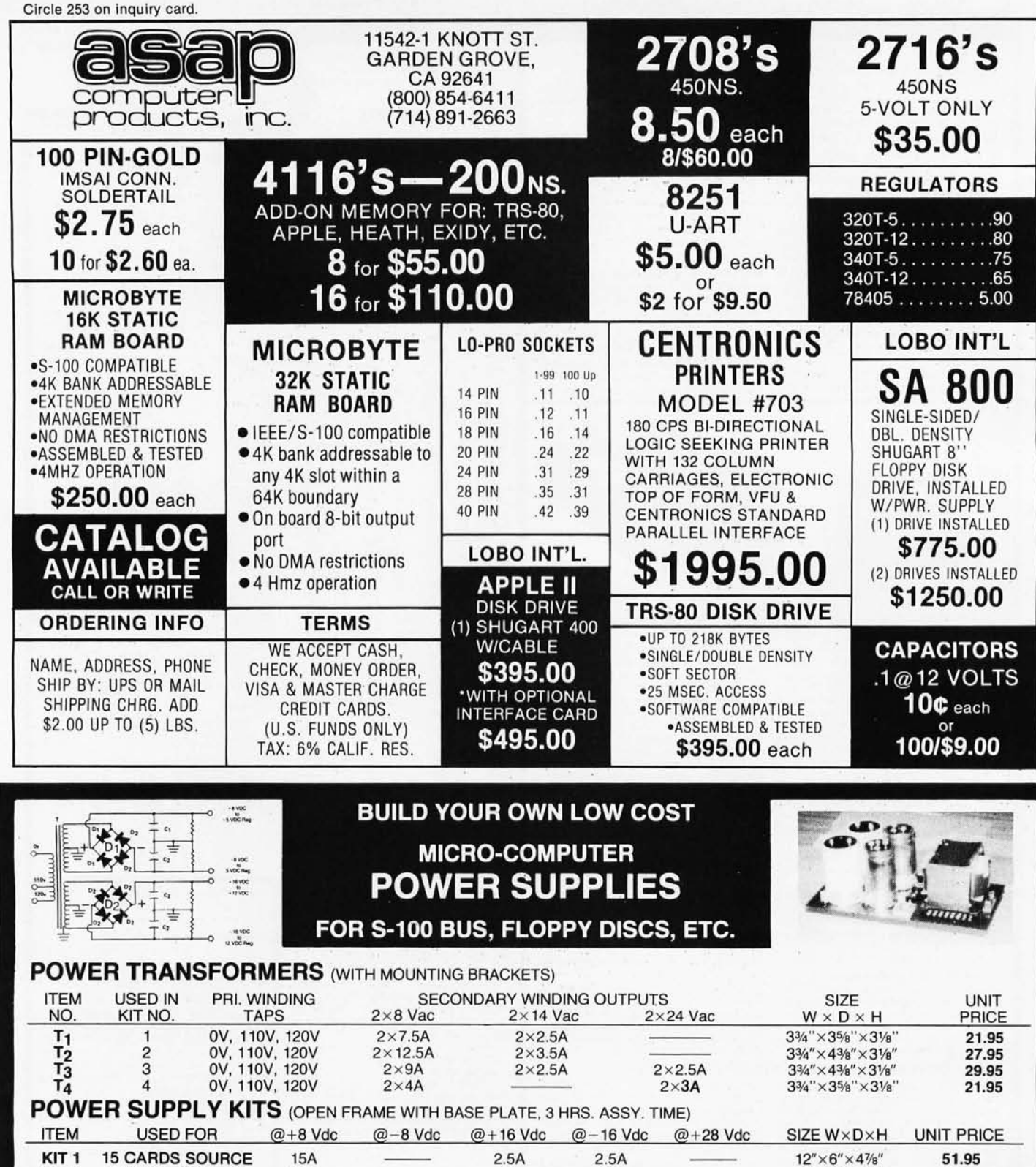

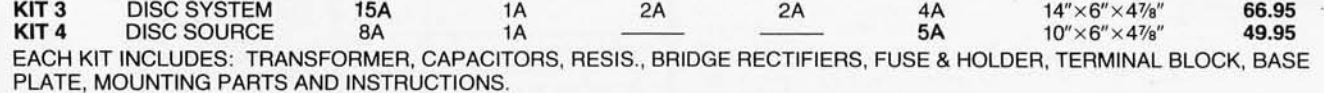

**KIT 2** SYSTEM SOURCE 25A  $\frac{1}{2}$  3A 3A  $\frac{1}{2}$   $\frac{1}{2}$   $\frac{x}{6}$   $\frac{x}{4}$  47<sup>e</sup> 58.95

DISC DRIVE POWER SUPPLY "R3" ASSY. & TESTED, OPEN FRAME, SIZE: 9" (W)  $\times$  5" (D)  $\times$  5" (H) ............. 64.95 SPECS: +5V @ 5A REGULATED, -5V @ 1A REG., +24V @ 5A REG., SHORTS PROTECT.

IDEAL FOR 2 SHUGART 801 /851 OR SIEMANS FDD 100-8/200-8 DISK DRIVES & ROCKWELL AIM-65.

SHIPPING FOR EACH TRANSFORMER: \$4.75. FOR EACH POWER SUPPLY: \$5.00 IN CALIF. \$7.00 IN OTHER STATES. CALIF. RESIDENTS ADD 6% SALES TAX. OEM WELCOME.

#### **SUNNY INTERNATIONAL** MAIL ORDER: THE CONSIDERTIES MANUFACTURER) MAIL ORDER: MAIL ORDER: MAIL ORDER: MAIL ORDER: MAIL ORDER: E. ALONDRA BLVD.<br>P.O. BOX 4296 (TRANSFORMERS MANUFACTURER) PARAMOUNT, CA 90723<br>Telephone: (213) 633-8327 STORE HOURS: 9 AM-6 PM

Telephone: (213) 633-8327

## Now get OHIO SCIENTIFIC personal computer<br>products with guaranteed, quick, mail order delivery.

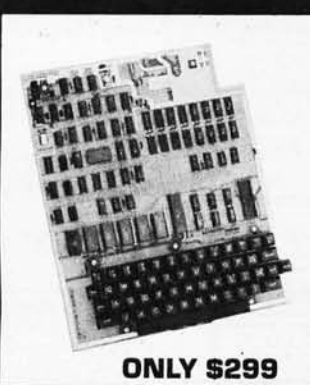

#### **Ohio Scientific Superboard II**

The first complete computer system on a board. Includes keyboard, video interface and audio cassette interface. 8K 8ASIC-in-ROM ; 4K RAM. Requires power supply + 5V at 3 Amp .

**"We heartily recommend Superboard II for the beginner who wants to get into microcomputers with a minimum cost. A real computer with full expandability."**  POPULAR ELECTRONICS, MARCH, 1979

**"The Superboard II is an excellent choice for the personal computer enthusiast on a budget."** 

**AC-3P 12" BAW monitor, TV 5 125** 

**Accessories** 

BYTE, MAY, 1979

ig and

more

**529.00** 

Monster, Kite, Three Little Pigs, Humpty Dumpty and more

**-== P.O. Box 46627** 

**Cleveland, Ohio 44146** 

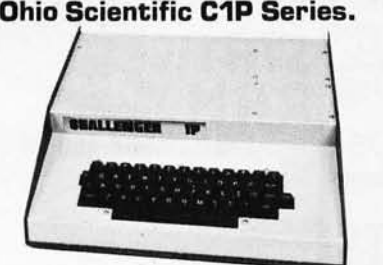

**The Challenger 1P.** The best bargain in<br>personal computer anywhere! 8K 8ASIC-in-<br>ROM. 4K RAM. Cassette based with 53-key<br>keyboard. B&W video interface, 30 rows x 30 columns. Upper and lower case. 8K RAM **5399.** 

**Ohio Scientific C1P MF.** Mini-floppy version<br>of the C1P. 8K BASIC-in-ROM. **5995.** 20K<br>RAM and OS-65D software. Fully expandable. **51250.** 

#### **SOFTWARE**

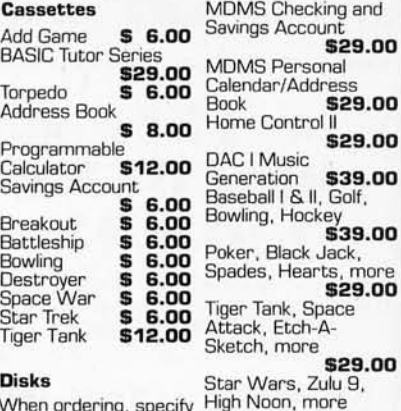

When ordering, specify Challenger 1 P, 4P or 8P

MDMS Education<br>System **\$29** System **529.00**  (2 Disk Set) **529.00** 

Many, many more software systems are available to you. See our catalog' for complete listings.

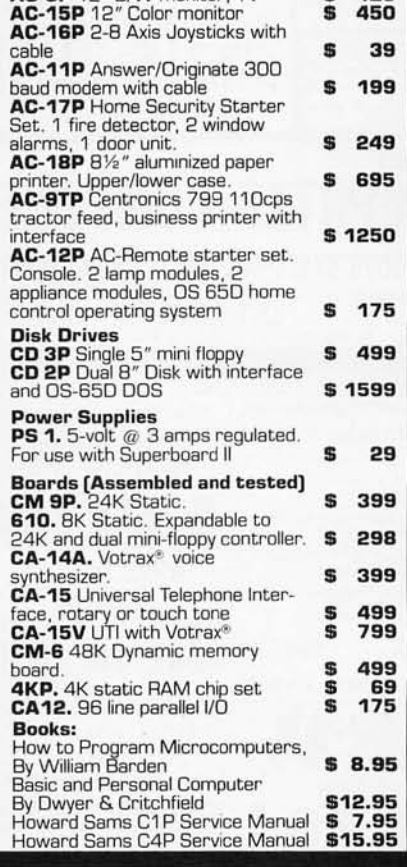

LAND CONSUMER<br>UTERS & COMPONENTS

**Freight Policies**<br>All orders of \$100 or more are shipped<br>freight prepaid. Orders of less than \$100 please add ffi4. 00 to cover shipping costs. Ohio Residents add 5.5% Sales Tax .

**Guaranteed Shipment Cleveland** Consumer Computers & Components guarantees shipment of computer systems within 48 hours upon receipt of your order. **Our failure to ship within 48 hours**  Ohio Residents add 5.5% Sales Tax.<br> **Guaranteed Shipment** Cleveland<br>
Consumer Computers & Components<br>
guarantees shipment of computer systems<br>
within 48 hours<br>
Our failure to ship within 48 hours<br>
entitles you to \$35 of so

#### **Ohio Scientific C4P Series.**

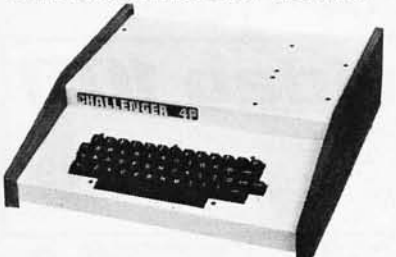

**The Challenger 4P.** A 4-slot computer with one open slot. Highly sophisticated 16 color video interface. 32 rows x 64 columns, upper and lower case . 8K BASIC-in-ROM, 8K RAM . 200-20KHz programmable tone generator. AC remote Interface. Expandable to 32K RAM and two mini-floppy drives. **5750.** 

**The Challenger 4P MF.** Mini-floppy version of the 4P. Two to three times faster than competitors. More I/O built-in than any other in its class . 24K RAM. Real time clock . Modem interface. Printer interface. Foreground/Background operation and much, much more. **51795.** 

#### **Ohio Scientific 8P Series.**

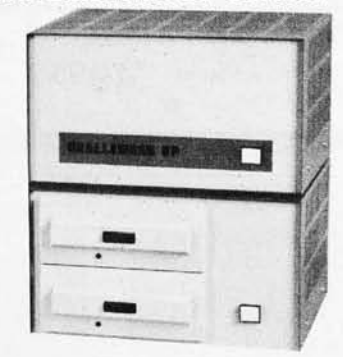

**Challenger 8P.** Ohio Scientific's mainframeclass . Personal computer. 8 slots with 6 open. Cassette based with 8K BASIC-in-ROM. 8K static RAM , expandable to 32K RAM, and dual B-inch floppy disk drive. **5950.** 

**Challenger 8P OF.** A top of the line personal and small business computer. 32K RAM,<br>expandable to 48K. Features dual 8″ floppy<br>disk drives. Audio output 200 20KHz. DAC for voice generation. Keypad interfaces. Joystick (2) interfaces. AC Remote. Real Time Clock. Printer & Modem interfaces. And more. **52895.** 

#### **10 Order:**

Or to get our free catalog **CALL 1-800-321-5805 TOLL FREE.**  Charge your order to your **VISA or MASTER CHARGE** ACCOUNT Ohio Residents Call: (216) 464-8047.

Or write, including your check or money order, to the address listed below.

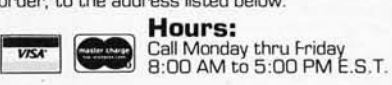

#### **TO ORDER: CALL 1-800-321-5805 TOLL FREE**

•

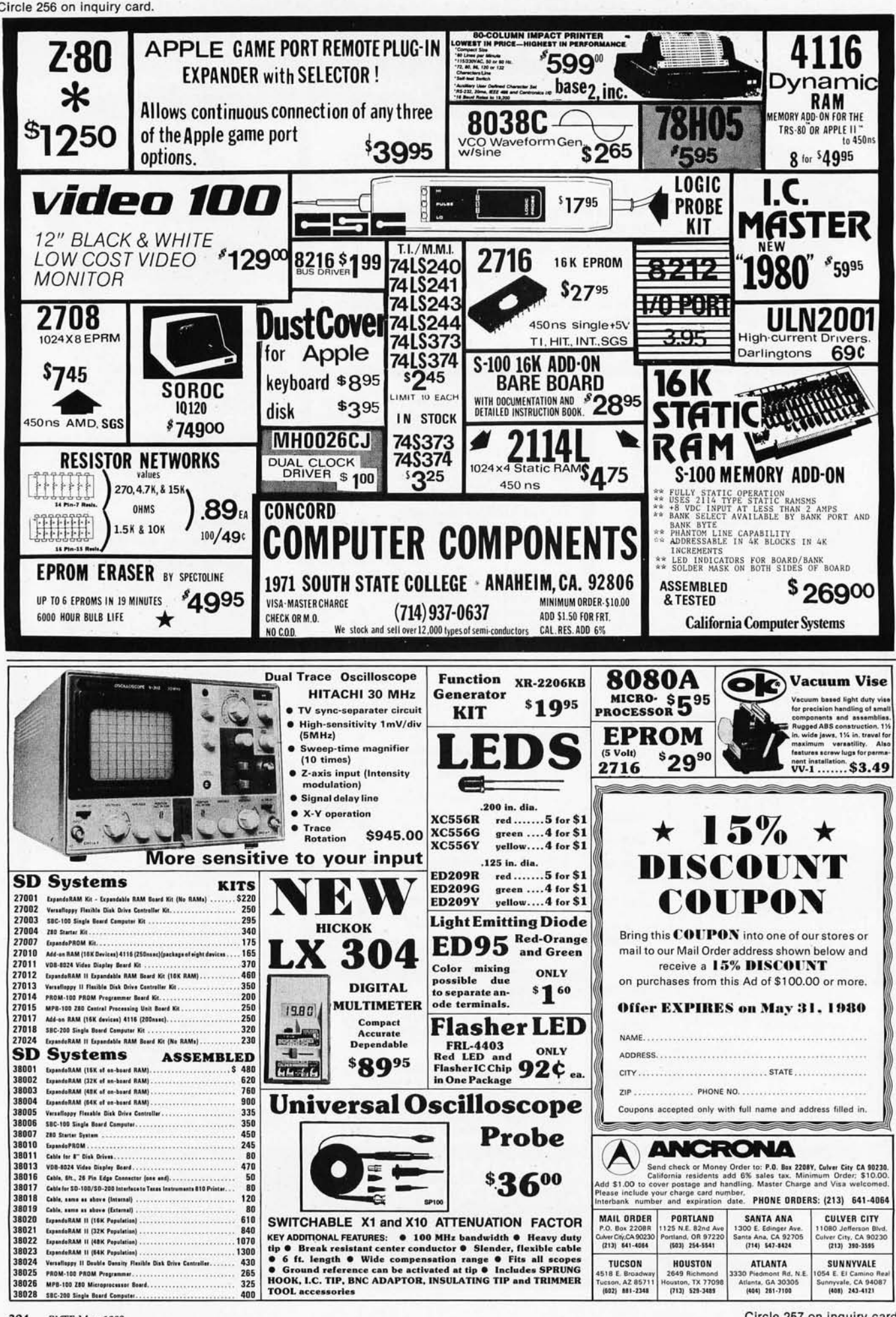

304 BYTE May 1980 Circle 257 on inquiry card.

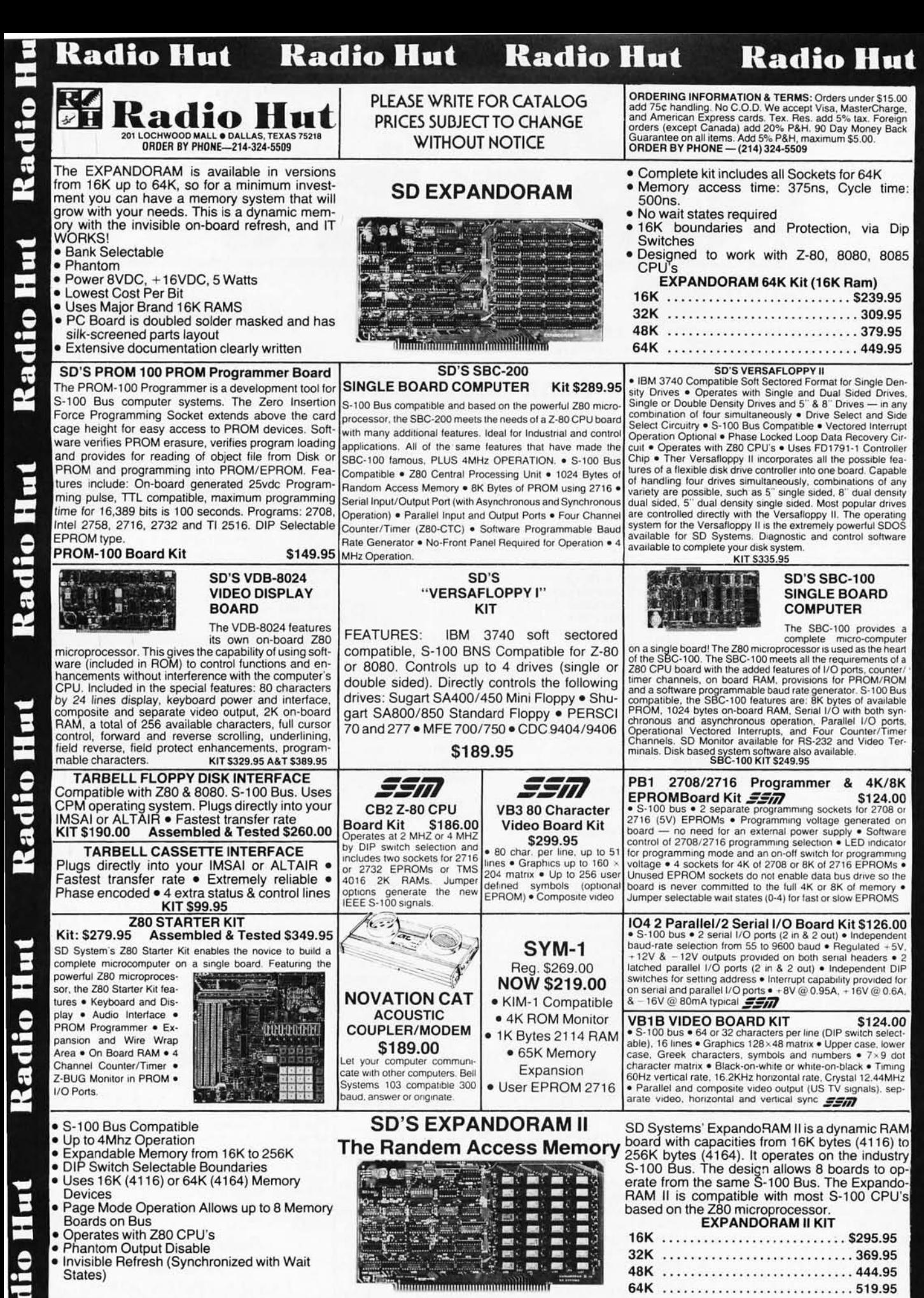

F

Circle 258 on inquiry card.

HET

Radio Hut Radio Hut

Radio

**Radio Hu** 

Radio Hut

Radio Hut

Hut

Radio

Kadio Hut

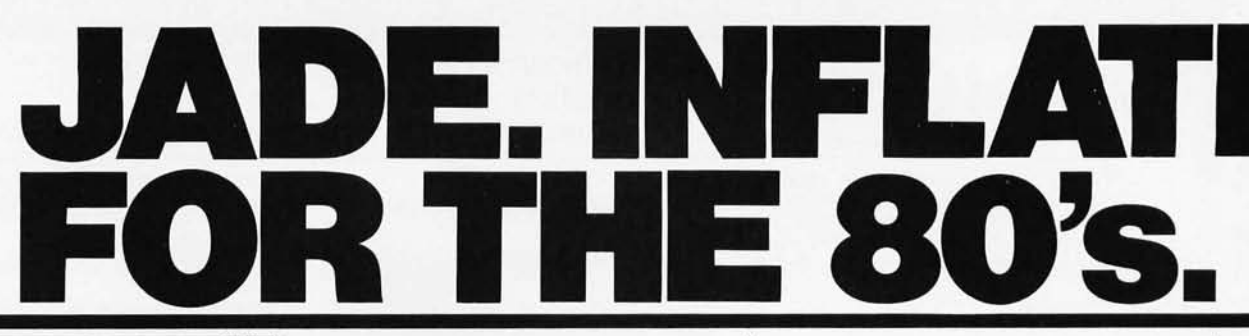

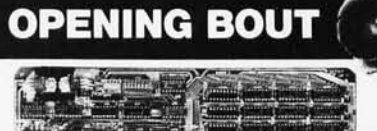

**EXPANDORAM Expandable to 64K Using 4116 RAMS** Interfaces with most popular S-100 boards Bank selectable; PHANTOM provision Draws only 5 watts fully populated Designed to work with Z-80, 8080, and 8085 systems No wait states required 16K boundaries & protect via dip switches Kits come with sockets for full 64K Invisible refresh MEM-64133K 64 K KIT ................... \$399.95 MEM-64133A A&T ....................... \$449.95 MEM-48132K 48K KIT ................... \$334.95 MEM-32131K 32K KIT ..................... \$269.95 MEM-32131A 32K A&T .................. \$319.95 MEM-16130K 16K KIT .................... \$204.95 MEM-16130A 16K A&T .................. \$259.95

**Sale Price \$475.00 32K STATIC RAM** Expandable 8K/32K, 2/4MHz, KIT/A&T

#### Switchable 2 or 4 MHz THE JADE BIG Z Z-80A CPU with Serial I/O Port

This CPU can accomodate a 2708, 2716, or 2732 EPROM in SHADOW mode, allowing you to use a full 64K of RAM. The MWRITE signal is generated automatically if you use the board without a front panel. There's also an independent on-board USART to control the RS232 serial port at baud rates from 75 to 19,200.

We've sold thousands of these high quality S-100 CPU boards at \$159.95; but now, in a brief fit of financial insanity, we're offering them to you for only \$135.00! Don't pass this one up!

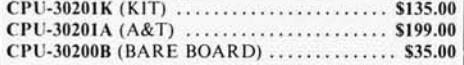

#### **S** D Systems **EXPANDORAM II**

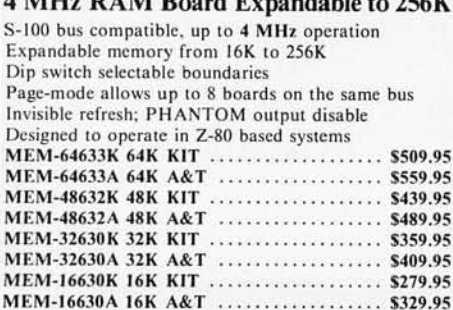

#### **Solid State Music PB-1**

**EPROM Programmer for 2708 or 2716** 

#### **JADE DOUBLE-D**

**Double Density Disk Controller** 

Read/write single or double density, 8" or 51/4" drives On board Z-80 insures reliable operation CP/M compatible in either single or double density Density is software selectable Up to 4 single or double sided, single or double density drives may be mixed on the same system EIA level serial printer interface on board-up to 9600 baud (perfect for despooling operations) All the hard work of disk access is done by the on board Z-80A and 2K memory, leaving your host CPU free for its normal duties Uses IBM standard formats for proven reliability THIS BOARD REALLY WORKS!!!!!! IOD-1200K (DOUBLE-D KIT) ............. \$285.00 IOD-1200A (DOUBLE-D A&T) ............ \$349.00

#### **Terminal Sale ADDS REGENT Our Finest Line of Terminals**

**IOD-1200D** (MANUAL ONLY) ............. \$15.00

**REGENT 20 \$795.00** 

24 lines X 80 characters, EIA and 20ma current loop interfaces, 110 to 9600 baud, 96 ASCII codes plus 32 control codes, both upper and lower case, 8 X 8 dot matrix, reverse video, auxiliary EIA serial interface, and addressable cursor.

**REGENT 25 \$850.00** 

All the features of the Regent 20 plus an 18 key numeric and cursor control pad.

REGENT 40 \$1195.00

All the features of the Regent 20 plus a 14 key numeric pad, 8 function keys, 5 cursor control keys, auxiliary port control key, reverse video, underline, blinking, plus full, half, and zero intensities, 8 X 8 dot matrix, 11 special line drawing symbols, reverse scrolling, and send/receive capability using the Regent 40's bidirectional interface.

#### REGENT 60 \$1495.00

All the features of the Regent 40 plus Print Local, Editing, and Transmission Mode keys, business graphics, bar charts, histograms, and graphics, ability to insert or delete characters or lines, buffered mode reduces software needs, and can transmit data at baud rates other than rate received.

#### **Special Package Price RS-232 SET-\$6.50** 1 Male DB-25, 1 Female DB-25, 1 Cover **JADE DISKETTES** Magnificent Magnetic Media<sup>™</sup>

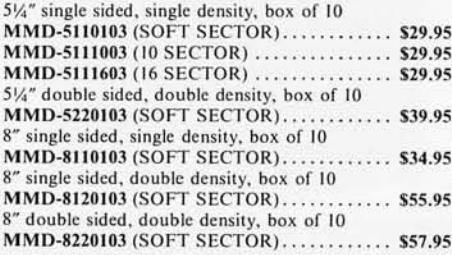

#### **S** D Systems **VERSAFLOPPY**

**Versatile Floppy Disk Controller** 

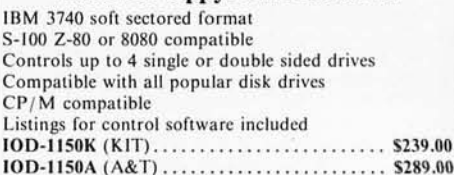

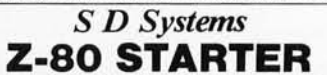

 $00$ 

**Complete Z-80 Microcomputer** On-board keyboard, display, EPROM programmer, cassette interface and S-100 interface Wire-wrap area and room for 2 S-100 connectors Two 8-bit parallel I/O ports, 4 channel CTC, 5 programmable breakpoints Examine & change memory, I/O ports, or register CPS-30010K (KIT) ......................... \$239.95 CPS-30010A (A&T) ..........  $...$  \$299.95

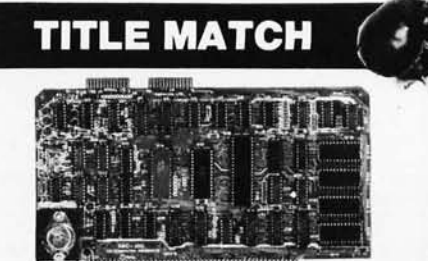

#### **S** D Systems SBC-100/200

2 or 4 MHz Single Board Computer S-100 bus compatible Z-80 CPU IK of on-board RAM 4 EPROM sockets accomodate 2708, 2716, or 2732 One parallel and one serial I/O port 4-channel counter timer chip (Z-80 CTC)

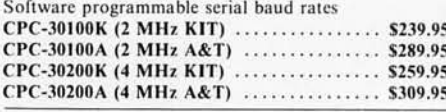

#### **Coming Soon NEW JADE P/S I/O Parallel Serial Interrupt Board**

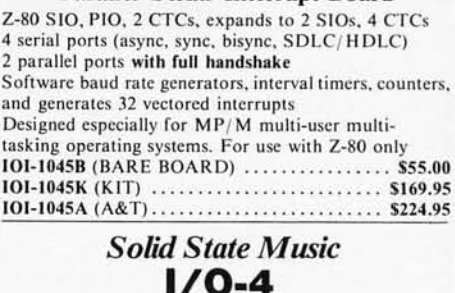

2 Serial & 2 Parallel I/O Ports 

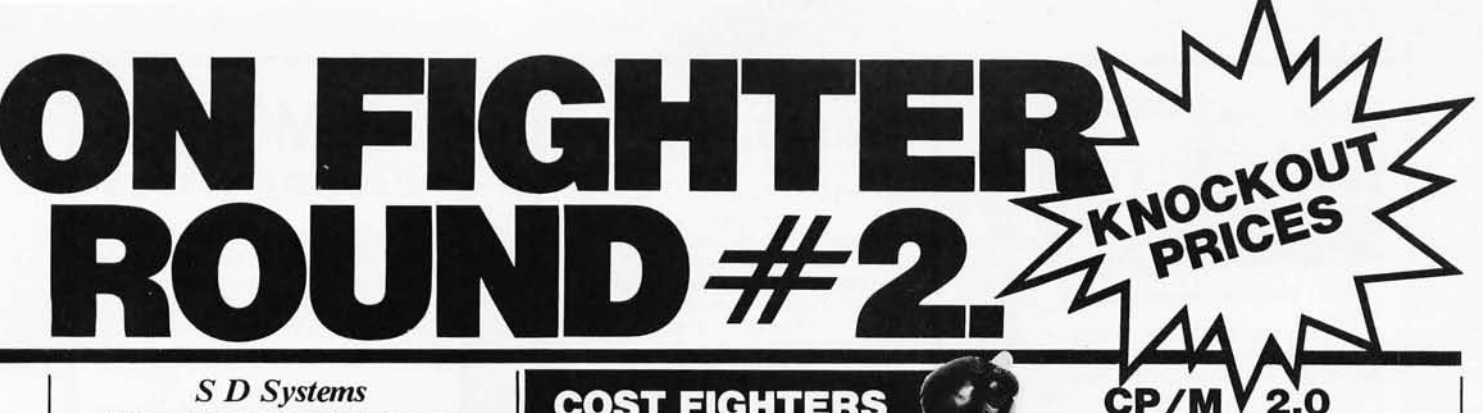

**VERSAFLOPPY II Double Density Disk Controller** Single or double density floppy disk controller 985600 bytes on 8" double sided diskettes 259840 bytes on double sided 51/4" diskettes S-100 bus (IEEE) standard compatible IBM 3740 format in single density 8" and 51/4" drives controlled simultaneously Operates with Z-80, 8080, and 8085 CPU's Controls up to 4 drives Vectored interrupt operation optional 100-1160K KIT 100-1160A A&T ......................... \$349.95

#### **TKO CHAMPS ATARI 800**

Don't Miss Out on Our Special Sale Price

At last there is a machine designed to give serious competition to Apple and Radio Shack. This computer contains many advanced technical features such as: built in RF modulator for use with a standard TV 8K of internal RAM (expandable to 48K), 8K BASIC language included; extremely sharp high-resolution color graphics; and built-in peripheral I/O ports. Software is available in plug-in paks and cassette tapes, with many programs available in the areas of entertainment, education, and business/home management.

Available accessories include a printer, disk drives, game controller paddles, and memory expansion cartridges

And JADE has the Atari 800 in stock at a special introductory price

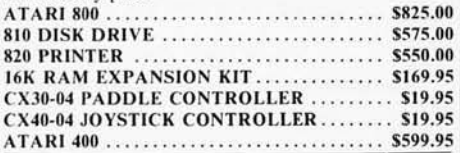

#### **We Think It's Superior SDOS**

#### A New Disk Operating System

SDOS is a disk operating system which will run any program that runs under CP/M\*. It is designed specifically for use with the SBC-100/Versafloppy (1 or II) board set by S.D. Systems. SDOS actually has more functions than CP/M, including file attributes, disk label, and read/write logical blocks. It provides additional protection features and is expandable to a multi-user realtime system. And if all that doesn't impress you, SDOS also contains S.D.'s ASSEMBLER/EDITOR/ LINKER package and CBASIC 2! SFX-55001002M (51/4" W/MAN) ...  $...$  \$150.00 SFX-55001006F (8" W/MAN) . . . . . . . . . . \$150.00 SFX-55001000D (MANUAL ONLY) ....... \$ 15.00

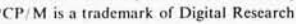

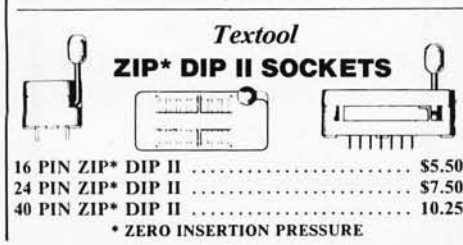

**COST FIGHTER** 

**Special Package Price** 

**ROCKWELL AIM-65** 

The Head-Start in Microcomputers

Special Package Price \$599.00<br>4K AIM-65, 8K BASIC ROM, Power Supply, and Case

**JADE** 

**Memory Expansion Kits**<br>FOR

TRS-80 APPLE EXIDY

your computer. Your kit comes neatly packaged with

is ready to tackle more advanced software.

easy to follow instructions. In just minutes your computer

\$59.95

**Integral Data Systems** 

**THE PAPER TIGER** 

132 Column Dot Matrix Printer

**PRM-33441 (GRAPHICS & 2K BUFFER) . \$1050.00 |** 

SPECIAL<sup>11</sup>

\$950.00

**SALE** 

**PRICE** 

Everything you need to add 16K of memory to

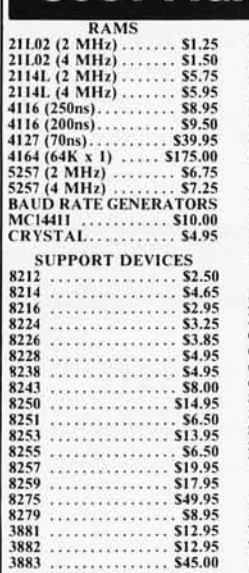

KIM-I compatible

Full ACSII keyboard

AIM-65 w/1K RAM. . \$395.00

AIM-65 w/4K RAM.. \$439.95

**8K BASIC ROM. . \$100.00** POWER SUPPLY. . \$59.95 CASE for AIM-65.. \$49.95 4K Assembler/Editor.. \$85.00

On-board printer

Up to 198 CPS

Parallel and serial interface.

tractor.

1.75 to 9.5 inch adjustable

98 character ASCII set. 80 to 132 columns.

Eight software selectable

110, 300, 600, or 1200 baud

6 or 8 lines per inch.

character sizes.

PRM-33440

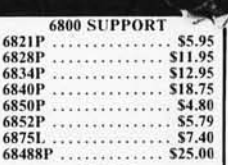

#### **PROMS** 2708 (450ns)........... \$8.95<br>2716 (450ns).......... \$34.95

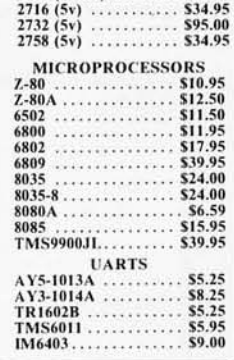

#### Digital Research has done it again! This new release of their industry standard disk operating system is bound to be an even bigger hit than the original version. All of the fundamental file-size restrictions of release I have been eliminated, while maintaining full compatability with the earlier versions. This new release can be field-configured by the user for a single mini-disk up through a multiple drive hard-disk system with 128 megabyte capacity. Field configuration can be accomplished easily through use of the Macro Library (DISKDEF) provided with CP/M 2.0. A powerful operating system for only........ \$150.00

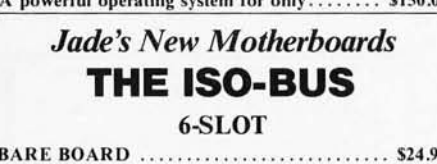

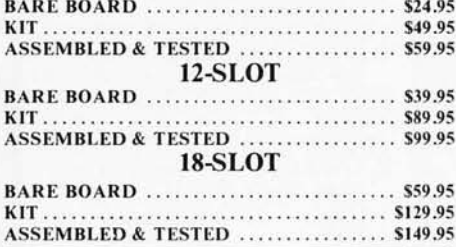

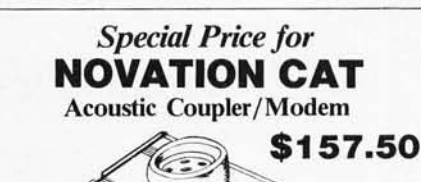

Let your computer talk to other computers! Bell Systems 103 compatible 300 baud, answer or orginate **IOM-5200A (SALE PRICED)** 

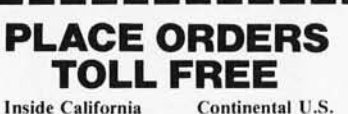

800-262-1710

#### 800-421-5500 Write for our FREE 1980 catalog

For customer service or technical inquiries call 213-973-7707

TERMS OF SALE: Cash, checks, money orders and credit cards accepted. Minimum order \$10.00. California residents add 6% sales tax. Minimum shipping and handling charge \$2.50. Prices are for U.S. and Canadian delivery only and are subject to change without notice. For export prices information send for a JADE INTERNATION and

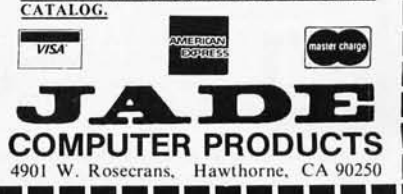

Circle 297 on inquiry card.

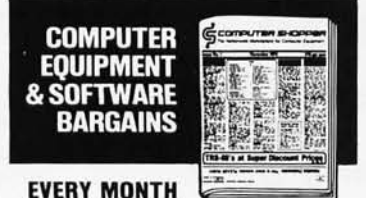

BUY, SELL OR TRADE ALL TYPES OF COMPUTER EQUIPMENT AND SOFT· WARE (pre·owned and new) among 20,000 readers nationwide in BIG (11 x14") pages. Classified ads are only 10' per word and are indexed for easy and fast location. Subscription: \$10 a year/12 issues. Bank cards accepted. Money back guarantee.

COmpUTeR SHoppeR P.O. Box F·14 Titusville, FL 32780 (305) 269·3211

Circle 260 on inquiry card.

#### DISBURSEMENTS & CASH RECEIPTS JOURNALS

In stock & ready to go to work, ready to

- 
- 
- 
- 
- ship.....no waiting<br>
a.) Co-authored, debugged and used by a<br>
b.) A copyrighted document balance routine<br>
b.) A copyrighted document balance routine<br>
provides for no-fault entries.<br>
c.) As many as 4 Gen. Ledger postings fo
- 
- 
- 
- 
- f.) Concise, ready-to-use printouts.<br>
g.) No special training. Programs use live-<br>
cueing at every step.<br>
h.) Fully Documented, with listings, &<br>
supplied on 5%" diskette, written in<br>
TRS-80 Basic.<br>
i.) Also available in M

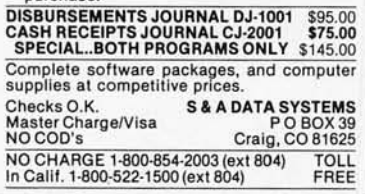

Circle 263 on inquiry card.

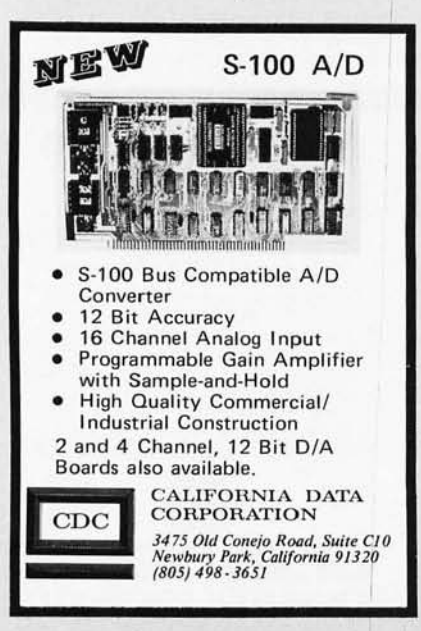

#### MIR.TI **MART**

16K UPGRADE KIT FOR TRS·80, APPLE, PET, SORCERER 570 Mostek 4215·3 200ns 16K x 1 RAMS

MICROPOLIS 8" HARD DISK DRIVE with Power. S·100 controller 9 Megabyte 53995 27 Megabyte 54495 45 Megabyte 54995

TI994 \$1050.00

DISCOUNTS on EXIDY SORCERER, PET, most other systems, peripherals, and software.

> MICROCOMPUTERS. PERIPHERALS AND BOFTWARE **1015 NAVARRO SAN ANTONIO, TEXAS 78205**

5 12/222 1427

Circle 261 on inquiry card.

TRS-80 users

#### **Learn FORTH** FORTH FORTH IS a structured high level language that

dramatically cuts program development time. You can expand the FORTH language by defining new<br>operations and data types. FORTH programs are compiled to reduce memory space and speed execution

tinyFORTH is a complete version of the powerful FORTH language tailored to the TRS-80. The tinyFORTH system includes FORTH, a text editor, an assembler, graphics, and cassette I/O.

Learn FORTH on your own computer. The<br>tinyFORTH user's manual contains hundreds of examples to teach you FORTH in a hands-on style. tinyFORTH for 16k level II TRS-80:

C~ :--:-'C tt l' and full lkll'lIlIlCIII !I I itlll .. S~9.l}) Documentation only ..........

All orders are fully guaranteed. And \$1.50 for postage and handling. Order with check, money order. Visa, or Mastercharge.

Write for a FREE booklet describing FORTH.

#### The Software Farm

Box 2304 Dept. A-21 Reston, VA 22090

Circle 264 on inquiry card.

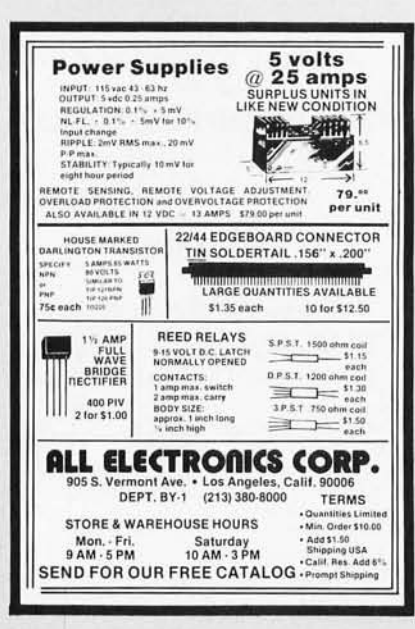

#### Circle 267 on inquiry card.

#### **MEMOREX** Floppy Dises

Lowest prices. WE WILL NOT BE UNDERSOLD!! Buy any quantity 1·1000. Visa Mastercharge accepted. Call free (800)235-4137 for prices and information. All orders sent postage paid.

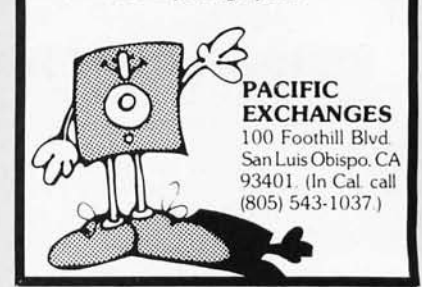

Circle 262 on inquiry card.

#### DES-MAR ELECTRONICS

2306 Hemo Court Santa Clara, CA. 95054 (408) 496-0692

BRAND NEW (PLUG IN & RUN) TRS-80' 16K LEVEL 2 \$699.00 DELIVERED

TRS-80 TOTAL COMPATIBLE DISK DRIVES WITH CABLE (JUST PLUG IN & RUN) \$399.00 DELIVERED

·CHECKS OR MONEY ORDERS ·PRESENT LEAD TIME: 2 WEEKS ·CA. RESIDENTS 6.5% TAX

'T.M. OF TANDY CORP.

Circle 265 on inquiry card.

#### DISCOUNT PRICES

NORTH STAR APPLE II MICROTEK ANADEX TRENDCOM CENTRONICS SOROC INTERTUBE THINKER TOYS SOLID STATE MUSIC & OTHERS Call for Prices (301) 694-8884

FREDERICK COMPUTER PRODUCTS Municipal Airport

Frederick, MD. 21701

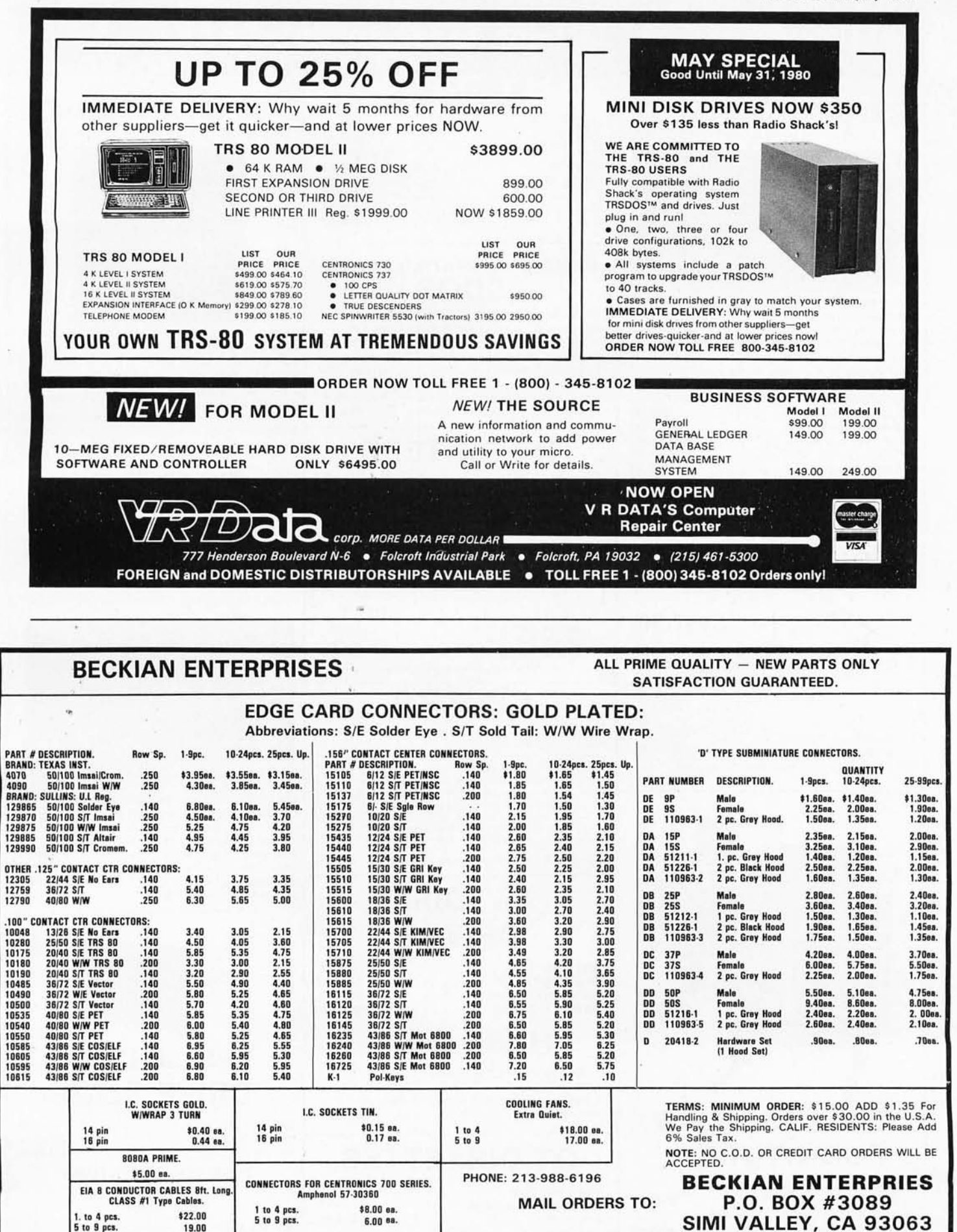

Circle 271 on inquiry card. By the state of the state of the state of the state of the state of the state of the state of the state of the state of the state of the state of the state of the state of the state of the state

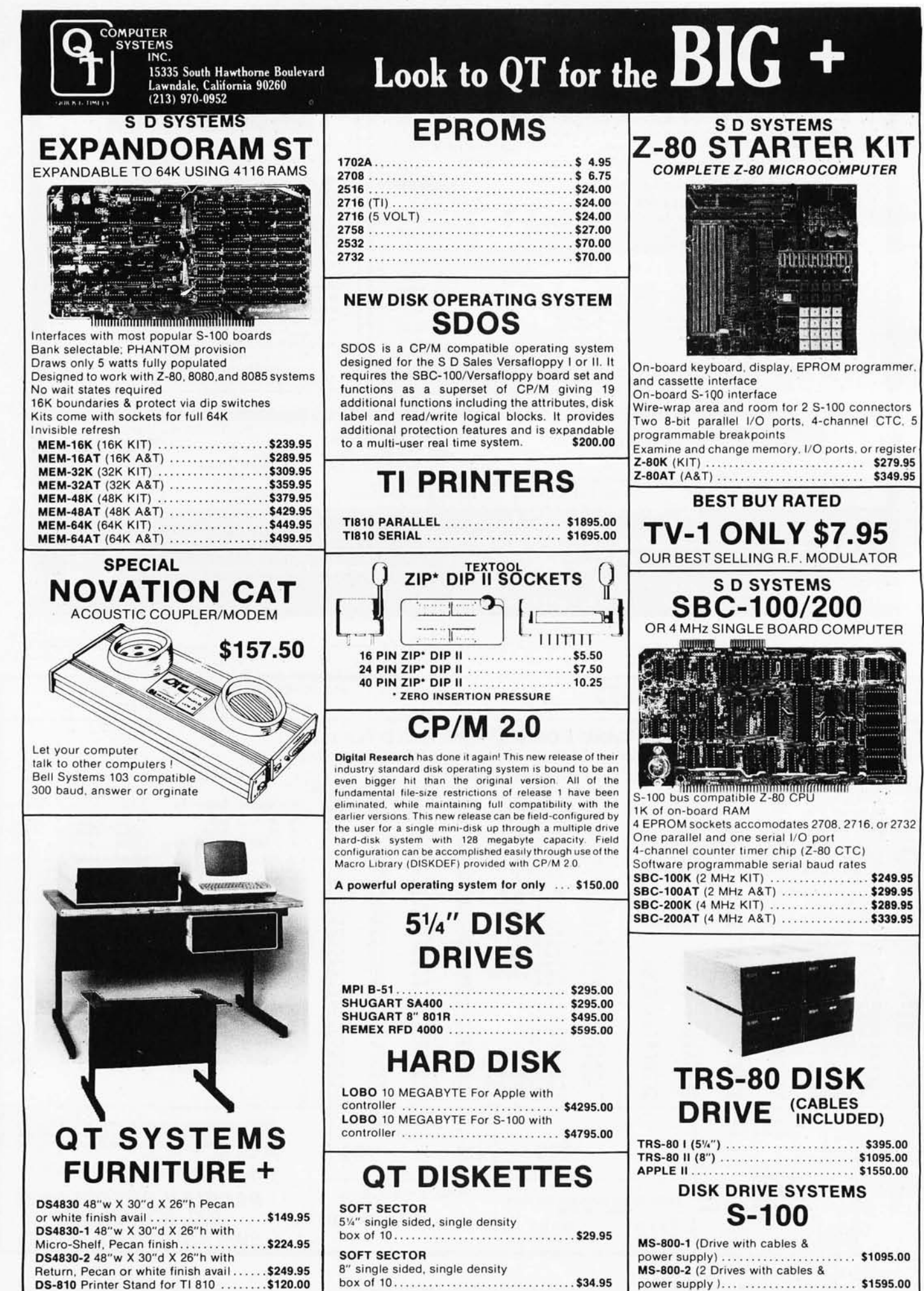

J)

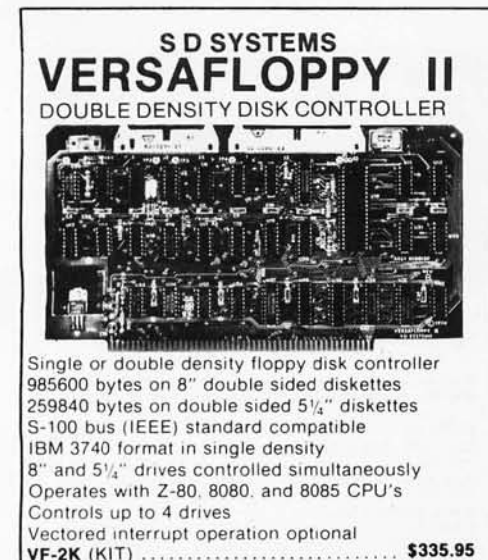

**VF-2K (KIT)**. \$385.95 **VF-2AT (A&T)** 

#### **APPLE PRODUCTS APPLE KITS & ASSEMBLED BOARDS**

AIO Apple Serial/Parallel Interface

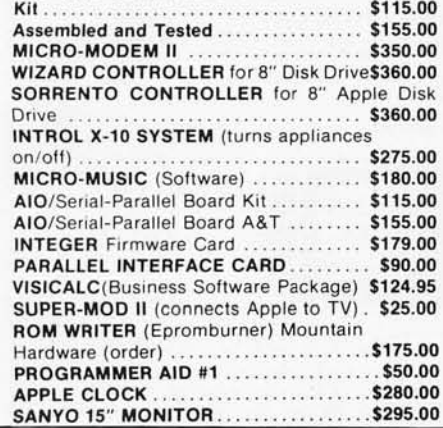

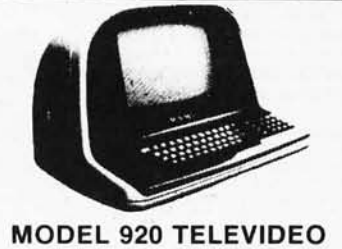

**SMART (CRT) TERMINAL** 

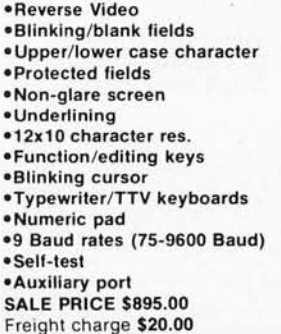

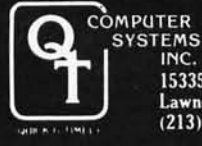

15335 South Hawthorne Boulevard<br>Lawndale, California 90260<br>(213) 970-0952

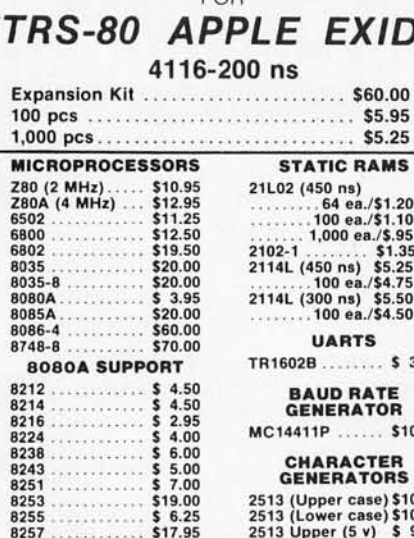

**QT MEMORY EXPANSION KITS** 

**FOR** 

Ex

10

874

 $\epsilon$ 

8259<br>8275

8279

8295

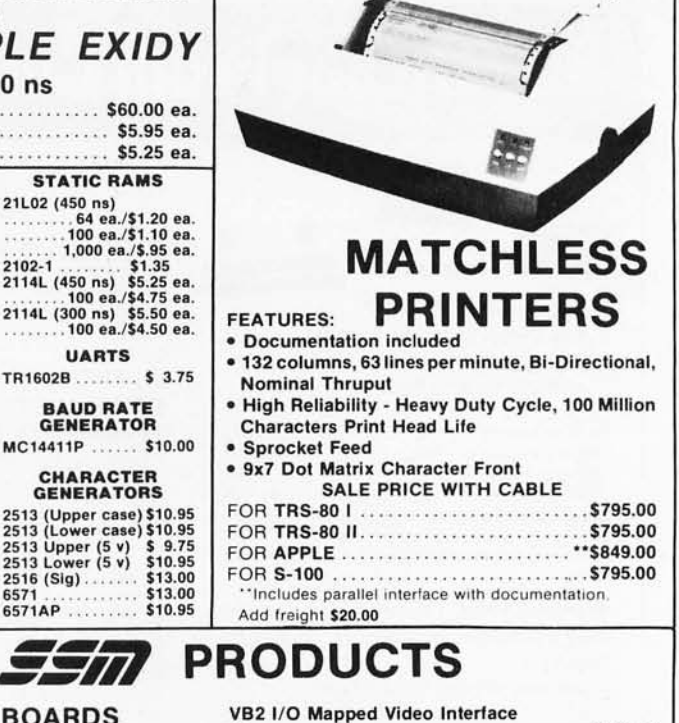

#### **S-100 BARE BOARDS**

2516 (Sig).

6571

6571AP

\$19.95<br>\$69.95<br>\$17.50

\$16.50

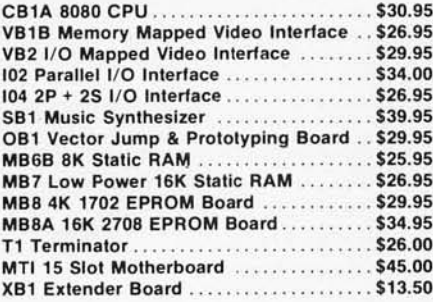

#### SOFTWARE, FIRMWARE, 55m **MANUALS, MISC.**

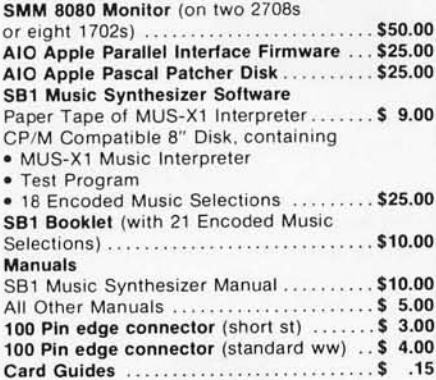

#### **S-100 KITS & ASSEMBLED BOARDS**

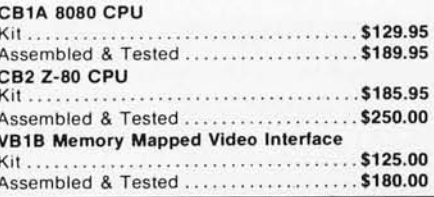

**PLACE ORDERS TOLL FREE**<br>1-800-421-5150

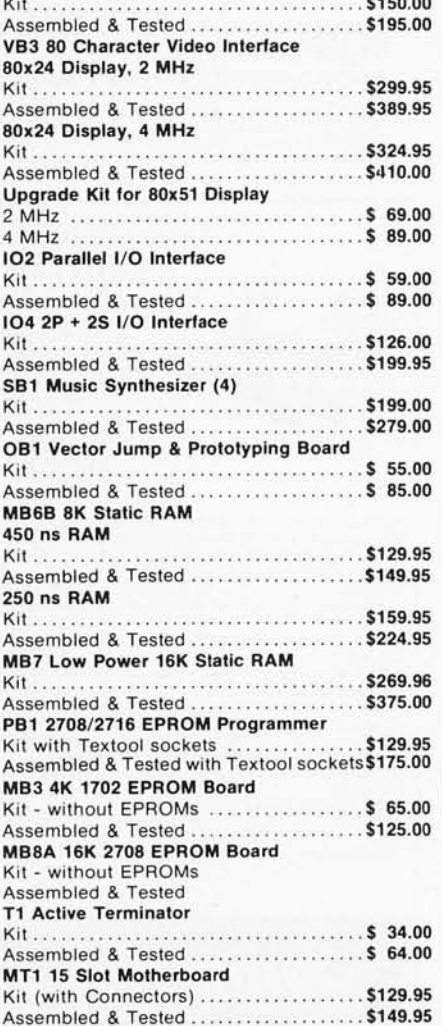

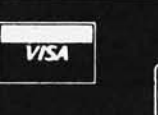

Kit (with Connector) ...................\$ 19.95 Assembled & Tested ...................\$ 29.95

**XB1 Extender Board** 

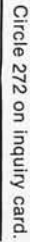

(CONTINENTAL U.S. ONLY)

## Buy Direct From CompuMart ENTIRE DEC LSI-11 PRODUCT LINE .

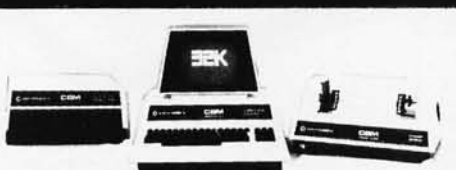

**Buy Direct from the Largest Commodore Dealer in the Country** - NCE/CompuMart.

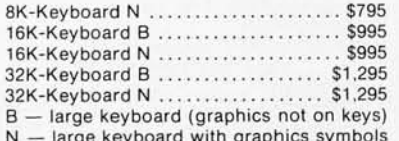

SUPER SAVER, Thanks to Commodore their printer prices have been drastically reduced:

Commodore Printer (tractor feed)<br>was \$995 NOW \$795

Commodore Printer (friction feed) ... was \$849 NOW \$695

#### **NEW FROM EXIDY** THE SORCERER II 48K COMPUTER

2-80 Microprocessor, Full-sized keyboard • ROM PAC<br>Programs • Microsoft BASIC • Powerful Graphics •<br>Serial and Parallel I/O • Dual Cassette I/O Memory<br>Internally Expandable • S-100 Expansion Options.<br>48K Sorcerer II ......

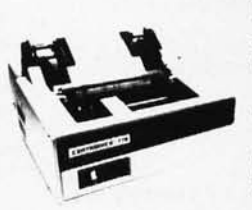

#### **CENTRONICS PRINTERS**

The 779-2 is a tractor feed printer designed<br>for small business<br>systems. Uses a 5x7<br>dot matrix to produce all 64 upper case<br>ASCII characters.<br>Centronics is the biggest name in printers<br>and this is their most

and this is their most<br>popular model.<br>List. \$1,245.........<br>SALE! \$1,079

The New 730-1 parallel matrix printer is ideally suited for<br>all personal and microcomputer systems. Standard<br>Features include: 100 cps + 80 char./line + 3-way paper<br>handling system + 7x7 dot matrix + 96 character ASCII +<br>

To meet our Centronics' quotas we are offering these<br>great specials on their printers!

753-9 9 x 9 Data Processing Printer. List: \$2,995 SALE!<br>\$2,395

704-9 9 x 9 180 CPS. List: \$1,995 SALE! \$1,750<br>701-9 9 x 9 Matrix. List: \$1,595 SALE! \$1,395<br>730-3 Serial 730. List: \$895 SALE! \$745

Brand New. Centronics Model 737, the first printer in its class capable of offering print quality suitable for text<br>processing, plus the performance & application flexi-<br>bility required for data processing. Unbelievable quality \$1,045

of type.<br>737-3 Serial Word Processor Printer<br>737-1 Parallel Word Processor Printer

The Perfect Printer for Small Business Systems

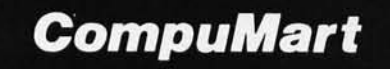

DEPT. BY50, 270 THIRD ST., CAMBRIDGE, MA. 02142 To Order: 1 (800) 343-5504 In Mass: 1 (617) 491-2700

#### 2 Good reasons for buying your PET<sup>\*\*</sup> from CompuMart: (1) \$100 IN FREE ACCESSORIES WITH 16K or 32K PET.

When you buy a 16K or 32K PET, apply \$100 toward PET accessories. FREE. Choose from the accessories listed below and indicate on your order that you have reduced the cost of your accessories by  $$100$ 

#### (2) FREE WITH PURCHASE OF ANY PET(Offer extended until May 15, 1980)

A Texas Instruments' Hex/Octal Calculator (\$60 Value), and a set of 6 PET Workbooks (Worth \$36)

#### **PET Accessories**

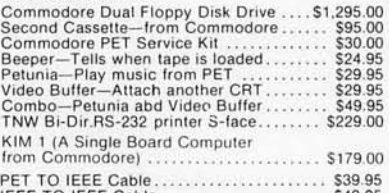

IEEE TO IEEE Cable ......................\$49.95<br>KIM1 & Power Supply Package Special ...\$200.00

#### Commodore's 3 for 2 is Back! SPECIAL OFFER TO EDUCATORS - GET A FREE PET COMPUTER

For a limited time only, when your school buys any 2:<br>PET's at the regular list (see our PET'" prices listed<br>above), Commodore will include another PET in the<br>deal, absolutely FREE! Call CompuMart TOLL-FREE for<br>complete de

#### The Paper Tiger **Printer From Integral Data**

#### Standard features include: 4 character 8.3 to 16.5 cpi · 56 cps at 10 char. per in. · Selectable line spacing . 8 switch-selectable form sizes.

ROAR!

The IDS Graphics Option for the Paper Tiger allows full dot pattern control and includes an expanded 2048-byte buffer (a 256-byte buffer is standard).

IDS Paper Tiger Printer ............ \$995 IDS Graphics Paper Tiger Printer \$1,094

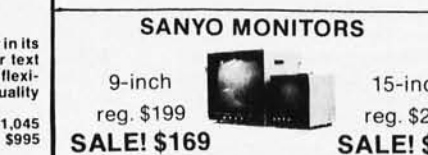

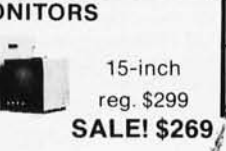

Perfect for Apple users.. Sanyo Cassette Recorder \$55

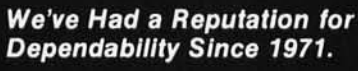

VISA<sup>®</sup>

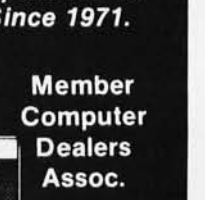

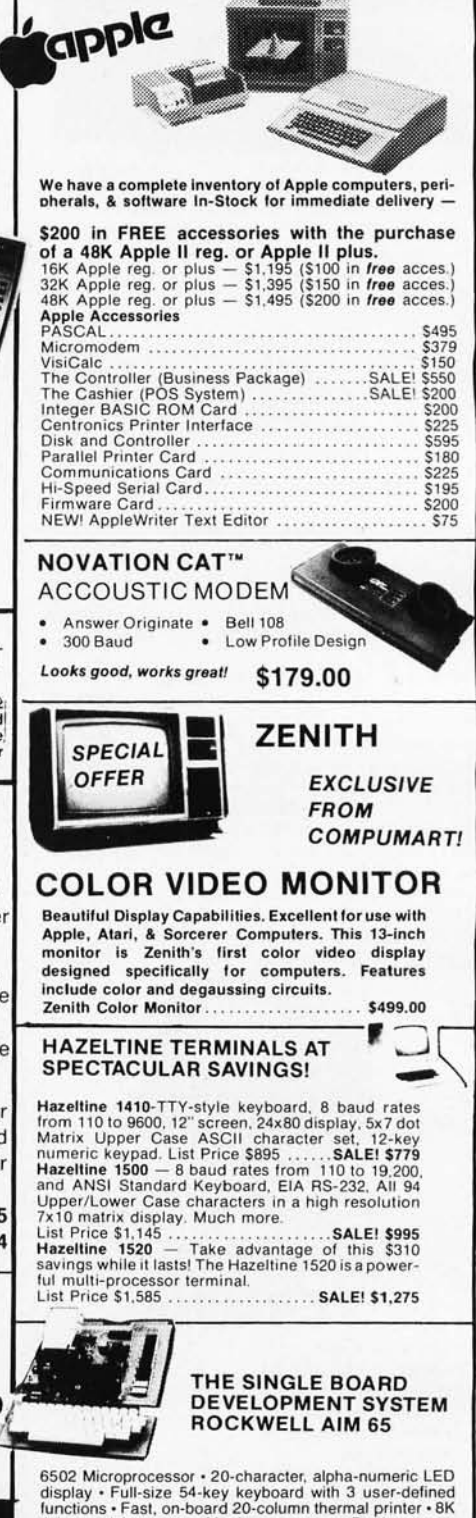

uncuons - rast, on-board 20-column thermal printer - 8K<br>Advanced Interactive Monitor program - Dual cassette<br>interface board - On-board timer - On-board ROM ex-<br>pansion to 12K - 4K on-board RAM - On-board TTY<br>interface -16 1/0 expansion.

The CompuMart AIM System combines all of our options For the AIM to give you the capabilities of development<br>systems costing 5 to 10 times as much. This system<br>includes a 4K AIM 65 with BASIC and Assembler, an MTU 

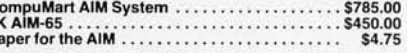

#### **10-DAY FREE TRI** A **SEND FOR OUR FREE CATALOG**

ADM-42. The semi-<br>intelligent termina

terminal

intelligent terminal<br>that provides you with<br>the security, editing<br>security, editing<br>security of format,<br>security of format<br>display standard<br>(Optionally expandel)<br>in the standard coupling, bilinking, and<br>reverse fields • Th

able keyboard.

#### **Lear Siegler Terminals** & Printers at **Tremendous Savings**

ADM-3A. Industries favorite dumb terminal for some very smart reasons.<br>12" diagonal screen • Full<br>or half duplex operation at 11 selectable data rates . 1,920 easy-to-read characters in 24 rows of 80<br>letters • RS-232C inter-

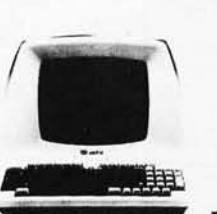

ADM-31. A terminal that's too smart to be considered<br>dumb. Comes complete with keyboard, control logic,<br>character generator, refresh memory & interface  $\bullet$ <br>Displays two pages of text instead of one  $\bullet$  Field protect<br>mod

Model 310 Ballistic Printer (Serial/Parallel) . Sale CALL Reg. Price. \$2,045..............

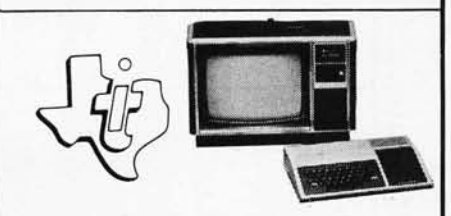

The remarkable TI-99/4 Home Computer. Compare it.<br>Dollar for dollar. Feature for feature.

Superior color, music, sound & graphics - and a powerful<br>extended BASIC - all built in. Plus a uniqe new Solid<br>State Speech "'Synthesizer and TI's special Solid State<br>Software."

Comes complete with the Features you want:

- Comes complete with the Features you want:<br>
 Dowerful TI-BASIC<br>
 Up to 72K total memory capability 16K RAM, 26K<br>
 Om plus up to 30K ROM in TI's Solid State Software<br>
 16 color graphics capability<br>
 16 color grap
- 
- · Music & sound effects
- · Built-in equation calculator

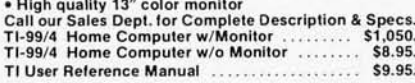

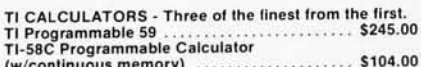

S9,00<br>Add convenient versatile printing capabilities to your Ti<br>Programmable S6C or 59 calculator with the PC-100C<br>Ti PC-100C<br>Ti PC-100C<br>Ti PC-100C

TI PC-100C<br>
TI PC-100C<br>
TI Talking Translator. The translator that actually speaks!<br>
\$300.00 Language Modules for the TI Translator \$49.95<br>
Ea. Available in : Spanish, French, English & German.<br>
SPEAK & SPELL" - Ti's rema

#### DITIONAL TLOOM ACCESSORIES

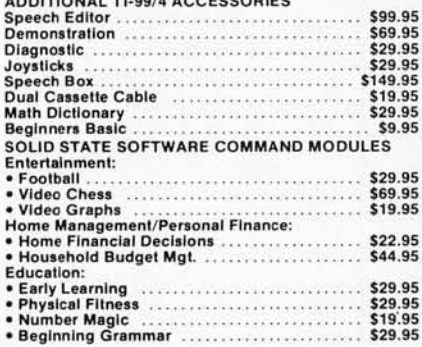

#### 300 Series Ballistic<br>Printers, This application-

Friend matrix printer is<br>built to last. Features<br>include: Ballistic Printing • Positive 180 cps • Bi-<br>directional Printing • A<br>character buffer that is optionally expandable to<br>2.048 characters • 512<br>character buffer standard.

#### We Stock Lear Siegler

Accessories -**Call For Details.** 

A Calculator, A system, A Whole New Standard.

The finest calculators available for Science, Engineering, & Business.

**HEWLETT-PACKARD'S HP-41C** 

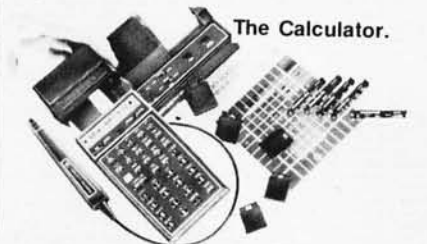

Features over 130 functions and offers up to 400 lines of<br>program memory or 63 data storage registers  $\overline{P}$ <br>expandable to 319 registers or up to 2,000 lines. RPN<br>Logic. Alpha-numeric capabilities let you communicate<br>wit

#### The System.

The System.<br>
Memory Modules. For storing programs or up to 2,000<br>
lines of program memory.<br>
"Extra Smart" Card Reader. Records programs and data 

#### **HP SERIES E CALCULATORS**

HP-31E - Scientific.<br>Trigonometric, exponential & math functions.

Main Chinam Human<br> **S49.95**<br> **S49.95**<br>
Scientific with Statistics.<br>
All HP-31E functions plus hyperbolies and compre mention statistics. **S66.95**<br>hensive statistics. **S66.95**<br>HP-33E -- Programmable<br>Scientific. A program-<br>mable science, math and mable science, main and<br>statistical calculator.<br>Also available with con-New available with con-<br>
Impous memory....86.40<br>
HP-37E - Business<br>
Management. Best choice business/finance  $for a$ calculator........ \$69.95

**HP-38E** — Advanced Financial with Programmability. All<br>the features of the HP-37E plus a lot more power.<br>Also available with continuous memory........ \$108.00<br>THE ALL NEW HP-34C. Advanced Continuous Memory<br>Scientific Pro

**CompuMart STOCKS THE COMPLETE** LINE OF MATROX PRODUCTS. CALL FOR SPECS.

#### CompuMart

Dept. BY50,<br>270 Third St., Cambridge, Mass. 02142

TO ORDER CALL:<br>1-800-343-5504<br>IN MASS. CALL: (617) 491-2700

Based on our policy of offering our customers only the finest in microcomputers, CompuMart is pleased to announce that we now carry the new generation of Personal Computers by Atari.<sup>™</sup>

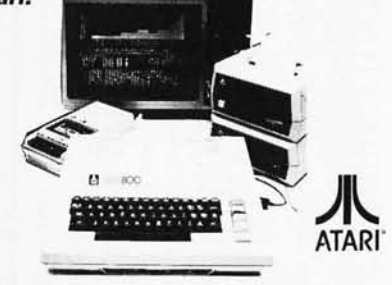

#### **INTRODUCTORY SPECIALS**

To celebrate our commitment to Atari, we are offering the following Atari Specials:

(1) Buy additional memory for your computer, 8K or 16K. and we will double the amount of memory FREE!

(A potential savings of \$200.) (2) Buy the Atari 800 Computer and take \$100 off the

purchase price of the Atari 810 Disk Drive or the Atari 820 printer.

#### **ATARI' 800"**

## PERSONAL COMPUTER SYSTEM **PERSONAL COMPUTER SYSTEM:**<br>
Computer Console<br>
• SASIC Language Cartridge<br>
• Education System Master Cartridge<br>
• Education System Master Cartridge<br>
• 800 Operator's Manual<br>
• ATARI 410 Program Recorder<br>
• ATARI 410 Progra

- 
- 
- 
- 
- 
- 
- 
- Power Supply<br>TV Switch Box

**SPECIFICATIONS:**<br>High resolution color graphics<br>57 key full stroke keyboard<br>Builtin RF modulator for channel 2/3 operation with<br>standard TV set<br>Composite video output for use with monitor<br>channel Sparker Composite view output for use with moment<br>Thernal Speaker<br>Two cartridge slots for rapid program insertion<br>Four internal slots for expansion up to 48K RAM<br>6502B Microprocessor<br>High speed serial 1/0 port

Atari 800 Computer System . . . . . . . . . . \$995.95 **ATARI 820" PRINTER** 

## AT ATHE 520<br>High resolution dot matrix impact printer<br>Uses standard <sup>3</sup>/<sub>8</sub> inch roll paper and ribbon<br>40 characters per line<br>Speed: 40 characters per second<br>UL approved

Atari 820 Printer .................. \$599.95

#### **ATARI 810 PRINTER**

At A that COLOR The Constant of Six inch diskettes<br>
88K bytes storage per diskette<br>
88K bytes storage per diskette<br>
Average data access time: 236 milliseconds<br>
Power: AC adapter: UL approved

Atari 810 Disk Drive ................. \$699.95

Upgrade your computer with additional memory. (Note that the Atari 800 Computer comes with 8K of RAM memory and will accept up to 48K.)

Atari BK RAM Memory Module . . . . . . . . \$124.95<br>Atari 16K RAM Memory Module . . . . . . . \$199.95

#### **IMPORTANT ORDERING INFORMATION**

All orders must include 4% shipping and handling ing. Mass. residents add

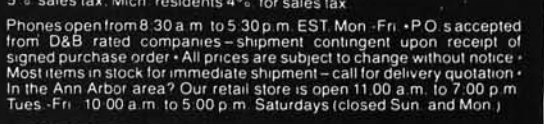

"IF NOT SATISFIED RETURN PURCHASE<br>WITHIN 10 DAYS FOR A FULL REFUND.

Circle 273 on inquiry card.

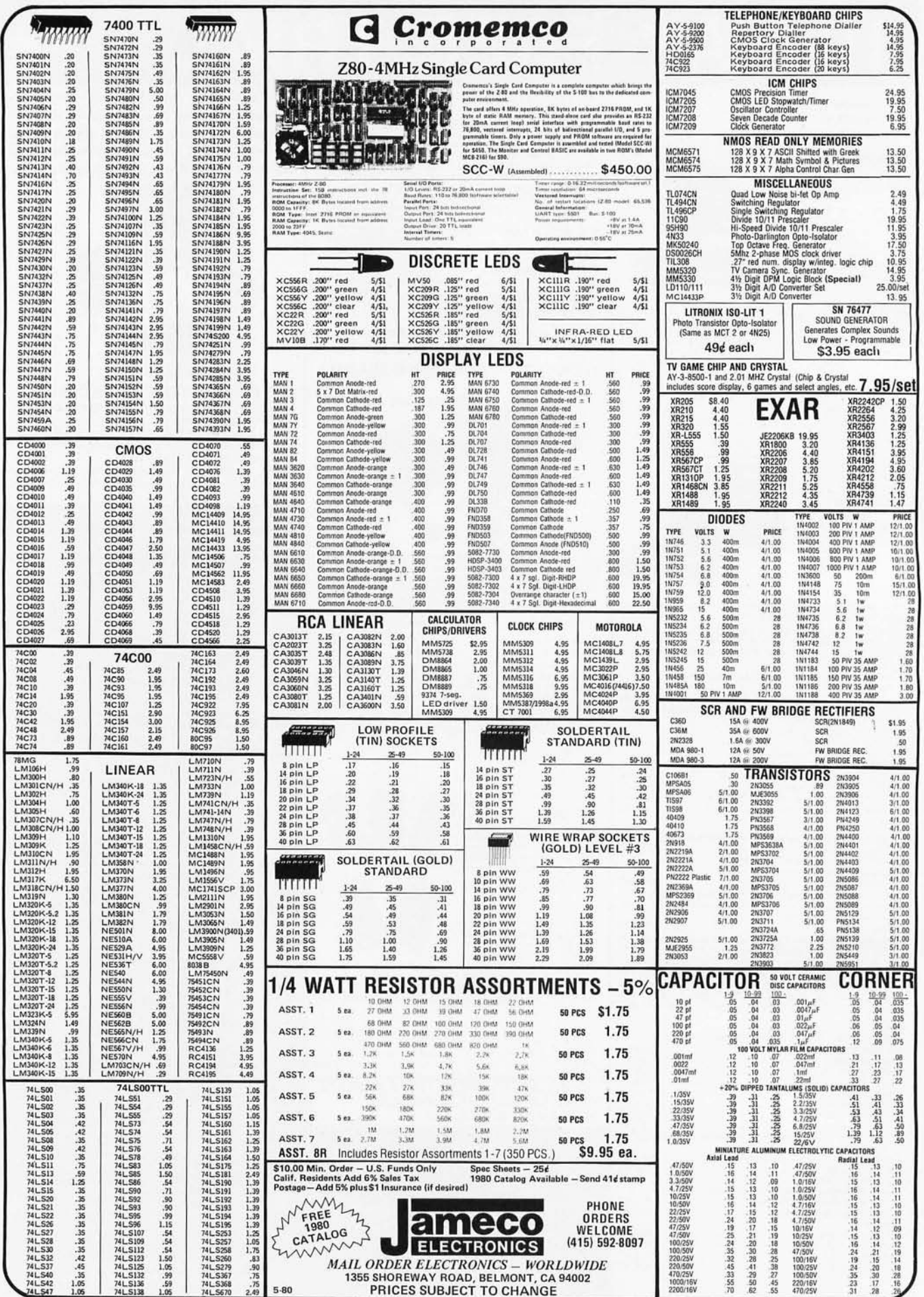

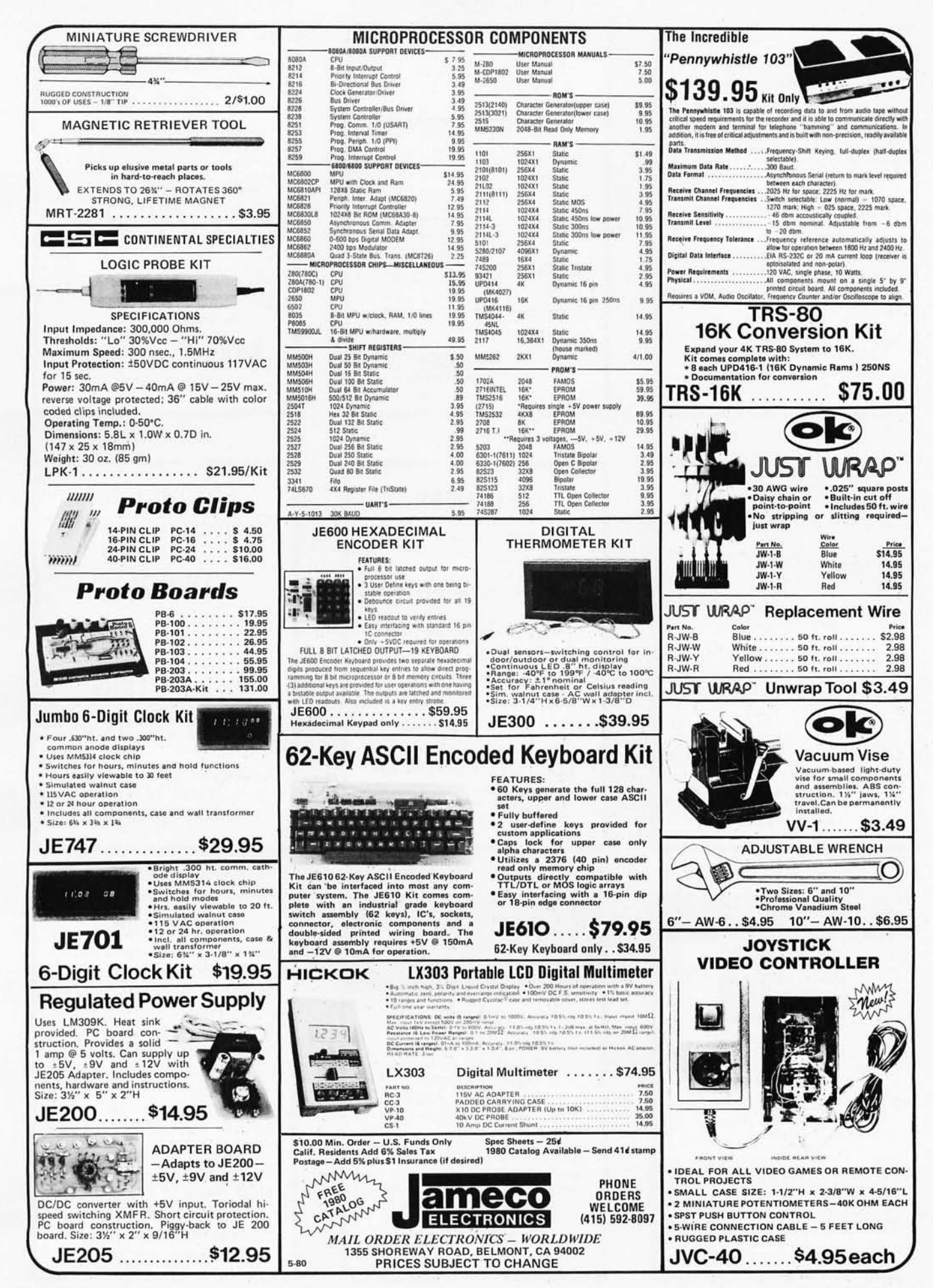

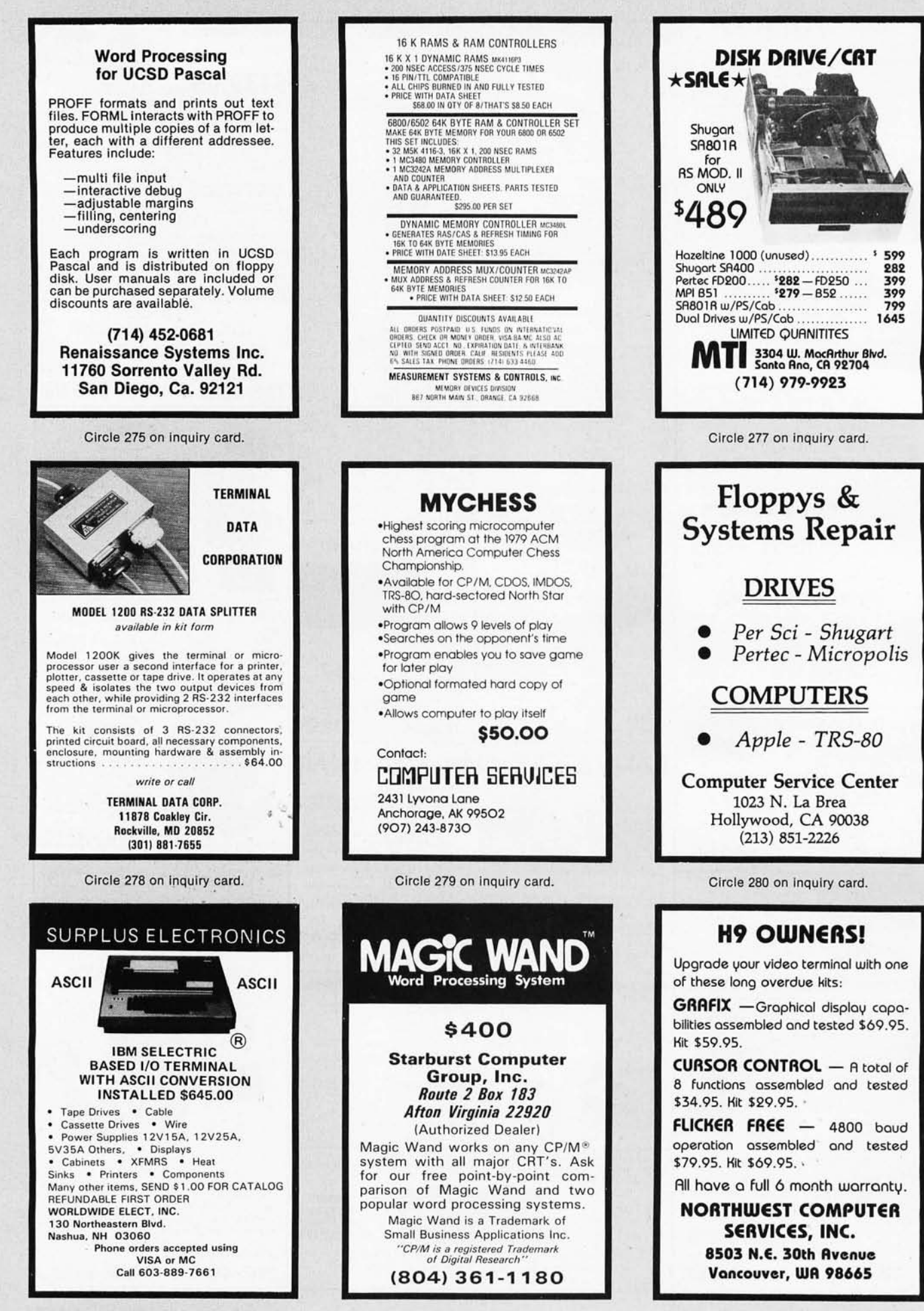

Circle 282 on inquiry card.

Circle 281 on inquiry card.

Circle 283 on inquiry card.

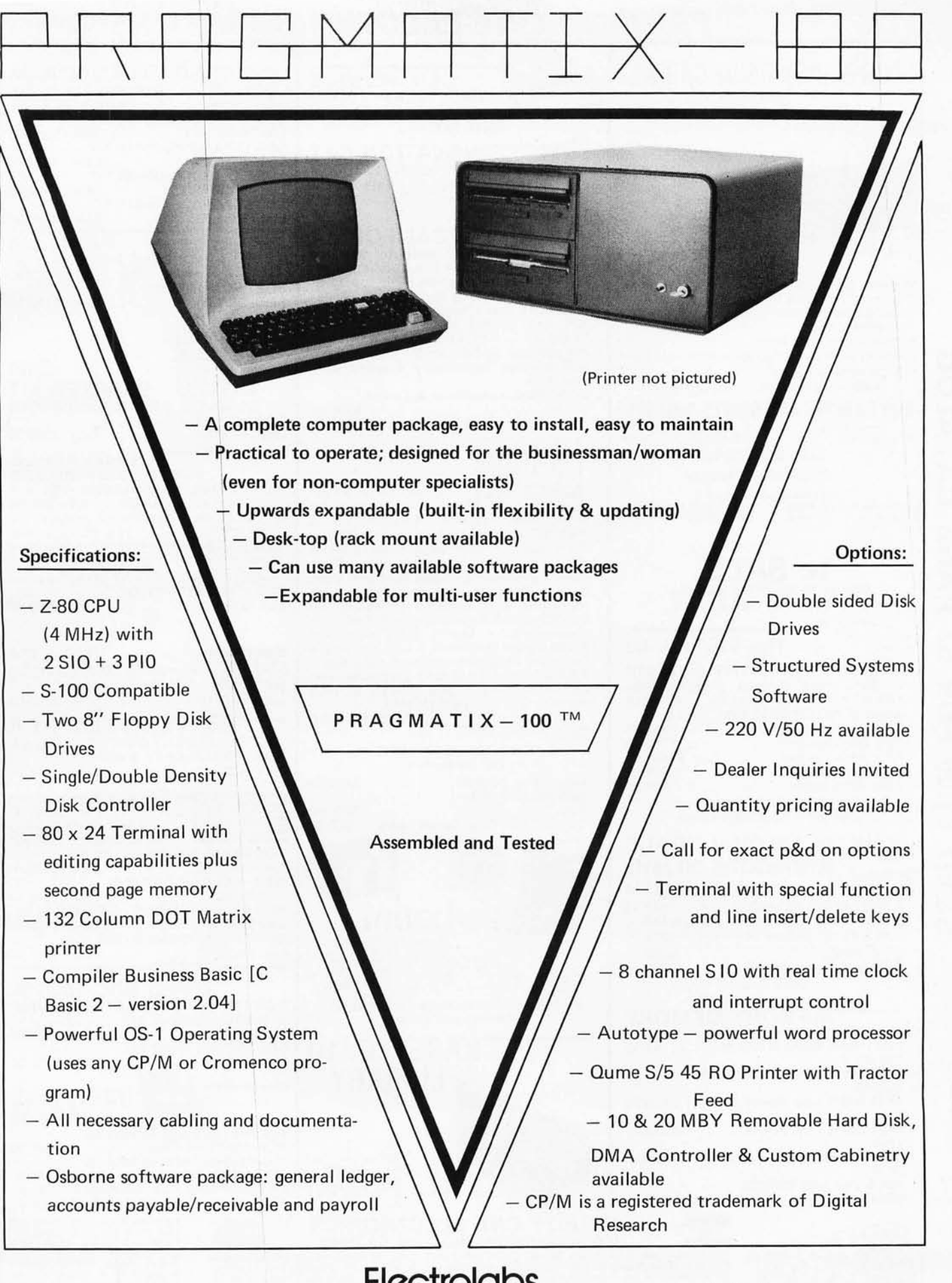

In California: 415-321 -5601 Outside Ca.: 800-227·8266

**Electrolabs**  POB 6721, Stanford, Ca. 94305

Worldwide: TLX: 345567 Electrolabs PLA

Circle 284 on Inquiry card.

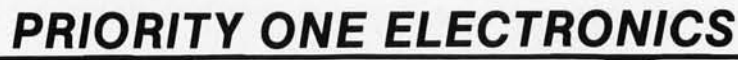

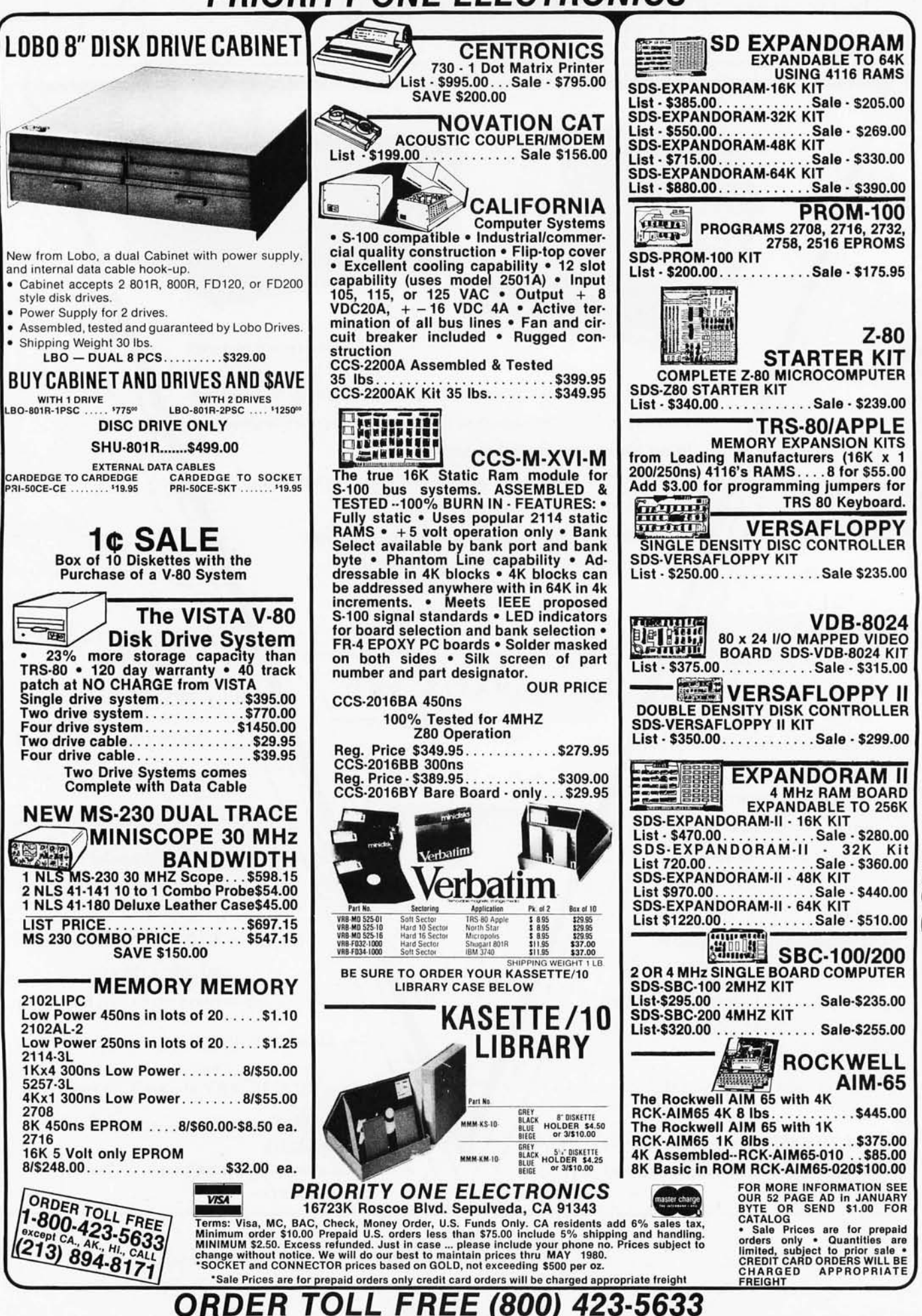

CATALOG PAGE 52 **FOR**  $$1.00$ SEND

**1.00** ℸ Š X τ AU ო D ≱ ö ົດ

U.

П

2<br>O

٩Ĵ,
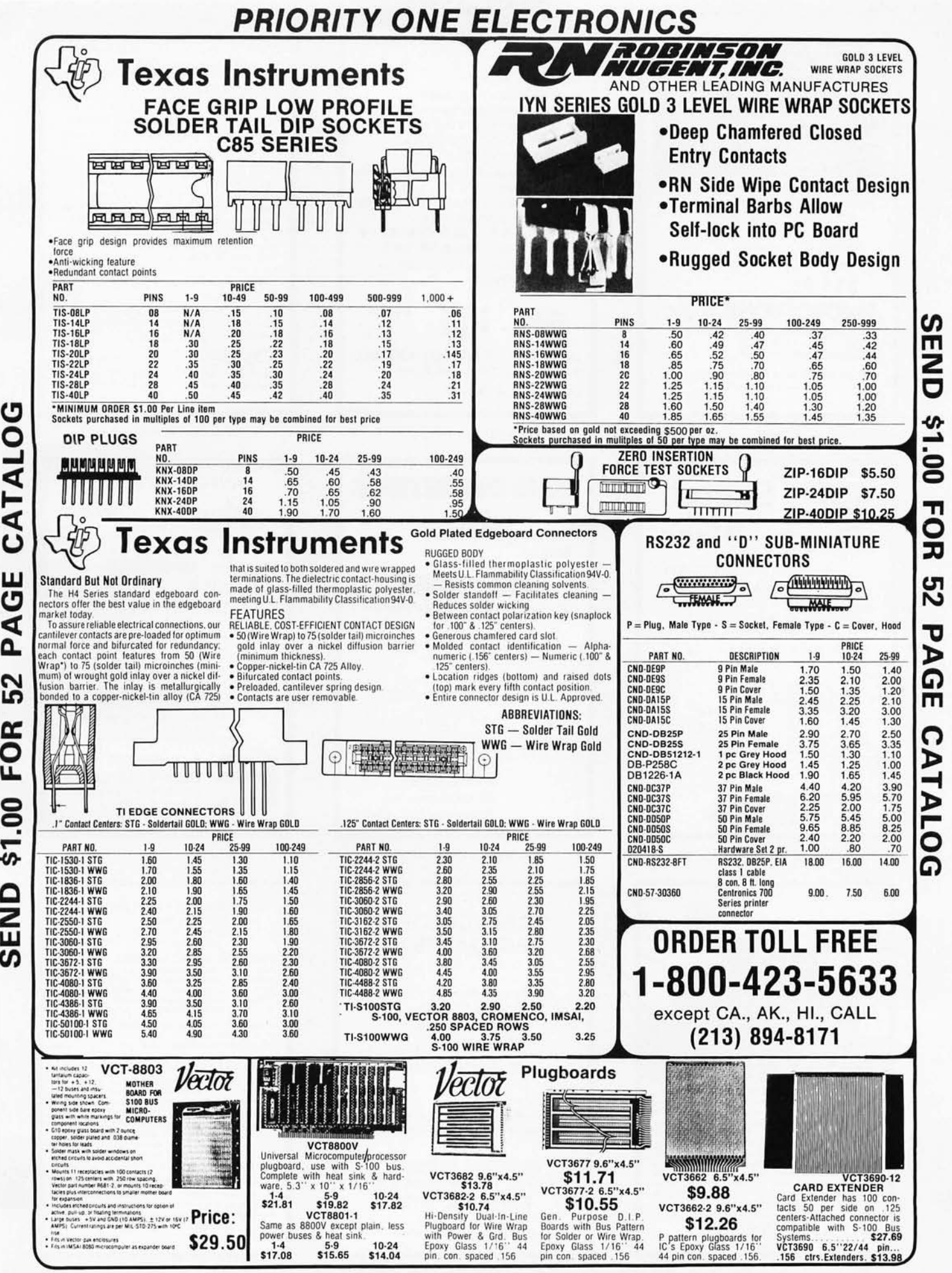

τ

# ORDER TOLL FREE (800) 423-5633

Circle 285 on inquiry card.

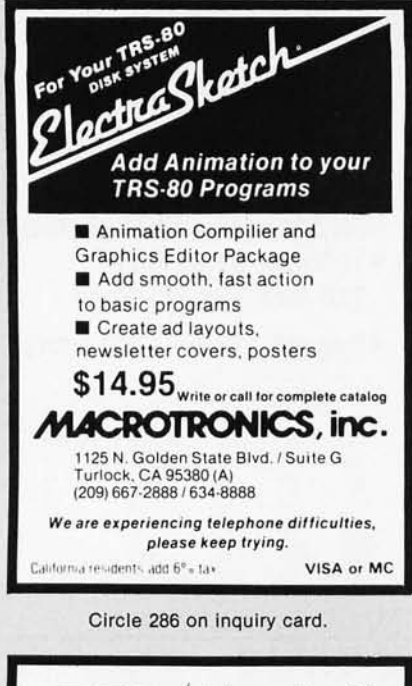

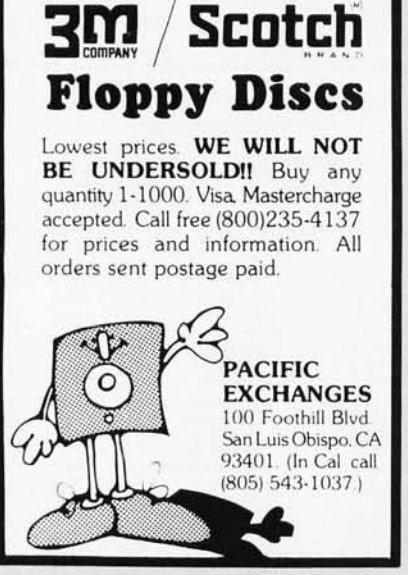

Circle 289 on inquiry card.

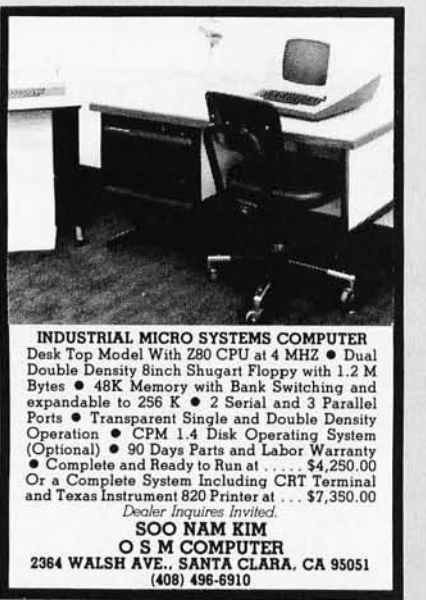

Circle 292 on Inquiry card.

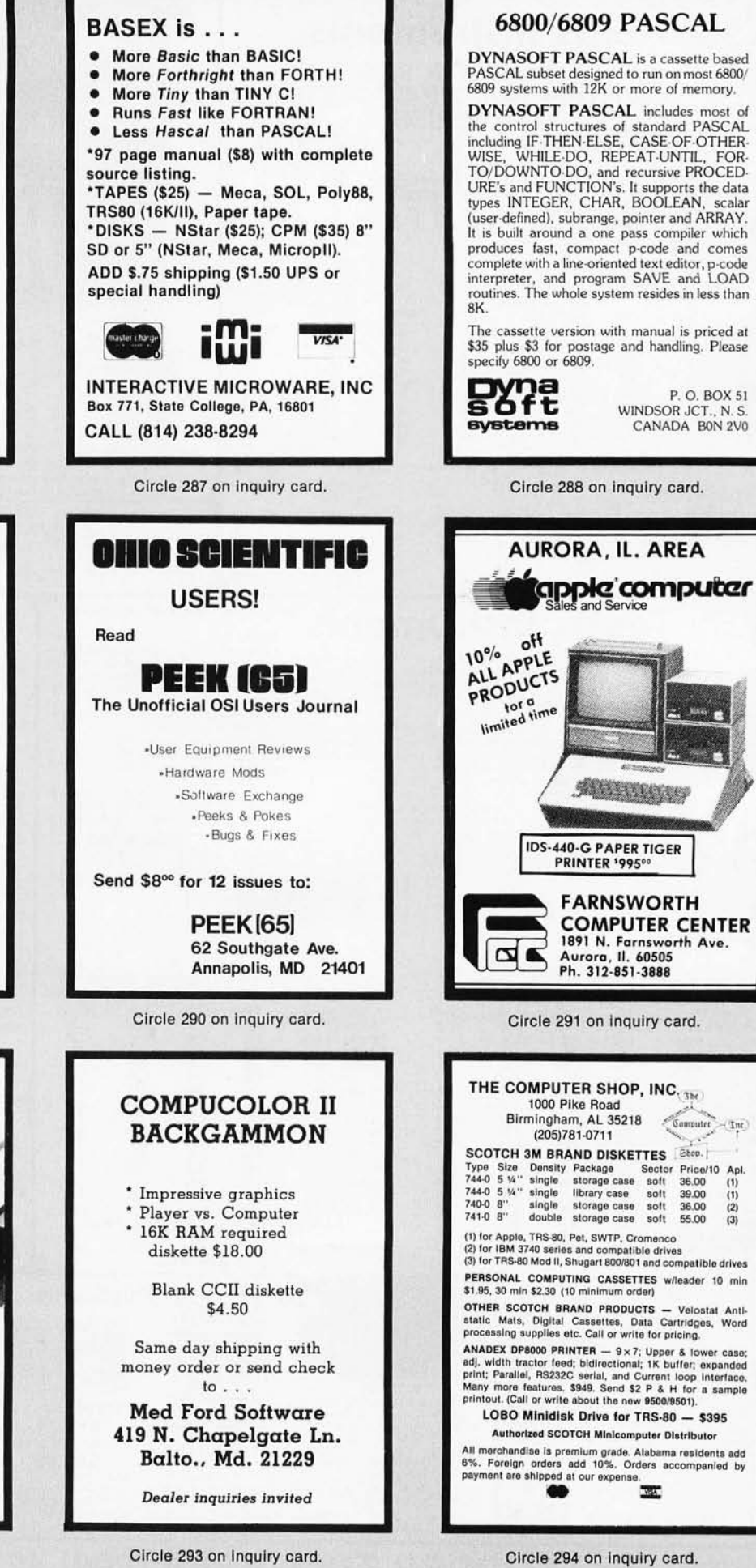

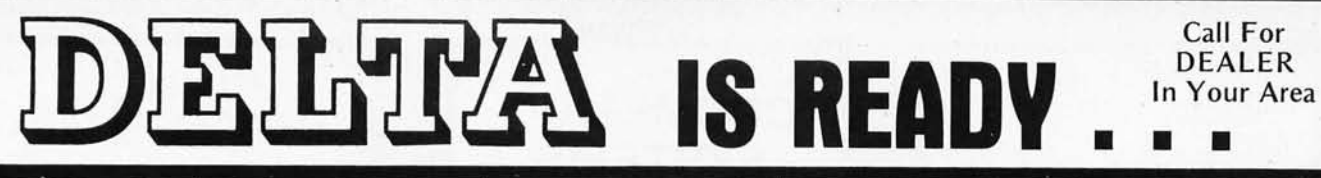

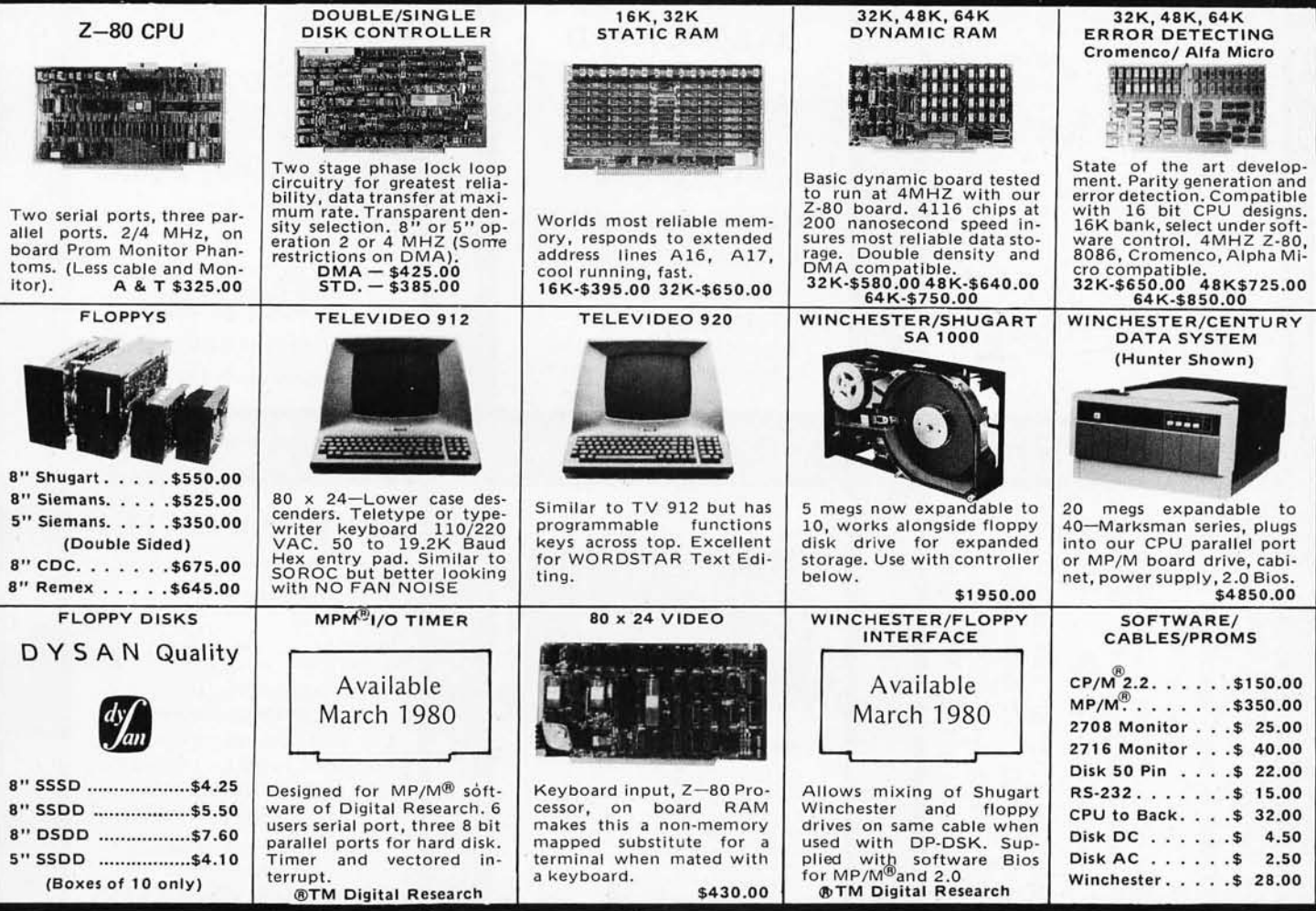

# DP \$-100 Main Frame

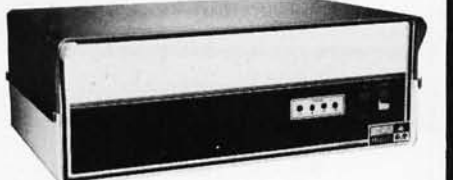

- 12 slot S-100 Motherboard (6 populated)
- $\bullet$  +8V @ 20A ±16V @ 6A. (Nylon card guides).
- · Mates with disk system shown in center column.
- 3 user convenience outlets at rear.
- Status indicators for I/O wait, memory error, voltage levels.
- Multi-user capable with circuit board selection at top.

## Kit (less fans) \$295.00 A & T \$450.00

### West: **DELTA PRODUCTS**

15392 Assembly Lane, Unit A Huntington Beach, Calif. 92649 Tel: (714) 898-1492

Circle 295 on inquiry card.

# **Disk Drive Storage**

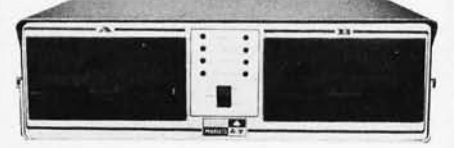

- **Cabinet comes with multiple power.**
- · Supply to suit all popular disk drives  $±5A, +24@6A.$
- · DP-1000K Twin double density Shugart SA-800B or Siemens FDD-100-8 (1 megabyte). \$1800.00
- · DP-2000K Double sided, double density Shugart SA-850-R or Siemens FDD-200-8 (2 megabytes). \$2450.00
- · Drive box less drives with ample power supply.

Kit (less fans) \$295.00 A & T \$450.00

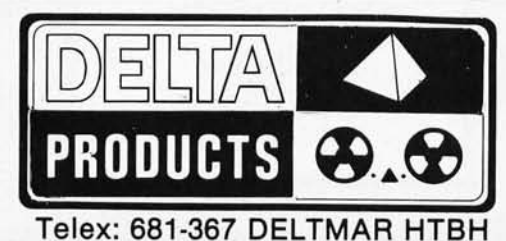

# **NORTH STAR Competitor**

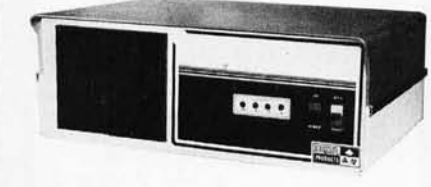

- Cost effective Z-80 dual drive micro system.
- · Double density Siemans drives sport 340K single sided, 680K double sided.
- 32K RAM standard, expandable to 64K.
- · CPM<sup>®</sup>2.0 software included.

\$2450.00

### East: DELTA PRODUCTS

11 Edison Drive New Lennox, Illinois 60451 Tel: (815) 485-9072

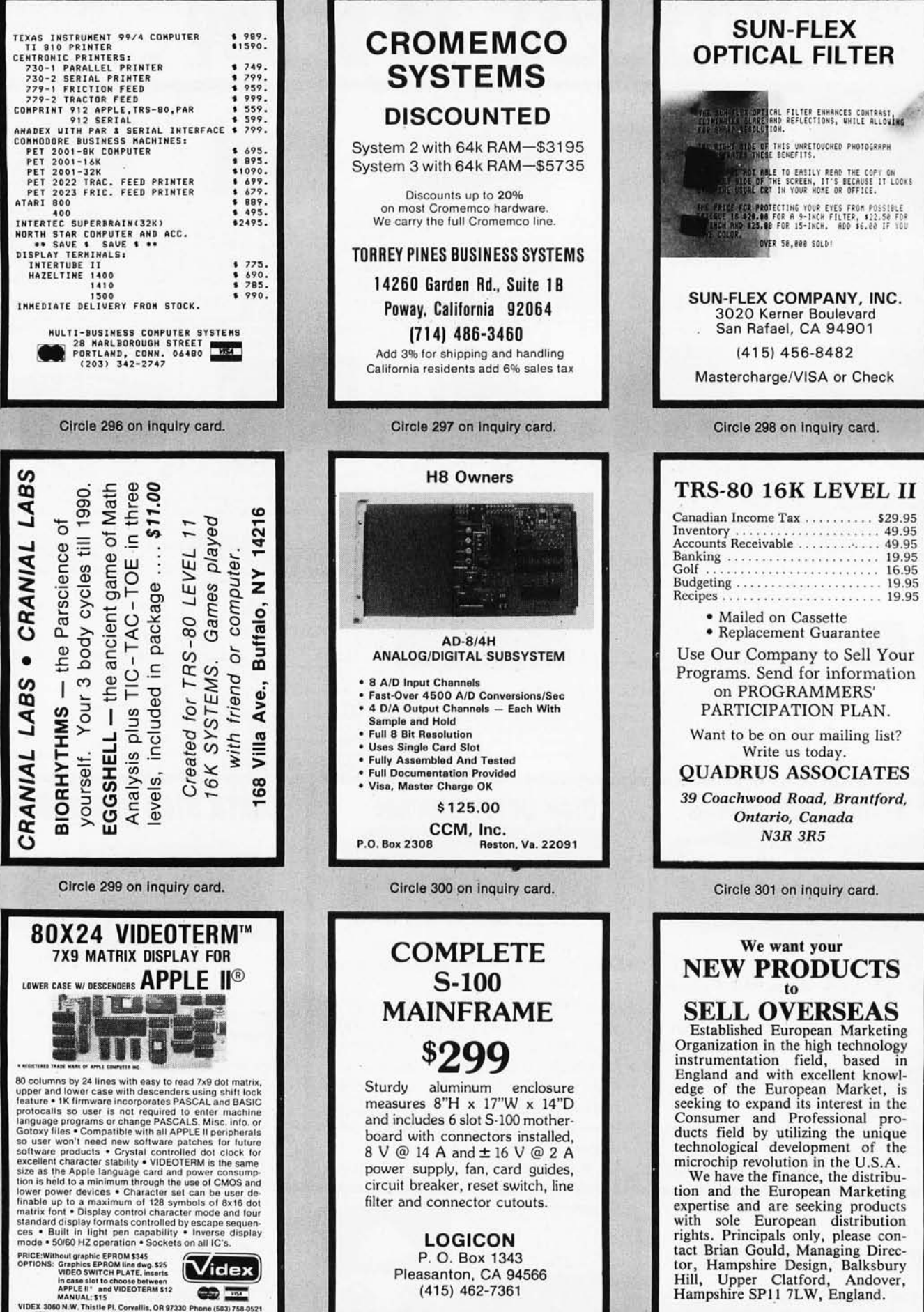

Circle 303 on inquiry card.

Circle 302 on inquiry card.

Circle 304 on inquiry card.

ä

# Try to beat our prices!

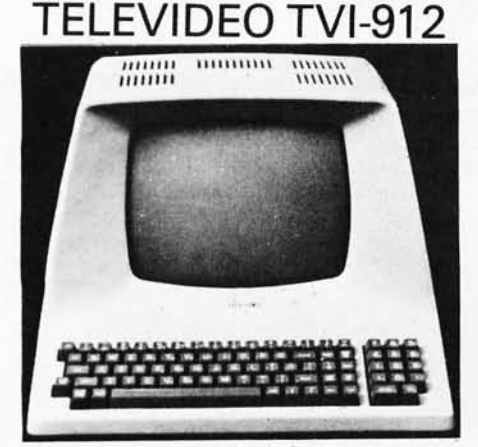

Upper case and lower case; 15 baud rates: 75 to 19,000 baud; dual intensity;  $24 \times 80$ -char.<br>display,  $12 \times 10$  resolution. Numeric pad. Programmable reversible video; aux port; self-test mode; protect mode; block mode; tabbing; addressable cursor. Microprocessor controlled; programmable underline; line and character insert/delete.

OUR PRICE ONLY \$789

#### **OTHER VIDEO TERMINALS**

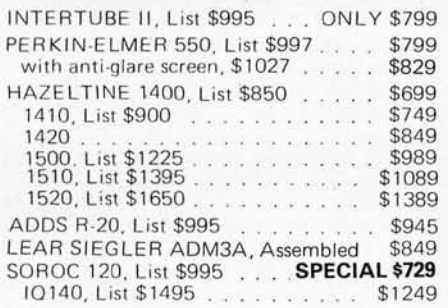

#### **PRINTERS**

ANADEX 80-col. dot matrix, SPECIAL \$749 INTEGRAL DATA IP-125 NOW ONLY \$689 IP-125 w/1210 option, \$838 . . NOW \$724 IP-225 w/1210 & 1250 op., List \$988 \$834 IP-225 w/tractor, 1210, 1250, 1221<br>(2K Buffer), 1241 (graphics) NOW \$899

IDS-440 Paper Tiger, List \$995. \$895 w/graphics op., incl. buffer, \$1194. \$989

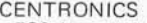

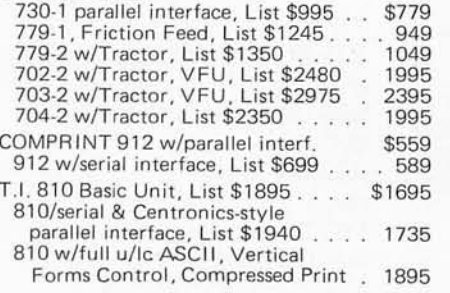

#### **NORTH STAR HORIZON**

#### and and a straight

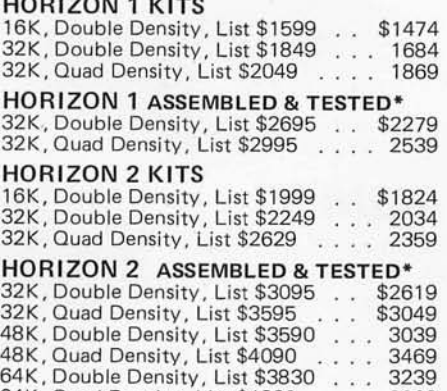

64K, Quad Density, List \$4330 . . . . 3669 \* Complete w/12 edge connectors, two SIOs, one PIO, and extra drive cable.

#### **FLOPPY DISK SYSTEMS**

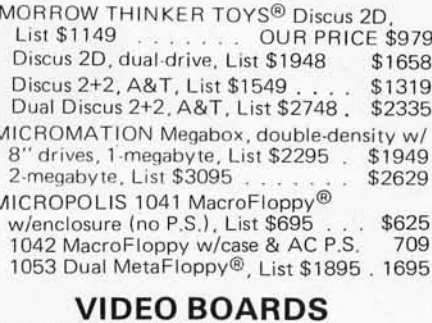

#### **I/O Manned**

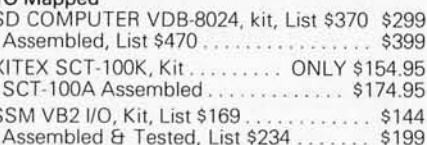

#### **Memory Mapped**

 $\epsilon$ 

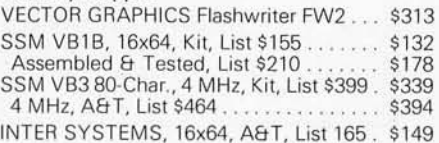

#### **CONVERT YOUR SELECTRIC** TO A COMPUTER PRINTER!

Power supply & electronics, A&T. You make only a simple solenoid installation (or have the factory do it). Manufactured by ESCON. S-100 Interface Version, List \$496. \$445 Universal Types: Parallel - (Centronics format, for TRS-80,

Sorcerer, Apple, etc.), List \$575 . . \$514 RS232 Standard Serial, List \$599  $. . 534$ IEEE-488 (for PET), List \$660 . . . . 584 TRS-80 Cable 25

#### **CPU BOARDS**

(assembled unless noted)

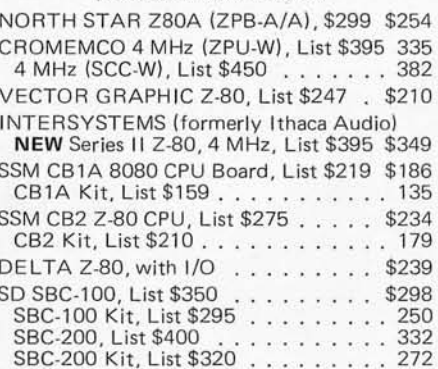

#### **MEMORY BOARDS**

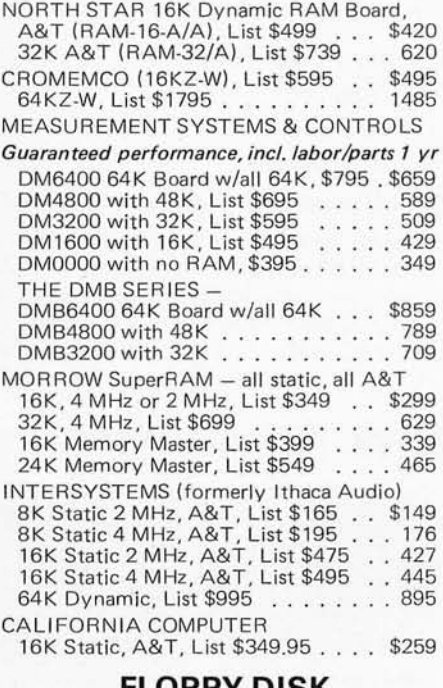

#### FLOPPY DISK **CONTROLLER BOARDS**

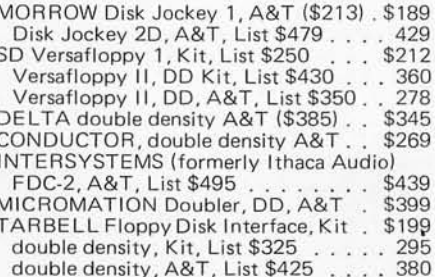

SHIPPING & INSURANCE - Add \$2 for boards, \$5 for Selectric converter, \$7.50 for Floppy Disk Systems, \$15 for Horizons. Shipped freight collect: Cromemco Systems, Centronics, DEC, NEC, and T.I. printers. Contact us for shipping information on other terminals and printers. All prices subject to change and all offers subject to withdrawal without notice. Prices in this ad are for prepaid orders. Slightly higher prices prevail

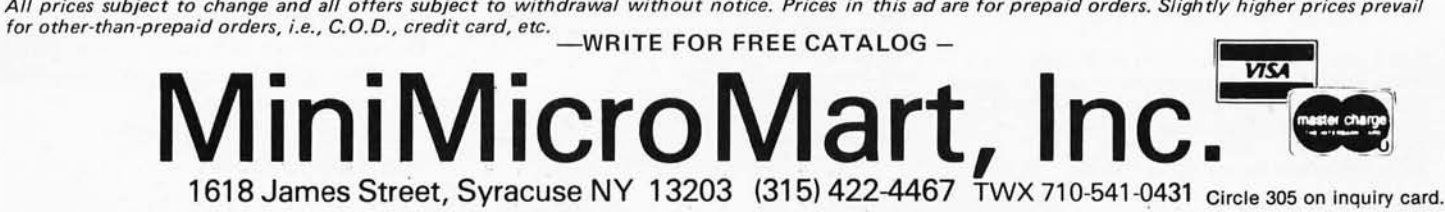

# **FLOPPY DISK DRIVES SYSTEMS**

# **Qume Datatrak**

Double sided floppy with NO HEADACHES. Although many think this an impossibility, seeing is believing, and this drive is really something! Shugart compatible, fully optioned, reliable, and rapidly becoming the standard in double-sided diskdom\_ \$599. 2/\$549.

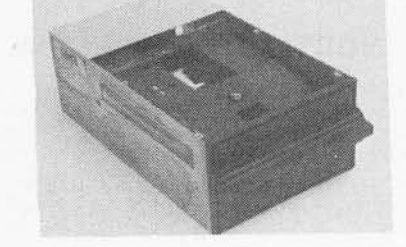

# **Siemens FDD100-8D**

All Siemens options included in this drive, which can be configured hard/soft sector, is Shugart compatible, and not prone to some overheating problems (that other drives are). A highly reliable machine, with write protect, file busy indicator, and more. \$499.

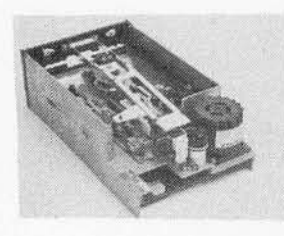

# **Cal Disk 142M 8"**

Built like the proverbial tank. Single/double density, write protect, much more. With Electrolabs' special cabling, it magically becomes Shugart compatible. Please ask about Cal Dis, enclosure \$389. 2/\$379. and power supply package bargian.

The following 5%" mini-floppies share most features with their 8" cousins, so without further ado...

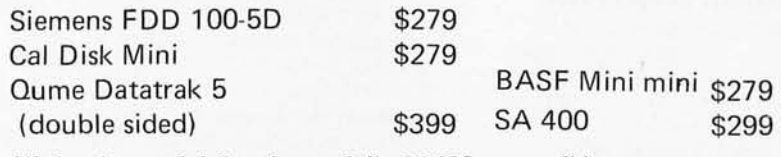

All the above mini-floppies are fully SA400 compatible.

Manuals for all drives are \$10, refundable against future purchase of drives. Also, all 8" drives can be ordered with 220 v/50 hz for worldwide use. Moving on to the realm of floppy disk controllers ... although we still feel that single density is more reliable, there are many excellent double density disk controllers

# **Disk Accessories**

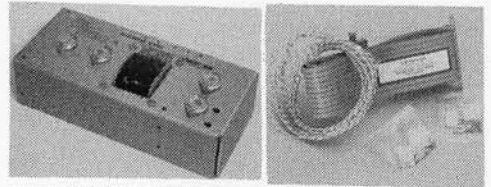

available, so choose your weapons carefully.

Cable kits for 8" drives with 10'50 cond. flat cable, power cable, & all connectors. Assembled if desired. ONe drive 27.5Q, two 33.95, three 38.95 for mini floppies (34 cond): one 24.95, two, 29.95

CP-206 Power-one power supply. Powers two drives more than adequately, top quality. 2.8A/24V,  $2.5A/5V$ ,  $.5A/-5V$ . \$99.

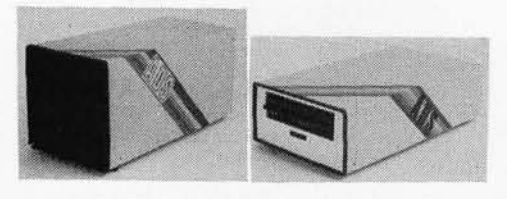

Double disk drive enclosure. Enclosure alone \$139. Including power supply & fan \$199.

Single disk drive enclosure. Fits all 8" disk drives please specify make & model No. of drive to assure proper mounting hole positions. Nonmar paint available in blue, beige, silver, & off-while. Enclosure alone \$60

Including power supply & fan \$109.

Subtract 15% OFF any Controller with Purchase of 2 Drives.

415-321-5601

**Electrolabs** 

POB 6721, Stanford, CA 94305<br>415-321-5601 800-227-8266

Telex: 345567 (Electrolab Pla)<br>Visa MC Am. Exp.

MC Am. Exp.

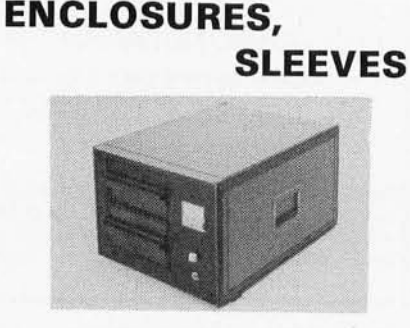

Rackmount Mainframe MT-200. This gorgeous beast is so appealing that it can easily function also as stand-alone mainframe. Very modern styling with fully actively terminated S-100 bus. Enclosure alone \$399. With power supply & fan \$499. With 15 slot S-100 bus \$699. With two 8" single-sided disk drives \$1,699. With two 8" double sided disk drives in place of single-sided variety \$2,299.

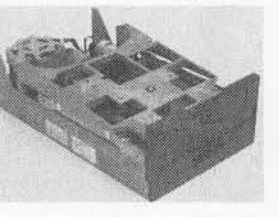

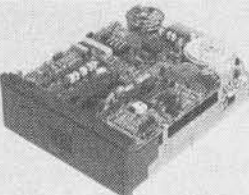

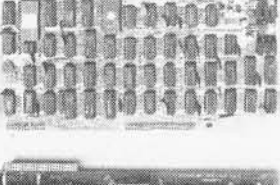

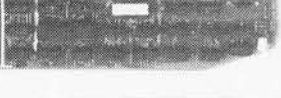

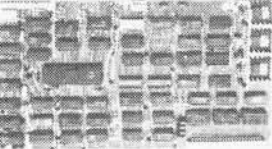

Tarbell floppy disk controller, A & T \$325 Tarbell floppy disk controller, A & T \$225 Tarbell double density, DMA A & T Tarbell double density, DMA, kit \$325

Delta Products double density disk controller Operate at 2 or 4MHZ, with 8 or 5" drives \$399 Micromation doubler w/programmable UART<br>RS-232 port \$495 Sorrento Valley single density for Apple \$399

Again, purchase price of manuals (\$5) is applicable towards future purchase price .

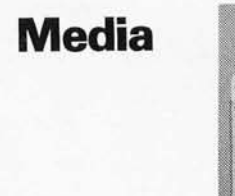

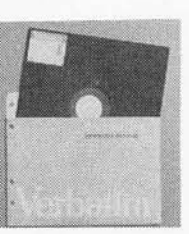

- 8". . \$39.95/10 single-sided/single density
- 8"... \$55.00 single sided/double density
- 8". . \$55.00 double sided/single density
- 8". . \$60.00 double sided
- 8".. specify hard or soft
- $5\frac{1}{4}$ "...\$34.95 single sided

5 %". . \$60.00 double sided

Verbatism, Memorex, Scotch,or equivalent name brand

Diskette head cleaning kid for  $5\frac{1}{4}$ "

or 8" - \$28.75 includes everything

for 1 drive for 1 year

Alignment Diskette \$39 For Floppy Drives

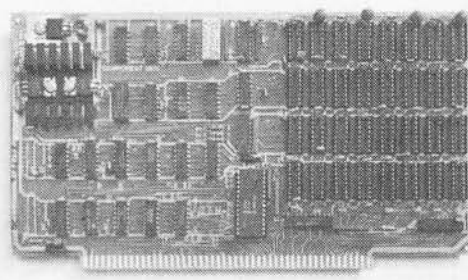

#### **EXTRA SPECIAL !!**

# **Imsai 6SK dynamic RAM III**

We made a special purchase of this now unavailable board, which were always noted for their fine performance & quality. We have a limited quanity on hand, get your orders in<br>rapidly. These come assembled and tested, with burned-in 200 Ns RAM Kit 299 rapidly. These come assembled and tested, with burned-in 200 Ns RAM.

**Keyboard Special** A & T \$399.

# **SD Systems Expandoram II Dynamic RAM**

Operates at 4 Mhz, expandable memory from 16K to 256 K, allows up to 8 boards on the **Data Display Monitors** 

16K kit \$295. 16K A & T \$349. 32 K kit \$369. 32KA&T\$419. 48K Kit \$440. 48K A & T \$490. 64K kit \$510. 64K A & T \$560.

### **Televideo 912c**

#### \$760. **New!**

Upper/lower case

Adjustable baud rate  $-80 \times 24$ Editing capabilities - Printer port Second page memory option This is a VERY limited extravaganza, so please act quickly

**Televideo 920c** \$860.

Same specs as above, save for special function keys, ideal for text editing and word processing

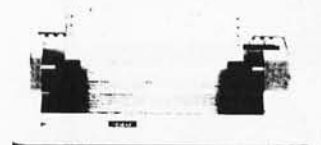

# **Paper Tiger**

- IDS MODEL 440 - 8 Software Selectable Character Sizes
- Parallel & Serial Interface
- $-98$  ASCII Character set, upper & Lower case
- Forms length control
- Tractor Feed \$899.
- Graphics option with 2K CRT screen buffer add \$199.00

### **Daisy Wheel Printers**

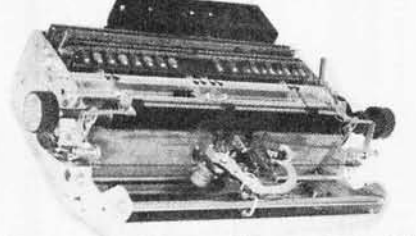

# **Bume Sprint 3\45**  $\begin{bmatrix} 6809 & 49.00 \\ 6845 & 39.00 \end{bmatrix}$

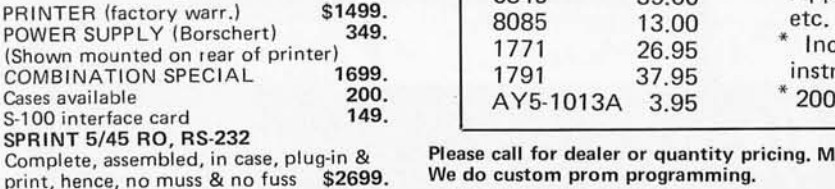

#### (while supply lasts) 2708 \$ 8.50 2716 25.00 2732 95.00 2147 12.95 6502 \$ 6.25 2114 2114-2 pd411 21L02 \$ 5.99 6.99 2.50 450 Ns 1.05 39.00 UNPRECEDENTED!!! 16K Dynamic RAM Set of 8 For: TRS-80, Apple, Exidy, Heath, 8085 13.00 1771 26.95 1791 37.95 AY5-1013A 3.95 Includes all parts & instructions 200 NS \$59.

Please call for dealer or quantity pricing. Minimum order \$20.00 We do custom prom programming.

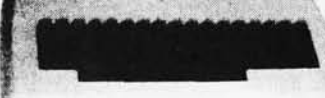

CHERRY "PRO" Keyboard \$119.00 Streamlined Custom Enclosure \$34.95 **BOTH ONLY \$134.95!!!** 

Used 12" Sylvania monitors. Composite Video, 15 MHz, 120VAC. Rebuilt with NEW P39 anti-glare tube \$89.00 New P4, \$89.00, used P4 \$69.00 U-fix model, 10/\$300.00

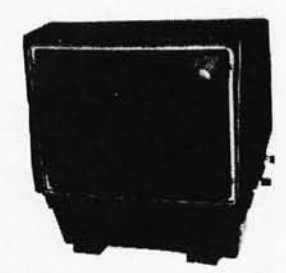

"OEM STYLE" as above will fit any case, (Both versions serviced by qualified tech). Identical to above but subtract \$12.00

fr:;:;:;:;:;:;:;:;:;~;~;:~~~;~;~;;;:;:;:;:;:;:;:;:;:;:;:;:1i~:

# **ELECTROLABS POB 6721 Stanford CA 94305 ;H415) 321-5601 (800) 227-8266** :::: Telex: 345567 (Electrolab Pla) ~1!;::~:::~;~;:;~~~~~:?::;::~:~:~:::~~~~:~:=~::::~:~::!;ili(

### **Dynamic Devices Modem**

- Acoustically coupled modem assembly set
- Asynchrous 0-300 Baud
- Switchable originate or answer modes
- Operates full or half duplex mode
- 15 minute assembly \$129.
- Novation Cat \$179.
- Digicomm Coupler \$189.

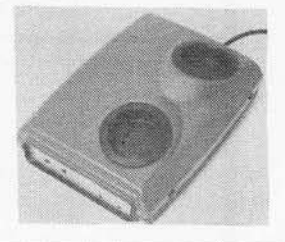

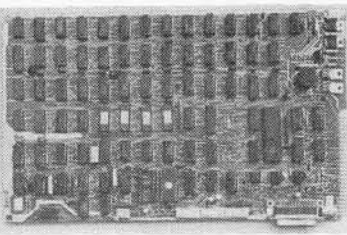

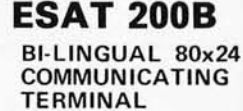

Scrolling, full cursor, bell, *8x8*  matrix, 110- 19,200 baud, Dual Front Applications. Arabic & Hebrew, Multilingual Data Entry Forms Drawing, Music, & Switchvards.  $\sim$  \$279.

#### Circle 306 on inquiry card.

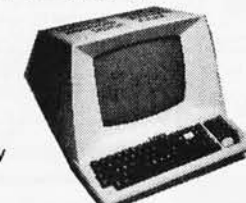

EASTER IC EGG HUNT

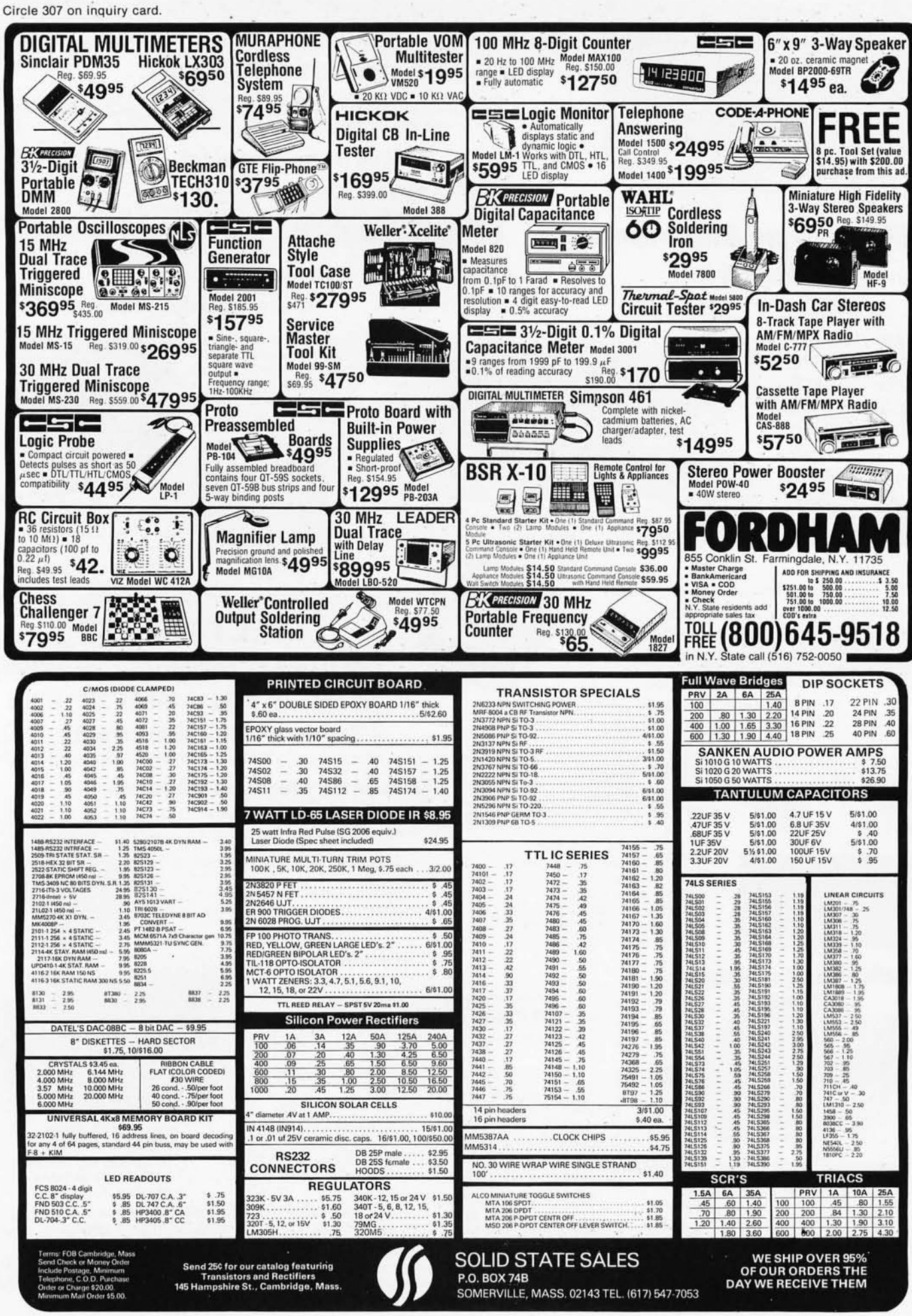

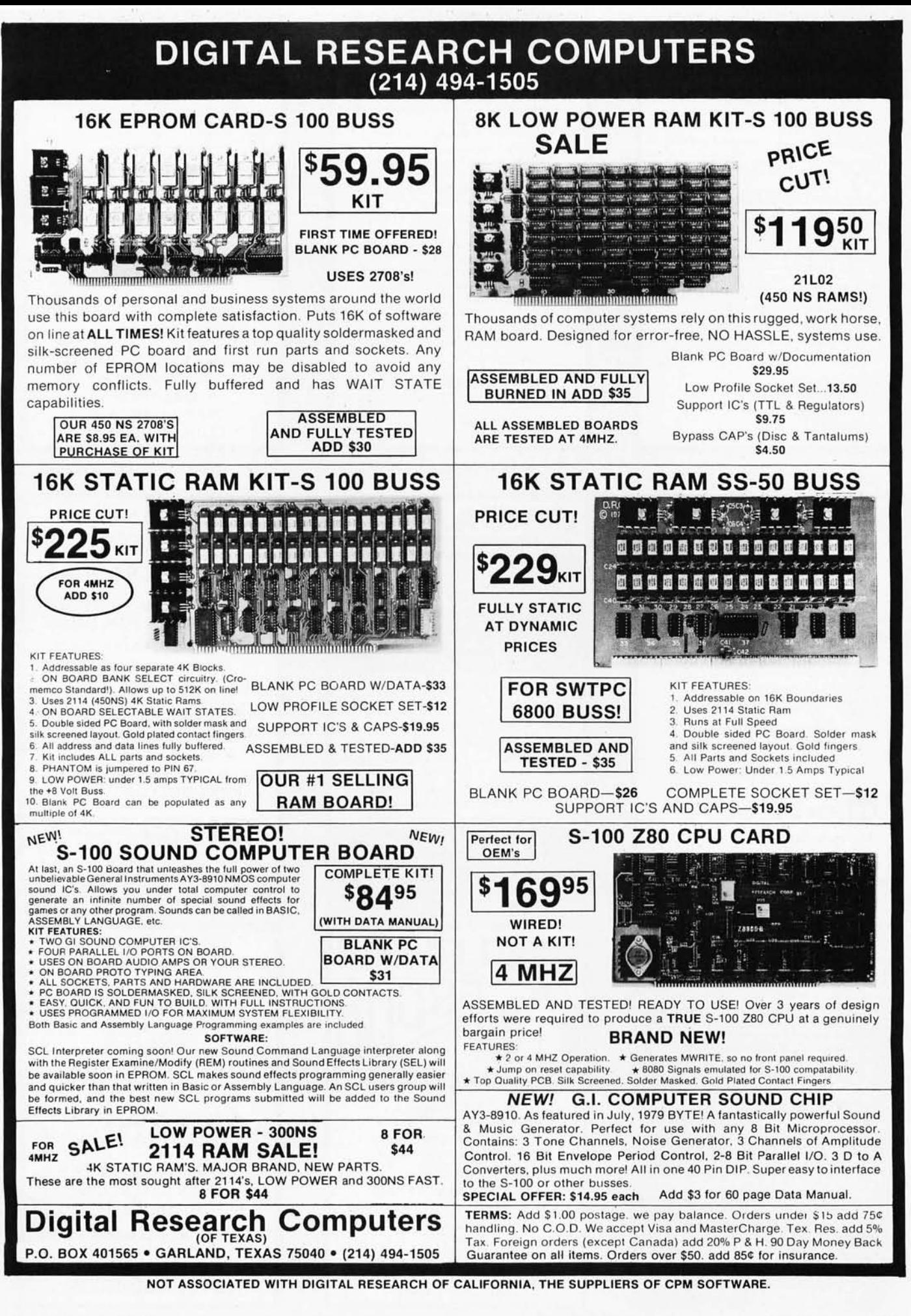

#### SEX IS NO SUBSTITUTE

for quality software from the Software Review. This months offerings:

SOFTWARE MUSIC SYNTHESIS SYSTEM From California Software, this superb 4 voice<br>synthesizer for 8080/Z-80 systems proves that can do *it* cheaper.

software can do anything hardware can do and il For all CP/ <sup>M</sup>& N°DOS systems . • • •• S79.95 OSBORNE CBASIC BUSINESS PROGRAMS-C'omplete sel (A I R. Al P, GI L. Payroll) in most formats (Documenta tion separate) ••• S100.00 OUIK-REF - Definitive Northstar Basic Cross-Reference/Branch Irace program. Machine coded for extreme speed • • • • • • • • • • • 521.50 DOS-POWER SYSI I - Machine code module provides additional Norths tar DOS capabilities including on-line file recovery. rename. file-locking. dIrectory reformatting, and more • ,. •• <sup>521</sup> .50 WORDSTAR - from Micropro. Super word processor Reg. 5500 Special offer • • •• \$400 KELL Y CARD GAMES - Classic algoflthms. STUD, DRAW, ACEY·DUCEY, BLACKJACK Northstar only • ••• •• • •• ••• <sup>521</sup> .50

SUPER PILOT4.1- Acclaimed as the finest Pilot available. Includes tutorials on disk. For Northstar uscrs only • •••• • • ••• ••• • S49.95 ORDER FROM

*The Software Review - 704 Solano Ave., Albany,* CA 94706 (415) 527·7730

Circle 310 on inquiry card. ,,\_ .::~"'~Wl¥'/ *.. :>t "p*   $\blacksquare$ SPRINT 68 MICROCOMPUTER CONTROL COMPUTER DEVELOPMENT SYSTEM 6800 MPU, serial 1/0, 48K RAM, dual 8" drives, WIZRD multitasking DOS, Editor, Assembler, 12K BASIC all for \$3995. SOFTWARE OPTIONS<br>C compiler, PL/W compiler, PASCAL **HARDWARE OPTIONS** 

EROM Programmer, analog I/0, parallel I/0, 488 GPIB

VV **WINTEK** Corp

1801 South Street Lafayette, IN 47904 Phone: (317) 742-8428

Circle 313 on inquiry card.

#### PROPERTY MANAGEMENT **SOFTWARE**

- Full General Ledger user chart of accounls customized stalements
- Checkwriter (or manual checks)
- 
- 
- Budgeting Renl Roll Deliquency Ust Vacancy List Lost Rent Report Vendor Report
- **Lease Expiration Report** 
	- Real Estate Support - income property analysis - loan amortizations - depreciation

Compatable with CP/M, TRS-80, Apple and PET. Demonstration diskette/manual \$35.00, full system \$650, dealer inquiries welcome. COD, VISA and MasterCharge welcome:

> A-T Enterprises 221 N. Lois, La Habra CA 90631 • 213-947-2762

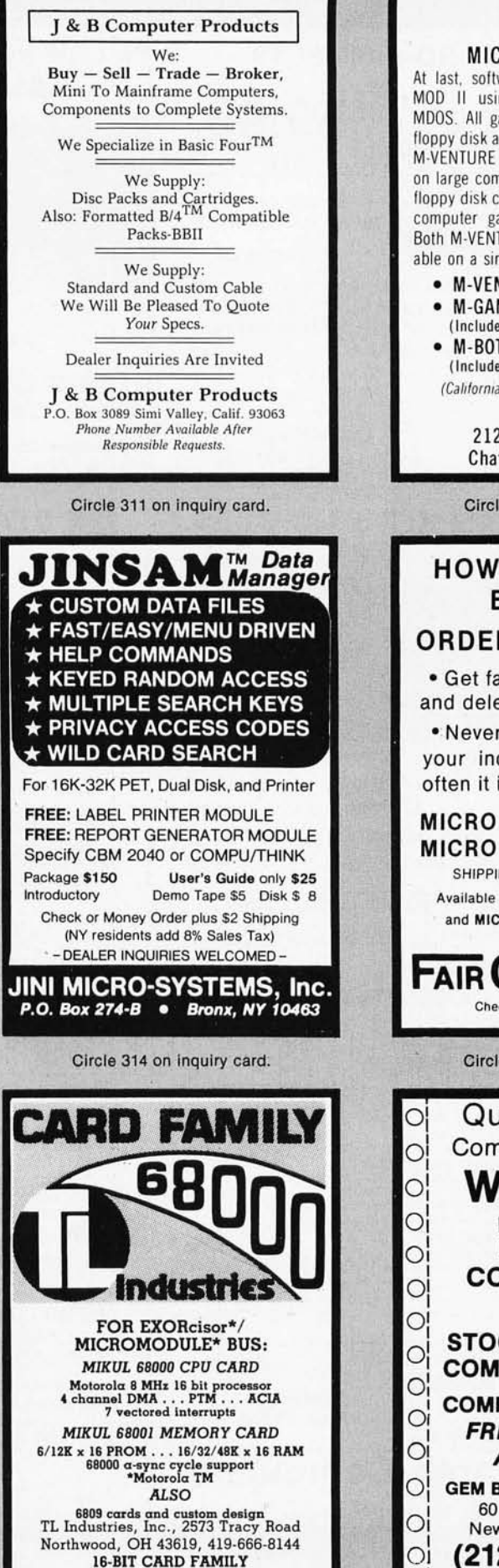

Circle 317 on inquiry card.

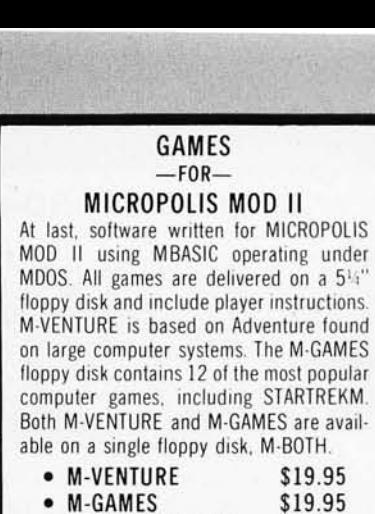

- \$19.95 **IS STARTREKM)**
- M-BOTH \$29.95 (Includes M·VENTURE & M·GAMES)

a residents add 6", sales tax.)

M-SOFTWARE 215 Merridy Street tsworth, CA 91311

e 312 on inquiry card.

# CAN I GROW B TREES? R MICRO B  $+^{\text{\tiny{\textsf{TM}}}}$

ast insertion, retrieval etion of index entries.

need to reorganize dex; no matter how is updated.

B+ SOURCE CODE \$195 B+ DEMO DISK \$25 NG \$2 USA. \$5 FOREIGN in 8" format for CBASIC-II ROSOFT Basic Version 5.

**FAIR COM**  $2606$  Johnson Drive ck/VISA/Mastercharge

e 315 on inquiry card.

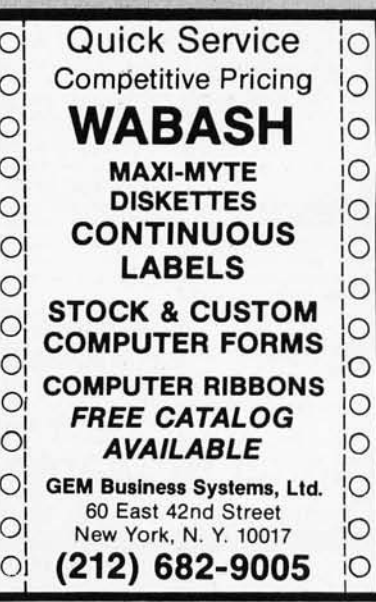

Circle 320 on inquiry card.

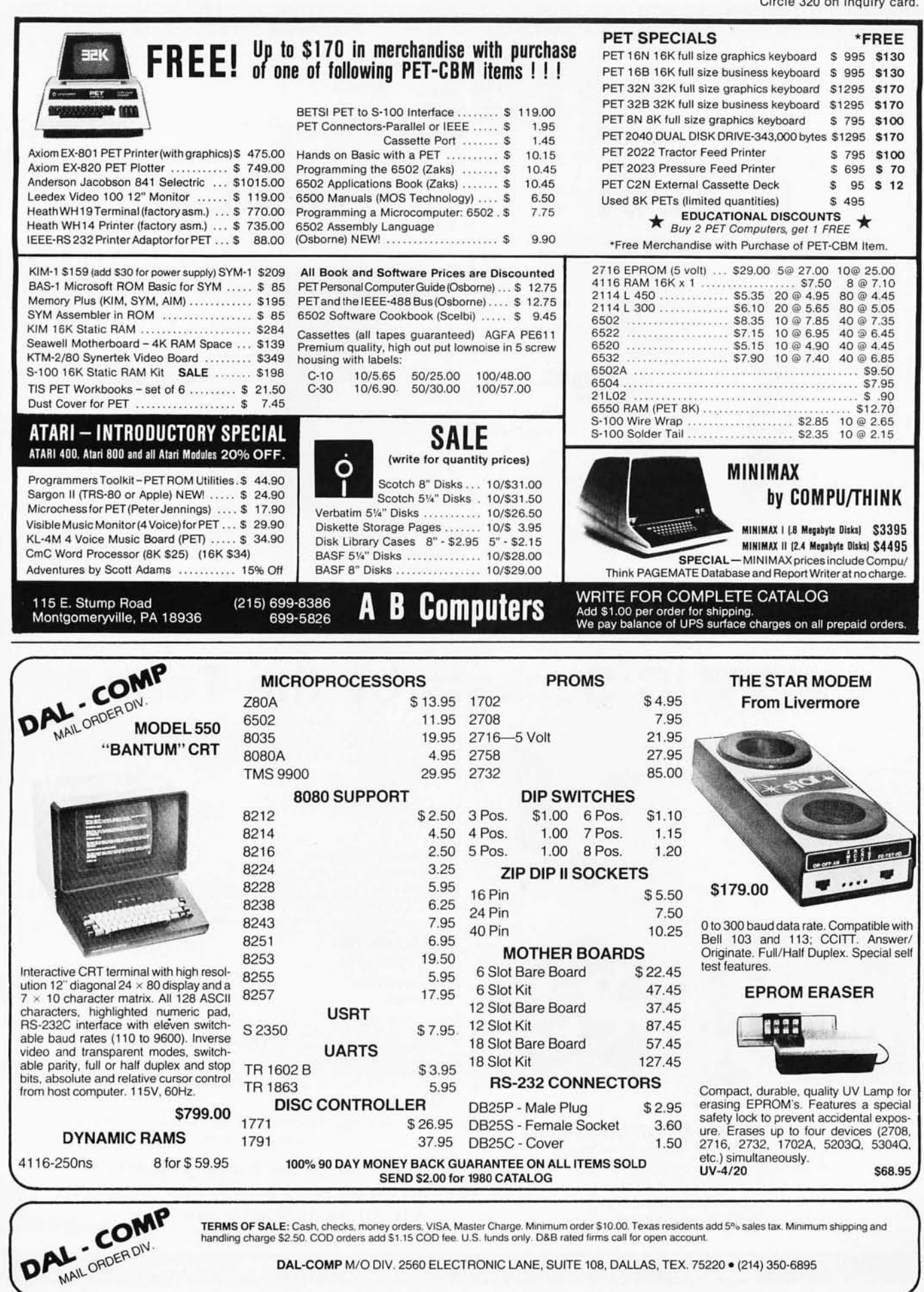

DAL-COMP M/O DIV. 2560 ELECTRONIC LANE, SUITE 108, DALLAS, TEX. 75220 · (214) 350-6895

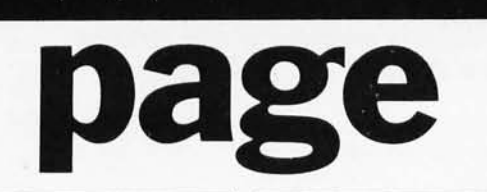

# **DEAL#1 Hobby Wire Wrap Starter Package**  BW2630 WW Tool ......... \$19.95<br>BT30 #30 Bit.......... 3.95

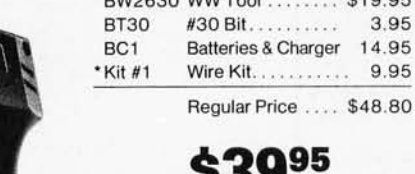

\* Kit #1 Contains 900 pcs. of precut wire in asst. sizes.

Choose from Red, Blue, White, Black, Green, Orange, Violet, Yellow, or assortment.

DEAL #2

**Industrial Wire Wrap Starter Package** 

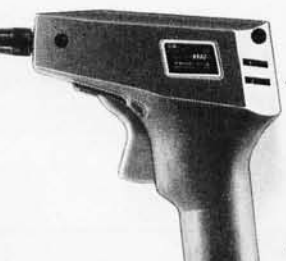

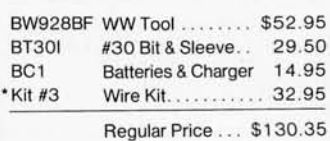

# **\$11995**

\*Kit #2 Contains 4000 pcs. of precut wire in asst. sizes.

Choose from Red, Blue, White, Black, Green, Orange, Violet, Yellow or assortment.

# **★ BIG DEAL ★ ★**<br>**EAV** IC Sockets by the Tube

RN HIGH RELIABILITY eliminates trouble. "Sidewipe" contacts make 100% greater surface contact with the wide, flat sides of your IC leads for positive electrical connection.

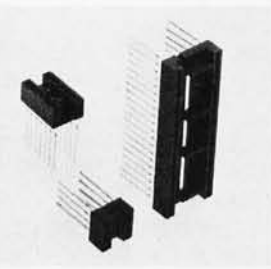

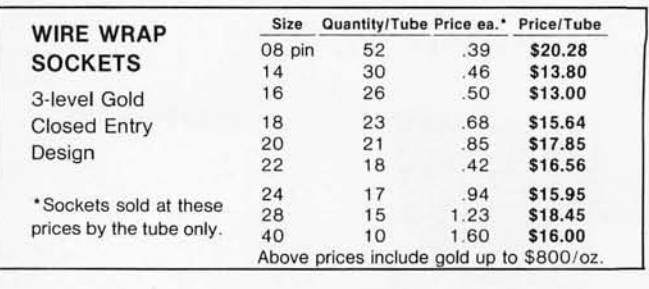

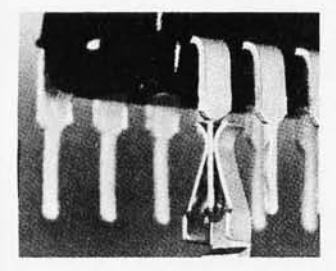

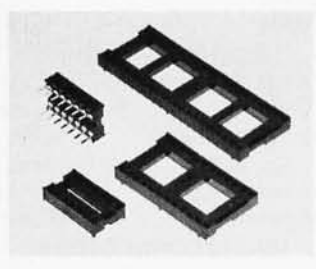

#### **ORDERING INFORMATION**

- Orders under \$25 include \$2 handling
- All prepaid orders shipped UPS Ppd.
- Visa, MC & COD's charged shipping
- All prices good through cover date Most orders shipped next day.
- 

Low Profile Tin Closed Entry Design

**SOLDER TAIL** 

 $1 <sup>e</sup>/pin$ **(over 5 tubes)**  3/4~/pin **(over 100 tubes)** 

• Sockets sold at these prices by the tube only.

See tube quantities above.

Limited to products Page Ditigal stocks. All discounts are off of list price. Call or write for list prices.

10% **off on all OK hobby products!**  10% **off on all Bishop Graphics products! 5% off on all Vector products!** 

135 E. Chestnut Street 5A, Monrovia, California 91016 Phone (213) 357-5005

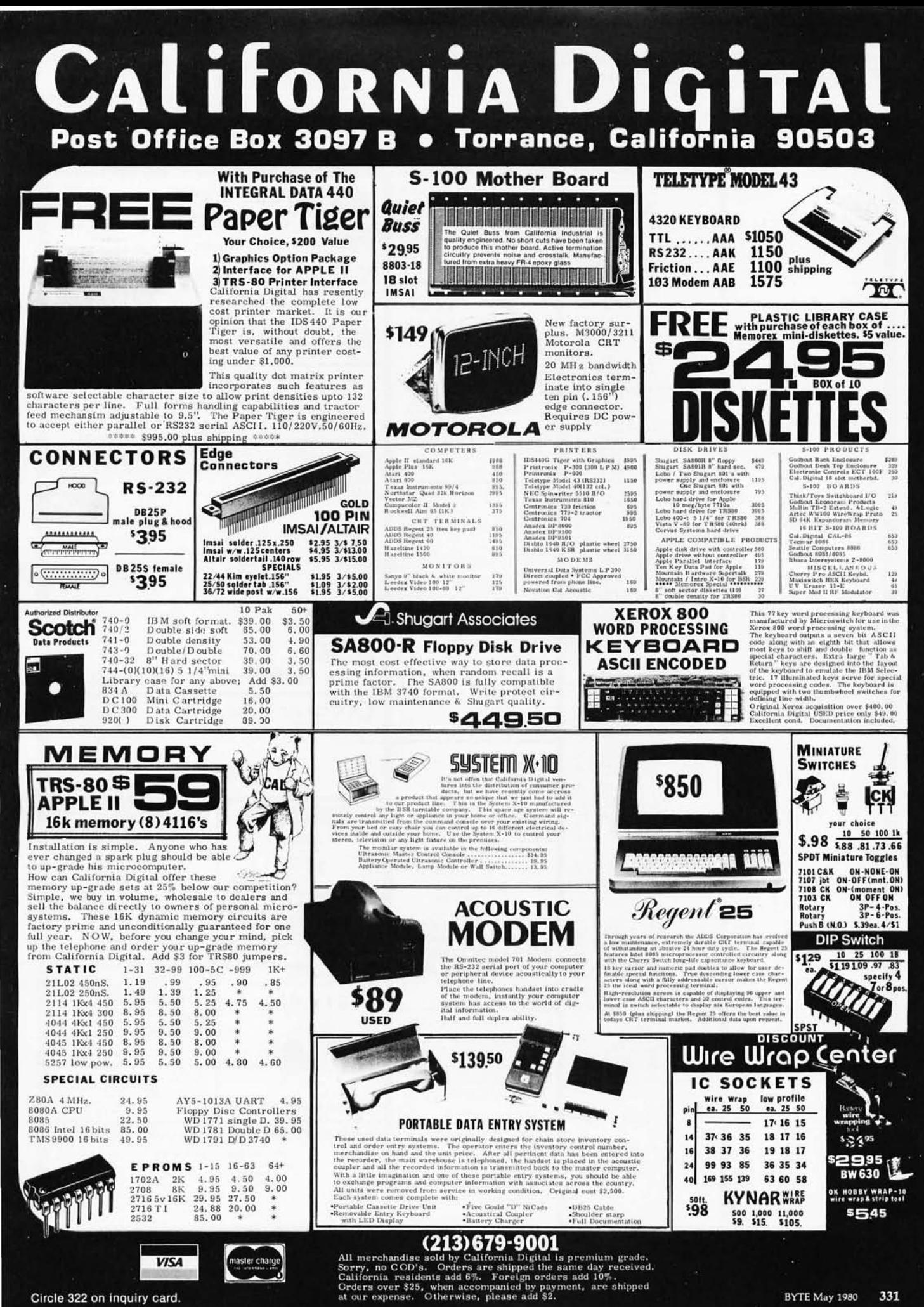

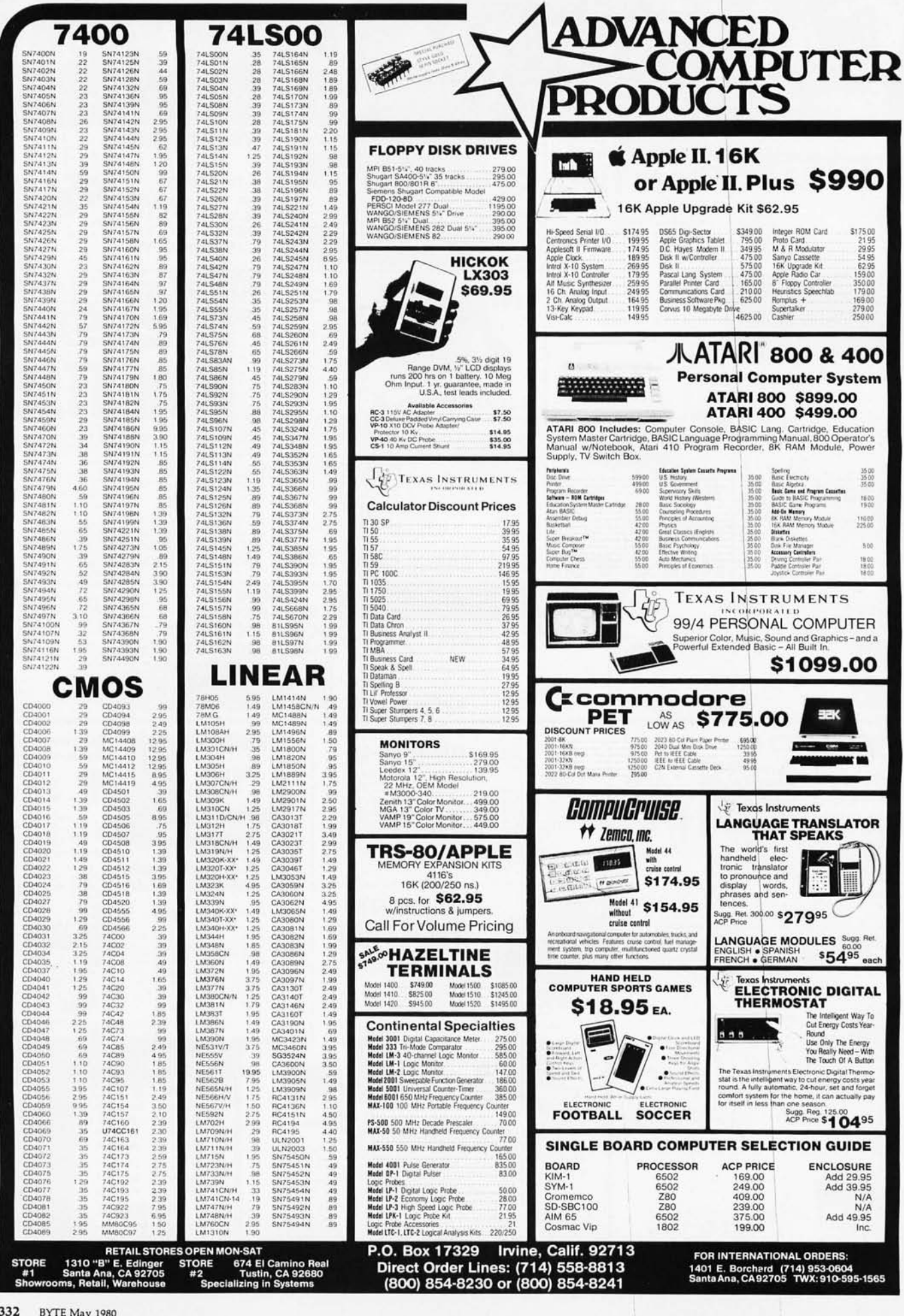

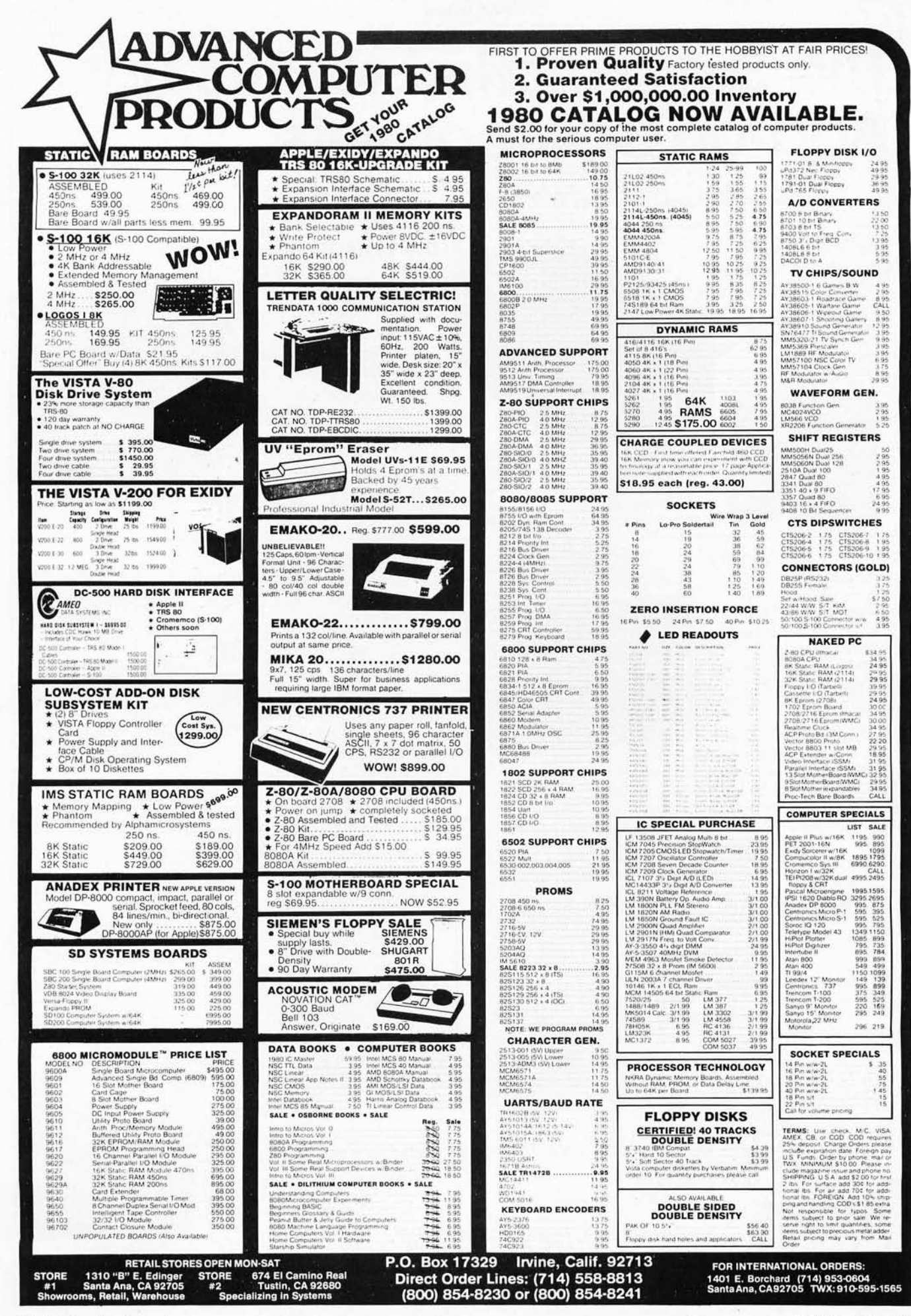

# **The Supermarket for** TRS-80\* Add-on Components (and other computers, too)

In stock now. Immediate delivery.

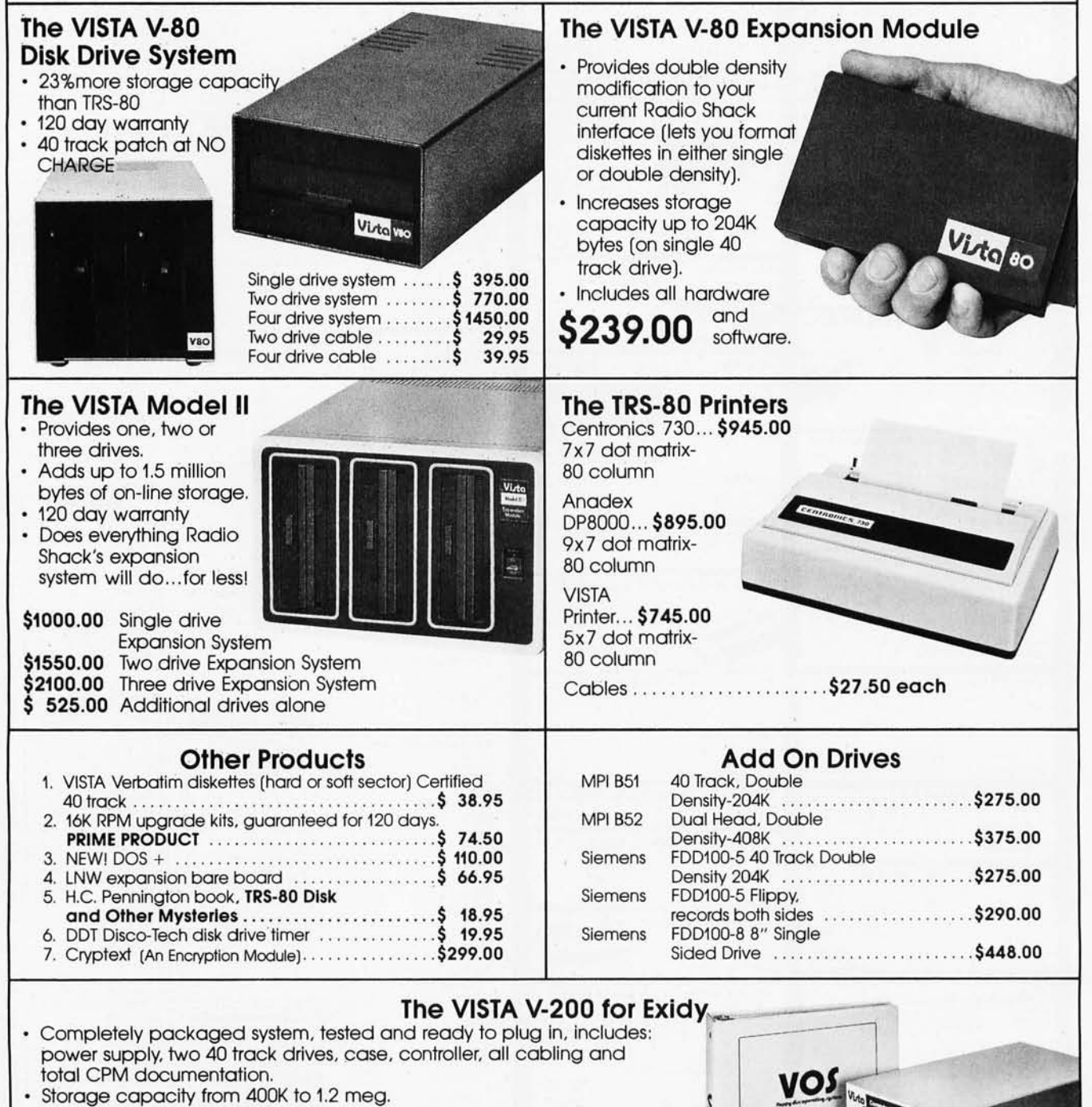

- total CPM documentation.
- Storage capacity from 400K to 1.2 meg.

• System software-VISTA CP/M Disk Operating System and BASIC-E Compiler recorded on 5-1/4" diskettes.

Price: Starting as low as \$1199.00

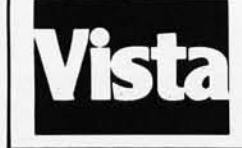

#### CALL TOLL-FREE 800-854-8017

\* TRS-80 is a registered trademark of Radio Shack

The Vista Computer Company 1401 Borchard Street . Santa Ana, California 92705 . 714/953-0523

# **Unclassified Ads**

**UNCLASSIFIED POLICY:** Readers who are soliciting or giving advice, or who have equipment to buy, sell<br>or swap should send in a clearly typed notice to that effect. To be considered for publication, an advertisement<br>must b *c01'1lplete /lame and address information.* 

These notices are free of charge and will be printed one time only on a space available basis. Notices can be<br>accepted from individuals or bona fide computer users clubs only. We can engage in no correspondence on these<br>an

*Please note that it may take three or four months for an ad to appear in the magazine.* 

WANTED: Printer for use with Apple II. Wilf trade (or self) Nikon FTN camera with f1.4 lens, Speedlight and Ringlight units, filters, closeup rings, and many other attachments. Write for complete list and send description of printer. Also, will sell Applesoft II read-only memory card for \$100 or highest bid. Gene Boggess, Star Route POB 220-6, Columbus MS 39701, (601) 327-6555.

FOR SALE: BYTE, Ki/obaud, Interface Age; 1977 and 1978 plus some odd issues. Best offer. Les Palenik, 25 Allview Cres, Toronto Ontario, CANADA M2J 2R4.

FOR SALE: 16 DIP (4 K by 1-bit) dynamic programmable memories (a set of eight)\_ Motorola 7839; 250 ns chips. Interchangeable with TMS 4027, Intel 2104A-3, MK 4096-6, and many other brands. In excellent condition, used approximately twenty hours. I upgraded my<br>TRS-80 with 16 K chips. Will sell for \$35. Daryl Holder, Rt #2 POB 260-C, Loretto TN 38469, (615) 853-6740 after 4 PM.

FOR SALE: Complete ready-to-go SwTPC system. 6800/1 upgraded to a 6800/2, 28 K, MP-T board, CT-64 in custo-mized cabinet, Hitachi 12-inch with direct video interface, PR-40 with parallel interface, AC-30, JPC TC-3 4800 bps tape interface with CFM/3 operating system\_ All documentation, assembly instructions, user guides, and source listings included. Software: three BASICs, three Assemblers, two Editors, Disassembler, Tracer, Relocator, games, and more. \$1950. Allen Porter, 493 Selfridge Dr, Colorado Springs CO 80916, (303) 574-4146\_

FOR SALE: I have four Shugart SA400 disk drives for \$285 each and two Shugart SA801 disk drives for \$420 each. Need money fast; will take good offer. They work great and were bought in 1979, Four drive cables for \$20. David Sparks, 5232 Cornell Ave, Westminster CA 92683, (714) 997-7640.

FOR SALE: 6800 Microprocessor Trainer by Heathkit, Model ET-3400. Includes all manuals, built and tested trainer, programmed learning course (ET-3401), specially built peripheral interface adapter experiment board, and all parts for experiments. \$365 value, sell for \$315. Excellent condition. James Temple, 24 Spruce Ave, Bethpage NY 11714, (516) 822-6083.

FOR SALE: ESAT 200B 80/24 terminal, \$220; GRI 756 keyboard with case, \$60; Leedex Video 100 monitor, \$100; SD Z80 starter system with 4 K programmable memory, added operating system for video display on 2 K erasable-programmable read-only memory, \$260. All assembled, little used, perfect working condition. G Kish, 1621 Payne, Wichita KS 67203, (316) 262-7315.

FOR SALE: Heathkit (Motorola 6800 processor) com-puter and the Heath H9 video terminal. Computer has 4 K memory expandable to 64 K. Includes BASIC in readonly memory, double·function keypad on computer con-sole 1 K monitor also with access to memory and pro· cessor registers, 8-bit parallel and serial input/output (I/O) with EIA or 20 mA current loop. Cassette interface and cables. Complete documentation and operation manuals. Burned in for one hundred hours. Asking \$480. Osi McReynolds, Rt #1 POB 71-B, Coeburn VA 24230, (703) 395-3797.

FOR SALE: PerSci Model 277 dual-diskette drive with a Model 1070 intelligent diskette controller. Capacity<br>½ megabytes. All books and line diagrams included. Part of a purchased system that was used for six months. James Holle, 9613 W Lincoln Ave, West Allis WI 53214, (414) 541-9808.

FOR SALE: S-100: Vector Graphic 8 K static program-mable memory (250 ns). \$120. Ithaca Audio Z80A prq-cessor (4 MHz). \$120\_ SSM 10-4 (four parallel and two serial ports), \$100. SSM PB-1 2708/2716 programmable<br>read-only memory programmer, \$110. SSM VB-1B video interface, \$100. ECT rack-mount card cage with Thinker Toys Wunderbuss 20-slot mother board and all connectors, \$175. All boards assembled and tested, used less than twenty-five hours. Will consider best offer. Send money order to Richard Haendel, 2500 Nonesuch Rd Apt 16-G, Abilene TX 79605, (915) 692-5405.

FOR SALE: PolyMorphic video terminal interface (VTI) board for S-100 systems. Video is spotty, but also can be used as parallel input port (8212 on board) and 1 K programmable memory. Fully socketed, never used, video should be easily fixable. \$75 or best offer. Roger Buldain, 601 N Francis, Lansing MI 48912, (517) 337-2278.

FOR SALE: Heathkit ET-3400 Microprocessor Trainer with EE-3401 self-instruction program. Extra memory chips and components. Assembled and in excellent condition. Asking \$150. William Porti, Second St, Evans City PA 16033, (412) 538-5454.

WANTED: Program libraries (manuals) for obsolete but working HP-9100A and/or HP-9100B desktop calcu-lators. Thomas H Richardson, Kansas Wesleyan, Dept of Chemistry, Salina KS 67401.

FOR SALE: E-HUH 8100 S-100 bus expansion interface for TRS-80. On-board programmable UART, serial and parallel input/output (I/O), 16 K, 250 ns programmable memory, six card slots. All enclosed in custom metal cabinet with power supply. Full hardware and software documentation. Ready to plug in and turn 16 K system into 32 K. Cables included. Must sell , \$700 value only \$500. Michael Lesser, 14623 Pine Glen Cir, Lutz FL 33549, (813) 971-8492 nights.

FOR SALE: S-100 system; IMSAI front panel with vector 18-slot mother board, in case with power supply, \$200; IMSAI MIO, \$100; 8 K WMC Static Mem-1, \$100; two 4 K static, \$50 each; Ithaca Audio Z80 processor, \$125; Cromemco Bytesaver, \$125\_ Above boards operating in Tarbell Floppy-Disk Controller, partially assembled, \$125; three IBM 8-inch FD33 floppy disks, one complete, one less interface card, and one less motor and interface card, all three for \$225. Digitronics high-speed paper tape, with 8-inch autospooler, \$100; TDL S-100 case, \$20. John Potter, 5439 Eadie PI, West Palm Beach FL 33407, (305) 686-4666.

FOR SALE: Two Viatron 21s, one robot printer. \$500 for three units. Also, SwTPC 6800 and CT-1024, \$250. G Ludwig, POB 408, Rice Lake WI 54868, (715) 234-2680.

FOR SALE: Crossassembler for M6800 microprocessor. 4-kilo word program written in BASIC for HP-2000A. Directly usable in other HPs. With simple changes, it assembles languages of other 8-bit microprocessors. Program supports same properties as Motorola's own crossassembler. Program on paper tape, full documen-tation, user manual, and two-year full support; \$163 (in-cludes postage). For manual and documentation, send \$3. If required: program in other languages or on other media. Panu Pietikainen, Rauduntie 11 H, SF-02130 Espoo 13, FINLAND.

**WANTED:** Copy of Z80 Assembler listing from BYTE<br>Nybbles library. Harlan Michael, 315 Valley Vista Dr,<br>Jackson MS 39211, (601) 982-6533 days or (601) 956-5268 evenings.

FOR SALE: Three Heath 4 K by 16 memory boards\_ All in excellent condition with documentation. \$100 each, or all three for \$270. Dan Buckler, 6115 A 42nd Pl, Hyattsville MD 20781, (301) 927-0765.

FOR TRADE: Compucolor game programs for other homemade game programs written for the Compucolor Programs must be 8 K or less. Paul Weisberg, POB 2453, Melfort Saskatchewan, CANADA S0E 1A0, (306) 752-3566.

FOR SALE: Five new single-board 8080A microprocessors, completely assembled and tested. Each includes 1 K by 8 erasable-programmable readonly memory and 256 by 8 programmable memory\_ Com-plete documentation, featured in CO magazine April, May, June 1979. \$50 each. Platteter, 1315 Q St, Bedford IN 47421, (812) 279-6265.

WANTED: Ohio Scientific Superboard lis with all manuals and documentation, up to \$150 paid depending on year and condition. Send year and condition for my offer. For Sale: TI 99/4 microcomputer. Paid \$1150, first certified check for \$1075 gets it. Brand new and still in original carton. Or will trade TI 99/4 for \$950 plus Ohio Scientific Superboard II in good condition. Gregg Beasey, 15 Cardinal Ln, East Islip NY 11730.

FOR SALE: Control Data Corp 10 megabytes disk drive for AlphaMicro AM-500 system. Elmer G Mitchell, 1520 18th St, Huntsville TX, (713) 291-3447.

WANTED: I have a small amount of 8080 equipment (processor, a few support chips) and a large supply of other stuff (74xx, MM3501, etc) and would like to buy or trade<br>for anything 6800ish (processor, bareboard, support, for anything 6800ish (processor, bareboard, supporl, etc). Give a hand to an uprooted American. R M Bownes, 146 Warren Rd, Donaghdee County Down, NORTHERN IRELAND BT21 OPO. PS: Please use airmail, it's a lot faster.

WANTED: Drawings and schematics for making an electrical sleep device, and other schematics for experimen-tal hypnosis\_ K de Groot, P-Lastmanstr. 7, Helmond, HOLLAND.

WANTED: Heathkit Microprocessor Trainer ET-3400 and Memory 1/0 Accessory ETA-3400 for use with Heathkit Microprocessor Course. Will trade for Teletype printer parts, andlor cash. Please write and give details (ie: assembled/unassembled and if the unit(s) are operational). George Kelm, POB 160, Yap Island GU 96943. First class mail for fastest reply, US Domestic Post Office rates.

#### **February BOMB Results Graph Theory**

Readers of BYTE expressed a burning interest in "A Computer-Controlled Wood Stove" by Steve Ciarcia (page 32). Steve won first place in the voting, his fourth first-place finish in as many months. Second place in the tally went to John A Lehman for "A Financial Analysis Program" (page 192). Judging from comments written on the BOMB cards, many readers were fascinated by an example of the balance sheet for MITS, Inc. Third place was taken by Ted Carter for "Implementing Dynamic Data Structures with BASIC Files" (page 92). Fourth place was taken by Robert A Morris for "Comparison of Some High-Level Languages" (page 128).

# **Reader Service**

*To get further information on the products advertising in BYTE, fill out the reader service card with you name and address. Then circle the appropriate numbers for the advertisers you select from the list. Add a 15-cent stamp* to *the card, then drop* it *in the mail. Not only do you gain information, but our advertisers are encouraged* to *use the marketplace provided by BYTE. This helps us bring you a bigger BYTE. 'Correspond directly with company.* 

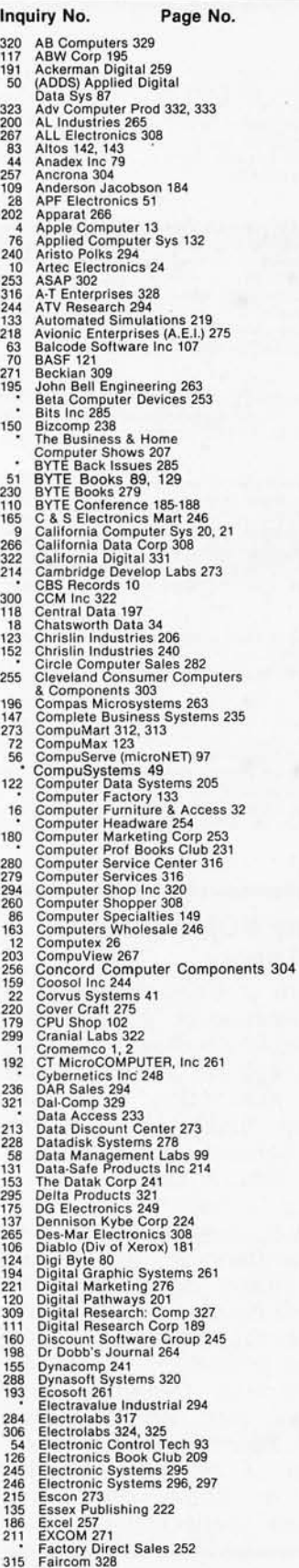

237 Micro Architect 249<br>
229 Microcomputer Tech Inc 266<br>
289 Microcomputer Tech Inc. 316<br>
38 SYSTEMS 69<br>
136 Micromail 223<br>
136 Micromail 223 156 Micro Management Sys 242 Mic ro Pro Inti 131 238 Microsette 294 52 Mic rosoft 91

291 Farmworth Computer 320<br>
174 FMG Corp 249<br>
174 FMG Corp 249<br>
174 FMG Corp 249<br>
174 FMG Corp 249<br>
282 Pacific Exchanges 308<br>
307 Fordnam Radio Supply 326<br>
288 Frederick Computer Prod 308<br>
282 Pacific Exchanges 320<br>
282 P 36 H A E Computerionis 157 H B Picklets a Truth Shares and Term Shares and The Shares of Payer associates in the Computerion and the Computerion and the Computerion and the Computerion and the Computerion and the Comput 34 Microsoftat is a model of the street of the street of the street of the street of the street of the street of the street of the street of the street of the street of the street of the street of the street of the street

- 
- 
- 
- 
- 
- 
- 
- 
- 
- 
- 

# 136 Micromali 223<br>**261 Micro Mart 308**<br>196 Micro Mart 308 Inc. 137<br>80 Micro Management Sys 242<br>80 Microsette 284 Microsette 284 Microsette 284 Microsette 284 Microsette 284 Microsette 284 Microsette 284 Mi

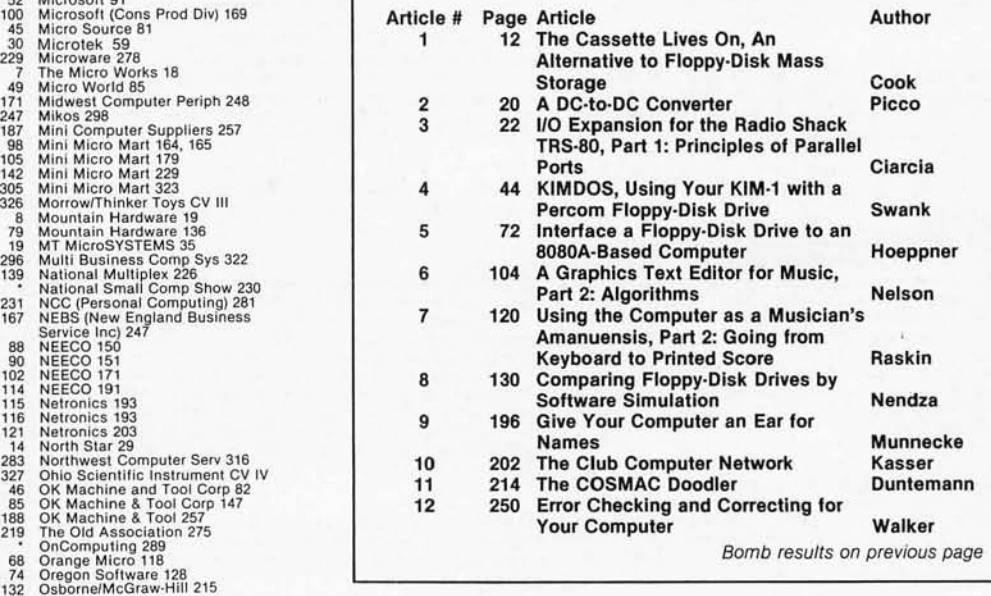

# **There are Iwo sides 10 our slory.**

# **Side One The DISCUS™2+2 Quad-Density Hardware**

Now you can use your S-100 system to tackle big jobs. Because the DISCUS™ 2+2 Quad-Density Disk System puts 1.2 megabytes of fast-access memory on your side for just \$1545.00 complete. With the DISCUS<sup>™</sup> 2+2 System,

complete means complete. You get a full-size (IBMcompatible 8") double-sided/ double-density disk drive,

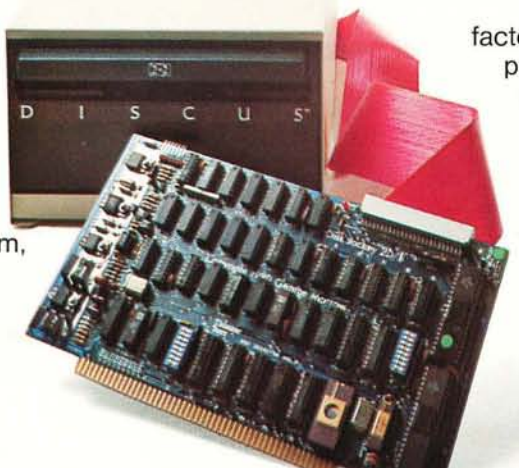

factory mounted in a cabinet with power supply, fully-buffered S-100 single-board controller, and interconnecting cables. All fully assembled, system-tested and fully warranteed. You get the speed and efficiency of 1.2 megabyteper-diskette memory . .. and you get it for 0.13¢ per byte.

# **Side Two The DISCUS™ 2+ 2 Quad -Density Software**

1.2 megabyte quad-density hardware is only one side of the story. The DISCUS™ 2+2 System price includes all the fully-interfaced, high-performance software you need to take full advantage of your quad capacity.

The system includes our exclusive BASIC-V™ virtual disk BASIC, which allows you to address your quad-

density diskettes as easily as main memory. The operating system you get is the widely accepted CP/M\* 2.1. And you get our powerful DISK-ATE text editor/assembler; The most advanced software

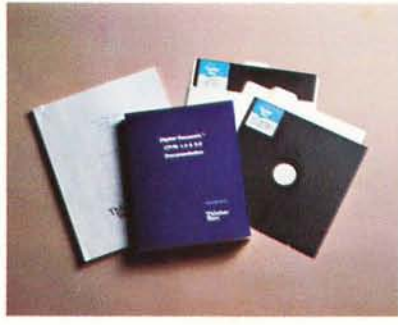

development tool available. Micro-Soft BASIC 5.1 and Micro-Soft FORTRAN are available as options. Both run under CP/M\* 2.1.

Check out the full system price of DISCUS™ 2+2 Quad against any other floppy disk system at your local computer store. At \$1545.00, we think you 'll take sides with DISCUS<sup>™</sup> 2+2.

If your dealer doesn't carry THINKER TOYS products, write MORROW DESIGNS Inc., 5221 Central, Richmond, CA 94804. Or call (415)524-2101 9-5 weekdays (Pacific Time).

# **MORROW DESIGNS"/Thinker Toys"**

# **Step up to your<br>next computer.**

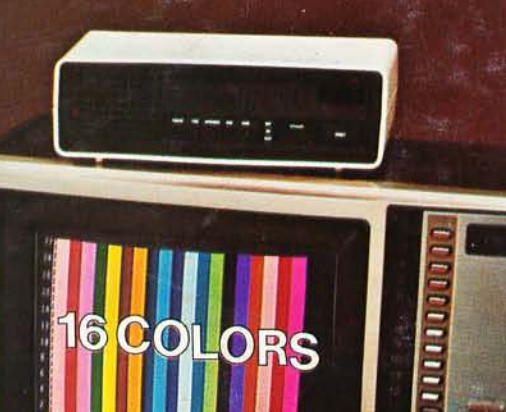

# STEP UP TO A C4P<br>FROM OHIO SCIENTIFIC

You know about computers. In fact, you probably own one now. One that you might be thinking of expanding. We have a better idea. Take a giant step into the personal computing future with<br>an amazing, new C4P from Ohio **Scientific** 

#### **SPEED SEPARATES THE COMPUTERS FROM THE TOYS**

The C4P MF has execution speed that is twice as fast as Apple II or<br>Commodore PET and over THREE<br>times as fast as TRS-80. They are many times faster than the recently introduced flock of video game type computers. And, as if that weren't fast<br>enough, the C4P nearly doubles its speed when equipped with the GT option.

#### Just look at the back panel of the C4P MF

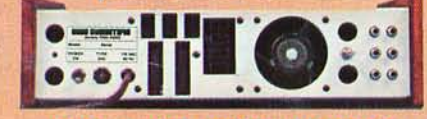

#### All the I/O you'll ever need! Apple II. Commodore PET, TRS 80, and Atari 800 are registered trade names of Apple<br>Computer Inc., Commodore Buziness Machines Ltd., Redio Shack, Atari, respectively.

### **SOUND**

- 1-programmable tone generator  $200 - 20$ KHz
- -8 bit companding digital to analog converter for music and voice output.

CHALLENG

#### **HUMAN INPUT EXPANSION**

2-8 axis joystick interfaces 2-10 key pad interfaces

### **HOME INTERFACE**

1-AC-12 AC remote control interface

#### **DISPLAY**

32 x 64 with upper and lower case 2048 Characters 256 x 512 effective Graphic Points **16 Colors** 

#### **SOFTWARE**

Ohio Scientific offers a comprehensive library of both systems and applications software for the C4P.

The C4P is an outstanding premium computer - years ahead of the market. We know because there's nothing quite like it for the price, anywhere. And probably won't be for a very long time.

#### Circle 327 on inquiry card.

#### C4P<sup>5</sup>750

8K BASIC-in-ROM, 8K of static RAM and audio cassette interface. Can be<br>directly expanded to 32K static RAM and two mini-floppy disks.

والمنبور المحالي

### C4P MF \$1795

All the features of the C4P plus real time clock, home security system interface, modem interface, printer interface, 16 parallel lines and an<br>accessory BUS. The C4P MF starts<br>with 24K RAM and a single mini-floppy and can be directly expanded to 48K<br>and two mini-floppies. Over 45 diskettes now available including games, personal, business, educational and home control applications programs as well as a real time operating system, word processor and a data base management system.

omputers come with keyboards and floppies where specified Computers come with a poptional.<br>Other equipment shown is optional.

For literature and the name of your local<br>dealer, CALL 1-800-321-6850 TOLL FREE.

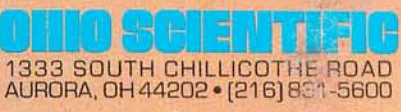